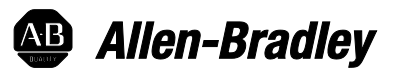

# **Integrated Motion on the EtherNet/IP Network**

ControlLogix, CompactLogix, Kinetix 350, Kinetix 5500, Kinetix 5700, Kinetix 6500, PowerFlex 527, PowerFlex 755

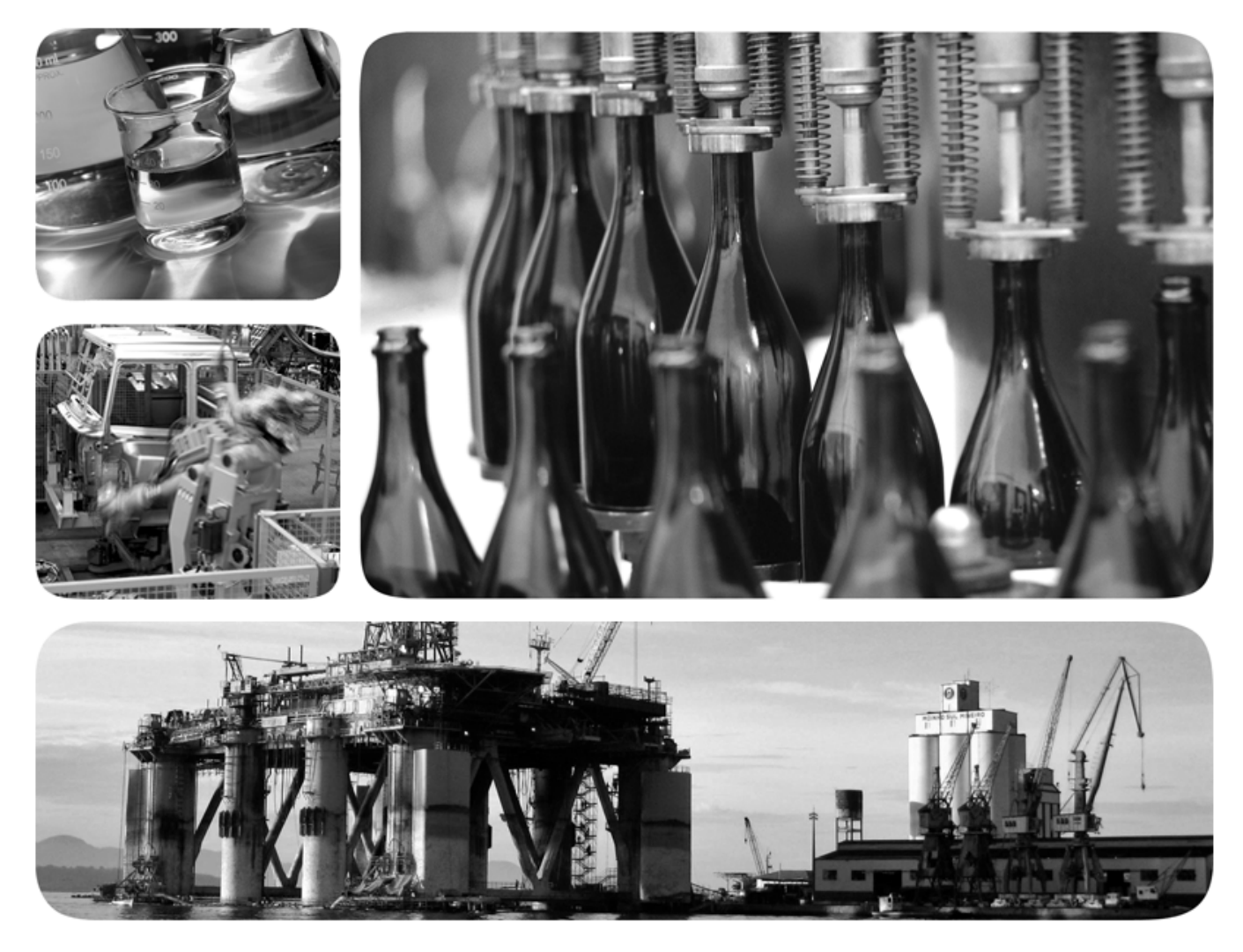

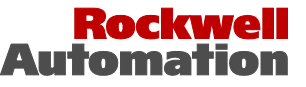

## **Important user information**

Read this document and the documents listed in the additional resources section about installation, configuration, and operation of this equipment before you install, configure, operate, or maintain this product. Users are required to familiarize themselves with installation and wiring instructions in addition to requirements of all applicable codes, laws, and standards.

Activities including installation, adjustments, putting into service, use, assembly, disassembly, and maintenance are required to be carried out by suitably trained personnel in accordance with applicable code of practice. If this equipment is used in a manner not specified by the manufacturer, the protection provided by the equipment may be impaired.

If this equipment is used in a manner not specified by the manufacturer, the protection provided by the equipment may be impaired.

In no event will Rockwell Automation, Inc. be responsible or liable for indirect or consequential damages resulting from the use or application of this equipment.

The examples and diagrams in this manual are included solely for illustrative purposes. Because of the many variables and requirements associated with any particular installation, Rockwell Automation, Inc. cannot assume responsibility or liability for actual use based on the examples and diagrams.

No patent liability is assumed by Rockwell Automation, Inc. with respect to use of information, circuits, equipment, or software described in this manual.

Reproduction of the contents of this manual, in whole or in part, without written permission of Rockwell Automation, Inc., is prohibited.

Throughout this manual, when necessary, we use notes to make you aware of safety considerations.

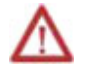

**WARNING:** Identifies information about practices or circumstances that can cause an explosion in a hazardous environment, which may lead to personal injury or death, property damage, or economic loss.

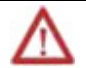

**ATTENTION:** Identifies information about practices or circumstances that can lead to personal injury or death, property damage, or economic loss. Attentions help you identify a hazard, avoid a hazard, and recognize the consequence

**Important:** Identifies information that is critical for successful application and understanding of the product.

Labels may also be on or inside the equipment to provide specific precautions.

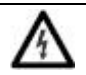

**SHOCK HAZARD:**Labels may be on or inside the equipment, for example, a drive or motor, to alert people that dangerous voltage may be present.

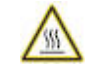

**BURN HAZARD:**Labels may be on or inside the equipment, for example, a drive or motor, to alert people that surfaces may reach dangerous temperatures.

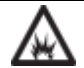

**ARC FLASH HAZARD:**Labels may be on or inside the equipment, for example, a motor control center, to alert people to potential Arc Flash. Arc Flash will cause severe injury or death. Wear proper Personal Protective Equipment (PPE). Follow ALL Regulatory requirements for safe work practices and for Personal Protective Equipment (PPE).

This manual contains new and updated information.

Use these reference tables to locate new or changed information.

Grammatical and editorial style changes are not included in this summary.

#### Global changes

None for this release.

#### New or enhanced features

This table contains a list of topics changed in this version, the reason for the change, and a link to the topic that contains the changed information.

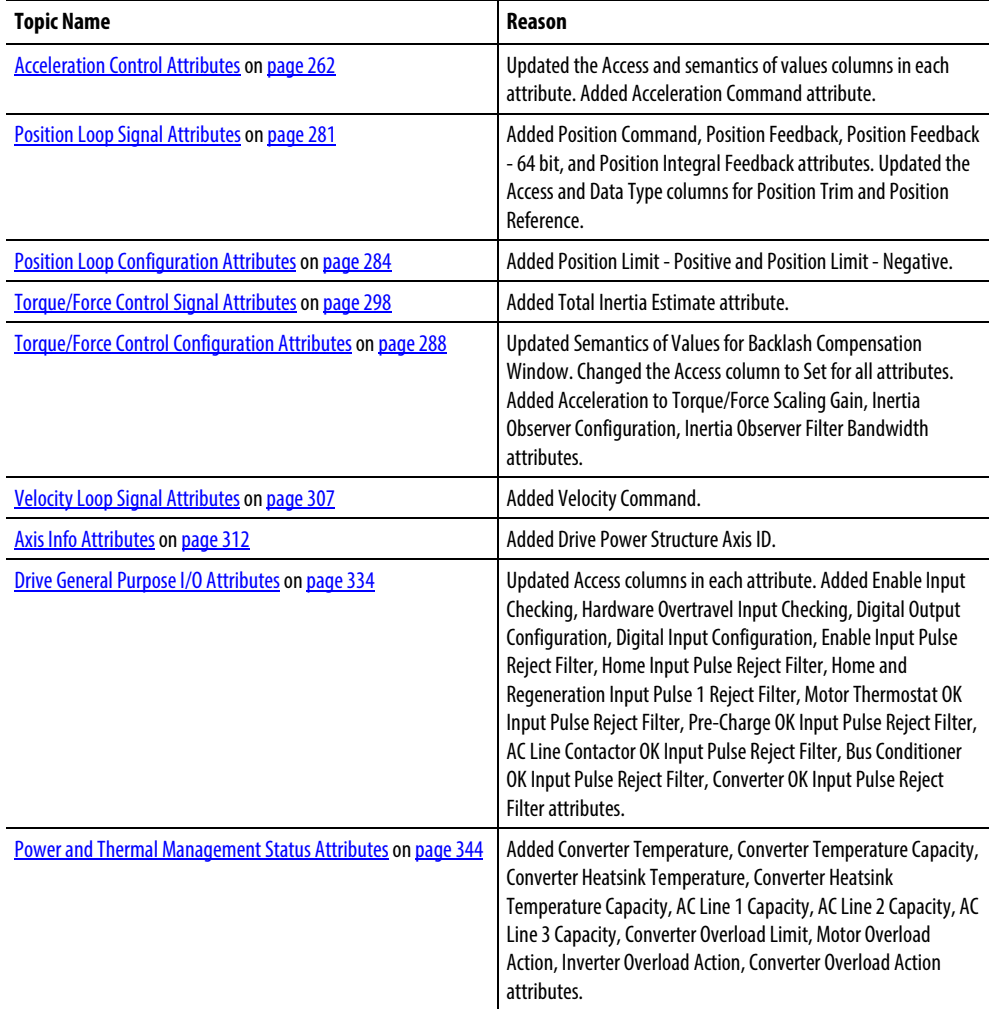

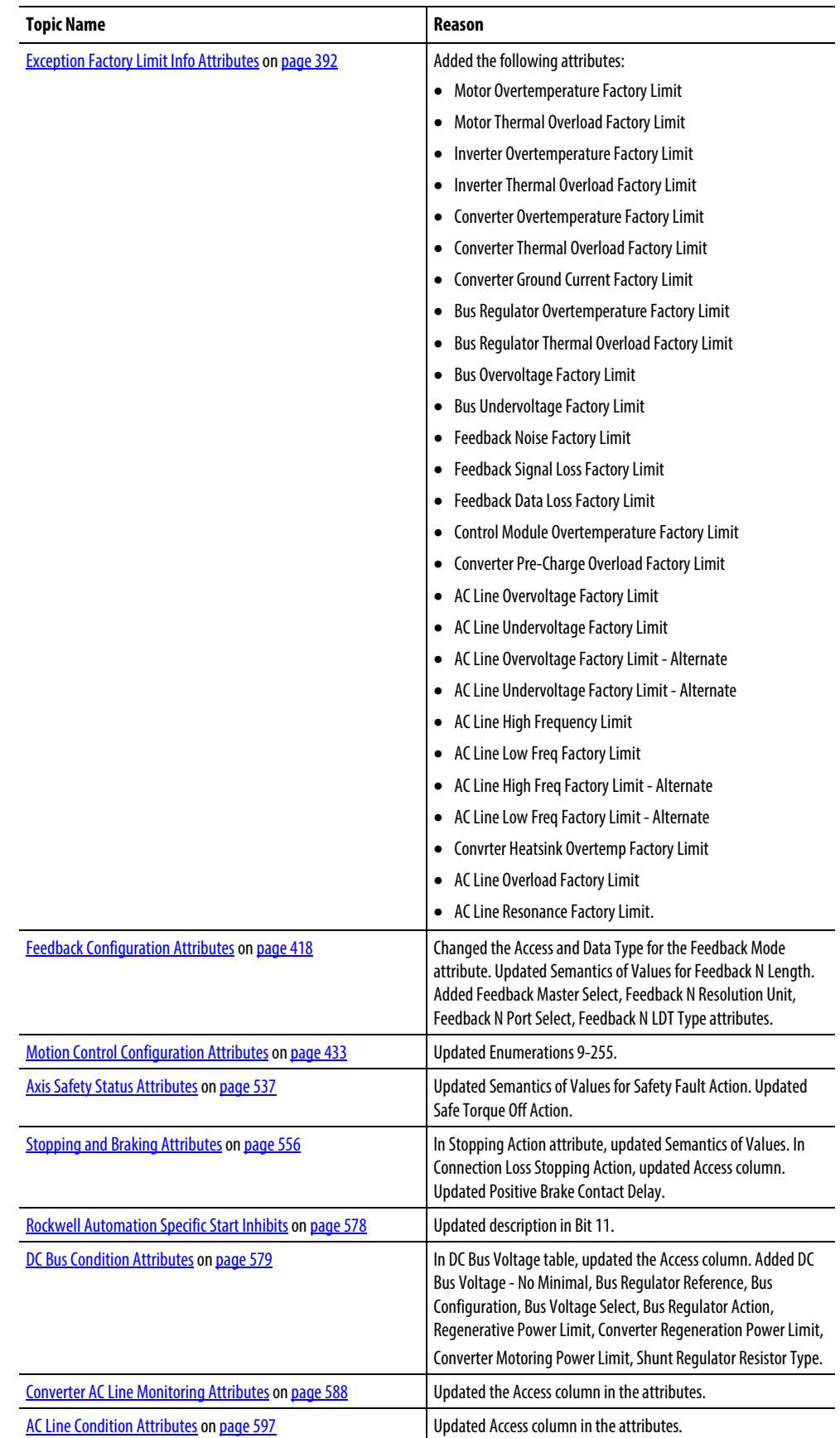

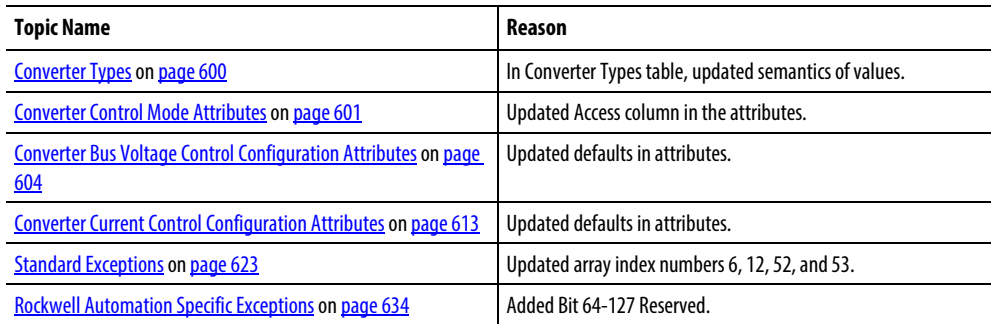

# **Table of contents**

### **Preface**

**Motion** 

**EtherNet/IP Network** 

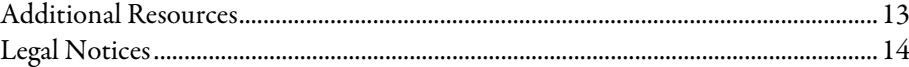

### **Chapter 1**

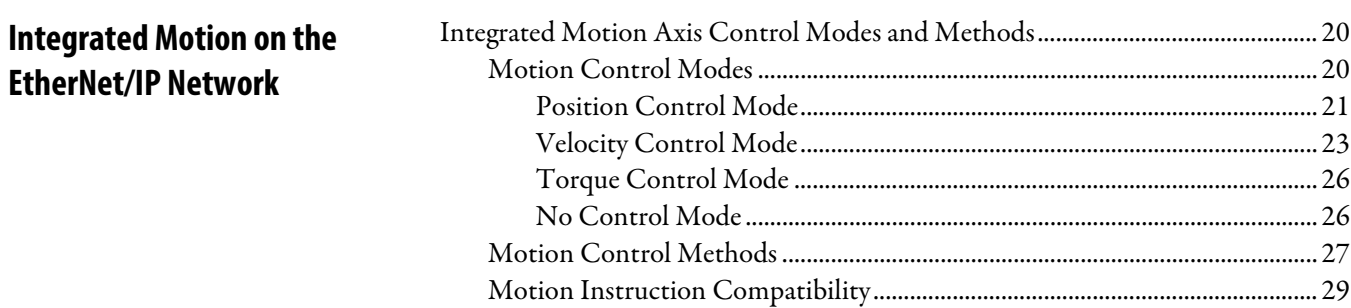

# **Chapter 2**

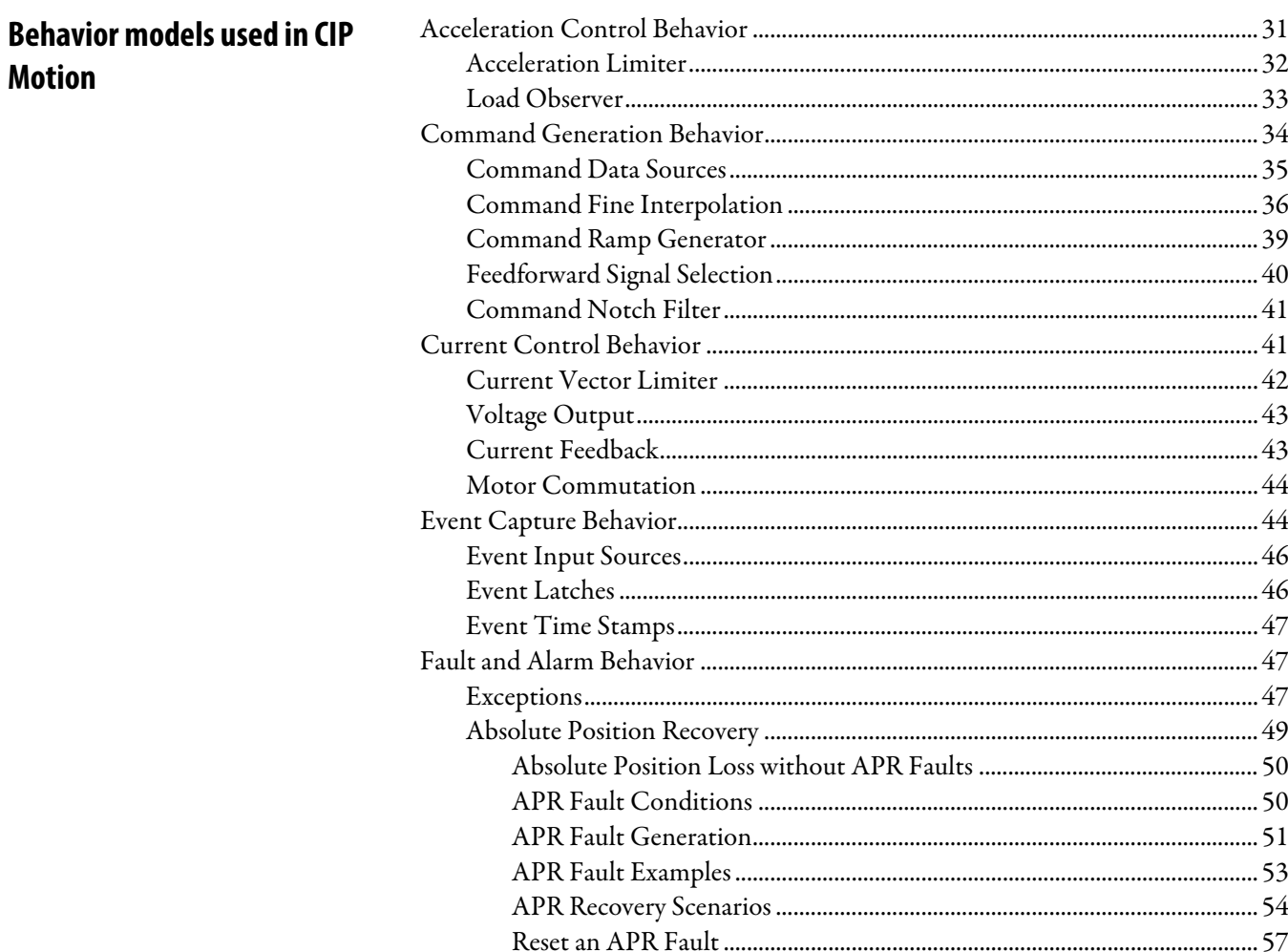

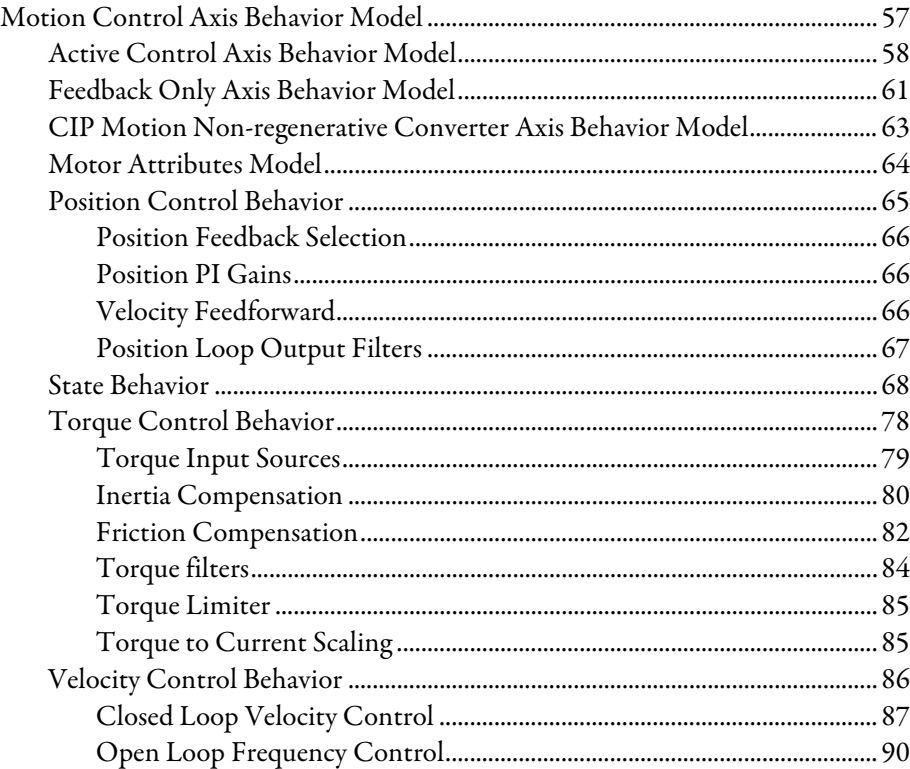

# **[Chapter 3](#page-92-0)**

### **[Interpret the Attribute](#page-92-1)  [Tables](#page-92-1)**

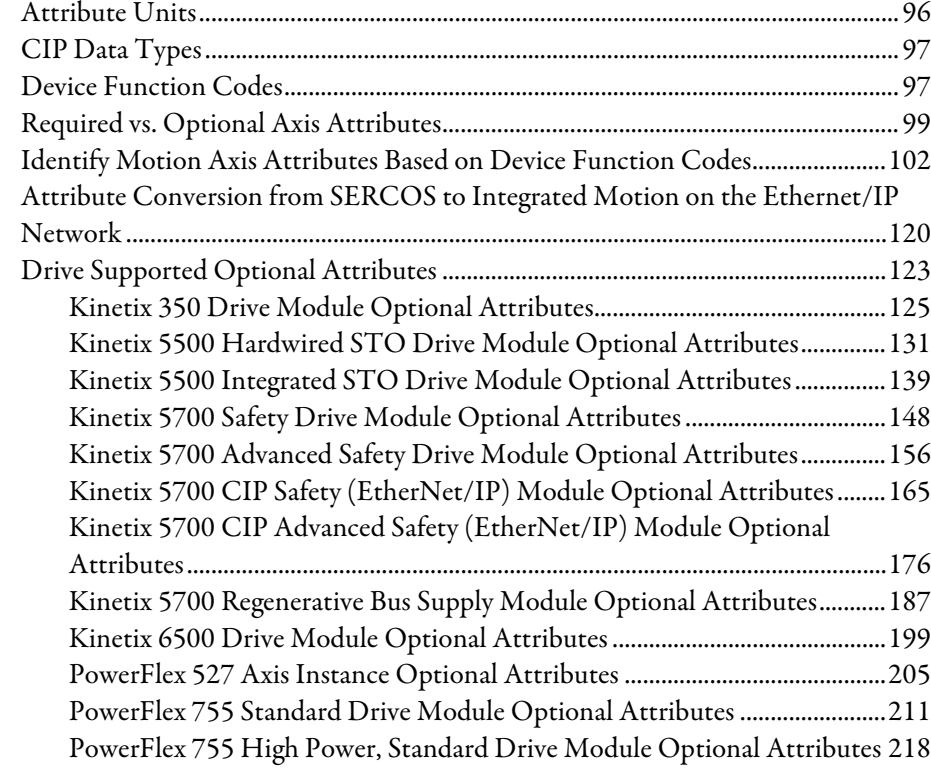

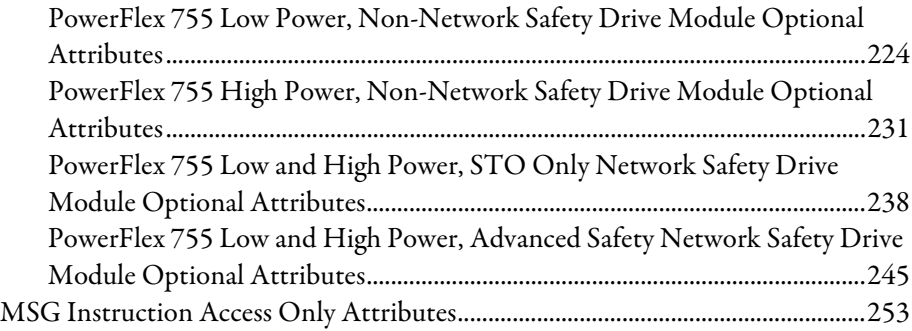

# **[Chapter 4](#page-258-0)**

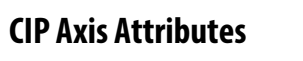

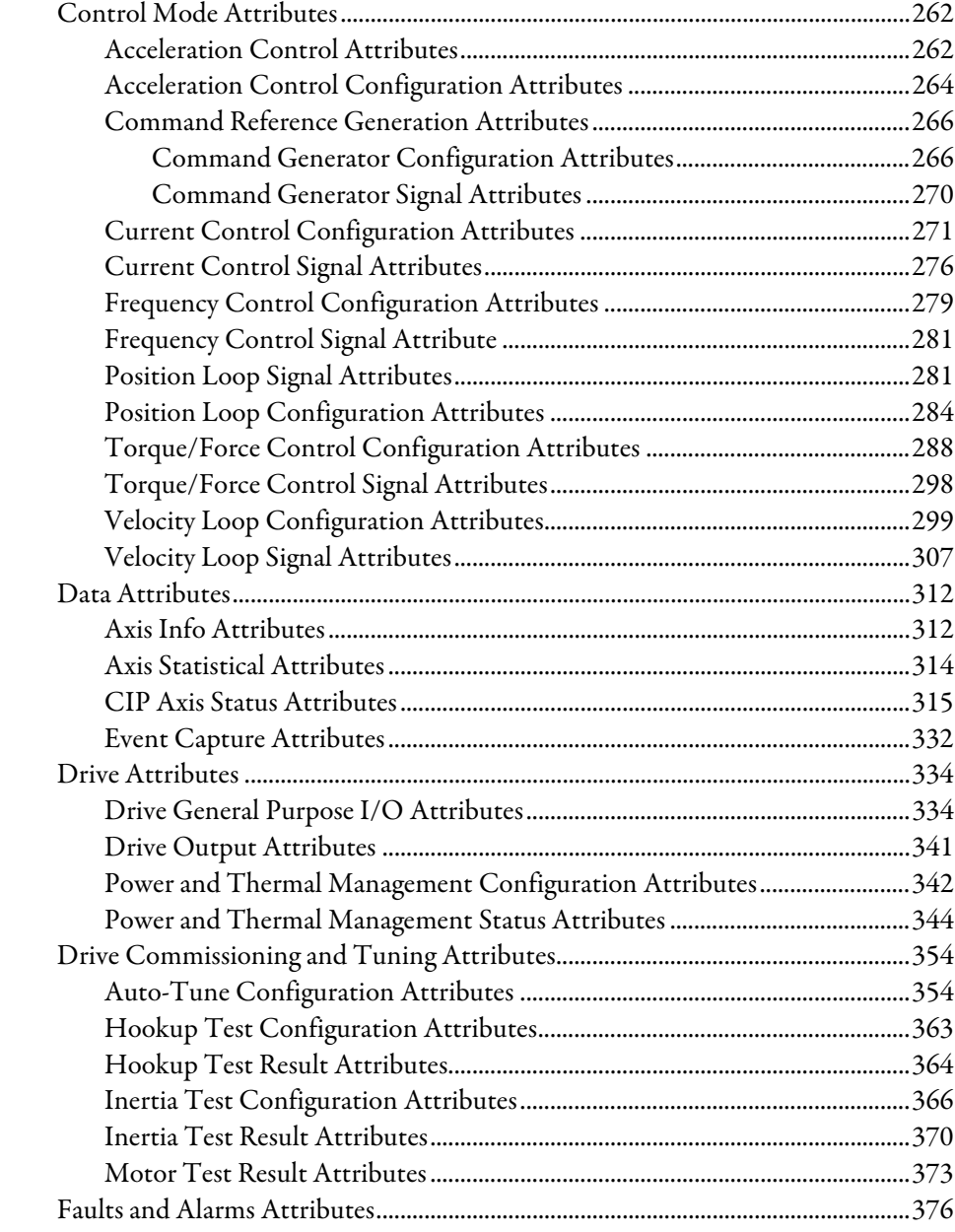

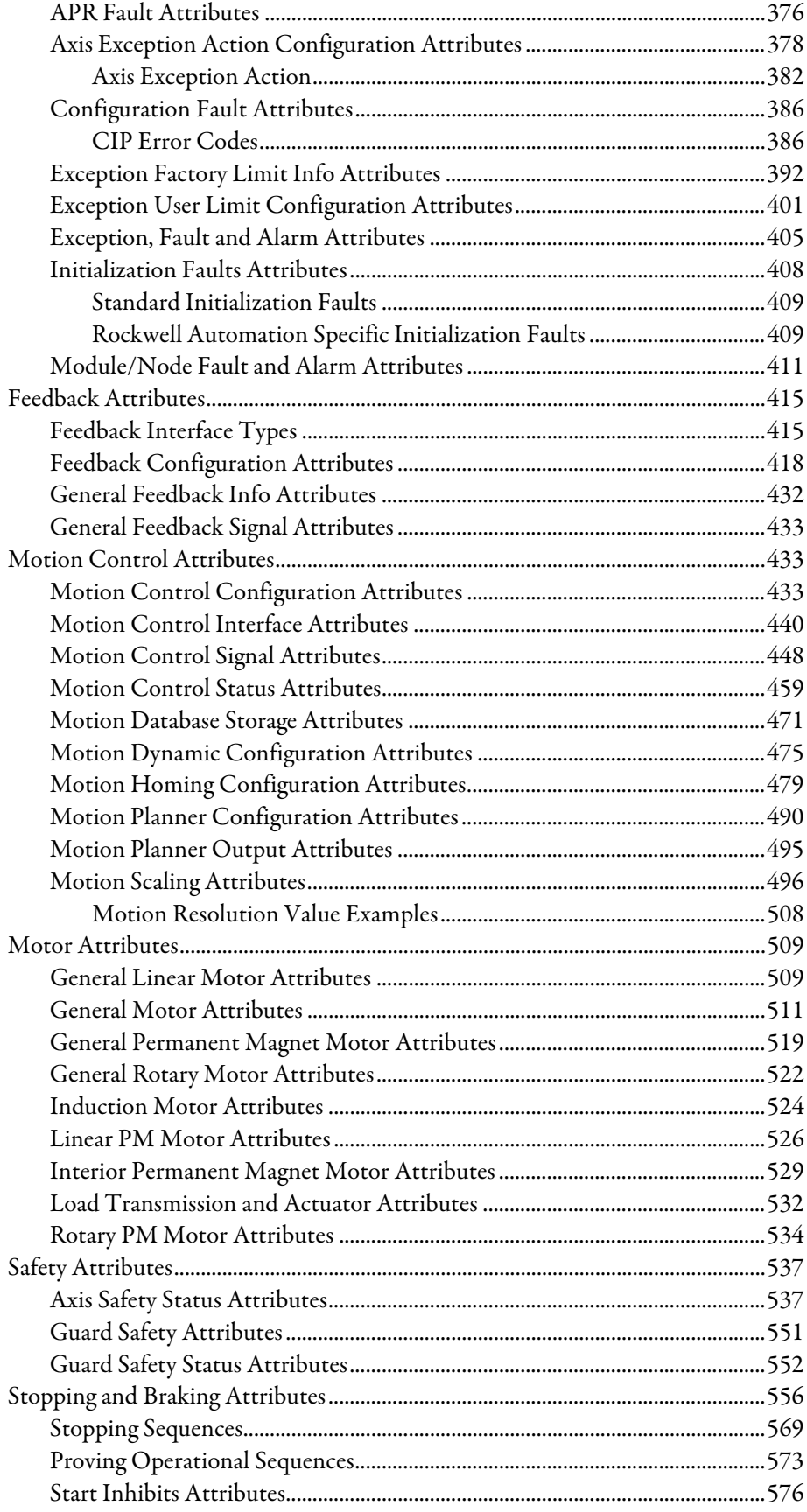

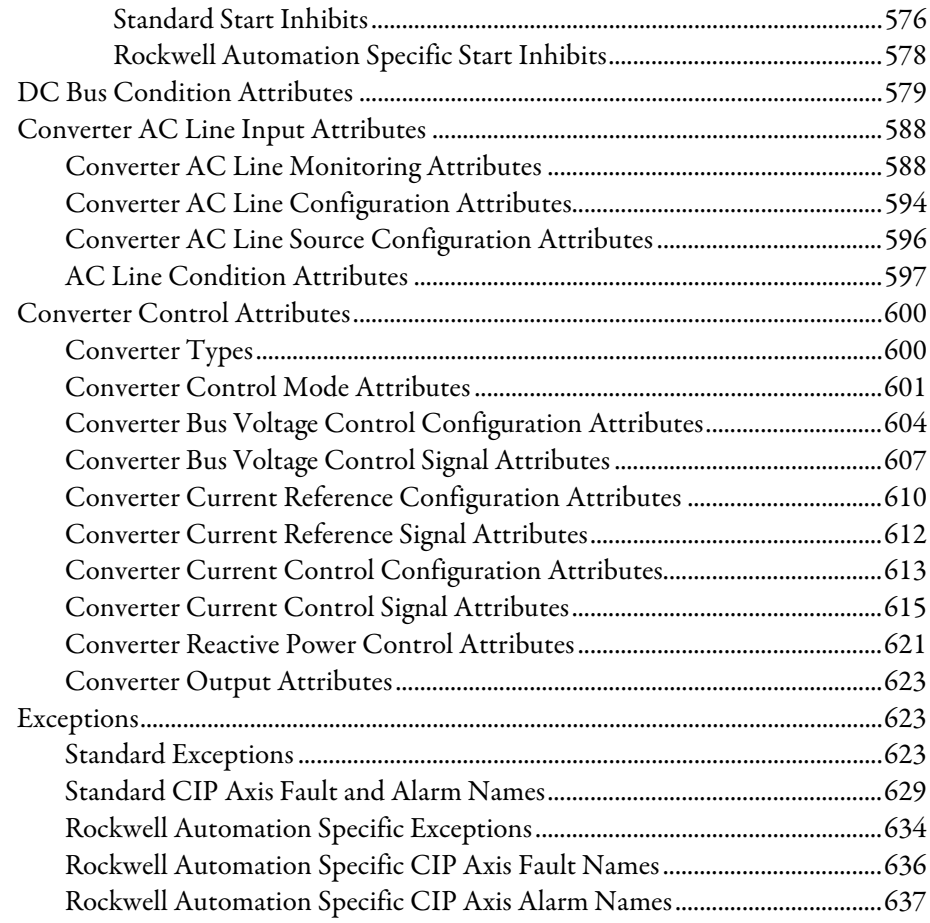

# **[Chapter 5](#page-638-0)**

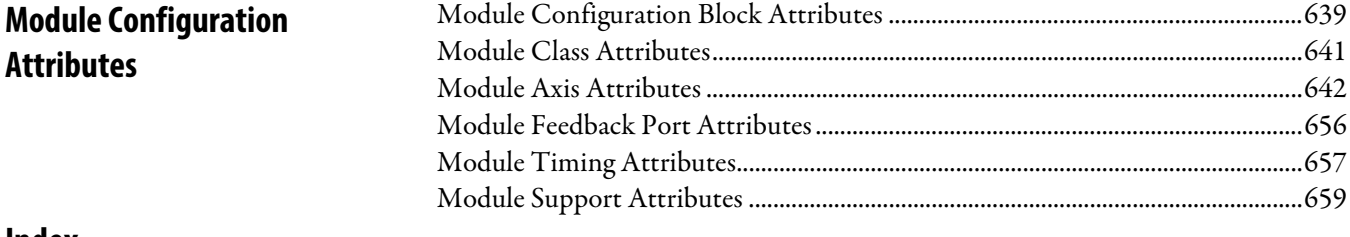

<span id="page-12-1"></span>Use this manual to review descriptions of the AXIS\_CIP\_DRIVE attributes and the Studio 5000 Logix Designer® application Control Modes and Methods.

It is intended for use as a reference when programming motion applications.

### <span id="page-12-0"></span>**Additional Resources**

Use the following resources to get additional information concerning related products and technologies:

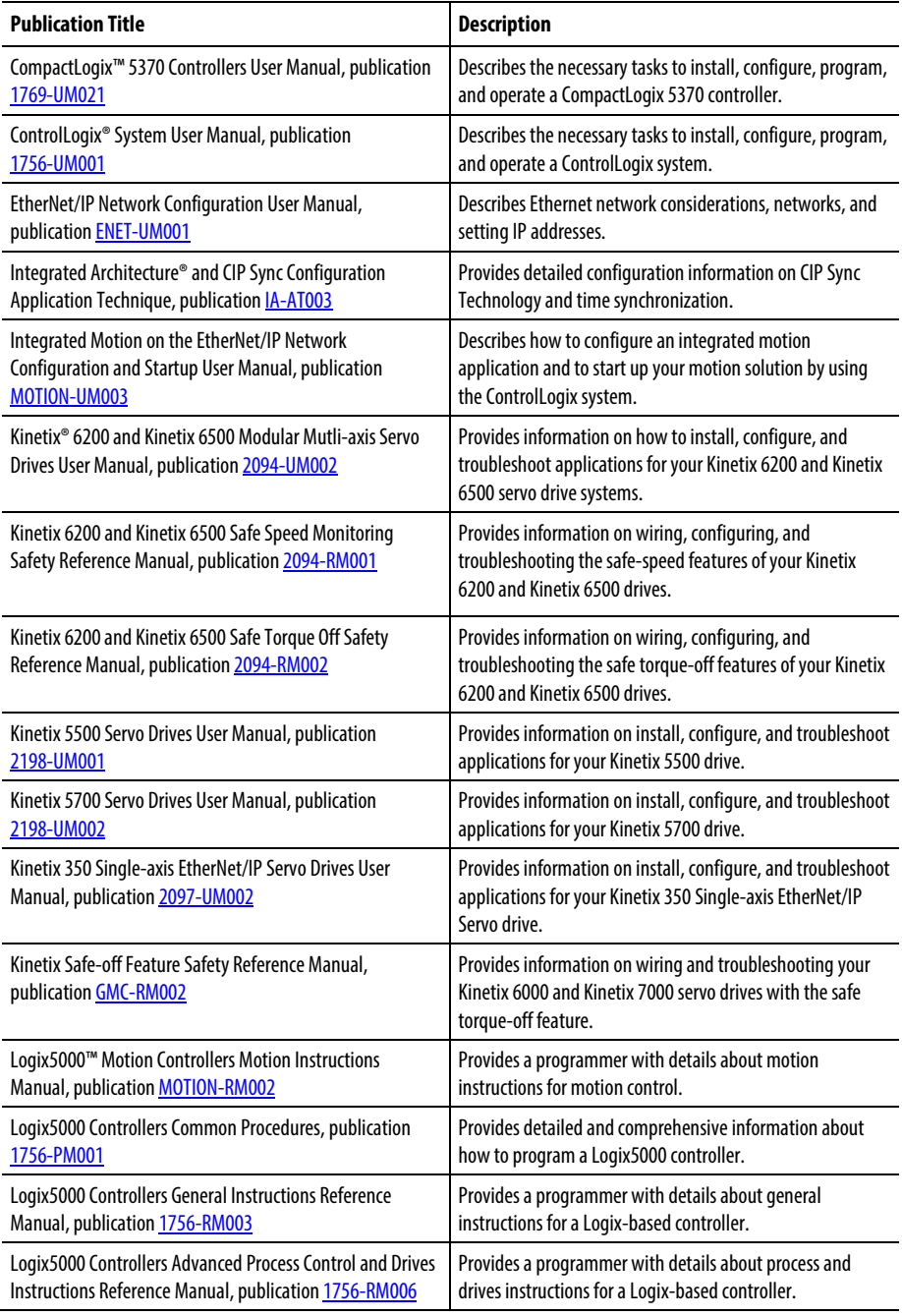

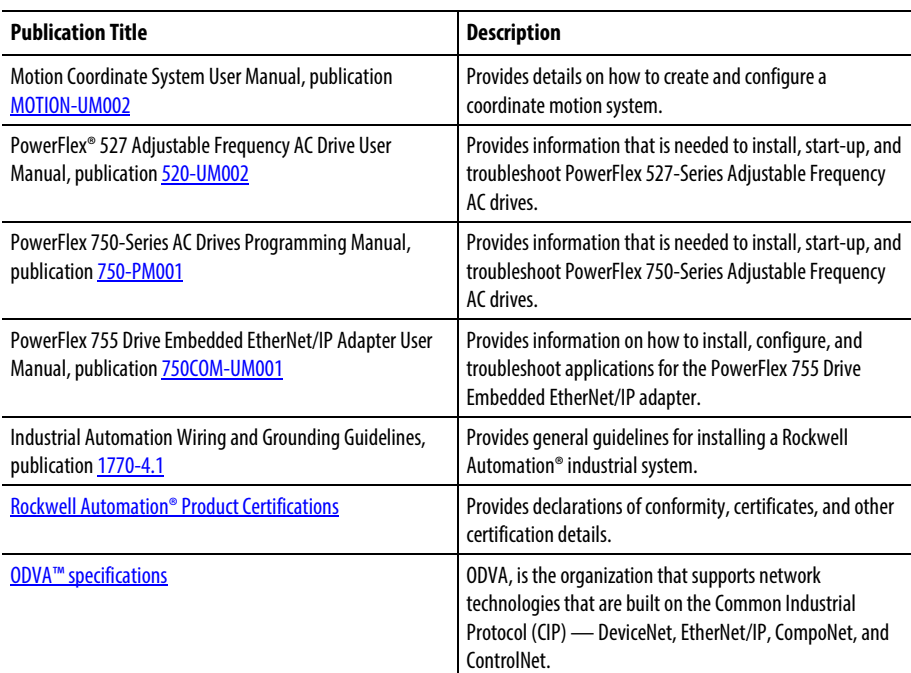

You can view or download publications at

<http://www.rockwellautomation.com/literature> . To order paper copies of technical documentation, contact your local Rockwell Automation distributor or sales representative.

<span id="page-13-0"></span>**Legal Notices**

Copyright Notice

Copyright © 2019 Rockwell Automation Technologies, Inc. All Rights Reserved. Printed in USA.

This document and any accompanying Rockwell Software products are copyrighted by Rockwell Automation Technologies, Inc. Any reproduction and/or distribution without prior written consent from Rockwell Automation Technologies, Inc. is strictly prohibited. Please refer to the license agreement for details.

#### End User License Agreement (EULA)

You can view the Rockwell Automation End-User License Agreement ("EULA") by opening the License.rtf file located in your product's install folder on your hard drive.

#### Other Licenses

The software included in this product contains copyrighted software that is licensed under one or more open source licenses. Copies of those licenses are included with the software. Corresponding Source code for open source packages included in this product can be located at their respective web site(s).

You may alternately obtain complete Corresponding Source code by contacting Rockwell Automation via our Contact form on the Rockwell Automation website:

<http://www.rockwellautomation.com/global/about-us/contact/contact.page> . Please include "Open Source" as part of the request text.

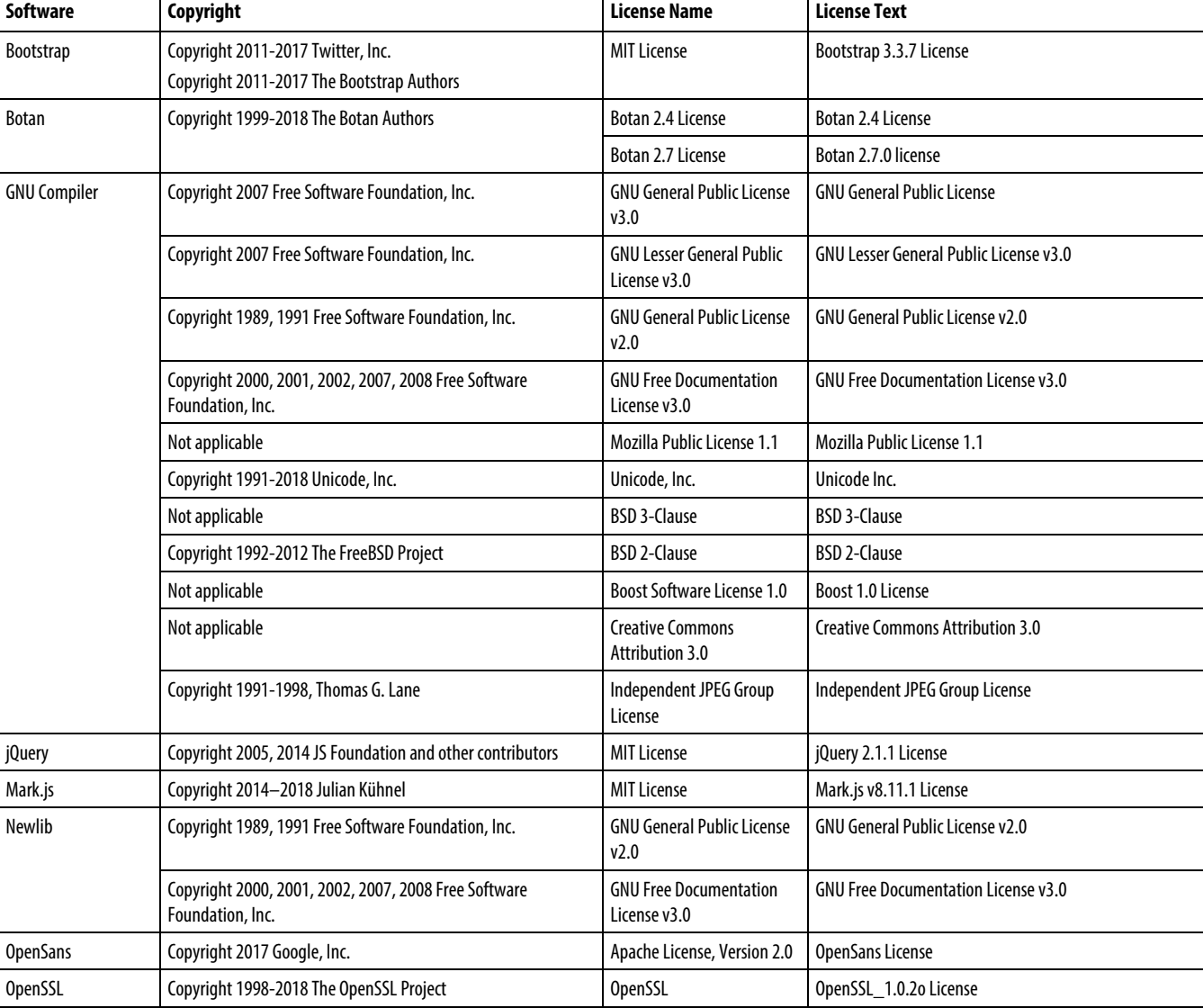

The following open source software is used in this product:

**Preface**

#### Trademark Notices

Allen-Bradley, ControlBus, ControlFLASH, Compact GuardLogix, Compact I/O, ControlLogix, CompactLogix, DCM, DH+, Data Highway Plus, DriveLogix, DPI, DriveTools, Explorer, FactoryTalk, FactoryTalk Administration Console, FactoryTalk Alarms and Events, FactoryTalk Batch, FactoryTalk Directory, FactoryTalk Security, FactoryTalk Services Platform, FactoryTalk View, FactoryTalk View SE, FLEX Ex, FlexLogix, FLEX I/O, Guard I/O, High Performance Drive, Integrated Architecture, Kinetix, Logix5000, Logix 5000, Logix5550, MicroLogix, DeviceNet, EtherNet/IP, PLC-2, PLC-3, PLC-5, PanelBuilder, PowerFlex, PhaseManager, POINT I/O, PowerFlex, Rockwell Automation, RSBizWare, Rockwell Software, RSEmulate, Historian, RSFieldbus, RSLinx, RSLogix, RSNetWorx for DeviceNet, RSNetWorx for EtherNet/IP, RSMACC, RSView, RSView32, Rockwell Software Studio 5000 Automation Engineering & Design Environment, Studio 5000 View Designer, SCANport, SLC, SoftLogix, SMC Flex, Studio 5000, Ultra 100, Ultra 200, VersaView, WINtelligent, XM, SequenceManager are trademarks of Rockwell Automation, Inc.

Any Rockwell Automation logo, software or hardware product not mentioned herein is also a trademark, registered or otherwise, of Rockwell Automation, Inc.

#### Other Trademarks

CmFAS Assistant, CmDongle, CmStick, CodeMeter, CodeMeter Control Center, and WIBU are trademarks of WIBU-SYSTEMS AG in the United States and/or other countries.

All other trademarks are the property of their respective holders and are hereby acknowledged.

#### Warranty

This product is warranted in accordance with the product license. The product's performance may be affected by system configuration, the application being performed, operator control, maintenance, and other related factors. Rockwell Automation is not responsible for these intervening factors. The instructions in this document do not cover all the details or variations in the equipment, procedure, or process described, nor do they provide directions for meeting every possible contingency during installation, operation, or maintenance. This product's implementation may vary among users.

This document is current as of the time of release of the product; however, the accompanying software may have changed since the release. Rockwell Automation, Inc. reserves the right to change any information contained in this document or the software at any time without prior notice. It is your responsibility to obtain the most current information available from Rockwell when installing or using this product.

#### Environmental Compliance

Rockwell Automation maintains current product environmental information on its website at

[http://www.rockwellautomation.com/rockwellautomation/about-us/sustainabili](http://www.rockwellautomation.com/rockwellautomation/about-us/sustainability-ethics/product-environmental-compliance.page) [ty-ethics/product-environmental-compliance.page](http://www.rockwellautomation.com/rockwellautomation/about-us/sustainability-ethics/product-environmental-compliance.page) 

#### Contact Rockwell

Customer Support Telephone — 1.888.382.1583

Online Support —<http://www.rockwellautomation.com/support/>

# <span id="page-18-1"></span><span id="page-18-0"></span>**Integrated Motion on the EtherNet/IP Network**

Use this manual to review reference descriptions of the AXIS\_CIP\_DRIVE attributes and the Studio 5000 Logix Designer® application Control Modes and Methods.

Revie[w Motion Control](#page-19-1) Modes o[n page 20](#page-19-1) for a reference for the Motion Control Modes and Motion Control Methods that explains when you can use an axis attribute in an individual control mode.

To learn about how the different control modes function with attributes review the diagrams provided in [Behavior models used in CIP Motion](#page-30-2) on page 31.

The Control Modes table lists the Motion Axis Attributes specific to the CIP Drive data type. The table identifies the attribute implementation rule as either Required, Optional, or Conditional. Drive replicated attributes are identified also.

Review the [Interpret the Attribute Tables](#page-92-1) on [page 93](#page-92-1) section for an explanation of how the data for the attributes are organized.

CIP Axis Attributes cover a wide range of drive types. The [CIP Axis Attributes](#page-258-1) on [page 259](#page-258-1) topics contain:

- Detailed attribute definitions
- **Configurations**
- **Status**
- Faults

Each attribute is in a table that includes information about:

- Usage
- Access
- Data type
- Default, minimum, and maximum values
- Semantics of values

Attributes associated with components that are common to all axis instances of a multi-axis CIP Motion device or module are detailed i[n Module Configuration](#page-638-2)  [Attributes](#page-638-2) o[n page 639.](#page-638-2) 

### <span id="page-19-0"></span>**Integrated Motion Axis Control Modes and Methods**

The Motion Control Axis Object covers the behavior of various motion control system devices that includes feedback devices, drive devices, standalone regenerative and non-regenerative converters, and motion I/O devices. For drive devices, the Motion Control Axis Object covers a wide range of drive types from simple variable frequency (V/Hz) drives, to sophisticated position control servo drives, with or without integral converters. Many commercial drive products have axes that can be configured with instructions to operate in any one of these different motion control modes depending on the specific application requirements.

Based on the variations in Motion Control Mode and Motion Control Method, a set of basic Device Function Codes have been defined that help organize the many attributes of the Motion Control Axis. Each attribute has a unique identifier (ID).

#### See also

[Motion Control Modes](#page-19-1) o[n page 20](#page-19-1)

[Motion Control Methods](#page-26-0) o[n page 27](#page-26-0)

[Motion Instruction Compatibility](#page-28-0) o[n page 29](#page-28-0)

[Device Function Codes](#page-96-1) o[n page 97](#page-96-1)

[Identify Motion Axis Attributes Based on Device Function Codes](#page-101-0) on [page](#page-101-0)  [102](#page-101-0)

<span id="page-19-1"></span>Motion control modes are organized around the general philosophy that position control is the highest form of dynamic control. That is, position control implies velocity control, and velocity control implies acceleration control. **Motion Control Modes**

> Acceleration is related to torque or force by the inertia or mass of the load; respectively, acceleration control implies torque control. Because motor torque or force is generally related to motor current by a torque or force constant, respectively, torque control implies current control. The torque or force constant can be a function of the motor magnets as in a Permanent Magnet motor, or the induced flux of an Induction motor.

> Because acceleration, torque/force, and current are generally related by a constant, these terms are sometimes used interchangeably in the industry. For example, a torque control loop rather than a current control loop. Motion Control Axis Attributes let you differentiate between these control properties. This is useful when the relationship between them is not static, such as when inertia/mass

changes with position or time, or when the torque/force constant changes due to temperature change or motor flux variation.

The Control Modes are:

- B Bus Power Converters (No Control Mode, No Control Method)
- E Encoder, Feedback Only (No Control Mode, No Control Method)
- P Position Control Mode
- V Velocity Control Mode
- T Torque Control Mode
- F Velocity Control Mode

#### Motion Control Nomenclature

Linear and rotary control applications can affect the control nomenclature. While rotary applications speak of torque and inertia, linear applications speak of force and mass. When we refer to rotary nomenclature, the defined behavior can generally be applied to linear applications by substituting the terms, force for torque and mass for inertia. With that understanding, we use torque rather than force in the control mode diagrams without loss of generality.

#### See also

[Position Control Mode](#page-20-0) o[n page 21](#page-20-0) [Velocity Control Mode](#page-22-0) on [page 23](#page-22-0) [Torque Control Mode](#page-25-0) on [page 26](#page-25-0)

[No Control Mode](#page-25-1) o[n page 26](#page-25-1)

#### <span id="page-20-0"></span>**Position Control Mode**

In Position Control application mode either the application control program (command execution function) or the motion planner (move trajectory control function) provide a setpoint value to the CIP Motion device using the cyclic data connection. The Position Control method can be either open loop or closed loop.

#### Open Loop Position Control Method

A device configured for open loop position control applies to a class of drive devices called stepper drives. This type of drive is illustrated below.

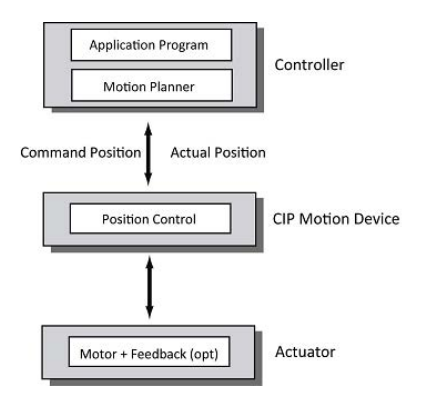

A feedback device for this configuration is optional. In the absence of a feedback device, actual position can be estimated by the drive and returned to the controller.

#### Closed Loop Position Control Method

A motor control device configured for closed loop position control is traditionally referred to as position loop drive or position servo drive. A position servo drive implies an inner velocity and torque control loop as shown in following diagram. The presence of the torque/current control loop sometimes results in this kind of drive being referred to as a vector drive.

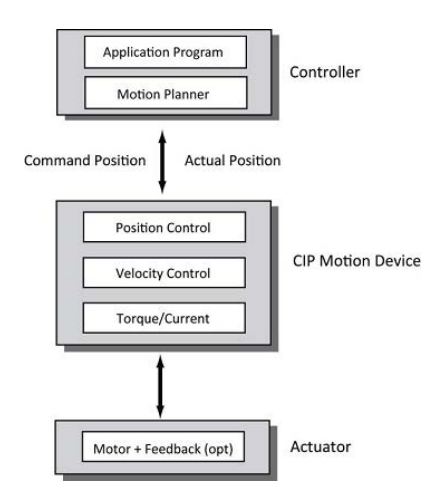

A feedback device for this configuration is generally required to achieve good positioning accuracy. The feedback device can also be used to return Actual Velocity and Actual Acceleration data to the controller using the cyclic data connection.

In addition to Command Position, the controller can pass Command Velocity and Command Acceleration for the purposes of forward control.

#### See also

[Motion Control Modes](#page-19-1) o[n page 20](#page-19-1)

#### <span id="page-22-0"></span>**Velocity Control Mode**

In Velocity Control application mode the application control program and motion planner provide a setpoint value to the CIP Motion device using the cyclic data connection. The velocity control method can be either open loop or closed loop.

#### Open Loop Velocity Control Method

A motor control device configured for open loop velocity control is traditionally referred to as Variable Frequency, or V/Hz, or VFD, drive. This type of drive is illustrated below.

A feedback device for this configuration is optional. In the absence of a feedback device, actual velocity can be estimated by the drive and returned to the controller.

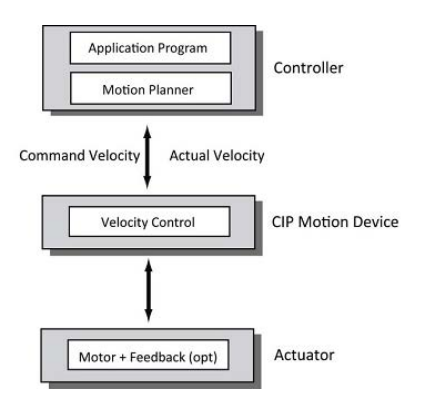

#### Closed Loop Velocity Control Method

A motor control device configured for closed loop velocity control is traditionally referred to as velocity loop drive or velocity servo drive. A closed loop velocity control drive implies an inner torque/current control loop and therefore is sometimes referred to as a vector drive.

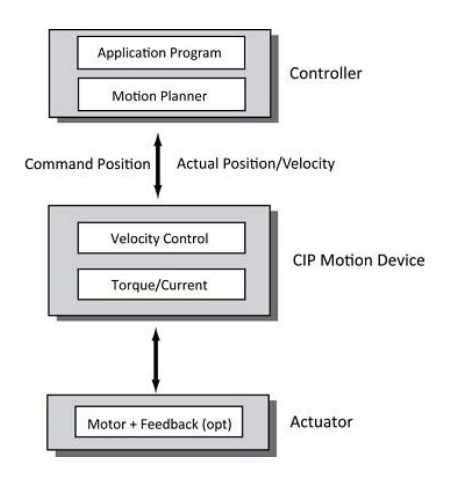

A feedback device for the velocity loop drive configuration is optional. You can achieve tighter speed regulation when using a feedback device, particularly at low speed. When the feedback device is included it may be used to return actual position, velocity, and acceleration data to the controller using the cyclic data connection. When the feedback device is not included, only estimated velocity can typically be returned to the controller.

In addition to Command Velocity, the controller can also pass Command Acceleration for the purposes of forward control.

#### Acceleration Control Method

While not a mainstream control mode in the industry nor mentioned in the IEC standard, the acceleration control mode is included here to complete the dynamic progression from velocity control to torque control and because the Motion Control Axis Object can support an Acceleration Command, potentially derived from the controller's motion planner. In the acceleration control mode, the application control program and motion planner provide acceleration set-point values to the CIP Motion device using the cyclic data connection. The drive converts the acceleration set-point into a torque command using the estimated system inertia. Acceleration control works in concert with the inner torque/current control loop as shown below.

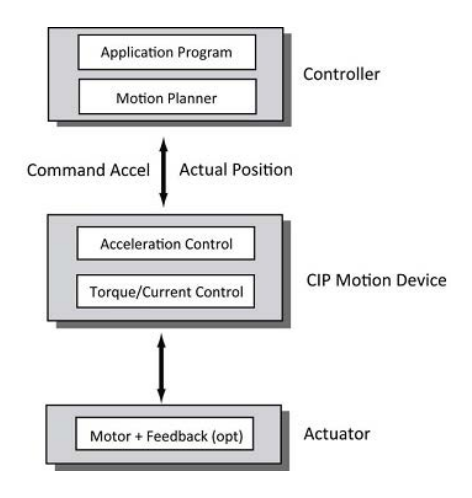

A feedback device for the acceleration control configuration is mandatory and may be used to return actual position, velocity, and acceleration data to the controller using the cyclic data connection.

#### See also

[Motion Control Modes](#page-19-1) o[n page 20](#page-19-1)

#### <span id="page-25-0"></span>**Torque Control Mode**

In Torque Control application mode, the application control program or the motion planner provide torque setpoint values to the device using the cyclic data connection. Because motor current and motor torque are generally related by a torque constant, Kt, torque control is often synonymous with current control.

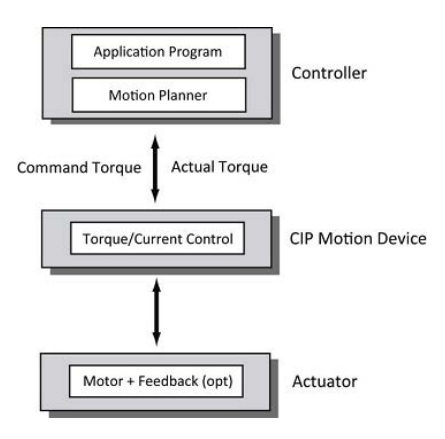

A position feedback device for this control mode is optional. If a feedback device is present it can be used to return actual position, velocity, and acceleration data to the controller using the cyclic data connection.

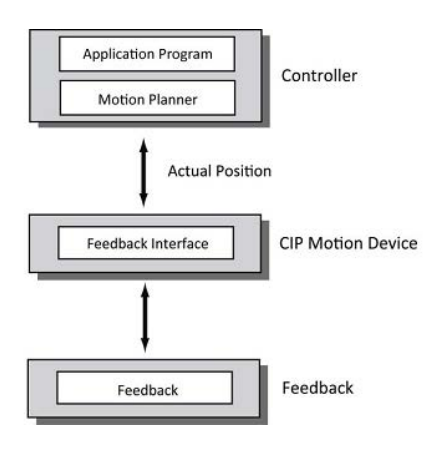

See also

[Motion Control Modes](#page-19-1) o[n page 20](#page-19-1)

#### <span id="page-25-1"></span>**No Control Mode**

The Motion Control Axis Object supports a No Control application mode where there is no dynamic motor control function. This mode is often used to support Feedback Only or Master Feedback functionality where a feedback channel in a CIP Motion Drive device is serving as a master feedback source to the rest of the control system. This mode could also be applied to integrated CIP Motion Encoder device types where the CIP Motion interface is applied directly to an Encoder.

In this No Control mode of operation, no command value is supplied to the CIP Motion device using the cyclic data connection, but actual position, velocity, and acceleration can be produced by the device to the controller using the cyclic data channel, if applicable. The No Control mode for Feedback Only functionality is illustrated in the following diagram:

#### No Control (Feedback Only)

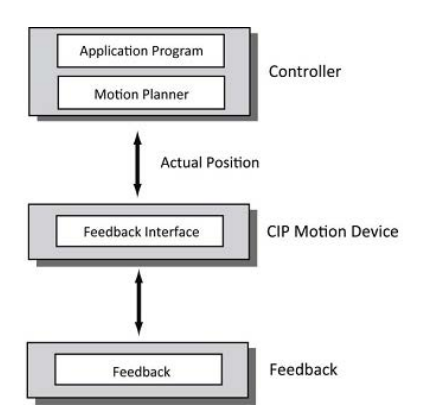

No Control mode also applies to other CIP Motion device types, such as standalone Bus Power Converters and dedicated Motion I/O device types. Since there is no feedback channel that is associated with these device types, no actual position is returned to the controller.

#### See also

#### [Motion Control Modes](#page-19-1) o[n page 20](#page-19-1)

### <span id="page-26-0"></span>**Motion Control Methods**

Within this basic motion control paradigm, there is latitude for different control methods, both closed loop and open loop. By closed loop, it is implied that there is a feedback signal that is used to drive the actual dynamics of the motor to match the commanded dynamics by servo action.

In most cases, there is a literal feedback device to provide this signal, and in some cases the signal is derived from the motor excitation, for example, sensorless/encoderless operation.

By open loop, it is implied that there is no application of feedback to force the actual dynamics to match the commanded dynamics. While precision and performance are the hallmarks of closed loop control, simplicity and economy are the hallmarks of open loop control.

The Control Method attribute is an 8-bit enumerated code that determines the basic control algorithm. The device applies the algorithm to control the dynamic behavior of the motor that is associated with an axis. The Control Methods related to the Control Modes are listed in the following table.

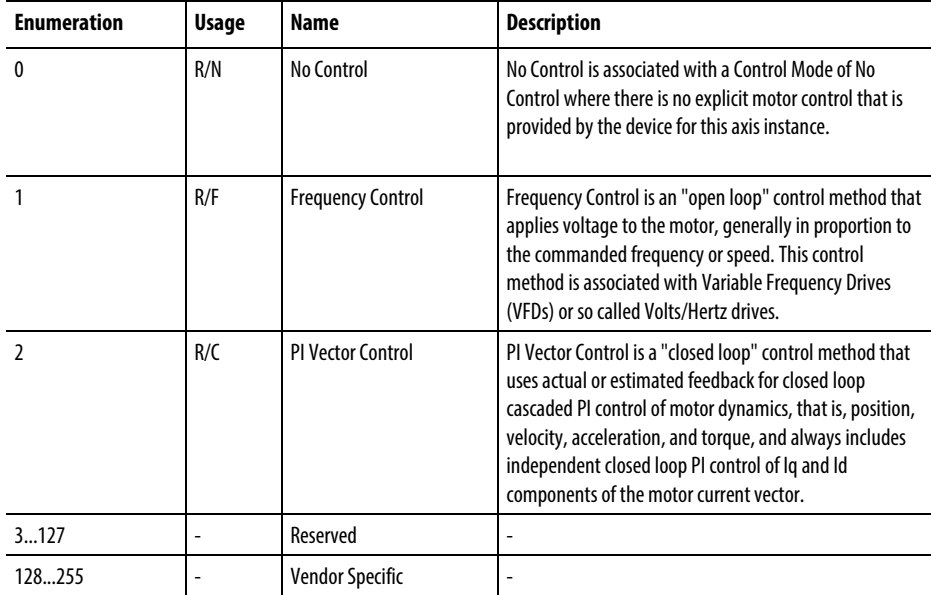

#### Control Method Filed Enumeration Definitions

#### Axis configuration

The Control Mode and Control Method are derived by the Axis Configuration according to the following table.

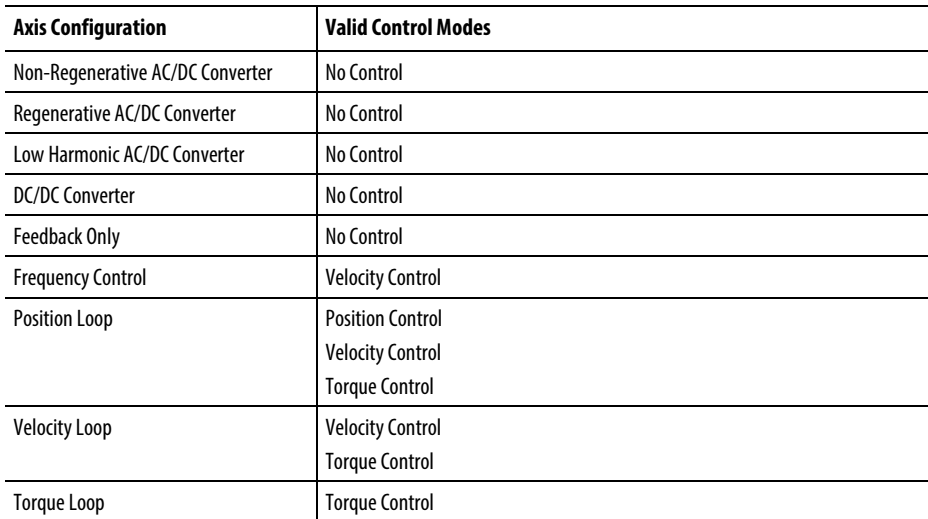

#### See also

[Motion Control Modes](#page-19-1) o[n page 20](#page-19-1)

### <span id="page-28-0"></span>**Motion Instruction Compatibility**

The following table correlates the motion instructions with the compatible control modes. The compatibility with integrated motion is based on the Axis Configuration and feedback type settings. The motion instructions tables are divided by type.

Use the following key to interpret the column entries:

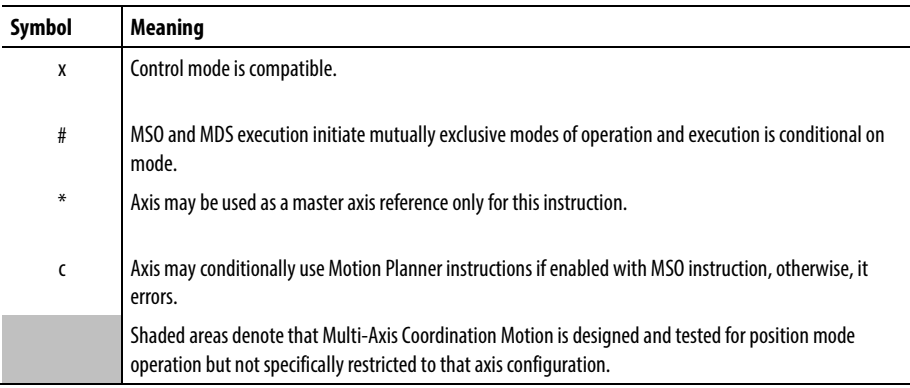

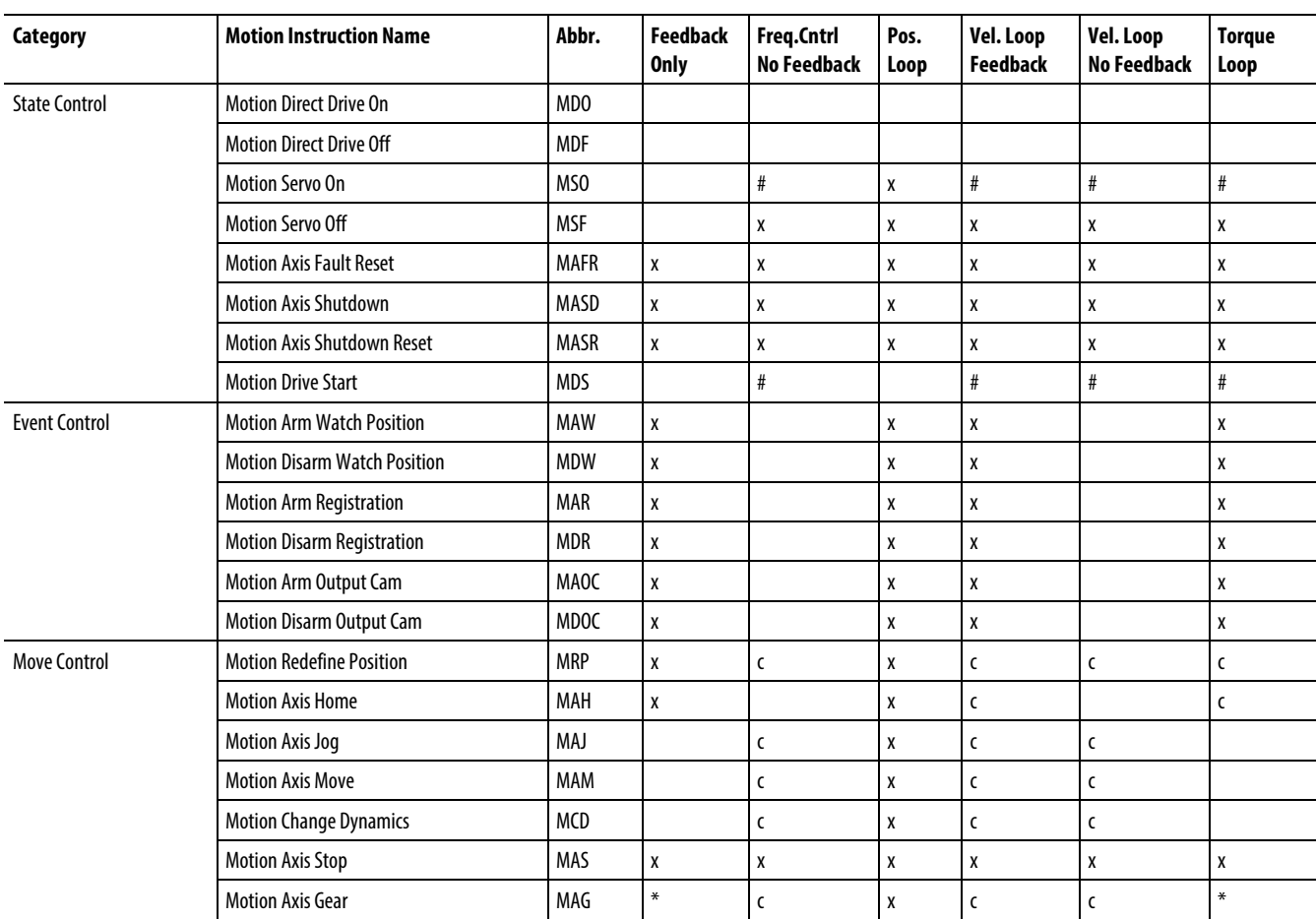

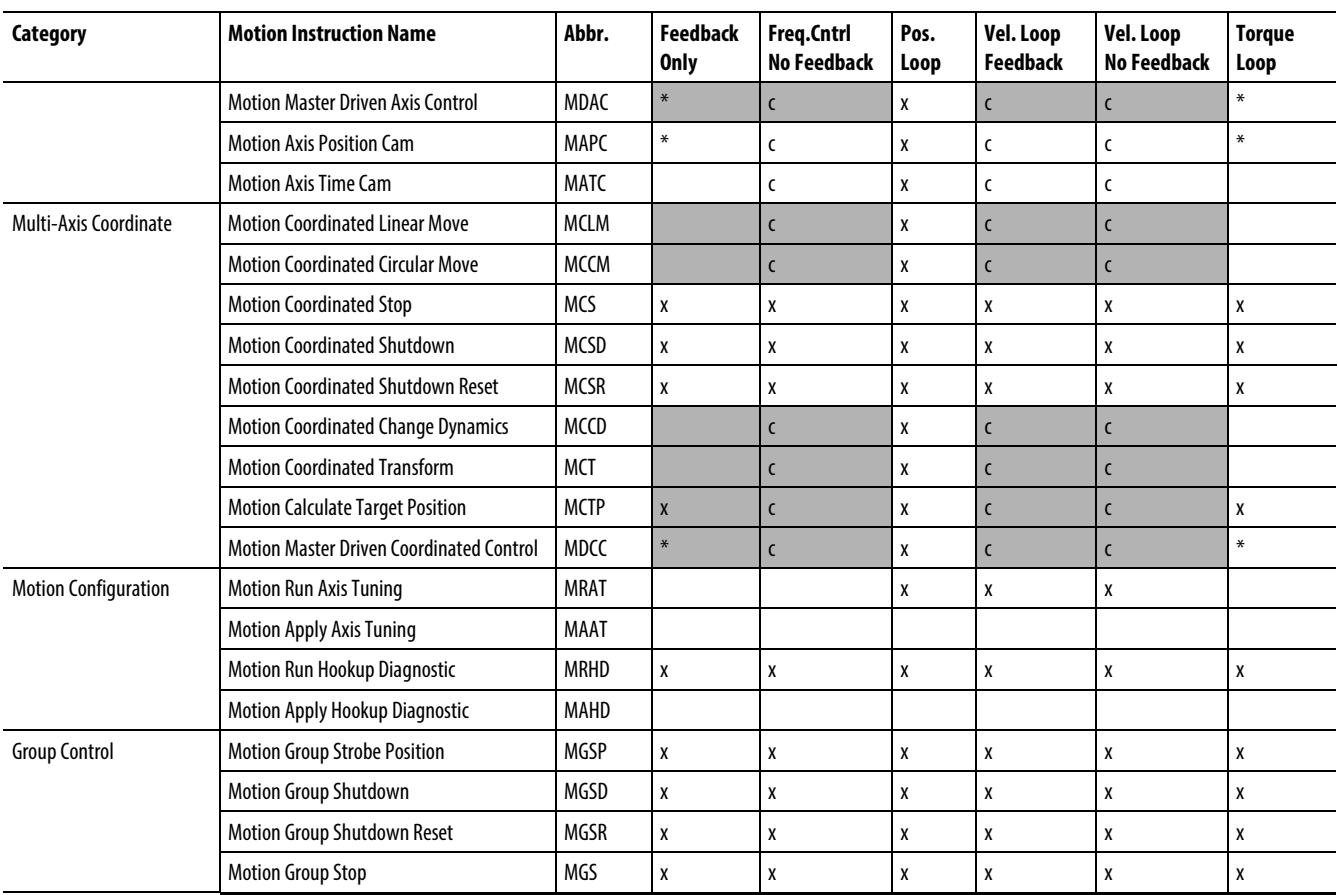

See also

[Control Modes](#page-19-1) on [page 20](#page-19-1)

[Control Methods](#page-26-0) on [page 27](#page-26-0)

# <span id="page-30-2"></span><span id="page-30-0"></span>**Behavior models used in CIP Motion**

Control systems and algorithms are used to discuss the CIP motion attributes. Conceptual diagrams and feature descriptions are provided to help orient you to the various components of CIP motion.

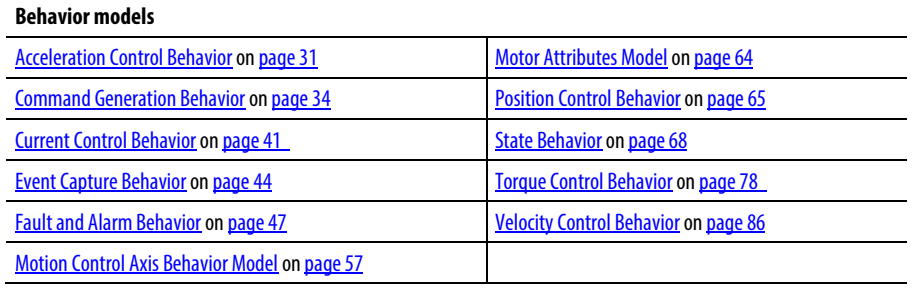

See also

[Standard Exceptions](#page-622-0) on [page 623](#page-622-0)

#### [Interpret the Attribute Tables](#page-92-1) o[n page 93](#page-92-1)

# <span id="page-30-1"></span>**Acceleration Control Behavior**

While dynamic motor control through an acceleration command is not common in the industry, Acceleration Control completes the dynamic progression from Velocity Control to Torque Control. The output of the velocity loop, Velocity Loop Output, also has units of acceleration. The sum the contributions of the Acceleration Command, Acceleration Trim, and Velocity Loop Output to form the Acceleration Reference signal that serves as one of the primary inputs to Torque Control behavior. Acceleration Control can optionally include a Load Observer to compensate for mechanical backlash, mechanical compliance, and various load disturbances.

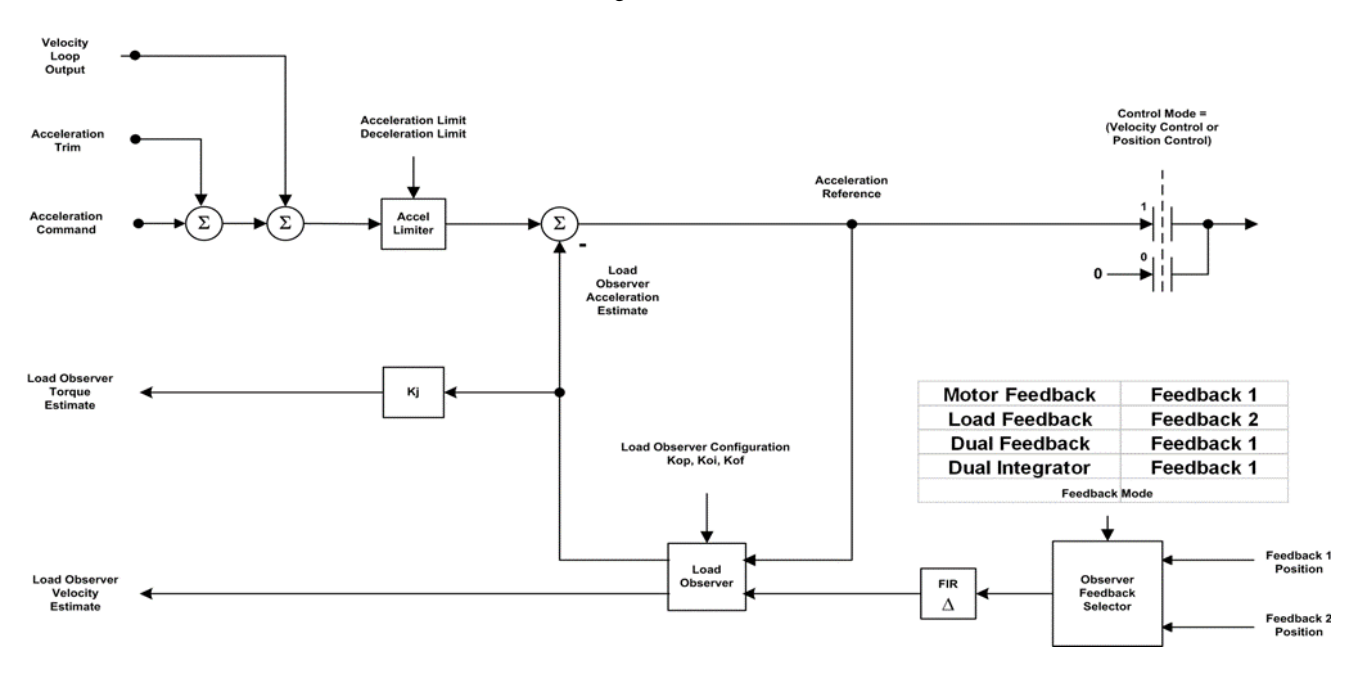

The following diagram provides an overview of the Acceleration Control behavior model, including the Load Observer.

See also

[Acceleration Limiter](#page-31-0) on [page 32](#page-31-0)

[Load Observer](#page-32-0) on [page 33](#page-32-0)

### <span id="page-31-0"></span>**Acceleration Limiter**

The output of the acceleration command summing junction signal passes through a limiter to produce the Acceleration Reference signal. The Accel Limiter applies a directional acceleration limit, either the Acceleration Limit or the Deceleration Limit, to the input command signal based on the sign of the signal.

The following diagram illustrates this process.

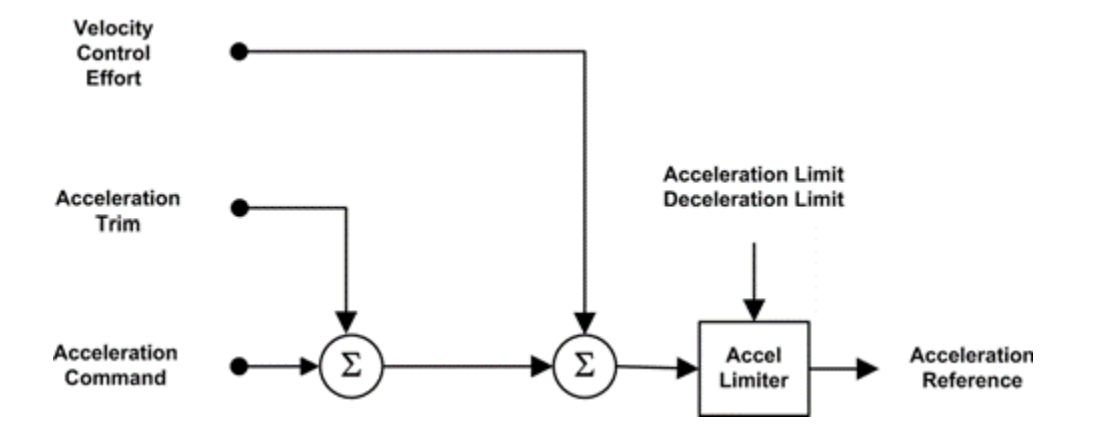

<span id="page-32-0"></span>**Load Observer**

#### See also

[Load Observer](#page-32-0) on [page 33](#page-32-0)

#### [Acceleration Control Behavior](#page-30-1) o[n page 31](#page-30-1)

Acceleration Control can optionally include a Load Observer. Feeding the Acceleration Reference into a Load Observer, along with the velocity feedback signal, has been found to be effective in compensating for mechanical backlash, mechanical compliance, and various load disturbances.

The Load Observer's effectiveness in this regard can be thought of as a result of the observer adding virtual inertia to the motor. When the observer is enabled, it functions as an inner feedback loop, like the current loop, but unlike the current loop in that the observer's control loop includes the motor mechanics.

Due to the work of the Load Observer, variations in load inertia, mass, and even the motor's torque/force constant can be nearly eliminated as seen by the velocity loop. In fact, because the Load Observer includes the Acceleration Reference signal as an input, it can provide a velocity estimate signal that has less delay than the velocity feedback estimate generated by the actual feedback device. Thus, applying the Load Observer's velocity estimate to the velocity loop can be used to improve the performance of the velocity loop.

#### Acceleration Feedback Selection

Feedback to the Load Observer can be derived from either Feedback 1 or Feedback 2. Which feedback source is used by the loop is governed by the Feedback Mode. In general, the Load Observer works best when by using a high resolution feedback device.

#### Acceleration and Torque Estimates

The output of the Load Observer is the Acceleration Estimate signal that is subsequently applied to the acceleration reference summing junction. When configured for Load Observer operation, the Acceleration Estimate signal represents the error between the actual acceleration. The signal is seen by the feedback device and the acceleration is estimated by the Load Observer. This is based on an ideal model of the motor and load.

By subtracting the Acceleration Estimate signal from the output of the Acceleration Limiter, the Load Observer is forcing the actual motor and load to behave like the ideal model, as seen by the velocity loop. The Acceleration Estimate signal can be seen as a dynamic measure of how much the actual motor and load are deviating from the ideal model. Such deviations from the ideal motor model can be modeled as torque disturbances. Scaling the Load Observer Acceleration Estimate signal by the System Inertia results in the Load Observer

Torque Estimate signal. This signal represents an estimate of the motor torque disturbance.

When configured for Acceleration Feedback operation, the Load Observer Acceleration Estimate represents an acceleration feedback signal. Applying this signal to the acceleration reference summing junction forms a closed acceleration loop. Scaling the Load Observer Acceleration Estimate signal by the System Inertia results in the Load Observer Torque Estimate signal. This signal represents an estimate of motor torque.

#### Load Observer Configuration

The Load Observer can be configured in a variety of ways using the Load Observer Configuration attribute. Standard Load Observer function is enabled by selecting the Load Observer Only.

In addition, the Load Observer's estimated velocity signal can be applied as feedback to the velocity loop by selecting Load Observer with Velocity Estimate or Velocity Estimate Only. Selecting Acceleration Feedback degenerates the Load Observer to an acceleration feedback loop by disconnecting the Acceleration Reference input from the observer. The observer's velocity estimate is not available in this mode of operation.

#### See also

[Acceleration Control Behavior](#page-30-1) o[n page 31](#page-30-1)

[Torque Control Behavior](#page-77-0) o[n page 78](#page-77-0)

[Velocity Control Behavior](#page-85-0) o[n page 86](#page-85-0)

<span id="page-33-0"></span>**Command Generation Behavior** 

Command Generation includes these behaviors:

- Command Data Sources
- Command Fine Interpolation
- Command Ramp Generator
- Feedforward Signal Selection
- Command Notch Filter

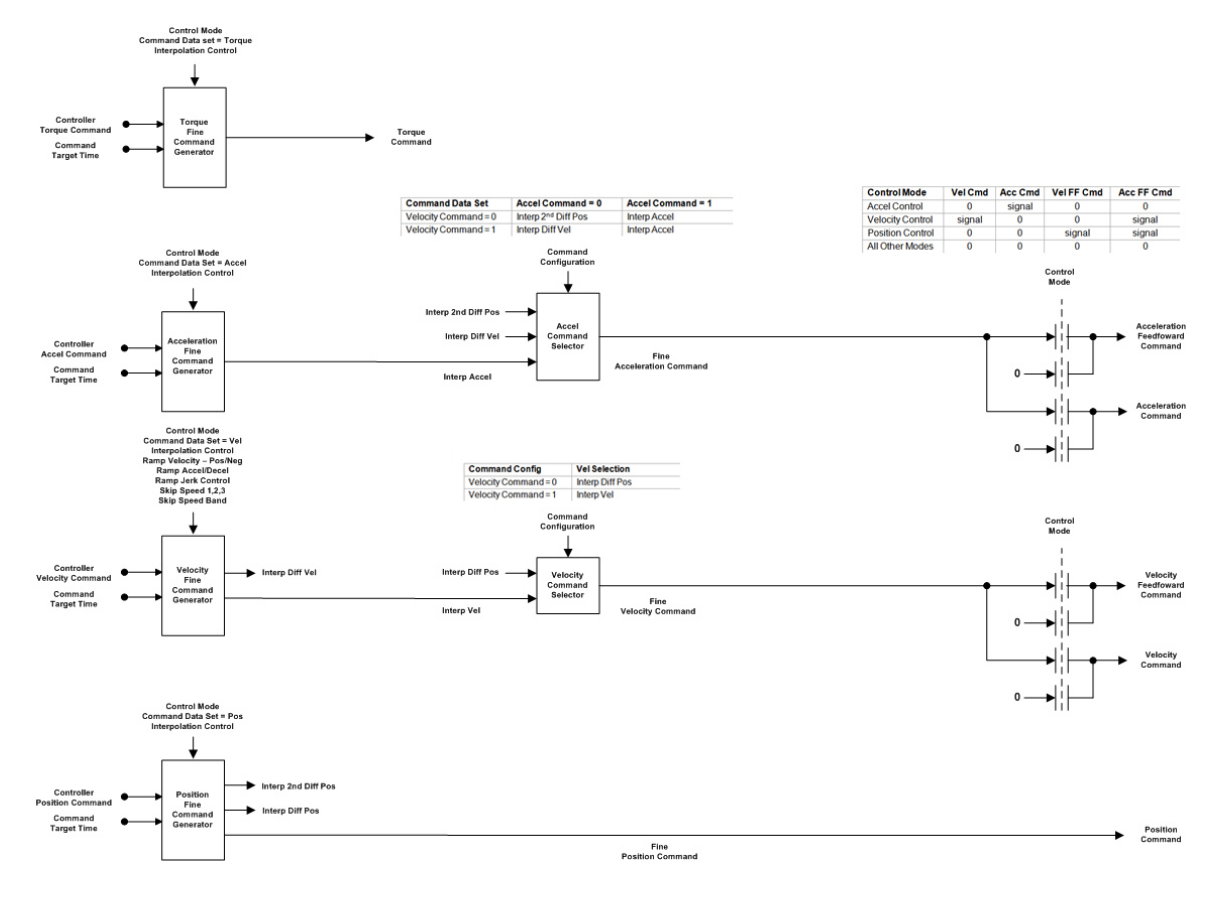

The following diagram illustrates the interaction command generation behavior:

See also

[Command Data Sources](#page-34-0) o[n page 35](#page-34-0) [Command Fine Interpolation](#page-35-0) on [page 36](#page-35-0) [Command Ramp Generator](#page-38-0) on [page 39](#page-38-0) [Feedforward Signal Selection](#page-39-0) on [page 40](#page-39-0) [Command Notch Filter](#page-40-0) on [page 41](#page-40-0)

<span id="page-34-0"></span>**Command Data Sources**

Command data that impacts axis motion can come from a variety of sources. The most common command data source is from a controller-based Motion Planner using the CIP Motion C-to-D Connection. In this context, command data can take the form of Controller Position, Velocity, Acceleration, and Torque Commands generated by the Motion Planner. The command data elements provided are specified by the Command Data Set attribute, which is based on the selected Control Mode. The primary command data element can be augmented by higher order command elements for the purposes of generating high quality feedforward signals. Alternatively, these higher order command elements can be derived by the device from the primary command data. In either case, a Fine

Command Interpolator is generally applied to the Command Data to generate command reference signals to the device's control structure at the device's update rate.

Another source of command data is a local Motion Planner resident within the device. The Motion Device Axis Object defines a rich set of features associated with a device based Motion Planner. These features include support for electronic gearing, camming, moves, and jogs. Through use of the CIP Motion peer-to-peer connection, the gearing and camming functions can be directly linked to a master axis command reference from a producing peer device for high performance line-shafting applications. Alternatively, the master axis command reference can be derived from a local motion axis instance. To facilitate these features, the Motion Planner also supports the ability to establish an absolute position reference to the machine through homing and redefine position operations as well as perform rotary unwind functionality. The device's Motion Planner is controlled by CIP service requests.

Command Data, such as the Controller Velocity Command, can be set directly by the user. In this context, the device must apply its own Ramp Generator function to smoothly accelerate or decelerate the motor to the commanded velocity.

#### See also

#### [Command Generation Behavior](#page-33-0) on [page 34](#page-33-0)

<span id="page-35-0"></span>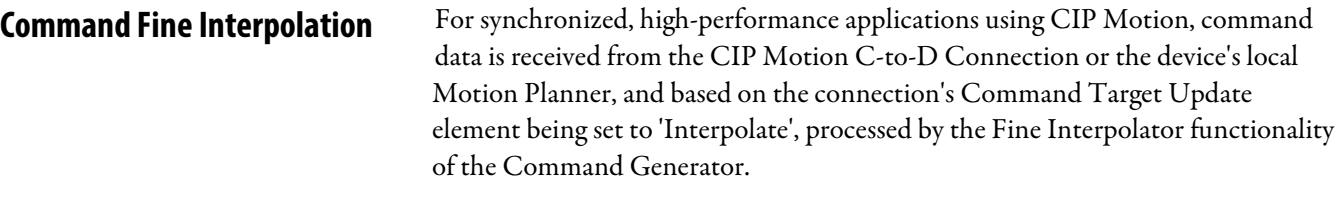

The job of the Fine Interpolator is to compute coefficients to a trajectory polynomial that is designed to reach the command data at its associated Command Target Time. Depending on the specific command data element, the trajectory can follow a  $1^{st}$ ,  $2^{nd}$ , or  $3^{rd}$  order polynomial trajectory with initial conditions based on current axis dynamics.

Because the polynomial is a function of time, a new fine command value can be calculated any time the CIP Motion device needs to perform a control calculation. As a result, it is not necessary that the device's control calculation period be integrally divisible into the Controller Update Period.

To improve device interchangeability, a minimum order for the fine interpolators is recommended. Because contemporary Motion Planners typically generate their trajectories based on  $3<sup>rd</sup>$  order polynomials in position, it is important that the fine interpolators reproduce these trajectories with high fidelity. Therefore, the position fine interpolator is defined as  $3<sup>rd</sup>$  order, the velocity interpolator is  $2<sup>nd</sup>$
order, and the acceleration and torque interpolators are both 1<sup>st</sup> order. Higher order fine interpolators are possible and are left to the device vendor's discretion.

The following table provide a reference to the polynomial equations:

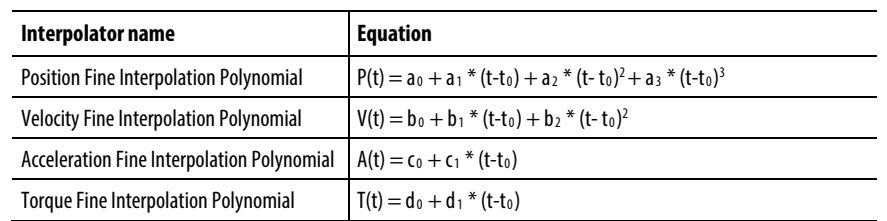

In these equations, time  $(t_0)$ , represents the Command Target Time for the previous Motion Planner update such that when  $t = t_0$ , the position (P), velocity (V), acceleration (A), and torque (T) command values are equal to the values sent in the previous Motion Planner update, for example,  $P_{-1}$ ,  $V_{-1}$ ,  $A_{-1}$ , and  $T_{-1}$ . This establishes the  $0<sup>th</sup>$  order coefficients of the polynomials.

- $P(t_0) = P_{-1} = a_0$
- $V(t_0) = V_{-1} = b_0$
- $A(t_0) = A_{-1} = c_0$
- $T(t_0) = T_{-1} = d_0$

The higher order polynomial coefficients are calculated such that by the next Motion Planner update, corresponding to Command Target Time,  $t<sub>1</sub>$ , the position, velocity, acceleration, and torque command values are the values sent in the latest Motion Planner update, for example,  $P_0$ ,  $V_0$ ,  $A_0$ , and  $T_0$ .

- $P(t_1) = P_0$
- $V(t_1) = V_0$
- $A(t_1) = A_0$
- $T(t_1) = T_0$

Using the above polynomial interpolation equations, the CIP Motion device can compute position, velocity, acceleration, and torque command values at any time by plugging in the current System Time value of the device into the variable, t. This allows the device's control calculation to be performed according to a schedule that is independent of the controller's update schedule.

One thing that must be done, however, is to adjust the Command Target Time,  $t_0$ , if there is a shift in the System Time Offset for the device;  $t_0$  and t are always based on the same System Time reference system. For example, assume the device's System Time Offset when the control command timestamp,  $t_0$ , was received as Offset<sub>0</sub>. If the command interpolation equation is to be applied at  $t=t_1$  and the

current System Time Offset is defined as Offset<sub>1</sub>, then  $t_0$  is adjusted as follows before executing the polynomial:

Adjusted  $t_0 = t_0 + (Offset_1 - Offset_0)$ 

Alternatively, the values for t,  $t_0$ , and  $t_1$  can be based on local time rather than system time by using the current System Time Offset to convert between System Time to local time. This may be more convenient for the interpolator implementation and is left to the device vendor's discretion.

The polynomial coefficients are computed based on standard formulas that are a function of the history of command values over the last few updates. The number of historical command values used in the formula depends on the order of the polynomial. For example, the 3rd order command position polynomial uses the three previous command position values. For convenience, the interpolator polynomial coefficient formulas are provided in the following table:

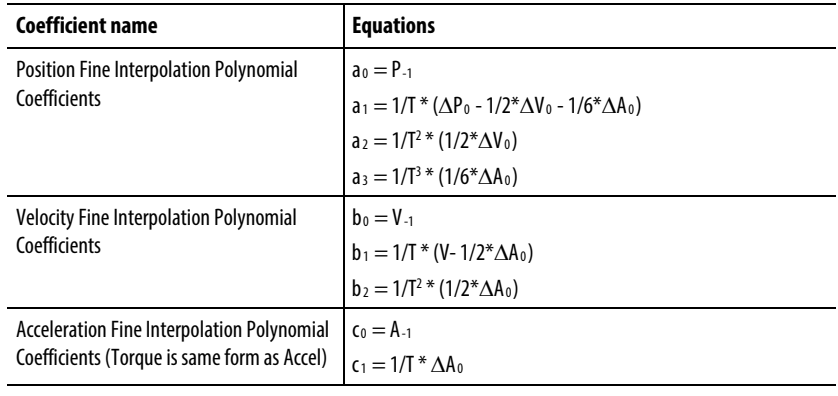

These equations are based on the following nomenclature:

T = Controller Update Period  $\Delta P_0 = (P_0 - P_{-1})$ 

 $\Delta V_0 = (V_0 - V_{-1}) = (P_0 - 2P_{-1} + P_{-2})$ 

 $\Delta A_0 = (A_0 - A_{-1}) = (V_0 - 2V_{-1} + V_{-2}) = (P_0 - 3P_{-1} + 3P_{-2} - P_{-3})$ 

The preceding polynomial coefficients should be applied to the fine interpolator as soon possible after t is equal to or greater than t<sub>0</sub>. Applying the new coefficients too early, for example, with significantly less than t<sub>0</sub>, can create unnecessary error in the command trajectory when connecting the last fine interpolator segment to the new fine interpolator segment at  $t_0$ .

When  $t > t_1$ , the fine interpolation polynomial becomes an extrapolation polynomial. In the absence of a fresh update from the Motion Planner, the extrapolation polynomial can be used to provide estimated command data to the device control structure until fresh Motion Planner command data is available. Once fresh command data is made available, new polynomial coefficients are computed and applied without delay. In this way, the motion control can 'ride-through' occasionally late or with lost connection data packets resulting in a robust distributed motion control network solution. To be clear, late connection

data is always applied and never thrown away; late data still represents the freshest data available from the controller and the extrapolation polynomial ensures that the command data is applied in such a way as to maintain a smooth motion trajectory despite variations in command data delivery.

When the update period of the Motion Planner is short enough relative to the dynamics of the command trajectory, or is comparable to the device control calculation period, fine interpolation may not be necessary. The Motion Planner can make this determination by comparing the planner update period to that of the device control calculation period. When fine interpolation is used, the planner adds additional planner update periods to the planner time stamp, so it is advantageous to eliminate this planner update period delay if interpolation is not necessary.

Even though fine interpolation may not be necessary in some cases, it does not mean that the command data is to be applied directly to the device's control structure. It still may be necessary to calculate the above polynomials so the device can extrapolate the command value when the device's control update occurs. That is because, in general, the device's control update time stamp does not need to match the time stamp of the command data.

Finally, there are applications and CIP Motion device types that do not require the dynamic accuracy that time-stamped interpolation and extrapolation provide. Various velocity and Torque Control applications, for example, may fall in this category. In general, command data can also be applied to the control structures of Variable Frequency drives without interpolation or extrapolation.

### See also

### [Command Generation Behavior](#page-33-0) on [page 34](#page-33-0)

### **Command Ramp Generator**

When operating in Closed Loop Velocity mode, the Ramp Generator feature of the Velocity Fine Command Generator block is applied to the Controller Velocity Command value sent by the controller when the Command Target Update element of the connection is set to 'Immediate' mode. In Immediate mode, the Command Data is applied immediately to the device's control structure. Because there is generally no Motion Planner generating the Command Data in this mode, the Command Data value from the controller can change drastically from one update to the next. To address this condition, a Ramp Generator function is needed to ramp the motor to the new Command Data value within the dynamic limitations of the system. As an example of if the Controller Velocity Command value suddenly changed from 0…30 revolutions per second in Immediate Mode, the Ramp Generator would produce a Fine Velocity Command signal that accelerates the motor to the Controller Velocity Command value based on the configured Ramp Acceleration and Jerk Control attribute values. The Ramp Jerk Control attribute determines what percentage of the acceleration or deceleration ramp is S-Curve with the remaining portion of the ramp governed by

the fixed Ramp Acceleration or Deceleration attribute values. If the Command Target Update element of the connection is not set to 'Immediate', the Ramp Generator has no impact on the Fine Velocity Command signal.

While a Ramp Generator function could be included in each of the Fine Command Generator position, velocity, and acceleration commands, this version includes a Ramp Generator only within the Velocity Fine Command Generator. When operating in Frequency Control mode, the Ramp Generator function is integrated into the Frequency Control system.

The Ramp Generator enforces directional velocity limits on the Command Data, ensuring that the Velocity Command never exceeds the configured Maximum Velocity Pos/Neg values.

The Ramp Generator also supports Flying Start functionality. When enabling the drive while the motor is still moving, the Ramp Generator output is initialized to the current speed of the motor. From there, the Ramp Generator smoothly accelerates or decelerates the motor to the current Controller Velocity Command.

Finally, the Ramp Generator supports Skip Bands that are most frequently used in Frequency Control applications when certain speeds excite mechanical resonance frequencies of the motor and load. The Skip Band feature allows three separate Skip Speeds to be defined that shift the Velocity Command signal to avoid, or skip, these problematic speeds. The Skip Speed Band determines the range of speeds centered on the three Skip Speeds that the device avoids:

- If the Velocity Command is within the Skip Band, but below the Skip Speed, the Velocity Command output is set to the Skip Speed, minus half the Skip Speed Band.
- If the Fine Velocity Command is within the Skip Band, but above the Skip Speed, the Velocity Command output is set to the Skip Speed, plus half the Skip Speed Band.

When operating in Frequency Control mode, the Skip Band function is integrated into the Frequency Control system.

### See also

### [Command Generation Behavior](#page-33-0) on [page 34](#page-33-0)

### **Feedforward Signal Selection**

The Fine Command Generators can generate higher derivatives of the command data input to serve as feedforward signals. The units for the velocity and acceleration feedforward signals are generally different than the derivative units, hence the derivative signals are scaled appropriately. Superior signal quality, however, can be provided by the Motion Planner trajectory generators. The feedforward selection blocks pick the best feedforward signal to apply based on the bits set in the Command Data Set attribute. The best signal is defined as the signal derived by using the fewest differencing operations.

The Fine command position is applied directly to the Position Control loop without any of the typical de-referencing and offsets. It is assumed that these operations are performed by the controller or device based Motion Planner.

Feedforward signals are only applicable for Closed Loop Position and Closed Loop Velocity Control Modes.

#### See also

### [Command Generation Behavior](#page-33-0) on [page 34](#page-33-0)

The position command that results from the command interpolation and feedforward signals then pass through a position command notch filter. The purpose of this set of filters is to reduce anti-resonance behavior of a compliant motor load by filtering out any commanded motion around the anti-resonance frequency. **Command Notch Filter**

### See also

#### [Command Generation Behavior](#page-33-0) on [page 34](#page-33-0)

<span id="page-40-0"></span>In general, motor torque is controlled by controlling the orientation and magnitude of the motor stator current vector with respect to the rotor magnetic flux vector. The Current control loop is responsible for providing this control and is actually composed of two PI loops, one that controls the torque producing current, Iq, and one that controls the flux producing current, Id. It is the quadrature component of current, Iq, that is used for dynamic Torque Control. **Current Control Behavior**

> In the case of an induction motor, the flux producing current, Id, is solely responsible for generating rotor flux. In the case of permanent magnet motors, rotor flux is generated by the rotor magnets and Id is used only in some cases to extend the speed range of the motor by changing the angle of the stator field relative to the rotor field. In this case, the angle of Iq relative to the rotor field remains the same, for example, at quadrature. However, because the vector combination of Iq and Id determines the stator flux angle relative to the rotor, increasing amounts of Id can shift the stator flux away from quadrature to extend the speed range of the motor at the expense of torque.

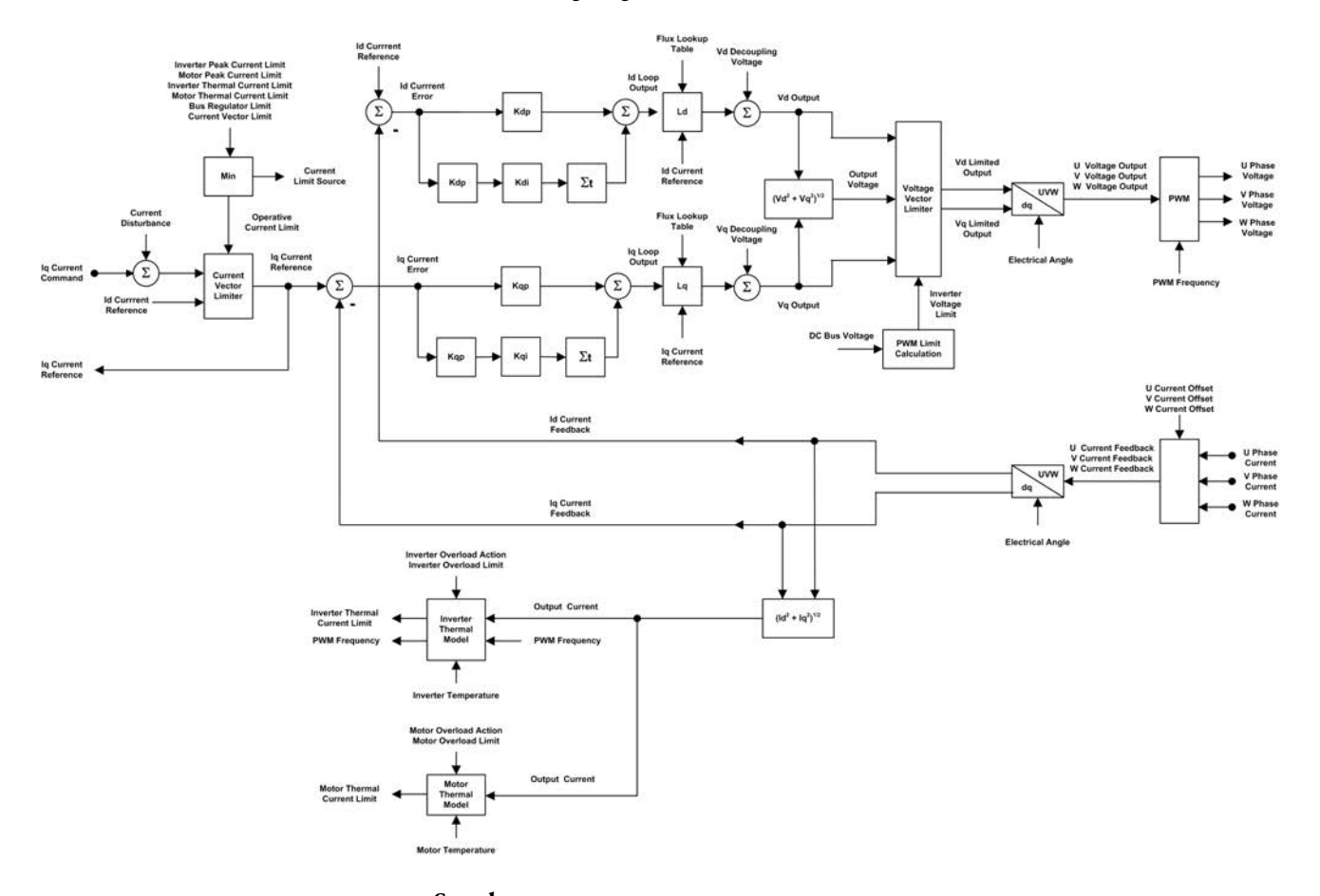

The following diagrams show an overview of this behavior model.

See also

[Current Vector Limiter](#page-41-0) on [page](#page-41-0) [42](#page-41-0)

[Voltage Output](#page-42-0) o[n page 43](#page-42-0)

[Current Feedback](#page-42-1) on [page 43](#page-42-1)

[Motor Commutation](#page-43-0) o[n page 44](#page-43-0)

### <span id="page-41-0"></span>**Current Vector Limiter**

The Iq Current Command passes through a Current Vector Limiter before becoming the Iq Current Reference signal. This limiter computes the combined vector magnitude of the Iq Current Reference and the Id Current Reference signals. The resultant current vector magnitude is compared to the Operative Current Limit that represents the minimum current limit from among a set of potential current limits of the drive device and motor.

If the vector magnitude exceeds the Operative Current Limit, the Iq Current Reference is reduced so the vector magnitude equals the Operative Current Limit. Potential current limit sources can be the Peak Current Limit ratings as well as the Thermal Limits for the Motor and Drive Inverter. Another possible limit source is the user-configurable Current Vector Limit attribute.

Some of these limits are conditional and dynamic, such as the Motor and Inverter Thermal Current Limits derived from the thermal models for these devices. These limits are active only when the corresponding Motor and Inverter Overload Action attributes are set to provide current fold-back. The thermal current limits in this case would decrease as the simulated temperature of the modeled devices increases. The Bus Regulator Limit is applied only when the motor is regenerating power onto the DC Bus and is based on the Regenerative Power Limit.

With all these potential current limit sources that could be operative, a Current Limit Source attribute identifies the source of the active current limit.

#### See also

### [Current Control Behavior](#page-40-0) o[n page 41](#page-40-0)

### <span id="page-42-0"></span>The output of each current loop is scaled by the motor inductance to generate a voltage command to the vector transformation block. It is the job of the vector transformation block to transform the torque producing, Vq, and flux producing, Vd, command signals from the rotating synchronous reference frame to the stationary stator reference frame. The resultant U, V, and W Output Voltage values are then applied to the motor by Pulse Width Modulation (PWM). The PWM Frequency is also a configurable attribute. **Voltage Output**

The magnitude of the Vq, Vd vector is calculated in real time as the total Output Voltage signal. The maximum Output Voltage signal that can be applied to the motor is ultimately limited by the DC Bus Voltage and enforced by the Voltage Vector Limiter. Any attempt to exceed this value results in an Inverter Voltage Limit condition.

#### See also

### [Current Control Behavior](#page-40-0) o[n page 41](#page-40-0)

### <span id="page-42-1"></span>**Current Feedback**

Current feedback signals to the current loop are provided by two or three current sensors. The signals from these sensors are conditioned and corrected for device specific offsets to become the U, V, and W Current Feedback signals associated with the stationary motor stator frame. These three signals are transformed back to the synchronous reference frame to generate the Iq and Id Current Feedback signals. The magnitude of the Iq, Id current vector is calculated in real-time and used as an input to the thermal models for the inverter and motor.

### See also

### [Current Control Behavior](#page-40-0) o[n page 41](#page-40-0)

### <span id="page-43-0"></span>**Motor Commutation**

Motor commutation is critical to closed loop motor control. The orientation of the motor rotor can be determined from a feedback source mounted to the motor. The actual commutation source is the motor feedback device assigned to Feedback 1 or, possibly, the redundant feedback channel assigned to Feedback 1. Once the feedback device is calibrated to the absolute orientation of the rotor by using the Commutation Offset attribute, the commutation block can then generate the true Electrical Angle of the rotor. This signal is used to perform the vector transforms between the rotary and stationary motor frames and can also be used for any other algorithms that require knowledge of rotor position.

### See also

### [Current Control Behavior](#page-40-0) o[n page 41](#page-40-0)

### <span id="page-43-1"></span>**Event Capture Behavior**

Event capture behavior captures both the feedback position and time stamp associated with specific state transitions of selected event input sources.

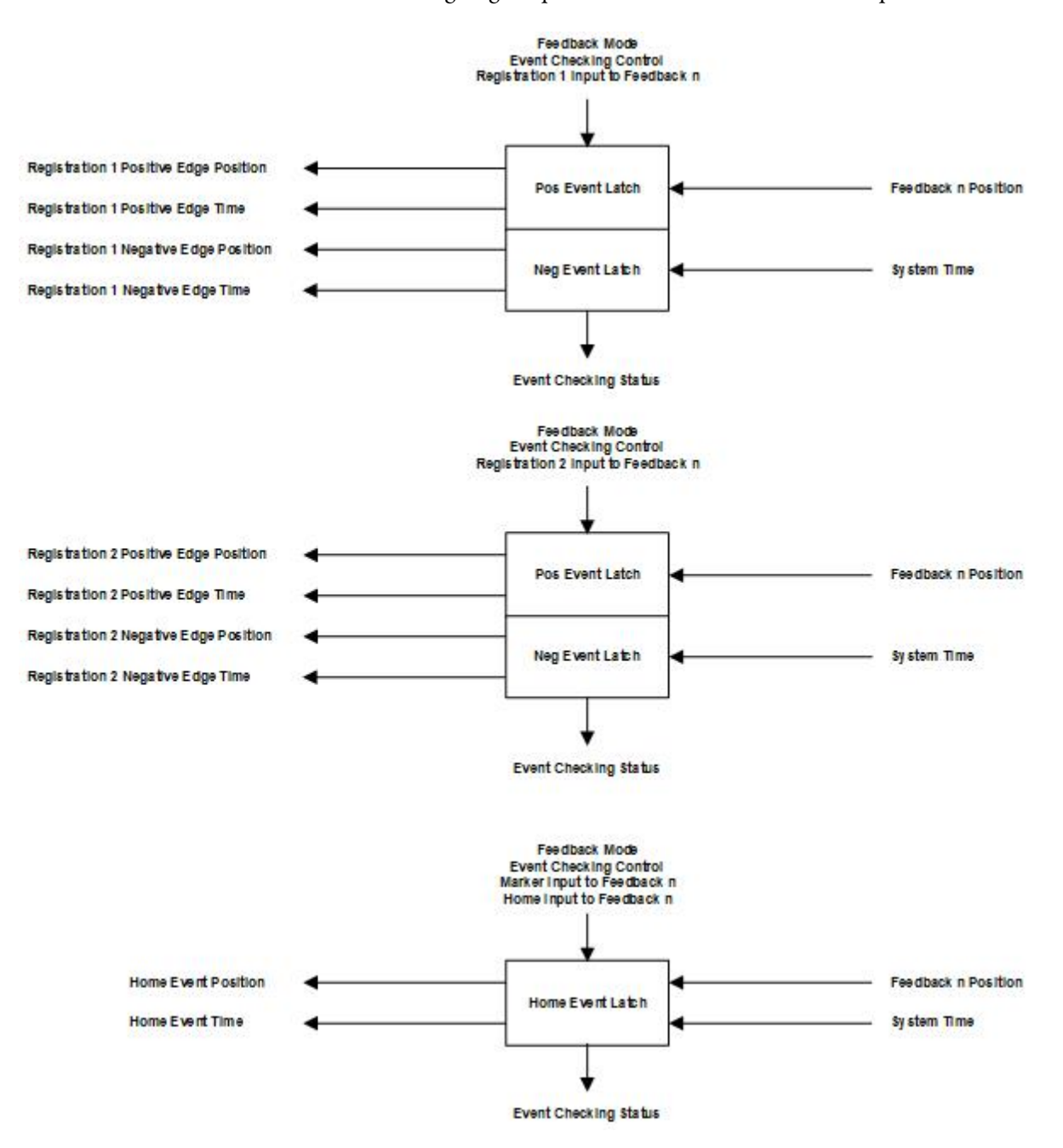

The following diagram provides an overview of the event capture behavior model.

See also

[Event Input Sources](#page-45-0) o[n page 46](#page-45-0)

[Event Latches](#page-45-1) o[n page 46](#page-45-1)

[Event Time Stamps](#page-46-0) on [page 47](#page-46-0)

### <span id="page-45-0"></span>**Event Input Sources**

The Motion Device Axis Object defines a mechanism to capture both the feedback position and time stamp associated with specific state transitions of selected event input sources. Event input sources currently supported by the object are:

- Registration 1
- Registration 2
- Marker
- Home Switch.

These event input sources apply to each supported feedback channel.

### See also

#### [Event Capture Behavior](#page-43-1) on [page 44](#page-43-1)

<span id="page-45-1"></span>To facilitate accurate capture of both feedback position and time, hardware event latches are typically implemented. **Event Latches**

> Two independent latches are defined for each registration input, one latch to capture positive edge transition events and one to capture negative edge transition events. This design enables capture of both registration events in applications with narrow registration pulses where the rising and falling edges occur nearly simultaneously.

> In addition to the registration latches, a separate latch is also defined for the home event capture. The home input event that triggers the Home Event Latch can be any of a number of different combinations of home switch and marker input events, for example, marker transitions, switch transitions, or switch transitions followed by a marker transition.

With hardware-based event latches, event capture accuracy is, in general, only limited by the latency of the associated event input. Registration and Marker event inputs are lightly filtered so event capture accuracy is on the order of 1 microsecond (µsec). In terms of position capture accuracy, that would be calculated as the product of the event capture accuracy and the speed of the axis. Home switch inputs are heavily filtered, in general, and therefore limited to an event capture accuracy of 1 to 10 millisecond (msec). Thus, to get an accurate position capture based on a home switch input transition, a homing sequence with a slow homing speed is required.

### See also

[Event Capture Behavior](#page-43-1) on [page 44](#page-43-1)

### <span id="page-46-0"></span>**Event Time Stamps**

Because the registration time stamp is passed to the controller as part of the Event Notification data, the controller can apply the event time stamp to the position history of other axes in the system to interpolate their positions. This is particularly useful in applications where it is necessary to determine the location of several axes at the time of a single registration event. The more accurate the time stamp, the more accurately the controller can determine these positions.

#### See also

### [Event Capture Behavior](#page-43-1) on [page 44](#page-43-1)

### <span id="page-46-2"></span>**Fault and Alarm Behavior**

The fault and alarm handling functionality addresses both the need for a large and ever-expanding number of specific faults and alarms, the need for programmable actions, and the need for timely reporting of those faults and alarms to the controller. Additionally, no compromises are made to restrict the resolution of the reported faults and alarms, so that the controller always has access to the unique axis condition and a meaningful diagnosis. Numerous Fault and Alarm related attributes can be included in the fixed portion of the cyclic Device-to-Controller Connection so the controller can monitor the condition of the axis in real-time, without cumbersome polling.

The CIP Axis Status attribute contains bits to indicate whether an alarm condition is present. The CIP Axis State enumeration indicates when the axis has a major fault, which could be a regular runtime CIP Axis Fault, Safety Fault, or an Initialization Fault. The Axis Fault Code and related attributes are used to report the specific fault condition, time stamp, and fault action to the controller for the purposes of building a fault log.

### See also

[State Behavior](#page-67-0) o[n page 68](#page-67-0)

**[Exceptions](#page-46-1)** on [page 47](#page-46-1)

[Absolute Position Recovery](#page-48-0) on [page 49](#page-48-0)

[CIP Axis Status Attributes](#page-314-0) o[n page 315](#page-314-0)

[Exception, Fault and Alarm Attributes](#page-404-0) o[n page 405](#page-404-0)

### <span id="page-46-1"></span>**Exceptions**

Exceptions are runtime conditions that the device continually checks that might indicate improper behavior of the axis or operation outside of an allowable range. An exception can result in an alarm, a minor fault, or a major fault, depending on how the associated Axis Exception Action has been configured – an exception can even be configured to be ignored. Exceptions are automatically cleared by the device when the underlying exception condition is no longer present.

Exception Actions

For each exception, the motion axis can be programmed for a variety of actions using the Exception Action attribute. Exception Actions range from generating a major fault that results in the stopping of the axis all the way to taking no action at all. The CIP Axis Faults attribute allows the controller to have immediate access to any exceptions that have been configured to generate a major or minor fault. The CIP Axis Alarms attribute allows the controller to have immediate access to any exceptions that have been configured to be reported as alarms.

### Alarms

Alarms are runtime exception conditions for which the device is to take no action other than to report as an alarm. Alarms and warnings, therefore, are basically synonymous. On a given device product, some exception conditions may not be able to simply be reported as an alarm without any associated action; for example an IPM fault in which the power module automatically shuts off without software intervention. Alarm conditions are automatically cleared when the underlying exception condition is no longer present.

#### Faults

Faults can be initialization faults, configuration faults, safety faults, module faults, group faults, motion faults, or runtime exception conditions that the axis has been configured to regard as a fault. Fault conditions can occur in either the controller or motion device. If a runtime fault occurs during an operational state, for example, Running or Testing, it will result in the device stopping (or aborting) all axis motion, either automatically or programmatically. Fault conditions ultimately transition the axis state to the Faulted state. A Fault that results from an exception condition is latched, and does not clear when the exception condition clears. A fault can only be cleared with a Fault Reset. If the fault condition is classified as an 'unrecoverable fault', only a power cycle or a device reset can clear the fault condition.

#### Start Inhibit Behavior

A Start Inhibit is a condition that inhibits the axis from starting, i.e. transitioning to the Starting state for enabled axis operation. This condition does not generate an exception if a start attempt is made. If the circumstances that led to the Start Inhibit are no longer present, the start inhibit condition is automatically cleared by the device, returning the axis to the Stopped State.

If the axis is in the Start Inhibit state it indicates that one or more conditions are present that prevent the axis from transitioning to enabled operation. The Start Inhibits attribute reports the specific condition that is inhibiting the axis.

<span id="page-48-0"></span>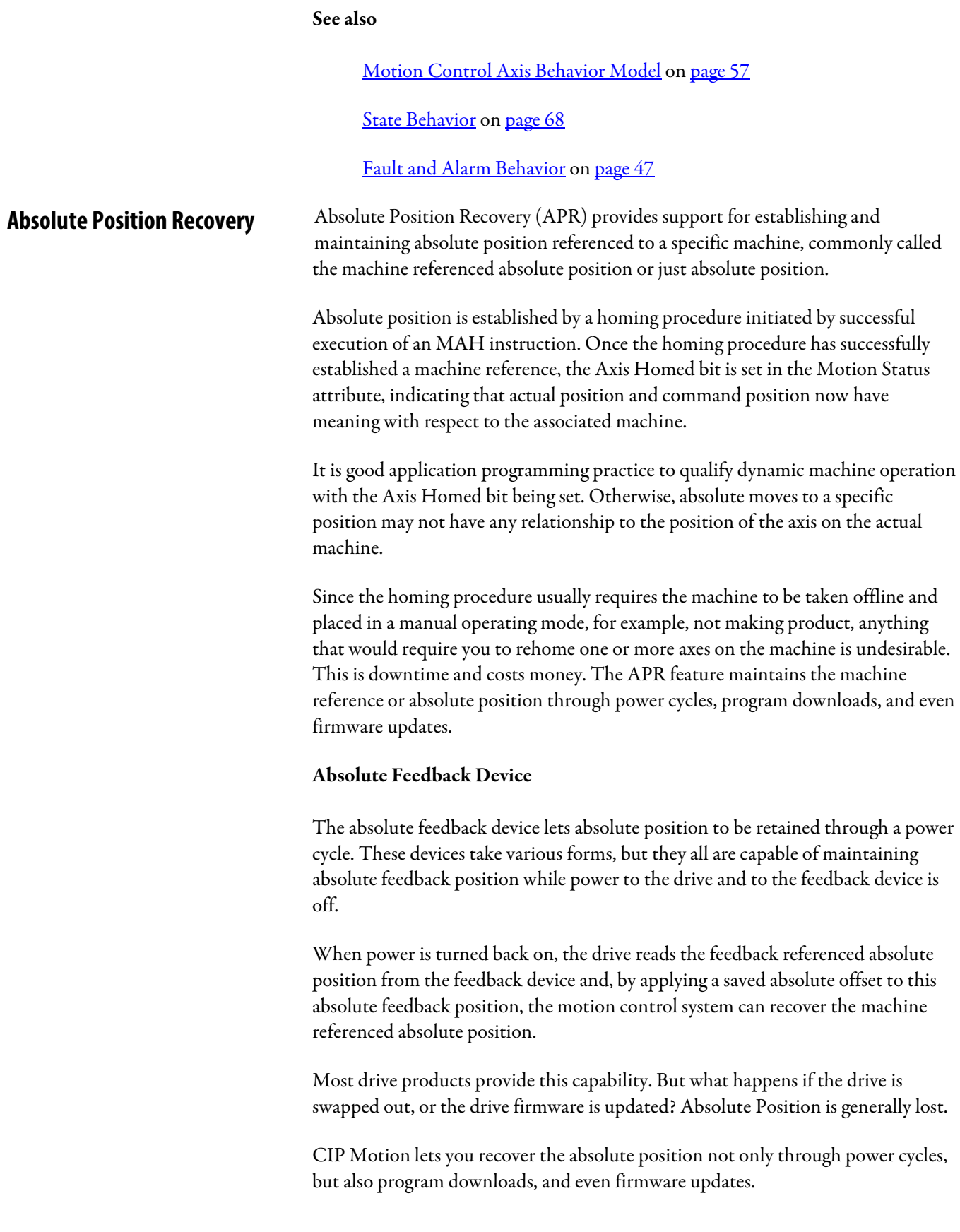

### SERCOS versus CIP

<span id="page-49-1"></span><span id="page-49-0"></span>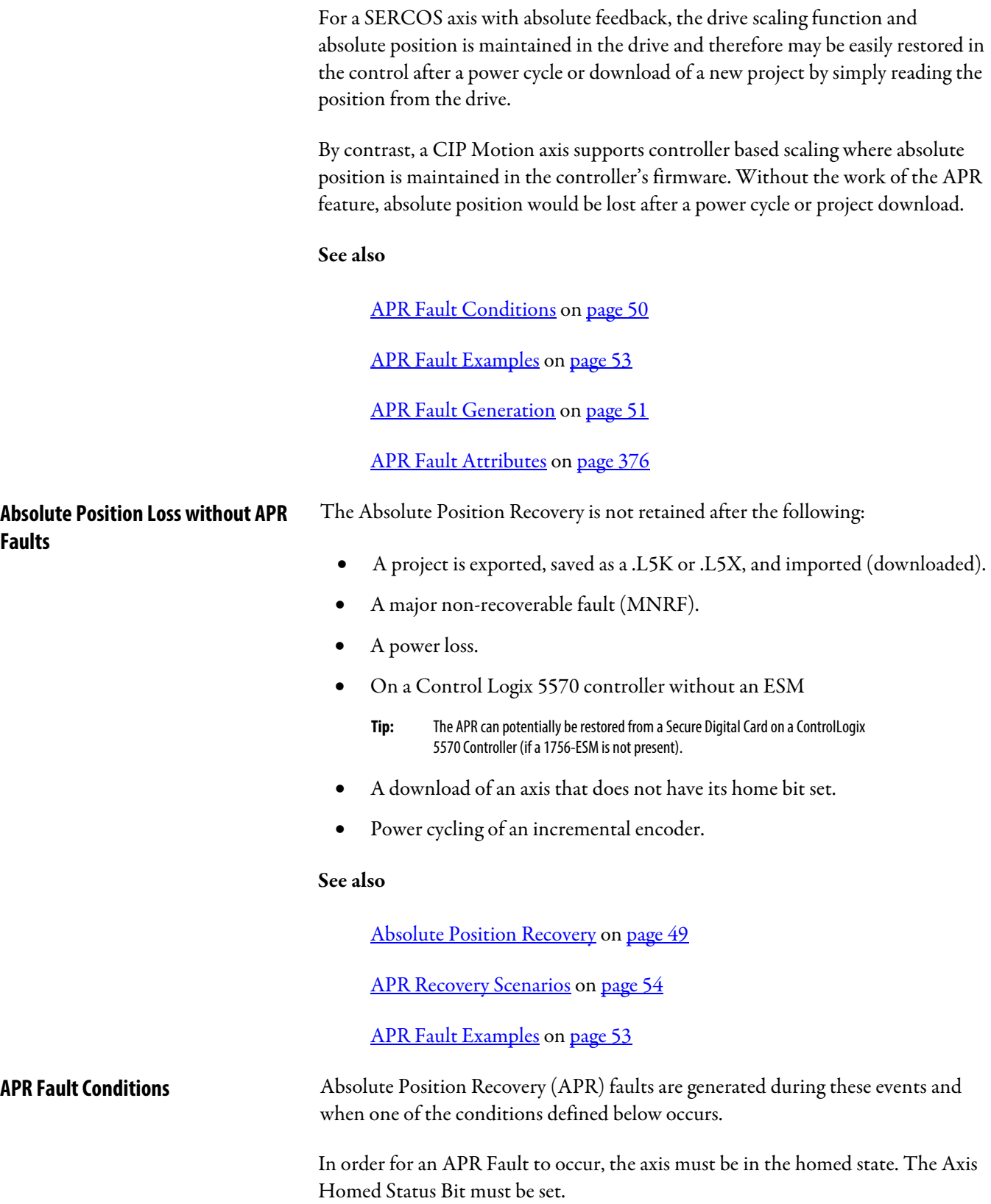

### Attribute Changes

A Motion Resolution or an Axis Feedback Polarity attribute has been changed and downloaded to the controller. This can also happen during the execution of an SSV.

### Axis Feedback Changes

The feedback device has been replaced. This creates an Axis Feedback Serial Number mismatch.

Axis Feedback Mode has changed, for example, axis with feedback changed to axis without feedback or vice versa and downloaded to the controller.

- A user program is downloaded.
- A user program and tags are restored from CompactFlash card.
	- Manual Restore
	- Power up restore, when configured
- Firmware is updated using ControlFLASH.
- An SSV to change:
	- Feedback Polarity or
	- One of the attributes which results in a change to the Motion Resolution attribute.

### See also

[APR Fault Generation](#page-50-0) o[n page 51](#page-50-0)

[APR Fault Attributes](#page-375-0) on [page 376](#page-375-0)

### <span id="page-50-0"></span>**APR Fault Generation**

APR Faults can be generated:

- During initial axis configuration.
- During operation
- When the system fails to recover the absolute position after a power cycle, reset, or a reconnection.

APR faults are detected during these online scenarios.

- Initial configuration (download)
- Reconnection of the drive axis
- Change in any of the axis attributes which impacts the absolute machine position.

When an APR fault occurs, the actual position of the axis is set to the feedback reference position of the axis. The values are read from the absolute encoder. This clears the axis homed status bit.

A download, restore from a CompactFlash card, a restore from a Secure Digital Card, or a ControlFLASH firmware update after one of these events causes the APR fault.

- Axis Configuration
- Attribute Changes
	- Offline edits of the axis attributes or configuration does not cause an APR fault until after download occurs.
	- Online edits of certain attributes will result in an immediate APR fault. Changing the axis feedback device or feedback polarity without downloading the project will also generate an immediate APR fault.
- Axis hardware change or malfunction
- Axis hardware resource insufficiency
	- Hardware resource insufficiencies are only detected during download or ControlFLASH firmware update and will result in an APR fault.

During axis configuration, the following checks are made:

- 1. Existing Axis?
- 2. Scaling Signature matches saved Scaling Signature?
- 3. Feedback Signature matches saved Feedback Signature?

If these three checks pass, generally absolute position is restored.

During operation, the system monitors the following conditions:

- 1. Feedback Integrity Status bit cleared?
- 2. Scaling Signature dependent attribute values changed by SSV?

Changes to the following attributes do not impact the Scaling Signature or result in the loss of the absolute machine reference and therefore do not generate an APR Fault.

- Conversion Constant
- Position Unwind
- Travel Mode

Care must be taken when changing these values that the new values are rightly related to the Position Unit of the product and the mechanics of the system. This is typically done as part of a product recipe change.

If the Axis Homed status bit is clear, indicating that position has not been absolutely referenced to the machine, the APR function is bypassed and there is no attempt to restore absolute position.

### See also

[APR Fault Attributes](#page-375-0) on [page 376](#page-375-0)

[APR Fault Examples](#page-52-0) o[n page 53](#page-52-0)

### <span id="page-52-0"></span>**APR Fault Examples**

### Scaling

Changing the Scaling parameters can potentially generate an APR fault because internal constants computed from these two parameters may generate a motion resolution change. If this happens, an APR fault is generated.

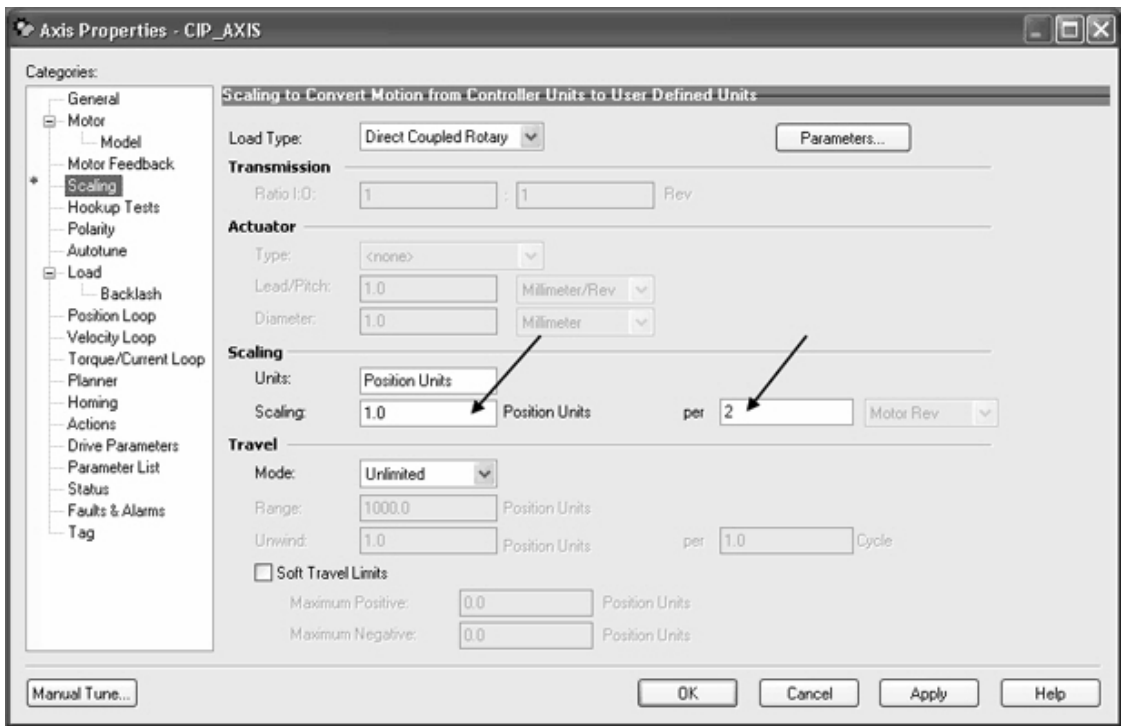

### Online Scaling

Any change or SSV message that results in a motion resolution change will generate an APR fault.

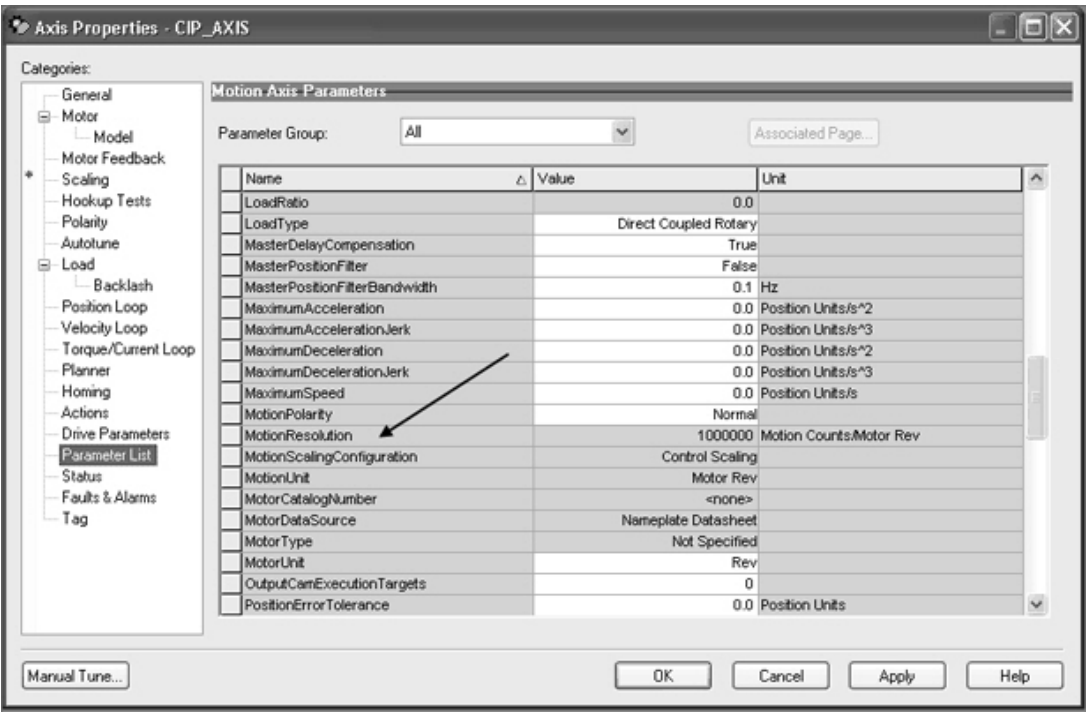

### See also

### [Resetting APR Faults](#page-56-1) o[n page 57](#page-56-1)

[Absolute Position Loss without APR Faults](#page-49-1) o[n page 50](#page-49-1)

[APR Recovery Scenarios](#page-53-0) on [page 54](#page-53-0)

### <span id="page-53-0"></span>**APR Recovery Scenarios**

The following tables provide detailed information on when the APR feature recovers absolute position. The following assumptions need to be taken into consideration. In each of these cases, the APR feature restores absolute position and preserves the state of the Axis Homed bit, indicating that the axis has a machine referenced absolute position.

- All relevant axes are CIP axes.
- Yes, machine reference is recovered (for Axes that have been homed).

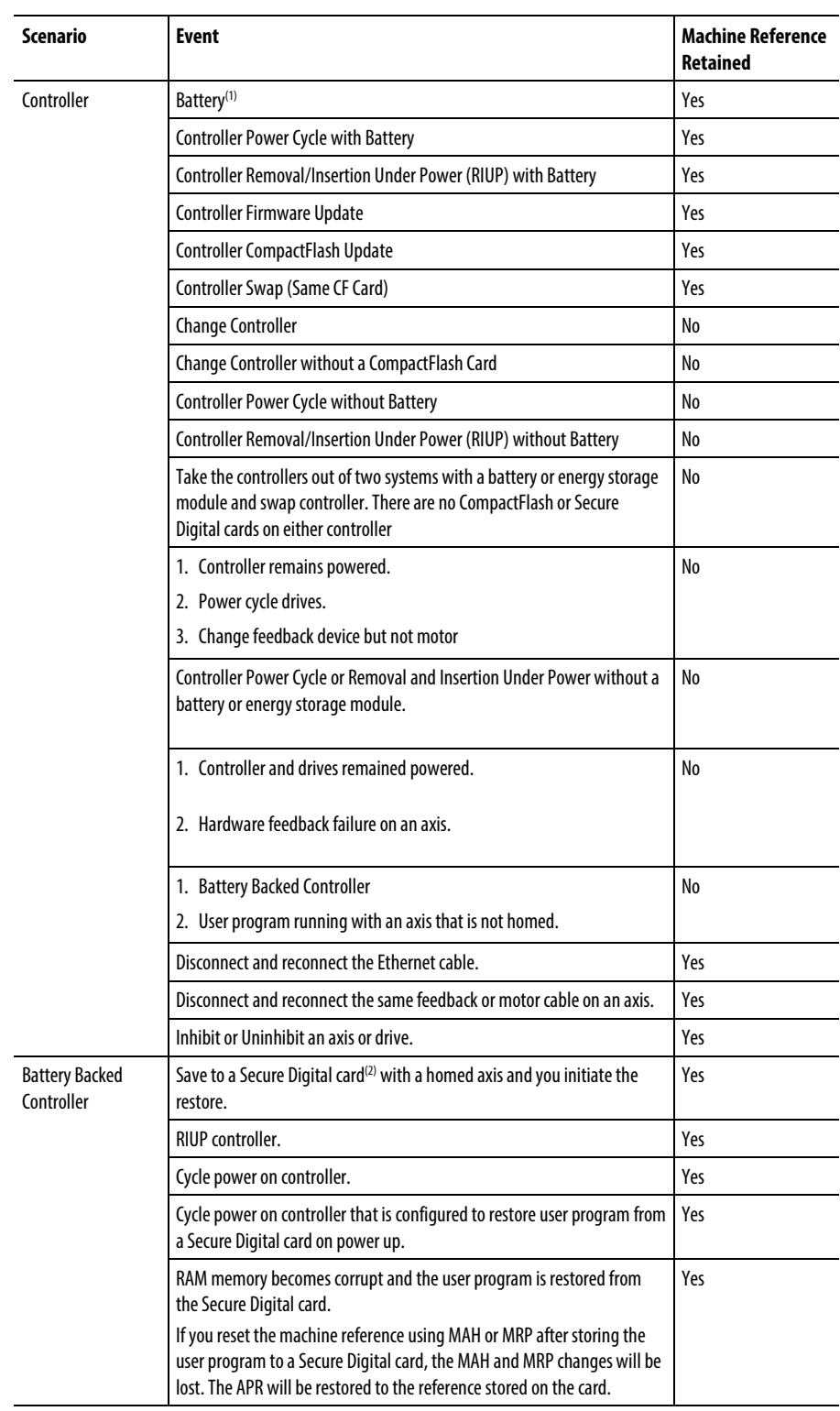

• No, machine reference is not recovered (for Axes that have been homed).

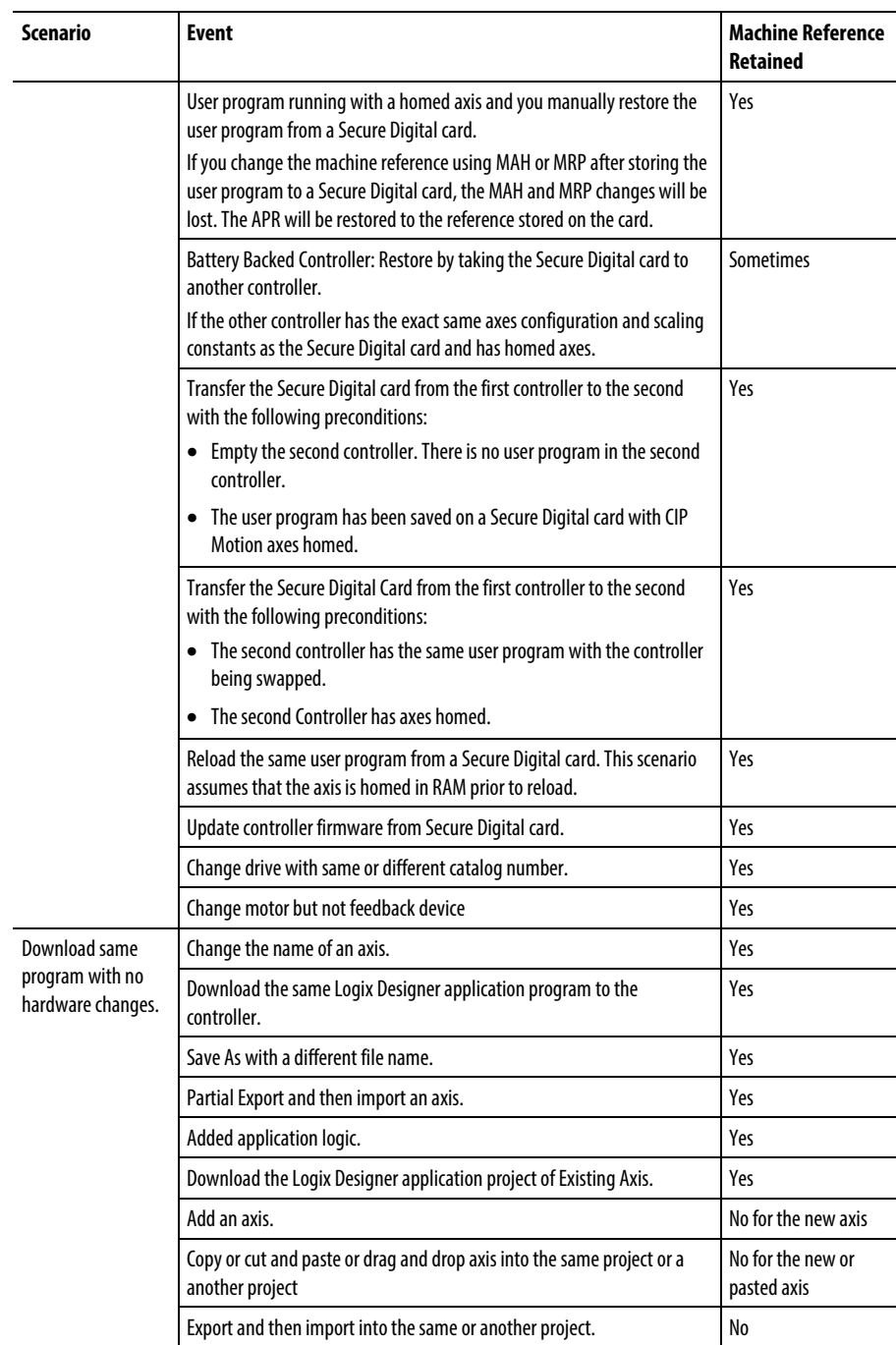

<sup>(1)</sup> The term Battery in this table assumes a ControlLogix 5570 Controller and a 1756-ESMxxx Energy Storage Module. <sup>(2)</sup> ControlLogix 5570 Controller

### See also

[APR Fault Examples](#page-52-0) o[n page 53](#page-52-0)

[Absolute Position Loss without APR Faults](#page-49-1) o[n page 50](#page-49-1)

[APR Fault Conditions](#page-49-0) on [page 50](#page-49-0)

<span id="page-56-1"></span>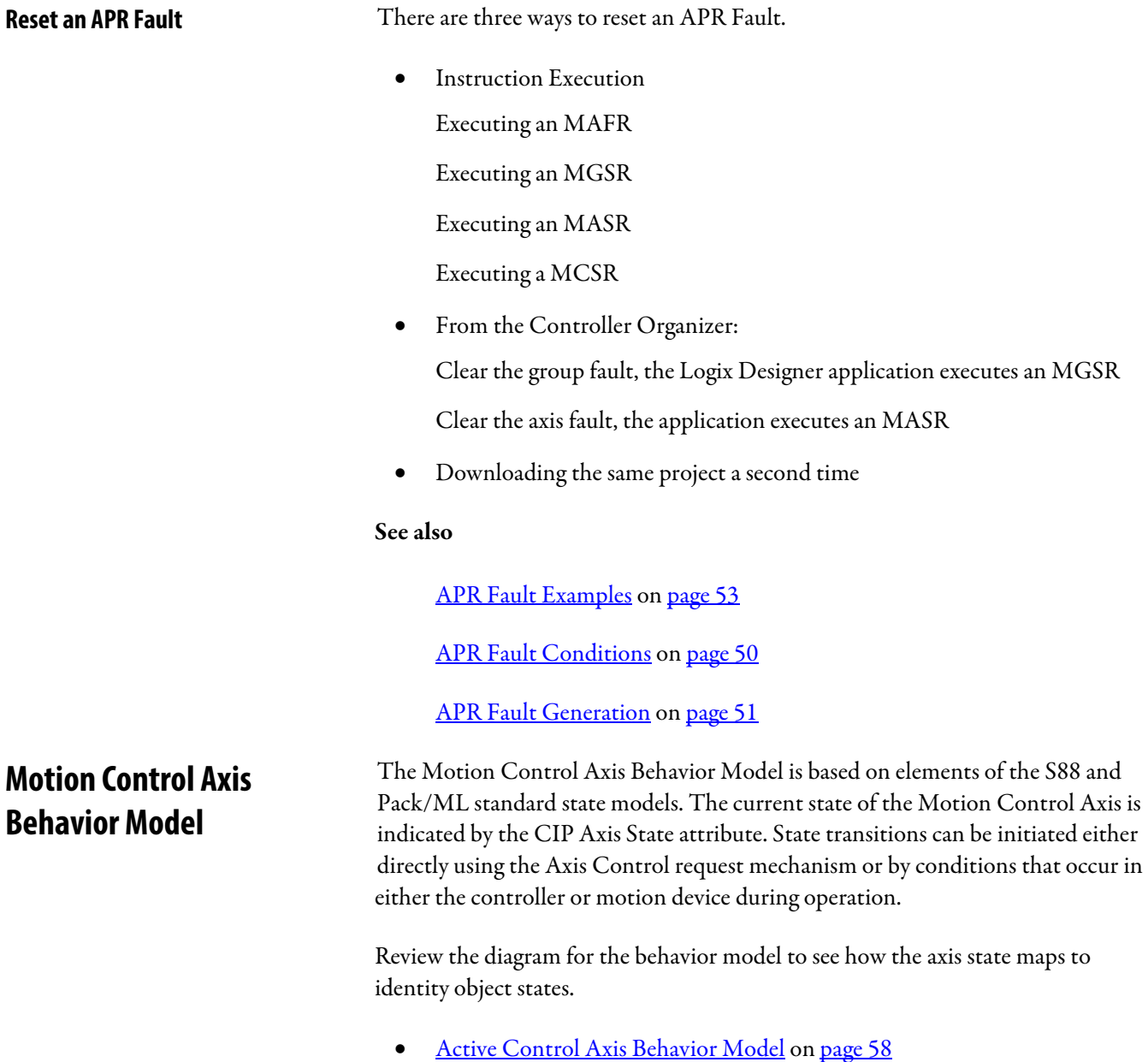

- <span id="page-56-0"></span>• [Feedback Only Axis Behavior Model](#page-60-0) on [page 61](#page-60-0)
- [CIP Motion Converter Axis Behavior Model](#page-62-0) o[n page 63](#page-62-0)
- [Motor Attributes Model](#page-63-0) on [page 64](#page-63-0)

### Fault Reset State Transition Precedence

When an axis is in the Major Faulted state, the axis may transition to one of several different states in response to a Fault Reset event. Which state the axis transitions to is dependent upon other state/status conditions of the axis.

It is possible for more than one state condition to be present at the same time, for example. Shutdown, Start Inhibited, and so forth. Since the axis state model can only represent one state at any given time, the state of the axis is determined according to the following precedence:

- 1. Major Faulted
- 2. Shutdown
- 3. Pre-Charge
- 4. Start Inhibited
- 5. Stopped

### See also

[State Behavior](#page-67-0) o[n page 68](#page-67-0)

[Fault and Alarm Behavior](#page-46-2) on [page 47](#page-46-2)

[Exceptions](#page-46-1) on [page 47](#page-46-1)

## <span id="page-57-0"></span>**Active Control Axis Behavior Model**

The current state of the Motion Control Axis Object instance is indicated by the CIP Axis State attribute. State transitions can be initiated either directly using the Axis Control request mechanism or by conditions that occur in either the controller or motion device during operation.

The diagram illustrates the basic operating states of the Motion Control Axis when actively controlling axis motion (Control Mode != No Control), or in the case of a regenerative converter, when actively controlling power. Shaded regions show mapping of Axis States to corresponding Identity Object states. State transitions terminating on shaded boxes can transition to any axis state within the box.

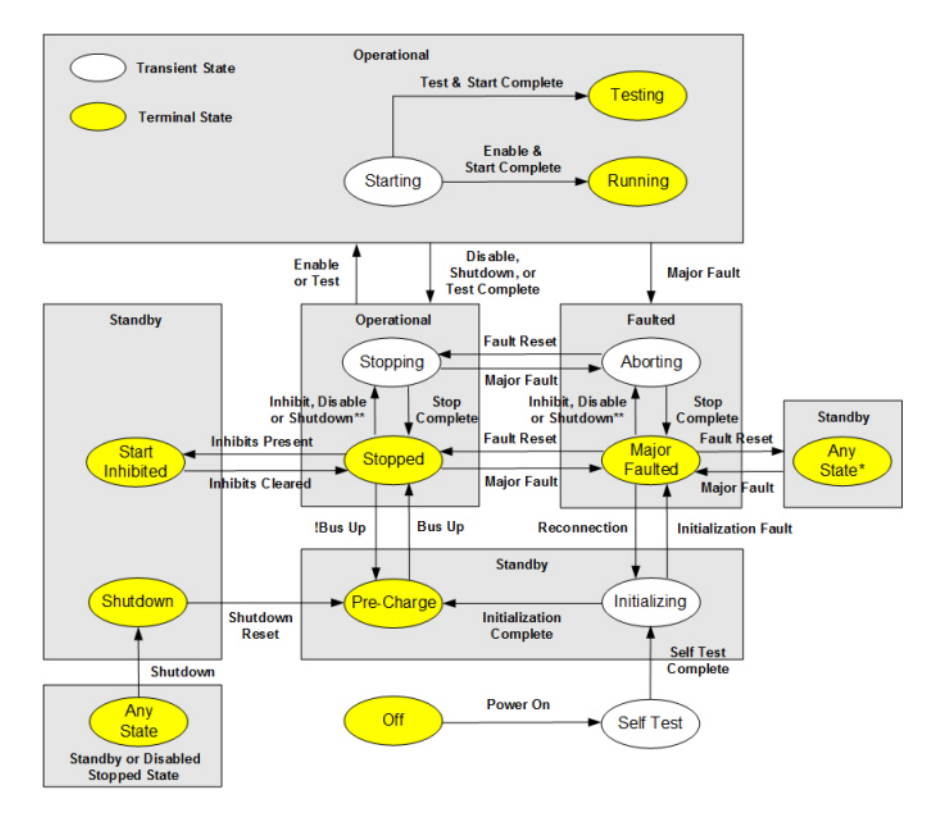

**Tip:** \* Specific Standby State after a Fault Reset is determined by applying the Fault Reset State Transition Precedence Rules.

\*\* When an axis is in the Stopped or Major Faulted states with Holding torque (as a result of a Category 2 Stop), a Start Inhibit condition, Disable Request, or Shutdown Request is used to execute the configured Stopping Action.

Valid transitions for the Axis State Model are defined in the following table:

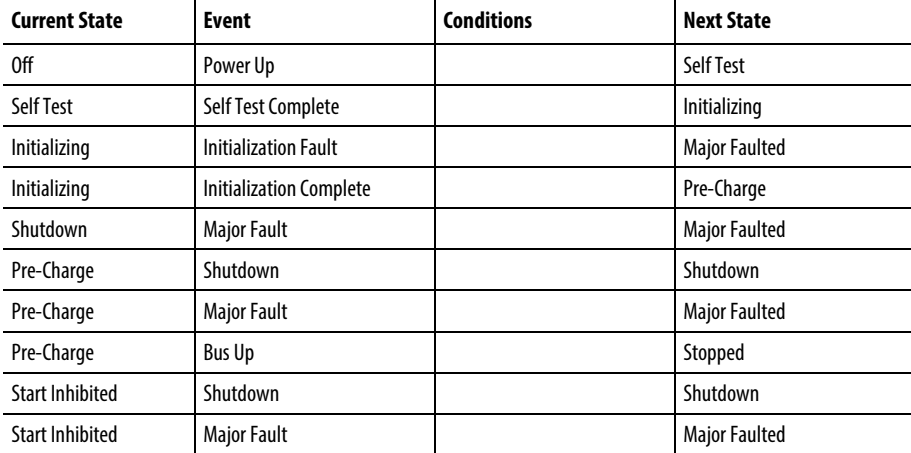

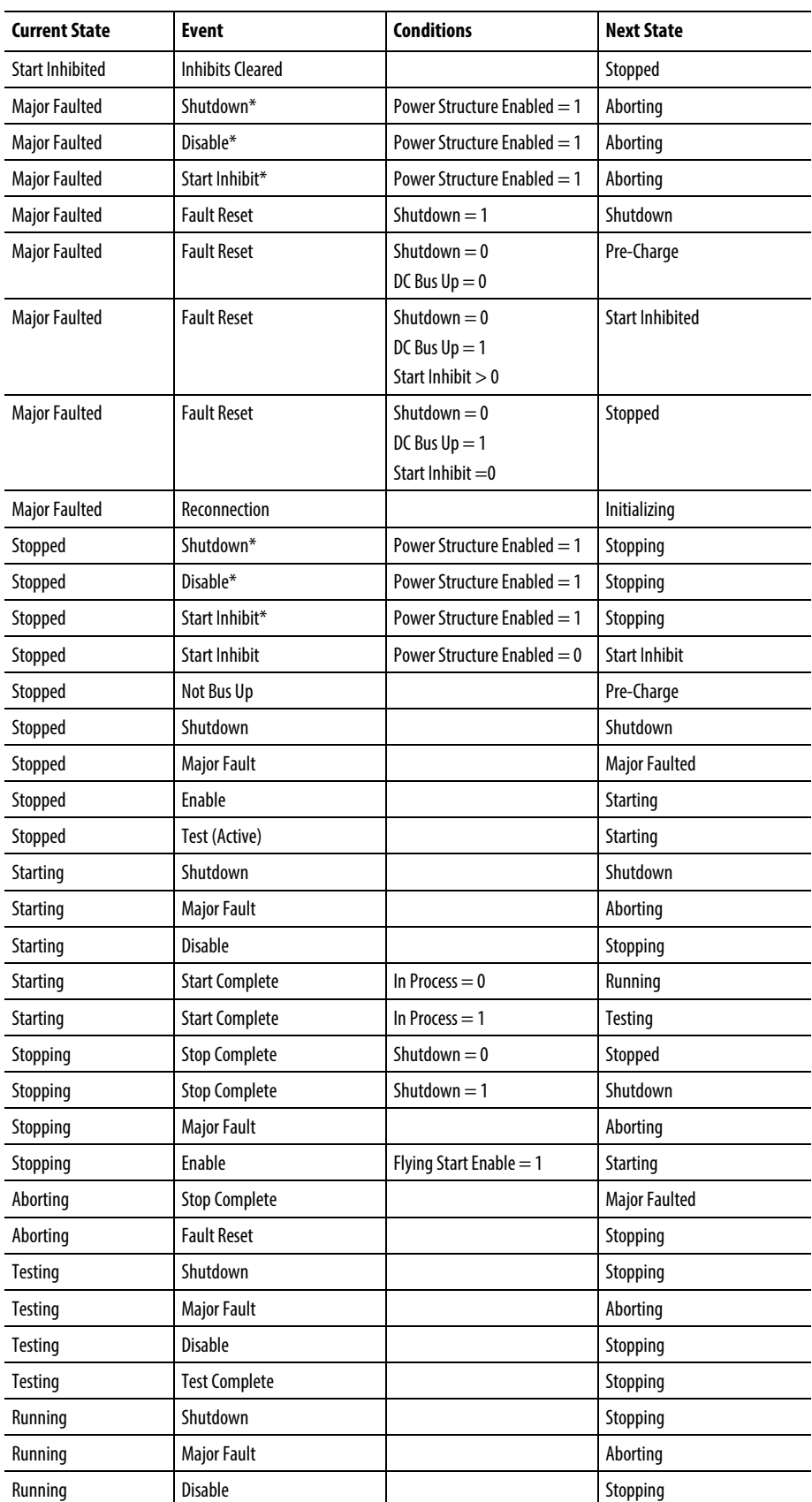

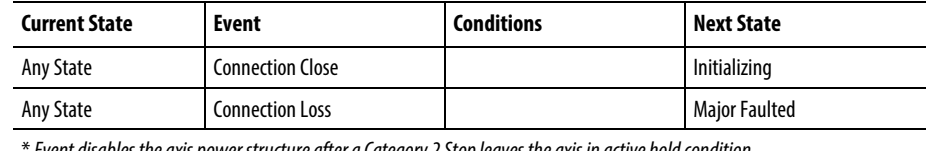

Event disables the axis power structure after a Category 2 Stop leaves the axis in active hold condition.

### See also

[State Behavior](#page-67-0) o[n page 68](#page-67-0)

[Fault and Alarm Behavior](#page-46-2) on [page 47](#page-46-2)

[Exceptions](#page-46-1) on [page 47](#page-46-1)

[Stopping Sequences](#page-568-0) on [page 569](#page-568-0)

[CIP Axis Status Attributes](#page-314-0) o[n page 315](#page-314-0)

### <span id="page-60-0"></span>**Feedback Only Axis Behavior Model**

When the Motion Control Axis is not actively controlling axis motion (Control Mode = No Control), the state diagram reduces to the following for a Feedback Only axis or CIP Motion Encoder device type. Shaded regions show mapping of Axis States to corresponding Identity Object states. State transitions terminating on shaded boxes can transition to any axis state within the box.

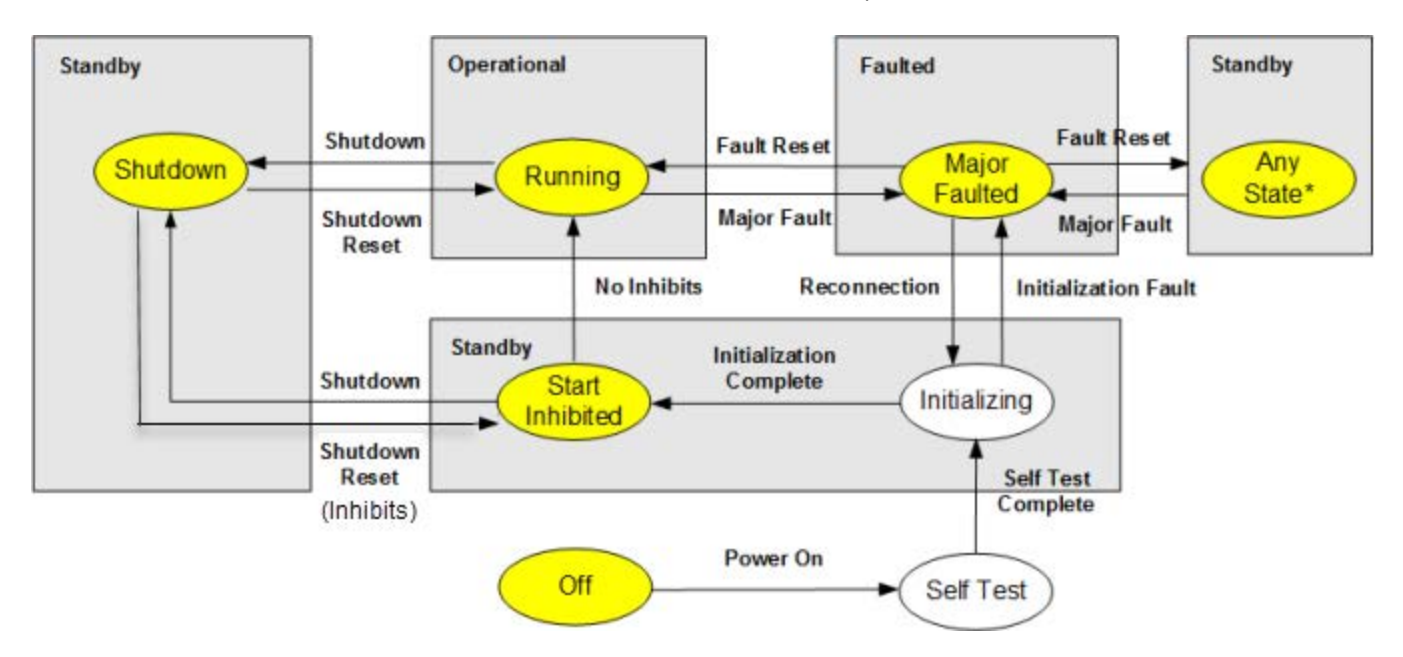

Tip: Apply the Fault Reset State Transition Procedures rules to determine the Specific Standby state.

Valid transitions for the Axis State Model of a Feedback Only axis or CIP Motion Encoder are defined in the following table:

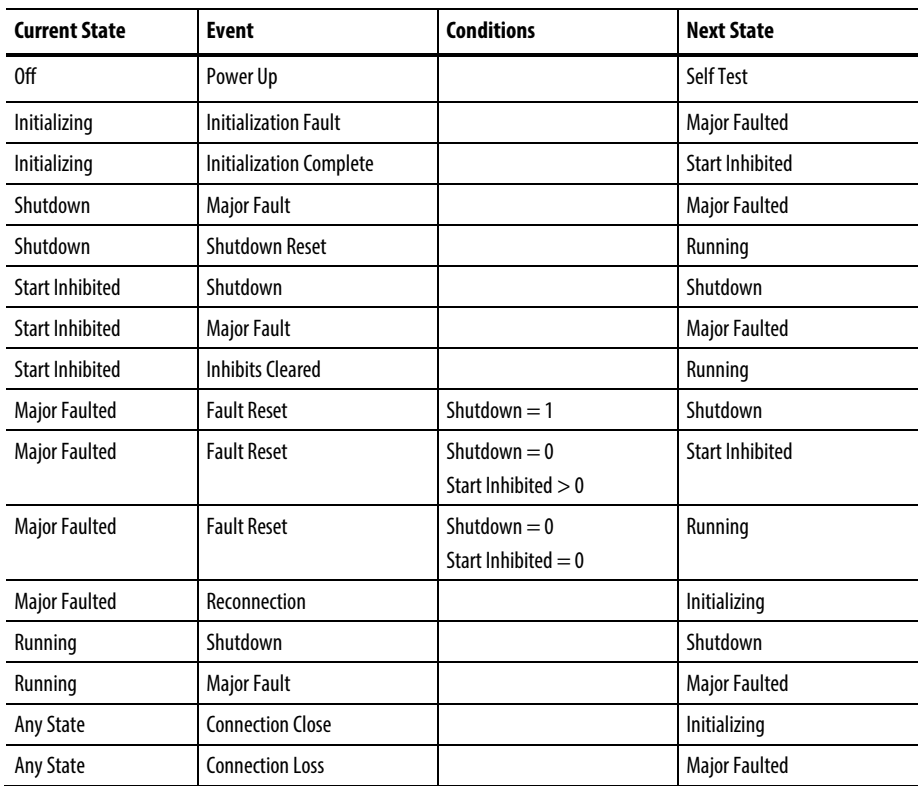

### See also

[State Behavior](#page-67-0) o[n page 68](#page-67-0)

[Fault and Alarm Behavior](#page-46-2) on [page 47](#page-46-2)

[Exceptions](#page-46-1) on [page 47](#page-46-1)

[CIP Axis Status Attributes](#page-314-0) o[n page 315](#page-314-0)

**62** Rockwell Automation Publication MOTION-RM003K-EN-P - July 2019

### <span id="page-62-0"></span>**CIP Motion Non-regenerative Converter Axis Behavior Model**

When the Motion Device Axis Object is associated with a CIP Motion Non-regenerative Converter, the Active Control state diagram reduces to the following diagram. Shaded regions show mapping of Axis States to corresponding Identity Object states. State transitions terminating on shaded boxes can transition to any axis state within the box.

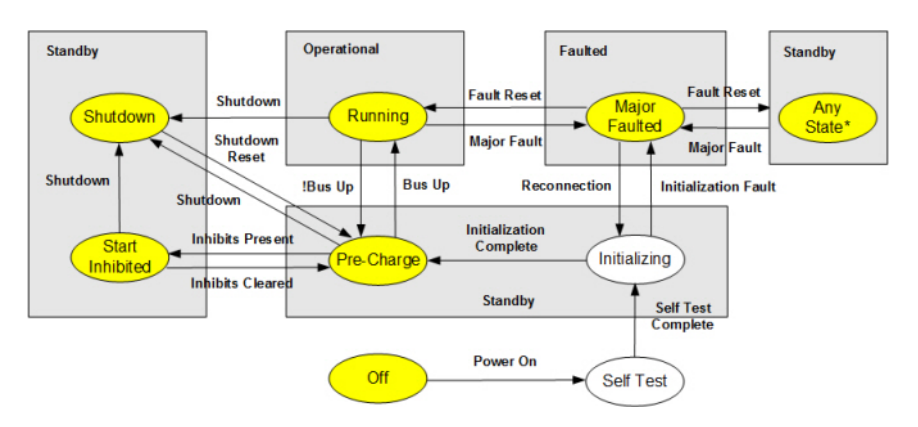

**Tip:** \*Specific Standby state after a fault reset is determined by applying Fault Reset State Transition Precedence rules.

Valid transitions for the Axis State Model of a CIP Motion Non-regenerative Converter axis are explicitly defined in the following table:

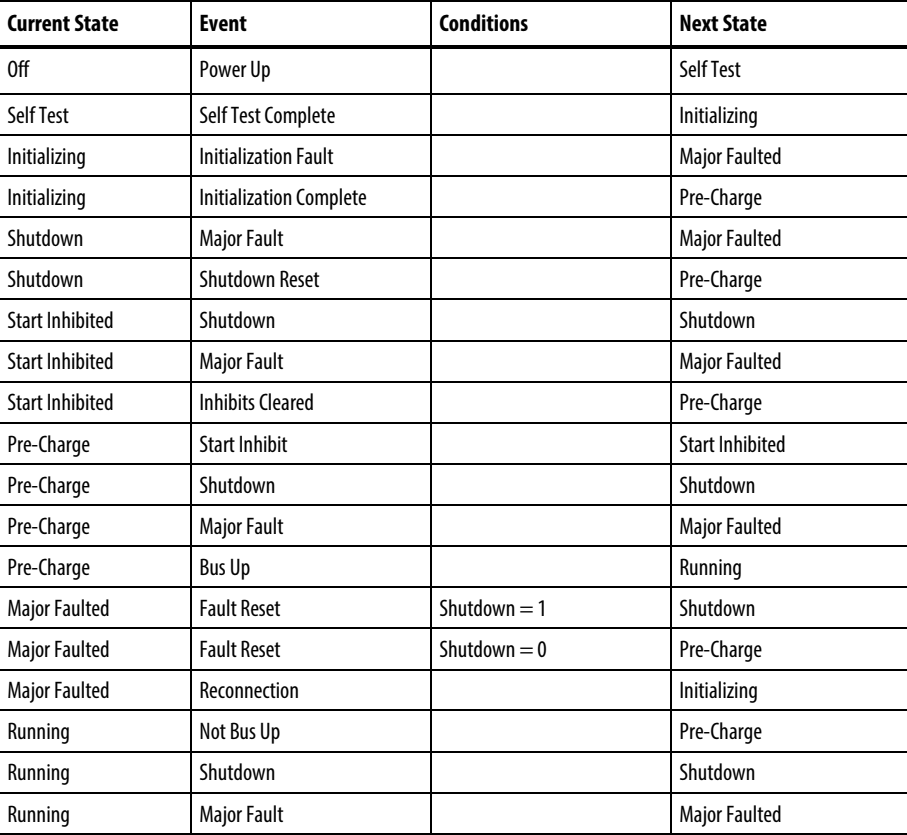

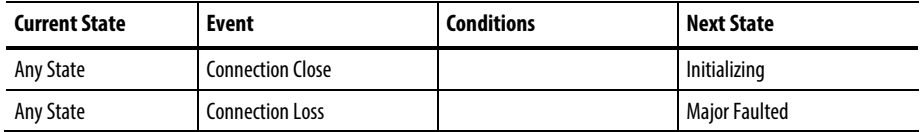

### See also

[State Behavior](#page-67-0) o[n page 68](#page-67-0)

[Fault and Alarm Behavior](#page-46-2) on [page 47](#page-46-2)

[Exceptions](#page-46-1) on [page 47](#page-46-1)

### <span id="page-63-0"></span>**Motor Attributes Model**

The Motor Attributes define the minimal set of required attributes to support CIP Motion device interchangeability. This guarantees that there is sufficient parametric data provided by the controller for any CIP Motion compliant device, for example, a drive, to effectively control a given motor.

The Usage category for an attribute is based on the Motor Type. Where needed, Required versus Optional is further differentiated by abbreviations for PM (Permanent Magnet) and IM (Induction Motors). It is implied that these motor attributes are applicable to all drive modes, F, P, V, and T, but not applicable for the No Control axis configurations where there is no active motor control function.

For induction motors, the Motion Control Axis leverages the IEEE recommended phase-neutral equivalent circuit motor model based on "Wye" configuration. Reactance values, X, are related to their corresponding Inductance values, L, by X  $=\omega L$ , where  $\omega$  is the rated frequency of the motor. The prime notation, for example,  $X_2$ ',  $R_2$ ', indicates that the actual rotor component values  $X_2$ , and  $R_2$  are referenced to the stator side of the stator-to-rotor winding ratio.

### IEEE per Phase Motor Model:

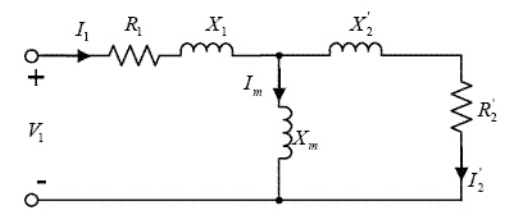

For permanent magnet motors, the Motion Control Axis assumes all motor parameters are defined in the context of a phase-to-phase motor model.

### See also

[General Motor Attributes](#page-510-0) o[n page 511](#page-510-0)

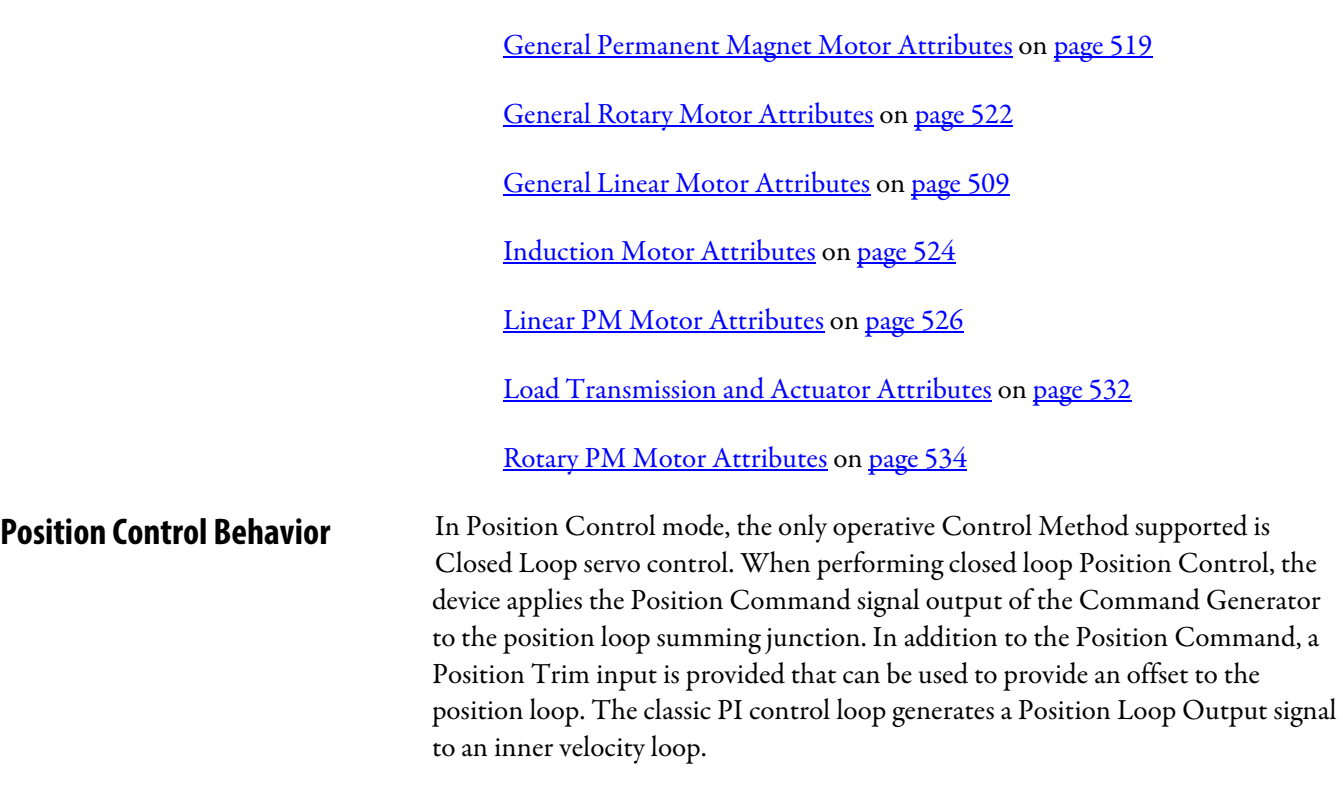

The following diagram provides an overview of the closed loop position control behavior model.

<span id="page-64-0"></span>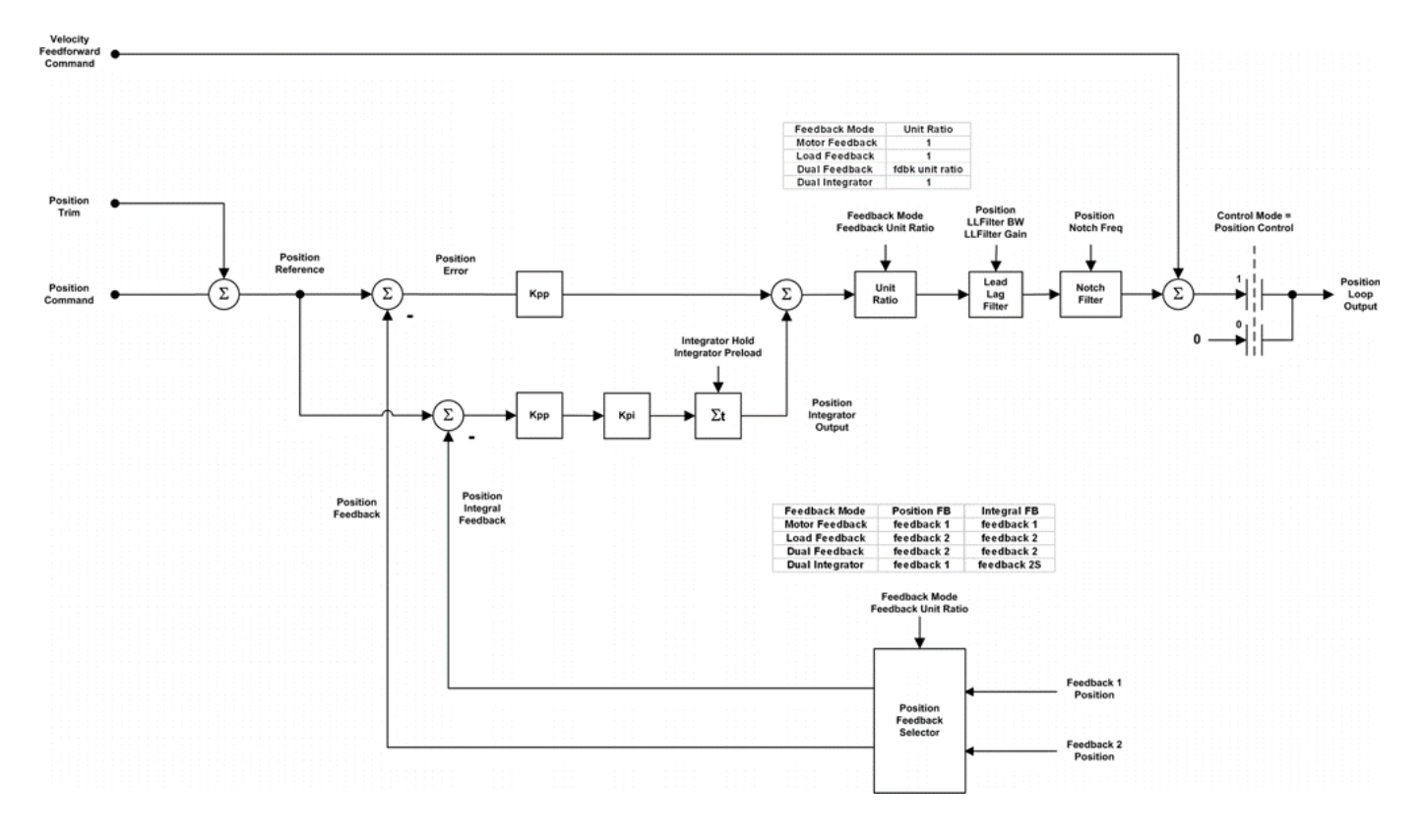

<span id="page-65-0"></span>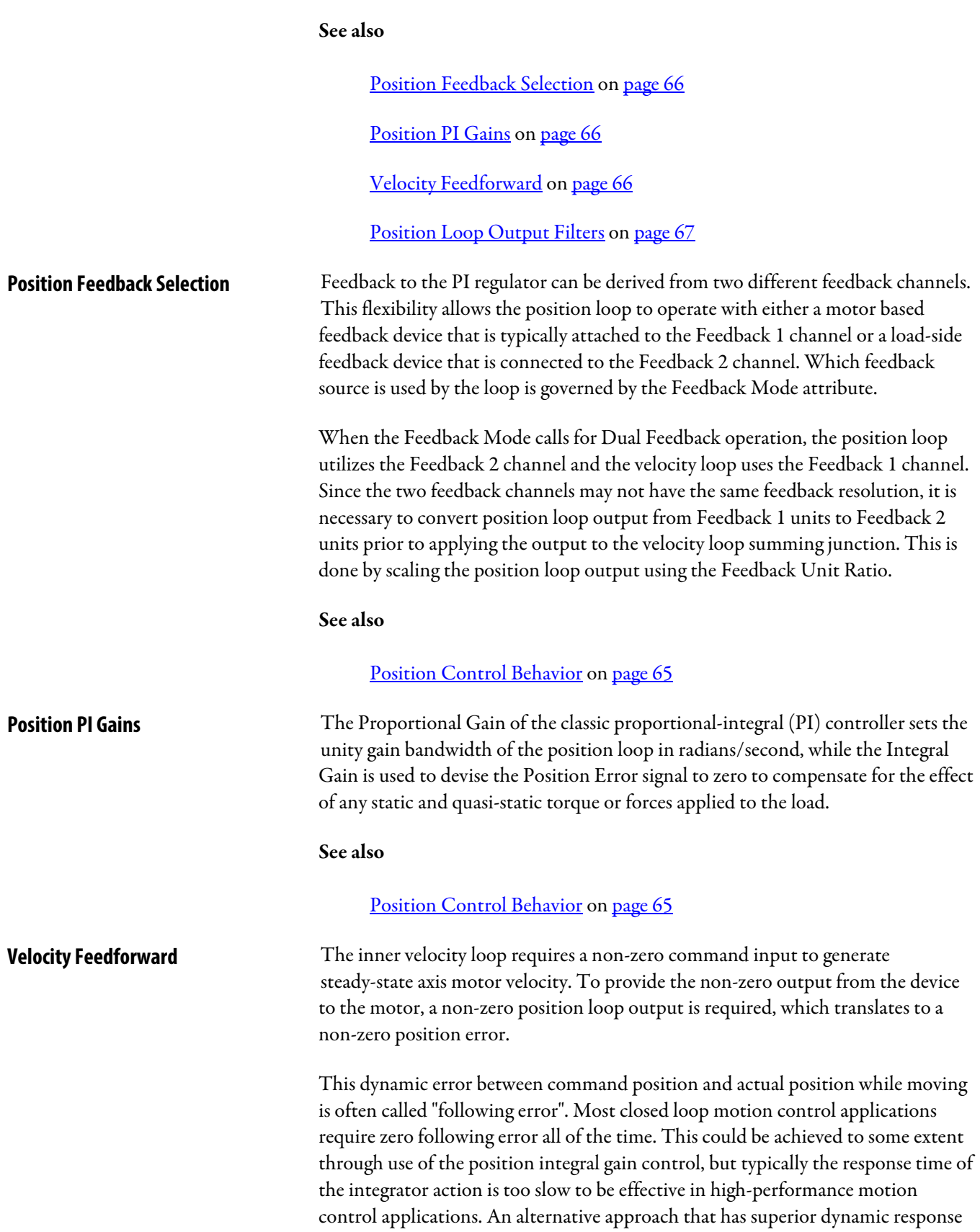

<span id="page-65-2"></span><span id="page-65-1"></span>is to use Velocity Feedforward.

The Velocity Feedforward feature is used in Position Control mode to provide the bulk of the Velocity Reference input necessary to generate the desired motor velocity. It does this by scaling the Fine Velocity Command signal output of the Command Generator by the Velocity Feedforward Gain and adding the resultant Velocity Feedforward Command signal to the Position Loop Output generated by the position loop to form the Velocity Reference signal. With this feature, the position loop does not need to generate much effort to produce the required velocity command level, hence the Position Error value is significantly reduced. The Velocity Feedforward Command signal allows the following error of the position control loop to be reduced to nearly zero when running at a constant velocity. This is important in applications such as electronic gearing and synchronization applications where it is necessary that the actual axis position not significantly lag behind the commanded position at any time.

Theoretically, the optimal value for Velocity Feedforward Gain is 100%. In reality, however, the value may need to be adjusted to accommodate velocity loops with finite loop gain. One thing that may force a smaller Velocity Feedforward value is that increasing amounts of feedforward tend to exacerbate axis overshoot. For this reason feedforward is not recommended for point-to-point positioning applications.

### See also

[Position Control Behavior](#page-64-0) on [page 65](#page-64-0)

### [Position Loop Output Filters](#page-66-0) o[n page 67](#page-66-0)

A lead-lag filter is provided at the output of the position loop forward path. This filter can be used in the lead configuration to boost position loop bandwidth and increase the stiffness, for example, the ability to resist dynamic load disturbances.

# $G(s) = \frac{Kn*s + wn}{s + wn}$

In this equation, Kn represents the Lead-Lag Filter Gain, or high frequency gain of the filter (the low frequency gain is always 1), and wn represents the Lead-Lag Filter Bandwidth associated with the pole of the filter:

- If  $Kn > 1$ , the filter provides lead compensation.
- If  $Kn < 1$ , the filter provides lag compensation.
- If  $Kn = 0$  the lead-lag filter becomes a pure low pass filter.
- If  $Kn = 1$ , the filter is disabled.

<span id="page-66-0"></span>**Position Loop Output Filters**

Finally, a notch filter is included that has been shown to be effective in solving certain types mechanical compliance problems. The equation for this filter is as follows:

$$
G(s) = \frac{s^2 + s^* \text{ wn}/(Q^*A) + \text{wn}^2}{s^2 + s^* \text{ wn}/Q + \text{wn}^2}
$$

In this equation, Q represents the sharpness of the notch, and A represents the attenuation depth of the notch. In most implementations, the sharpness, Q, and the attenuation depth, A, are hard-coded in the device. In PowerFlex drives the value of Q is 0.62 and the depth is set to 30.

#### See also

### [Position Control Behavior](#page-64-0) on [page 65](#page-64-0)

The Motion Control Axis state model includes the following the states and state transitions.

### Off State

This is the state of the Motion Control Axis with power off.

### Self Test State

When power is applied to the controller, the controller typically goes through a series of self-test diagnostics. These tests include checking whether the CIP Motion axis is associated with an actual CIP Motion device and that the axis is also properly included in a collection of axes called a Motion Group. All axes in the Motion Group are processed synchronously by the controller's Motion Task.

If an associated CIP Motion device or Motion Group is not found for the axis, the axis state in the controller reflects this condition as No Device, and Not Grouped, respectively. The axis will remain in this state until the problem is corrected. Similarly, when power is applied to the device, or the device is reset, the device also goes through a series of self-test diagnostics and internal device parameters are set to their power-up default values. If unsuccessful, the impacted axis instances transition immediately to the Faulted state by declaring an Initialization Fault that is classified as Un-recoverable according to the terminology defined by the Identify Object. Clearing this fault can only be accomplished through a power cycle and is most likely the result of a device hardware problem.

Once these self tests have been completed successfully by the CIP Motion controller and the associated CIP Motion device, the axis state transitions to the Initializing state where CIP Motion connections are created and the devices are configured by the controller. From this point on, the Axis State value in the controller is influenced by the Axis State value in the device using the CIP Motion connection.

### <span id="page-67-0"></span>**State Behavior**

If the CIP Motion device supports stand-alone operation under local control with local configuration data, the device is free to transition from the Self-test state to the Pre-Charge state and on to the Stopped state. Should the device receive a subsequent Forward Open service to open a CIP Motion connection, the device will disable all axes and transition back to the Initializing state, following the state sequence outlined below.

If the device does not support stand-alone operation and depends on remote configuration data to be supplied over a CIP Motion connection, the device will transition to the Initializing state and wait (Standby) for the Forward Open service from the controller to open the CIP Motion Connection.

### Initializing State

From the controller's perspective the Initializing state shown in the state models consists of 4 different axis sub-states, Unconnected, Configuring, Synchronizing, and Waiting for Group. While transitioning through these Initializing sub-states, the controller has no access to current Axis State value in the drive. Only after the controller's CIP Axis State completes the Initialization process, does the CIP Axis State value reflect the current Axis State attribute value in the CIP Motion device.

During the Initializing state, the device waits for the CIP Motion connections to the device to be established by the controller using a Forward Open service. Once the Forward Open service is successfully processed, the device initializes all attributes to their factory default values, resets all active faults, resets applicable axis status conditions including the shutdown bit, in preparation for device attribute configuration.

Once connections are established, the controller sends Set services to the device to set the Motion Device Axis Object configuration attributes to values stored in the controller. Any configuration error encountered during this process, such as "value out of range" or "value not applicable", are handled by the device by erring the Set service response. When the CIP Motion device is connected to one or more intelligent motor and feedback components that contain non-volatile configuration data associated with the component, this data will be read by the device prior to responding to related Set services from the controller. This allows the device the opportunity to validate the controller's motor and feedback related configuration data against the configuration data stored in the motor or feedback component. Any validation error encountered during this process will be handled by erring the Set service response with an "Invalid Attribute Value" code (09). Finally, reading the intelligent component data prior to completing the configuration process also allows the serial number of the component to be read by the controller to determine if the component has been replaced. The controller does not complete the configuration process (Configuration Complete) until all configuration attributes have been successfully acknowledged.

If the device supports synchronous operation, the controller then synchronizes with the device using the Group\_Sync service. If the device has already been successfully configured, the CIP Axis State transitions to "Synchronizing" until it receives a successful Group\_Sync service response.

After the device is fully configured and synchronized with the controller, the controller checks all other axes in the Motion Group to determine if they are also configured and synchronized. During this time, the CIP Axis State is "Waiting for Group". As soon as the controller determines that all axes in the Motion Group are configured and synchronized, Initialization is complete and the CIP Axis State value is thereafter derived directly from the Axis State value of the device in accordance to the state model defined in the Motion Device Axis Object.

If a problem is found during this initialization process, for example, a process that is beyond the scope of a Set service error, the device generates an Initialization Fault. An Initialization Fault is viewed as an unrecoverable fault, only a power cycle or a device reset can clear the fault condition.

If the CIP Motion connection is intentionally closed for any reason during operation using a Forward Close service, the device clears all active faults and returns to the Initializing State. If the CIP Motion connection is lost for any other reason during operation, the device generates a Node Fault and transitions to the Major Faulted state. In either case the device will wait for the CIP Motion connections to the device to be re-established by the controller using a Forward Open service. Once re-established the controller's CIP Axis State will transition through the various Initialization sub-states.

The Initializing State is classified as an Identity Object Standby state and, therefore, requires that the associated power structure, if applicable, is disabled.

### Pre-Charge State

During the Pre-Charge state, when applicable, the device is waiting for the DC Bus to fully charge (DC Bus Up status bit is clear). Once the DC Bus reaches an operational voltage level (DC Bus Up status bit is set), the axis either transitions to the Stopped state (drive axis or regenerative converter axis) or to the Running state (non-regenerative converter axis). The device's power structure is always disabled in this state (Power Structure Enabled status bit clear). Any attempt for the controller to enable the axis using the Axis Control mechanism while it is in the Pre-Charge state is reported back to the controller as an error in the Response Status and the axis remains in the Pre-Charge state.

The Pre-Charge State is classified as an Identity Object Standby state and, therefore, requires that the associated power structure, if applicable, is disabled.

#### Stopped State

In the Stopped state the device's power structure will either be disabled (Power Structure Enabled status bit clear) or, in the case of a drive axis, held in a static condition using an active control loop (Power Structure Enabled status bit set). No motion can be initiated by a drive axis in the Stopped State nor can a drive axis respond to a planner generated command reference (Tracking Command status bit clear). In general, the motor associated with the drive axis will be at rest, but if an external force or torque is applied to the load, a brake may be needed to maintain the rest condition. Similarly, no AC Line modulation can be applied by a regenerative converter axis in the Stopped state, nor can any regenerative energy be transferred to the AC Line. In the Stopped state, main power is applied to the device and the DC Bus is at an operational voltage level. If there are any Start Inhibit conditions detected while in this state, the axis transitions to the Start Inhibited state. If an Enable request or one of the Run Test service requests is applied to an axis in the Stopped state, the axis transitions to the Starting state.

### Starting State

When an Enable request is given to an axis in the Stopped, or Stopping state when performing a drive Flying Start, the axis immediately transitions to the Starting state. In this state, the device checks various conditions before transitioning to the Running state. These conditions for a drive axis can include Brake Release delay time and Induction Motor flux level. The device control and power structures are activated during the Starting state (Power Structure Enabled status bit set) but the command reference is set to a local static value and will not track the command reference derived from the controller (Tracking Command status bit clear). If all the starting conditions are met, the axis state transitions to either the Running state or the Testing state.

### Running State

The Running state is where the work gets done. In this state, the device's power structure is active (Power Structure Enabled status bit set). In the case of a drive axis, the selected Control Mode is enabled and the device begins actively tracking command data from the controller based or device based motion planner output to impact axis motion (Tracking Command status bit set).

In the case of a Feedback Only Control Mode, the Running state simply indicates that the feedback device is fully operational. The motion axis remains in the Running state until either a fault occurs or it is explicitly commanded to stop using an Axis Control request. n the case of a regenerative converter axis, the Converter Control Mode is enabled and the device beings actively tracking the Voltage or Current set point value from the controller (Tracking Command status bit set). The axis remains in the Running state until either a fault occurs or it is explicitly commanded to Shutdown using an Axis Control request.

In the case of an axis with no active control function (Control Mode = No Control), the Running state simply indicates that the device is fully operational. Since there is no active control function, however, the Power Structure Enabled status bit and the Tracking Command status bit are both clear. The axis remains in the Running state until either a fault occurs or it is explicitly commanded to Shutdown via an Axis Control request.

#### Testing State

When any one of the Run Test request services is sent to the axis while in the Stopped state, for example, services that require an active power structure to execute, the axis immediately transitions to the Starting State (Power Structure Enabled status bit set), and then once the Starting conditions are met, the axis transitions to the Testing state. This Testing state is like the Running state in that the device's power structure is active, but in the Testing state one of the device's built-in test algorithms is controlling the motor (drive) or line energy flow (regenerative converter), not command or set point data from the controller (Tracking Command status bit clear). In the Testing state a drive excites the motor in various ways while performing measurements to determine characteristics of the motor and load. Similarly a regenerative converter device applies current in various way to determine characteristics of the AC line and DC bus. The drive or converter axis remains in this state for the duration of the requested test procedure and then stops and returns to the Stopped state. The axis can also exit the Testing state by either a fault or an explicit Axis Control request. In all these exit cases, a drive executes a Category 0 Stopping Sequence.

### Start Inhibited State

The Start Inhibited state is the same as the Stopped state with the exception that the axis has one or more 'start inhibit' conditions that prevent it from successfully transitioning to the Starting state. These conditions can be found in the Start Inhibits attributes. Once corrected, the axis state automatically transitions back to the Stopped state.

For an axis with no active control function (Control Mode =  $No$  Control), an axis in the Start Inhibited state is prevented from transitioning to the Running state by one or more specific conditions, such as when the associated feedback device is not fully configured for operation. Again, once corrected, the axis state automatically transitions to the Running state.

The Start Inhibited State is classified as an Identity Object Standby state and, therefore, requires that the associated power structure, if applicable, is disabled.
#### Stopping State

When a Disable request is issued to the Motion Device Axis Object in the Starting, Running or the Testing states, the axis immediately transitions to the Stopping state. In this state, the axis is in the process of stopping and is no longer tracking command or set point data from the controller (Tracking Command status bit clear). For a drive axis, a Disable Request executes the configured Stopping Actions while a Shutdown Request executes the configured Shutdown Action.

There are many different Stopping Actions supported by the Motion Device Axis Object for a drive axis. Each of these Stopping Actions executes one of three possible IEC60204-1 Category Stops or Stopping Sequences (Category Stop 0, 1, and 2). Most of these Stopping Actions actively decelerate the axis to a stop (Category Stop 1 and 2). The power structure may remain active (Power Structure Enabled status bit set) as long as the Stopping Action procedure takes to complete. Once the selected Stopping Action procedure has completed, the axis transitions to the Stopped state. When the Stopping Action of "Disable and Coast" is initiated by a Disable Request or a Shutdown Action, the power structure is immediately disabled (Power Structure Enabled status bit clear) and the axis coasts to a stop while in the Stopping state (Category 0 Stop). For all Stopping Sequences, the device will wait until the axis has reached zero speed, or a timeout occurs (as defined by the Stopping Time Limit and Coasting Time Limit attributes), before transitioning to the Stopped state. In some cases, such as when the axis is stationary, this transition can be immediate. The criteria for zero speed is based on Velocity Feedback being less than 1% of motor rated speed or by criteria set by optional Zero Speed and Zero Speed Time attribute values. In the case of a Frequency Control drive device, the criteria are based on Velocity Reference rather than Velocity Feedback.

When an Enable Request is given to a drive axis in the Stopping state with Flying Start Enabled, the axis will immediately transition to the Starting state.

#### Aborting State

When a Major Fault occurs in the motion device while the axis is in either the Starting, Running, Testing, or Stopping states, the axis immediately transitions to the Aborting state. In this state, the axis is in the process of stopping and is no longer tracking command or set point data from the controller (Tracking Command status bit clear).

For a drive axis, a Major Fault executes the appropriate stopping action as specified by the device vendor. When actively stopping the drive axis in the Aborting state, the power structure remains active (Power Structure Enabled status bit set) as long as the stopping action takes to complete. In some cases, the power structure must be immediately disabled so the axis may coast to a stop while in the Aborting state. In any case, the drive axis will wait until the axis has reached zero speed before

transitioning to the Major Faulted state. Once the stopping procedure is complete and the axis has reached zero speed, the axis transitions to the Faulted state. The criteria for zero speed is based on Velocity Feedback being less than 1% of motor rated speed or by criteria set by optional Zero Speed and Zero Speed Time attribute values. In the case of a Frequency Control drive axis, Velocity Reference is used rather than Velocity Feedback. In some cases, such as when the axis is stationary, this transition can be immediate.

When faults conditions are detected in the controller that are not visible to the motion device, or when the motion device reports a Minor Fault condition, the controller is responsible for bringing the axis to a stop, either directly using an Axis Control state change request or, in the case of a drive axis, directly by a motion planner stop, or indirectly using a fault handler in the user program. If the Axis State reported by the motion device is Stopping, then the controller sets the CIP Axis State to Aborting based on the presence of the fault condition.

When an Abort Request is issued to the Motion Device Axis Object a Controller Initiated Exception is generated. If the associated Axis Exception Action is set to generate a Major Fault the drive axis stops the axis according to the configured Stopping Action before transitioning to the Faulted state.

## Faulted State

The Motion Device Axis Object defines a Major Faulted state that is identical to the Stopped state (or, if a Shutdown fault action was initiated, the Shutdown state) with the exception that there are one or more Faults active. In other words, a Major Faulted axis is a Stopped (or Shutdown) axis with a Major Fault condition present. The Motion Device Axis Object also defines a Minor Fault as a fault that allows device operation to continue and does not impact the Axis State in the motion device.

There is no such distinction between Major Fault and Minor Fault in the controller; both Major Faults and Minor Faults reported by the drive result in the axis transitioning to the Faulted state in the controller. Thus, in the controller it is not generally true that a Faulted axis is a Stopped (or Shutdown) axis with a Fault condition present. When the motion device reports a Minor Fault condition, or when fault conditions are detected in the controller that are not visible to the motion device, the controller is responsible for bringing the axis to a stop, either directly using an Axis Control state change request or motion planner stop, or indirectly using a fault handler in the user program. Until this is done, the Axis State in the motion device may be something other than the Major Faulted state, perhaps even in the Running state. This is reasonable given that the motion device is only one component in a much bigger motion control system. The CIP Motion controller is responsible for rolling up all the conditions of the system into the Axis State that is presented to you.

Since faults are latched conditions, a Fault Reset is required to clear the faults and, assuming the original fault condition has been removed, the axis transitions to the Axis State of motion device. There are many different sources of Faults: CIP Initialization Faults, CIP Axis Faults, Motion Faults, Module Faults, Group Faults, Safety Faults, and Configuration Faults. The following table describes the sources of these faults:

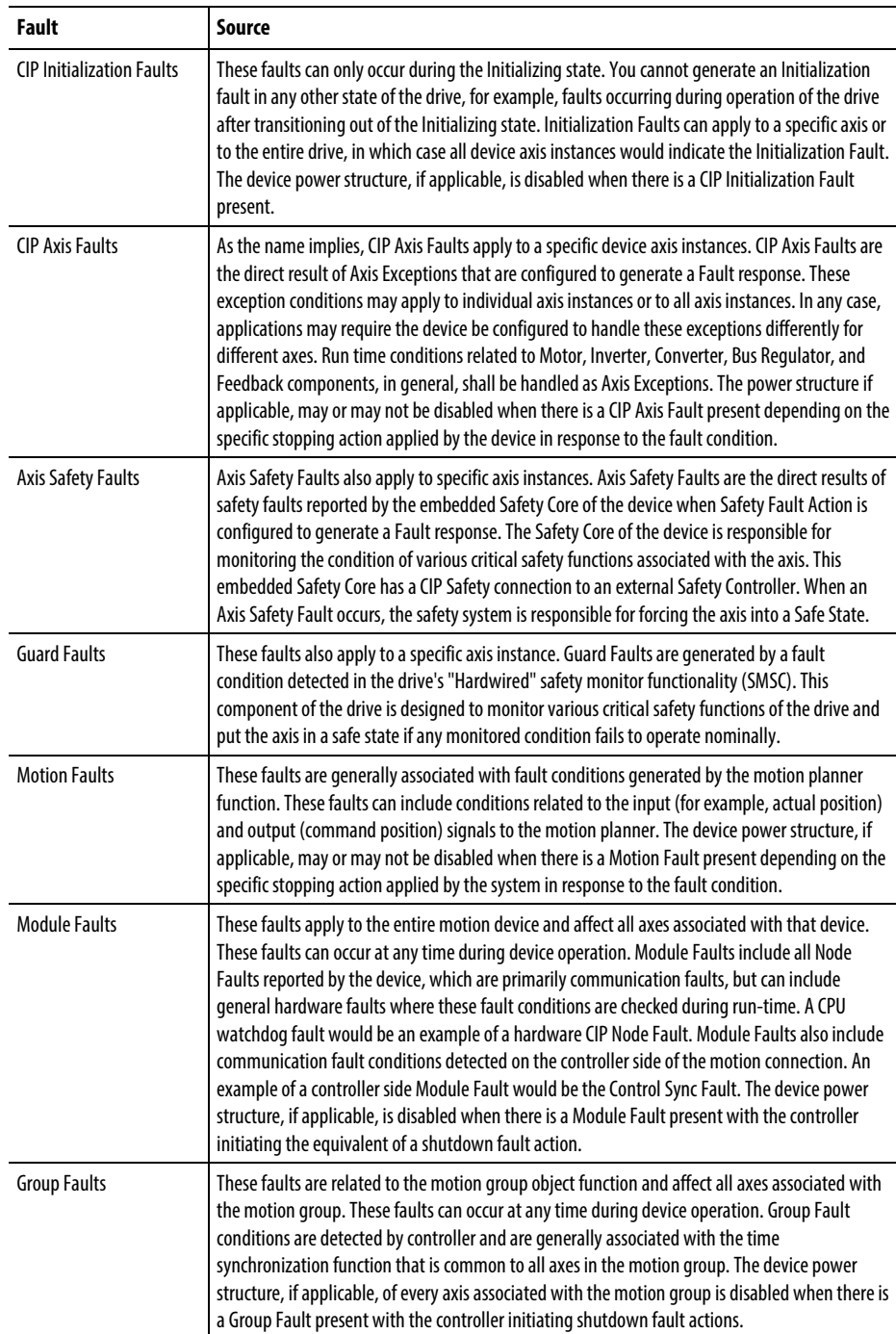

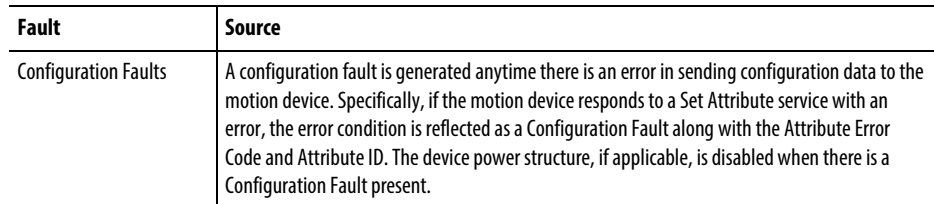

## Shutdown State

When a Shutdown request is issued to the device or a Shutdown fault action is executed by the device, the targeted axis transitions to the Shutdown state. In the case of a Shutdown request, the axis immediately transitions from whatever state it is currently in to the Shutdown state. The Shutdown state has the same basic characteristics of the Stopped state except that it can be configured using the Shutdown Action attribute to drop the DC Bus power to the device's power structure. This is generally done by opening an AC Contactor Enable output provided by the drive that controls power to the converter. Regardless of whether or not DC Bus power is disconnected, this state requires an explicit Shutdown Reset request from the controller to transition to the Pre-Charge state. If the device is configured to keep the DC Bus power active while in the Shutdown state then the axis transitions through the Pre-Charge state to the Stopped state. The Shutdown state offers an extra level of safety against unexpected motion.

In the case where a Shutdown fault action is initiated by the drive in response to an exception condition that is configured to be a Major Fault, the device executes the Shutdown action, but the axis goes to the Faulted state, not the Shutdown state. Similarly, when the axis is in the Shutdown state and a major fault condition occurs, the axis transitions to the Faulted state. In other words, the major fault condition has precedence over the shutdown condition and the shutdown condition can be considered a sub-state. In either of these cases a Fault Reset request from the controller clears the fault and, assuming the original fault condition has been removed, the axis then transitions to the Shutdown state. A Shutdown Reset request from the controller, however, both clears the fault and performs a shutdown reset so, assuming the original fault condition has been removed, the axis transitions to the Pre-Charge state as described above.

In addition to the Shutdown action functionality, the Shutdown state can also be used by the controller to disable any slave gearing or camming motion planner functions that reference this device axis as a master axis. For this reason, the Shutdown state is supported in the case of a Feedback Only Control Mode where the axis instance is simply associated with a feedback device.

The Shutdown State is classified as an Identity Object Standby state and, therefore, requires that the associated power structure, if applicable, is disabled.

#### No Device State

If the CIP Motion axis instance in the controller is created, but not currently associated with a CIP Motion device, the axis state indicates the No Device state. A CIP Motion axis will be associated with a physical CIP Motion device to function. This condition is checked during the controller Self Test state as qualification for transition to the Initializing state. For this reason the No Device state is considered a controller only sub-state of the Self Test state.

#### Not Grouped State

If a CIP Motion axis instance is created and not associated with a Motion Group, the axis state is set to the Not Grouped state. A CIP Motion axis will be assigned to a Motion Group in order for the axis instance to be updated by the periodic Motion Task and carry out its function. This condition is checked during the controller Self Test state as qualification for transition to the Initializing state. For this reason, the Not Grouped state is considered a controller only sub-state of the Self Test state.

## Axis Inhibited State

If you Inhibit the axis instance for any reason, the associated instance in the CIP Motion connection is eliminated and the axis state transitions to the Axis Inhibited state. If this is the only instance supported by the CIP Motion connection, the connection itself will be closed. The Axis Inhibited state is a controller only sub state of the Self Test state. The Axis Inhibited condition is checked during the controller Self Test state as qualification for transition to the Initializing state. If currently Axis Inhibited, an Un-Inhibit operation will be performed by you to transition to the Initializing state and restore axis function.

## Configuring State

Once a CIP Motion I/O connection has been made to the device, the controller begins to send configuration data using the connection's service channel. At this time the axis state transitions from Unconnected to Configuring. The axis state will remain in the Configuring state until the values of all applicable configuration attributes in the device have been set for this axis instance, or until a configuration fault occurs, in which case the axis state transitions to the Faulted state.

## Synchronizing State

If the device has not been synchronized to the controller by the time the controller has completed the axis configuration process, the axis state transitions to the Synchronizing state. The axis state will remain in the Synchronizing state until the device has been successfully synchronized as indicated by a successful Group\_Sync service response from the device, or a time limit  $(\sim 60$  seconds) is reached, in which

case the controller closes the connection and starts the Initialization process over again.

#### Waiting for Group State

After configuring the axis and synchronizing the device to the controller, the controller checks the status of all other axes in the Motion Group. If there are any other axes in the Motion Group that are still being configured or synchronized, the Axis State will transition to Waiting for Group. Cyclic data exchange over the CIP Motion connection does not occur until all axes in the Motion Group are configured and synchronized. Once all axes in the Motion Group are configured and synchronized, the CIP Axis State transitions to the current Axis State attribute value in the device, typically Pre-Charge or Stopped.

## See also

[Fault and Alarm Behavior](#page-46-0) on [page 47](#page-46-0)

[Exceptions](#page-46-1) on [page 47](#page-46-1)

[Motion Control Axis Behavior Model](#page-56-0) o[n page 57](#page-56-0)

[Stopping and Braking Attributes](#page-555-0) o[n page 556](#page-555-0)

<span id="page-77-0"></span>Torque is generally proportional to acceleration and to the torque producing motor current, Iq. The purpose of the Torque Control structure is to combine input signals to create a Torque Reference. The Torque Reference, from a variety of sources, is based on the Control Mode. It applies various filters and compensation algorithms to the Torque Reference to create a Filtered Torque Reference. **Torque Control Behavior**

> The Filtered Torque Reference signal is scaled by the reciprocal of the torque constant, Kt, of the motor to become the Iq Current Command input to the current loop. Because the motor current is also per unitized to the '% Rated' current of the motor, the torque constant, Kt, is nominally 1. In other words, in general it is assumed that 100% rated current produces 100% rated torque.

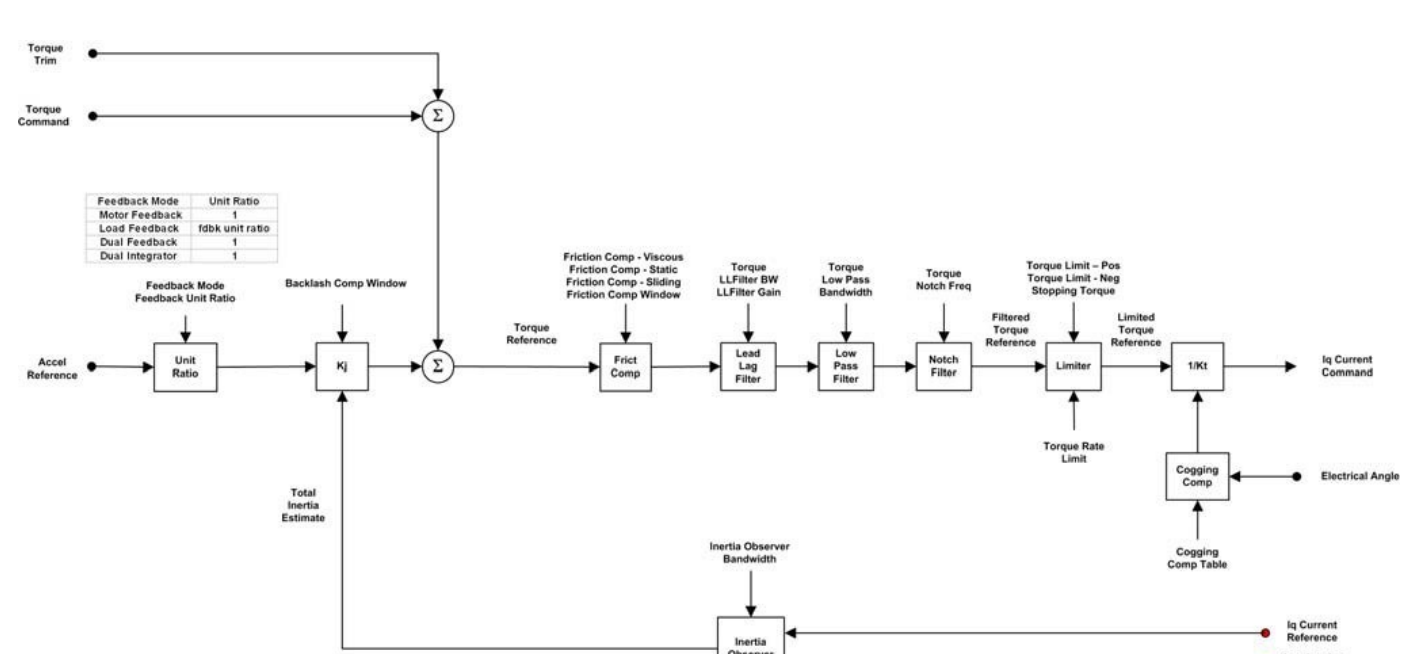

The following diagram provides an overview of the torque control behavior model:

See also

[Torque Input Sources](#page-78-0) on [page 79](#page-78-0)

[Inertia Compensation](#page-79-0) on [page 80](#page-79-0)

[Friction Compensation](#page-81-0) o[n page 82](#page-81-0)

[Torque Filters](#page-83-0) on [page 84](#page-83-0)

[Torque Limiter](#page-84-0) o[n page 85](#page-84-0)

## <span id="page-78-0"></span>**Torque Input Sources**

The Torque Control model can take input from a variety of sources depending on the Control Mode. Input to the Torque Reference path can come through the cyclic Torque Command or Torque Trim signal in Torque Control mode. In Position or Velocity Control mode, torque input is derived from the outer velocity loop or acceleration loop by bringing in the resulting acceleration signals and scaling these signals into equivalent torque.

## Acceleration to Torque Scaling

Because the acceleration input signals into the Torque Control section are expressed in units of acceleration, a scaling factor, Kj, is needed to convert acceleration units to torque % Rated Torque units. This scaling factor, when properly configured, represents the total System Inertia or mass of the system that includes the motor and the load and has the effect of canceling the effects the system inertia/mass has on control loop response and loop gain settings.

Because the torque units are expressed as % of Rated Torque of the motor, the units for the System Inertia attribute are % Rated per Motor Units/Sec<sup>2</sup>.

The acceleration units can be expressed in Feedback 1 or Feedback 2 Units based on the Feedback Mode setting. Therefore, in the case where Feedback 2 applies, the acceleration signal needs to be scaled by the Feedback Unit Ratio as shown by the Unit Ratio.

## See also

[Torque Control Behavior](#page-77-0) o[n page](#page-77-0) [78](#page-77-0)

[Inertia Compensation](#page-79-0) on [page 80](#page-79-0)

## <span id="page-79-0"></span>**Inertia Compensation**

Inertia compensation features are included in the Torque Control behavior model.

#### Backlash Compensation

Backlash Compensation is used to stabilize the device control loop behavior in applications with high load inertia ratios and mechanical backlash.

The Backlash Compensation Window attribute is used to control the Backlash Compensation feature. Mechanical backlash is a common problem in applications that use mechanical gearboxes. The problem stems from the fact that until the input gear is turned to the point where its proximal tooth contacts an adjacent tooth of the output gear, the reflected inertia of the output is not felt at the motor. In other words, when the gear teeth are not engaged, the system inertia is reduced to the motor inertia.

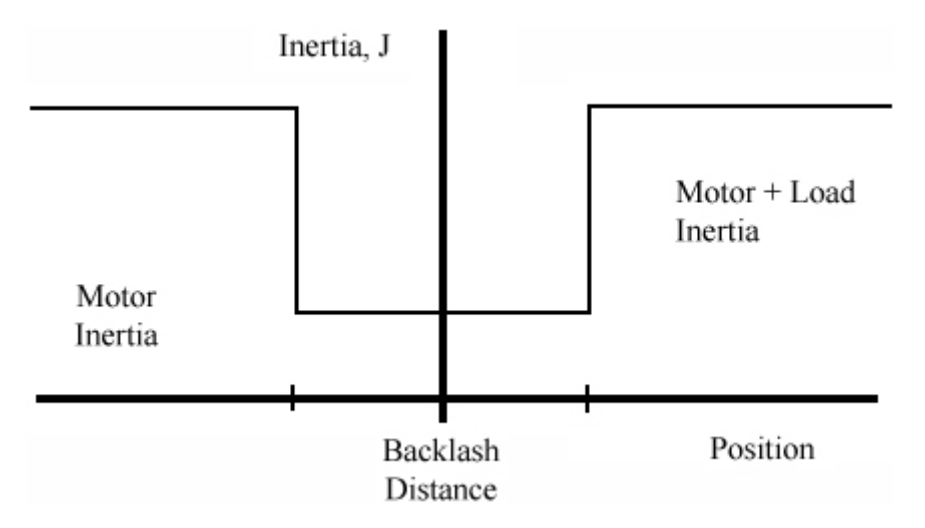

If the Velocity Control loop is tuned for peak performance with the load applied, the axis will be, at best, under-damped and, at worst, unstable in the condition where the gear teeth are not engaged. In the worst case scenario, the motor axis and the input gear oscillates wildly between the limits imposed by the output gear teeth. The net effect is a loud buzzing sound when the axis is at rest, commonly referred to as 'gearbox chatter'. If this situation persists, the gearbox will wear out prematurely. To prevent this condition, the conventional approach is to de-tune the velocity loop so that the axis is stable without the gearbox load applied. Unfortunately, system performance suffers.

With a Backlash Stabilization Window value commensurate with the amount of backlash in the mechanical system, the backlash stabilization algorithm is very effective in eliminating backlash-induced instability while still maintaining full system bandwidth. The key to this algorithm is a tapered Kj profile that is a function of the position error of the position loop, illustrated in the following diagram.

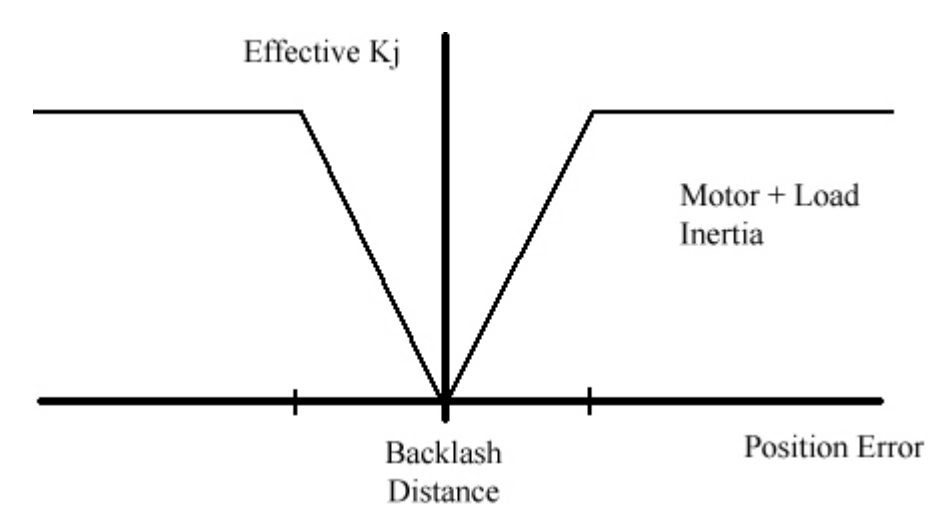

The reason for the tapered profile, as opposed to a step profile, is that when the position error exceeds the backlash distance a step profile would create a very large discontinuity in the torque output. This repulsing torque tends to slam the axis back against the opposite gear tooth and perpetuate the buzzing effect. The tapered profile can be qualified to run only when the acceleration command or the velocity command to the control loop structure is zero, for example, when not commanding motion that would engage the teeth of the gearbox.

Properly configured with a suitable value for the Backlash Compensation Window, this algorithm entirely eliminates the gearbox buzz without sacrificing any servo performance. The Backlash Compensation Window parameter determines the width of the window over which backlash stabilization is applied. In general, this value is set equal to or greater than the measured backlash distance. A Backlash Stabilization Window value of zero effectively disables the feature.

#### Inertia Observer

The Inertia Observer, when enabled, monitors the acceleration of the axis in relationship to the torque producing current command, Iq Current Reference, and estimates the total motor inertia.

The Total Inertia Estimate for the Inertia Observer is fed back to the Kj gain to provide automatic gain control (AGC) with respect to load inertia. This feature can be used to compensate for inertia variation without compromising system performance. The Inertia Observer works on the premise that the motor and load are not subject to externally applied torques or forces that could impact the acceleration of the load. By contrast, the Load Observer in the Acceleration Control behavior model works on the premise that changes in acceleration are due to externally applied torques/forces on the motor and load. Thus, the operation of these two observers are mutually exclusive; they should not be enabled at the same time.

## See also

[Friction Compensation](#page-81-0) o[n page 82](#page-81-0)

[Torque Control Behavior](#page-77-0) o[n page 78](#page-77-0)

#### <span id="page-81-0"></span>**Friction Compensation**

Friction Compensation applies a compensating directional torque or force to the motor to overcome the effects of friction in the mechanical system, thus minimizing the amount of control effort required. Individual attributes have been defined to support compensation for static friction, sliding (Coulomb) friction, and viscous friction. A compensation window attribute is also provided to mitigate motor dithering associated with conventional friction compensation methods.

#### Static Friction Compensation

It is not unusual for an axis to have enough static friction, commonly called 'sticktion', in Position Control applications that even with a significant position error, the mechanical system refuses to budge. Of course, position integral gain can be used to generate enough output to the drive to correct the error, but this approach may not be responsive enough for the application. An alternative is to use Static Friction Compensation to break the sticktion in the presence of a non-zero position error. This is done by adding, or subtracting, a fixed torque level, as determined by the Static Friction Compensation attribute, to the Torque Reference signal value based on its current sign. This form of friction compensation is applied only when the axis is static, for example, when there is no change in the position command.

The Static Friction Compensation value must be just under the value that would overcome the sticktion. A larger value results in axis 'dither', a phenomena

describing a rapid back and forth motion of the axis centered on the commanded position as it overcompensates for the sticktion.

To address the issue of dither when applying Static Friction Compensation, a Friction Compensation Window is applied around the current command position when the axis is at rest. If the actual position is within the Friction Compensation Window, the Static Friction Compensation value is applied to the Servo Output, but scaled by the ratio of the Position Error signal to the Friction Compensation Window. Within the window, the position loop and velocity loop integrators are also disabled to avoid the hunting effect that occurs when the integrators wind up. Thus, once the position error reaches or exceeds the value of the Friction Compensation Window attribute, the full Static Friction Compensation value is applied. Of course, when the Friction Compensation Window be set to zero, this feature is effectively disabled.

A non-zero Friction Compensation Window has the effect of softening the Static Friction Compensation as it's applied to the Torque Reference and reducing the dithering and hunting effects that it can create. This feature generally allows higher values of Static Friction Compensation to be applied, resulting in better point-to-point positioning.

## Sliding Friction Compensation

Sliding friction or Coulomb friction, by definition, is the component of friction that is independent of speed as long as the mechanical system is moving. Sliding friction is always less than static friction for a given mechanical system. The method of compensating for sliding friction is basically the same as that for static friction, but the torque level added to the Torque Reference is less than that applied to overcome static friction and is determined by the Sliding Friction Compensation attribute. Sliding Friction Compensation is applied only when the axis is being commanded to move.

#### Viscous Friction Compensation

Viscous friction, by definition, is the component of friction that increases linearly with the speed of the mechanical system. The method of compensating for viscous friction is to multiply the configured Viscous Friction Compensation value by the speed of the motor and apply the result to the Torque Reference signal. Viscous Friction Compensation is applied only when the axis is being commanded to move.

#### See also

[Torque Filters](#page-83-0) on [page 84](#page-83-0)

[Torque Control Behavior](#page-77-0) o[n page 78](#page-77-0)

## <span id="page-83-0"></span>**Torque filters**

The following filters can be applied to provide additional compensation and control to the torque value.

#### Lead-Lag Filter

A lead-lag filter is provided in the torque reference path. This filter can be used in the lead configuration to boost velocity or acceleration loop bandwidth, or in the lag configuration to compensate the high frequency gain boost associated with compliant load mechanics.

 $G(s) = \frac{Kn*s + wn}{s + wn}$ 

In this equation, Kn represents the Lead-Lag Filter Gain, or high frequency gain of the filter (the low frequency gain is always 1), and wn represents the Lead-Lag Filter Bandwidth associated with the pole of the filter:

- If Kn > 1, the filter provides lead compensation.
- If Kn < 1, the filter provides lag compensation.
- If  $Kn = 0$  the lead-lag filter becomes a pure low pass filter.
- If  $Kn = 1$ , the filter is disabled.

When used as a lag filter (Kn  $< 1$ ), this filter can be effective in compensating for the gain boosting effect of natural mechanical resonance frequencies that are within the acceleration/velocity loop bandwidth.

## Low Pass Filter

The Low Pass Filter is effective in resonance control when the natural resonance frequency is much higher (>5x) than the control loop bandwidth. This filter works by reducing the amount of high-frequency energy in the device output that excite the natural resonance. The Low Pass Filter design can be single pole or multiple poles. Care should be taken, however, to limit the amount of phase lag introduced by this filter to the control loop to avoid potential instability.

#### Notch Filter

The notch filters are effective in resonance control when the natural resonance frequency is higher than the control loop bandwidth. Like the Low Pass filter, the notch filter works by significantly reducing the amount of energy in the device output that can excite the natural resonance. It can be used even when the natural resonance frequency is relatively close to the control loop bandwidth. That is because the phase lag introduced by the notch filter is localized around the notch frequency. For the notch filter to be effective, the Notch Filter Frequency has to be set very close to the natural resonance frequency of the load.

A typical equation for the notch filter is as follows:

 $G(s) = \frac{s^2 + s^* \text{ wn}/(Q^*A) + \text{wn}^2}{s^2 + s^* \text{ wn}/Q + \text{wn}^2}$ 

In this equation, Q represents the sharpness of the notch. In most implementations, the sharpness, Q, is typically hard-coded in the device. The attenuation depth of the notch filter is infinite.

## See also

[Torque Limiters](#page-84-0) on [page 85](#page-84-0)

[Torque Control Behavior](#page-77-0) o[n page 78](#page-77-0)

<span id="page-84-1"></span><span id="page-84-0"></span>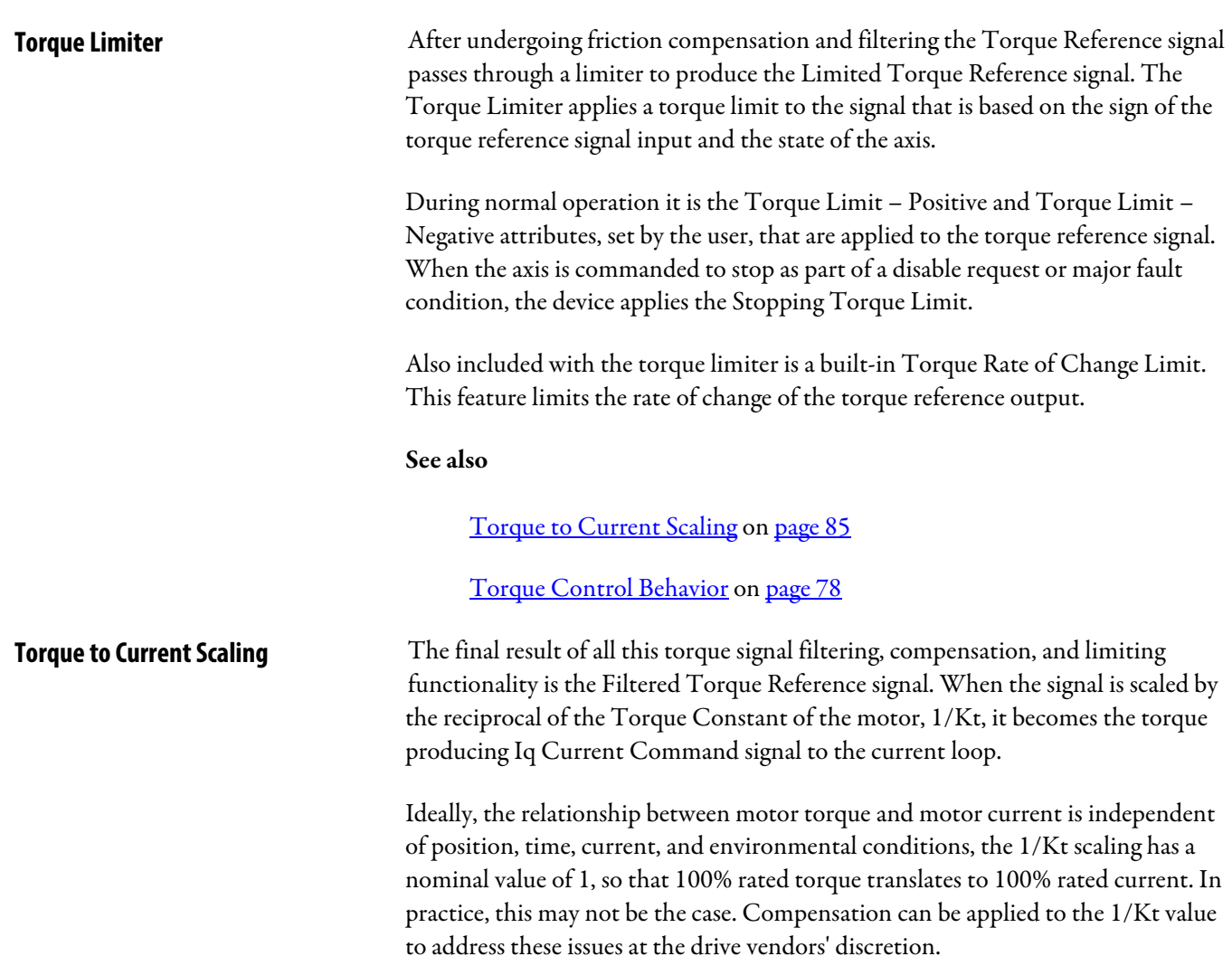

#### Cogging Compensation

For PM motors, one of the more troublesome Kt variations to contend with is a position dependent variation to Kt known as motor cogging. The Kt scaling factor can be used to compensate for motor cogging by performing a test on the motor that generates a Kt versus Electrical Angle Cogging Compensation table. This table can then be used to compensate for the cogging impact in real- time based on the electrical angle of the motor resulting in smoother motor operation.

## See also

[Torque Control Behavior](#page-77-0) o[n page 78](#page-77-0)

[Velocity Control Behavior](#page-85-0) o[n page 86](#page-85-0)

<span id="page-85-0"></span>In Velocity Control mode, there are two operative control methods supported, Closed Loop Velocity Control and Open Loop Frequency Control. **Velocity Control Behavior**

## Closed Loop Velocity Control model

Targeted for applications that require tight speed regulation. The following diagram provides an overview of this method.

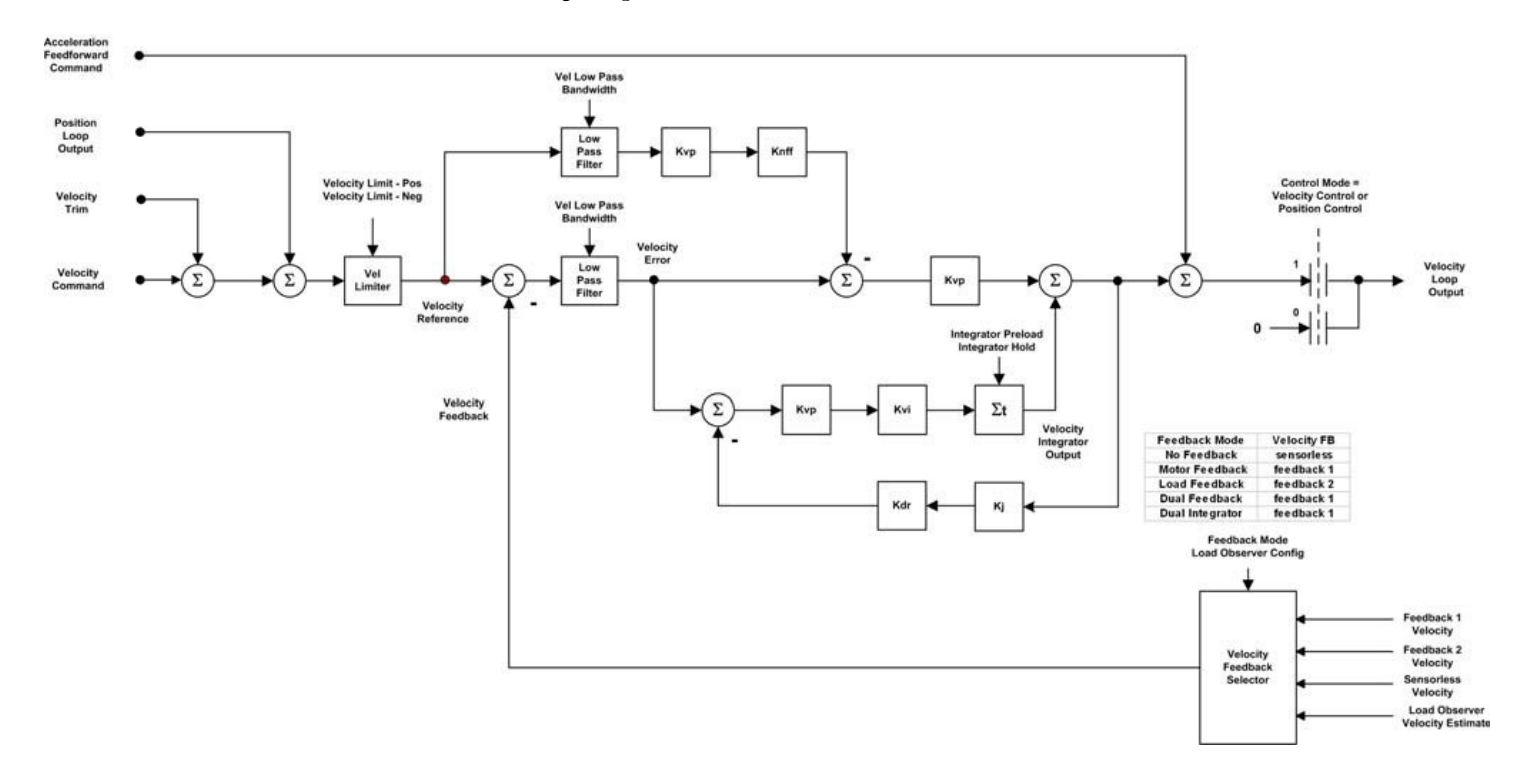

## Open Loop Frequency Control model

Associated with drives that do not have a current control loop and typically drive an induction motor, also known as Volts/Hertz or Variable Frequency Drives (VFDs). The following diagram provides an overview of this method.

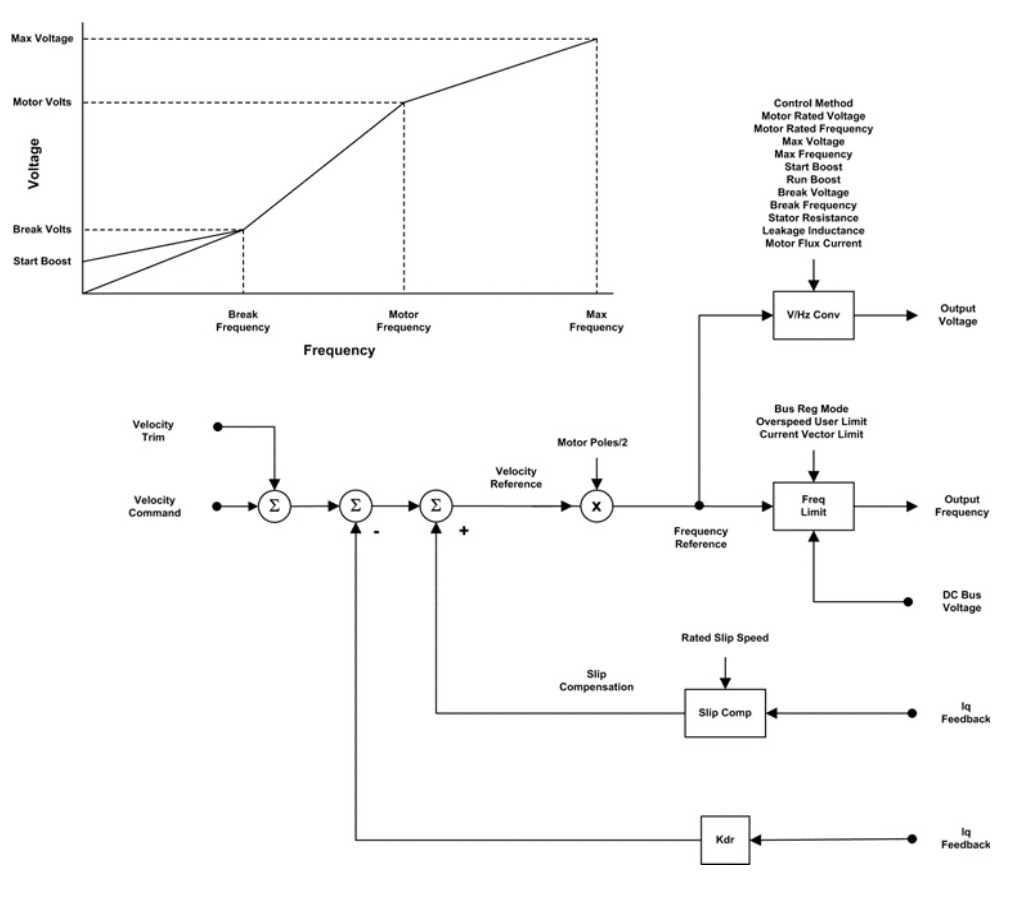

See also

[Closed Loop Velocity Control](#page-86-0) on [page 87](#page-86-0)

[Open Loop Frequency Control](#page-89-0) on [page 90](#page-89-0)

<span id="page-86-0"></span>**Closed Loop Velocity Control**

The Closed Loop Velocity Control method is targeted for applications that require tight speed regulation. The command input to the velocity loop can be derived directly from the Velocity Command of the Command Generator when configured for Velocity Control Mode or from the Position Loop Output when configured for Position Control Mode.

When serving as an outer velocity loop in Velocity Control Mode, the device applies the Velocity Command input to the velocity command summing junction to generate the Velocity Reference signal into a PI regulator. Contributing to the velocity command summing junction also is the Velocity Trim input, which can

be used in conjunction with an outer control loop to make minor adjustments to the velocity of the motor.

When serving as an inner velocity loop in Position Control Mode, the device applies the Position Loop Output signal to the input of the velocity command summing junction. Input signals that are not applicable to the configured control mode are generally set to zero.

## Velocity Limiter

The output of the velocity command summing junction signal passes through a limiter to produce the Velocity Reference signal into the velocity loop. The Velocity Limiter applies a directional velocity limit, either Velocity Limit - Pos or Velocity Limit - Neg, to the velocity command signal input that is based on the sign.

#### Velocity Feedback Selection

Feedback to the PI regulator can be derived from either of the two available feedback transducers, Feedback 1 or Feedback 2. Which feedback source is used by the loop is governed by the Feedback Mode enumeration. If Feedback Mode is No Feedback, indicating sensorless operation, the Velocity Feedback signal is estimated by the Sensorless Velocity signal generated by the sensorless control algorithm. If an optional Load Observer is configured for Velocity Estimate operation, the Velocity Feedback signal is the Load Observer Velocity Estimate.

#### Velocity Error Filter

A low pass filter can be optionally applied to the velocity error signal generated by the velocity loop summing junction. The output of this filter becomes the Velocity Error signal that is subsequently operated on by the velocity loop PI control algorithm. When used, the filter is typically set between 5 to 10 times the velocity loop bandwidth. It is recommended that this filter be a two pole IIR filter to maximum its effectiveness at quantization noise filtering.

#### Velocity Gains

The velocity loop generates a Velocity Loop Output signal to the next inner loop through a PI control loop structure. The Proportional Gain of the controller sets the unity gain bandwidth of the velocity loop in radians/second, while the Integral Gain is used to drive the Velocity Error signal to zero to compensate for any static and quasi-static torque or forces applied to the load. The integrator path includes a Proportional Gain so that units of the Integral Gain represent the bandwidth of the integrator in radians/second.

The integral section of the velocity regulator includes an anti-windup feature. The anti-windup feature automatically holds the regulator's integral term when a limit

condition is reached in the forward path. The anti-windup feature is conditioned by the arithmetic sign of the integrator's input. The integrator is held when the input's sign is such that the integrator output moves further into the active limit. In other words, the integrator is allowed to operate (not held) when the input would tend to bring the integrator output value off the active limit.

The integrator may also be configured for integrator hold operation. When the Integrator Hold attribute is set true, the regulator holds the integrator from accumulating while the axis is being commanded to move. This behavior is helpful in point-to-point positioning applications.

An automatic preset feature of the velocity regulator's integral term occurs when a transition is made from a Torque Control mode to speed control, by using the Control Mode selection parameter. Upon transition to speed mode, the speed regulator's integral term is preset to the motor torque reference parameter. If the speed error is small, this provides a 'bumpless' transition from the last torque reference value present just prior to entering speed mode.

## Negative Feedforward

Aside from the normal PI control elements, a negative feedforward gain (Knff ) is provided to adjust the time response of the velocity regulator. Knff has a range of 0…100%, where 0 disables the function. A value of 30% results in little noticeable overshoot in the speed response to a step input. This can be easily observed when the motor speed is ramped to zero. The effect of negative feedforward is to eliminate backup of the motor shaft. The Knff gain setting has no effect on the stability of the speed regulator. A disadvantage of by using negative feedforward is that it results in a time lag in feedback response to a reference ramp input.

## Velocity Droop

Another feature of the velocity regulator is the velocity droop function. The velocity error input to the integral term is reduced by a fraction of the velocity regulator's output, as controlled by the droop gain setting, Kdr. As torque loading on the motor increases, actual motor speed is reduced in proportion to the droop gain. This is helpful when some level of compliance is required due to rigid mechanical coupling between two motors.

## Acceleration Feedforward

The velocity loop requires a non-zero velocity loop output to generate steady- state axis motor acceleration. To provide the non-zero output from the drive to the motor, a non-zero velocity error is generally required. In Position Control applications, this non-zero velocity error translates to a non-zero position loop error.

Because many closed loop motion control applications require near zero control loop error, this behavior is not desirable. Again, the position and velocity loop error could be reduced by applying the velocity integral gain control as described above, but the integrator action is still too slow to be very effective. The preferred approach with superior dynamic response is to use Acceleration Feedforward.

The Acceleration Feedforward feature is used to generate the bulk of the Acceleration Reference necessary to generate the commanded acceleration. It does this by scaling the Fine Acceleration Feedforward generated by the Command Generator by the Acceleration Feedforward Gain and adding the resultant Acceleration Feedforward Command signal as an offset to the output of the velocity loop. With this feature, the velocity loop does not need to generate much control effort, thus reducing the amount of control loop error.

Theoretically, the optimal value for Acceleration Feedforward is 100%. In reality, however, the value may need to be adjusted to accommodate variations in load inertia and the torque constant of the motor. Like Velocity Feedforward, Acceleration Feedforward can result in overshoot behavior and should not be used in point-to-point positioning applications.

When used in conjunction with Velocity Feedforward, Acceleration Feedforward allows the following error of the position or Velocity Control loop to be reduced to nearly zero during the acceleration and deceleration phases of motion. This is important in tracking applications that use electronic gearing and camming operations to precisely synchronize a slave axis to the movements of a master axis.

#### See also

[Position Control Behavior](#page-64-0) on [page 65](#page-64-0)

## [Velocity Feedforward](#page-65-0) on [page 66](#page-65-0)

<span id="page-89-0"></span>Another Velocity Control method is the open loop Frequency Control method associated with so called Volts/Hertz or Variable Frequency Drives (VFDs) that do not have a current control loop and typically drive an induction motor. **Open Loop Frequency Control**

> Velocity control with this method is achieved by controlling the voltage and frequency output of the drive device in some manner where voltage is generally proportional to frequency. For an induction motor, the velocity of the motor is determined by the Output Frequency of the drive device divided by the Motor Pole count. This control method is applicable to Velocity Control applications that do not require tight speed regulation and therefore do not require a feedback device.

#### Basic Volts/Hertz Operation

There are a number of attributes that are used to specify the relationship the drive device uses between output frequency (speed) and output voltage for a given (induction) motor.

The Break Frequency and Break Voltage attributes define the point on the Volts/Hertz curve below which the Start Boost feature is applied. As the name indicates, Start Boost is used to provide a non-zero output voltage to the motor at stand-still to assist startup.

The contribution of Start Boost to the output voltage of the drive device tapers off to zero when the motor reaches the Break Frequency. Above the break point, output voltage and output frequency follow a linear slope to the point defined by the Motor Rated Frequency and Motor Rated Voltage. From this point on, the Volts/Hertz curve follows another linear slope to the point defined by the Max Frequency and Max Voltage attributes. This segment of the Volts/Hertz curve allows for operation above the rated frequency and voltage of the motor in applications where that is required.

#### Sensorless Vector Operation

Sensorless Vector is an alternative Velocity Control Method that does not require configuration of a Volts/Hertz curve. Instead, by knowing the Stator Resistance and Leakage Inductance of the motor, the drive device can calculate the appropriate Output Voltage required for a given Output Frequency. This method provides better low speed Velocity Control behavior than by using the Basic Volts/Hertz method.

## Slip Compensation

When driving an induction motor at a specific frequency, the actual motor velocity is generally less than the command speed, given by the output frequency divided by the motor pole count, by an amount that is proportional to the load torque applied to the motor. This difference in speed is called 'Slip' and is a configuration attribute associated with the motor. The Motion Device Axis Object supports a Slip Compensation feature that is common to Variable Frequency Drives. The amount of Slip Compensation applied to the Velocity Reference is the product of the measured torque producing current, Iq, and the configured Induction Motor Rated Slip Speed.

## Velocity Droop

Another feature defined for the Frequency Control method is the droop function. The droop function reduces the velocity reference by a scaled fraction of the torque producing current, Iq, as controlled by the droop gain setting, Kdr. As torque loading on the motor is increased, actual motor speed is reduced in proportion to the droop gain. This is helpful when some level of compliance is required when performing torque sharing between two motors on a common load.

## See also

[Velocity Control Behavior](#page-85-0) o[n page 86](#page-85-0)

[Torque Control Behavior](#page-77-0) o[n page 78](#page-77-0)

# <span id="page-92-0"></span>**Interpret the Attribute Tables**

Each attribute table begins with the attribute name as a heading. The tag, GSV/SSV, and MSG names for each of these attributes are the same as the attribute name listed, but with the spaces removed. For example, Inhibit Axis would be InhibitAxis.

This table provides an explanation of the information, nomenclature, and abbreviations used in the attribute tables.

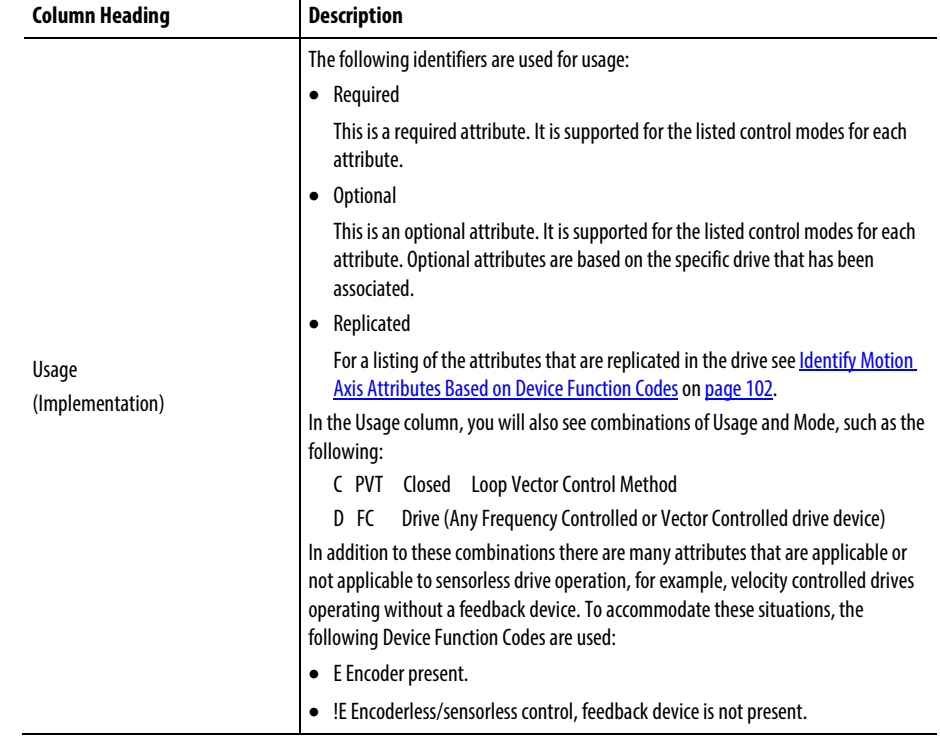

## Attribute Table Column Heading Descriptions

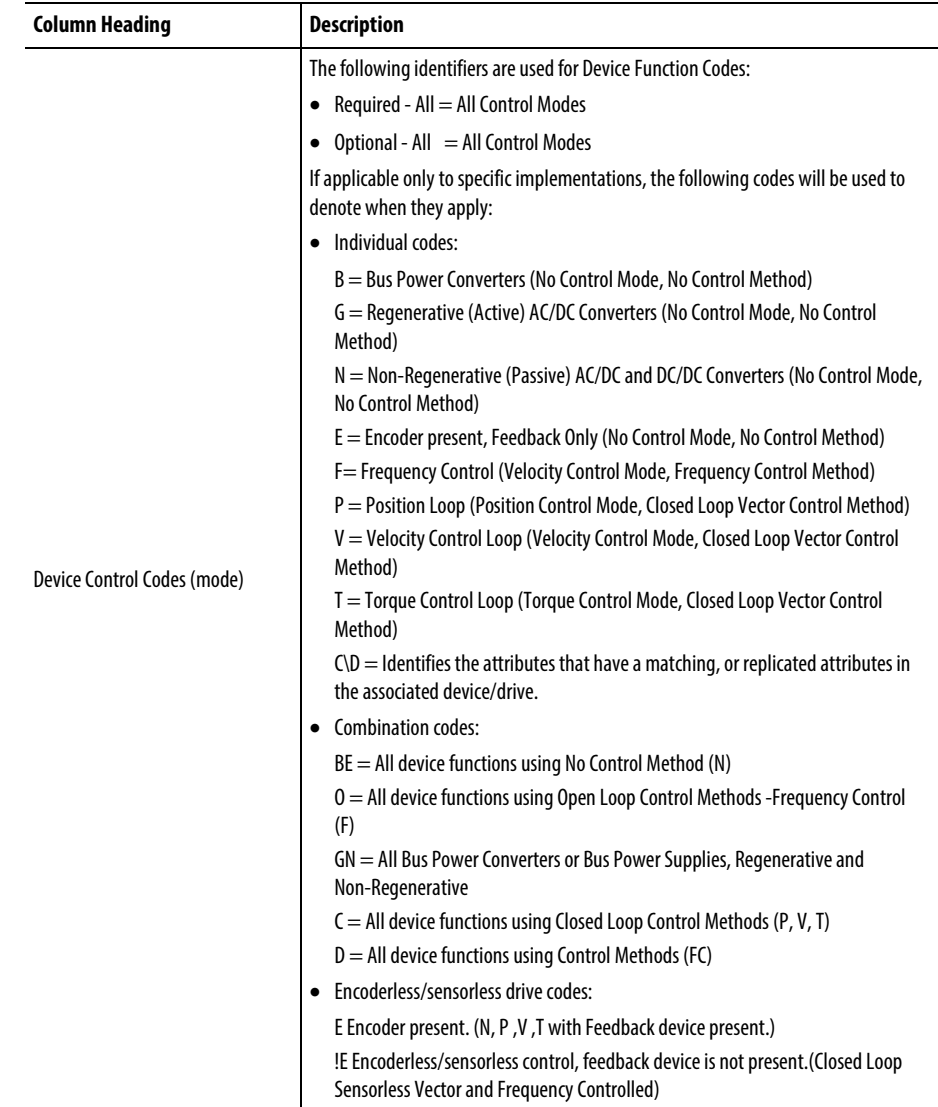

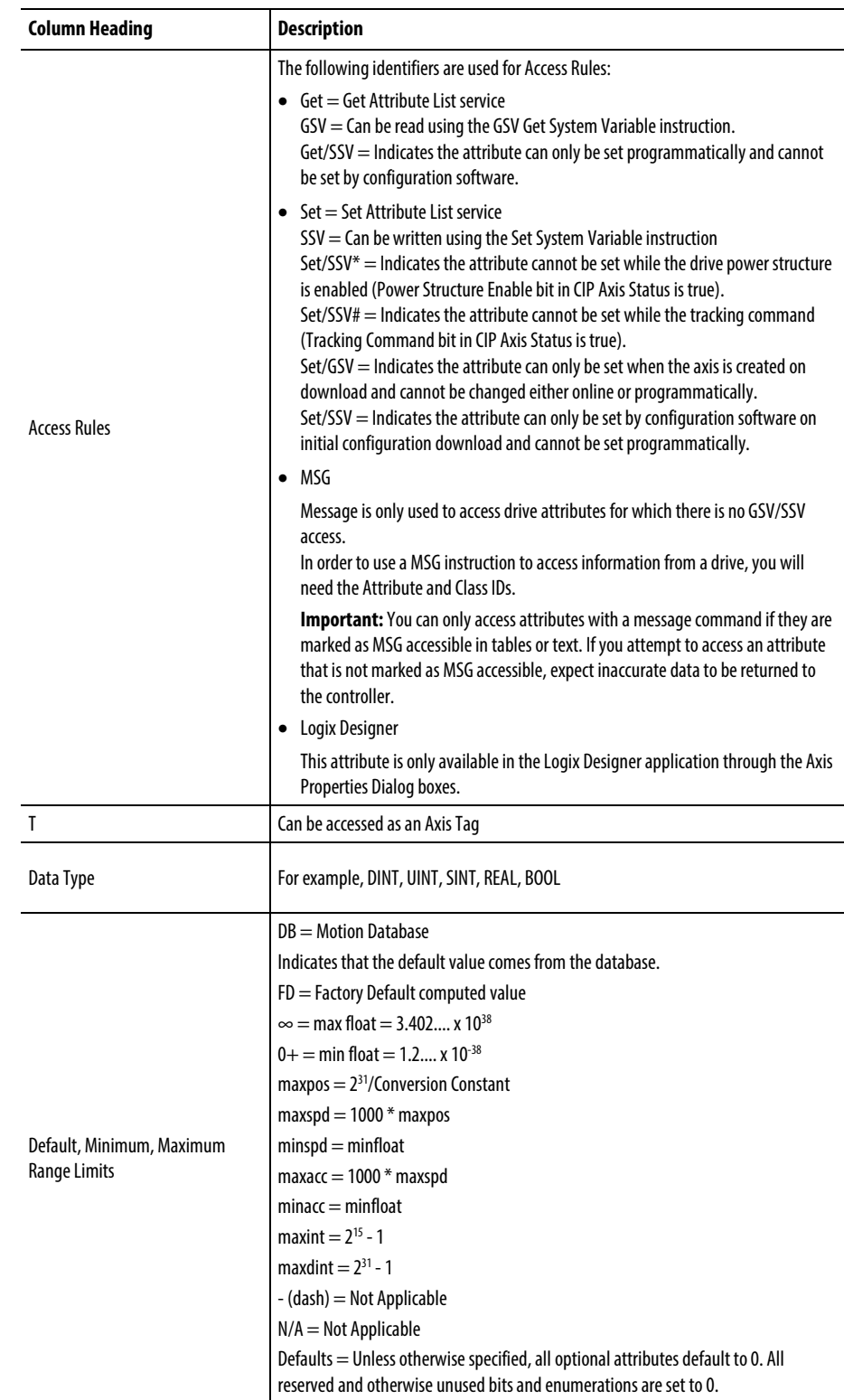

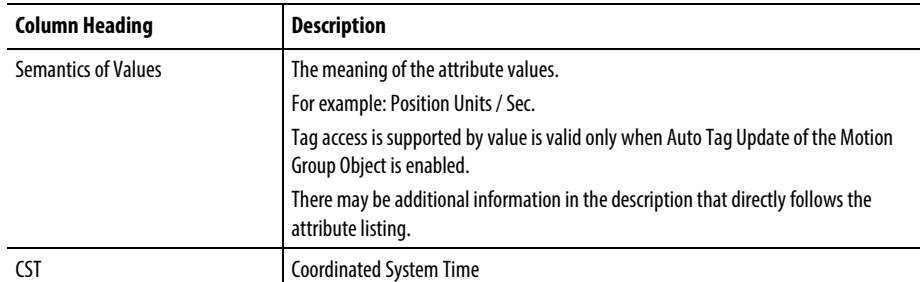

## See also

[Device Function Codes](#page-96-0) o[n page 97](#page-96-0)

[CIP Data Types](#page-96-1) on [page 97](#page-96-1)

[Identify Motion Axis Attributes Based on Device Function Codes](#page-101-0) on [page](#page-101-0)  [102](#page-101-0)

[CIP Axis Attributes](#page-258-0) o[n page 259](#page-258-0)

#### <span id="page-95-0"></span>Attribute Units define the unit nomenclature found in the Semantics of Values column for many of the Motion Control Axis Attributes. In general, attribute values are specified in units that are relevant to motion control engineers. **Attribute Units**

## Attribute Unit Cross-referencing

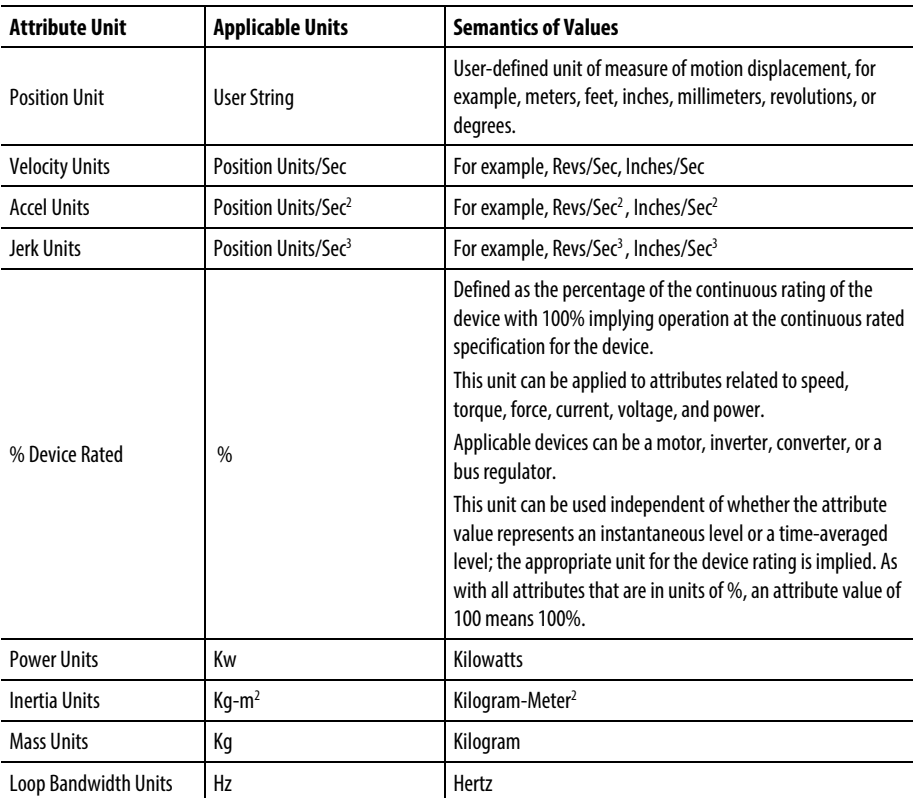

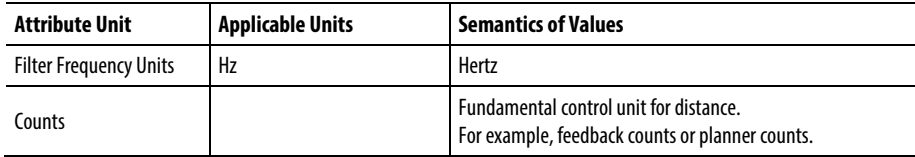

See also

[CIP Data Types](#page-96-1) on [page 97](#page-96-1)

## [CIP Axis Attributes](#page-258-0) o[n page 259](#page-258-0)

## <span id="page-96-1"></span>**CIP Data Types**

This table provides descriptions of the CIP Data Types related to the CIP Motion Control Axis.

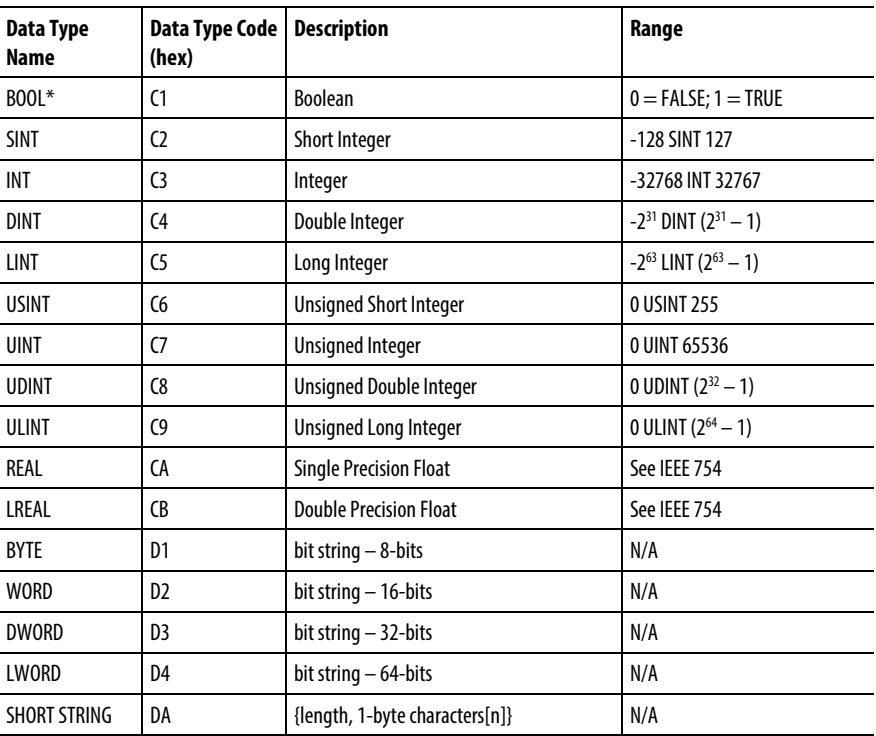

\* BOOL data type is defined by CIP standard to be an 8-bit unsigned integer with enumeration of 0 for False and 1 for True.

## See also

## [CIP Axis Attributes](#page-258-0) o[n page 259](#page-258-0)

## <span id="page-96-0"></span>**Device Function Codes**

The variations in Control Mode and Control Method result in a set of basic Device Function Codes that help organize the many attributes of the Motion Control Axis. Device Function Codes are designated by using a letter identifier or a combination that you can use to determine what attributes are required for implementation of a given CIP Motion device. The list of Device Function Codes is as follows:

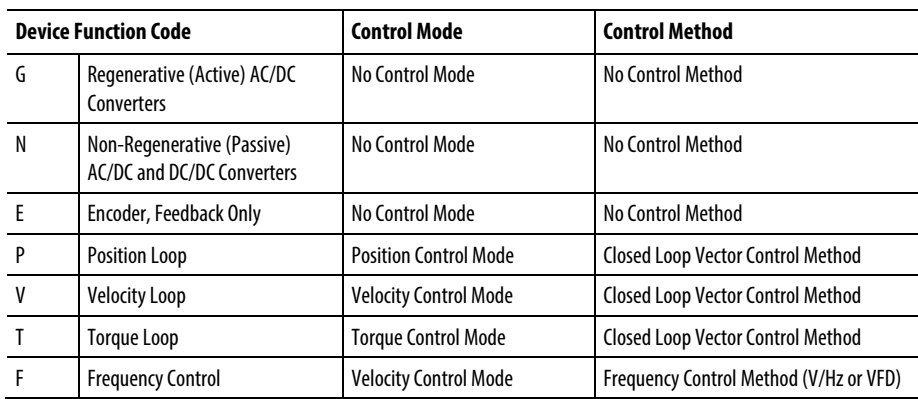

## Device Function Code Combinations

Using combinations of these letters, a specific class of CIP Motion devices can be designated for the purposes of identifying applicable attributes. For example, 'FV' would refer to the class of all velocity controlled drives, either vector controlled or frequency controlled. Here are some combinations that appear frequently:

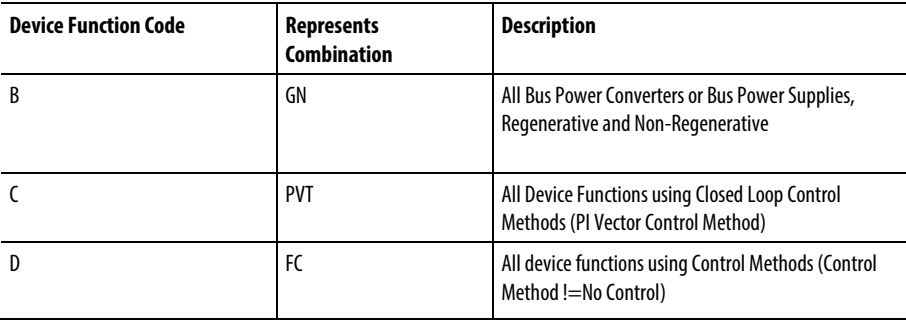

## Conditional Implementations

There are many conditions that impact implementation of attributes. Some examples are, encoderless or sensorless drive operation, velocity controlled drives operating without a feedback device, and attributes that are replicated between the controller and the device. Conditional implementation rules for attributes in these situations are represented by the following Device Functions Codes:

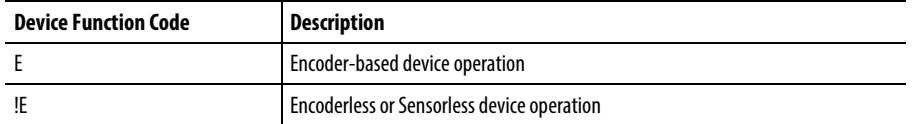

## See also

[Attribute Units](#page-95-0) on [page 96](#page-95-0)

[CIP Data Types](#page-96-1) on [page 97](#page-96-1)

## **Required vs. Optional Axis Attributes**

In the attribute tables, attributes and services are defined as Required (R) or Optional (O). Required attributes and services must be supported in the implementation of the object. Optional attributes and services may or may not be supported in the implementation and are left to the discretion of the device manufacturer.

For Instance Attributes, the determination of whether a given attribute or service is Required or Optional often depends on the associated Device Function Code.

## Required Implementation

If an attribute is marked as Required for a given Device Function Code then the controller implementation, including configuration and programming the software, support that attribute if the end device is intended to operate in that mode. For example, an attribute marked as Required for Device Function Code 'V' is supported by any controller that intends to interface to a CIP Motion device that supports Velocity Loop operation.

In some cases an attribute or service may not even be applicable to a given Device Function Code. This situation is implied when the attribute is defined as neither Required nor Optional for that code. The Required and Optional classification of a given attribute can therefore be used in configuration software design to determine if the attribute is applicable and requires user entry.

## Conditional Implementation

In some cases attributes have different rules for different conditions; a motor attribute might be Required for Permanent Magnet Motors but Optional for Induction Motors. For that case, a C would be placed under the supported Device Function Codes and the Conditional Implementation column would show the differentiation between the motor types.

Attributes can be 'Required' in the controller, but 'Optional' as a replicated attribute to the drive. Again, a C would be placed under the applicable Device Function Codes and the Conditional Implementation column would show the differentiation between the Controller only and Drive replicated implementation.

Attribute Enumeration and Bit definitions are also designated as Required, Optional, or Conditional, with an appropriate Device Function Code if applicable. If no designation is associated with the Enumeration or Bit definition, then it is assumed that the enumeration is Required in the implementation.

For some attributes, there are conditional implementation rules that extend beyond the Device Function Code. These rules are specified in the Conditional Implementation column of the attribute table.

In the following example table, the attribute PM Motor Resistance is required in the implementation if the device supports Frequency Control, Position Control, Velocity Control, or Torque Control and the device supports Permanent Magnet motors. The attribute is not applicable "-" for a Bus Power Converter or a Feedback Only device or a drive that does not support a PM motor.

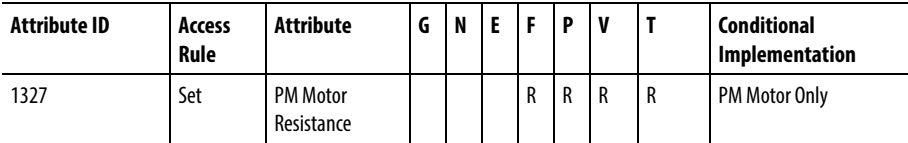

To get details about how to specify the attribute, refer to the attributes list for the functional category. For this example, PM Motor Resistance is a member of the General Permanent Magnet Motor Attributes category. The following table provides an example of the details information:

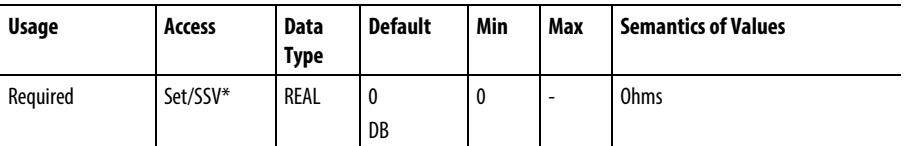

\* Indicates the attribute cannot be set while the drive power structure is enabled (Power Structure Enable bit in CIP Axis Status is true).

When you are reviewing the tables for an attribute remember that Vendor Specific attributes, attribute enumerations, and bits, are Optional by definition. Attributes that have Optional enumerations or bit maps are designated so in the Condition Implementation column. Details about Optional and Required support for the individual enumerations or bits for these attributes can be found in the detailed attribute behavior tables.

The software queries the specific drive profile, Add-on Profile (AOP), to determine if the Optional attributes listed in the table are supported. Attributes that are marked with an AOP in the Conditional Implementation column have semantics with additional, drive specific, optional behavior that is queried.

If the conditional implementation column reads "Derived", it means that the value for an attribute is determined (derived) by the controller based on the value of another attribute. In this case, the current attribute follows the conditional implementation rules of the attribute from which it is derived. Derived attributes do not need to be downloaded to the controller but do need to be supported by setting the appropriate bits in the Drive Set Attribute Update Bits attribute, if applicable.

#### Conditional Implementation Key

The following table identifies the key abbreviations used in the conditional column of the attributes tables and provides a description of the condition it represents.

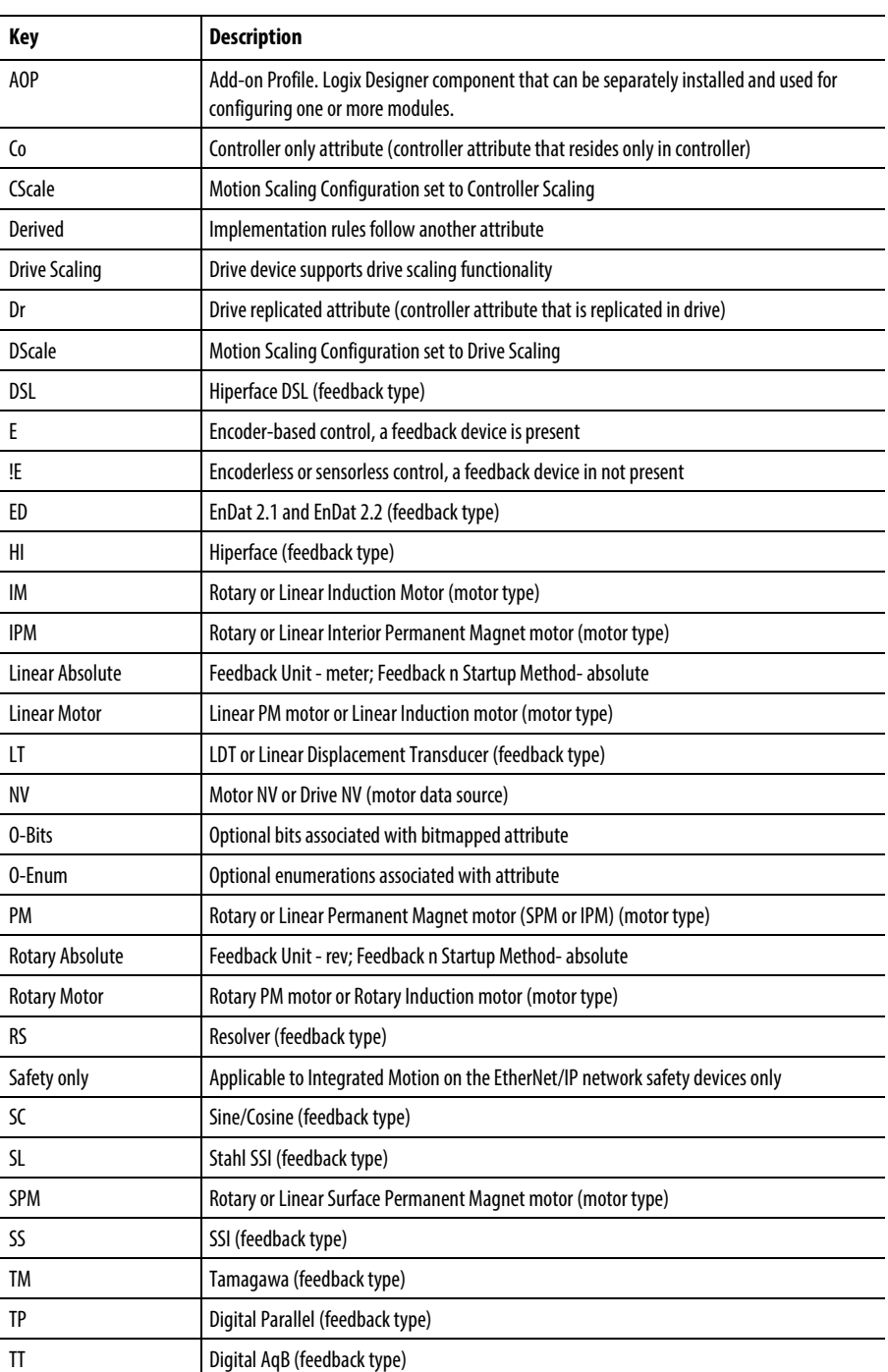

## See also

[Motion Control Modes](#page-19-0) o[n page 20](#page-19-0)

[Identify Motion Axis Attributes Based on Device Control Codes](#page-101-0) o[n page](#page-101-0)  [102](#page-101-0)

[Interpreting the Attribute Tables](#page-92-0) o[n page 93](#page-92-0)

## <span id="page-101-0"></span>**Identify Motion Axis Attributes Based on Device Function Codes**

The following table provides an alphabetical list of all Motion Axis Attributes specific to the CIP Drive data type. The table identifies whether the attribute is Required (R), Optional (O), or Conditional (C), in implementation based on the Device Function Code. Attributes that are not applicable for a device function code are denoted by a dash (-).

The Device Function Codes are:

- G Regenerative (Active) AC/DC Converters (No Control Mode, No Control Method)
- N Non-Regenerative (Passive) AC/DC Converters (No Control Mode, No Control Method
- E Encoder, Feedback Only (No Control Mode, No Control Method)
- P Position Loop (Position Control Mode, Closed Loop Vector Control Method)
- V Velocity Loop (Velocity Control Mode, Closed Loop Vector Control Method)
- T Torque Loop (Torque Control Mode, Closed Loop Vector Control Method)
- F Frequency Control (Velocity Control Mode, Frequency Control Method)

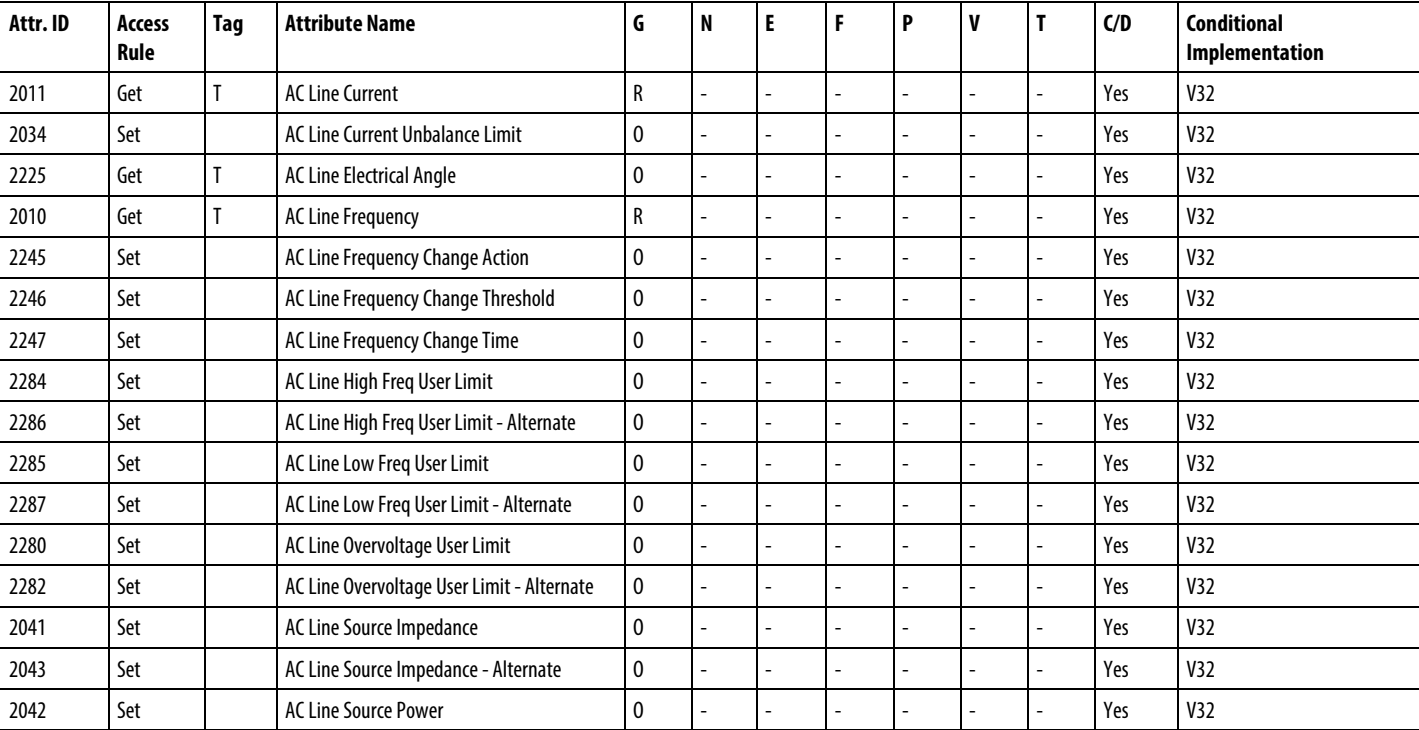

The C/D column states whether the attribute is replicated in the drive.

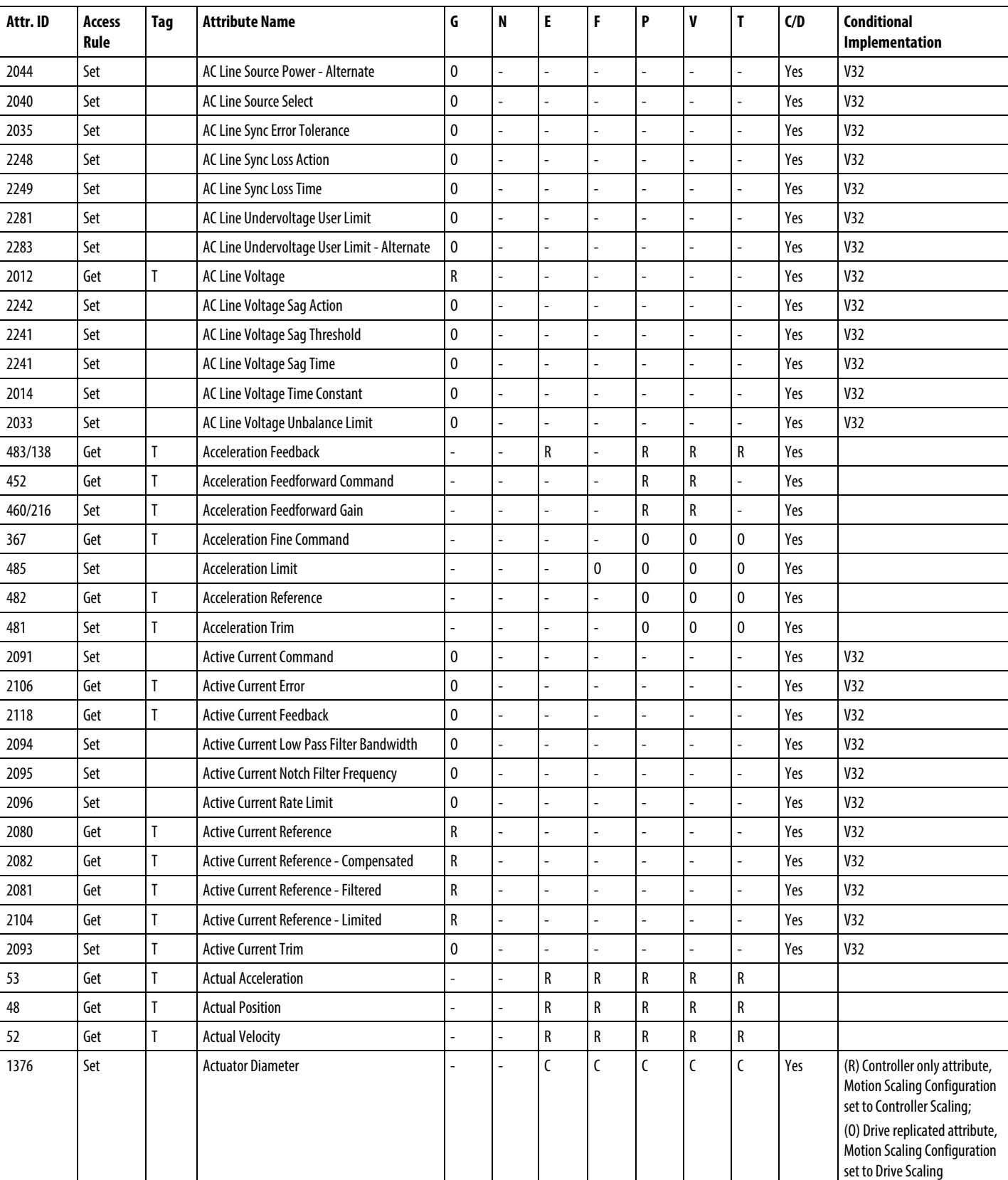

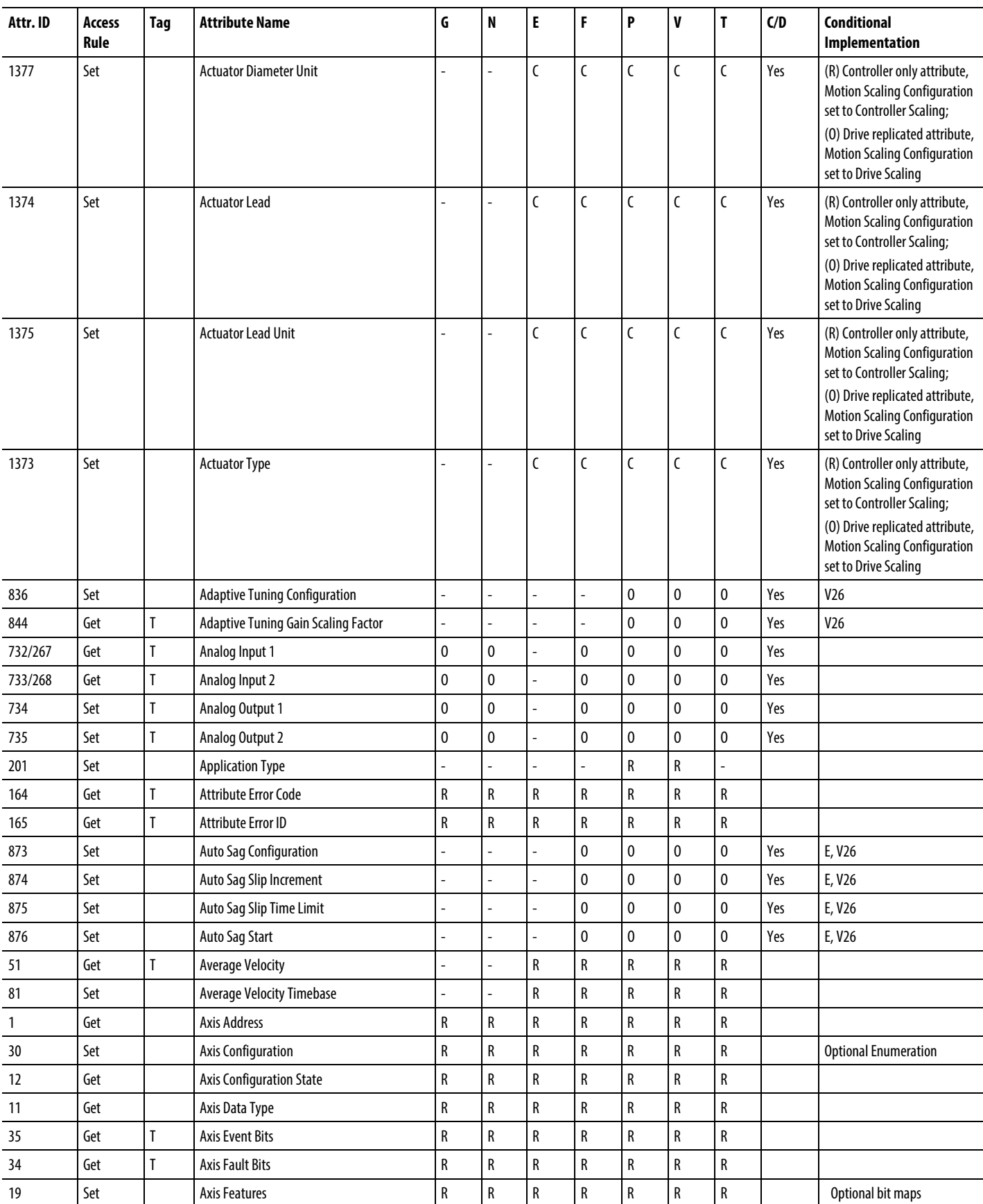

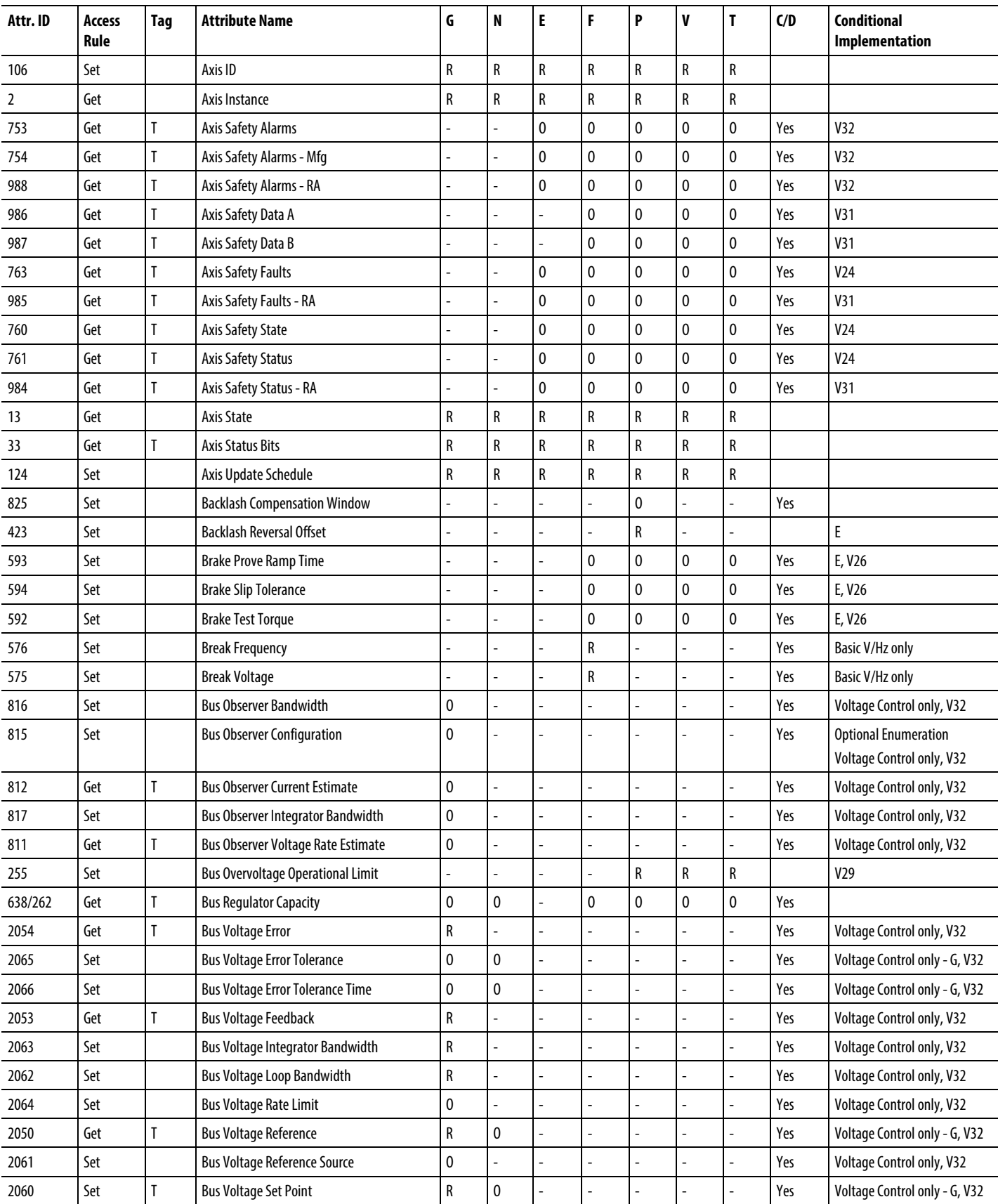

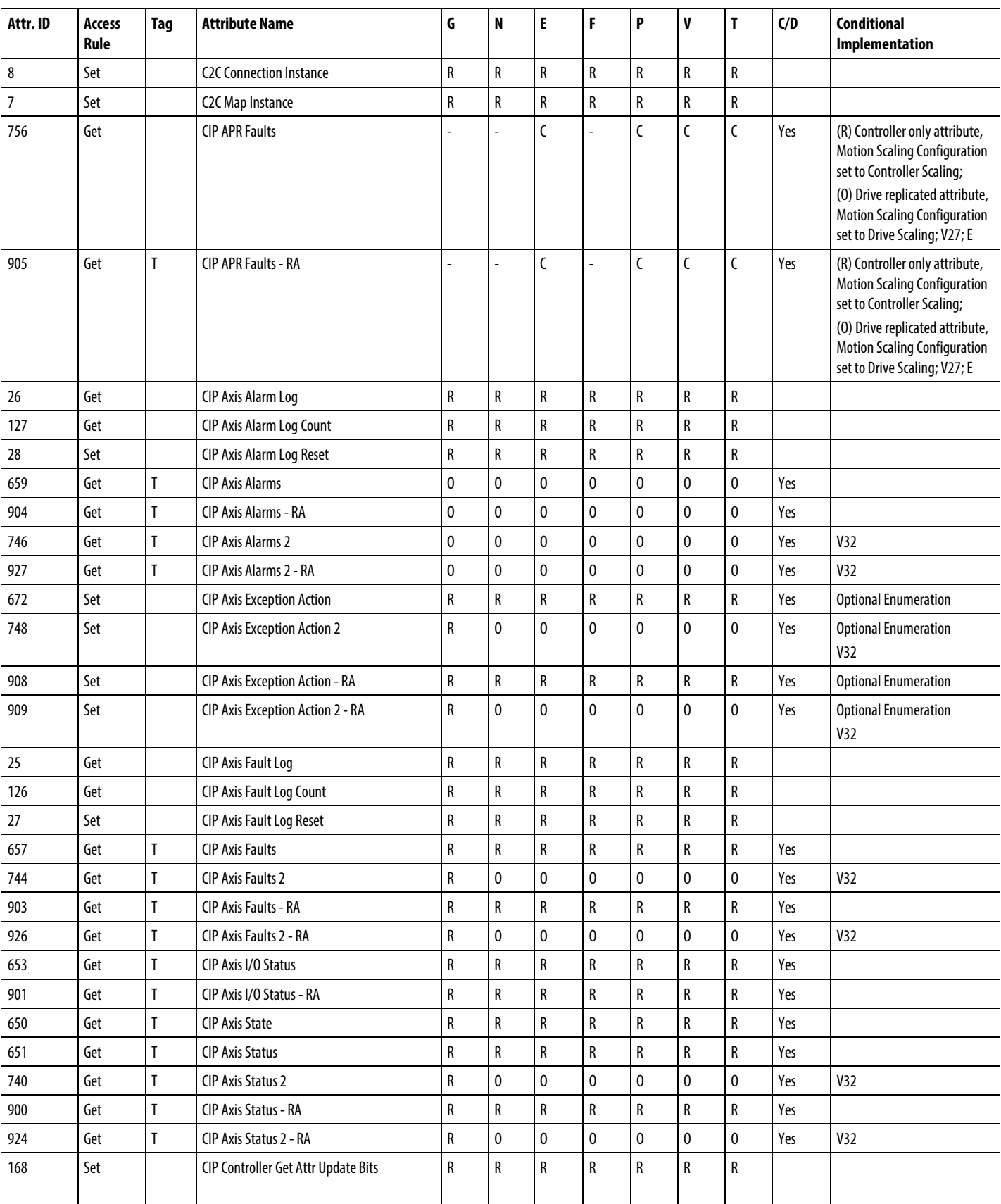

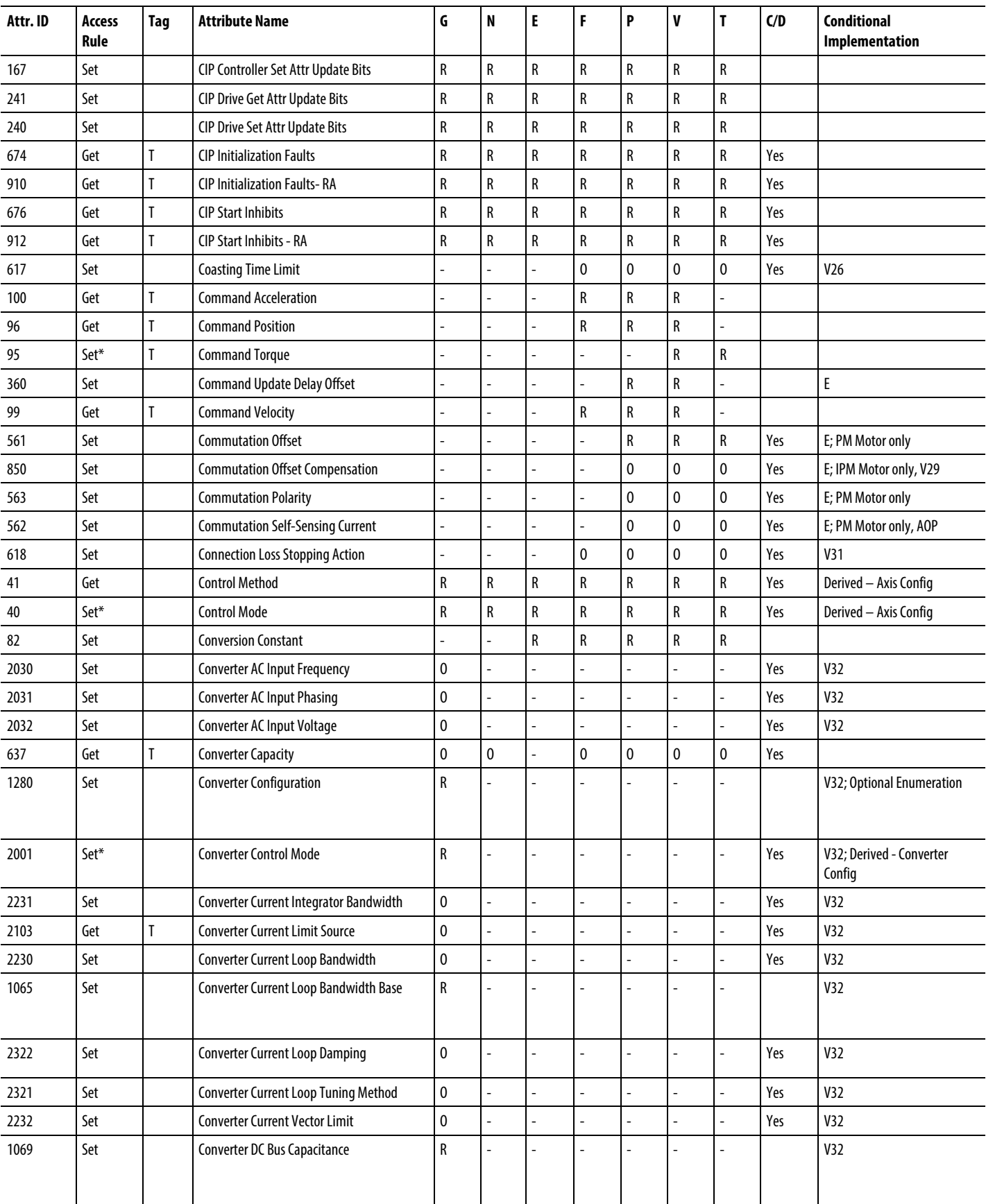

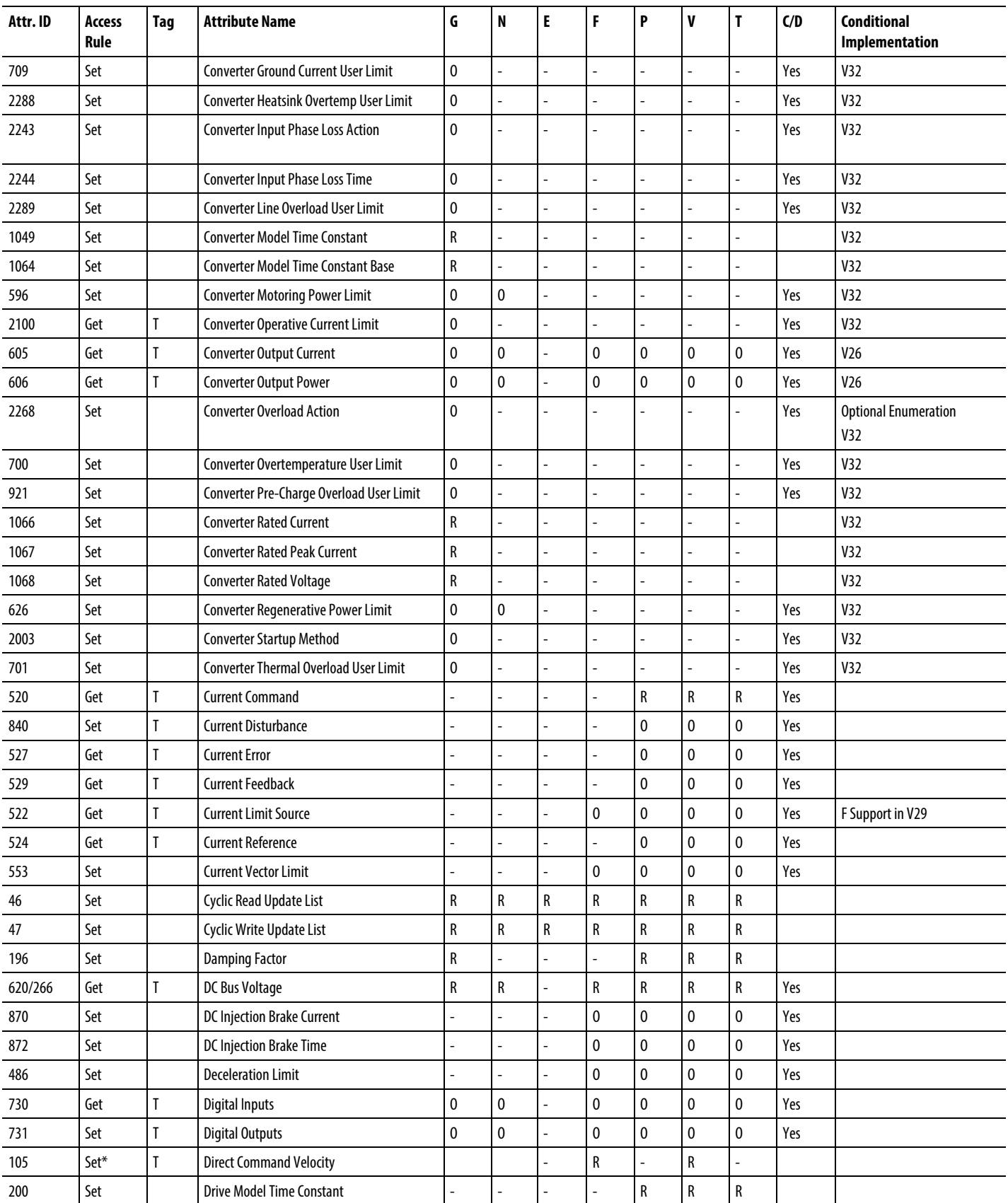
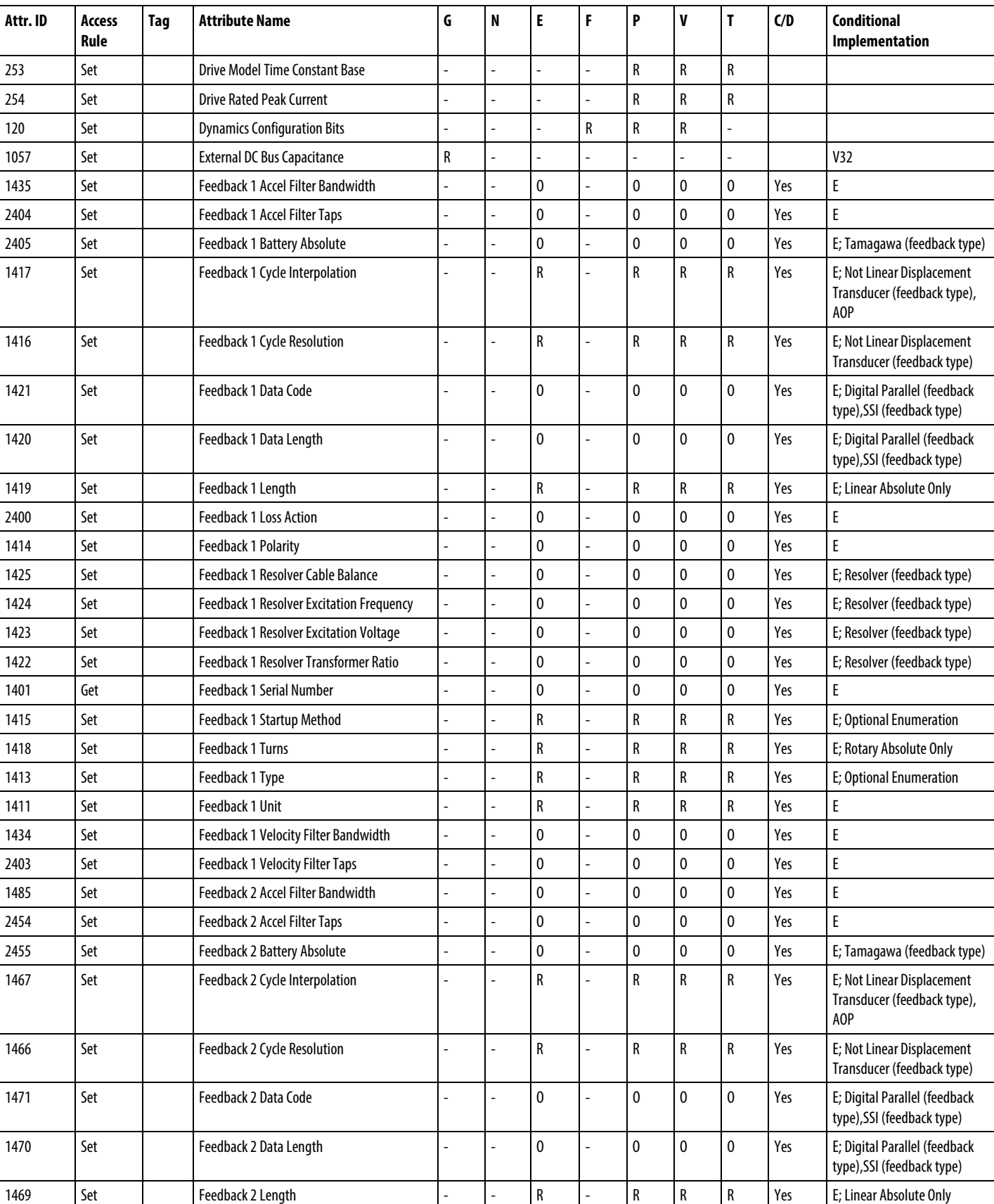

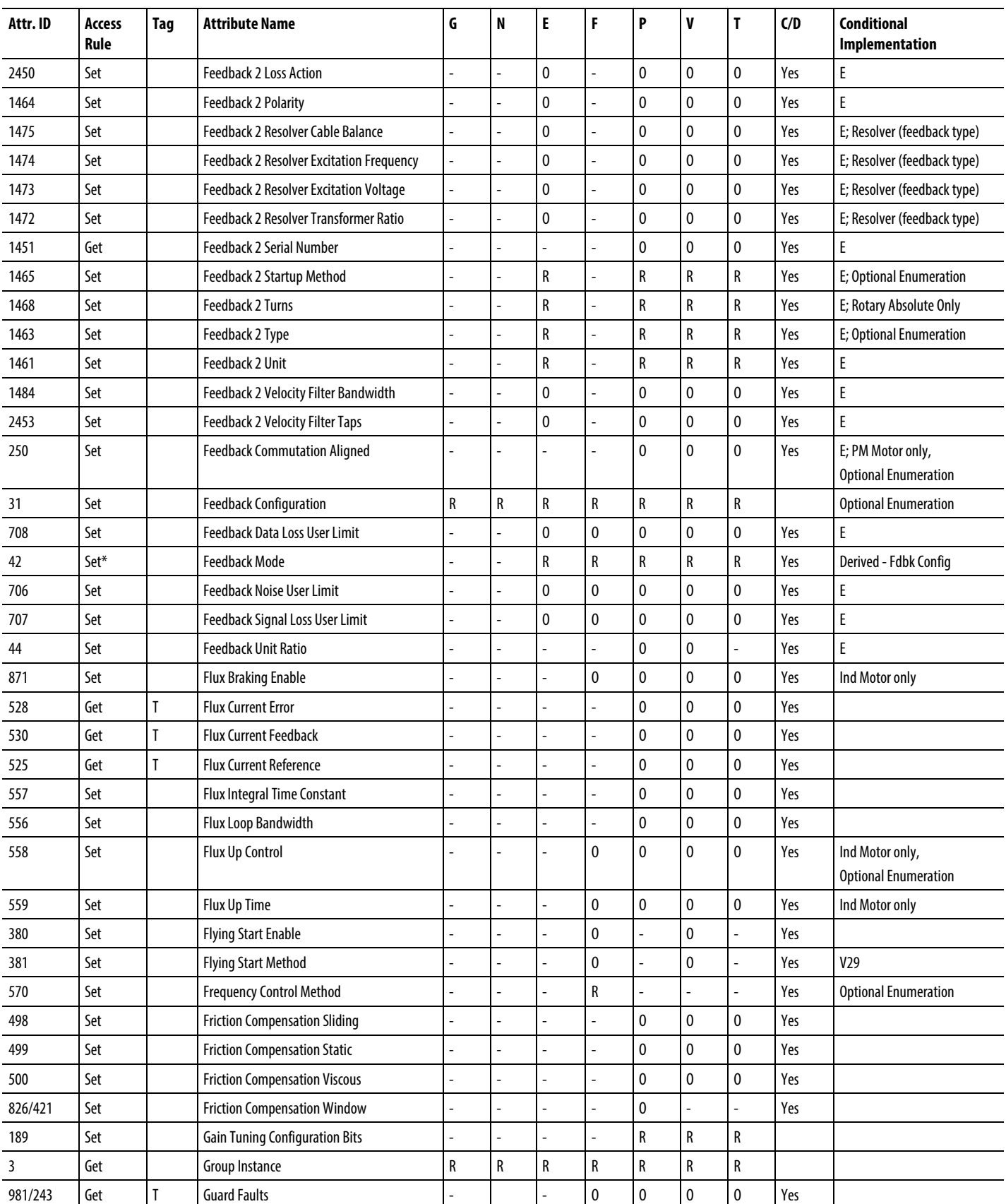

l,

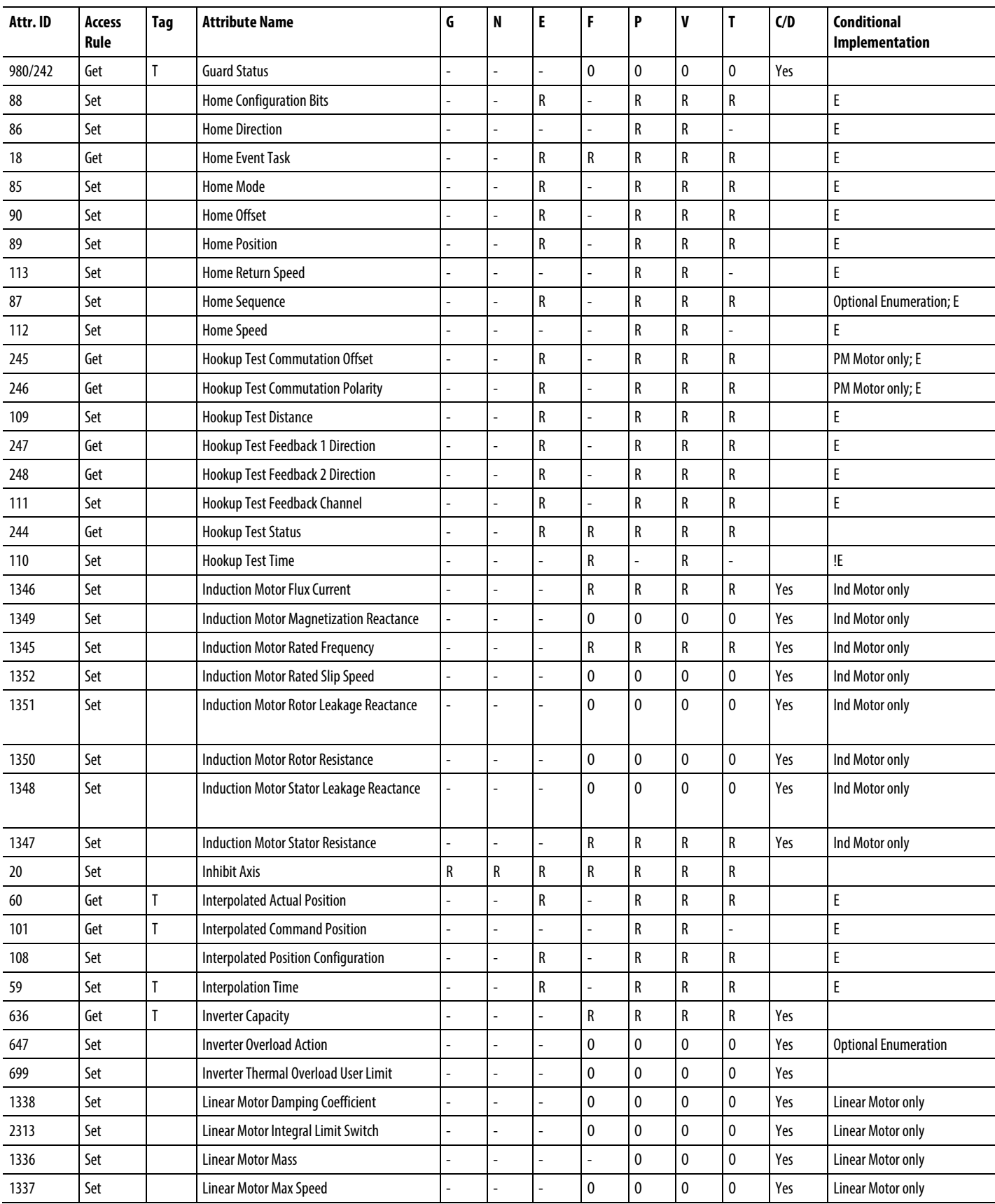

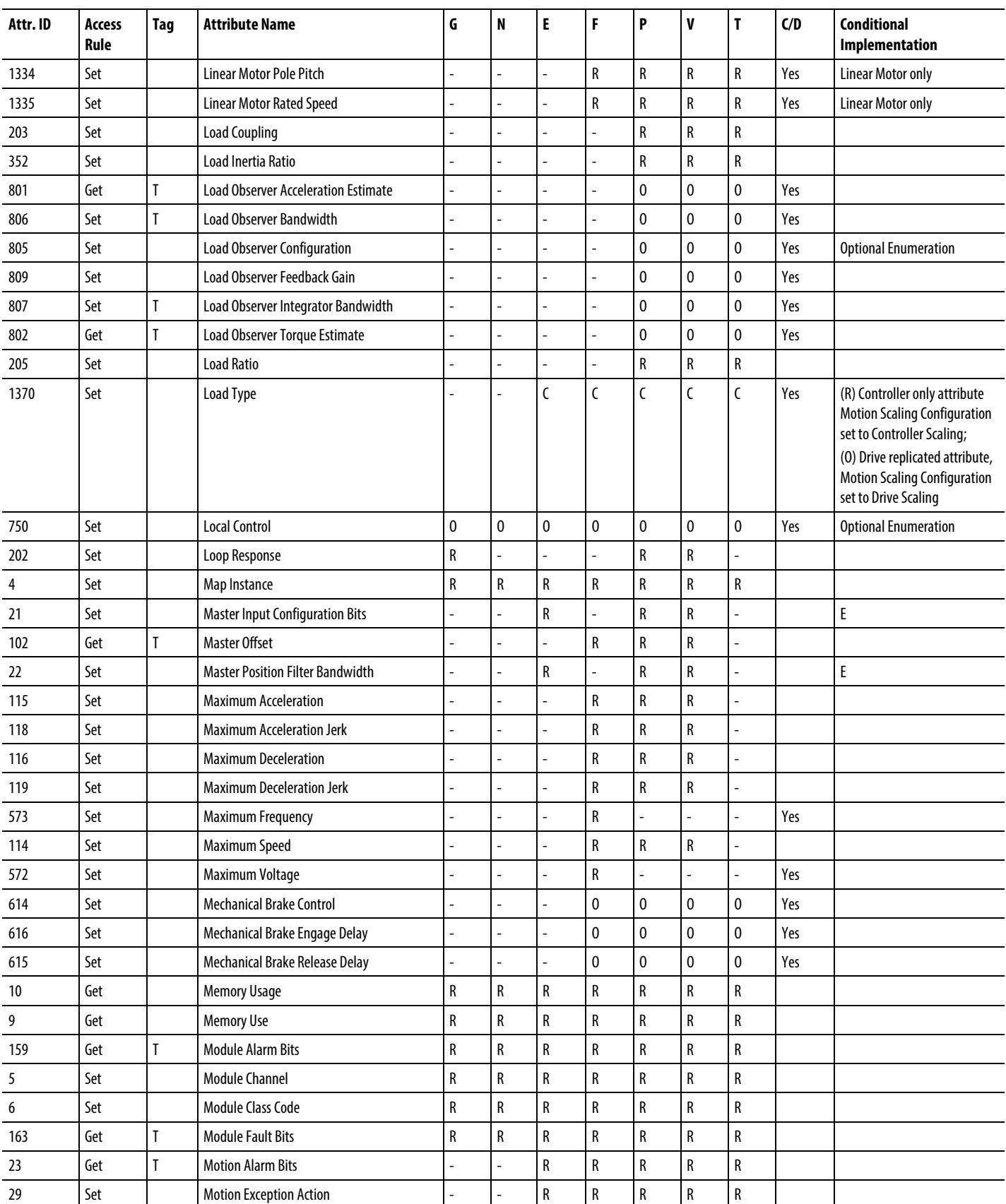

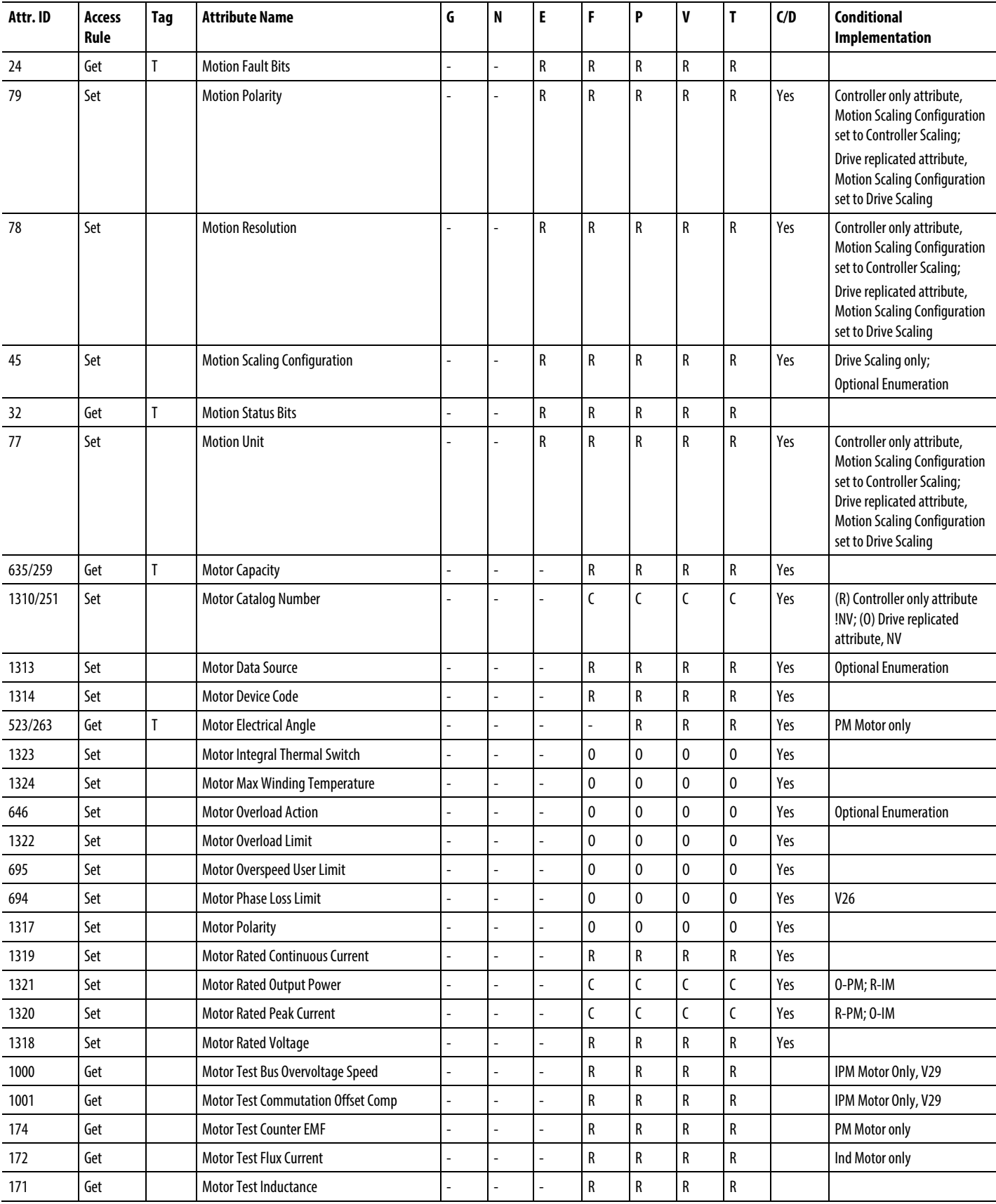

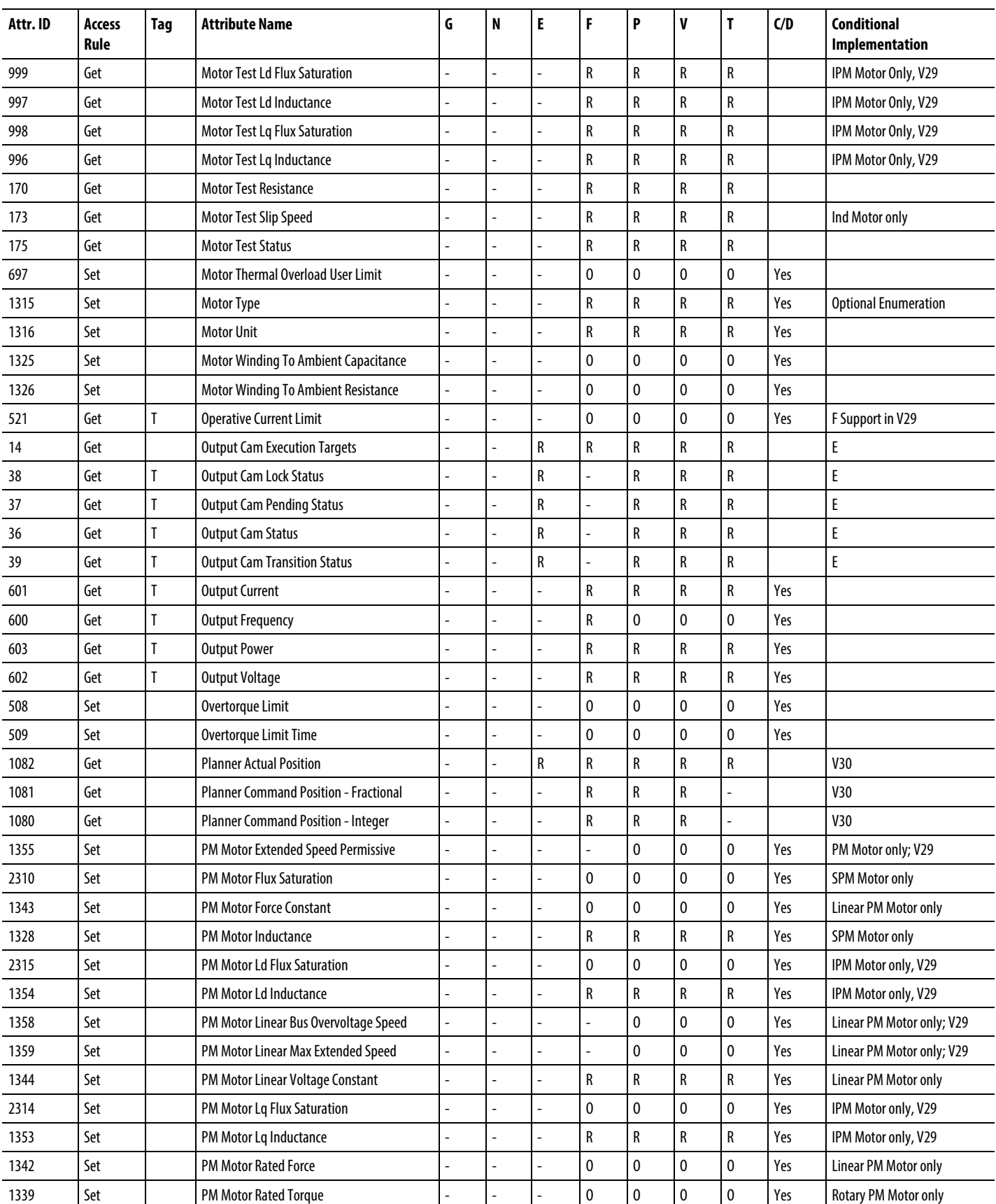

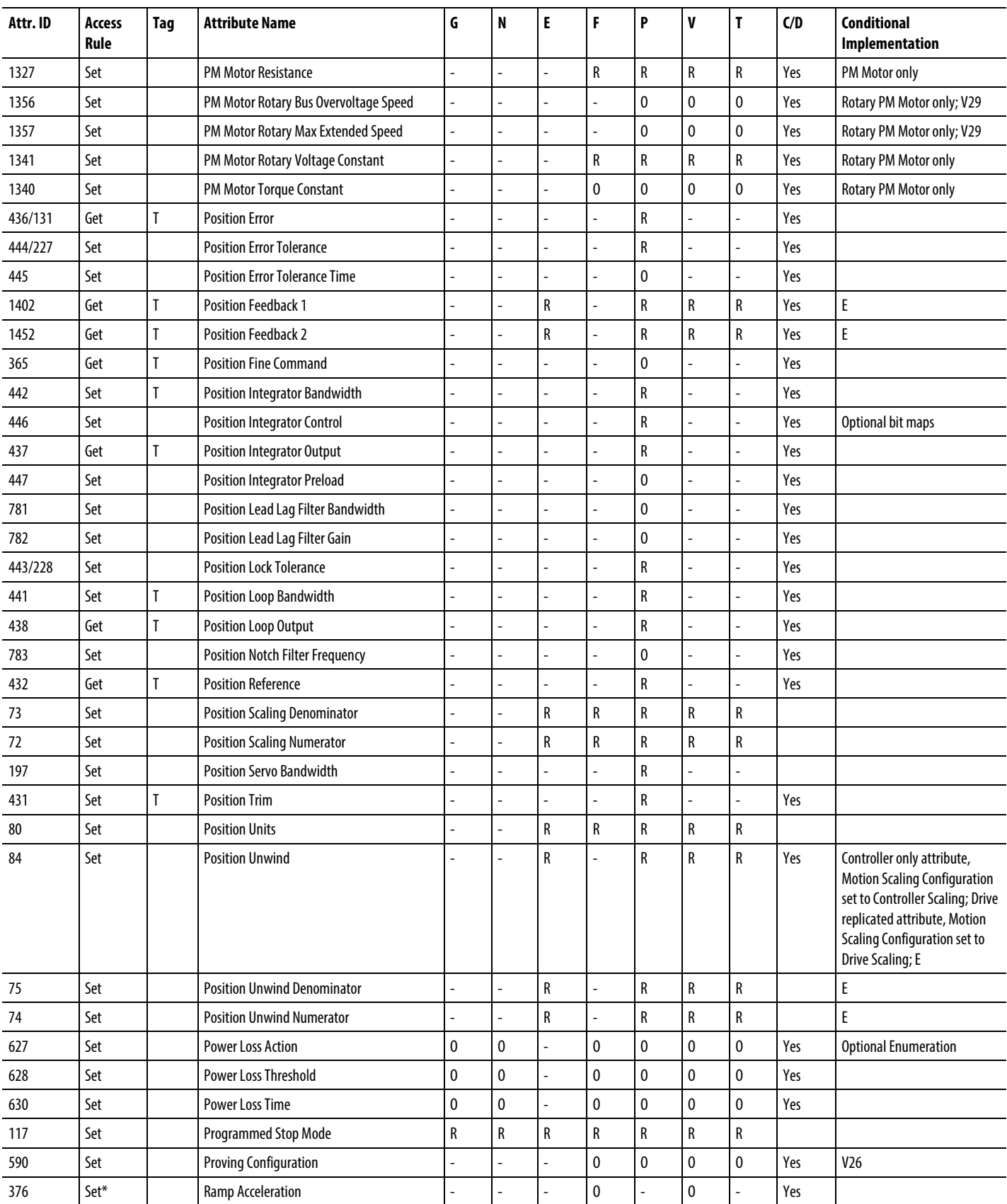

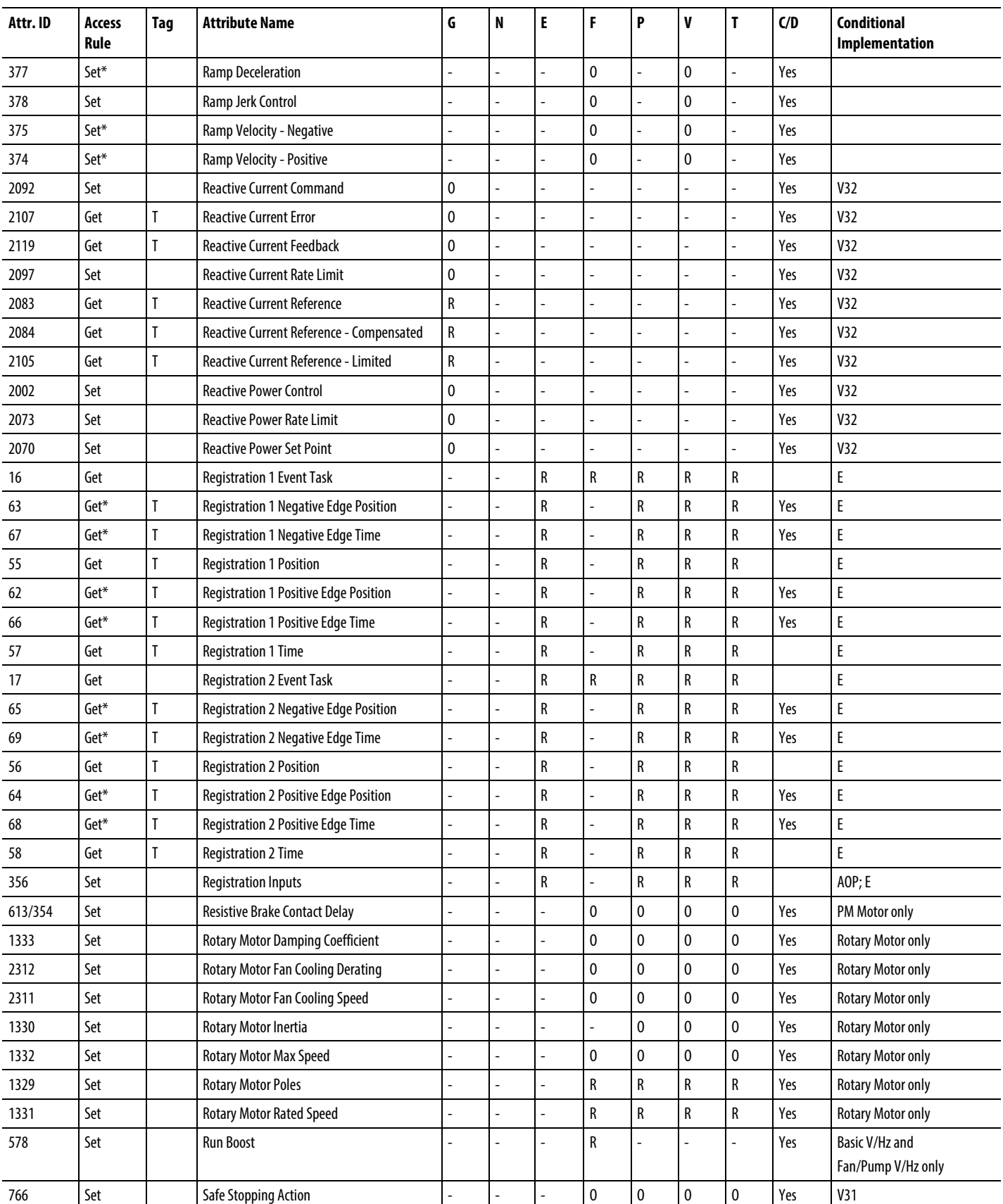

l,

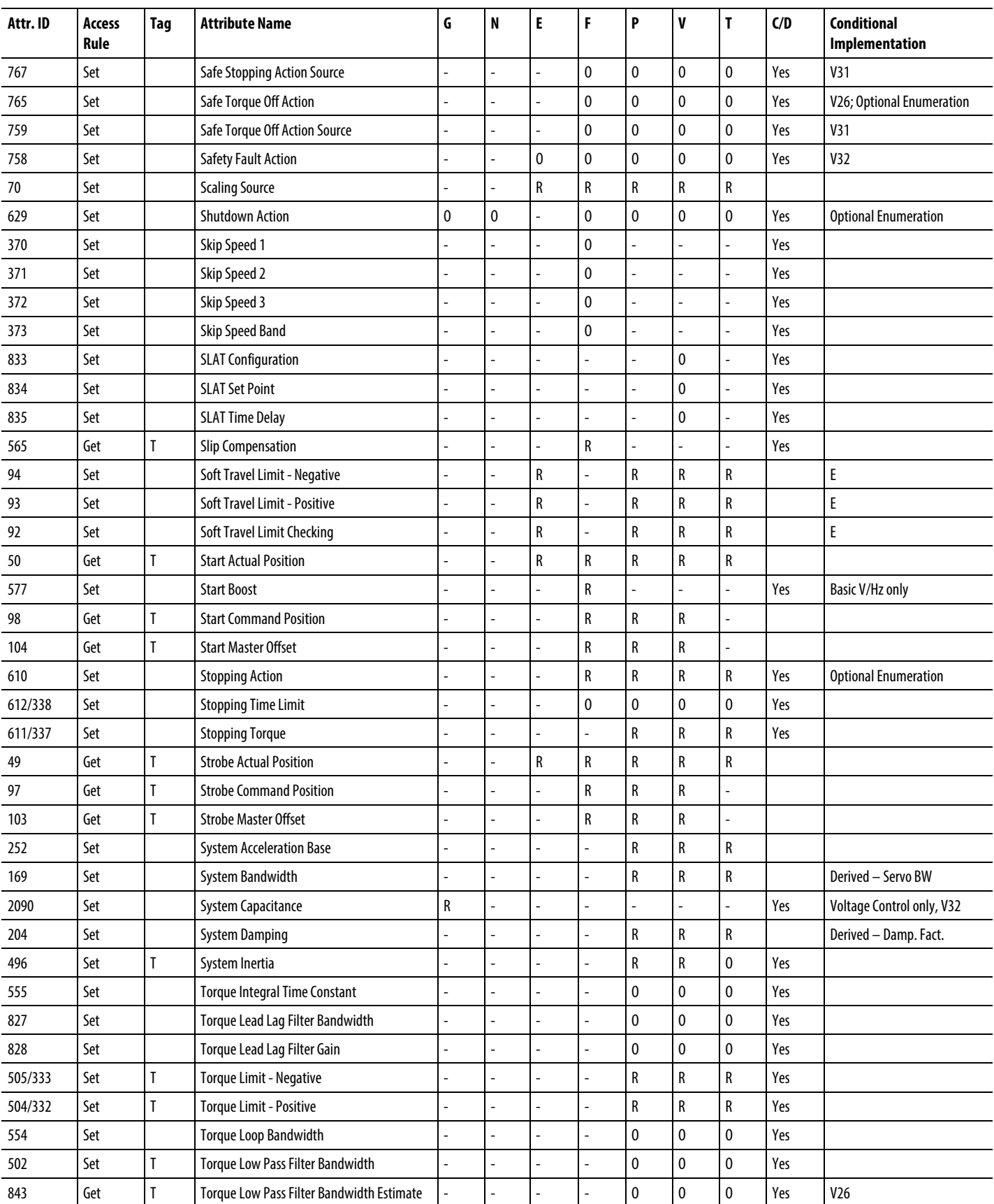

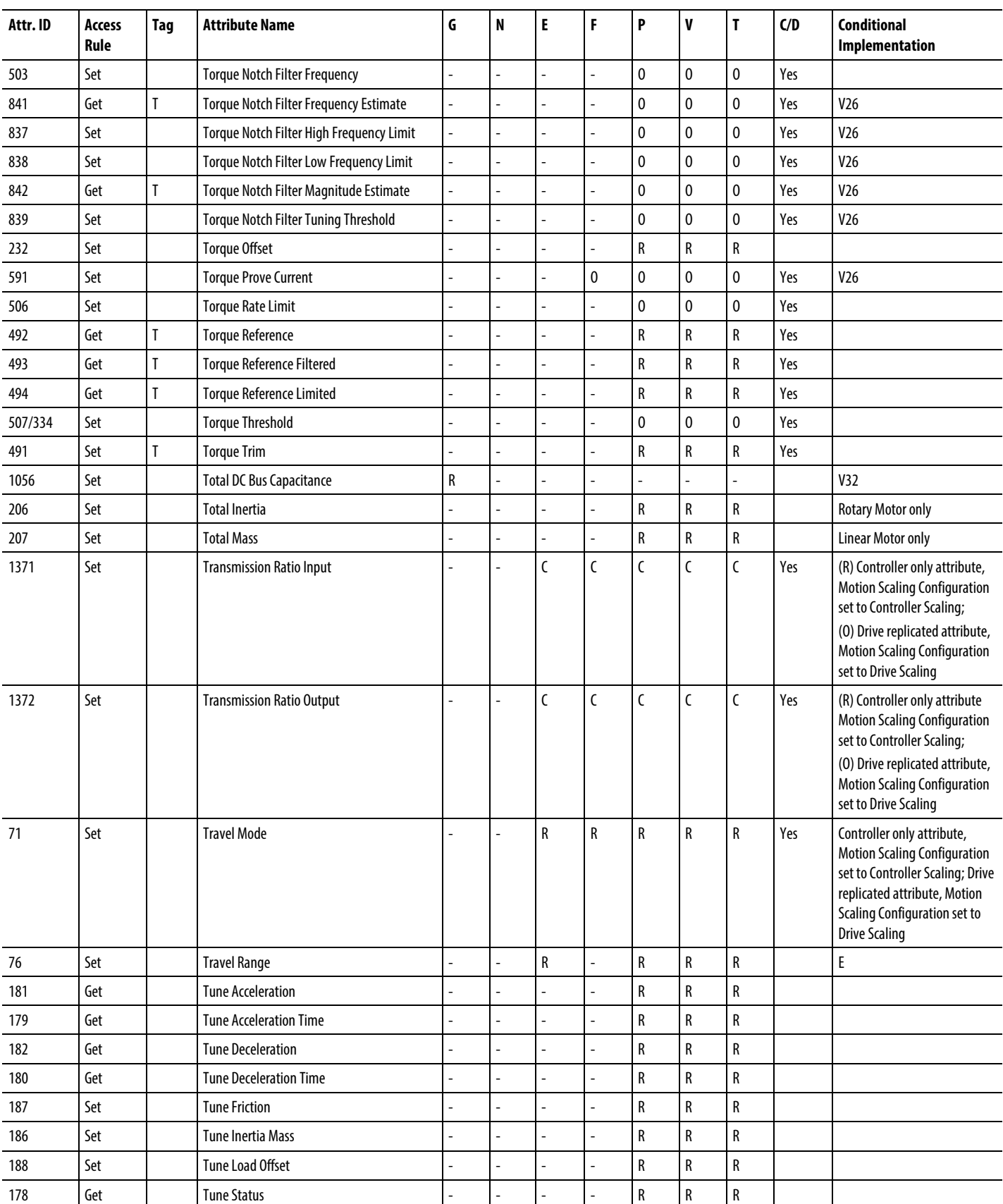

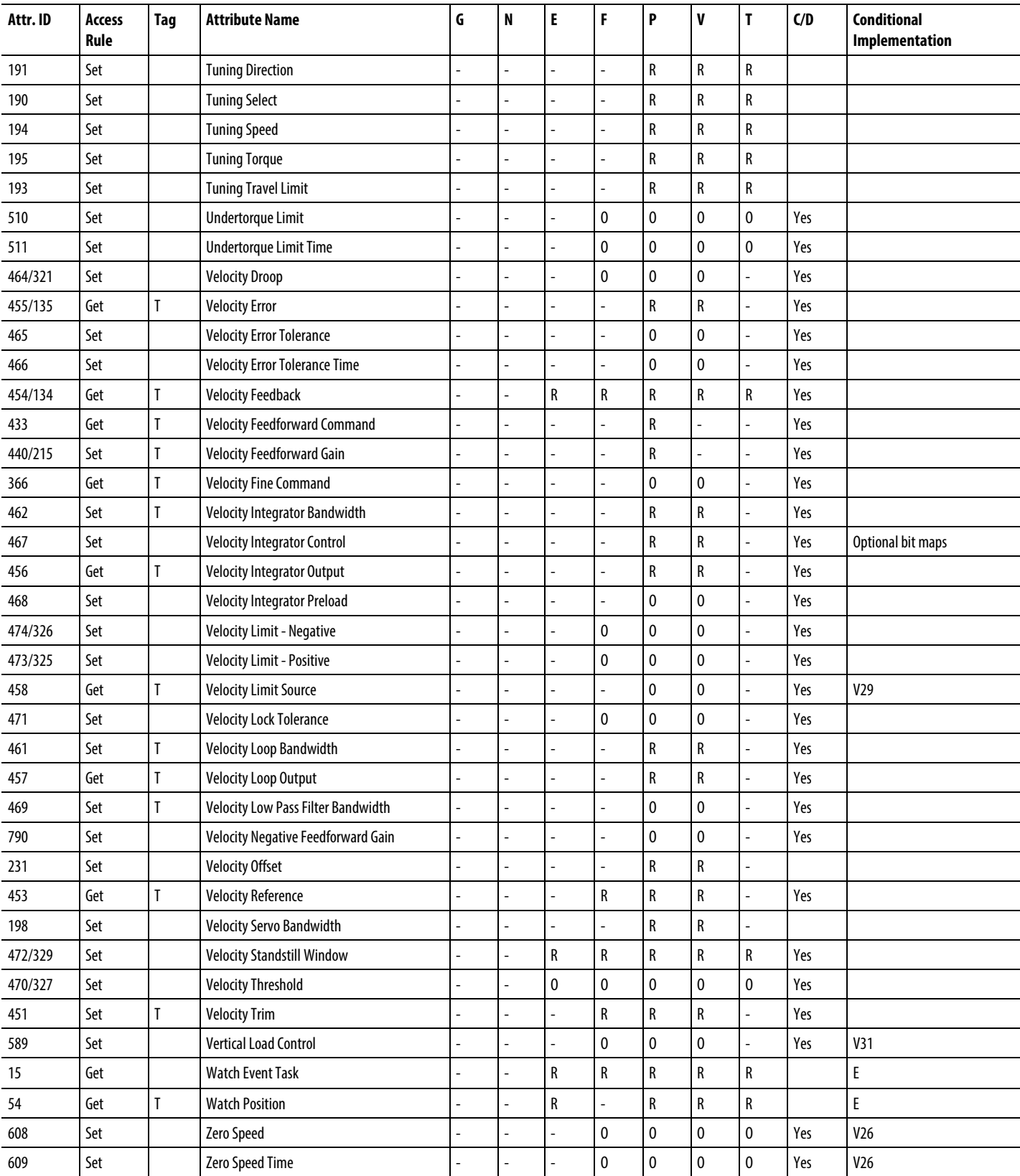

#### See also

[CIP Axis Attributes](#page-258-0) o[n page 259](#page-258-0)

[Motion Instruction Compatibility](#page-28-0) o[n page 29](#page-28-0)

# <span id="page-119-0"></span>**Attribute Conversion from SERCOS to Integrated Motion on the Ethernet/IP Network**

The following table illustrates the methods used to convert a L5K file from a Logix Designer project that uses an existing Allen-Bradley® SERCOS drive to a comparable CIP Motion compliant drive.

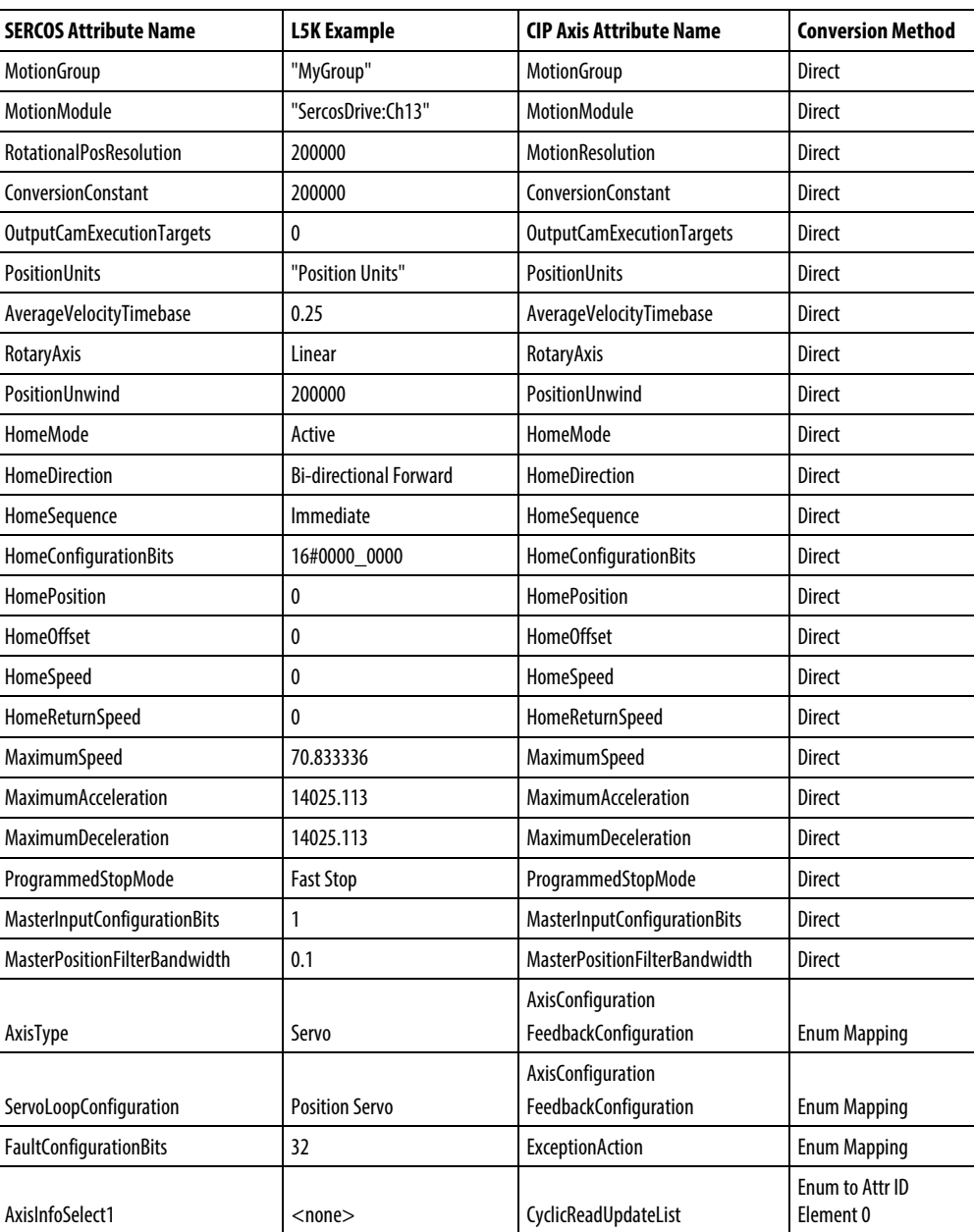

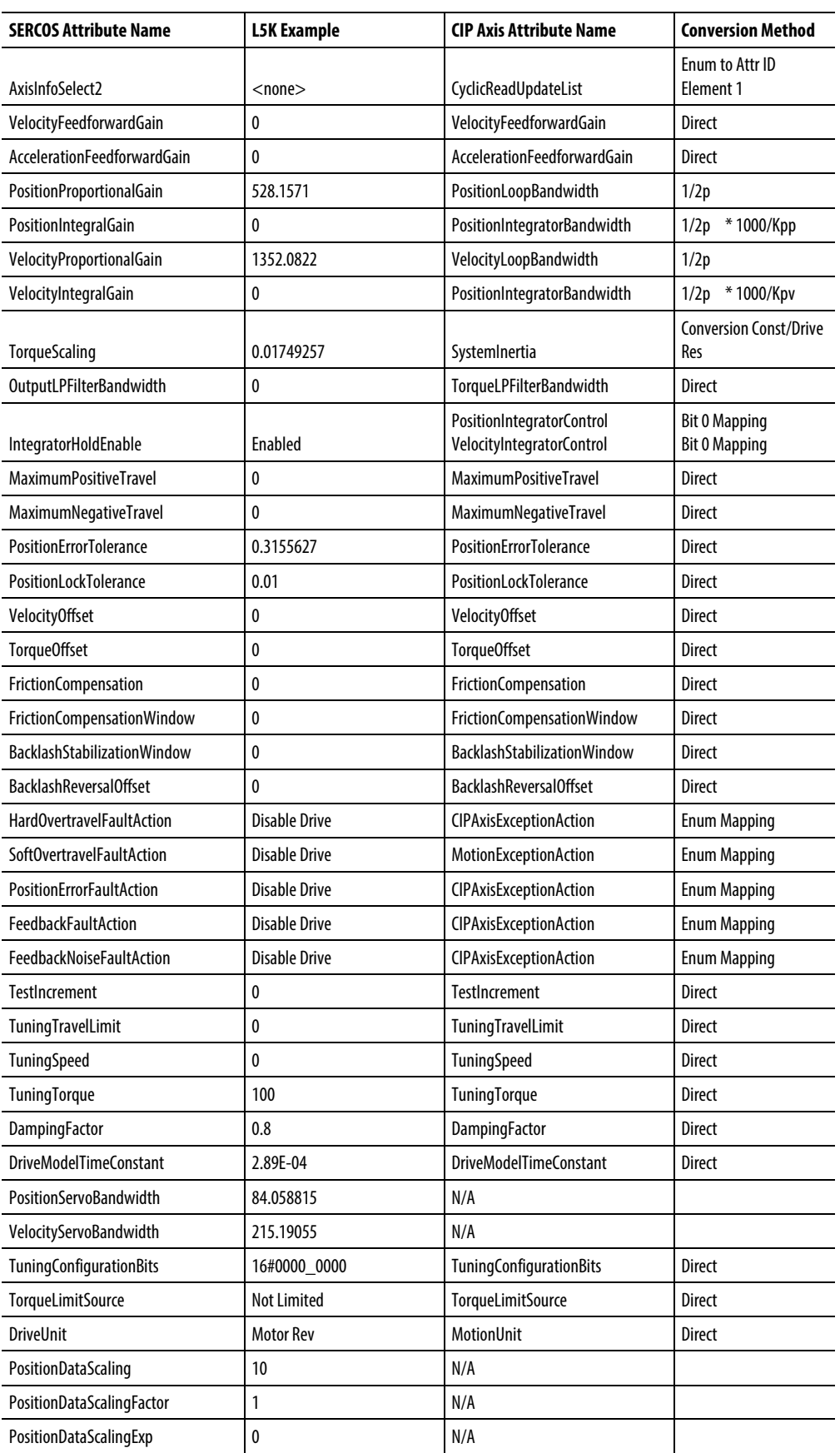

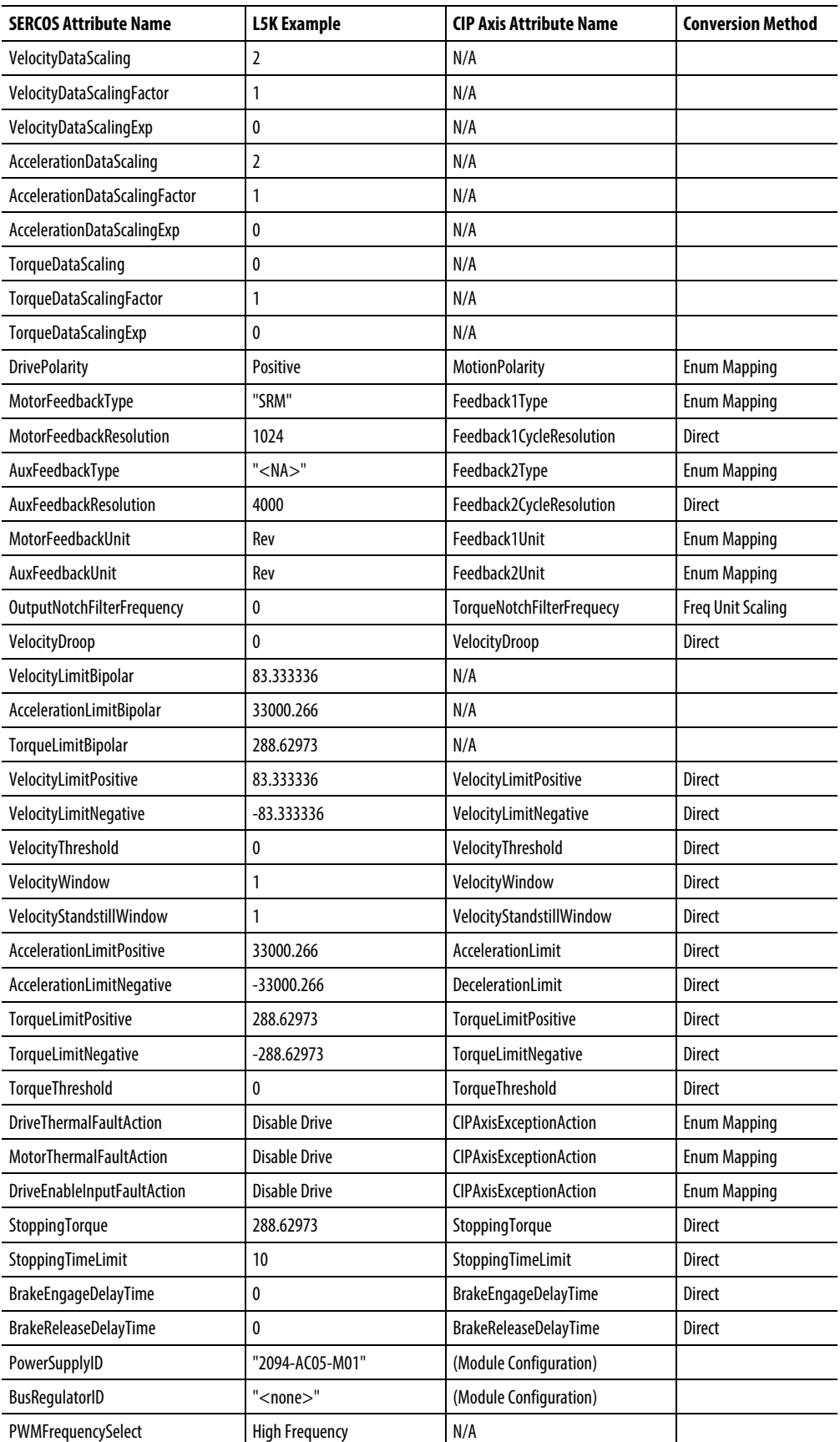

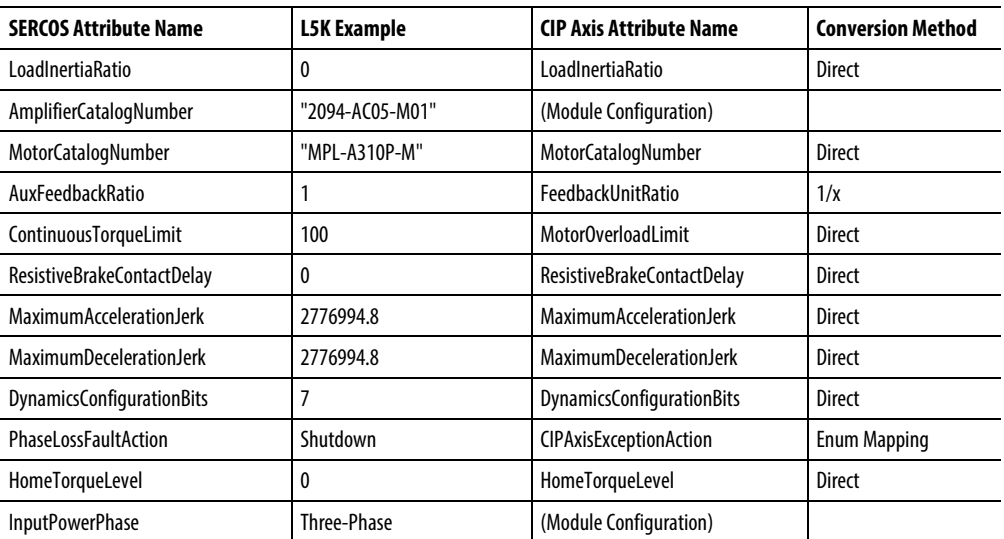

## **Drive Supported Optional Attributes**

The following tables describe the optional attributes that are supported for the Kinetix 350, Kinetix 5500, Kinetix 5700, Kinetix 6500, PowerFlex 755 Standard, and the PowerFlex 755 Safety drives.

- [Kinetix 350 Drive Module Optional Attributes](#page-124-0) on [page 125](#page-124-0)
- [Kinetix 5500 Hardwired STO Drive Module Optional Attributes](#page-130-0) on [page](#page-130-0)  [131](#page-130-0)
- [Kinetix 5500 Integrated STO Drive Module Optional Attributes](#page-138-0) on page [139](#page-138-0)
- [Kinetix 5700 Drive Module Optional Attributes](#page-147-0) o[n page 148](#page-147-0)
- [Kinetix 5700 Advanced Safety Drive Module Optional Attributes](#page-155-0) o[n page](#page-155-0)  [156](#page-155-0)
- [Kinetix 5700 CIP Safety \(EtherNet/IP\) Module Optional Attributes](#page-164-0) on [page 165](#page-164-0)
- [Kinetix 5700 CIP Advanced Safety \(EtherNet/IP\) Module Optional](#page-175-0)  [Attributes](#page-175-0) o[n page 176](#page-175-0)
- [Kinetix 6500 Drive Module Optional Attributes](#page-198-0) o[n page 199](#page-198-0)
- [Kinetix 5700 Regenerative Bus Supply Module Optional Attributes](#page-186-0)  on [page 187](#page-186-0)
- [PowerFlex 527 Axis Instance Optional Attributes](#page-204-0) o[n page 205](#page-204-0)
- [PowerFlex 755 Standard Drive Module Optional Attributes](#page-210-0) o[n page 211](#page-210-0)
- [PowerFlex 755 High Power, Standard Drive Module Optional Attributes](#page-217-0) on [page 218](#page-217-0)
- [PowerFlex 755 Low Power, Non-Network Safety Drive Module Optional](#page-223-0)  [Attributes](#page-223-0) o[n page 224](#page-223-0)
- [PowerFlex 755 High Power, Non-Network Safety Drive Module Optional](#page-230-0)  [Attributes](#page-230-0) o[n page 231](#page-230-0)
- [PowerFlex 755 Low and High Power, STO Only Network Safety Drive](#page-237-0)  [Module Optional Attributes](#page-237-0) on [page 238](#page-237-0)
- [PowerFlex 755 Low and High Power, Advanced Safety Network Safety](#page-244-0)  [Drive Module Optional Attributes](#page-244-0) on [page 245](#page-244-0)

The tables use the following abbreviations:

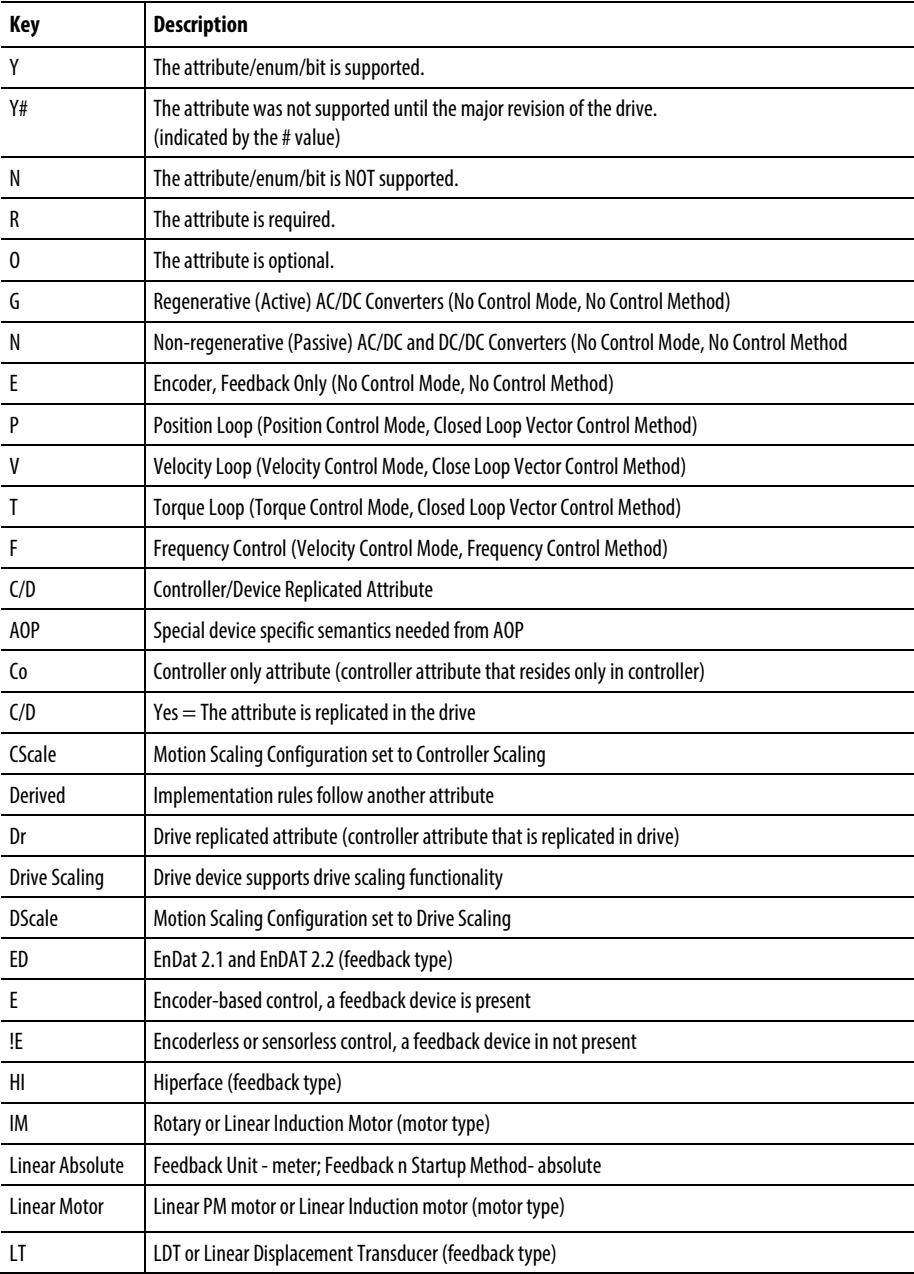

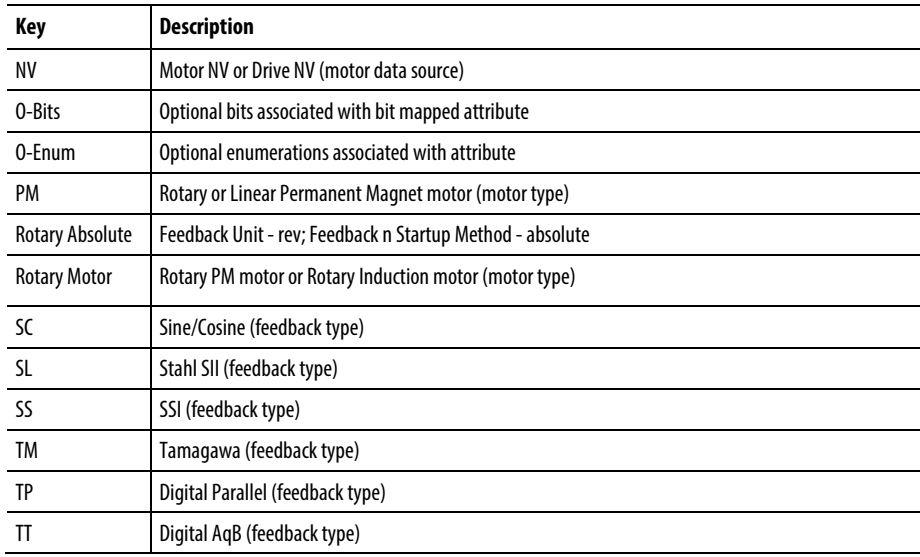

#### See also

[Device Function Codes](#page-96-0) o[n page 97](#page-96-0)

[Attribute Conversion from SERCOS to Integrated Motion on the](#page-119-0)  [Ethernet/IP Network](#page-119-0) o[n page 120](#page-119-0)

[MSG Instruction Access Only Attributes](#page-252-0) o[n page 253](#page-252-0)

## <span id="page-124-0"></span>**Kinetix 350 Drive Module Optional Attributes**

A Kinetix 350 drive module supports the following optional attributes and corresponding control mode functionalities:

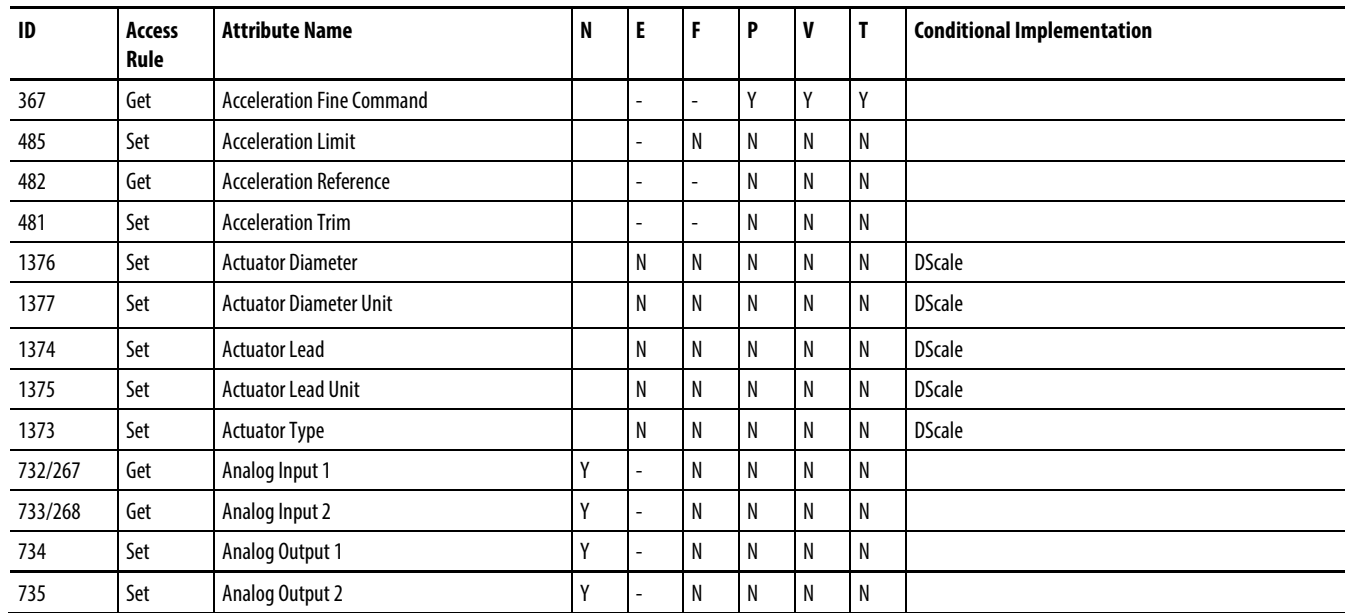

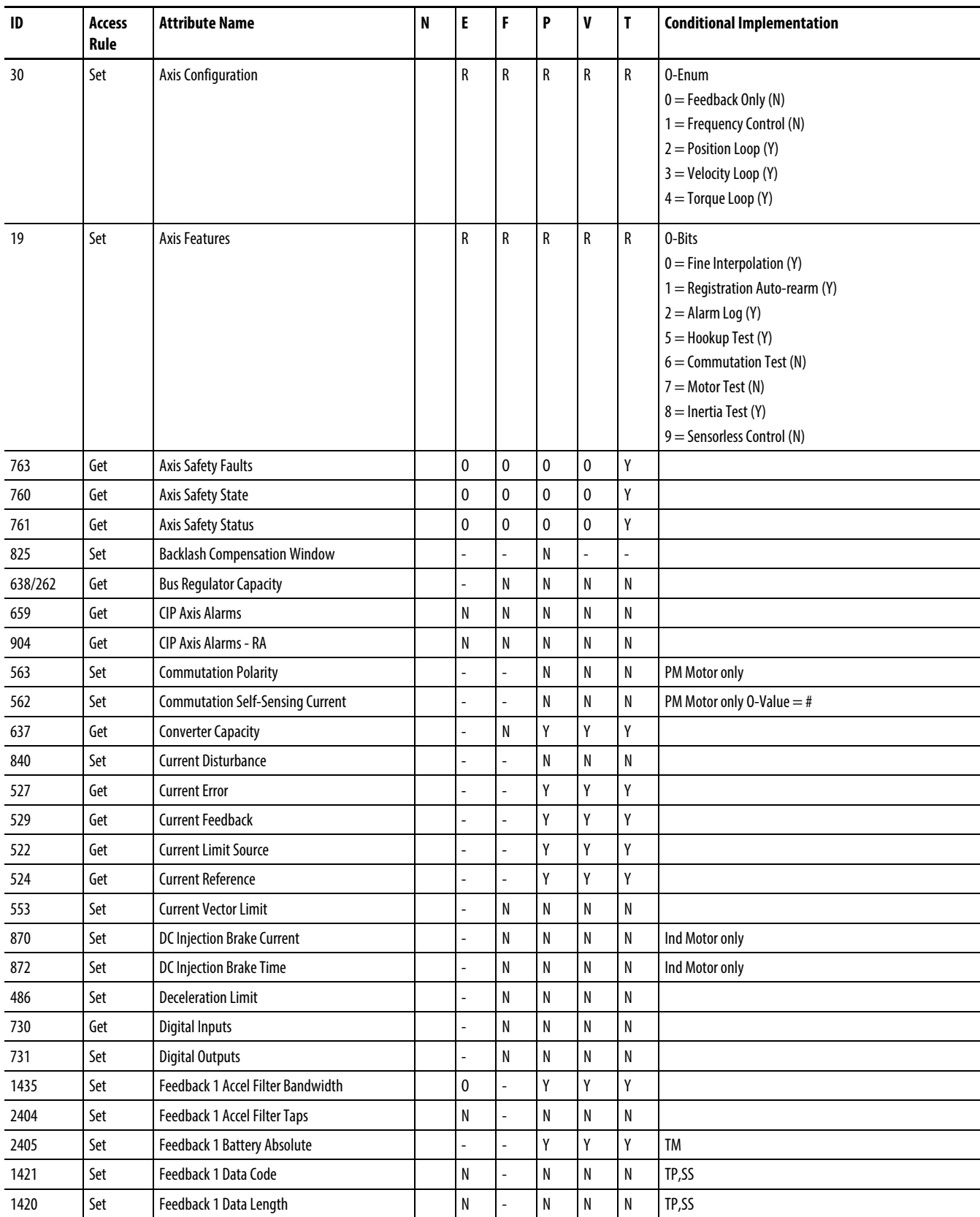

**ID Access** 

÷,

**Rule**

2400 Set Feedback 1 Loss Action

1414 Set Feedback 1 Polarity

1401 Get Feedback 1 Serial Number

**Attribute Name** 

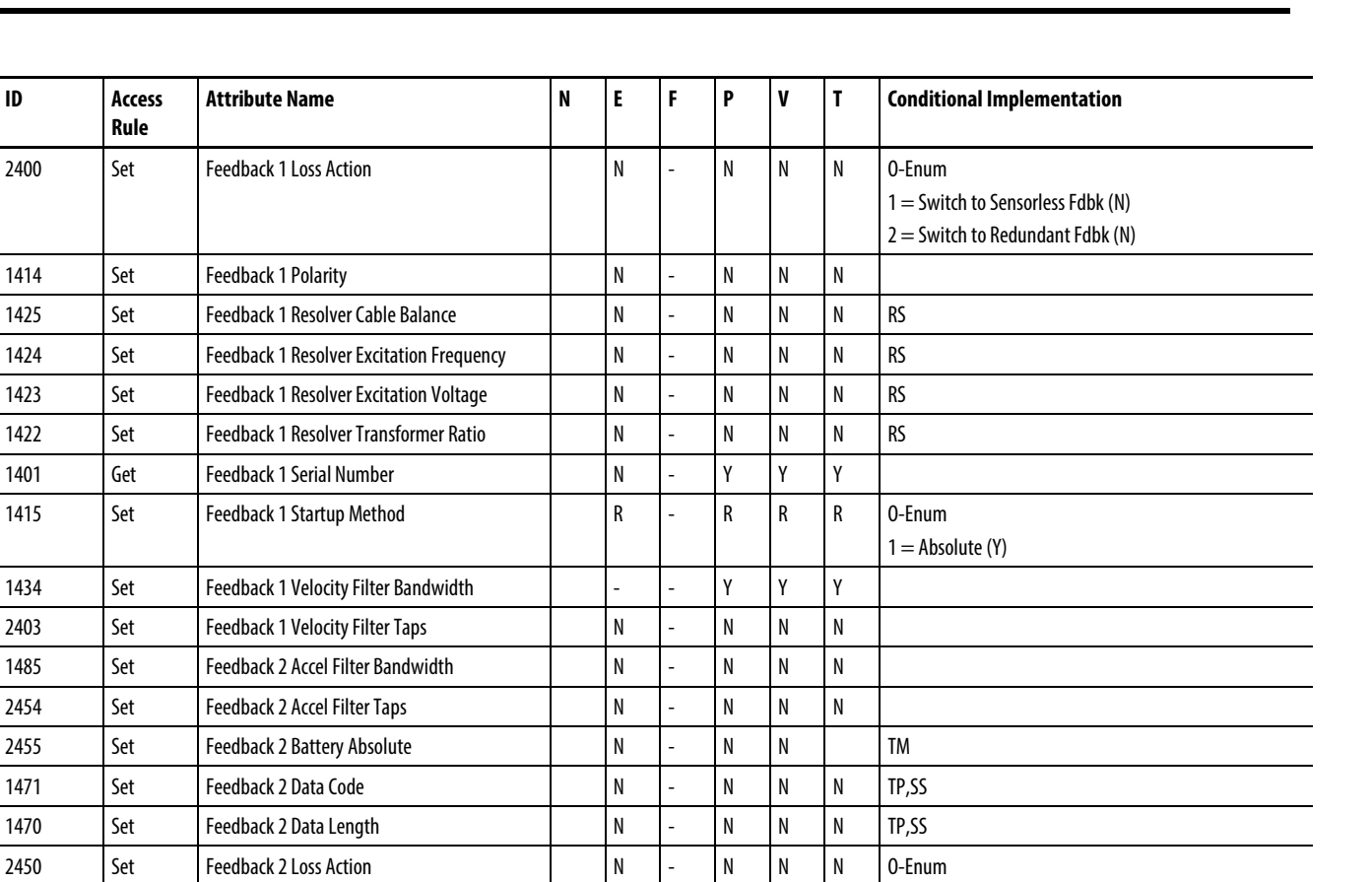

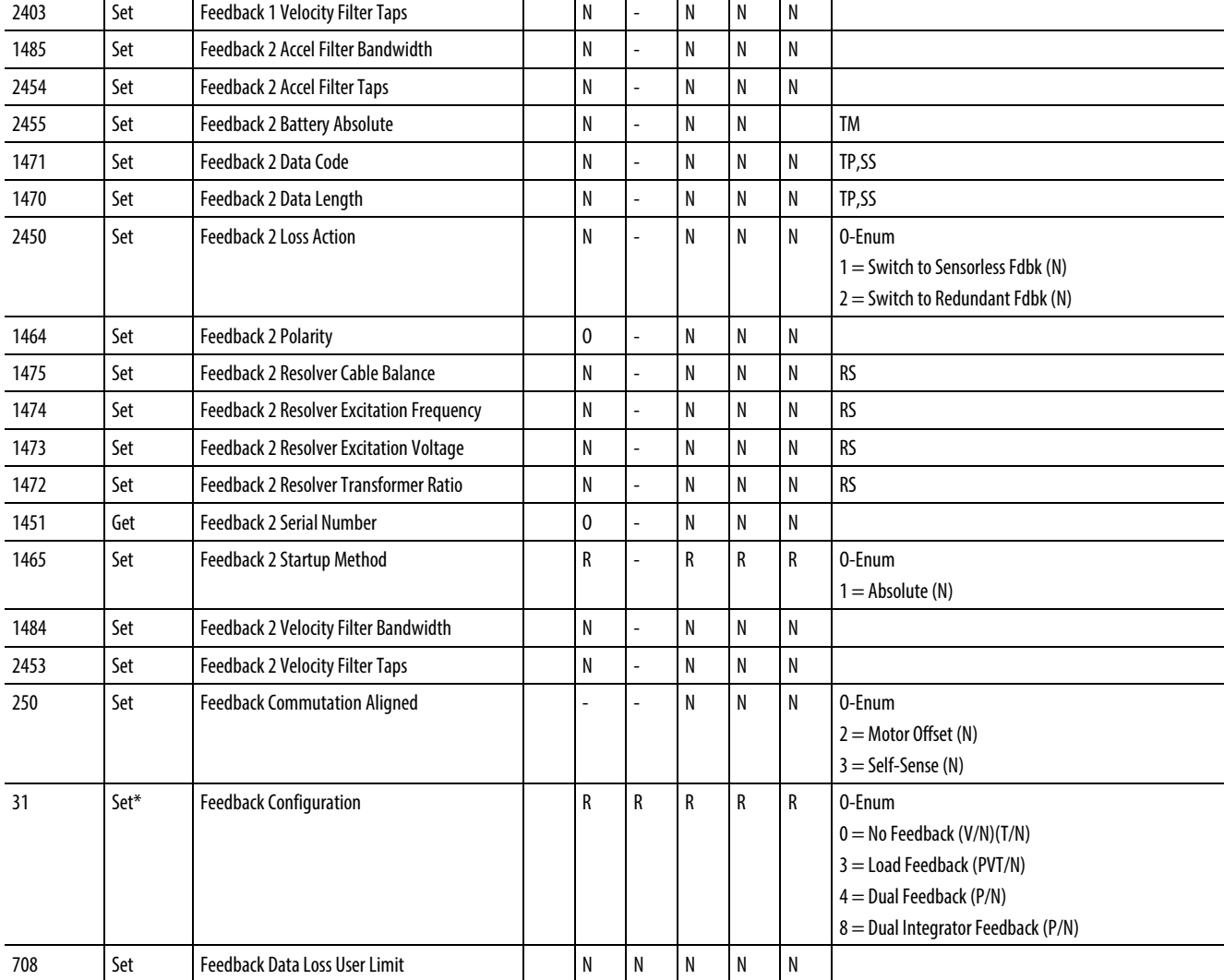

706 Set Feedback Noise User Limit N N N N N N N N 707 Set Feedback Signal Loss User Limit N N N N N

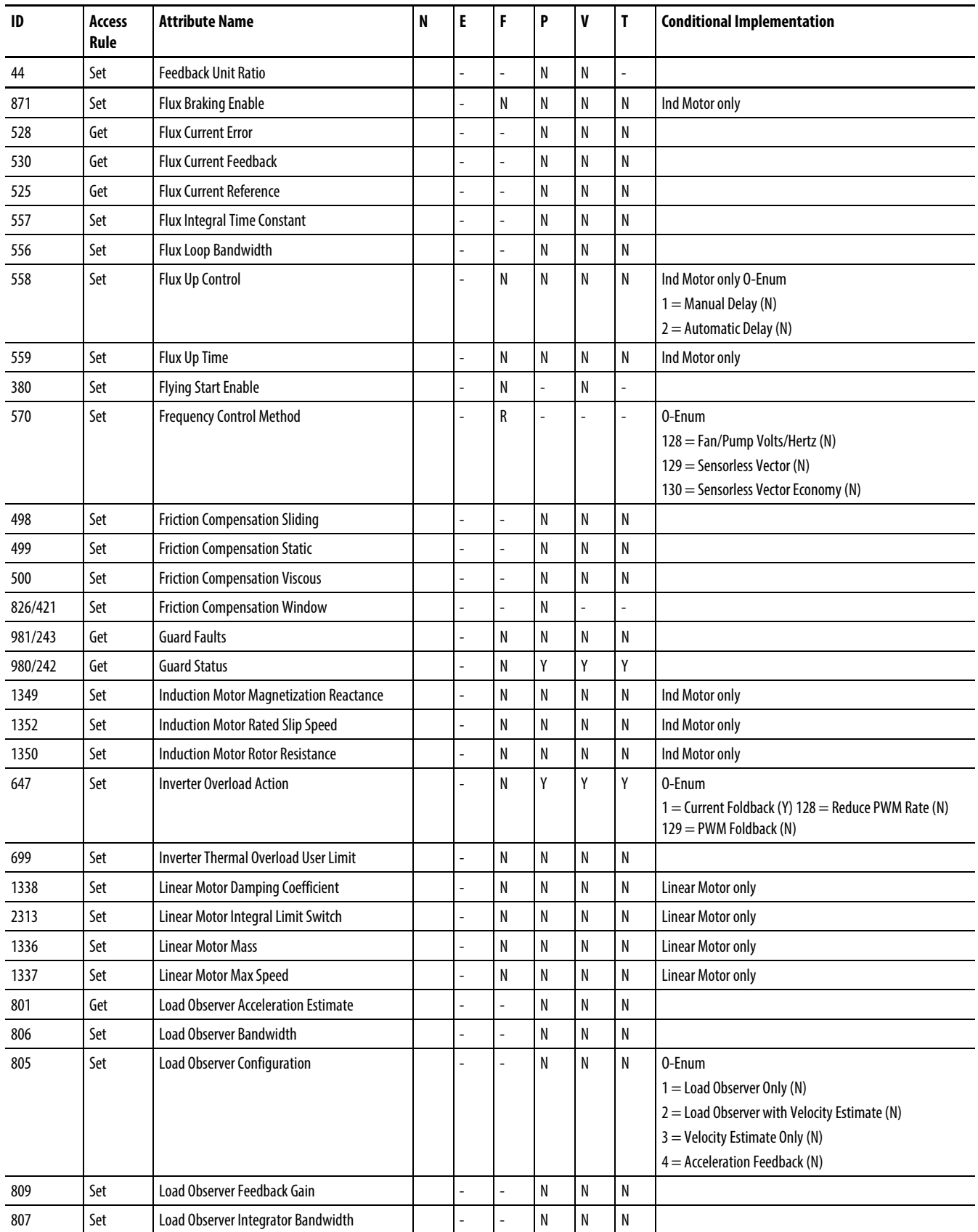

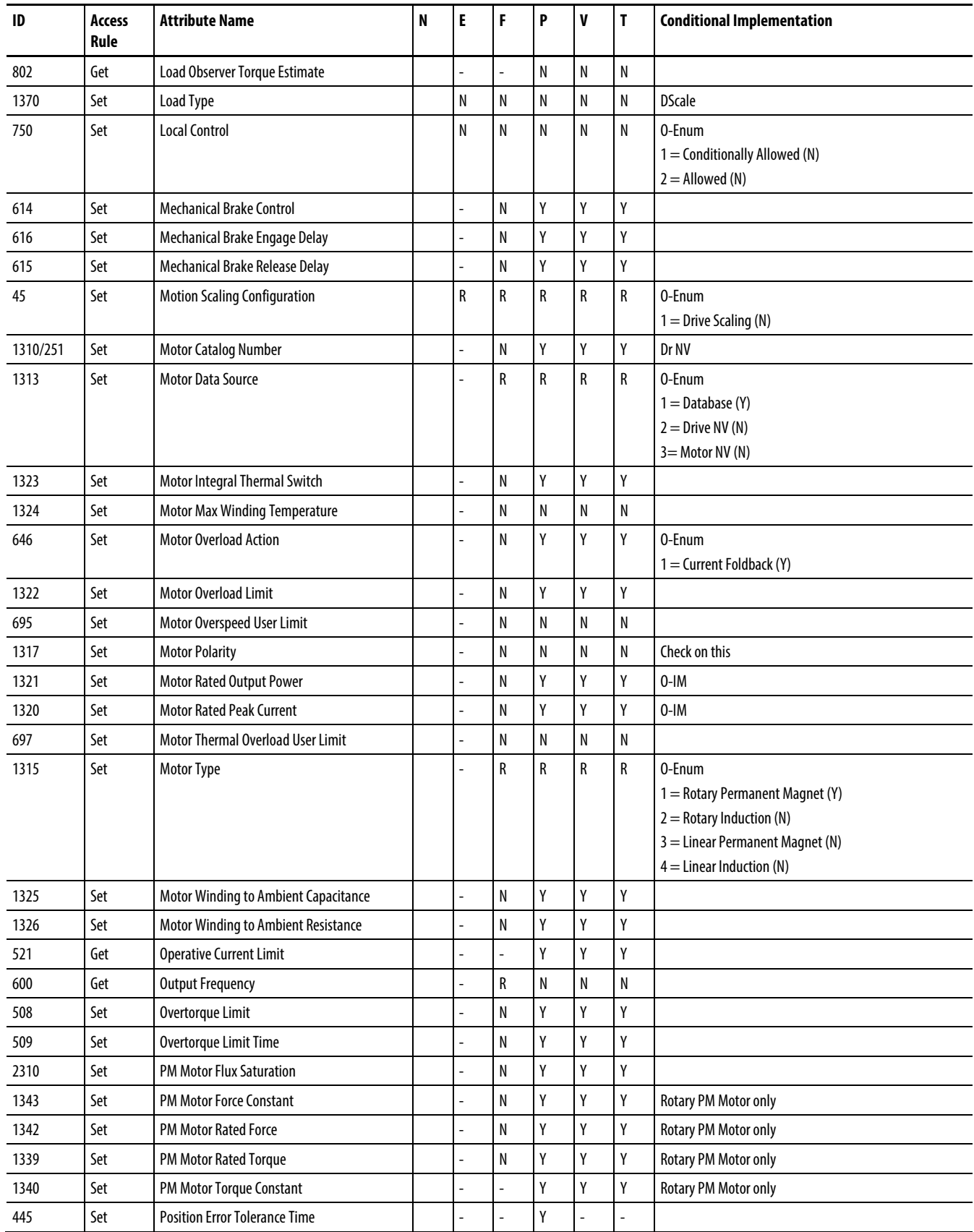

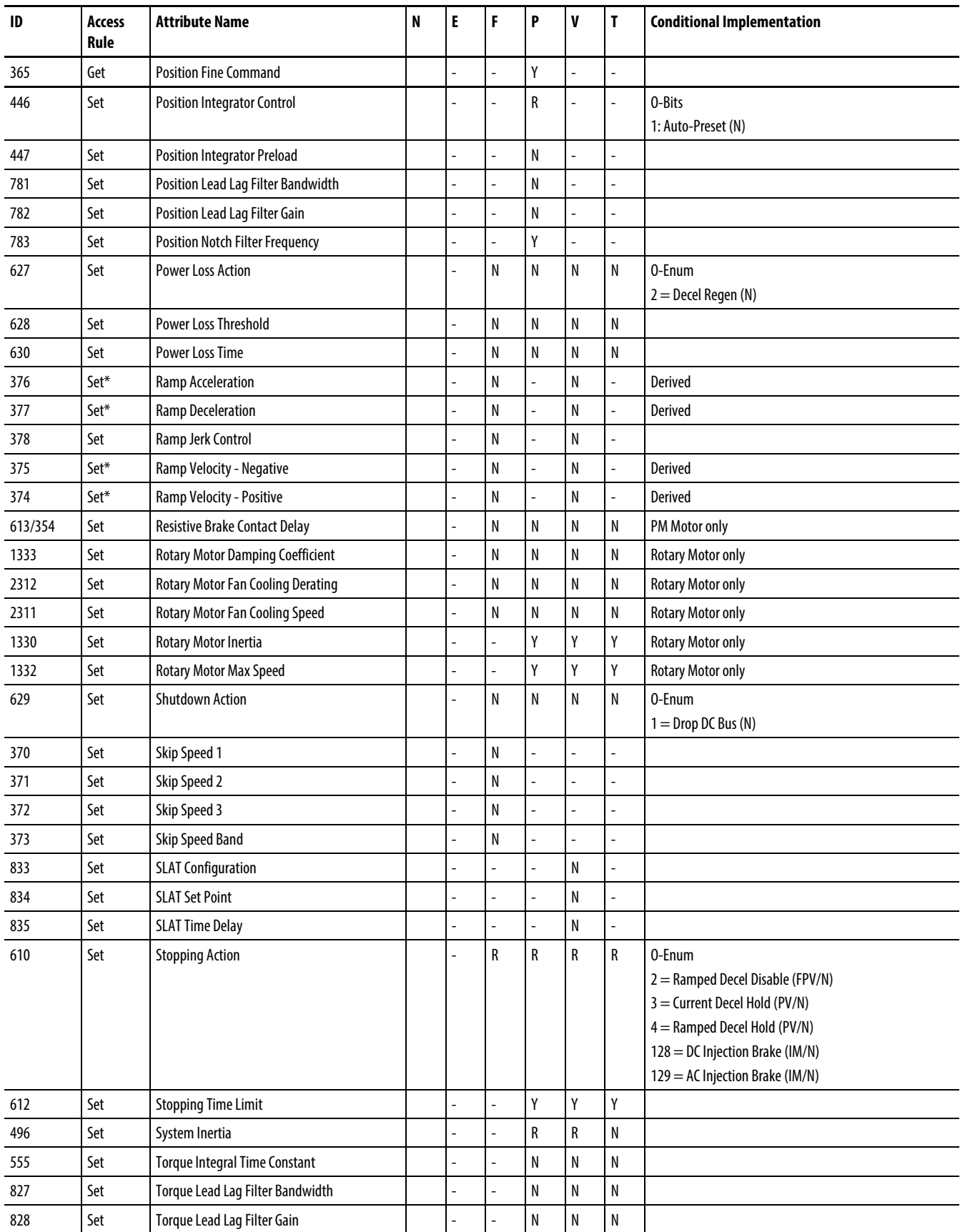

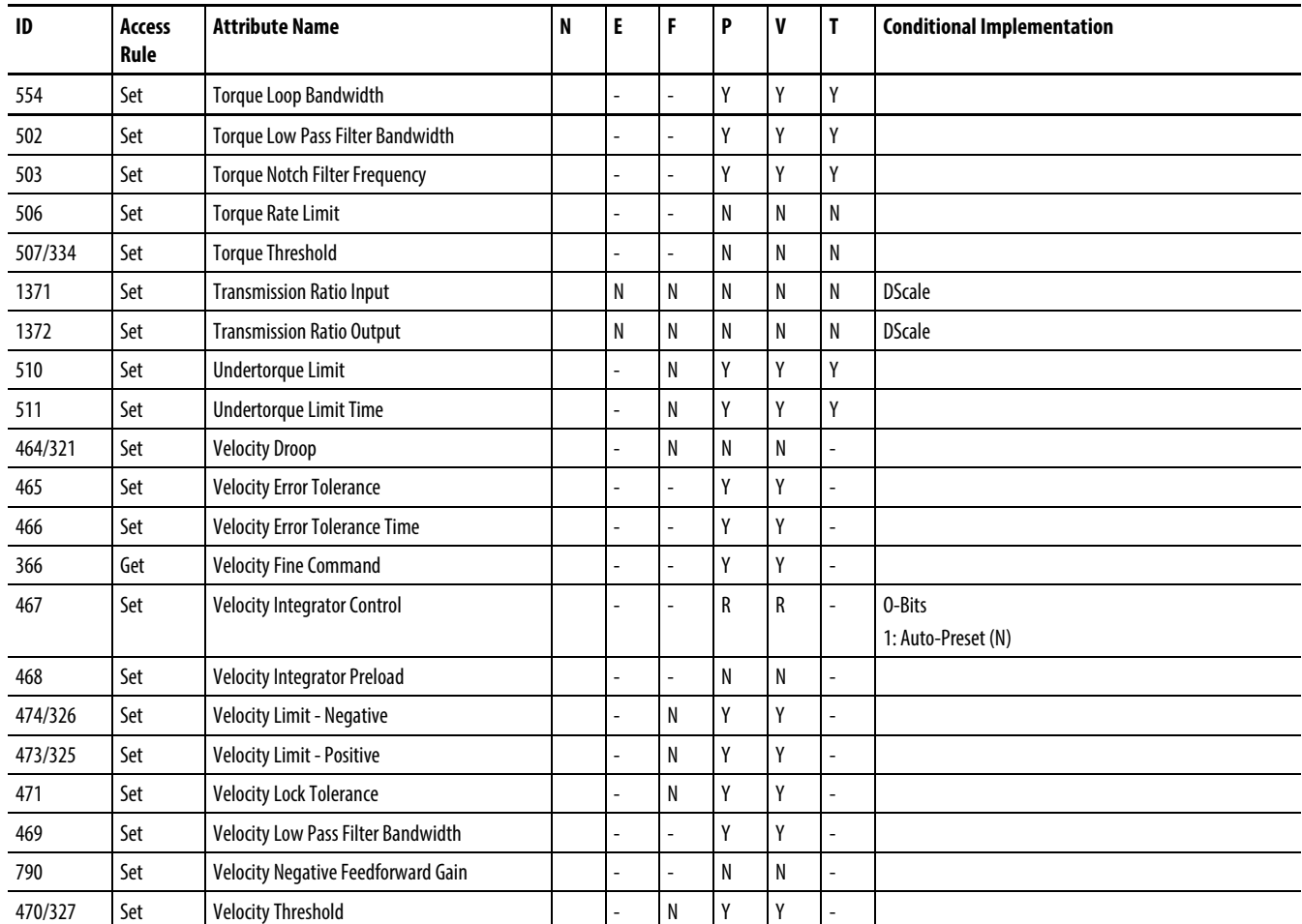

### <span id="page-130-0"></span>**Kinetix 5500 Hardwired STO Drive Module Optional Attributes**

The hardwired Kinetix 5500 drive modules include the following catalog numbers:

- 2198-H003-ERS, Kinetix 5500, 1A, 195-528 Volt, Safe Torque Off Drive
- 2198-H008-ERS, Kinetix 5500, 2.5A, 195-528 Volt, Safe Torque Off Drive
- 2198-H015-ERS, Kinetix 5500, 5 A, 195 528 Volt, Safe Torque Off Drive
- 2198-H025-ERS, Kinetix 5500, 8A, 195- 528 Volt, Safe Torque Off Drive
- 2198-H040-ERS, Kinetix 5500, 13 A, 192-528 Volt, Safe Torque Off Drive
- 2198-H070-ERS Kinetix 5500, 23 A,195–528 Volt, Safe Torque Off Drive

These drive modules support the optional attributes and corresponding control mode functionality as indicated in the following table:

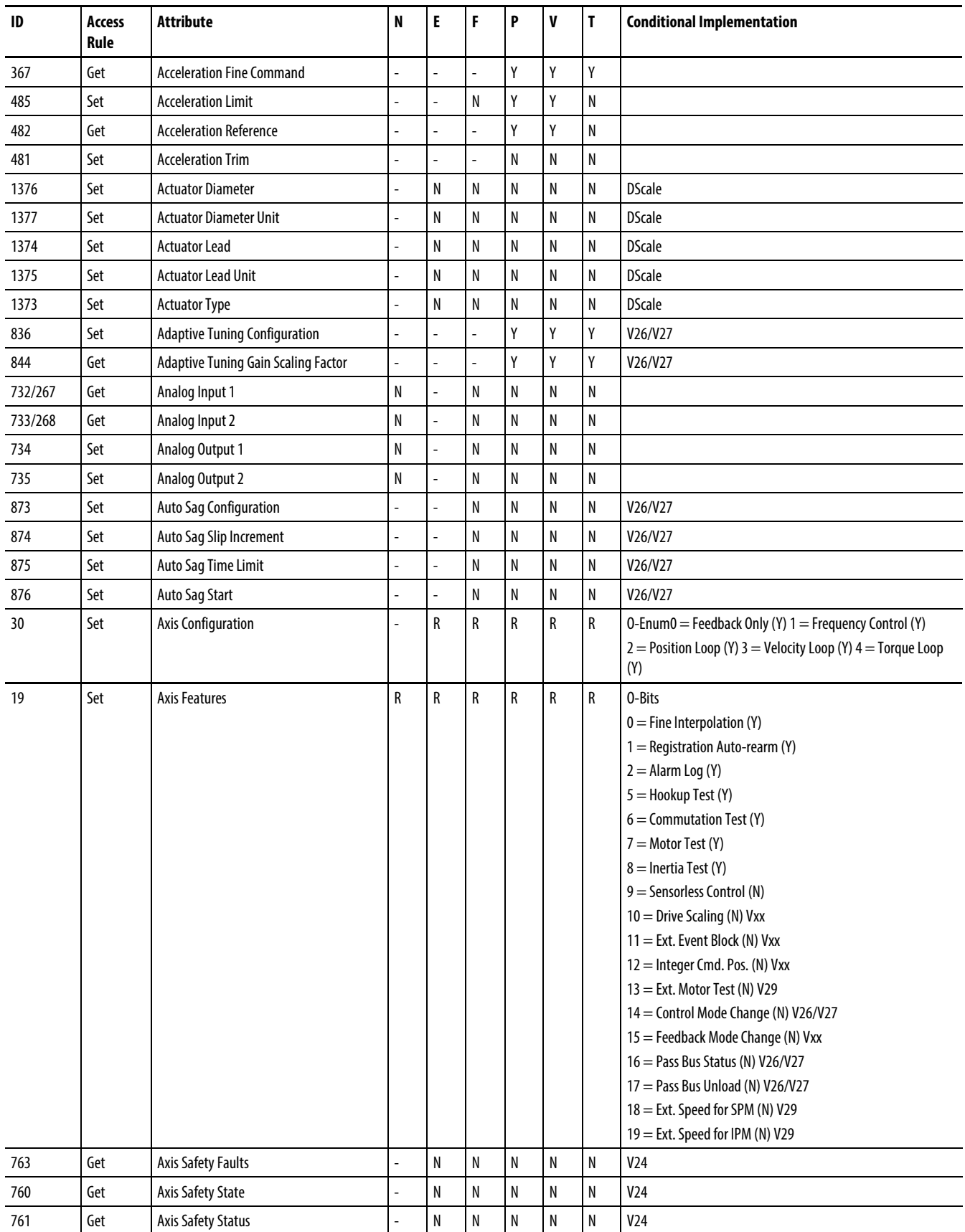

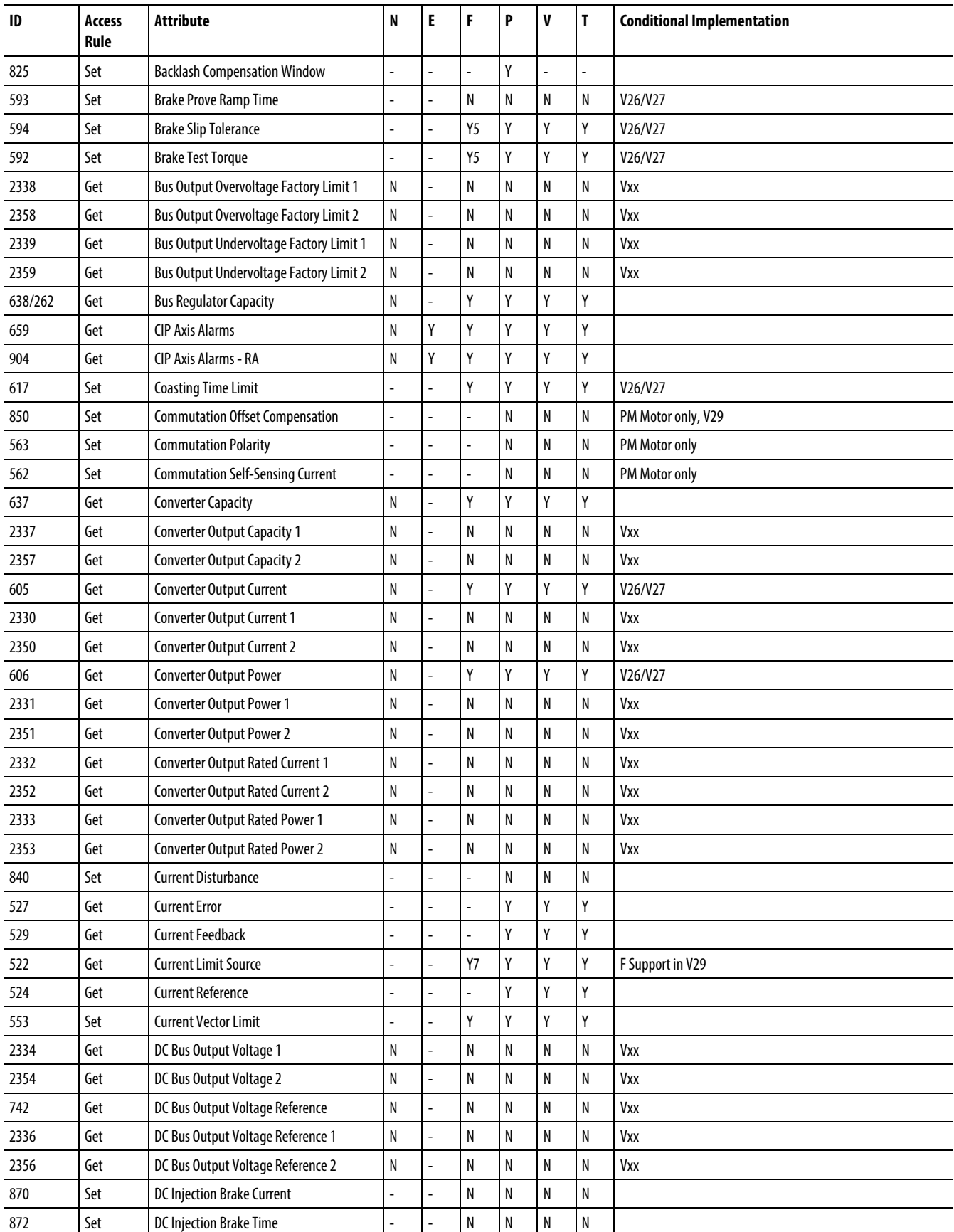

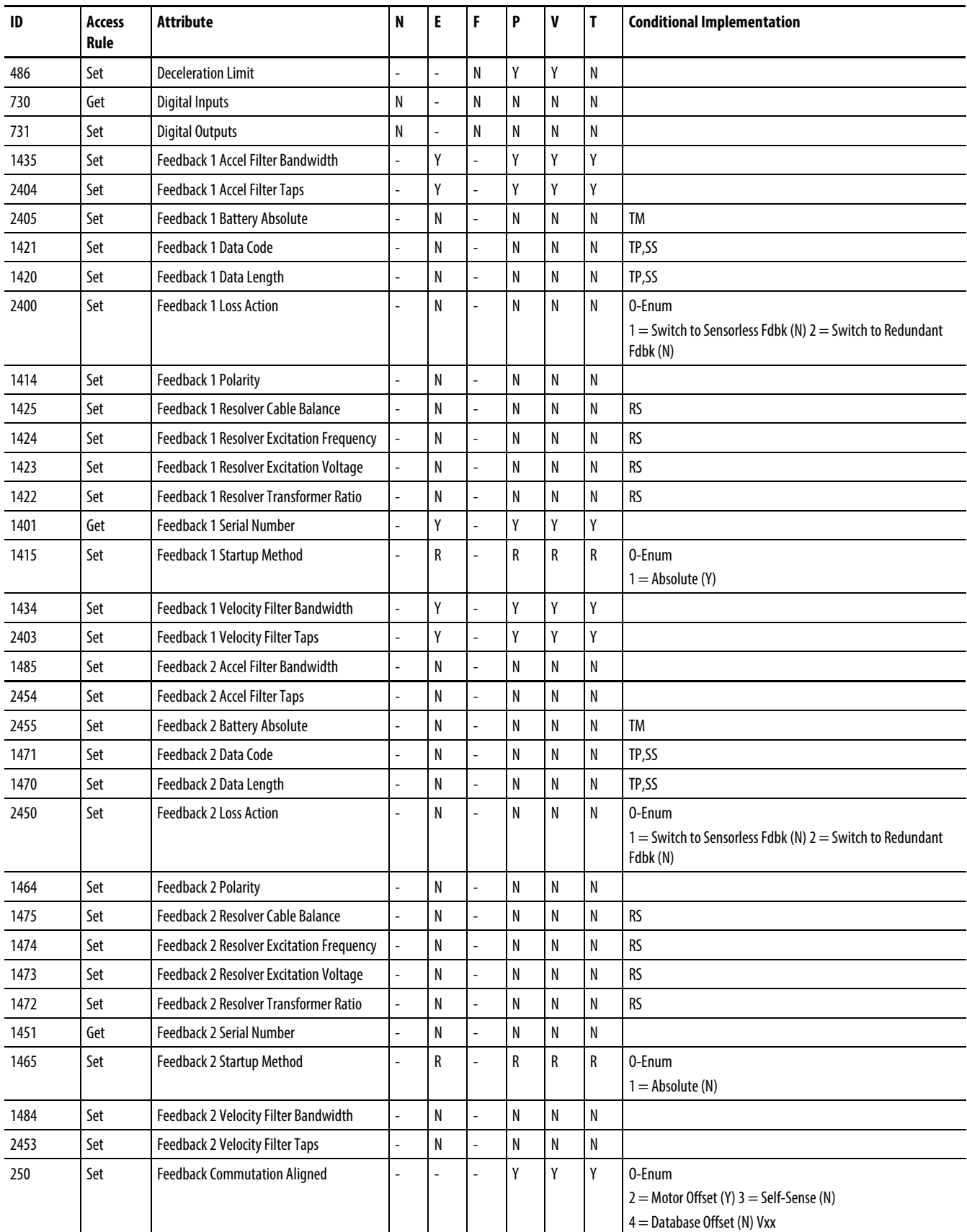

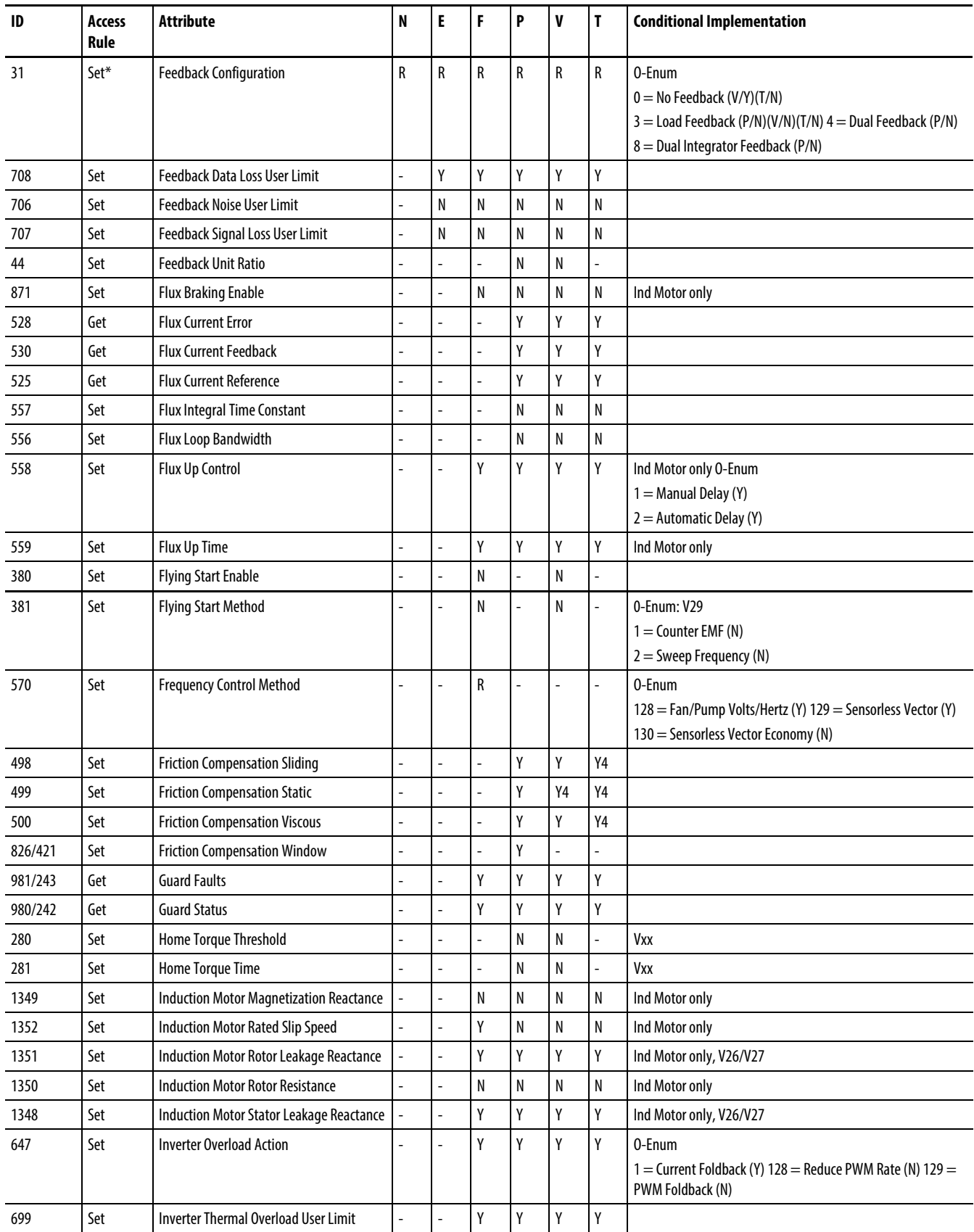

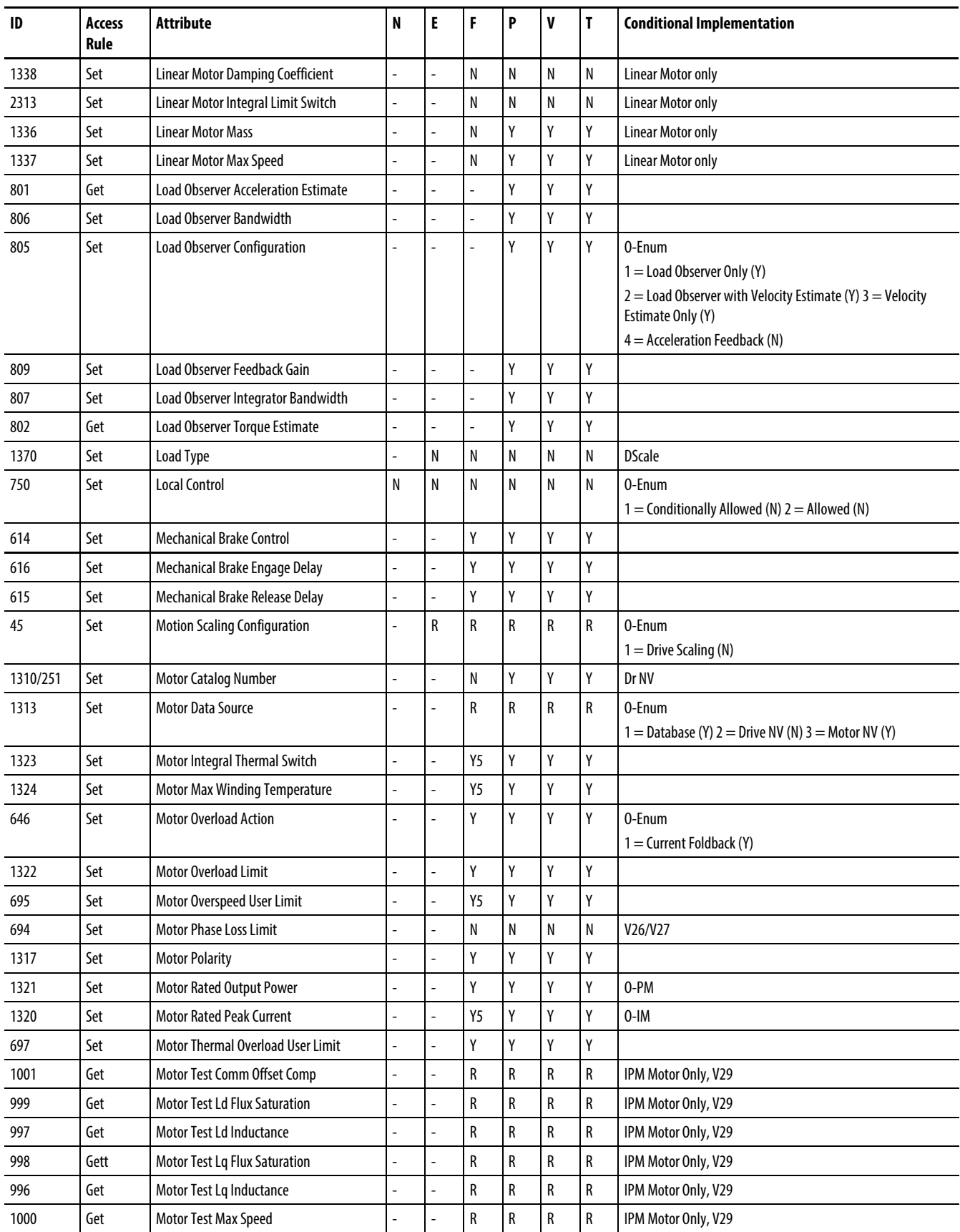

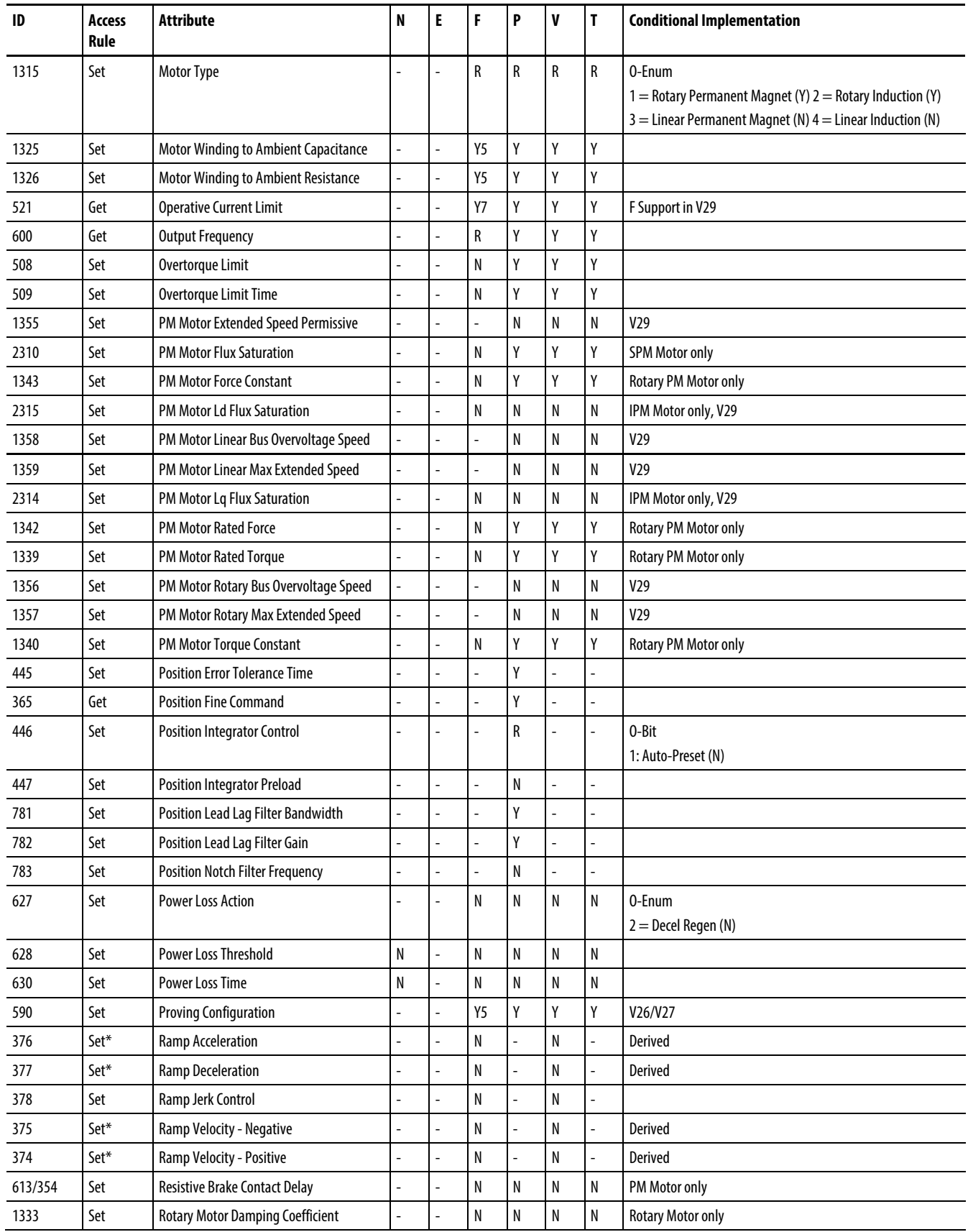

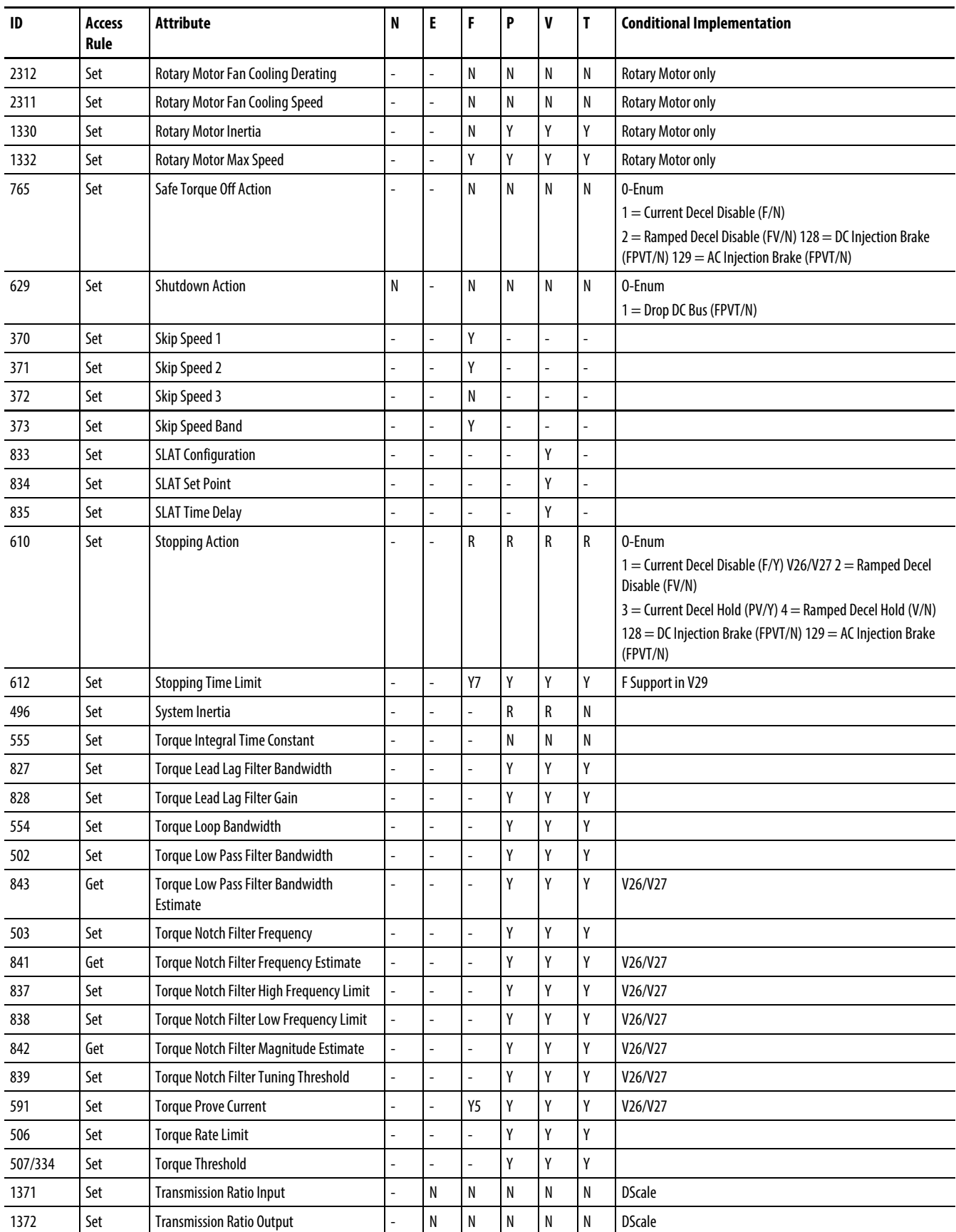

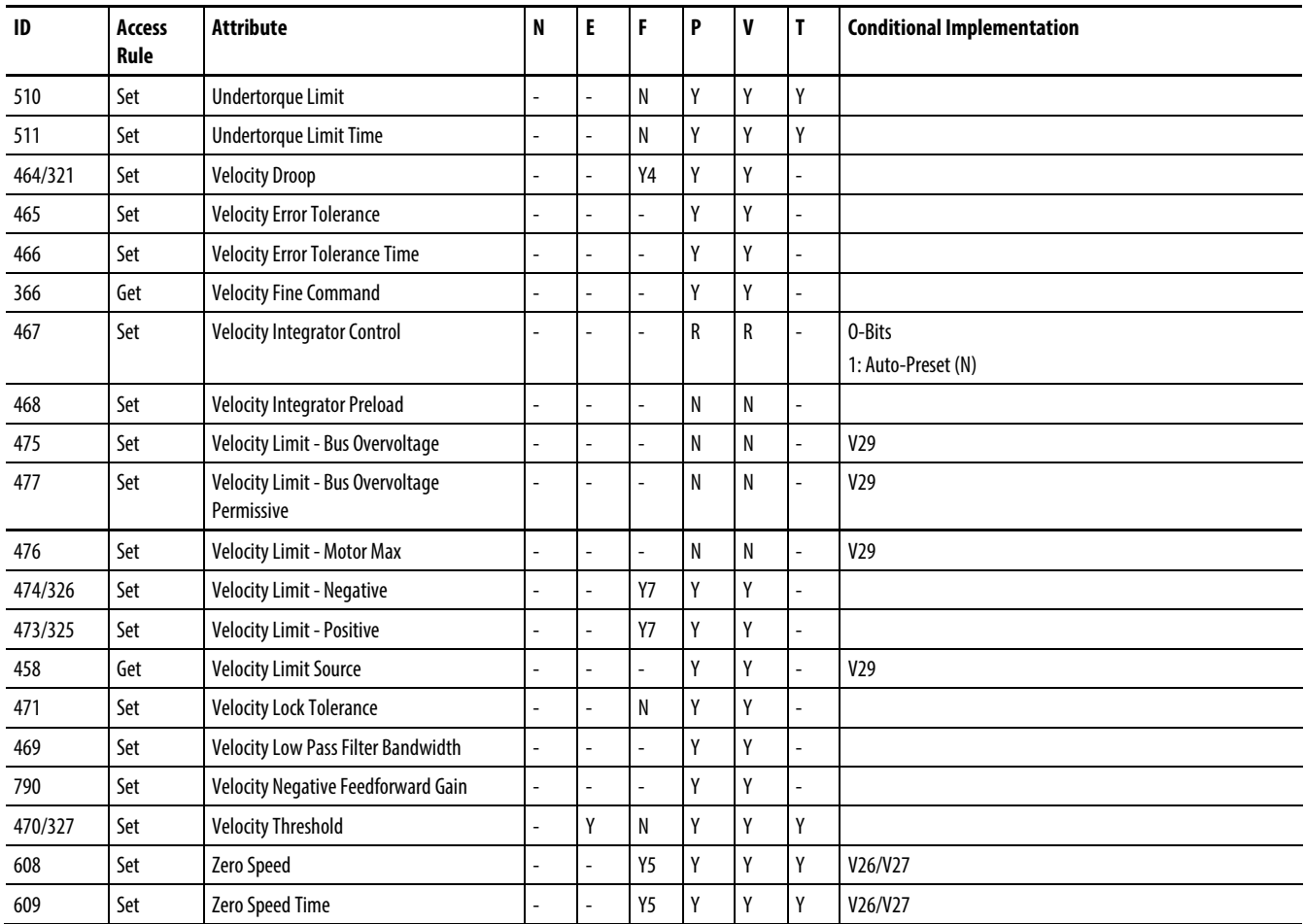

### <span id="page-138-0"></span>**Kinetix 5500 Integrated STO Drive Module Optional Attributes**

The integrated Kinetix 5500 drive modules include the following catalog numbers:

- 2198-H003-ERS2, Kinetix 5500, 1A, 195-528 Volt, CIP Safe Torque Off Drive
- 2198-H008-ERS2, Kinetix 5500, 2.5A, 195-528 Volt, CIP Safe Torque Off Drive
- 2198-H015-ERS2, Kinetix 5500, 5 A, 195 528 Volt, CIP Safe Torque Off Drive
- 2198-H025-ERS2, Kinetix 5500, 8A, 195- 528 Volt, CIP Safe Torque Off Drive
- 2198-H040-ERS2, Kinetix 5500, 13 A, 192-528 Volt, CIP Safe Torque Off Drive
- 2198-H070-ERS2 Kinetix 5500, 23 A,195–528 Volt, CIP Torque Off Drive

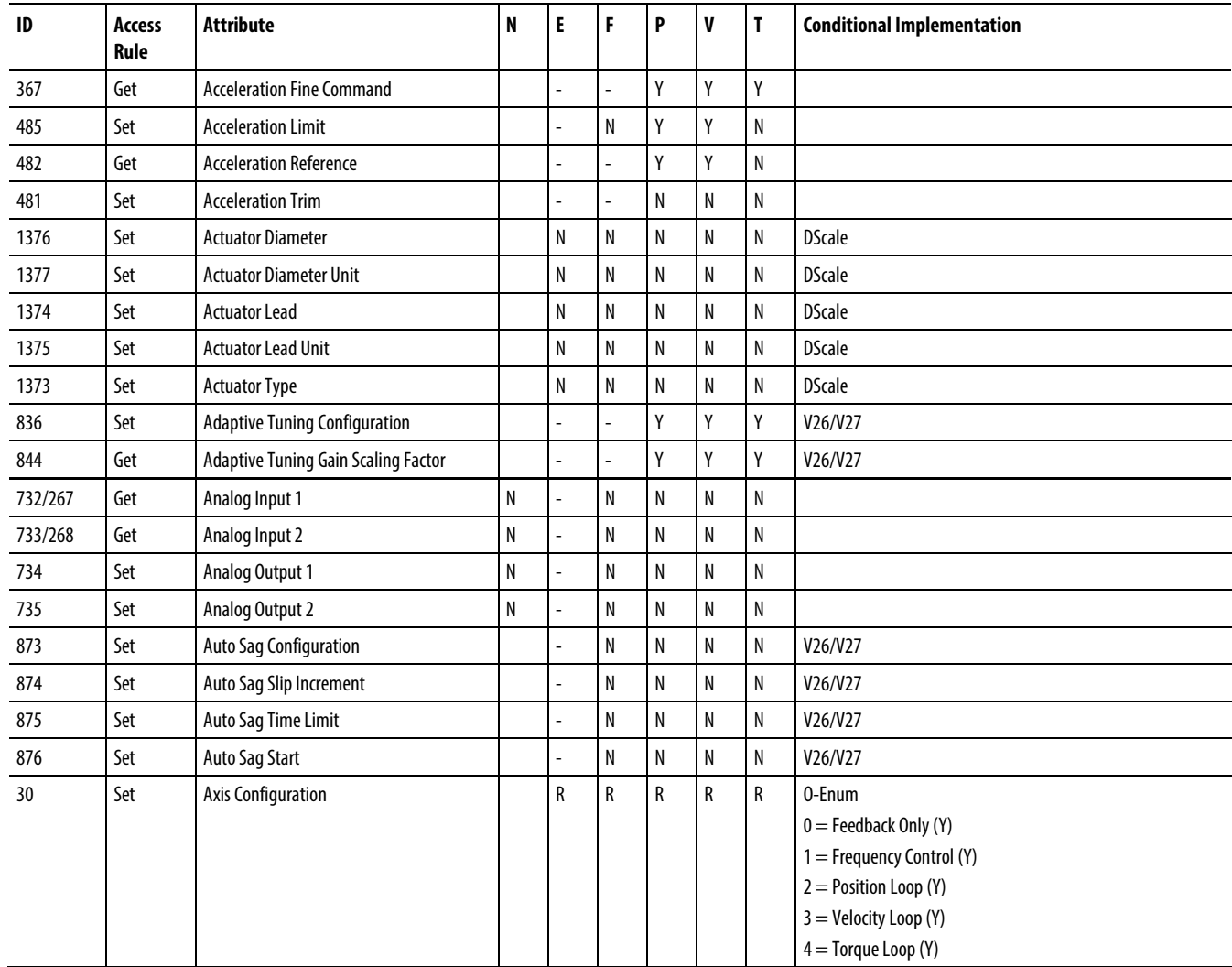

These drive modules support the optional attributes and corresponding control mode functionality as indicated in the following table:

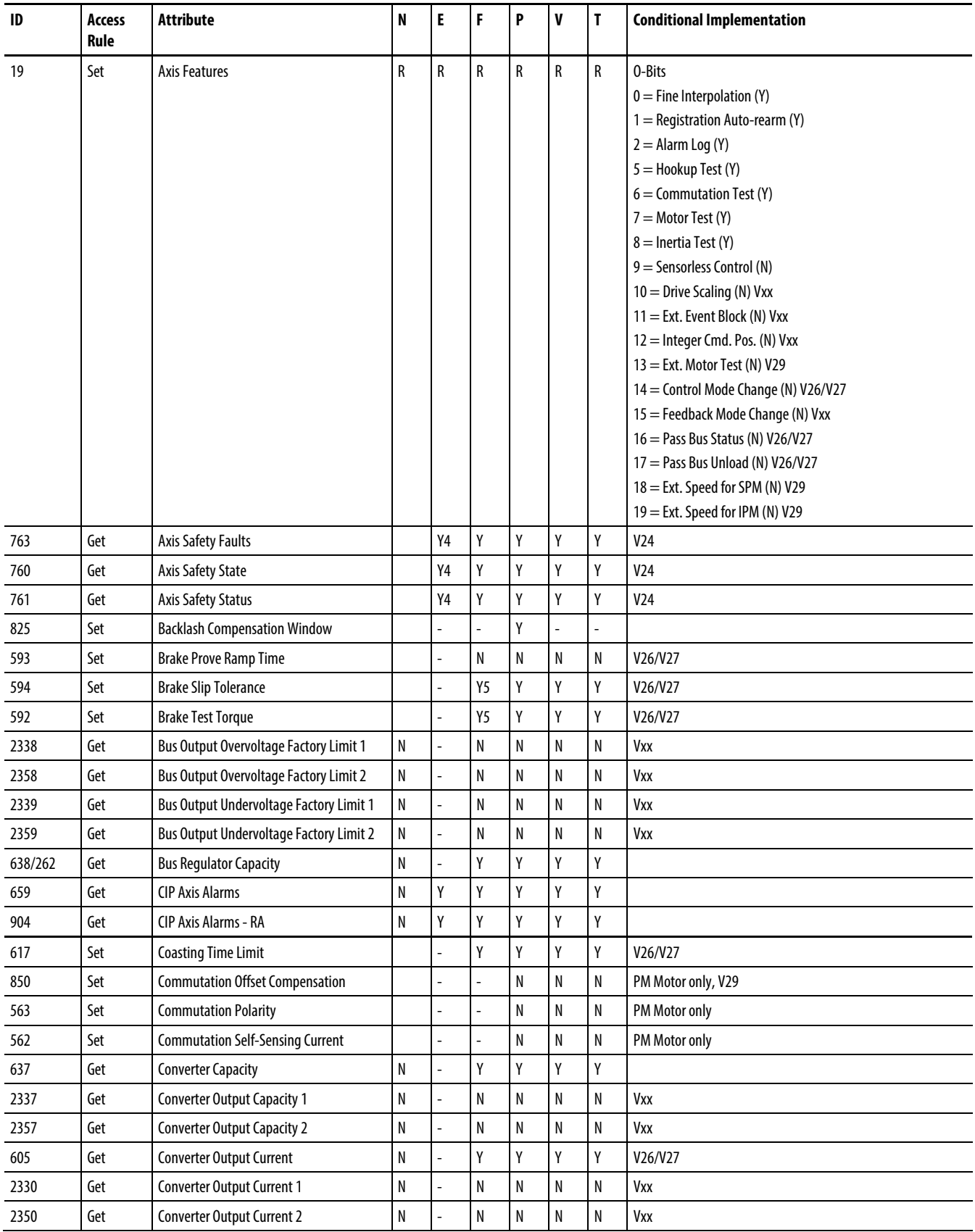

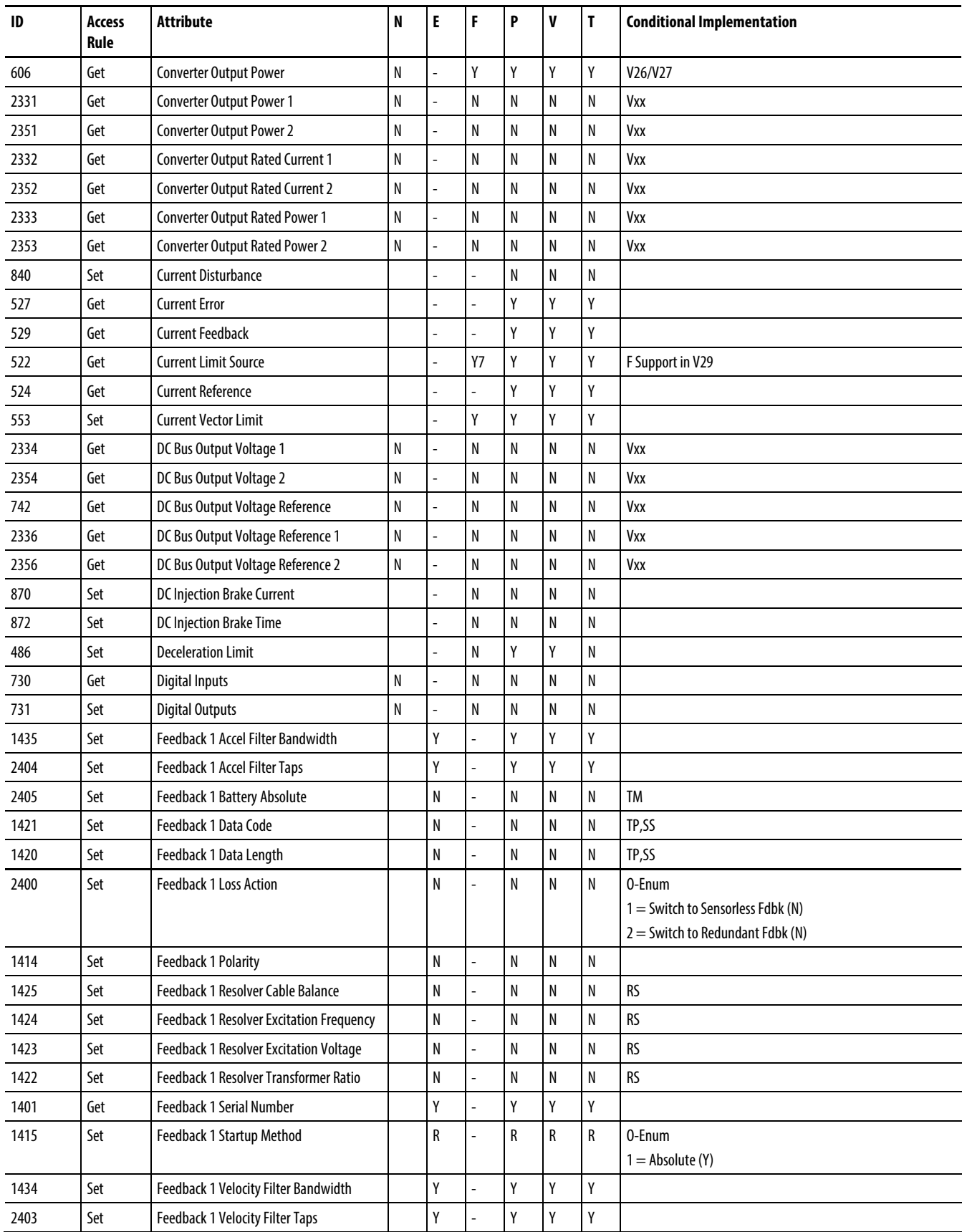

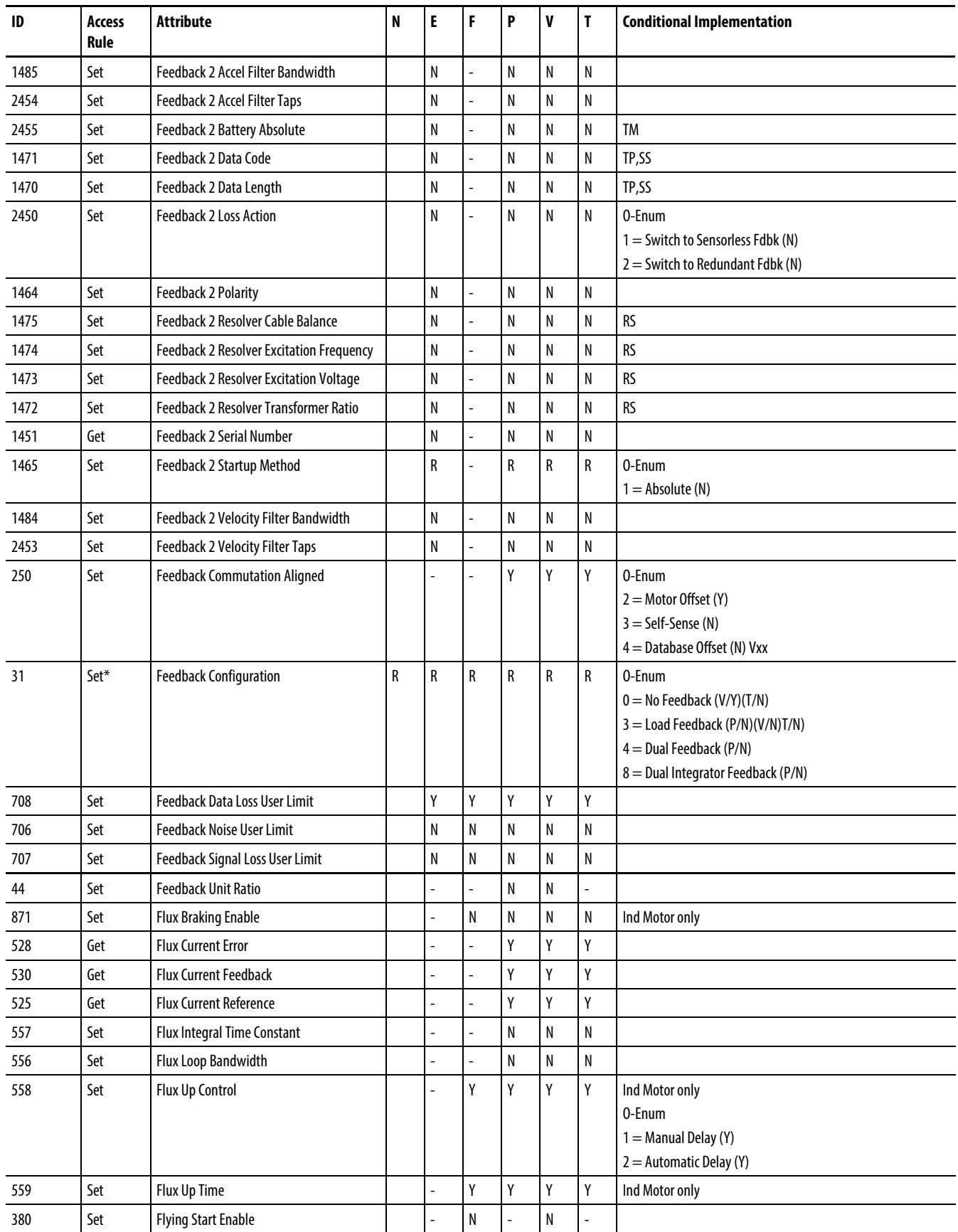

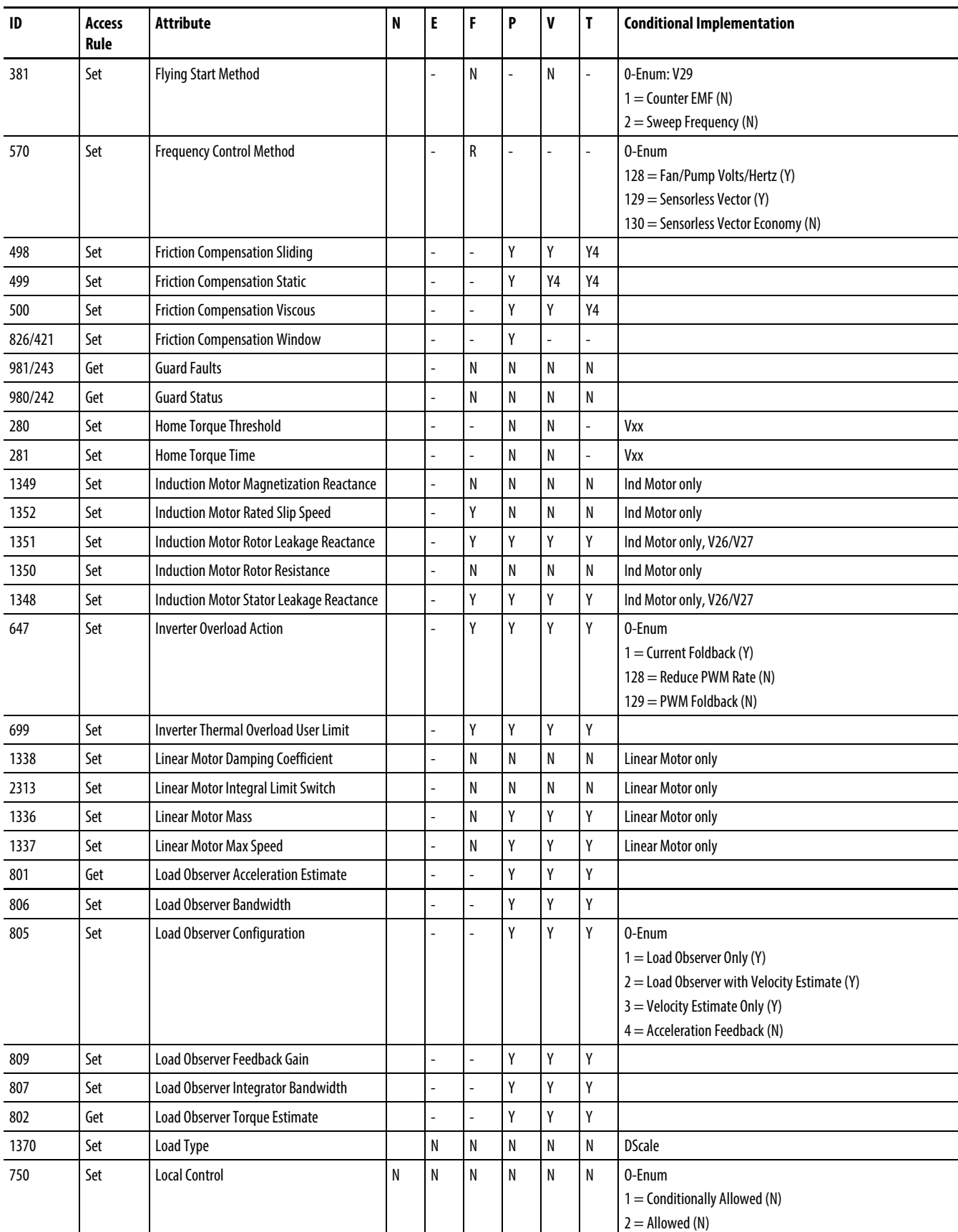
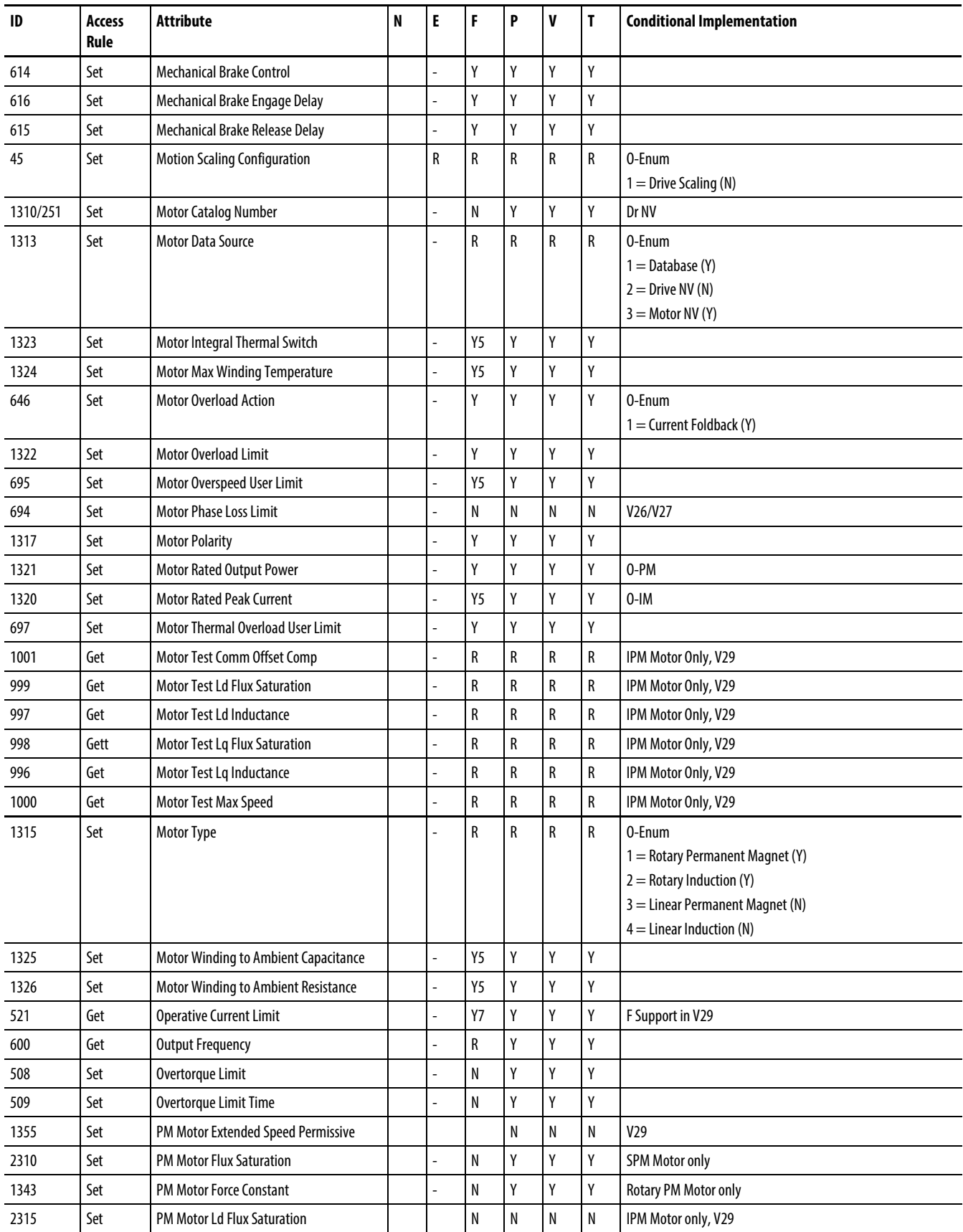

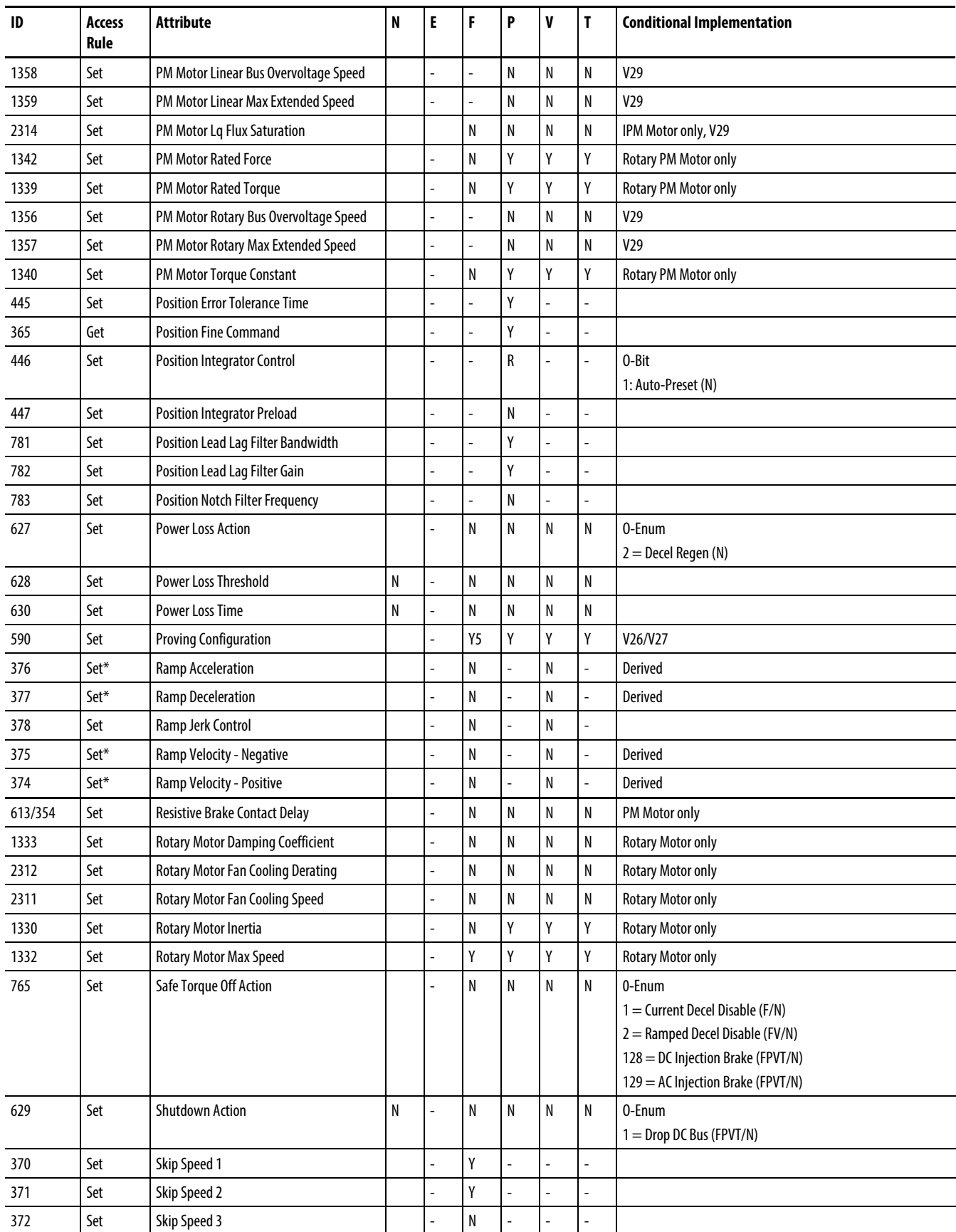

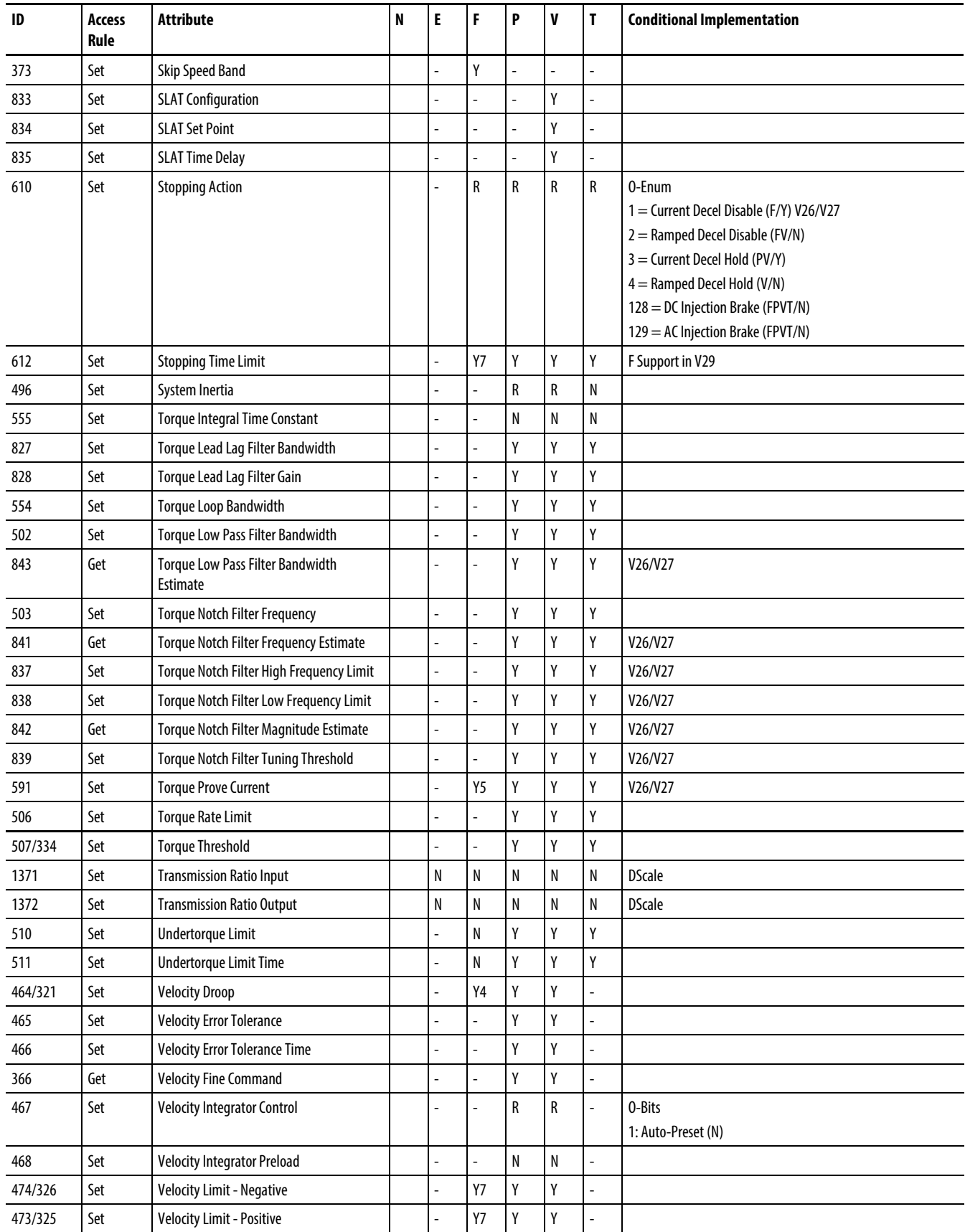

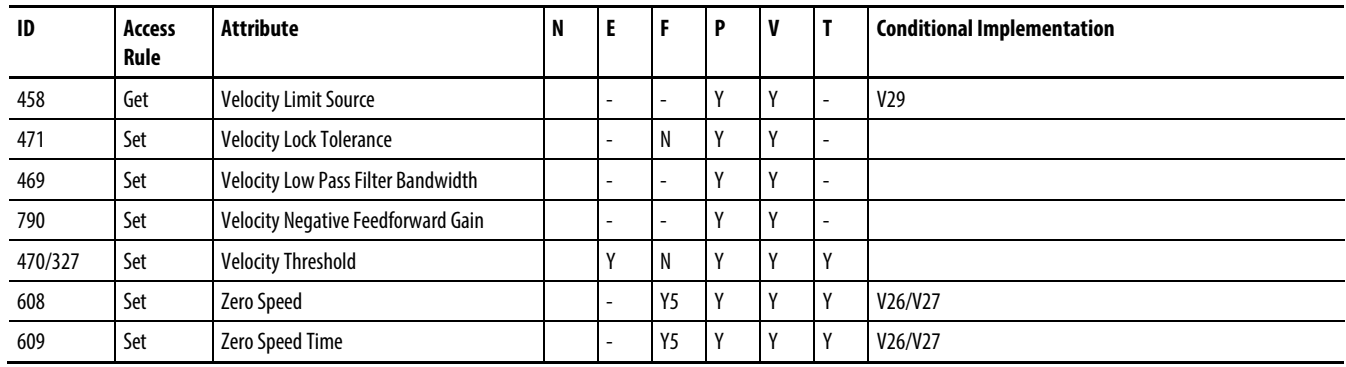

## **Kinetix 5700 Safety Drive Module Optional Attributes**

The Kinetix 5700 single-axis and dual-axis model drives include the following catalog numbers:

- 2198-S086-ERS3, 43A, 458-747 Volt DC, Network Safety STO Drive
- 2198-S130-ERS3, 65A, 458-747 Volt DC, Network Safety STO Drive
- 2198-S160-ERS3, 85A, 458-747 Volt DC, Network Safety STO Drive
- 2198-D006-ERS3, 2.5A, 458-747 Volt DC, Network Safety STO Drive
- 2198-D0012-ERS3, 5A, 458-747 Volt DC, Network Safety STO Drive
- 2198-D020-ERS3, 8A, 458-747 Volt DC, Network Safety STO Drive
- 2198-D032-ERS3, 13A, 458-747 Volt DC, Network Safety STO Drive
- 2198-D057-ERS3, 23A, 458-747 Volt DC, Network Safety STO Drive

These drive modules support the optional attributes and corresponding control mode functionality as indicated in the following table:

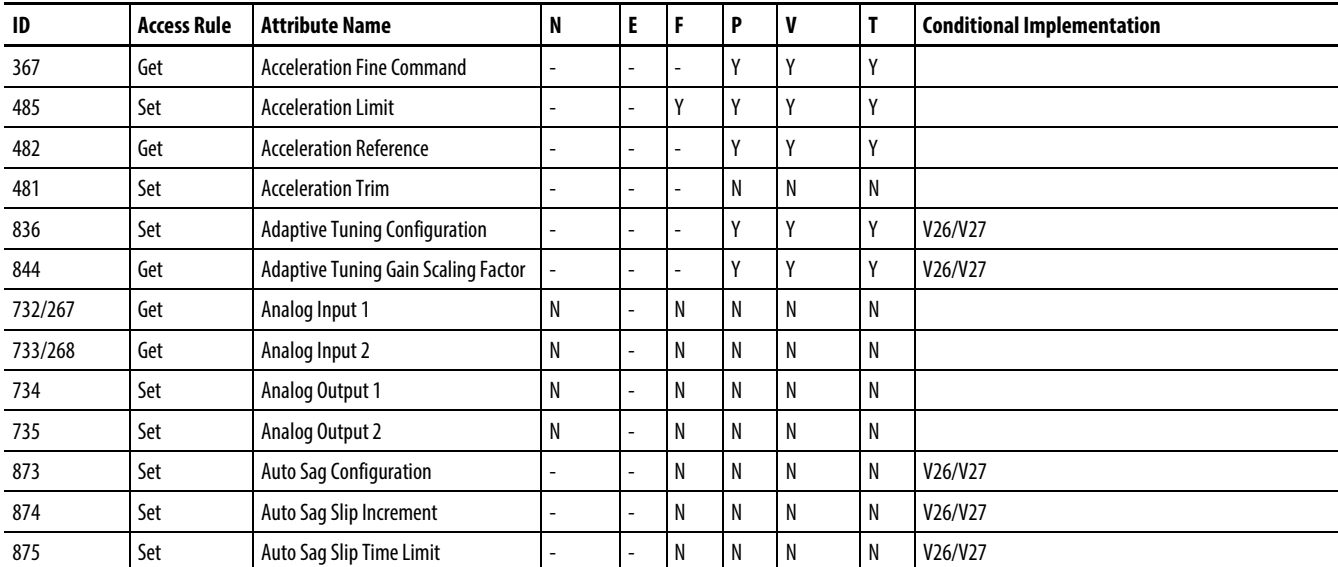

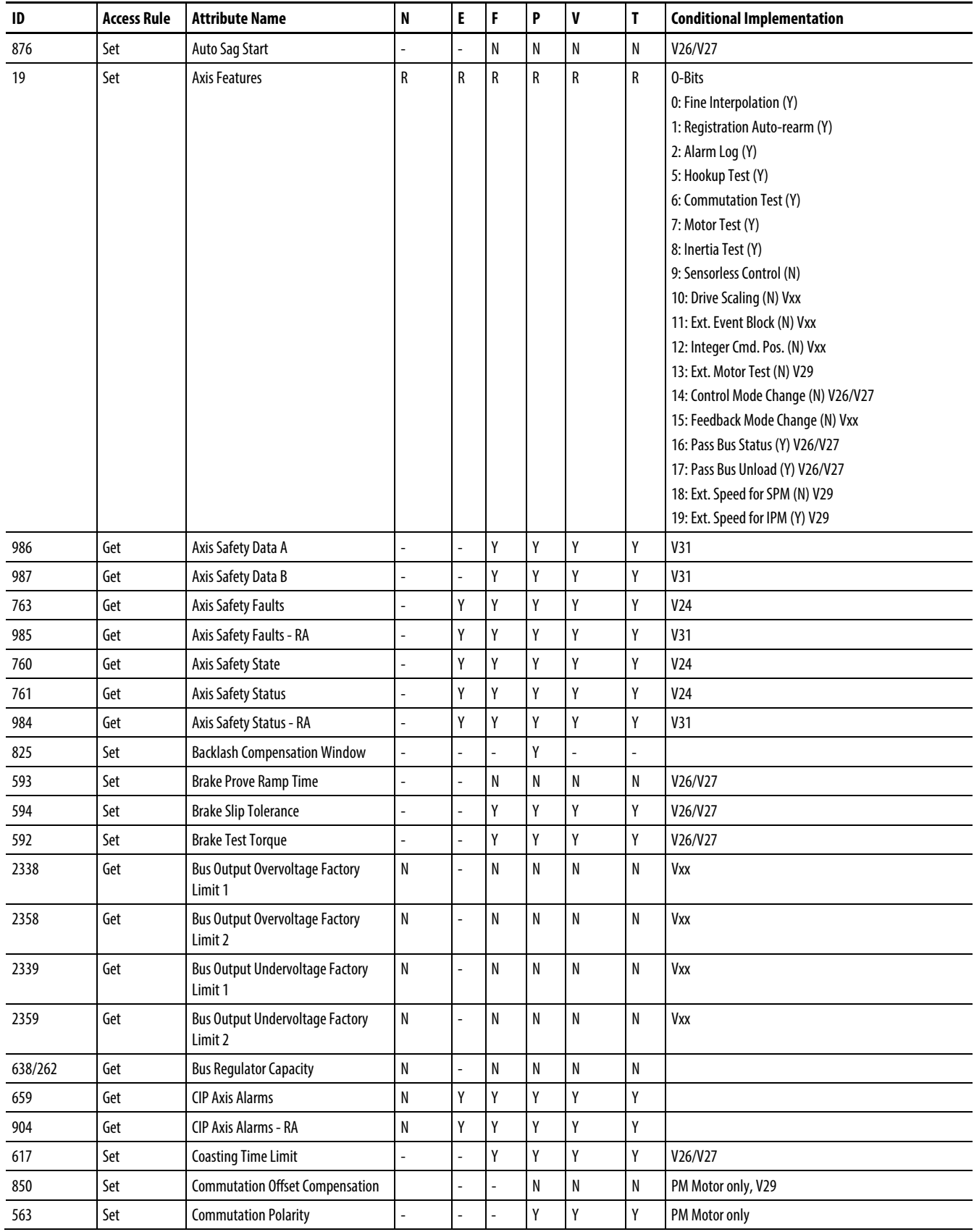

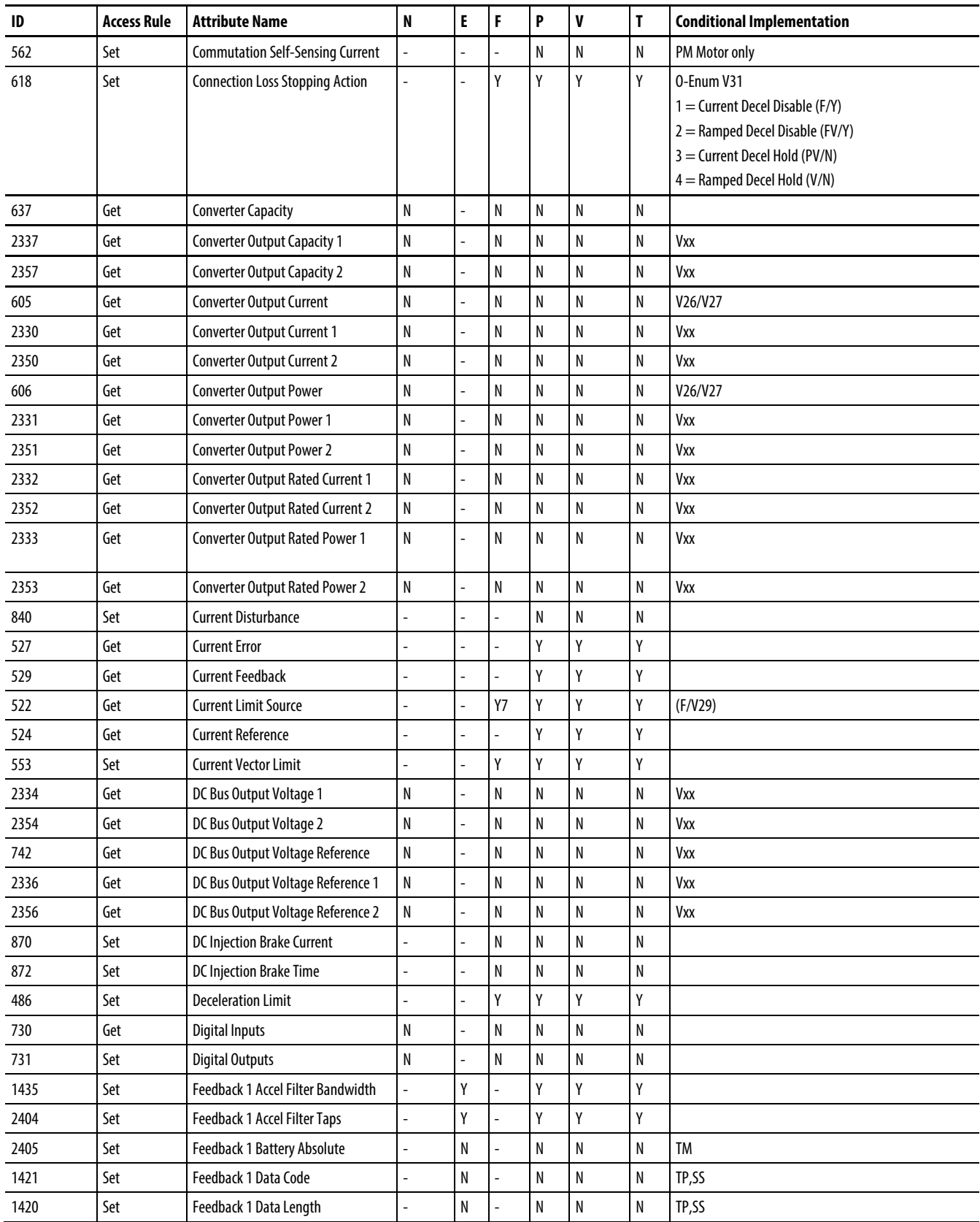

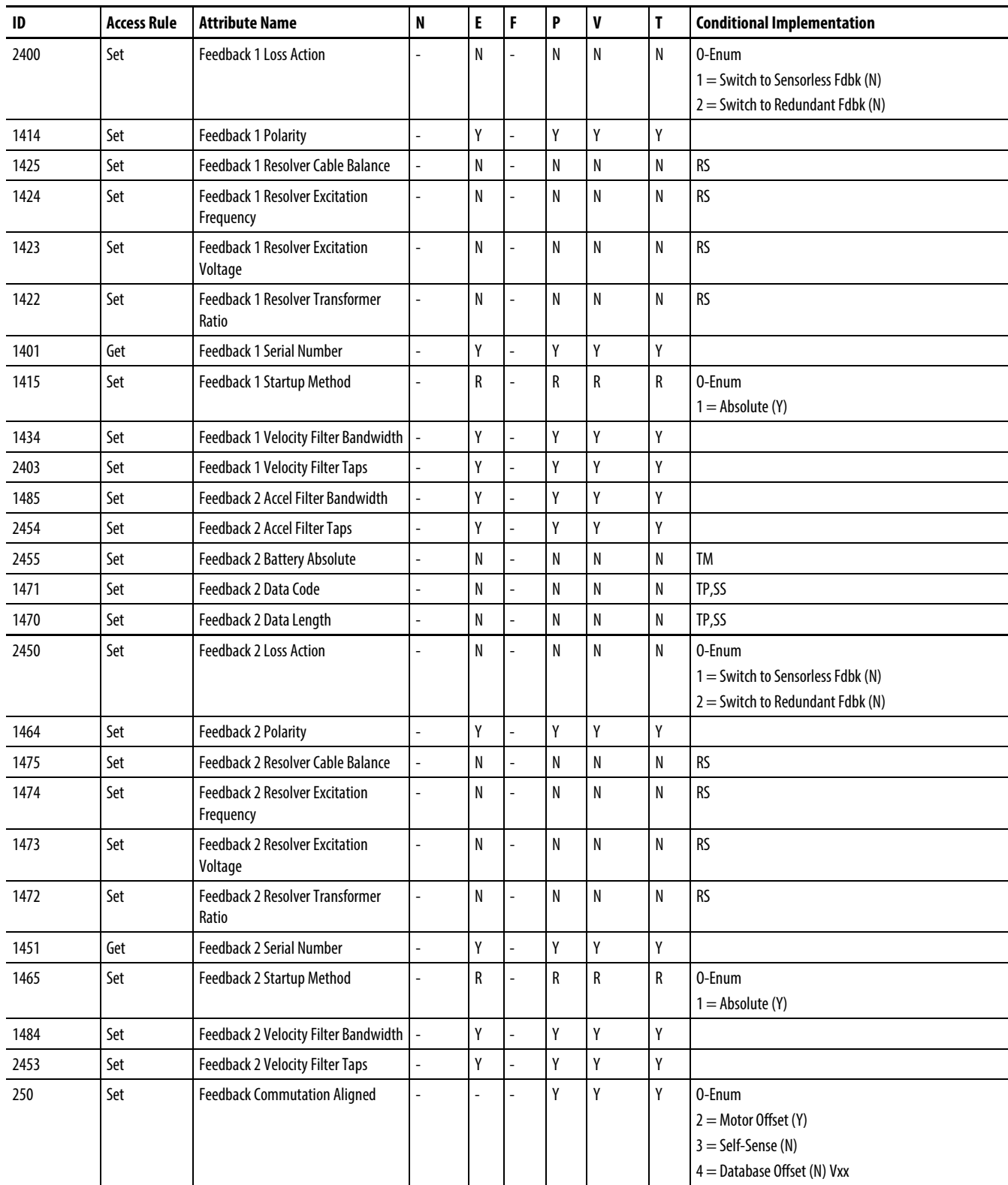

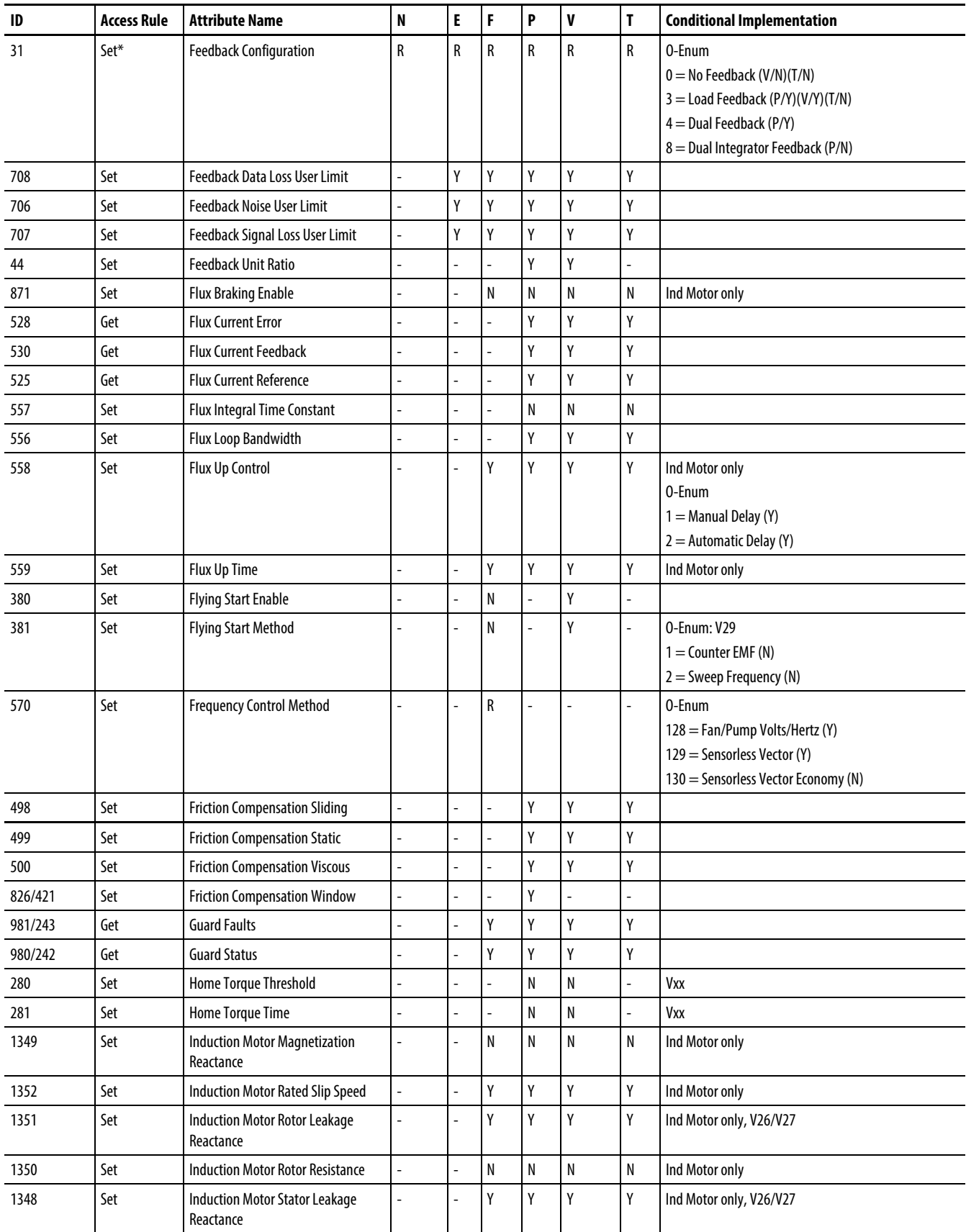

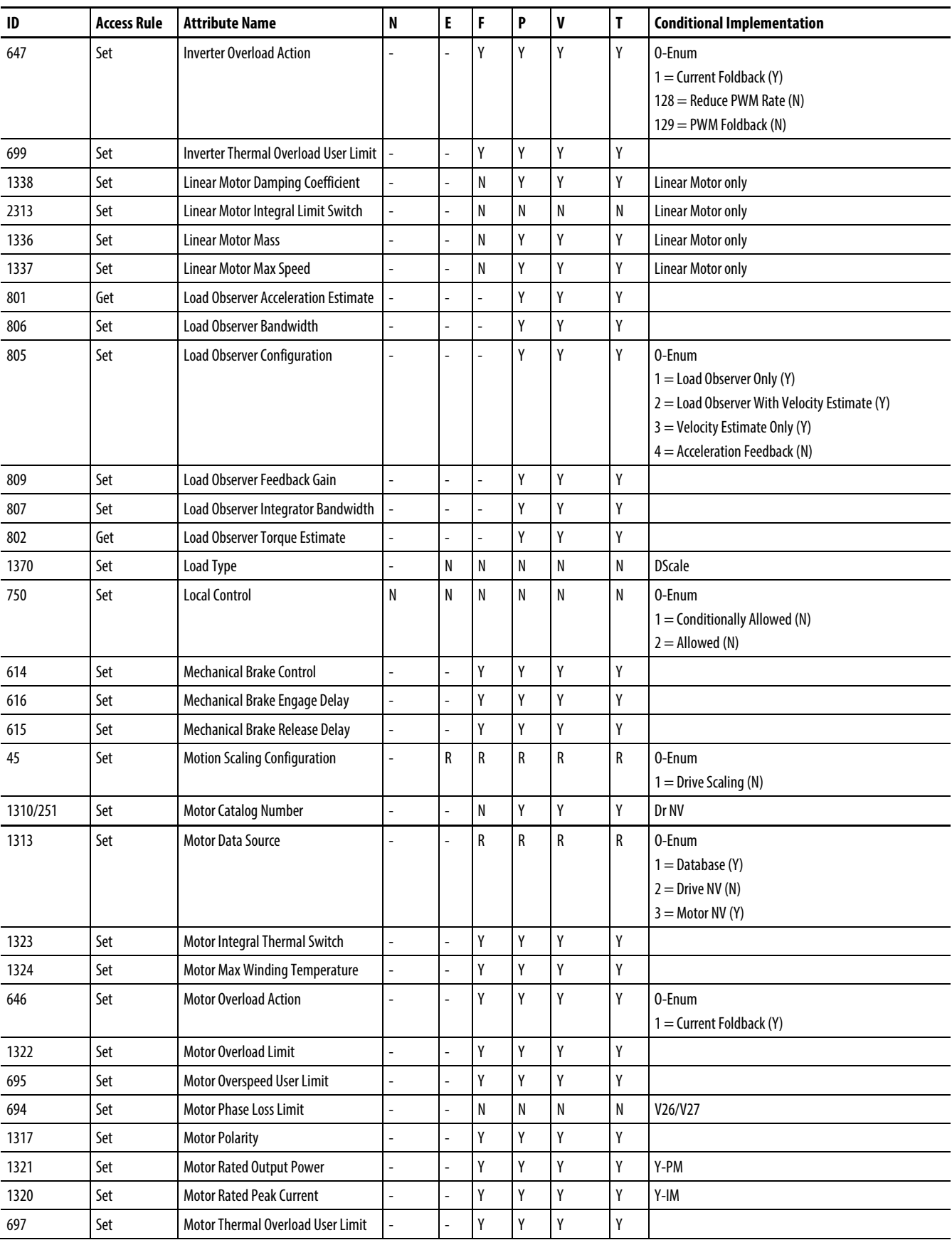

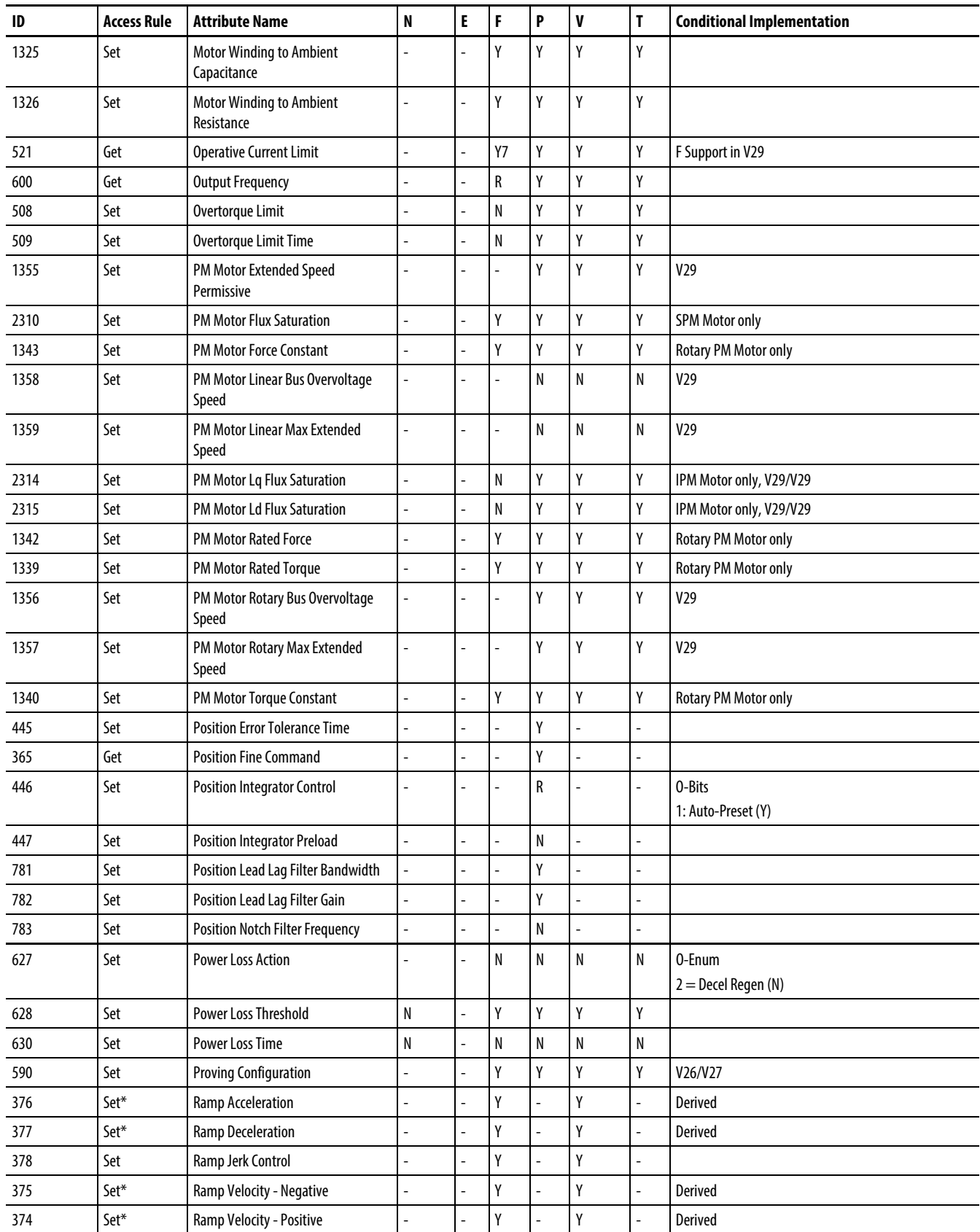

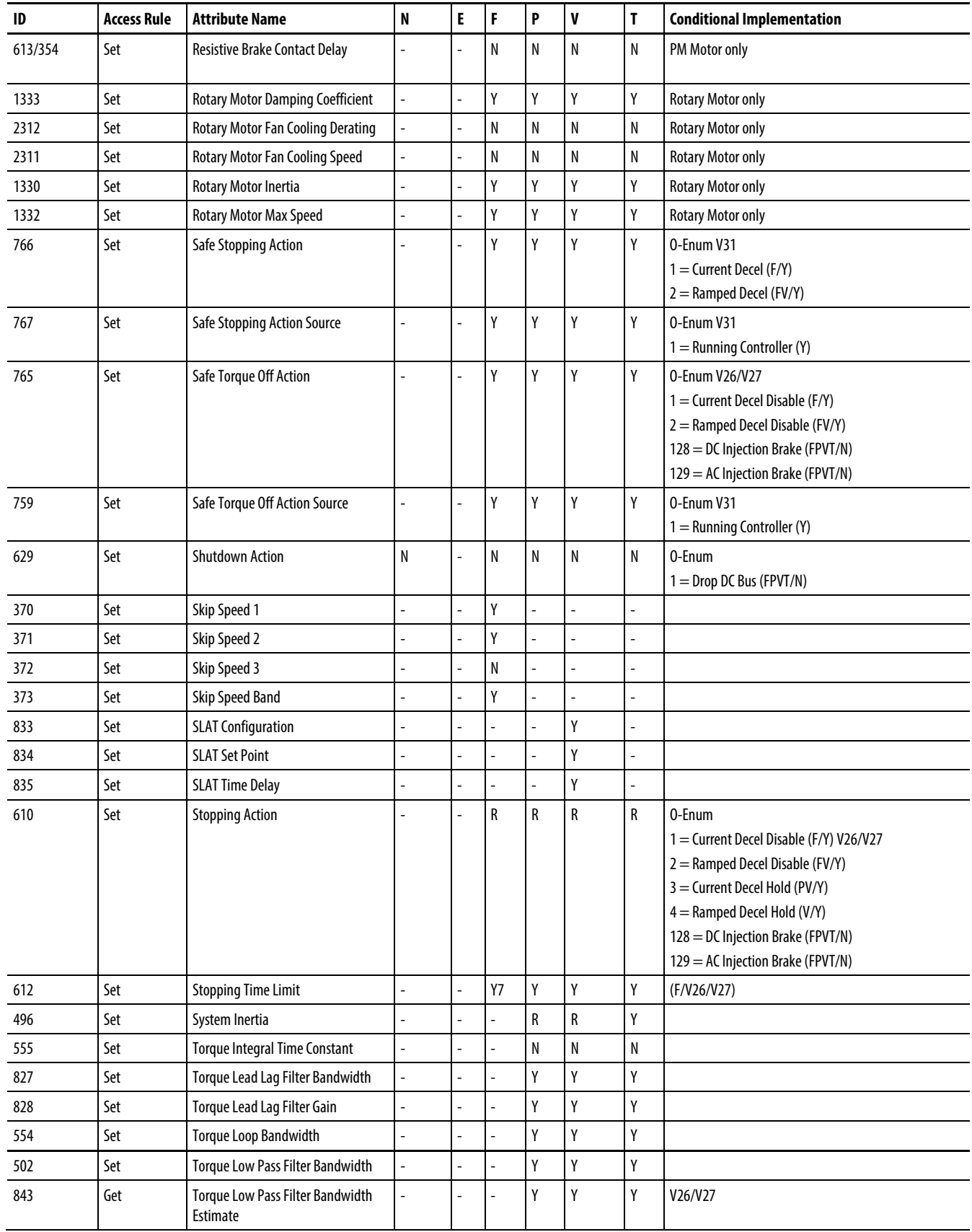

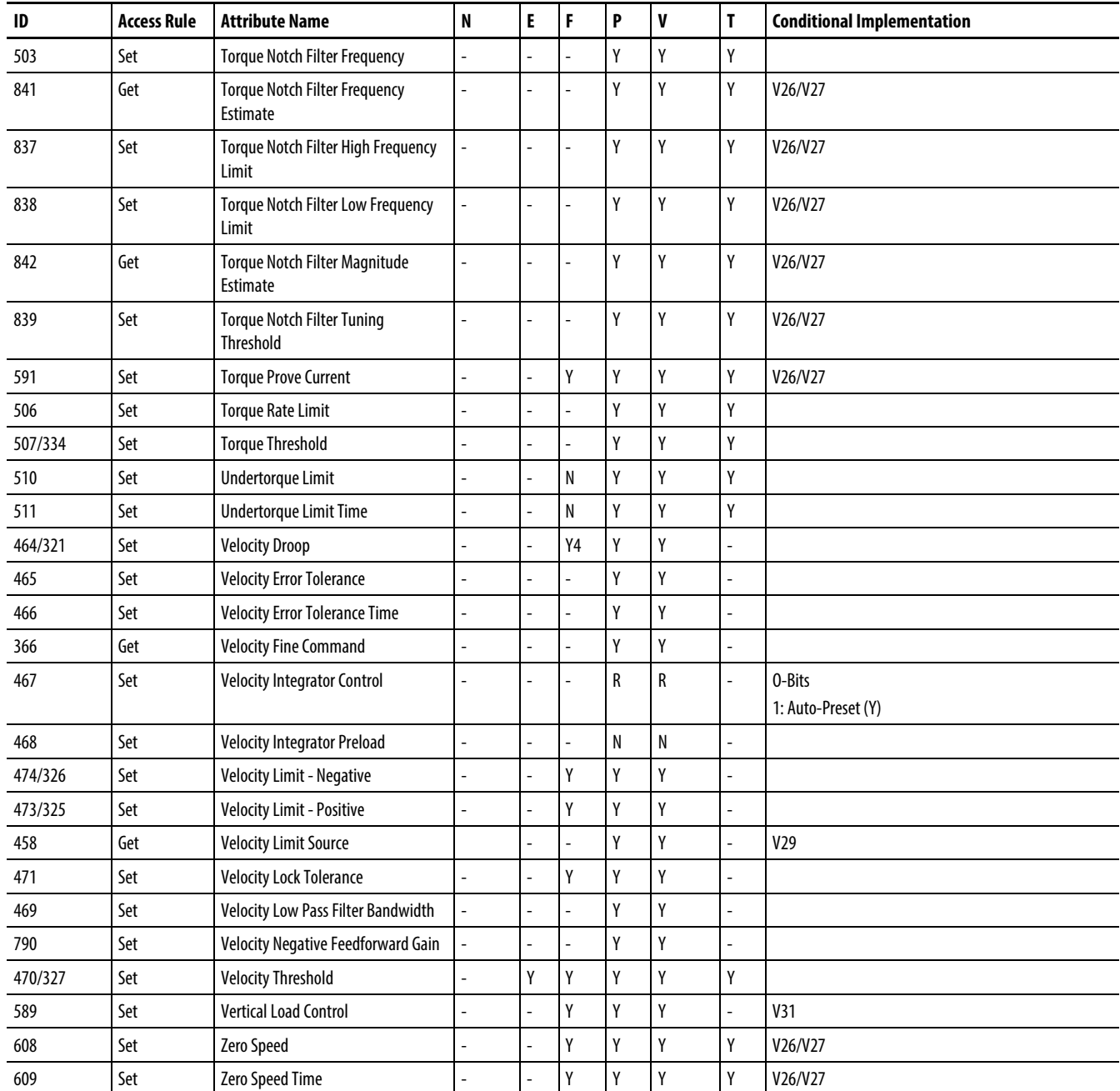

## **Kinetix 5700 Advanced Safety Drive Module Optional Attributes**

The Kinetix 5700 advanced safety drive modules include the following catalog numbers:

- 2198-S086-ERS4, 43A, Inverter, Advanced Safety Drive
- 2198-S130-ERS4, 65A, Inverter, Advanced Safety Drive
- 2198-S160-ERS4, 85A, Inverter, Advanced Safety Drive
- 2198-D006-ERS4, 2x2 5A, Dual-Axis Inverter, Advanced Safety Drive
- 2198-D0012-ERS4, 2x5A, Dual-Axis Inverter, Advanced Safety Drive
- 2198-D020-ERS4, 2x8A, Dual-Axis Inverter, Advanced Safety Drive
- 2198-D032-ERS4, 2x13A, Dual-Axis Inverter, Advanced Safety Drive
- 2198-D057-ERS4, 2x23A, Dual-Axis Inverter, Advanced Safety Drive

These drive modules support the optional attributes and corresponding control mode functionality as indicated in the following table:

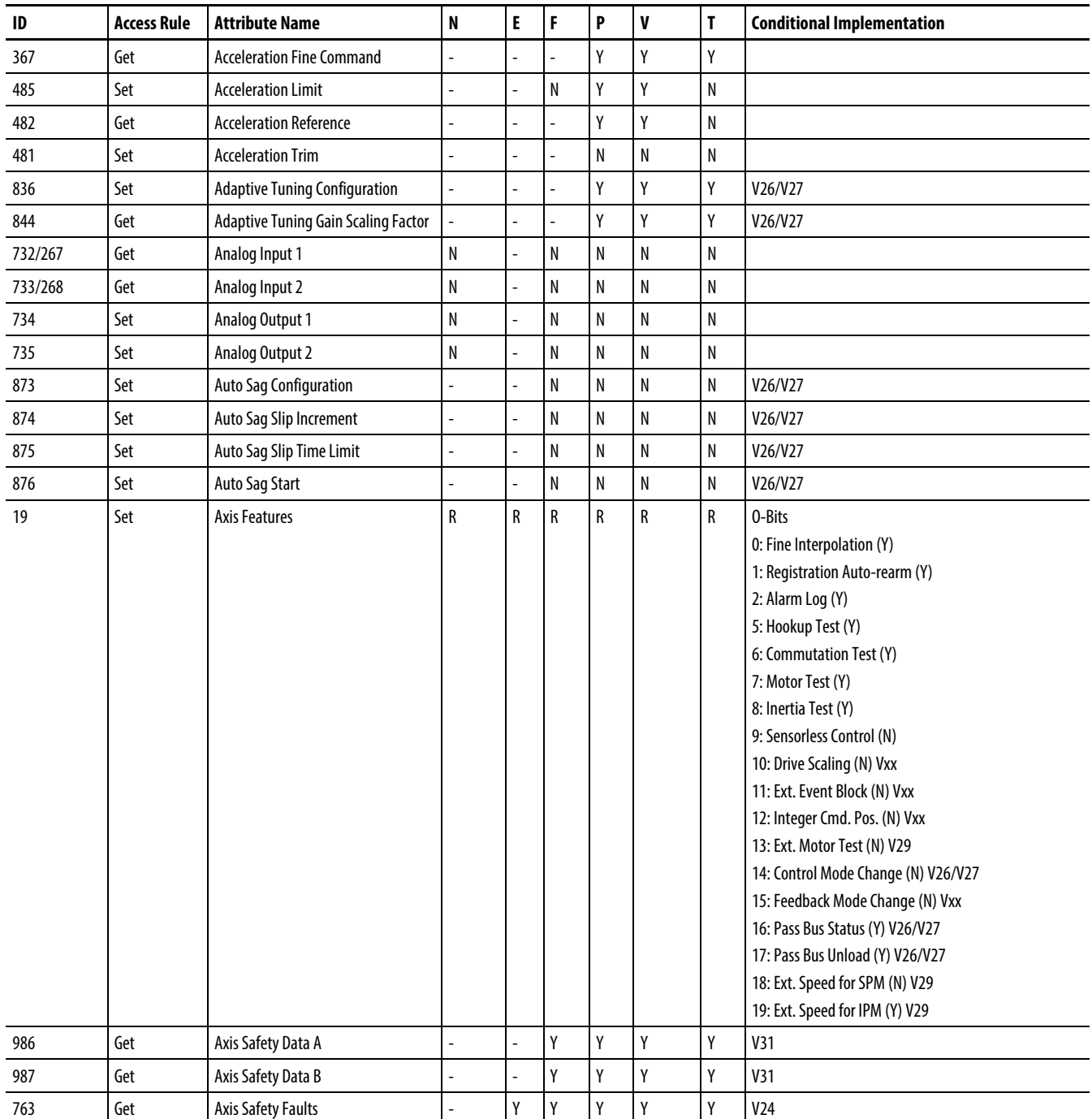

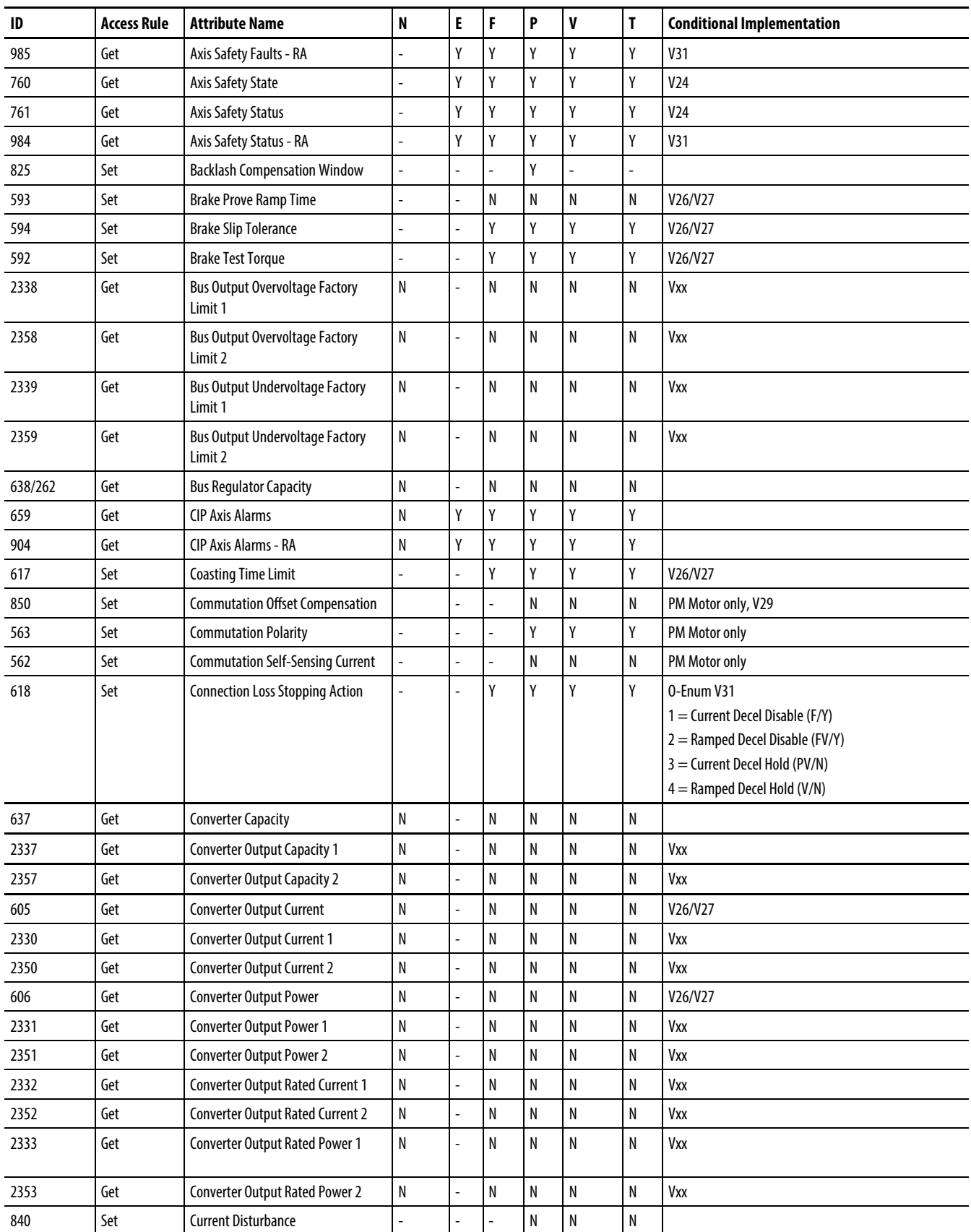

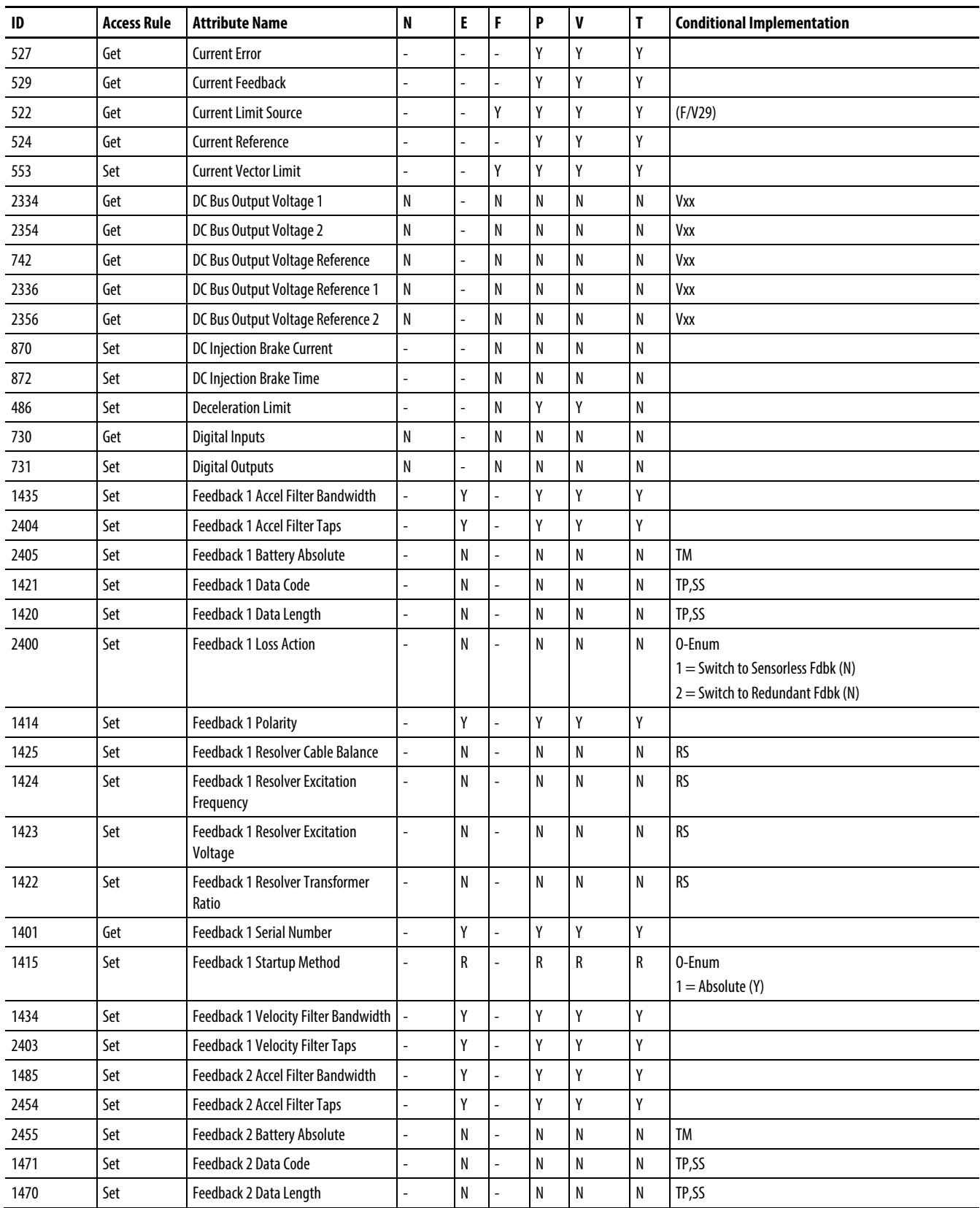

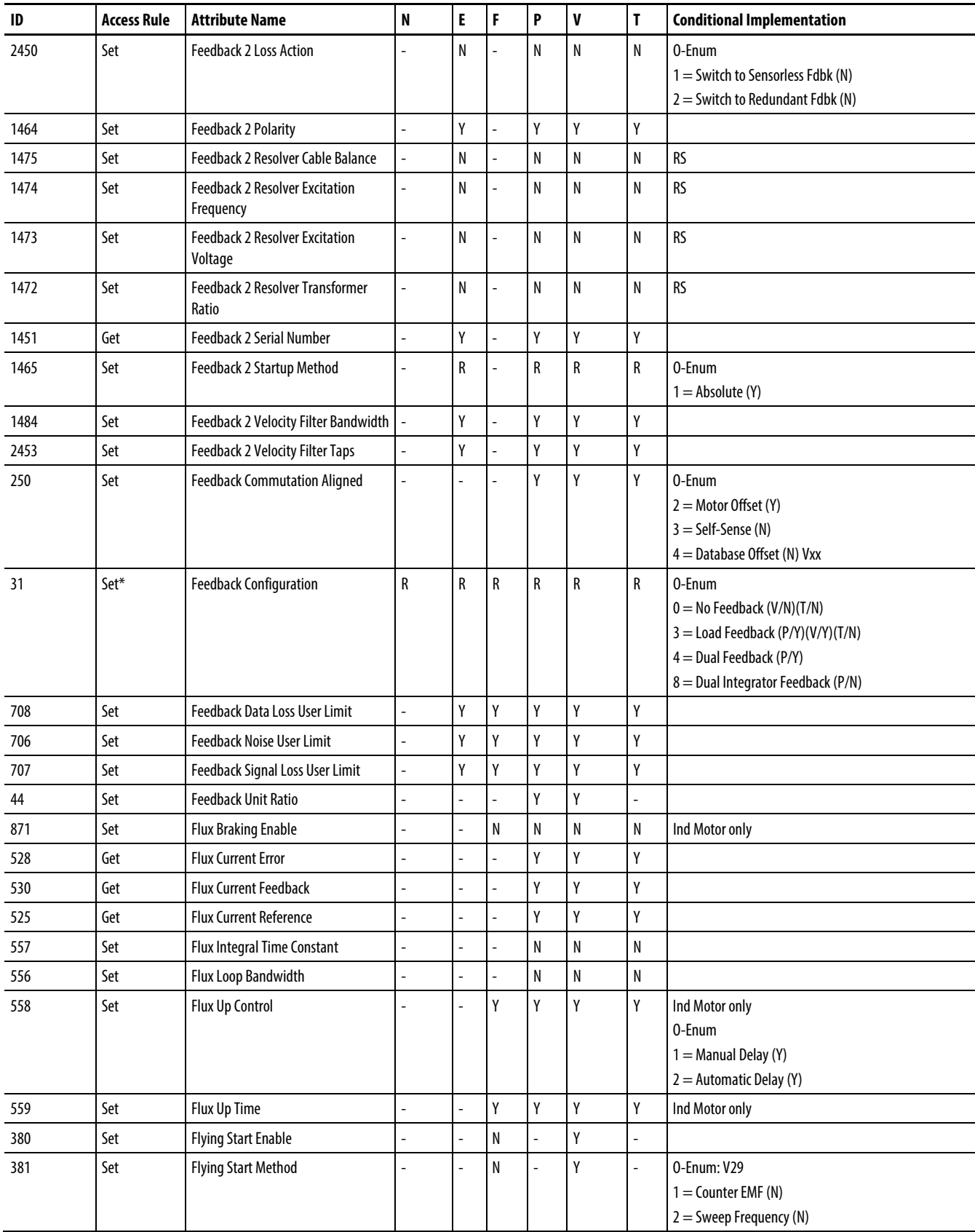

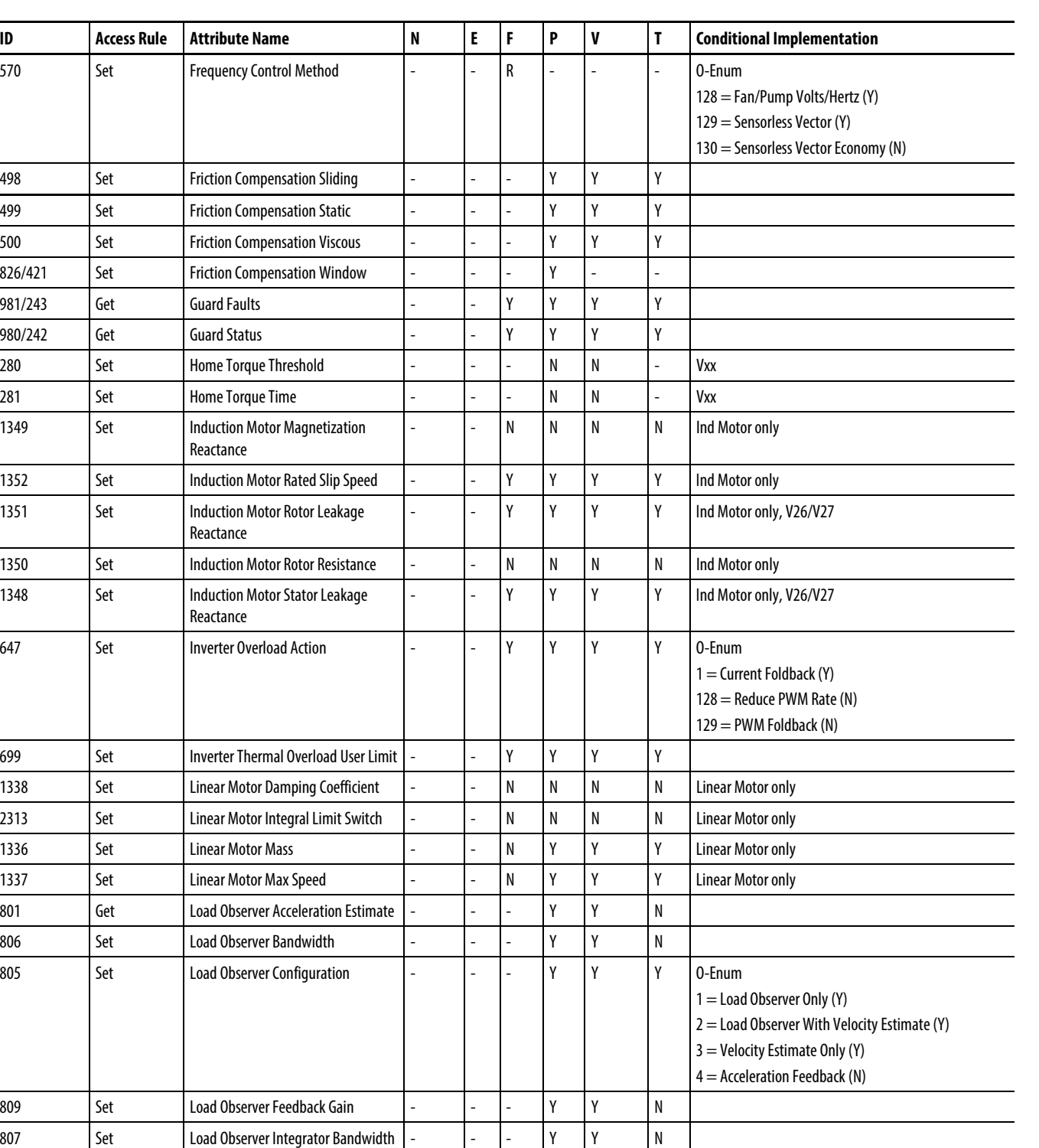

802 Get Load Observer Torque Estimate  $\begin{vmatrix} - & - \end{vmatrix}$   $\begin{vmatrix} - & \end{vmatrix}$   $\begin{vmatrix} \gamma & \gamma \\ \end{vmatrix}$   $\begin{vmatrix} \gamma & \gamma \\ \end{vmatrix}$  N

614 Set Mechanical Brake Control |- |- |Y |Y |Y |Y

1370 | Set | Load Type | N | N | N | N | N | N | N | DScale 750 Set Local Control N N N N N N N O-Enum

1 = Conditionally Allowed (N)

 $2 =$  Allowed (N)

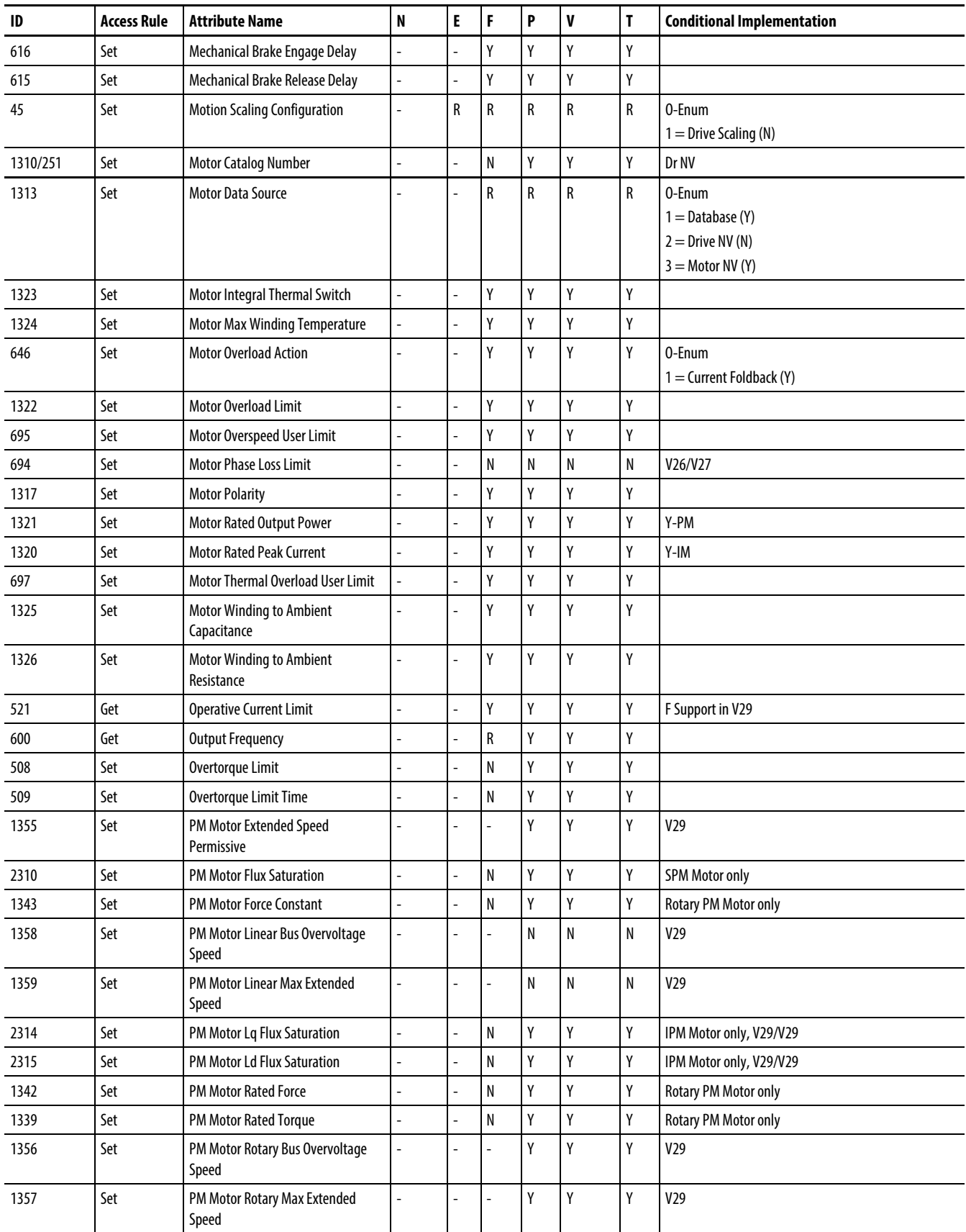

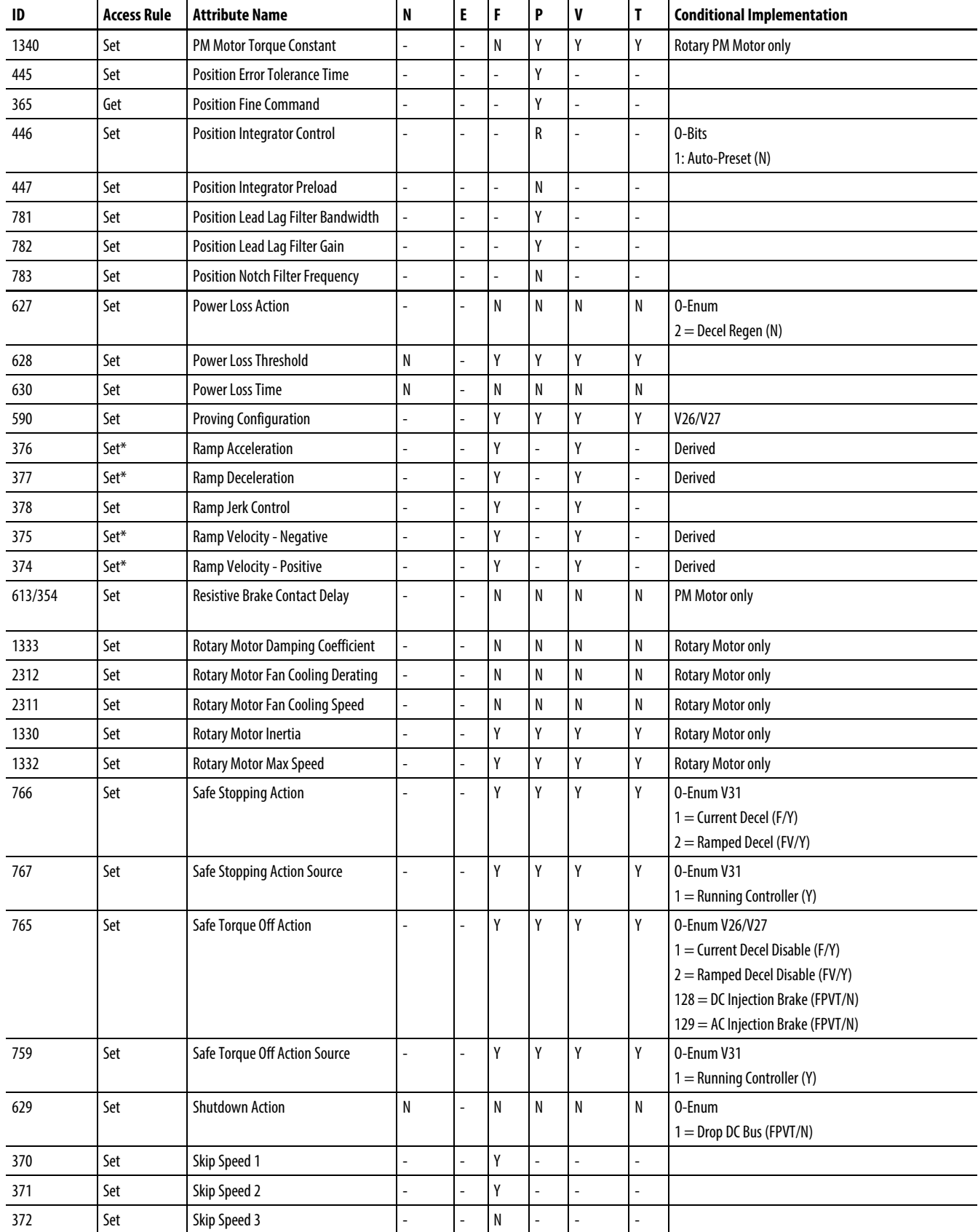

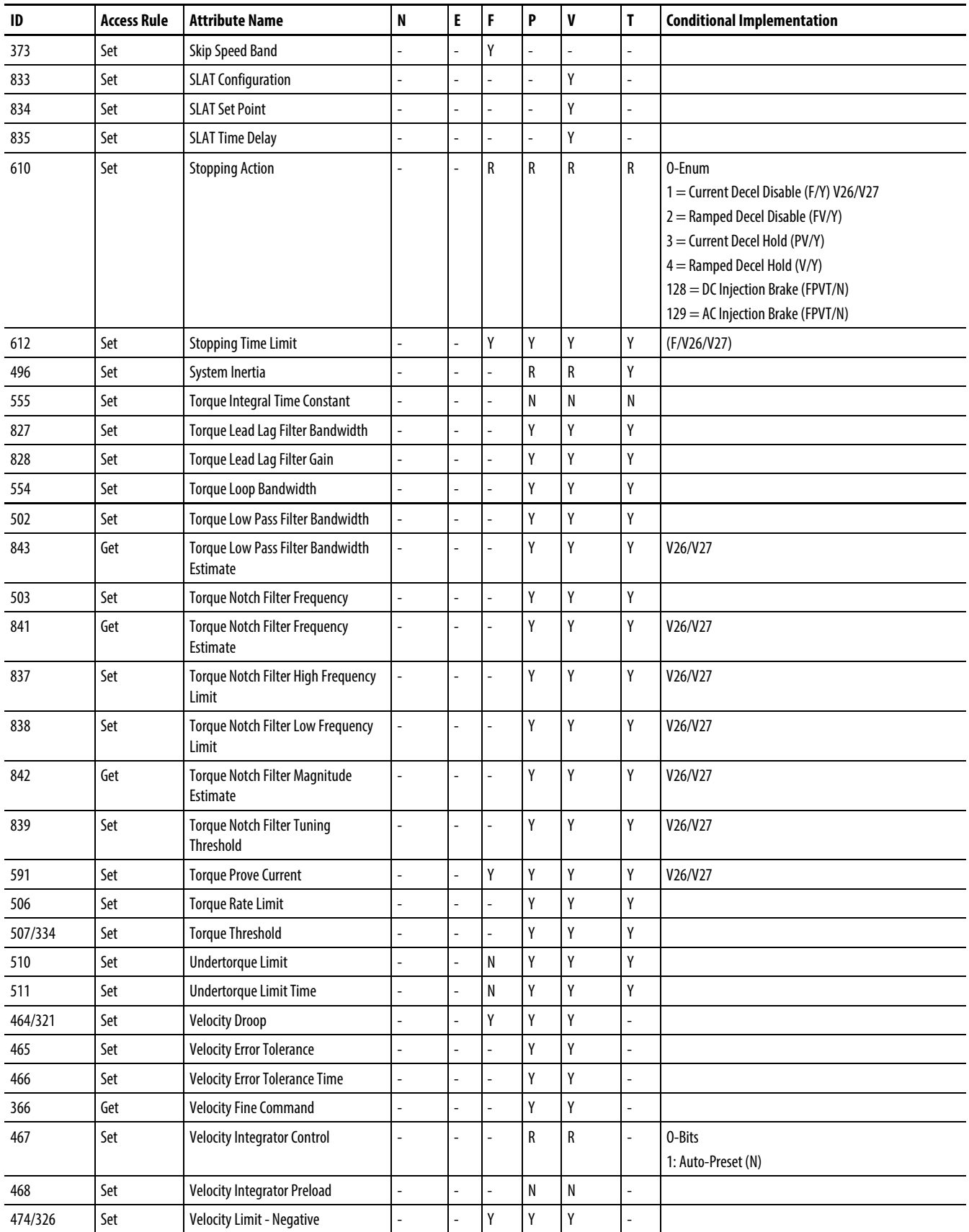

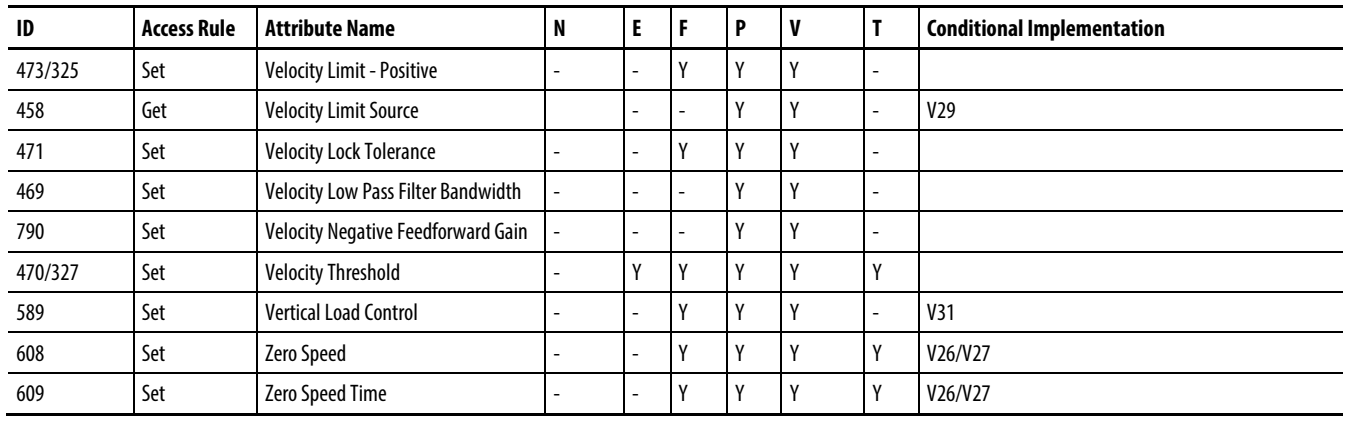

## **Kinetix 5700 CIP Safety (EtherNet/IP) Module Optional Attributes**

The Kinetix 5700 CIP Safety (EtherNet/IP) modules include these catalog numbers:

- 2198-S263-ERS3 Kinetix 5700, 150A, 458-747 Volt DC, CIP Safety (EtherNet/IP)
- 2198-S312-ERS3 Kinetix 5700, 192A, 458-747 Volt DC, CIP Safety (EtherNet/IP)

These drive modules support the optional attributes and corresponding control mode functionality as indicated in this table.

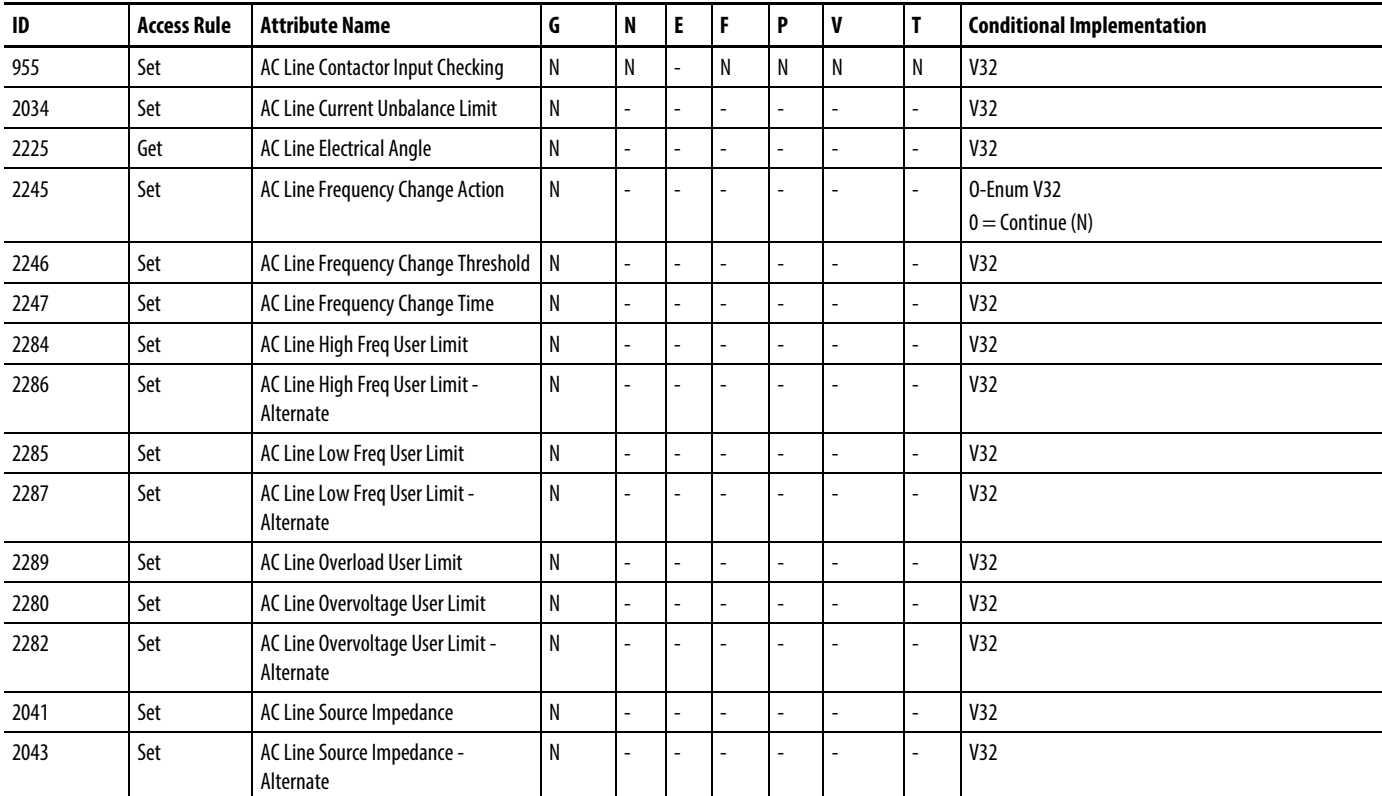

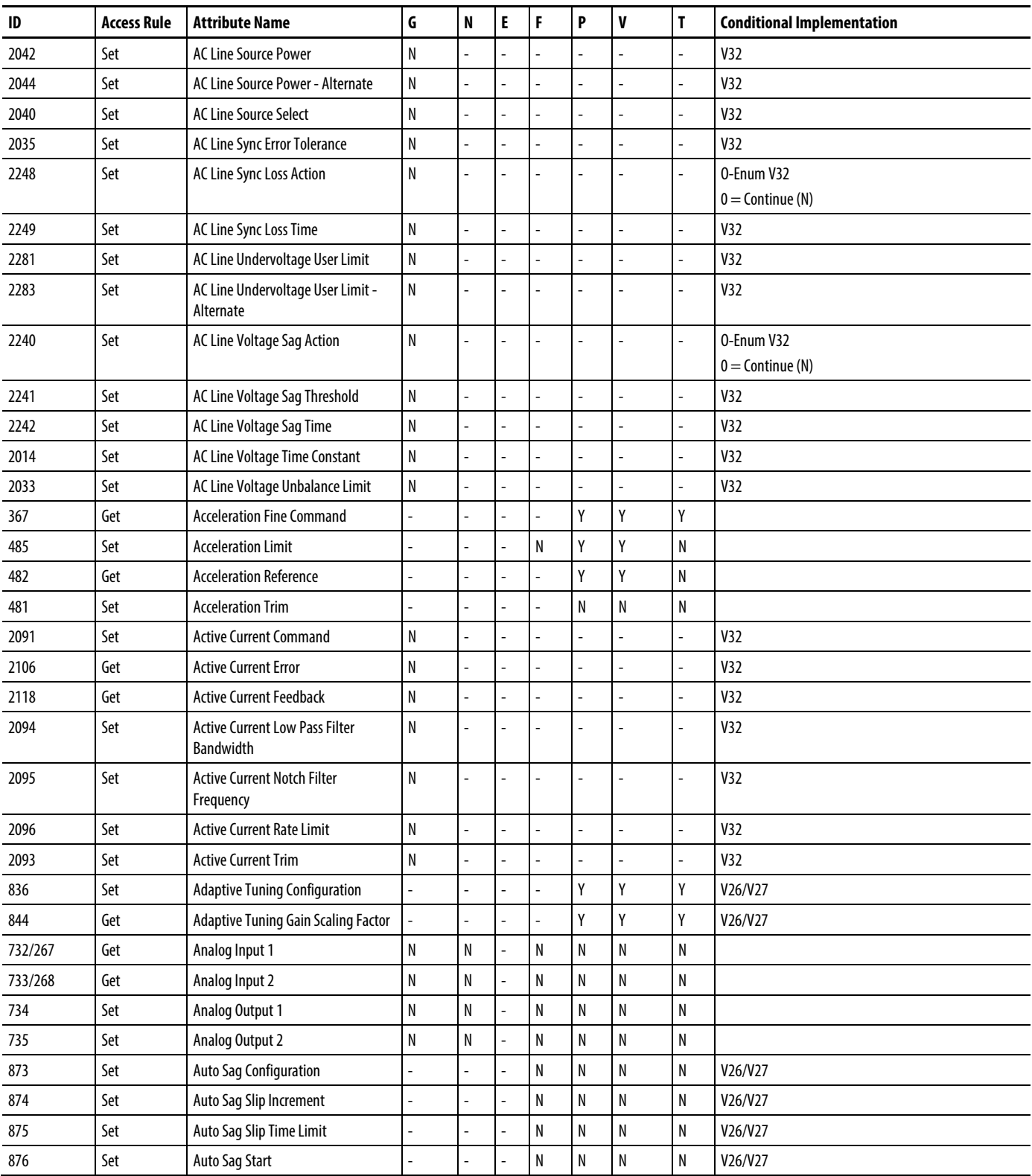

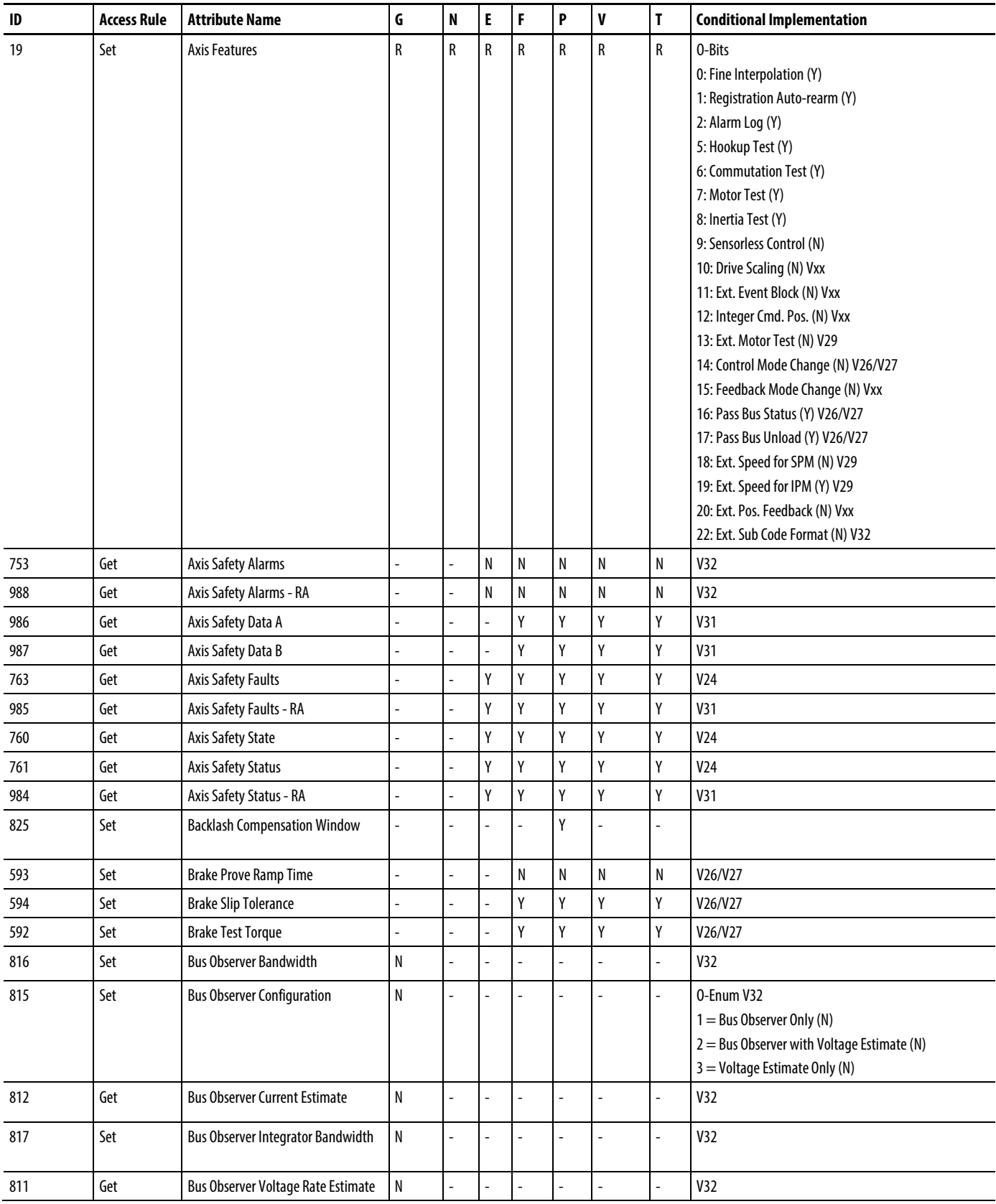

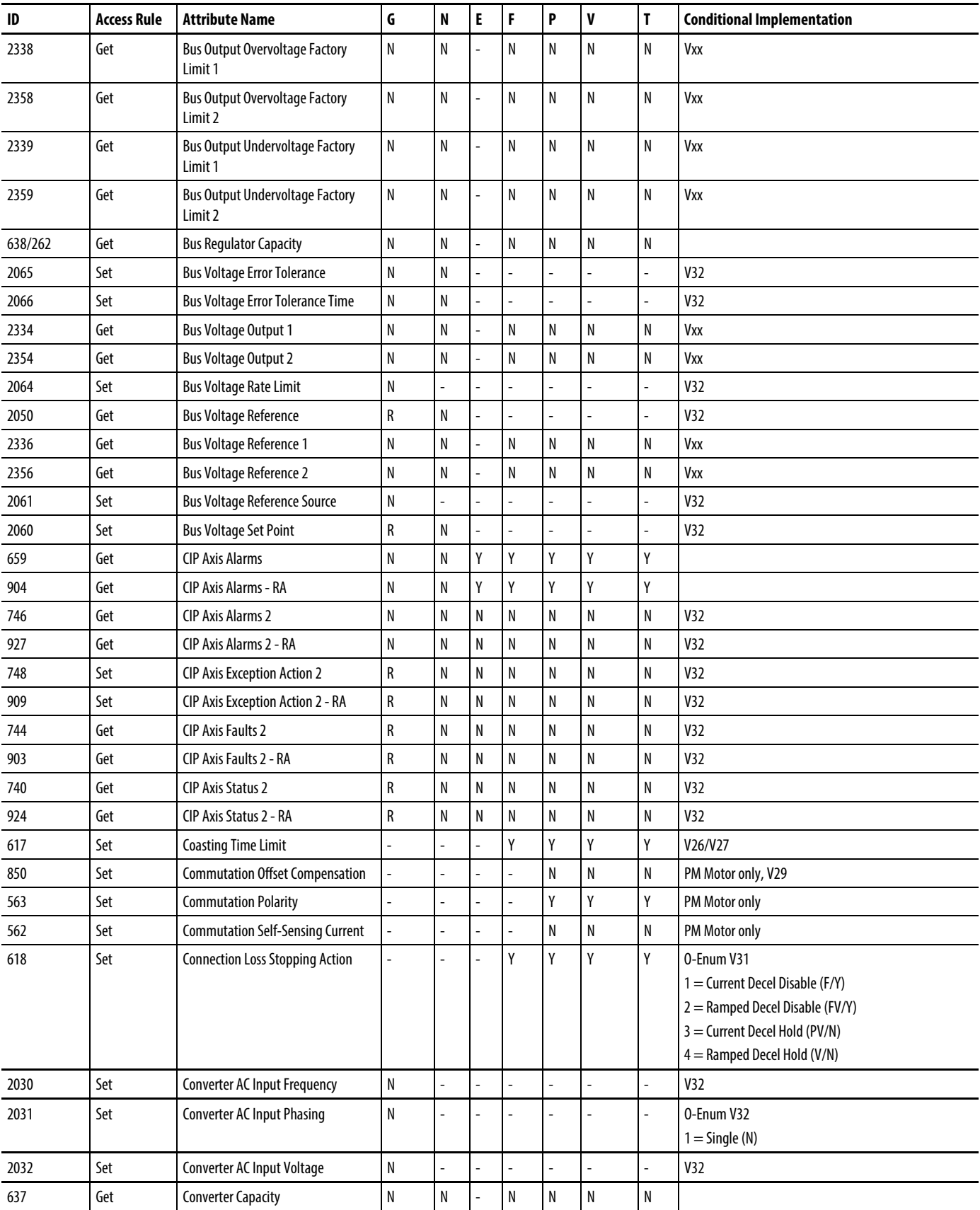

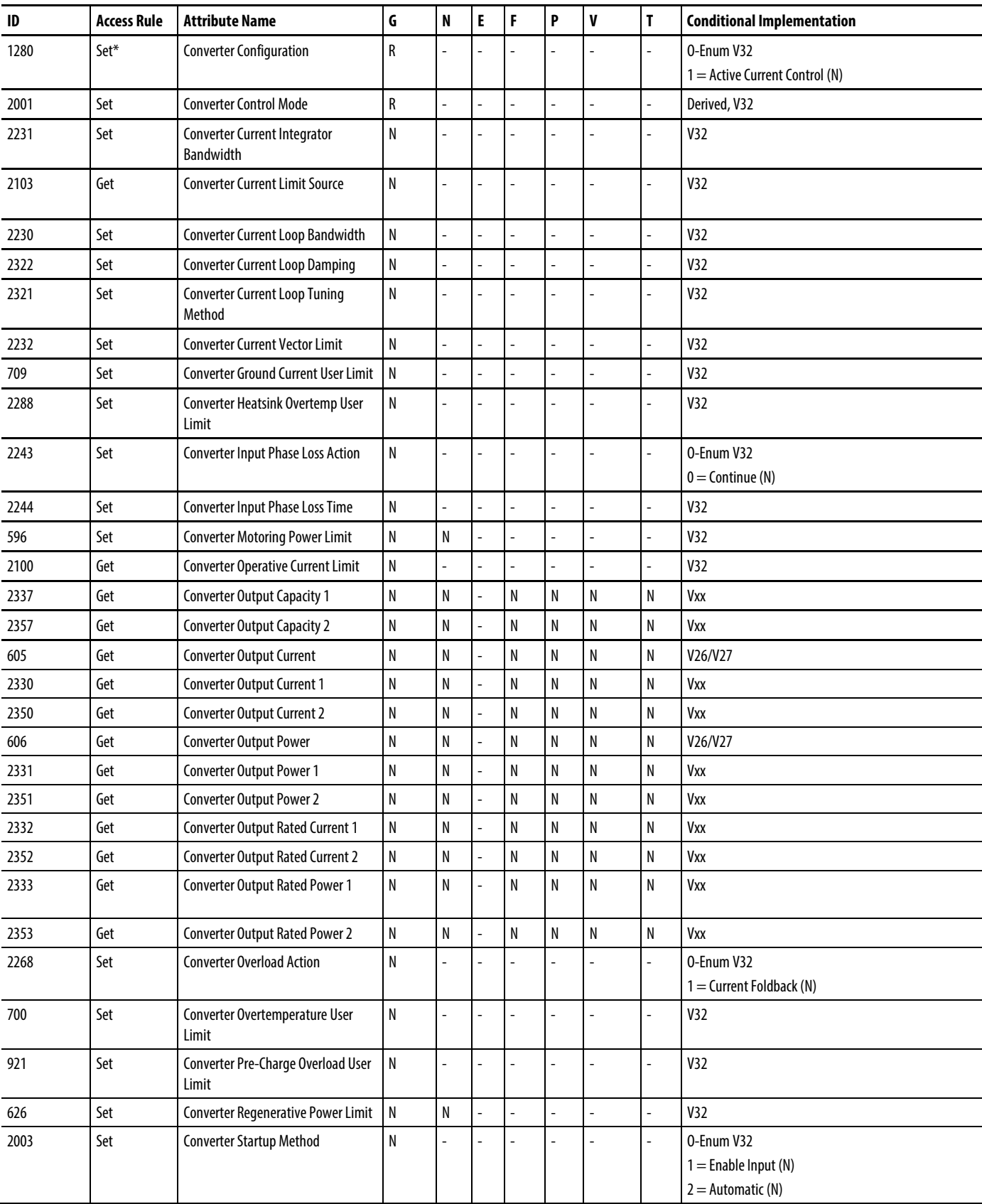

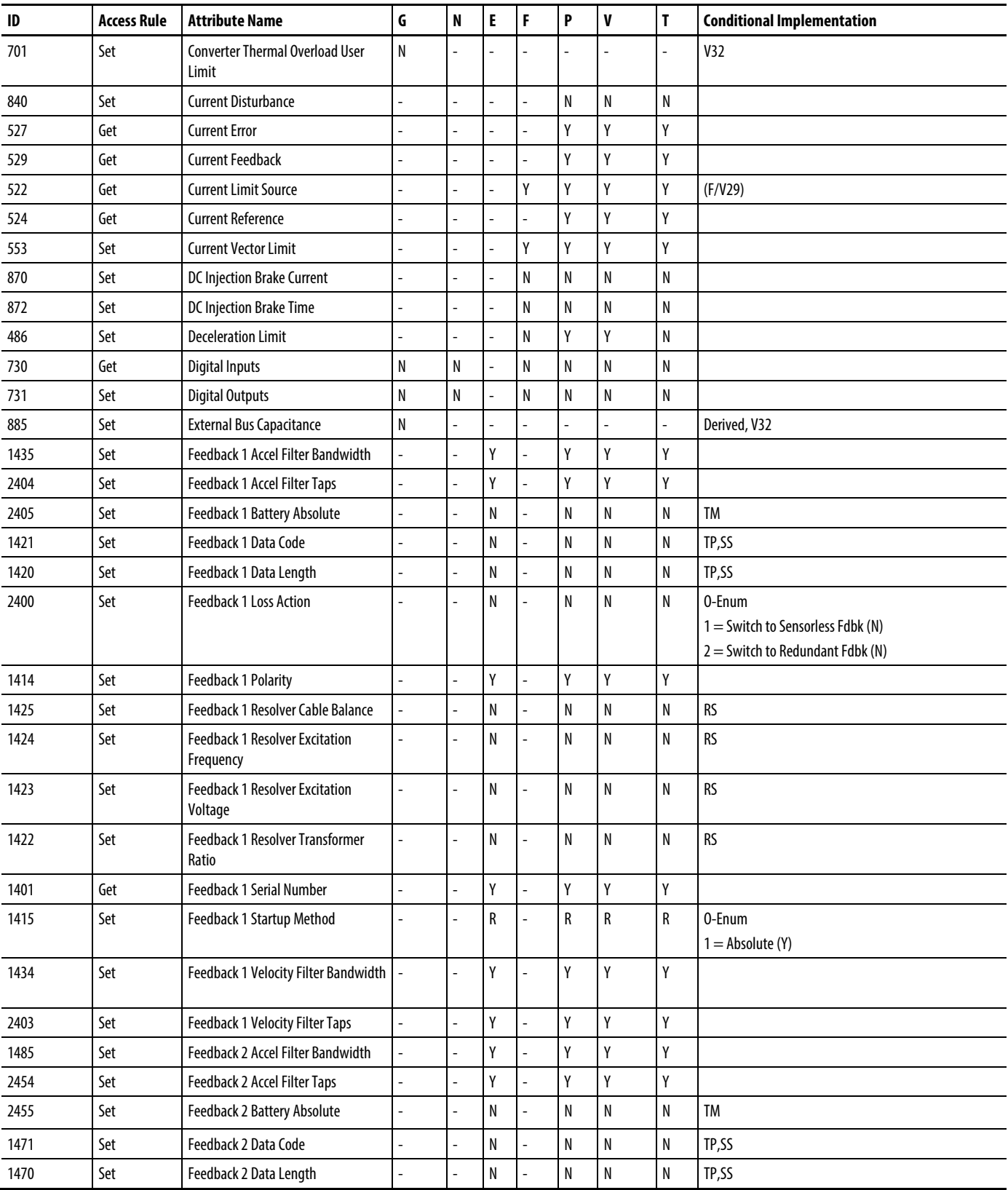

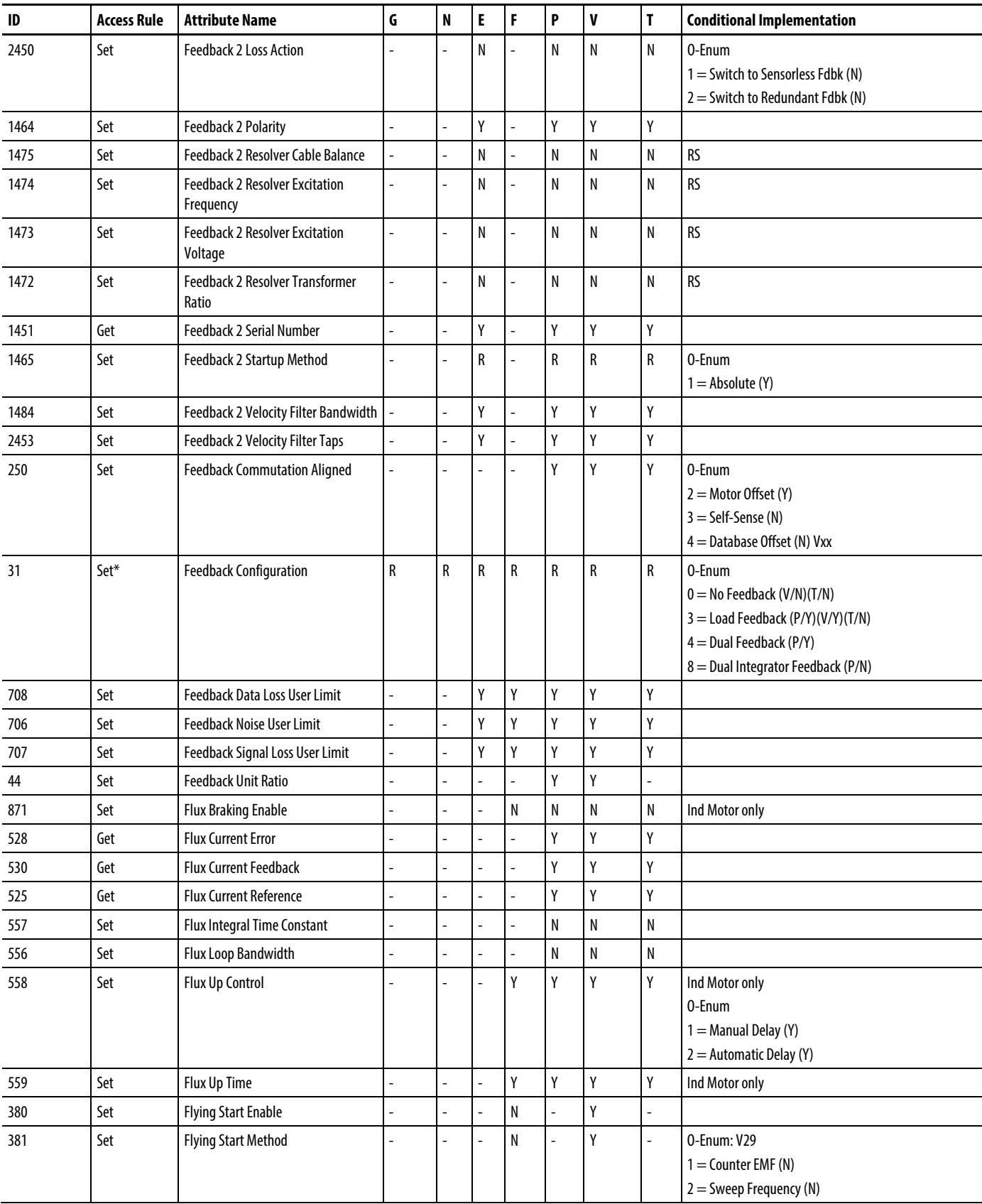

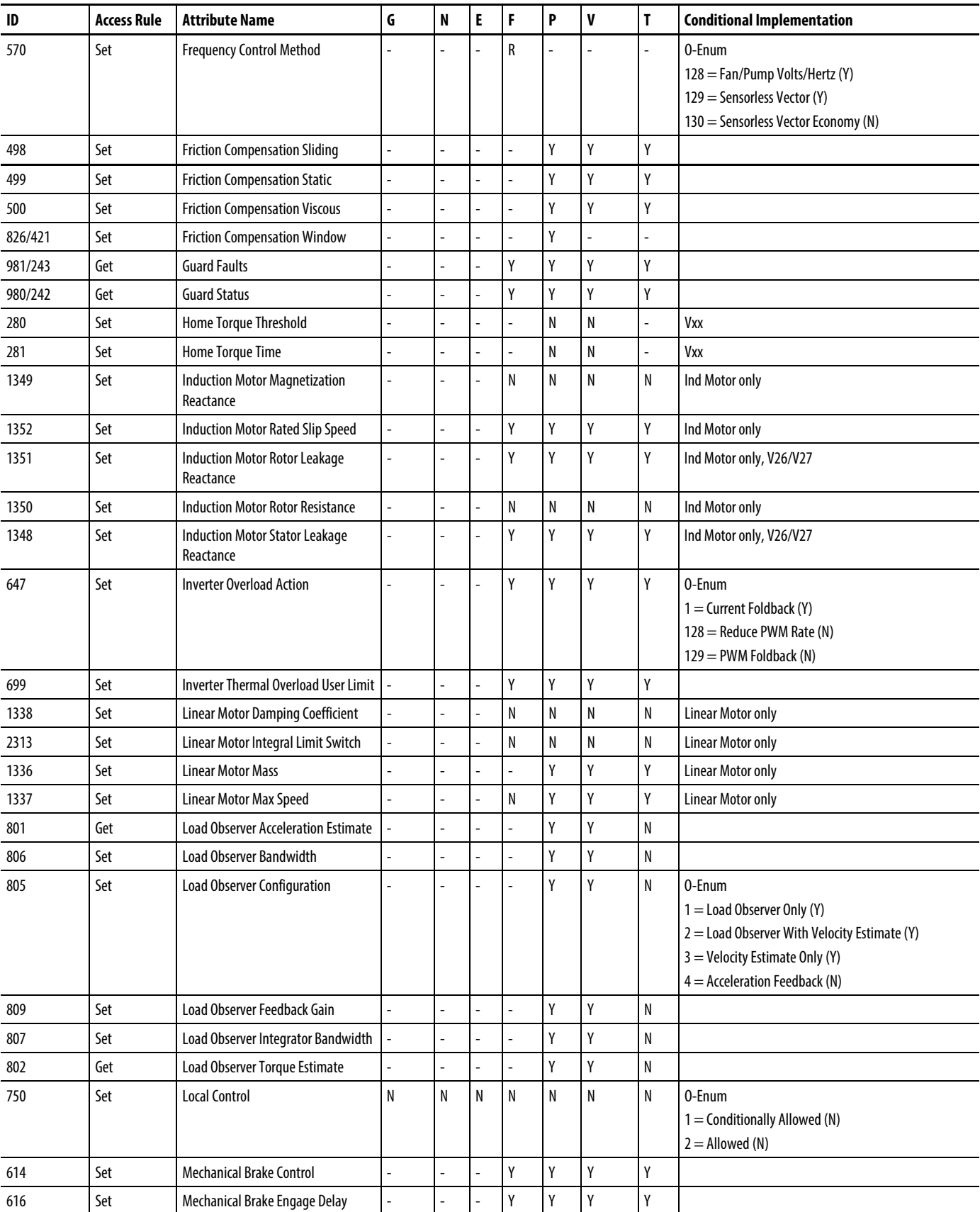

Ē,

 $\overline{a}$ 

 $\overline{a}$ 

Ĭ.  $\mathbf{r}$ 

à.

à.

 $\overline{a}$ 

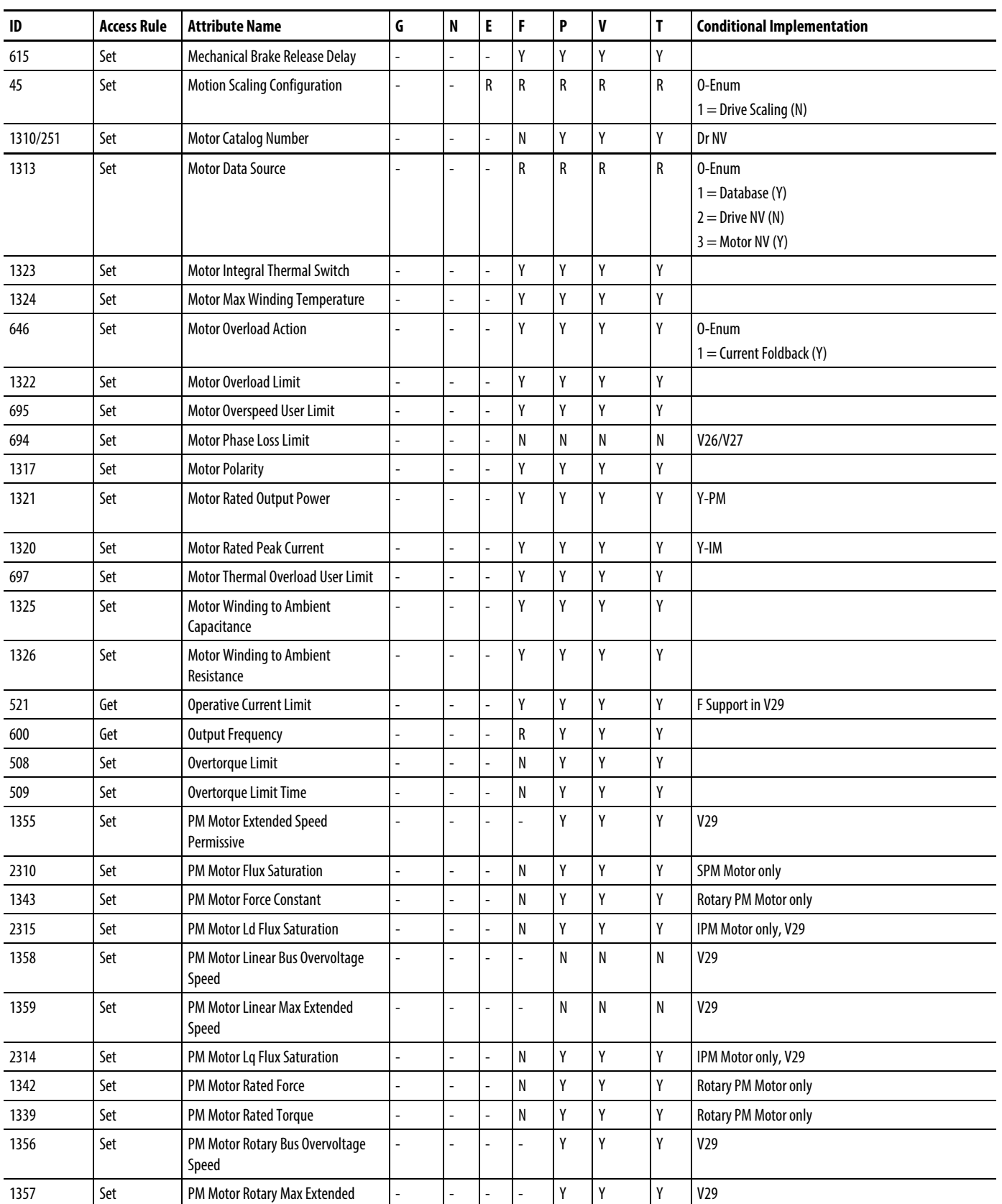

Speed

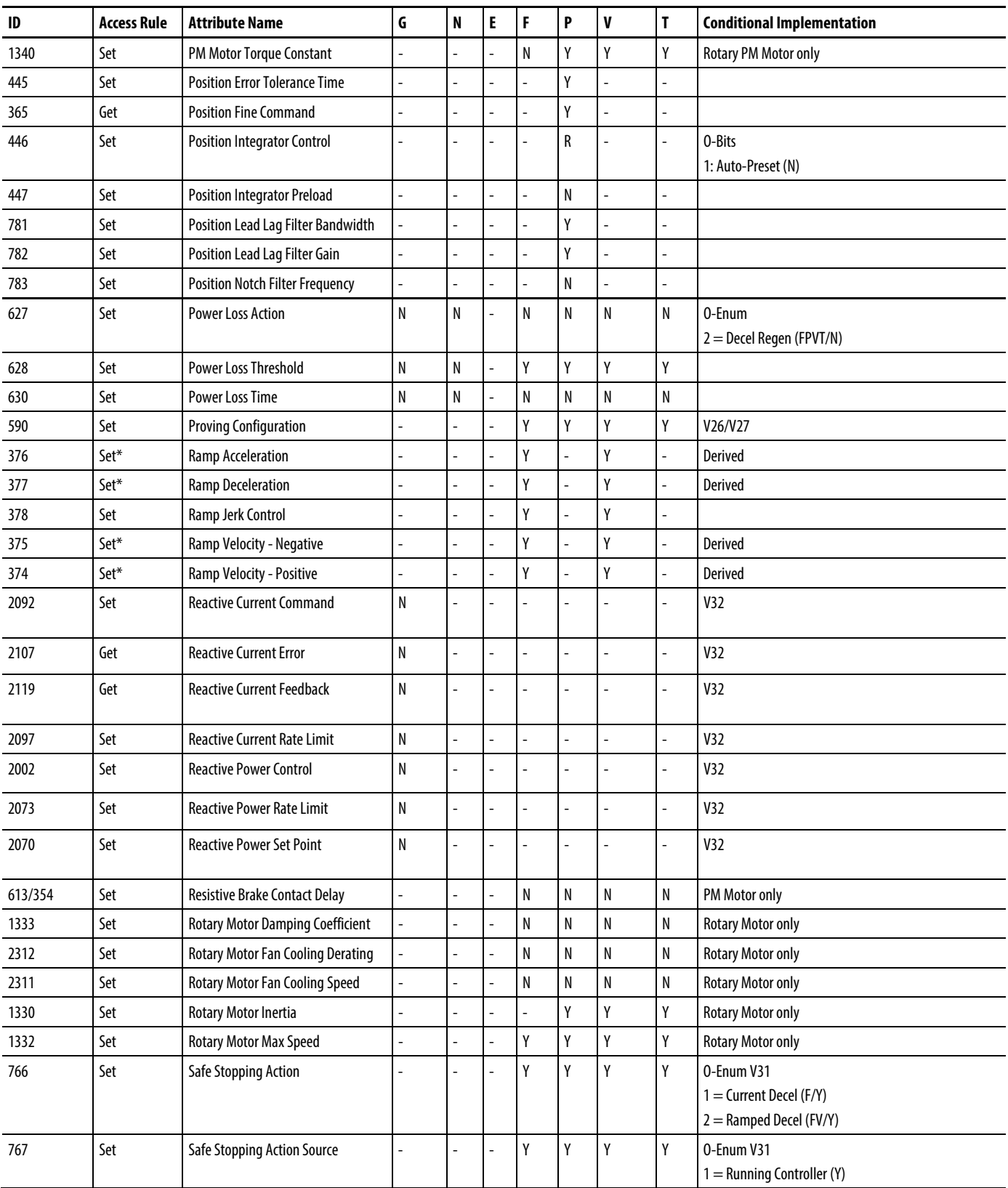

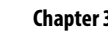

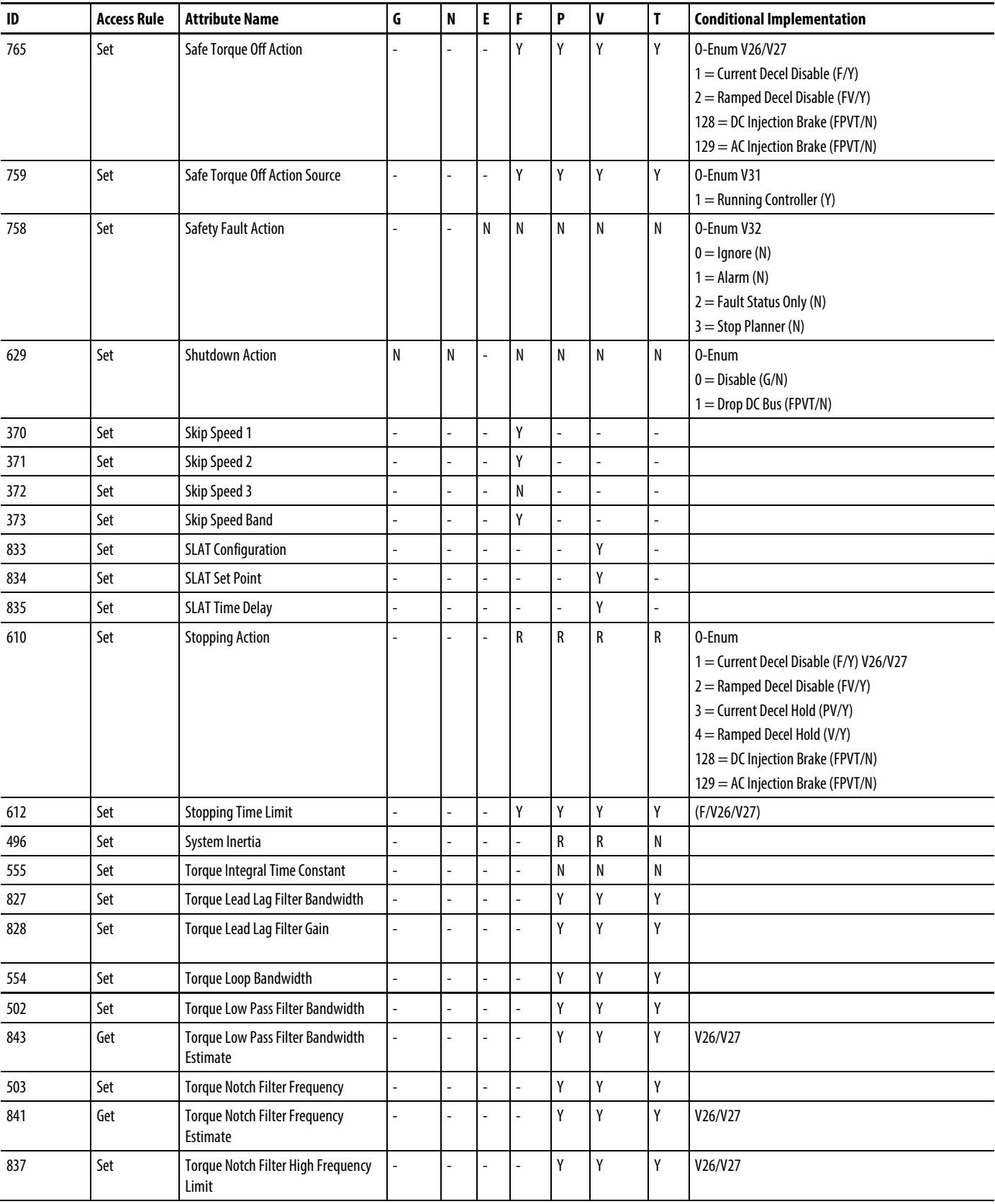

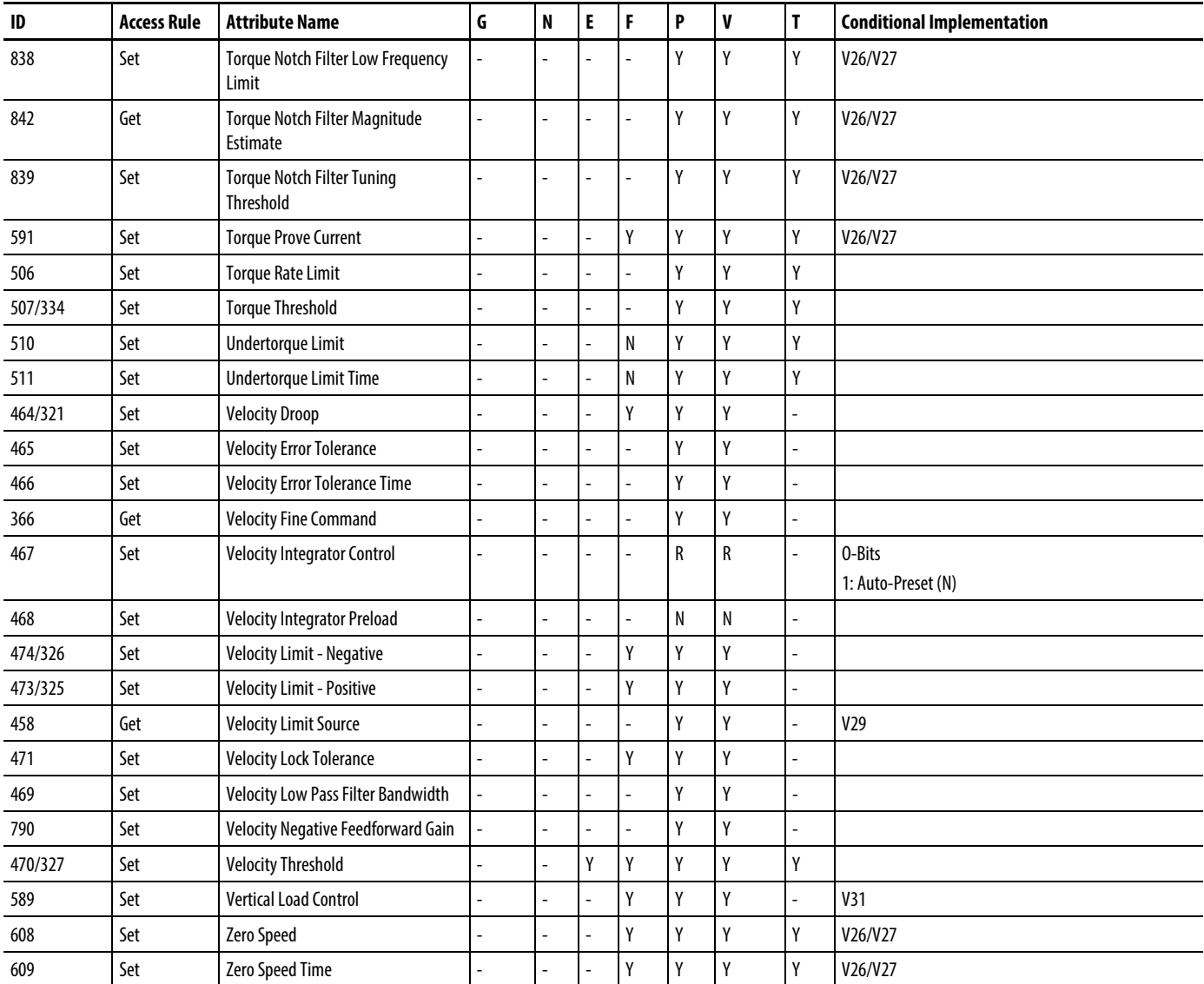

## **Kinetix 5700 CIP Advanced Safety (EtherNet/IP) Module Optional Attributes**

The Kinetix 5700 CIP Advanced Safety (EtherNet/IP) modules include these catalog numbers:

- 2198-S263-ERS4 Kinetix 5700, 150A, 458-747 Volt DC, CIP Advanced Safety (EtherNet/IP)
- 2198-S312-ERS4 Kinetix 5700, 192A, 458-747 Volt DC, CIP Advanced Safety (EtherNet/IP)

These drive modules support the optional attributes and corresponding control mode functionality as indicated in this table.

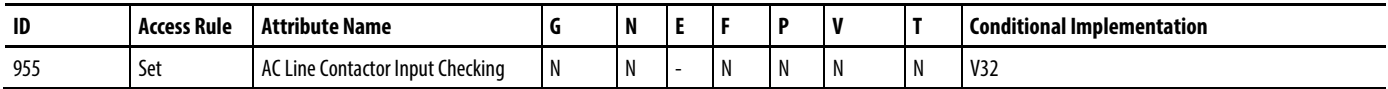

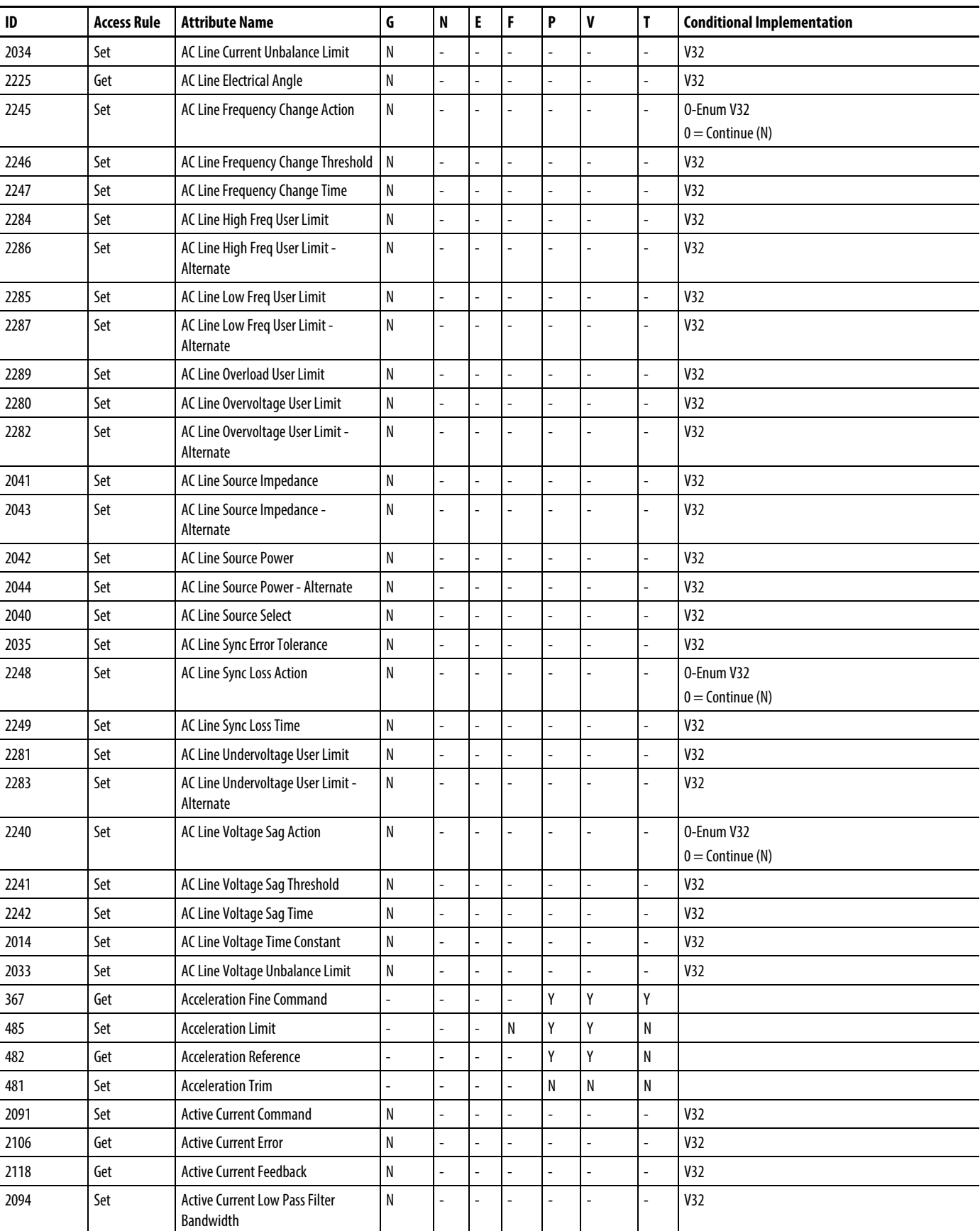

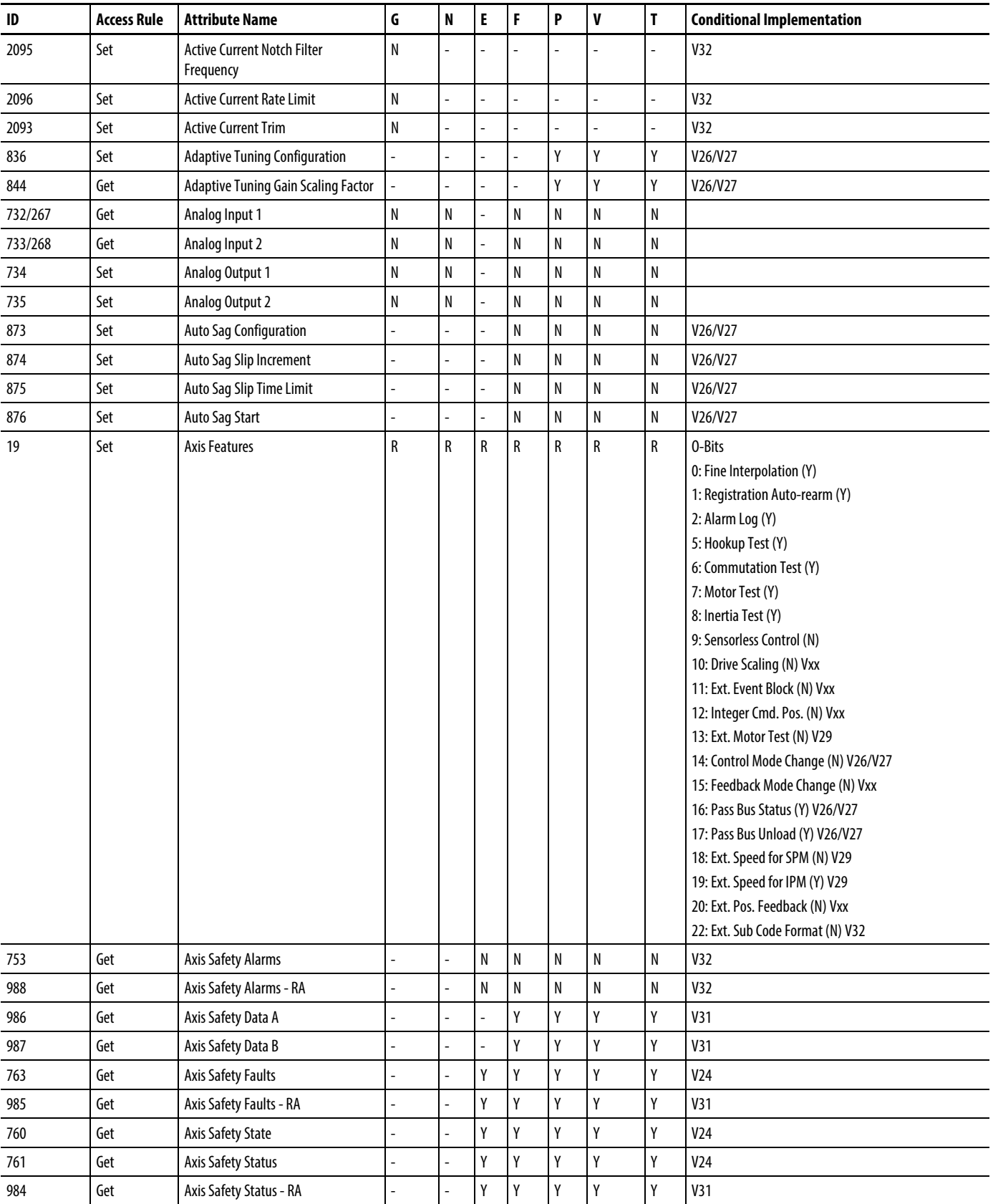

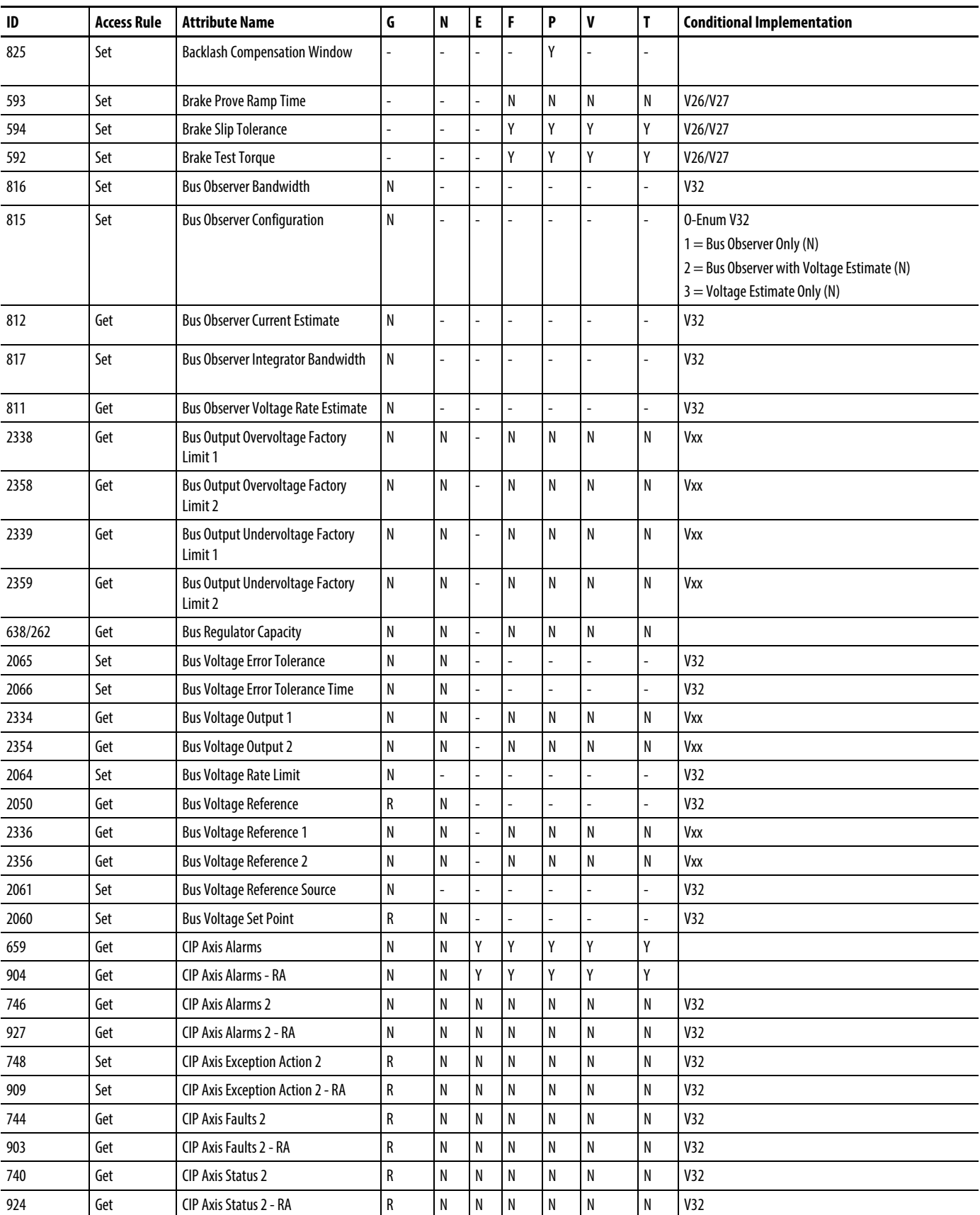

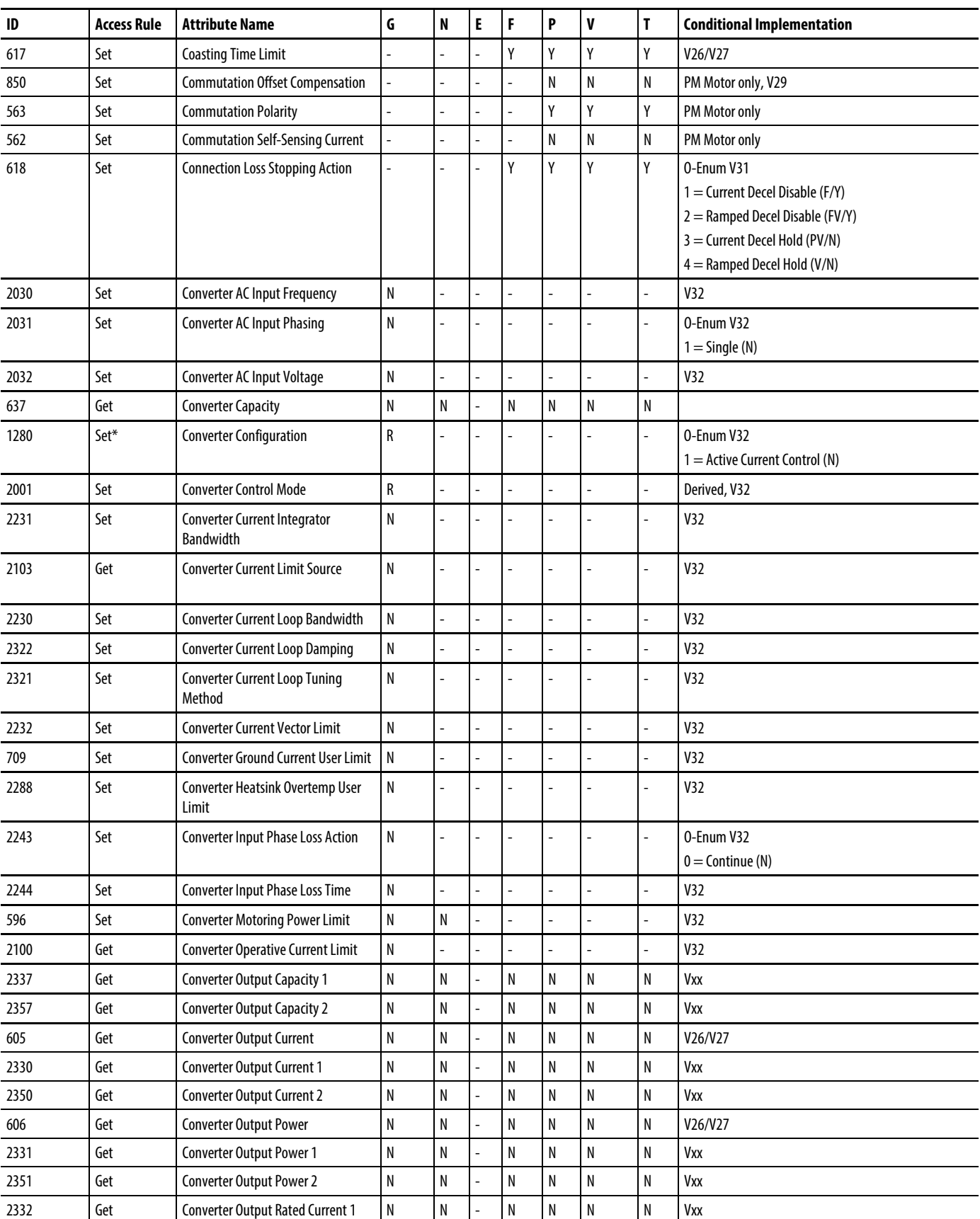
j.

l.

l. l.

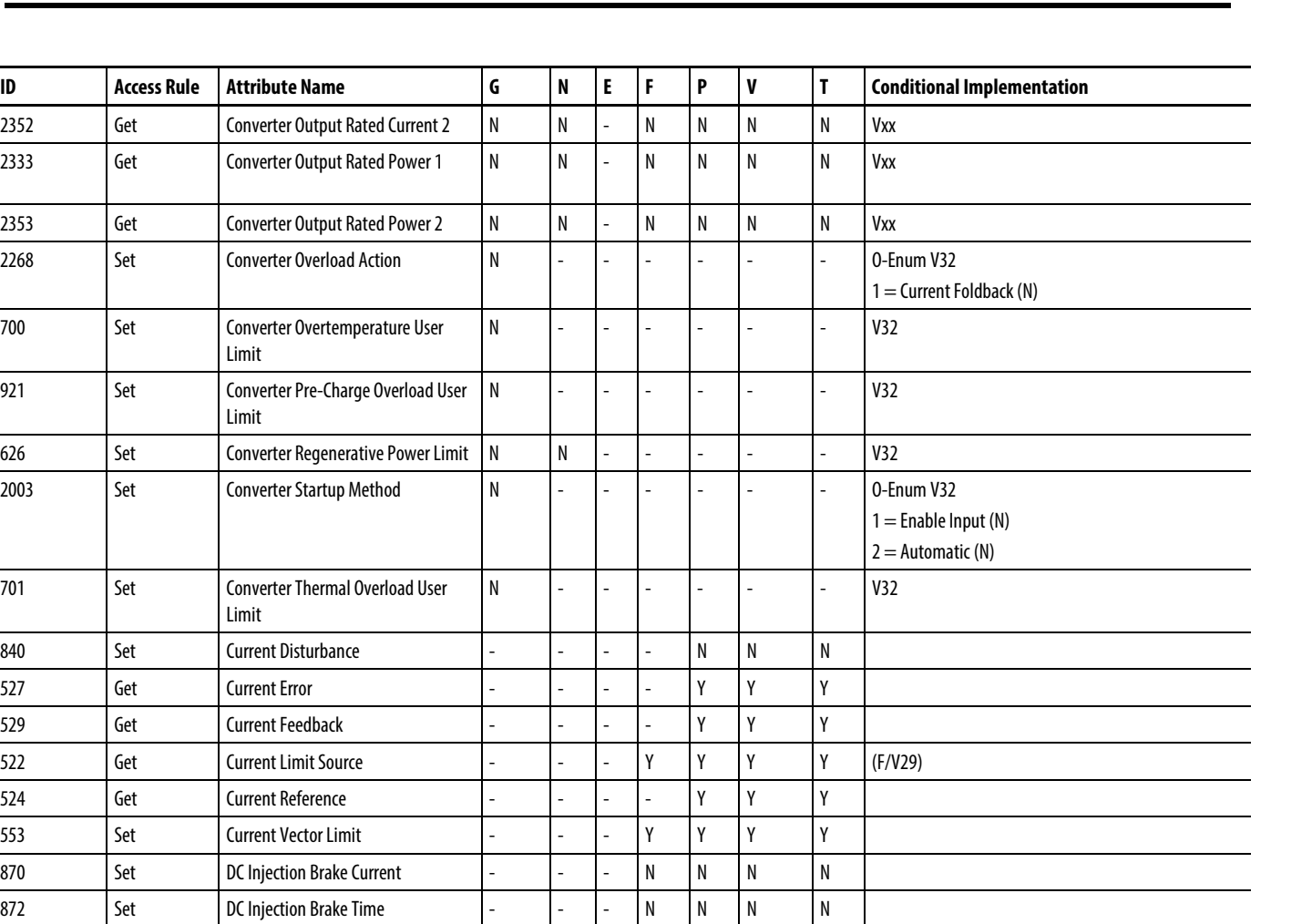

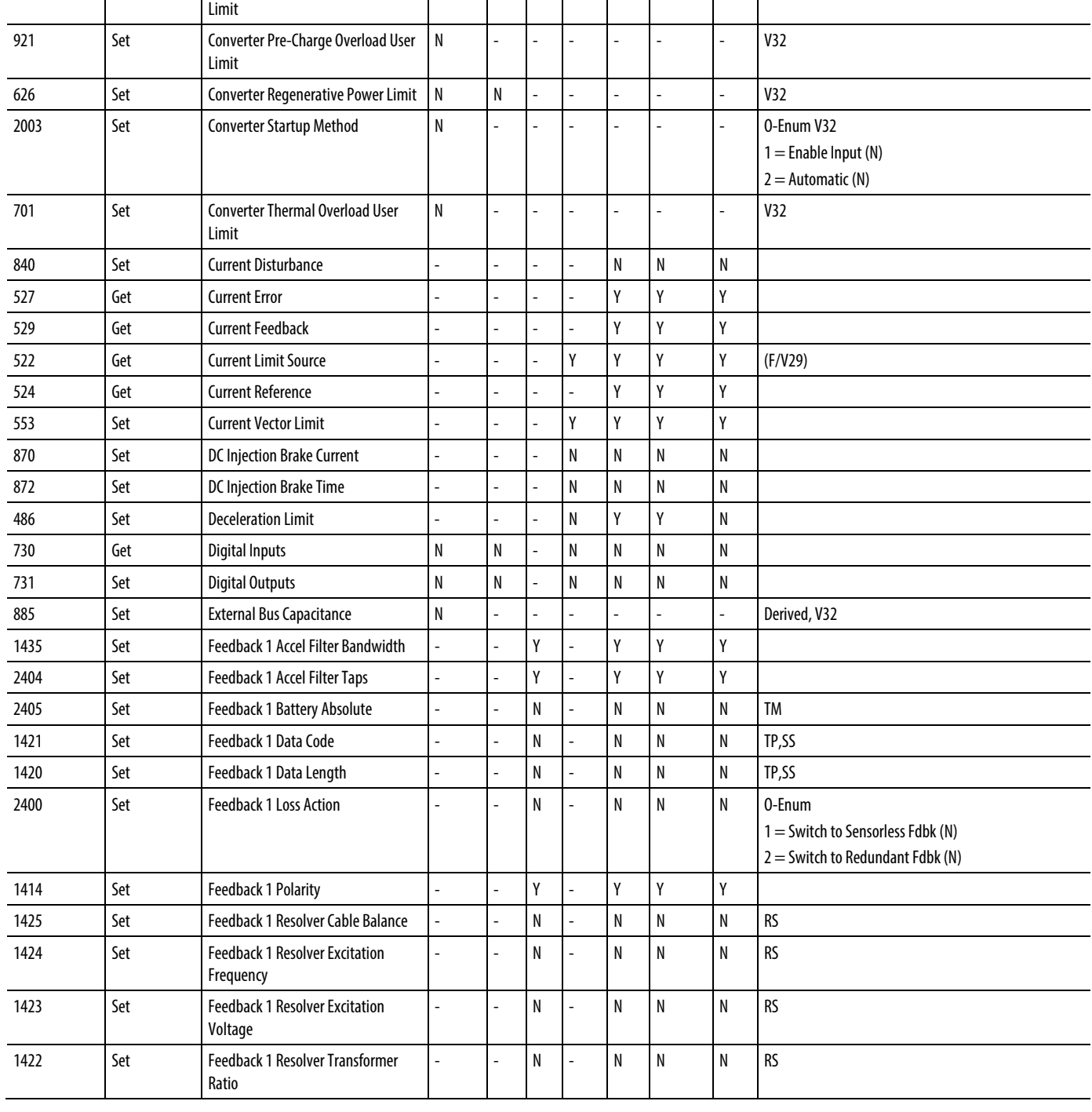

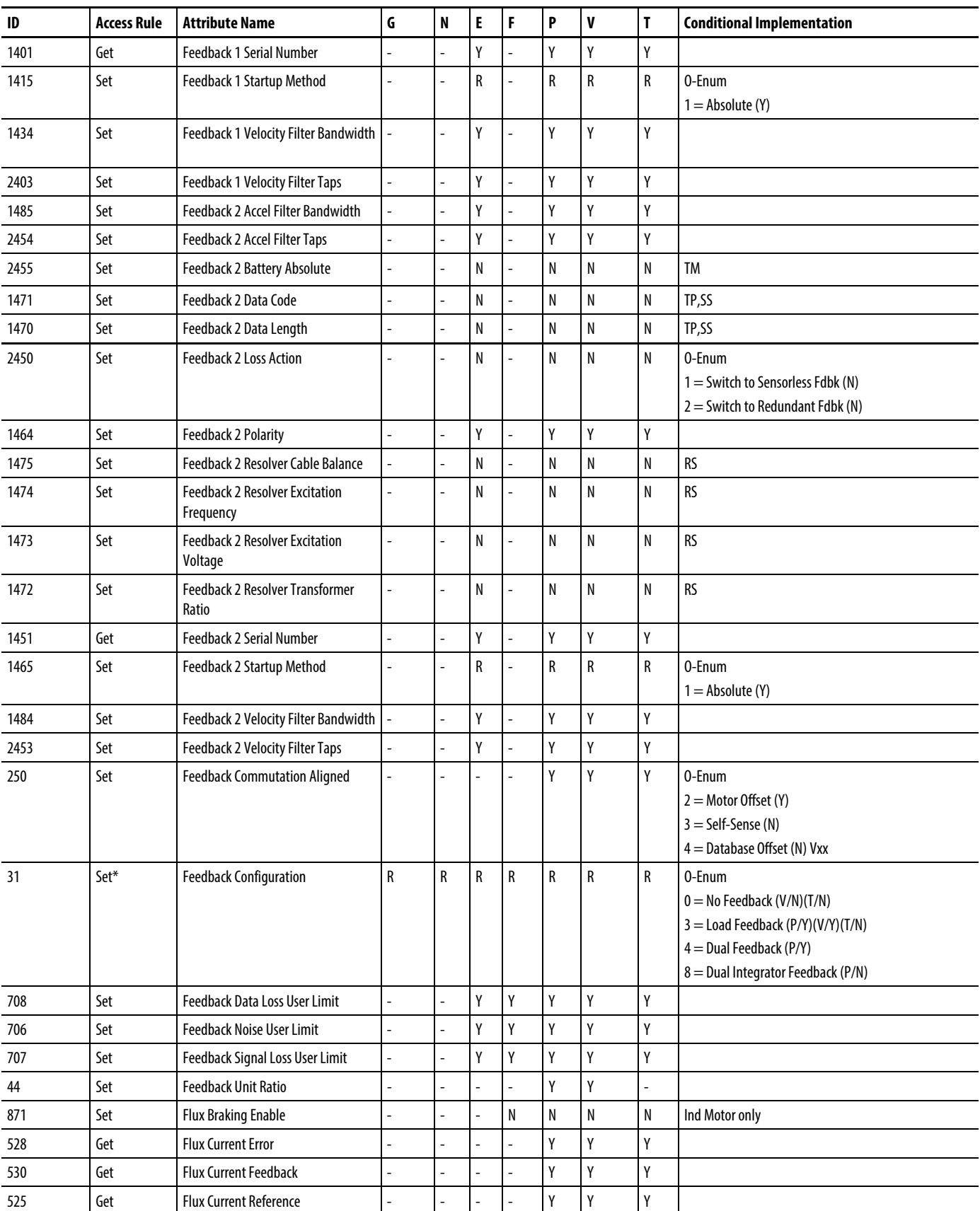

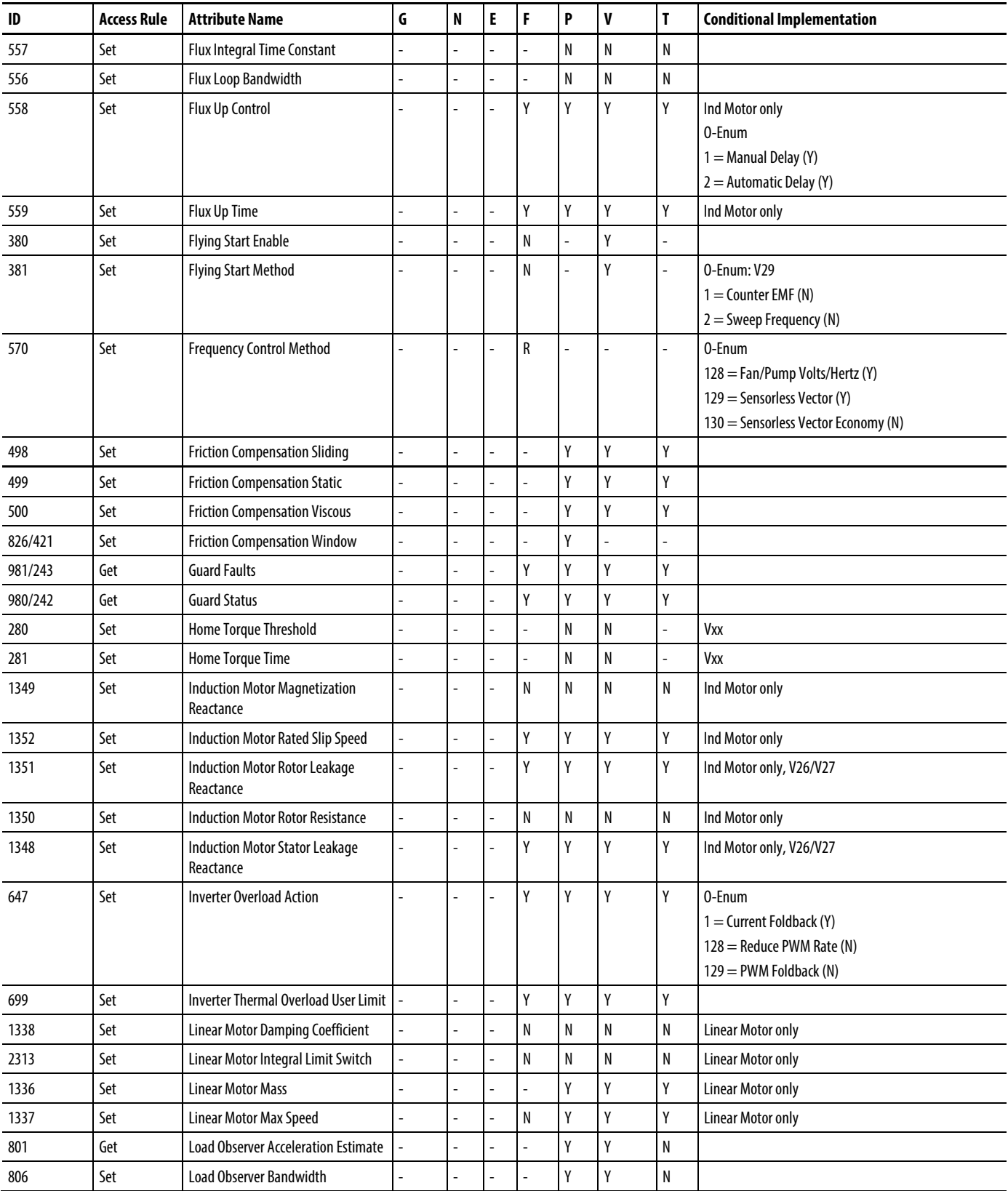

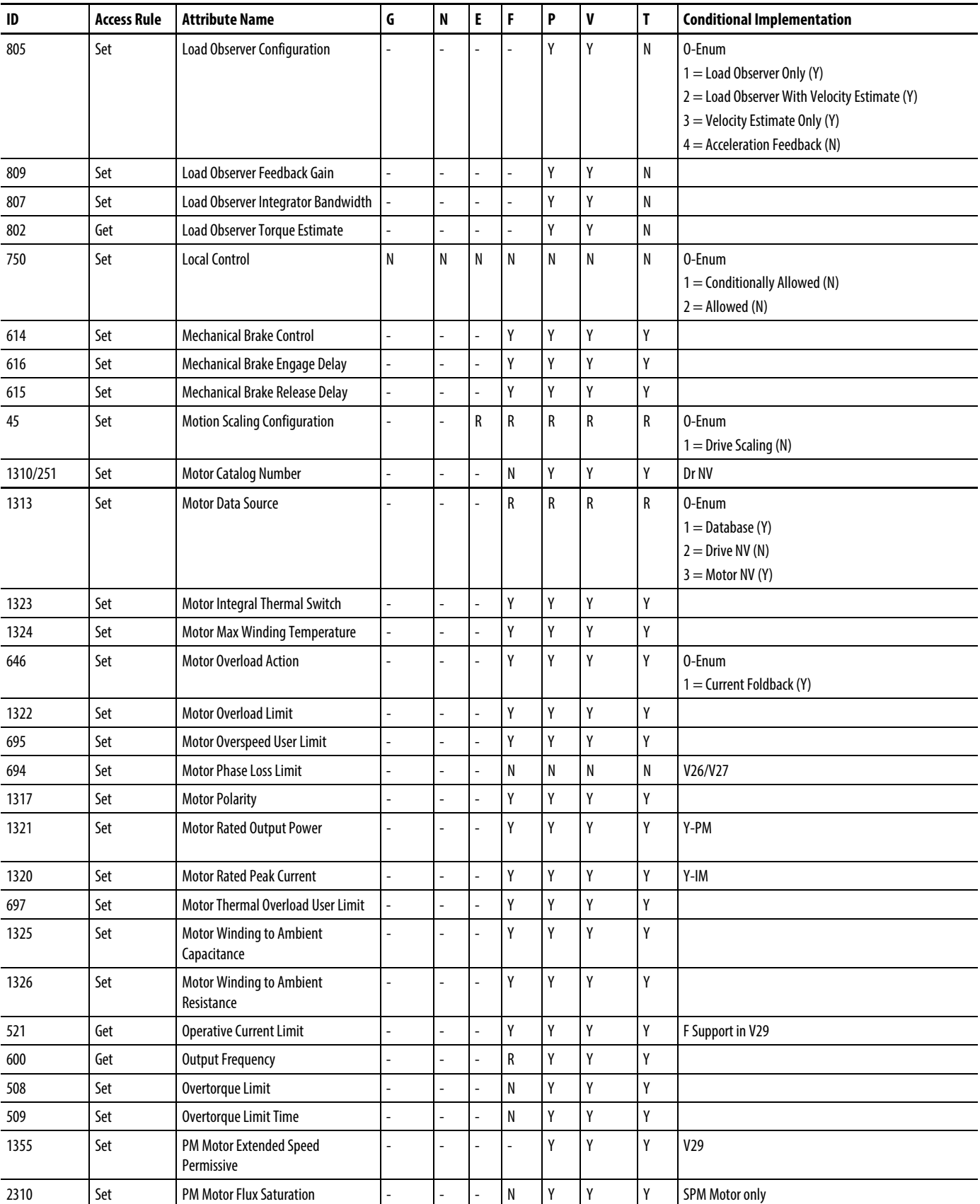

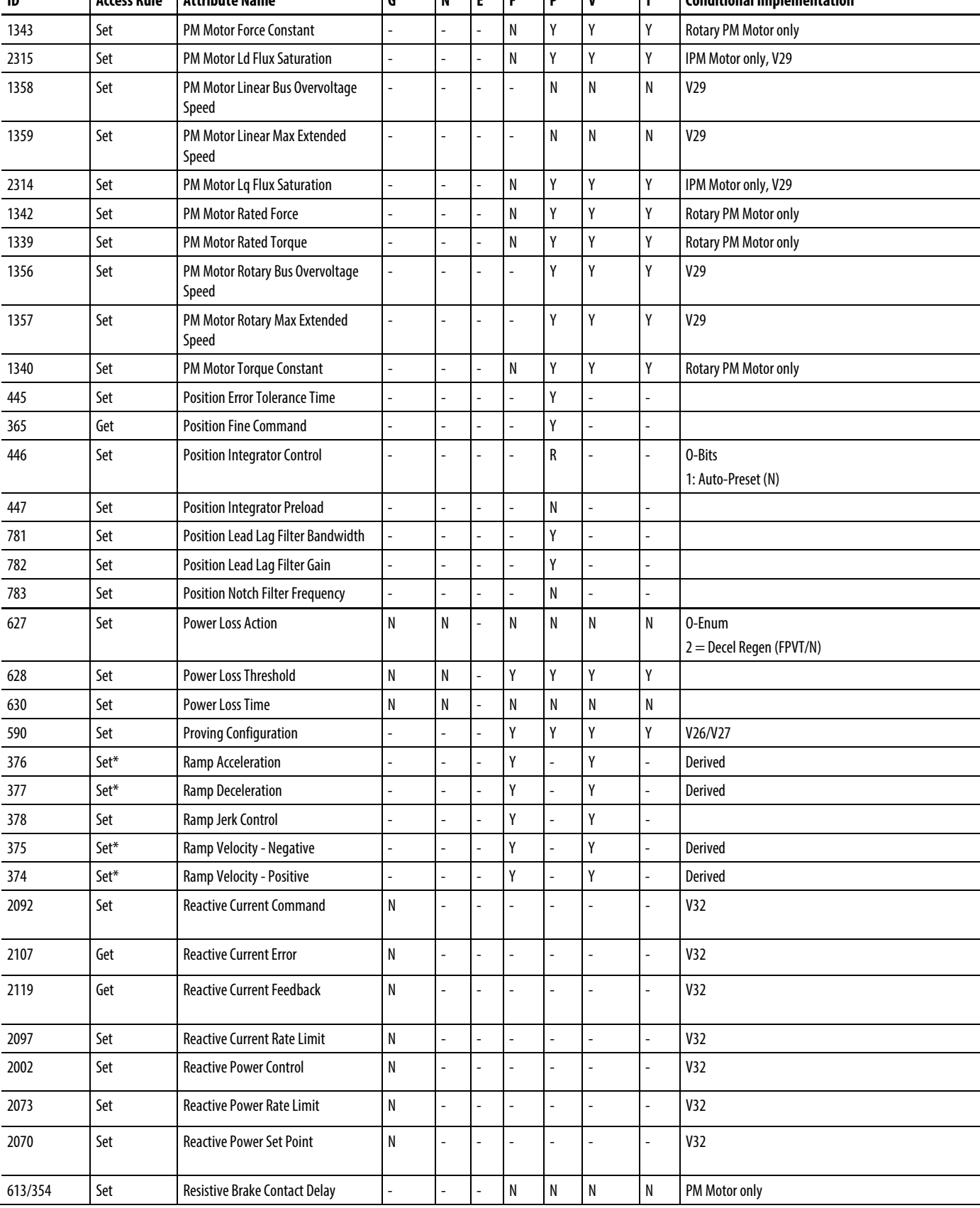

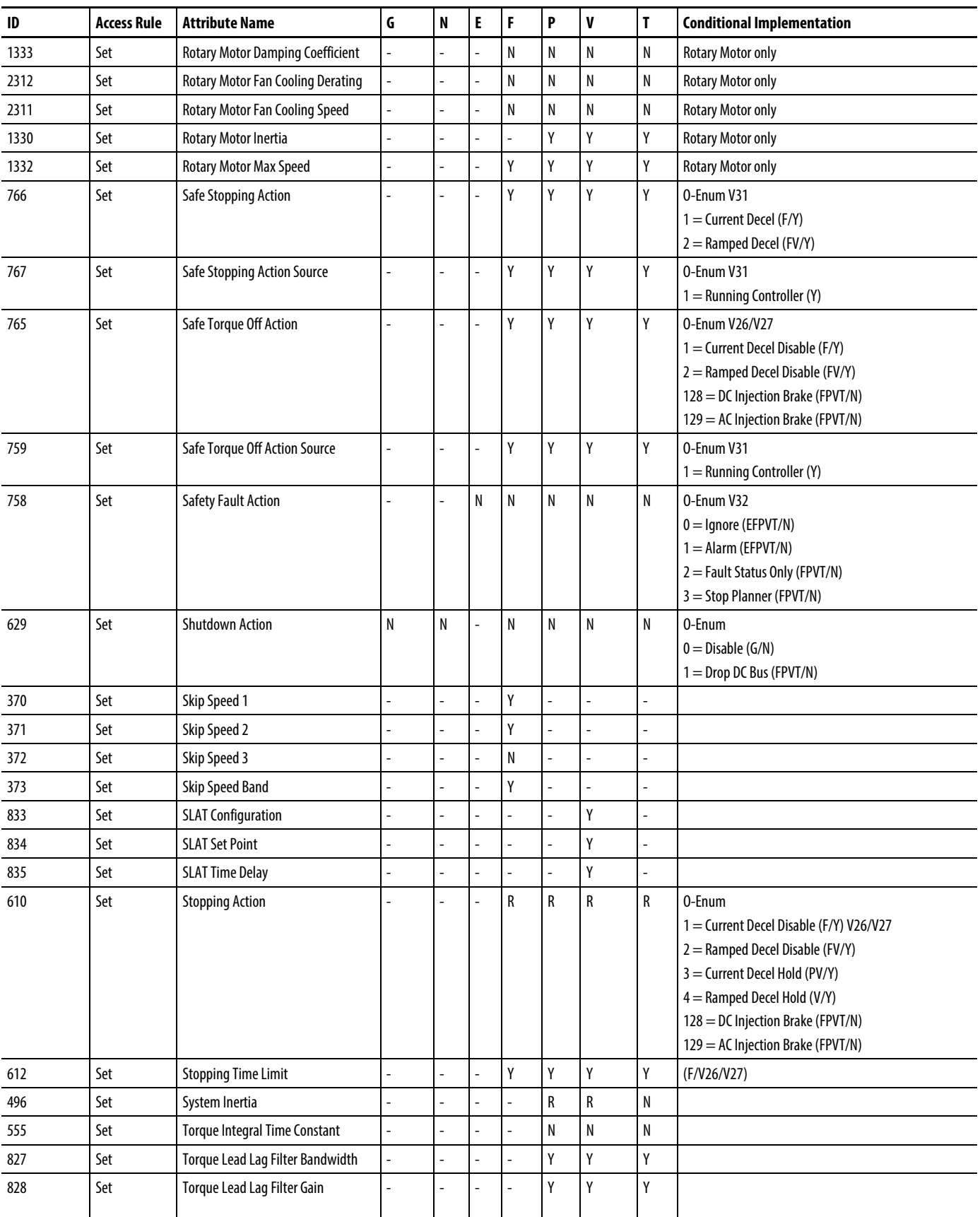

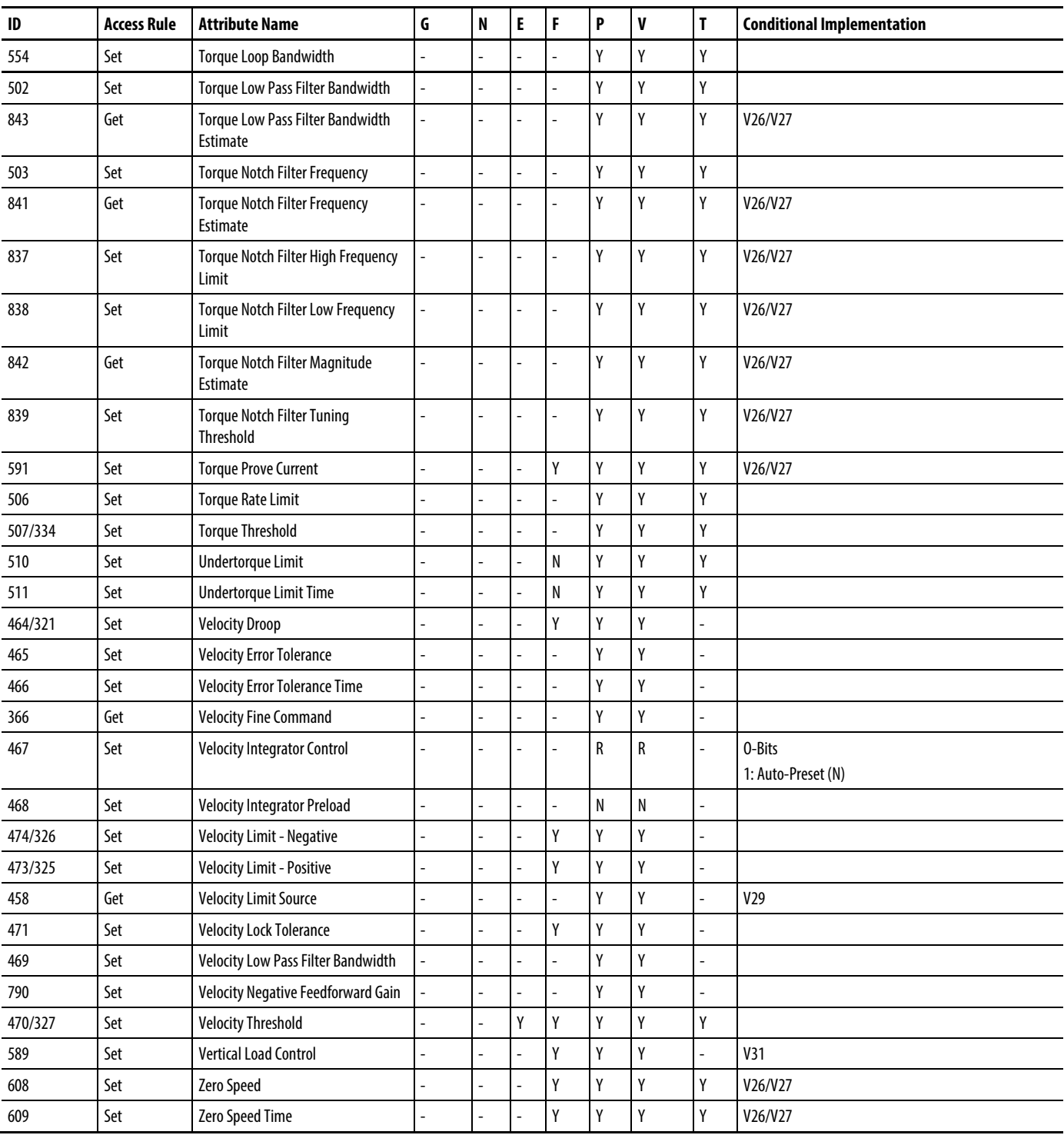

## **Kinetix 5700 Regenerative Bus Supply Module Optional Attributes**

The Kinetix 5700 Regenerative Bus Supply modules include these catalog numbers:

• 2198-RP088 Kinetix 5700 Regenerative Bus Supply, 24kW, 35A / 88A

- 2198-RP200 Kinetix 5700 Regenerative Bus Supply, 67kW, 100A / 200A
- 2198-RP263 Kinetix 5700 Regenerative Bus Supply, 119kW, 176A / 263A
- 2198-RP312 Kinetix 5700 Regenerative Bus Supply, 140kW, 207A / 312A

These drive modules support the optional attributes and corresponding control mode functionality as indicated in this table.

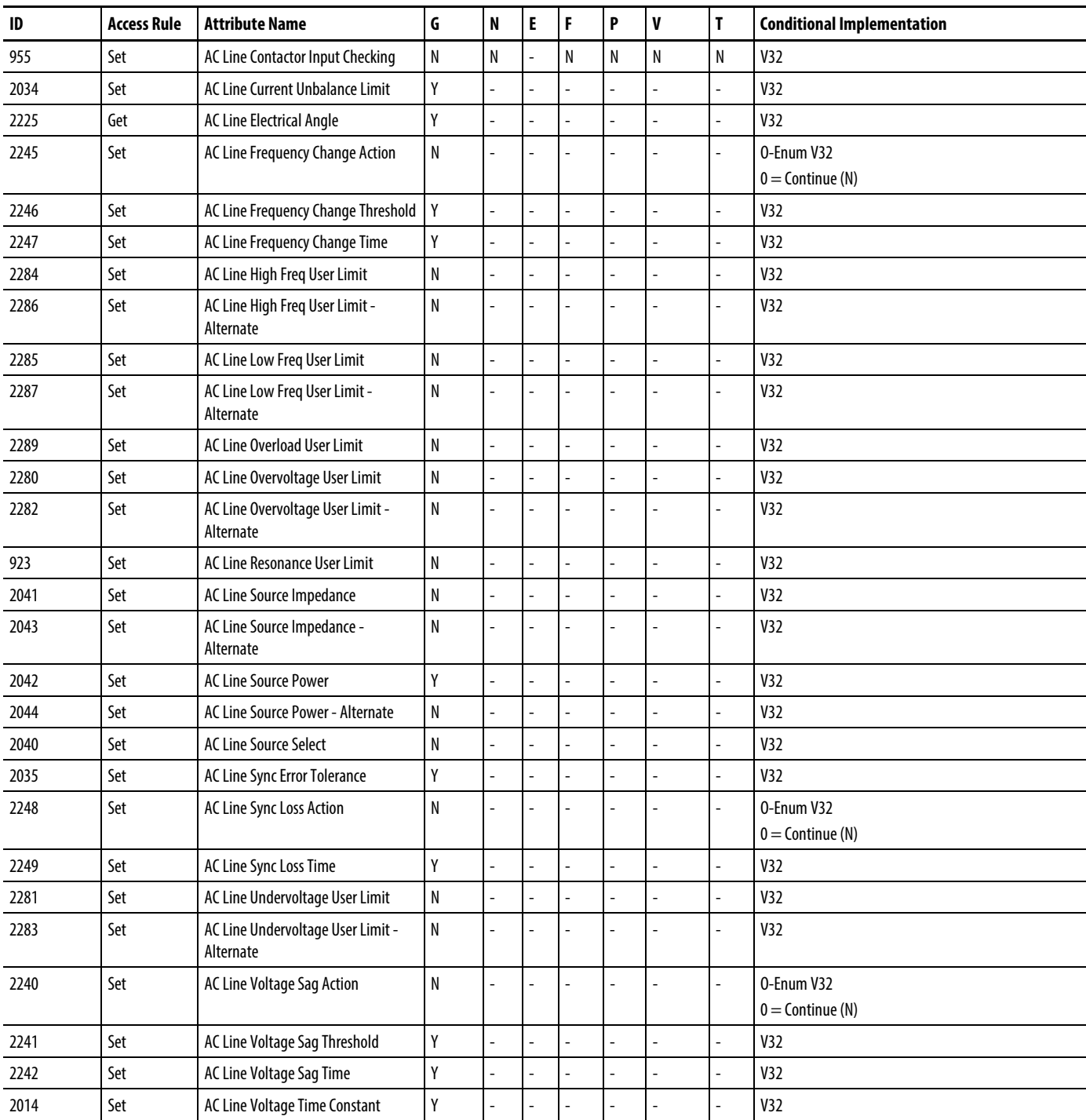

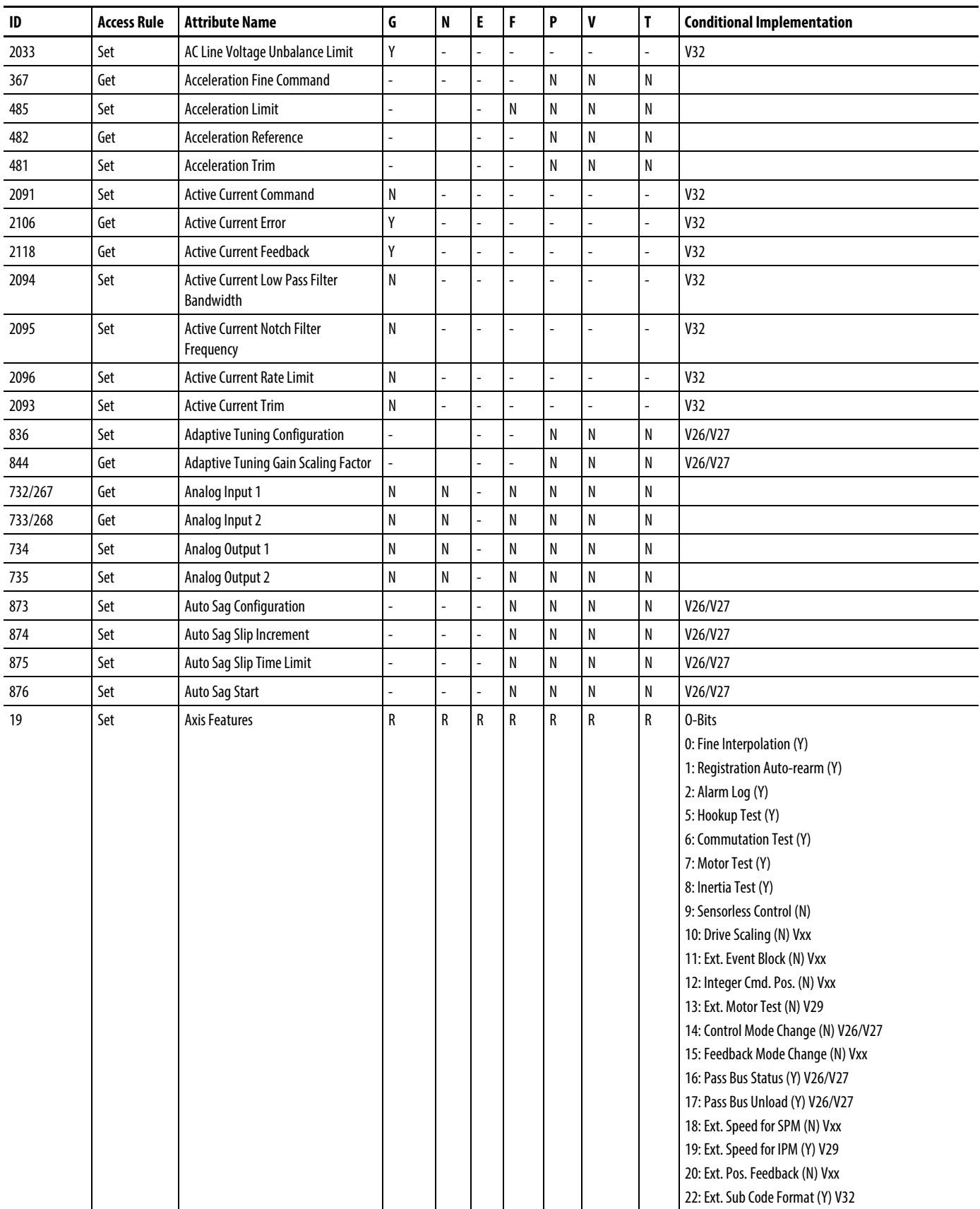

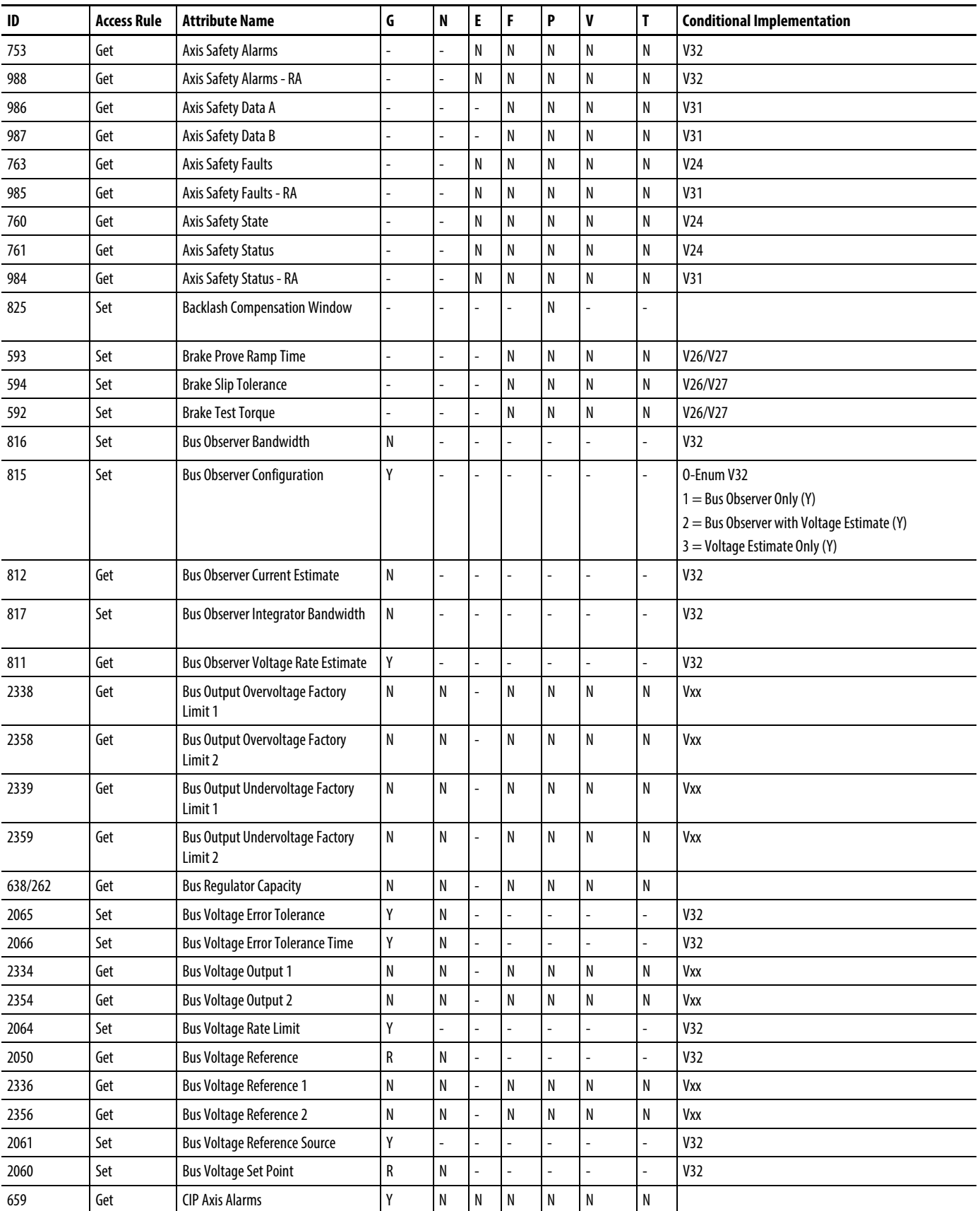

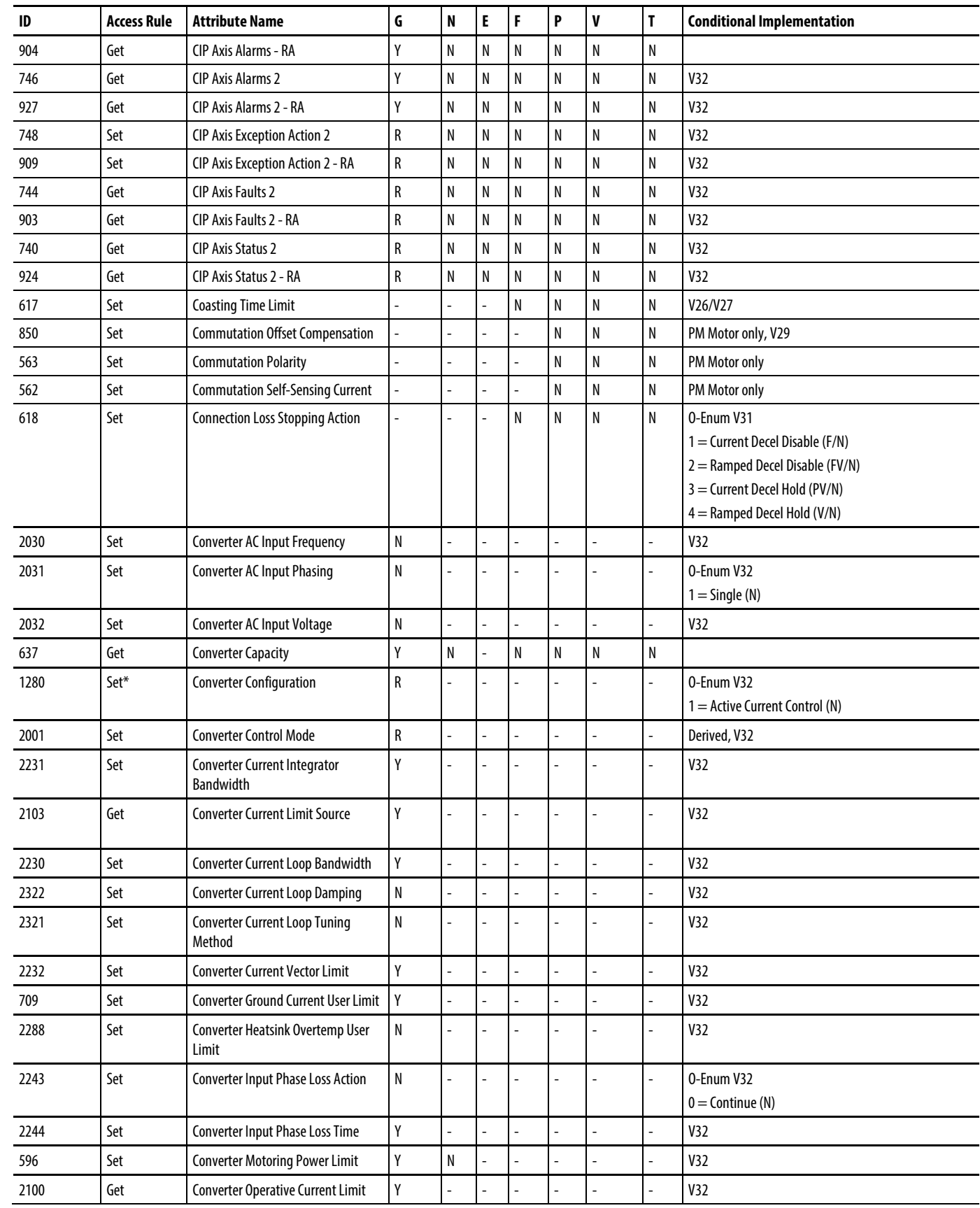

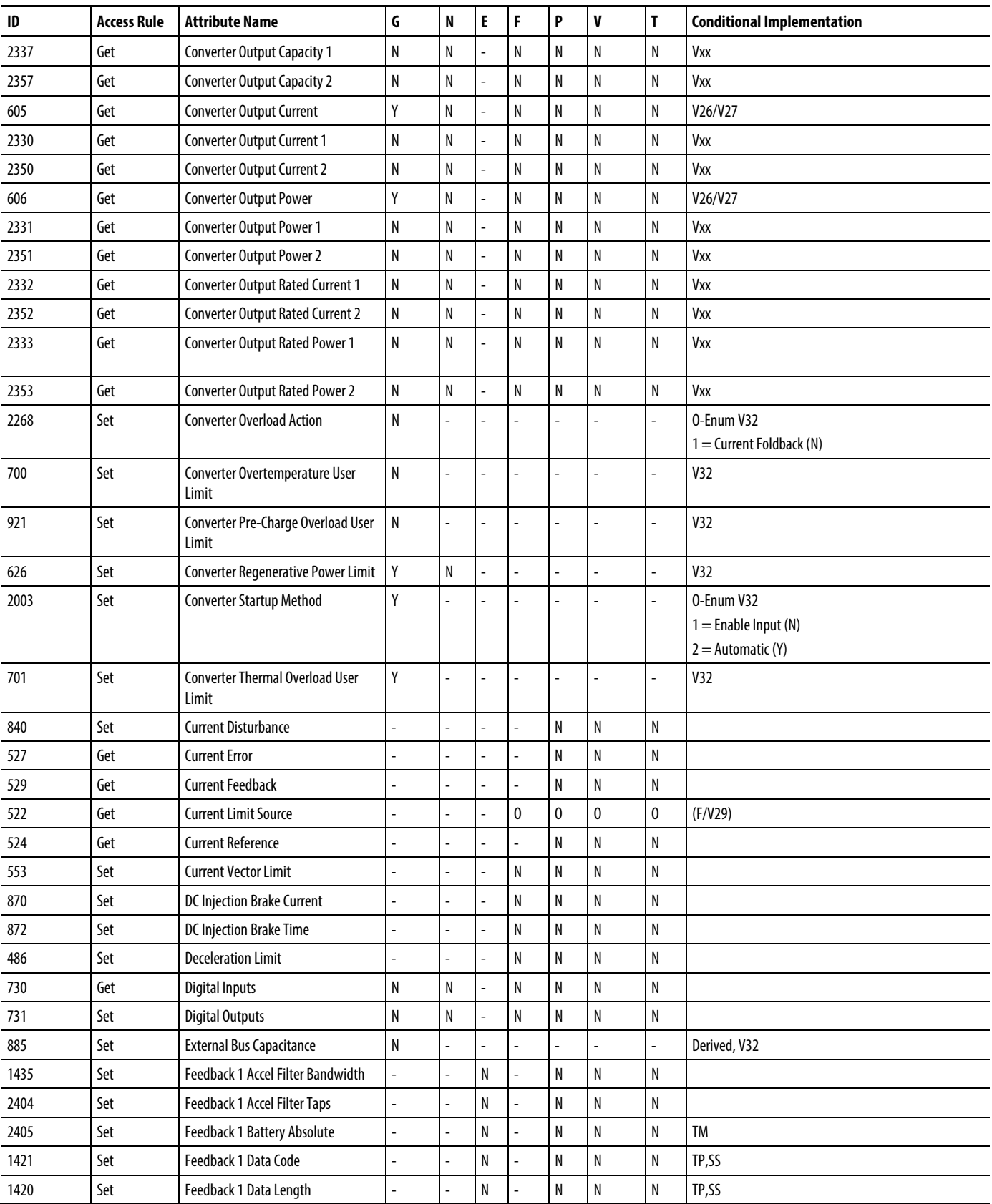

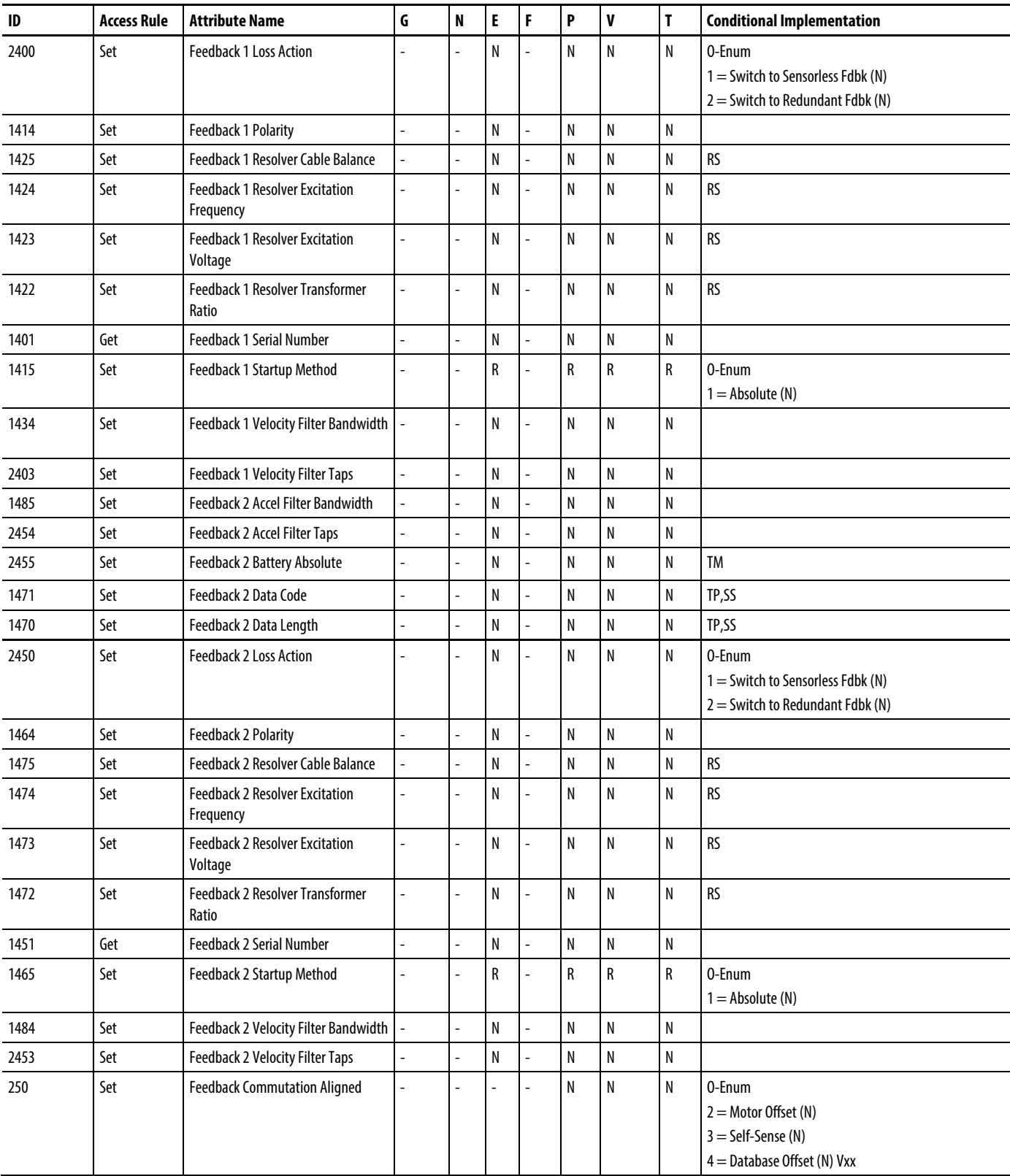

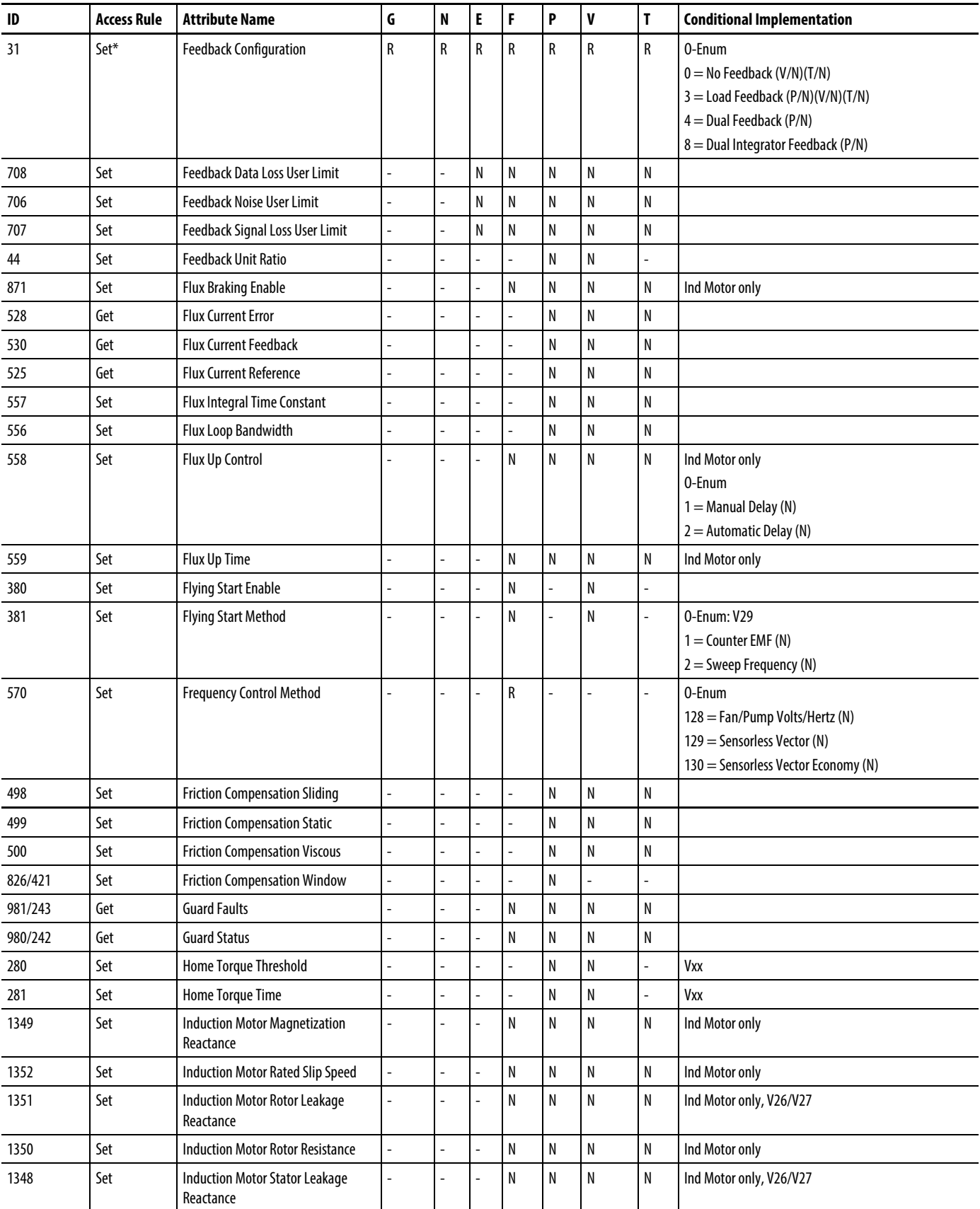

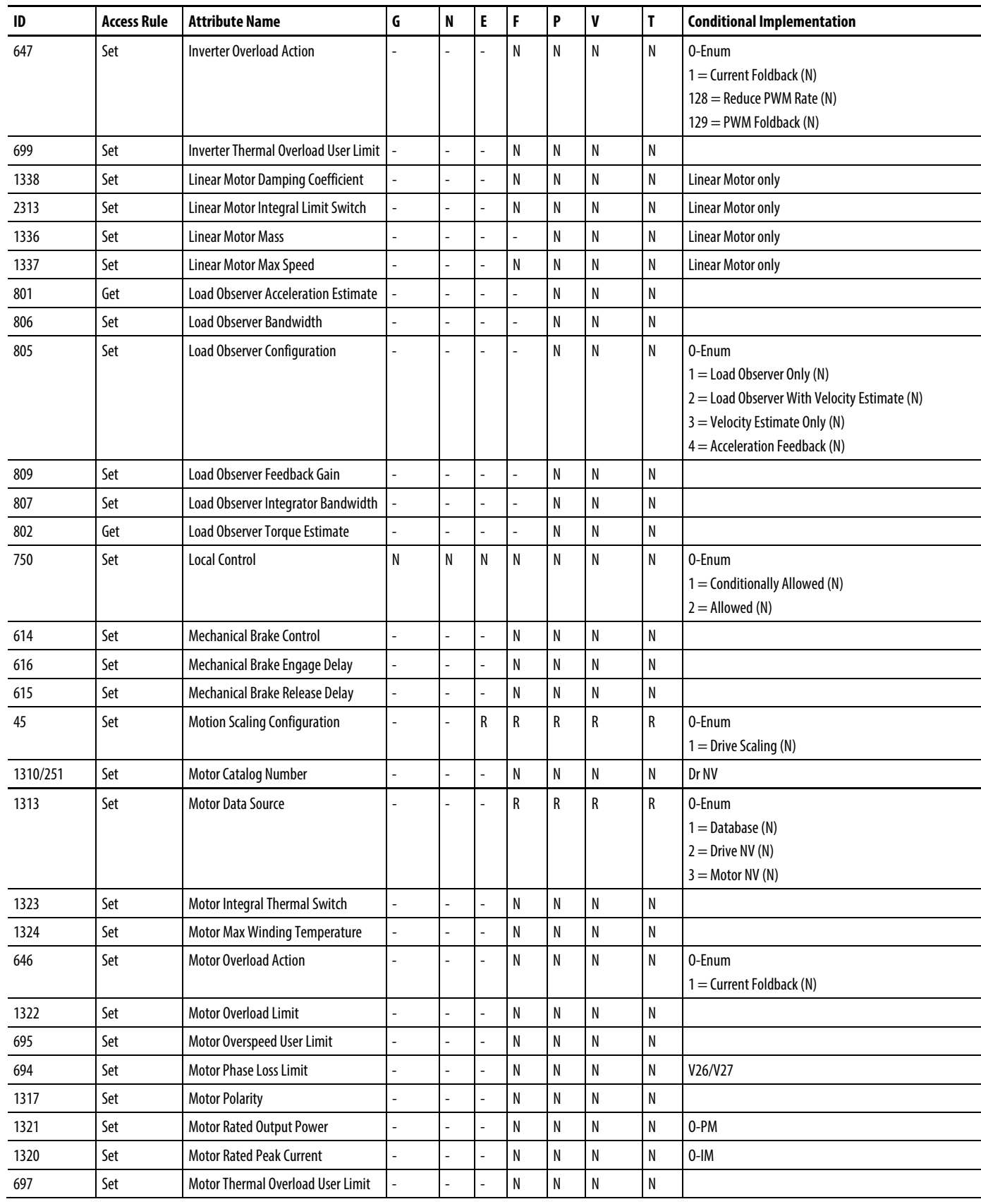

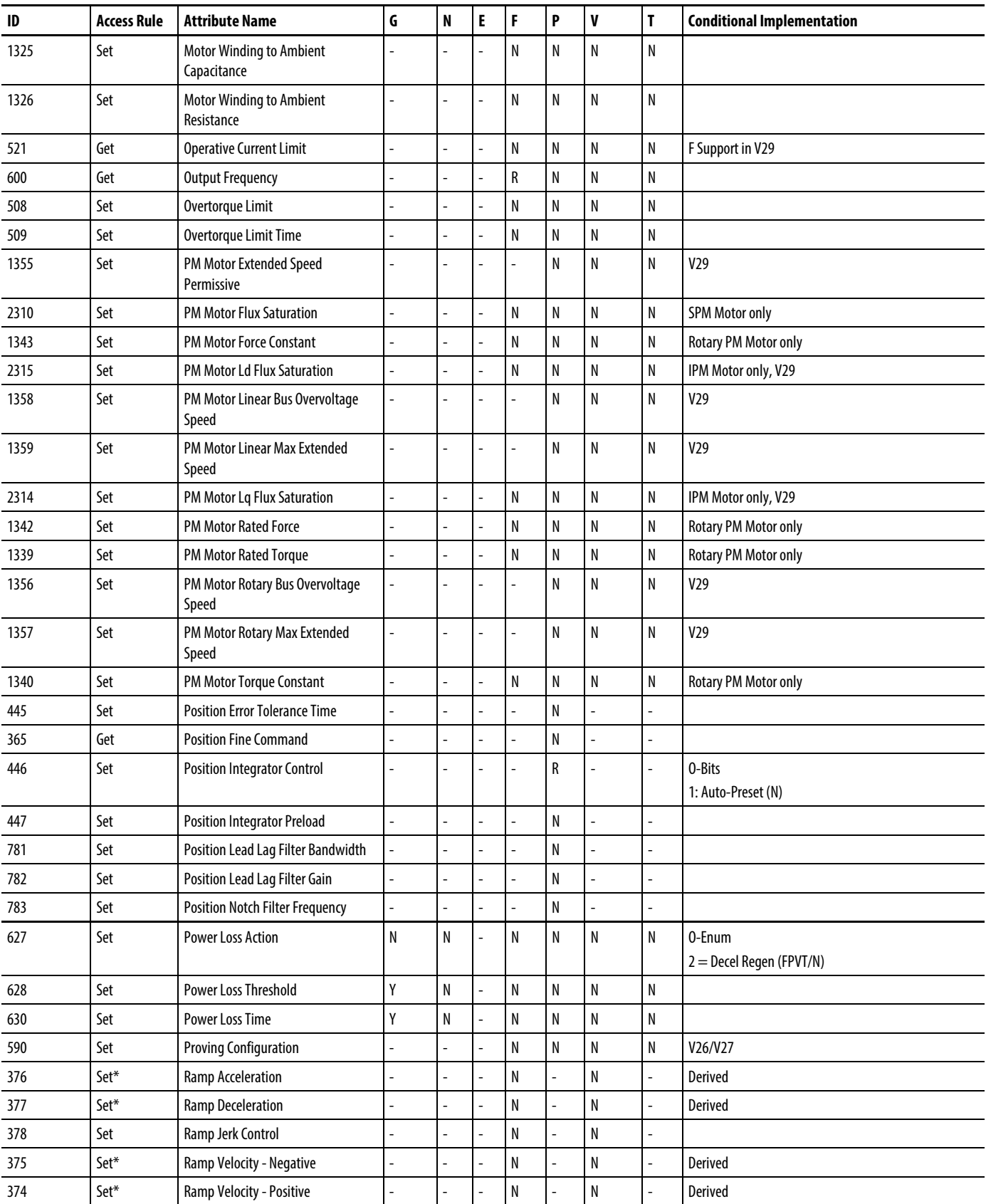

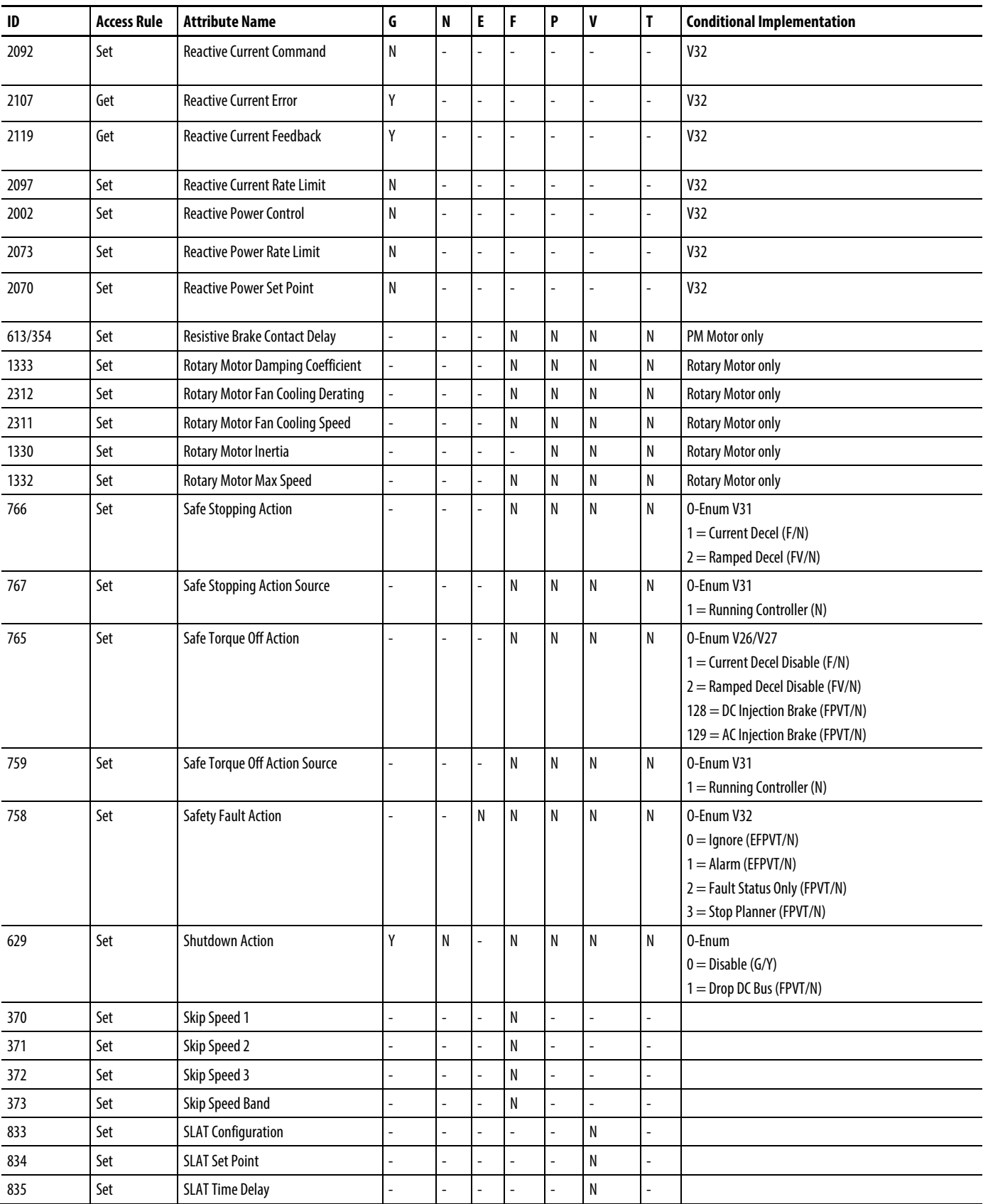

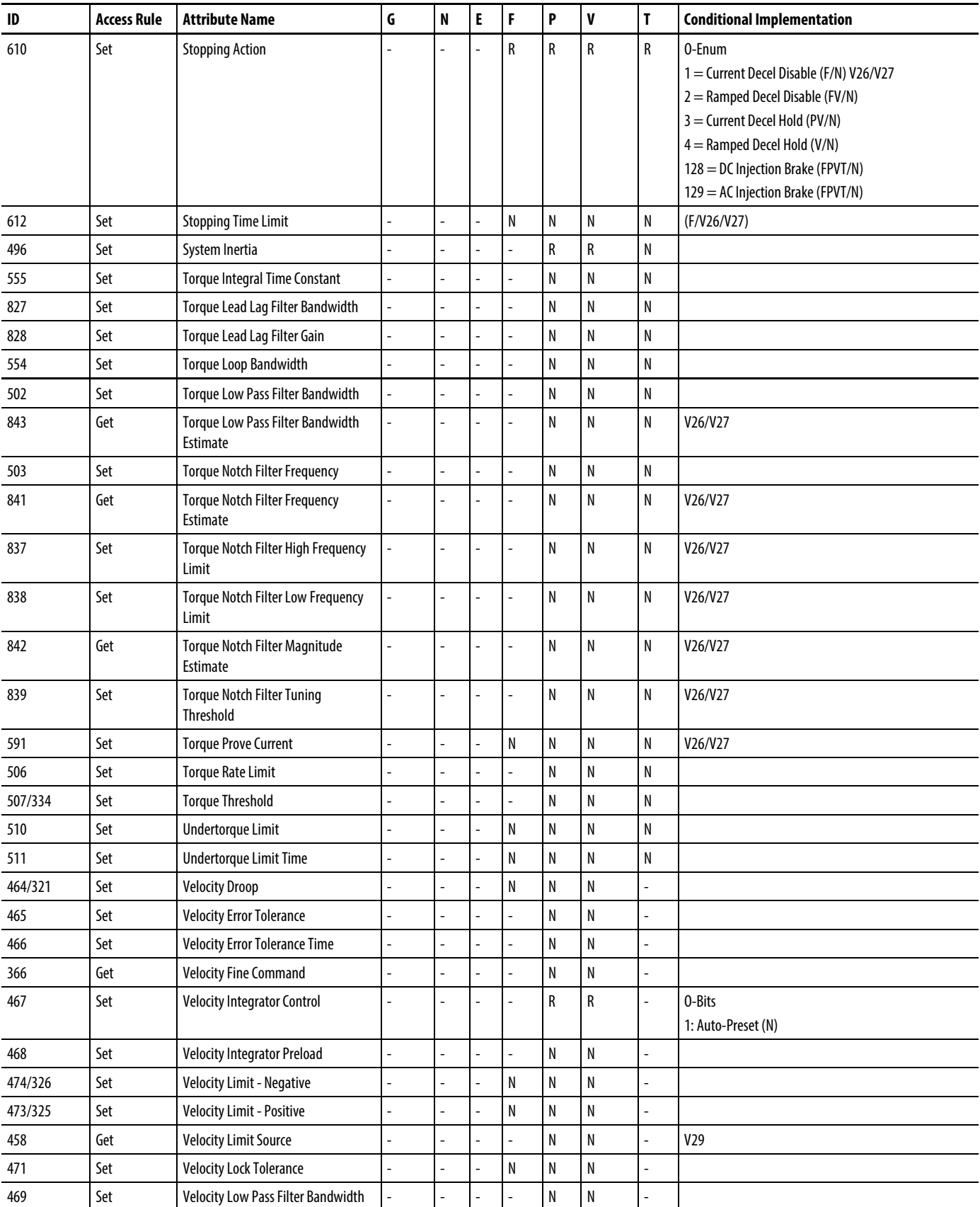

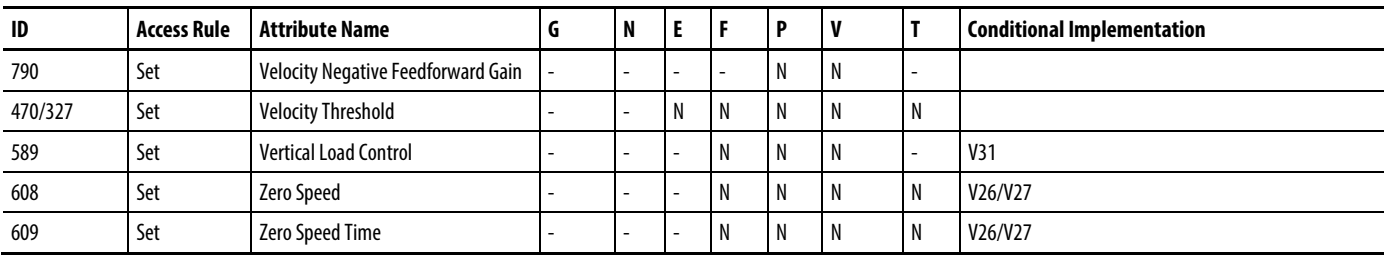

## **Kinetix 6500 Drive Module Optional Attributes**

The following table identifies the optional attributes and corresponding control mode functionality supported by a Kinetix 6500 drive module.

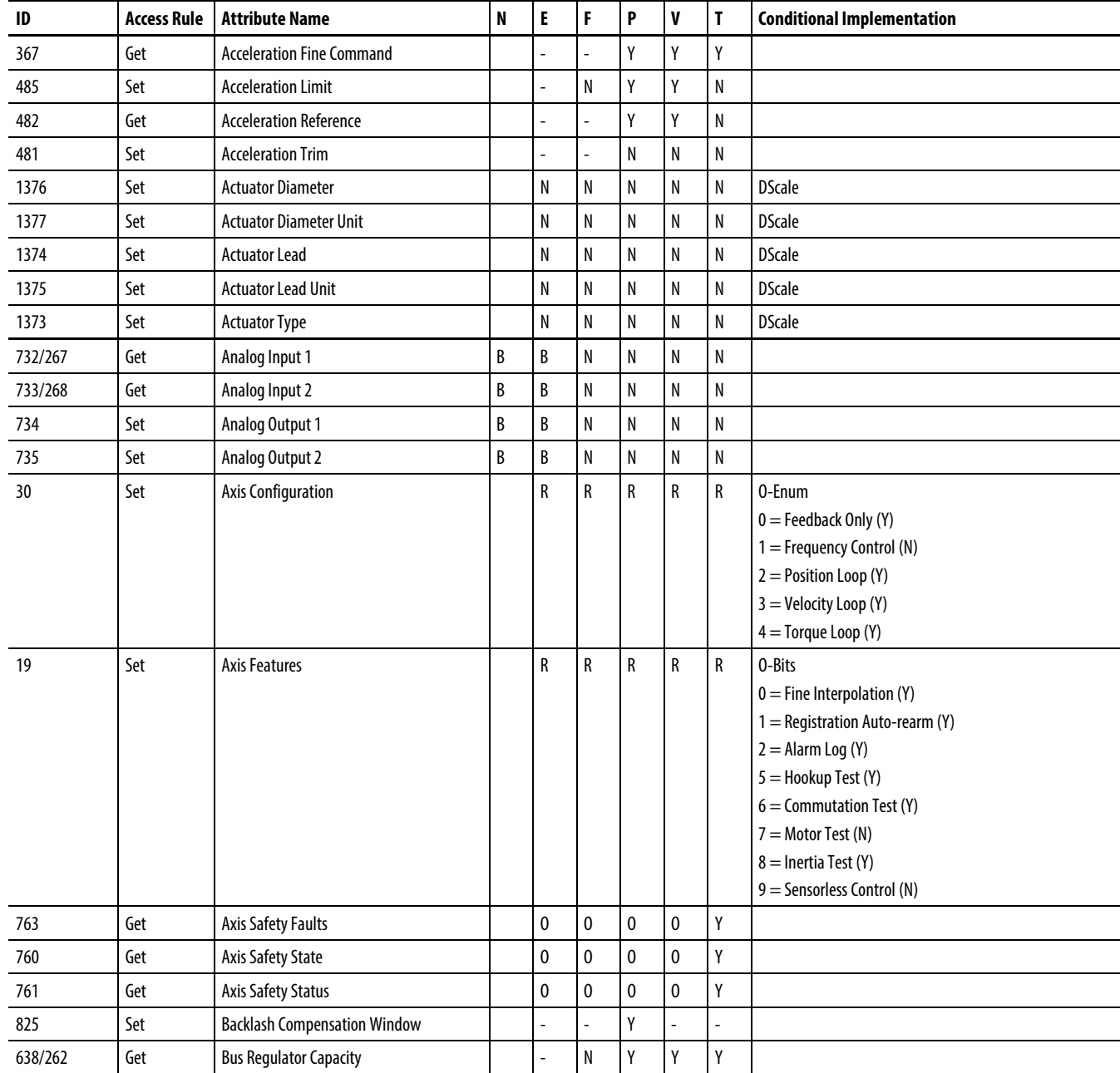

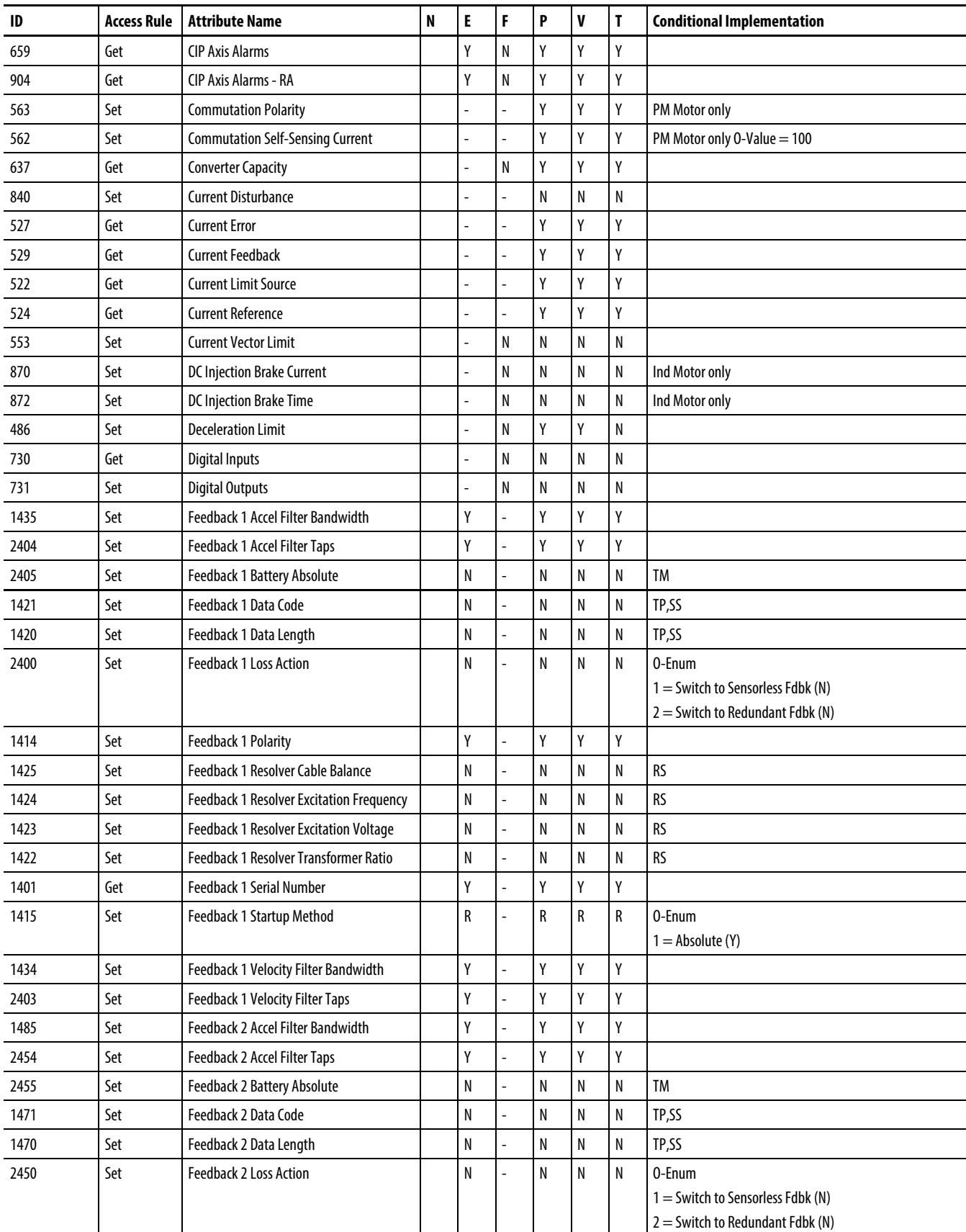

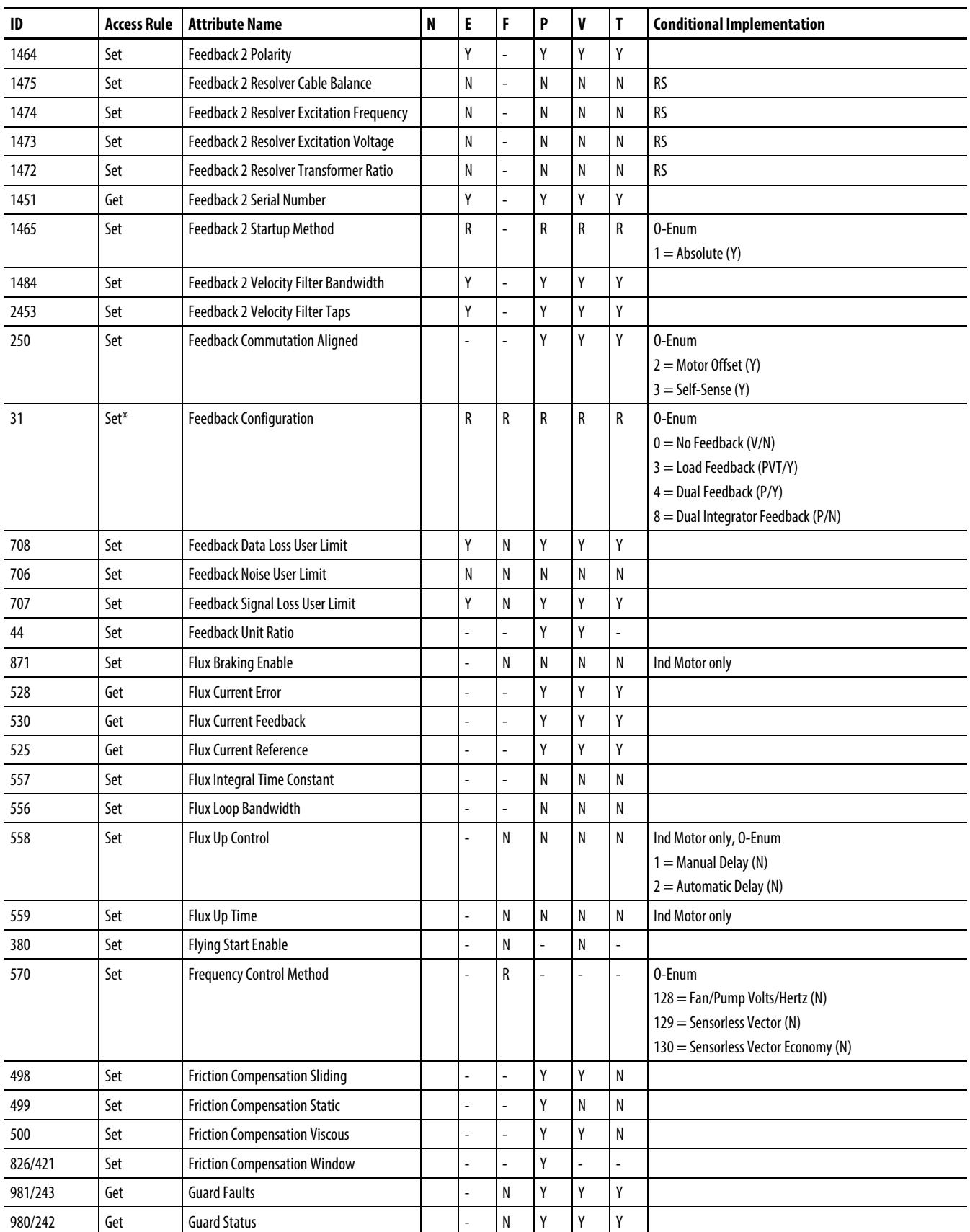

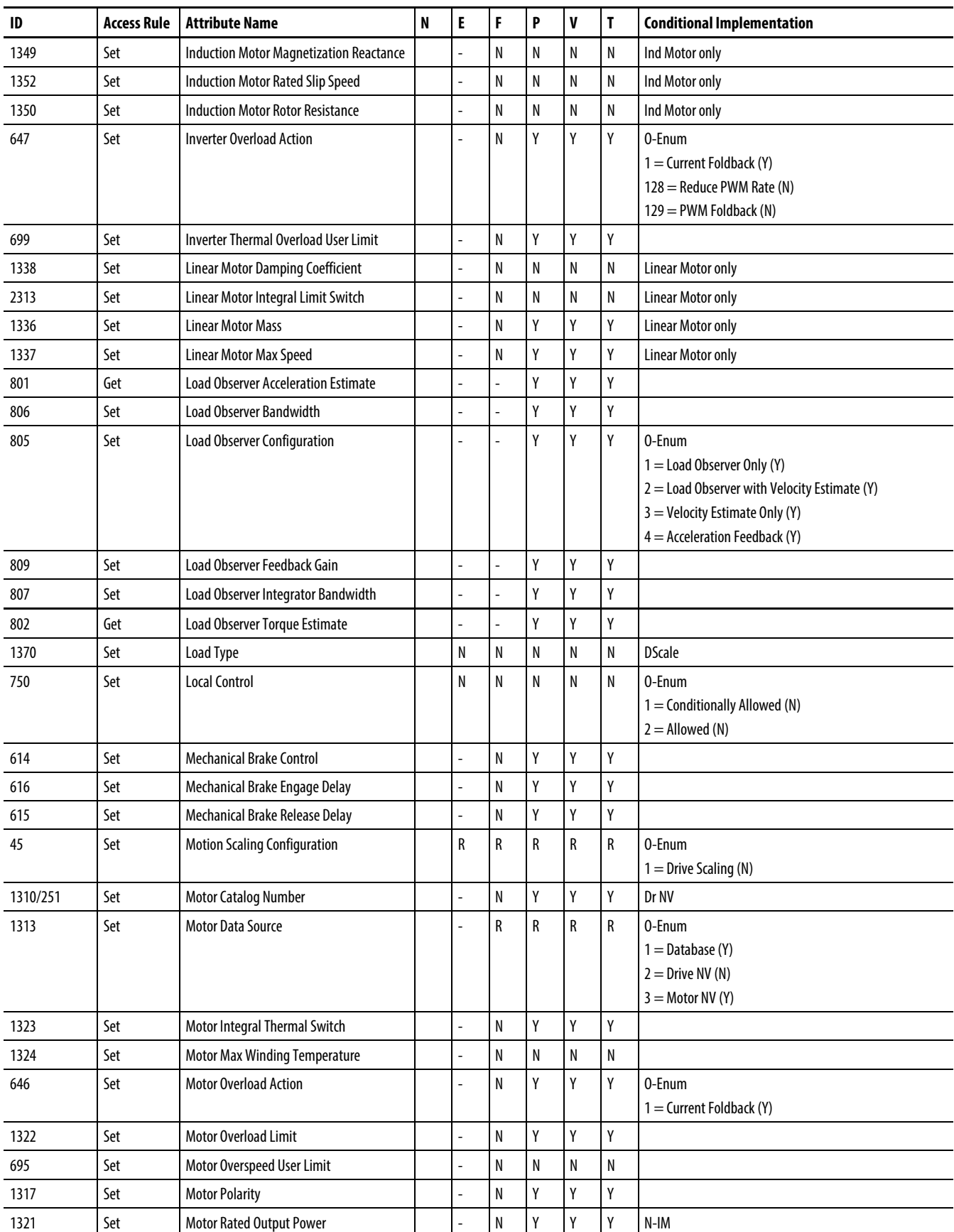

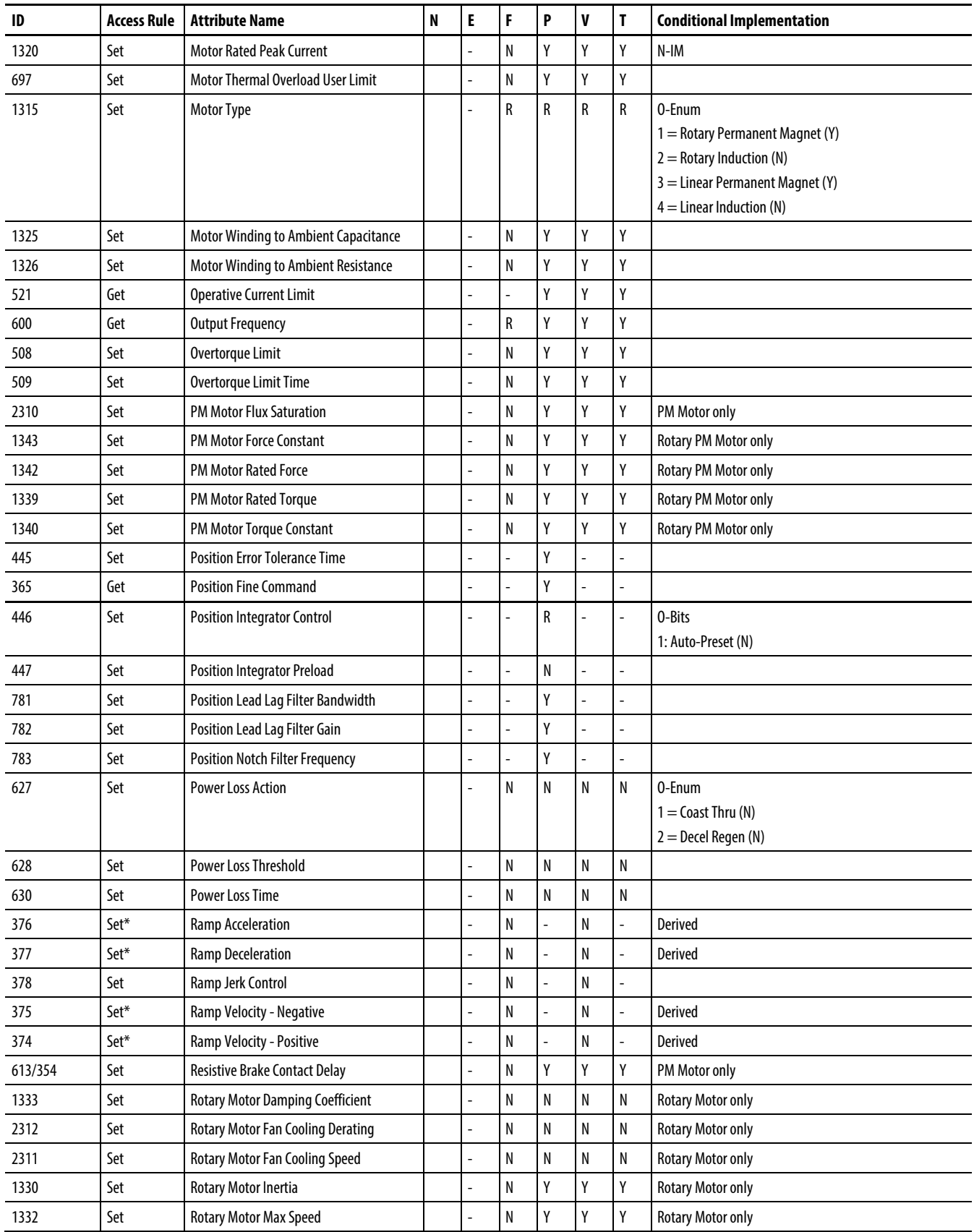

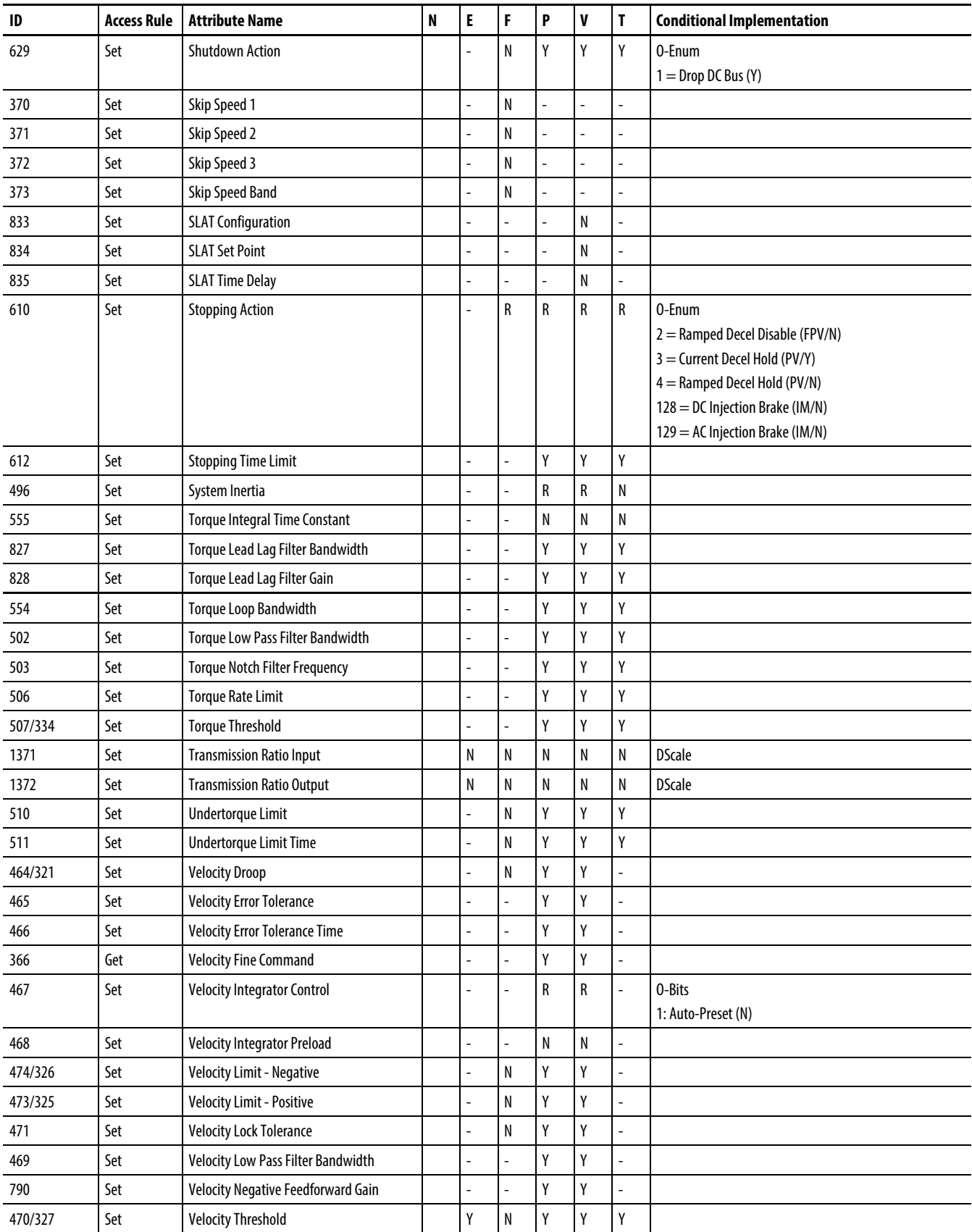

## **PowerFlex 527 Axis Instance Optional Attributes**

The following table identifies the optional attributes and corresponding control mode functionality supported by a PowerFlex 527 drive module.

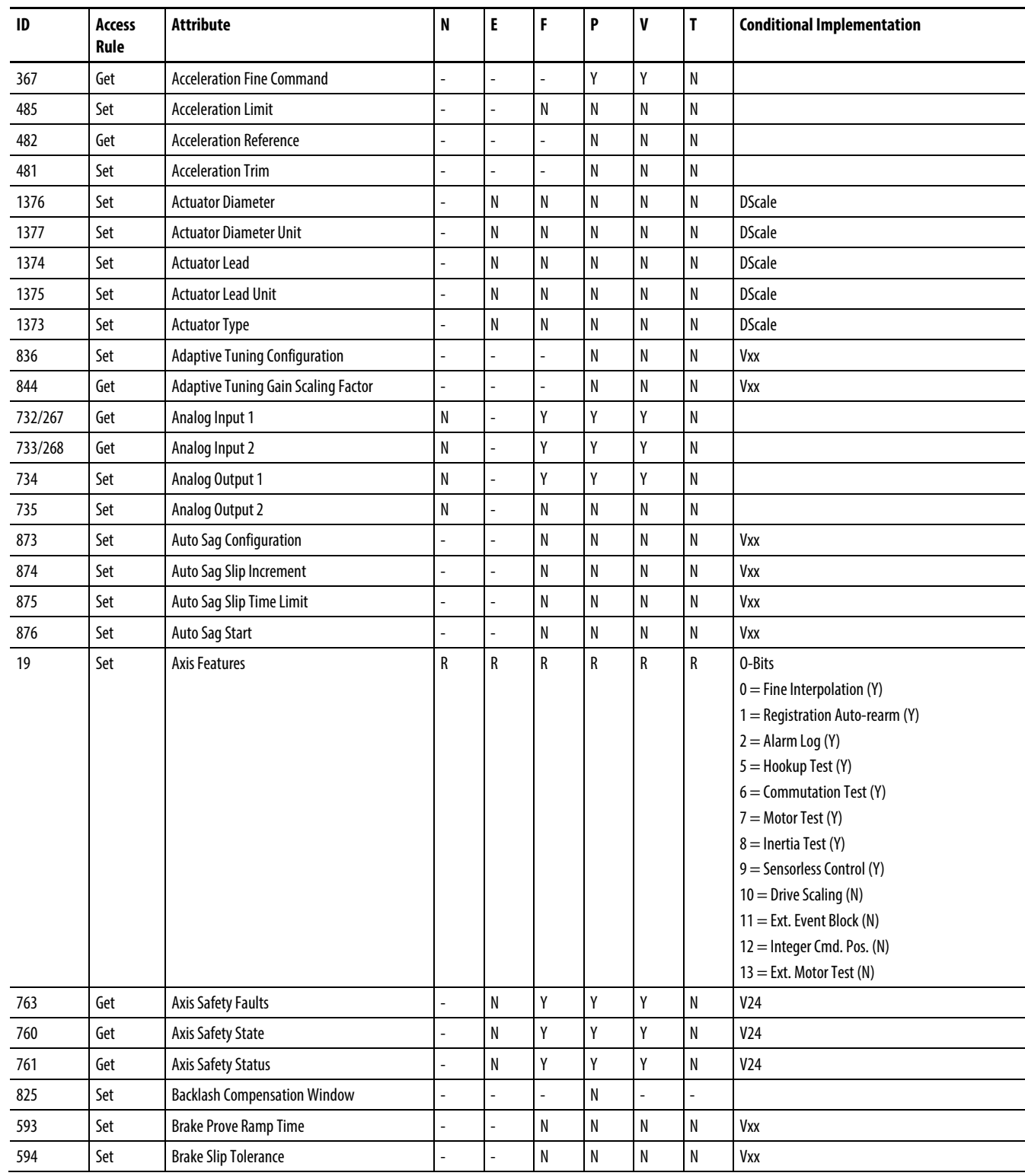

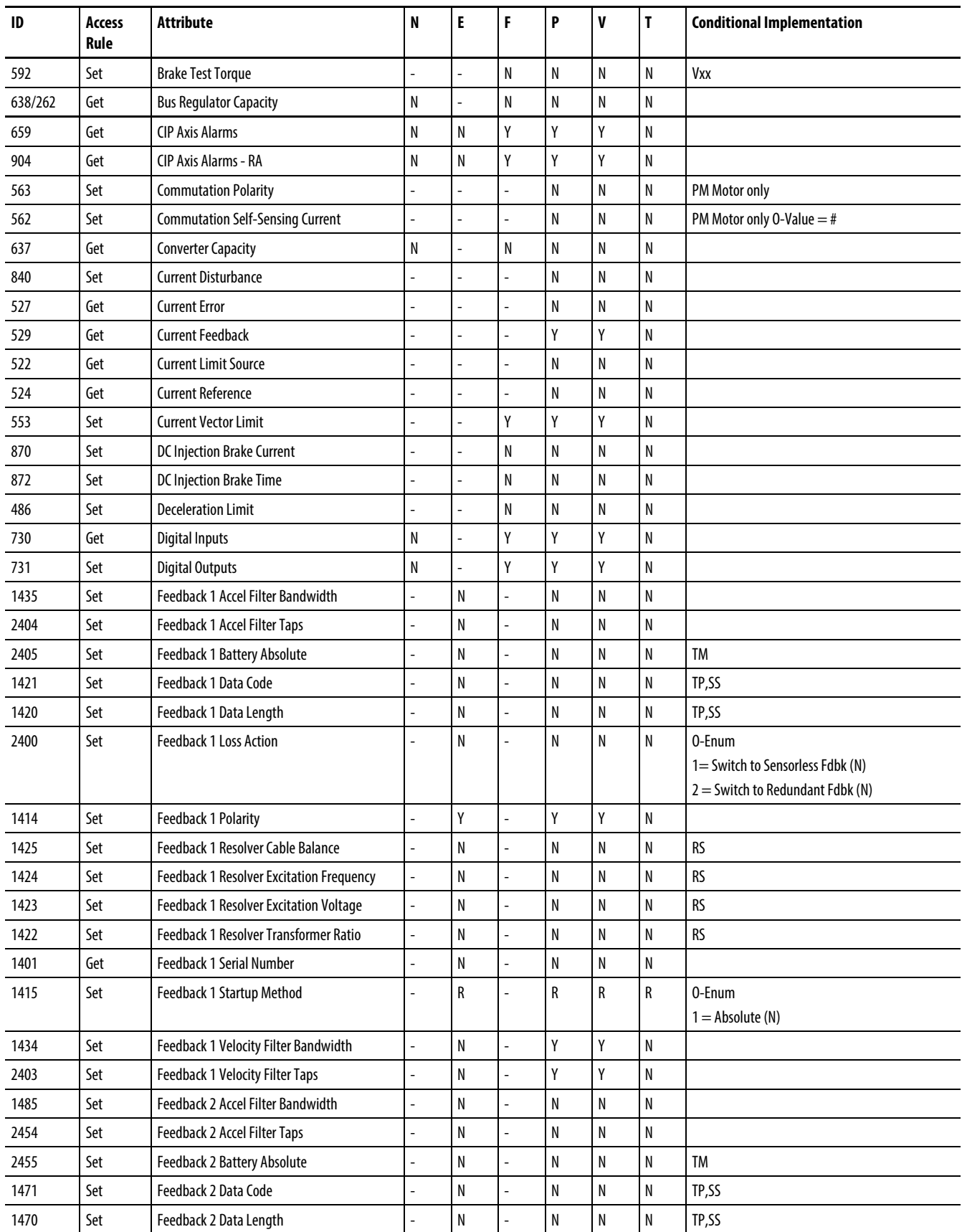

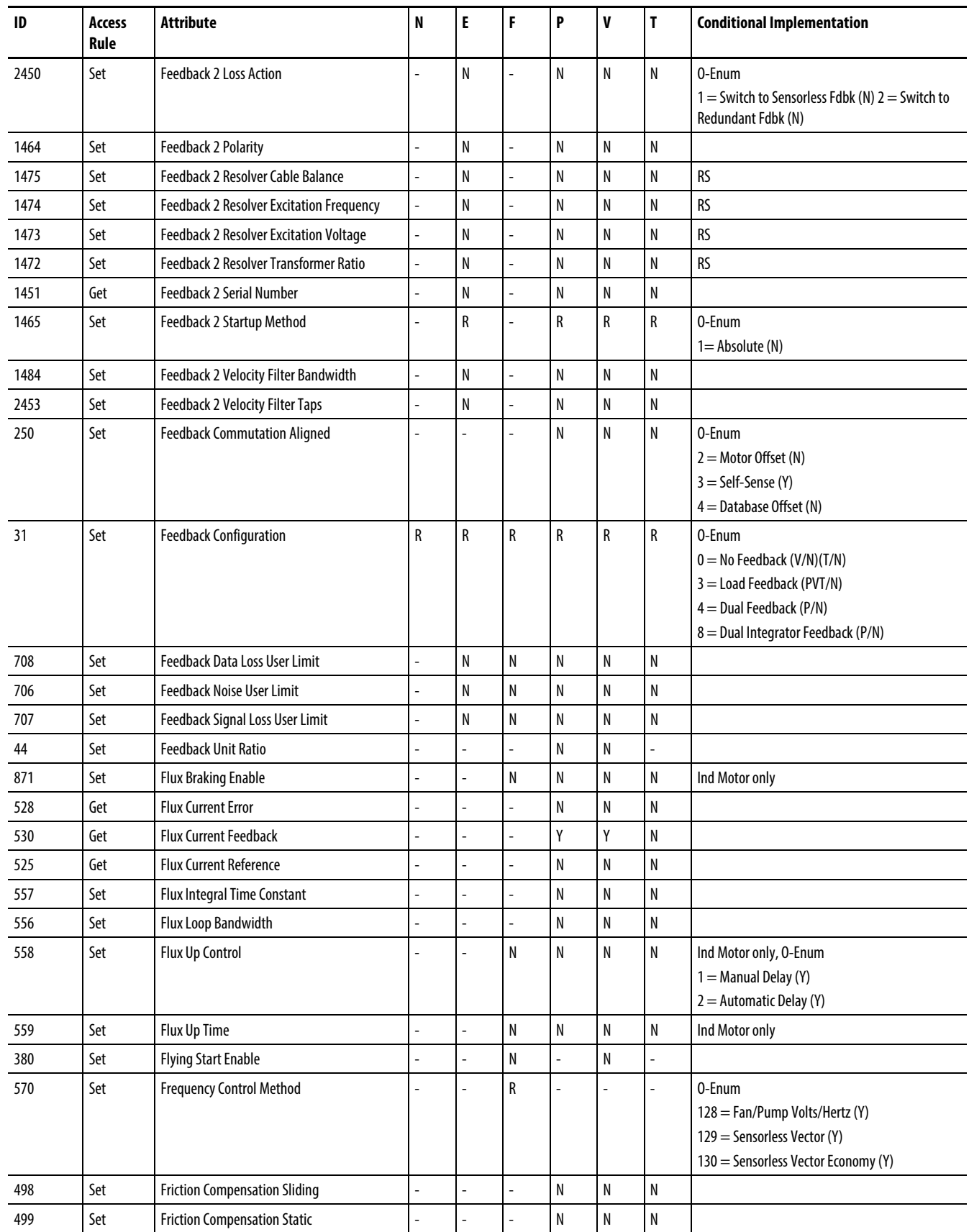

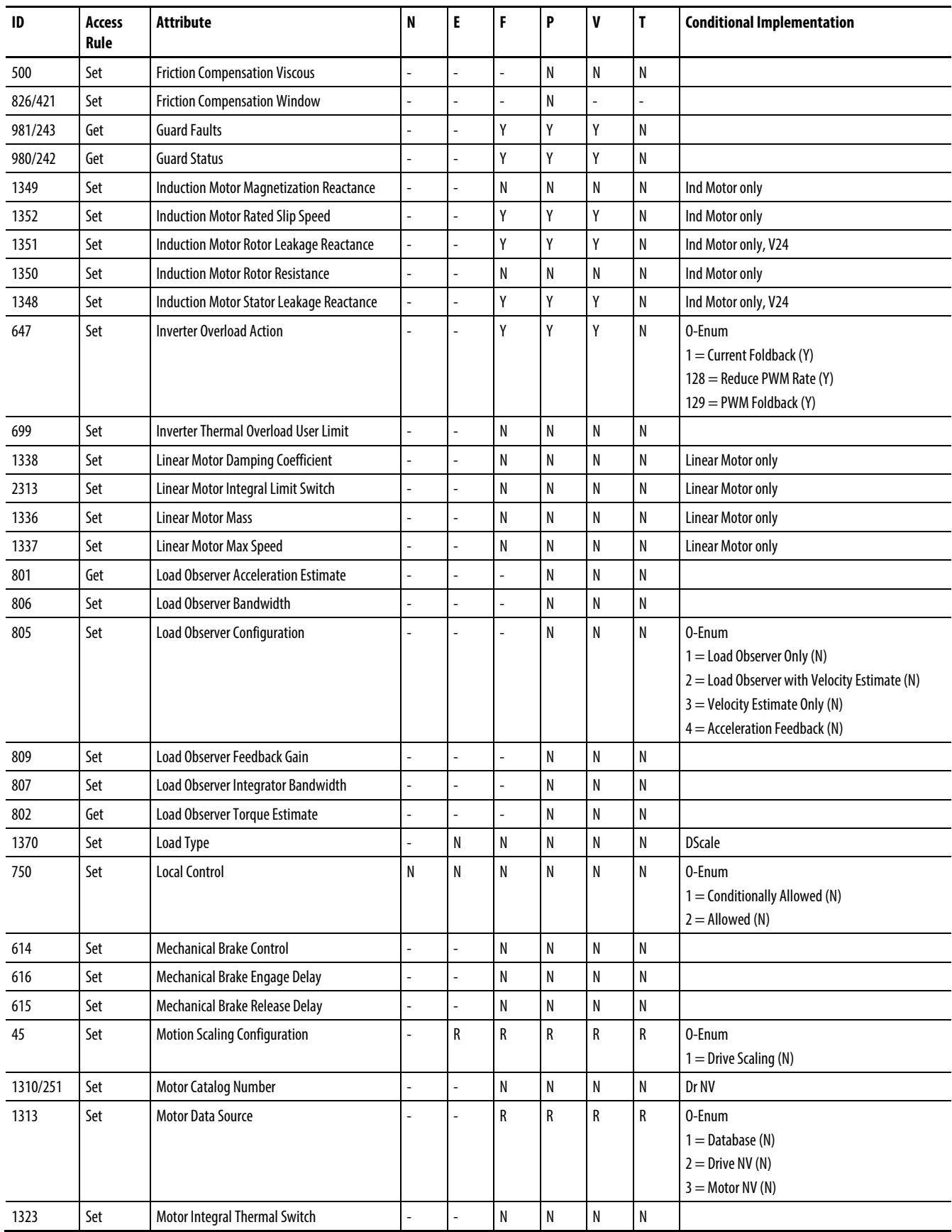

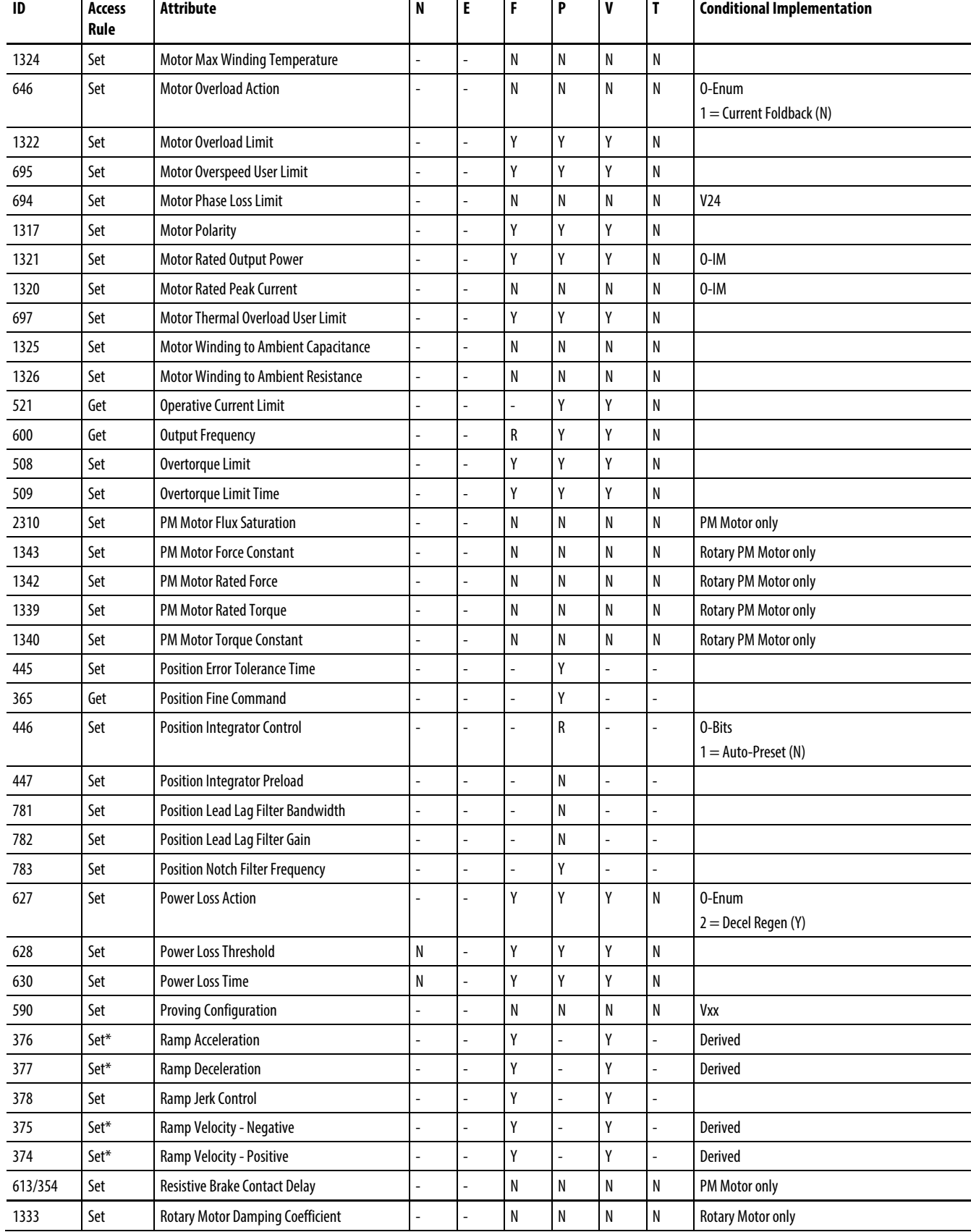

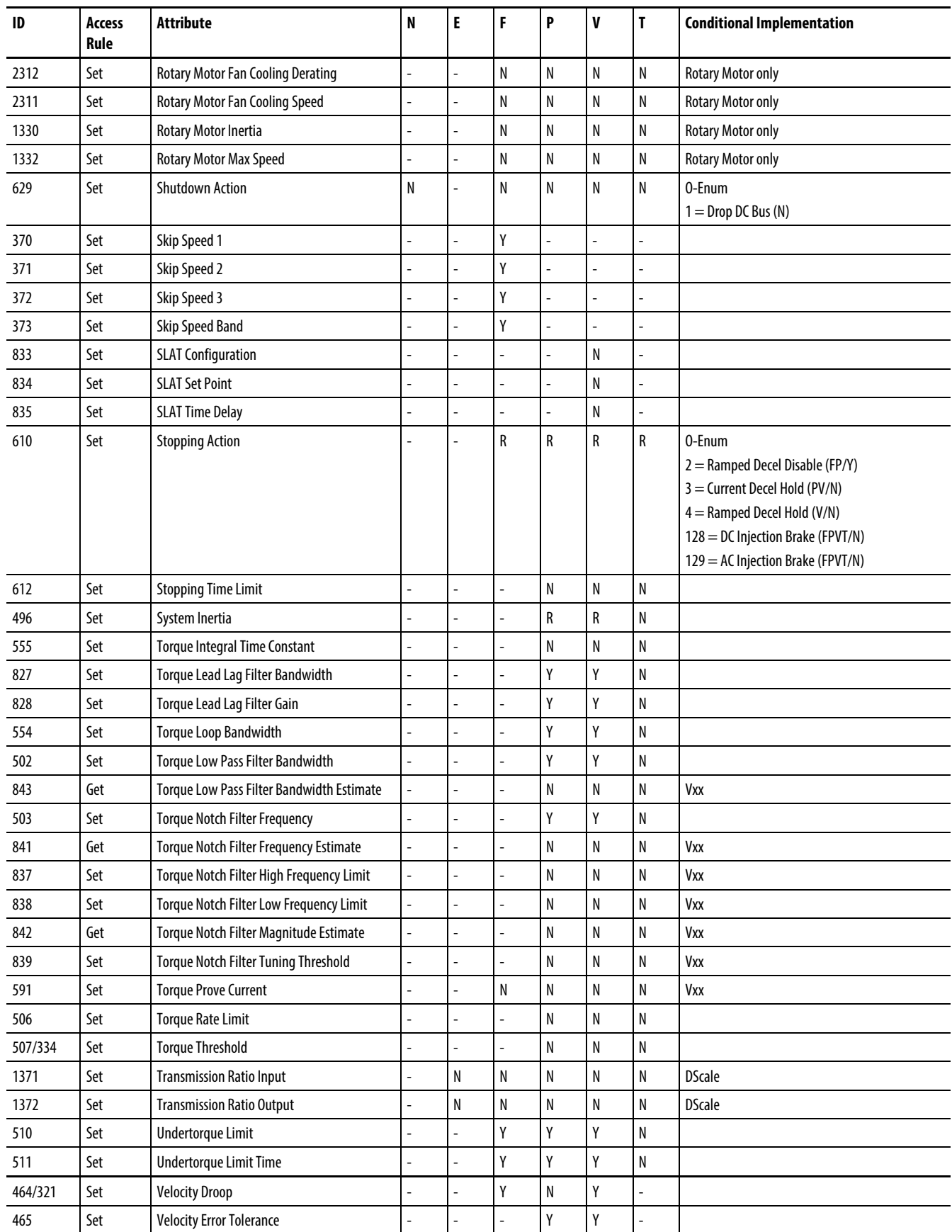

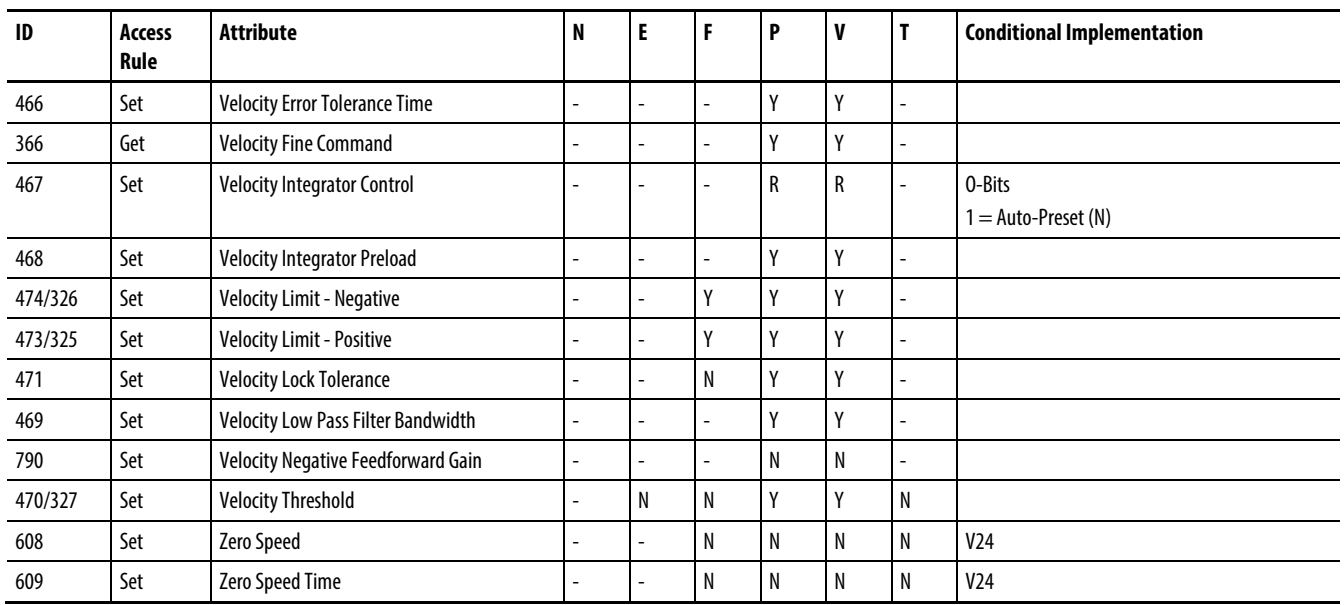

## **PowerFlex 755 Standard Drive Module Optional Attributes**

The following table identifies the optional attributes and corresponding control mode functionality supported by a PowerFlex 755-EENET-CM drive module.

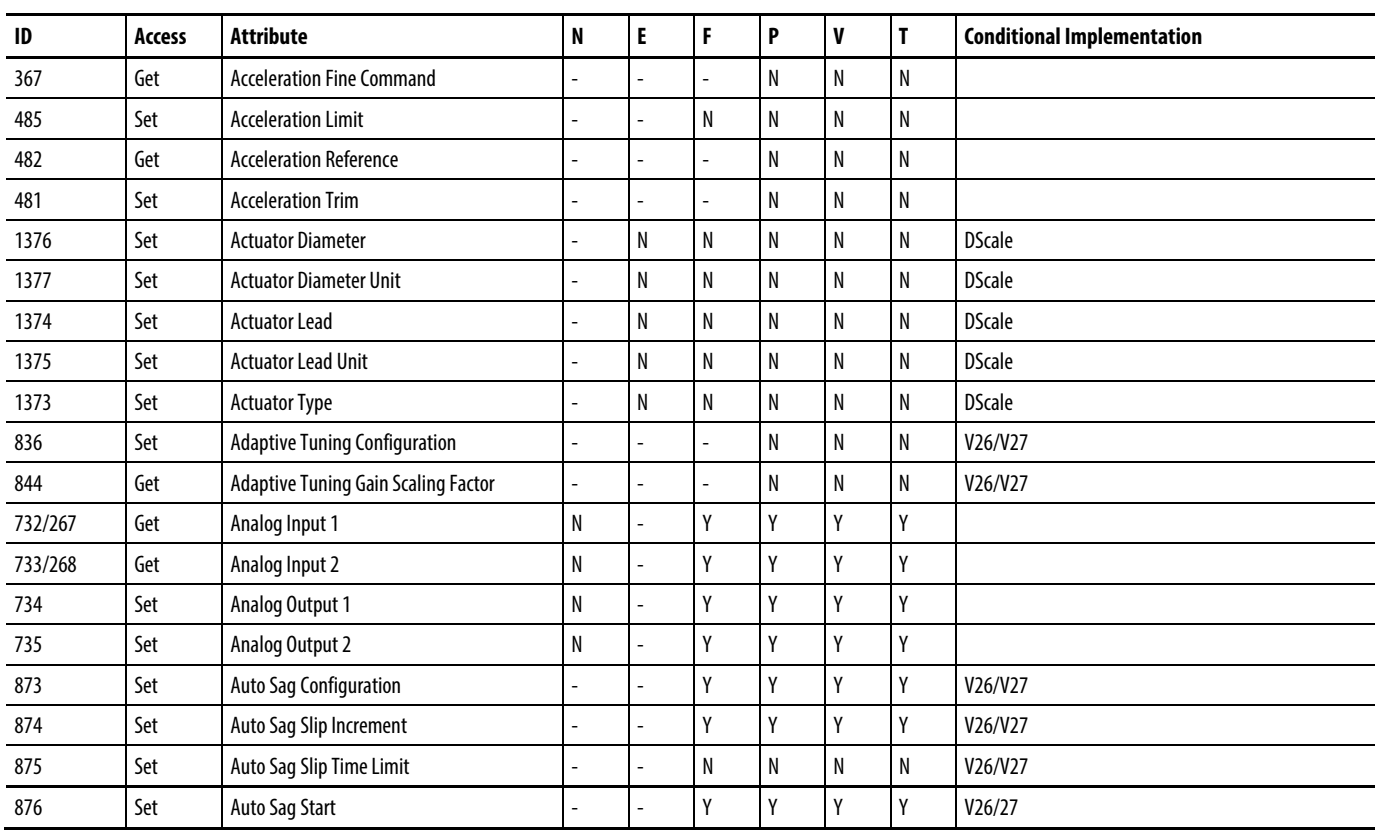

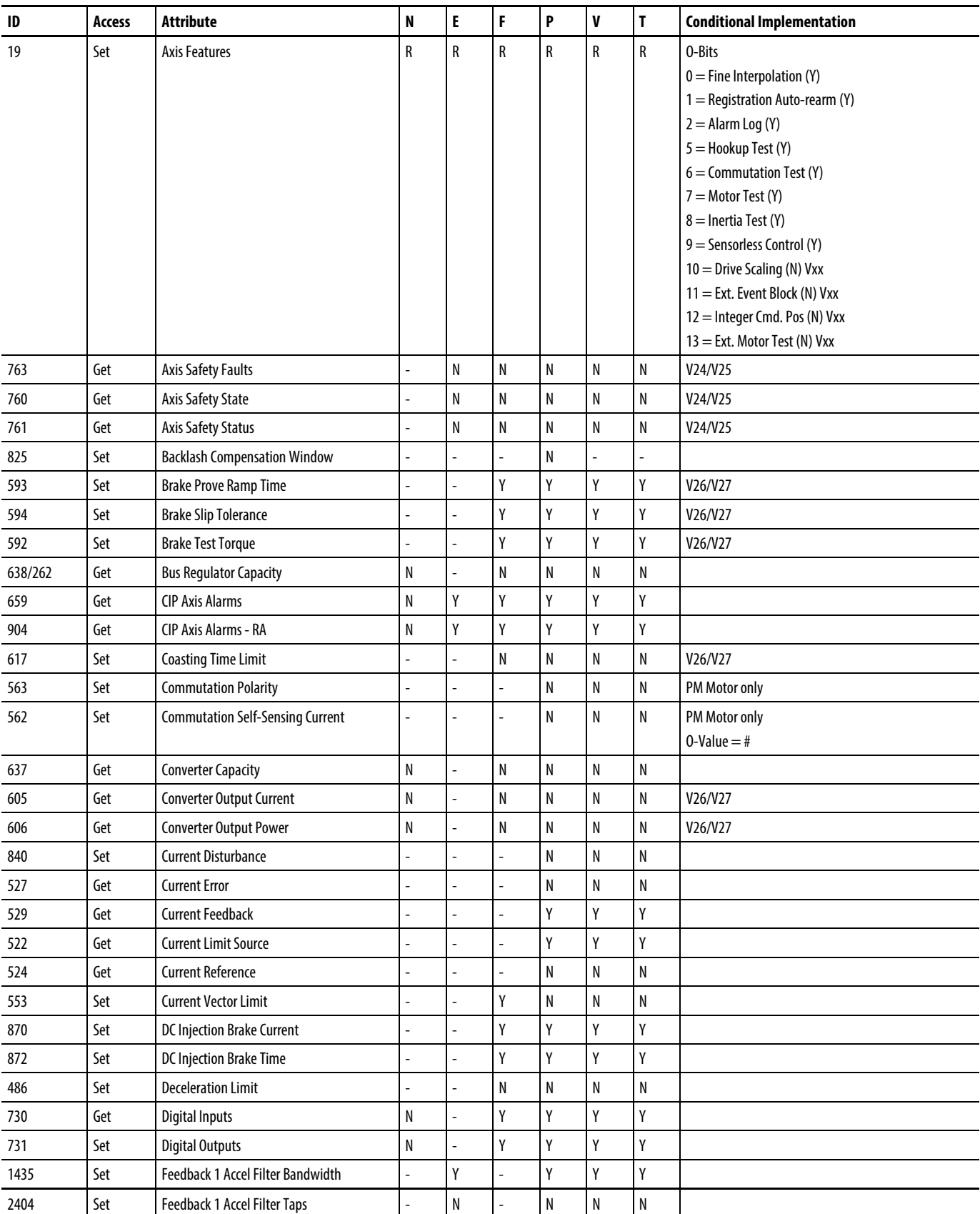

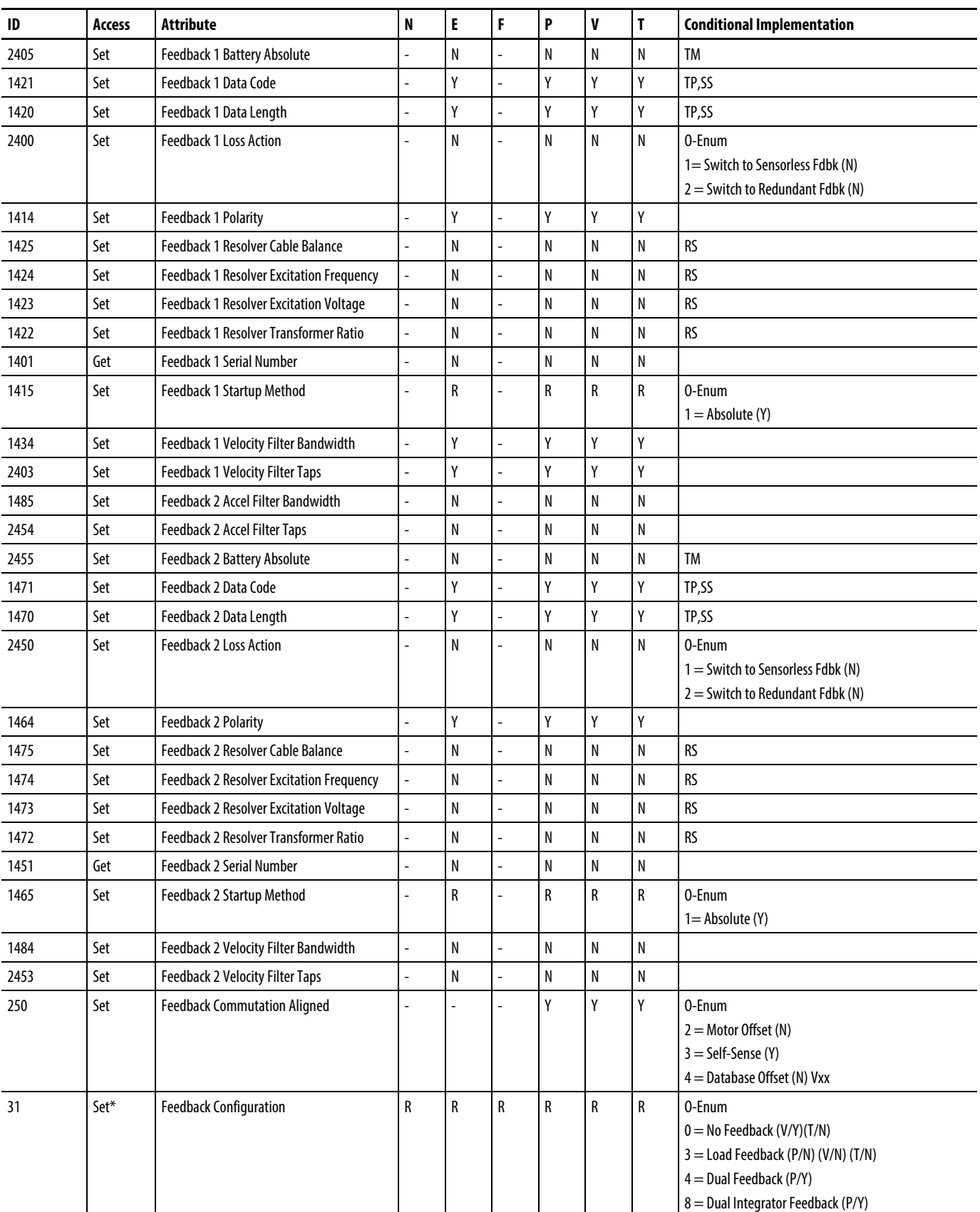

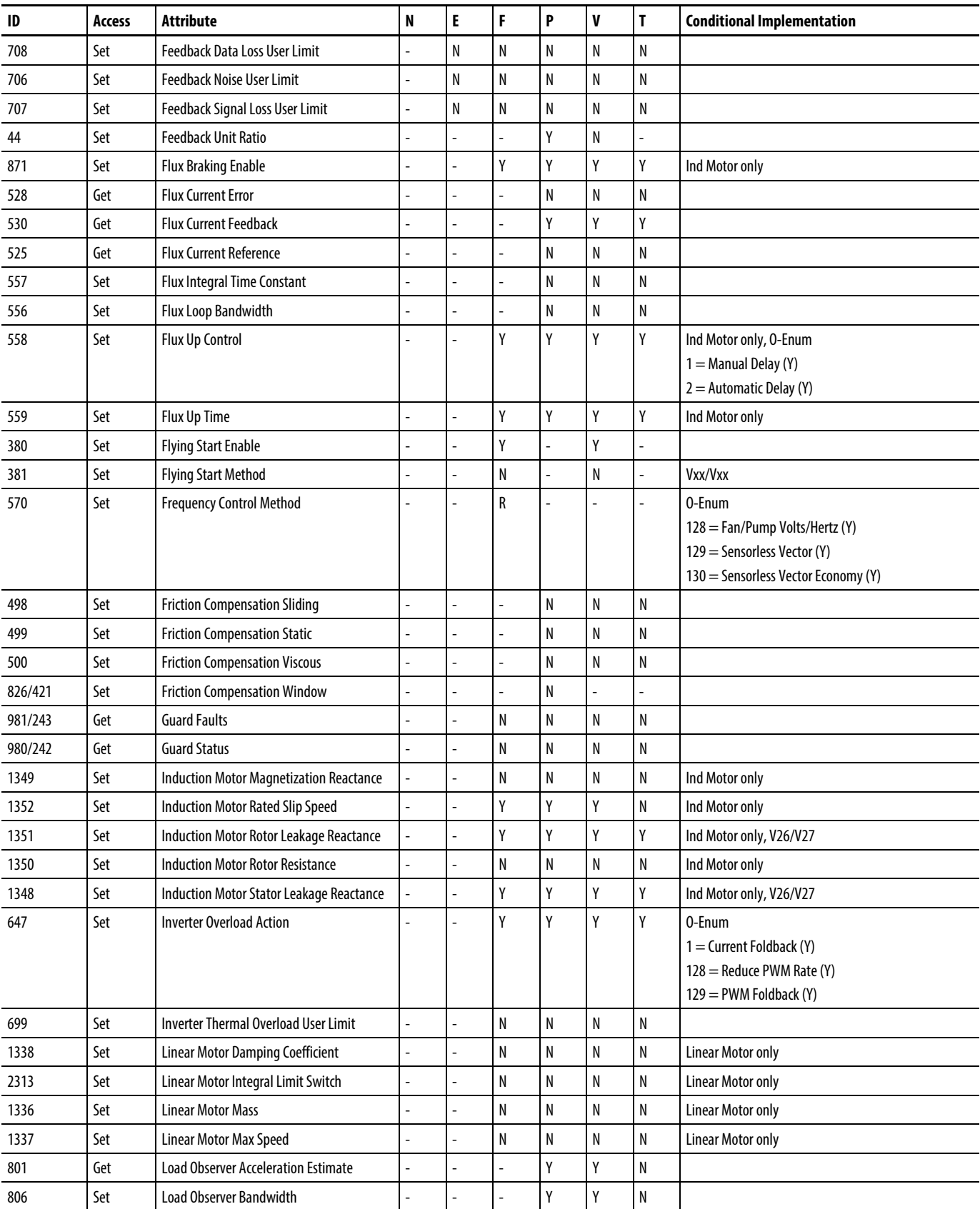

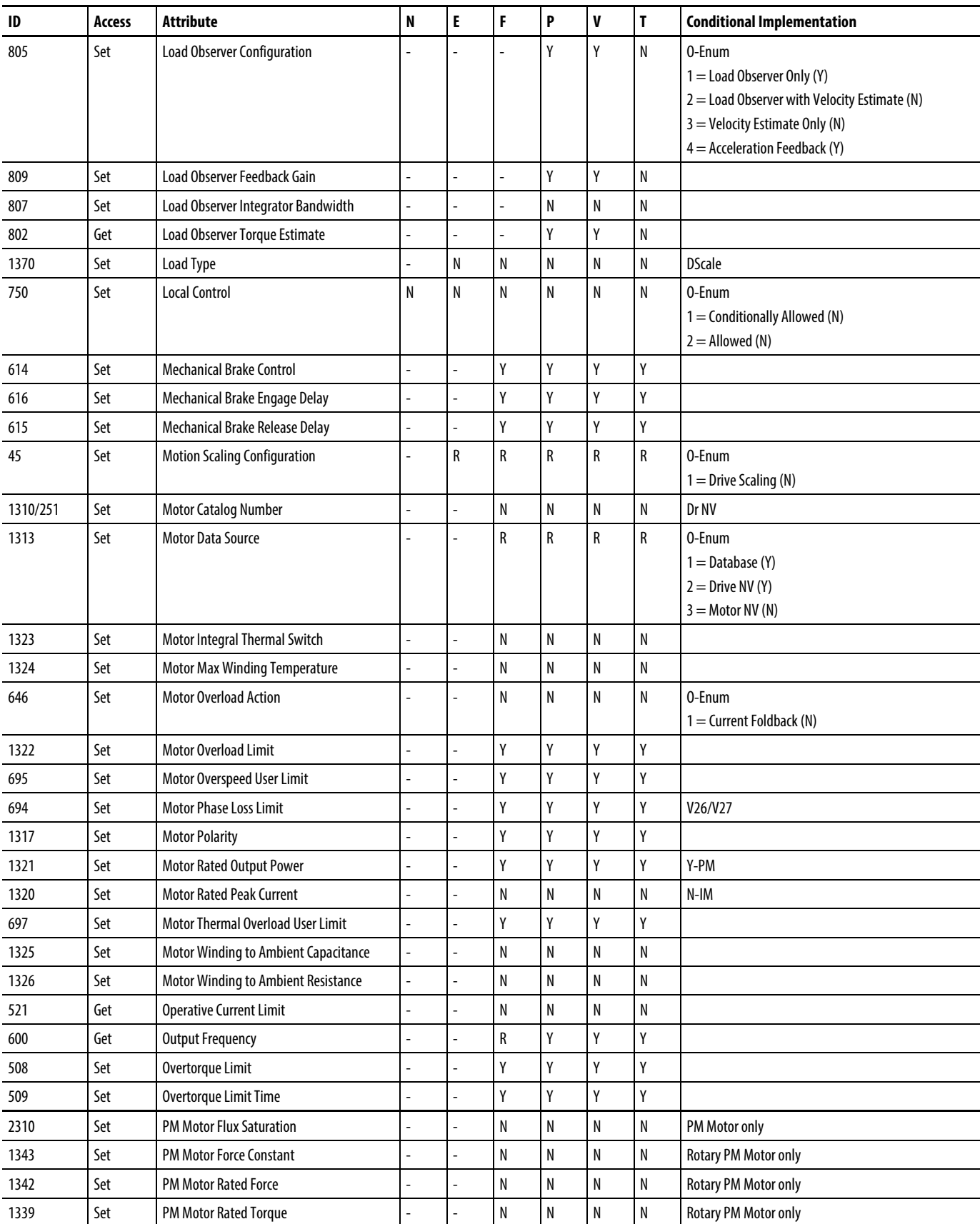

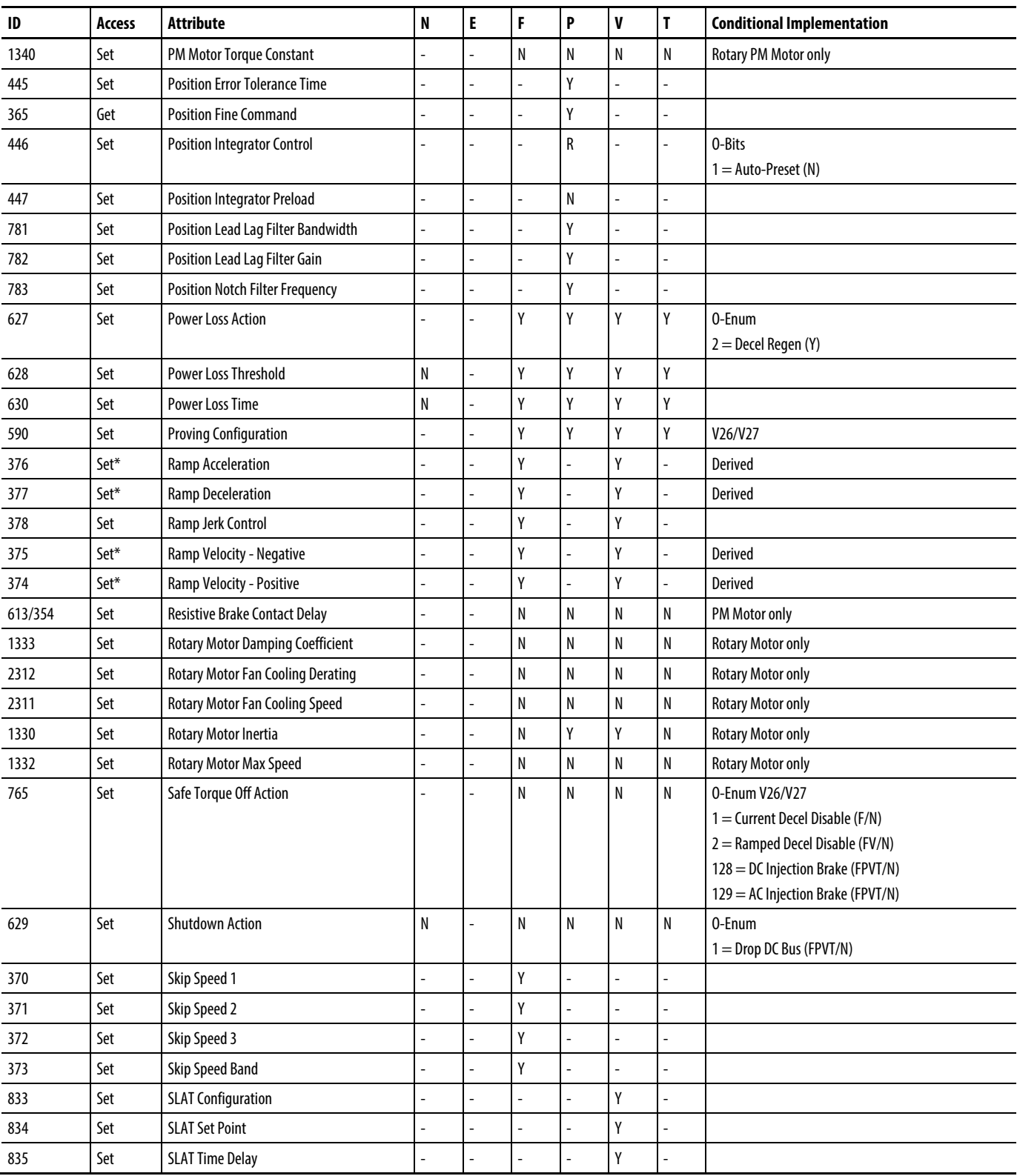
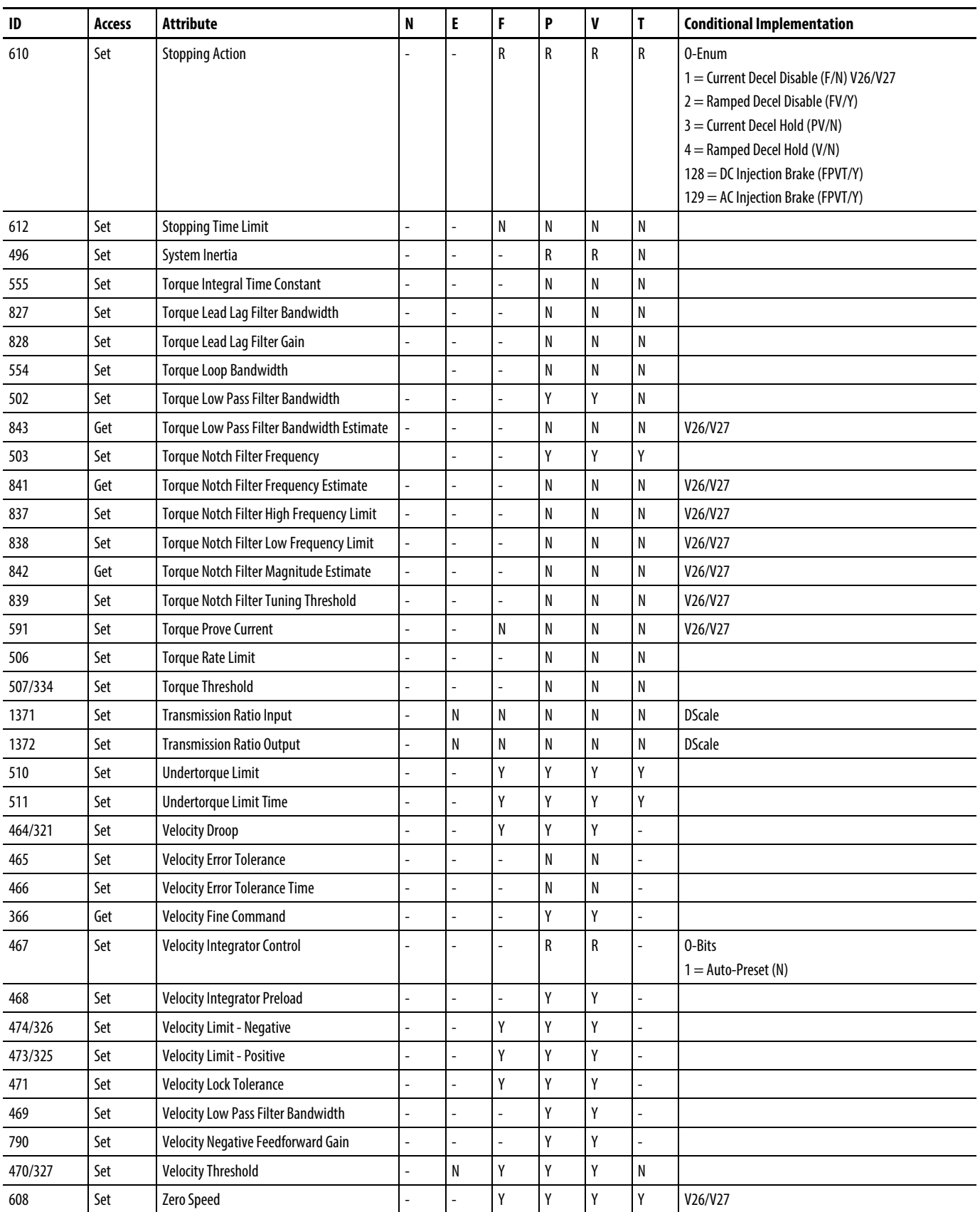

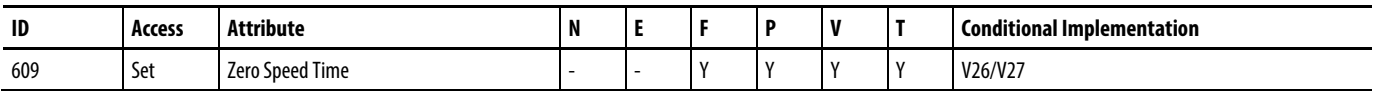

#### **PowerFlex 755 High Power, Standard Drive Module Optional Attributes**

The following table identifies the optional attributes and corresponding control mode functionality supported by a PowerFlex 755-HiPwr-EENET-CM drive module.

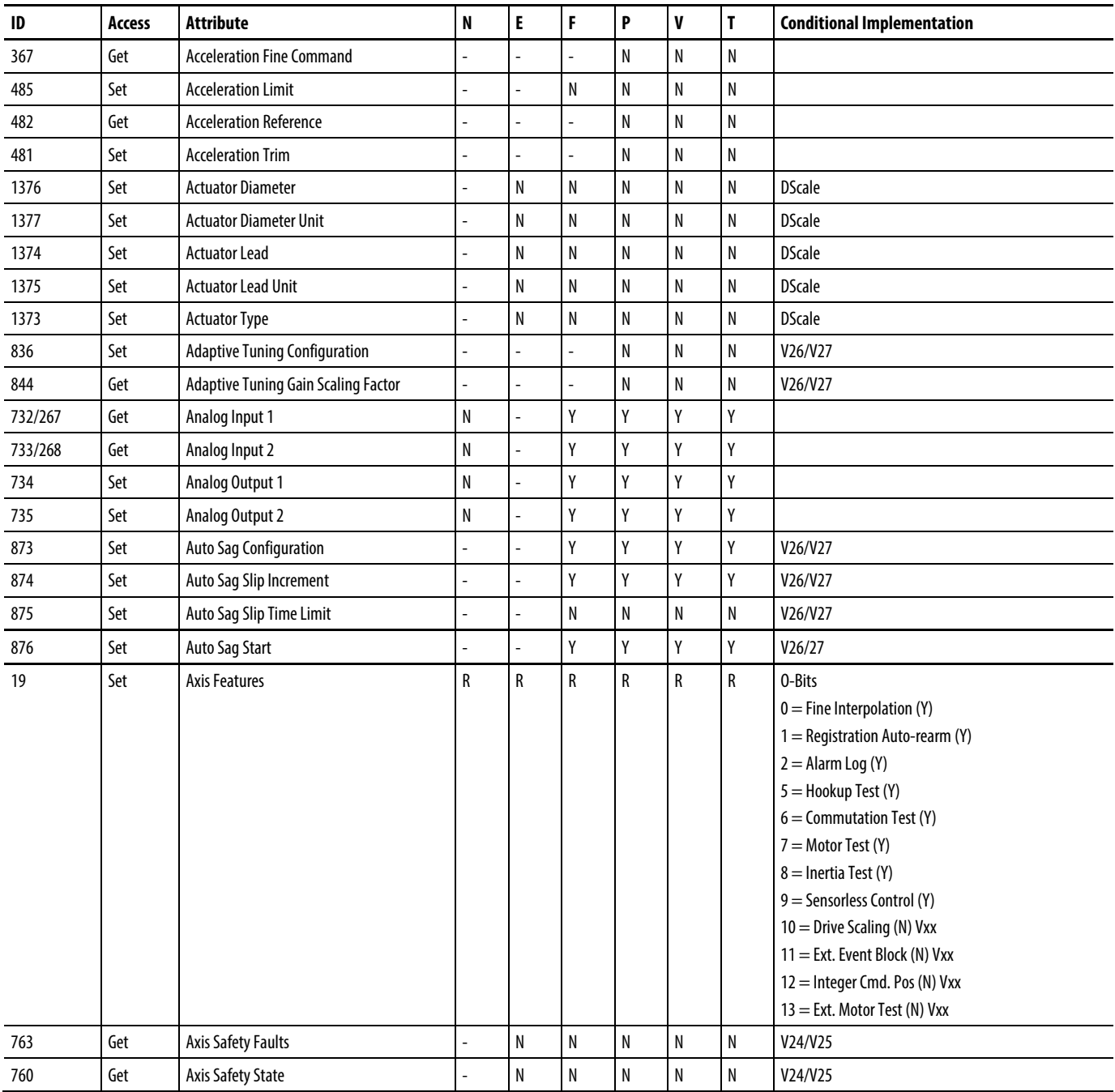

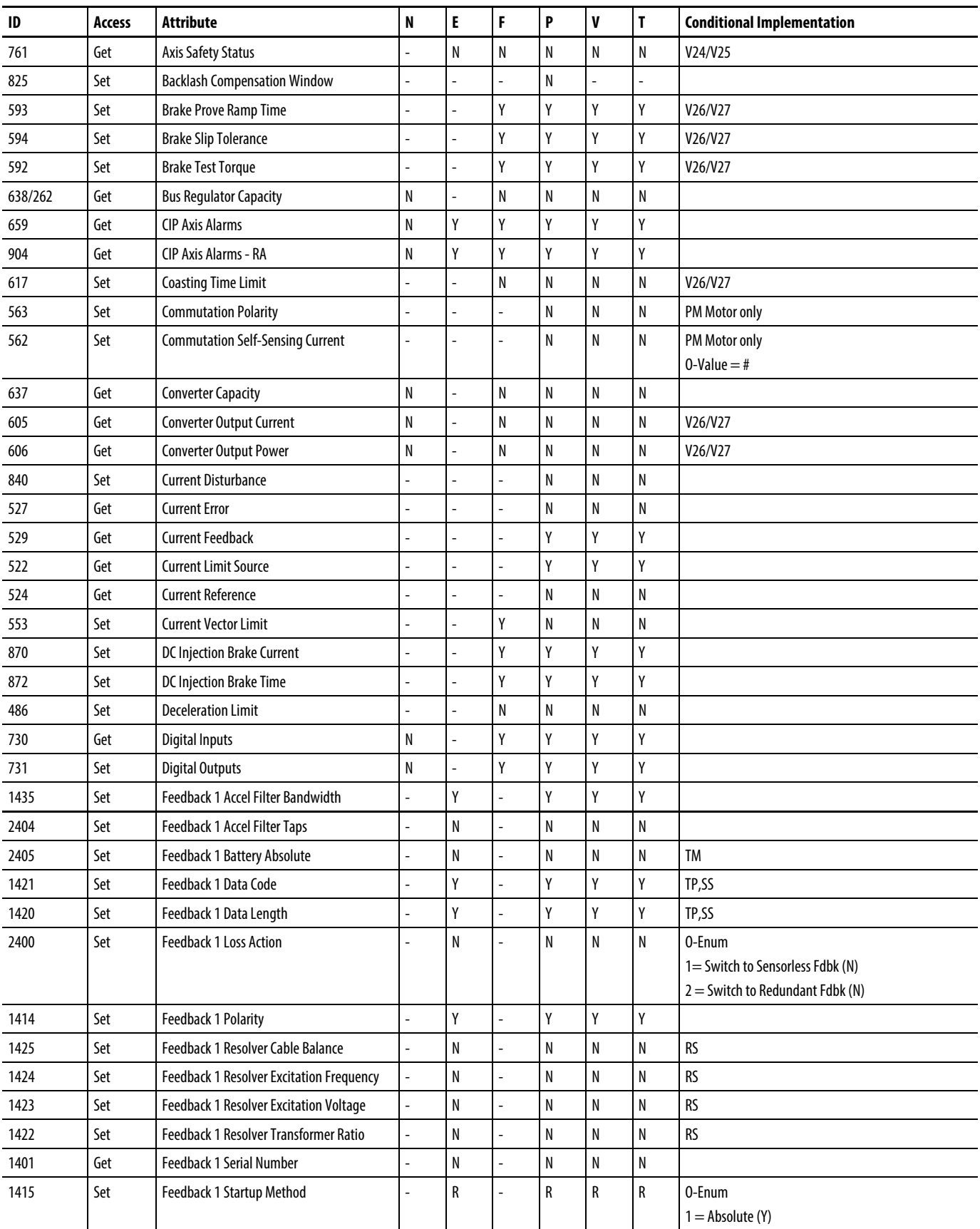

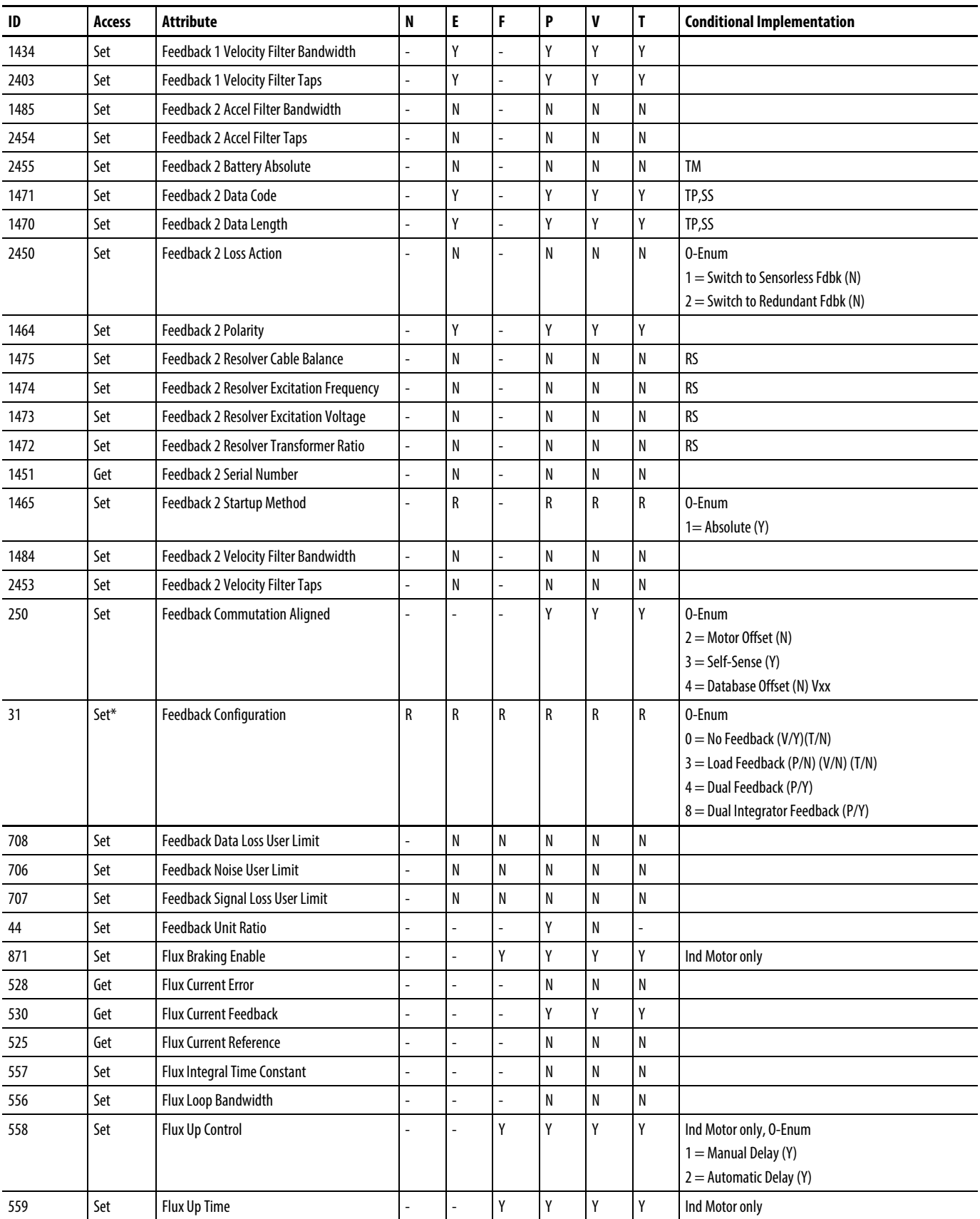

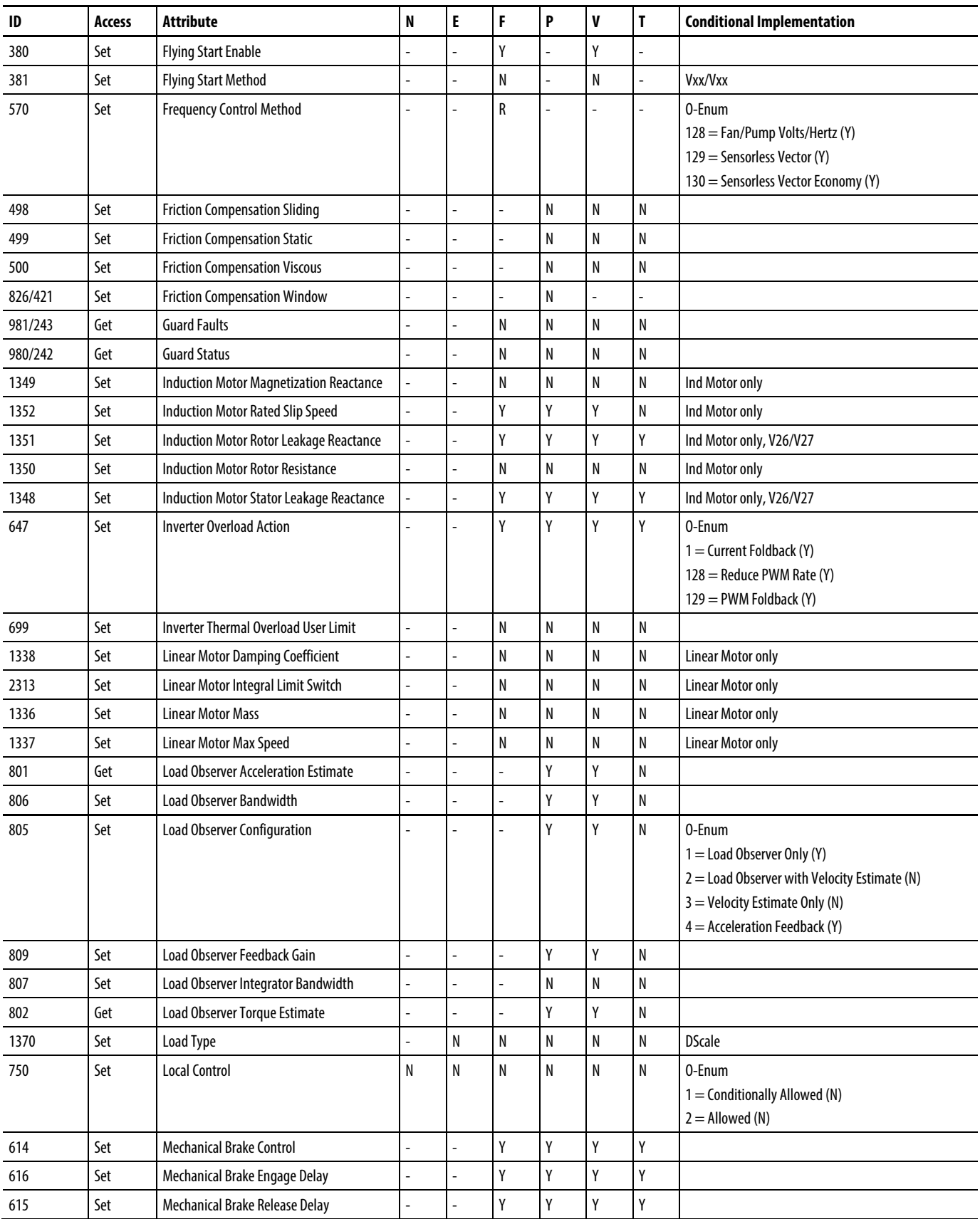

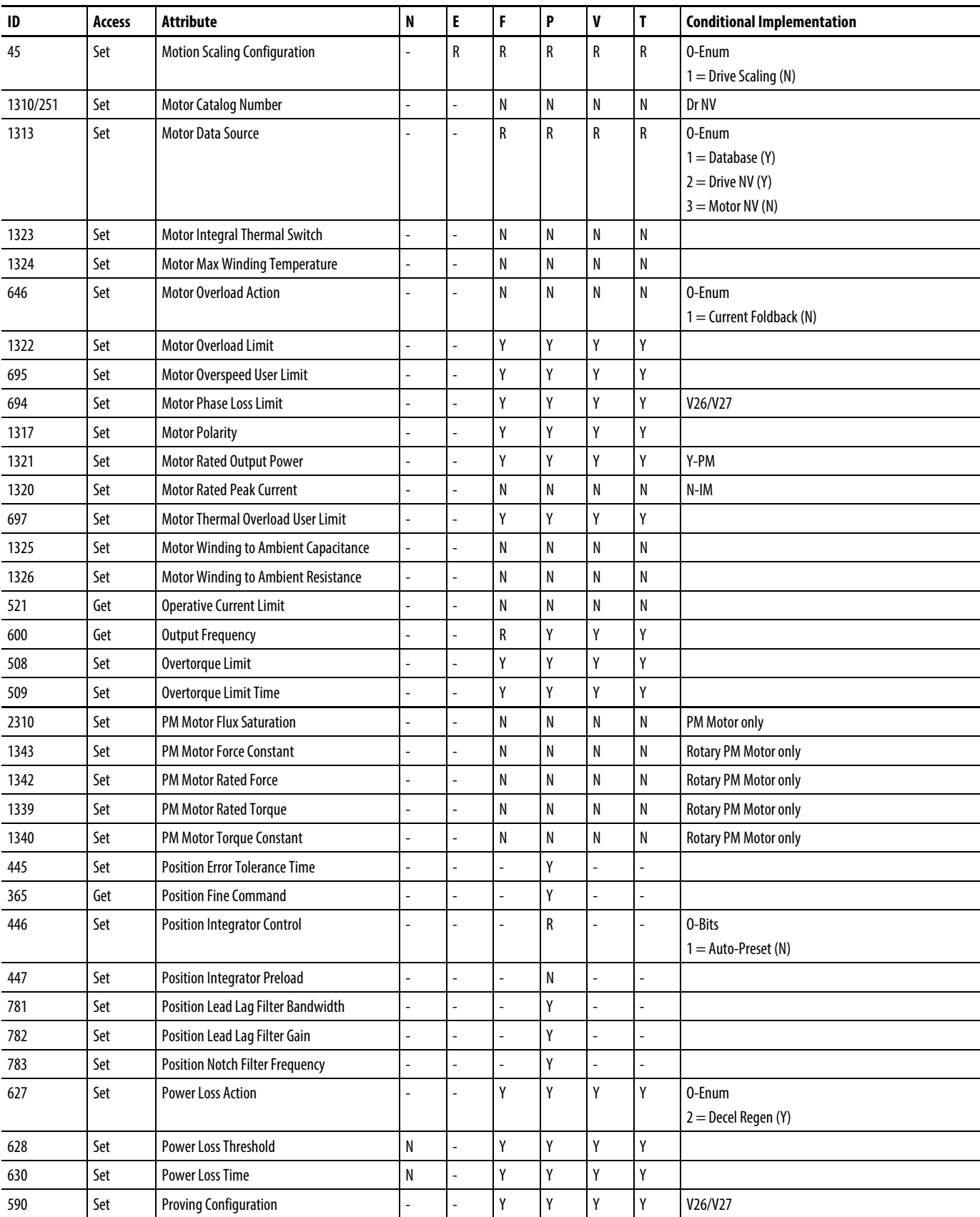

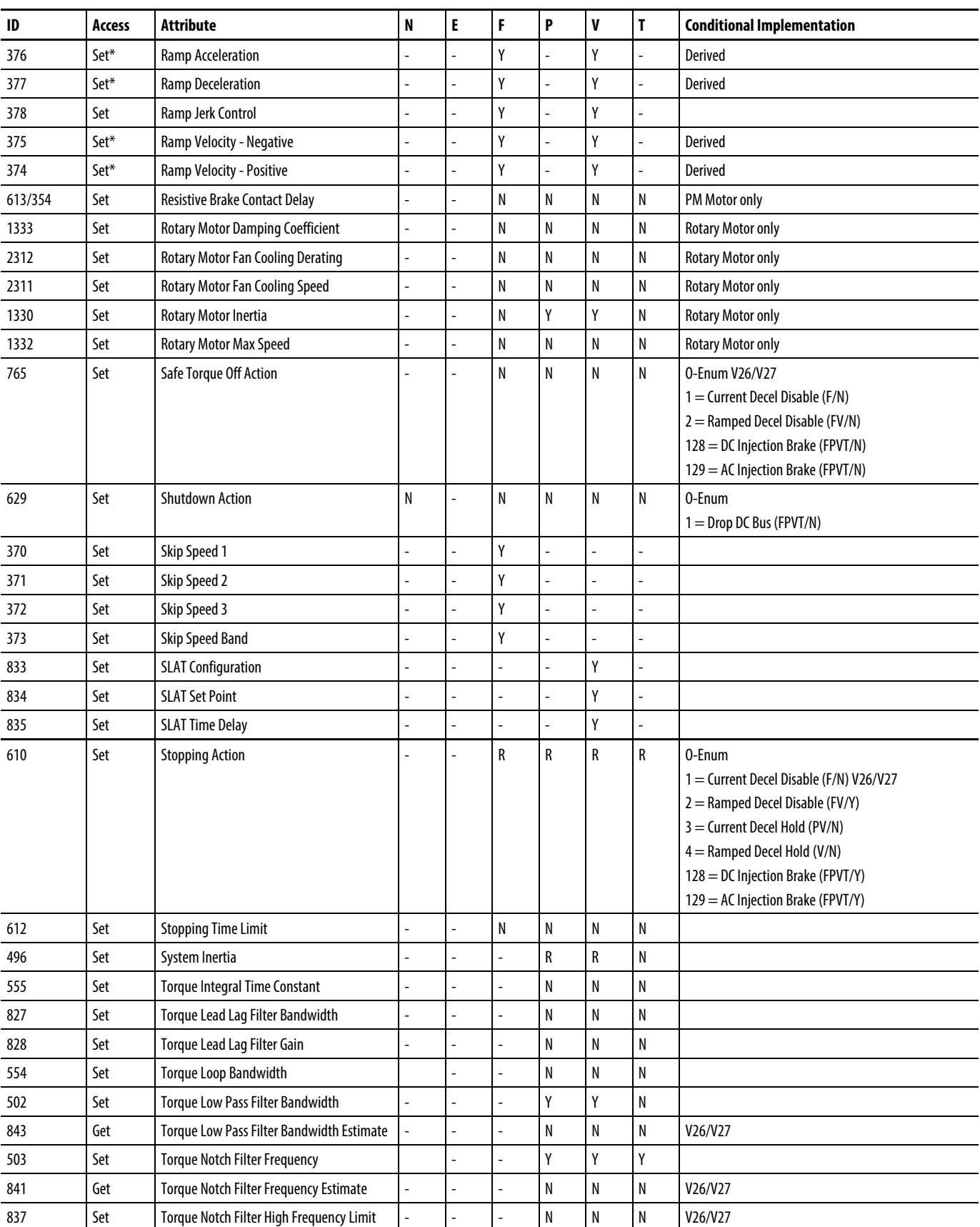

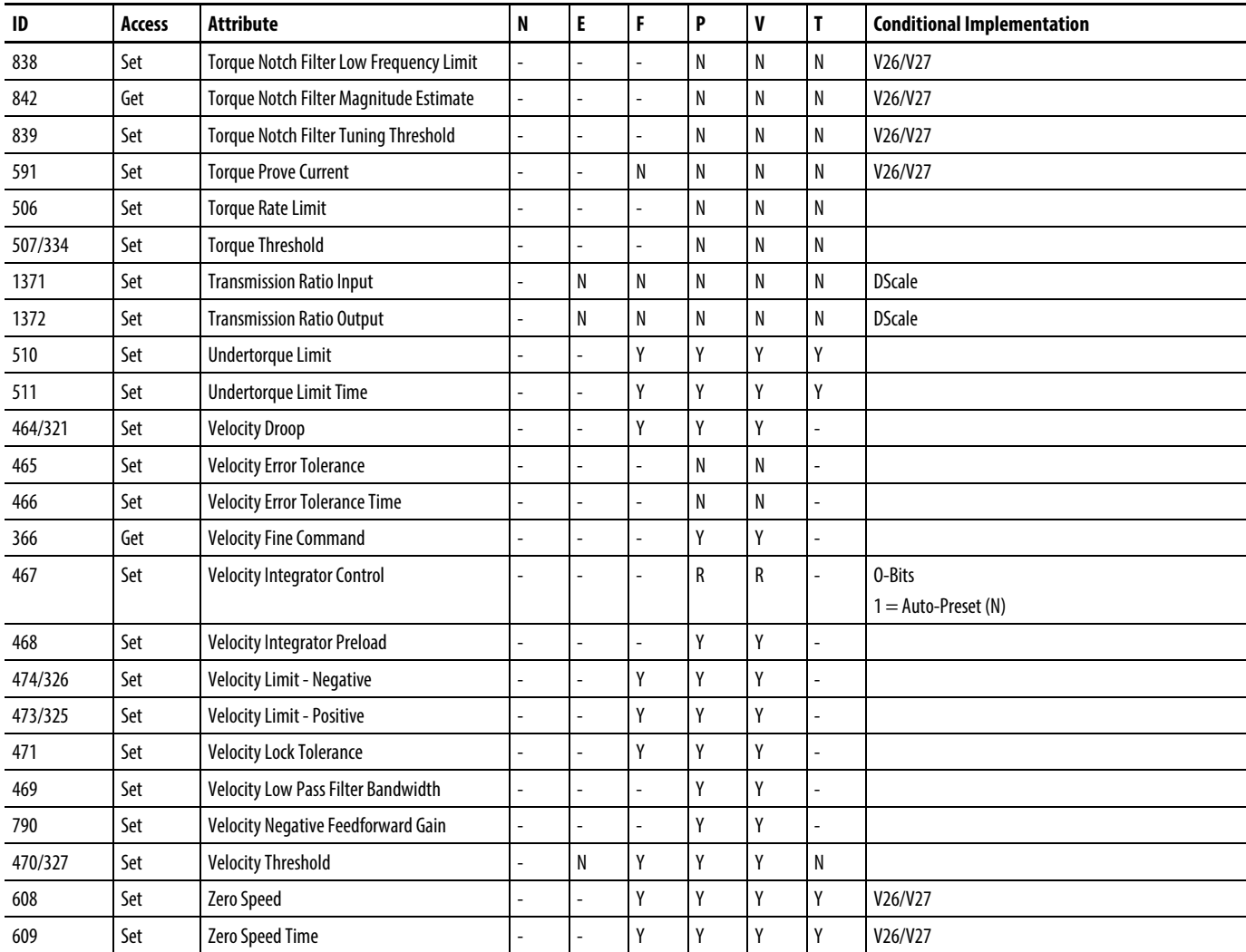

# **PowerFlex 755 Low Power, Non-Network Safety Drive Module Optional Attributes**

The following table identifies the optional attributes and corresponding control mode functionality supported by a PowerFlex 755-EENET-CM-S and PowerFlex 755-EENET-CM-S1 drive module.

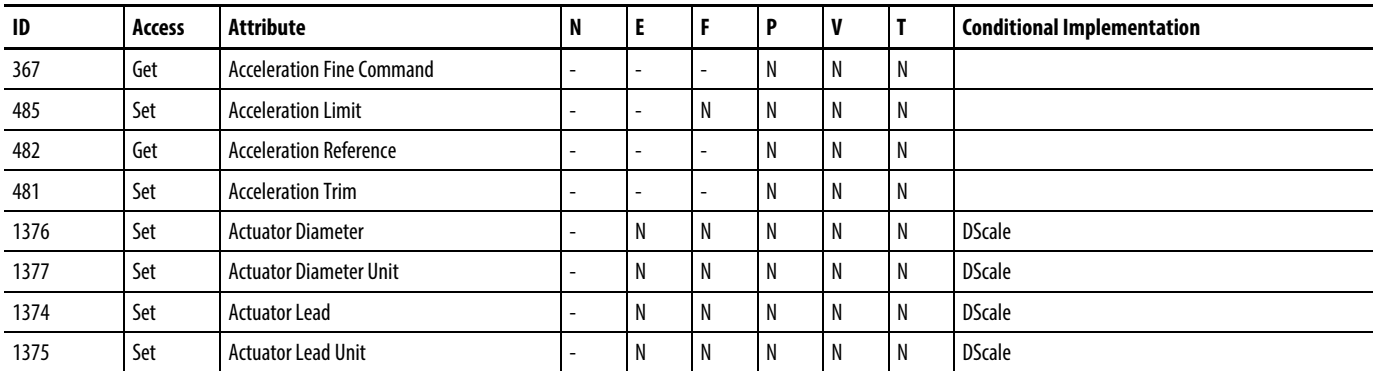

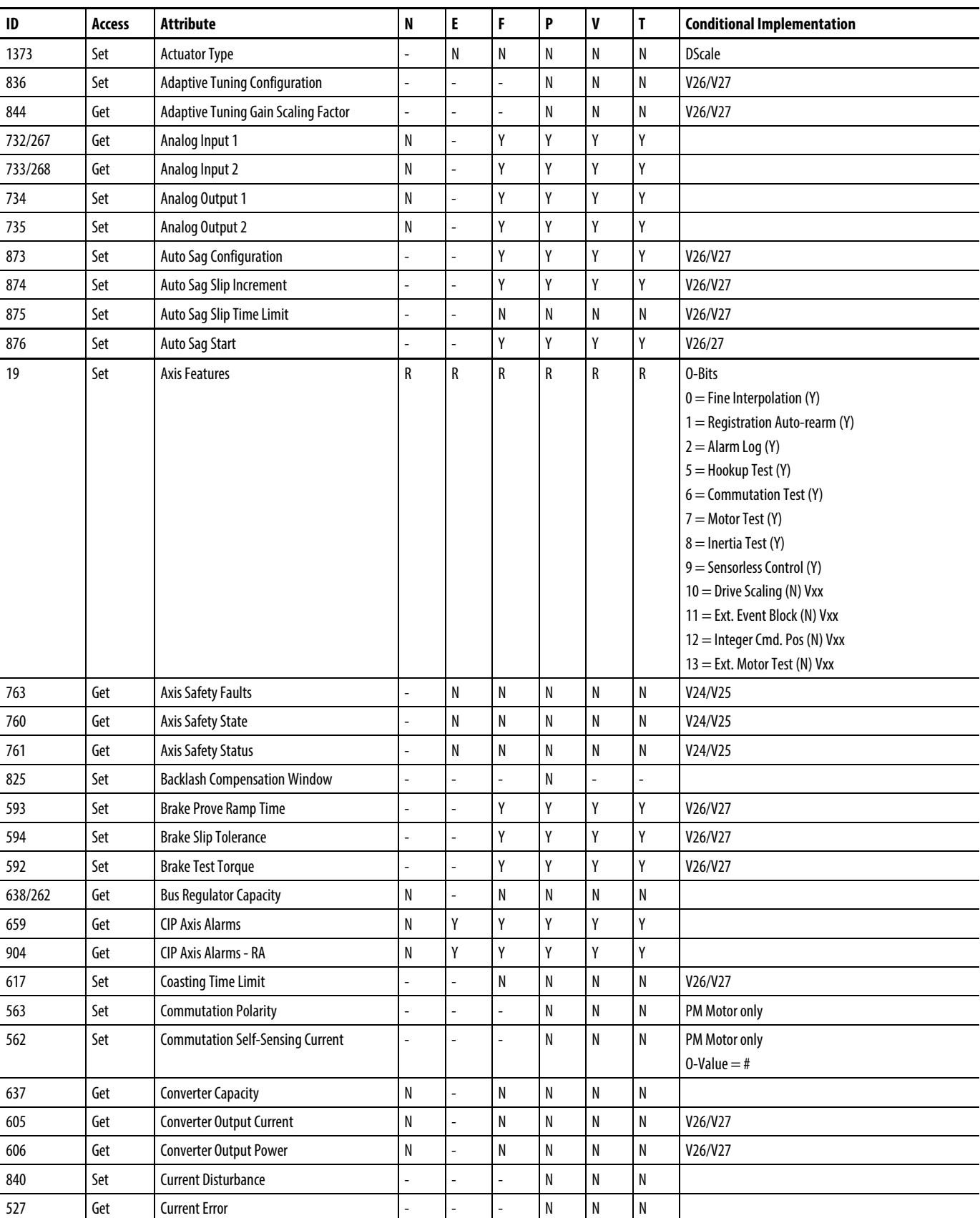

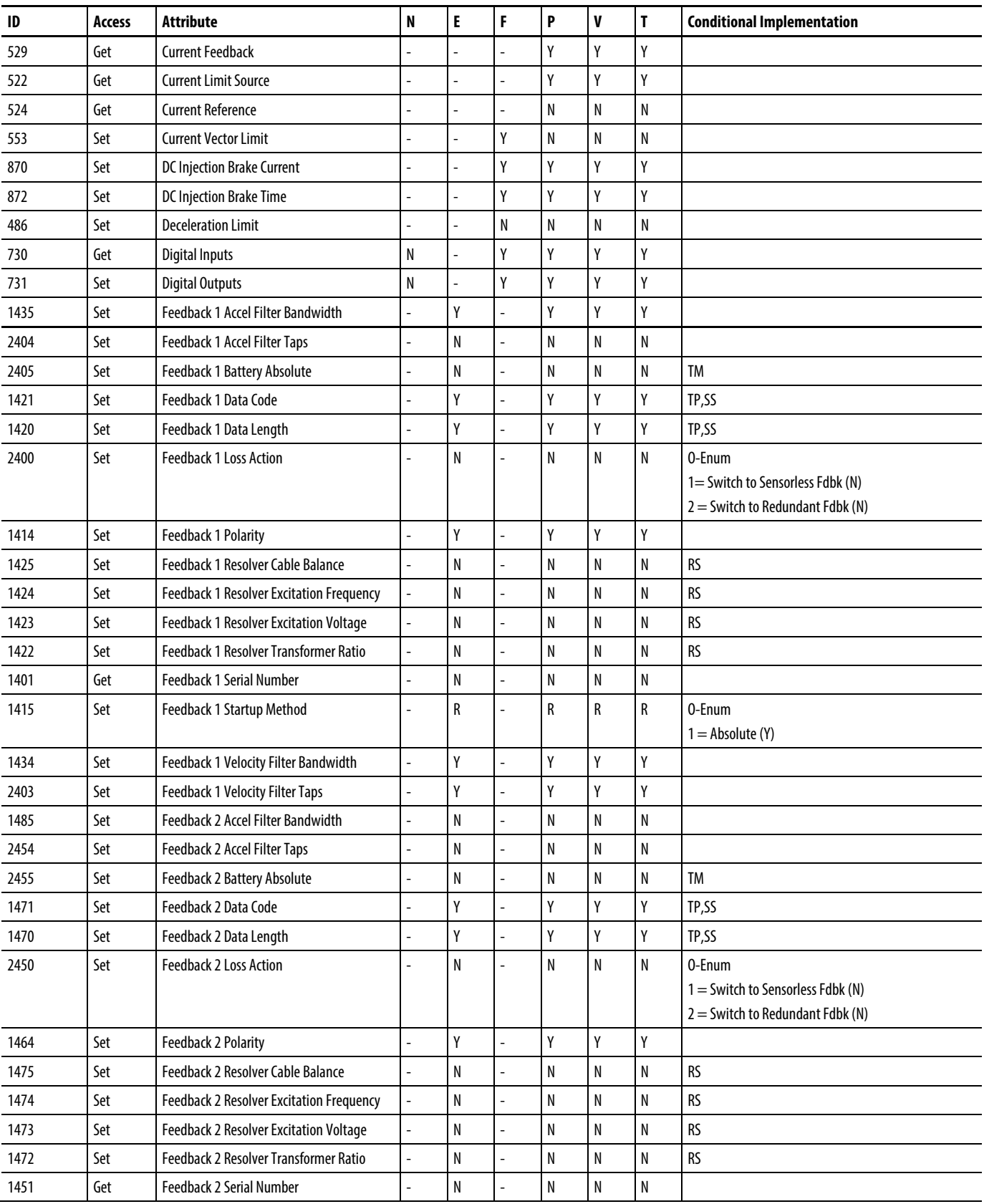

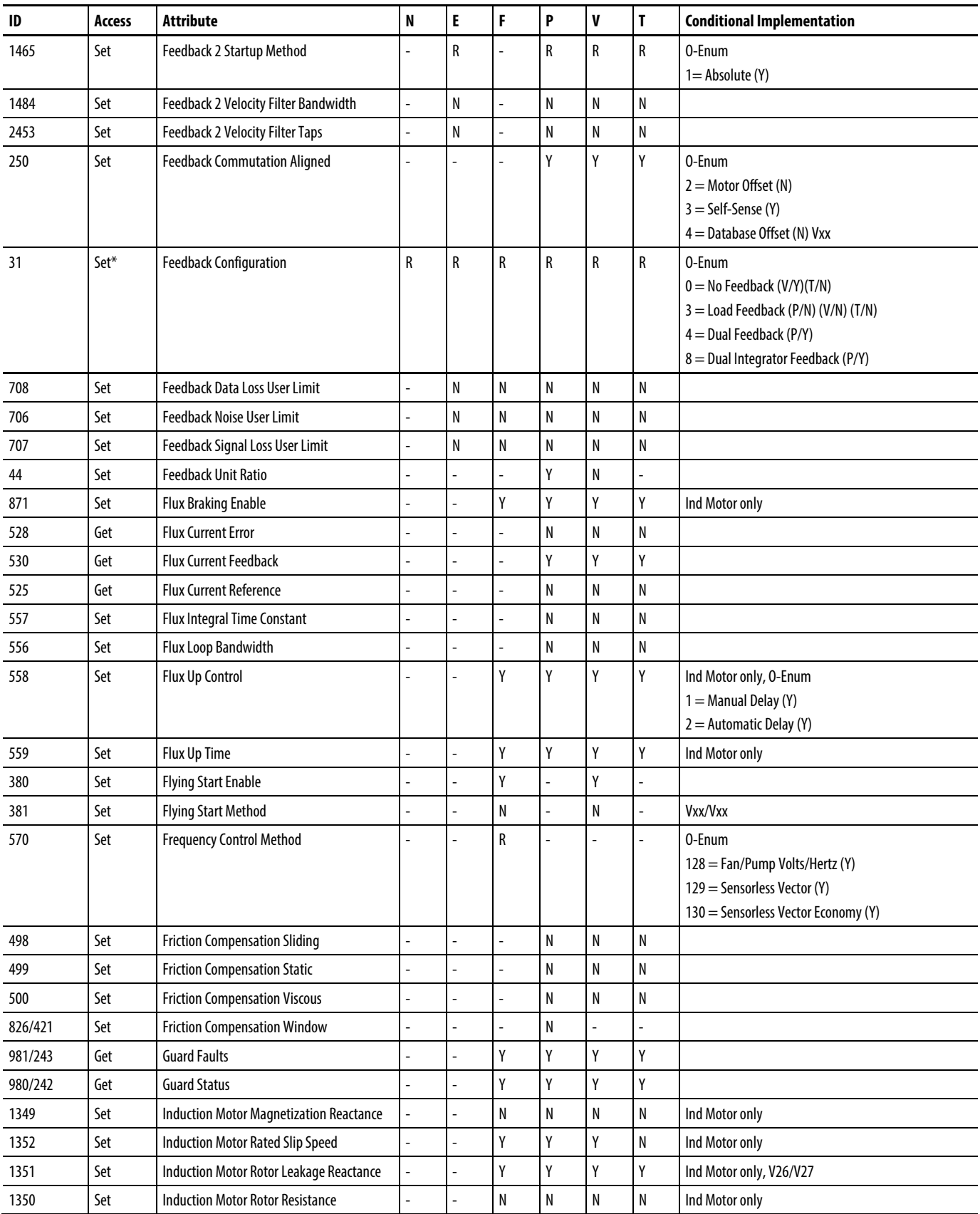

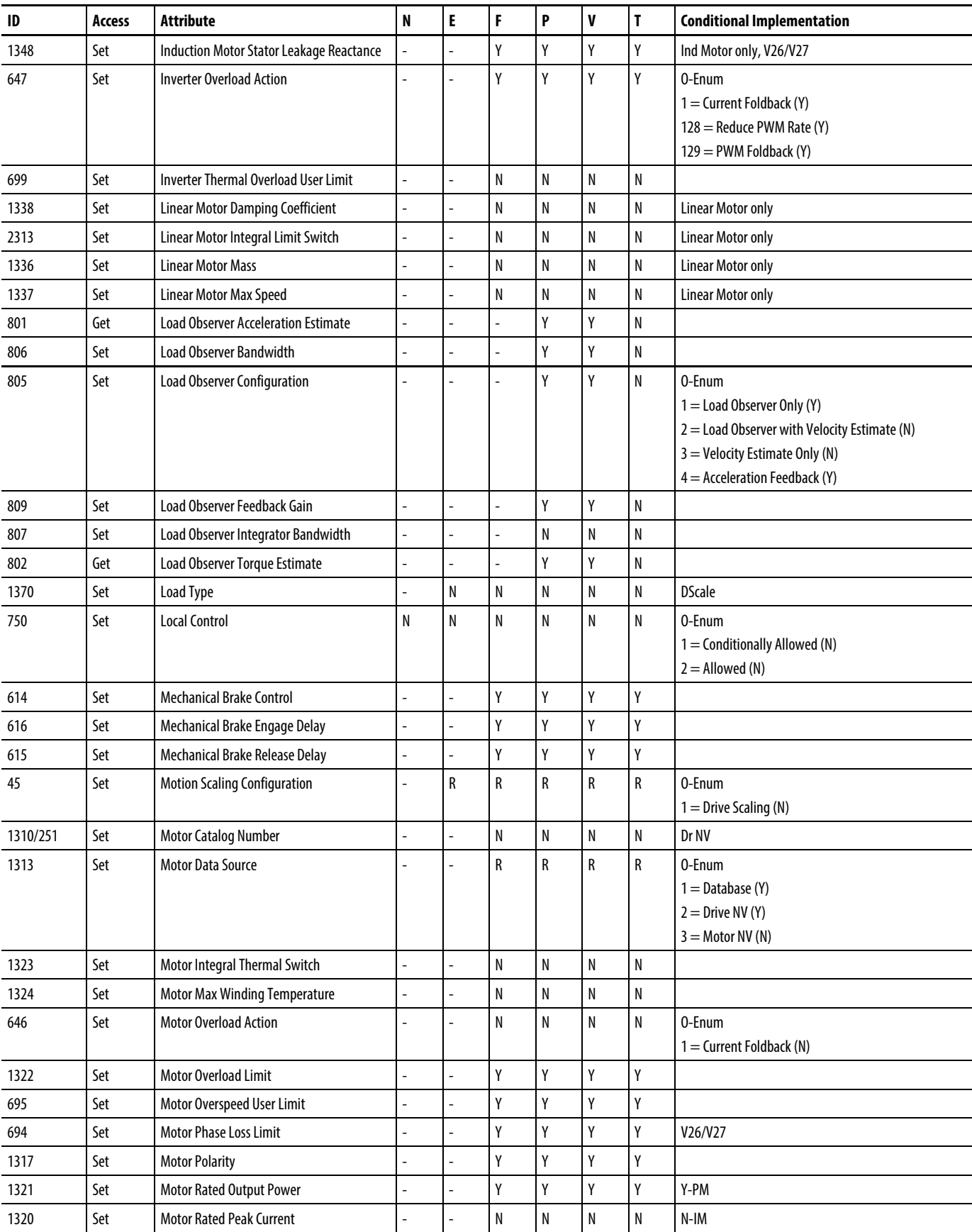

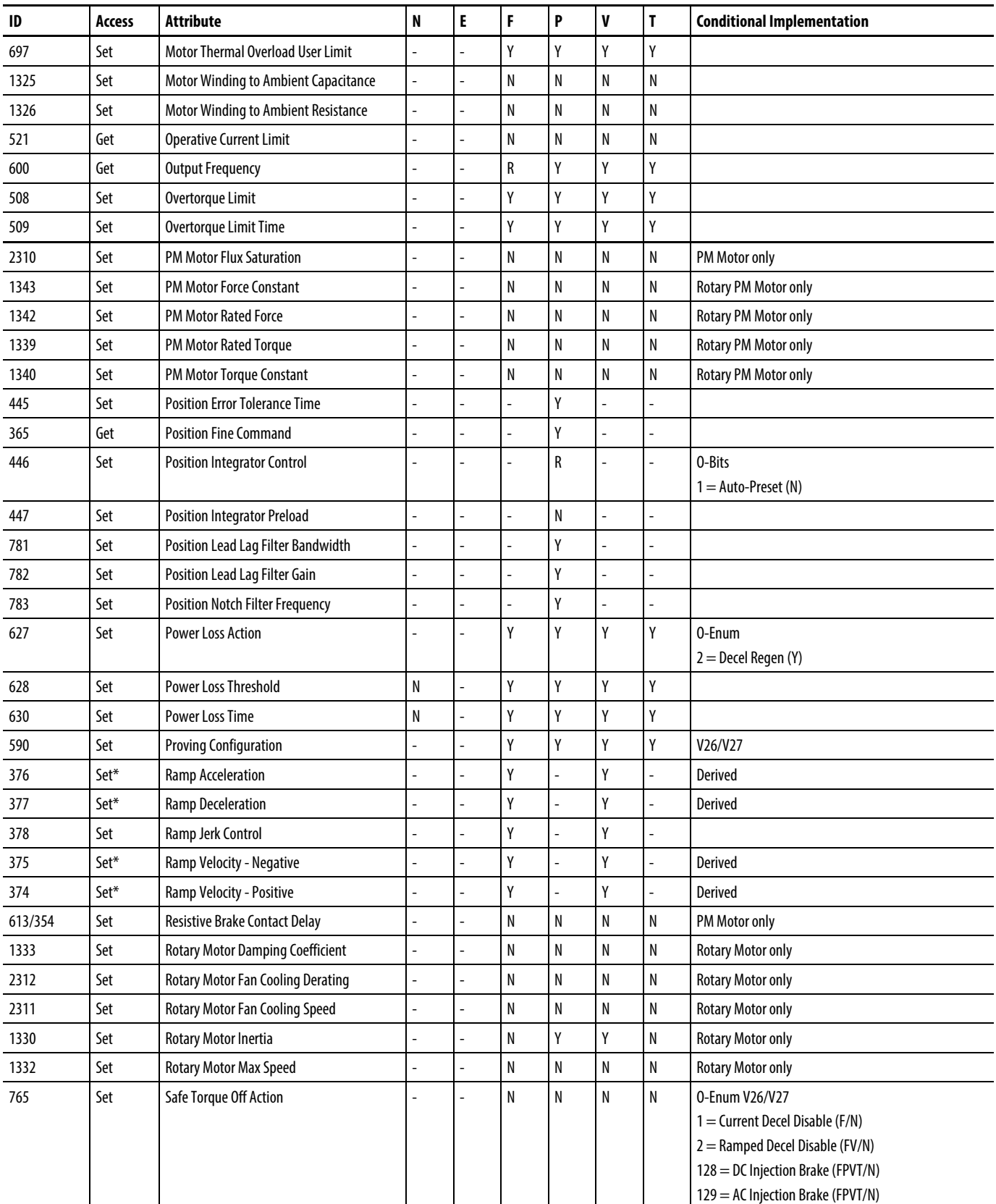

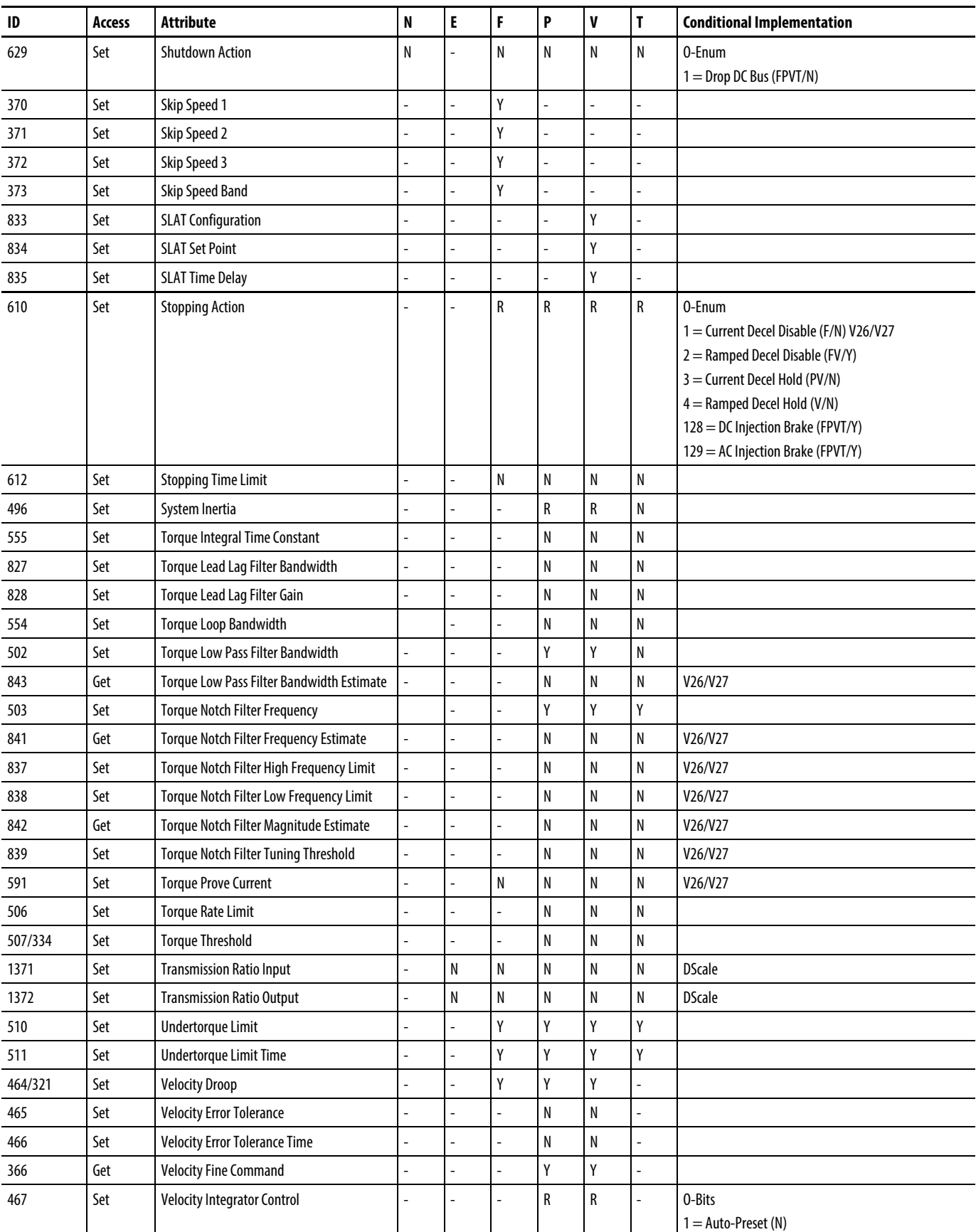

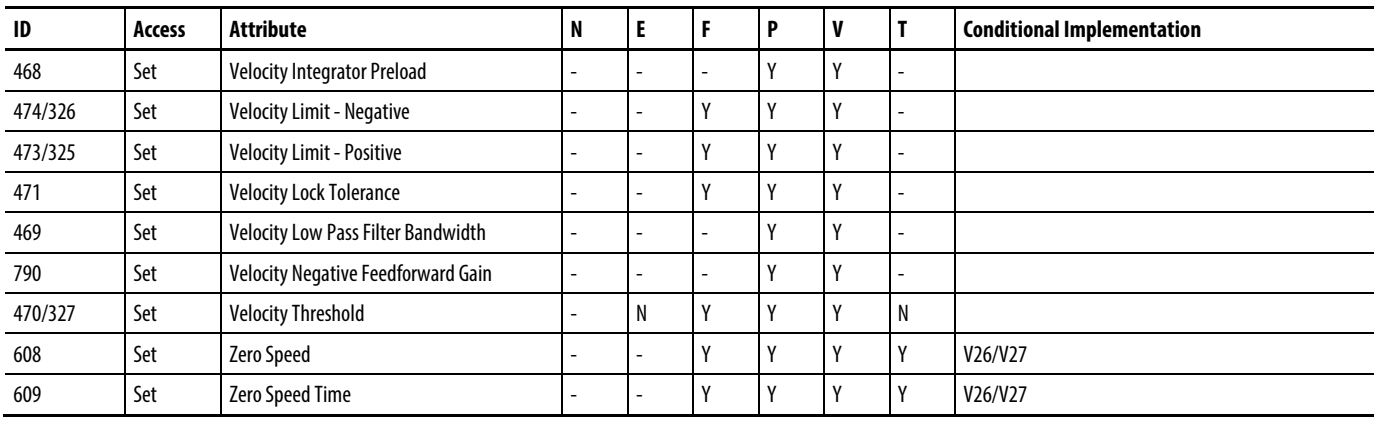

# **PowerFlex 755 High Power, Non-Network Safety Drive Module Optional Attributes**

The following table identifies the optional attributes and corresponding control mode functionality supported by a PowerFlex 755-HiPwr-EENET-CM-S and PowerFlex 755-HiPwr-EENET-CM-S1 drive module.

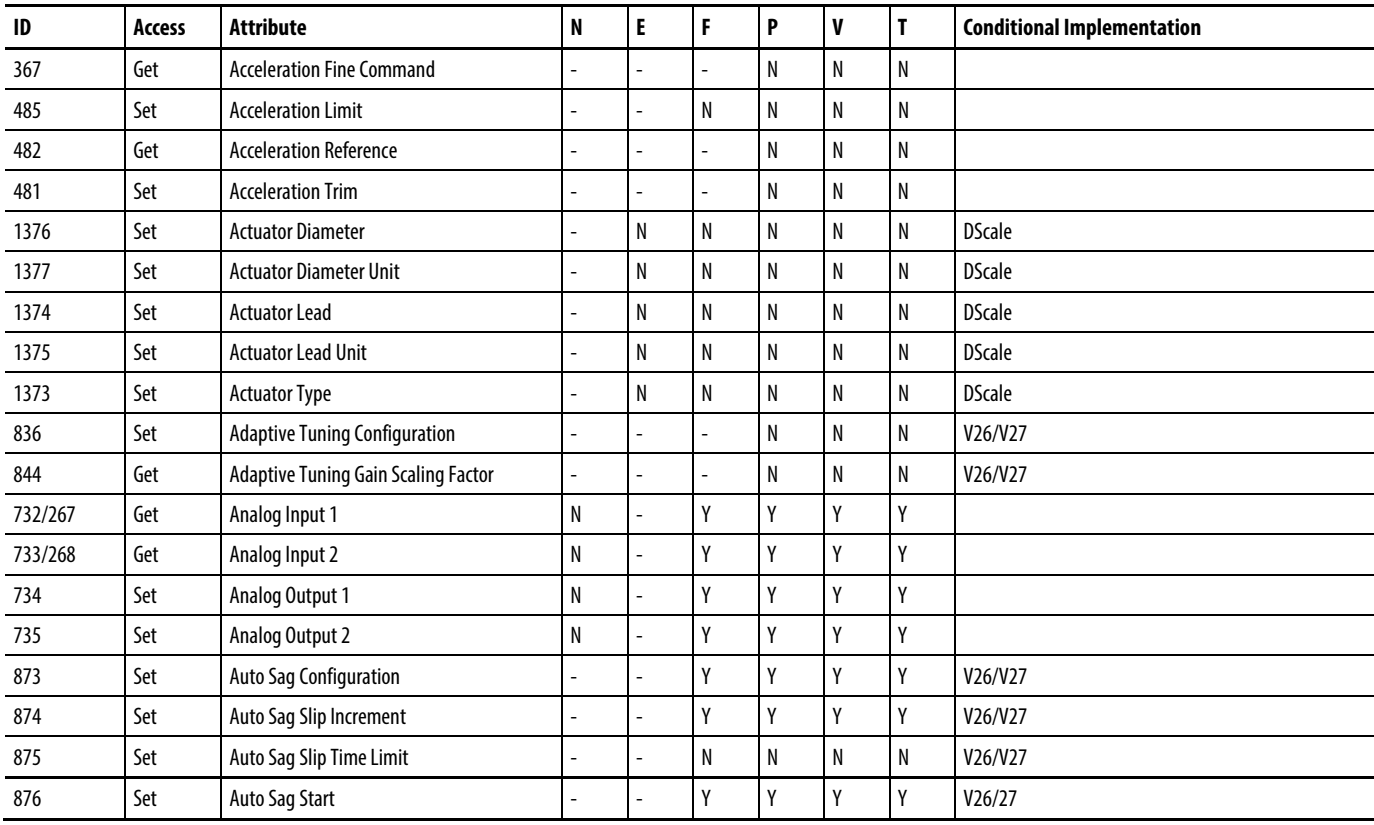

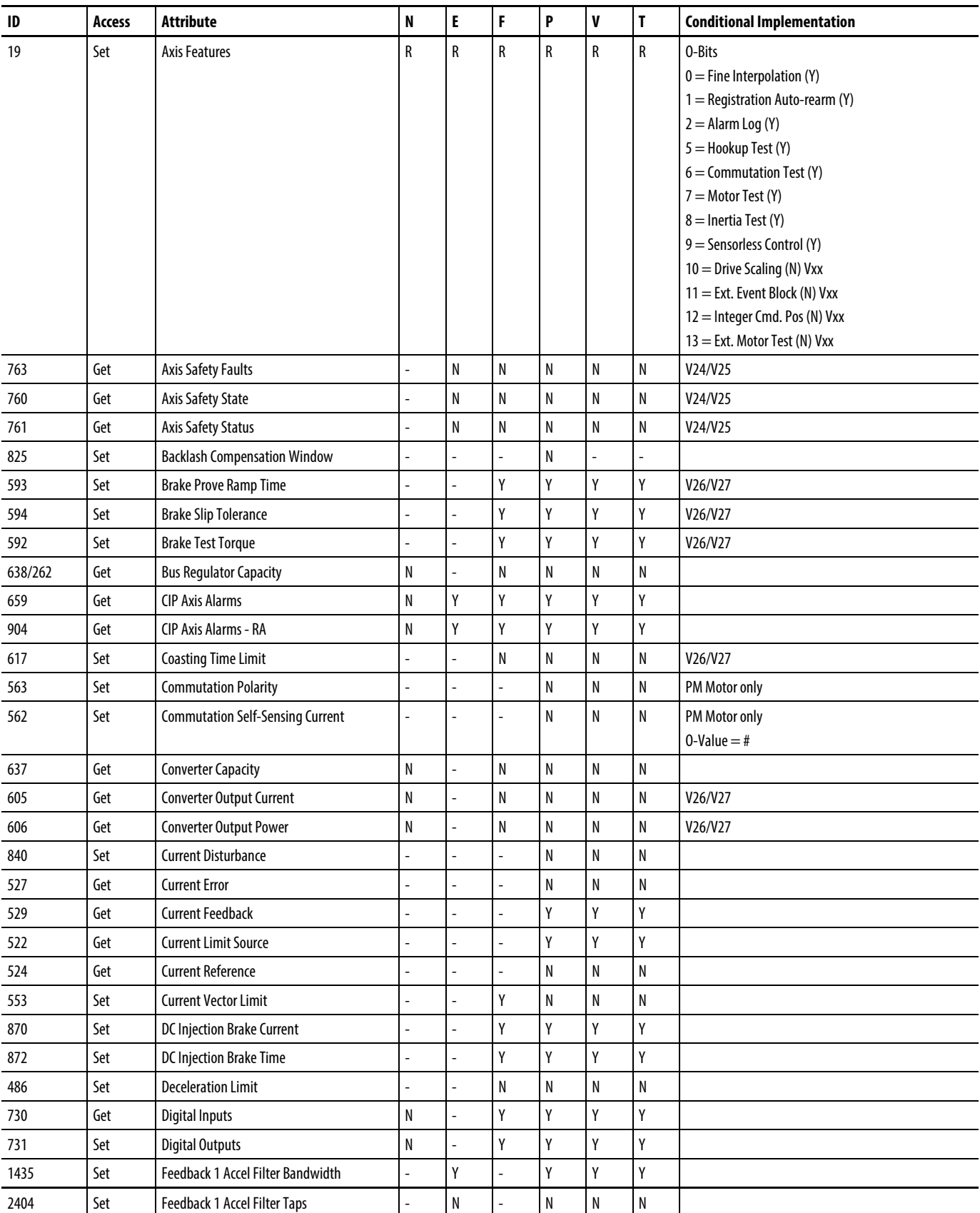

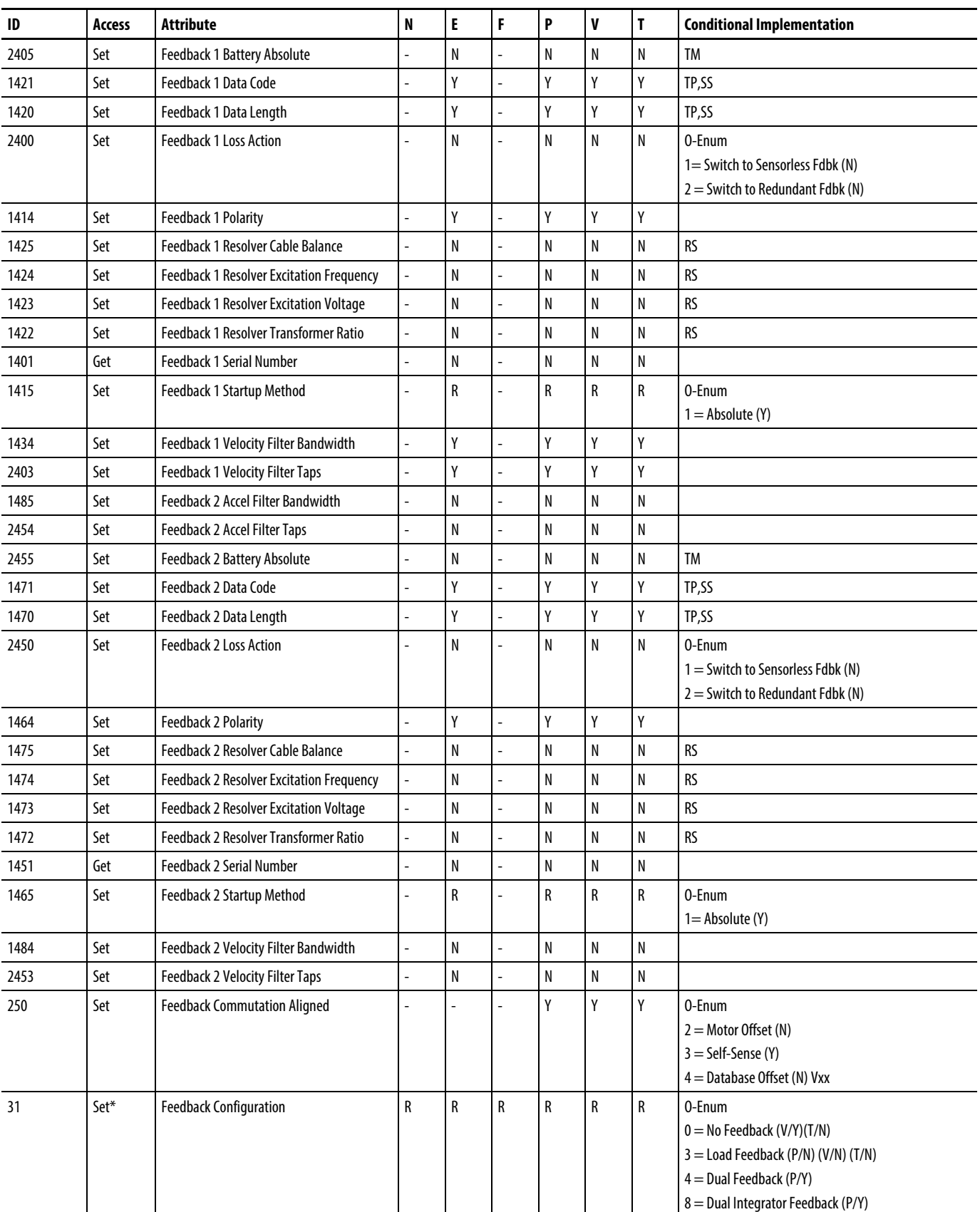

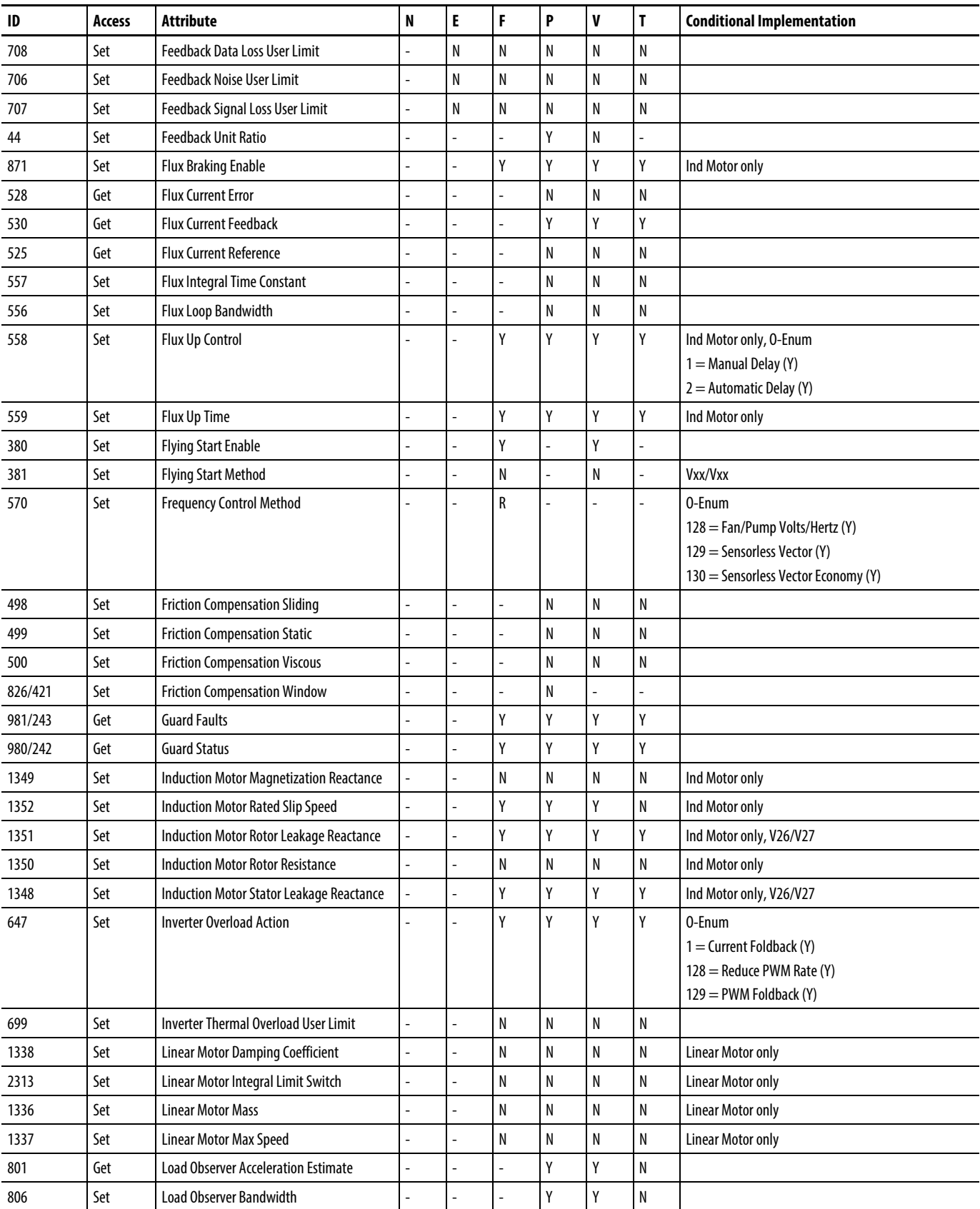

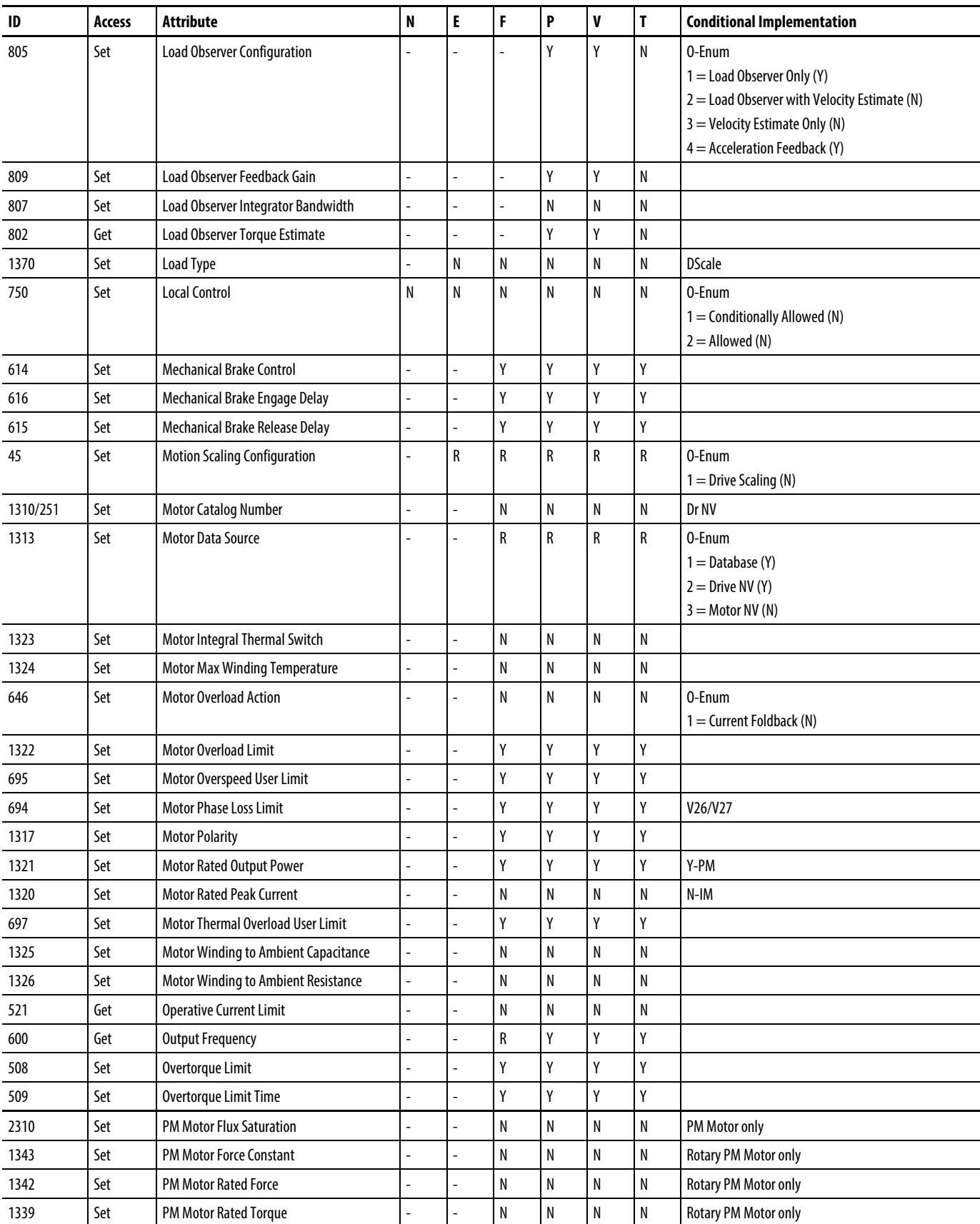

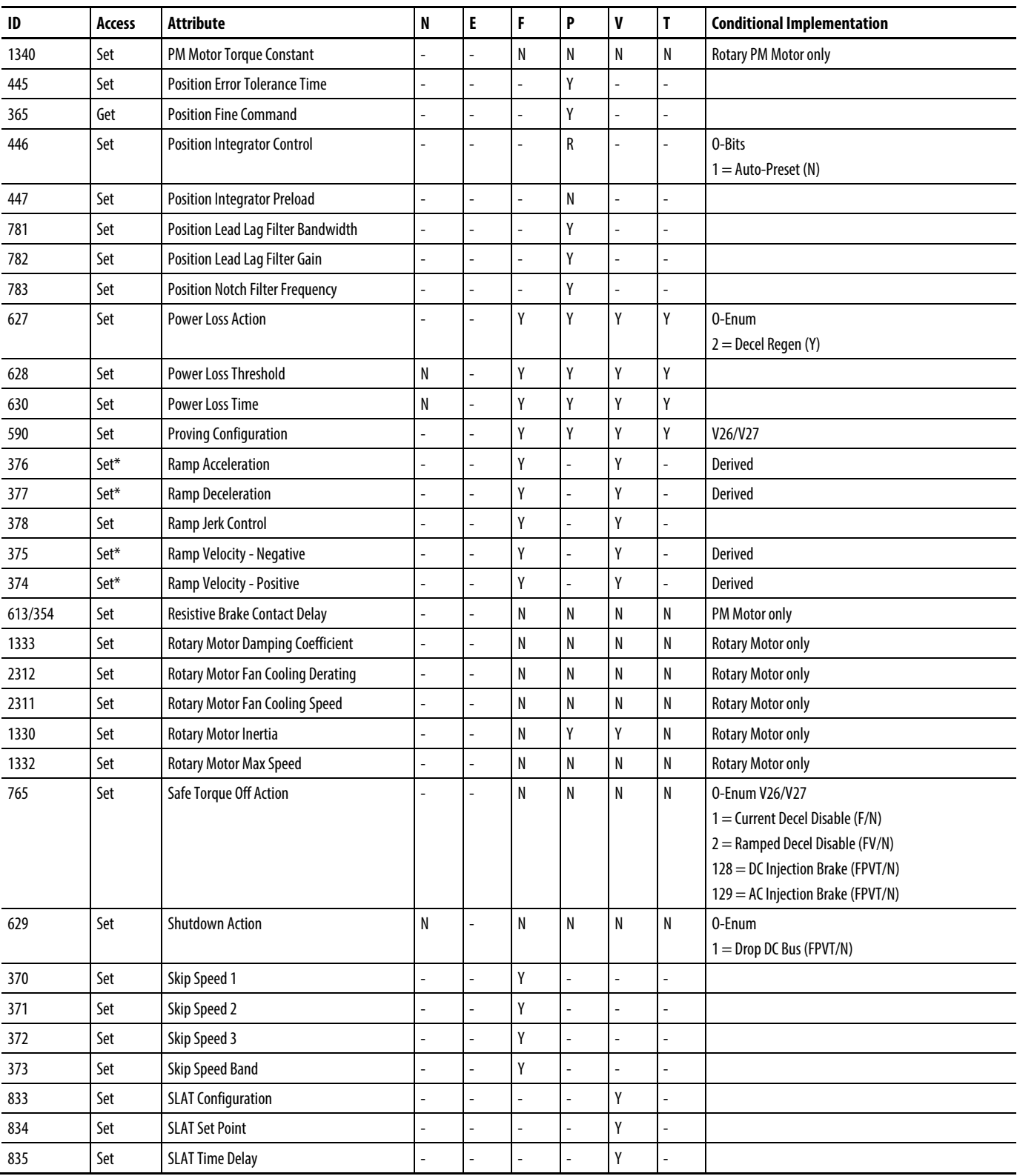

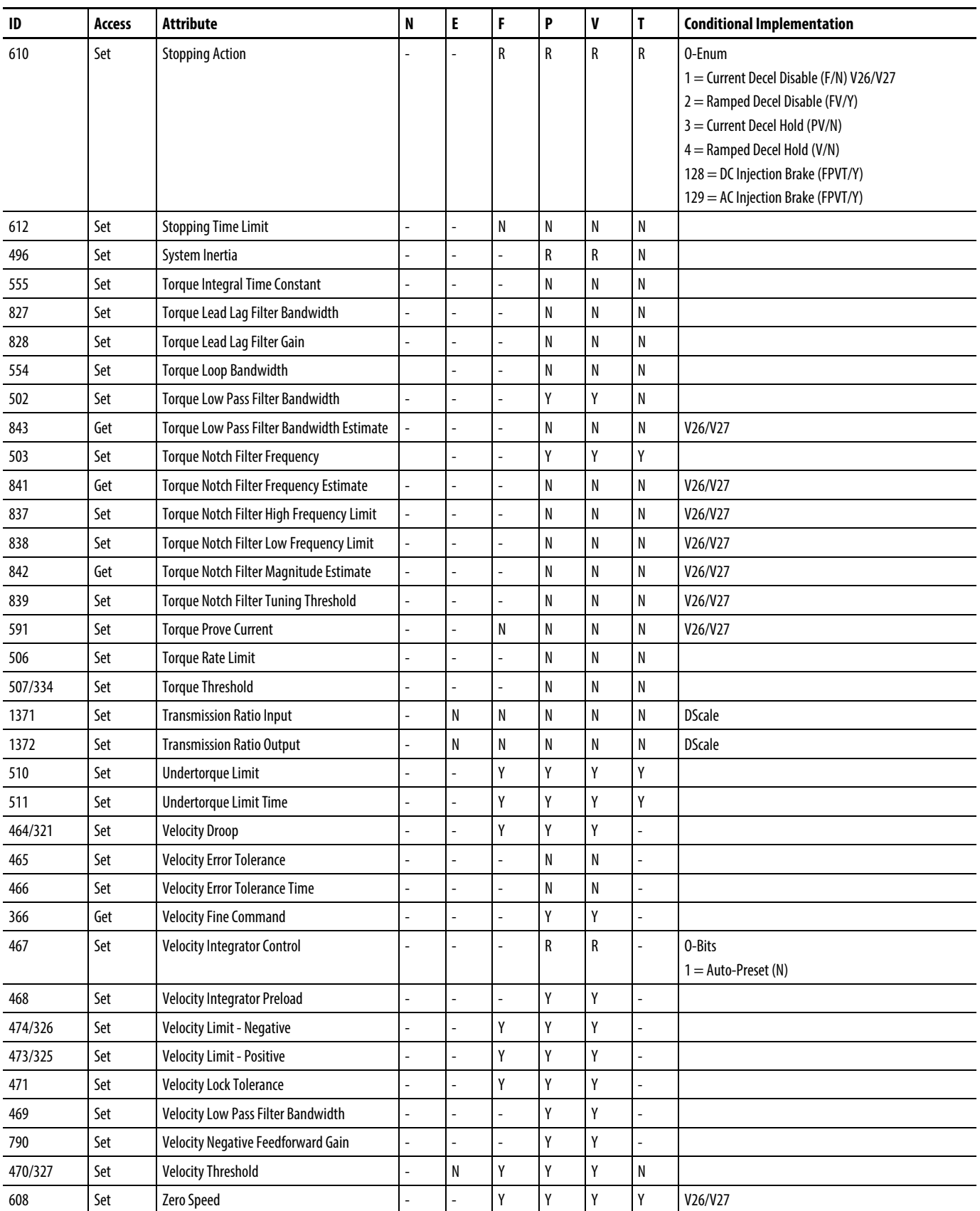

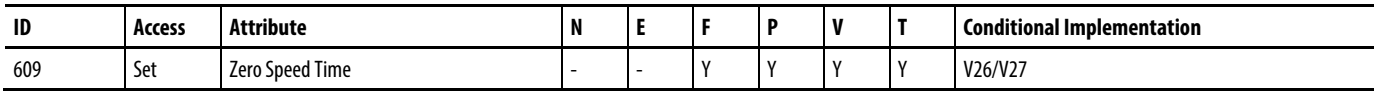

# **PowerFlex 755 Low and High Power, STO Only Network Safety Drive Module Optional Attributes**

The following table identifies the optional attributes and corresponding control mode functionality supported by a PowerFlex 755-EENET-CM-S3 and PowerFlex 755-HiPwr-EENET-CM-S3 drive module.

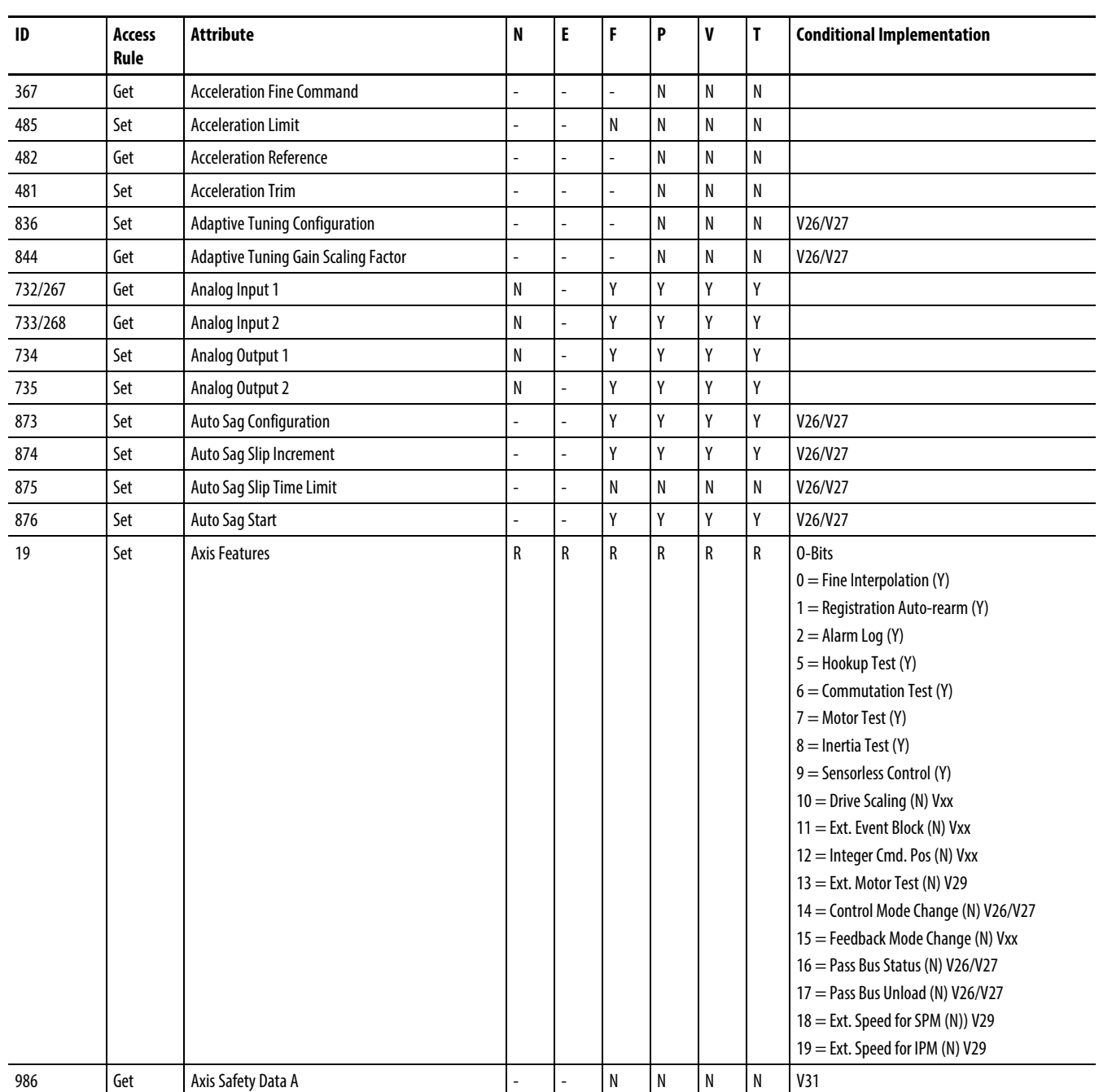

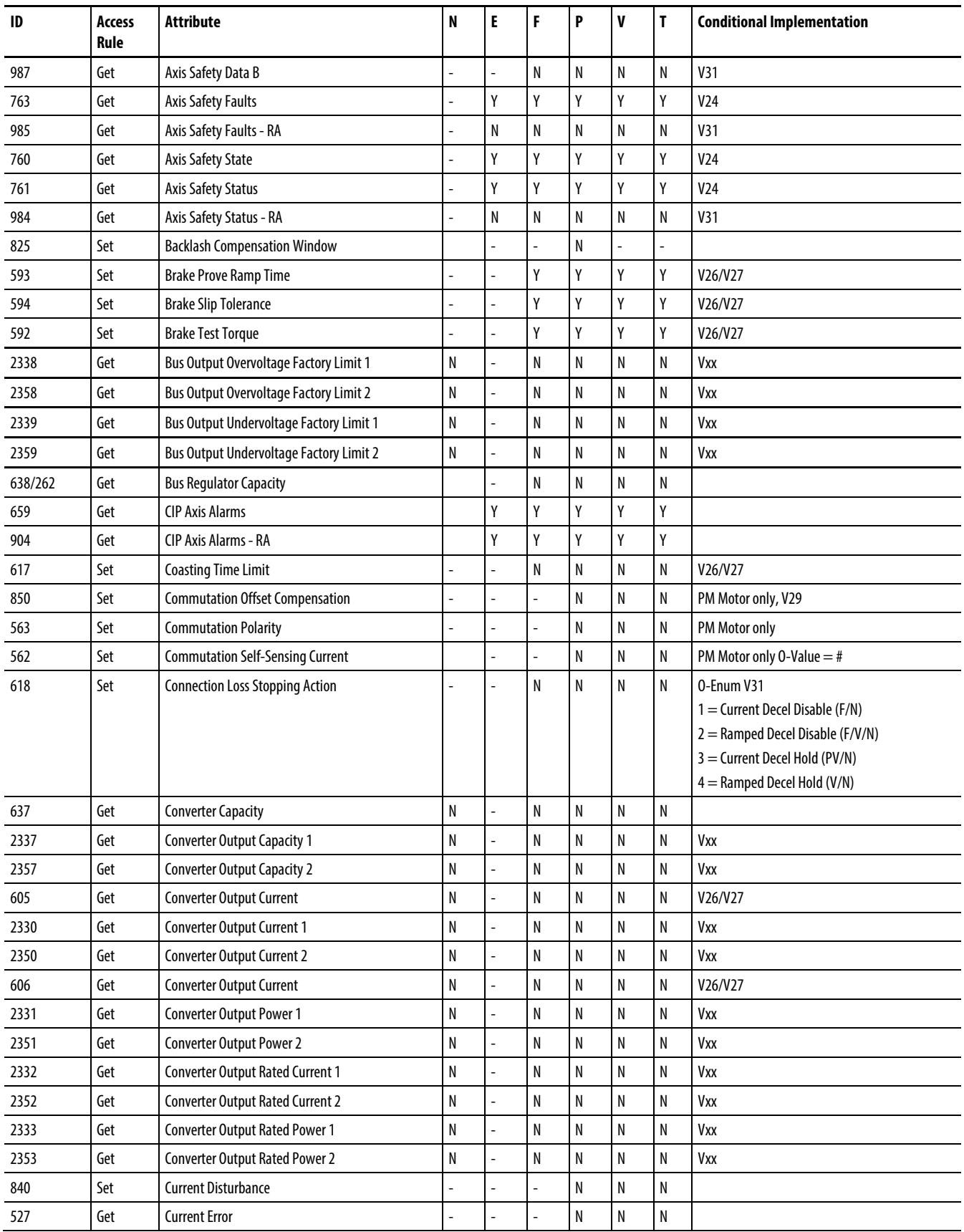

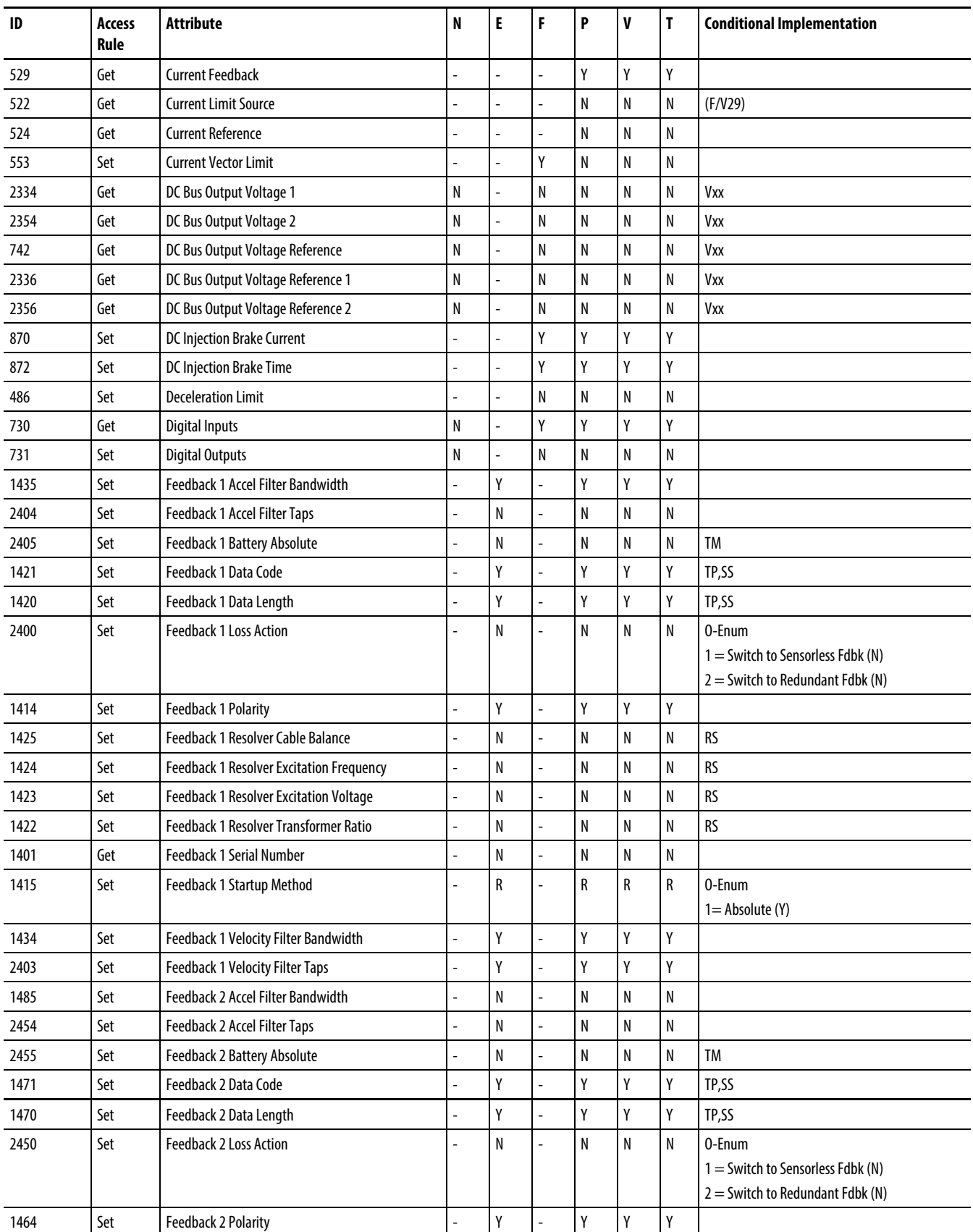

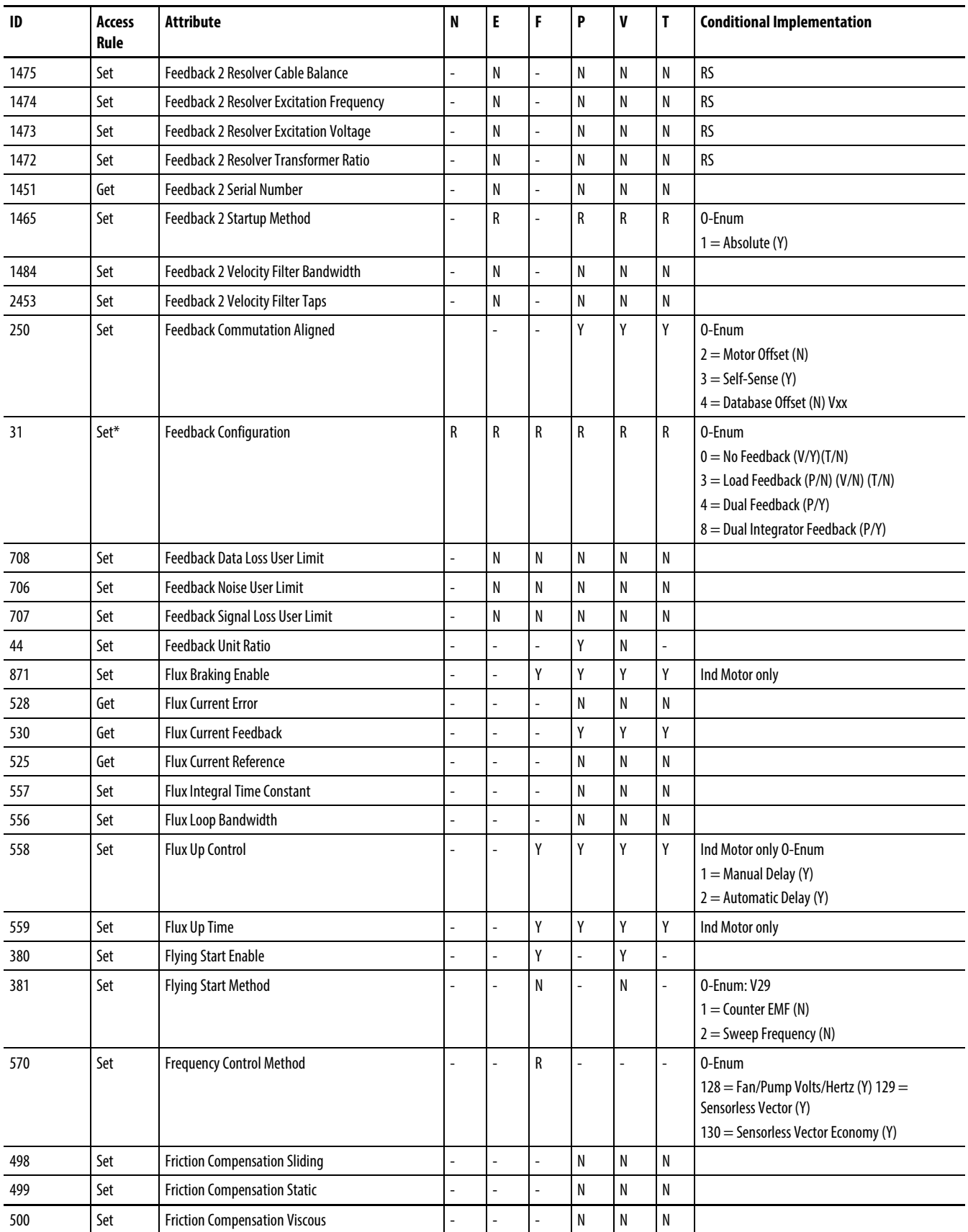

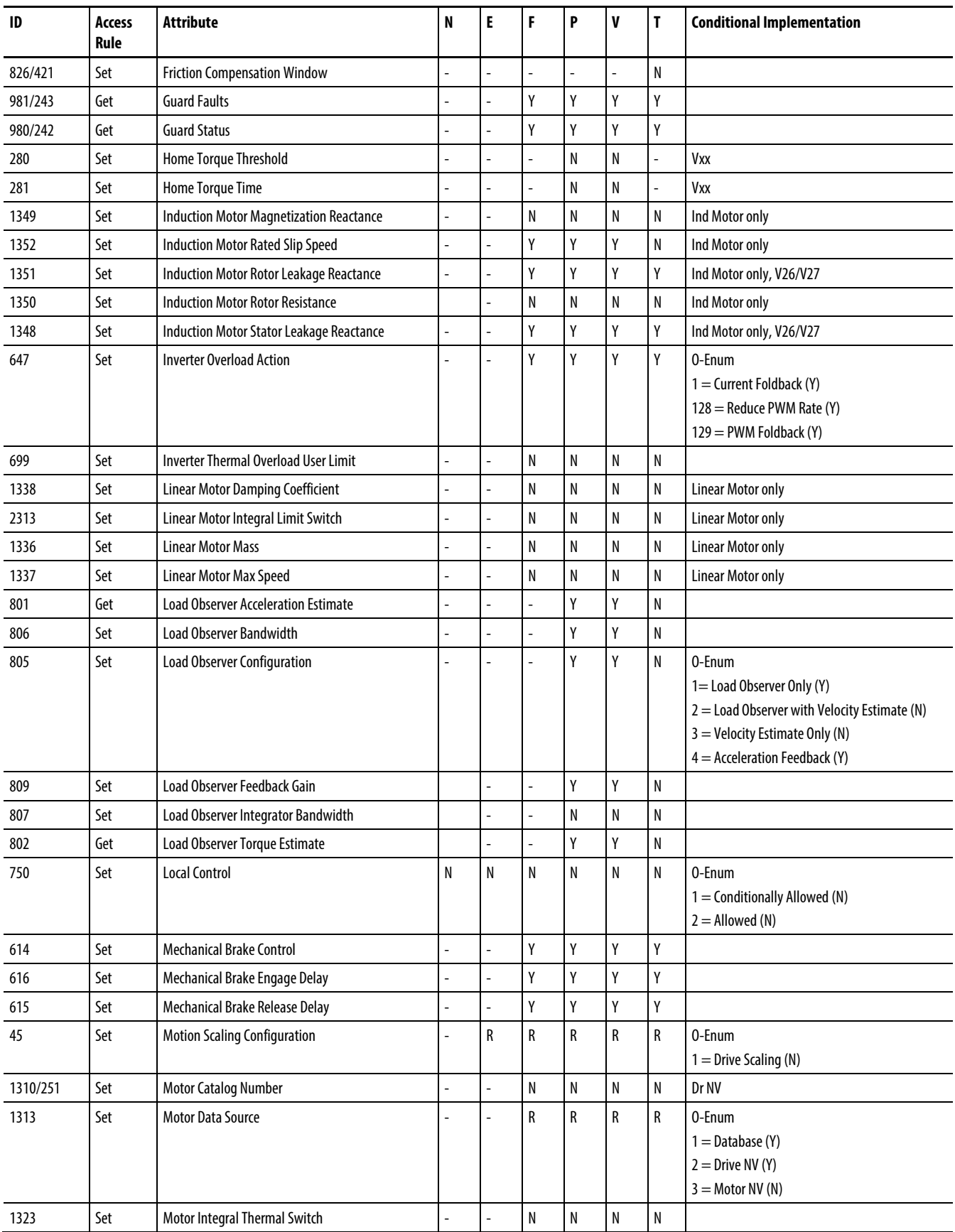

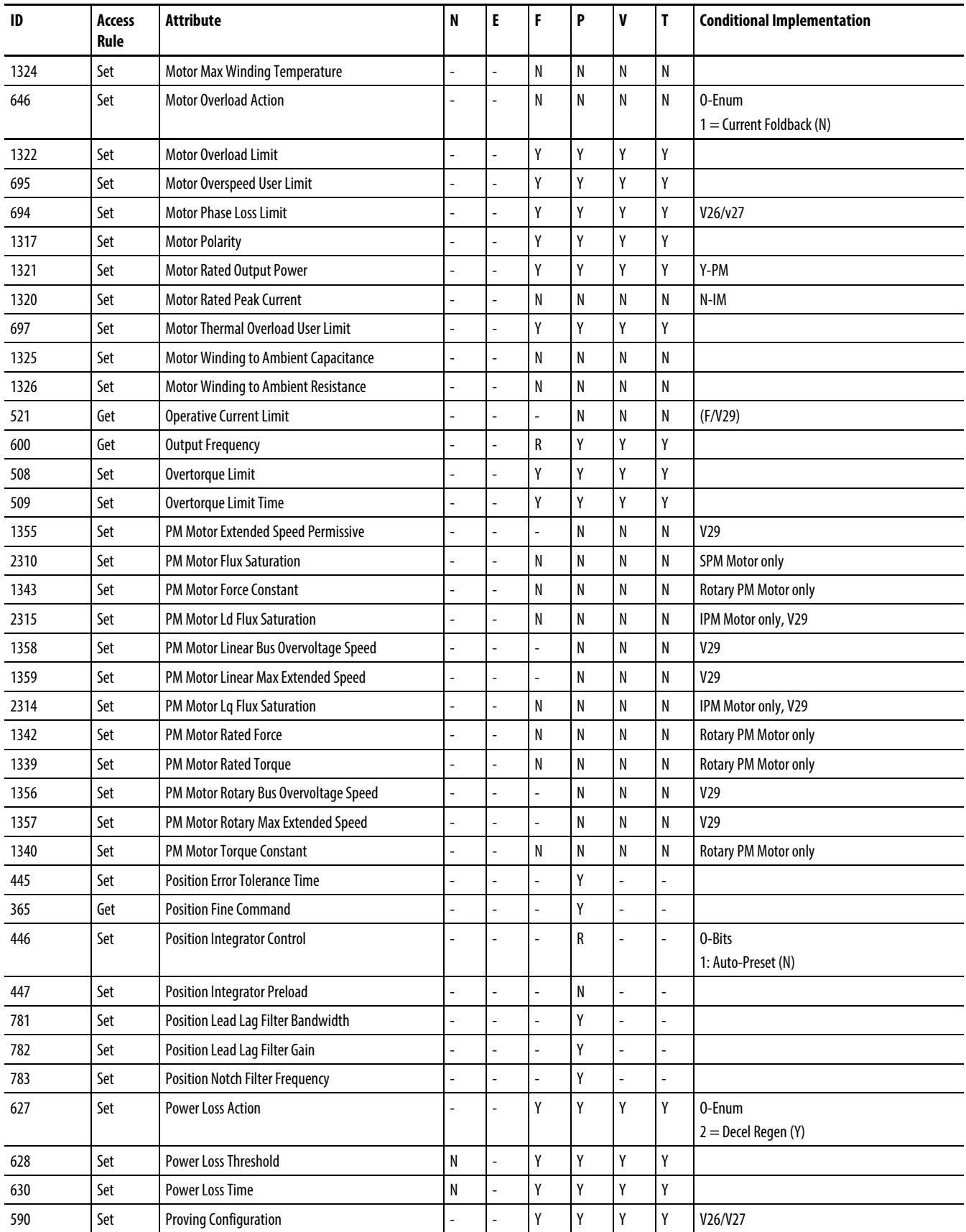

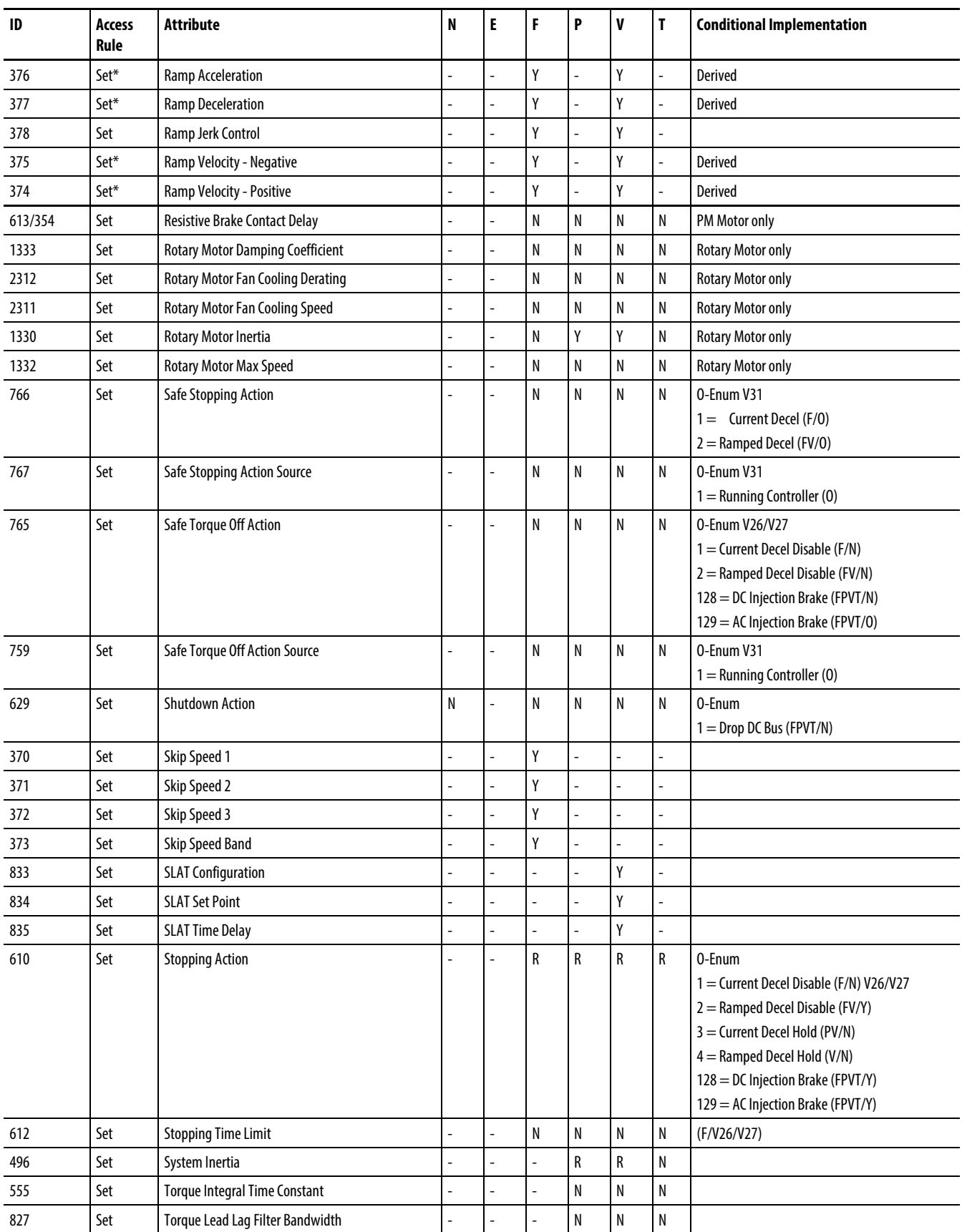

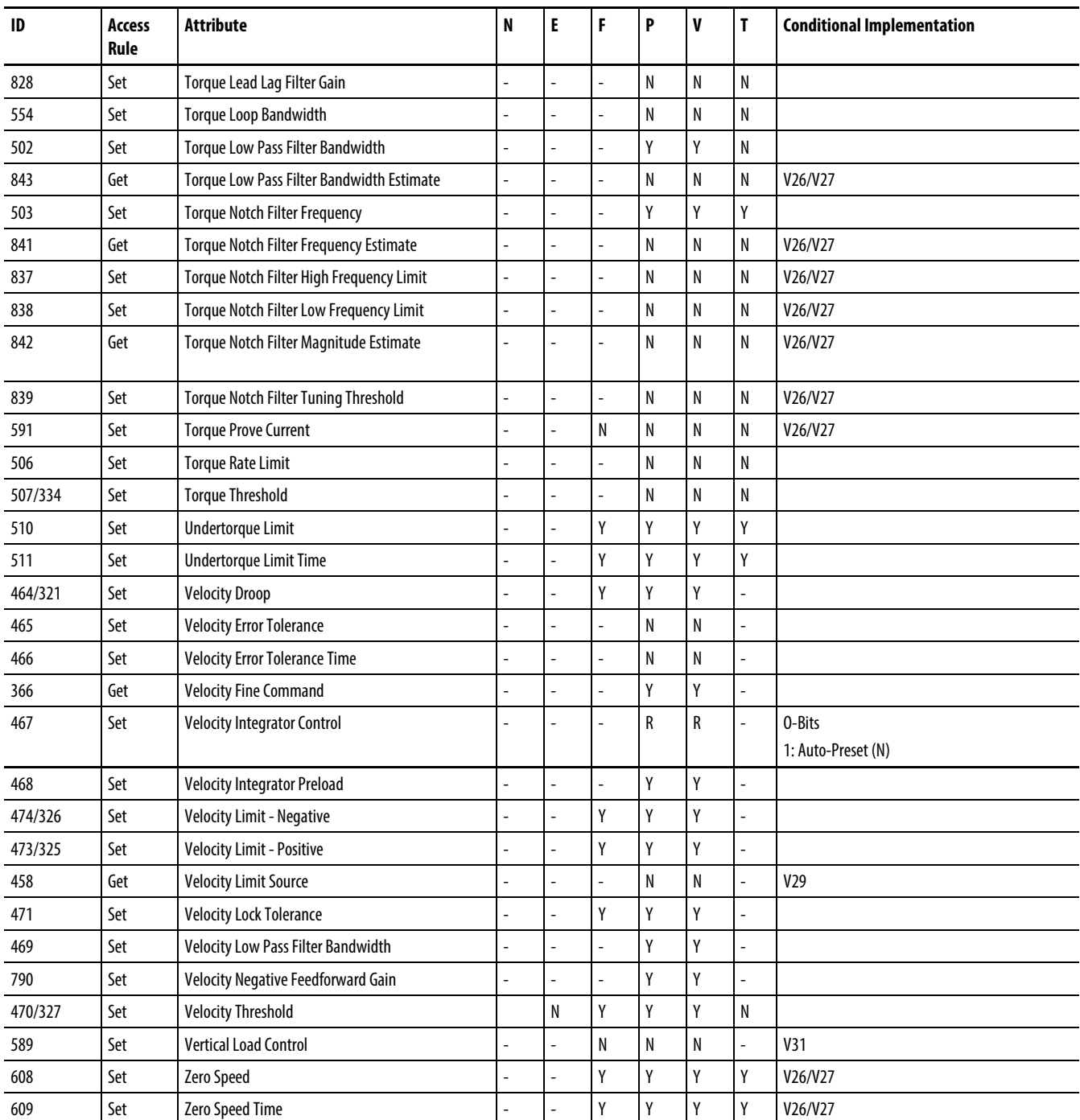

# **PowerFlex 755 Low and High Power, Advanced Safety Network Safety Drive Module Optional Attributes**

The following table identifies the optional attributes and corresponding control mode functionality supported by a PowerFlex 755-EENET-CM-S4 and PowerFlex 755-HiPwr-EENET-CM-S4 drive module.

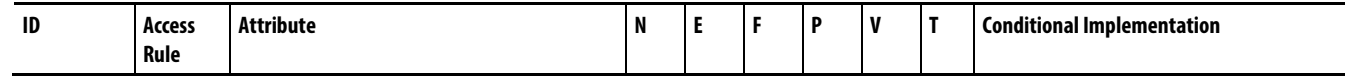

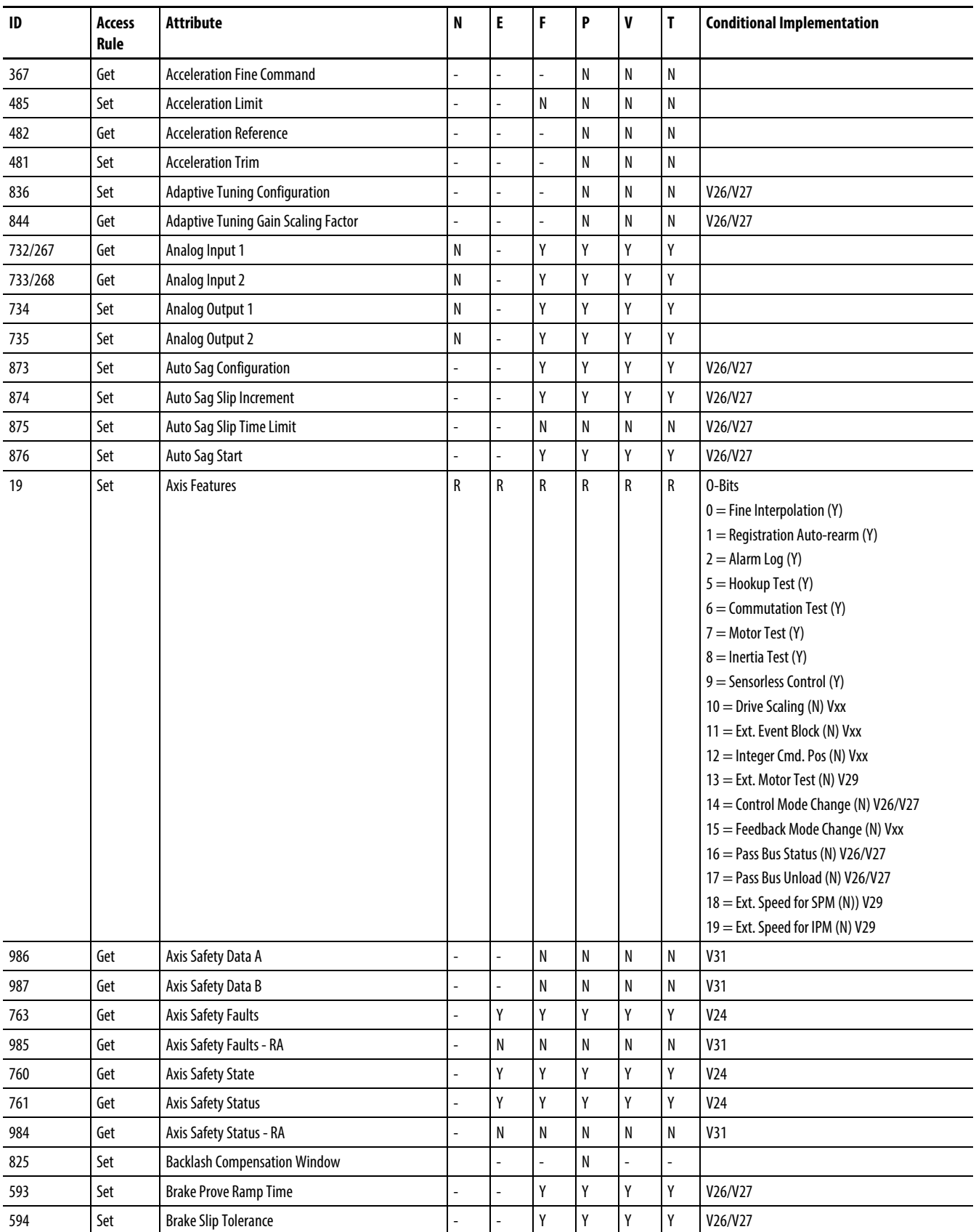

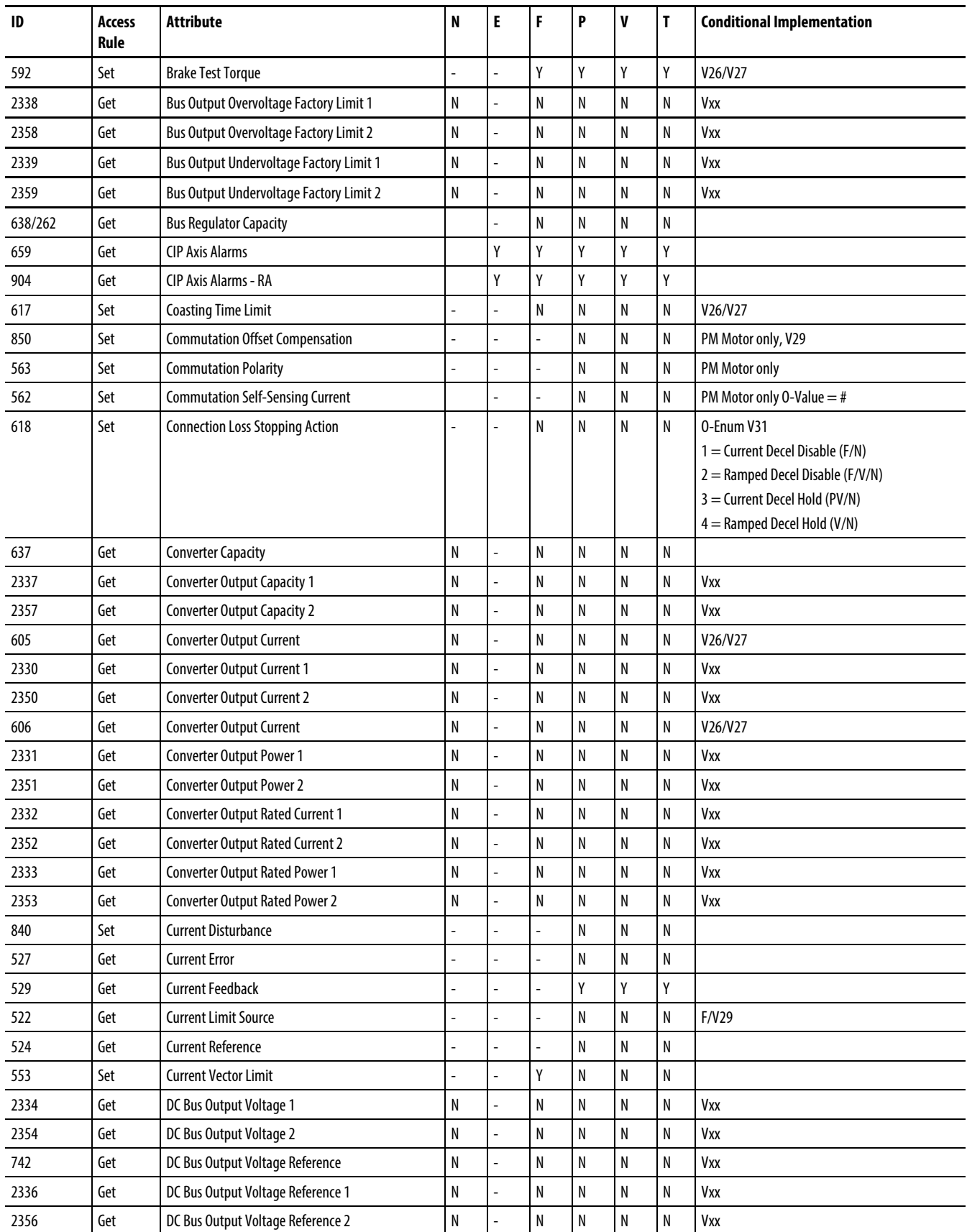

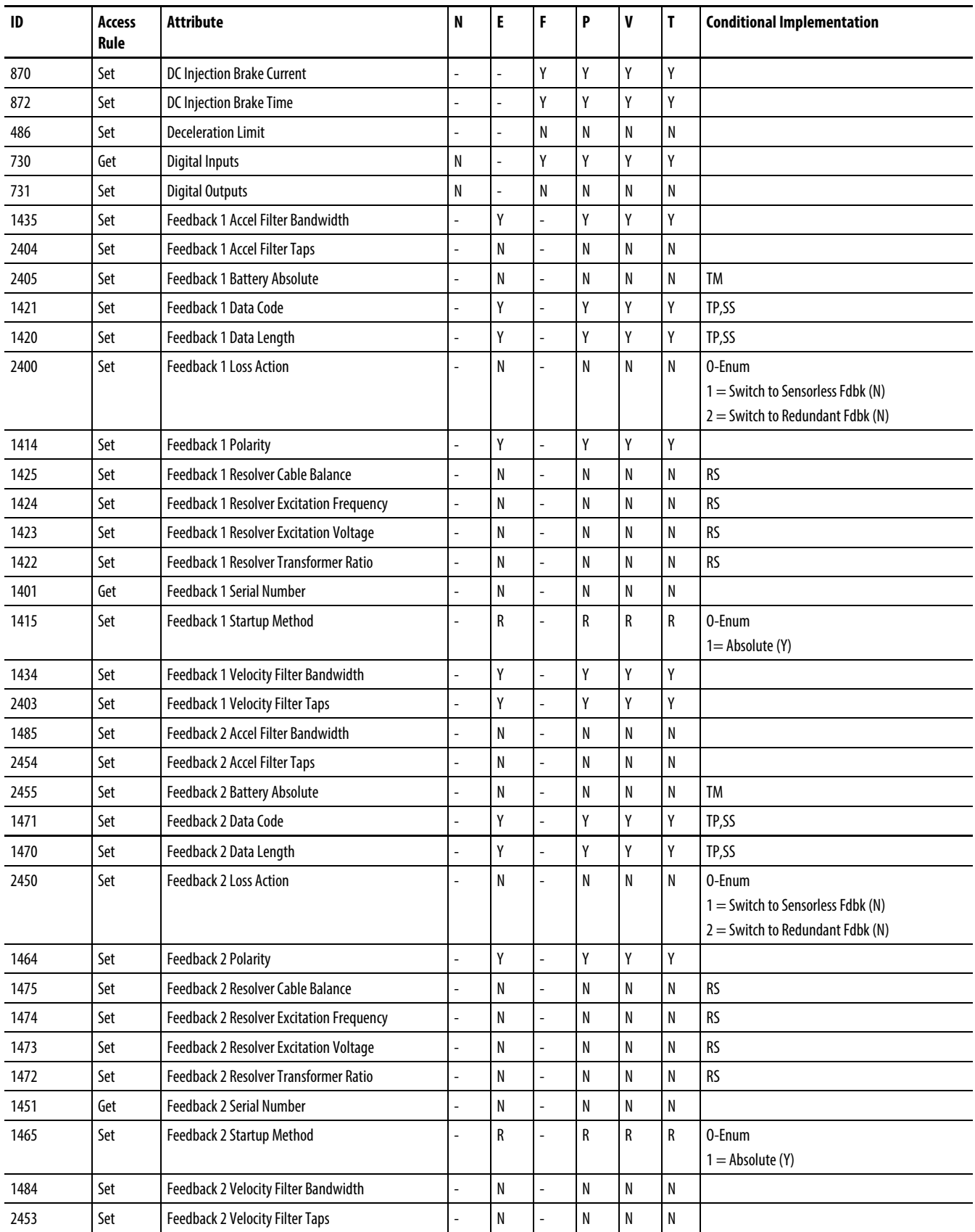

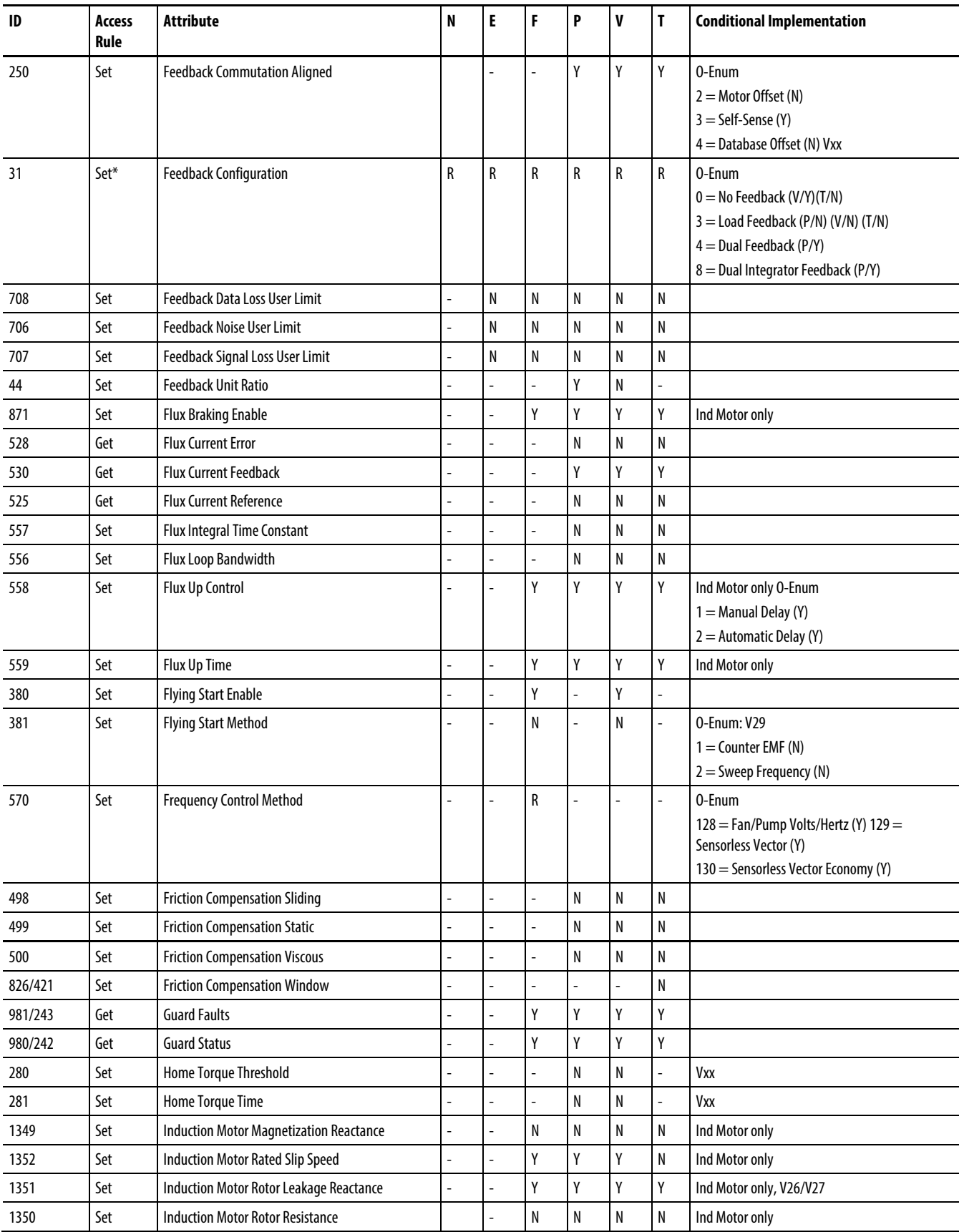

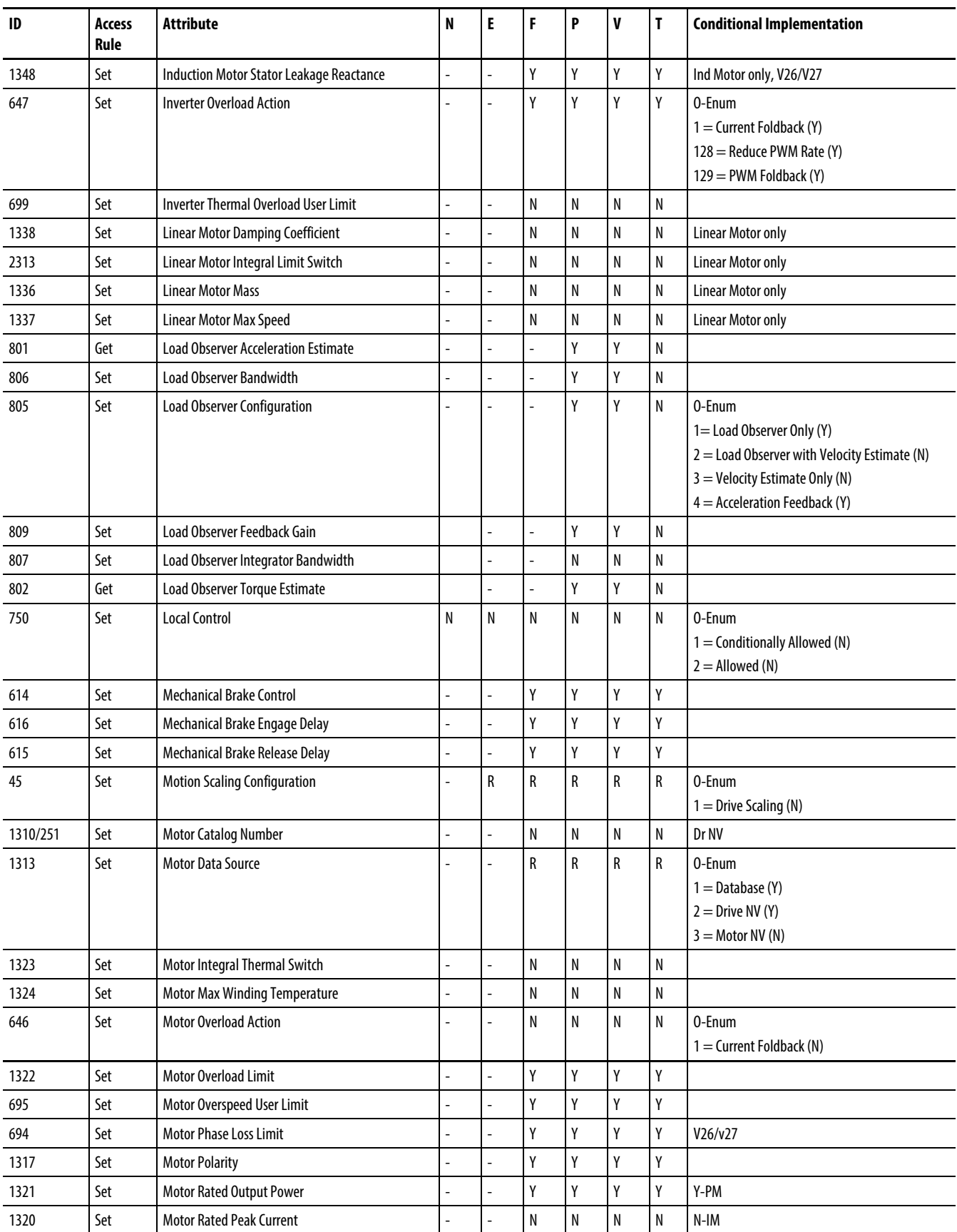

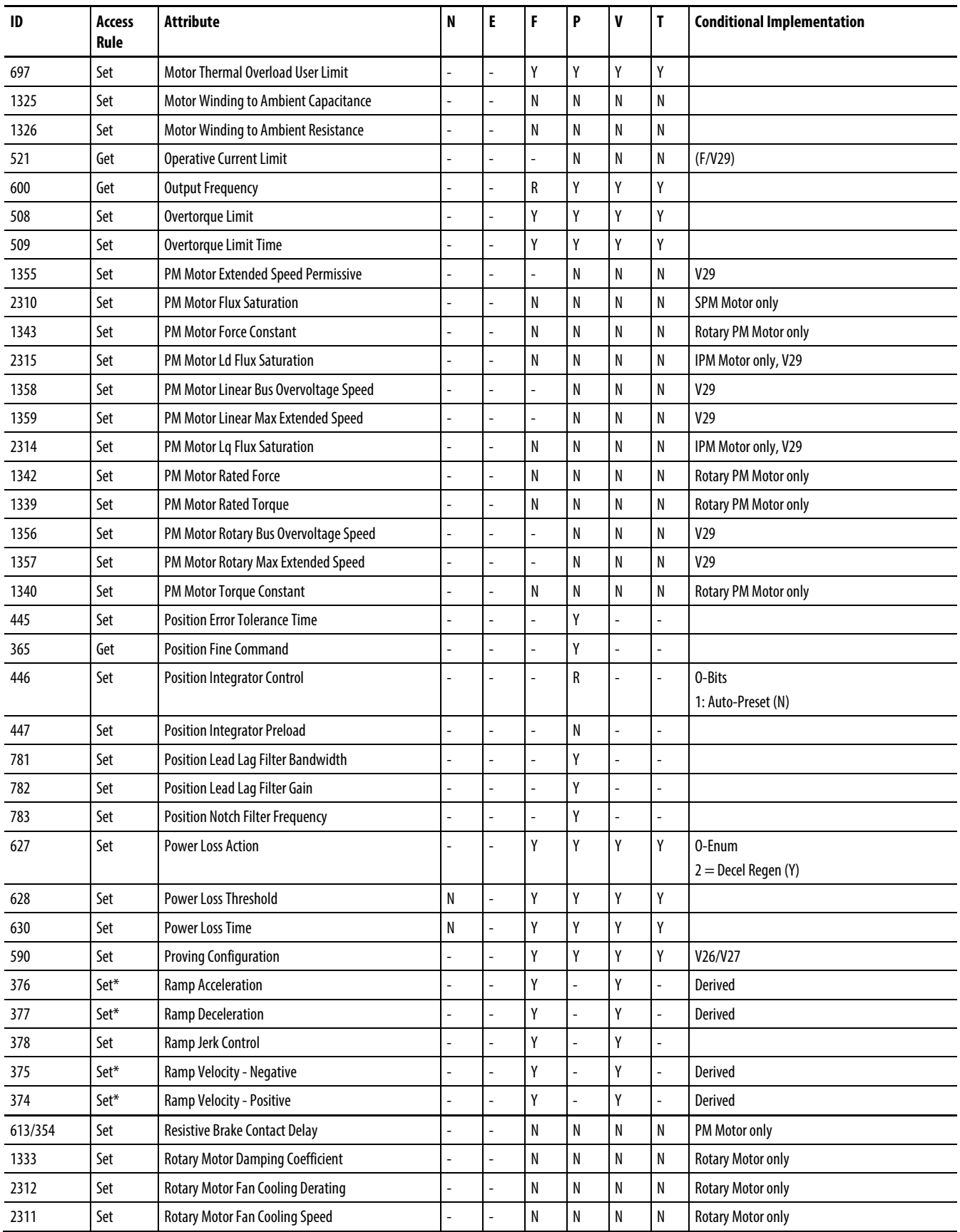

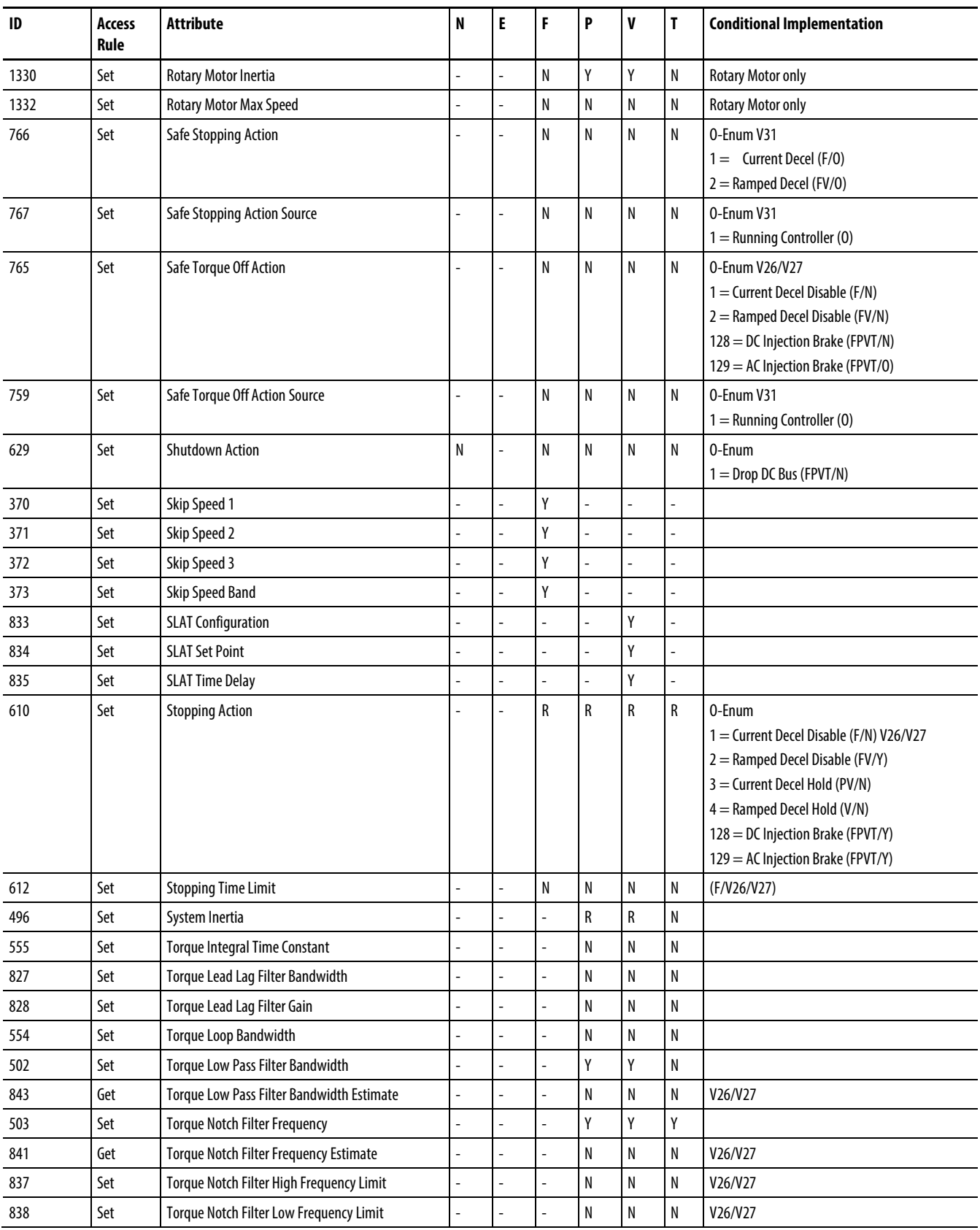
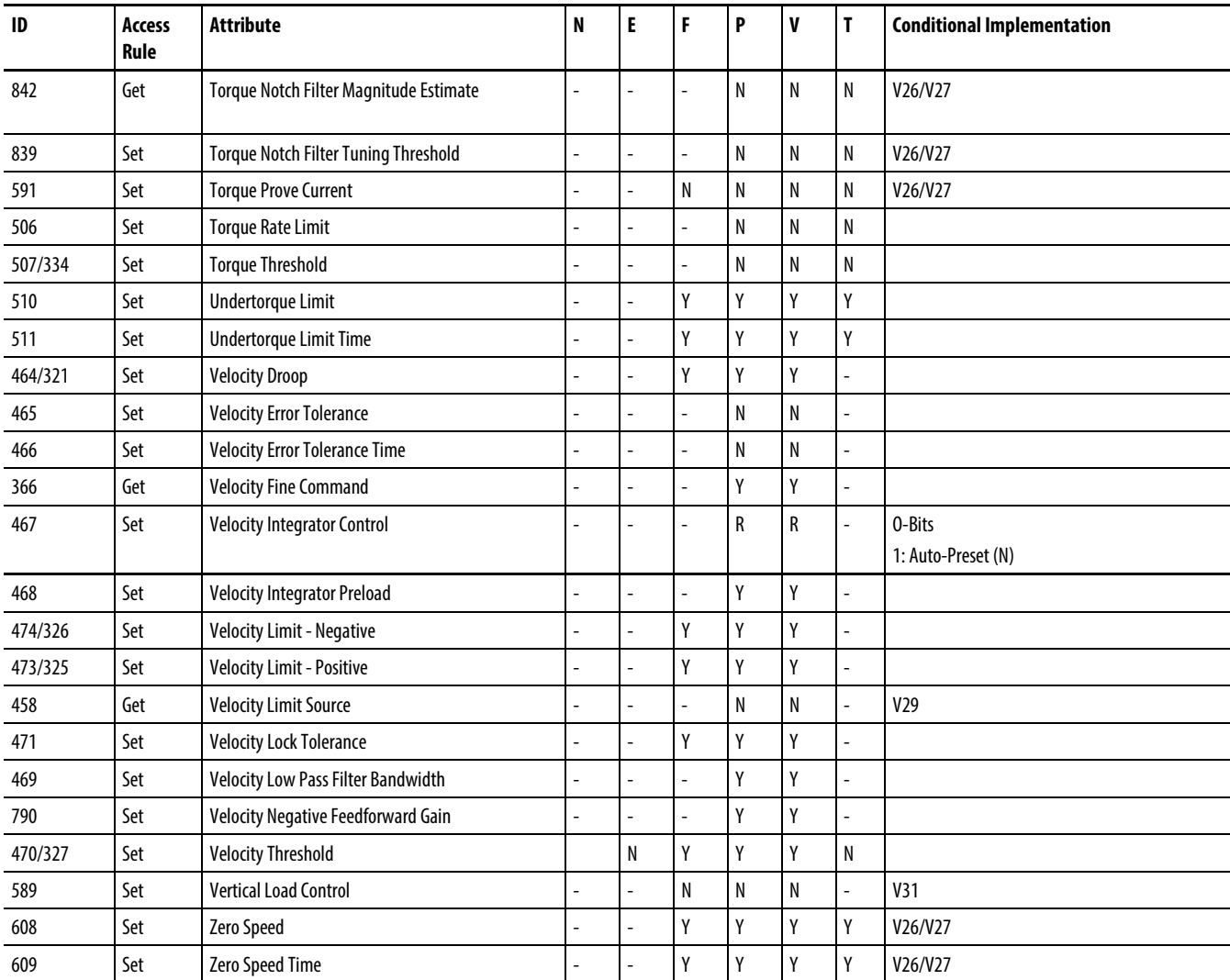

# **MSG Instruction Access Only Attributes**

The following table lists the attributes that are available to a specific drive via messaging. The P### references in the Conditional Implementation column refer to the related PowerFlex drive parameter.

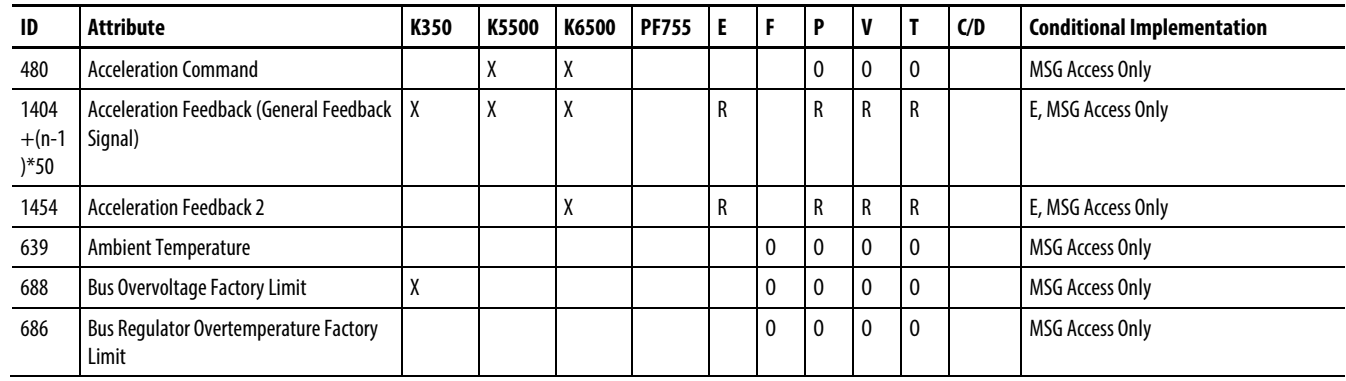

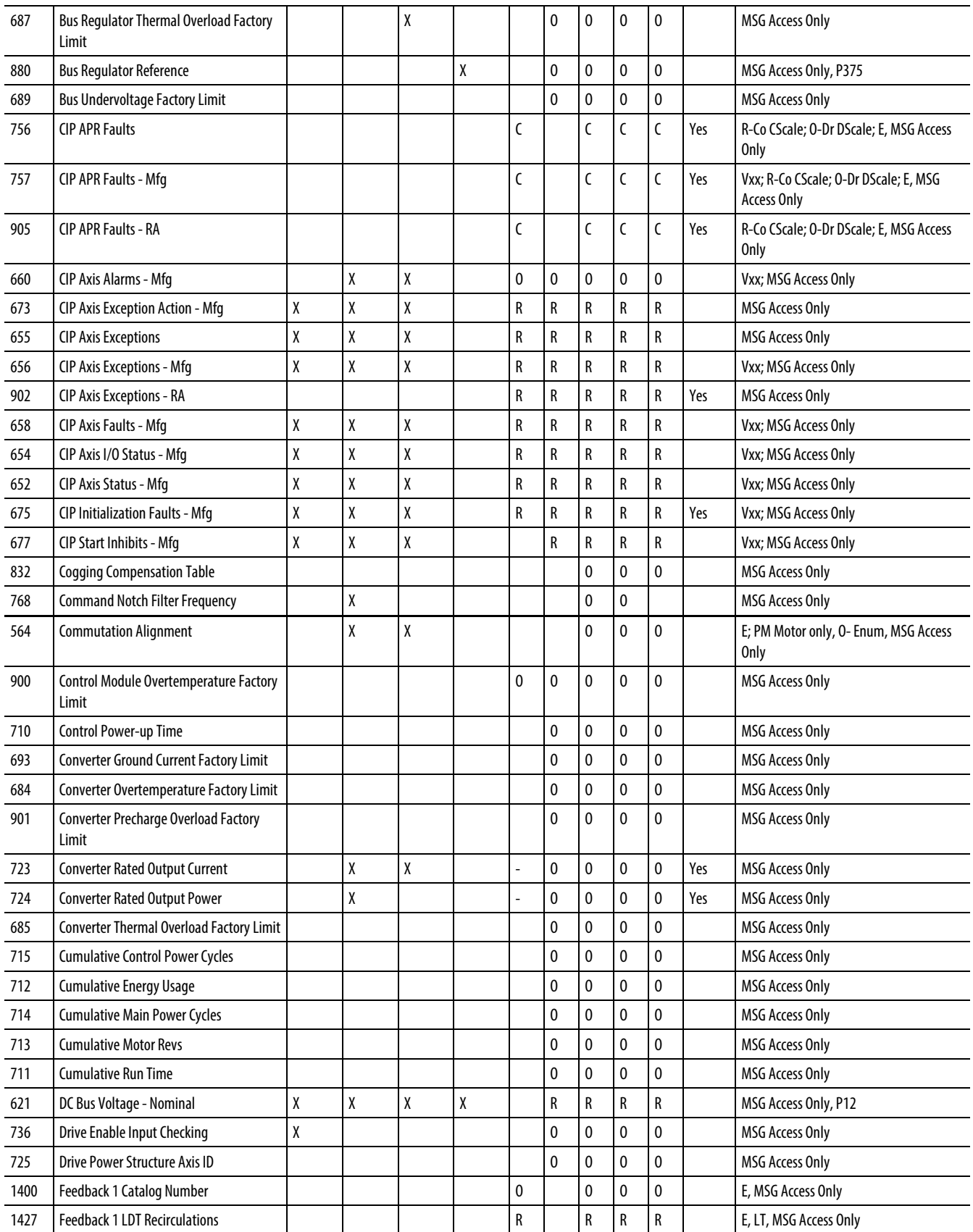

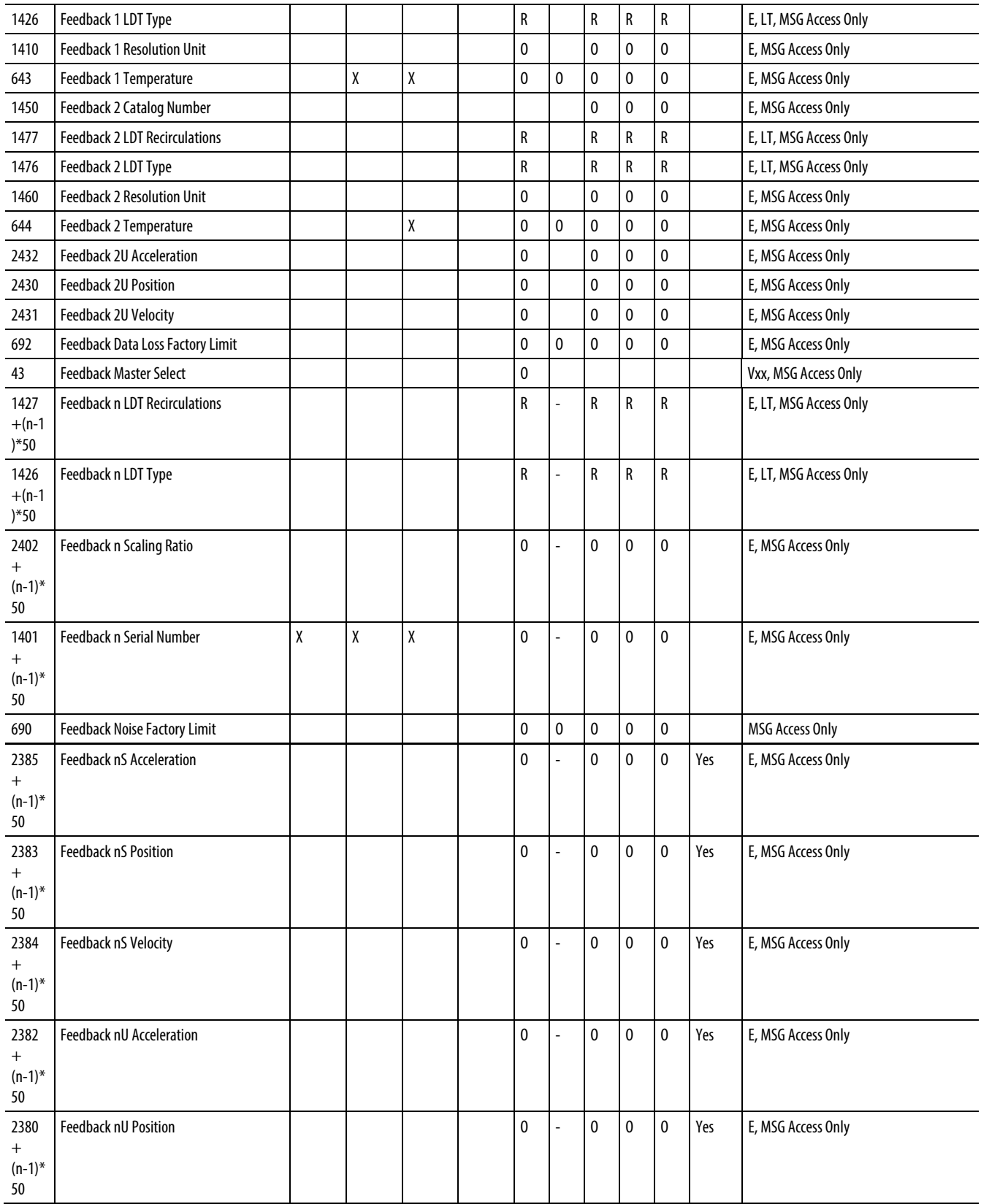

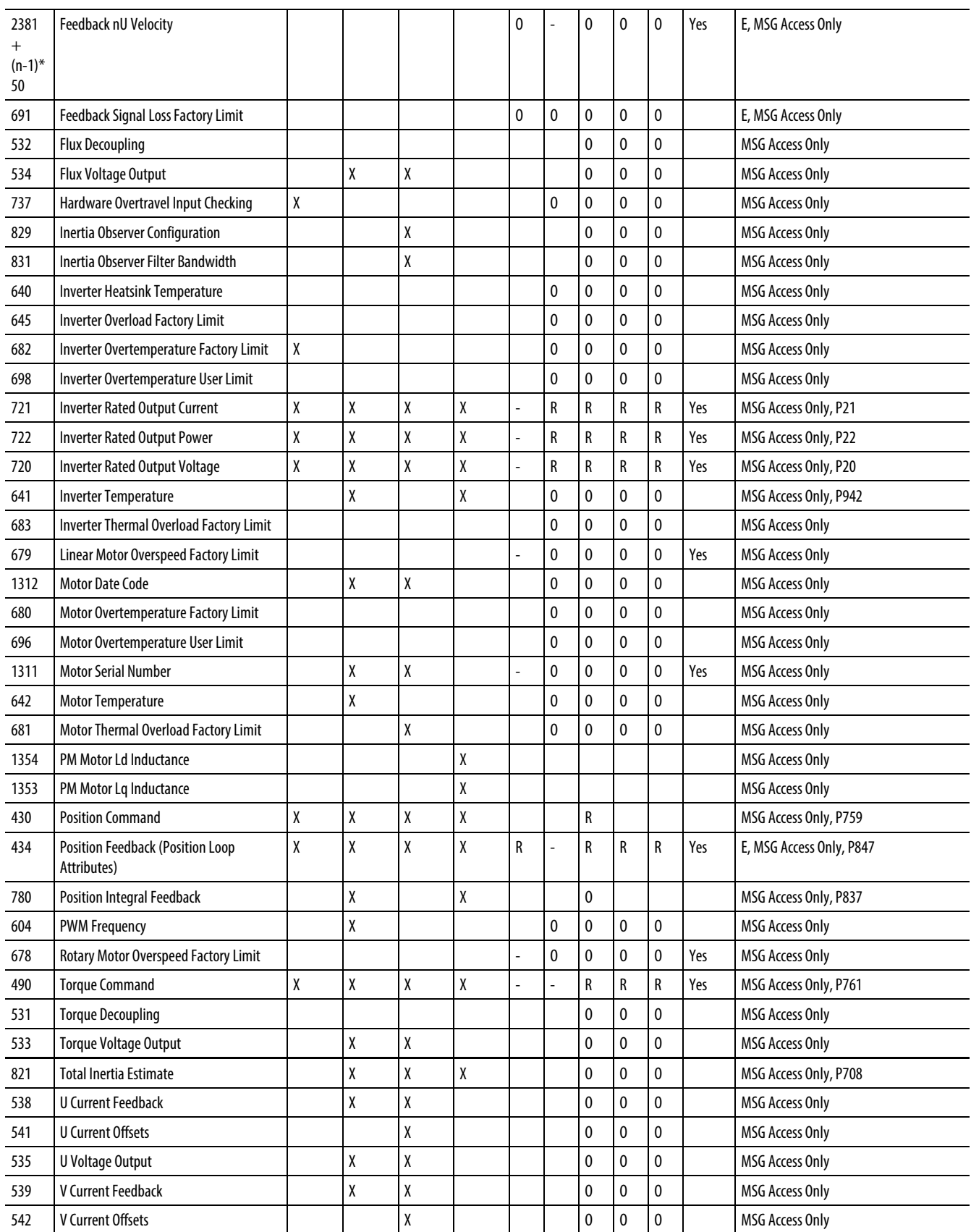

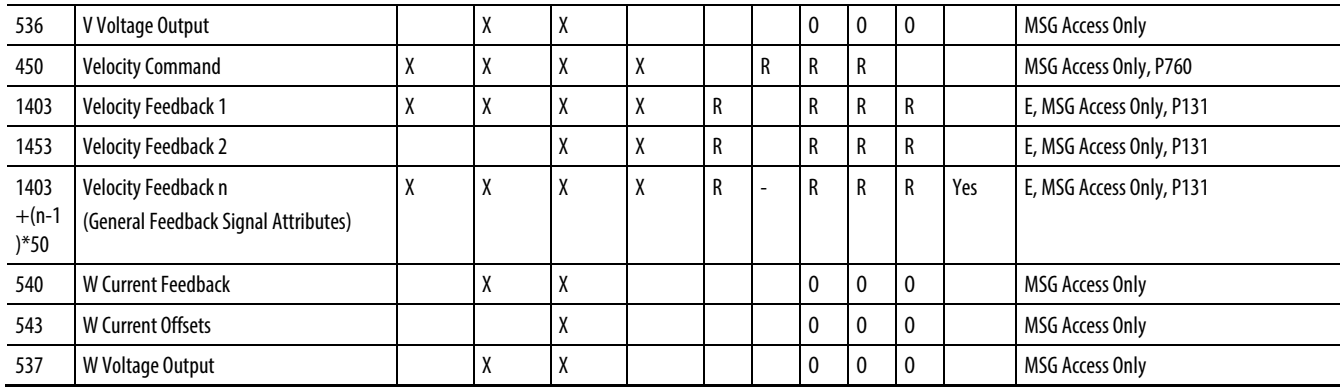

# <span id="page-258-0"></span>**CIP Axis Attributes**

The CIP Axis Attributes let you configure motion-control system devices that include feedback devices and drive devices. For drive devices, the CIP Axis Attributes cover a wide range of drive types from simple variable frequency (V/Hz) drives, to sophisticated position-control servo drives. Many commercial drive products have axes that can be configured to operate in any one of these different motion-control modes, depending on the specific application requirements.

The CIP Axis Attributes are organized to address the broad range of functionality. Because of the large number of attributes, they are organized by functional category.

## Motion Control Attributes

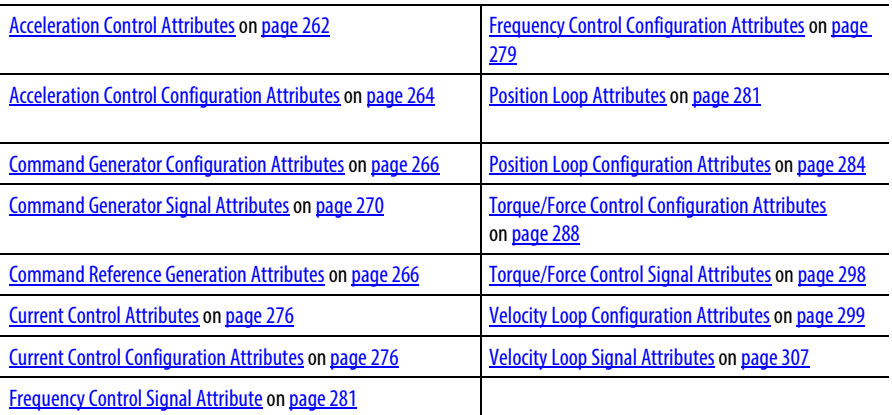

#### Data Attributes

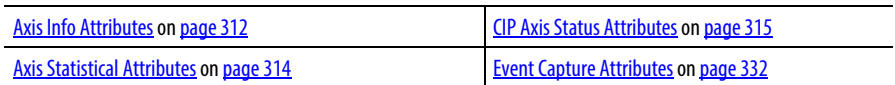

## Drive Attributes

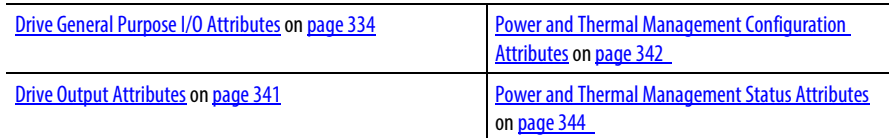

## Device Commissioning and Tuning Attributes

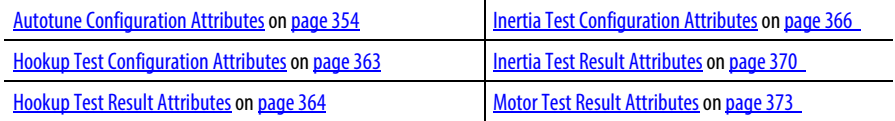

## Faults and Alarms Attributes

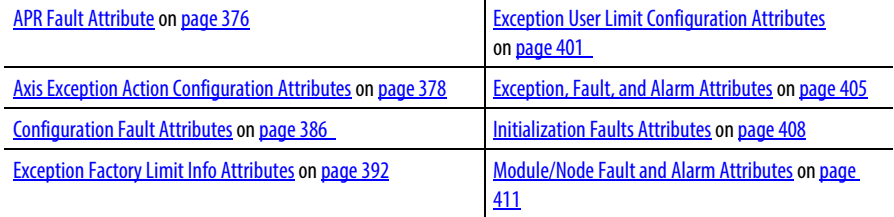

## Feedback Attributes

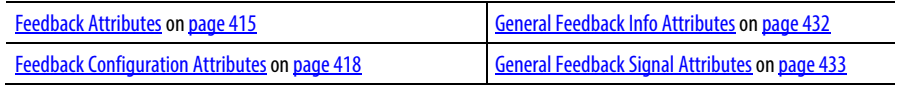

## Motion Control Attributes

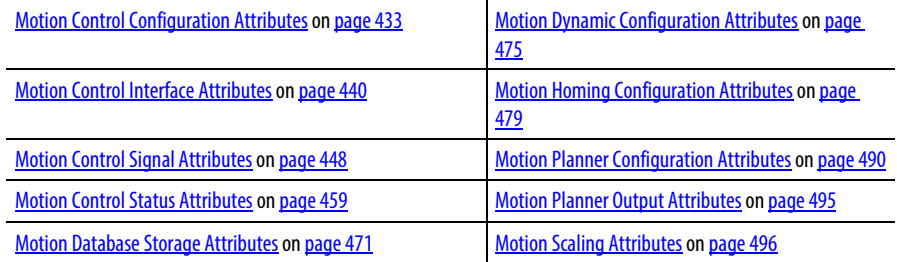

## Motor Attributes

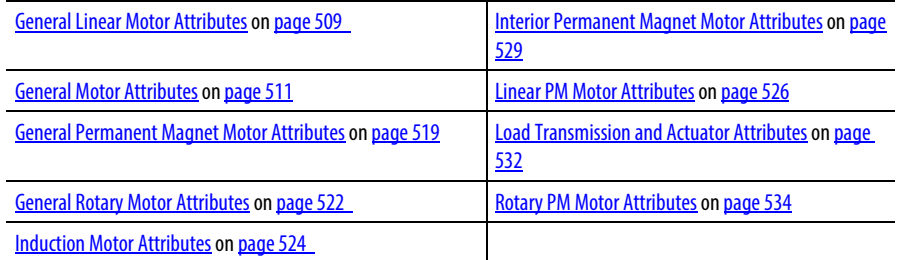

## Safety Attributes

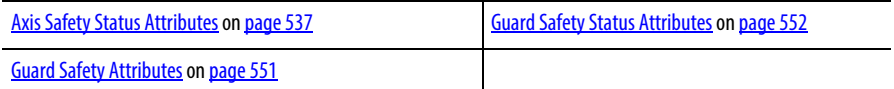

## Stopping and Braking Attributes

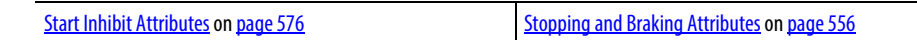

## DC Bus Condition Attributes

DC Bus Condition Attributes on page 579

## Converter AC Line Input Attributes

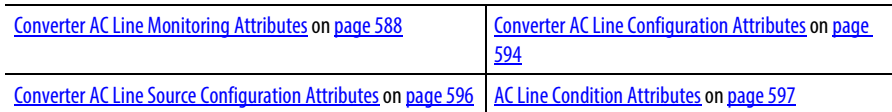

## Converter Control Attributes

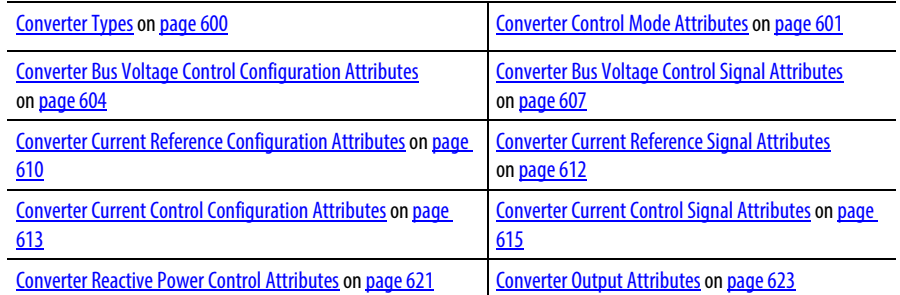

## General attribute characteristics

Keep the following items in mind while reviewing the attribute tables:

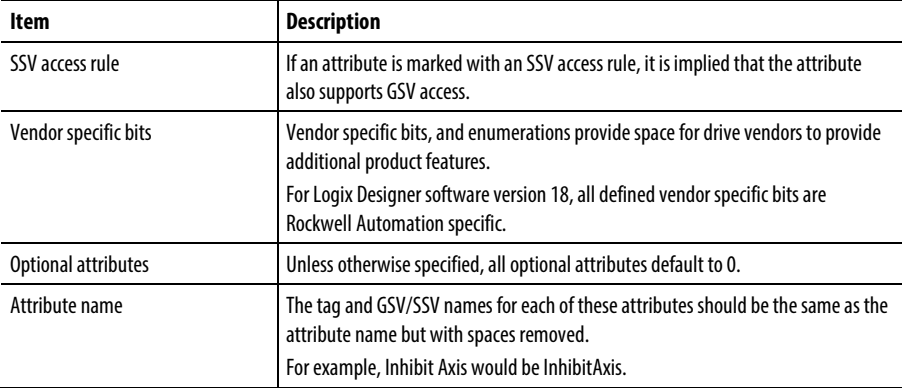

## See also

[Standard Exceptions](#page-622-1) on [page 623](#page-622-1)

[Interpret the Attribute Tables](#page-92-0) o[n page 93](#page-92-0)

## **Control Mode Attributes**

<span id="page-261-0"></span>**Acceleration Control Attributes**

The following attribute tables contain control mode related attributes associated with a Motion Control Axis Object instance.

These are the acceleration related attributes associated with a Motion Control Axis.

## Acceleration Command

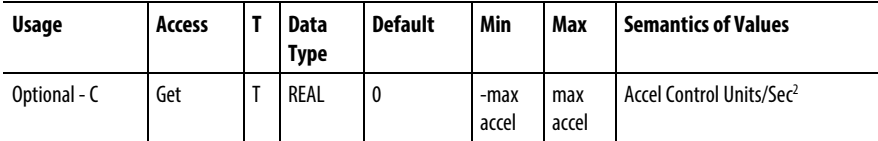

Command acceleration output from Fine Command Generator (if active) into acceleration loop when configured for acceleration control.

## Acceleration Trim

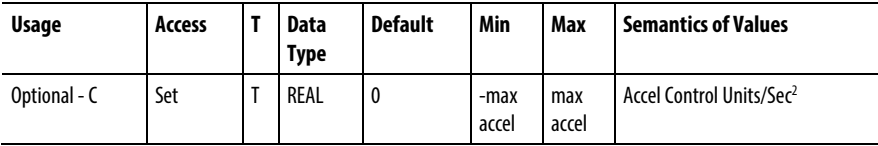

Additional acceleration command added to the acceleration loop summing junction.

## Acceleration Reference

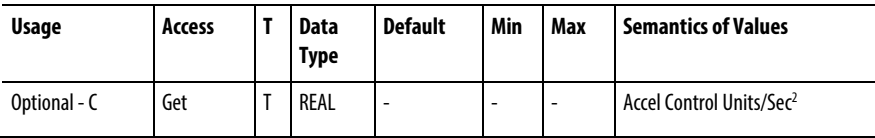

Command acceleration reference into acceleration loop summing junction.

## Acceleration Feedback

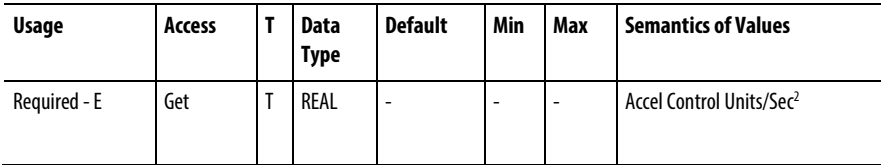

Actual acceleration of the axis based on the selected feedback device.

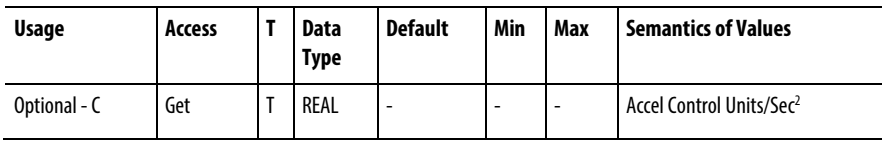

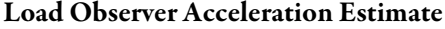

Output of the Load Observer that, when the Load Observer block is enabled, is applied to the acceleration reference summing junction. In the Load Observer configuration, this signal compensates for disturbances to the load relative to an ideal load model. When the Load Observer is configured to operate in Acceleration Feedback Only mode, this signal is the estimated acceleration feedback signal used to close the acceleration loop. When the Load Observer is disabled, this signal is 0.

#### Load Observer Torque Estimate

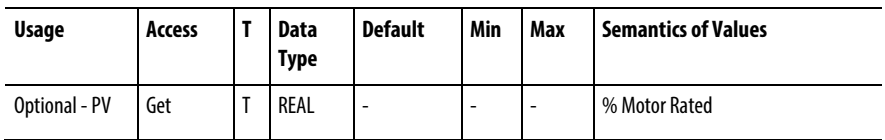

Product of the Load Observer Acceleration Estimate signal and the current System Inertia value, Kj. In the Load Observer configuration, this signal represents the estimated torque disturbances to the load relative to an ideal load model. When the Load Observer is configured to operate in Acceleration Feedback Only mode, this signal is an estimate of the applied motor torque. When the Load Observer is disabled, this signal is 0.

## See also

[Acceleration Control Configuration Attributes](#page-263-0) o[n page 264](#page-263-0)

[Motion Control Configuration Attributes](#page-432-1) on [page 433](#page-432-1)

[Velocity Control Mode](#page-22-0) on [page 23](#page-22-0)

## <span id="page-263-0"></span>**Acceleration Control Configuration Attributes**

These are the acceleration control configuration attributes associated with a Motion Control Axis.

#### Load Observer Configuration

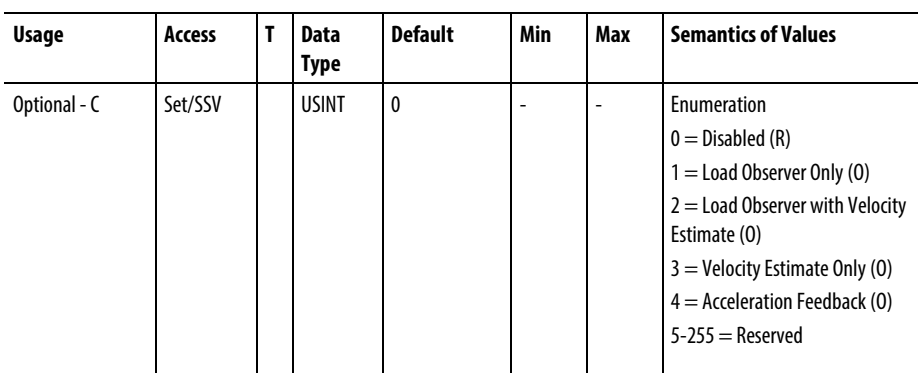

The Load Observer Configuration attribute configures the operation of the Load Observer. The Load Observer dynamically measures the active load torque applied to the motor load for the purpose of load disturbance compensation. Selecting the Velocity Estimate configures the observer to dynamically estimate velocity based on an internal model of the motor and load. When Velocity Estimate is selected, this signal is applied to the velocity loop to provide superior control loop performance. The Velocity Estimate may be used in combination with the Load Observer by selecting Load Observer with Velocity Estimate. The Acceleration Feedback configuration applies acceleration feedback to the control loop structure to improve stability and performance. In effect, Acceleration Feedback is like adding virtual inertia to the motor thus reducing the Load Ratio.

## Load Observer Bandwidth

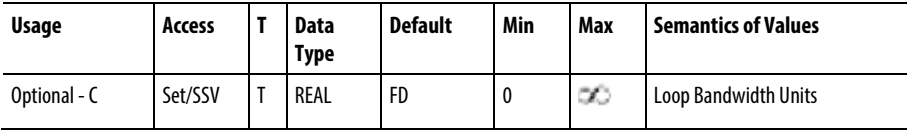

The Load Observer Bandwidth attribute determines the proportional gain, Kop, of the load observer. This value represents the unity gain bandwidth of the load observer.

#### Load Observer Integrator Bandwidth

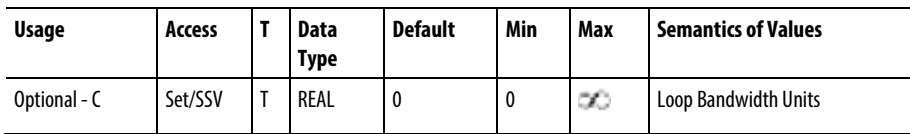

The Load Observer Integrator Bandwidth attribute determines the load observer integral gain, Koi, that together with the Kop, multiplies the integrated error signal within the observer. This value represents the bandwidth of the integrator beyond which the integrator is ineffective. A value of 0 for this attribute disables the integrator.

## Load Observer Feedback Gain

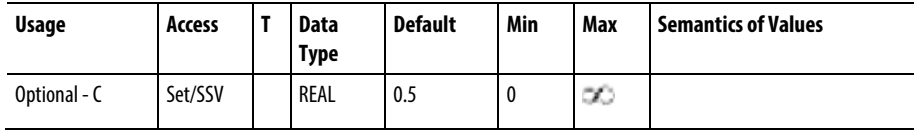

The Load Observer Feedback Gain attribute is a value that, when configured for Acceleration Feedback, multiplies the Load Observer's acceleration output signal before applying it as feedback to the acceleration reference summing junction. The output of this gain term is the Load Observer Acceleration Estimate signal. If not configured for Acceleration Feedback operation, this attribute has no effect.

### Acceleration Limit

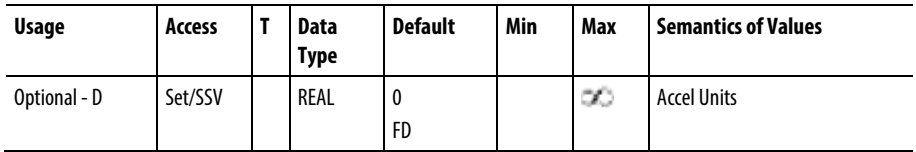

The Acceleration Limit attribute defines the maximum acceleration (increasing speed) allowed for the acceleration reference value into the acceleration summing junction. If this acceleration limit value is exceeded, the device responds by clamping the acceleration reference to this limit and setting the Acceleration Limit status bit.

## Deceleration Limit

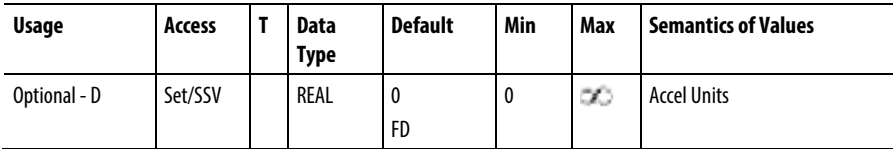

The Deceleration Limit attribute defines the maximum deceleration (decreasing speed) allowed for the acceleration reference signal into the acceleration summing junction. If this deceleration limit value is exceeded, the device responds by clamping the acceleration reference to this limit and setting the Deceleration Limit status bit.

#### See also

[Acceleration Control Attributes](#page-261-0) o[n page 262](#page-261-0)

[Motion Control Configuration Attributes](#page-432-1) on [page 433](#page-432-1)

## <span id="page-265-1"></span>**Command Reference Generation Attributes**

These are the command reference generation functionality of the device that converts command position, velocity, acceleration, and torque data output from a controller-based or device-based motion planner into corresponding command references signals to the device's motor control structures. The command reference generator functionality includes fine interpolators, signal selector switches, dynamic limiters, command notch filters.

#### See also

[Command Generator Signal Attributes](#page-269-0) on [page 270](#page-269-0)

[Command Generator Configuration Attributes](#page-265-0) on [page 266](#page-265-0)

## <span id="page-265-0"></span>**Command Generator Configuration Attributes**

The following are the command generator configuration attributes associated with a Motion Control Axis:

#### Skip Speed 1

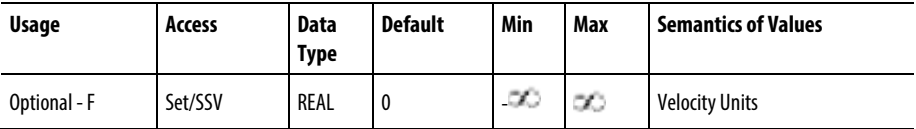

The Skip Speed 1 attribute sets the central speed of a skip speed band within which the device does not operate. The skip speed value is signed.

## Skip Speed 2

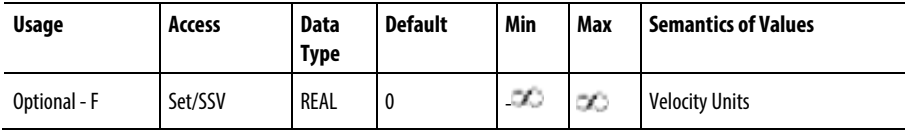

The Skip Speed 2 attribute sets the central speed of a skip speed band within which the device does not operate. The skip speed value is signed.

#### Skip Speed 3

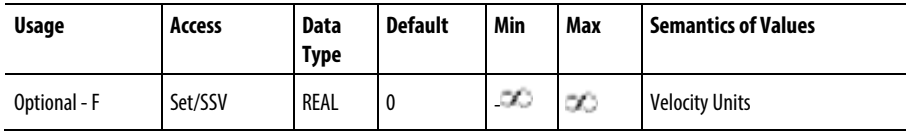

The Skip Speed 3 attribute sets the central speed of a skip speed band within which the device does not operate. The skip speed value is signed.

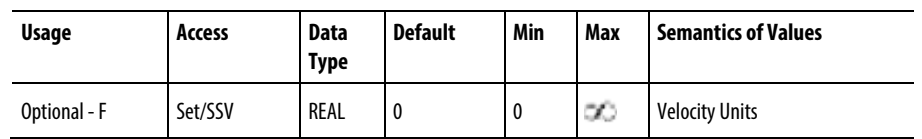

When operating in Closed Loop Velocity mode, the Fine Velocity Command block also supports Skip Bands that are most frequently used in applications where certain speeds excite mechanical resonance frequencies of the motor and load.

The Skip Speed Band attribute determines the speed window around a skip speed that cannot be commanded. Any command set-point within this window is adjusted by the Skip Speed block to fall at either the upper or lower Skip Speed Band boundary value. The device can smoothly accelerate or decelerate through the skip speed band based on the ramp generator block but may not operate at a set speed within the band. The Skip Speed Band is distributed ½ above and ½ below the skip speed. This Skip Speed Band attribute applies to all skip speeds supported in the device. A value of 0 for this attribute disables this feature.

## Ramp Velocity - Positive

Skip Speed Band

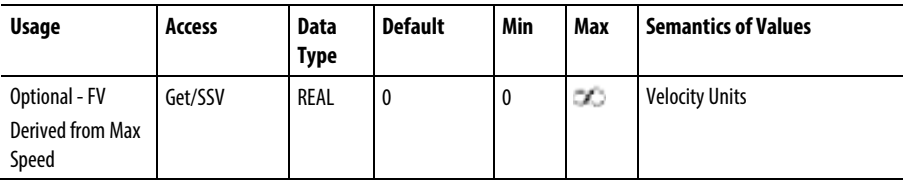

The Ramp Velocity - Positive attribute is a positive value that defines the maximum positive velocity command output of the Ramp Generator.

#### Ramp Velocity - Negative

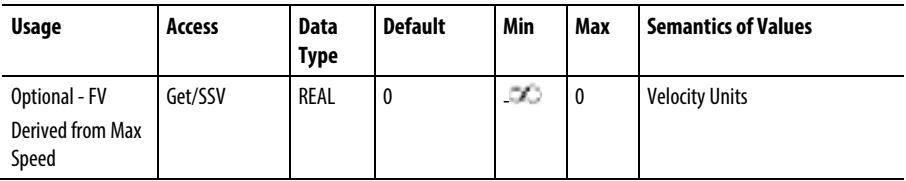

The Ramp Velocity - Negative attribute is a negative value that defines the maximum negative velocity command output of the Ramp Generator.

#### Ramp Acceleration

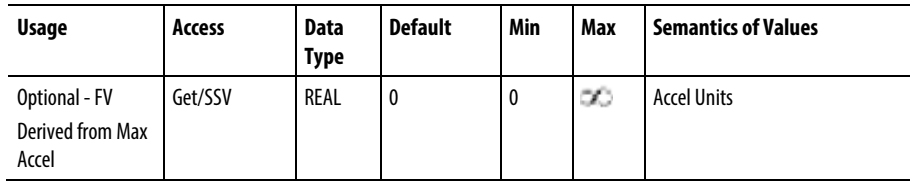

The Ramp Acceleration attribute is a positive value that defines the maximum acceleration (increasing speed) of the velocity command output by the Ramp Generator.

## Ramp Deceleration

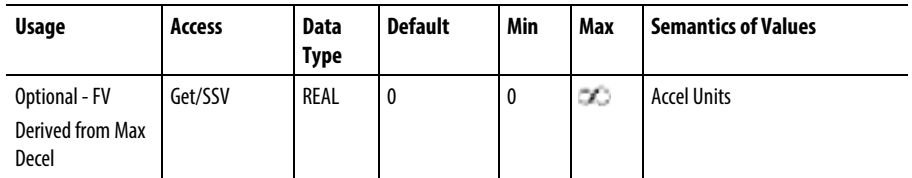

The Ramp Deceleration attribute is a positive value that defines the maximum deceleration (decreasing speed) of the velocity command output by the Ramp Generator.

#### Ramp Jerk Control

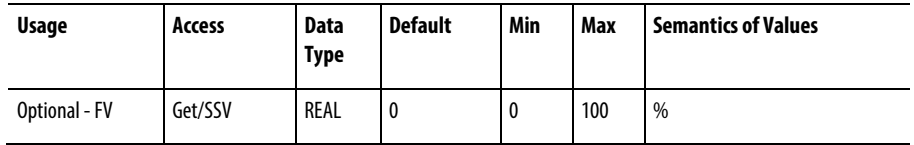

The Ramp Jerk Control attribute sets the percentage of accel or decel time that is applied to the speed ramp as jerk limited S Curve based on a step change in velocity. The S Curve time is added ½ at the beginning and ½ at the end of the ramp. A value of 0 results in no S-Curve, for example, a linear acceleration or deceleration ramp.

A value of 100% results in a triangular acceleration profile with the peak being the configured ramp acceleration or deceleration.

As the Jerk Control value increases the derived accelerating jerk value decreases based on:

0.5 \* 0.01 \* Jerk Control \* Ramp Vel Positive / Ramp Accel

and the decelerating Jerk limit value also decreases according to:

0.5 \* 0.01 \* Jerk Control \* Ramp Vel Negative / Ramp Decel.

#### Flying Start Enable

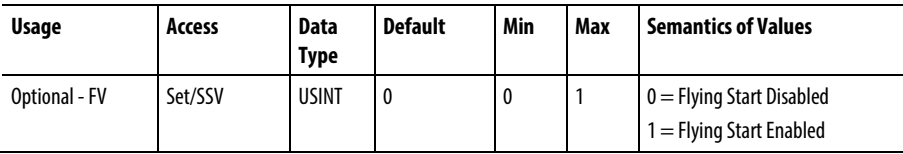

The Flying Start Enable attribute is used to enable or disable the Flying Start feature of the device. When Flying Start Enable is true and the motion axis is enabled, the device determines the current velocity of the motor, using either the configured Flying Start Method or, if not supported, a method that is left to the drive vendor's discretion. This operation is done as part of the Starting State initialization activities. Just prior to transitioning to the Running state, the device presets the output of the Ramp Generator to the current velocity. In this way, the motor seamlessly ramps from its current velocity to the commanded velocity from the controller. When Flying Start Enable is false, the motor velocity is irrelevant and a preset of 0 is applied to the Ramp Generator output.

Some drive vendors do not allow the Flying Start feature to be disabled when connected to a feedback device. To support this behavior, these drives do not support the Flying Start Enable attribute, but do support the Flying Start Method attribute.

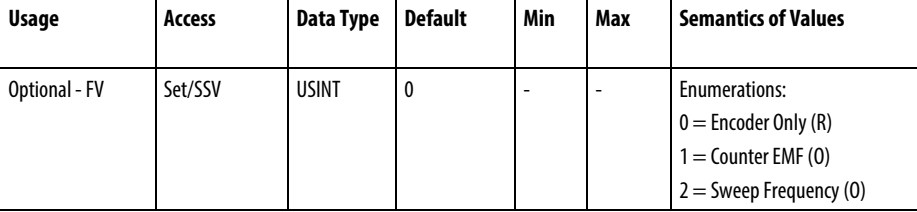

## Flying Start Method

The Flying Start Method attribute is an enumerated value which establishes the method used to "catch" a moving motor when the drive is enabled. The configured Flying Start Method is applied if Flying Start Enable is true or if the Flying Start Enable attribute is not supported.

When Encoder Only is selected, the drive uses encoder feedback to determine the current speed of the motor to initialize the Ramp Generator output. This method is not applicable without a connected feedback device. If Encoder Only is selected without a connected feedback device, the Flying Start function is effectively disabled.

When Counter EMF is selected, the drive determines the speed of the motor by measuring the motor's Counter EMF and applying the estimated speed to the Ramp Generator output.

When Sweep Frequency is selected the drive applies an algorithm that excites the motor at a predetermined frequency and, while "sweeping" the frequency to zero, checks for the motor current to change sign when the frequency matches the speed of the motor. The drive then applies this speed to the to the Ramp Generator output.

#### See also

#### [Command Generator Signal Attributes](#page-269-0) on [page 270](#page-269-0)

## <span id="page-269-0"></span>**Command Generator Signal Attributes**

These are the command generator signal attributes associated with a Motion Control Axis.

### Position Fine Command

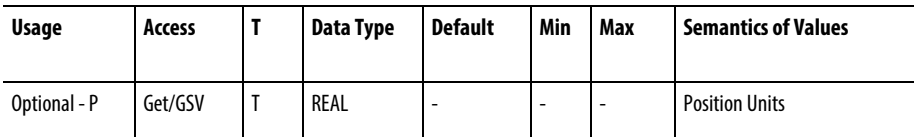

The Position Fine Command attribute is the output value from the Command Position fine interpolator.

#### Velocity Fine Command

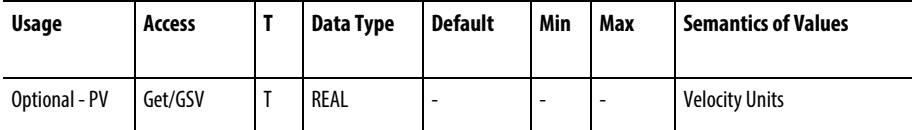

The Velocity Fine Command attribute is the output value from the Command Velocity fine interpolator. When no Command Velocity signal is present when performing position control, this signal can be derived by scaling the Differential Position output value of the Command Position fine interpolator.

#### Acceleration Fine Command

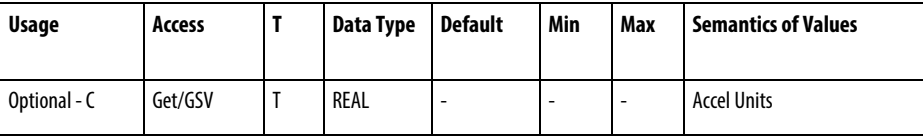

The Acceleration Fine Command attribute is the output value from the Command Acceleration fine interpolator. When no Command Acceleration signal is present when performing position or velocity control, this signal can be derived by scaling the Differential Velocity output value of the Command Velocity fine interpolator. If no Command Velocity signal is present, the Interpolated Command Acceleration signal can be derived by scaling the 2nd Differential Position output value of the Command Position fine interpolator.

#### See also

[Command Generator Configuration Attributes](#page-265-0) on [page 266](#page-265-0)

## <span id="page-270-0"></span>**Current Control Configuration Attributes**

These are the current control configuration attributes associated with a Motion Control Axis.

## Current Vector Limit

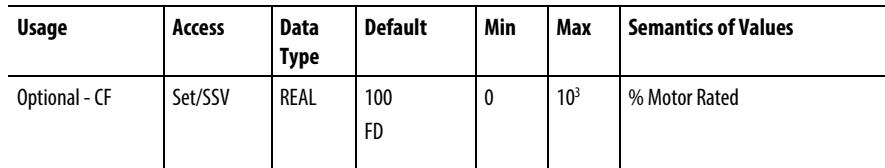

Current Vector Limit value applied to current vector limiter to provide a configurable limit to the magnitude of the current vector.

## Torque Loop Bandwidth

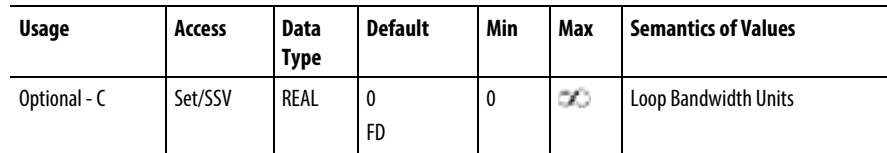

The Torque Loop Bandwidth attribute determines the Iq Proportional Gain value that multiplies the Iq Current Error signal before applying it to the Iq decoupling summing junction as part of the torque producing current loop. In cases where the torque producing current loop is controlled by something other than the traditional PI regulator, the Torque Loop Bandwidth is used by the drive to provide single parametric control of the current loop bandwidth. If the Flux Loop Bandwidth is not supported, the drive will use the Torque Loop Bandwidth for tuning both the torque producing and flux producing current loops.

## Torque Integral Time Constant

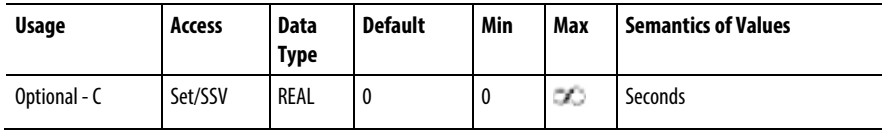

The Torque Integral Time Constant value determines the response time of the torque producing current loop integrator. When used for Pole-Zero cancelation, this value is set to the electrical time constant of the motor. A value of 0 for the Torque Integral Time Constant disables the integrator.

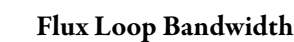

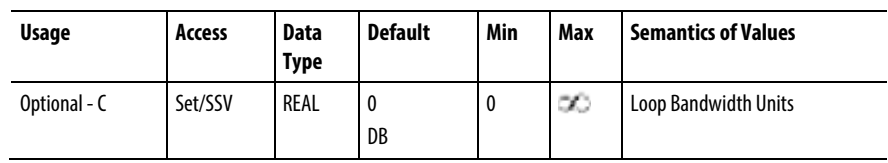

Determines the Id Proportional Gain value that multiplies the Id Current Error signal before applying it to the Iq decoupling summing junction as part of the flux producing current loop. In cases where the flux producing current loop is controlled by something other than the traditional PI regulator, the Flux Loop Bandwidth is used by the drive to provide single parametric control of the current loop bandwidth. If the Flux Loop Bandwidth is not supported, the drive will use the Torque Loop Bandwidth for tuning both the torque producing and flux producing current loops.

#### Flux Integral Time Constant

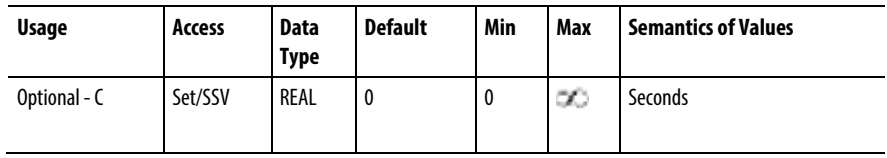

The Flux Integral Time Constant value determines the response time of the flux producing current loop integrator. When used for Pole-Zero cancelation, this value is set to the electrical time constant of the motor. A value of 0 for the Flux Integral Time Constant disables the integrator.

## Flux Up Control

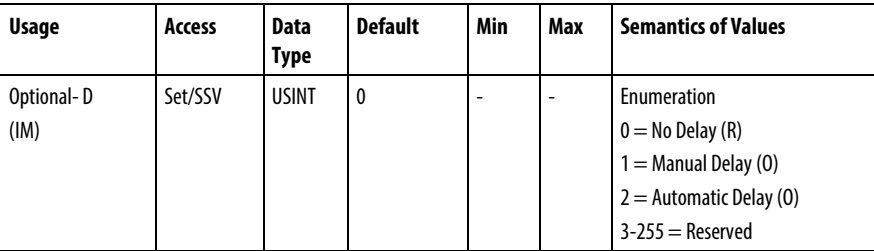

When the motion axis is enabled, DC current is applied to an induction motor to build stator flux before transitioning to the Running state. This attribute controls how an induction motor is to be fluxed in the Starting state prior to transitioning to the Running state. If No Delay is selected the axis transitions immediately to the Running state while the motor flux is building. With Manual Delay, the axis remains in the Starting state for the Flux Up Time to allow time for the motor to be fully fluxed. With Automatic Delay, the drive device determines the amount of time to delay to fully flux the motor based on motor configuration attribute data or measurements.

If this attribute is not supported in the implementation, it is recommended that the drive establish induction motor flux using alternative means prior to transitioning to the Running state.

## Flux Up Time

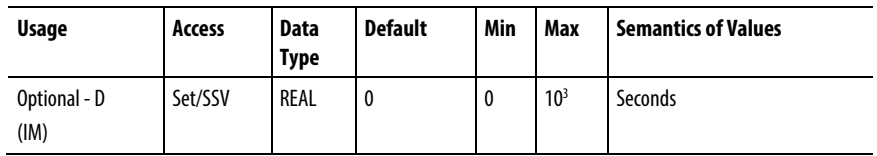

The Flux Up Time attribute sets the amount of time the drive device allows to build full motor flux before transitioning to the Running state.

#### Feedback Commutation Aligned

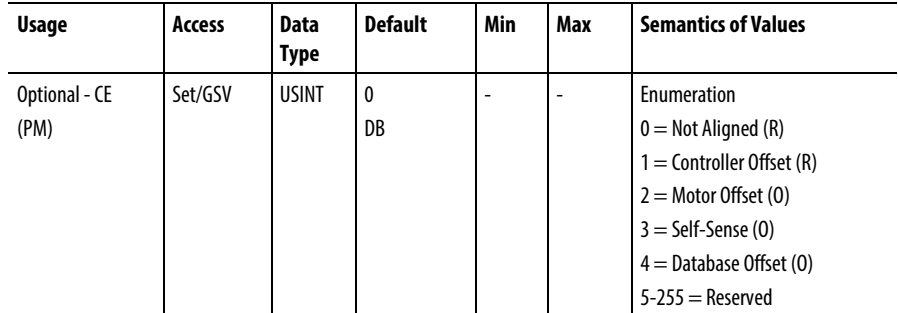

This enumerated parameter is set to Controller Offset (1) when the motor mounted absolute feedback device is to be aligned with the stator windings of the PM motor according to the Commutation Offset value. In some cases the Commutation Offset can be preset to a value established by factory alignment of the motor feedback device relative to the motor stator windings.

A setting of Not Aligned (0) indicates that the motor is not aligned, and that the Commutation Offset value is not valid. If the Commutation Offset is not valid, it cannot be used by the drive to determine the commutation angle. Any attempt to enable the drive with an invalid commutation angle will result in a Start Inhibit condition.

Alignment can be achieved using a Commutation Test that measures and sets the Commutation Offset for the motor or by direct user entry. If this attribute is set to Motor Offset (2) the drive derives the commutation offset directly from the motor. If set to Self-Sense (3) the drive automatically measures the commutation offset when it transitions to the Starting state for the first time after a power cycle. This generally applies to a PM motor equipped with a simple incremental feedback device.

#### Commutation Offset

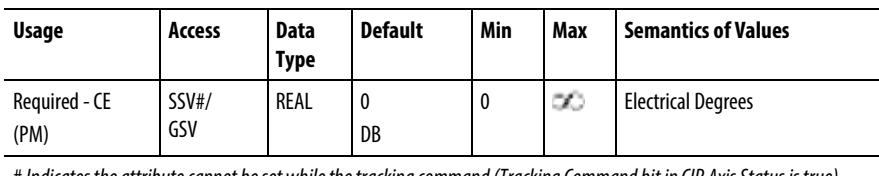

# Indicates the attribute cannot be set while the tracking command (Tracking Command bit in CIP Axis Status is true).

The Commutation Offset attribute specifies the commutation offset of the PM motor mounted feedback device in units of electrical degrees. This attribute specifies the offset from a commutation reference position defined by applying DC current into the A terminal and out of the shorted B and C terminals of the motor and letting the rotor to move to its magnetic null position relative to the stator. On an absolute encoder or resolver, the offset is the difference from the device's zero absolute position and the commutation reference position. On an incremental encoder or Hall sensor with UVW signals, the offset is the difference between the position corresponding to a transition of the commutation device's W (S3) channel (with the U (S1) channel high and the V (S2) channel low) and the commutation reference position. The commutation offset is only applicable to the motor mounted Feedback 1 device.

When the optional Commutation Alignment attribute is supported and set to Controller Offset, the drive will apply the Commutation Offset value from the controller to determine the electrical angle of the motor. In this case, a valid Commutation Offset value must be entered by the user, read from the Motor Database, or determined by the Commutation Test. In the unusual case where the commutation offset is also stored in the motor, and differs significantly from Commutation Offset value from the controller, the drive will transition to the Start Inhibited state

If the Commutation Alignment attribute is not set to Controller Offset or Database Offset, the Commutation Offset value from the controller is ignored by the drive and the drive must determine its internal commutation offset value by other means. Without a valid commutation offset, the drive will be Start **Inhibited** 

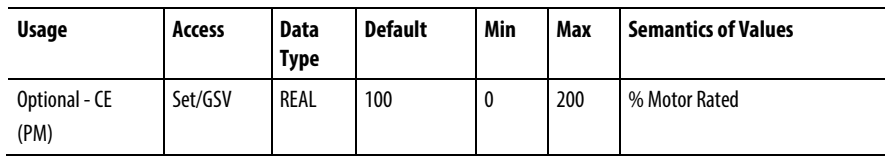

#### Commutation Self-Sensing Current

When a PM motor feedback drive device is an incremental encoder without UVW tracks for commutation, a Self-Sensing algorithm is run during the Starting state that determines the Commutation Offset to apply to the position feedback.

This algorithm applies a current to the motor stator to orient the rotor to establish the motor commutation phasing.

#### Commutation Polarity

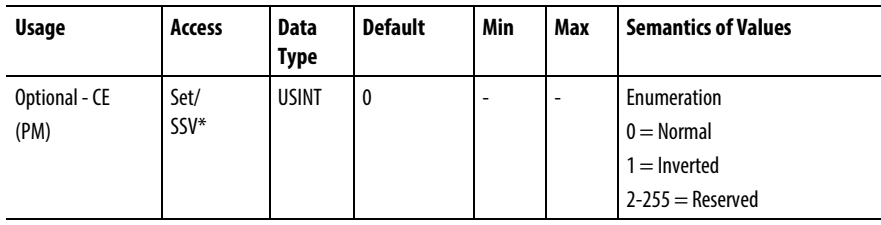

# Indicates the attribute cannot be set while the tracking command (Tracking Command bit in CIP Axis Status is true).

When a PM motor is using UVW signals for commutation start up, it is critical that the UVW phases of the commutation device follow the phasing of the motor. Normal polarity implies UVW phasing according to factory specification when the commutation device is moving in the factory defined positive direction. Inverted polarity effectively switches the UVW phasing to UWV thus reversing the directional sense of the commutation device. If it is determined through a Commutation Test that the phasing of the motor and the phasing of the commutation device have opposite polarity, this attribute can be used to compensate for the mismatch.

#### Commutation Offset Compensation

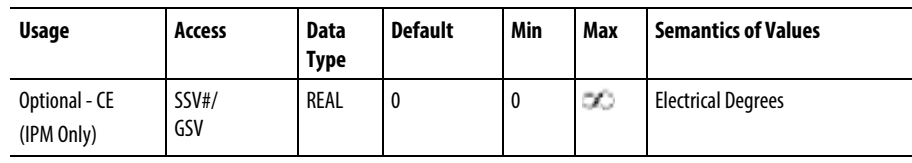

# Indicates the attribute cannot be set while the tracking command (Tracking Command bit in CIP Axis Status is true).

This value specifies the change in the Commutation Offset value in units of electrical degrees as a linear function of current. When the Iq current is +100% of rated continuous current, the Commutation Offset value is decreased by the value of this attribute. When the Iq current is -100% the Commutation Offset is increased by the value of the attribute. This attribute is used by the drive to compensate for changes in the optimal Commutation Offset angle that can occur as a function of motor current.

#### Commutation Alignment

The Default Commutation Alignment value used for the Feedback Commutation Aligned and Commutation Alignment attributes depends on the associated Feedback Type and whether or not the motor commutation device is Factory Aligned. When the Motor Data Source is from Datasheet, it is assumed that the motor is not Factory Aligned. When the Motor Data Source is from Database, motor data in the database indicates if the motor is Factory Aligned.

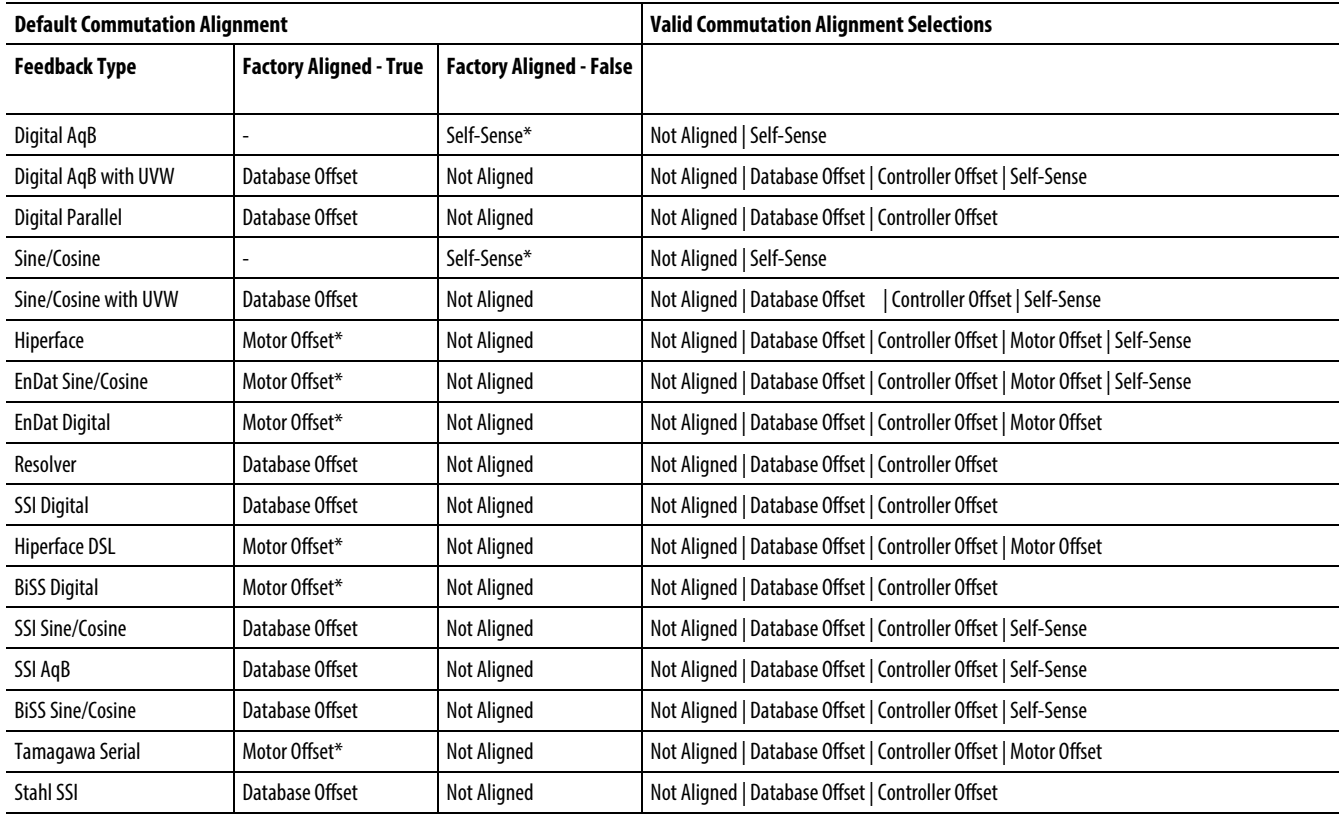

The following table correlates the default commutation alignment with the valid commutation alignment selections.

\* If optional Commutation Alignment enumerations Self-Sense and Motor Offset are not supported by the drive, the create time default Commutation Alignment of Not Aligned is retained.

#### See also

#### [CIP Axis Attributes](#page-258-0) o[n page 259](#page-258-0)

## <span id="page-275-0"></span>**Current Control Signal Attributes**

These are the current control signal related attributes associated with a Motion Control Axis.

#### Current Command

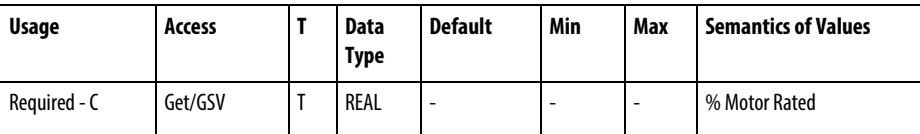

The Current Command attribute represents the instantaneous value of the commanded torque producing current signal, Iq, prior to passing through the vector current limiter. It is tied directly to the output of torque reference path after the 1/Kt scaling that represents the torque effort to be applied to the drive's torque producing Iq current loop. The nominal value for 1/Kt is 1 based on 100% rated torque being produced by 100% rated current.

#### Operative Current Limit

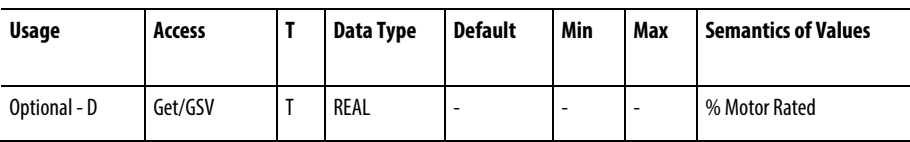

The Operative Current Limit attribute represents the operative current limit based on multiple limit sources.

## Current Limit Source

 $\overline{a}$ 

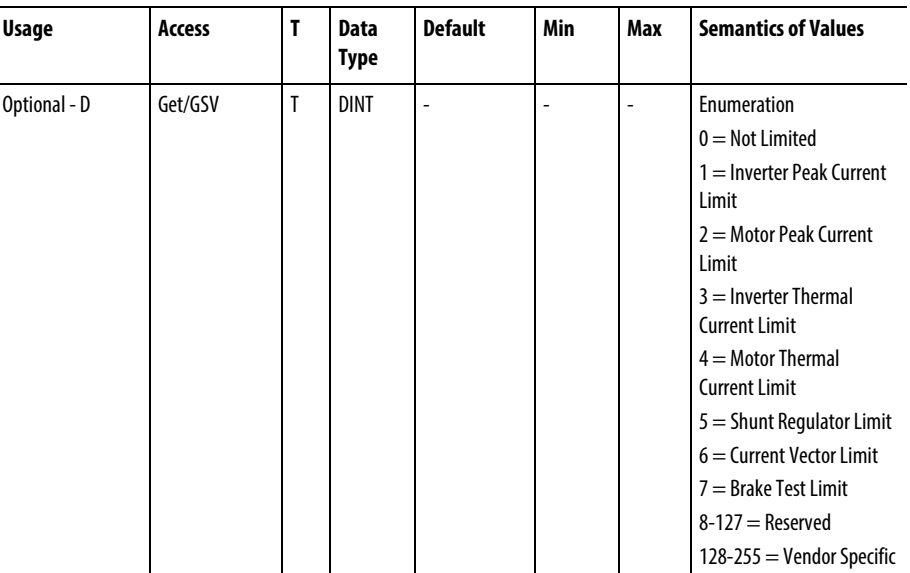

The Current Limit Source attribute represents the operative source of a current limit when a current limit condition occurs.

## Motor Electrical Angle

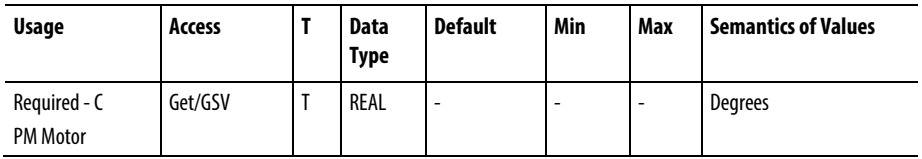

The Motor Electrical Angle attribute is the calculated electrical angle of the motor based on motor pole count, commutation offset, and selected feedback device.

## Current Reference

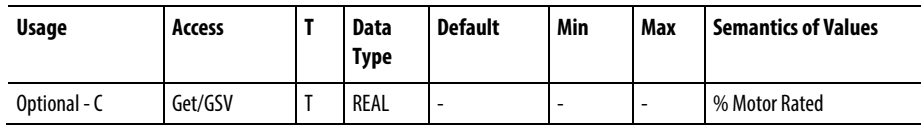

The Current Reference attribute is the current reference signal, Iq, into the torque current loop summing junction.

## Flux Current Reference

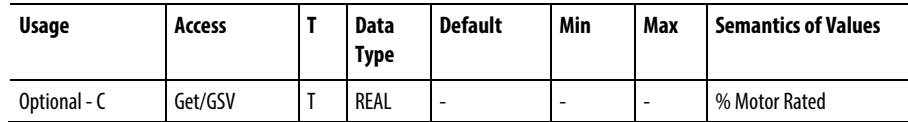

The Flux Current Reference attribute is the current reference signal, Id, into the flux producing current loop summing junction.

#### Current Disturbance

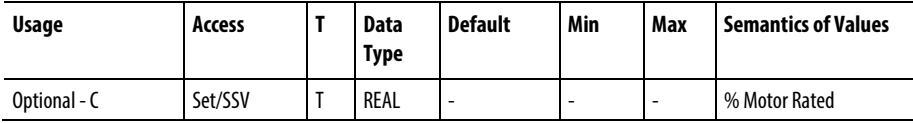

Injected torque producing current command used to excite motor as part of Frequency Analysis service.

### Current Error

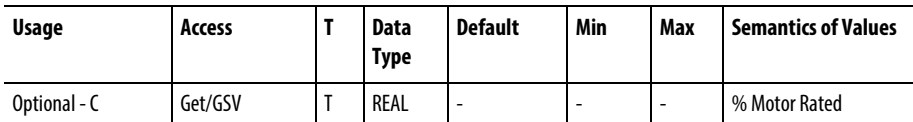

Error between commanded and actual current that is the output of the torque producing, q-axis, current loop summing junction.

## Flux Current Error

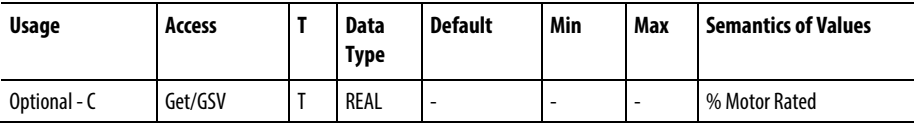

Error between commanded and actual current that is the output of the flux producing, d-axis, current loop summing junction.

#### Current Feedback

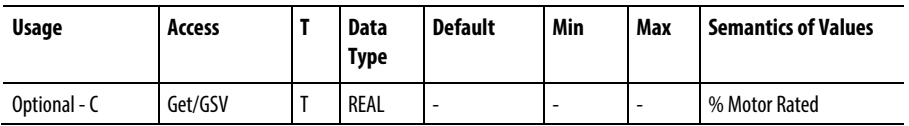

Actual torque current applied to the axis based on current sensor feedback.

## Flux Current Feedback

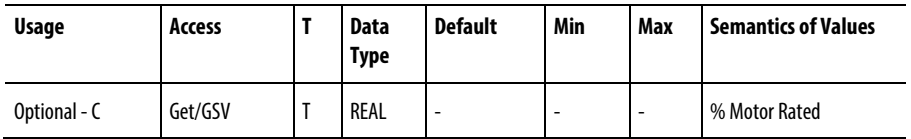

Actual flux current applied to the axis based on current sensor feedback.

#### See also

[Current Control Configuration Attributes](#page-270-0) on [page 271](#page-270-0)

#### [CIP Axis Attributes](#page-258-0) o[n page 259](#page-258-0)

## <span id="page-278-0"></span>**Frequency Control Configuration Attributes**

These are the Frequency Control Configuration attributes associated with the Frequency Control method of operation of a Motion Control Axis.

## Frequency Control Method

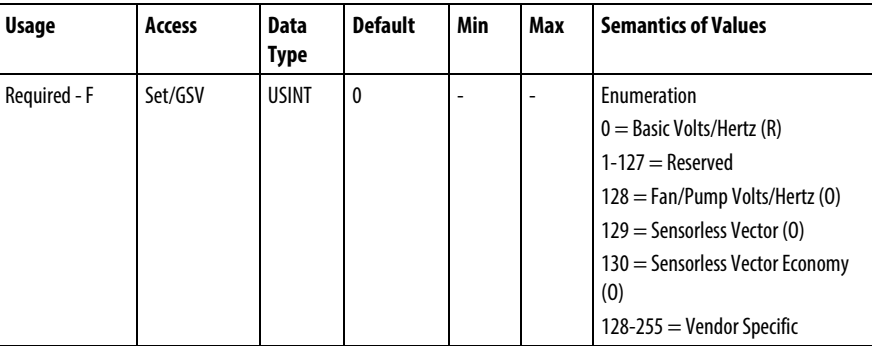

The Frequency Control Method attribute identifies the control method associated with the axis.

The Basic Volts/Hertz control method applies voltage to the motor generally in direct proportion to the commanded frequency or speed.

Sensorless Vector enhances the Basic Volts/Hertz algorithm by utilizing current vectors Iq and Id for superior control at low speeds.

Fan/Pump Volts/Hertz is based on the Basic Volts/Hertz but is specifically tailored for fan/pump applications.

Sensorless Vector Economy applies the Sensorless vector algorithm but seeks to reduce energy consumption when the applied load is less than 50% of rating.

#### Maximum Voltage

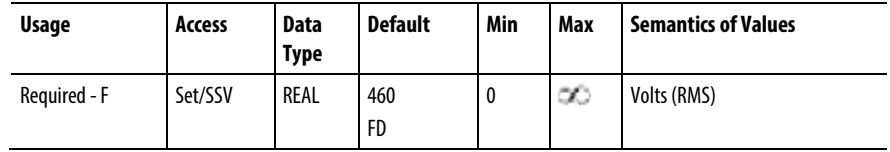

The Maximum Voltage attribute sets the highest phase-to-phase voltage the drive device can output.

## Maximum Frequency

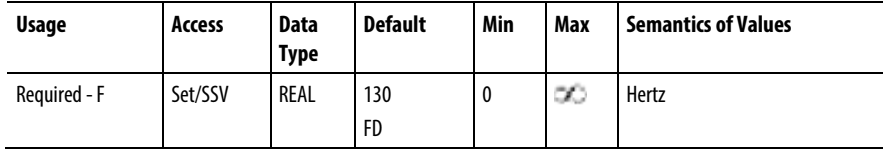

The Maximum Frequency attribute sets the highest frequency the drive device can output.

#### Break Voltage

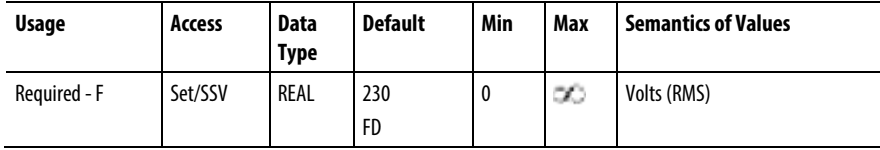

The Break Voltage attribute sets the phase-to-phase output voltage of the drive device at the Break Frequency where boost ends.

Only applicable in Basic V/Hz mode.

#### Break Frequency

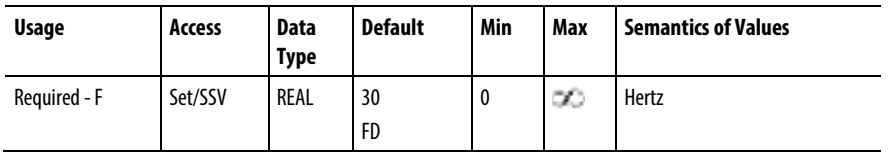

The Break Frequency attribute sets the output frequency of the drive device at the Break Voltage where boost ends.

Only applicable in Basic V/Hz mode.

#### Start Boost

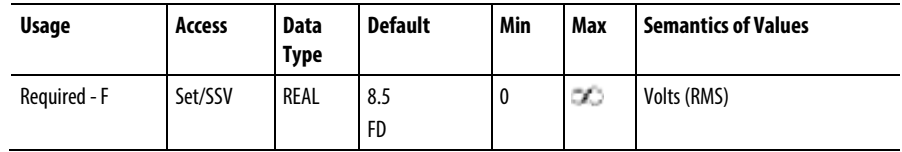

The Start Boost attribute sets phase-to-phase voltage boost level for starting and accelerating.

Only applicable in Basic V/Hz mode.

#### Run Boost

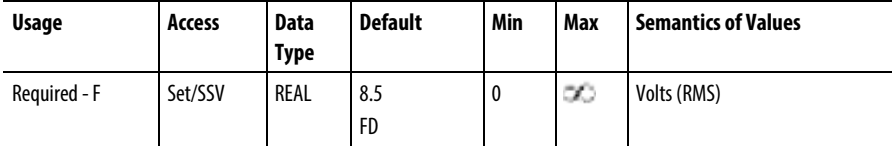

The Run Boost attribute sets the phase-to-phase voltage boost level for steady-state speed or deceleration.

Only applicable in Basic V/Hz mode and Fan/Pump V/Hz modes.

## See also

[CIP Axis Attributes](#page-258-0) o[n page 259](#page-258-0)

## <span id="page-280-1"></span>**Frequency Control Signal Attribute**

This attribute is the signal attribute associated with the Frequency Control method of operation of a Motion Control Axis.

## Slip Compensation

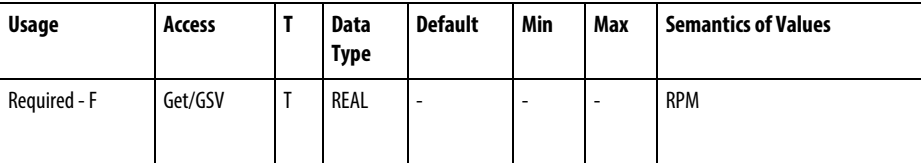

Indicates the actual amount of slip compensation currently being applied.

#### See also

[Frequency Control Configuration Attributes o](#page-278-0)n [page 279](#page-278-0)

[CIP Axis Attributes](#page-258-0) o[n page 259](#page-258-0)

<span id="page-280-0"></span>These are the position loop signal related attributes associated with a Motion **Position Loop Signal Attributes**

Control Axis.

### Position Command

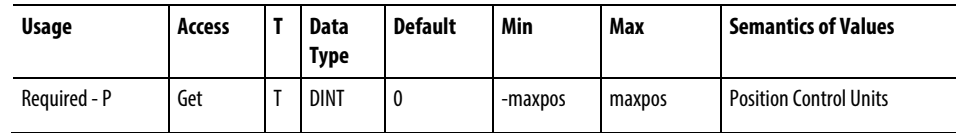

The Position Command attribute is the command position output from the Find Command Generator (if active) into the position loop when configured for position loop control.

## Position Trim

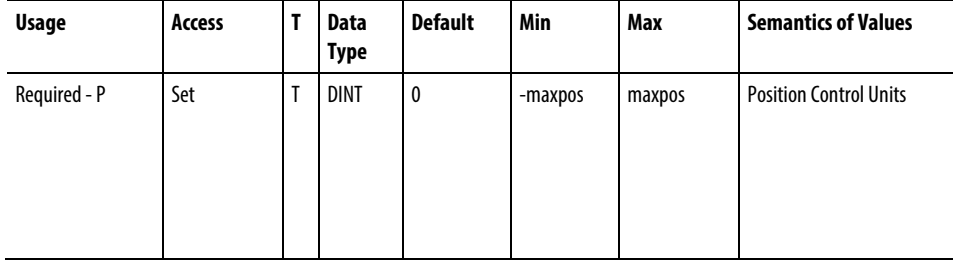

The Position Trim attribute is an additional position command added to the Position Command to generate the Position Reference signal into the position loop summing junction.

## Position Reference

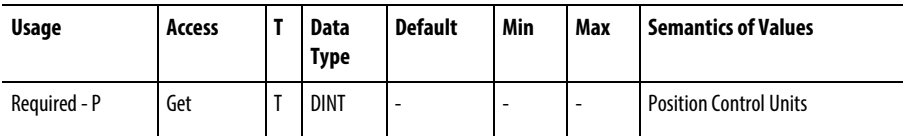

The Position Reference attribute is the command position reference signal into the position loop summing junction to be compared with a position feedback signal.

#### Velocity Feedforward Command

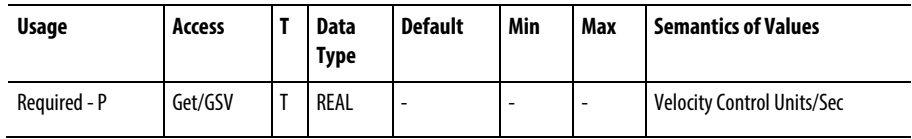

The Velocity Feedforward Command attribute is a command signal that represents a scaled version of the command velocity profile. This signal is the Velocity Fine Command signal scaled by Velocity Feedforward Gain and applied to the output of the position loop.

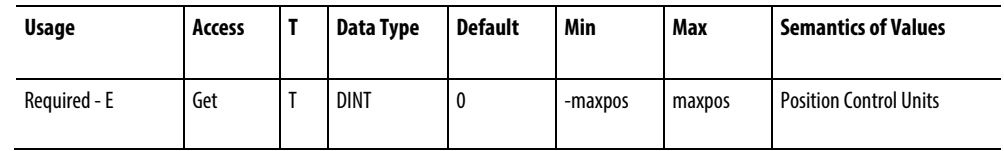

Position Feedback

The Position Feedback attribute is a 32-bit position feedback value that when configured for Position Control mode, is applied to the position proportional control summing junction. In most cases the Position Feedback signal is derived directly from the feedback device specified by the Feedback Mode selection. If, however, axis Feedback Mode is configured for *Master Feedback* Position Feedback represents the actual position of the feedback device specified by the Feedback Master Select. If Feedback Master Select is not supported, the Feedback 1 channel is used.

## Position Feedback - 64 Bit

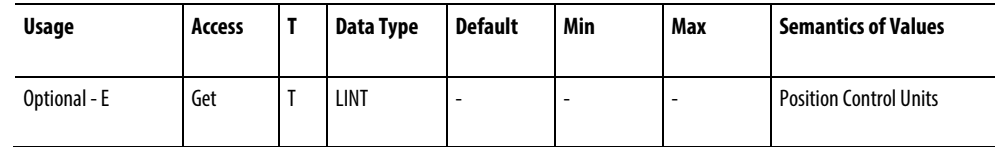

This 64-bit position feedback value, when supported, extends the range of the 32-bit Position Feedback attribute. When configured for Position Control mode, the lower 32-bits of this attribute becomes the Position Feedback signal that is applied to the position proportional control summing junction. In most cases the Position Feedback – 64 Bit signal is derived directly from the feedback device specified by the Feedback Mode selection. If axis Feedback Mode is configured for *Master Feedback* Position Feedback – 64 Bit represents the actual position of the feedback device specified by the Feedback Master Select. If Feedback Master Select is not supported, the Feedback 1 channel is used.

#### Position Integral Feedback

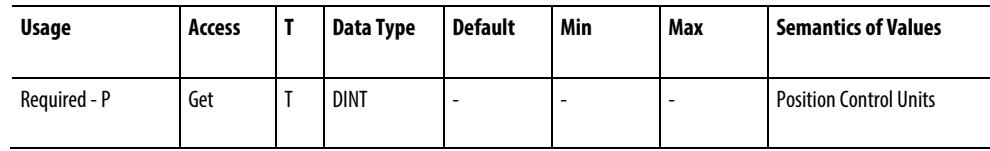

The Position Integral Feedback attribute is position feedback value channeled into the position integral control summing junction.

#### Position Error

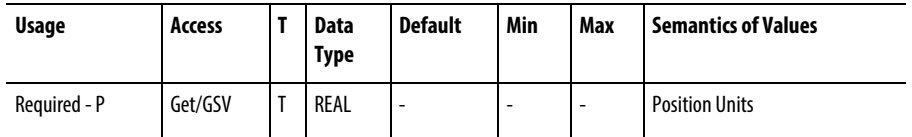

The Position Error attribute is the error between commanded and actual position that is the output of the position loop summing junction.

#### Position Integrator Output

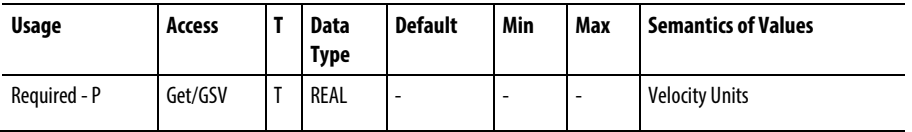

The Position Integrator Output attribute is the output of position integrator representing the contribution of the position integrator to Position Loop Output.

#### Position Loop Output

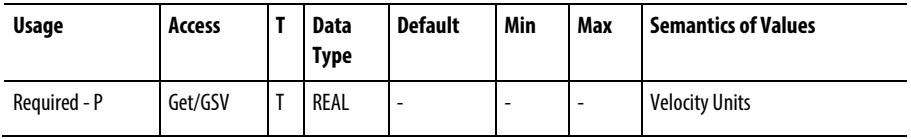

The Position Loop Output attribute is the output of the position loop forward path representing the total control effort of the position loop.

#### See also

[Position Control Mode](#page-20-0) o[n page 21](#page-20-0)

[Position Loop Configuration Attributes](#page-283-0) o[n page 284](#page-283-0)

[CIP Axis Attributes](#page-258-0) o[n page 259](#page-258-0)

## <span id="page-283-0"></span>**Position Loop Configuration Attributes**

These are the position loop configuration attributes associated with a Motion Control Axis.

#### Velocity Feedforward Gain

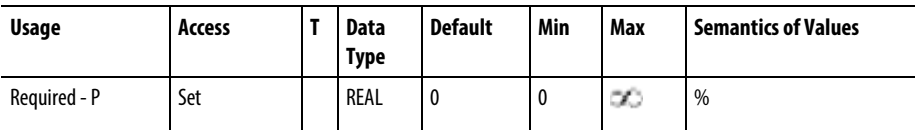

The Velocity Feedforward Gain attribute multiplies the Velocity Feedforward Command signal to form the Velocity Feedforward Command that is applied to the velocity loop summing junction.

#### Position Loop Bandwidth

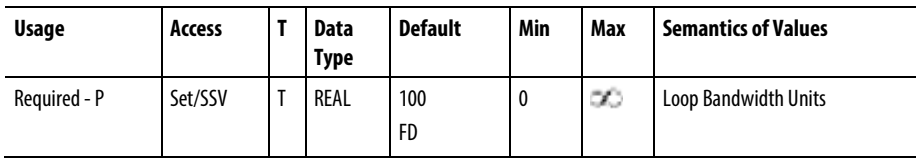

The Position Loop Bandwidth attribute determines the proportional gain, Kpp, of the position loop that multiplies the Position Error signal. This value represents the unity gain bandwidth of the position loop beyond which the position loop is ineffective.

#### Position Integrator Bandwidth

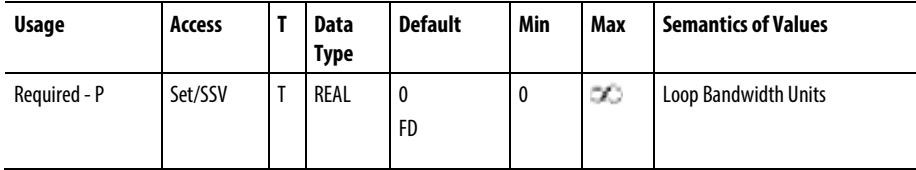

The Position Integrator Bandwidth attribute determines the position loop integral gain, Kpi, which together with the Kpp, multiplies the integrated Position Error signal. This value represents the bandwidth of the position integrator beyond which the integrator is ineffective. A value of 0 for this attribute disables the integrator.

## Position Lock Tolerance

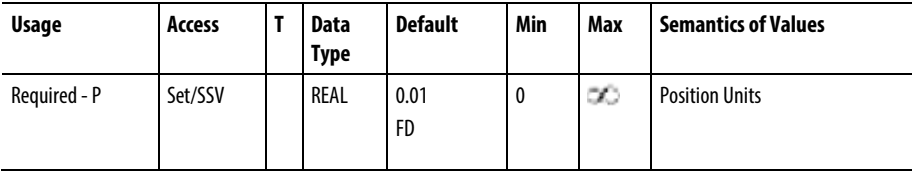

The Position Lock Tolerance attribute establishes a window around the current command position. When the actual position is within this window the Position Lock status bit is set. When actual position falls outside this window, the Position Lock status bit is cleared.

## Position Error Tolerance

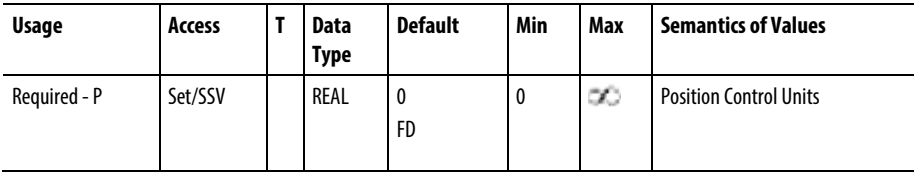

The Position Error Tolerance attribute determines the absolute maximum Position Error value that can be tolerated without causing an Excessive Position Error exception.

## Position Error Tolerance Time

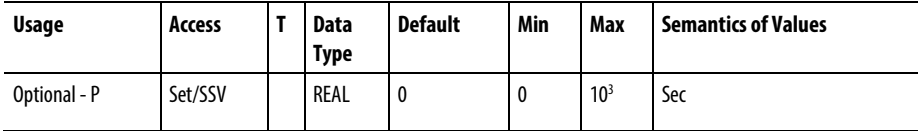

The Position Error Tolerance Time attribute determines the maximum amount of time that the Position Error Tolerance can be exceeded without generating an exception.

#### Position Lead Lag Filter Bandwidth

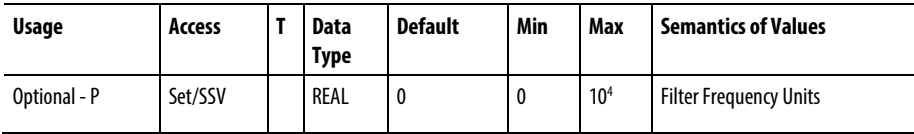

The Position Lead Lag Filter Bandwidth attribute sets the pole frequency for the position regulator Lead-Lag Filter. A value of 0 disables the filter.

## Position Lead Lag Filter Gain

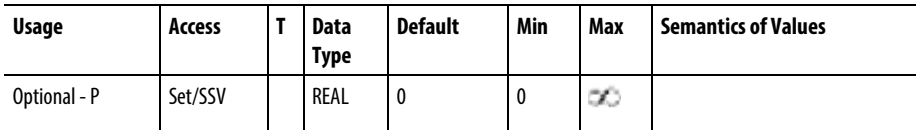

The Position Lead Lag Filter Gain attribute sets the high frequency gain of the position regulator Lead-Lag Filter. A value greater than 1 results in a lead function and value less than 1 results in a lag function. A value of 1 disables the filter.

#### Position Notch Filter Frequency

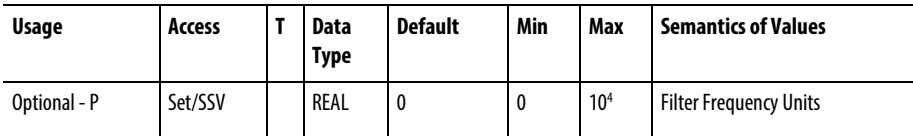

The Position Notch Filter Frequency attribute controls the center frequency of the notch filter that is applied to the velocity reference signal of the velocity loop summing junction. A value of 0 for this attribute disables this feature.

#### Position Integrator Control

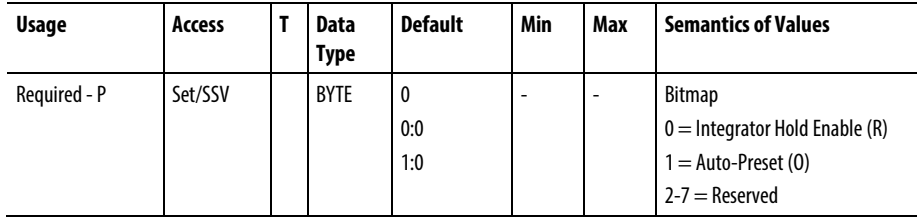

The Position Integrator Control attribute controls the behavior of the position loop integrator while commanding motion through the controller. When the integrator hold enable bit is set, the integrator is held while motion is being commanded with a non-zero velocity. When clear, the integrator runs without qualification. When the auto-preset bit is set, the integrator preload value is automatically loaded with the current velocity command when there is a control mode change between velocity control and position control. If clear, the integrator is loaded with the configured position integrator preload value.

#### Position Integrator Preload

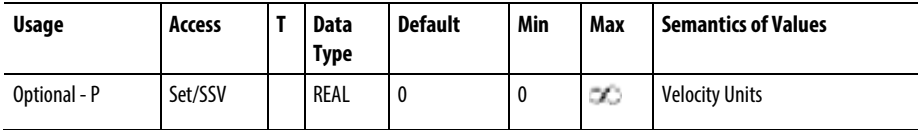

The Position Integrator Preload attribute is a value assigned to the position integrator when the position control loop is enabled.

## Position Limit - Positive

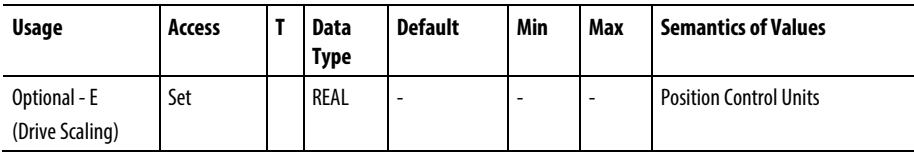

The Position Limit - Positive attribute is a value that defines the most positive position value. Exceeding the value while commanding motion in the positive direction generate a Position Overtravel Positive exception.

#### Position Limit - Negative

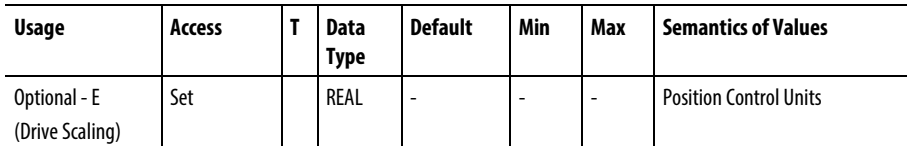

This value defines the most negative position feedback value that when exceeded while commanding motion in the negative direction, generates a Position Overtravel Negative exception.

## See also

[Position Loop Signal Attributes](#page-280-0) o[n page 281](#page-280-0)

[Position Control Mode](#page-20-0) o[n page 21](#page-20-0)

[CIP Axis Attributes](#page-258-0) o[n page 259](#page-258-0)

## <span id="page-287-0"></span>**Torque/Force Control Configuration Attributes**

These are the torque/force control configuration attributes associated with a Motion Control Axis.

## Torque Offset

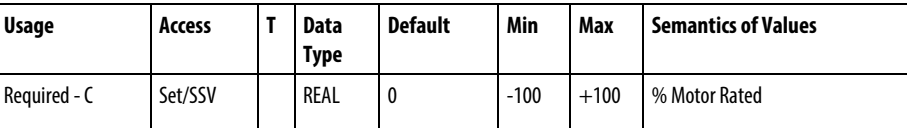

The Torque Offset attribute provides a torque bias when performing closed loop control. This value is summed together with the Torque Trim value that can be sent synchronously to the drive every connection update. Since the Torque Trim value is available as a templated value, real time torque corrections can be done using the Torque Trim attribute.

#### System Inertia

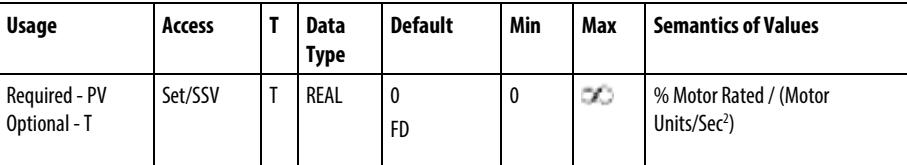

Torque or force scaling gain value that converts commanded acceleration into equivalent rated torque/force. Properly set, this value represents the total system inertia or mass.

## Backlash Reversal Offset

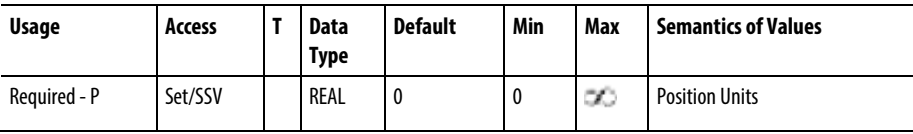

The Backlash Reversal Offset attribute value is used to compensate for positional inaccuracy introduced by mechanical backlash. Backlash manifests itself when an axis is commanded to reverse direction. During such a reversal there is a small
amount of displacement of the motor that does not translate to displacement of the load due to mechanical play in the machine, for example, through the gearing or ball-screw. As a result, there is an error in the control system's indication of the actual position for the axis versus the true position of the mechanical load, that error being equal to the lost displacement due to the mechanical backlash.

Compensation for this positioning error due to mechanical backlash can be achieved by adding a directional offset, specified by the Backlash Reversal Offset attribute, to the motion planner's command position before sending to the drive.

Whenever the commanded velocity changes sign (a reversal), the Logix controller will add, or subtract, the offset value from the current commanded position. This causes the servo to immediately move the motor to the other side of the backlash window and engage the load. It is important to note that the application of this directional offset is completely transparent to the user; the offset does not have any impact on the value of the Command Position attribute. If a value of zero is applied to the Backlash Reversal Offset, the feature is effectively disabled. Once enabled by a non-zero value, and the load is engaged by a reversal of the commanded motion, changing the Backlash Reversal Offset can cause the axis to shift as the offset correction is applied to the command position.

### Acceleration to Torque/Force Scaling Gain

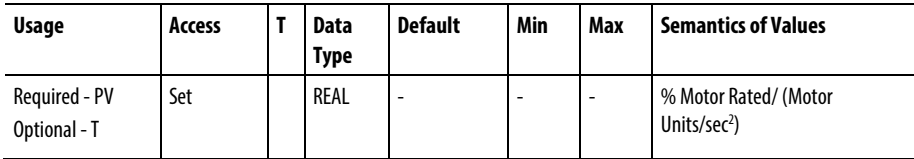

The Acceleration to Torque/Force Scaling gain attribute converts commanded acceleration into equivalent rated torque/force. This value represents the total system inertia or mass.

#### Backlash Compensation Window

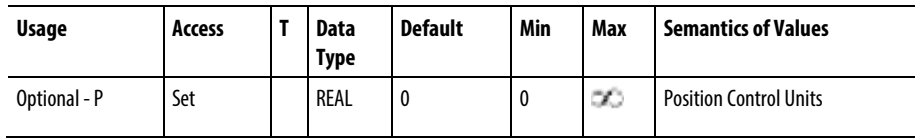

Defines a window around the command position. When the actual position is within this window, the effective System Inertia gain is reduced by a factor of the ratio of the Position Error and the Backlash Compensation Window. When the actual position is outside the window, the configured System Inertia gain is applied.

### Friction Compensation Sliding

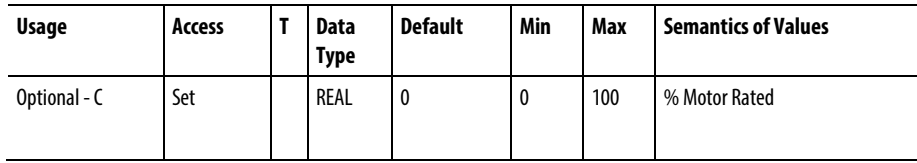

Value added to the current/torque command to offset the effects of coulomb friction.

### Friction Compensation Static

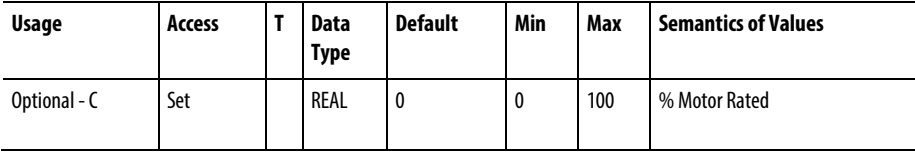

Value added to the current/torque command to offset the effects of static friction (sometimes referred to "sticktion").

### Friction Compensation Viscous

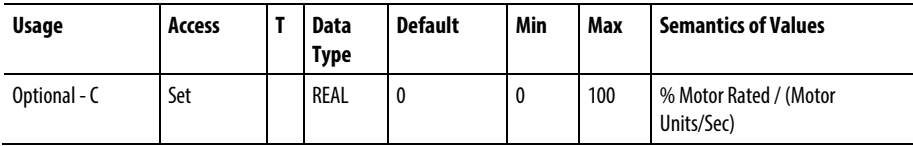

Value added to the current/torque command to offset the effects of viscous friction, for example, friction that is proportional to speed.

# Friction Compensation Window

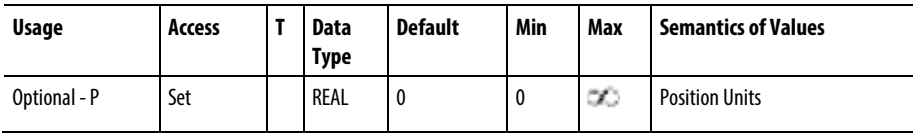

Defines a window around the command position. When the actual position is within this window, the effective Friction Compensation value is reduced by a factor of the ratio of the Position Error and the Friction Compensation Window. When the actual position is outside the window, or when the axis is being commanded to move, the normal friction compensation algorithm applies.

### Torque Lead Lag Filter Bandwidth

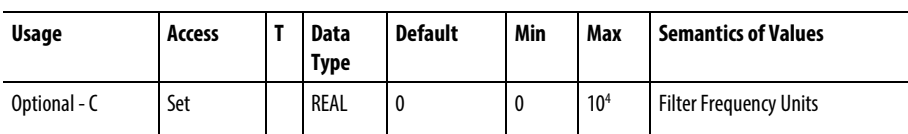

Sets the pole frequency for the torque reference Lead-Lag Filter. A value of 0 disables the filter.

## Torque Lead Lag Filter Gain

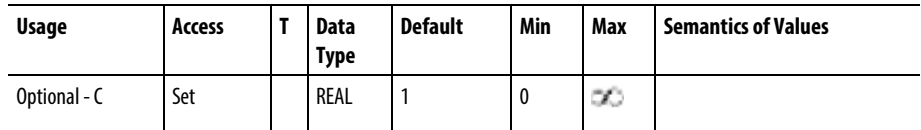

Sets the high frequency gain of the torque reference Lead-Lag Filter. A value greater than 1 results in a lead function and value less than 1 results in a lag function. A value of 0 results in a first order low pass filter function. A value of 1 disables the filter.

#### Torque Low Pass Filter Bandwidth

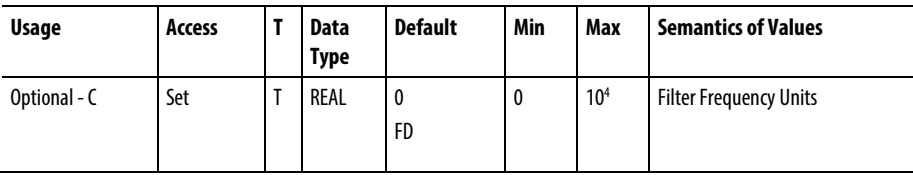

Break frequency for the low pass filter applied to torque reference signal.

### Torque Notch Filter Frequency

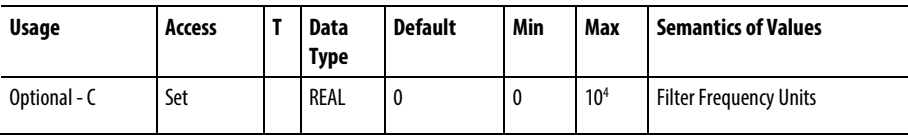

Center frequency of the notch filter instance applied to the torque reference signal. Up to four torque notch filter instances connect in series. A value of 0 for this attribute disables this filter.

### Torque Limit - Positive

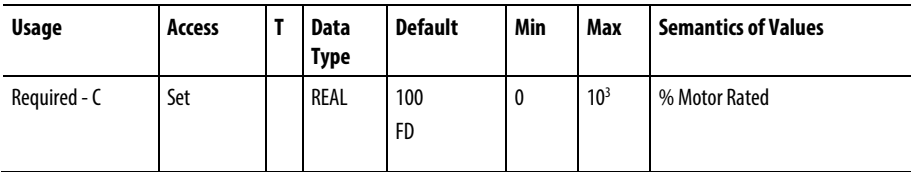

This positive value determines the maximum positive torque that can be applied to the motor. If the device attempts to exceed this value, the torque command is clamped to this value.

### Torque Limit - Negative

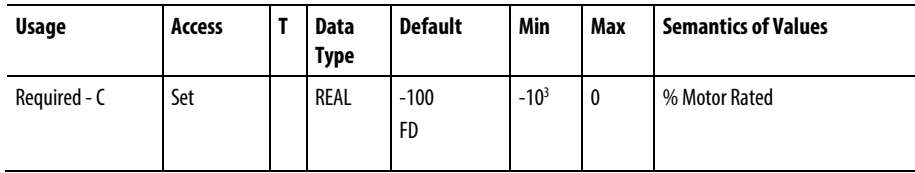

This negative value determines the most negative torque value that can be applied to the motor. If the device attempts to apply a more negative torque than this limit, the torque command is clamped to this value.

## Torque Rate Limit

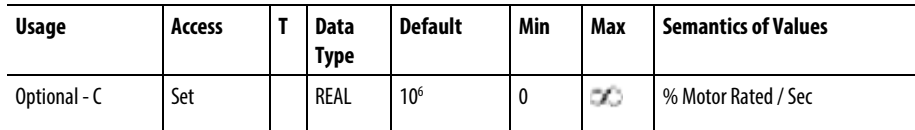

Limits the rate of change of the torque reference signal.

# Torque Threshold

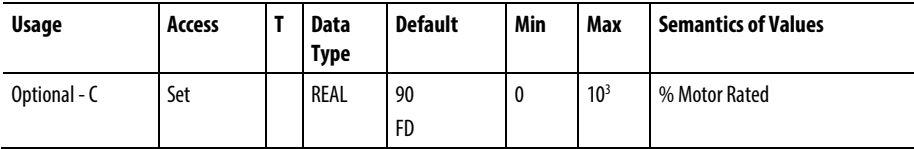

Specifies the threshold for the Filtered Torque Reference signal magnitude that when exceeded, results in the Torque Threshold status bit being set.

### Overtorque Limit

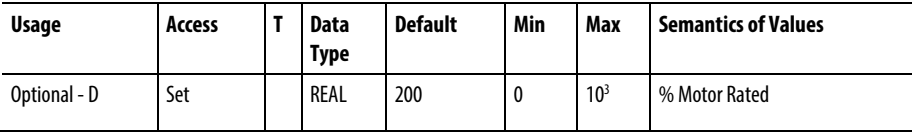

Maximum limit for the torque producing Iq Current Feedback signal magnitude. When the Iq Current Feedback signal is greater than this value for the duration specified by Overtorque Limit Time attribute, the result is an Overtorque Limit exception. This feature lets the device generate an exception if there is a sudden increase in load torque during operation. This condition could occur if a bearing fails, a hard stop is reached, or there is some other mechanical failure.

### Overtorque Limit Time

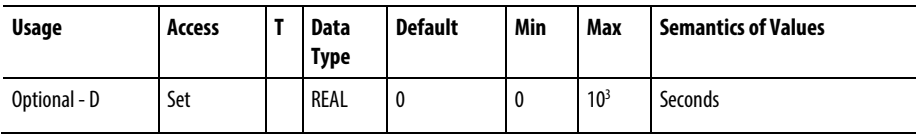

Specifies the amount of time allowed in an Overtorque Limit condition before generating an Overtorque Limit exception. A value of 0 for this attribute disables the Overtorque feature.

### Undertorque Limit

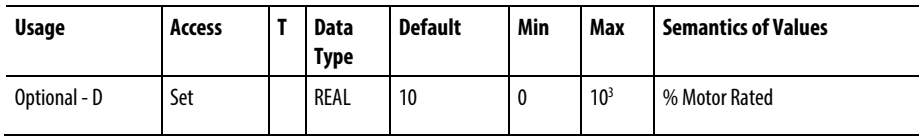

Minimum limit for the torque producing Iq Current Feedback signal magnitude. When the Iq Current Feedback is less than this value for the duration specified by Undertorque Limit Time attribute, the result is an Undertorque Limit exception. This feature lets the device generate an exception if there is a sudden decrease in load torque during operation. This condition could occur, for example, if a load coupling breaks or a tensioned web material breaks.

### Undertorque Limit Time

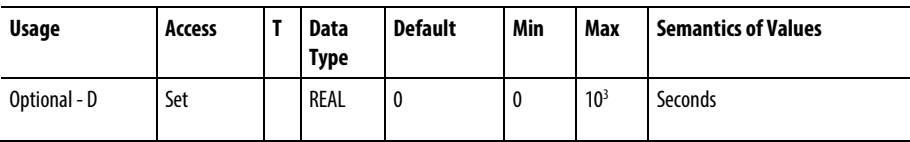

Specifies the amount of time allowed in an Undertorque Limit condition before generating an Undertorque Limit exception. A value of 0 for this attribute disables the Undertorque feature.

### Inertia Observer Configuration

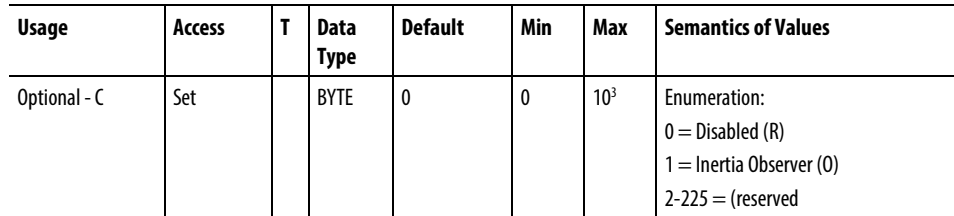

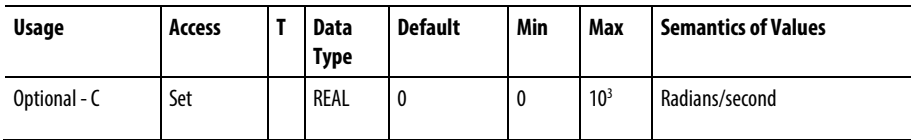

### Inertia Observer Filter Bandwidth

The Inertia Observer Filter Bandwidth attribute sets the frequency for the inertia low pass filter applied to the Total Inertia Estimate.

# Cogging Compensation Table

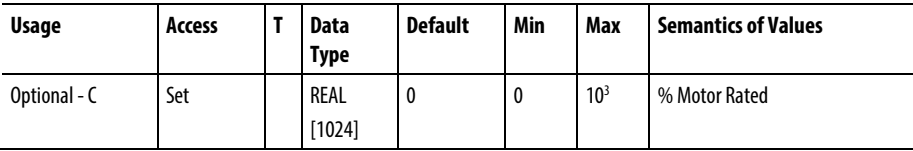

The Cogging Compensation Table attribute is an array of values that represent the cogging torque profile of the motor over one electrical cycle. The 0th element of the array corresponds to an electrical angle of 0 degrees. An motor with no cogging should have a value of 100% for all elements in the array. A value above 100% provides additional 1/Kt gain to the torque reference. A value below 100% reduces the 1/Kt gain.

# Adaptive Tuning Configuration

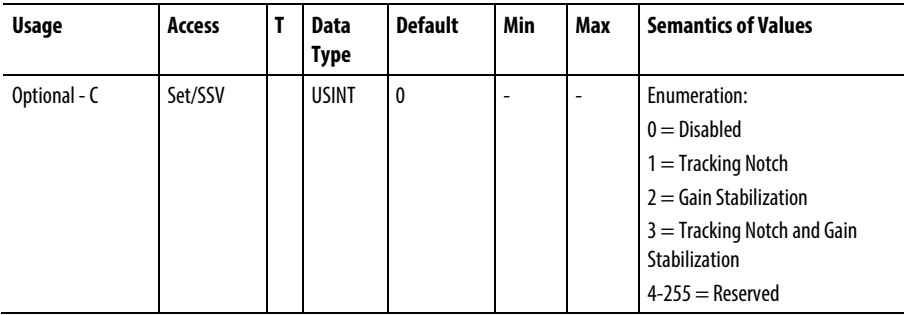

Enumerated value that controls operation of the Adaptive Tuning function. This function periodically collects axis torque data and analyzes this data to identify resonances and closed loop instabilities in the system.

When Adaptive Tuning Configuration is Disabled the configured values for all servo loop attributes of the associated axis are applied directly without intervention of the Adaptive Tuning function.

When configured for Tracking Notch, the Torque Notch Filter Frequency Estimate attribute value, determined by the Adaptive Tuning function, is applied to the Torque Notch Filter as part of the control loop update. The configured Torque Notch Filter Frequency attribute is not overwritten as a result of this

operation. All other servo loop attributes are applied directly without intervention of the Adaptive Tuning function.

When configured for Gain Stabilization, the Load Observer Bandwidth, Load Observer Integrator Bandwidth, Velocity Loop Bandwidth, Velocity Loop Integrator Bandwidth, Position Loop Bandwidth, and Position Loop Integrator Bandwidth attribute values are scaled by the Adaptive Tune Gain Scaling Factor as part of the control loop update. The configured values of these attributes are not overwritten as a result of this operation. The Torque Low Pass Filter Bandwidth Estimate is also applied to the Torque Low Pass Filter Bandwidth. In this configuration, the value of the Torque Notch Filter Frequency attribute is applied directly to the notch filter without intervention of the Adaptive Tuning function

When configured for Notch Filter and Gain Stabilization, the Torque Notch Filter Frequency Estimate attribute value, determined by the Adaptive Tuning function, is applied to the Torque Notch Filter as part of the control loop update. The configured Torque Notch Filter Frequency attribute is not overwritten as a result of this operation. The Load Observer Bandwidth, Load Observer Integrator Bandwidth, Velocity Loop Bandwidth, Velocity Loop Integrator Bandwidth, Position Loop Bandwidth, and Position Loop Integrator Bandwidth attributes are scaled by the Adaptive Tune Gain Scaling Factor as part of the control loop update. The configured values of these attributes are not overwritten as a result of this operation. The Torque Low Pass Filter Bandwidth Estimate is also applied to the Torque Low Pass Filter Bandwidth.

Even if Disabled, the Adaptive Tuning function runs periodically to collect drive data while the axis is in the Running state. When a resonance frequency is detected that meets the configured Notch Tuning criteria, the frequency of the resonance is loaded to the Torque Notch Filter Frequency Estimate attribute. The magnitude of the resonance is also loaded to the Torque Notch Filter Magnitude Estimate. The Adaptive Tuning status bits in the CIP Axis Status RA attribute are updated each time the Adaptive Tuning function is executed.

The configured Notch Tuning criteria are that the magnitude of the resonance frequency, not associated with the command, be above the configured Torque Notch Filter Tuning Threshold and that the frequency of the resonance be between the configured Torque Notch Filter Low Frequency Limit and Torque Notch Filter High Frequency Limit.

The Adaptive Tuning function sets the Torque Notch Filter Frequency Estimate to the identified resonant frequency with the largest magnitude that meets the configured Notch Tuning criteria.

A state machine, as defined in the functional requirements specification, determines the Adaptive Tune Gain Scaling Factor and the Torque Low Pass Filter Bandwidth Estimate. The current state also determines which drive parameters are updated. The transition logic for the state machine is dependent on the Adaptive Tuning status bits of the CIP Axis Status RA attribute and the Adaptive Tuning Configuration.

When the drive axis is in any other state besides the Running state, the Adaptive Tuning function is turned off and does not collect data.

When the drive transitions out of the Running state, the present values of all the Adaptive Tuning status bits and output estimates will persist. When the drive transitions into the Running state, the values of all the Adaptive Tuning status bits are set to 0 and output estimates will persist until they are updated by the Adaptive Tuning feature.

When the Adaptive Tuning Configuration is set to Disabled or Tracking Notch, the Adaptive Tune Gain Scaling Factor is reset to one. In this case the configured Torque Notch Filter Frequency, Torque Low Pass Filter Bandwidth, Load Observer Bandwidth, Load Observer Integrator Bandwidth, Velocity Loop Bandwidth, Velocity Loop Integrator Bandwidth, Position Loop Bandwidth, and Position Loop Integrator Bandwidth attribute values are not impacted by the Adaptive Tuning function.

### Torque Notch Filter High Frequency Limit

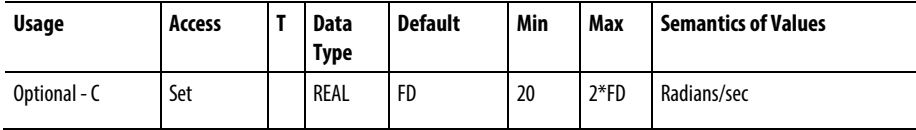

This value sets the upper limit on the Torque Notch Filter Frequency Estimate value for the Adaptive Tuning function. The frequency of an identified natural resonance must be lower than this limit to be applied to the Torque Notch Filter Frequency Estimate.

### Torque Notch Filter Low Frequency Limit

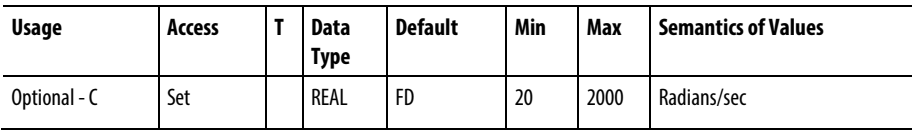

This value sets the lower limit on the Torque Notch Filter Frequency Estimate value for the Adaptive Tuning function. The frequency of an identified natural resonance must be higher than this limit to be applied to the Torque Notch Filter Frequency Estimate.

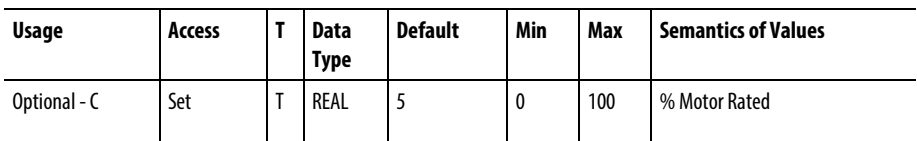

#### Torque Notch Filter Tuning Threshold

To be identified as a resonance frequency by the Adaptive Tuning function, the resonance magnitude must exceed the Torque Notch Filter Tuning Threshold. The magnitude of an identified natural resonance frequency must be higher than this threshold value to be applied to the Torque Notch Filter Frequency Estimate.

# Torque Notch Filter Frequency Estimate

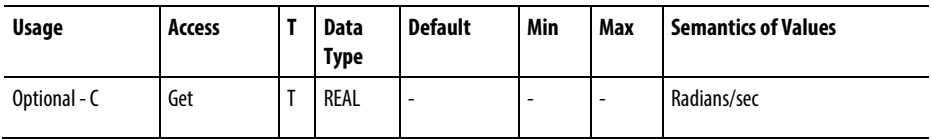

This value represents the resonance frequency with the highest magnitude above the Torque Notch Filter Tuning Threshold and between the Torque Notch Filter Low Frequency Limit and the Torque Notch Filter High Frequency Limit as identified by the Adaptive Tuning function.

The Torque Notch Filter Frequency Estimate value is initialized to zero when the drive is power cycled or reset.

# Torque Notch Filter Magnitude Estimate

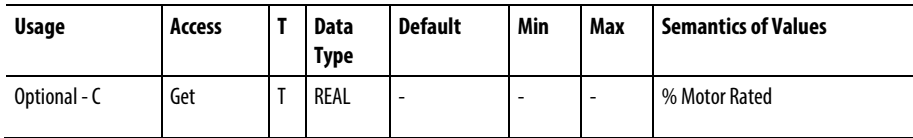

This value represents the maximum magnitude for resonant peaks found above the Torque Notch Filter Tuning Threshold and between the Torque Notch Filter Low Frequency Limit and the Torque Notch Filter High Frequency Limit as identified by the Adaptive Tuning function.

The Torque Notch Filter Magnitude Estimate value is initialized to zero when the drive is power cycled or reset.

# Torque Low Pass Filter Bandwidth Estimate

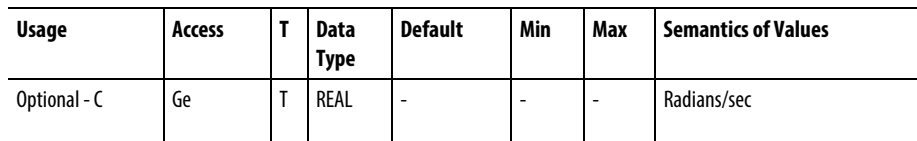

This value represents the Bandwidth of the Torque Low Pass Filter when the Adaptive Tuning Configuration is equal to Gain Stabilization or Tracking Notch and Gain Stabilization. The value is modified by the Adaptive Tuning function. The value is initialized to the Torque Low Pass Filter Bandwidth when the Adaptive Tuning Configuration transitions from Disabled or Tracking Notch to Gain Stabilization or Tracking Notch and Gain Stabilization. The Torque Low Pass Filter Bandwidth Estimate value is initialized to zero when the drive is power cycled or reset.

## Adaptive Tuning Gain Scaling Factor

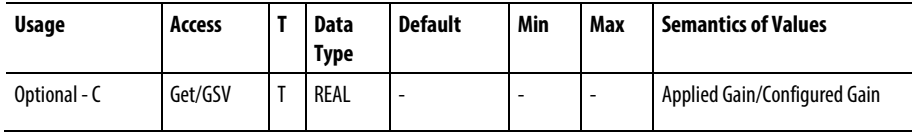

This value proportionally scales the servo loop gain attributes of the associated axis. The value is modified by the Adaptive Tuning function. The value is reset to 1 any time the Adaptive Tuning Configuration is Disabled or set to Tracking Notch. The value is initialized to 1 when the drive is power cycled or reset.

### See also

[Torque Force Control Signal Attributes](#page-297-0) o[n page 298](#page-297-0)

[Velocity Control Mode](#page-22-0) on [page 23](#page-22-0)

# <span id="page-297-0"></span>**Torque/Force Control Signal Attributes**

These are the torque/force signal related attributes associated with a Motion Control Axis.

#### Torque Command

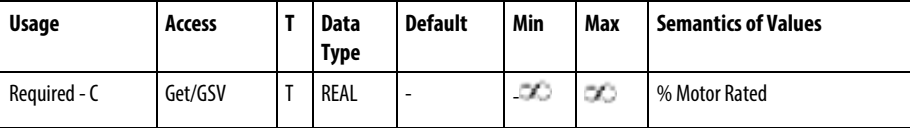

Command torque output from fine interpolator (if active) into torque input summing junction when configured for toque control.

#### Torque Trim

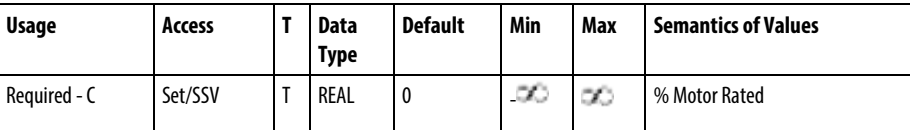

Additional torque command added to the torque input summing junction.

### Torque Reference

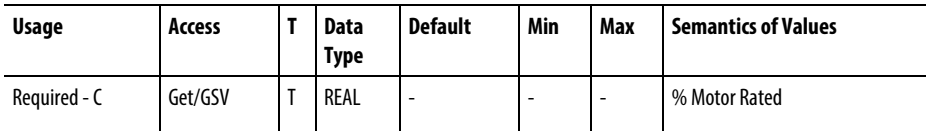

Commanded torque reference input signal before torque filter section representing the sum of the Torque Command and Torque Trim signal inputs.

### Torque Reference Filtered

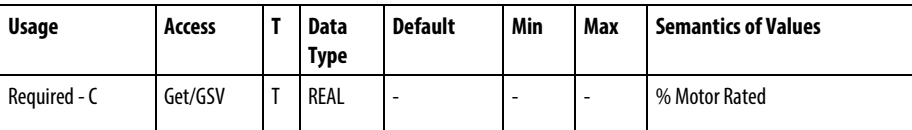

Commanded torque reference input signal after torque filter section.

# Torque Reference Limited

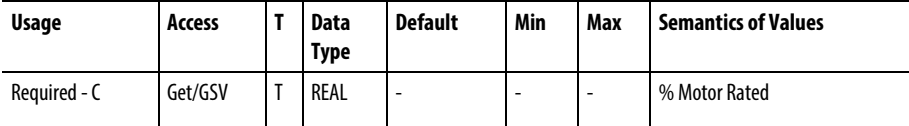

Commanded torque reference input signal after torque limiter section.

# Total Inertia Estimate

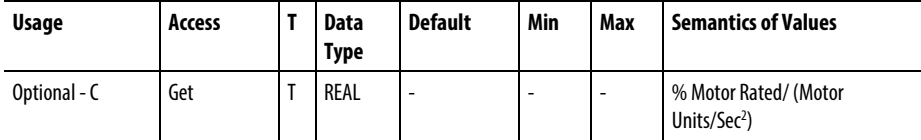

The Total Inertia Estimate attribute is the estimated total inertia or mass of the axis based on output of Inertia Observer. This value is directly applied to Kj to adapt to changing load inertia or mass.

# See also

[Torque Control Mode](#page-25-0) on [page 26](#page-25-0)

[Torque/Force Control Configuration Attributes](#page-287-0) on [page 288](#page-287-0)

# <span id="page-298-0"></span>**Velocity Loop Configuration Attributes**

These are the velocity loop configuration attributes associated with a Motion Control Axis.

### Velocity Offset

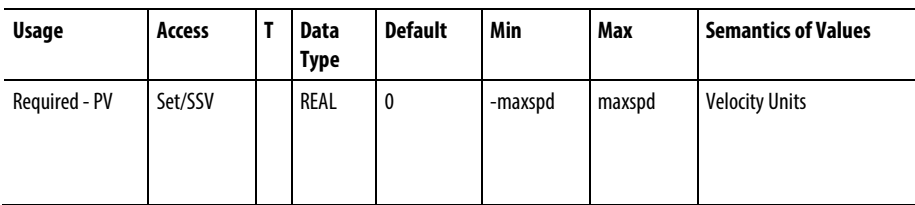

The Velocity Offset attribute can be used to provide a velocity bias when performing velocity control. This value is summed together with the Velocity Trim value that can be sent synchronously to the drive every Coarse Update Period. Since the Velocity Trim value is available as a templated value, real time velocity corrections can be done using the Velocity Trim attribute.

#### Acceleration Feedforward Gain

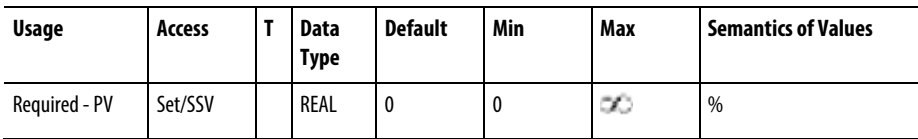

The Acceleration Feedforward Gain attribute is a value that multiplies the Acceleration Fine Command signal to form the Acceleration Feedforward Command that is applied to the acceleration loop summing junction. 100% Acceleration Feedforward applies the full Acceleration Fine Command signal to the output of the velocity loop.

### Velocity Loop Bandwidth

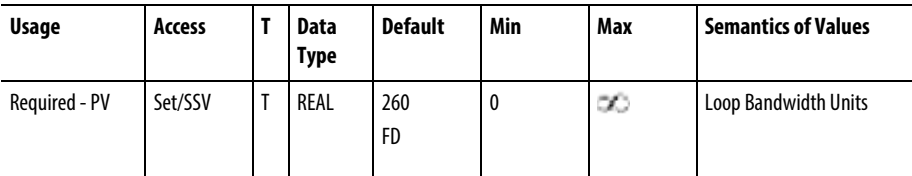

The Velocity Loop Bandwidth attribute is a value that determines the proportional gain, Kvp, of the velocity loop that multiplies the Velocity Error signal. This value represents the unity gain bandwidth of the velocity loop.

### Velocity Integrator Bandwidth

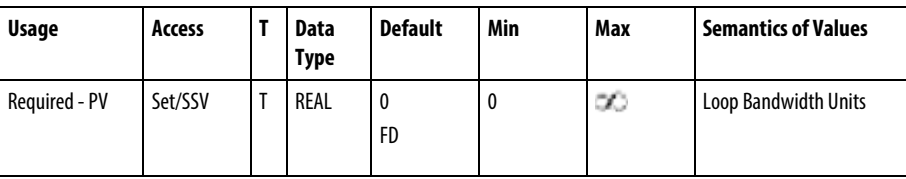

The Velocity Integrator Bandwidth attribute determines the velocity loop integral gain, Kvi, which together with the Kvp, multiplies the integrated Velocity Error

signal. This value represents the bandwidth of the velocity integrator beyond which the integrator is ineffective. A value of 0 for this attribute disables the integrator.

# Velocity Negative Feedforward Gain

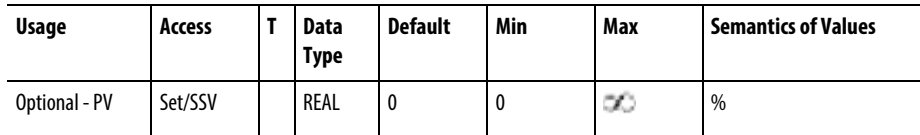

The Velocity Negative Feedforward Gain attribute is a value that reduces or eliminates velocity overshoot by subtracting a portion of the velocity reference signal from the velocity error.

### Velocity Droop

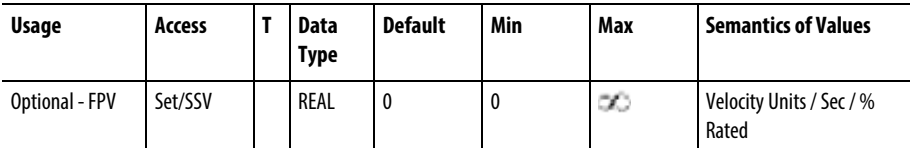

Velocity Droop value that provides compliance to the velocity integrator by subtracting a portion of the velocity loop effort from the velocity error input to the velocity integrator. The presence of the Torque/Force scaling gain, Kj, in the droop signal path lets Velocity Droop to be specified in velocity units per % rated torque output. This parameter is also valid for V/Hz devices and its behavior is nearly identical, but instead of % rated being related to torque, % rated is related to current.

### Velocity Error Tolerance

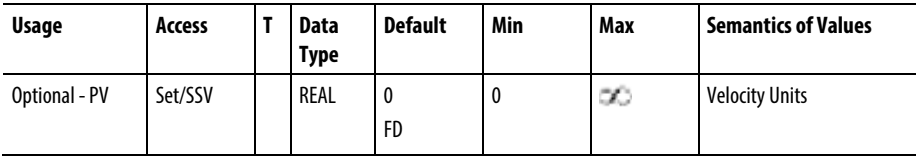

The Velocity Error Tolerance attribute determines the absolute maximum Velocity Error value that can be tolerated without causing a Excessive Velocity Error exception.

## Velocity Error Tolerance Time

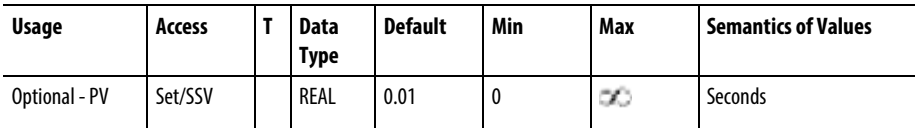

The Velocity Error Tolerance Time attribute determines the maximum amount of time that the Velocity Error Tolerance can be exceeded without generating an exception.

# Velocity Integrator Control

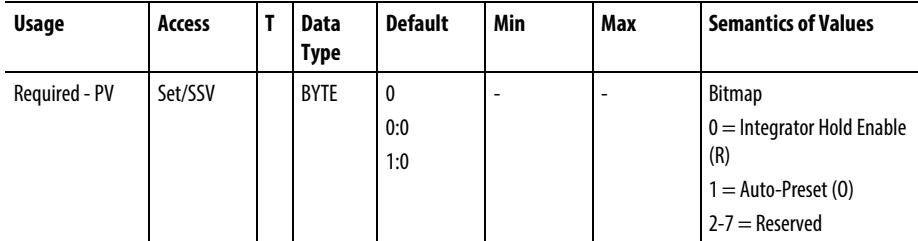

The Velocity Integrator Control attribute controls the behavior of the velocity loop integrator while commanding motion through the controller. When the integrator hold enable bit is set, the integrator is held while motion is being commanded with a non-zero velocity. When clear, the integrator runs without qualification. When the auto-preset bit is set, the integrator preload value is automatically loaded with the current torque command when there is a control mode change between torque control and velocity control. If clear, the integrator is loaded with the configured velocity integrator preload value.

### Velocity Integrator Preload

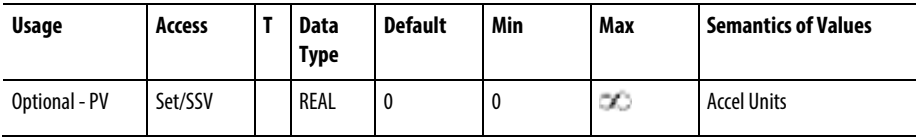

The Velocity Integrator Preload attribute is a value assigned to the velocity integrator when the velocity control loop is enabled.

#### Velocity Low Pass Filter Bandwidth

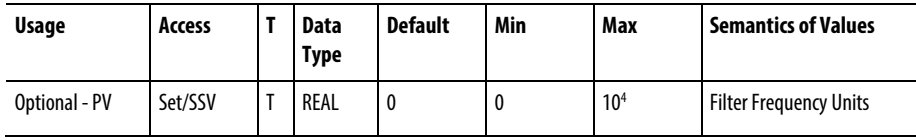

The Velocity Low Pass Filter Bandwidth attribute controls the bandwidth of the Low Pass Filter applied to the Velocity Error signal. Recommended implementation is a two pole IIR filter. A value of 0 for this attribute disables this feature.

## Velocity Threshold

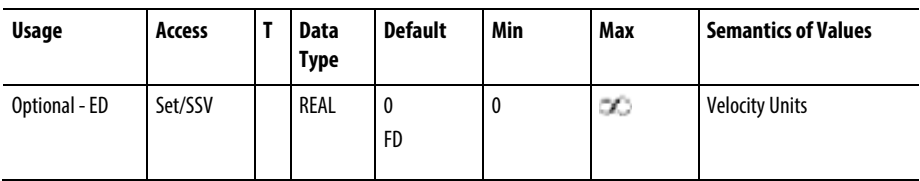

The Velocity Threshold attribute defines a minimum absolute velocity. If the magnitude of the Velocity Feedback signal is less than this value, the Velocity Threshold status bit is set. If the axis is configured for Frequency Control, the Velocity Feedback signal is derived from the Velocity Reference signal.

# Velocity Lock Tolerance

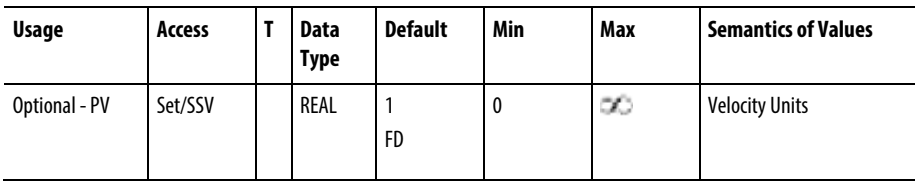

The Velocity Lock Tolerance attribute establishes a window around the unlimited velocity reference signal. When the Velocity Feedback signal is within this window the Velocity Lock status bit is set. When Velocity Feedback signals falls outside this window, the Velocity Lock status bit is cleared.

# Velocity Standstill Window

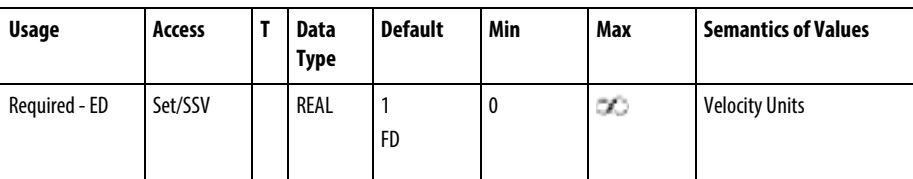

The Velocity Standstill Window attribute establishes a window around zero speed. When the Velocity Feedback signal is within this window the Velocity Standstill status bit is set. When Velocity Feedback signal falls outside this window, the Velocity Standstill status bit is cleared. If the axis is configured for Frequency Control, the Velocity Feedback signal is derived from the Velocity Reference signal.

### Velocity Limit - Positive

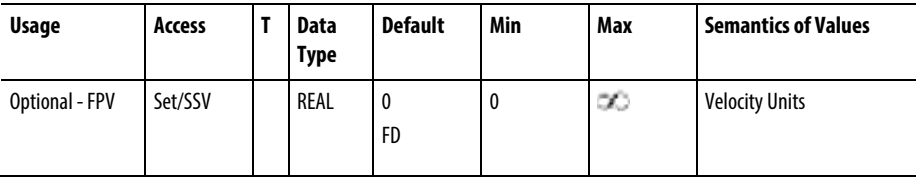

The Velocity Limit - Positive attribute defines the most positive velocity reference value into the velocity summing junction. If the signal entering the velocity limiter exceeds this velocity limit value, the device responds by clamping the velocity reference to this limit and sets the Velocity Limit status bit.

# Velocity Limit - Negative

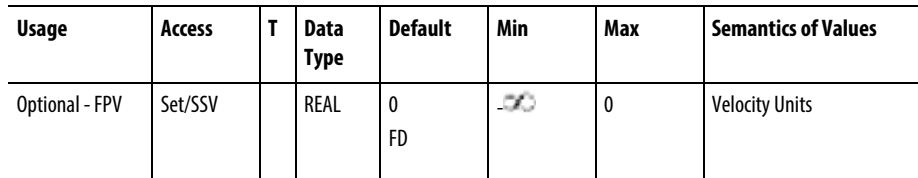

The Velocity Limit - Negative attribute is a negative value that defines the most negative velocity reference value allowed into the velocity summing junction. If the signal entering the velocity limiter exceeds this velocity limit value, the device responds by clamping the velocity reference to this limit and sets the Velocity Limit status bit.

# Slat Configuration

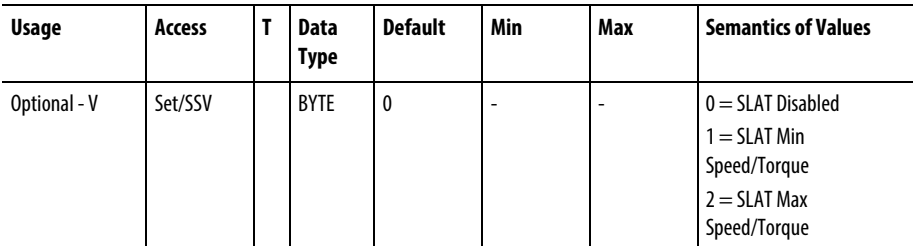

The Slat Configuration attribute configures the Speed Limited Adjustable Torque feature. The SLAT Configuration enumeration determines how the drive controls torque for this axis instance. In order to support applications that require Speed Limited Adjustable Torque (SLAT) control, the Min/Max torque control enumerations provide a feature to automatically switch to and from speed control under certain conditions. In either SLAT mode the drive will operate in one of two min/max states - speed control off or on.

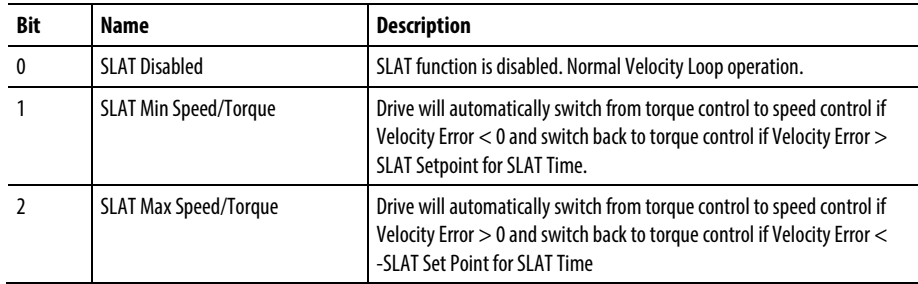

# SLAT Set Point

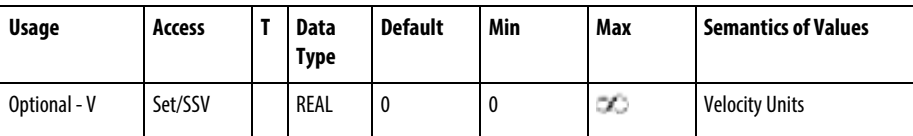

Speed Error level to switch from Speed control to Min/ Max control.

# SLAT Time Delay

Time delay after SLAT Set Point is reached to switch from Speed control to Min/ Max control.

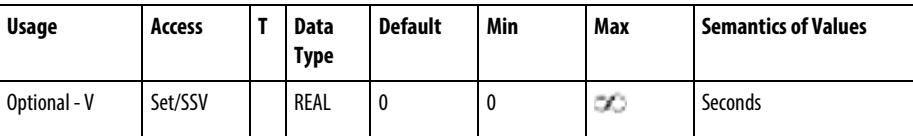

Time delay after SLAT Set Point is reached to switch from Speed control to Min/ Max control.

# SLAT Min Speed/Torque Mode

In SLAT Min Speed/Torque mode (SLAT Configuration = 1) the drive defaults to the state with speed control off (leftmost state) shown in the figure below. In this state, the torque reference is the minimum, or Min function, of the Velocity Loop Output or the Torque Command.

# Min Mode

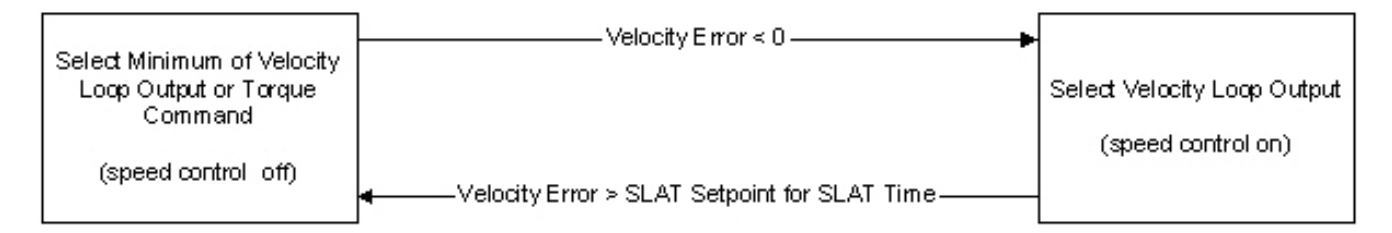

When used for SLAT control, an application dependent Velocity Command is applied to the drive. When the motor's speed is mechanically limited, this reference is at a level that results in saturation of the velocity loop output. In this state, the 'Min' select operation selects the smaller Torque Command value. The Velocity Error is positive in value equal to the Velocity Command.

If the mechanical speed limitation is removed (example web break), the motor accelerates and the Velocity Error becomes negative when the motor speed exceeds the Velocity Command. At this time, an automatic transition to speed control occurs and the Velocity Loop Output is selected as the Torque Reference,

regardless of the value of the Torque Command. Coincident with the transition into speed control, a preset operation will occur within the velocity loop. This preset will force the velocity loop integrator to match the internal torque reference value, at the time of the mode transition.

In Min mode the drive remains in speed control until the Velocity Error exceeds the configured SLAT Set-point attribute value for a period of time given by the SLAT Time Delay attribute. When these two conditions are met, speed control is turned off and the 'Min' select operation becomes active. This condition would occur if the mechanical constraint was restored.

## SLAT Max Speed/Torque Mode

For SLAT Max Speed/Torque mode (SLAT Configuration = 2) the SLAT control operates similar to SLAT Min Speed/Torque mode, except that the signs have changed to allow the feature to work in the negative direction.

# Max Mode

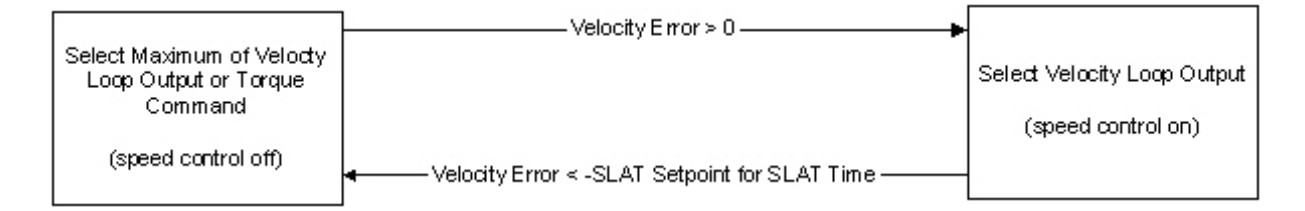

The active 'Max' select function will select the larger, or Max function, of the Velocity Loop Output or the Torque Command. The Velocity Command value is a negative quantity and so when the motor speed is mechanically limited, the Velocity Error is a negative value, and the Velocity Loop Output is a saturated (limited) to a negative value. The Torque Command is also negative, but smaller in magnitude, so it becomes selected by the 'Max' operation.

The forced transition to speed control occurs when the Velocity Error value becomes positive such as when the mechanical limitation is removed. A preset of the velocity loop's integral term occurs, as before.

When, by restoring the mechanical constraint, the Velocity Error becomes negative again and less than the negated SLAT Set-point parameter value for a SLAT Time delay, speed control is turned off and the 'Max' select operation becomes active.

### See also

[Position Loop Attributes](#page-280-0) on [page 281](#page-280-0) [Position Loop Configuration Attributes](#page-283-0) o[n page 284](#page-283-0) [Velocity Loop Attributes](#page-306-0) o[n page 307](#page-306-0)

# <span id="page-306-0"></span>**Velocity Loop Signal Attributes**

These are the velocity control signal related attributes associated with a Motion Control Axis.

### Velocity Command

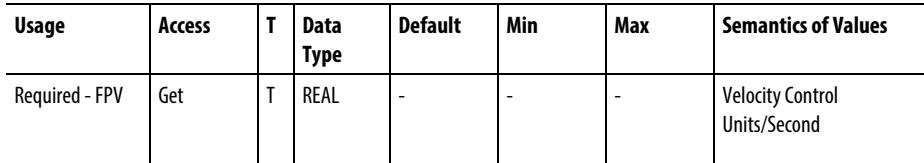

The Velocity Command attribute is the command velocity output from the Fine Command Generator (if active) into velocity loop when configured for the Velocity Loop control or frequency controller when configured for Frequency Control operation.

# Velocity Trim

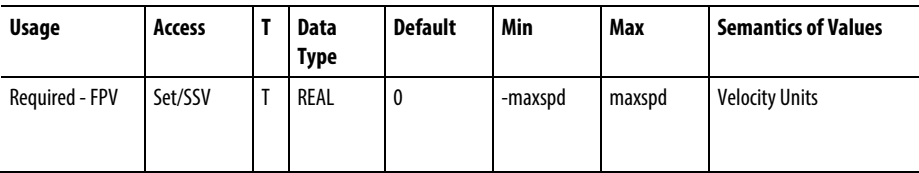

Additional velocity command added to the velocity loop summing junction.

# Acceleration Feedforward Command

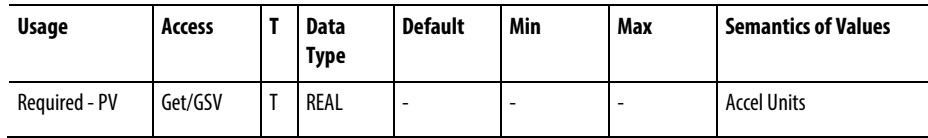

The Acceleration Feedforward Command attribute is a signal that represents a scaled version of the command acceleration profile. This signal is the Acceleration Fine Command signal scaled by Acceleration Feedforward Gain and applied to the output of the velocity loop.

### Velocity Reference

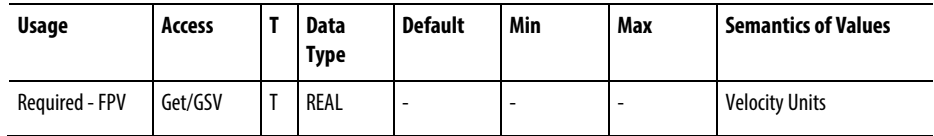

Command velocity reference into velocity loop summing junction, or in the case of Frequency Control, the signal that is scaled to become the Frequency Reference.

### Velocity Feedback

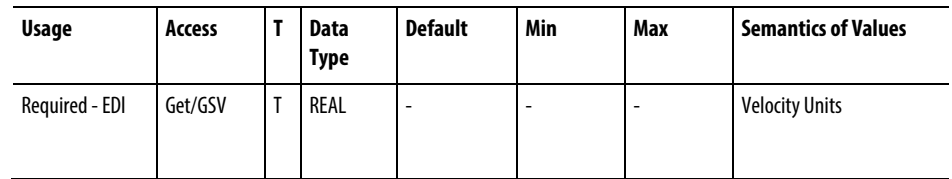

Actual velocity of the axis applied to the velocity summing junction, if applicable, based on Control Mode selection. In most cases the Velocity Feedback signal is derived directly from the feedback device specified by the Feedback Mode selection. If the axis is configured for Feedback Only mode, Velocity Feedback represents the actual velocity of the feedback device. If the axis is configured for Frequency Control, the Velocity Feedback signal is derived from the Velocity Reference signal. If configured for Sensorless Velocity Loop operation, i.e. Feedback Mode set to No Feedback, Velocity Feedback is estimated by the sensorless control algorithm.

### Velocity Error

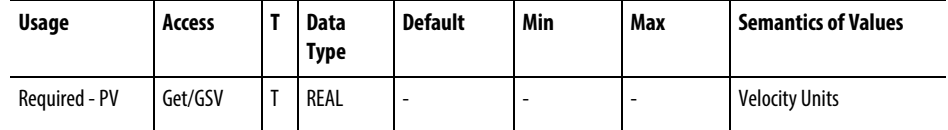

Error between the velocity reference and velocity feedback value that is the output of the velocity loop summing junction.

### Velocity Integrator Output

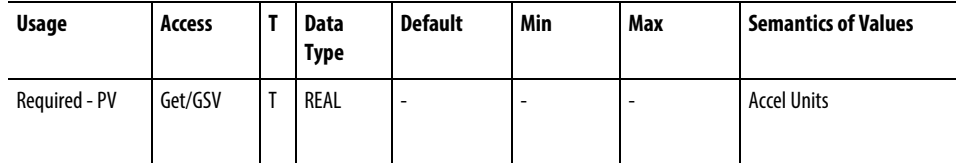

Output of velocity integrator representing the contribution of the velocity integrator to Velocity Loop Output.

### Velocity Loop Output

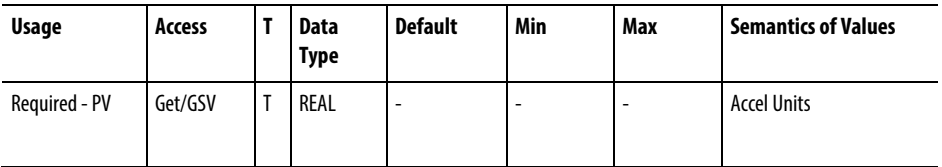

Output of velocity forward path representing the total control effort of the velocity loop.

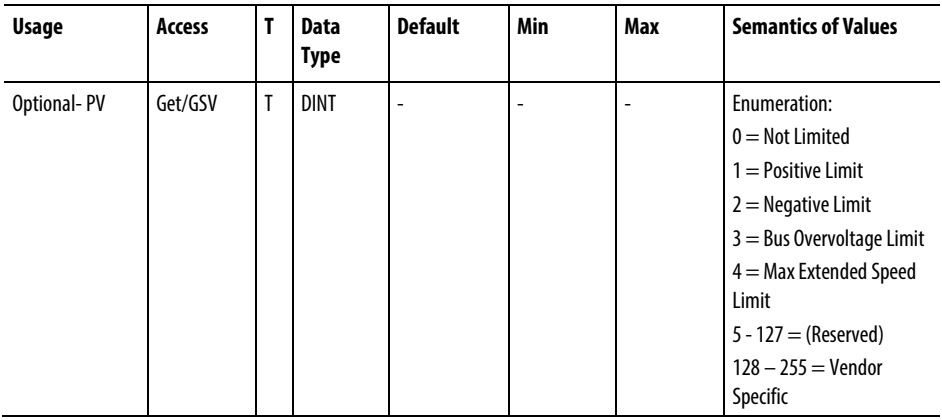

Velocity Limit Source

The Velocity Limit Source attribute is an enumerated value that specifies the source of the operative velocity limit.

### Velocity Limiter Extensions

Permanent magnet (PM) motor applications sometimes require drives to provide extensions to the velocity limiter function to protect the drive electronics and motor from potentially destructive overspeed conditions when operating at speeds above the motor's rating. The Velocity Limiter serves to protect the drive and motor when applied in these high speed applications.

# PM Motor Torque-Speed Curve

A generalized Torque-Speed curve for a PM motor is shown in the following graph. The two curves shown define the continuous (T<sub>c</sub>) and peak torque (T<sub>p</sub>) capabilities of the motor. PM motors typically specify a 'rated speed'  $(S_r)$  based on rated voltage and continuous torque and also a 'max speed'  $(S<sub>m</sub>)$  based on the maximum operating speed. Often the specified rated speed and max speed for the motor are set to the same value.

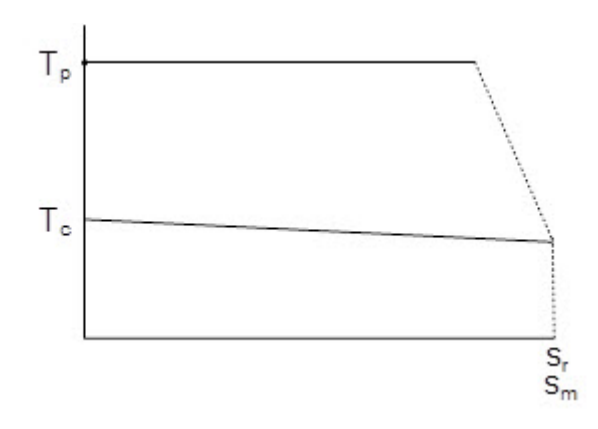

#### Field Weakening

PM motors can also be operated using a technique called "field weakening" to extend the top speed capability of the motor. Field weakening uses active current vector control to reduce the effective magnetic field strength from the permanent magnets, enabling higher speeds at the expense of lower torque production. While the use of field weakening to significantly extend motor speed range is more common for Interior PM (IPM) motors, the speed range of Surface-mount PM (SPM) motors can be significantly extended as well. The following graph illustrates the PM Motor Torque-Speed Curve with Field Weakening.

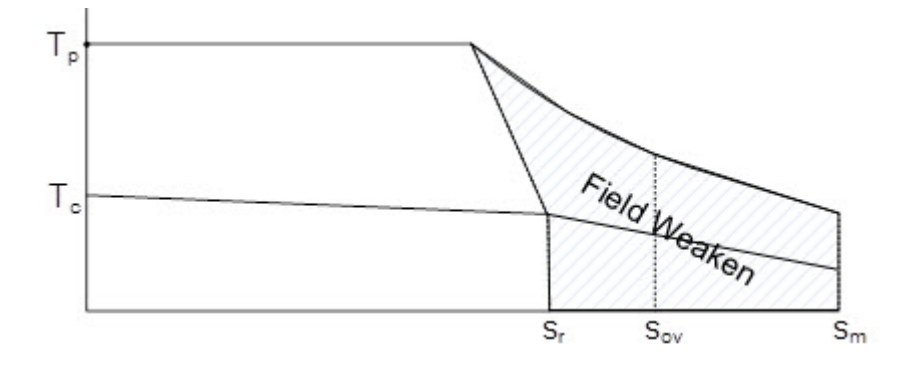

When the drive applies field weakening to a PM motor to reach higher than rated speed, the drive's motor current vector control algorithm effectively decreases the motor Ke. This reduces the resulting Counter EMF (CEMF) voltage to be less than the DC bus voltage. However, if this active current vector control is suddenly removed, the Ke value would revert to the nominal value and the CEMF voltage would increase rapidly. Active control of motor current is lost whenever the power structure is disabled. So the concern is when the power structure is disabled with the motor still spinning. This can be the case when the drive executes a Category 0 Stop due to a control initiated Disable Request, a Major Fault action, or a Safe Torque Off activation.

Three speed values are shown in the preceding figure. As defined in the first figure, the rated speed  $(S_r)$  corresponds to operation at rated voltage and continuous torque. This is the maximum continuous torque that can be achieved without field weakening.  $S_{\text{OV}}$  is the speed at which the CEMF voltage from the nominal Ke would be equivalent to the maximum DC Bus Voltage rating of the drive, or the DC Bus Overvoltage Limit.

If active motor current control is removed while the motor is operating at speeds above  $S_{\rm OV}$ , the CEMF voltage results in a DC Bus overvoltage condition that can damage the drive and, possibly, other drives sharing the same DC Bus.

 $S<sub>m</sub>$  is the absolute maximum operating speed of the motor based on mechanical constraints. For a rotary motor,  $S_m$  would be given by the Rotary Motor Max Speed attribute.

Major damage to devices connected to the DC Bus can occur when the PM motor is allowed to run between  $S_{\text{OV}}$  and  $S_{\text{m}}$  and the drive's power structure is disabled.

#### Velocity Limiter Behavior Diagram

The following diagram shows the extensions that have been added to the Velocity Limiter to help manage the inherent risks of high speed PM motor operation. In addition to the existing Velocity Limit - Positive/Negative attributes that can be used to limit the Velocity Reference signal, two new limits have been defined based on  $S_{\rm OV}$  and  $S_{\rm m}$  defined above. Specifically, the PM Motor Rotary - Bus Overvoltage Speed and PM Motor Linear Bus Overvoltage Speed attributes establish an absolute limit on the Velocity Reference signal that corresponds to  $S_{\rm OV}$ . This speed limit can only be exceeded if the PM Motor Extended Speed Permissive attribute is set to True. The PM Motor Rotary Max Extended Speed and PM Motor Linear Max Extended Speed attributes establish an absolute limit on the Velocity Reference signal that corresponds to  $S<sub>m</sub>$ . The Velocity Limit function limits the Velocity Reference signal to the minimum of these attribute values. The Velocity Limit Source attribute indicates the source of the velocity limit.

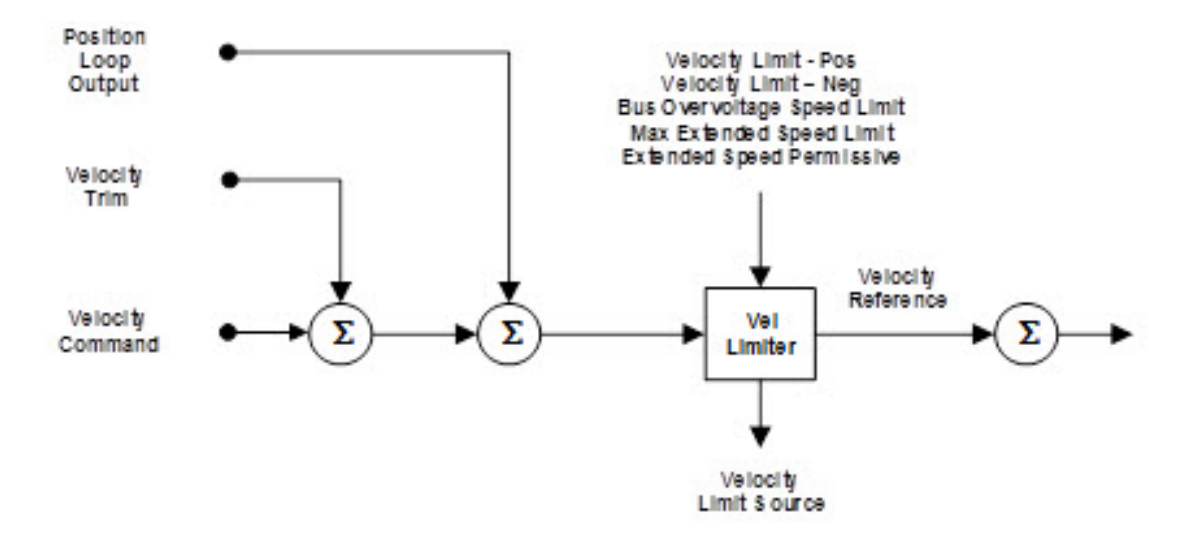

Through these extensions to the Velocity Limiter function, a drive that supports field weakening can be configured to safely manage extended speed operation, only allowing operation above  $S_{\rm OV}$  by setting the PM Motor Extended Speed Permissive attribute. Systems that can run safely above  $S_{\rm OV}$  are generally equipped with a DC Bus Regulator or a Resistive Brake Module.

#### See also

[Position Loop Signal Attributes](#page-280-0) o[n page 281](#page-280-0)

[Position Loop Configuration Attributes](#page-283-0) o[n page 284](#page-283-0)

[Velocity Loop Configuration Attributes](#page-298-0) o[n page 299](#page-298-0)

[General Permanent Magnet Motor Attributes](#page-518-0) on [page 519](#page-518-0)

# **Data Attributes**

These attribute tables contain attributes associated with general data of Motion Control Axis Object instance.

**Axis Info Attributes**

These are the attributes that provide information about the associated hardware capabilities of Motion Control Axis.

### Inverter Rated Output Voltage

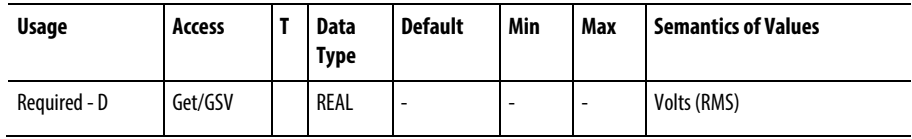

The Inverter Rated Output Voltage attribute is the drive inverter output voltage rating. This value is hard coded in the device.

# Inverter Rated Output Current

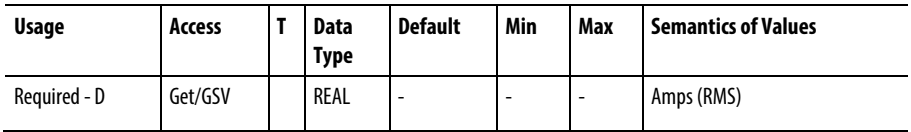

The Inverter Rated Output Current attribute is the drive inverter output current rating. This value is hard coded in the device.

# Inverter Rated Output Power

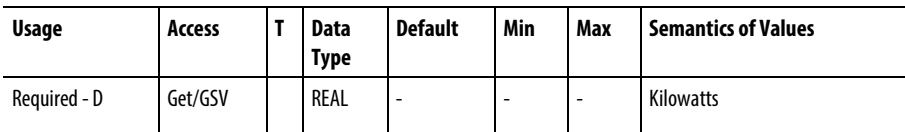

The Inverter Rated Output Power attribute is the drive inverter output power rating. This value is hard coded in the device.

### Converter Rated Output Current

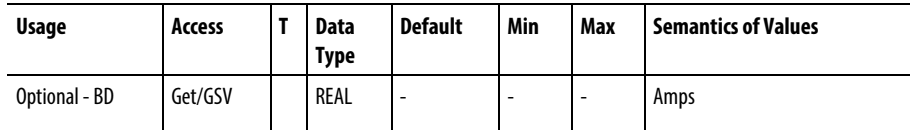

The Converter Rated Output Current attribute is the converter output current rating.

# Converter Rated Output Power

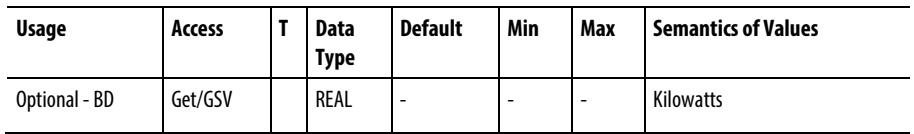

The Converter Rated Output Power attribute is the converter output power rating.

# Converter Rated Output Voltage

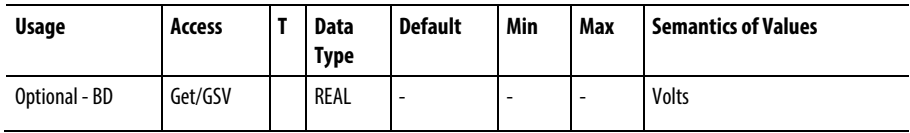

The Converter Rated Output Voltage attribute is the converter output voltage rating.

# Converter Rated Input Current

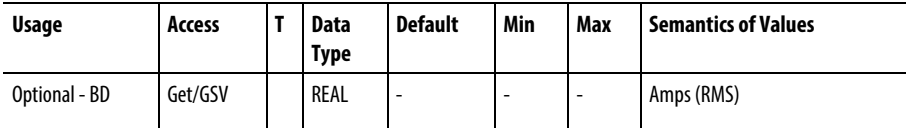

The Converter Rated Input Current attribute is the converter input current rating.

# Converter Rated Input Power

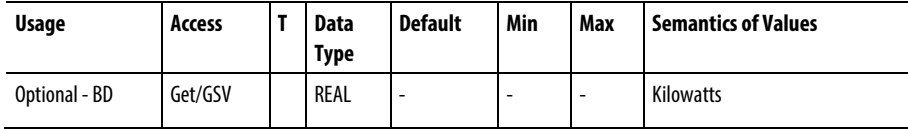

The Converter Rated Input Power attribute is the converter input power rating.

# Converter Rated Input Voltage

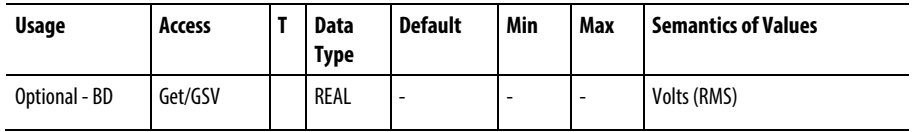

The Converter Rated Input Voltage attribute is the converter input voltage rating.

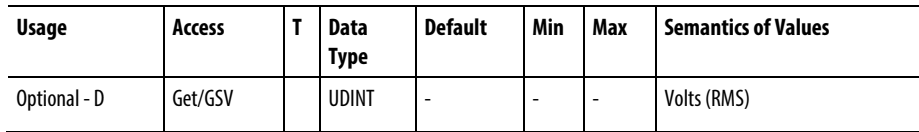

Drive Power Structure Axis ID

The Drive Power Structure Axis ID attribute represents an ID assigned by the drive vendor that uniquely identifies the power structure associated with this axis instance. By contrast, power structure hardware that is common or identical to all axis instances of the drive (excluding master feedback axes) can be identified using the Drive Power Structure Class ID attribute. The Drive Power Structure Axis ID can be included as part of the data segment in the CIP Motion connection's Forward Open service to confirm that the power structure for this axis instance matches the configuration in the controller. Axis instances with power structures that are not configured are set to 0, indicating to the device that the Drive Power Structure Axis ID for such an axis instance does not need to be checked.

# See also

[Drive Output Attributes](#page-340-0) o[n page 341](#page-340-0)

[Power and Thermal Management Configuration Attributes](#page-341-0) o[n page 342](#page-341-0)

[Converter Current Reference Signal Attributes](#page-611-0) on [page 612](#page-611-0)

# **Axis Statistical Attributes**

These are the attributes that provide useful statistics on motion axis operation.

# Control Power-up Time

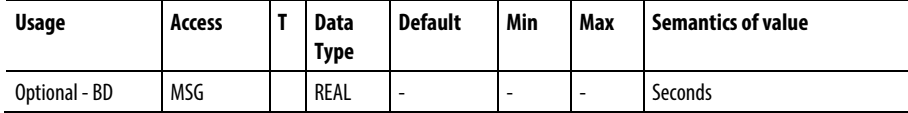

Elapsed time since axis control power was last applied.

## Cumulative Run Time

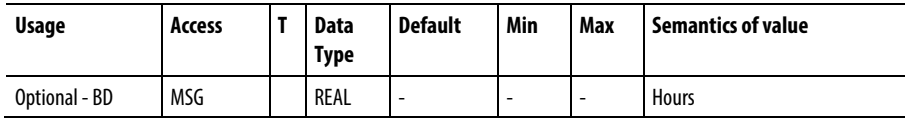

Accumulated time that the axis has been powering the Running state.

# Cumulative Energy Usage

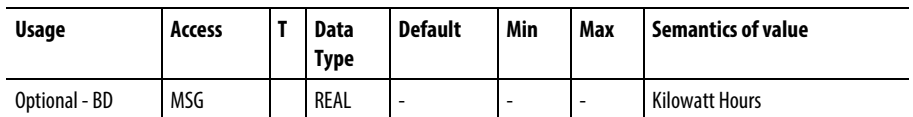

Accumulated output energy of the axis.

# Cumulative Motor Rev

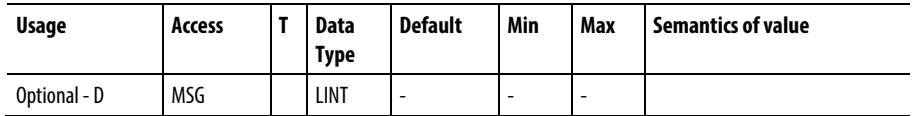

Cumulative number of times motor shaft has turned. (Rotary Motors Only).

# Cumulative Main Power Cycles

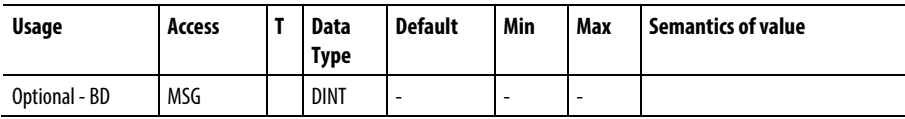

Cumulative number of times AC Mains has been cycled.

# Cumulative Control Power Cycles

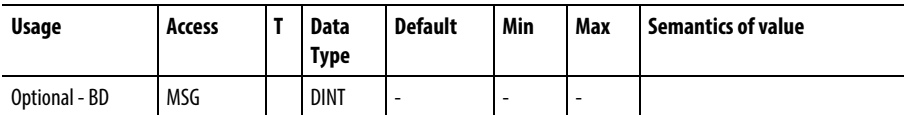

Cumulative number of times Control Power has been cycled.

## See also

# [Interpret the Attribute Tables](#page-92-0) o[n page 93](#page-92-0)

**CIP Axis Status Attributes**

These are the device status attributes associated with a Motion Control Axis. Any status bits that are not applicable are set to 0.

# CIP Axis State

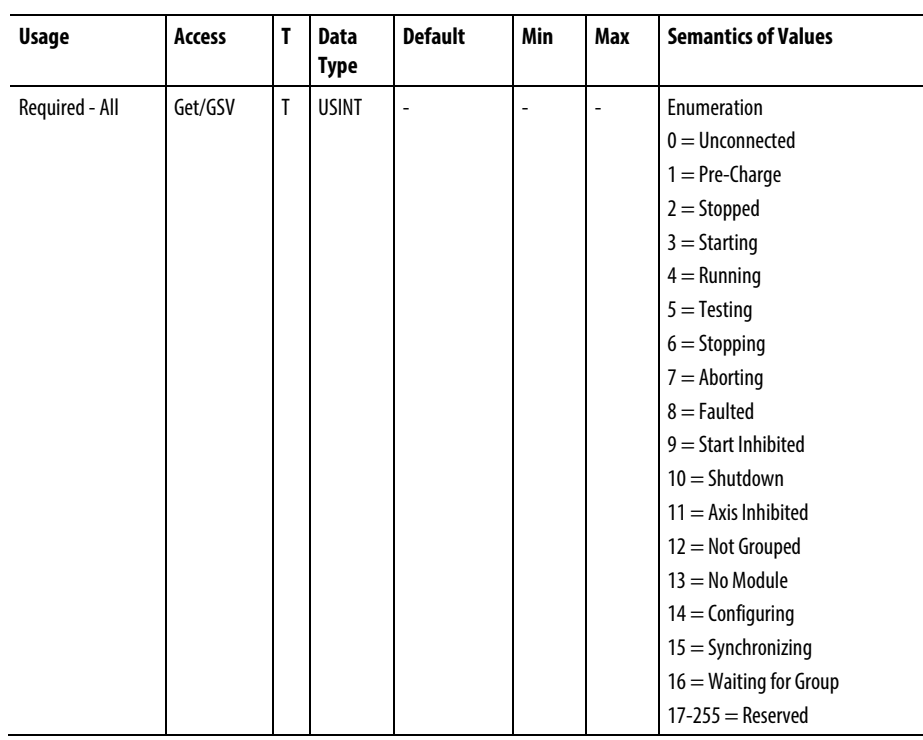

Enumerated value indicating the state of the axis.

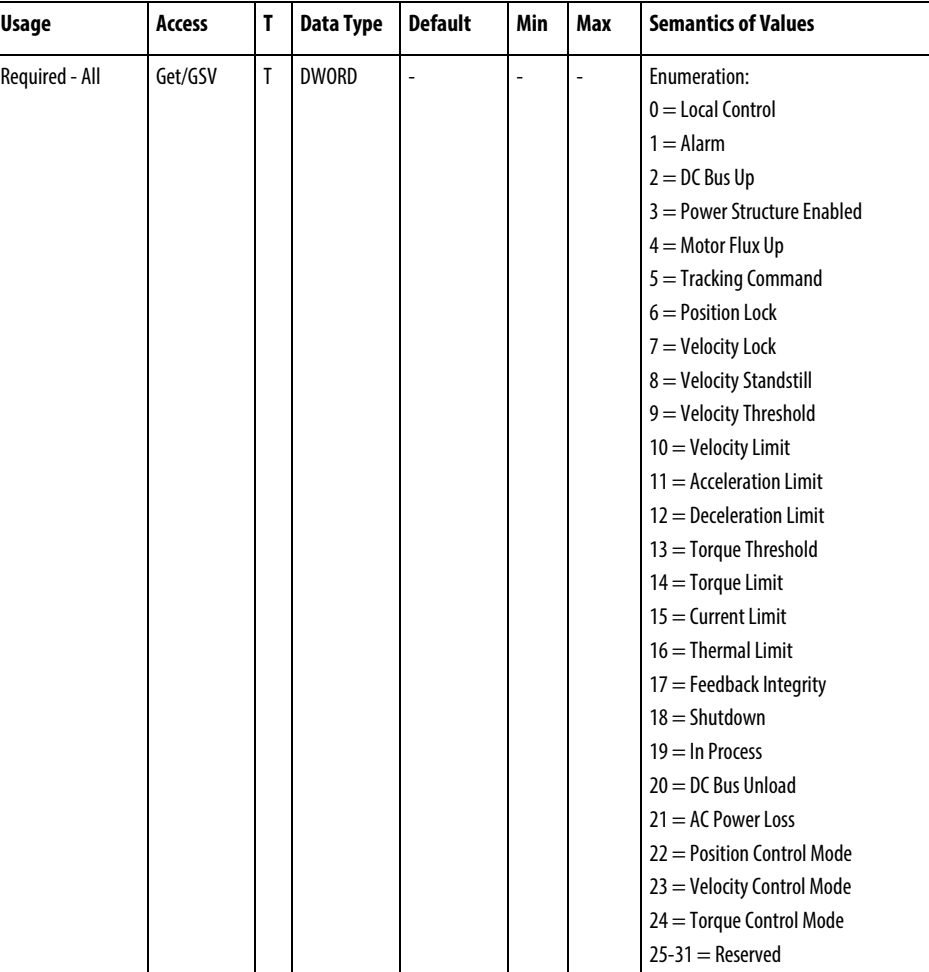

# CIP Axis Status

The CIP Axis Status attribute is a 32-bit collection of standard bits indicating the internal status conditions of the axis.

# CIP Status Bit Descriptions

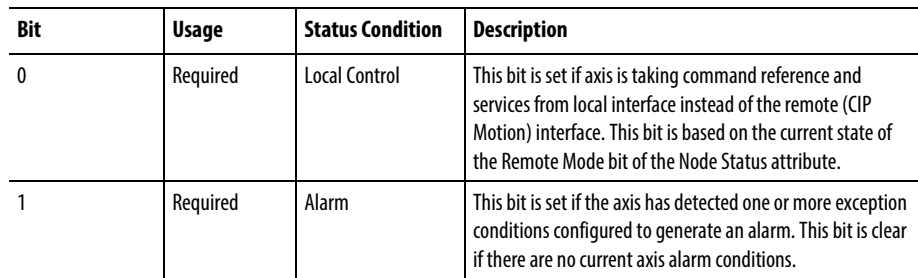

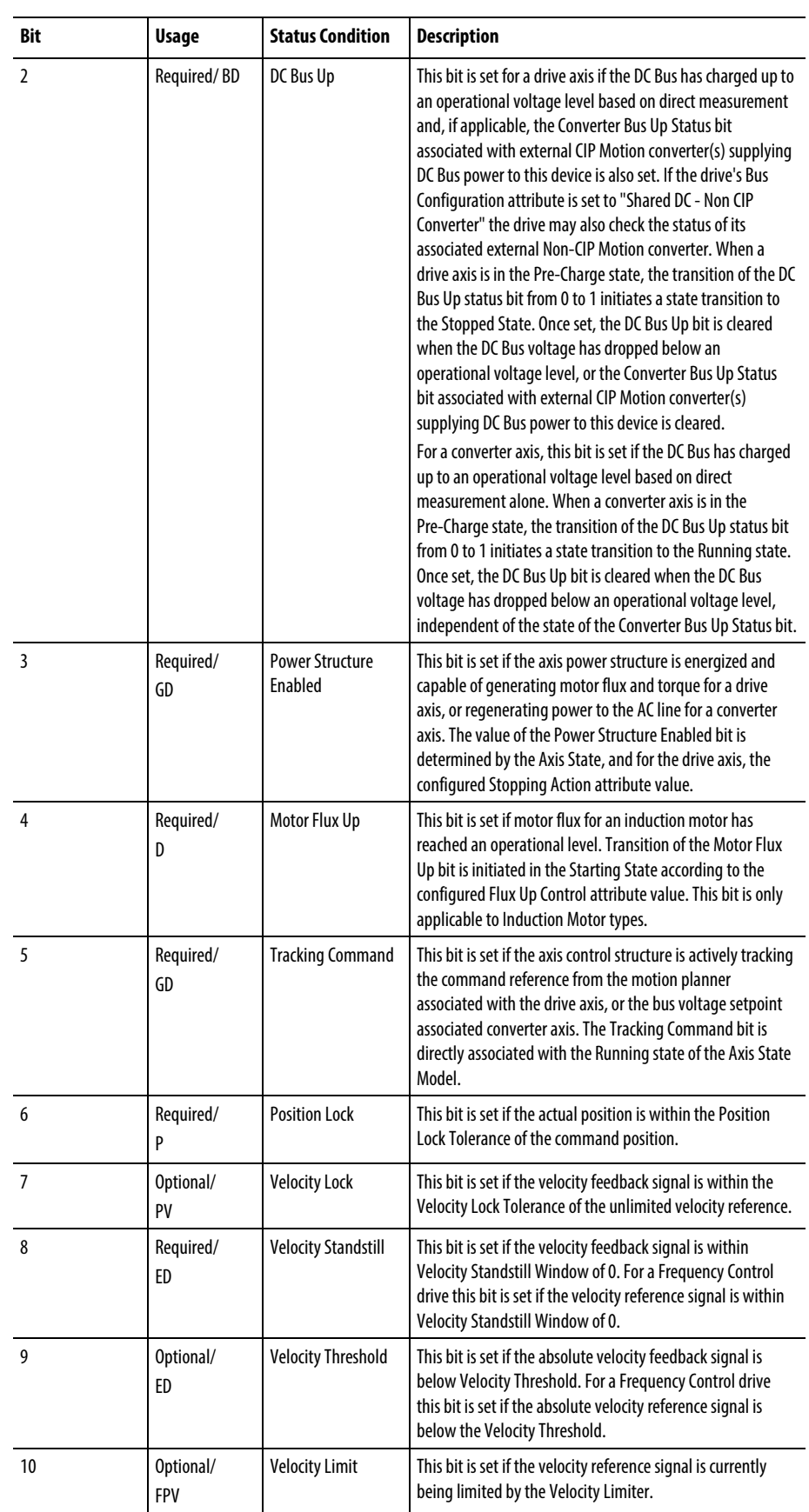

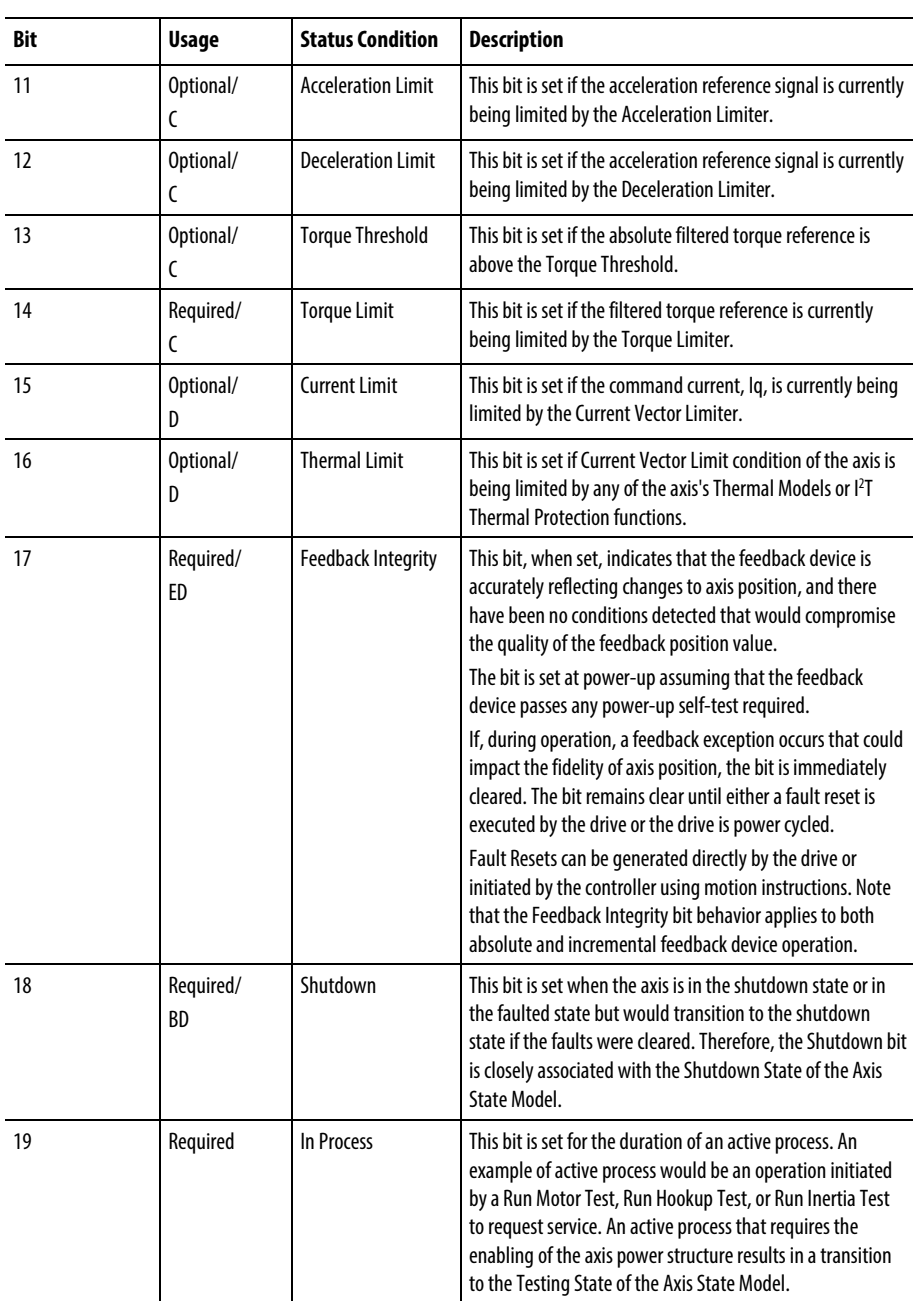

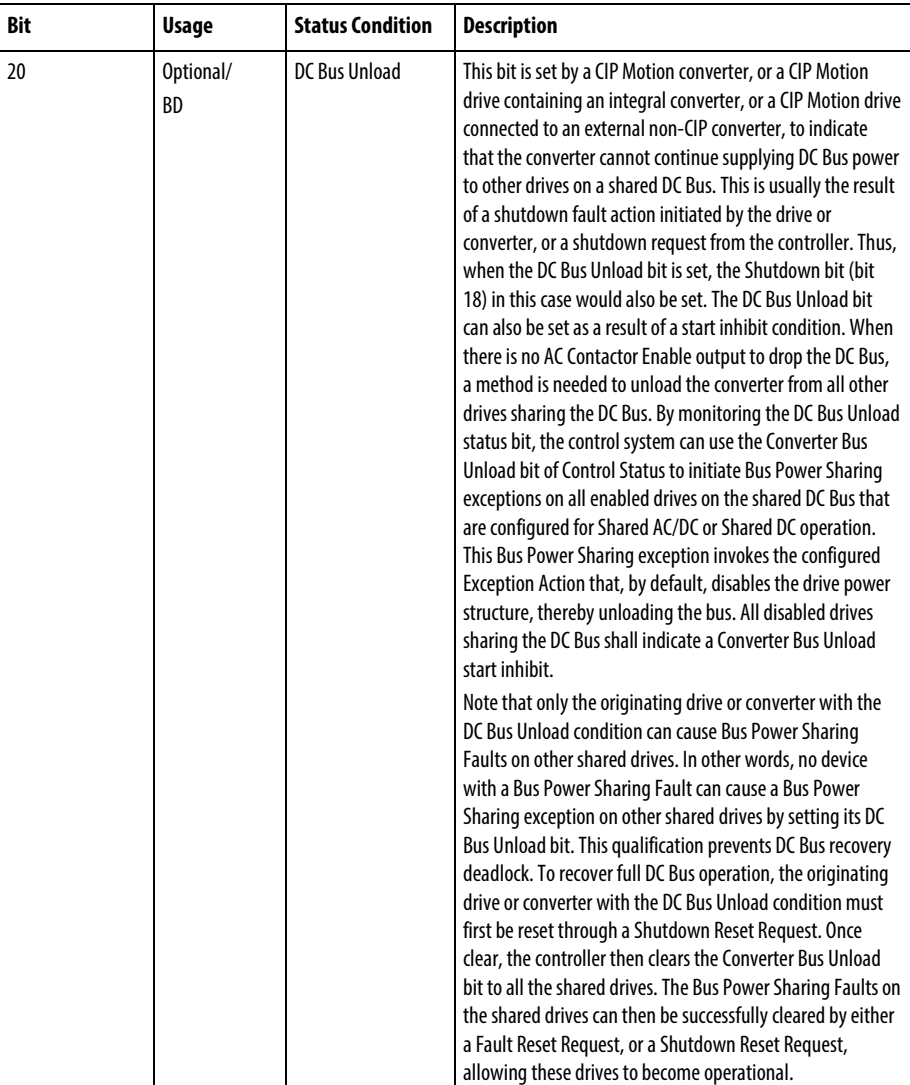

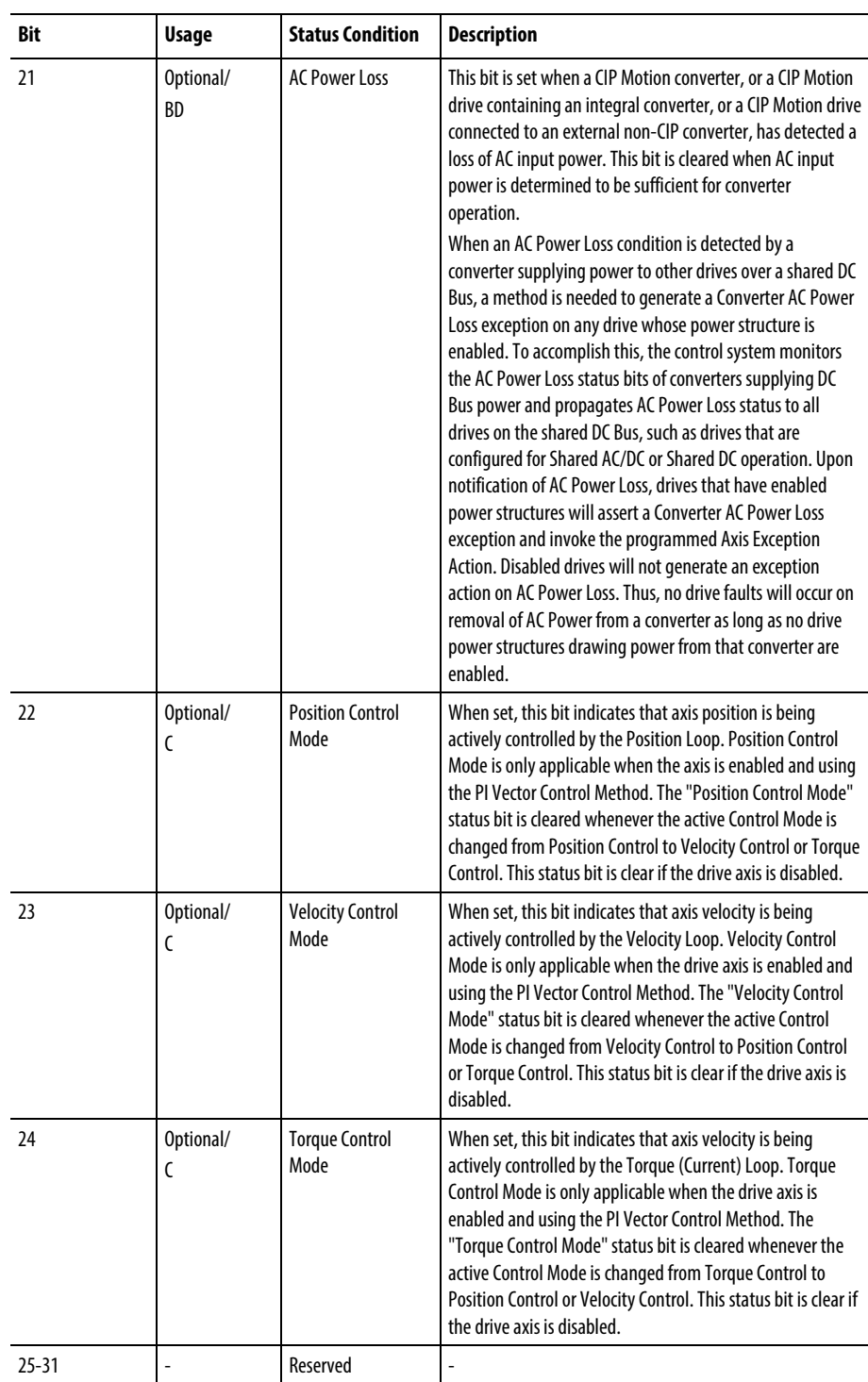

The naming convention for individual bits within the CIP Axis Status attributes is to append a 'Status' suffix to the CIP Axis Status condition. This table lists the resulting CIP Axis Status tags associated with the above status conditions.

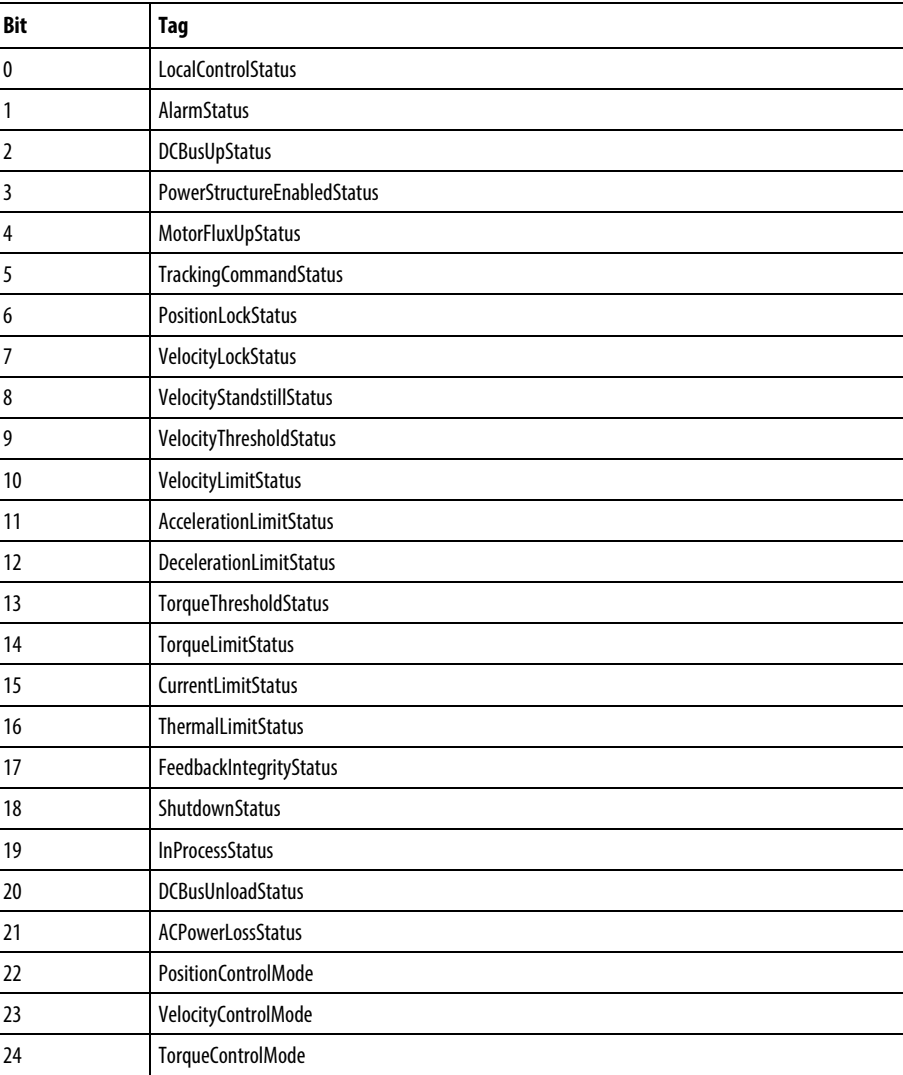

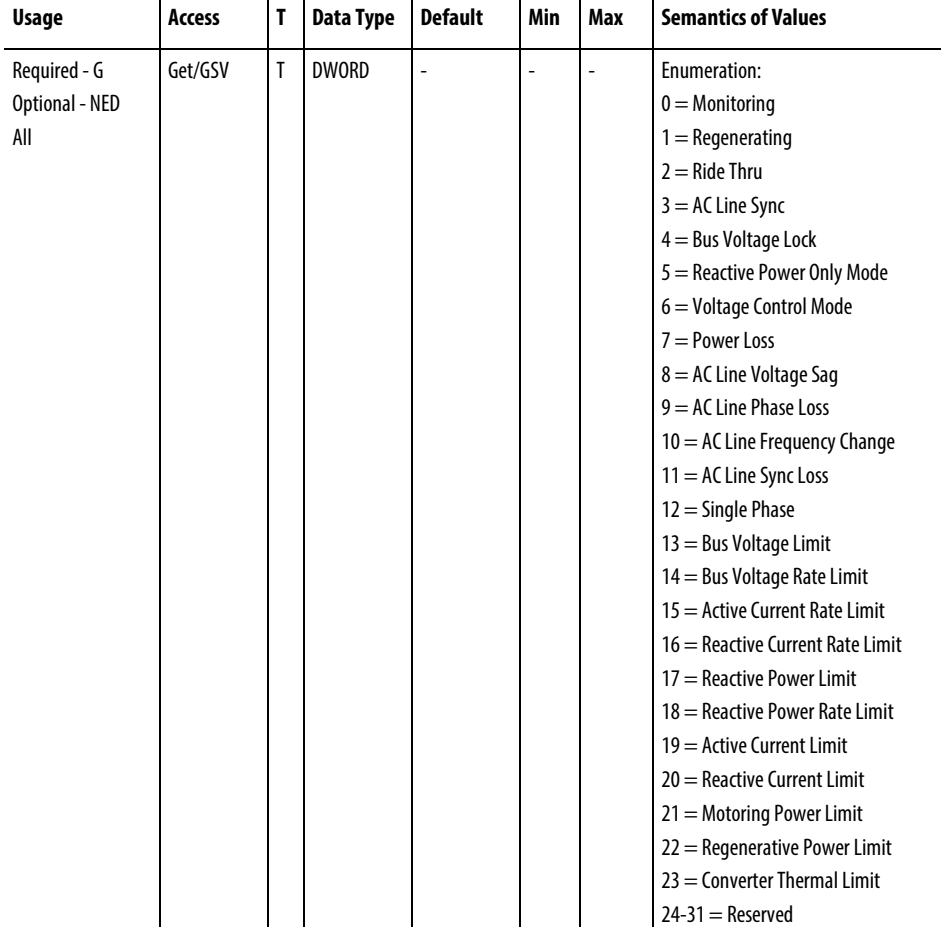

# CIP Axis Status 2

The CIP Axis Status 2 attribute is a collection of standard bits indicating the internal status conditions of the axis. This attribute provides a 32-bit extension to the CIP Axis Status attribute.

# CIP Axis Status 2 Bit Descriptions

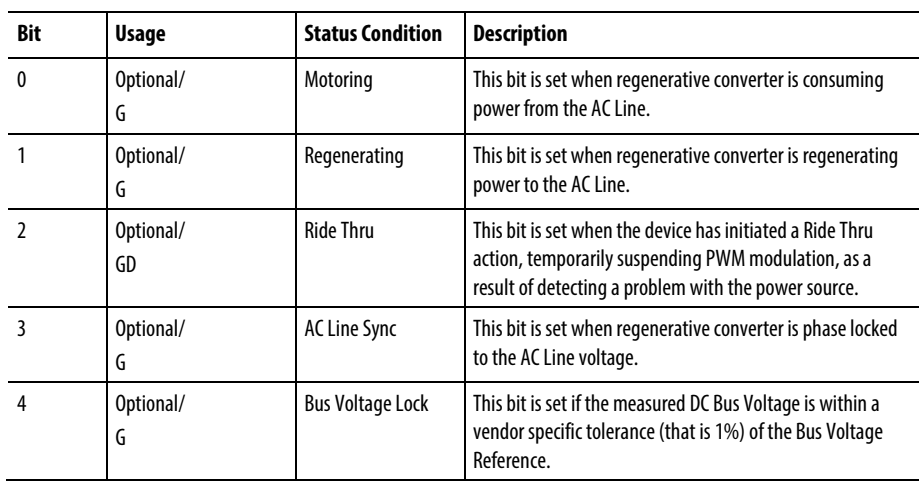

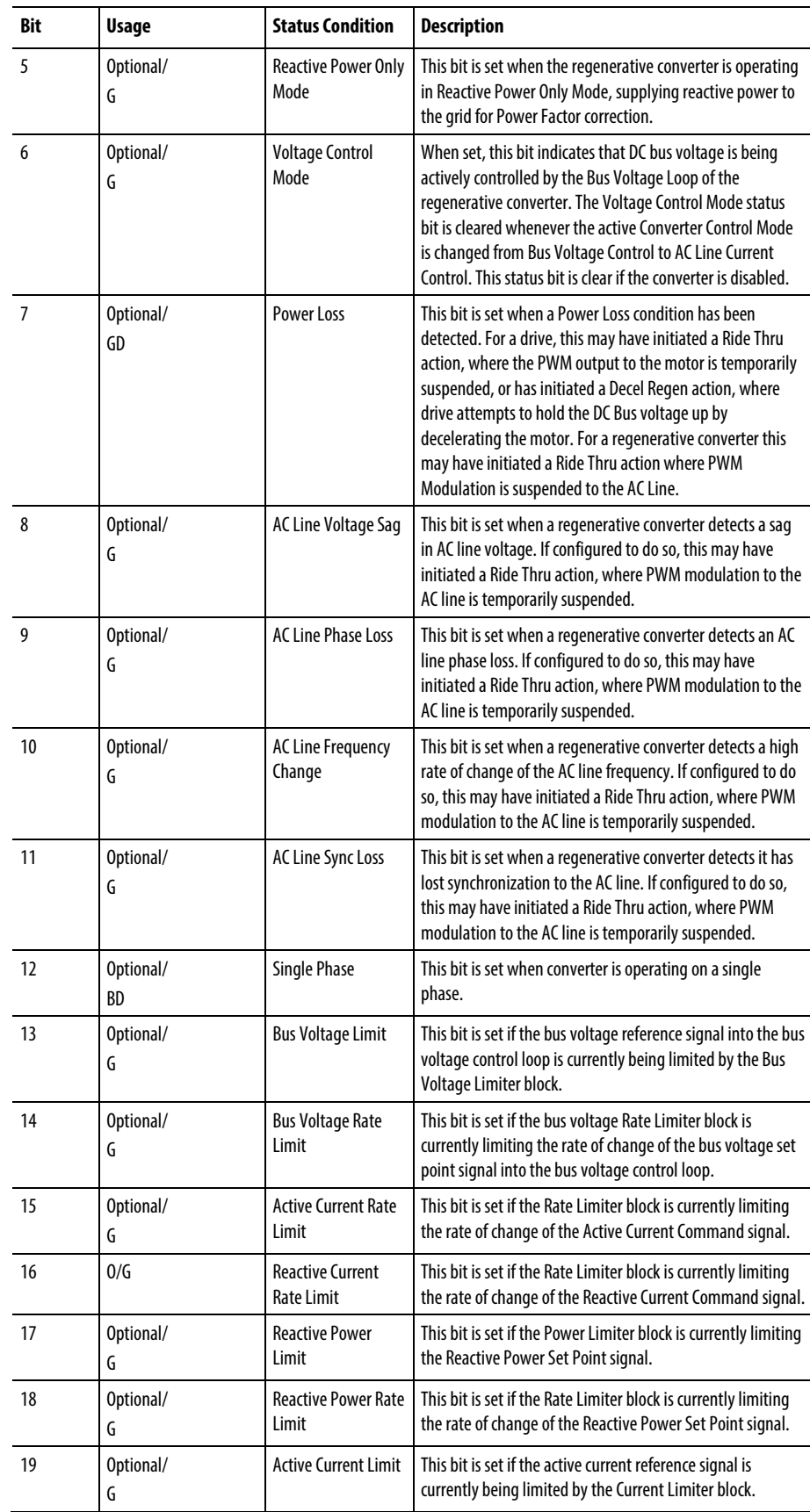
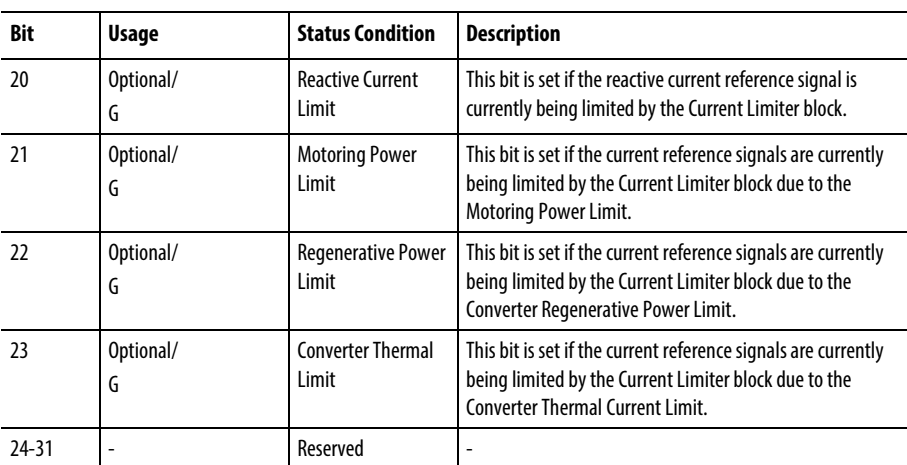

The naming convention for individual bits within the CIP Axis Status 2 attributes is to append a 'Status' suffix to the CIP Axis Status 2 condition. This table lists the resulting CIP Axis Status 2 tags associated with the above status conditions.

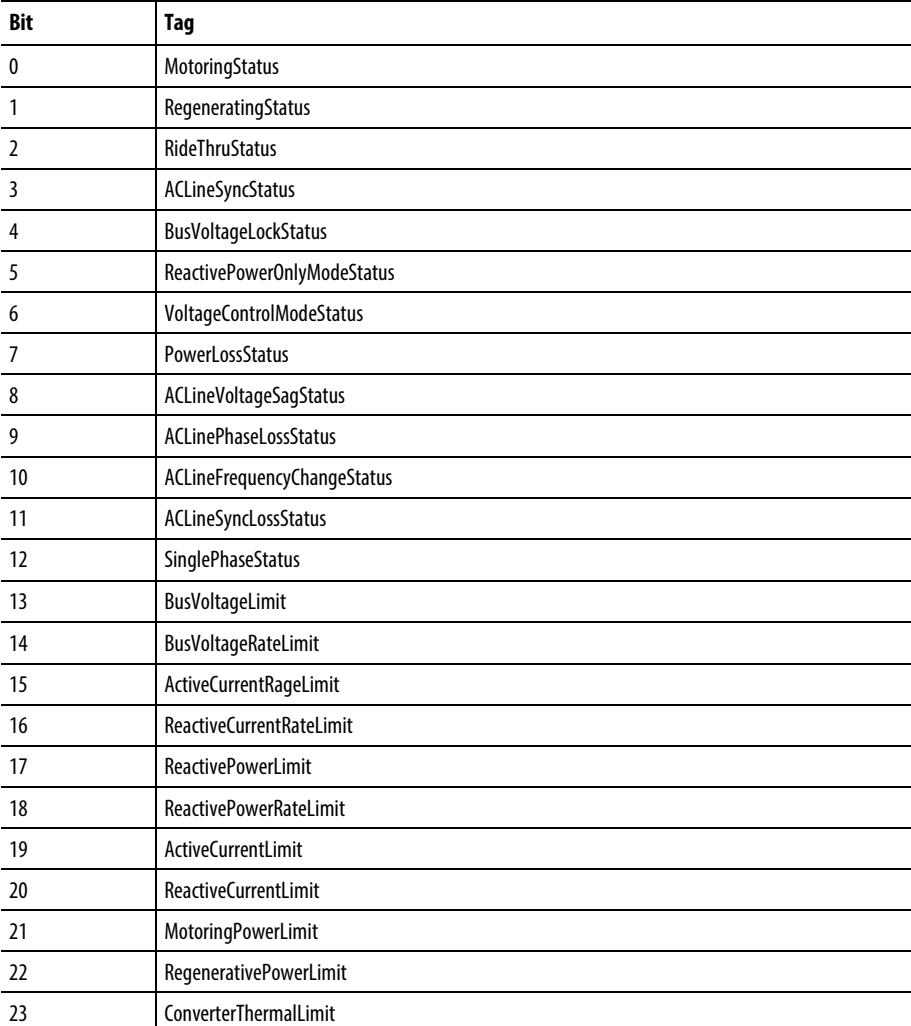

## CIP Axis Status 2 - Mfg

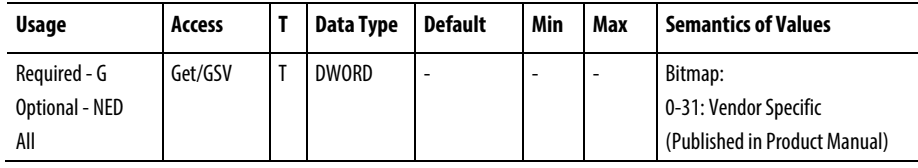

The CIP Axis Status 2 - Mfg attribute is a collection of vendor specific bits indicating the internal status of the axis.

# CIP Axis Status - RA

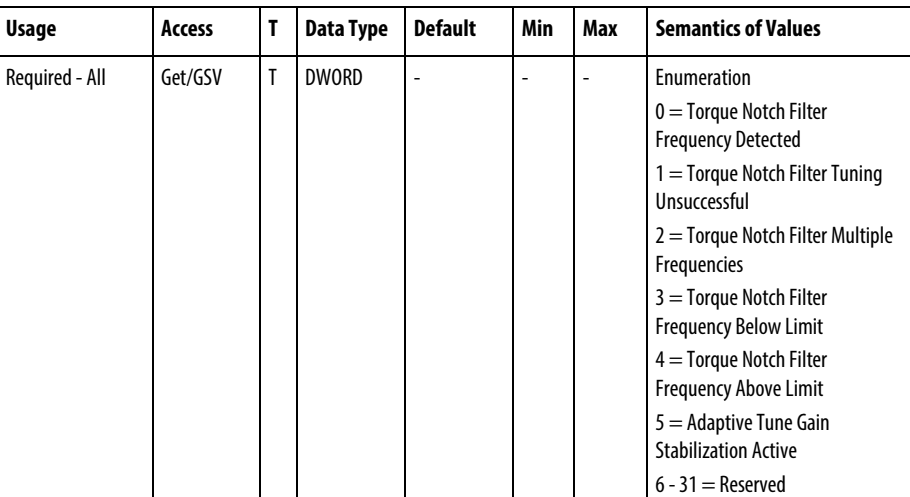

The CIP Axis Status attribute is a 32-bit collection of Rockwell Automation specific bits indicating various internal status conditions of the device axis. Any status bits that are not applicable are set to 0.

# CIP Axis Status- RA Status Bit Descriptions

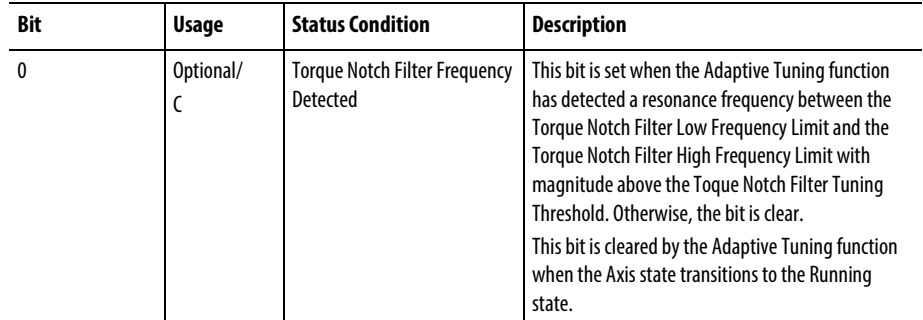

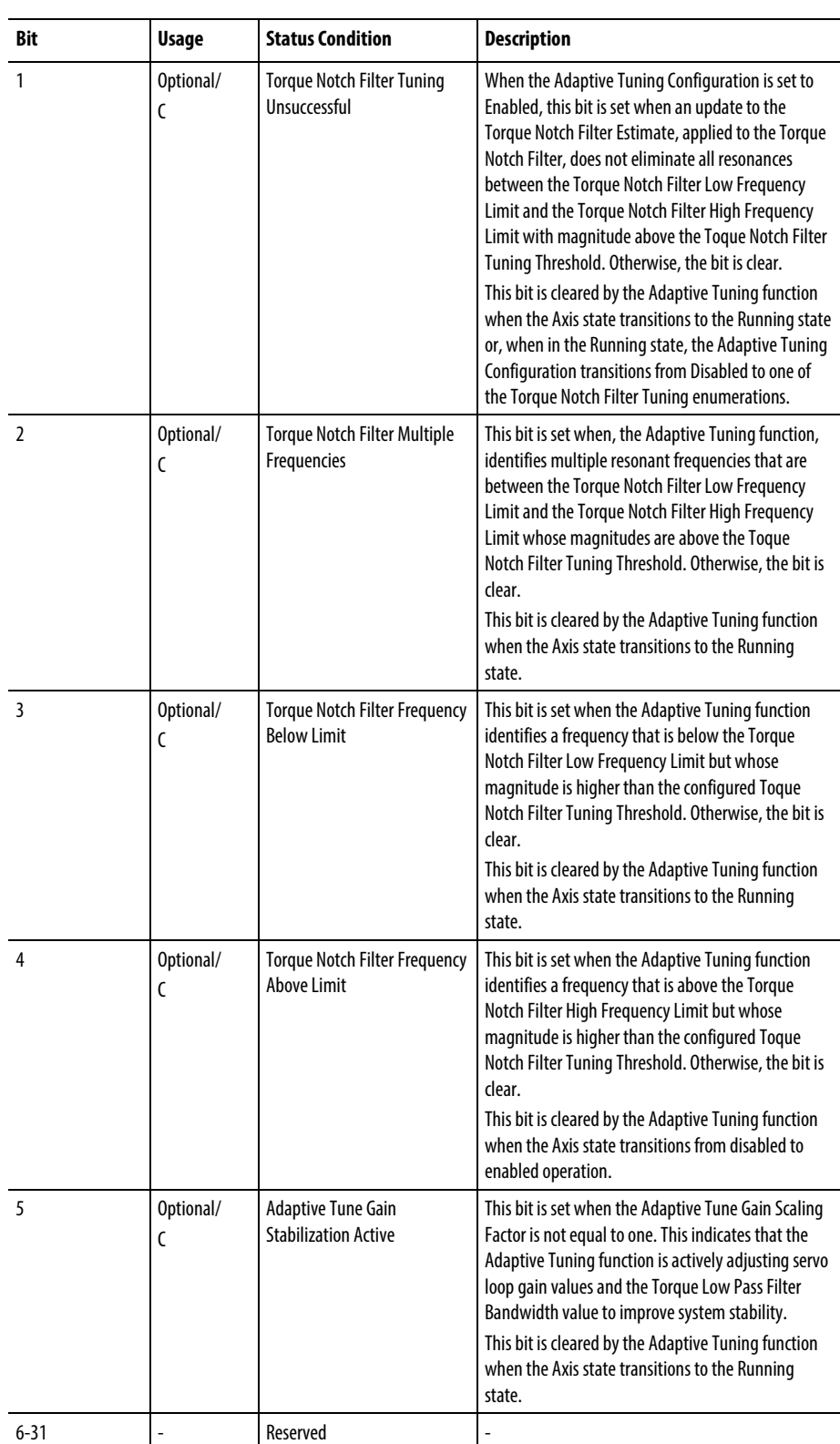

The naming convention for individual bits within the CIP Axis Status RA attributes is to append a 'Status' suffix to the CIP Axis Status RA condition. This table lists the resulting CIP Axis Status RA tags associated with the above status conditions.

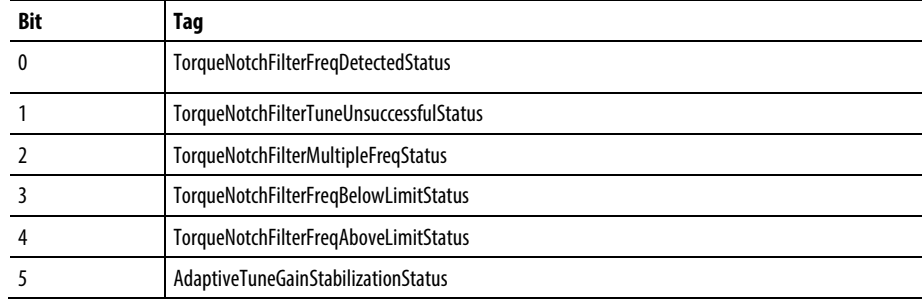

# CIP Axis Status 2 - RA

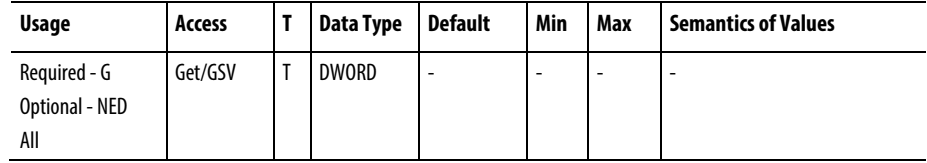

The CIP Axis Status 2 attribute is a collection of Rockwell Automation specific bits indicating various internal status conditions of the axis. This attributes provides a 32-bit extension to the CIP Axis RA attribute. Any status bits that are not applicable are set to 0.

## CIP Axis Status 2 - RA Status Bit Descriptions

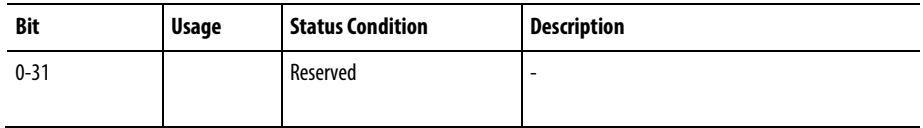

The naming convention for individual bits within the CIP Axis Status 2 RA attributes is to append a 'Status' suffix to the CIP Axis Status 2 RA condition. This table lists the resulting CIP Axis Status 2 RA tags associated with the above status conditions.

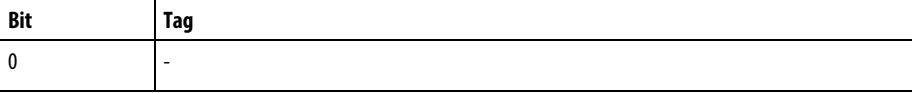

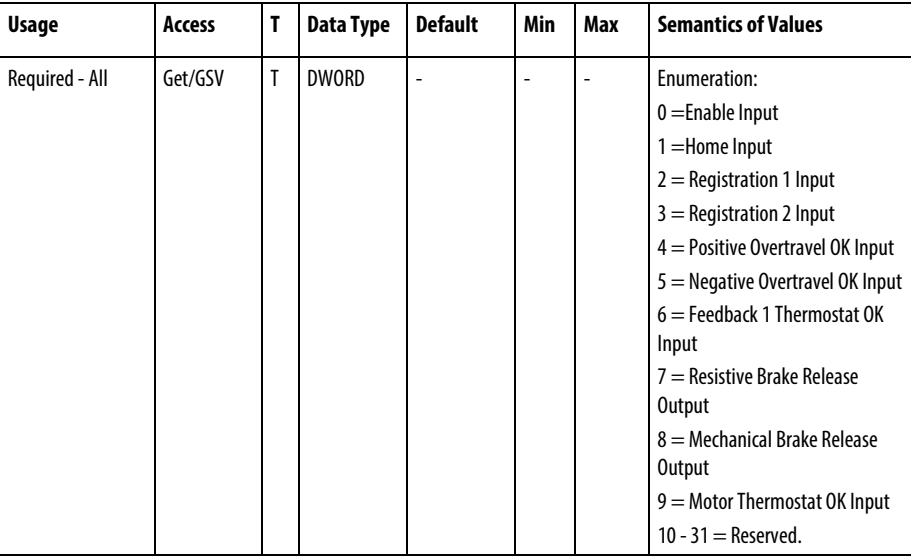

CIP Axis I/O Status

The CIP Axis I/O Status attribute is a 32-bit collection of bits indicating the state of standard digital inputs and outputs associated with the operation of this axis. A value of zero for a given input bit indicates a logical 0 (false) value, while a value of 1 indicates a logical 1 (true) value. For example a value of 1 for the Positive Overtravel OK Input indicates that Positive Overtravel OK is true and there is no positive overtravel condition present. Conversely a value of 0 would indicate the Positive Overtravel OK Input is false and there is a positive overtravel condition present. Similarly, a value of 1 (true) for the Mechanical Brake Release Output indicates that the mechanical brake is released. Any status bits that are not applicable will be set to 0.

## CIP Axis I/O Status Bit Descriptions

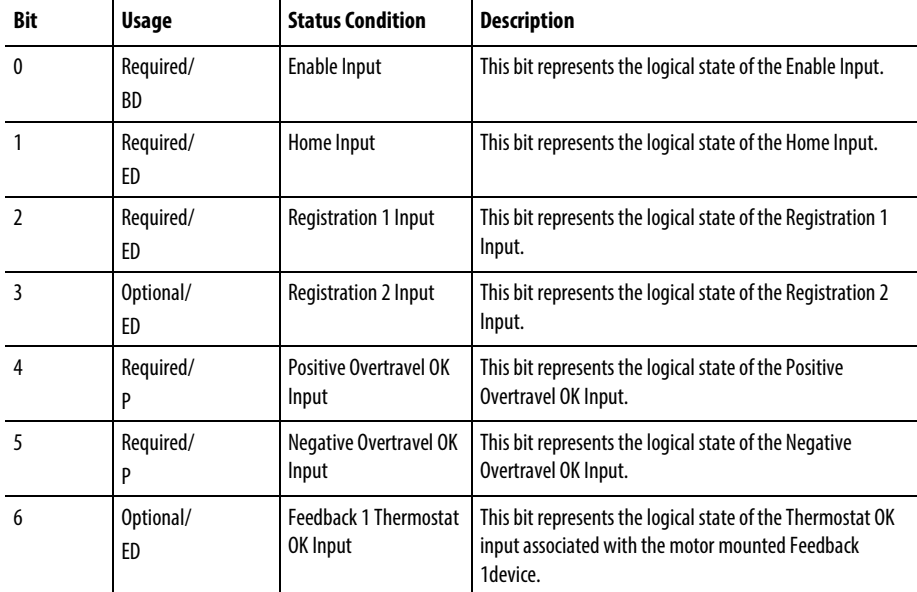

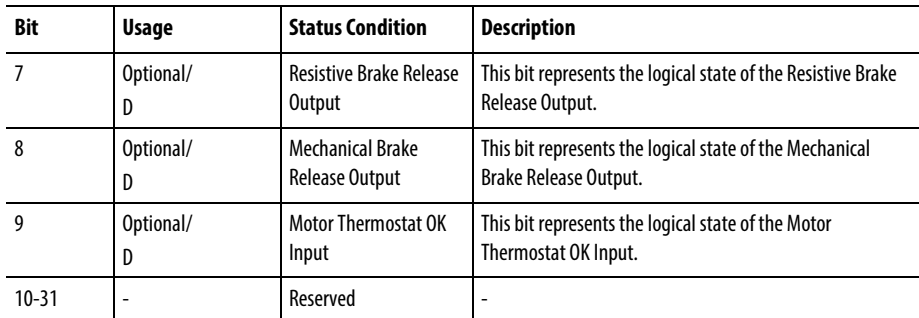

The naming convention for individual bits within the CIP Axis I/O Status attributes is to append a 'Status' suffix to the CIP Axis Status condition. This table lists the resulting CIP Axis I/O Status tags associated with the above status conditions.

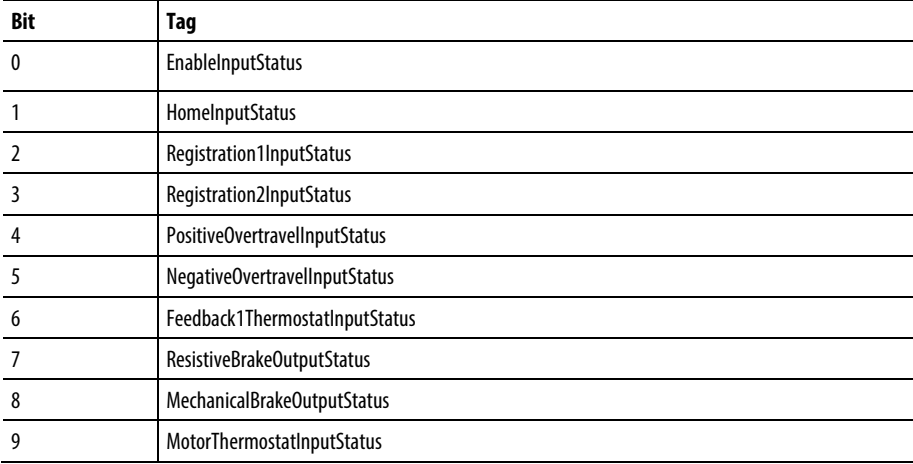

## CIP Axis I/O Status - RA

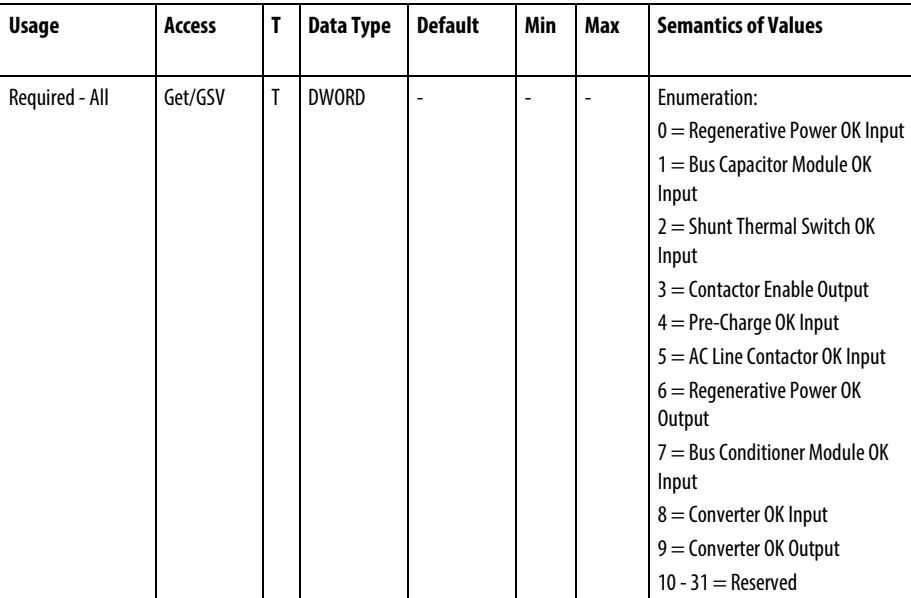

Collection of bits indicating the state of Rockwell Automation specific digital inputs associated with the operation of this axis. A value of zero for a given input bit indicates a logical 0 value, while a value of 1 indicates a logical 1 value.

| <b>Bit</b>               | <b>Usage</b>           | <b>Name</b>                               | <b>Description</b>                                                                                                    |
|--------------------------|------------------------|-------------------------------------------|----------------------------------------------------------------------------------------------------|
| $\mathbf{0}$             | Optional/<br>D         | Regenerative Power OK<br>Input            | This bit represents the logical state of the Regenerative<br>Power Input. This input status bit indicates the associated<br>external regenerative converter is in the Running state<br>and capable of transferring regenerative power.                     |
| 1                        | Optional/<br>BD        | <b>Bus Capacitor Module</b><br>OK Input   | This bit represents the logical state of the Bus Capacitor<br>Module Input.                                                                                                    |
| $\overline{\phantom{a}}$ | Optional/<br><b>BD</b> | <b>Shunt Thermal Switch</b><br>OK Input   | This bit represents the logical state of the Shunt Thermal<br>Switch Input.                                                                                                    |
| $\overline{3}$           | Optional/<br><b>BD</b> | <b>Contactor Enable</b><br><b>Output</b>  | This bit represents the logical state of the Contactor<br>Enable Output.                                                                                                    |
| 4                        | Optional/<br><b>BD</b> | Pre-Charge OK Input                       | This bit represents the logical state of the Pre-Charge<br>Input.                                                                                                    |
| 5                        | Optional/<br><b>BD</b> | <b>AC Line Contactor OK</b><br>Input      | This bit represents the logical state of the AC Line<br>Contactor OK Input                                                                                                    |
| 6                        | Optional/<br>G         | Regenerative Power OK<br><b>Output</b>    | This bit represents the logical state of the Regenerative<br>Power Output. This output status bit indicates this<br>regenerative converter is in the Running state and<br>capable of transferring regenerative power.                                      |
| $\overline{7}$           | Optional/<br><b>BD</b> | <b>Bus Conditioner</b><br>Module OK Input | This bit represents the logical state of the Bus Conditioner<br>Module Input.                                                                                                    |
| 8                        | Optional/<br>D         | Converter OK Input                        | This bit represents the logical state of the Converter OK<br>Input. This input status bit indicates the associated<br>external converter has determined that the DC bus has<br>reached operational voltage level and that the converter<br>is not faulted. |
| 9                        | Optional/<br>B         | Converter OK Output                       | This bit represents the logical state of the Converter OK<br>Output. This output bit indicates that this converter has<br>determined that the DC bus has reached operational<br>voltage level and is not currently faulted.                                |
| $10 - 31$                | Ē,                     | Reserved                                  |                                                                                                    |

CIP Axis I/O Status - RA Bit Descriptions

The naming convention for individual bits within the CIP Axis I/O Status - RA attributes is to append a 'Status' suffix to the CIP Axis Status - RA condition. This table lists the resulting CIP Axis I/O Status -RA tags associated with the above status conditions.

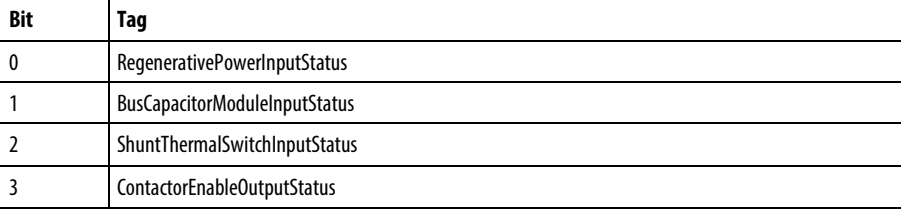

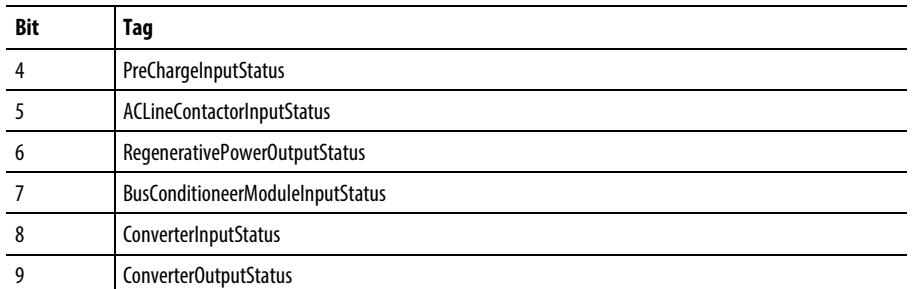

## See also

#### [CIP Axis Attributes](#page-258-0) o[n page 259](#page-258-0)

## [Motion Control Axis Behavior Model](#page-56-0) o[n page 57](#page-56-0)

# **Event Capture Attributes**

These are the event related attributes associated with a Motion Control Axis. These include registration, marker, and homing events. The Event Capture attributes are designed to support the possibility of up to 7 active events per controller update period. The basis for all Time Stamp attributes is absolute System Time and follows the CIP Sync standard with 0 corresponding to January 1, 1970. Within the Logix controller, the System Time for event time stamps are converted to the local CST by applying the local System Time Offset to the event time stamp. In general, these event related attributes are only applicable when there is an associated position feedback device; if the axis is configured for Encoderless or Sensorless operation, the event functionality is not applicable.

The Motion Control Axis supports two independent registration input channels per device axis instance that can be triggered on either the rising or falling edges of the signal. If the device hardware implementation allows, event time and position data can be captured for all four event conditions simultaneously. The Event Capture attributes also support Auto-rearm for registration events. This allows for controller implementation of important features like Windowed Registration and Registration Pattern Recognition.

The Motion Control Axis also supports Home Switch, Marker and Switch-Marker events for homing functionality on a per axis basis. The Marker events are typically generated by the configured position feedback device for the associated device axis.

#### Registration Inputs

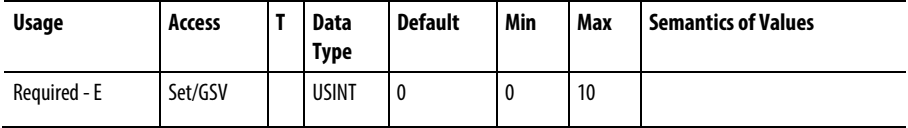

The Registration Inputs attribute determines the number of Registration Inputs supported by this device axis instance. Maximum value is determined by drive device profile.

## Registration 1 Positive Edge Position

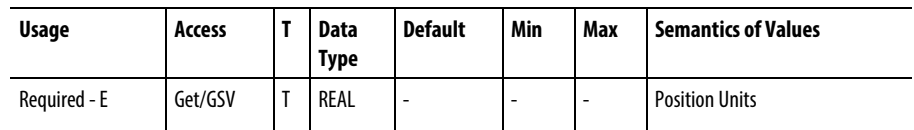

The Registration 1 Positive Edge Position attribute is the feedback position latched on the rising edge of the Registration Input 1.

## Registration 1 Negative Edge Position

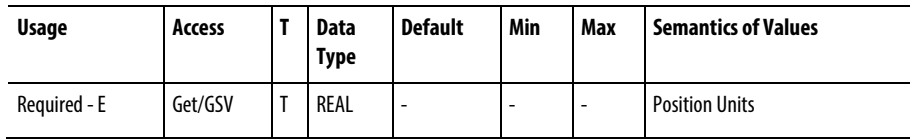

The Registration 1 Negative Edge Position attribute is the feedback position latched on the falling edge of the Registration Input 1.

## Registration 2 Positive Edge Position

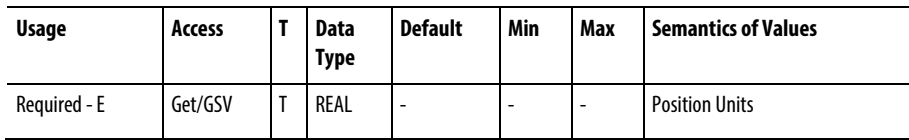

The Registration 2 Positive Edge Position attribute feedback position latched on the rising edge of the Registration Input 2.

#### Registration 2 Negative Edge Position

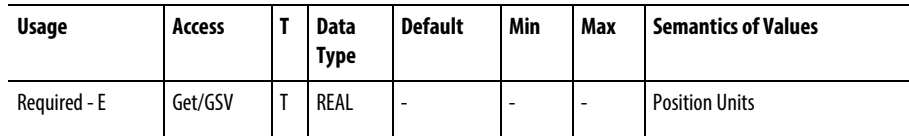

The Registration 2 Negative Edge Position attribute feedback position latched on the falling edge of the Registration Input 2.

#### Registration 1 Positive Edge Time

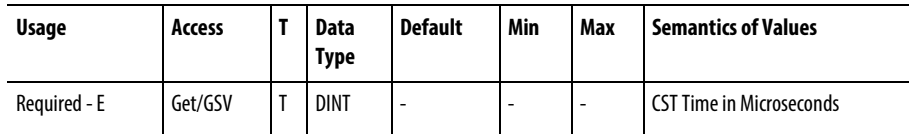

The Registration 1 Positive Edge Time attribute is the CST time stamp on the rising edge of the Registration Input 1.

#### Registration 1 Negative Edge Time

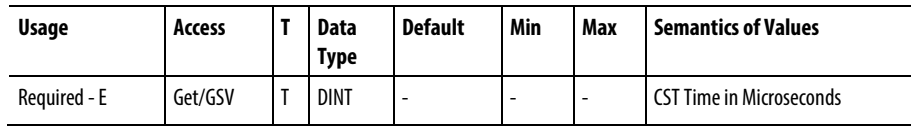

The Registration 1 Negative Edge Time attribute is the CST time stamp on the falling edge of the Registration Input 1.

#### Registration 2 Positive Edge Time

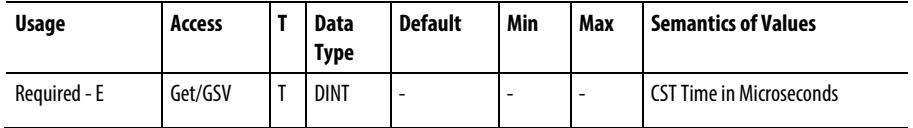

The Registration 2 Positive Edge Time attribute is the CST Time stamp on the rising edge of the Registration Input 2.

## Registration 2 Negative Edge Time

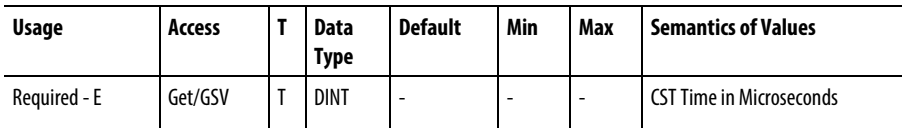

The Registration 2 Negative Edge Time attribute is the CST Time stamp on the falling edge of the Registration Input 2.

#### See also

[Motion Control Signal Attributes](#page-447-0) on [page 448](#page-447-0)

[Motion Control Status Attributes](#page-458-0) on [page 459](#page-458-0)

These attribute tables contain attributes associated with the drive. Drive attributes reside both on the controller and on the drive. **Drive Attributes**

<span id="page-333-0"></span>**Drive General Purpose I/O Attributes**

These are the attributes that provide to general purpose analog and digital I/O associated with the Motion Control Axis.

### Digital Inputs

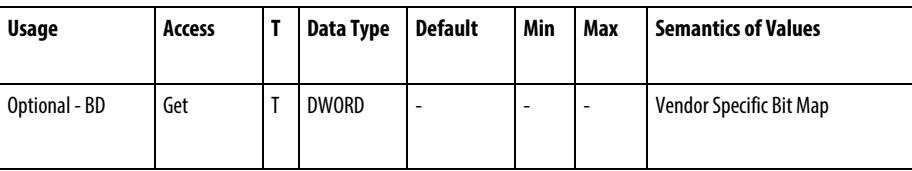

The Digital Inputs attribute is a 32-bit word with whose bits can be assigned by the vendor to general purpose digital inputs.

## Digital Outputs

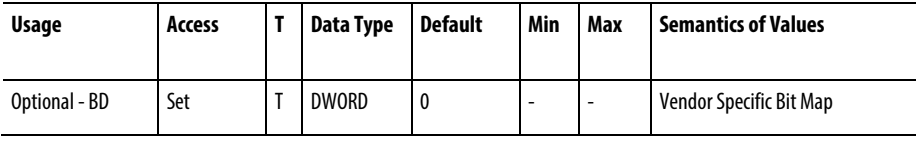

The Digital Outputs attribute is a 32-bit word with whose bits can be assigned by the vendor to general purpose digital outputs.

## Analog Input 1

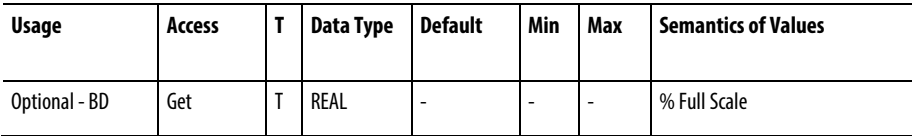

The Analog Input 1 attribute is a general purpose analog input 1 level.

## Analog Input 2

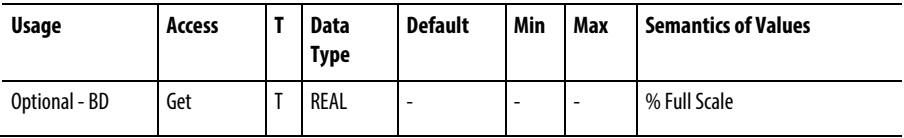

The Analog Input 2 attribute is a general purpose analog input 2 level.

## Analog Output 1

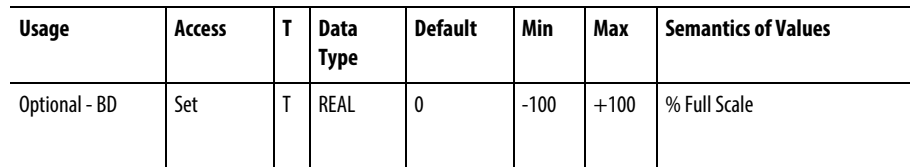

The Analog Output 1 attribute is a general purpose analog output 1 level.

#### Analog Output 2

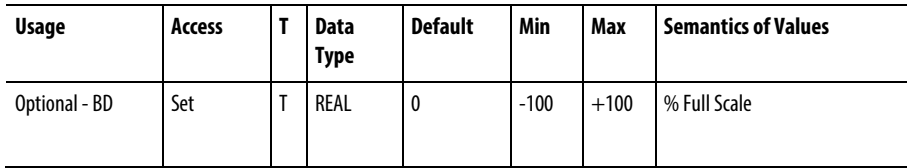

The Analog Output 2 attribute is a general purpose analog output 2 level.

## Enable Input Checking

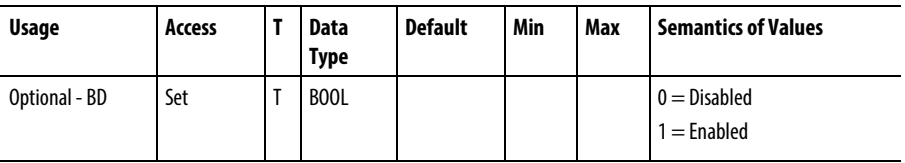

The Enable Input Checking attribute is a Boolean value used to control if the drive or converter checks the state of the Enable Input. When enabling Enable Input Checking, an inactive Enable Input triggers a Start Inhibit condition. If the Enable Input deactivates when the drive or converter power structure is enabled, an Enabled Input Deactivated exception is generated. If Enable Input Checking is disabled, the device does not check the state of the Enable Input.

## Hardware Overtravel Input Checking

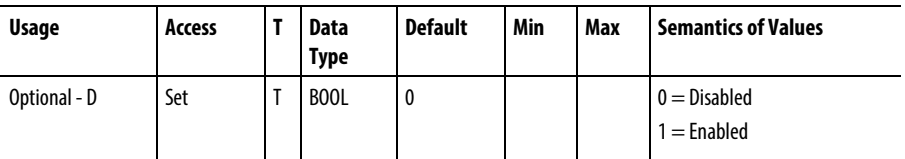

The Hardware Overtravel Input Checking attribute is a Boolean value that controls whether or not the drive shall regularly check the state of the positive and negative Hardware Overtravel inputs. When Hardware Overtravel Input Checking is enabled, an inactive Hardware Overtravel input results in an associated Hardware Overtravel Positive or Negative exception. If Drive Hardware Overtravel Checking is disabled, the drive shall not check the state of the Hardware Overtravel inputs.

#### AC Line Contactor Input Checking

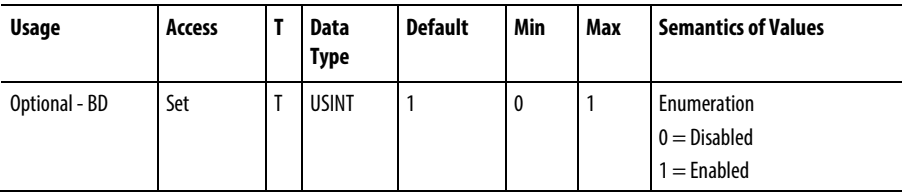

The AC Line Contactor Input Checking attribute is a value that controls whether or not the AC/DC converter function checks for the presence and proper operation of the AC Line Contactor using the AC Line Contactor OK input. If AC Line Contactor Checking is Enabled, the presence of AC line voltage at the device when the AC Line Contactor OK input is Inactive shall cause the converter to generate an AC Line Contactor exception. If AC Line Contactor Checking is Disabled then the device shall not check the AC Line Contactor OK input.

## Digital Output Configuration

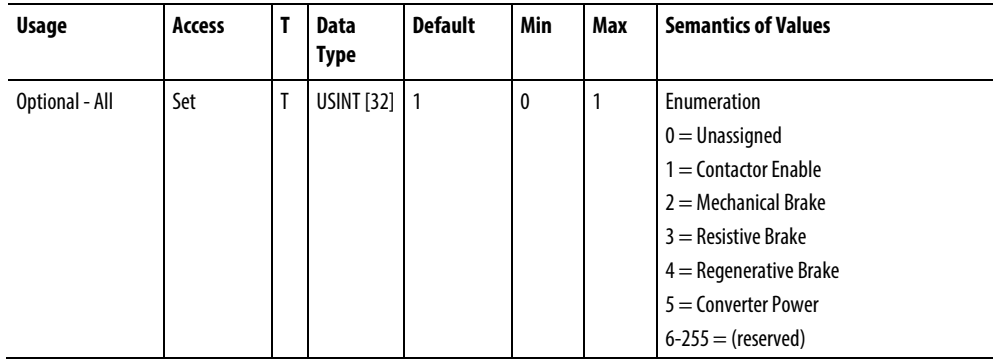

The Digital Output Configuration attribute is an array of enumerated values that map configurable digital output to specific functions of the drive axis.

## Digital Input Configuration

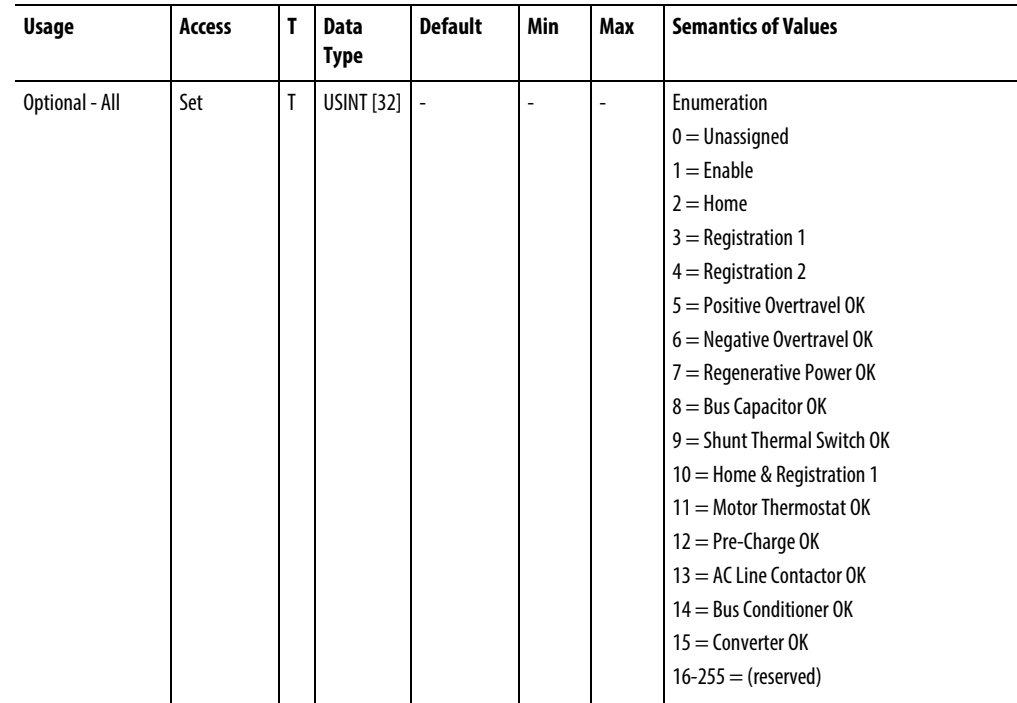

The Digital Input Configuration is an array of enumerated values that map configurable digital inputs to specific functions of the drive axis.

### Enable Input Pulse Reject Filter

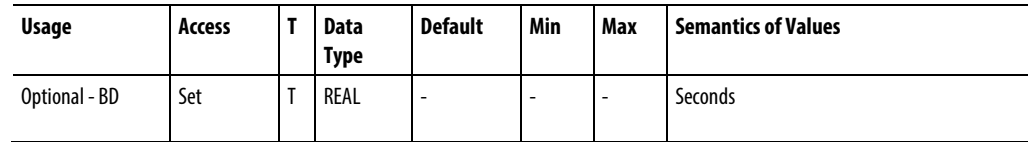

A floating point value that specifies the width of the pulse reject filter for a digital input configured as an Enable function.

## Home Input Pulse Reject Filter

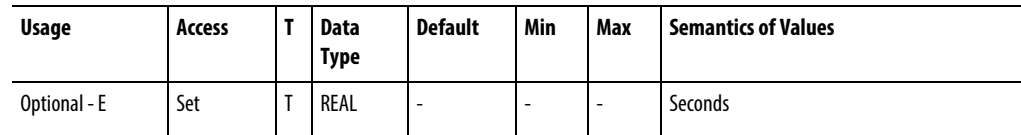

A floating point value that specifies the width of the pulse reject filter for a digital input configured as a Home function.

#### Regeneration 1 Input Pulse Reject Filter

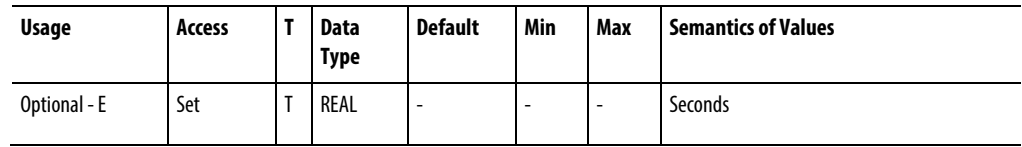

A floating point value that specifies the width of the pulse reject filter for a digital input configured as a Registration 1 function.

### Regeneration 2 Input Pulse Reject Filter

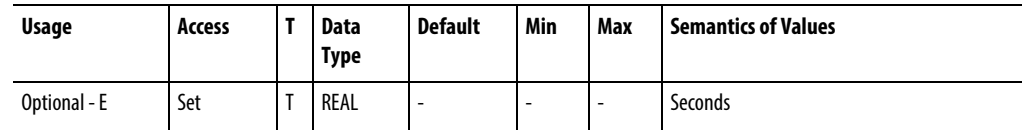

A floating point value that specifies the width of the pulse reject filter for a digital input configured as a Registration 2 function.

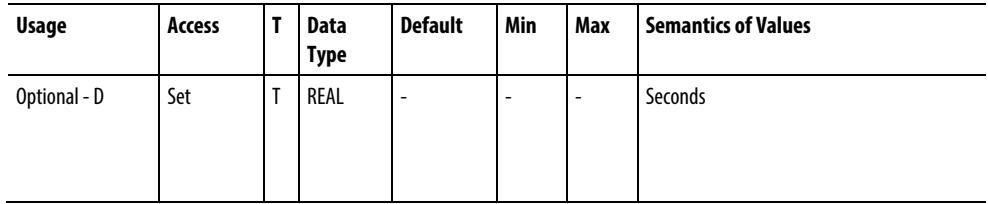

## Positive Overtravel OK Input Pulse Reject Filter

A floating point value that specifies the width of the pulse reject filter for a digital input configured as a Positive Overtravel function.

# Negative Overtravel OK Input Pulse Reject Filter

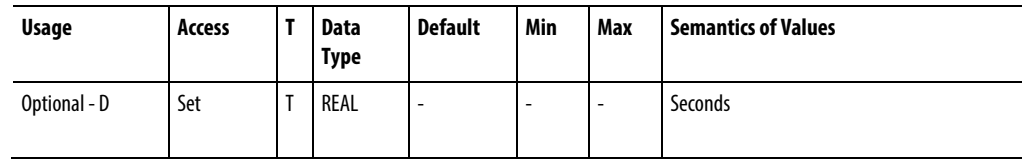

A floating point value that specifies the width of the pulse reject filter for a digital input configured as an Negative Overtravel function.

## Regeneration OK Input Pulse Reject Filter

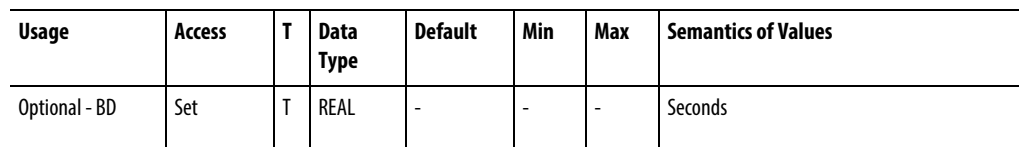

A floating point value that specifies the width of the pulse reject filter for a digital input configured as an Regeneration OK

function.

## Bus Capacitor OK Input Pulse Reject Filter

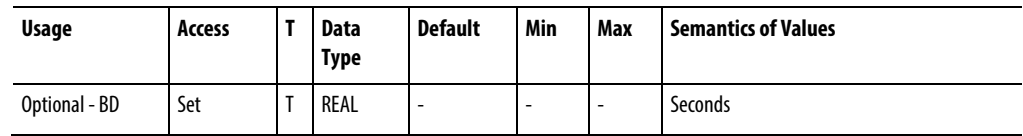

A floating point value that specifies the width of the pulse reject filter for a digital input configured as a Bus Capacitor OK function.

| <b>Usage</b>  | Access | Data<br>Type | <b>Default</b> | Min                      | Max | <b>Semantics of Values</b> |
|---------------|--------|--------------|----------------|--------------------------|-----|----------------------------|
| Optional - BD | Set    | REAL         |                | $\overline{\phantom{0}}$ | -   | Seconds                    |

Shunt Thermal Switch OK Input Pulse Reject Filter

A floating point value that specifies the width of the pulse reject filter for a digital input configured as an Shunt Thermal Switch OK function.

#### Home and Registration 1 Input Pulse Reject Filter

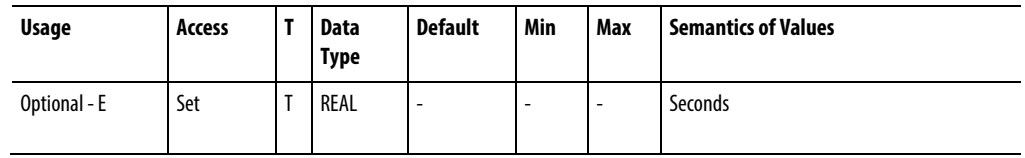

A float that specifies the width of the pulse reject filter for a digital input configured as a Home & Registration 1 function.

### Motor Thermostat OK Input Pulse Reject Filter

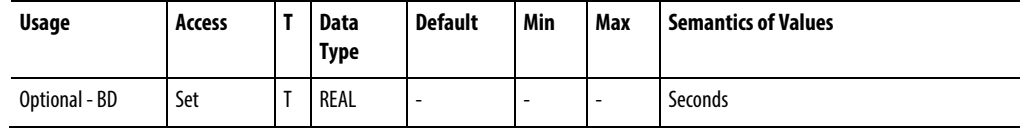

The Motor Thermostat OK Input Pulse Reject Filter is A float that specifies the width of the pulse reject filter for a digital input configured as a Motor Thermostat function.

# Pre-Charge OK Input Pulse Reject Filter

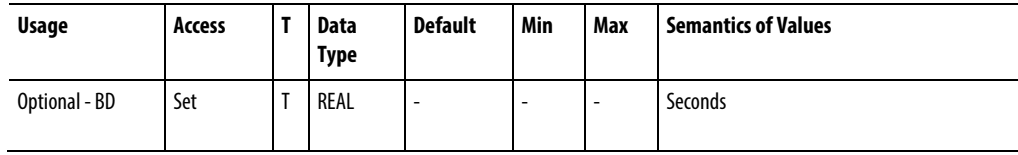

The Pre-Charge OK Pulse Reject Filter attribute is a float that specifies the width of the pulse reject filter for a digital input configured as a Pre-Charge function.

## AC Line Contactor OK Input Pulse Reject Filter

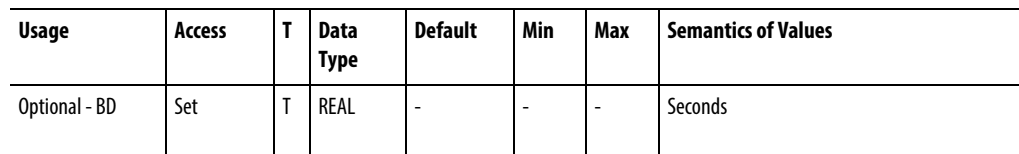

The AC Line Contactor is a float value that specifies the width of the pulse reject filter for a digital input configured as a AC Line Contactor OK function.

# Bus Conditioner OK Input Pulse Reject Filter

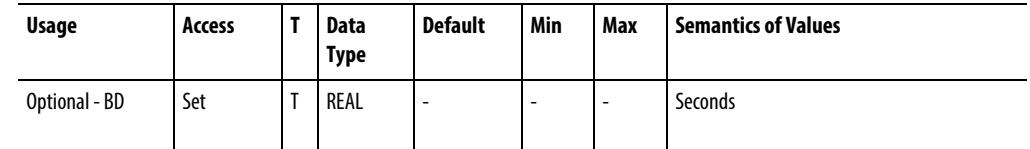

The Bus Conditioner OK Input Pulse Reject Filter attribute is a floating point value that specifies the

width of the pulse reject filter for a digital input configured as a Bus Conditioner OK function.

## Converter OK Input Pulse Reject Filter

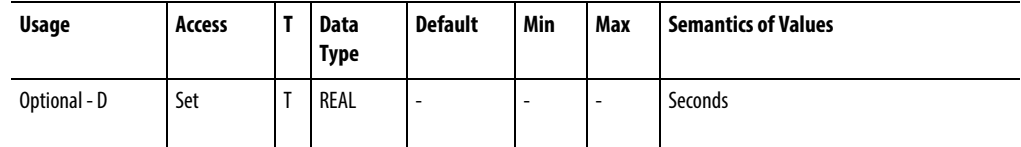

The Converter OK Input Pulse Reject Filter attribute is a floating point value that specifies the width of the pulse reject filter for a digital input configured as a Converter OK input function.

#### See also

## [CIP Axis Status Attributes](#page-314-0) o[n page 315](#page-314-0)

# **Drive Output Attributes**

These are the inverter output related attributes associated with a Motion Control Axis.

#### Output Frequency

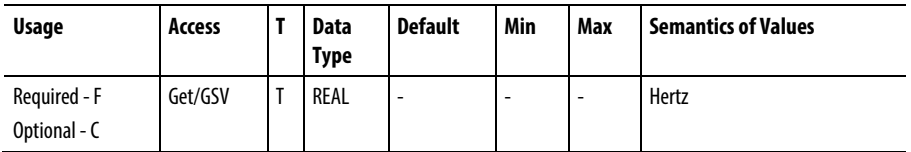

The Output Frequency attribute is the time averaged output frequency applied to motor. Frequency value is in terms of electrical cycles.

# Output Current

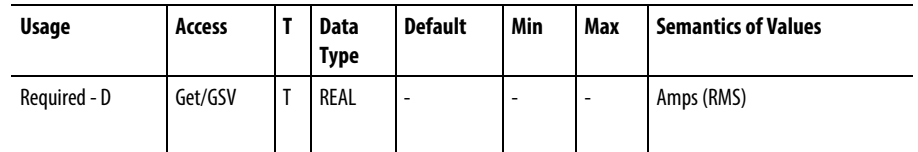

The Output Current attribute is the total time averaged output current applied to motor.

## Output Voltage

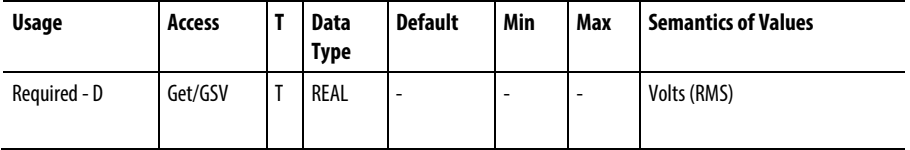

The Output Voltage attribute is the total time averaged phase-to-phase output voltage applied to motor.

## Output Power

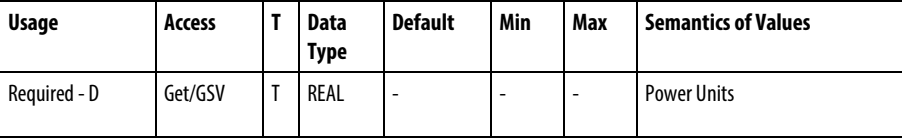

The Output Power attribute is the mechanical output power of the motor. This value represents the product of applied motor torque/force and motor speed. If the axis is configured for Frequency Control, the Velocity Feedback signal is derived from the Velocity Reference signal.

## See also

[Drive General Purpose I/O Attributes](#page-333-0) o[n page 334](#page-333-0)

[Power and Thermal Management Configuration Attributes](#page-341-0) o[n page 342](#page-341-0)

# <span id="page-341-0"></span>**Power and Thermal Management Configuration Attributes**

These are the power and thermal configuration related attributes associated with a Motion Control Axis.

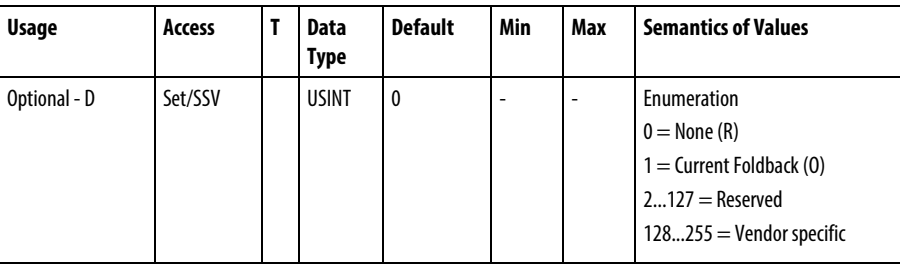

#### Motor Overload Action

The Motor Overload Action attribute selects the device's response to a motor overload condition based on an I2 T or motor thermal model based overload protection method. When a motor thermal model is employed, the motor overload condition occurs when the motor thermal model indicates that the Motor Capacity has exceeded the Motor Overload Limit. In the case of the  $I^{2}T$ overload protection method, the motor overload condition occurs when the motor current, in percent of rated continuous motor current, exceeds the Motor Overload Limit. The Motor Overload Action provides opportunities to mitigate the overload condition without stopping operation.

Motor Overload Action functionality is independent of the motor overload exception action functionality.

No explicit action is taken by the device in the overload condition if None is the selected overload action. Selecting the Current Foldback action, however, results in a reduction of the motor current command in proportion to the percentage difference between Motor Capacity and the Motor Overload Limit,, or in the case of the I2 T overload protection method, in proportion to the difference between the motor current, in percent of rated continuous motor current, and the Motor Overload Limit.

## Inverter Overload Action

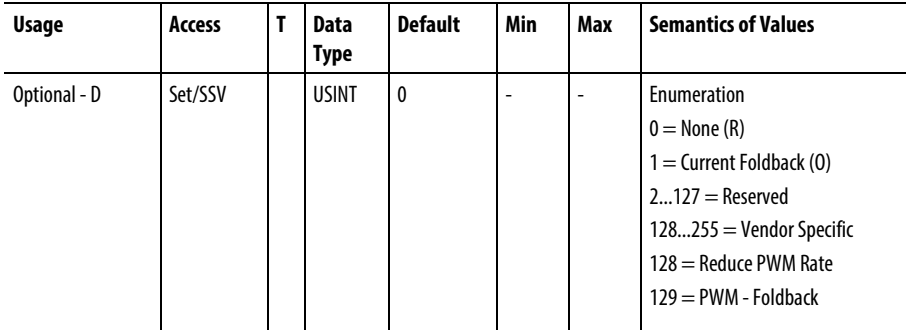

The Inverter Overload Action attribute selects the device's response to an inverter overload condition based on an I2 t or inverter thermal model based overload protection method. When an inverter thermal model is employed the inverter overload alarm condition occurs when the inverter thermal model indicates that

the Inverter Capacity has exceeded the Inverter Overload Limit. In the case of the I<sup>2</sup>T overload protection method, the inverter overload condition occurs when the inverter current, in percent of rated continuous inverter current, exceeds the Inverter Overload Limit.

The Inverter Overload Action provides opportunities to mitigate the overload condition without stopping operation. Inverter Overload Action functionality is independent of the motor overload exception action functionality.

An overload alarm condition can also be generated by exceeding the limits of the device's power block thermal model that includes switching losses that have a dependency on the PWM Frequency.

No explicit action is taken by the device in the overload condition if None is the selected overload action. Selecting the Current Foldback action, however, results in a reduction of the inverter current in proportion to the percentage difference between Inverter Capacity and the Inverter Overload Limit, or in the case of the I<sup>2</sup>T overload protection method, in proportion to the difference between the inverter current, in percent of rated continuous inverter current, and the Inverter Overload Limit.

If an inverter overload condition occurs due to the power block thermal model, two additional overload actions can be applied. Selecting Reduce PWM Rate can be used to reduce heat generated by switching losses in the inverter power structure. When PWM - Foldback is selected the device first reduces the PWM rate and then, if necessary, reduces the Inverter Thermal Current Limit.

## See also

#### [Power and Thermal Management Status Attributes](#page-343-0) o[n page 344](#page-343-0)

<span id="page-343-0"></span>**Power and Thermal Management Status Attributes**

These are the power and thermal management status related attributes associated with a Motion Control Axis.

## Motor Overload Protection Method

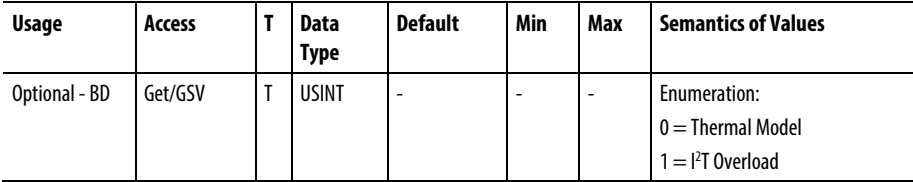

The Motor Overload Protection Method attribute is an enumerated value indicates what motor overload protection method is being used by the CIP Motion device.

Thermal Model motor overload protection applies the measured motor current to an internal motor thermal model to detect a motor overload condition.

I<sup>2</sup>T Overload motor overload protection applies an I<sup>2</sup>T calculation once the motor current exceeds the product of the Motor Overload Limit and the Motor Rated Continuous Current that indicates a motor overload condition.

Inverter Overload Protection Method

| <b>Usage</b> | Access  | Data<br>Type | <b>Default</b> | Min | Max                      | <b>Semantics of Values</b>          |
|--------------|---------|--------------|----------------|-----|--------------------------|-------------------------------------|
| Optional-BD  | Get/GSV | <b>USINT</b> |                | -   | $\overline{\phantom{0}}$ | Enumeration:<br>$0 =$ Thermal Model |
|              |         |              |                |     |                          | $1 = l^2$ T Overload                |

This enumerated value indicates what inverter overload protection method is being used by the CIP Motion device.

Thermal Model inverter overload protection applies the measured motor current to an internal inverter thermal model to detect an inverter overload condition.

I<sup>2</sup>T Overload inverter overload protection applies an I<sup>2</sup>T calculation once the inverter current exceeds the product of the Inverter Overload Limit and the Inverter Rated Continuous Current that indicates an inverter overload condition.

Converter Overload Protection Method

| <b>Usage</b> | Access  | <b>Data</b><br>Type | <b>Default</b> | Min | Max                      | <b>Semantics of Values</b>                                  |
|--------------|---------|---------------------|----------------|-----|--------------------------|-------------------------------------------------------------|
| Optional-BD  | Get/GSV | <b>USINT</b>        |                | -   | $\overline{\phantom{0}}$ | Enumeration:<br>$0 =$ Thermal Model<br>$1 = l^2$ T Overload |

This enumerated value indicates what converter overload protection method is being used by the CIP Motion device.

Thermal Model converter overload protection applies the measured converter current to an internal converter thermal model to detect a converter overload condition.

I<sup>2</sup>T Overload converter overload protection applies an I<sup>2</sup>T calculation once the converter current exceeds the converter overload current limit that indicates a converter overload condition.

Bus Regulator Overload Protection Method

| <b>Usage</b> | Access  | Data<br><b>Type</b> | Default | Min | Max                      | <b>Semantics of Values</b>                                  |
|--------------|---------|---------------------|---------|-----|--------------------------|-------------------------------------------------------------|
| Optional-BD  | Get/GSV | <b>USINT</b>        | -       | -   | $\overline{\phantom{0}}$ | Enumeration:<br>$0 =$ Thermal Model<br>$1 = l^2$ T Overload |

This enumerated value indicates what bus regulator overload protection method is being used by the CIP Motion device.

Thermal Model converter overload protection applies the measured bus regulator current to an internal bus regulator thermal model to detect a bus regulator overload condition.

I<sup>2</sup>T Overload bus regulator overload protection applies an I<sup>2</sup>T calculation once the bus regulator current exceeds the factory set bus regulator overload current limit that indicates a bus regulator overload condition.

#### Motor Capacity

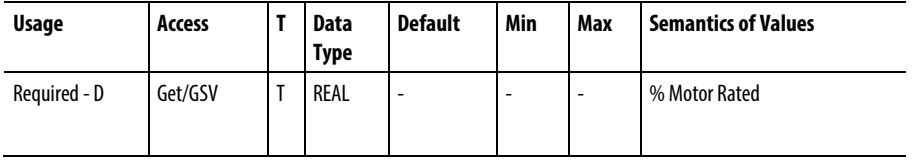

The Motor Capacity attribute is the real-time estimate of the continuous rated motor thermal capacity utilized during operation based on the motor thermal model. A value of 100% would indicate that the motor is being used at 100% of rated capacity as determined by the continuous current rating of the motor.

If the drive device applies  $I^2T$  overload protection rather than thermal model based overload protection, the Motor Capacity value is zero until the motor current exceeds the product of the Motor Overload Limit and the Motor Rated Continuous Current. Once in an overload condition the Motor Capacity increases from 0 according to the I2 T calculation. A value of 100% in this case indicates that the drive has used up 100% of the motor's I $\rm ^2T$  overload capacity.

The motor overload protection method applied by the drive device is indicated by the Motor Overload Protection Method attribute.

#### Inverter Capacity

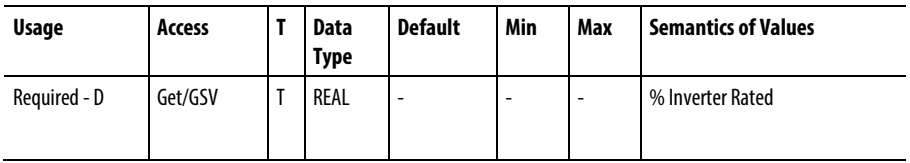

The Inverter Capacity attribute is the real-time estimate of the continuous rated inverter thermal capacity utilized during operation based on the inverter thermal model. A value of 100% would indicate that the inverter is being used at 100% of rated capacity as determined by the continuous current rating of the inverter. If the drive device applies I<sup>2</sup>T overload protection rather than thermal model based overload protection, the Inverter Capacity value is zero until the inverter current exceeds the product of the factory set Inverter Overload Limit and the continuous current rating of the inverter. Once in an overload condition the Inverter Capacity increases from 0 according to the  $I^2T$  calculation. A value of 100% in this case indicates that the drive has used up 100% of the inverter's I<sup>2</sup>T overload capacity.

The inverter overload protection method applied by the drive device is indicated by the Inverter Overload Protection Method attribute.

#### Converter Capacity

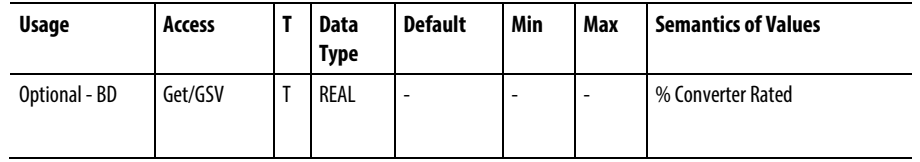

The Converter Capacity attribute is the real-time estimate of the continuous rated converter thermal capacity utilized during operation based on the converter thermal model. A value of 100% would indicate that the converter is being used at 100% of rated capacity as determined by the continuous current rating of the converter.

If the CIP Motion device applies  $I^2T$  overload protection rather than thermal model based overload protection, the Converter Capacity value is zero until the converter current exceeds its factory set overload current rating. Once in an overload condition the Converter Capacity increases from 0 according to the  $I<sup>2</sup>T$ calculation. A value of 100% in this case indicates that the converter has used up 100% of its I<sup>2</sup>T overload capacity.

The converter overload protection method applied by the device is indicated by the Converter Overload Protection Method attribute.

## Bus Regulator Capacity

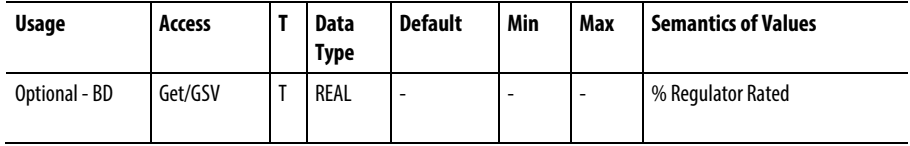

The Bus Regulator Capacity attribute is the real-time estimate of the continuous rated bus regulator thermal capacity utilized during operation based on the bus regulator thermal model. A value of 100% would indicate that the bus regulator is being used at 100% of rated capacity as determined by the continuous current rating of the bus regulator.

If the CIP Motion device applies  $I^2T$  overload protection rather than thermal model based overload protection, the Bus Regulator Capacity value is zero until the bus regulator current exceeds its factory set overload current rating. Once in an overload condition the Bus Regulator Capacity increases from 0 according to the

I 2 T calculation. A value of 100% in this case indicates that the bus regulator has used up 100% of its  $I^2T$  overload capacity.

The bus regulator overload protection method applied by the device is indicated by the Bus Regulator Overload Protection Method attribute.

#### Converter Temperature

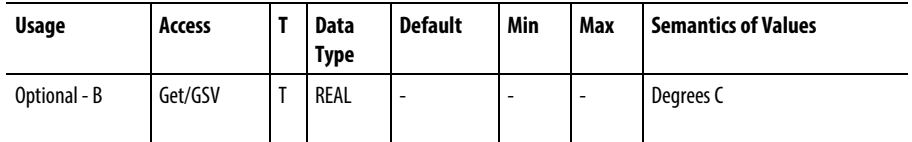

The Converter Temperature attribute is the measured temperature of the power block in the power structured of the converter.

#### Converter Temperature Capacity

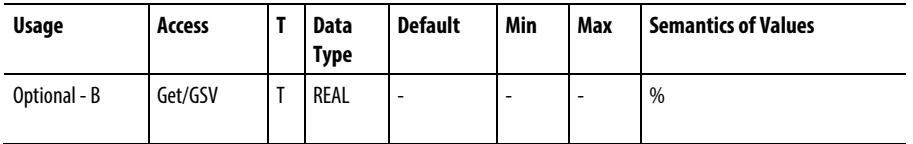

The Converter Temperature Capacity attribute is power block temperature of the converter. It is a percentage of the maximum operational temperature range of the power block. A 100% value indicates the converter power block is at 100% of the rated temperature range.

Define Converter Overtemperature Capacity as:

 $% = (T-Tmin)(Tmax-Tmin)$ 

Where,

T=Power block temperature

Tmin-=Minimum rated power block temperature

Tmax=Maximum rated power block temperature

#### Converter Heatsink Temperature

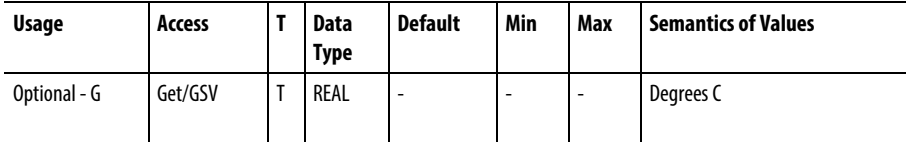

The Converter Heatsink Temperature Capacity attribute is the power structure heatsink temperature of the converter. It is a percentage of the maximum

operational temperature range of the converter heatsink. A 100% value indicates the heatsink of the converter is 100% of the rated temperature range.

Define Converter Heatsink Overtemperature Capacity as:

 $% = (T-Tmin)(Tmax-Tmin)$ 

Where,

 $T =$ Heatsink temperature

Tmin = Minimum rated heatsink temperature

Tmax = Maximum rated heatsink temperature

Converter Heatsink Temperature Capacity

| Usage        | Access  | Data<br>Type | <b>Default</b> | Min | Max | Semantics of Values |
|--------------|---------|--------------|----------------|-----|-----|---------------------|
| Optional - B | Get/GSV | REAL         | -              | -   | -   | Degrees C           |

The Converter Heatsink Temperature Capacity attribute is the converter power structure heatsink temperature as a percentage of maximum operational temperature range of the heatsink of the converter. A 100% value indicates the converter heatsink is 100% of the rated temperature range.

Define Converter Heatsink Overtemperature Capacity as:

 $% = (T-Tmin)/(Tmax-Tmin)$ 

Where,

T=Heatsink temperature

Tmin = Minimum rated heatsink temperature

Tmax=Maximum rated heatsink temperature

#### AC Line 1 Capacity

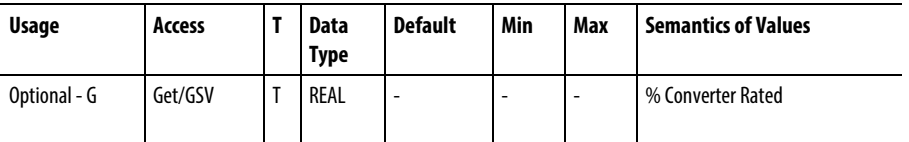

The AC Line Capacity is the real-time estimate of the continuous rated converter thermal capacity for AC Line (Phase R) utilized during operation based on the

converter thermal model. A 100% value indicates the converter components on Line 1 use 100% of the rated thermal capacity for this phase.

If the CIP Motion device applies I<sup>2</sup>T overload protection instead of thermal model based overload protection, the AC Line 1 Capacity value remains zero until the converter current exceeds its factory set overload current rating.

Once in an overload condition, the AC Line 1 Capacity increases from 0 according to the  $I^2T$  calculation. A 100% value indicates the converter has used 100% of its I<sup>2</sup>T overload capacity for this phase.

The converter overload protection method applied by the device is indicated by the Converter Overload Protection Method attribute.

## AC Line 2 Capacity

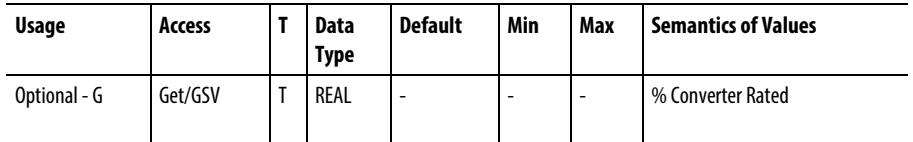

The AC Line 2 Capacity attribute is a real-time estimate of the continuous rated converter thermal capacity for AC Line 2 (Phase S) utilized during operation based on the converter thermal model. A 100% value indicates the converter components on Line 2 are used at 100% of the rated thermal capacity for this phase.

If the CIP Motion device applies to I<sup>2</sup>T overload protection rather than thermal-model based overload protection, the AC Line 2 Capacity value is zero until the converter current exceeds its factory set overload current rating. Once in an overload condition, the AC Line 2 Capacity increases from 0 according to the I 2 T calculation.

A 100% value indicates the converter used up 100% of the I2T overload capacity for this phase.

The converter overload protection method applied by the device is indicated by the Converter Overload Protection Method attribute.

#### AC Line 3 Capacity

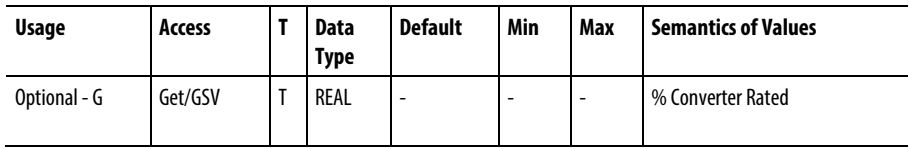

The AC Line 2 Capacity attribute is a real-time estimate of the continuous rated converter thermal capacity for AC Line 3 (Phase T) utilized during operation

based on the converter thermal model. A 100% value indicates the converter components on Line 3 are used at 100% of the rated thermal capacity for this phase.

If the CIP Motion device applies to I<sup>2</sup>T overload protection rather than thermal-model based overload protection, the AC Line 3 Capacity value is zero until the converter current exceeds its factory set overload current rating. Once in an overload condition, the AC Line 3 Capacity increases from 0 according to the I 2 T calculation.

A 100% value indicates the converter used up 100% of the I2T overload capacity for this phase.

The converter overload protection method applied by the device is indicated by the Converter Overload Protection Method attribute.

# Converter Overload Limit

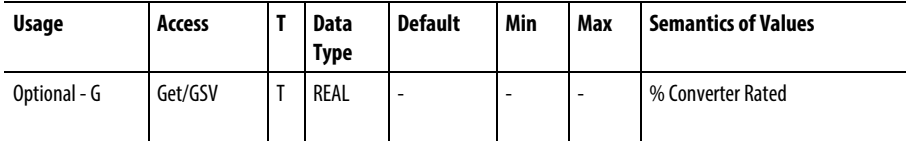

The Converter Overload Limit attribute is a factory-set maximum limit for Converter Capacity. Exceeding the limit triggers the selected Converter Overload action. If the drive applies an I<sup>2</sup>T converter overload protection method, then exceeding the specified Converter Overload Limit results in an overload condition and activates I2T overload protection. While the converter is overloaded, the Converter Capacity attribute value increases, indicating how much of the converters available I2T overload capacity is utilized. When Converter Capacity reaches 100% of its rated capacity, the drive can trigger a Converter Overload Action. When employing an overload protection method based on a converter thermal model, the

Converter Capacity attribute value represents how much of the converter's rated thermal capacity, associated with the converter thermal model, has been utilized. Once the Converter Capacity value exceeds the Converter Overload Limit, the drive can optionally trigger a predetermined Converter Overload Action.

The Converter Overload Limit can also be used by the drive to determine the absolute thermal capacity limit of the converter, i.e. the Converter Thermal Overload Factory Limit, which if exceeded, generates an Converter Thermal Overload FL exception. The configured Converter Overload Limit also applies to Converter L1, L2, and L3 Capacity, any of which are exceeded also results in a Converter Thermal Overload FL exception.

#### Motor Overload Action

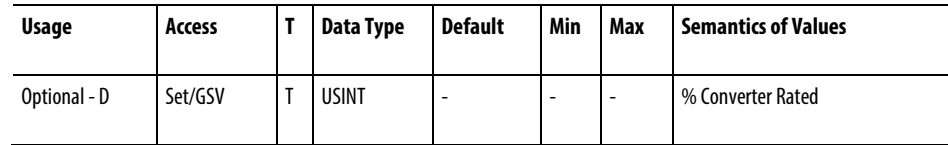

Selects the device's response to a motor overload condition based on an I2T or motor thermal model based overload protection method. When a motor thermal model is employed, the motor overload condition occurs when the motor thermal model indicates that the Motor Capacity has exceeded the

Motor Overload Limit. In the case of the I2T overload protection method, the motor overload condition occurs when the motor current, in percent of rated continuous motor current, exceeds the Motor Overload Limit.

The Motor Overload Action provides opportunities to mitigate the overload condition without stopping operation. Motor Overload Action functionality is independent of the motor overload exception action functionality.

No explicit action is taken by the device in the overload condition if None is the selected overload action. Selecting the Current Foldback action, however, results in a reduction of motor current in proportion to the percentage difference between Motor Capacity and the Motor Overload Limit, or in the case of the I2T overload protection method, in proportion to the difference between the motor current, in percent of rated continuous motor current, and the Motor Overload Limit.

# Inverter Overload Action

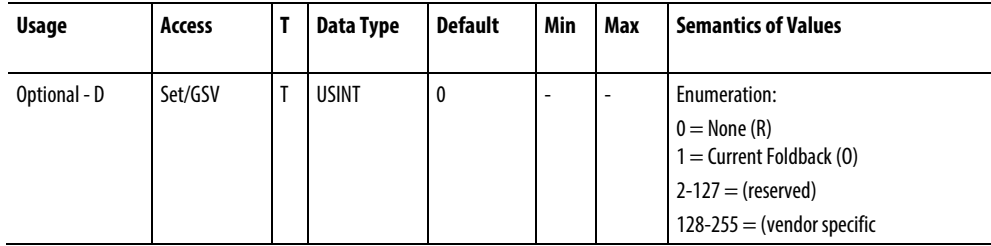

Selects the device response to an inverter overload alarm condition based on an I2T or inverter thermal model-based overload protection method. When employing an inverter thermal model, the inverter overload alarm condition occurs when the inverter thermal model indicates the Inverter Capacity is exceeding the Inverter Overload Limit.

For the I2T overload protection method, the inverter overload condition occurs when the inverter current exceeds the Inverter Overload Limit. The inverter current is measured in percent of rated continuous inverter current.

The Inverter Overload Action enables mitigating the overload condition without stopping operation. Inverter Overload Action functionality is independent of the motor overload exception action functionality. Also generate an overload alarm condition by exceeding the limits of the device power block thermal model that includes switching losses that depend on the PWM Frequency. Also generate an overload alarm condition by exceeding the limits of the device power block thermal model that includes switching losses that have a dependency.

The device in the overload condition takes no action if None is the overload action. Selecting the Current Foldback action reduces the inverter current in proportion to the percentage difference between Inverter Capacity and the Inverter. Overload Limit, or in the case of the I2T overload protection method, in proportion to the difference between the inverter current, in percent of rated continuous inverter current, and the Inverter Overload Limit.

If an inverter overload condition occurs due to the power block thermal model, two additional overload actions can be applied. Selecting Reduce PWM Rate can be used to reduce heat generated by switching losses in the inverter power structure. When PWM –Foldback is selected the device first reduces the PWM rate and then, if necessary, reduces the Inverter Thermal Current Limit.

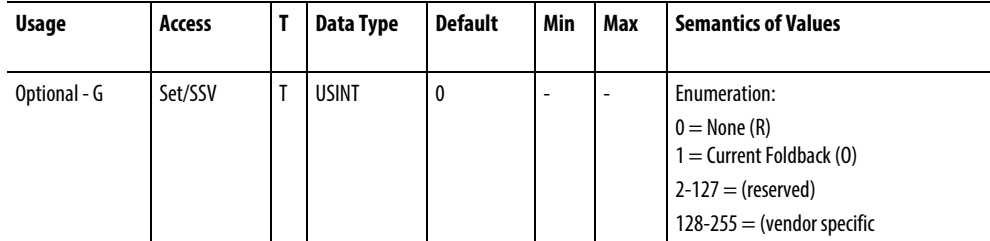

## Converter Overload Action

Selects the device's response to a converter overload condition based on an I2T or converter thermal model-based overload protection method. When a converter thermal model is employed, the converter overload condition occurs when the converter thermal model indicates that theConverter Capacity has exceeded the Converter Overload Limit. In the case of the I2T overload protection method, the converter overload condition occurs when the converter current, in percent of rated continuous converter current, exceeds the Converter Overload Limit.

The Converter Overload Action provides opportunities to mitigate the overload condition without stopping operation. Converter Overload Action functionality is independent of the converter overload exception action functionality. An overload alarm condition can also be generated by exceeding the limits of the device's power block thermal model that includes switching losses that have a dependency on the PWM Frequency. No explicit action is taken by the device in the overload condition if None is the selected overload action. Selecting the Current Foldback action, however, results in a reduction of the converter current in proportion to the percentage difference between Converter Capacity and the

Converter Overload Limit, or in the case of the I2T overload protection method, in proportion to the difference between the converter current, in percent of rated continuous converter current, and the Converter Overload Limit. In addition to the configured Converter Overload Action being triggered by a Converter Overload condition, the configured Converter Overload Action can also be triggered by Converter L1, L2, or L3 Overload conditions.

#### See also

[Power and Thermal Management Configuration Attributes](#page-341-0) o[n page 342](#page-341-0)

# The attribute tables contain attributes associated with auto-tuning and test services applied to a Motion Control Axis Object instance. These attributes are unique to the controller and do not require replication in the Motion Control Device Axis Object.

These are the attributes that are associated with auto-tune configuration of a Motion Control Axis.

## System Damping

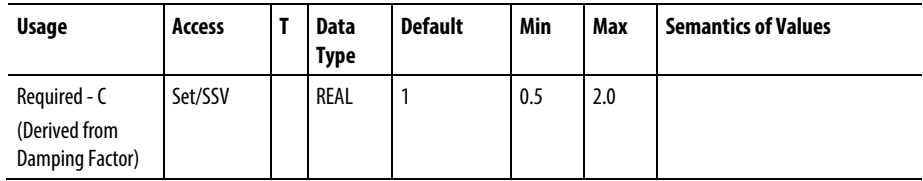

A Set or SSV to the System Damping attribute value calculates and updates the System Bandwidth based on the current Drive Model Time Constant value (DMTC) and then calculates and updates the applicable loop gain attribute values. The System Damping attribute is designed to be used to implement a single 'knob' Manual Tuning procedure.

A larger damping factor increases the ratio between the inner and outer Loop Bandwidths. In general, the System Damping attribute controls the dynamic response of the overall control loop.

Position Loop Operation

If the drive is configured for Position Loop operation, the following calculation is performed and the resulting value applied to the System Bandwidth attribute:

System Bandwidth =  $1/16$  Damping Factor<sup>4</sup> \*  $1/DMTC$ 

Velocity Loop Operation

If the drive is configured for Velocity Loop operation the following calculation is applied:

# **Drive Commissioning and Tuning Attributes**

# **Auto-Tune Configuration Attributes**

System Bandwidth =  $1/4$  Damping Factor<sup>2</sup> \*  $1/DMTC$ 

Load Coupling

If the Load Coupling is a 'Compliant' selection and the Use Load Ratio bit is set in the Gain Tuning Configuration Bits attribute, then the resultant System Bandwidth above is divided by the Load Ratio value.

System Bandwidth  $/=($  Load Ratio + 1 $)$ 

• System Bandwidth Value

In addition to updating the System Bandwidth value, the equations associated with setting the System Bandwidth value are also run.

The value for this attribute can also be updated using the Damping Factor attribute. When derived from the Damping Factor attribute, no calculations are performed; the System Damping attribute value is simply updated. An SSV to the System Damping attribute also updates the Damping Factor attribute value.

The value for this attribute can also be updated through a Set service to the Damping Factor attribute. When derived from the Damping Factor attribute, no calculations are performed; the System Damping attribute value is simply updated.

A Set or SSV to the System Damping attribute also updates the Damping Factor attribute value.

#### System Bandwidth

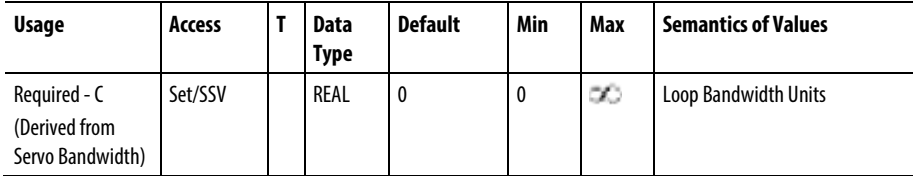

A Set or SSV to the System Bandwidth attribute value calculates and updates the applicable loop gain attribute values based on the current System Damping (Z). The System Bandwidth attribute is designed to be used to implement a single 'knob' Manual Tuning procedure. If the drive is configured for Velocity Loop operation, the System Bandwidth is equivalent to the bandwidth of the velocity loop. If the drive is configured for Position Loop operation, the System Bandwidth is equivalent to the bandwidth of the position loop. In addition to calculating and updating the Loop Bandwidth attribute values, an update to this attribute also updates the Integral Bandwidth attributes as well as the Feedforward attributes according to the Gain Tuning Configuration Bits setting.

The following configurations impact the calculations for this attribute as follows:

• Position Loop Operation

If the drive is configured for Position Loop operation the following calculations apply:

Position Loop Bandwidth = System Bandwidth

Position Integer Bandwidth =  $0.25$  Damping Factor<sup>2</sup>\* System Bandwidth

Velocity Loop Bandwidth =  $4 *$  Damping Factor<sup>2</sup>  $*$  System Bandwidth

Velocity Integer Bandwidth = System Bandwidth

Velocity Error Tolerance = 2 \* max(Max Accel, Max Decel) / Velocity Loop Bandwidth (rad/s)

• Velocity Loop Operation

If the drive is configured for Velocity Loop operation the following calculations apply:

Velocity Loop Bandwidth = System Bandwidth

Velocity Integer Bandwidth =  $0.25/D$ amping Factor<sup>2</sup>\* System Bandwidth

Velocity Error Tolerance = 2 \* max(Max Accel, Max Decel) / Velocity Loop Bandwidth (rad/s)

• Load Observer Configuration

If the Load Observer Configuration setting indicates the observer function is enabled, the following calculations are performed:

Load Observer Bandwidth = Velocity Loop Bandwidth

• Gain Tuning Configuration

If the Gain Tuning Configuration bit for Tune Torque LP Filter is set, the following calculation is performed:

Torque LP Filter BW = 5 \* Velocity Loop BW.

The System Bandwidth value can also be updated through a Set service to the Position Servo Bandwidth or Velocity Servo Bandwidth attributes depending on Axis Configuration. If configured for Position Loop, System Bandwidth is updated by a set to Position Servo Bandwidth. If configured for Velocity Loop, System Bandwidth is updated by a set to Velocity Servo Bandwidth. When derived from either of these attributes, no calculations are performed; the System Bandwidth attribute value is simply updated.

A Set or SSV to the System Bandwidth attribute also updates Position Servo Bandwidth or Velocity Servo Bandwidth attributes depending on Axis

Configuration. If configured for Position Loop, the Position Servo Bandwidth is updated. If configured for Velocity Loop, Velocity Servo Bandwidth is updated.

#### Damping Factor

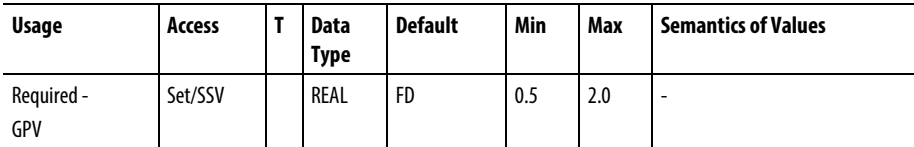

The Damping Factor attribute value is used in calculating the maximum Position and Velocity Servo Bandwidth values during execution of the Motion Run Axis Tune (MRAT) instruction. In general the Damping Factor attribute controls the dynamic response of the drive axis. When gains are tuned using a small damping factor (such as 0.7), a step response test performed on the axis would demonstrate under-damped behavior with velocity overshoot. A gain set generated using a larger damping factor (such as 1.0) would produce a system step response that has no overshoot and works well for most applications.

A set to the Damping Factor attribute also updates the System Damping attribute value to support Manual Tuning.

#### Position Servo Bandwidth

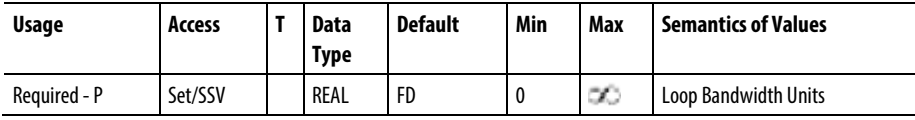

The value for the Position Servo Bandwidth represents the unity gain bandwidth of the position loop that is to be used by software Autotune function to calculate the position loop gains. The unity gain bandwidth is the frequency beyond which the position servo is unable to provide any significant position disturbance correction. In general, within the constraints of a stable servo system, the higher the Position Servo Bandwidth the better the dynamic performance of the system. A maximum value for the Position Servo Bandwidth is generated by the MRAT instruction. Computing gains based on this maximum value software Autotune procedure results in a dynamic response in keeping with the current value of the Damping Factor.

A set to the Position Servo Bandwidth attribute while configured for Position Loop operation also updates the System Bandwidth attribute value to support Manual Tuning.

#### Velocity Servo Bandwidth

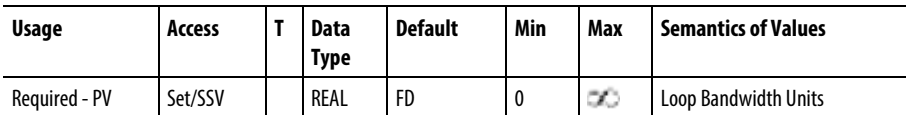

The value for the Velocity Servo Bandwidth represents the unity gain bandwidth of the velocity loop that is to be used by the software Autotune function to calculate the velocity loop gains. The unity gain bandwidth is the frequency beyond which the velocity servo is unable to provide any significant position disturbance correction. In general, within the constraints of a stable servo system, the higher the Velocity Servo Bandwidth is the better the dynamic performance of the system. A maximum value for the Velocity Servo Bandwidth is generated by the MRAT instruction. Computing gains based on this maximum value using the software's Autotune procedure results in a dynamic response in keeping with the current value of the Damping Factor.

A set to the Velocity Servo Bandwidth attribute while configured for Velocity Loop operation also updates the System Bandwidth attribute value to support Manual Tuning.

#### Drive Model Time Constant

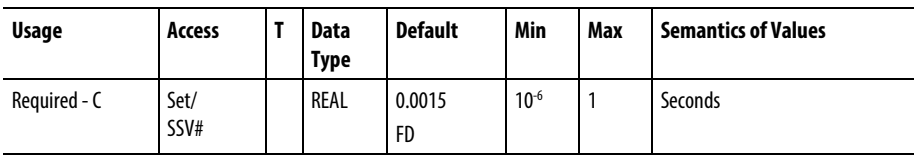

# Indicates the attribute cannot be set while the tracking command (Tracking Command bit in CIP Axis Status is true).

The value for the Drive Model Time Constant represents a lumped model time constant for the drive's current loop and is used to calculate the Velocity and Position Servo Bandwidth values. The Drive Model Time Constant is the sum of the drive's current loop time constant, the feedback sample period, calculation delay, and the time constant associated with the velocity feedback filter. This value is set by software based on the specific drive amplifier and motor feedback selection.

Since the bandwidth of the velocity feedback filter is determined by the resolution of the feedback device, the value for the Drive Model Time Constant is smaller when high resolution feedback devices are selected.

#### Converter Model Time Constant

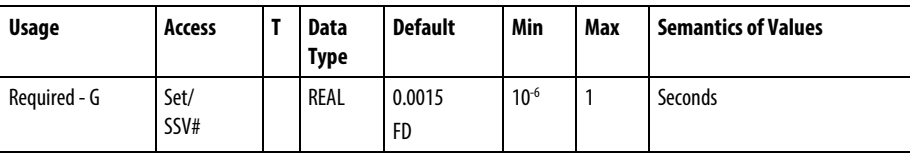

# Indicates the attribute cannot be set while the tracking command (Tracking Command bit in CIP Axis Status is true).

The value for the Converter Model Time Constant represents lumped model time constant for the converter's current loop and used to calculate Bus Voltage loop bandwidth values. The Converter Model Time Constant is the sum of the

converter's current loop time constant, and the calculation delay. This value is set by software based on the specific converter selection.

(A set to the Converter Model Time Constant attribute while configured for Active Current Control operation also updates the System Bandwidth attribute value to support Manual Tuning.)

# Application Type

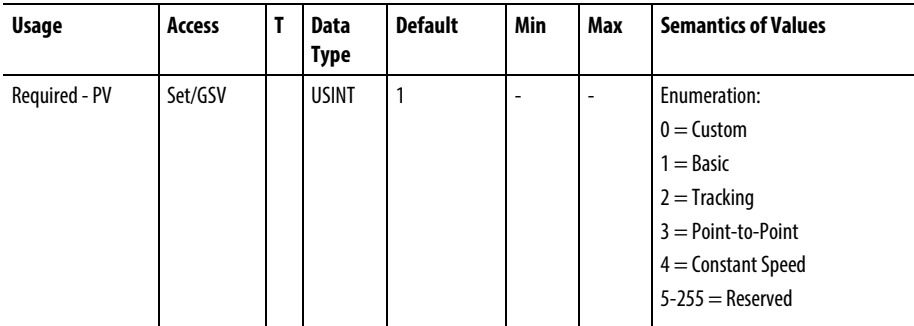

This attribute specifies the type of motion control application and is used by configuration and auto-tune software to set the Gain Tuning Configuration Bits attribute that establishes the appropriate gain set the application.

The relationship between Application Type and Gain Tuning Configuration Bits is described in the following tables.

The first table shows which Integrator Bandwidth values are applicable based on the Application Type. Separate bits are defined in the Gain Tuning Configuration Bits attribute to enable tuning of Position Integrator Bandwidth, Kpi, and Velocity Integrator Bandwidth, Kvi. The Integrator Hold, iHold, setting applies to any active integrators.

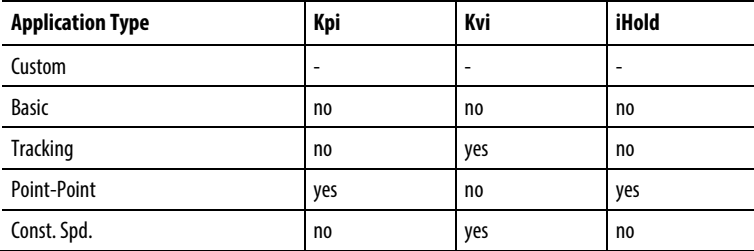

The next table shows which Feedforward values are applicable based on the Application Type. Separate bits are defined in the Gain Tuning Configuration Bits attribute to enable tuning of Velocity Feedforward, Kvff, and Acceleration Feedforward, Kaff.

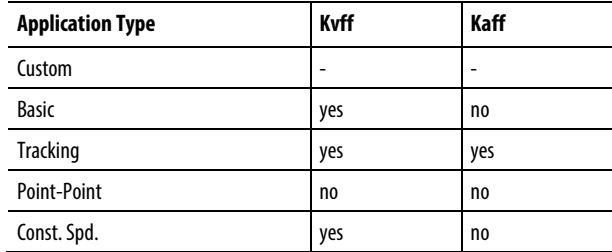

Finally, the Torque Low Pass Filter bit enables tuning of the Torque Low Pass Filter Bandwidth. This bit is set for all Application Types except Custom,

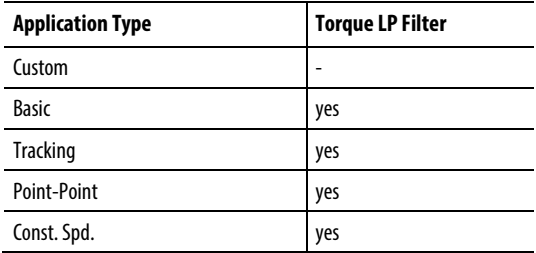

If Application Type is set to Custom, individual gain calculations can be controlled directly by the user by changing the bit settings in the Gain Tuning Configuration Bits attribute. If the Application Type is not Custom, these bit settings may not be altered, thus maintaining the fixed relationship to the Application Type as defined in the preceding tables.

#### Loop Response

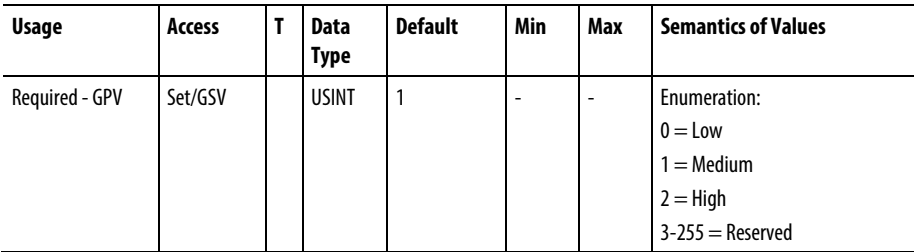

The Loop Response attribute is used by configuration and auto-tune software to determine the responsiveness of the control loops. Specifically, configuration software uses the Loop Response attribute to determine the value for the Damping Factor, Z, used in calculating individual gain values. The Damping Factor value applied is based on the enumerated Loop Response value according to the following table:
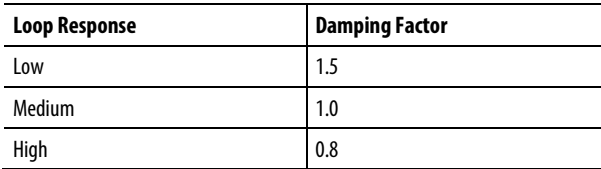

A High setting for Loop Response is best suited for systems that demand the highest level of control performance. Generally these are rigid mechanical systems with relatively light load inertia/mass, for example, Load Ratio < 3.

A Medium Loop Response setting is best suited for general purpose control applications with modest loading, for example Load Ratio < 10. This setting can accommodate both rigid and compliant mechanical systems.

A Low setting for Loop Response is best suited for systems that control heavy load inertia/mass, for example, Load Ratio > 10. The heavy load inertia/mass of these systems generally required lower position and velocity loop bandwidths to maintain stability and minimize motor heating.

Overall system performance can be improved for a given Loop Response setting by compensating for the load inertia/mass by setting the System Inertia value to the Total Inertia of the mechanical system.

### Load Coupling

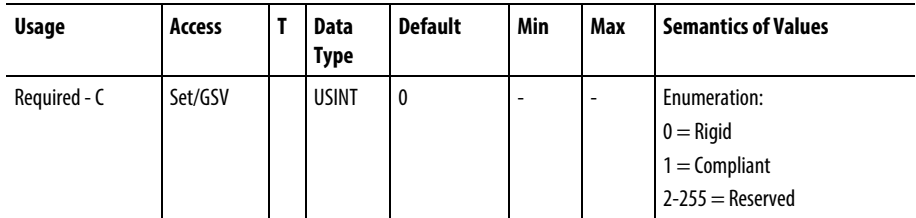

The Load Coupling attribute is used by configuration and auto-tune software to determine how the loop gains are derated based on the current Load Ratio. In high performance applications with relatively low Load Ratio values or rigid mechanics, typically no derating is applied. For applications with relatively high Load Ratios and compliant mechanics, derating the loop gains based on the Load Ratio is recommended. The derating simply divides the nominal loop bandwidth values by a factor of the Load Ratio + 1.

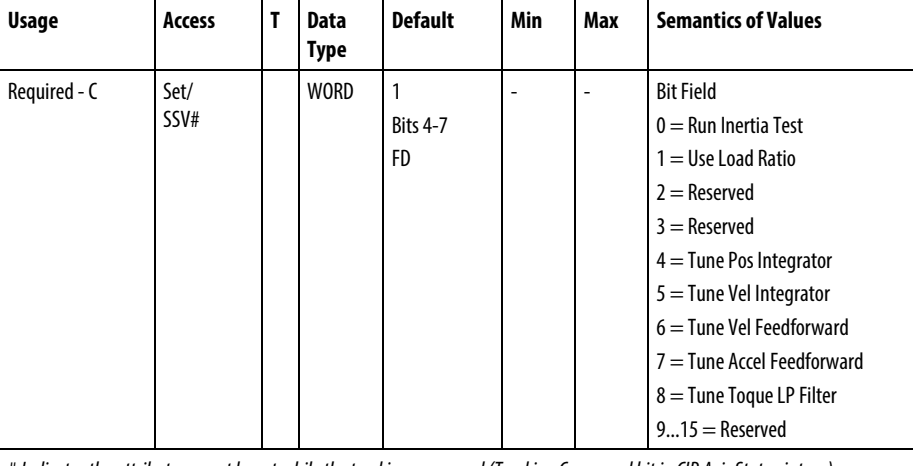

### Gain Tuning Configuration Bits

# Indicates the attribute cannot be set while the tracking command (Tracking Command bit in CIP Axis Status is true).

This Gain Tuning Configuration Bits attribute value is a bit field attribute that controls the loop gain-tuning calculations.

Bits 4-7 may not be updated programmatically by SSV instruction unless the Application Type is set to Custom.

The following table provides detailed descriptions for the bits of this attribute:

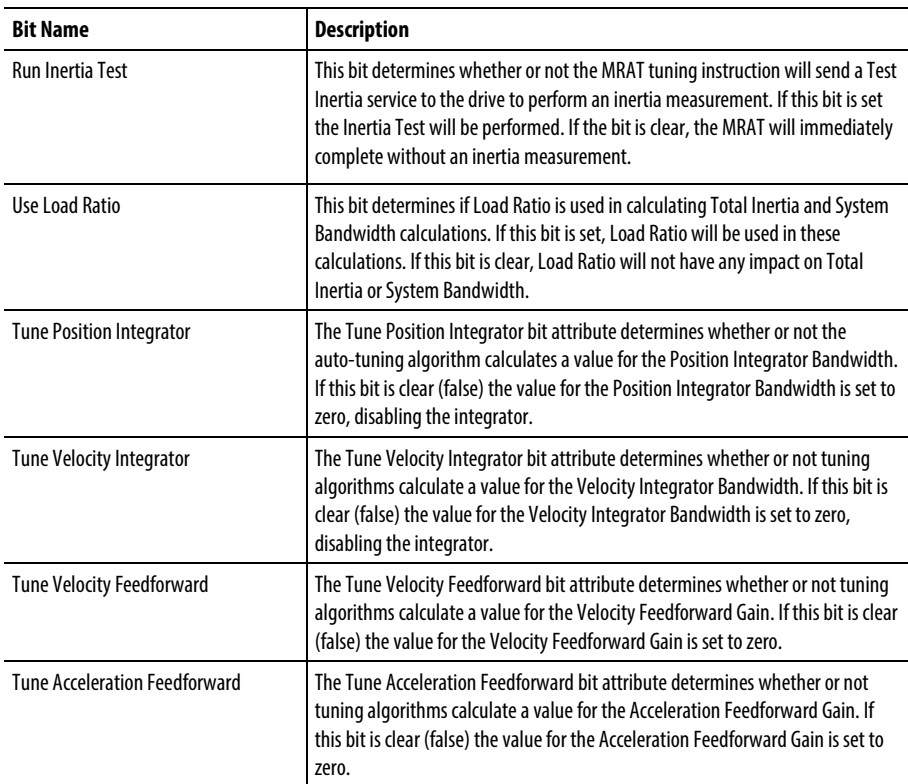

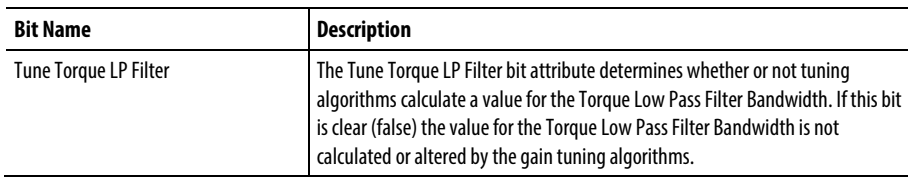

### See also

[Motor Test Status Attributes](#page-372-0) on [page 373](#page-372-0)

[Hookup Test Configuration Attributes](#page-362-0) on [page 363](#page-362-0)

[Inertia Test Configuration Attributes](#page-365-0) on [page 366](#page-365-0)

# <span id="page-362-0"></span>**Hookup Test Configuration Attributes**

These are the attributes that are associated with hookup test configuration applied to a Motion Control Axis.

### Hookup Test Distance

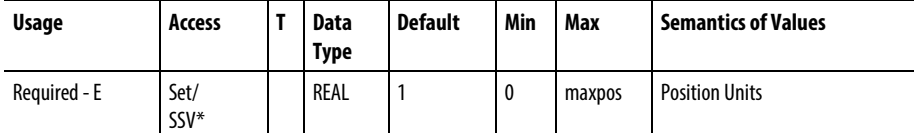

\* Indicates the attribute cannot be set while the drive power structure is enabled (Power Structure Enable bit in CIP Axis Status is true).

The Hookup Test Distance attribute is used by the Hookup Test service to determine the amount of motion that is necessary to satisfy selected hookup test process.

### Hookup Test Time

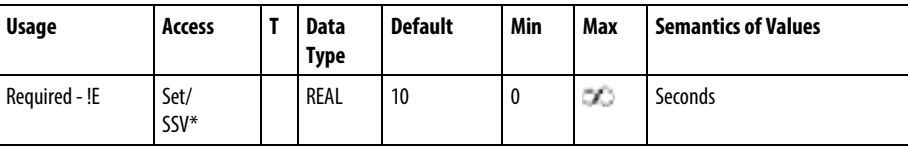

\* Indicates the attribute cannot be set while the drive power structure is enabled (Power Structure Enable bit in CIP Axis Status is true).

The Test Time attribute is used by the Hookup Test service to determine the duration of motion that is necessary to satisfy selected Hookup Test process. This value is typically set to around 10 seconds.

#### Hookup Test Feedback Channel

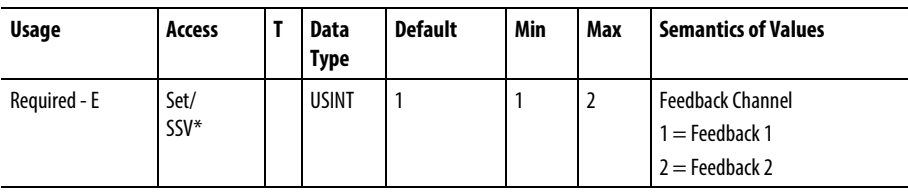

\* Indicates the attribute cannot be set while the drive power structure is enabled (Power Structure Enable bit in CIP Axis Status is true).

The Test Feedback Channel attribute is used by the Hookup Test service when the 'Feedback' test is selected to determine which feedback channel to test.

#### See also

[Motor Test Result Attributes](#page-372-0) on [page 373](#page-372-0)

[Inertia Test Result Attributes](#page-369-0) o[n page 370](#page-369-0)

[Hookup Test Result Attributes](#page-363-0) on [page 364](#page-363-0)

[Inertia Test Configuration Attributes](#page-365-0) on [page 366](#page-365-0)

[Auto-Tune Configuration Attributes](#page-353-0) on [page 354](#page-353-0)

## <span id="page-363-0"></span>**Hookup Test Result Attributes**

These are the attributes that are associated with hookup result status applied to a Motion Control Axis

### Hookup Test Status

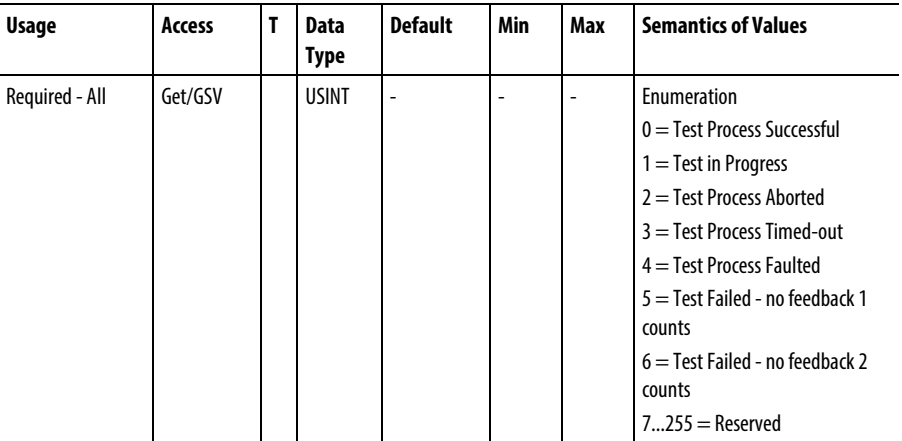

The Hookup Test Status attribute returns status of the last Run Hookup Test service on the targeted drive axis. The Hookup Test Status attribute can be used to determine when the hookup test service has successfully completed. Conditions may occur, however, that make it impossible for the drive to properly perform the

operation. When this is the case, the test process is automatically terminated and a test error is reported that is stored in the Hookup Test Status output parameter.

Hookup Test Commutation Offset

| <b>Usage</b>       | Access  | <b>Data</b><br>Type | <b>Default</b> | Min | Max                      | <b>Semantics of Values</b> |
|--------------------|---------|---------------------|----------------|-----|--------------------------|----------------------------|
| Reauired - E<br>PM | Get/GSV | REAL                | -              | -   | $\overline{\phantom{0}}$ | <b>Electrical Degrees</b>  |

The Hookup Test Commutation Offset reports the measured commutations offset of a PM motor during the Commutation Test. This represents the value that will be applied to the motor position accumulator in order to align the Electrical Angle signal with motor stator windings. This value can be used to configure the Commutation Offset attribute.

Hookup Test Commutation Polarity

| Usage        | Access  | <b>Data</b><br>Type | <b>Default</b> | Min | Max                      | <b>Semantics of Values</b> |
|--------------|---------|---------------------|----------------|-----|--------------------------|----------------------------|
| Required - E | Get/GSV | USINT               | ٠              | -   | $\overline{\phantom{0}}$ | Enumeration                |
| PM           |         |                     |                |     |                          | $0 =$ Normal               |
|              |         |                     |                |     |                          | $1 =$ Inverted             |
|              |         |                     |                |     |                          | $2255$ = Reserved          |

The Hookup Test Commutation Polarity reports if the UVW phasing of the Encoder or Hall Sensor match the phasing of the Motor. If the motor and UVW commutation phasing do not match the Commutation Polarity is Normal. If it is determined that the phasing for the motor and commutation device do not match, this parameter reports that the Commutation Polarity is Inverted. This value can be used to configure the Commutation Polarity attribute.

### Hookup Test Feedback 1 Direction

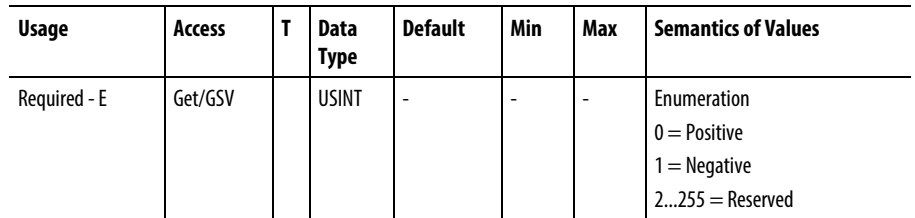

The Hookup Test Feedback 1 Direction attribute reports the direction of axis travel during the last hookup test as seen by the drive's feedback 1 device. A value of 0 (positive) indicates that the direction of motion as observed by the drive's feedback 1 device was positive, for example, increasing counts. Note that the value for Hookup Test Feedback 1 Direction, as determined by the hookup test, does not depend on the current feedback, motor, or motion polarity attribute configuration. This value, combined with the user's definition of forward

direction, can be used to configure the various polarity attributes for the correct directional sense.

Hookup Test Feedback 2 Direction

| <b>Usage</b> | Access  | Data<br>Type | <b>Default</b>           | Min | Max                      | <b>Semantics of Values</b> |
|--------------|---------|--------------|--------------------------|-----|--------------------------|----------------------------|
| Required - E | Get/GSV | <b>USINT</b> | $\overline{\phantom{0}}$ | -   | $\overline{\phantom{0}}$ | Enumeration                |
|              |         |              |                          |     |                          | $0 =$ Positive             |
|              |         |              |                          |     |                          | $1 =$ Negative             |
|              |         |              |                          |     |                          | $2255$ = Reserved          |

The Hookup Test Feedback 2 Direction attribute reports the direction of axis travel during the last hookup test as seen by the drive's feedback 2 device. A value of 0 (positive) indicates that the direction of motion as observed by the drive's feedback 2 device was positive, for example, increasing counts. Note that the value for Hookup Test Feedback 2 Direction, as determined by the hookup test, does not depend on the current feedback, motor, or motion polarity attribute configuration. This value, combined with the user's definition of forward direction, can be used to configure the various polarity attributes for the correct directional sense.

### See also

[Motor Test Result Attributes](#page-372-0) on [page 373](#page-372-0)

[Inertia Test Result Attributes](#page-369-0) o[n page 370](#page-369-0)

[Hookup Test Configuration Attributes](#page-362-0) on [page 363](#page-362-0)

[Inertia Test Configuration Attributes](#page-365-0) on [page 366](#page-365-0)

[Auto-Tune Configuration Attributes](#page-353-0) on [page 354](#page-353-0)

# <span id="page-365-0"></span>**Inertia Test Configuration Attributes**

These are the attributes that are associated with inertia test configuration applied to a Motion Control Axis.

#### Tuning Select

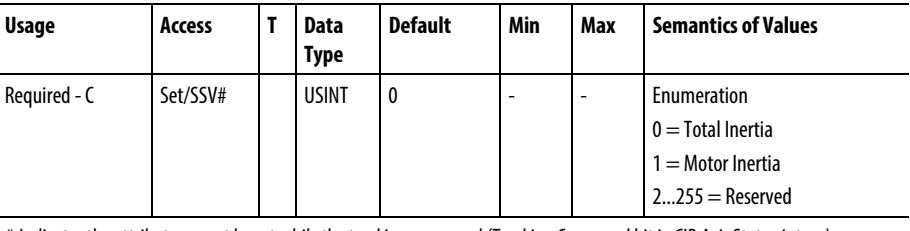

# Indicates the attribute cannot be set while the tracking command (Tracking Command bit in CIP Axis Status is true).

This enumerated attribute is used by the Auto-tuning software to determine where the measured inertia results of the test are to be stored. If set to 'motor test', the measured inertia is stored in the Rotary Motor Inertia attribute or Linear Motor Mass attribute. If set to 'total inertia', the measured inertia is applied to the Total Inertia attribute or Total Mass attribute.

### Tuning Direction

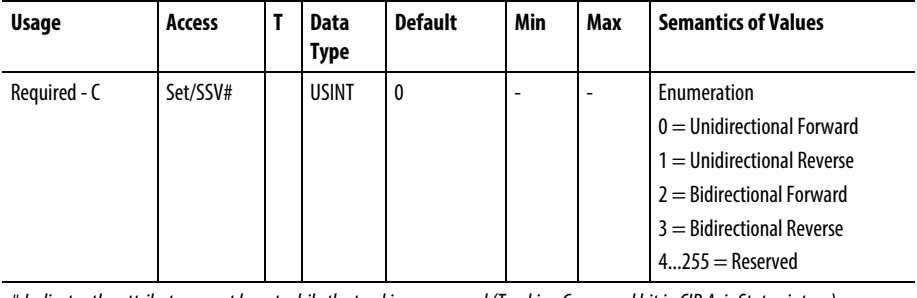

# Indicates the attribute cannot be set while the tracking command (Tracking Command bit in CIP Axis Status is true).

This enumerated value determines the direction of the motion profile initiated by the Inertia Test service associated with the Motion Run Axis Tuning (MRAT) instruction.

### Tuning Travel Limit

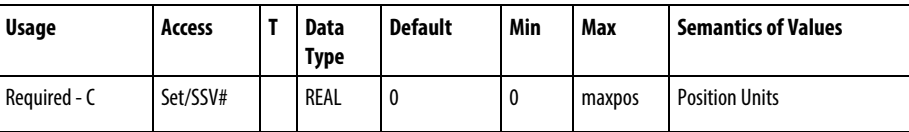

# Indicates the attribute cannot be set while the tracking command (Tracking Command bit in CIP Axis Status is true).

The Tuning Travel Limit attribute is used by the Inertia Test service, associated with the MRAT instruction, to limit the excursion of the axis during the test. If, while performing the Inertia Test motion profile, the drive determines that the axis will not be able to complete the profile before exceeding the Tuning Travel Limit, the drive will terminate the profile and report that the Tuning Travel Limit was exceeded through the Tune Status attribute. This does not mean that the Tuning Travel Limit was actually exceeded, but that had the tuning process gone to completion that the limit would have been exceeded.

#### Tuning Speed

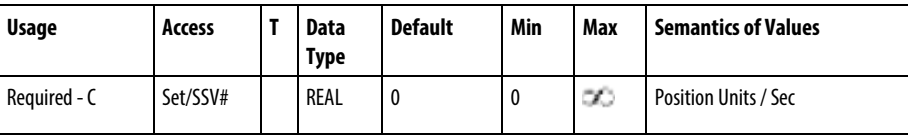

# Indicates the attribute cannot be set while the tracking command (Tracking Command bit in CIP Axis Status is true).

The Tuning Speed attribute value determines the maximum speed used by the Inertia Test service initiated motion profile. This attribute should be set to the desired maximum operating speed of the motor prior to running the test. The tuning procedure will measure maximum acceleration and deceleration rates based on ramps to and from the Tuning Speed. Thus, the accuracy of the measured acceleration and deceleration capability is reduced by tuning at a speed other than the desired operating speed of the system.

### Tuning Torque

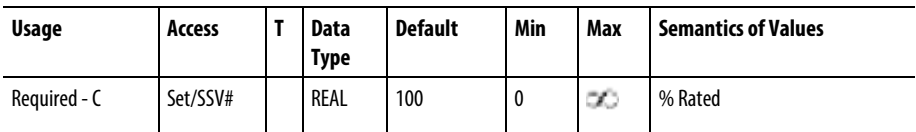

# Indicates the attribute cannot be set while the tracking command (Tracking Command bit in CIP Axis Status is true).

The Tuning Torque attribute value determines the maximum torque used by the Inertia Test service initiated motion profile. This attribute will be set to the desired maximum safe torque level prior to running the test. The default value is 100%, which yields the most accurate measure of the acceleration and deceleration capabilities of the system. In some cases a lower tuning torque limit value may be desirable to limit the stress on the mechanics during the tuning procedure. In this case the acceleration and deceleration capabilities of the system are extrapolated based on the ratio of the tuning torque to the maximum torque output of the system. Note that the extrapolation error increases as the Tuning Torque value decreases.

### Load Ratio

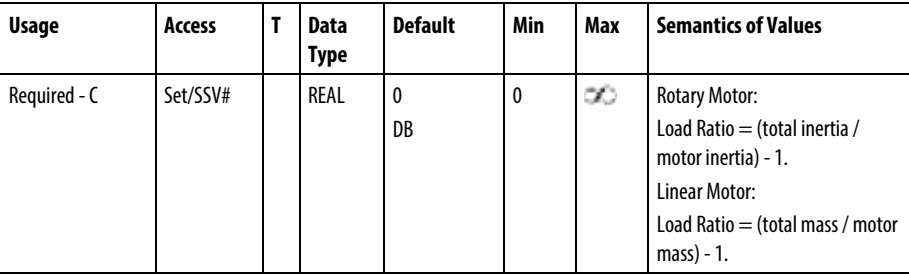

# Indicates the attribute cannot be set while the tracking command (Tracking Command bit in CIP Axis Status is true).

The Load Ratio attribute's value represents the ratio of the load inertia or mass to the motor inertia or mass.

The value for Load Ratio may be known by the user or may be measured as part of a software initiated Autotune process.

When Use Load Ratio bit is set in the Gain Tuning Configuration Bits attribute, configuration software uses the value of Load Ratio to compute Total Inertia/Mass and System Inertia attributes.

The Load Ratio value may also be used in calculations associated with System Damping attribute.

### Total Inertia

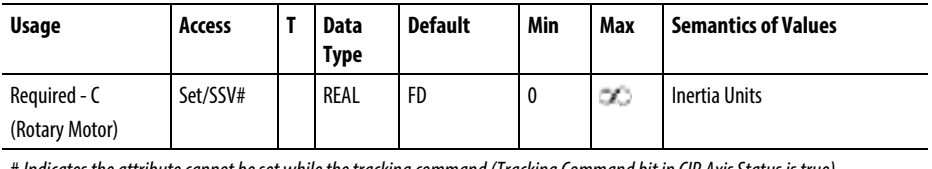

# Indicates the attribute cannot be set while the tracking command (Tracking Command bit in CIP Axis Status is true).

Total Inertia represents the combined inertia of the rotary motor and load in engineering units.

#### Total Mass

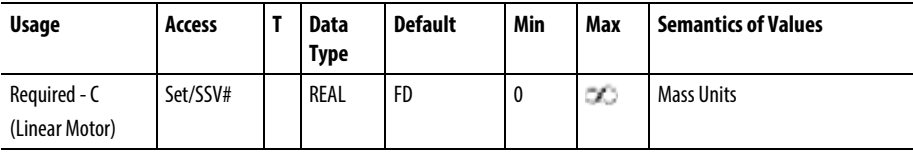

# Indicates the attribute cannot be set while the tracking command (Tracking Command bit in CIP Axis Status is true).

Total Mass represents the combined mass of the linear motor and load in engineering units.

#### Total DC Bus Capacitance

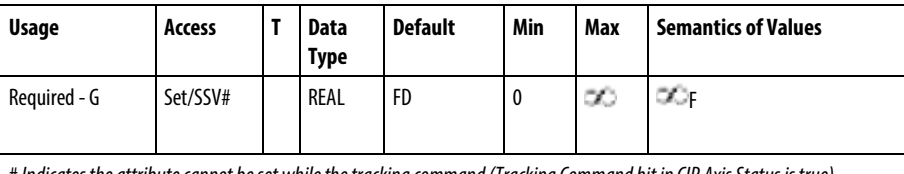

# Indicates the attribute cannot be set while the tracking command (Tracking Command bit in CIP Axis Status is true).

Total DC Bus Capacitance attribute represents the combined capacitance of the regenerative converter and external DC Bus capacitance.

#### External DC Bus Capacitance

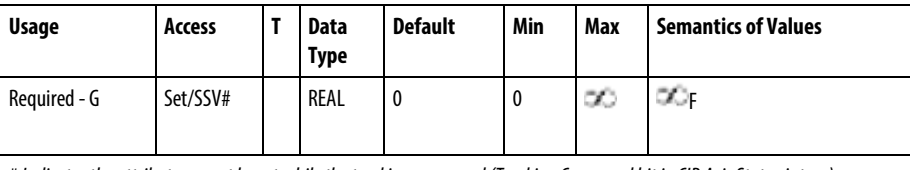

# Indicates the attribute cannot be set while the tracking command (Tracking Command bit in CIP Axis Status is true).

External DC Bus Capacitance represents the combined capacitance of all the external devices that share the DC Bus output of the regenerative converter.

### See also

[Motor Test Result Attributes](#page-372-0) on [page 373](#page-372-0) [Hookup Test Result Attributes](#page-363-0) on [page 364](#page-363-0) [Hookup Test Configuration Attributes](#page-362-0) on [page 363](#page-362-0) [Inertia Test Result Attributes](#page-369-0) o[n page 370](#page-369-0) [Auto-Tune Configuration Attributes](#page-353-0) on [page 354](#page-353-0)

# <span id="page-369-0"></span>**Inertia Test Result Attributes**

These are the attributes that are associated with inertia result status applied to a Motion Control Axis.

### Tune Status

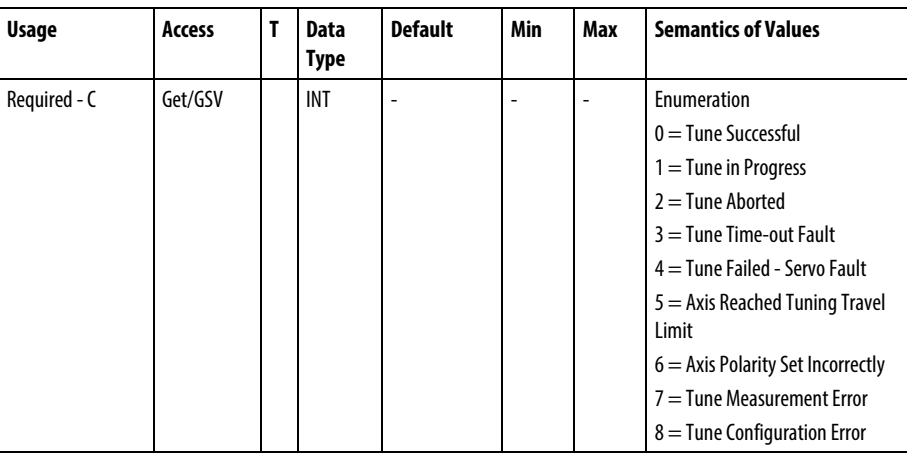

The Tune Status attribute returns status of the last run Inertia Test service that initiates a process on the targeted drive axis. The Tune Status attribute can, thus, be used to determine when the Inertia Test initiated operation has successfully completed. Conditions may occur, however, that make it impossible for the drive to properly perform the operation. When this is the case, the Inertia Test process is automatically aborted and a failure reported that is stored in the Tune Status output parameter.

### Tune Acceleration Time

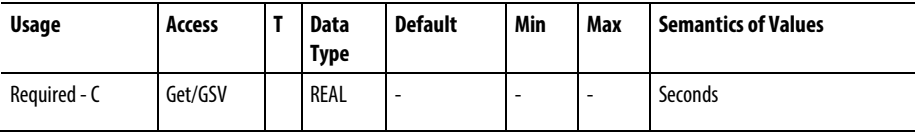

The Tune Acceleration Time attribute returns acceleration time in seconds for the last successful Inertia Test service. This value is used to calculate the Tune Acceleration attribute.

### Tune Deceleration Time

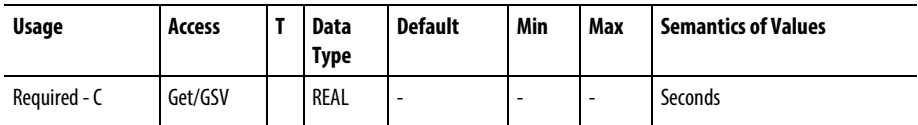

The Tune Deceleration Time attribute returns deceleration time in seconds of the last successful Inertia Test service. This value is used to calculate the Tune Deceleration attribute.

### Tune Acceleration

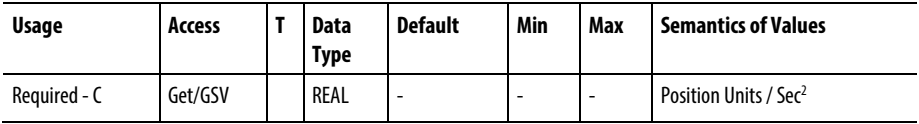

The Tune Acceleration attribute returns the measured peak acceleration of the last successful Inertia Test service. This value is used to calculate the Tune Inertia Mass value of the axis, and is also used to determine the tuned values for the Maximum Acceleration attribute. The Tune Acceleration value represents the estimated acceleration at the configured torque limit of the system.

### Tune Deceleration

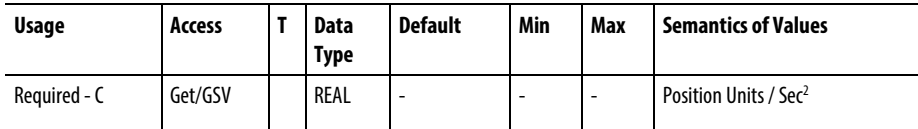

The Tune Deceleration attribute returns the measured peak deceleration of the last successful Inertia Test service. This value is used to calculate the Tune Inertia Mass value of the axis, and is also used to determine the tuned values for the Maximum Deceleration attribute. The Tune Acceleration value represents the estimated deceleration at the configured torque limit of the system.

#### Tune Inertia Mass

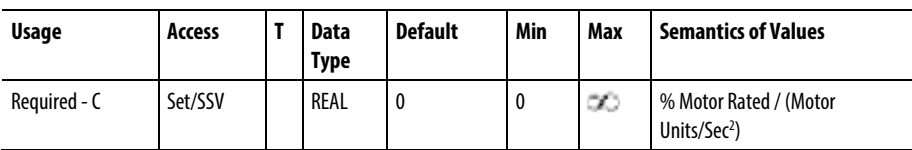

The Tune Inertia Mass value represents the estimated inertia or mass for the axis as calculated from the measurements made during the last Motion Run Axis Tune (MRAT) initiated tuning process. This value may also be set directly by software tuning tools or programmatically.

#### Tune Friction

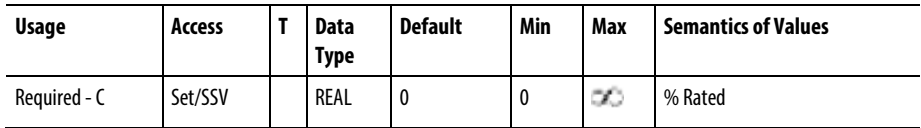

This floating point value represents the amount of friction measured during the last successful Inertia Test profile. This value can be used to configure the Friction Compensation feature of the drive. This value may also be set directly by software tuning tools or programmatically.

### Tune Load Offset

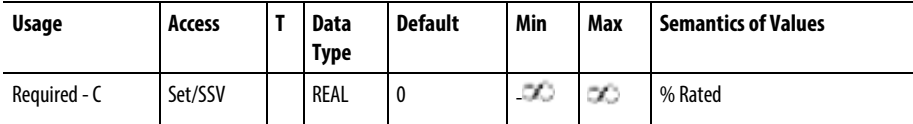

This floating point value represents the active load offset measured during the last successful Inertia Test profile. This value can be used to set the Torque Offset of the drive to cancel out the active load torque/force. This value may also be set directly by software tuning tools or programmatically.

### Load Inertia Ratio

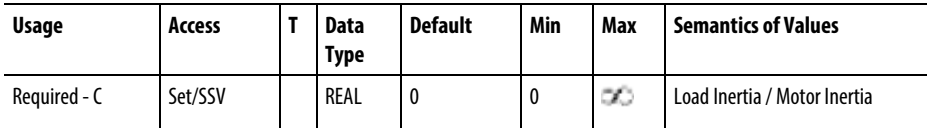

This floating point value represents the load ratio calculated by MRAT based on the measurements made during the last successful Inertia Test profile. The Load Inertia Ratio attribute's value represents the ratio of the load inertia to the motor inertia. Or in the case of a linear motor, the load mass over the motor mass. This value can be used to set the Load Ratio attribute value as part of an Autotune process. This value may also be set directly by software tuning tools or programmatically.

### See also

[Motor Test Status Attributes](#page-372-0) on [page](#page-372-0) [373](#page-372-0)

[Hookup Test Status Attributes](#page-363-0) on [page 364](#page-363-0)

[Hookup Test Configuration Attributes](#page-362-0) on [page 363](#page-362-0)

[Inertia Test Configuration Attributes](#page-365-0) on [page 366](#page-365-0)

[Auto-Tune Configuration Attributes](#page-353-0) on [page 354](#page-353-0)

# <span id="page-372-0"></span>**Motor Test Result Attributes**

These are the attributes that are associated with result status applied to a Motion Control Axis.

### Motor Test Status

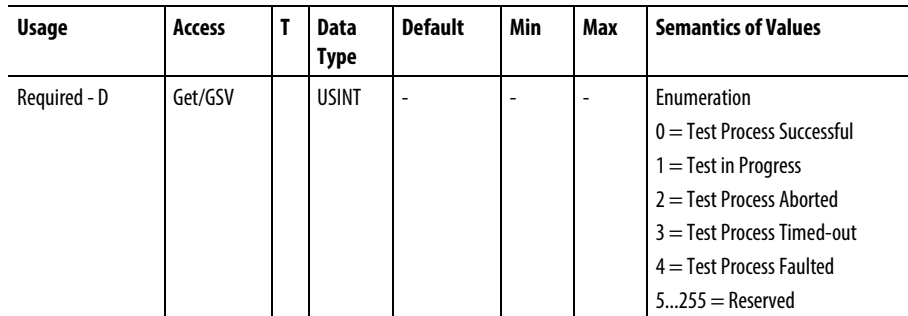

The Motor Test Status attribute returns status of the last Run Motor Test service on the targeted drive axis. The Motor Test Status attribute can be used to determine when the motor test service has successfully completed. Conditions may occur, however, that make it impossible for the drive to properly perform the operation. When this is the case, the test process is automatically terminated and a test error is reported that is stored in the Motor Test Status output parameter.

### Motor Test Resistance

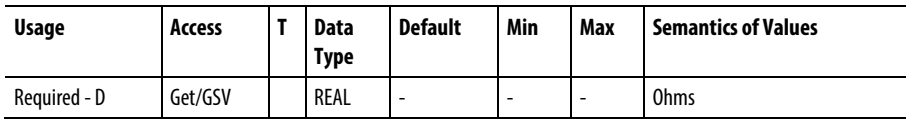

This floating point value represents the stator resistance of an induction or permanent magnet motor as measured by the Motor Test procedure.

### Motor Test Inductance

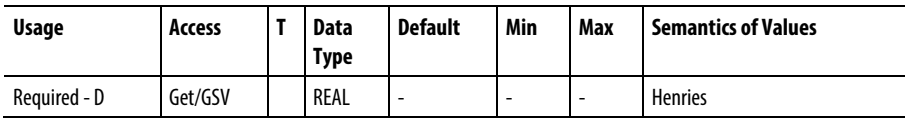

This floating point value represents the motor inductance of an induction or permanent magnet motor as measured by the Motor Test procedure.

### Motor Test Flux Current

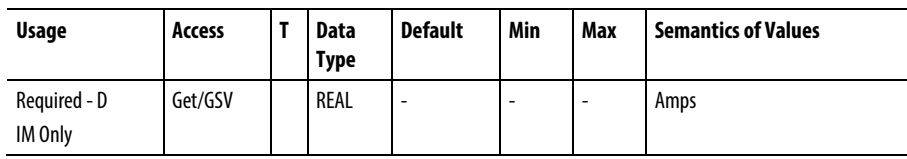

This floating point value represents the motor flux current of an induction motor as measured by the Motor Test procedure.

### Motor Test Slip Speed

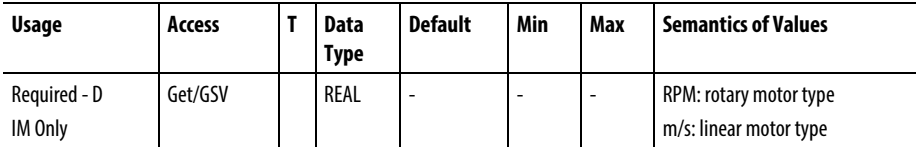

This floating point value represents the slip speed of an induction motor as measured by the Motor Test procedure.

### Motor Test Counter EMF

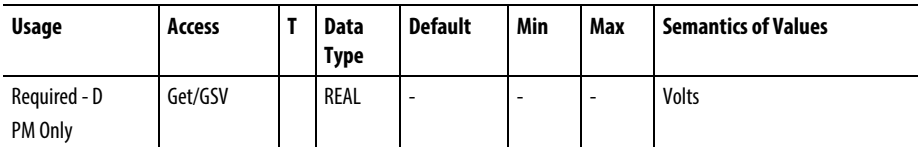

This floating point value represents the measured Counter EMF (CEMF) of a PM motor at Rated Speed by the Motor Test procedure.

### Motor Test Lq Inductance

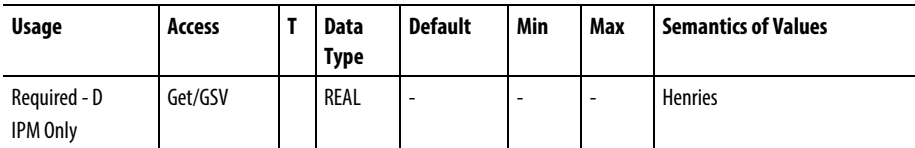

This floating point value represents the phase-to-phase q-axis motor inductance measured by the Motor Test procedure.

### Motor Test Ld Inductance

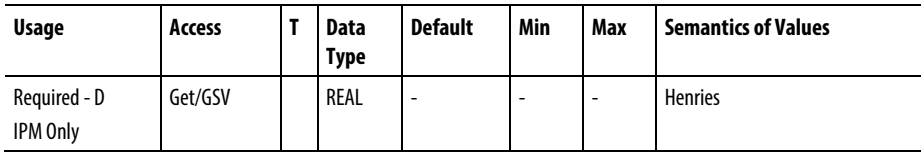

This floating point value represents the phase-to-phase d-axis motor inductance measured by the Motor Test procedure.

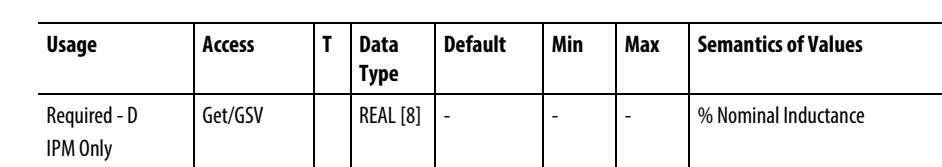

This floating point value represents the phase-to-phase q-axis stator inductance of the motor as measured by the Motor Test procedure expressed as a percentage of the measured Nominal Inductance, Lq, at 25%, 50%, 75%, 100%, 125%, 150%, 175% and 200% rated continuous current.

### Motor Test Ld Flux Saturation

Motor Test Lq Flux Saturation

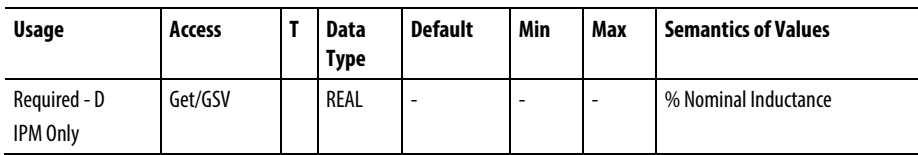

This floating point value represents the phase-to-phase d-axis stator inductance of the motor as measured by the Motor Test procedure expressed as a percentage of the measured Nominal Inductance, Ld, at 100% rated continuous current.

### Motor Test Bus Overvoltage Speed

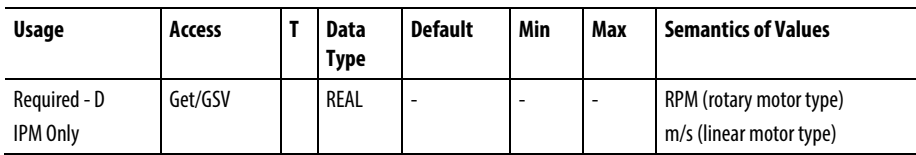

This floating point value represents the maximum speed of the motor without exceeding the operational DC bus overvoltage limit, as determined by the Motor Test procedure.

### Motor Test Commutation Offset Comp

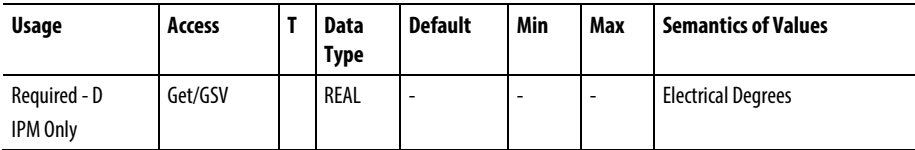

This floating point value represents the change in motor Commutation Offset at rated continuous current as measured by the Motor Test procedure.

#### See also

[Hookup Test Result Attributes](#page-363-0) on [page 364](#page-363-0)

**Faults and Alarms** 

**APR Fault Attributes**

**Attributes** 

[Inertia Test Result Attributes](#page-369-0) o[n page 370](#page-369-0) [Hookup Test Configuration Attributes](#page-362-0) on [page 363](#page-362-0) [Inertia Test Configuration Attributes](#page-365-0) on [page 366](#page-365-0)

The following attribute tables contain fault and alarm related attributes associated with a Motion Control Axis Object instance.

The following attribute table contains all APR (Absolute Position Recovery) fault related attributes associated with a Motion Device Axis, including standard APR faults and Rockwell Automation specific APR faults. APR Faults are conditions that can occur during the device initialization process when trying to restore the absolute position of an axis. Unlike Initialization Faults, these faults are recoverable and may be cleared with a Fault Reset request.

## CIP APR Faults

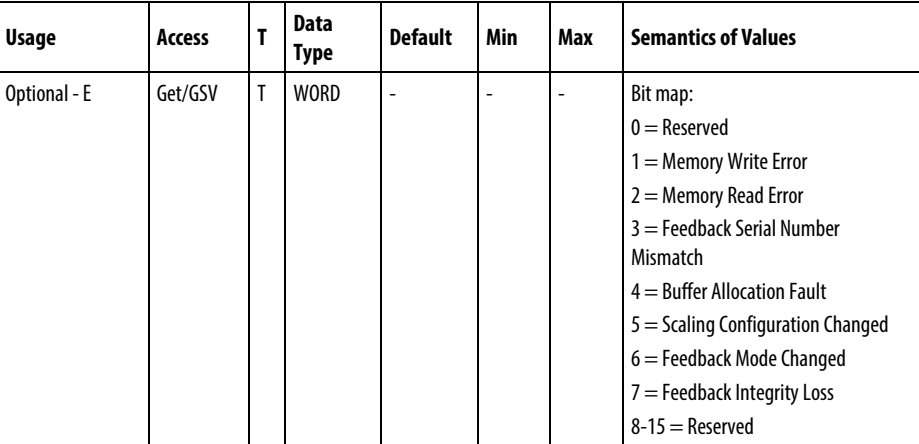

The CIP APR Faults attribute is a bit mapped value that represents the state of all standard APR (Absolute Position Recovery) faults. An APR fault is generated when the system fails to recover the absolute position of the axis after power cycle, reset, or reconnection. APR faults are detected during the initial configuration or initialization of the drive axis.

When an APR fault occurs, the actual position of the axis is no longer correlated to the position of the axis prior to the power cycle, reset, or reconnect. Examples of standard APR faults are feedback serial number mismatch, and scaling configuration change. APR faults are recoverable and can be cleared with a Fault Reset request.

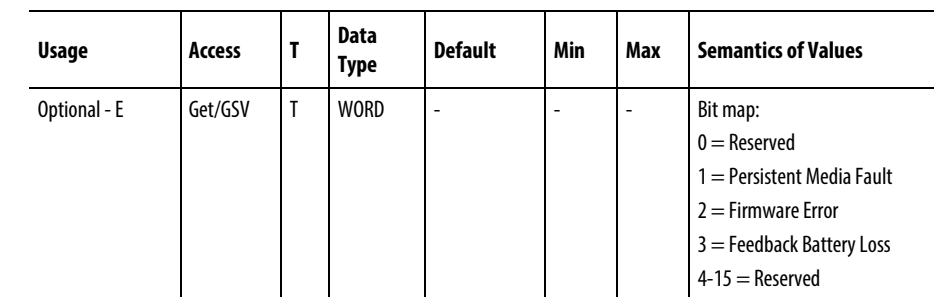

The CIP APR Faults - RA attribute is a bit mapped value that represents the state of all Rockwell Automation specific APR (Absolute Position Recovery) faults. An APR fault is generated when the system fails to recover the absolute position of the axis after power cycle, reset, or reconnection. APR faults are detected during the initial configuration or initialization of the drive axis. When an APR fault occurs, the actual position of the axis is no longer correlated to the position of the axis prior to the power cycle, reset, or reconnect. These faults are specific to Rockwell Automation APR implementation. APR faults are recoverable and can be cleared

#### Standard APR Faults

with a Fault Reset request.

CIP APR Faults - RA

The following table defines a list of standard faults associated with the APR Faults attribute.

### Standard APR Fault Descriptions

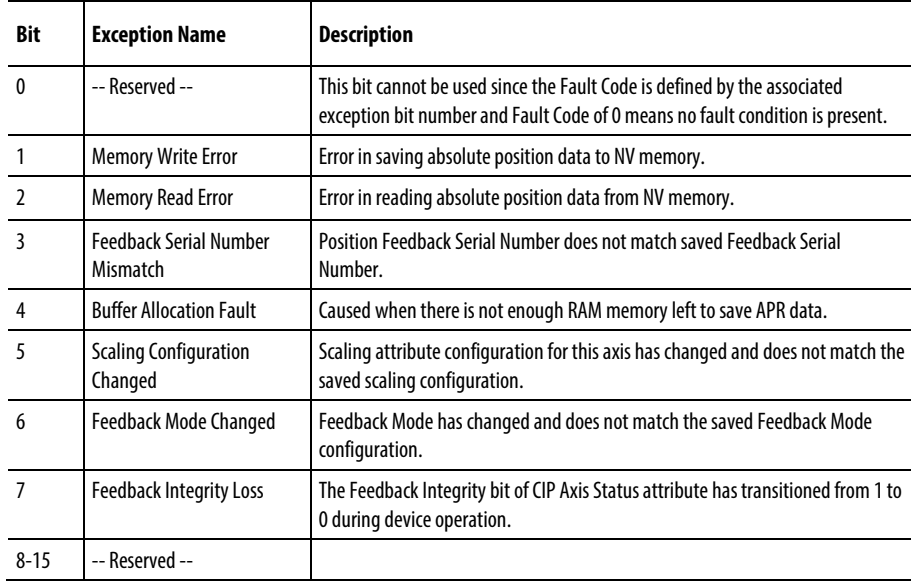

### Rockwell Automation Specific APR Faults

The following table defines a list of Rockwell Automation specific faults associated with the APR Faults-RA attribute.

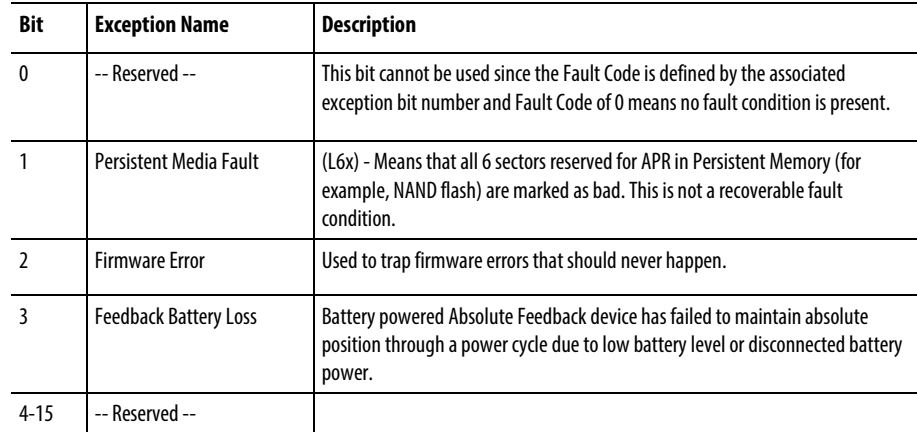

The APR Fault exception names in the preceding tables have corresponding Logix Designer APR Fault tag names. The naming conventions for the tag names are to remove the spaces from the fault bit name and then append the "APRFault" suffix. For example "Memory Write Error" becomes "MemoryWriteErrorAPRFault".

### See also

[Absolute Position Recovery Functionality](#page-48-0) on [page 49](#page-48-0)

### [APR Recovery Scenarios](#page-53-0) on [page 54](#page-53-0)

# <span id="page-377-0"></span>**Axis Exception Action Configuration Attributes**

These configuration attributes control the action performed by the device as a result of an exception condition. A unique exception action is defined for each supported exception condition.

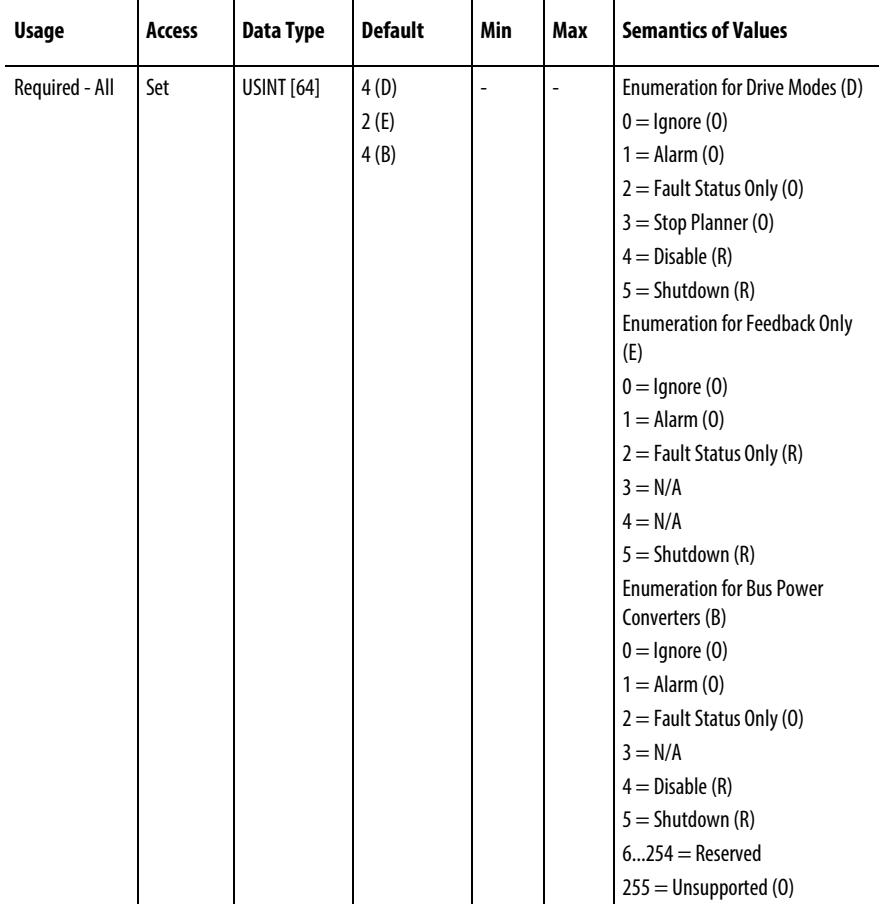

CIP Axis Exception Action

The CIP Axis Exception Action attribute is a 64-element array of enumerated bytes that specifies the action for the associated standard axis exception.

| <b>Usage</b>   | <b>Access</b> | <b>Data</b><br><b>Type</b> | <b>Default</b> | Min | Max | <b>Semantics of Values</b>                         |
|----------------|---------------|----------------------------|----------------|-----|-----|----------------------------------------------------|
| Required - G   | Set           | <b>USINT</b> [64]          | 4(D)           | ä,  |     | Enumeration for Drive Modes (D)                    |
| Optional - NED |               |                            | 2(E)           |     |     | $0 =$ Ignore (0)                                   |
|                |               |                            | 4(B)           |     |     | $1 =$ Alarm $(0)$                                  |
|                |               |                            |                |     |     | $2 =$ Fault Status Only (0)                        |
|                |               |                            |                |     |     | $3 =$ Stop Planner (0)                             |
|                |               |                            |                |     |     | $4 =$ Disable $(R)$                                |
|                |               |                            |                |     |     | $5 =$ Shutdown (R)                                 |
|                |               |                            |                |     |     | <b>Enumeration for Feedback Only</b><br>(E)        |
|                |               |                            |                |     |     | $0 =$ Ignore (0)                                   |
|                |               |                            |                |     |     | $1 =$ Alarm $(0)$                                  |
|                |               |                            |                |     |     | $2 =$ Fault Status Only (R)                        |
|                |               |                            |                |     |     | $3 = N/A$                                          |
|                |               |                            |                |     |     | $4 = N/A$                                          |
|                |               |                            |                |     |     | $5 =$ Shutdown (R)                                 |
|                |               |                            |                |     |     | <b>Enumeration for Bus Power</b><br>Converters (B) |
|                |               |                            |                |     |     | $0 =$ Ignore (0)                                   |
|                |               |                            |                |     |     | $1 =$ Alarm $(0)$                                  |
|                |               |                            |                |     |     | $2 =$ Fault Status Only (0)                        |
|                |               |                            |                |     |     | $3 = N/A$                                          |
|                |               |                            |                |     |     | $4 =$ Disable $(R)$                                |
|                |               |                            |                |     |     | $5 =$ Shutdown (R)                                 |
|                |               |                            |                |     |     | $6254$ = Reserved                                  |
|                |               |                            |                |     |     | $255$ = Unsupported (0)                            |

CIP Axis Exception Action 2

The CIP Axis Exception Action 2 attribute is a 64-element array of enumerated bytes that specifies the action for the associated standard axis exception.

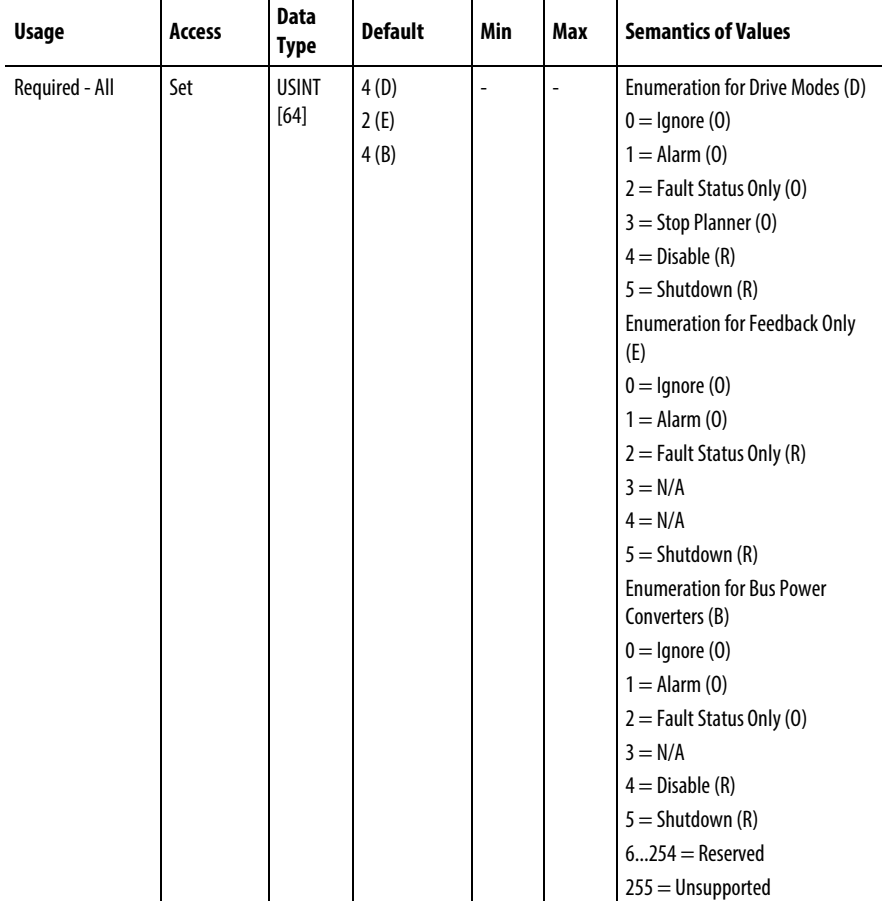

CIP Axis Exception Action - RA

The CIP Axis Exception Action attribute is a 64-element array of enumerated bytes that specifies the action for the associated Rockwell Automation specific axis exception.

| <b>Usage</b>   | <b>Access</b> | <b>Data</b><br>Type | <b>Default</b> | Min            | Max | <b>Semantics of Values</b>                         |
|----------------|---------------|---------------------|----------------|----------------|-----|----------------------------------------------------|
| Required - G   | Set           | <b>USINT</b> [64]   | 4(D)           | $\overline{a}$ | ÷,  | <b>Enumeration for Drive Modes (D)</b>             |
| Optional - NED |               |                     | 2(E)           |                |     | $0 =$ Ignore (0)                                   |
|                |               |                     | 4(B)           |                |     | $1 =$ Alarm $(0)$                                  |
|                |               |                     |                |                |     | $2 =$ Fault Status Only (0)                        |
|                |               |                     |                |                |     | $3 =$ Stop Planner (0)                             |
|                |               |                     |                |                |     | $4 =$ Disable $(R)$                                |
|                |               |                     |                |                |     | $5 =$ Shutdown (R)                                 |
|                |               |                     |                |                |     | <b>Enumeration for Feedback Only</b><br>(E)        |
|                |               |                     |                |                |     | $0 =$ Ignore (0)                                   |
|                |               |                     |                |                |     | $1 =$ Alarm $(0)$                                  |
|                |               |                     |                |                |     | 2 = Fault Status Only (R)                          |
|                |               |                     |                |                |     | $3 = N/A$                                          |
|                |               |                     |                |                |     | $4 = N/A$                                          |
|                |               |                     |                |                |     | $5 =$ Shutdown (R)                                 |
|                |               |                     |                |                |     | <b>Enumeration for Bus Power</b><br>Converters (B) |
|                |               |                     |                |                |     | $0 =$ Ignore $(0)$                                 |
|                |               |                     |                |                |     | $1 =$ Alarm $(0)$                                  |
|                |               |                     |                |                |     | $2 =$ Fault Status Only (0)                        |
|                |               |                     |                |                |     | $3 = N/A$                                          |
|                |               |                     |                |                |     | $4 =$ Disable $(R)$                                |
|                |               |                     |                |                |     | $5 =$ Shutdown (R)                                 |
|                |               |                     |                |                |     | $6254$ = Reserved                                  |
|                |               |                     |                |                |     | $255 =$ Unsupported                                |

CIP Axis Exception Action 2 - RA

The CIP Axis Exception Action 2 attribute is a 64-element array of enumerated bytes that specifies the action for the associated Rockwell Automation specific axis exception.

#### See also

#### [Axis Exception Action](#page-381-0) o[n page 382](#page-381-0)

### <span id="page-381-0"></span>**Axis Exception Action**

The Axis Exception Action attributes are 64-element array of enumerated bytes that specify the action to take by the device for the associated standard or manufacturer specific exception, respectively. For a given exception, certain exception actions may not be supported. Attempting to do so results in an "Invalid Attribute Value" service error code (0x09). Each device product must specify the available actions for each exception that is supported. If a specific exception is not supported by the device, the only valid exception action enumeration is 'Unsupported'. Attempting to write any other value to the element associated with an unsupported exception results in an "Invalid Attribute Value" service error code (0x09) that is generated while the project is online with the controller. For drives that support Rockwell Automation specific axis exceptions, the 64-element CIP

Axis Exception Action - RA and CIP Axis Exception Action 2 - RA arrays ares sent to the drive device.

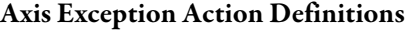

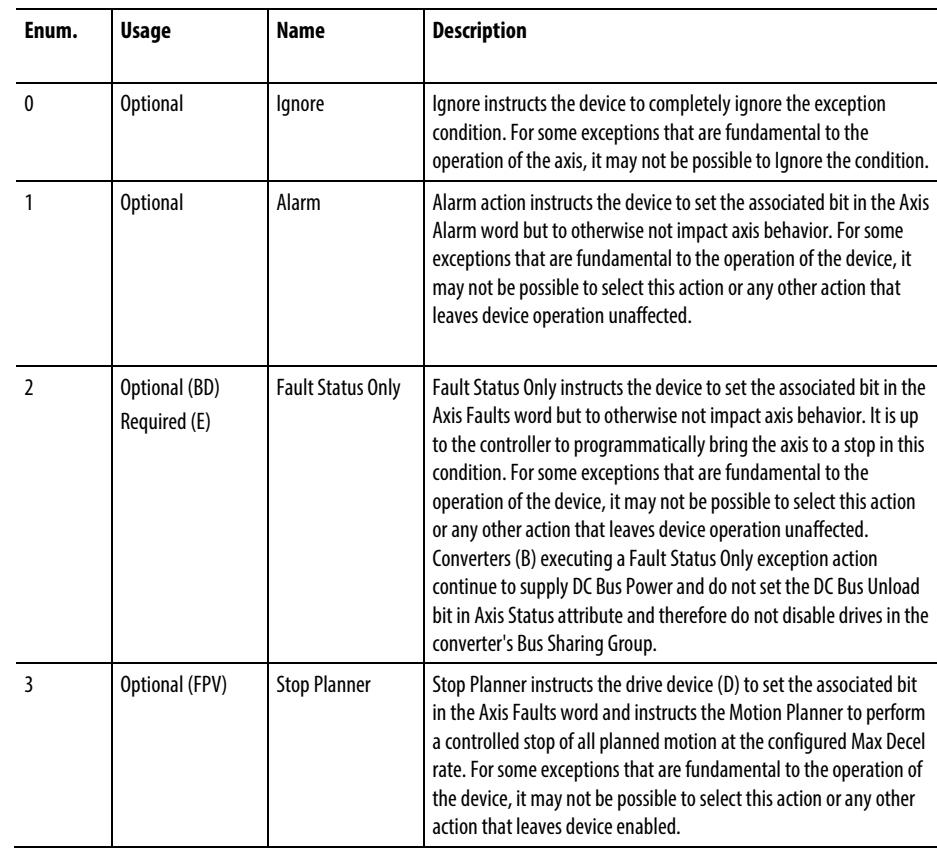

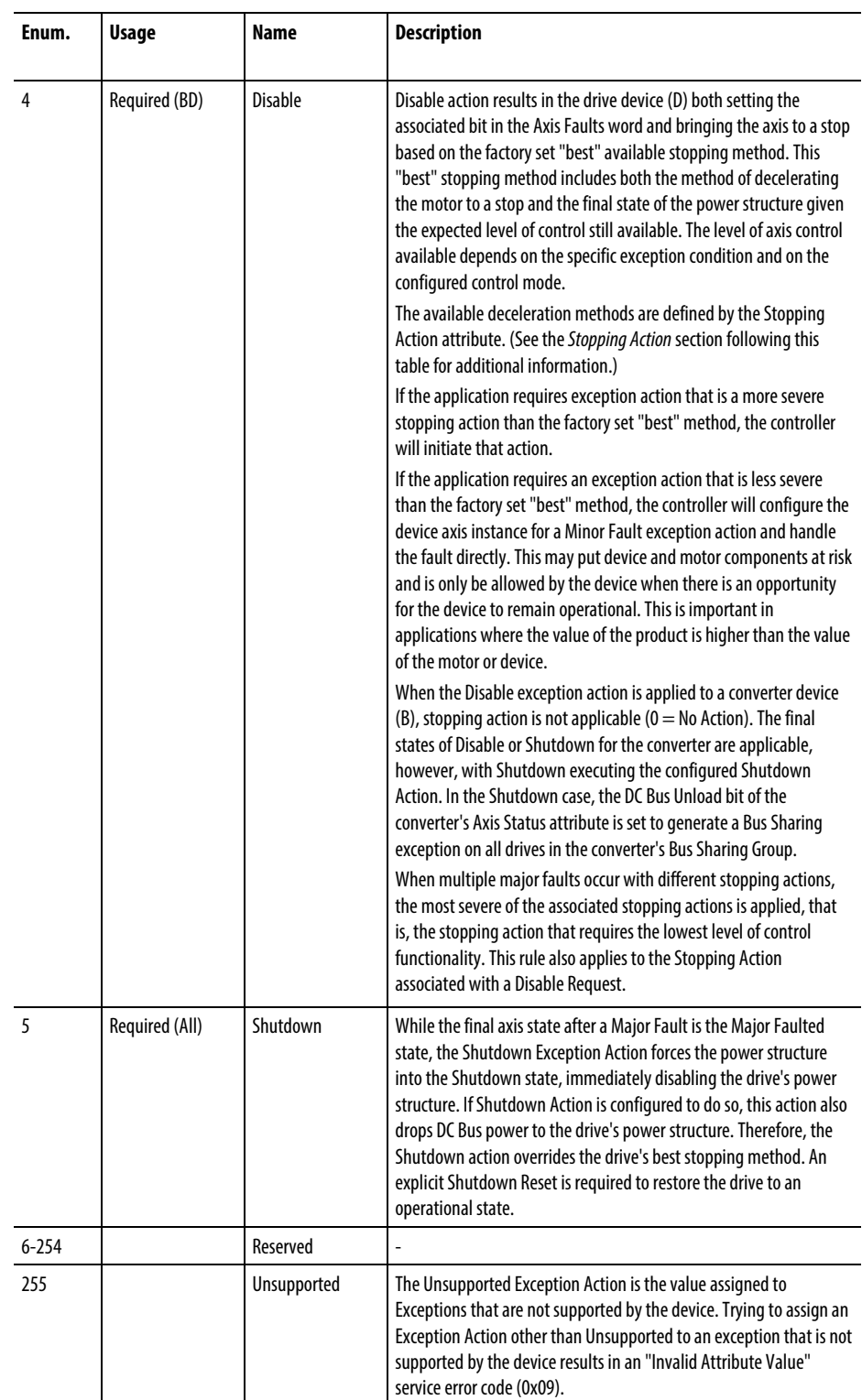

#### Stopping action

Standard stopping actions, listed in decreasing levels of deceleration control, are as follows:

- 1. Ramp Decel
- 2. Current Limit Decel
- 3. Coast

In general, the "best" stopping action is the most controlled deceleration method still available given the exception condition.

The final state of the power structure in response to the Major Fault exception action can be any one of the following states that are listed in decreasing levels of control functionality:

- 1. Hold (stopped with Holding Torque)
- 2. Disable (stopped with Power Structure Disabled)
- 3. Shutdown (stopped with Shutdown Action)

The "best" final state of the power structure is the state with the most control functionality still available given the exception condition.

In all these final states a fault reset must be executed before the axis can be restored to enabled operation and commanded to move.

If a Start Inhibit condition is present at the time of the exception, the best final state for the exception action can only be Disable or Shutdown.

The specific stopping action and final state associated with a given Disable exception action is captured in the Axis Fault Action attribute that is included in the Fault Log record. Axis Fault Action enumerations are as follows:

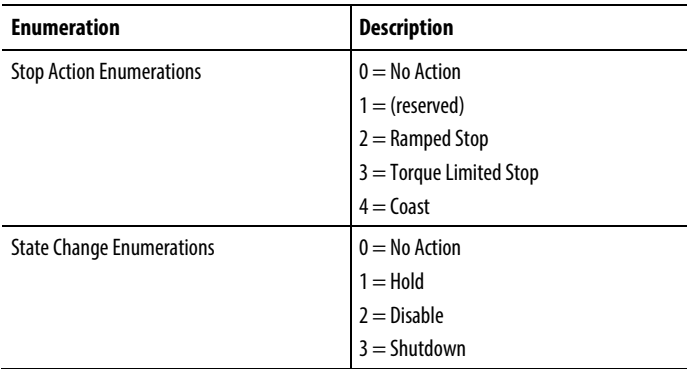

### See also

[Axis Exception Action Configuration Attributes](#page-377-0) o[n page 378](#page-377-0)

[Exceptions](#page-46-0) on [page 47](#page-46-0)

[Exception, Fault and Alarm Attributes](#page-404-0) o[n page 405](#page-404-0)

[Stopping and Braking Attributes](#page-555-0) o[n page 556](#page-555-0)

# <span id="page-385-1"></span>**Configuration Fault Attributes**

These are the configuration fault related attributes associated with a Motion Control Axis.

### Attribute Error Code

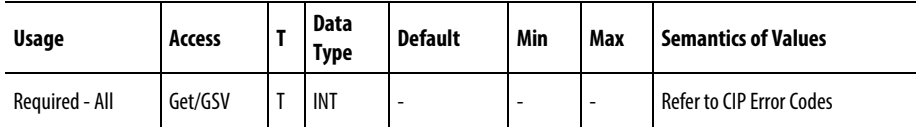

CIP Error code returned by the erred set list service to the module.

### Attribute Error ID

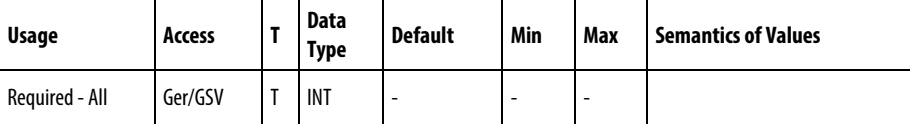

Attribute ID associated with non-zero Attribute Error Code.

### See also

[CIP Error Codes](#page-385-0) o[n page 386](#page-385-0)

[Exception, Fault, and Alarm Attributes](#page-404-0) on [page 405](#page-404-0)

Identify [Motion Axis Attributes Based on Device Function Codes](#page-101-0) on page [102](#page-101-0)

## <span id="page-385-0"></span>**CIP Error Codes**

These are general CIP error codes that can be returned by the Attribute Error Code.

## CIP Error Codes

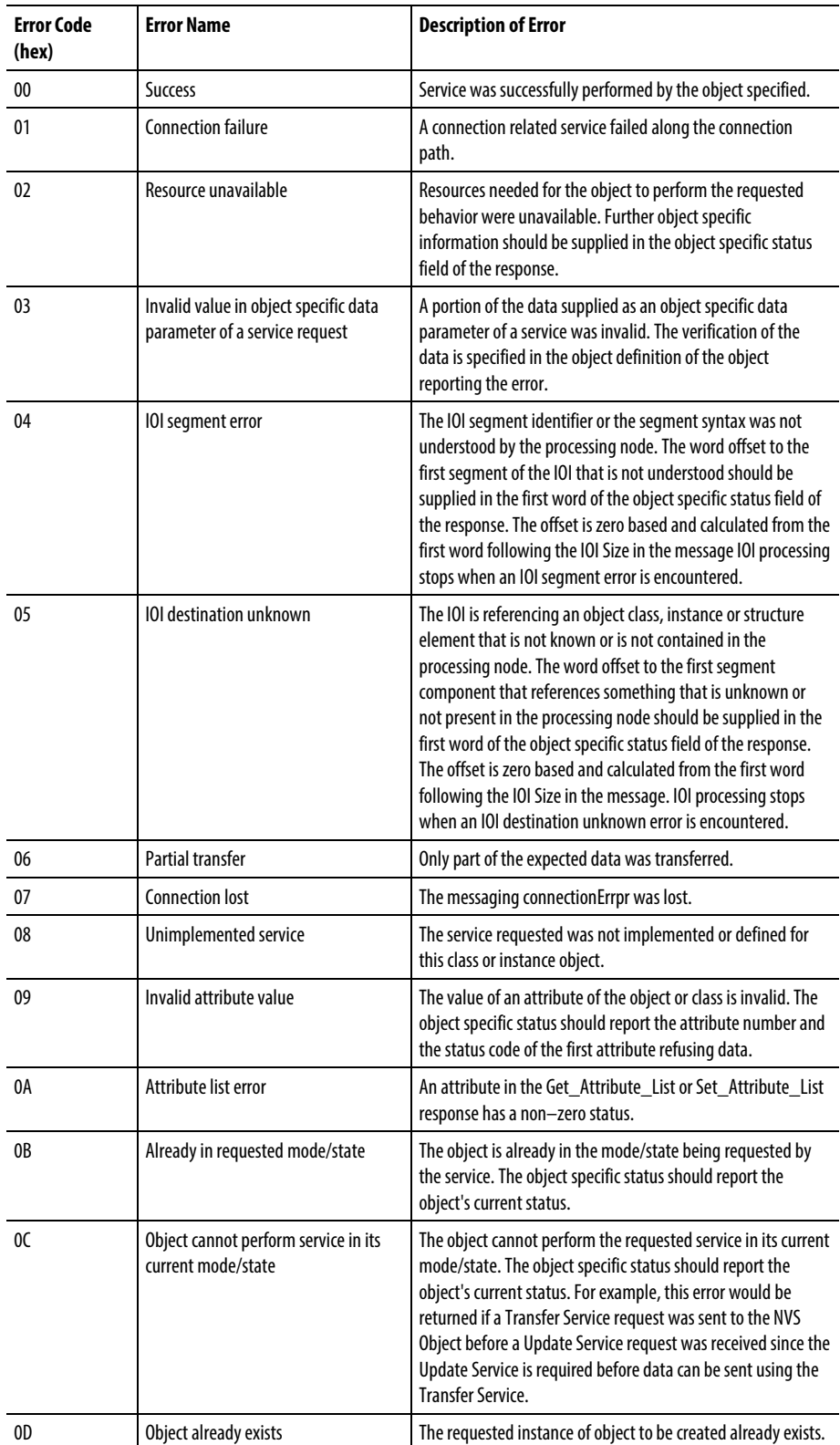

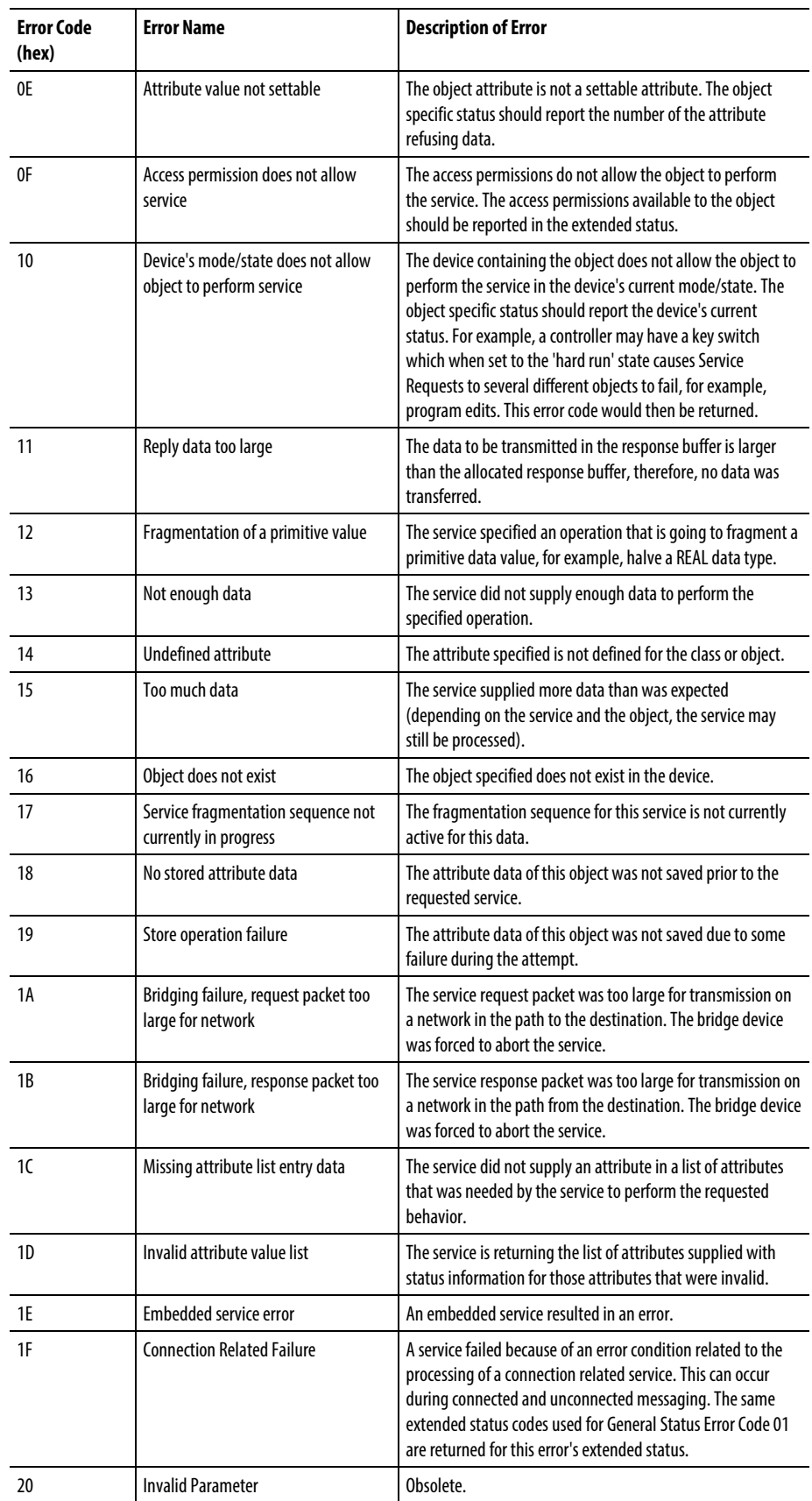

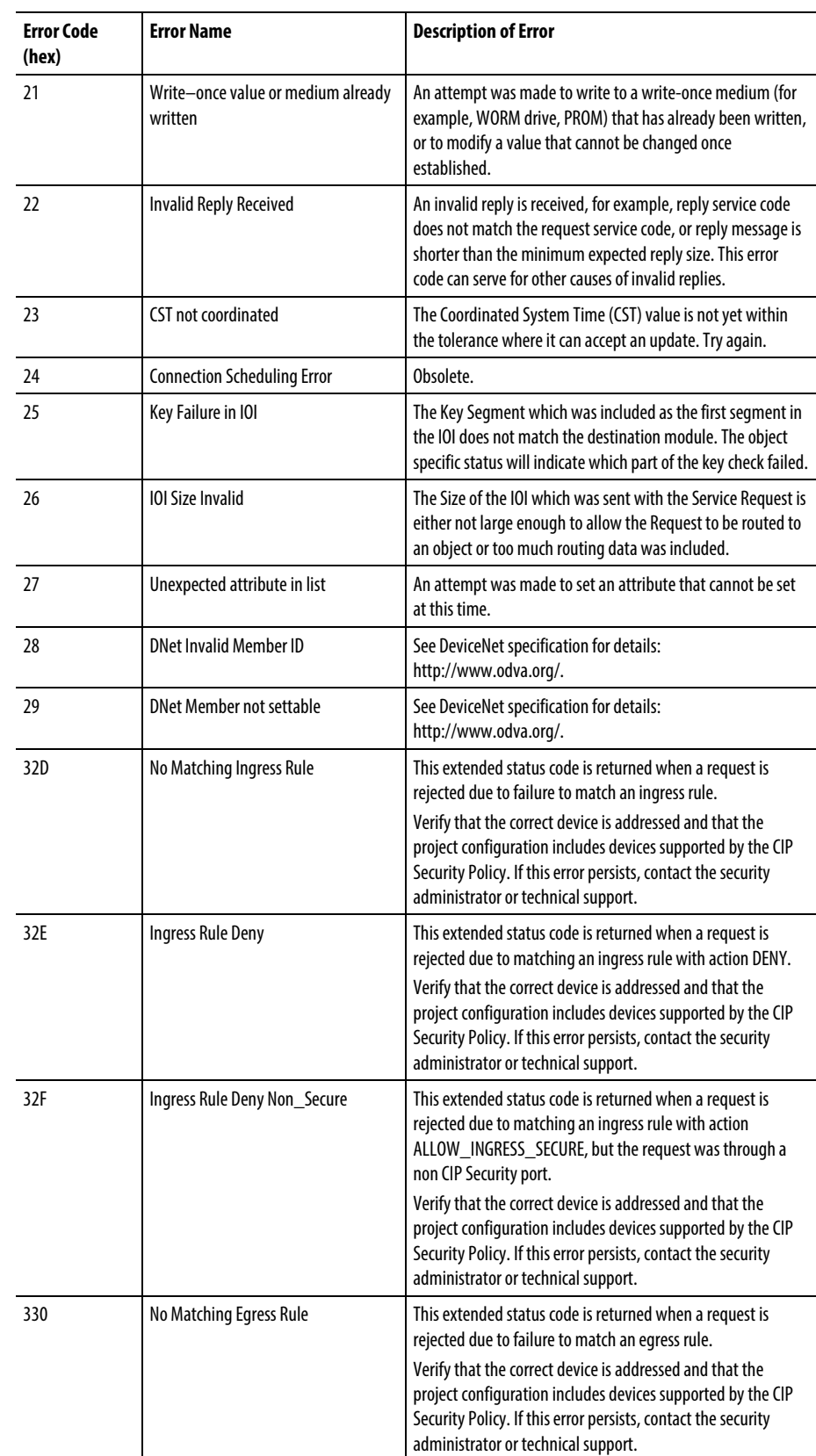

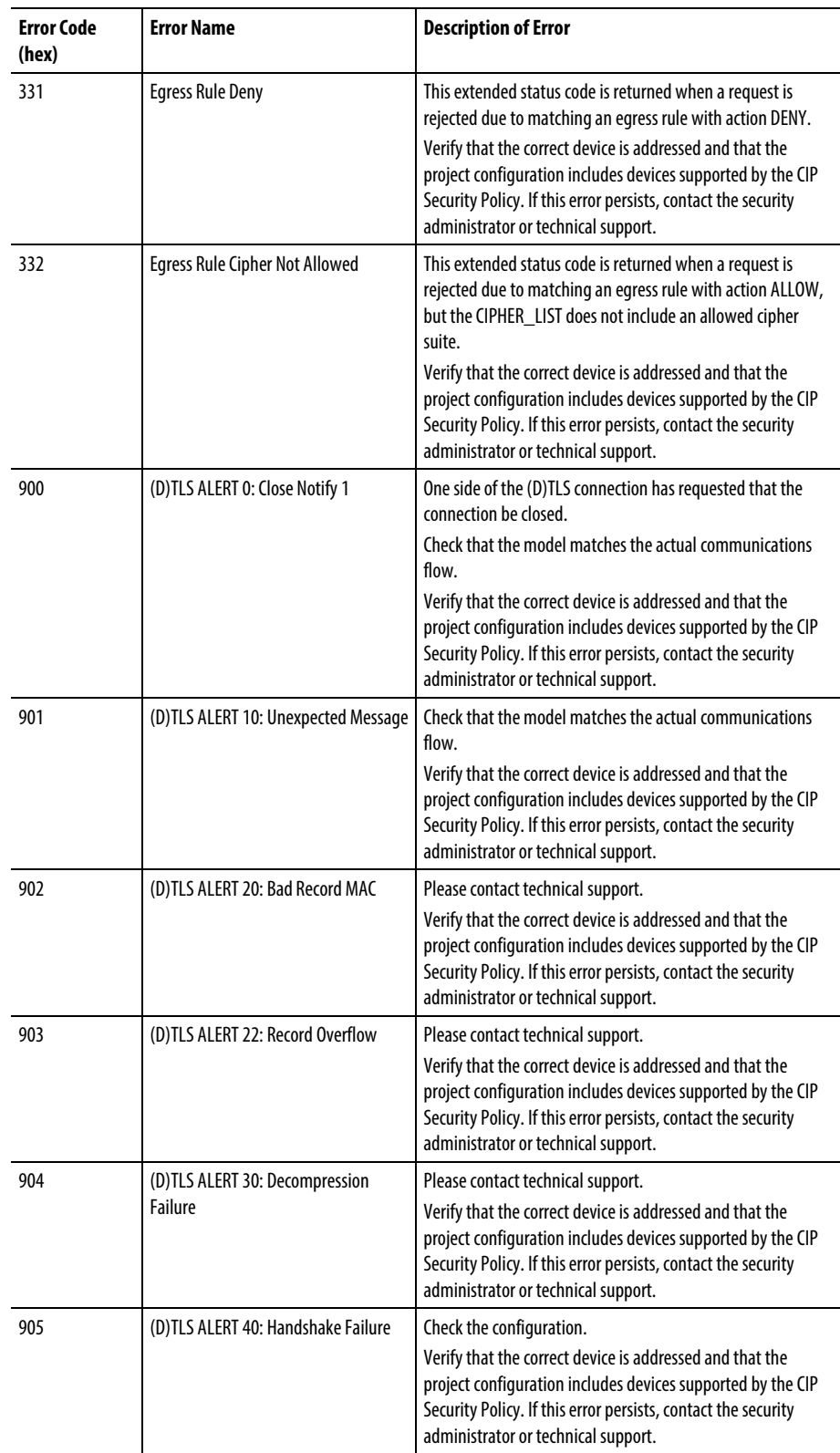

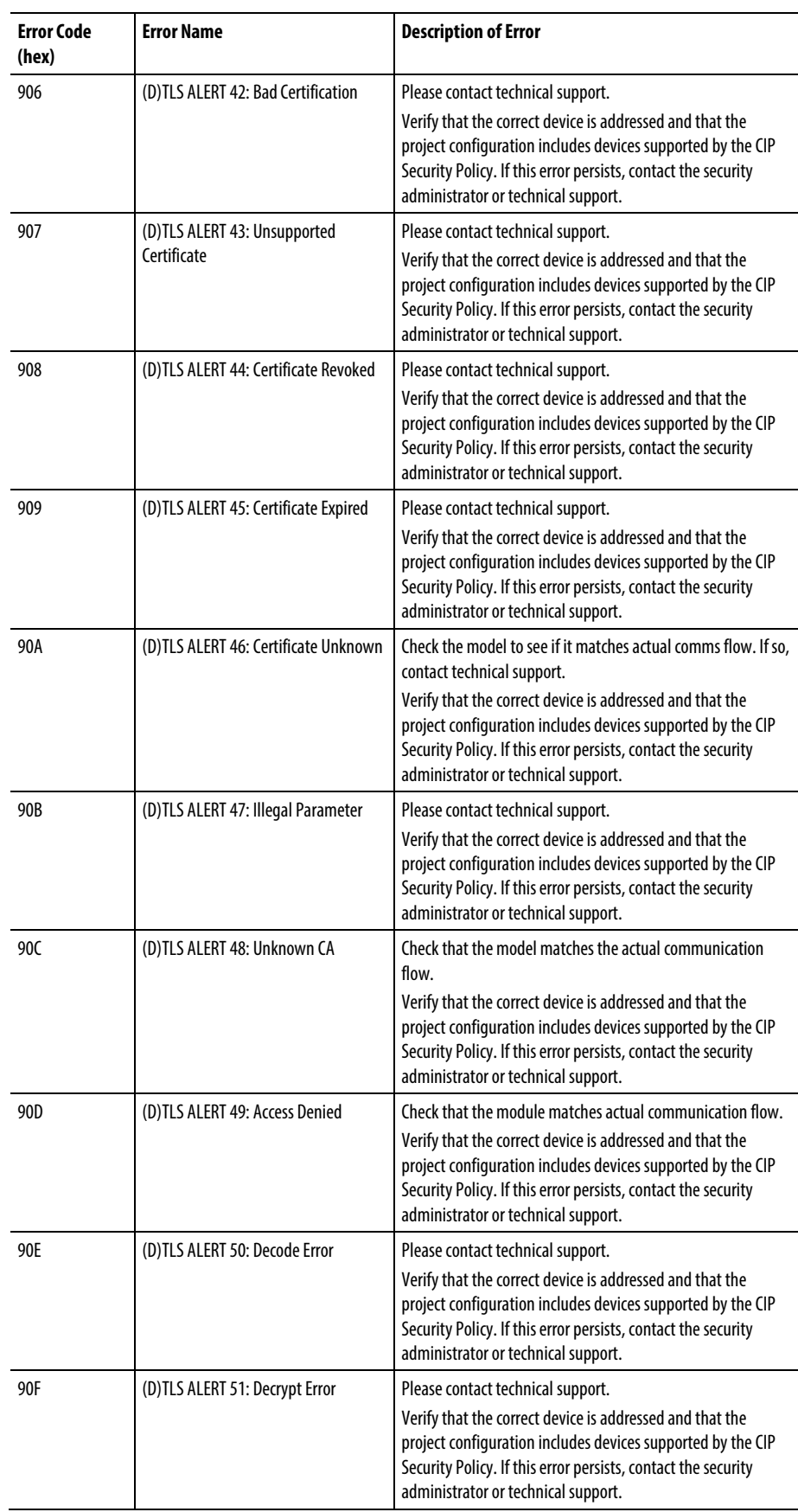

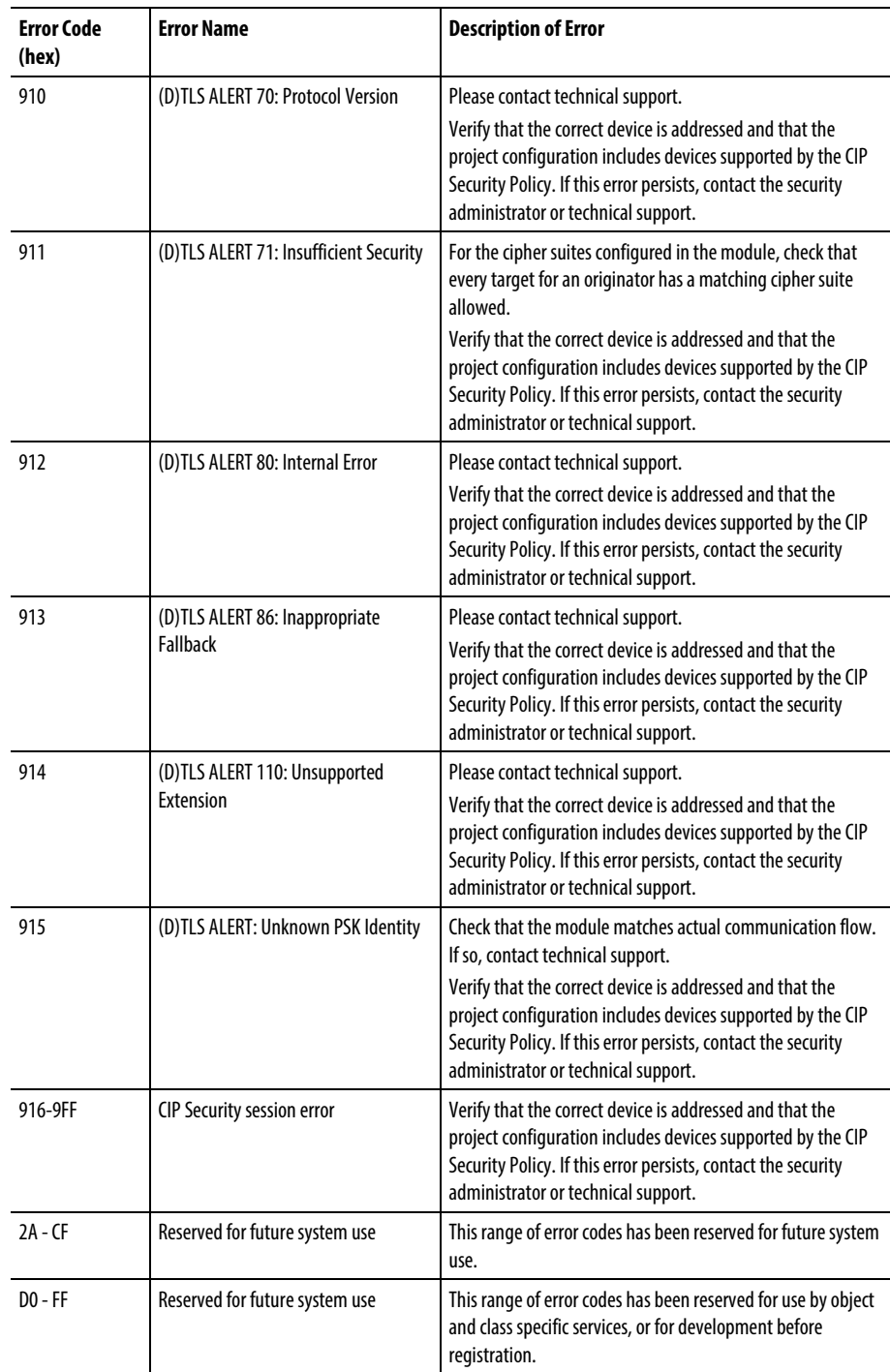

### See also

# [Configuration Fault Attributes](#page-385-1) on [page 386](#page-385-1)

# **Exception Factory Limit Info Attributes**

These are the exception limit related attributes associated with a Motion Control Axis. Exception Limit attributes define the conditions under which a corresponding exception is generated during motion axis operation that has the

potential of generating either a fault or alarm. They are typically associated with temperature, current, and voltage conditions of the device that are continuous in nature. Factory Limits (FL) for exceptions are usually hard coded in the device and typically result in a major fault condition. User Limits (UL) for exceptions are configurable and typically used to generate a minor fault, or alarm condition. For this reason, the User Limits are generally set inside the corresponding Factory Limits. Note that the triggering of a User Limit exception does not preclude triggering of the corresponding Factory Limit exception; the two exception trigger conditions are totally independent of one another.

### Rotary Motor Overspeed Factory Limit

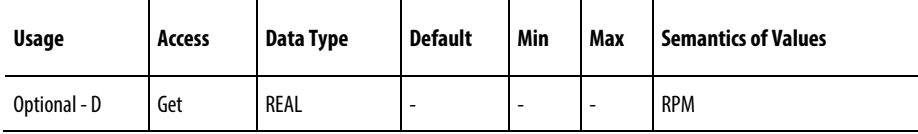

Returns the Factory Limit for the Motor Overspeed Factory Limit exception based on a factory set value determined by the Rotary Motor Rated Speed or Rotary Motor Max Speed attribute values, or by operational speed limits enforced by the drive vendor. The drive may take the minimum of any of these values as the Factory Limit.

When PM Motor Rotary Bus Overvoltage Speed and PM Motor Rotary Max Extended Speed attributes are supported and non-zero, the drive uses these values to determine the Rotary Motor Overspeed Factory Limit. The PM Motor Extended Speed Permissive value determines which limit to apply. If the PM Motor Extended Speed Permissive is False, the Rotary Motor Overspeed Factory Limit will be based on the PM Motor Rotary Bus Overvoltage Speed. If the PM Motor Extended Speed Permissive is True, the Rotary Motor Overspeed Factory Limit will be based on the PM Motor Rotary Max Extended Speed value.

For Rockwell Automation drives, when PM Motor Extended Speed Permissive is False, the Motor Overspeed Factory Limit = 1.25 \* Bus Overvoltage Speed, or the speed limit corresponding to the Bus Overvoltage Factory Limit, whichever is less. When PM Motor Extended Speed Permissive is True, the Motor Overspeed Factory Limit = 1.25 \* Max Extended Speed value.

The Operational Speed Limit on all Rockwell Automation drive products is 600 Hz. The following formula is used to calculate the operational speed limit:

Operational Speed Limit (RPM) = 590 (Hz) \* 120 / Rotary Motor Poles

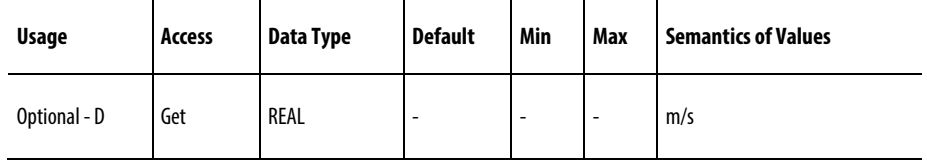

Linear Motor Overspeed Factory Limit

Returns the Factory Limit for the Motor Overspeed Factory Limit exception based on a factory set value determined by the Linear Motor Rated Speed or Linear Motor Max Speed attribute values, or by operational speed limits enforced by the drive vendor. The drive may take the minimum of any of these values as the Factory Limit.

When PM Motor Linear Bus Overvoltage Speed and PM Motor Linear Max Extended Speed attributes are supported and non-zero, the drive uses these values to determine the Linear Motor Overspeed Factory Limit. The PM Motor Extended Speed Permissive value determines which limit to apply. If the PM Motor Extended Speed Permissive is False, the Linear Motor Overspeed Factory Limit will be based on the PM Motor Linear Bus Overvoltage Speed. If the PM Motor Extended Speed Permissive is True, the Linear Motor Overspeed Factory Limit will be based on the PM Motor Linear Max Extended Speed value.

For Rockwell Automation drives, when PM Motor Extended Speed Permissive is False, the Motor Overspeed Factory Limit = 1.25 \* Bus Overvoltage Speed, or the speed limit corresponding to the Bus Overvoltage Factory Limit, whichever is less. When PM Motor Extended Speed Permissive is True, the Motor Overspeed Factory Limit = 1.25 \* Max Extended Speed value.

#### Motor Overtemperature Factory Limit

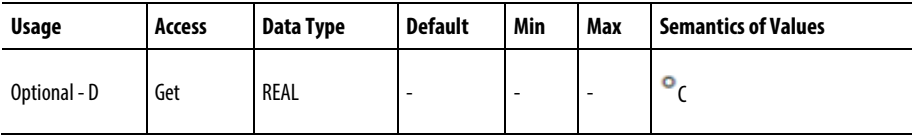

The Motor Overtemperature Factory Limit attribute returns the Factory Limit for the Motor Overtemperature FL exception based on a factory set value related to the Motor Max Winding Temperature of the motor.

#### Motor Thermal Overload Factory Limit

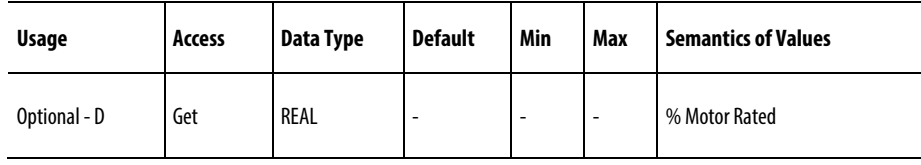

The Motor Thermal Overload Factory Limit attribute returns the Factory Limit for the Motor Thermal Overload FL exception based on a factory set value related to the Motor Overload Limit rating.

Inverter Overtemperature Factory Limit

| <b>Usage</b> | Access | Data Type | <b>Default</b> | Min                      | Max | <b>Semantics of Values</b> |
|--------------|--------|-----------|----------------|--------------------------|-----|----------------------------|
| Optional - D | Get    | REAL      |                | $\overline{\phantom{0}}$ | -   | $\circ$                    |

The Inverter Overtemperature Factory Limit returns the Factory Limit for the Inverter Overtemperature FL exception.

### Inverter Thermal Overload Factory Limit

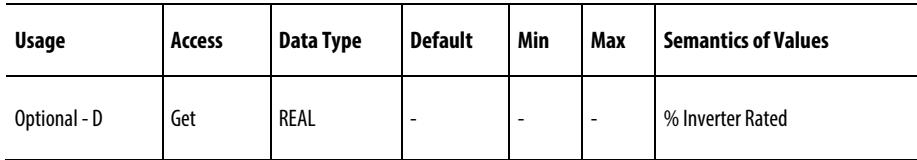

The Inverter Thermal Overload Factory Limit returns the Factory Limit for the Inverter Thermal Overload FL exception based on a factory set value related to the Inverter Overload Limit rating.

### Converter Overtemperature Factory Limit

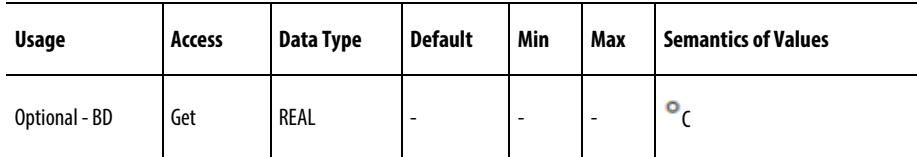

The Converter Overtemperature Factory Limit attribute returns the Factory Limit for the Converter Overtemperature FL exception.

#### Converter Thermal Overload Factory Limit

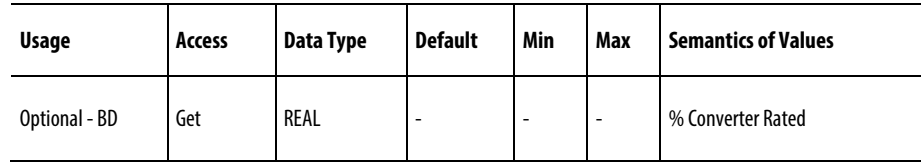

The Converter Thermal Overload Factory Limit returns the Factory Limit for the Converter Thermal Overload FL exception.

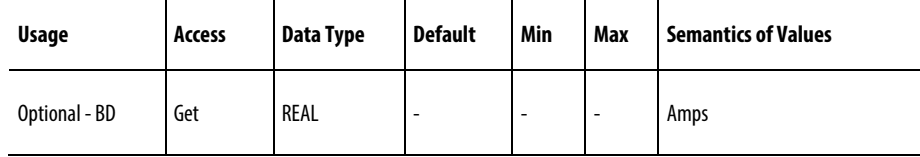

### Converter Ground Current Factory Limit

The Converter Ground Current Factory Limit attribute returns the Factory Limit for the Converter Ground Current FL exception.

### Bus Regulator Overtemperature Factory Limit

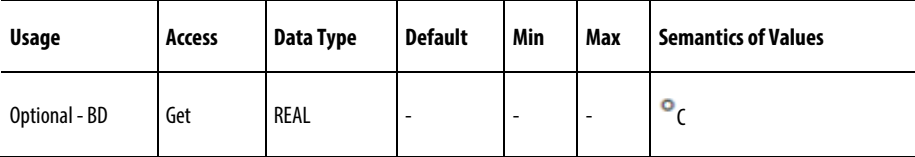

The Bus Regulator Overtemperature Factory Limit returns the Factory Limit for the Bus Regulator Overtemperature FL exception.

### Bus Regulator Thermal Overload Factory Limit

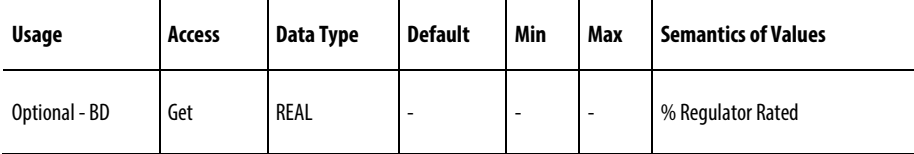

The Bus Regulator Thermal Overload Factory Limit attribute returns the Factory Limit for the Bus Regulator Thermal Overload FL exception.

### Bus Overvoltage Factory Limit

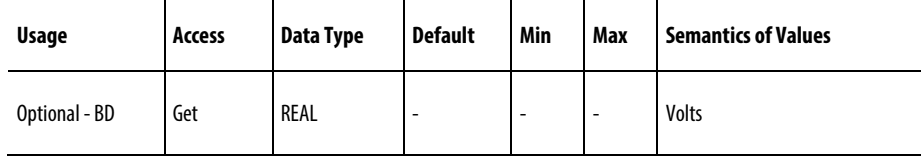

The Bus Overvoltage Factory Limit returns the Factory Limit for the Bus Overvoltage FL exception.
# Bus Undervoltage Factory Limit

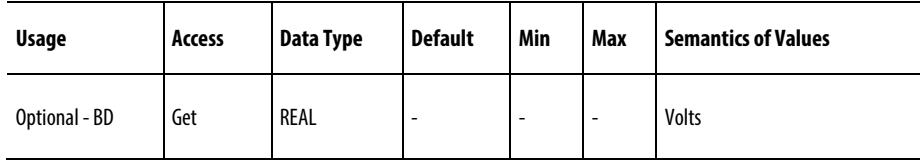

Returns the Factory Limit for the Bus Undervoltage FL exception.

# Feedback Noise Factory Limit

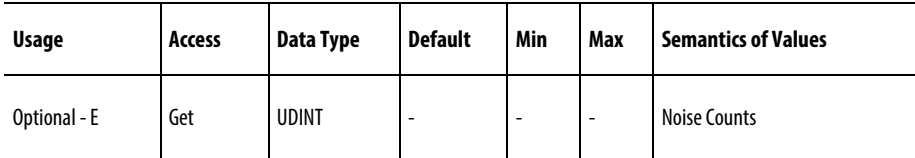

## Feedback Signal Loss Factory Limit

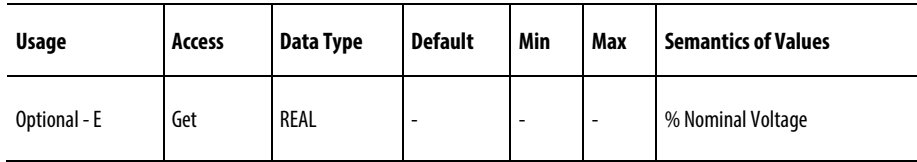

The Feedback Signal Loss Factory limit attribute returns the Factory Limit for the Feedback Signal Loss FL exception.

#### Feedback Data Loss Factory Limit

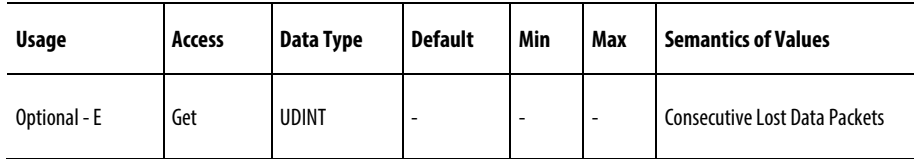

The Feedback Data Loss Factory Limit attribute returns the Factory Limit for the Feedback Data Loss FL exception.

# Control Module Overtemperature Factory Limit

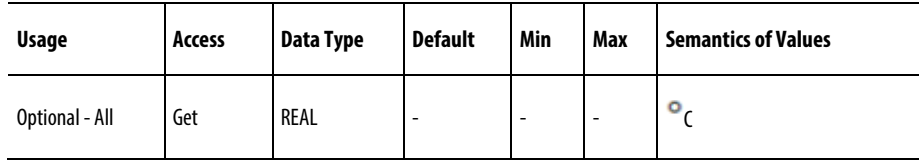

The Control Module Overtemperature Factory Limit returns the Factory Limit for the Control Module Overtemperature FL exception.

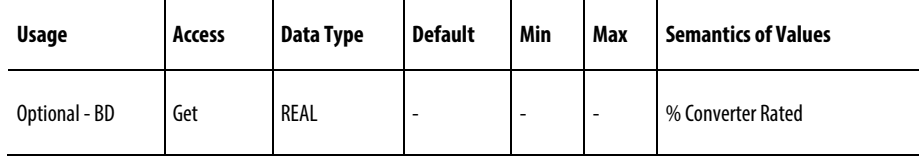

#### Converter Pre-Charge Overload Factory Limit

The Converter Pre-Charge Overload Factory Limit returns the Factory Limit for the Converter Pre-Charge Overload FL exception.

### AC Line Overvoltage Factory Limit

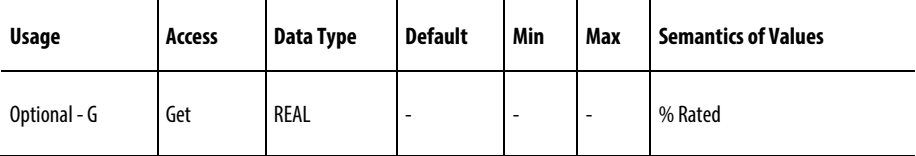

The AC Line Overvoltage Factory Limit attribute returns the factory set high voltage limit as a percent of Converter Rated Input Voltage for the AC line source.

## AC Line Undervoltage Factory Limit

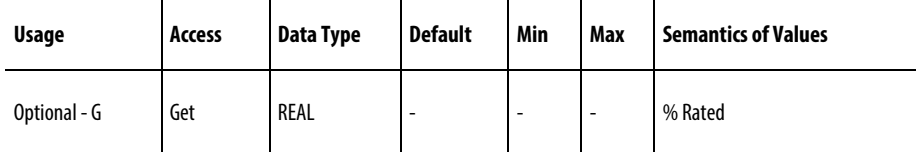

The AC Line Undervoltage Factory Limit attribute returns the factory set low voltage limit as a percent of Converter Rated Input Voltage for the AC line source.

#### AC Line Overvoltage Factory Limit - Alternate

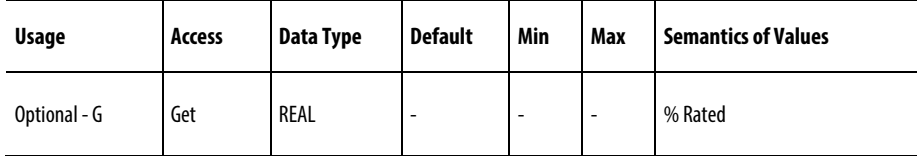

The AC Line Overvoltage Factory Limit -Alternate attribute returns the factory-set high voltage limit as a percent of Converter Rated Input Voltage for the alternate AC line source.

#### AC Line Undervoltage Factory Limit - Alternate

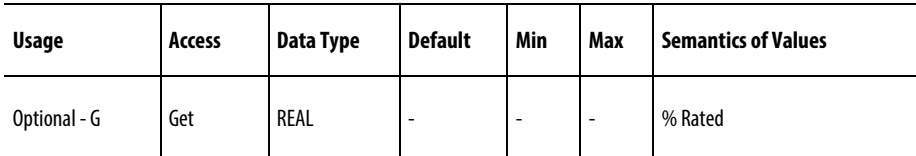

The AC Line Undervoltage Factory Limit - Alternate returns the factory set low voltage limit as a percent of Converter Rated Input Voltage for the alternate AC line source.

## AC Line High Freq Factory Limit

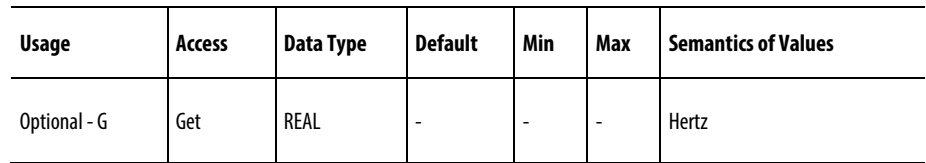

The AC Line High Freq Factory Limit attribute returns the factory-set high frequency limit as the difference from the nominal AC line frequency.

# AC Line Low Freq Factory Limit

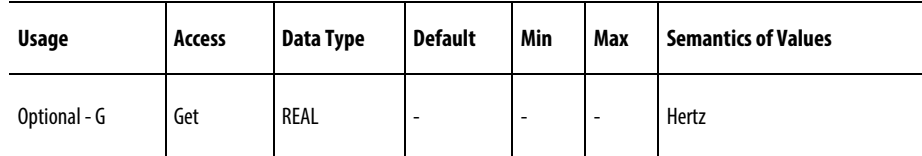

The AC Line Low Freq Factory Limit attribute returns the factory set low frequency limit as the difference from the nominal AC line frequency.

AC Line High Freq Factory Limit - Alternate

| <b>Usage</b> | Access | Data Type | <b>Default</b> | Min                      | Max                      | <b>Semantics of Values</b> |
|--------------|--------|-----------|----------------|--------------------------|--------------------------|----------------------------|
| Optional - G | Get    | REAL      | -              | $\overline{\phantom{0}}$ | $\overline{\phantom{0}}$ | Hertz                      |

The AC Line High Freq Factory Limit - Alternate attribute Returns the factory set high frequency limit

as the difference from the nominal alternate AC line source frequency.

#### AC Line Low Freq Factory Limit - Alternate

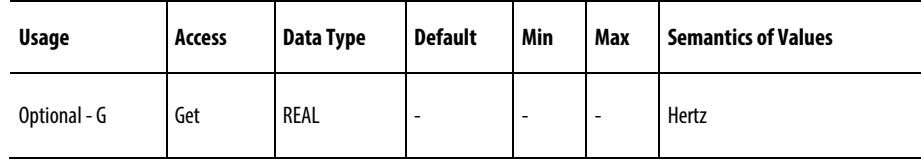

Returns the factory set low frequency limit as the difference from the nominal alternate AC line source frequency.

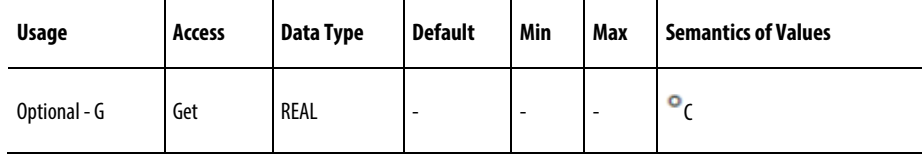

#### Converter Heatsink Overtemp Factory Limit

The Converter Heatsink Overtemp Factory Limit returns the Factory Limit for the regenerative converter power structure heatsink temperature. Exceeding this value generates a Converter Overtemperature FL exception.

### AC Line Overload Factory Limit

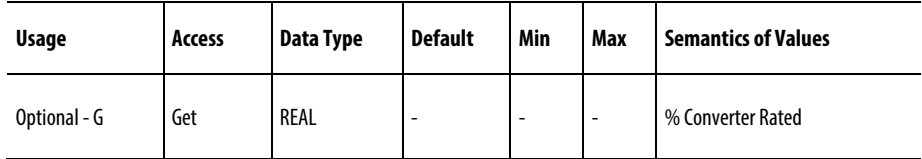

The AC Line Overload Factory Limit attribute Returns the Factory Limit for Line 1, 2, and 3 components as a percent of their rated thermal capacity. Exceeding this value generates a Converter Thermal Overload FL exception.

#### AC Line Resonance Factory Limit

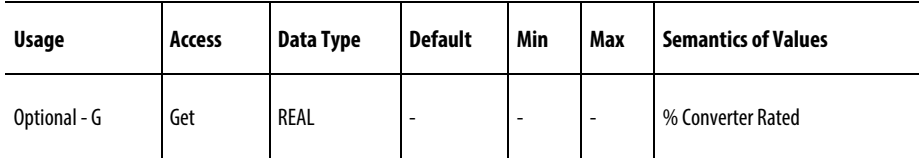

The AC Line Resonance Factory Limit attribute Returns the Factory Limit for the AC Line Resonance FL exception as a percentage of the Converter Output Rated Current. The AC Line Resonance FL exception occurs when the current flowing through the AC line filter in the resonant frequency band, exceeds the factory limit for vendor specified period.

#### See also

[Exceptions](#page-46-0) on [page 47](#page-46-0)

[Exception User Limit Configuration Attributes](#page-400-0) o[n page 401](#page-400-0)

# <span id="page-400-0"></span>**Exception User Limit Configuration Attributes**

These are the exception user limit configuration related attributes associated with a Motion Control Axis.

# Motor Phase Loss Limit

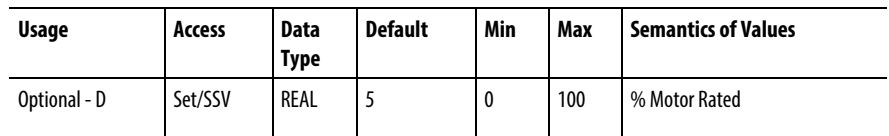

Sets the minimum motor phase current for the Motor Phase Loss exception. The current in each motor phase must exceed this value during the motor phase loss test or a Motor Phase Loss exception occurs. Decreasing this attribute's value lowers sensitivity to phase loss conditions. A value of 0 will effectively disable the motor phase loss test.

#### Motor Overspeed User Limit

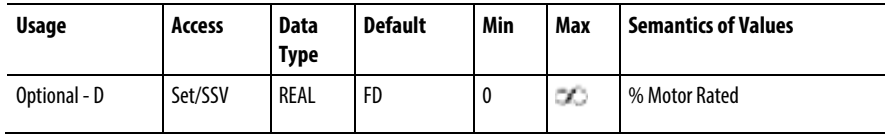

Sets the Overspeed User Limit relative to the Rotary Motor Rated Speed or Linear Motor Rated Speed that is allowable before throwing a Motor Overspeed UL exception.

# Motor Thermal Overload User Limit

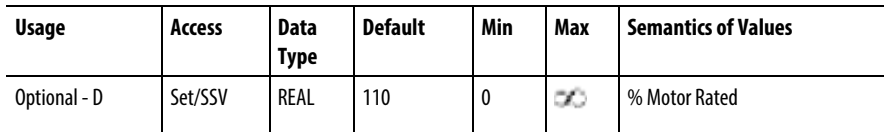

Sets User Limit for the Motor Thermal Overload UL exception.

### Inverter Thermal Overload User Limit

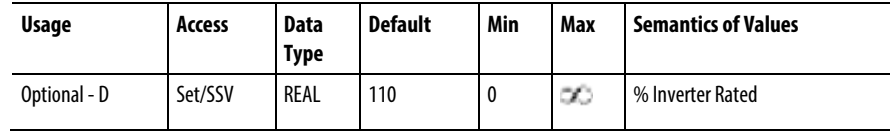

Sets User Limit for the Inverter Thermal Overload UL exception.

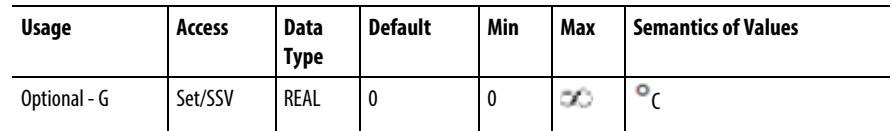

## Converter Overtemperature User Limit

Sets User Limit for the Converter Overtemperature UL exception.

#### Converter Thermal Overload User Limit

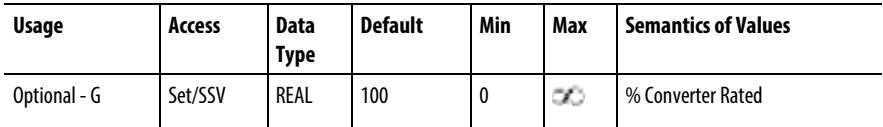

Sets User Limit for the Converter Thermal Overload UL exception.

# Converter Ground Current User Limit

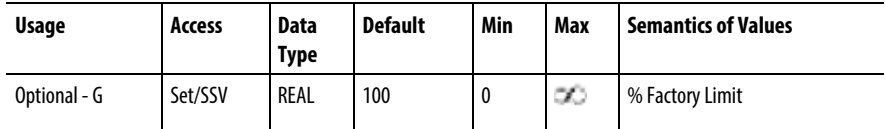

Sets User Limit for the Converter Ground Current UL exception.

## Converter Pre-Charge Overload User Limit

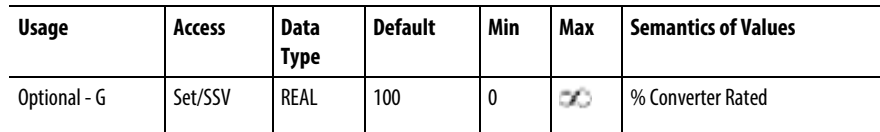

Sets User Limit for the Converter Pre-Charge Overload UL exception.

# Feedback Noise User Limit

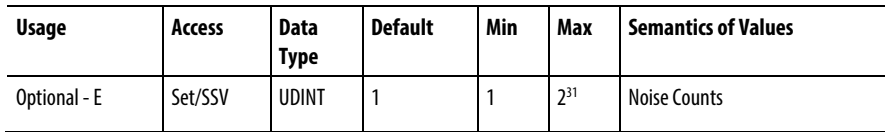

Sets User Limit for the Feedback Noise Overload UL exception. Example of Noise Counts would be simultaneous transitions of the A and B channel of a quadrature encoder feedback device.

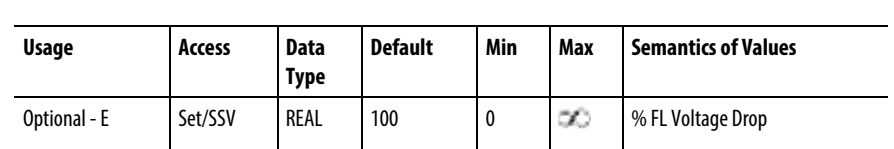

Feedback Signal Loss User Limit

Sets User Limit for the Feedback Signal Loss UL exception. Feedback interface hardware typically monitor average voltage levels on incoming signals. Feedback Signal Loss conditions occur when the average voltage levels drop below a percentage of voltage drop allowed by the Feedback Signal Loss Factory Limit.

# Feedback Data Loss User Limit

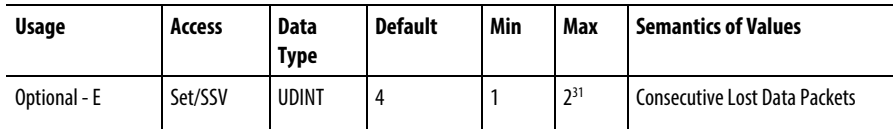

Sets User Limit for the Feedback Data Loss UL exception. For digital feedback devices, feedback interface hardware monitors the integrity of data transferred over the serial connection to the feedback device. Feedback Data Loss conditions occur when two or more consecutive data packets are lost or corrupted.

# AC Line Overvoltage User Limit

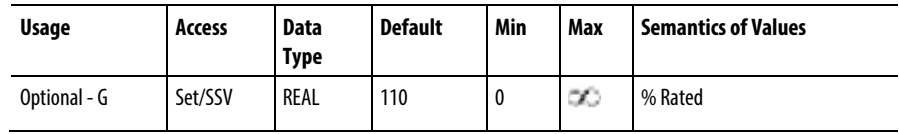

Sets the high voltage limit as a percent of Converter Rated Input Voltage for the AC line source.

# AC Line Undervoltage User Limit

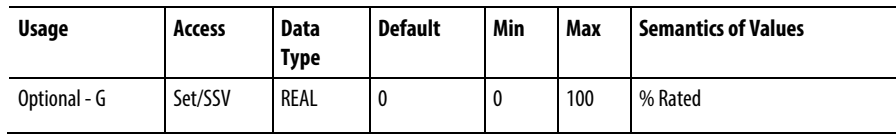

Sets the low voltage limit as a percent of Converter Rated Input Voltage for the AC line source.

# AC Line Overvoltage User Limit - Alternate

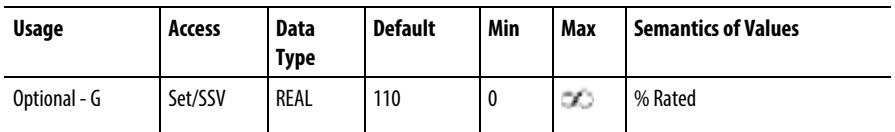

Sets the high voltage limit as a percent of Converter Rated Input Voltage for the alternate AC line source.

## AC Line Undervoltage User Limit - Alternate

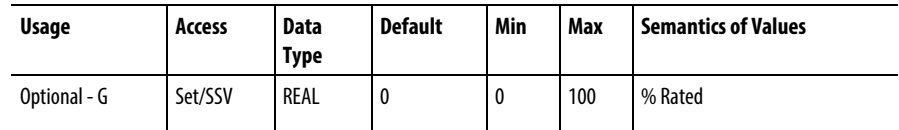

Sets the low voltage limit as a percent of Converter Rated Input Voltage for the alternate AC line source.

## AC Line High Freq User Limit

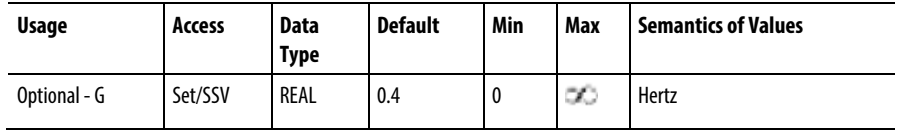

Sets the high frequency limit as the difference from the nominal AC line frequency.

# AC Line Low Freq User Limit

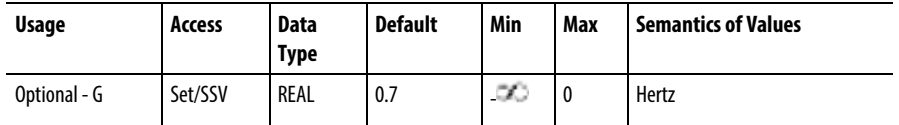

Sets the low frequency limit as the difference from the nominal AC line frequency.

#### AC Line High Freq User Limit - Alternate

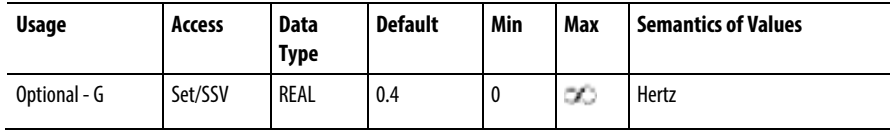

Sets the high frequency limit as the difference from the nominal alternate AC line source frequency.

## AC Line Low Freq User Limit - Alternate

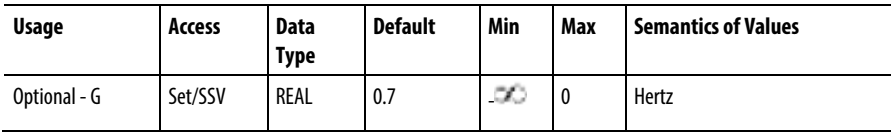

Sets the low frequency limit as the difference from the nominal alternate AC line source frequency.

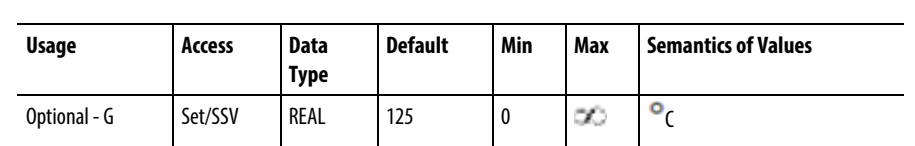

#### Converter Heatsink Overtemperature User Limit

Sets a User Limit for the regenerative converter power structure heatsink temperature. Exceeding this value generates a Converter Overtemperature UL exception.

# AC Line Overload User Limit

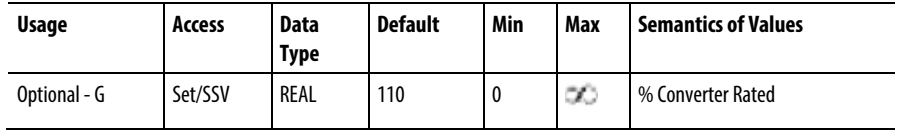

Sets a User Limit for thermal overload of Line 1, 2, and 3 components as a percent of their rated thermal capacity. Exceeding this value generates a Converter Thermal Overload UL exception.

# AC Line Resonance User Limit

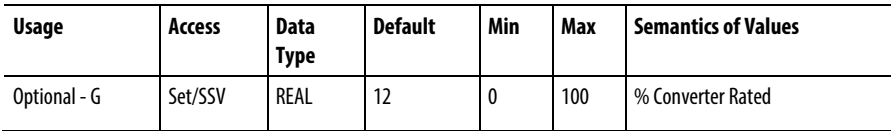

Sets the User Limit for the AC Line Resonance UL exception based on a percentage of the Converter Output Rated Current. The AC Line Resonance UL exception occurs when the current flowing through the AC line filter in the resonant frequency band, exceeds the user limit for a vendor specified period.

# See also

[Exceptions](#page-46-0) on [page 47](#page-46-0)

[Exception, Fault, and Alarm Attributes](#page-404-0) on [page 405](#page-404-0)

[Standard Exceptions o](#page-622-0)n [page 623](#page-622-0)

# <span id="page-404-0"></span>**Exception, Fault and Alarm Attributes**

These are the exception, fault, and alarm related attributes associated with a Motion Control Axis. Exceptions are conditions that can occur during axis operation that have the potential of generating faults or alarms based on the Exception Action configuration.

# CIP Axis Faults

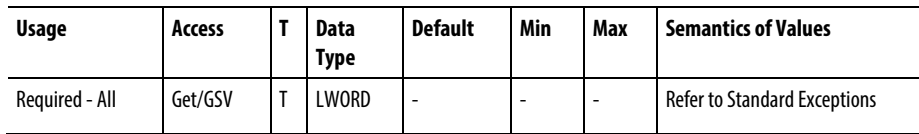

A bit map that represents the state of all standard runtime faults. The bit map is identical to that of the CIP Axis Exceptions attribute. Fault bits when set are latched until a fault reset occurs. A fault reset clears the runtime fault bits, but the bits set again immediately if the underlying exception condition is still present. Any exceptions whose CIP Axis Exception Action is configured to ignore or report as alarms do not appear in this attribute.

# CIP Axis Faults 2

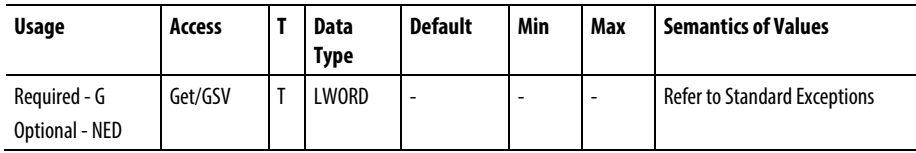

This attributes provides a 64-bit extension to the CIP Axis Faults attribute bit map representing the state of all standard runtime faults. This bit map is identical to that of the CIP Axis Exceptions 2 attribute. Fault bits when set are latched until a fault reset occurs. A fault reset clears the runtime fault bits, but the bits set again immediately if the underlying exception condition is still present.

Any exceptions whose CIP Axis Exception Action is configured to ignore or report as alarms do not appear in this attribute.

# CIP Axis Faults - RA

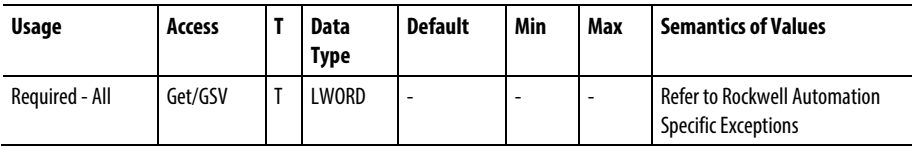

A bit map that represents the state of all Rockwell Automation specific runtime faults. Fault bits when set are latched until a fault reset occurs. A fault reset clears the runtime fault bits, but the bits set again immediately if the underlying exception condition is still present. Any exceptions whose CIP Axis Exception Action is configured to ignore or report as alarms do not appear in this attribute.

#### CIP Axis Faults 2 - RA

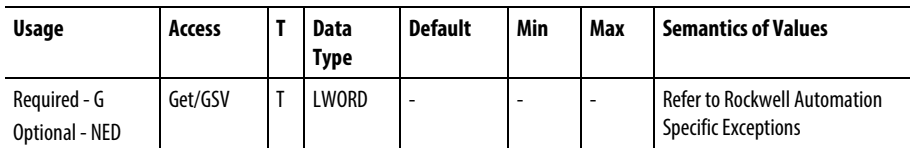

This attributes provides a 64-bit extension to the CIP Axis Faults 2 attribute bit map that represents the state of all Rockwell Automation specific runtime faults. Fault bits when set are latched until a fault reset occurs. A fault reset clears the runtime fault bits, but the bits set again immediately if the underlying exception condition is still present. Any exceptions whose CIP Axis Exception Action is configured to ignore or report as alarms do not appear in this attribute.

### CIP Axis Alarms

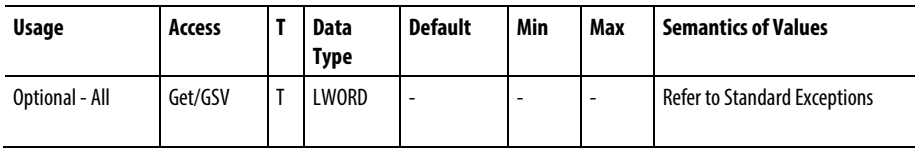

A bit map that represents the current state of all standard alarm conditions. The bit map is identical to that of the CIP Axis Exceptions attribute. Only exception conditions whose Axis Exception Action is configured to report as an alarm appear in this attribute, and will not be reported in the CIP Axis Faults attribute. Alarm bits when set are not latched and will clear as soon as the underlying exception condition is corrected.

# CIP Axis Alarms 2

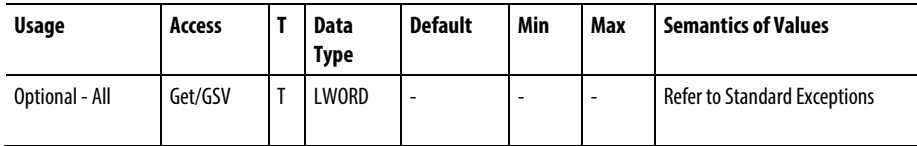

This attributes provides a 64-bit extension to the CIP Axis Alarms attribute bit map representing the current state of all standard alarm conditions. The bit map is identical to that of the CIP Axis Exceptions attribute. Only exception conditions whose CIP Axis Exception Action is configured to report as an alarm appear in this attribute, and will not be reported in the CIP Axis Faults attribute. Alarm bits when set are not latched and will clear as soon as the underlying exception condition is corrected.

# CIP Axis Alarms - RA

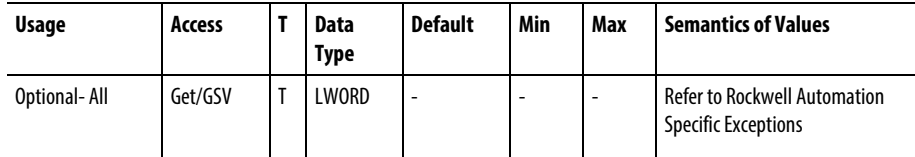

A bit map that represents the current state of all Rockwell Automation specific alarm conditions. Only exception conditions whose Axis Exception Action is configured to report as an alarm appear in this attribute, and will not be reported in the CIP Axis Faults attribute. Alarm bits when set are not latched and will clear as soon as the underlying exception condition is corrected.

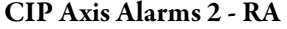

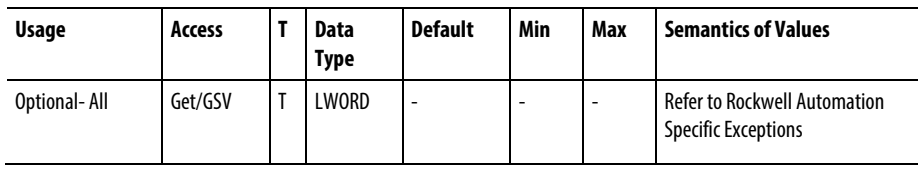

This attributes provides a 64-bit extension to the CIP Axis Alarms 2 RA attribute bit map that represents the current state of all Rockwell Automation specific alarm conditions. Only exception conditions whose CIP Axis Exception Action is configured to report as an alarm appear in this attribute, and will not be reported in the CIP Axis Faults attribute. Alarm bits when set are not latched and will clear as soon as the underlying exception condition is corrected.

### See also

[Exceptions](#page-46-0) on [page 47](#page-46-0)

[Module Node Fault and Alarm Attributes](#page-410-0) on [page 411](#page-410-0)

**[Standard Exceptions](#page-622-0)** on [page 623](#page-622-0)

[Rockwell Automation Specific Exceptions](#page-633-0) o[n page 634](#page-633-0)

<span id="page-407-0"></span>These are the initialization fault related attributes associated with a Motion Control Axis. Initialization Faults are conditions that can occur during the device initialization process that prevent normal operation of the device. **Initialization Faults Attributes**

# CIP Initialization Faults

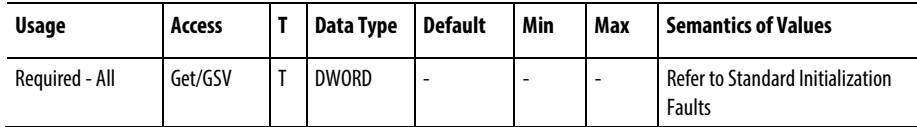

A bit map that represents the state of all standard initialization faults. These faults prevent any motion, and do not have configurable fault actions. Examples of initialization faults are corrupted memory data, calibration errors, firmware startup problems, or an invalid configuration attribute value. Initialization faults cannot be cleared with a Fault Reset service, although a power-cycle provides a new attempt at initialization.

# CIP Initialization Faults - RA

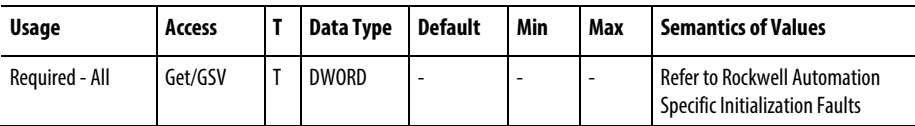

A bit map that represents the state of all Rockwell Automation specific initialization faults. These faults prevent any motion, and do not have configurable fault actions. Examples of initialization faults are corrupted memory data, calibration errors, firmware startup problems, or an invalid configuration attribute value. Initialization faults cannot be cleared with a Fault Reset service, although a power-cycle provides a new attempt at initialization.

### See also

[Rockwell Automation Specific Initialization Faults](#page-408-0) o[n page 409](#page-408-0)

[Standard Initialization Faults](#page-408-1) on [page 409](#page-408-1)

<span id="page-408-1"></span>**Standard Initialization Faults**

This table defines a list of standard faults associated with the Initialization Faults attribute.

#### Standard Initialization Fault Descriptions

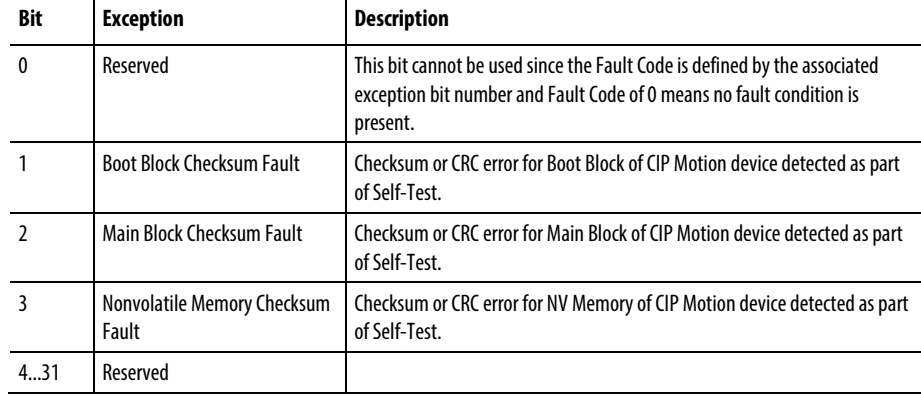

# See also

[Rockwell Automation Specific Initialization Faults](#page-408-0) o[n page 409](#page-408-0)

[Initialization Faults Attributes](#page-407-0) o[n page 408](#page-407-0)

[Standard Start Inhibits](#page-575-0) on [page 576](#page-575-0)

# <span id="page-408-0"></span>**Rockwell Automation Specific Initialization Faults**

This table defines a list of Rockwell Automation specific faults associated with the Initialization Faults-RA attribute.

#### Rockwell Automation Specific Initialization Faults Bit Descriptions

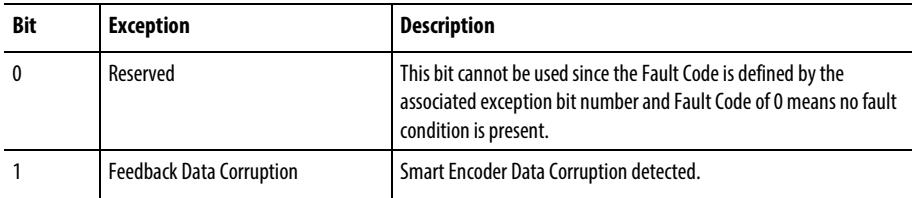

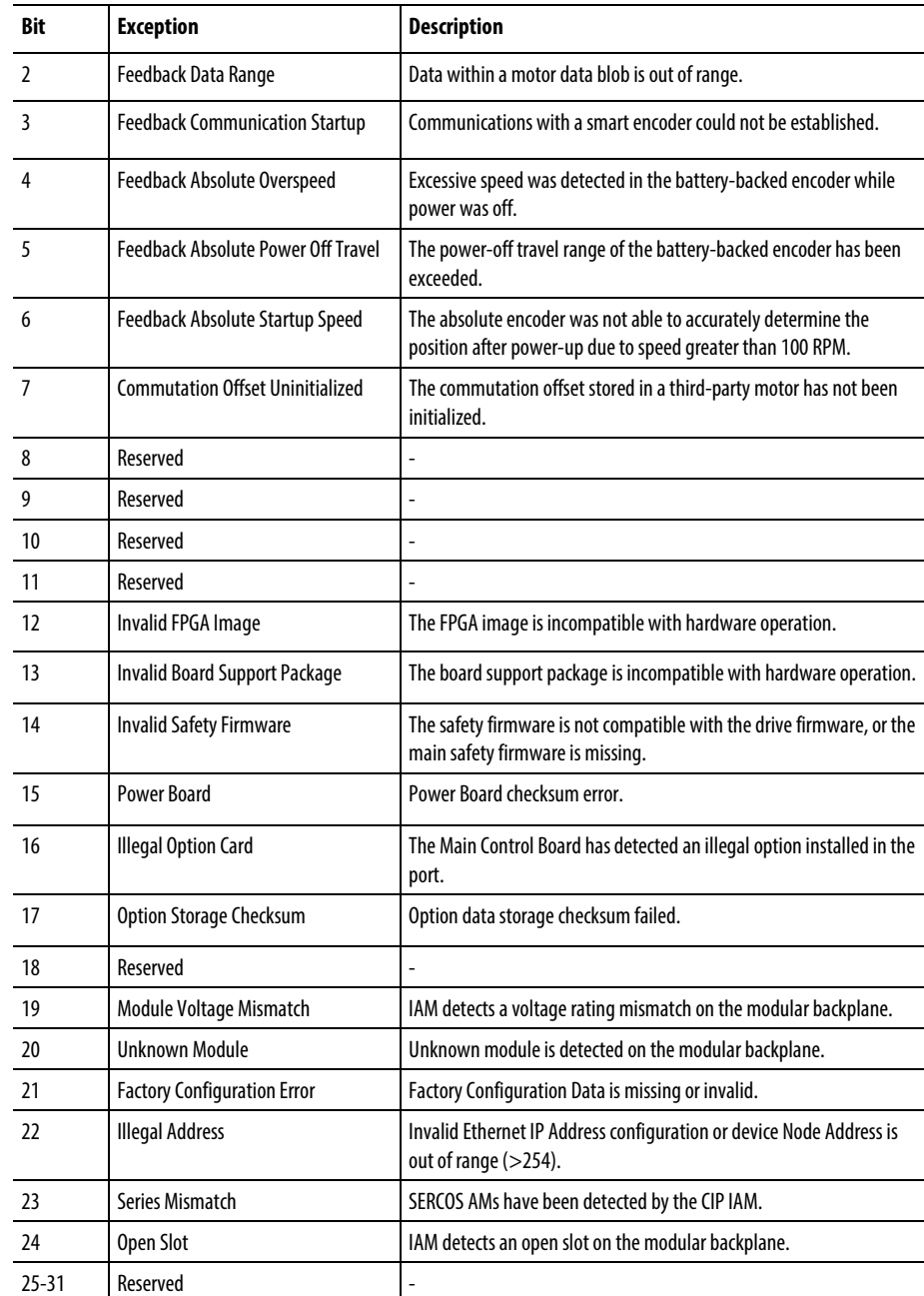

# See also

[Rockwell Automation Specific Exceptions](#page-633-0) o[n page 634](#page-633-0)

[Rockwell Automation Specific CIP Axis Alarm Names](#page-636-0) on [page 637](#page-636-0)

[Rockwell Automation Specific CIP Axis Fault Names](#page-635-0) on [page 636](#page-635-0)

[Rockwell Automation Specific Start Inhibits](#page-577-0) o[n page 578](#page-577-0)

# <span id="page-410-0"></span>**Module/Node Fault and Alarm Attributes**

These are the module/node fault and alarm related attributes associated with a Motion Control Axis.

# Module Fault Bits

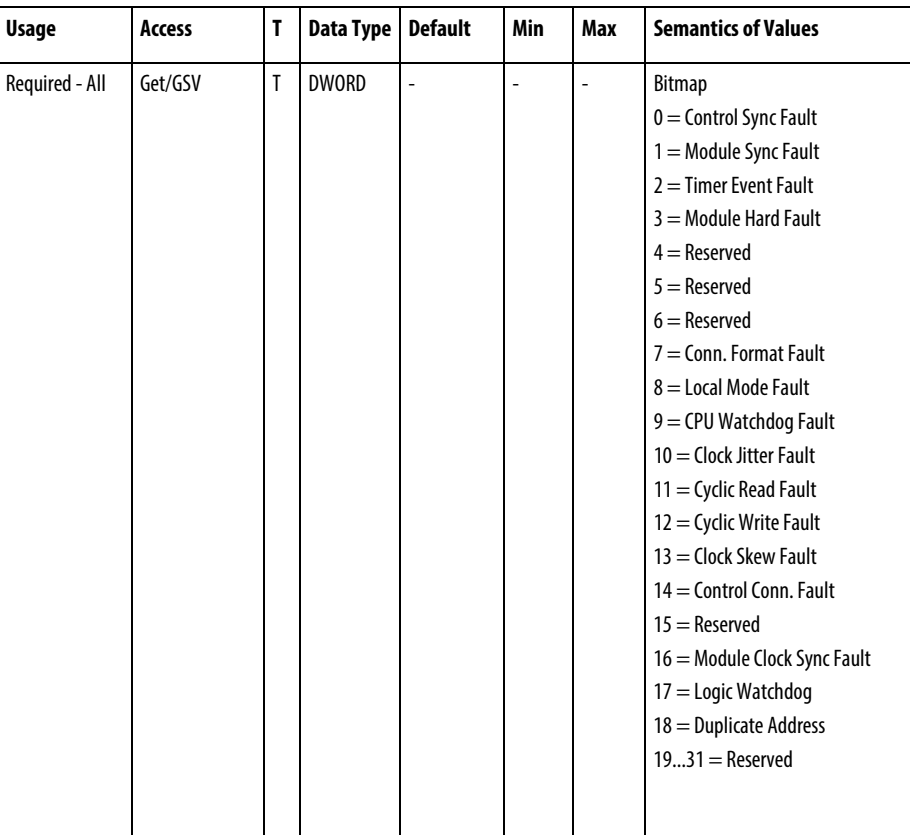

This bit field is a roll-up of module scoped fault conditions that can include synchronization faults detected on either side of the CIP Motion connection. All defined Node Fault Codes are mapped into bits in this attribute. The controller generally applies a shutdown fault action when a Module Fault occurs and recovery generally requires module reconnection or reconfiguration.

The following table defines a list of conditions associated with the Module Fault Bits attributes. While the Module Fault Bits attribute is marked as Required in the CIP Motion device implementation, support for each of the individual fault conditions therein is left Optional. In this table the terms motion module and motion device are used synonymously.

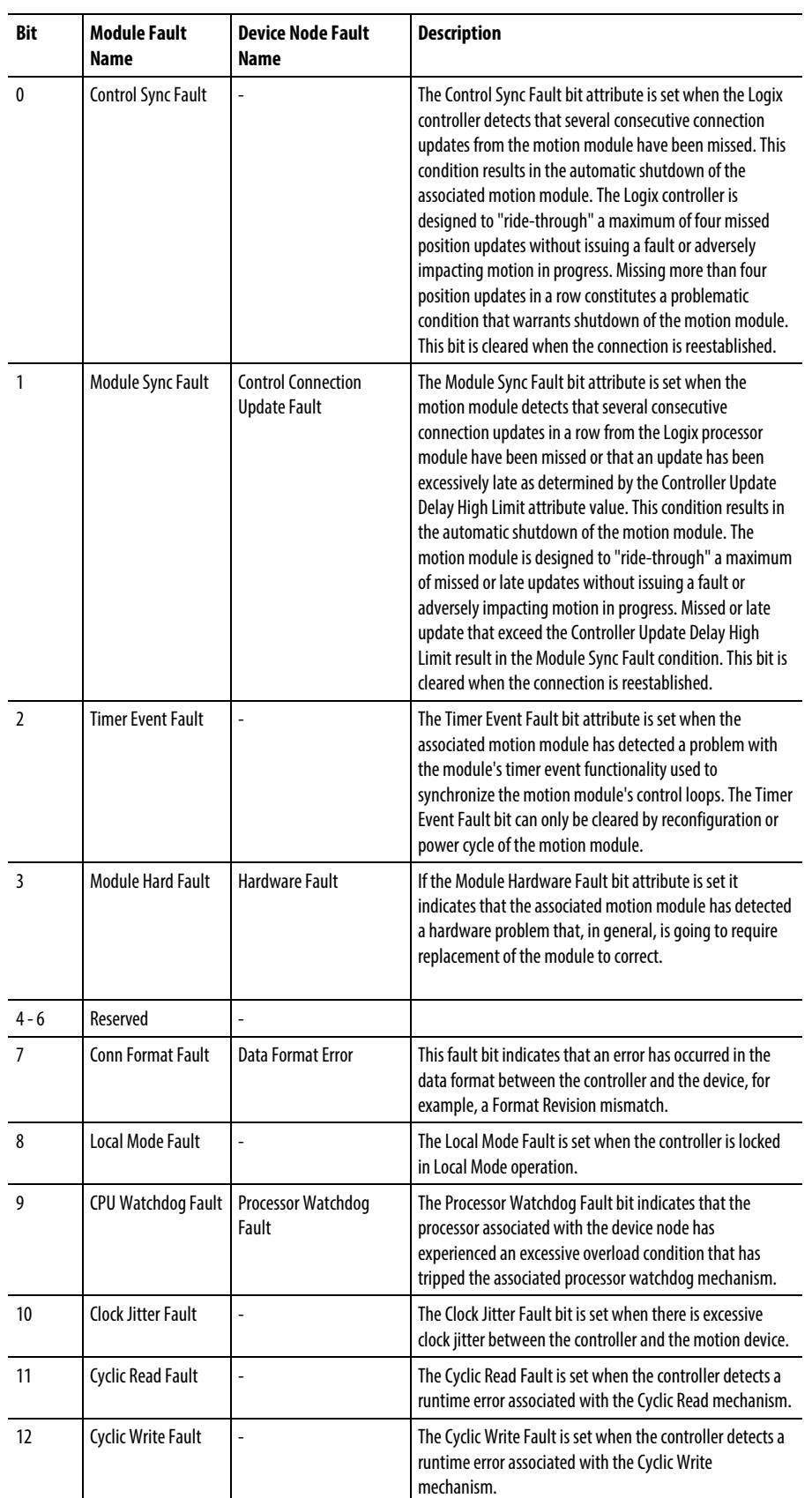

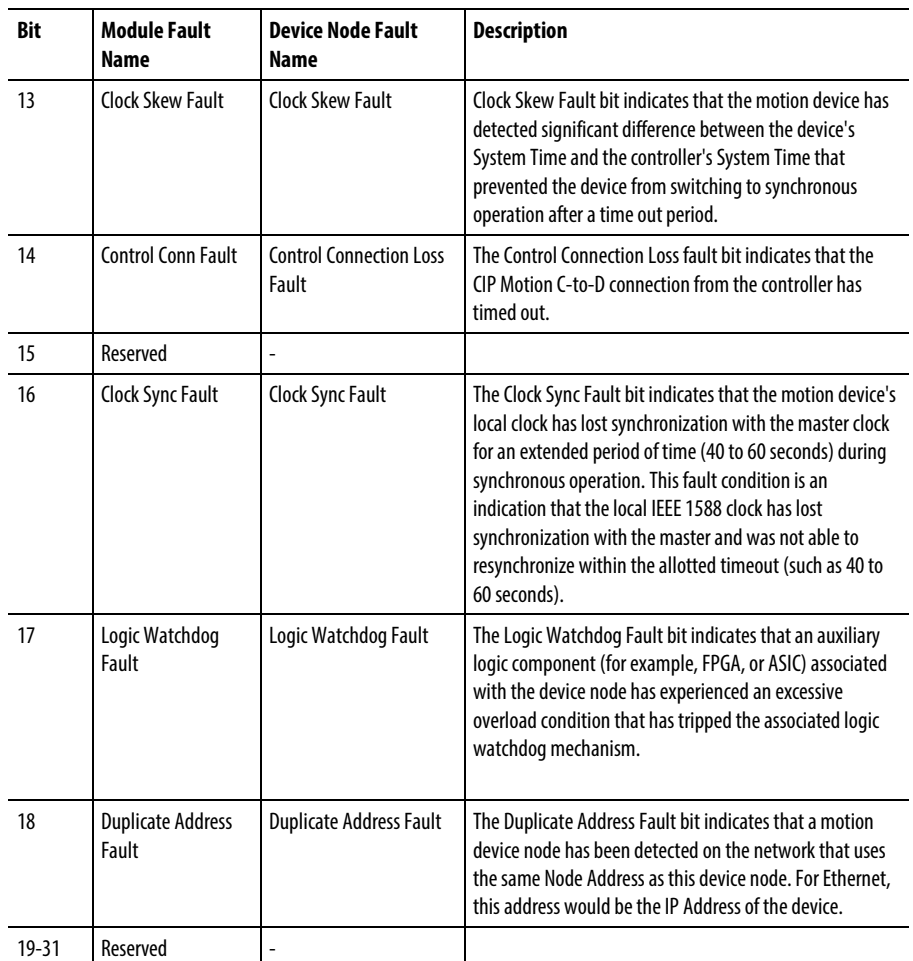

# Module Alarm Bits

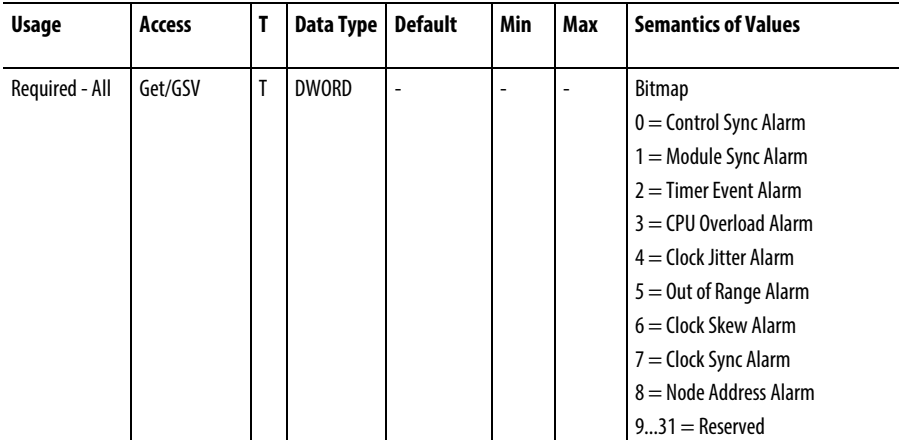

This bit field is a roll-up of module scoped alarm conditions that can include synchronization alarms detected on either side of the CIP Motion connection. All defined Node Alarm Codes are mapped into bits in this attribute.

The following table defines a list of conditions associated with the Module Alarm Bits attributes. While the Module Alarm Bits attribute is marked as Required in the CIP Motion device implementation, support for each of the individual fault conditions therein is left Optional. In this table the terms motion module and motion device are used synonymously.

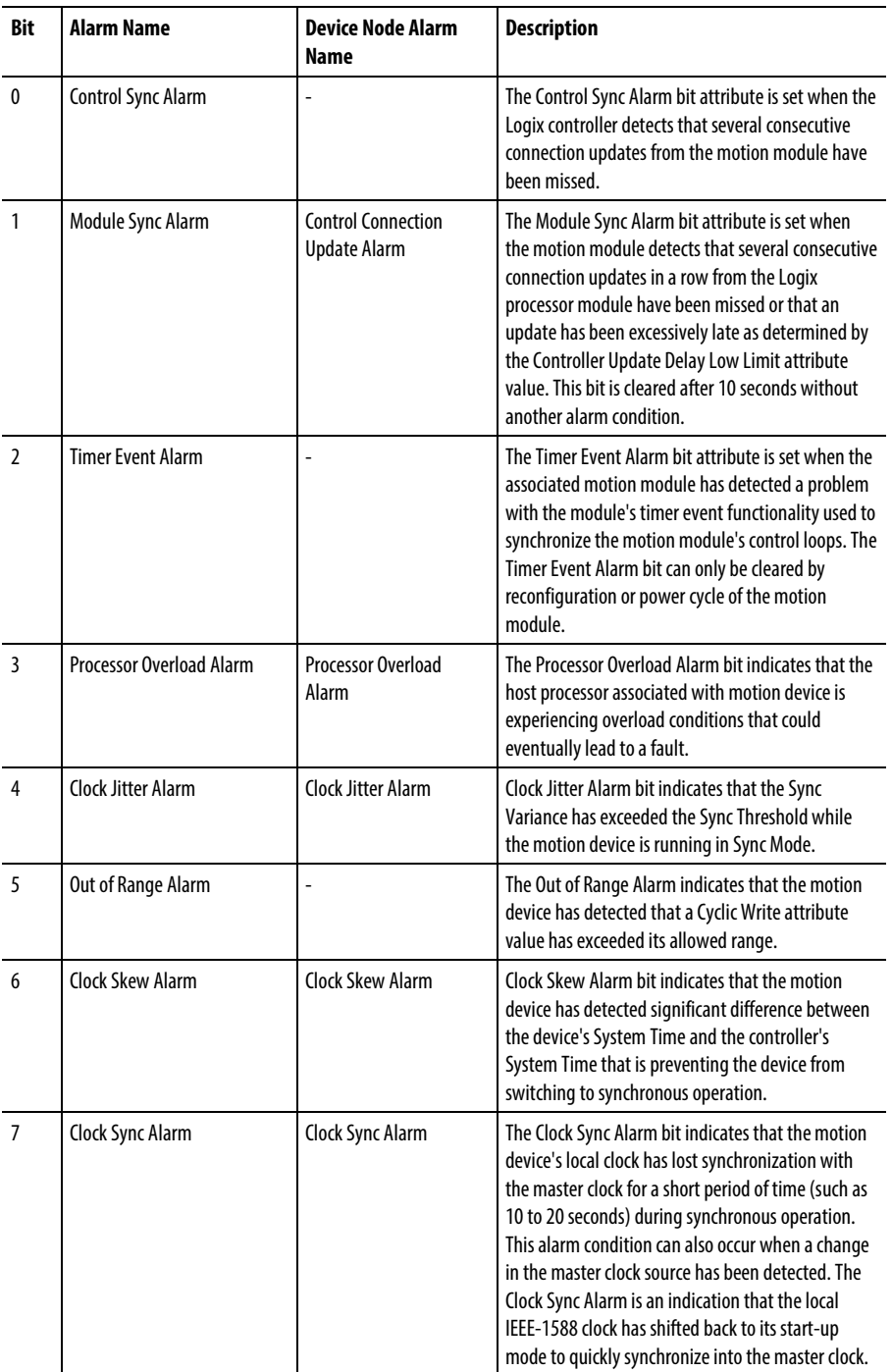

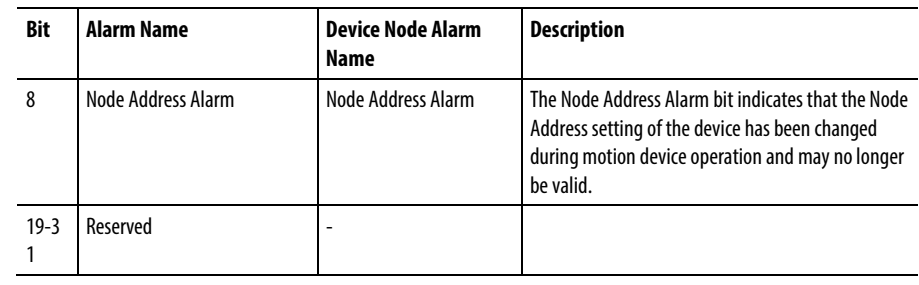

# See also

[Exceptions](#page-46-0) on [page 47](#page-46-0)

[Standard Exceptions](#page-622-0) on [page 623](#page-622-0)

[Exception Factory Limit Info Attributes](#page-391-0) o[n page 392](#page-391-0)

[Exception User Limit Configuration Attributes](#page-400-0) o[n page 401](#page-400-0)

The following position feedback related attribute tables associated with a Motion Control Axis apply to various feedback device and feedback interface technologies. **Feedback Attributes**

# <span id="page-414-0"></span>**Feedback Interface Types**

- Feedback interface technologies include:
	- Digital AqB (digital A quad B signals)
	- Sine/Cosine (analog A quad B signals)
	- Digital Parallel (parallel digital bit interface)
	- SSI (Synchronous Serial Interface)
	- LDT (Linear Displacement Transducer)
	- Resolver

Other modern feedback interfaces supported are: Hiperface and Hiperface DSL (by Stegmann) and EnDat 2.1 and EnDat 2.2 (by Heidenhain). The Usage column for a feedback attribute is based on the context of the Feedback Type. Abbreviations for the various Feedback Types are defined in this table:

# Feedback Type abbreviations

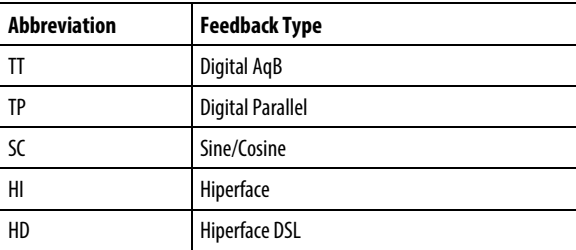

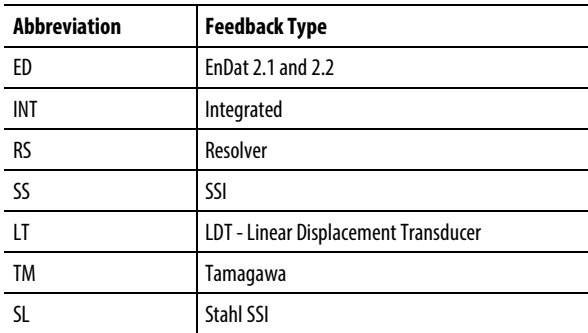

This section defines the minimal set of required attributes to support CIP Motion device interchangeability. This guarantees that there is sufficient parametric data provided by the controller for any CIP Motion compliant drive to effectively interface to a wide range of feedback device types.

Multiple feedback device interfaces are currently defined by the Motion Control Axis per axis to serve specific control or master feedback functions. These feedback devices are accessed using their assigned logical channels, for example, Feedback 1 and Feedback 2. Each logical feedback channel is mapped to a physical feedback interface port of the device, for example Port 1, and Port 2.

# Logical Feedback Channel Control Functions

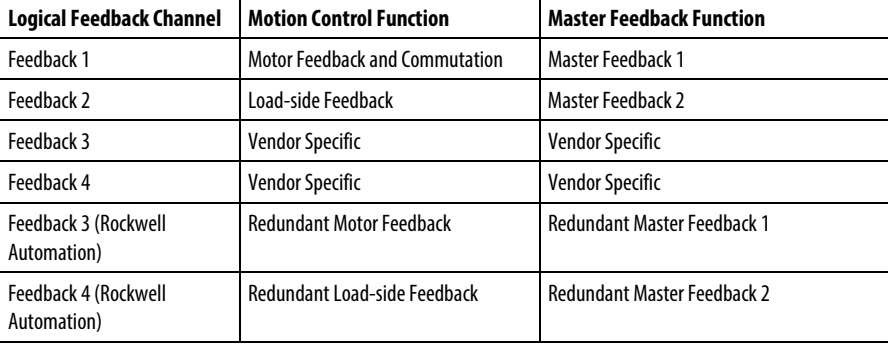

When the Control Mode is set to something other than No Control, Feedback 1 is associated with the motor mounted feedback device while Feedback 2 is associated with the load-side or machine mounted feedback device. Feedback 1 is always required for PM Motor commutation.

When Control Mode is set to No Control for a Motion Control Axis, different logical feedback channels can be used as the master feedback source, for example, Feedback 1 and Feedback 2. Generally, Feedback 1 is used.

For Rockwell Automation devices Feedback 3 is used to provide a redundant logical feedback channel for Feedback 1 while Feedback 4 is used to provide a redundant logical channel for Feedback 2.

To minimize the length of the feedback attribute tables below, the letter *n* in the generic Feedback n attribute name is used to specify the associated feedback channel number. Valid channel numbers for open standard feedback attributes of the Motion Control Axis are 1, 2, 3 and 4.

Attribute IDs are assigned based on the channel number. Support for feedback interface channels 1, 2, 3 and 4 are optional in the device implementation. If no feedback interface channel is present in the device the associated set of feedback channel attributes are not applicable.

However, if hardware support for any of these feedback channels is available in a given device, these attributes are clearly applicable in the implementation and will follow the Usage rules. A Usage rule of 'Req - E' or 'Opt - E' indicates that the attribute is generally applicable to all Device Control Codes where the feedback channel itself is applicable, hence the 'E' for Encoder.

If a specific logical feedback channel, feedback n, is not applicable based on the current feedback configuration, then attributes for feedback n are not applicable; no feedback configuration attributes for that channel are set by configuration software, nor are any such attributes sent to the drive device. This table outlines these rules:

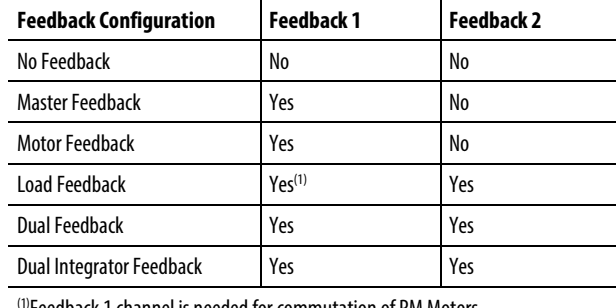

(1)Feedback 1 channel is needed for commutation of PM Motors.

# See also

[General Feedback Info Attributes](#page-431-0) on [page 432](#page-431-0)

[General Feedback Signal Attributes](#page-432-0) o[n page 433](#page-432-0)

[Feedback Configuration Attributes](#page-417-0) o[n page 418](#page-417-0)

# <span id="page-417-0"></span>**Feedback Configuration Attributes**

The Feedback Configuration attributes determines how the various available feedback channels are used to implement the selected Control Mode.

# Feedback Configuration

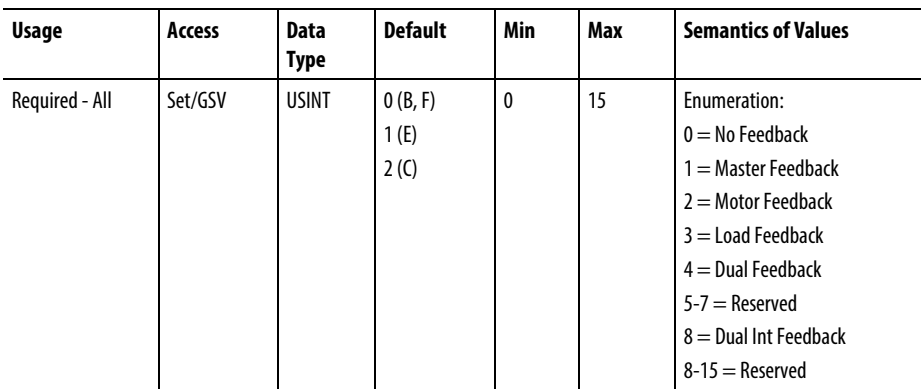

The Feedback Configuration attribute sets the initial value for Feedback Mode. This attribute contains a 4-bit enumerated value that determines how the various logical feedback channels are used to implement the selected Control Mode for this axis instance.

Feedback Configuration enumerations provide support for multi-feedback device control functionality for the various active device Control Modes, for example, where the device is actively controlling the motor based on feedback. In these active device Control Modes it is assumed that logical channel, Feedback 1, is attached directly to the motor while Feedback 2 is attached to the load side of the mechanical transmission. Commutation signals for a PM motor are always derived from the Feedback 1, except in the case of an active redundant feedback source.

The following table provides descriptions of the Feedback Configuration enumerations:

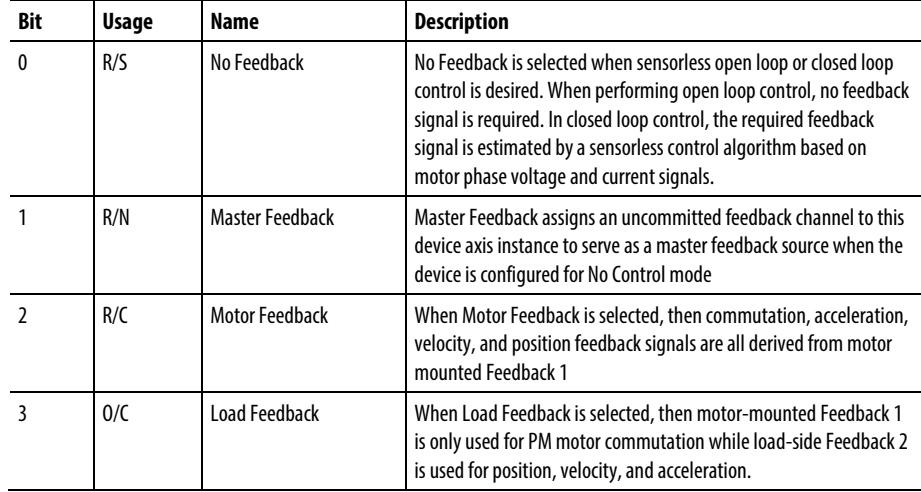

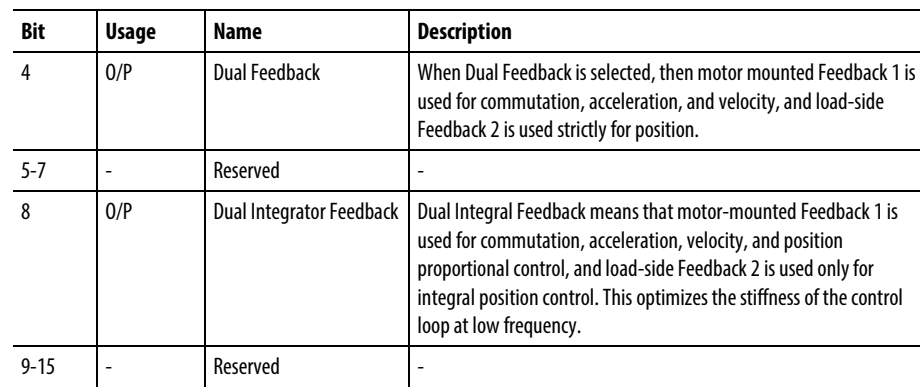

# Feedback Mode

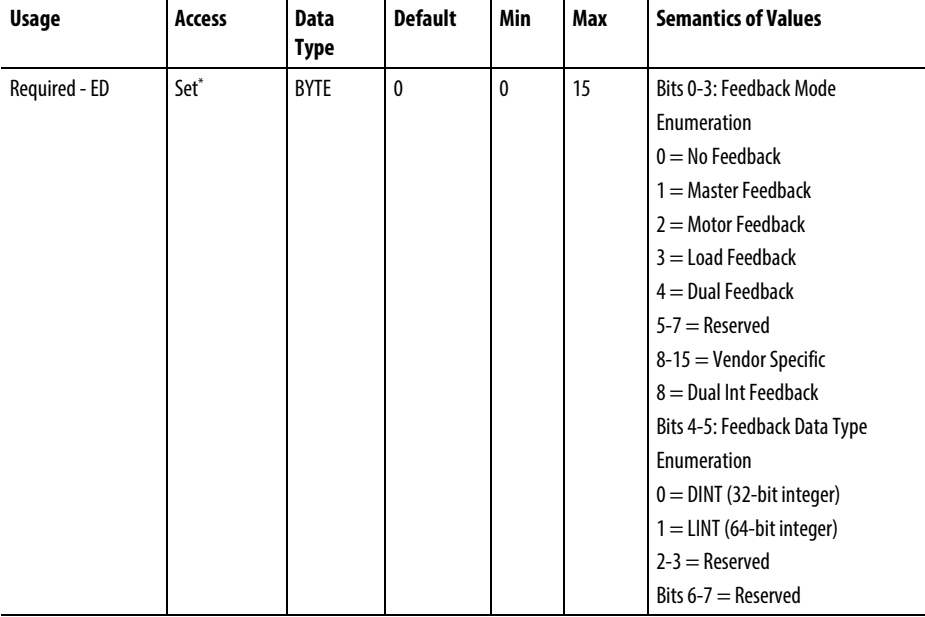

\* Indicates the attribute cannot be set while the drive power structure is enabled (Power Structure Enable bit in CIP Axis Status is true).

The Feedback Mode attribute determines how the various available feedback channels are used to implement the selected Control Mode. Currently bits 0-3 are used to enumerate the Feedback Mode configuration. Bits 4-5 are used to select the position feedback data type. Bit 5-7 are reserved for future use.

This attribute is transferred to the device as part of the Cyclic data block.

This attribute contains the 4-bit enumerated Feedback Mode field derived from the Feedback Configuration attribute that determines how the various logical feedback channels are used to implement the the selected Control Mode for this axis instance. The attribute also contains a 2-bit enumerated field, Feedback Data Type, which determines the Actual Position data type that is to be included in the Device-to-Controller connection Cyclic Data Block, with options for 32-bit or 64-bit signed integer representations. The Feedback Data Type field value is

determined by the Extended Position Feedback bit (bit 20) of the Axis Features attribute, and is not user configurable in this implementation.

Feedback Mode field enumerations provide support for multi-feedback device control functionality for the various active device Control Modes, for example, where the device is actively controlling the motor based on feedback. In these active device Control Modes it is assumed that logical channel, Feedback 1, is attached directly to the motor while Feedback 2 is attached to the load side of the mechanical transmission. Commutation signals for a PM motor are always derived from the Feedback 1, except in the case of an active redundant feedback source.

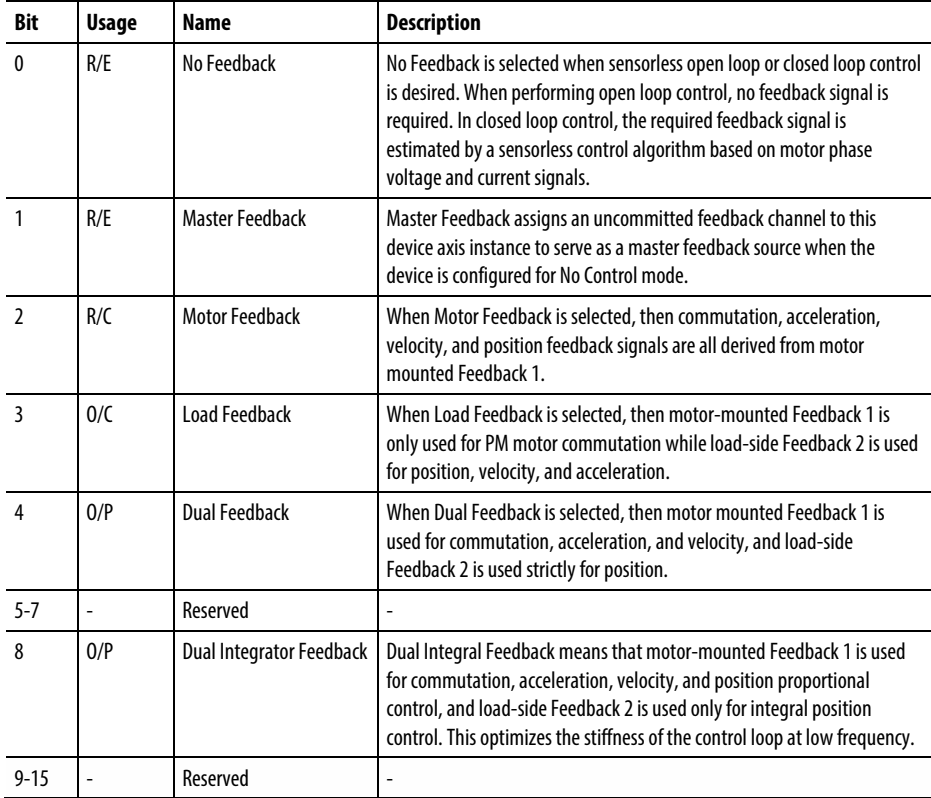

When modified programmatically, using SSV, only the Feedback Mode field value can be changed, all other bits are ignored by the instruction. Furthermore, the Feedback Mode field value, cannot be set to an enumeration that the Feedback Configuration cannot support. Attempting to do so results in the SSV instruction generating a Minor Fault. For example if the Feedback Configuration is set for Motor Feedback, the Feedback Mode cannot be changed to Load Feedback since that feedback channel has not been configured.

# Feedback Mode SSV Promotion Rules

The following table describes valid Feedback Modes.

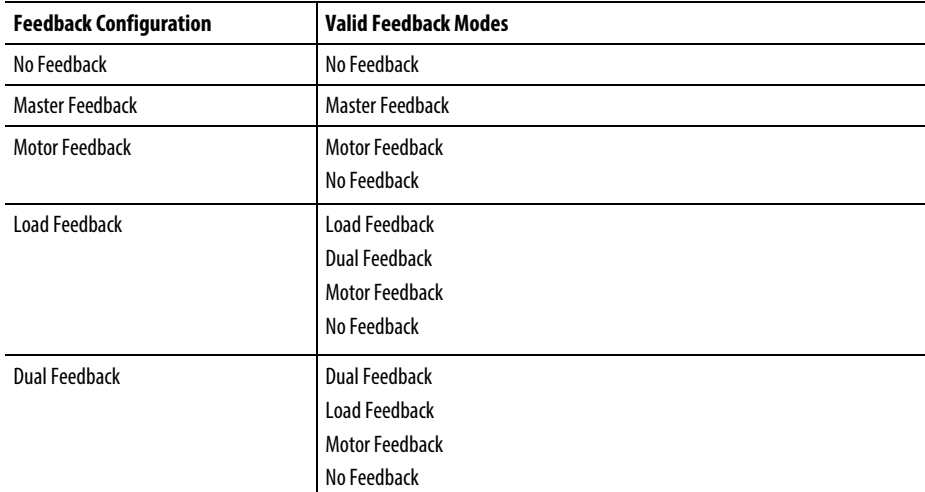

# Feedback Master Select

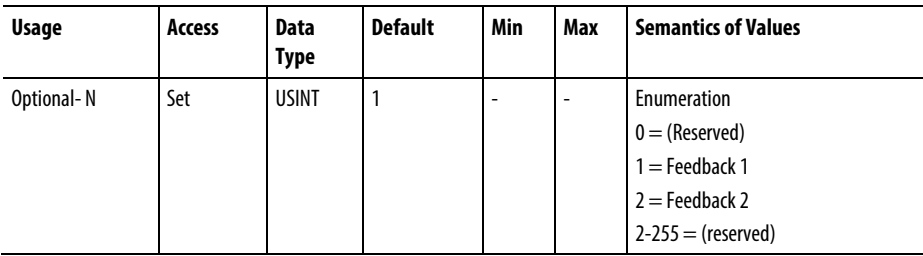

The Feedback Master Select attribute determines the Logical channel assigned to this axis instance when setting the Feedback Mode to Master Feedback.

# Feedback Unit Ratio

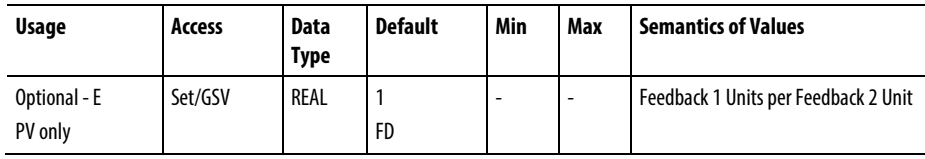

The Feedback Unit Ratio attribute is the number of Feedback 1 Units per Feedback 2 Unit. This value is also used by the drive to convert between feedback 2 counts to feedback 1 counts when configured for load feedback or dual feedback operation.

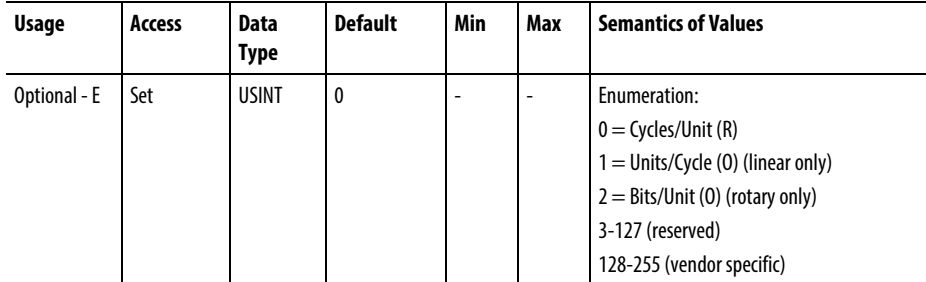

#### Feedback n Resolution Unit

The Feedback N Resolution Unit attribute is the unit of measure for feedback resolution used by the Feedback n Cycle Resolution attribute. If selecting Units/Cycle, the Feedback n Cycle Resolution is expressed in Nanometers/Cycle for linear feedback devices. This selection is not applicable to rotary devices. If selecting Bits/Units, the Feedback n Cycle Resolution is expressed as 2<sup>n</sup> Cycles per revolution of a rotary feedback device, where n is the number of bits in the binary position representation of the device. This selection is not applicable for linear devices.

# Feedback n Unit

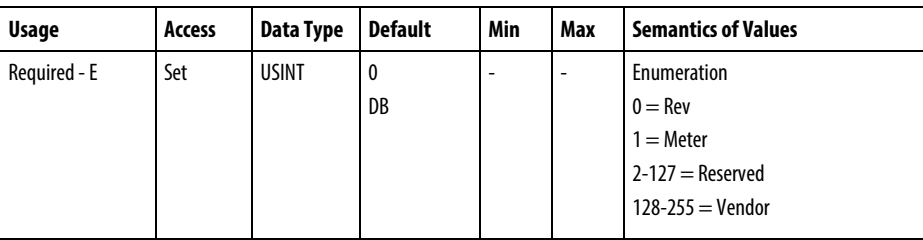

The Feedback n Unit attribute is a unit of measure for the designated feedback device. The Feedback Unit for Feedback 1 and any redundant feedback device for Feedback 1 must be scalable to the configured Motor Unit; if the Motor Unit is set to Rev, Feedback 1 Unit must be set to Rev; if Motor Unit is set to Meter, Feedback 1 Unit will be set to Meter. Feedback devices with a Feedback Unit of Rev are considered "rotary" devices, while Feedback devices with a Feedback unit of Meter are considered "linear" devices.

# Feedback n Port Select

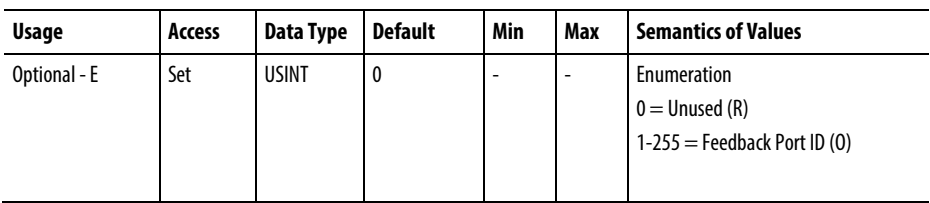

The Feedback n Port Select attribute maps the logical Feedback Channel n to a physical Feedback Port ID. A Feedback Port ID is assigned to each feedback interface port of the device by the drive vendor. If this attribute is not supported by the drive, the drive vendor shall hardcode the feedback port mapping to the logical Feedback Channels for each axis instance. Supporting the Feedback n Port Select attribute allows flexibility to map the logical Feedback Channels to different Feedback Ports.

Default Feedback n Port Select = 0. A value of 0 indicates that Feedback n Channel is unmapped, hence unused.

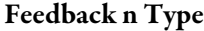

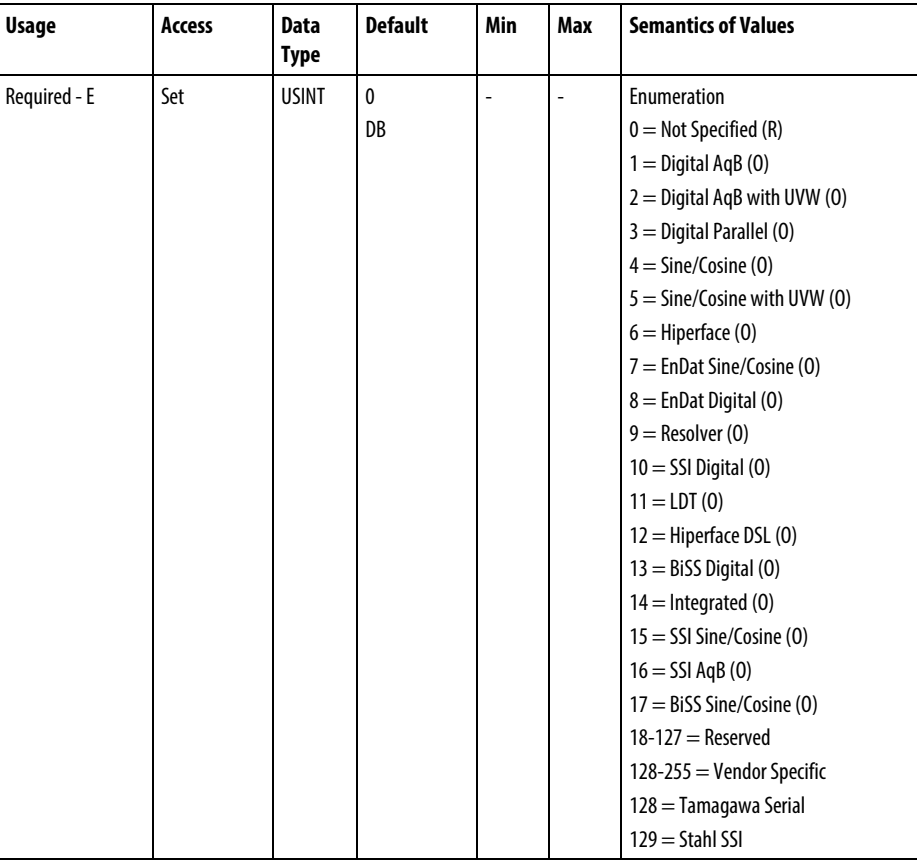

The Feedback n Type attribute identifies the type of feedback device connected to the associated Feedback interface. Drive support for any individual feedback types

is left to the discretion of the device manufacturer. However if a specific feedback type is supported, attributes associated with that type are generally required in the implementation.

When Feedback n Type is set to Not Specified, all Feedback n configuration attribute values associated with this feedback device are considered Not Applicable and will not be set by configuration software nor will they be sent to the drive. If the optional Commutation Startup Method attribute is not supported by the device, or the Commutation Startup Method is set to From Feedback Type, the Feedback 1 Type can be used to implicitly specify the commutation startup method.

For example, by selecting the Feedback 1 Type with or without UVW commutation signals the device applies the UVW commutation startup method or the Self-Sense startup method, respectively. In this case, UVW commutation signals can be derived from UVW tracks integral to the feedback device or using separate Hall sensors in the motor. All other Feedback 1 Type selections would apply the Digital commutation startup method.

In the case of a motor mounted feedback device, if Motor Data Source is Motor NV or Drive NV, the Feedback 1 Type may not be known to the controller but is known by the drive, so the drive can operate in this case without specifying the Feedback 1 Type.

In the case of a motor mounted feedback device, if the Motor Data Source is Datasheet or Database, an unspecified Feedback 1 Type, when received by the drive device during configuration, indicates that the motor feedback configuration has not been defined and therefore results in a Configuration Fault indicating an Invalid Attribute Value.

#### Feedback n Polarity

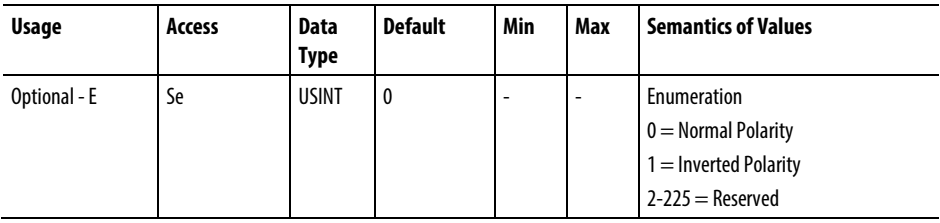

The Feedback n Polarity attribute is an enumerated value used to establish the direction of change in the feedback counter in response to positive motion of the associated feedback device. Normal polarity is defined as that which results in increasing feedback counts when the feedback device is hooked up and moved in the positive direction according to the devices published specifications.

Inverted polarity internally switches the polarity of the feedback accumulator so that the feedback counts decrease when the feedback device moves in the positive direction. This attribute can be used to make the direction of travel agree with the user's definition of positive travel and can be used in conjunction with the Motor Polarity bit to provide negative feedback, when this feedback channel is used for closed loop control.

# Feedback n Startup Method

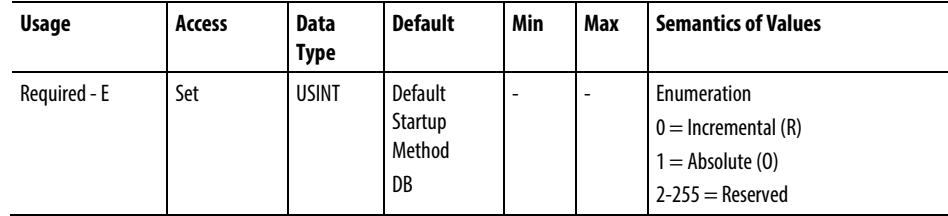

The Feedback n Startup Method attribute determines how the device applies the feedback count value during drive startup. When configured for Incremental mode, the device zeros the feedback count accumulator at power-up. The first Actual Position value sent to the controller in the Cyclic Data Block of the Device-to-Controller connection at power-up is zero. This is an indication to the controller that the drive has been power-cycled and the drive axis needs to be homed to establish a machine reference position.

When configured for Absolute mode, the device initializes the feedback count accumulator at power-up to the absolute feedback position value read from the feedback device. When the feedback device's absolute position range is less than the 32-bit signed integer representation of the feedback count accumulator, the absolute position is sign extended to a 32-bit signed value. While there are many Feedback Types that support Absolute startup, there are a few strictly incremental types that do not: Digital AqB, and Sine/Cosine.

Some device vendors tie the Feedback Startup Method to the Feedback Type selection. In these cases, an attempt by the controller to incorrectly configure the Feedback Startup Method will generate a General Status error of Invalid Attribute Value.

The default Feedback Startup Method value depends on the associated Feedback Type according to the following table:

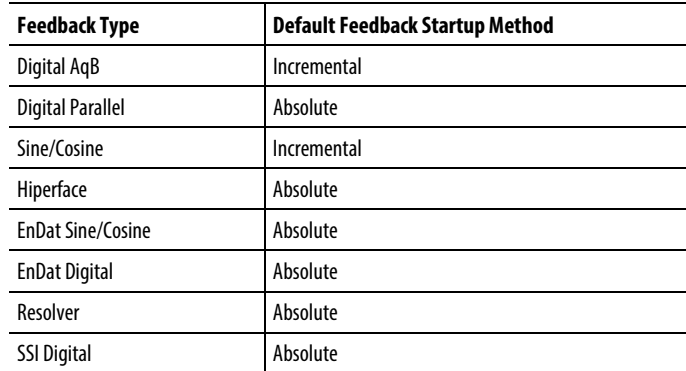

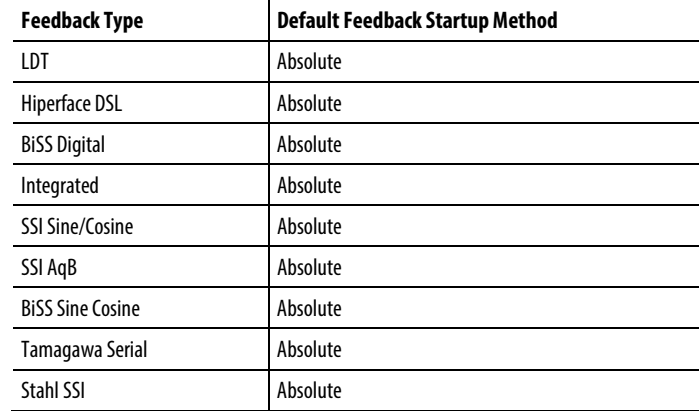

#### Feedback n Cycle Resolution

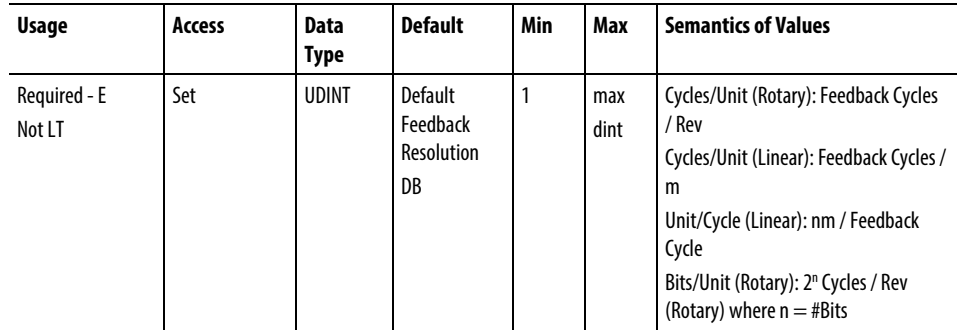

The Feedback n Cycle Resolution attribute determines the resolution capability of the associated feedback device. Units for this attribute are determined by the Feedback n Resolution Unit and the rotary or linear Feedback n Unit as shown in the Semantics column. For rotary feedback devices, this value is expressed as the number of Feedback Cycles per Revolution of the device, or alternatively by the number of bits in the binary position representation of the device per Revolution. For linear feedback devices, this value represents the either the number of Feedback Cycles per Meter (m), or the number of nanometers (nm) per Feedback Cycle.

Cycles for a Digital AqB device represent the 'line' resolution of the encoder. Cycles for a Sin/Cos device represent the sinusoidal 'cycle' resolution of the encoder. Cycles for a Resolver is the 'pole' count of the device. For digital serial (e.g. SSI) or parallel absolute feedback devices, Cycles represent the 'step' or 'count' resolution of the device.

The default Feedback Resolution value used for the Feedback Cycle Resolution attributes depends on the associated Feedback Type and Feedback Unit selection according to the following table:

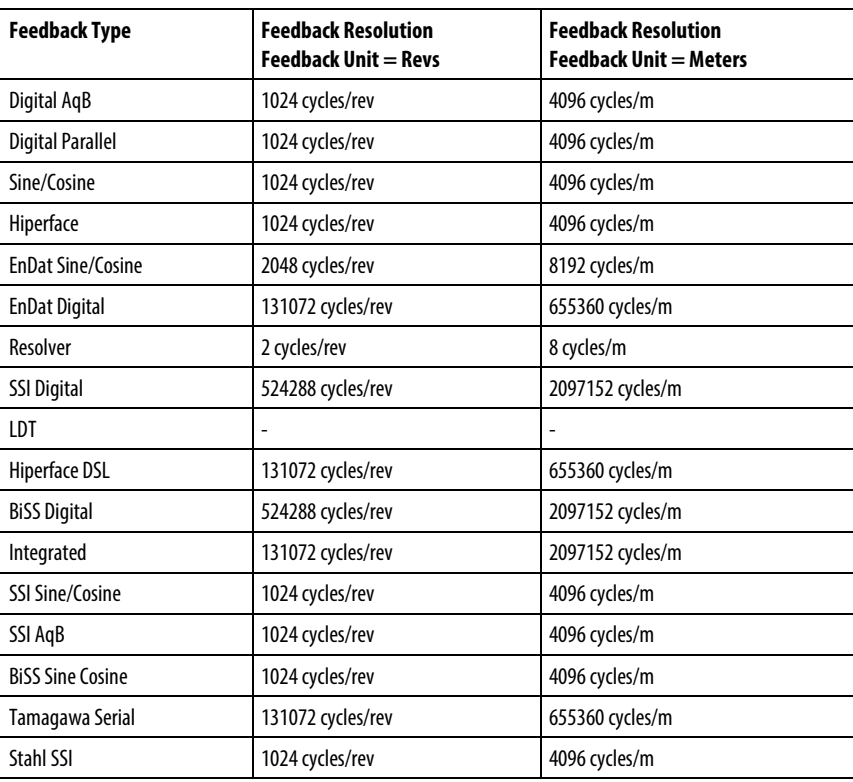

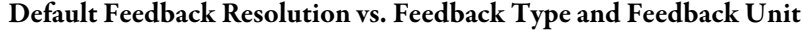

#### Feedback n Cycle Interpolation

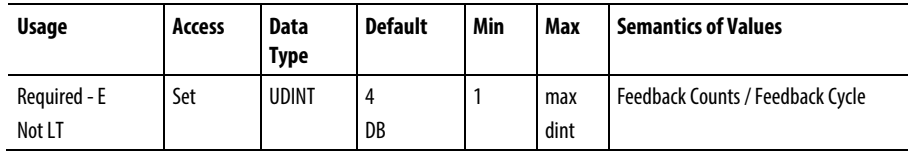

The Feedback n Cycle Interpolation attribute is the number of interpolated Feedback Counts per Feedback Cycle. For a Digital AqB device the device's feedback interface hardware can generally support interpolation values of 1, 2, or 4. For a Sin/Cos, Hiperface, EnDat, or Resolver feedback device the number is generally much larger and determined by the interpolation capability of the device feedback interface hardware. A value of 1024 is typical in this case. For digital serial, for example, SSI, or parallel absolute feedback device interfaces, this value is always 1 since there is no opportunity for device-based interpolation. The effective resolution of the feedback device in Feedback Counts per Feedback Unit is determined by the combination of the Feedback Cycle Resolution and the Feedback Cycle Interpolation attribute values.

# Feedback n Turns

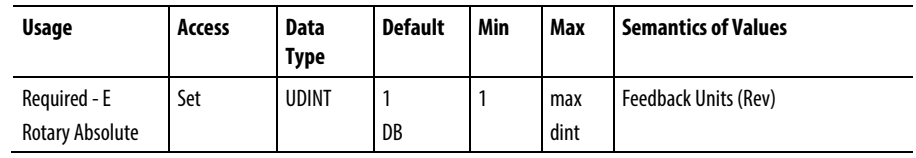

The Feedback n Turns attribute is the maximum number of shaft turns specified for a rotary absolute feedback device to maintain its absolute position reference. Typical rotary absolute feedback devices specify an absolute number of turns that typically range from 1 to 4096 in powers of 2. This attribute can be used by the control system to determine the maximum Feedback Count range of the absolute feedback device, this being the product of the feedback cycle resolution, interpolation, and turns.

# Feedback n Length

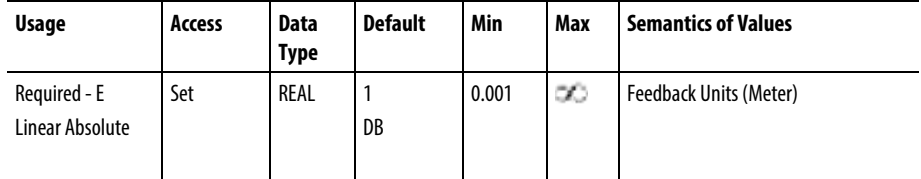

The Feedback n Length attribute is the specified length of a linear absolute feedback device. Typical linear absolute feedback devices specify length in Meters. This attribute can be used by the control system to determine the maximum travel range of absolute feedback device in Feedback Counts, this being the combination of the feedback cycle resolution, interpolation, and length.

### Feedback n Data Length

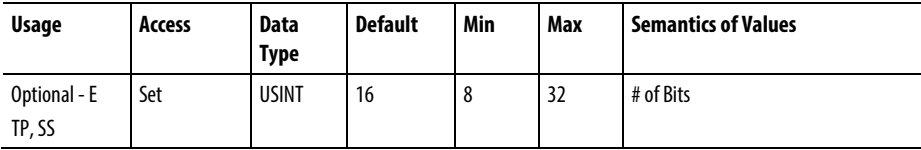

The Feedback n Data Length attribute is the number of feedback data bits transferred over the digital serial or parallel data interface channel of a feedback device.

# Feedback n Data Code

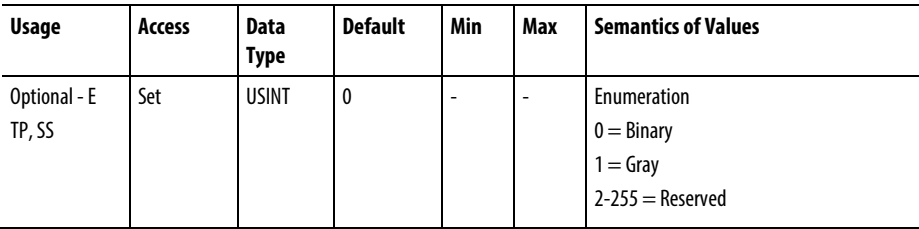

The Feedback n Data Code attribute is the type of feedback data bit encoding used by designated serial or parallel data interface channel of a feedback device.

Feedback n Resolver Transformer Ratio

| <b>Usage</b>              | Access | <b>Data</b><br><b>Type</b> | <b>Default</b> | Min                      | Max                      | <b>Semantics of Values</b> |
|---------------------------|--------|----------------------------|----------------|--------------------------|--------------------------|----------------------------|
| Optional - E<br><b>RS</b> | Set    | REAL                       |                | $\overline{\phantom{0}}$ | $\overline{\phantom{a}}$ | $\overline{\phantom{a}}$   |

The Feedback n Resolver Transformer Ratio attribute is the Transformer Ratio specification of the designated resolver feedback device.

# Feedback n Resolver Excitation Voltage

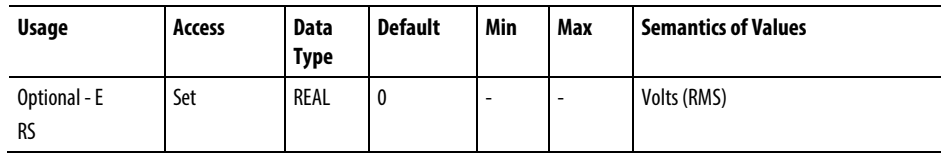

The Feedback n Resolver Excitation Voltage attribute sets the sinusoidal excitation voltage applied to the rotor of the designated resolver feedback device.

### Feedback n Resolver Excitation Frequency

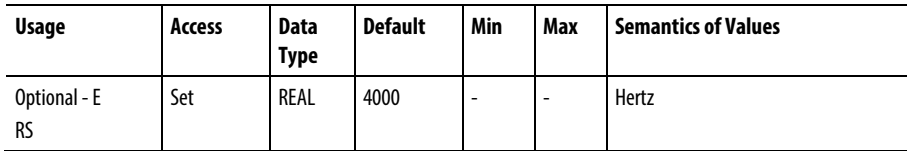

The Feedback n Resolver Excitation Frequency attribute is the frequency of sinusoidal excitation signal applied to the designated resolver feedback device. Valid frequency range or values for this attribute depends on the specific device hardware interface.

# Feedback n Resolver Cable Balance

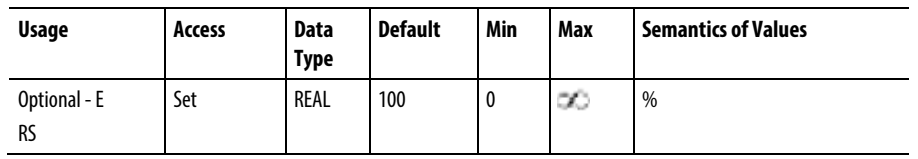

The Feedback n Resolver Cable Balance attribute adjusts the relative amplitude of the Sine and Cosine signals from the resolver to compensate for impact of resolver cable.

| Usage        | Access | Data<br>Type | <b>Default</b> | Min | Max | <b>Semantics of Values</b> |
|--------------|--------|--------------|----------------|-----|-----|----------------------------|
| Required - E | Set    | <b>USINT</b> |                |     |     | Enumeration:               |
| LT           |        |              |                |     |     | $0 = PWM$                  |
|              |        |              |                |     |     | 1 = Start/Stop Rising      |
|              |        |              |                |     |     | $2 =$ Start/Stop Falling   |
|              |        |              |                |     |     | $3-255 =$ (reserved)       |

Feedback n LDT Type

The Feedback n LDT Type determines the LDT type. Options are Start/Stop and PWM. Start/Stop transducers accept an input (interrogate) signal to start the measurement cycle and respond with two pulses on the Return line. Timing can be based on either the Rising or Falling edge. The time between the pulses is proportional to the position. PWM transducers respond to the interrogate signal with a single long pulse on the Return line. The pulse width is proportional to the position.

## Feedback n LDT Recirculations

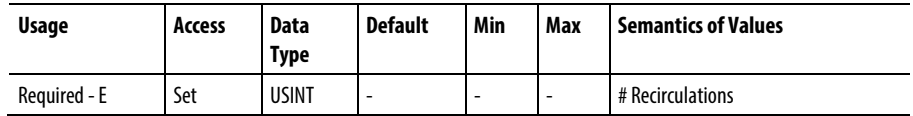

The Feedback n LDT Recirculations attribute determines the number of recirculations associated with a PWM type LDT transducer. Use multiple recirculations to increase the resolution of the LDT at the expense of increasing the sample period.

### Feedback n Loss Action

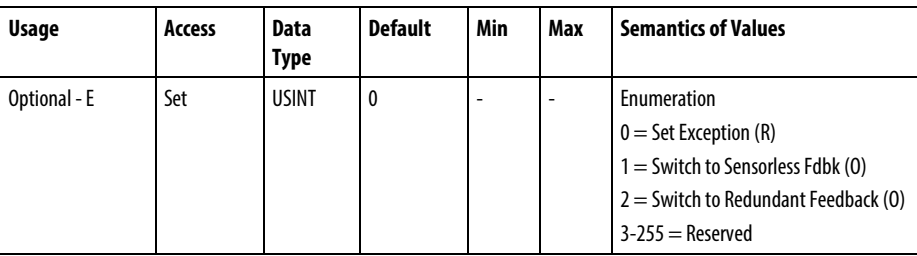

The Feedback n Loss Action attribute specifies the action taken in the event of a loss of Feedback 1 signal. Valid actions are to simply handle as an Exception, or automatically switch to Sensorless operation where feedback is estimated based on motor current and voltage signals, or automatically switch to a scaled version of a redundant feedback device. In the case of redundant feedback, Feedback 1 is called the primary feedback source and the redundant channel is the called the secondary feedback source.

#### Feedback n Scaling Ratio

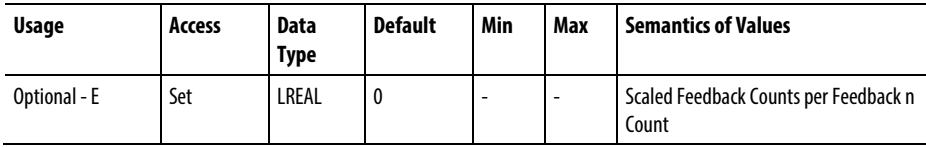

The Feedback n Scaling Ration attribute is the number of Scaled Feedback Counts per Feedback n Count. Use this value to convert between secondary feedback n counts to the resolution of the associated primary feedback channel to support dynamic switching between feedback channels.

## Feedback n Velocity Filter Taps

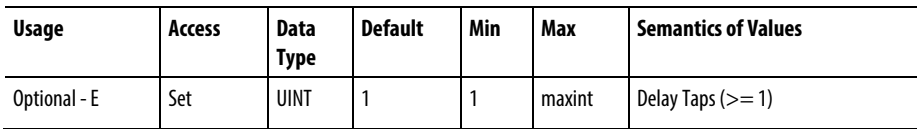

The Feedback n Velocity Filter Taps attribute determines the number of delay taps used in the FIR Filter differencing algorithm to estimate velocity from Feedback n. A simple difference of 1 sample period is equivalent to a 1 delay tap.

# Feedback n Accel Filter Taps

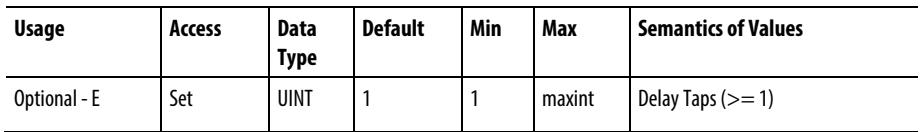

The Feedback n Accel Filter Taps attribute determines the number of delay taps used in the FIR Filter differencing algorithm to estimate acceleration from Feedback n. The Acceleration FIR filter can be implemented as two cascaded FIR filters each configured according to the Feedback n Acceleration Filter Tap setting. A simple difference of 1 sample period is equivalent to 1 delay tap.

#### Feedback n Velocity Filter Bandwidth

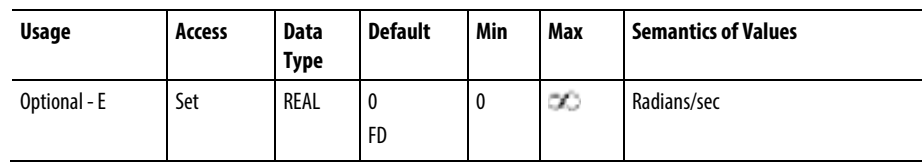

The Feedback n Velocity Filter Bandwidth attribute controls the bandwidth of the Low Pass Filter applied to the raw velocity signal from Feedback n. A value of 0 for this attribute disables this feature.

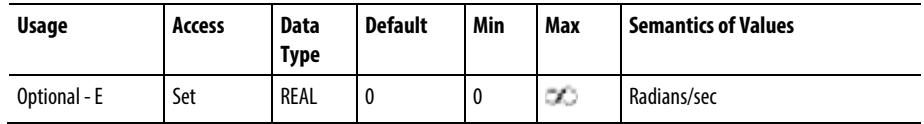

# Feedback n Accel Filter Bandwidth

The Feedback n Accel Filter Bandwidth attribute controls the bandwidth of the Low Pass Filter applied to the raw acceleration signal from Feedback n. A value of 0 for this attribute disables this feature.

# Feedback n Battery Absolute

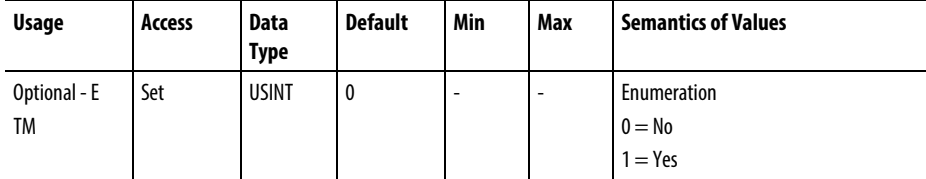

The Feedback n Battery Absolute attribute determines if a battery is included in a battery-backed absolute feedback device. This allows the drive to qualify Feedback Battery Loss and Feedback Battery Low exception conditions.

# See also

[Feedback Attributes](#page-414-0) o[n page 415](#page-414-0)

[General Feedback Info Attributes](#page-431-0) on [page 432](#page-431-0)

[General Feedback Signal Attributes](#page-432-0) o[n page 433](#page-432-0)

[Interpreting the Attribute Tables](#page-92-0) o[n page 93](#page-92-0)

# <span id="page-431-0"></span>**General Feedback Info Attributes**

These are the general feedback information attributes associated with a Motion Control Axis.

# Feedback n Serial Number

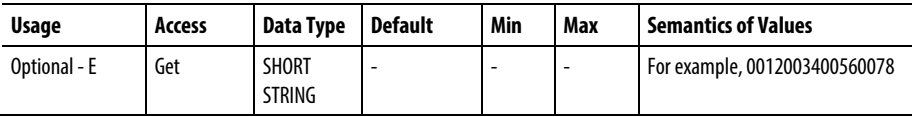

The Feedback n Serial Number attribute is a 16-character string that specifies the serial number of the device associated with Feedback n. If it is not possible for the drive to read the Serial Number from the feedback device the drive sets this attribute to a Null string.
**Attributes**

# See also

[Feedback Attributes](#page-414-0) o[n page 415](#page-414-0)

[General Feedback Signal Attributes](#page-432-0) o[n page 433](#page-432-0)

[Feedback Configuration Attributes](#page-417-0) o[n page 418](#page-417-0)

# <span id="page-432-0"></span>**General Feedback Signal Attributes**

These are the general feedback signal attributes associated with a Motion Control Axis.

# Position Feedback n

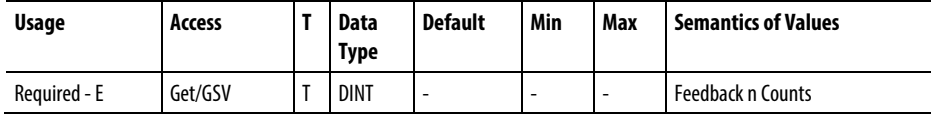

The Position Feedback n attribute is the actual position of the axis based on Feedback n.

# See also

[Feedback Attributes](#page-414-0) o[n page 415](#page-414-0)

[General Feedback Signal Attributes](#page-432-0) o[n page 433](#page-432-0)

[Feedback Configuration Attributes](#page-417-0) o[n page 418](#page-417-0)

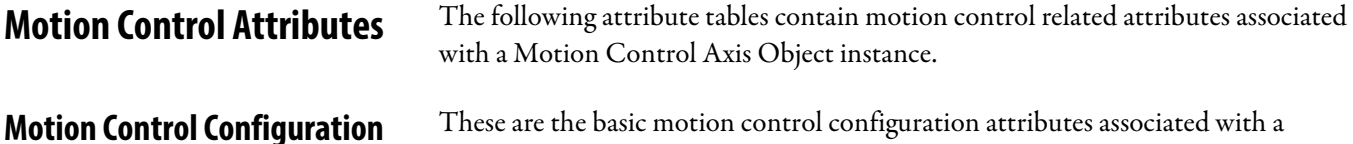

These are the basic motion control configuration attributes associated with a motion control axis. These attributes govern the overall behavior of the motion control axis.

# Axis features

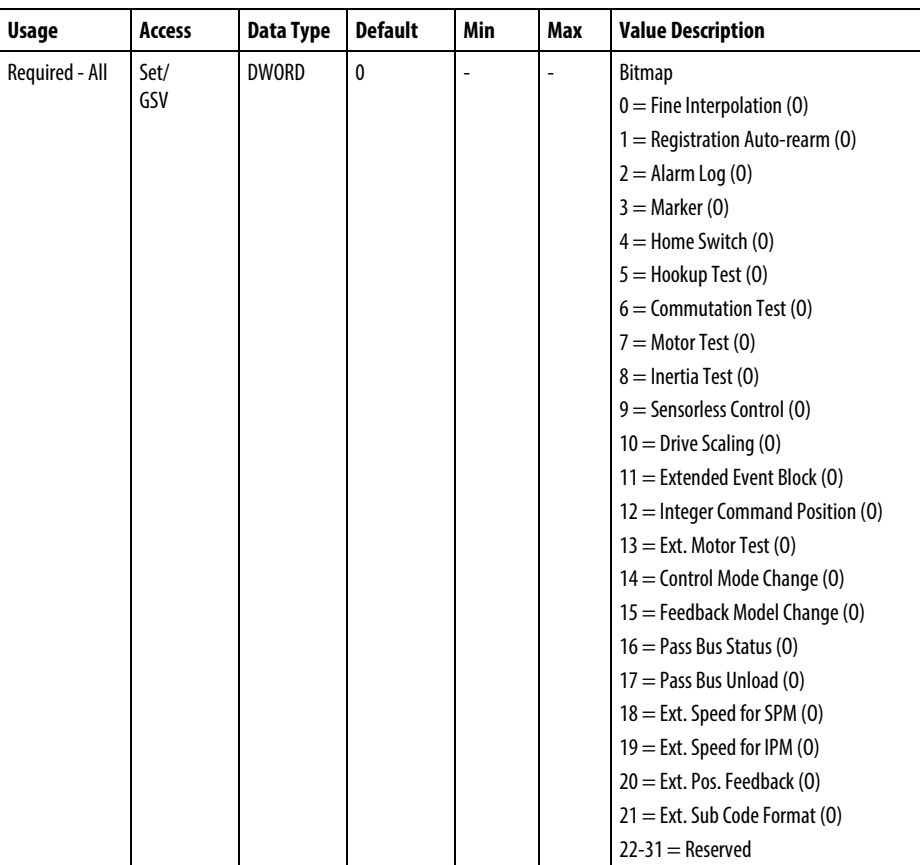

The following table provides descriptions of the bit specified Axis feature attribute values.

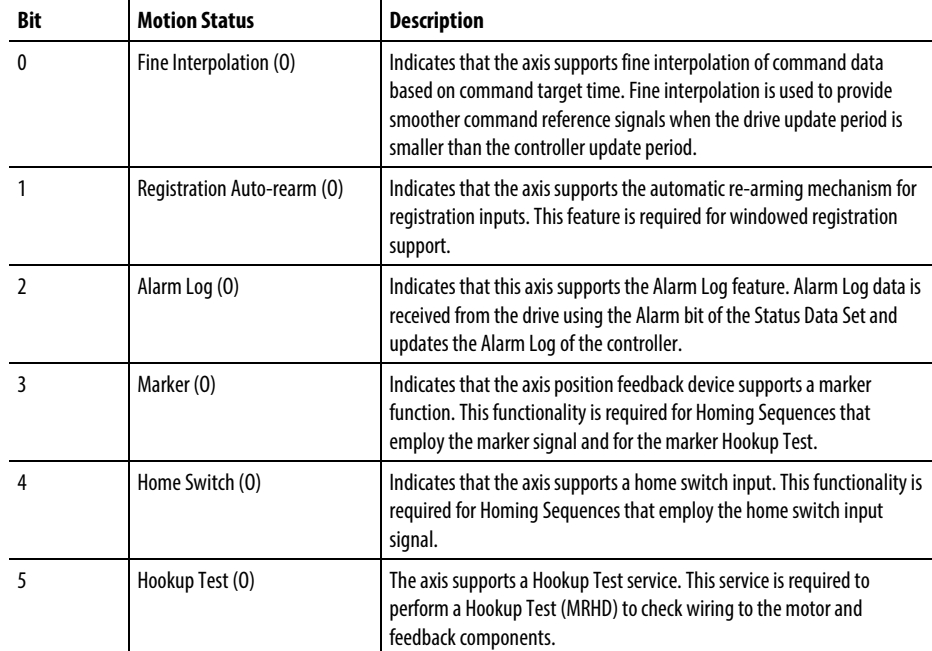

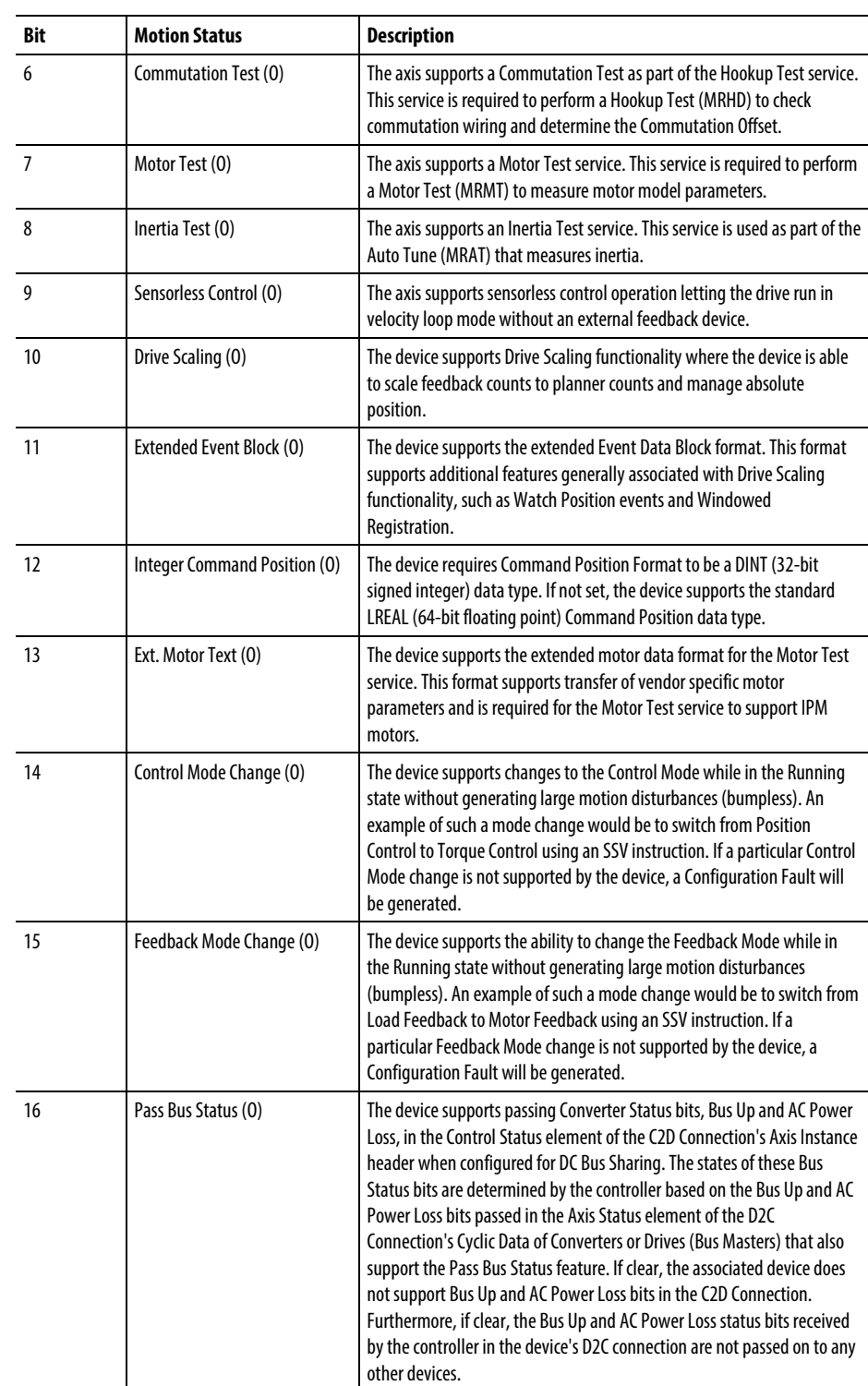

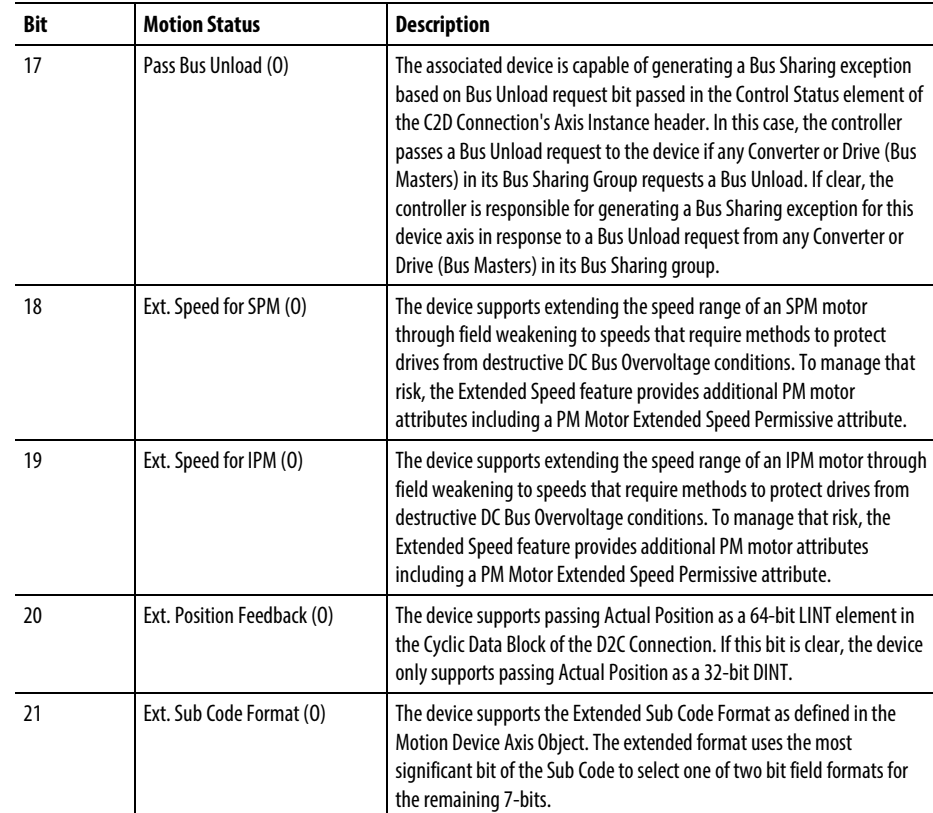

## Axis configuration

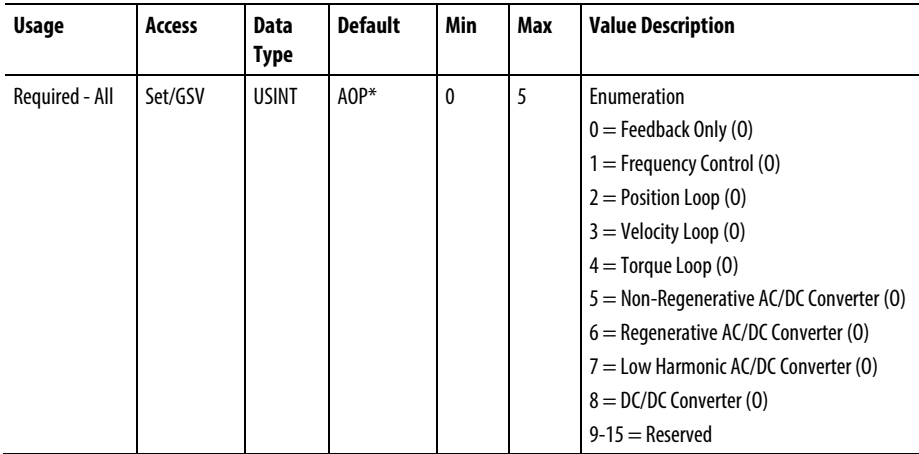

\* The default value can be specified by the specific drive profile (AOP).

The axis configuration attribute determines the general dynamic control behavior of the motion device axis instance.

This attribute is used to set both the Control Mode and Control Method attributes according to the following table:

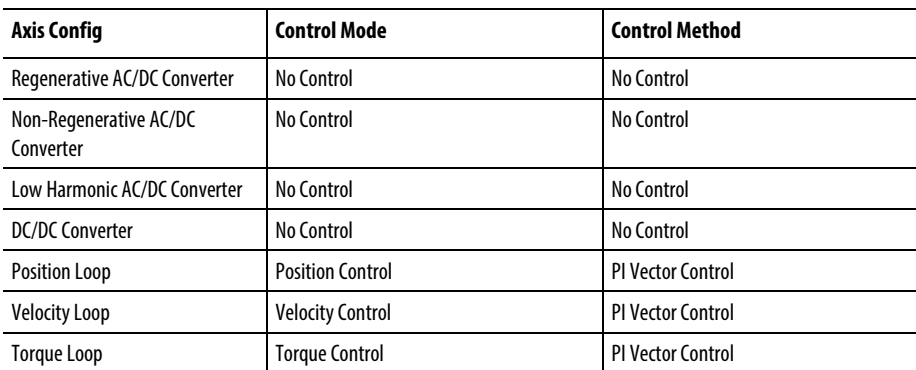

The axis configuration attribute is an enumerated value that determines the general dynamic control behavior of the motion device axis instance. This attribute is used by the controller to set the Control Mode attribute that is sent to the drive as part of the cycle connection, and also determines Control Method attribute configuration. So, when axis configuration is set by configuration software, control mode and control method are also updated.

The following table provides descriptions of the Axis configuration attribute values:

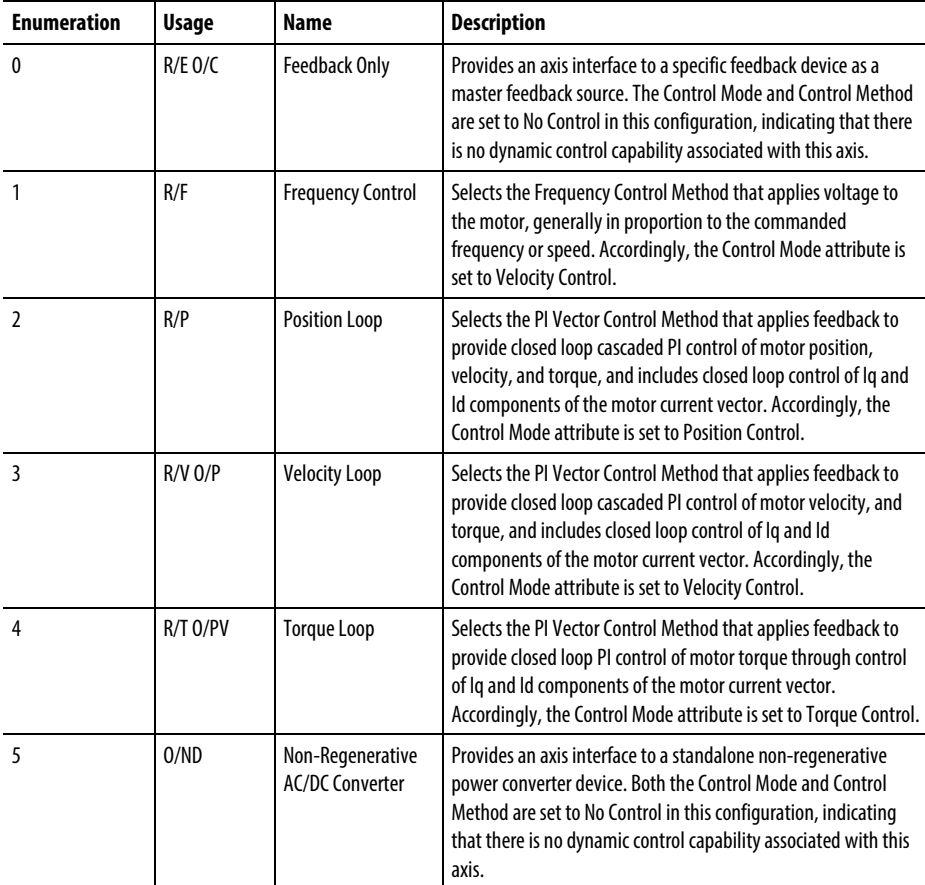

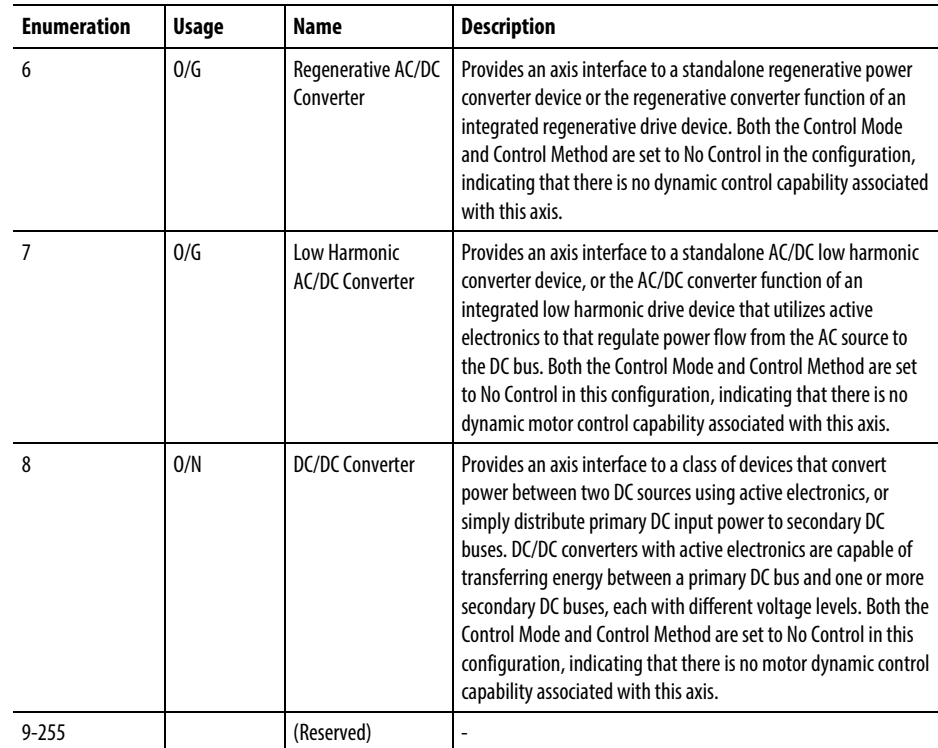

# Control Mode

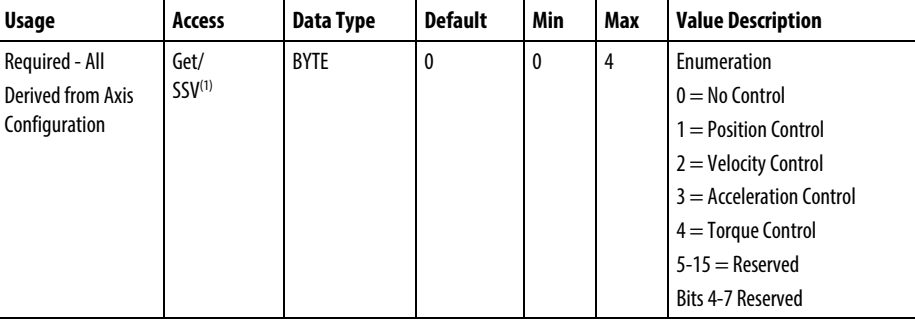

(1) SSV - These configuration attributes cannot be changed online or using an SSV instruction if the axis is in the Running state, for example the Tracking Command bit of the CIP Axis Status attribute.

The Control Mode attribute determines the general dynamic control behavior of the drive device axis instance and consists of a 4-bit enumeration. This value is derived from the axis configuration attribute value during initialization. This attribute is transferred to the device as part of the Cyclic data block.

When modified programmatically, using SSV, the Control Mode value cannot be set to an enumeration that the current Axis Configuration cannot support. For example if the axis configuration is set for Velocity Loop, the Control Mode cannot be changed to Position Loop since position loop attributes have not been

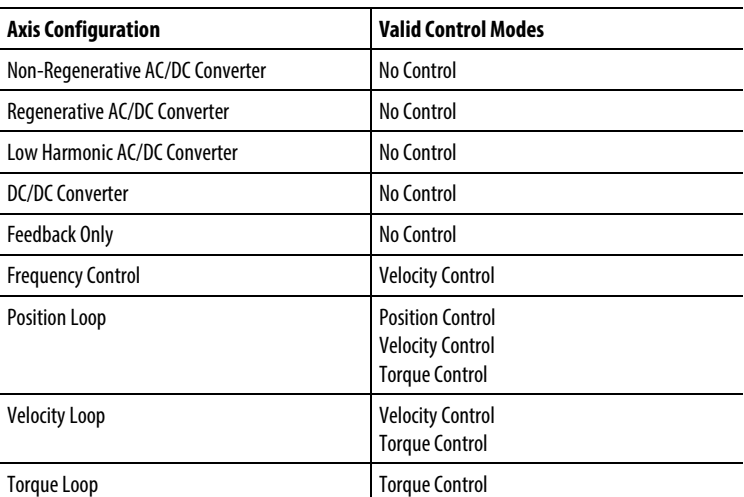

configured. This table provides a list of valid Control Modes for a given axis configuration:

The Control Mode attribute is a 4-bit enumeration that determines the specific dynamic behavior of the motor that the device is to control for this axis instance. The following table provides descriptions of valid Control Modes.

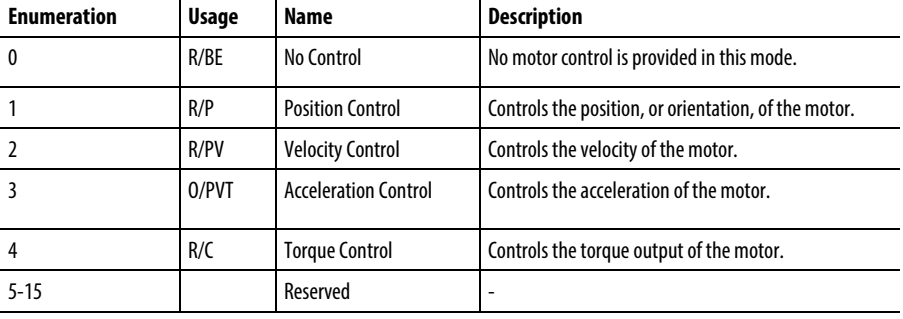

# Control Method

The Control Method (derived from axis configuration) attribute is an 8-bit enumerated code that determines the basic control algorithm applied by the device to control the dynamic behavior of the motor.

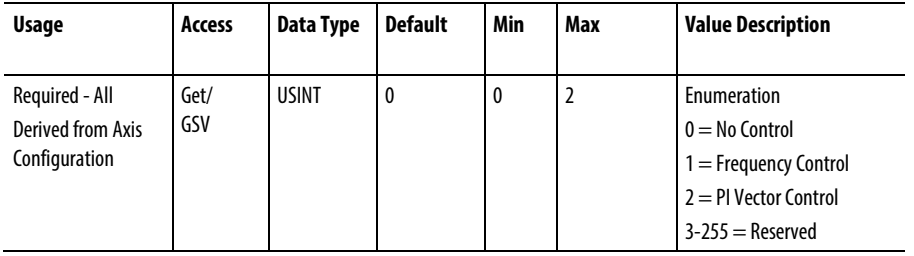

This value is sent to the drive during initialization and cannot be changed during operation.

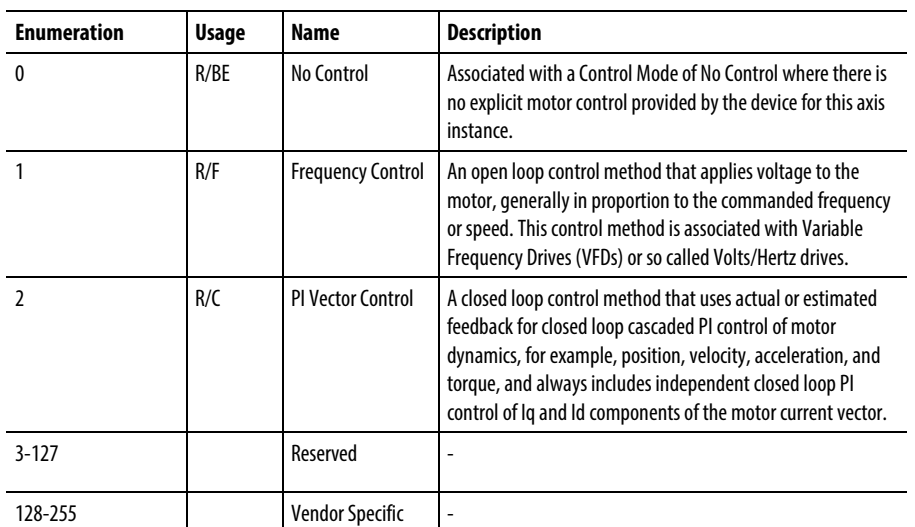

## See also

[Interpreting the Attribute Tables](#page-92-0) o[n page 93](#page-92-0)

[Motion Control Modes](#page-19-0) o[n page 20](#page-19-0)

# <span id="page-439-0"></span>**Motion Control Interface Attributes**

The Motion Control Interface attributes are used by the Logix Designer application to support the interface to an axis. Interface attributes are used to customize what choices appear on the properties pages and help you structure a motion axis.

Tip: Remember that the attributes that appear in the Logix Designer application are dependent on the current Control Mode.

## Axis Address

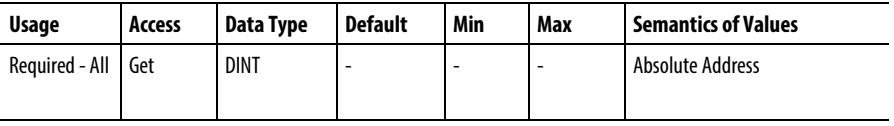

Absolute Address of Motion Control Axis Object data structure. The Axis Address attribute is used to return the actual physical address in memory where the axis instance is located.

## Axis Instance

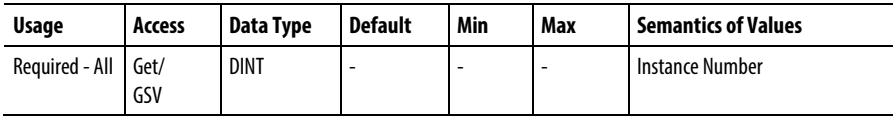

Instance Number assigned to this instance of the Motion Control Axis Object. The Axis Instance attribute is used to return the instance number of an axis. An example of using this attribute is responding to an axis major fault. Major fault records contain the axis instance of the offending axis. Use this attribute to query an axis instance and determine if the instance number matches the fault record.

The Axis Instance attribute is required when accessing an attribute using a MSG instruction.

## Group Instance

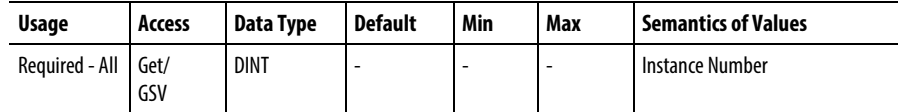

Instance Number of the Motion Group assigned to this instance of the Motion Control Axis Object. Use the Group Instance attribute to determine what motion group this axis is assigned to.

#### Map Instance

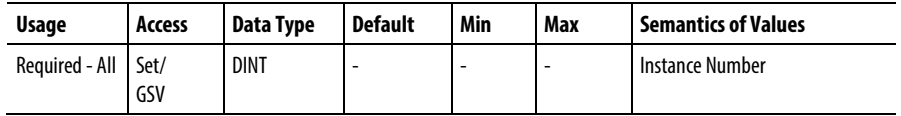

I/O Map Instance Number assigned to this instance of the Motion Control Axis Object. The Map Instance attribute associates an axis to a specific motion compatible module by specifying the I/O map entry representing the module. This value is set to 0 for virtual and consumed data types.

### Module Channel

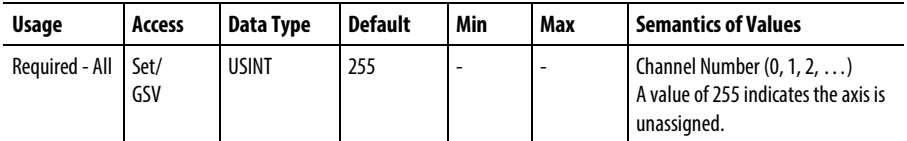

Channel number of the module assigned to this instance of the Motion Control Axis Object. The Module Channel attribute associates an axis to a specific channel on a motion compatible module by specifying the Module Channel attribute.

## Module Class Code

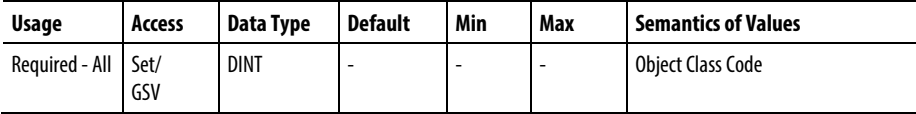

Object class code of the motion engine in the module. The Module Class Code attribute is the class code of the object in the motion module which is supporting motion; for example 0xAF is the object ID of the Servo Module Axis residing in the 1756-M02AE module.

#### C2C Map Instance

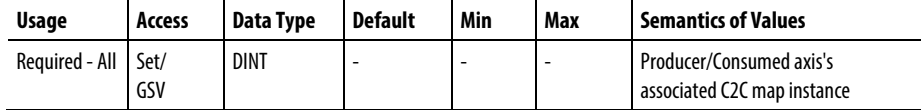

Producer/Consumed axis's associated C2C map instance. When the Axis Data Type attribute is specified to be 'Consumed' then this axis is associated to the consumed data by specifying both the C2C Map Instance and the C2C Connection Instance. For all other Axis Data Types if this axis is to be produced then this attribute is set to 1 (one) to indicate that the connection is off of the local controller's map instance.

## C2C Connection Instance

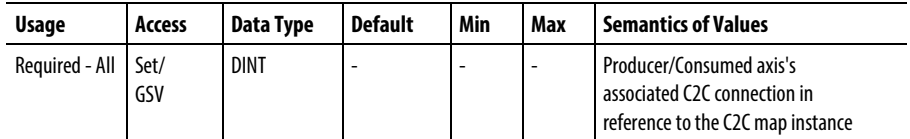

Producer/Consumed axis's associated C2C connection in reference to the C2C map instance. If this axis is to be produced, then this attribute is set to the connection instance under the local controller's map instance (1) that will be used to send the remote axis data through the C2C connection.

### Memory Use

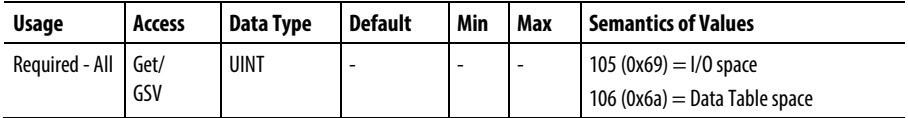

Controller memory space where this instance of the Motion Control Axis Object exists. This attribute is initialized as part of the create service when you create the axis.

The Logix Designer programming application uses this attribute to create axis instances in I/O memory for axes that are either to be produced or consumed.

The Memory Use attribute can only be set as part of an axis create service and is used to control which controller memory the object instance is created in.

#### Memory Usage

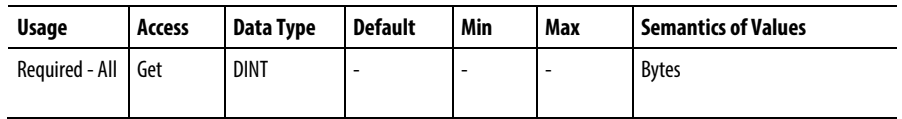

Amount of memory consumed for this instance of the Motion Control Axis Object. The Memory Use attribute can be used to determine the amount of memory the created instance consumes in bytes.

### Axis Data Type

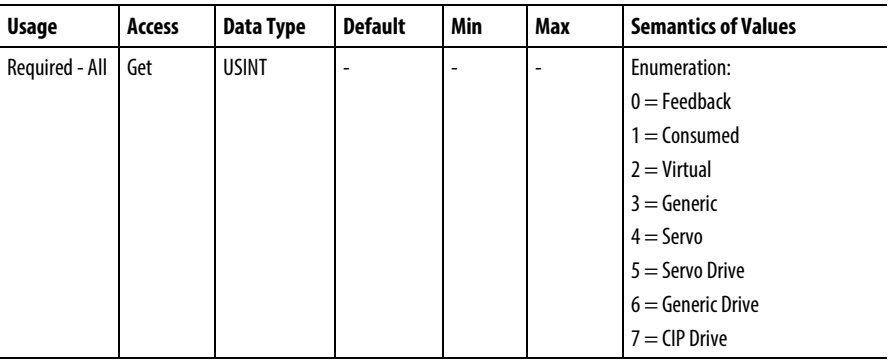

Associated tag data type for this instance of the Motion Control Axis Object. This attribute is initialized as part of the create service when you create the axis.

The Axis Data Type attribute and is used to determine which data template, memory format, and set of attributes are created and applicable for this axis instance. This attribute can only be set as part of an axis create service.

### Axis Configuration State

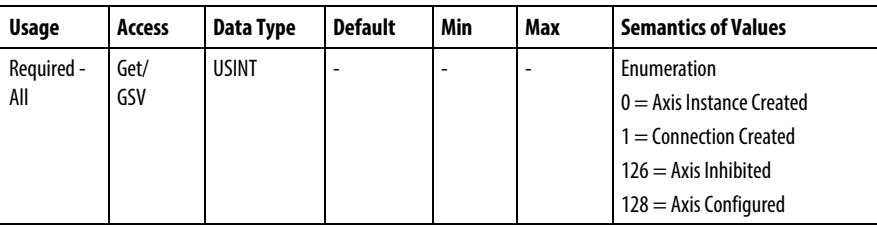

State of the configuration state machine for this instance of the Motion Control Axis Object. The Axis Configuration State attribute is used for troubleshooting purposes to indicate where in the axis configuration state-machine this axis presently is. Even consumed and virtual axes will utilize this attribute. This attribute is valid for all physical and non-physical data types.

#### Axis State

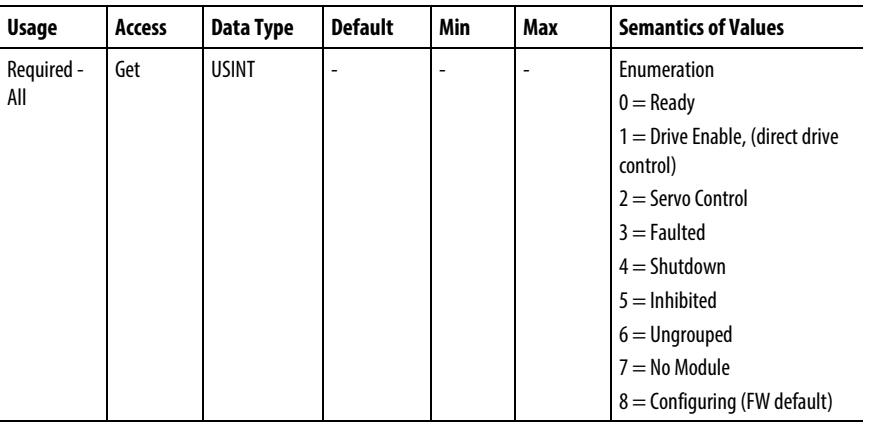

State of this instance of the Motion Control Axis. Indicates the operating state of the axis. Examples of possible states include: axis-ready, drive enable, servo control, axis faulted, axis shutdown, axis inhibited, and axis unassigned.

# Watch Event Task

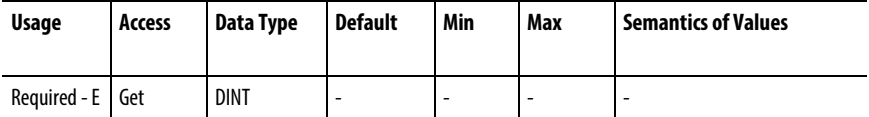

User Event Task that will be triggered to execute when a Watch event occurs.

This attribute is set through internal communication from the user Task object to the Axis object when the Task trigger attribute is set to select this attributes of an Axis. It cannot be set directly by an external device. It is available to be read externally for diagnostic information.

The Watch Event Task attribute indicates which user Task will be triggered when a watch event occurs. An instance value of 0 indicates that no event task has been configured to be triggered by the Watch Event.

The user Task is triggered at the same time that the Process Complete bit is set for the instruction that armed the watch event.

#### Registration 1 Event Task

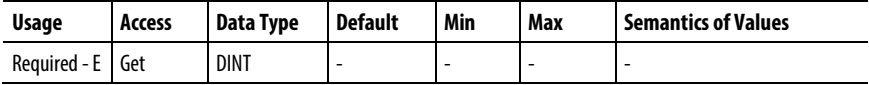

User Event Task that will be triggered to execute when a Registration 1 event occurs.

This attribute is set through internal communication from the user Task object to the Axis object when the Task trigger attribute is set to select this attributes of an Axis. It cannot be set directly by an external device. It is available to be read externally for diagnostic information.

The Registration 1 Event Task attribute indicates which user Task will be triggered when a Registration 1 event occurs. An instance value of 0 indicates that no event task has been configured to be triggered by the Registration 1 Event.

The user Task is triggered at the same time that the Process Complete bit is set for the instruction that armed the registration event.

#### Registration 2 Event Task

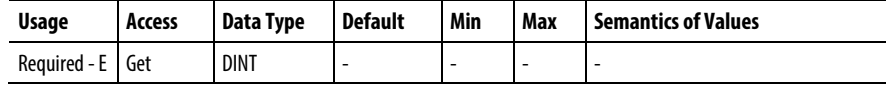

User Event Task that will be triggered to execute when a Registration 2 event occurs.

This attribute is set through internal communication from the user Task object to the Axis object when the Task trigger attribute is set to select this attributes of an Axis. It cannot be set directly by an external device. It is available to be read externally for diagnostic information.

The Registration 2 Event Task attribute indicates which user Task will be triggered when a Registration 2 event occurs.An instance value of 0 indicates that no event task has been configured to be triggered by the Registration 2 Event.

The user Task is triggered at the same time that the Process Complete bit is set for the instruction that armed the registration event.

#### Home Event Task

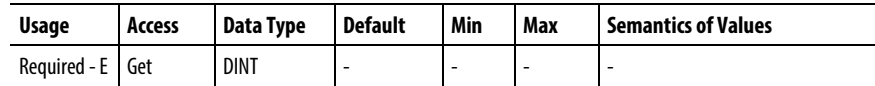

User Event Task that will be triggered to execute when a Home event occurs.

This attribute is set through internal communication from the user Task object to the Axis object when the Task trigger attribute is set to select this attributes of an Axis. It cannot be set directly by an external device. It is available to be read externally for diagnostic information.

The Home Event Task attribute indicates which user Task will be triggered when a home event occurs. An instance value of 0 indicates that no event task has been configured to be triggered by the Home Event.

The user Task is triggered at the same time that the Process Complete bit is set for the instruction that armed the home event.

### Inhibit Axis

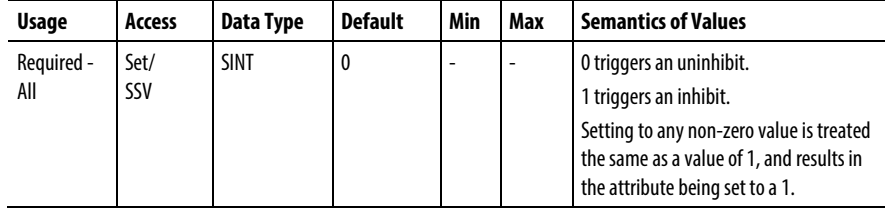

Used to initiate putting an axis into the inhibit state.

This feature is designed for the following situations:

- To park an unused or faulted axis so that the application program can continue to run without the unused or faulted axis.
- To allow a 'generic' application program to be developed for a family of similar machines that may vary in axis count such that it can be configured during runtime to match the configuration of the specific machine.

The on-line inhibit process is an intrusive operation in that it impacts all axes associated to the same motion module as the one being inhibited. As such it is expected that the users will trigger this operation with the machine in a safe, non-operating, state. The inhibit process includes breaking connection to the associated motion module and then allowing the module to be reconfigured with or without (depending if you are inhibiting or un-inhibiting) this axis.

The inhibit/un-inhibit operation will also stop all motion on all axes associated to the same motion module including breaking all gearing relationships. This stop operation follows that of the shutdown fault action; servo action is immediately disabled as is the drives power structure. Unless some external form of braking capability is applied the axis will generally coast to a stop.

#### Axis ID

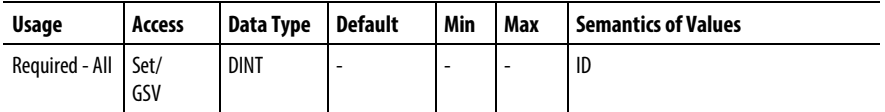

Unique number assigned to axis on creation by configuration software.

The Axis ID is used by the Absolute Position Recovery feature during a configuration software download to determine if a given axis is a new axis or pre-existing axis. If the axis existed prior to the download, the controller saves critical absolute position data associated with the axis before continuing the download. Using the Axis ID, the controller is able to match the saved absolute

position data with the pre-existing axis and recover absolute position. Using the saved data, absolute position will be recomputed to account for any motion that occurred while the download was in process or while power was off.

## Axis Update Schedule

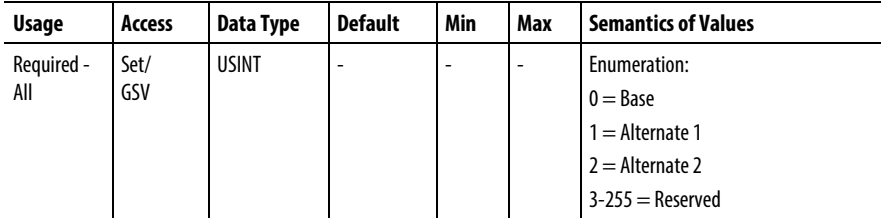

Determines the update schedule for the associated axis instance.

The default schedule setting of Base results in the axis being updated with every scan of Motion Task, or the Base Update Period of the Motion Group. Alternate 1 and Alternate 2 schedule selections result in the axis being updated at multiples of the Base Update Period given by the Alternate 1 and Alternate 2 Update Multiplier attribute values of the Motion Group, or Alternate 1 Update Period and Alternate 2 Update Period, respectively.

## Axis Data Type

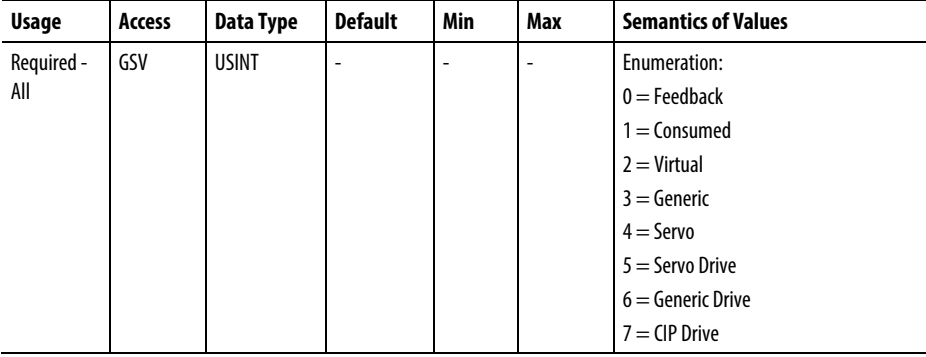

Associated tag data type for this instance of the Motion Control Axis Object.

The Axis Data Type attribute and is used to determine which data template, memory format, and set of attributes are created and applicable for this axis instance.

## See also

[CIP Axis Attributes](#page-258-0) o[n page 259](#page-258-0)

[Motion Control Axis Behavior Model](#page-56-0) o[n page 57](#page-56-0)

# **Motion Control Signal Attributes**

The Motion Control Signal Attributes associated with the axis provide access to the current and historical position, velocity, and acceleration information of the axis. These values may be used as part of the user program to implement sophisticated real-time computations associated with motion control applications.

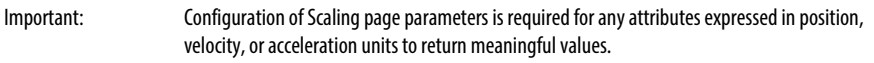

All Motion Control Signal Attributes support Direct Tag Access through the Logix Designer application. Thus, a Motion Signal attribute may be directly referenced in a program as <axis tag name>.<motion status tag name>. For example, FeedAxis.ActualPosition.

To avoid the unnecessary processor effort associated with real-time conversion of certain Motion Status tags that are not of interest to the user, you need to explicitly activate real-time update of these attributes using the Auto Tag Update attribute of the associated motion group. A subset of the Motion Control Signal Attributes must have the Auto Tag Update attribute enabled to perform scaling conversion. If disabled, the tag value will be forced to zero. The following attributes are impacted:

- Actual Position
- Actual Velocity
- Actual Acceleration
- Master Offset
- Command Position
- Command Velocity
- Command Acceleration
- Average Velocity

The following are the signal attributes associated a Motion Control Axis:

## Actual Position

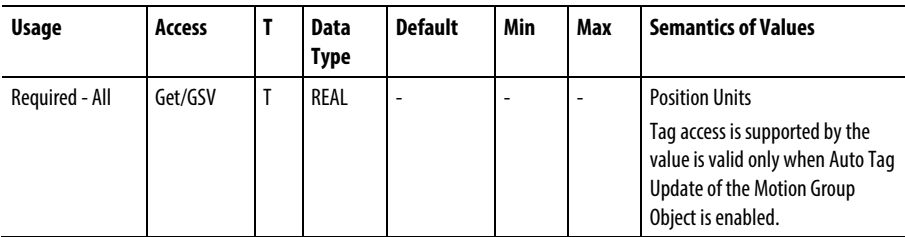

The Actual Position attribute is the current absolute position of an axis, in the configured Position Units of that axis. This value is based on data reported to the Logix Processor as part of an ongoing synchronous data transfer process which

results in a delay of one Coarse Update Period. Thus, the Actual Position value that is obtained is the actual position of the axis one Coarse Update Period ago.

Tag access supported but value is valid only when Auto Tag Update of the Motion Group Object is enabled.

Strobe Actual Position

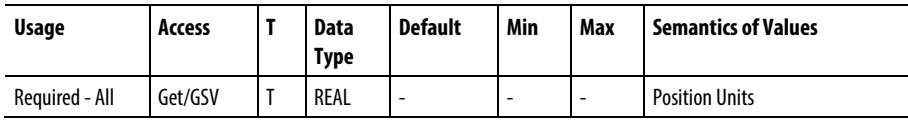

## Strobe Command Position

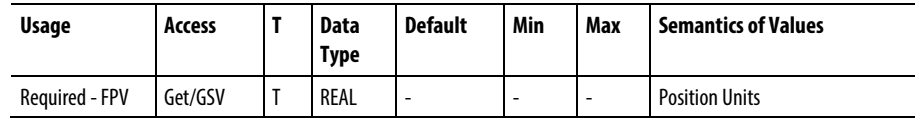

Strobe Actual Position and Strobe Command Position attributes are used to simultaneously store a snap-shot of the actual, command position, and master offset position of an axis when the MGSP (Motion Group Strobe Position) instruction is executed. The values are stored in the configured Position Units of the axis.

Since the MGSP instruction simultaneously stores the actual and command positions for all axes in the specified group of axes, the resultant Strobe Actual Position and Strobe Command Position values for different axes can be used to perform real-time calculations.

For example, the Strobe Actual Positions can be compared between two axes to provide a form of slip compensation in web handling applications.

Start Position and Start Command Position

| <b>Usage</b>          | Access  | Data<br>Type | <b>Default</b> | Min | Max | <b>Semantics of Values</b> |
|-----------------------|---------|--------------|----------------|-----|-----|----------------------------|
| <b>Required - FPV</b> | Get/GSV | REAL         | -              | -   | -   | <b>Position Units</b>      |

Whenever a new motion planner instruction starts for an axis (for example, using a MAM instruction), the value of the axis command position and actual position is stored at the precise instant the motion begins. These values are stored as the Start Command Position and Start Actual Position respectively in the configured Position Units of the axis.

Start Positions are useful to correct for any motion occurring between the detection of an event and the action initiated by the event. For instance, in coil winding applications, Start Command Positions can be used in an expression to compensate for overshooting the end of the bobbin before the gearing direction is reversed.

If you know the position of the coil when the gearing direction was supposed to change, and the position at which it actually changed (the Start Command Position), you can calculate the amount of overshoot, and use it to correct the position of the wire guide relative to the bobbin.

## Average Velocity

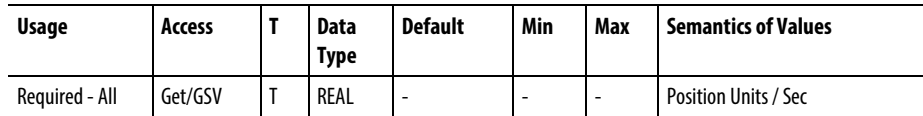

The Average Velocity attribute is the current speed and direction of an axis in the configured Position Units per second of the axis.

Unlike the Actual Velocity attribute value, it is calculated by averaging the actual velocity of the axis over the configured Average Velocity Timebase for that axis. Average velocity is a signed value with the sign indicating the direction the axis is currently moving.

The resolution of the Average Velocity variable is determined by the current value of the Averaged Velocity Timebase parameter, and the configured Conversion Constant (feedback counts per Position Unit) for the axis. The Average Velocity Timebase determines the length over which the Average Velocity is computed. The greater the Average Velocity Timebase value, the better the speed resolution, but the slower the response to changes in speed.

The Average Velocity resolution in Position Units per second may be calculated using this equation.

 $\mathbf{1}$ Averaged Velocity Timebase [Seconds] x K Feedback Counts **Position Units** 

For example, on an axis with position units of inches and a conversion constant (K) of 20000, an averaged velocity time-base of 0.25 seconds results in an average velocity resolution of:

 $\frac{1}{0.25 \times 20000} = 0.0002 \frac{\text{Inches}}{\text{Second}} = 0.012 \frac{\text{Inches}}{\text{Minute}}$ 

The minimum Average Velocity Timebase value is one Coarse Update Period defined by the associated Motion Group Object.

Tag access supported but value is valid only when Auto Tag Update of the Motion Group Object is enabled.

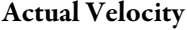

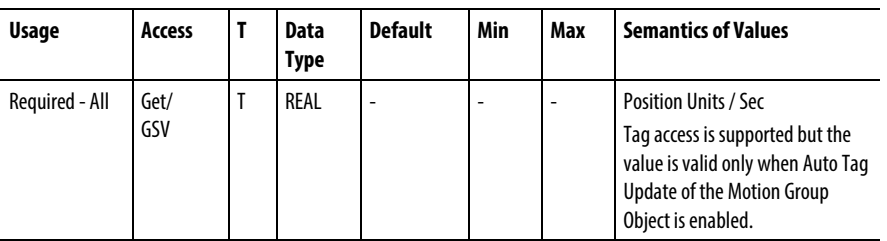

The Actual Velocity attribute is the current instantaneously measured speed and direction of an axis, in the configured axis Position Units per second. It is calculated as the current increment to the actual position per coarse update interval.

Actual Velocity is a signed floating point value—the sign (+ or -) depends on which direction the axis is currently moving. Its resolution does not depend on the Averaged Velocity Timebase, but rather on the conversion constant of the axis and the fact that the internal resolution limit on actual velocity is 1 feedback count per coarse update.

Tag access supported but value is valid only when Auto Tag Update of the Motion Group Object is enabled.

# Actual Acceleration

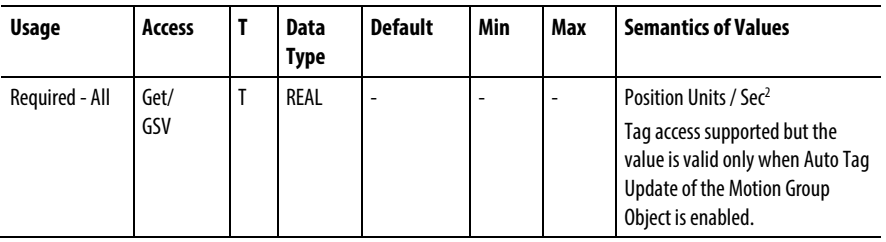

The Actual Acceleration attribute is the current instantaneously measured acceleration of an axis in the configured axis Position Units per second per second. It is calculated as the current increment to the actual velocity per coarse update interval.

Actual Acceleration is a signed floating-point value. Its resolution does not depend on the Averaged Velocity Timebase, but rather on the Conversion Constant of the axis and the fact that the internal resolution limit on actual velocity is 1 feedback count per Coarse Update Period<sup>2</sup>.

Tag access supported but value is valid only when Auto Tag Update of the Motion Group Object is enabled.

#### Watch Position

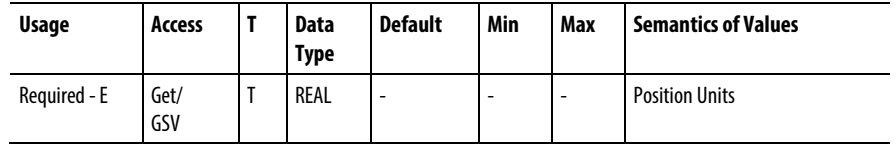

The Watch Position attribute is the current set-point position of an axis, in the configured axis Position Units, as set up in the last, most recently executed, MAW (Motion Arm Watch) instruction for that axis.

#### Registration 1 Position and Registration 2 Position

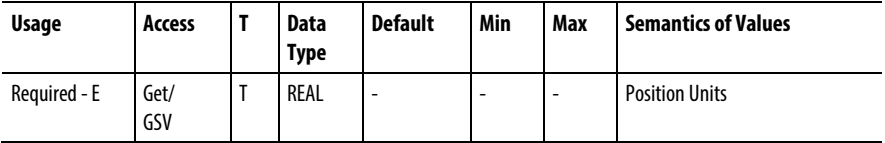

Two registration position attributes are provided to independently store axis position associated with two different registration input events. The Registration Position value is the absolute position of a physical or virtual axis (in the position units of that axis) at the occurrence of the most recent registration event for that axis.

This figure shows how the registration position is latched by the registration input when a registration event occurs. The latching mechanism can be implemented in the controller software (soft registration) or, for greater accuracy, in physical hardware (hard registration).

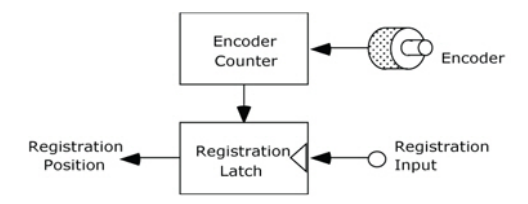

The Registration Latch mechanism is controlled two Event Control instructions, MAR (Motion Arm Registration) and MDR (Motion Disarm Registration).

The accuracy of the registration position value, saved as a result of a registration event, is a function of the delay in recognizing the specified transition (typically 1 µsec for hardware registration) and the speed of the axis during this time. The uncertainty in the registration position is the distance traveled by the axis during this interval as shown in this equation:

Uncertainty = Axis Speed  $\left\lceil \frac{\text{Position Units}}{\text{Sections}} \right\rceil$  x Delay

Use the formula given above to calculate the maximum registration position error for the expected axis speed. Alternatively, you can calculate the maximum axis speed for a specified registration accuracy by re-arranging this formula:

| Maximum Speed- | Position Units | Desired Accuracy Position Units |  |  |  |
|----------------|----------------|---------------------------------|--|--|--|
|                | Second         | Delay                           |  |  |  |

Registration 1 Time and Registration 2 Time

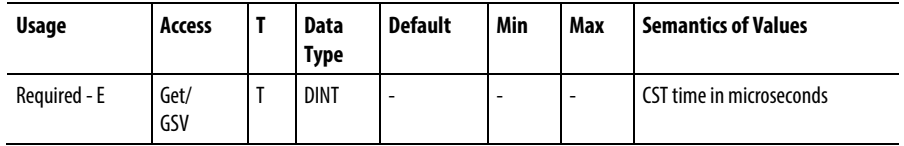

The two Registration Time values contain the lower 32-bits of CST time at which their respective registration events occurred. Units for this attribute are in microseconds.

## Interpolation Time

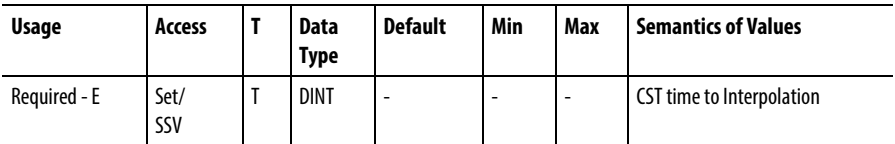

The Interpolation Time attribute is the 32-bit CST time used to calculate the interpolated positions. When this attribute is updated with a valid CST value, the Interpolated Actual Position and Interpolated Command Position values are automatically calculated.

#### Interpolated Actual Position

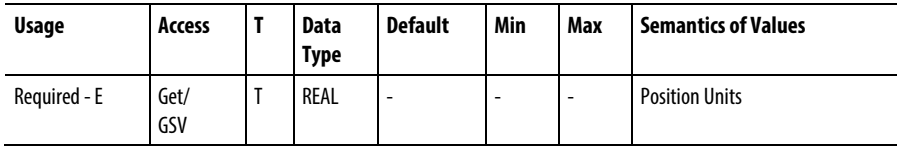

The Interpolated Actual Position attribute is the interpolation of the actual position, based on past axis trajectory history, at the time specified by the Interpolation Time attribute.

## Command Position

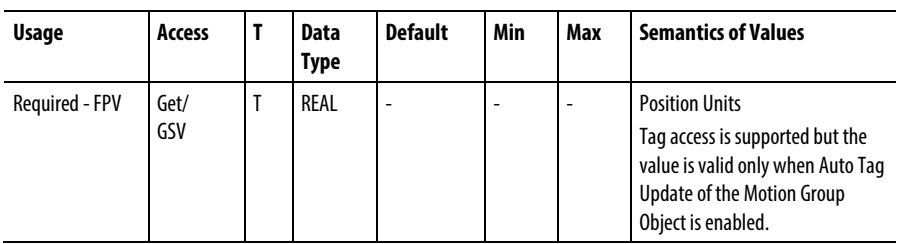

The Command Position attribute is the desired or commanded position of a physical axis, in the configured Position Units of that axis, as generated by the controller in response to any previous motion Position Control instruction. Command Position data is transferred by the Logix Processor to a physical axis as part of an ongoing synchronous data transfer process which results in a delay of one Coarse Update Period. Thus, the Command Position value that is obtained is the command position that will be acted upon by the physical servo axis one Coarse Update Period from now.

The figure below shows the relationship between Actual Position, Command Position, and Position Error for an axis with an active servo loop. Actual Position is the current position of the axis as measured by the feedback device, for example an encoder. Position error is the difference between the Command and Actual Positions of the servo loop, and is used to drive the motor to make the actual position equal to the command position.

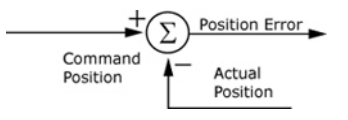

Command position is useful when performing motion calculations and incremental moves based on the current position of the axis while the axis is moving. Using command position rather than actual position avoids the introduction of errors due to the position error of the axis at the time the calculation is performed.

Tag access supported but value is valid only when Auto Tag Update of the Motion Group Object is enabled.

### Strobe Command Position

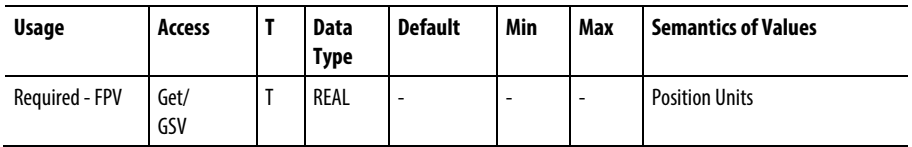

Strobe Actual Position, Strobe Command Position and Strobe Master Offset attributes are used to simultaneously store a snap-shot of the actual, command position, and master offset position of an axis when the MGSP (Motion Group Strobe Position) instruction is executed. The values are stored in the configured Position Units of the axis.

Since the MGSP instruction simultaneously stores the actual and command positions for all axes in the specified group of axes, the resultant Strobe Actual Position, Strobe Command Position and Strobe Master Offset values for different axes can be used to perform real-time calculations. For example, the Strobe Actual Positions can be compared between two axes to provide a form of slip compensation in web handling applications.

#### Start Command Position

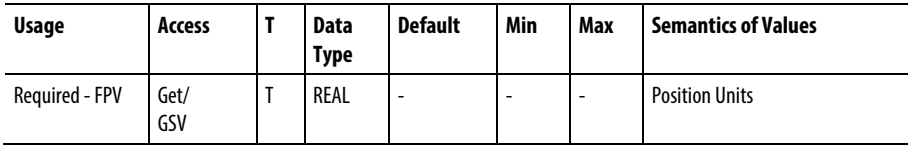

Whenever a new motion planner instruction starts for an axis (for example, using a MAM instruction), the value of the axis command position and actual position is stored at the precise instant the motion begins. These values are stored as the Start Command Position and Start Actual Position respectively in the configured Position Units of the axis.

Start Positions are useful to correct for any motion occurring between the detection of an event and the action initiated by the event. For instance, in coil winding applications, Start Command Positions can be used in an expression to compensate for overshooting the end of the bobbin before the gearing direction is reversed.

If you know the position of the coil when the gearing direction was supposed to change, and the position at which it actually changed (the Start Command Position), you can calculate the amount of overshoot, and use it to correct the position of the wire guide relative to the bobbin.

## Command Velocity

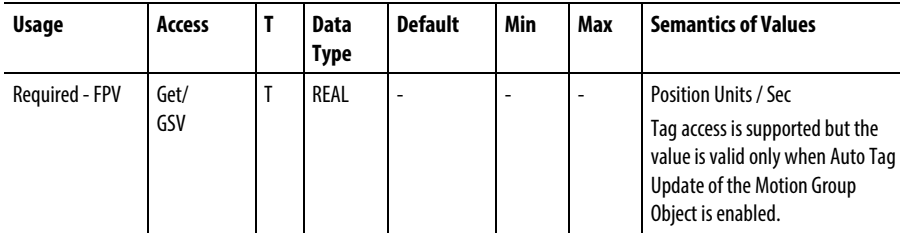

The Command Velocity is the commanded speed and direction of an axis, in the configured axis Position Units per second, as generated by any previous motion instructions. It is calculated as the current increment to the command position per coarse update interval. Command Velocity is a signed value—the sign (+ or -) depends on which direction the axis is being commanded to move.

Command Velocity is a signed floating-point value. Its resolution does not depend on the Averaged Velocity Timebase, but rather on the conversion constant of the axis and the fact that the internal resolution limit on command velocity is 0.00001 feedback counts per coarse update.

Tag access supported but value is valid only when Auto Tag Update of the Motion Group Object is enabled.

## Command Acceleration

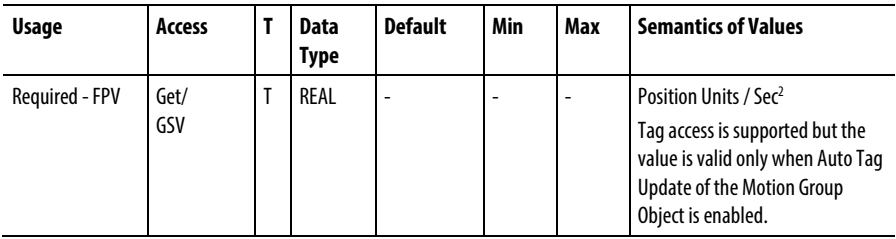

The Command Acceleration attribute is the commanded speed and direction of an axis, in the configured axis Position Units per second per second, as generated by any previous motion instructions. It is calculated as the current increment to the command velocity per coarse update interval. Command Acceleration is a signed value: the sign  $(+ or -)$  depends on which direction the axis is being commanded to move.

Command Acceleration is a signed floating-point value. Its resolution does not depend on the Averaged Velocity Timebase, but rather on the conversion constant of the axis and the fact that the internal resolution limit on command velocity is 0.00001 feedback counts per Coarse Update Period<sup>2</sup>.

Tag access supported but value is valid only when Auto Tag Update of the Motion Group Object is enabled.

### Command Torque

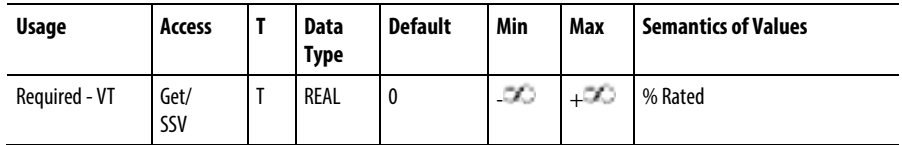

The Command Torque attribute is the commanded torque in units of percent Rated Torque of the motor. This tag value is transferred by the Logix Processor to a physical axis as part of an ongoing synchronous data transfer process. Unlike Command Position, Command Velocity, and Command Acceleration, the Command Torque attribute is not generated by the motion planner. Instead, the value may be written directly by the application program.

Command Torque has no effect on the axis unless the axis is configured for Torque Loop operation. In order for the this attribute's value to be applied as the torque command, a Motion Drive Start instruction will be executed, which in turn sets the Direct Torque Control Status bit of the Motion Status Bits attribute. If this bit is not set, the Command Torque value has no effect on axis motion. Only CIP Drive Axis data types currently support this capability.

#### Interpolated Command Position

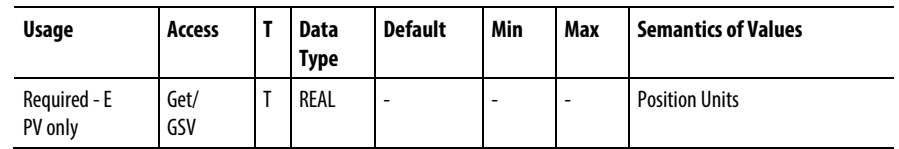

The Interpolated Command Position attribute is the interpolation of the commanded position, based on past axis trajectory history, at the time specified by the Interpolation Time attribute.

## Master Offset

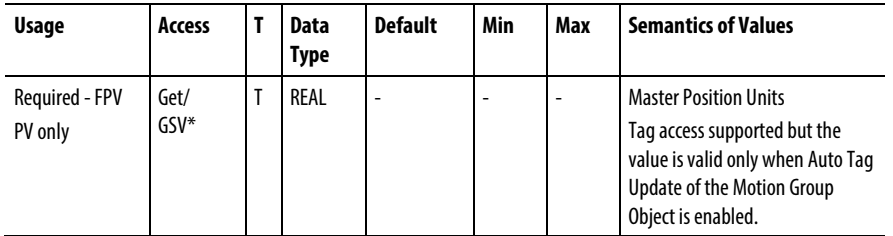

The Master Offset attribute is the position offset that is currently applied to the master side of the position cam. The Master Offset is returned in master position units. The Master Offset shows the same unwind characteristic as the position of a linear axis. Tag access is supported but the tag value is valid only when Auto Tag Update of the Motion Group Object is enabled

# Strobe Master Offset

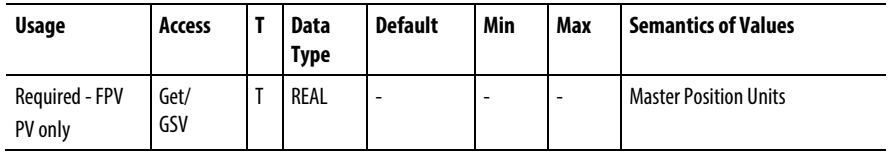

The Strobe Master Offset attribute is the position offset that was applied to the master side of the position cam when the last Motion Group Strobe Position (MGSP) instruction was executed. The Strobe Master Offset is returned in master position units. The Strobe Master Offset shows the same unwind characteristic as the position of a linear axis.

#### Start Master Offset

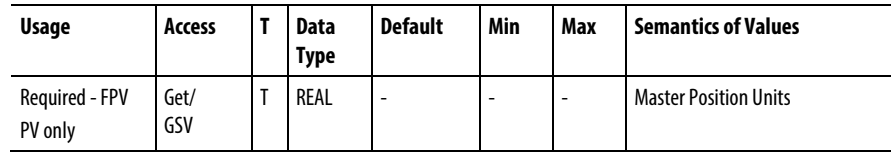

The Start Master Offset attribute is the position offset that was applied to the master side of the position cam when the last Motion Axis Move (MAM) instruction with the move type set to Absolute Master Offset or Incremental Master Offset was executed. The Start Master Offset is returned in master position units. The Start Master Offset shows the same unwind characteristic as the position of a linear axis.

#### Direct Command Velocity

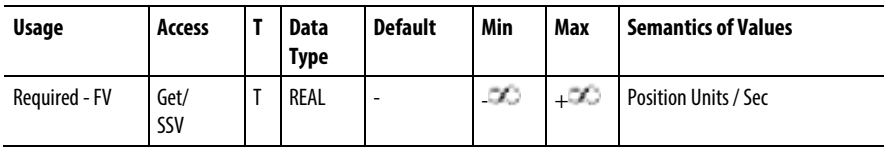

The Direct Command Velocity attribute provides tag access to the velocity command for the specified axis. This can be used to directly control the speed of a motor when an associated drive is configured for velocity control mode. In order for this attribute's value to be applied as the velocity command, a Motion Drive Start instruction will be executed, which in turn sets the Direct Velocity Control Status bit of the Motion Status Bits attribute. If this bit is not set, the Direct Command Velocity value has no effect on axis motion. Only CIP Drive Axis data types currently support this capability.

#### Interpolated Position Configuration

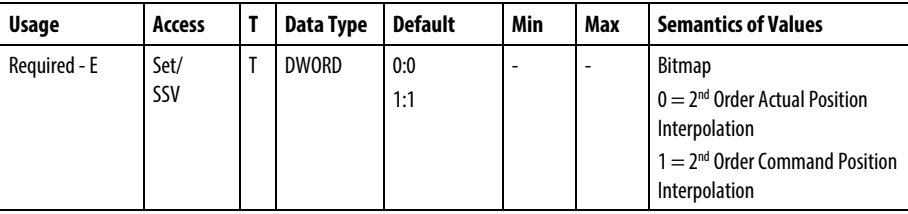

This bit mapped attribute configures the interpolation algorithm used to calculate Interpolated Actual Position and Interpolated Command Position based on axis position history based on the current value of Interpolation Time.

The 2nd Order Actual Position Interpolation bit controls the order of the interpolation algorithm used to calculate Interpolated Actual Position based on Interpolation Time. If the bit is set,  $2<sup>nd</sup>$  order interpolation is used. If the bit is clear, 1<sup>st</sup> order interpolation is used. Generally, 2<sup>nd</sup> order interpolation results in

more accurate estimates of position, but if the actual position signal has high levels of quantization noise, 1<sup>st</sup> order interpolation gives better results.

The 2nd Order Command Position Interpolation bit controls the order of the interpolation algorithm used to calculate Interpolated Command Position based on Interpolation Time. If the bit is set,  $2<sup>nd</sup>$  order interpolation is used. If the bit is clear, 1<sup>st</sup> order interpolation is used. Generally, 2<sup>nd</sup> order interpolation results in more accurate estimates of position, but if the command position signal has high levels of quantization noise, 1<sup>st</sup> order interpolation gives better results.

## See also

## [Motion Control Interface Attributes](#page-439-0) on [page 440](#page-439-0)

# **Motion Control Status Attributes**

These are the motion control status attributes associated with a Motion Control Axis. The Axis Event Bits are located in Event Capture Attributes.

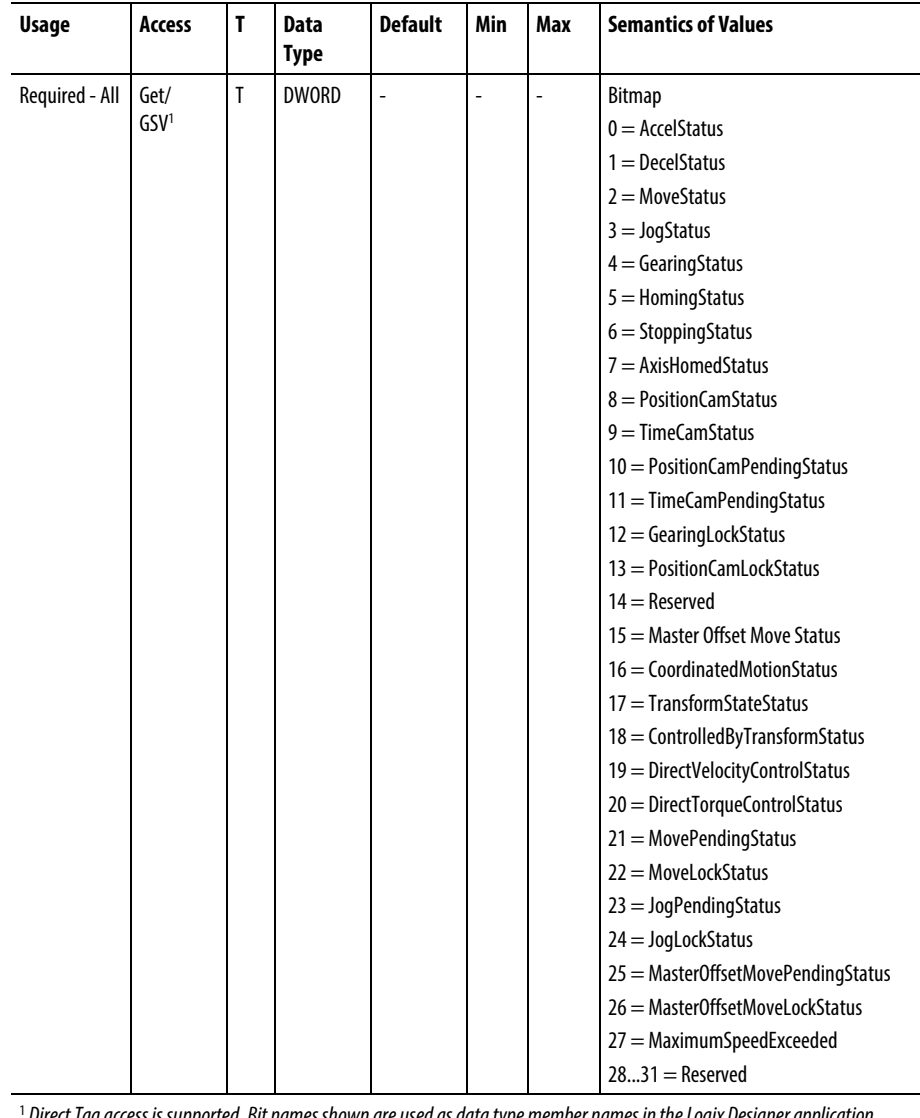

# Motion Status Bits

 $^{\rm 1}$  Direct Tag access is supported. Bit names shown are used as data type member names in the Logix Designer application.

This is a bitmapped collection of status conditions associated with the motion planner function.

# Motion Axis Status Bits Descriptions

This table provides descriptions of the various Motion Axis Status Bits:

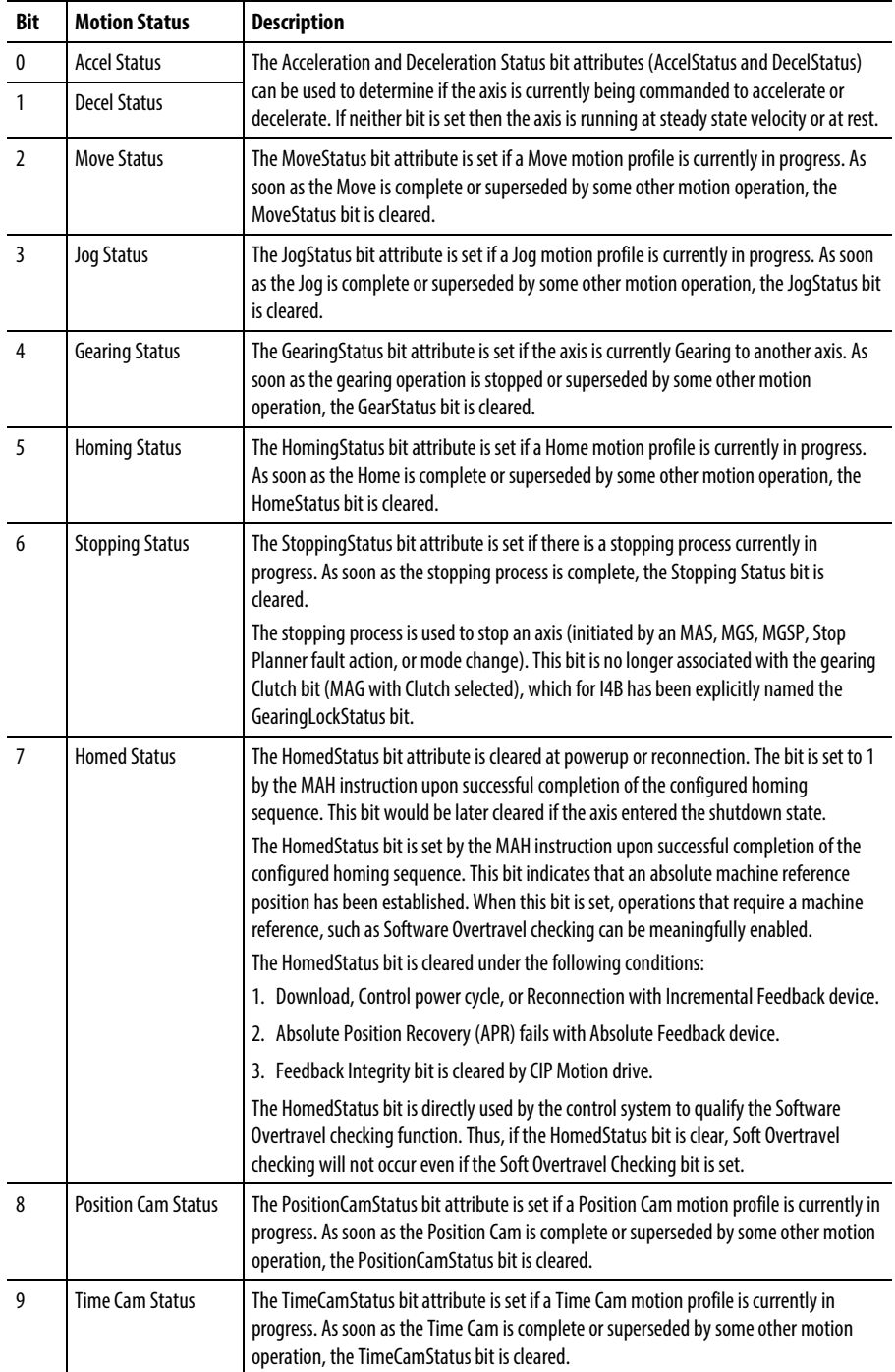

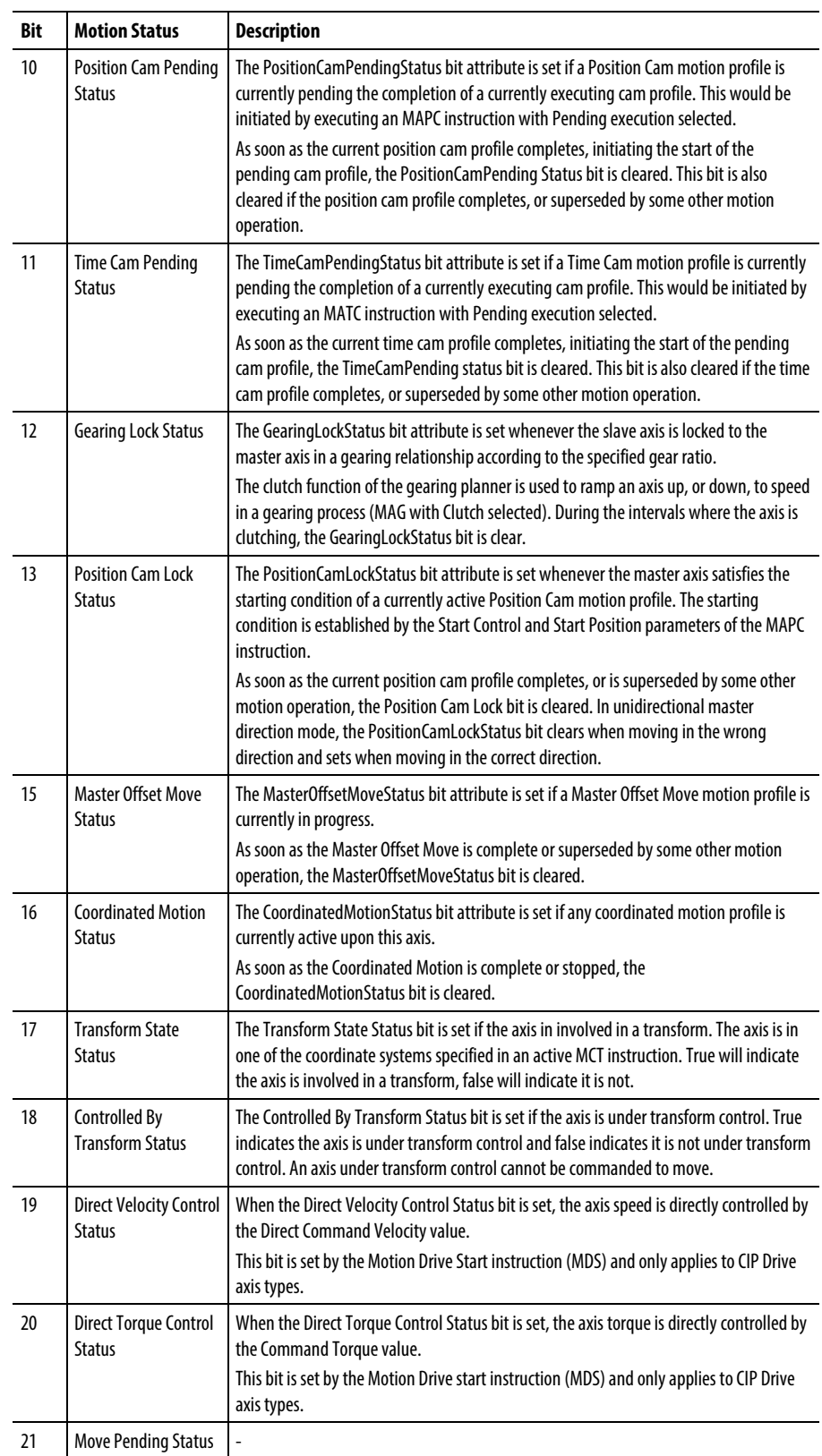

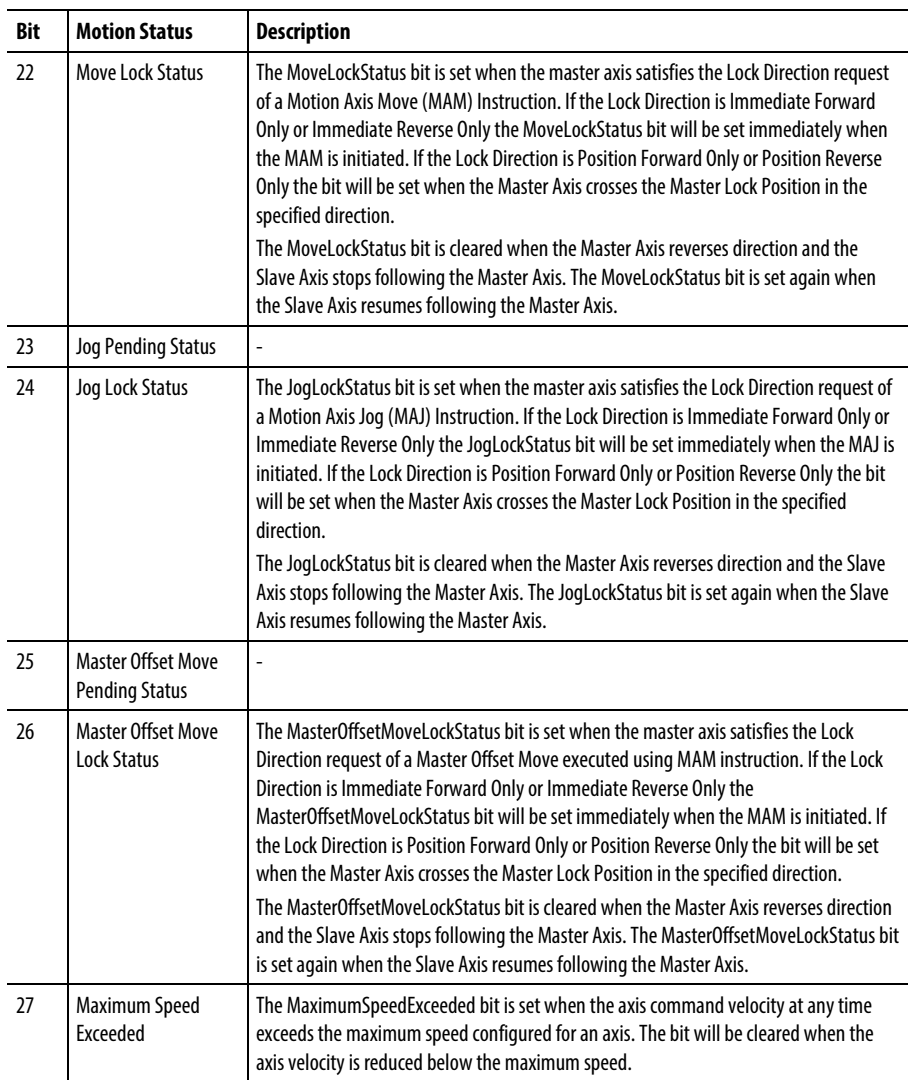

# Axis Status Bits

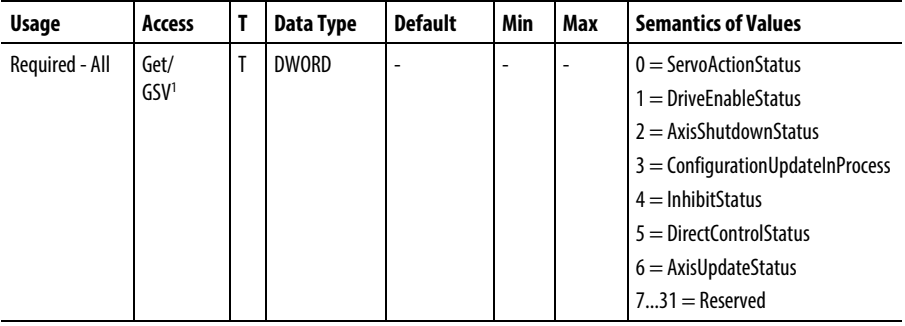

<sup>1</sup> Direct Tag access is supported. Bit names shown are used as data type member names in the Logix Designer application.

The Axis Status Bits attribute is a collection of basic status conditions associated with the axis. These represent key status conditions used by the system in executing motion control instructions.

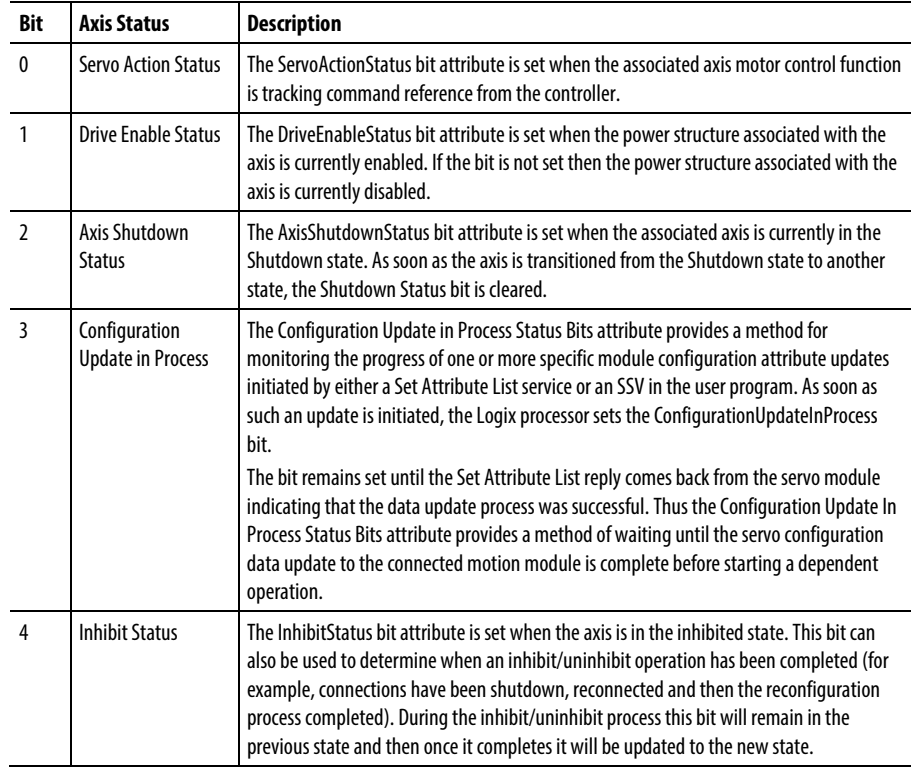

This table provides descriptions of the Axis Status Bits:

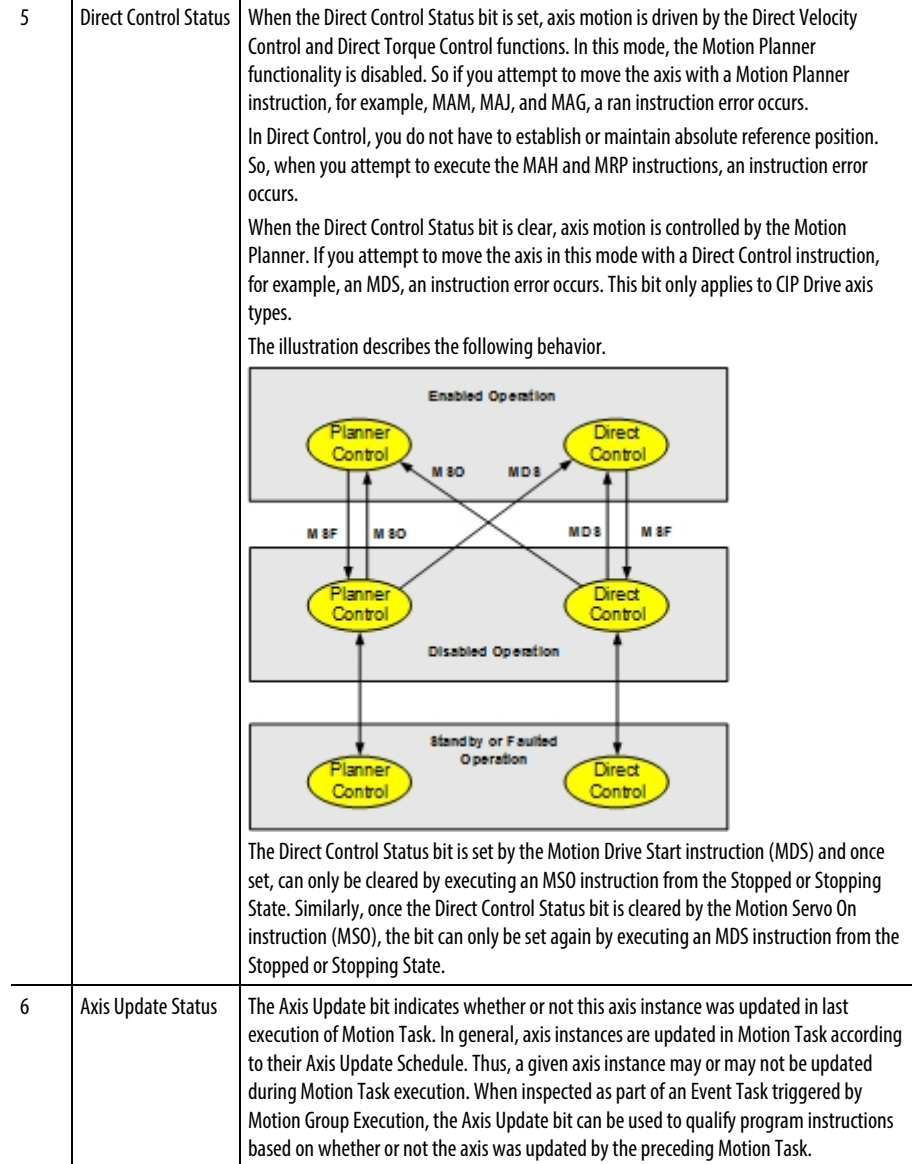

| <b>Usage</b>                                                                                                    | Access               | Т | Data Type    | <b>Default</b> | Min | Max | <b>Semantics of Values</b> |  |
|----------------------------------------------------------------------------------------------------|----------------------|---|--------------|----------------|-----|-----|----------------------------|--|
| Required - All                                                                                                    | Get/GSV <sup>1</sup> | T | <b>DWORD</b> | ٠              | -   | ٠   | <b>Bitmap</b>              |  |
|                                                                                                    |                      |   |              |                |     |     | $0 =$ PhysicalAxisFault    |  |
|                                                                                                    |                      |   |              |                |     |     | $1 =$ Module Fault         |  |
|                                                                                                    |                      |   |              |                |     |     | $2 =$ ConfigurationFault   |  |
|                                                                                                    |                      |   |              |                |     |     | $3 =$ Group Fault          |  |
|                                                                                                    |                      |   |              |                |     |     | $4 = MotionFault$          |  |
|                                                                                                    |                      |   |              |                |     |     | $5 =$ GuardFault           |  |
|                                                                                                    |                      |   |              |                |     |     | $6 =$ InitializationFault  |  |
|                                                                                                    |                      |   |              |                |     |     | $7 = APRFault$             |  |
|                                                                                                    |                      |   |              |                |     |     | $8 =$ SafetyFault          |  |
|                                                                                                    |                      |   |              |                |     |     | $931 =$ Reserved           |  |
| I Direct Tag accoss is sunnerted. Rit names shown are used as data type member names in the Logiv Designer application |                      |   |              |                |     |     |                            |  |

Axis Fault Bits

Direct Tag access is supported. Bit names shown are used as data type member names in the Logix Designer application.

The Axis Fault Bits attribute is a collection of basic fault types associated with the axis. Each valid axis fault type is assigned a bit in this word. Any fault condition associated with a given fault type will result in the setting of the appropriate fault bit.

Each bit in the Axis Fault Bits attribute represents a roll-up of the associated fault types. One or more faults of a given fault type result in the associated bit of the Axis Fault Bits attribute being set.

This table provides descriptions of the Axis Fault Bits:

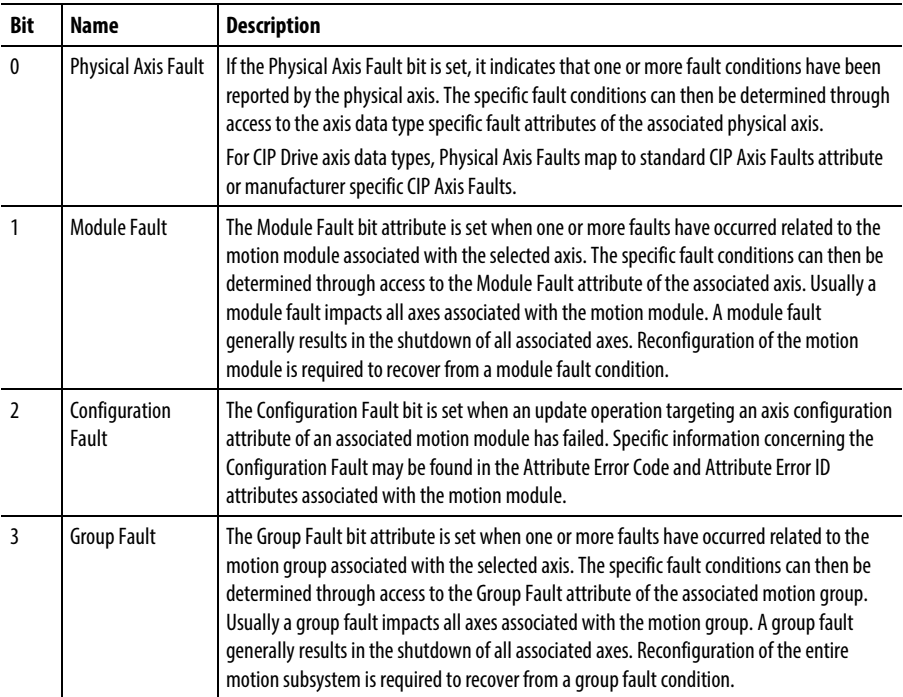

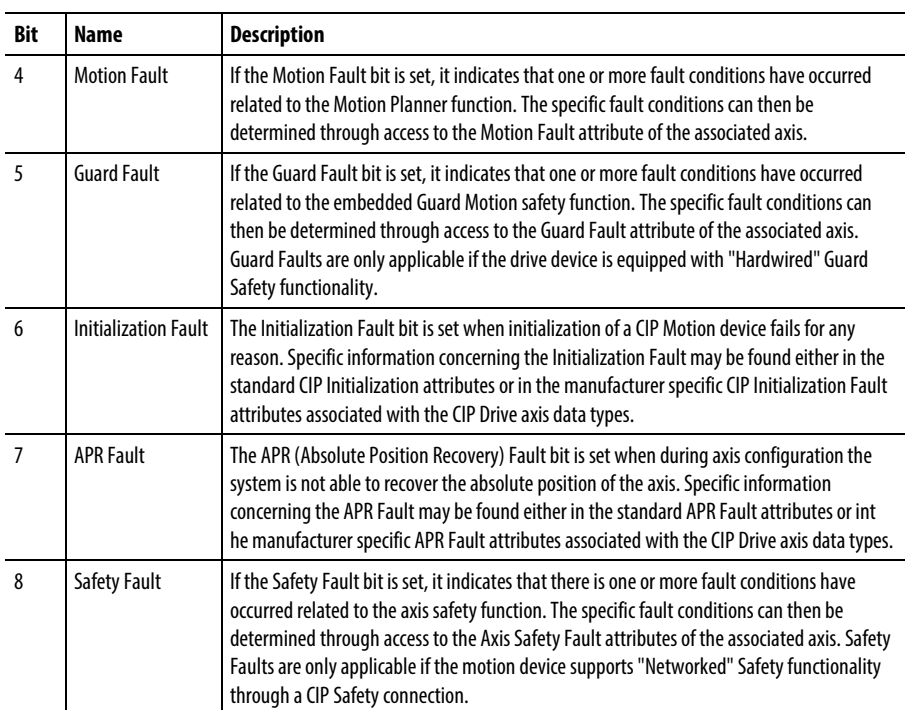

# Axis Event Bits

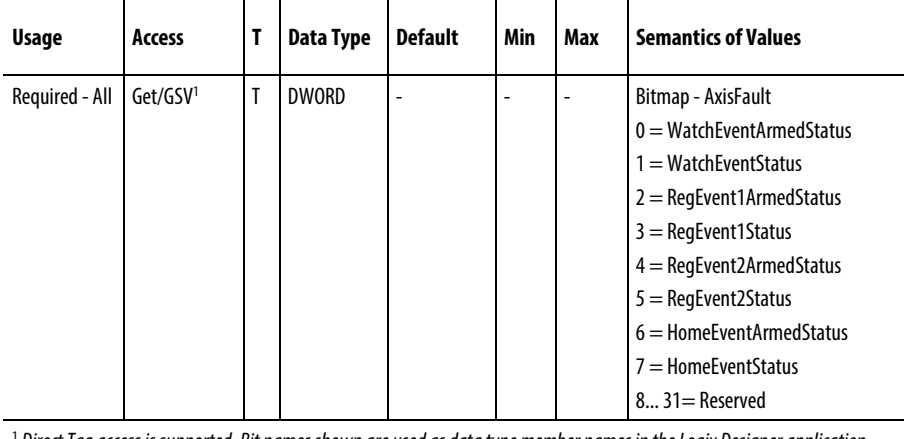

<sup>1</sup> Direct Tag access is supported. Bit names shown are used as data type member names in the Logix Designer application.

The Axis Event Bit attributes are a collection of basic event conditions. This attribute is for use primarily by the system during execution of various Motion Event instructions.

# Axis Event Bit Descriptions

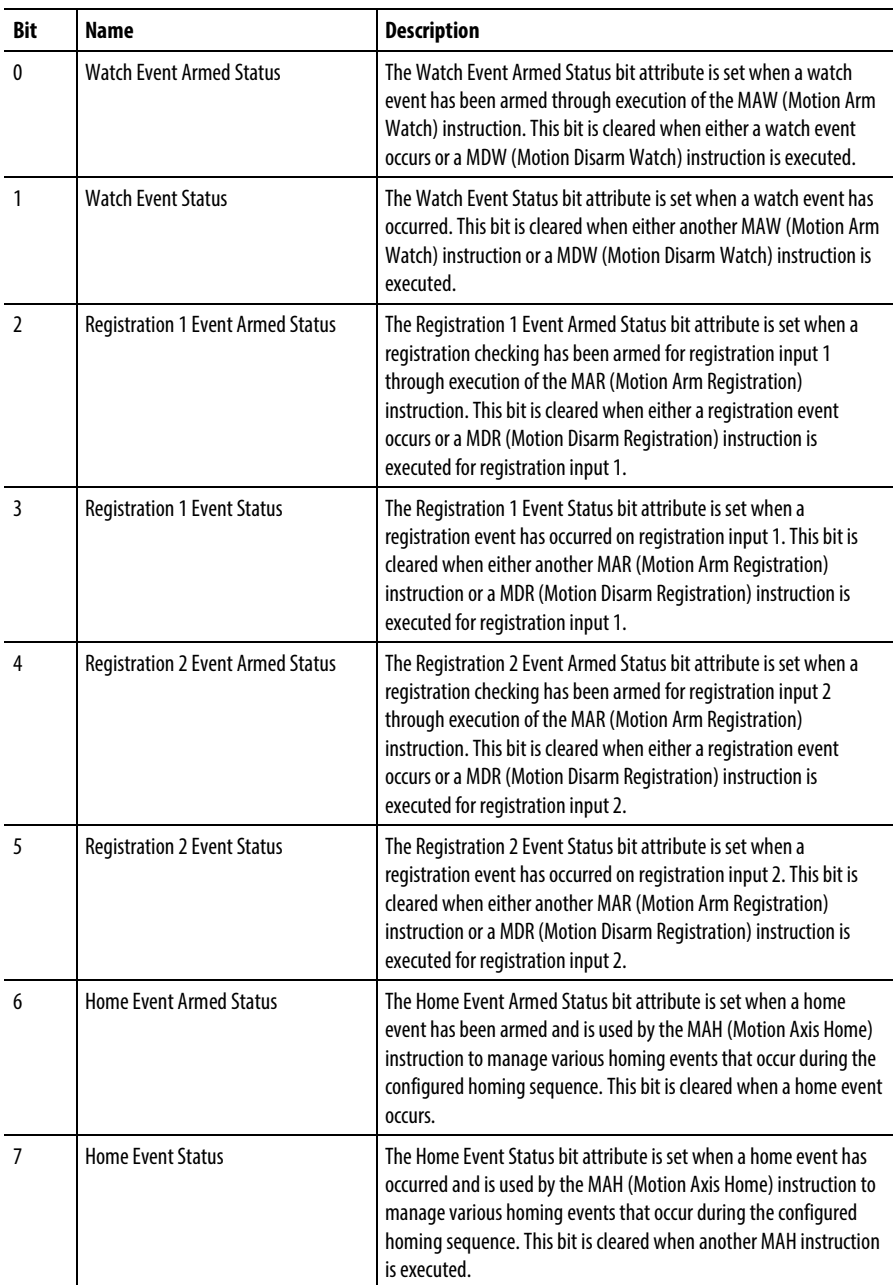

# Output Cam Status

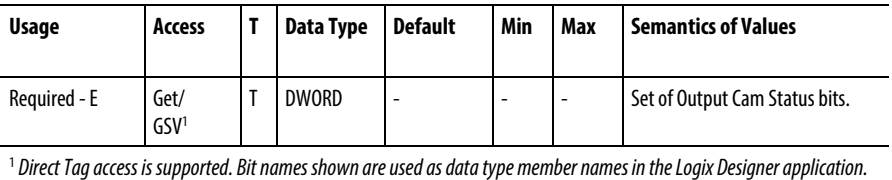
The Output Cam Status bit is set when an Output Cam has been initiated. The Output Cam Status bit is reset when the cam position moves beyond the cam start or cam end position in "Once" execution mode with no Output Cam pending or when the Output Cam is terminated by a Motion Disarm Output Cam (MDOC) instruction.

## Output Cam Pending Status

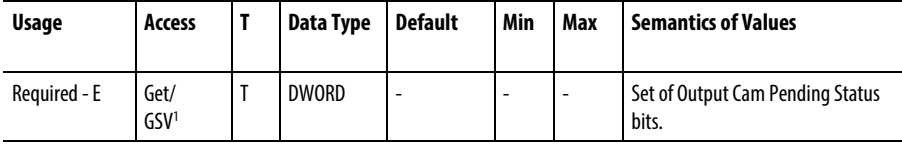

<sup>1</sup> Direct Tag access is supported. Bit names shown are used as data type member names in the Logix Designer application.

The Output Cam Pending Status bit is set if an Output Cam is currently pending the completion of another Output Cam. This would be initiated by executing an Motion Arm Output Cam (MAOC) instruction with Pending execution selected. As soon as this output cam is armed, being triggered when the currently executing Output Cam has completed, the Output Cam Pending bit is cleared. This bit is also cleared if the Output Cam is terminated by a Motion Disarm Output Cam (MDOC) instruction.

### Output Cam Lock Status

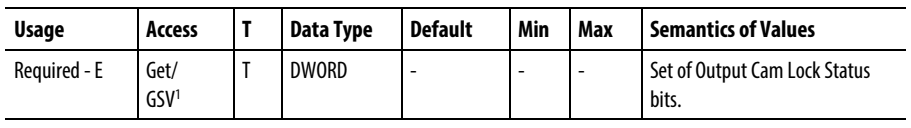

 $^1$  Direct Tag access is supported. Bit names shown are used as data type member names in the Logix Designer application.

The Output Cam Lock Status bit is set when an Output Cam has been armed. This would be initiated by executing a Motion Arm Output Cam (MAOC) instruction with Immediate execution selected, when a pending output cam changes to armed, or when the axis approaches or passes through the specified axis arm position. As soon as this output cam current position moves beyond the cam start or cam stop position, the Output Cam Lock bit is cleared. This bit is also cleared if the Output Cam is terminated by a Motion Disarm Output Cam (MDOC) instruction.

#### Output Cam Transition Status

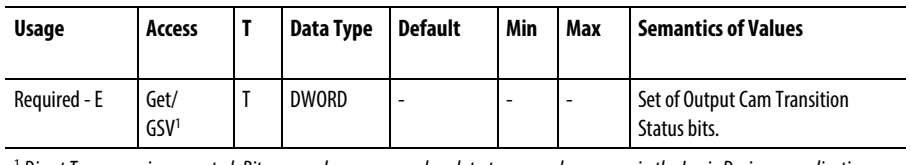

<sup>1</sup> Direct Tag access is supported. Bit names shown are used as data type member names in the Logix Designer application.

The Output Cam Transition Status bit is set when a transition between the currently armed and the pending Output Cam is in process. Therefore, each Output Cam controls a subset of Output Bits. The Output Cam Transition Status bit is reset, when the transition to the pending Output Cam is complete or when the Output Cam is terminated by a Motion Disarm Output Cam (MDOC) instruction.

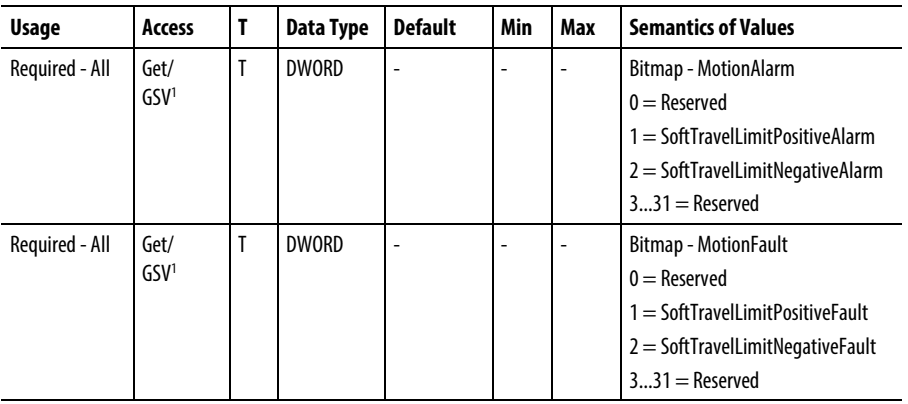

# Motion Alarm Bits and Motion Fault Bits

<sup>1</sup> Direct Tag access is supported. Bit names shown are used as data type member names in the Logix Designer application.

## Motion Alarm Bits and Motion Fault Bits Descriptions

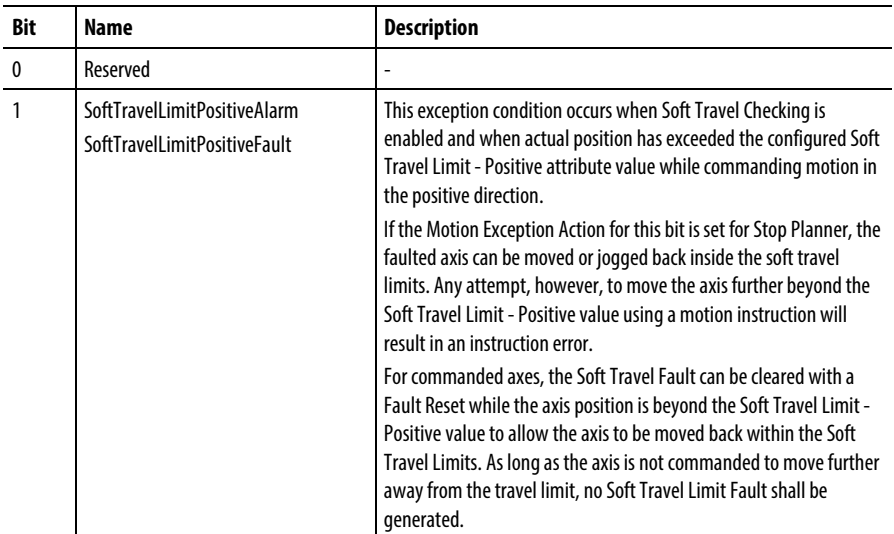

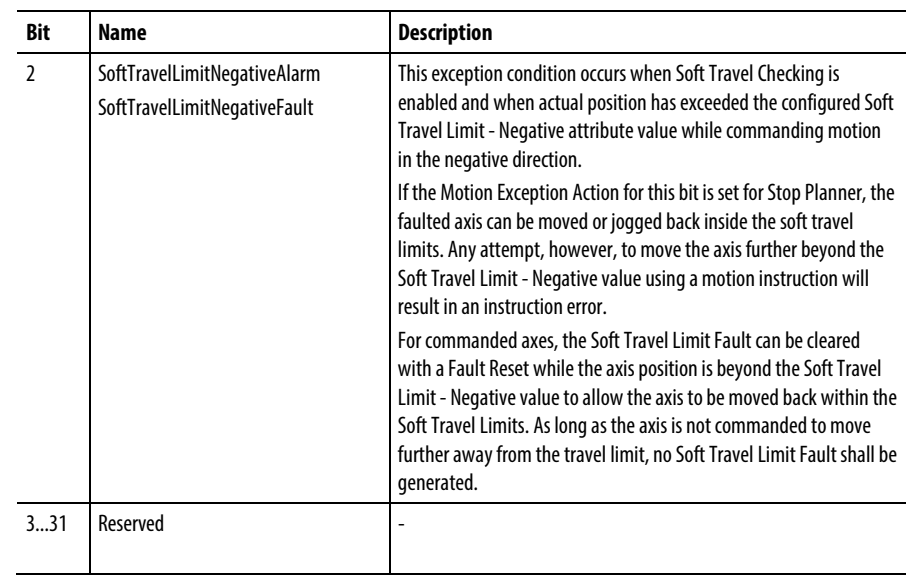

# See also

[Event Capture Attributes](#page-331-0) on [page 332](#page-331-0)

[Exceptions](#page-46-0) on [page 47](#page-46-0)

[Event Capture Attributes](#page-331-0) on [page 332](#page-331-0)

[APR Fault Attributes](#page-375-0) on [page 376](#page-375-0)

# **Motion Database Storage Attributes**

The following are the Motion Database Storage attributes associated with a Motion Control Axis.

# System Acceleration Base

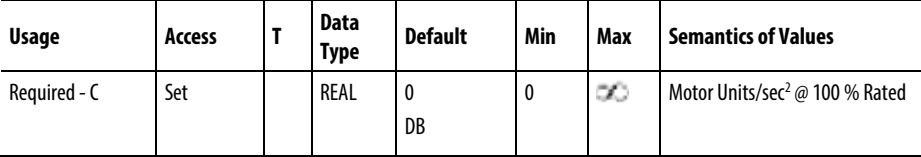

This floating point value represents the acceleration of the selected unloaded motor based on 100% Rated current and used to compute System Inertia. This attribute is used to store the original System Acceleration value for subsequent upload.

# Drive Model Time Constant Base

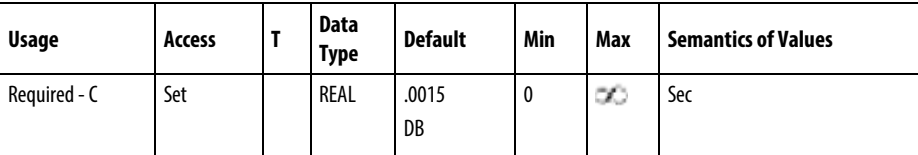

This floating point value represents the lumped model time constant associated with the drive device for the purposes of computing loop gains. This attribute is used to store the original Drive Model Time Constant value for subsequent upload. The Drive Model Time Constant Base (DMTC\_Base) is computed based on the current loop bandwidth, the velocity loop update time and the feedback sample period according to the following formula:

 $DMTC\_Base = 2 * 1/(2 * PI * Current Loop Bandwidth(Hz)) + Velocity Loop$ Update Period + Feedback Sample Period/2

## Drive Rated Peak Current

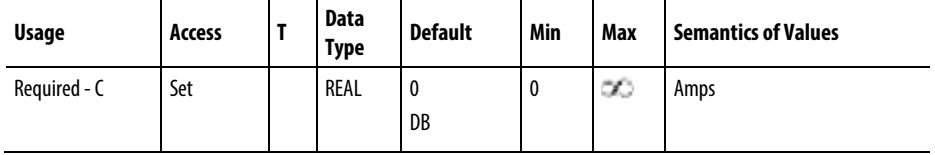

This floating point value represents the peak current rating associated with the drive device and used to compute peak torque and acceleration limits. This attribute is used to store the original Drive Rated Peak Current value for subsequent upload.

### Bus Overvoltage Operational Limit

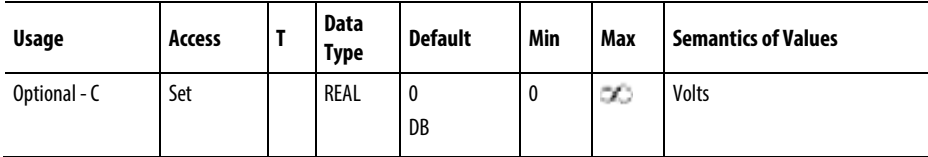

This floating point value represents the maximum DC Bus voltage level that can be sustained during drive operation, which is used to calculate the factory default value for PM Motor Rotary Bus Overvoltage Speed or the PM Motor Linear Bus Overvoltage Speed associated with PM motor types. This attribute is used to store the Bus Overvoltage Operational Limit value used in this calculation for subsequent upload.

## Converter Model Time Constant Base

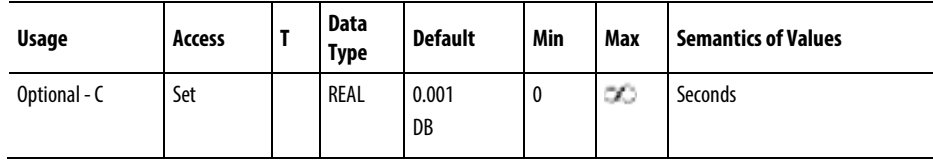

This floating point value represents the lumped model time constant associated with the regenerative converter device for the purposes of computing loop gains. This attribute is used to store the original Converter Model Time Constant value for subsequent upload. The Converter Model Time Constant Base is computed

based on the converter current loop bandwidth, the bus voltage loop update time and the bus voltage feedback sample period according to the following formula:

CMTC\_Base =  $2 * 1/(2*PI*Current Loop Bandwidth(Hz)) + Bus Voltage Loop$ Update Period

#### Converter Current Loop Bandwidth Base

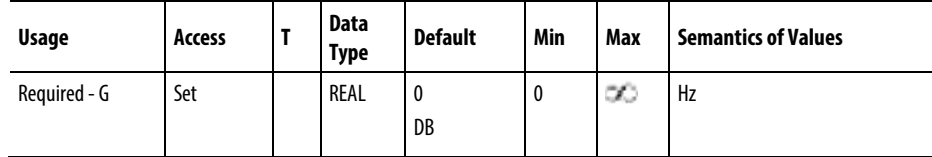

This floating point value represents the default bandwidth for the active and reactive current loops for the regenerative converter. This attribute is used to store the original default Converter Current Loop Bandwidth value that was used to compute the Converter Model Time Constant that is the basis for tuning the converter.

# Converter Rated Current

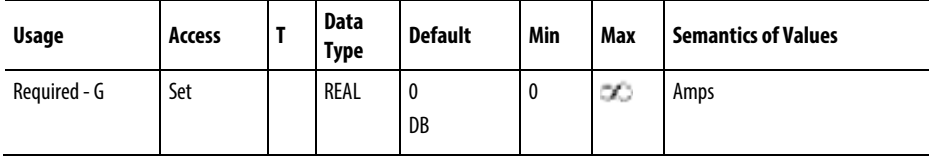

This floating point value represents the continuous output current rating associated with the regenerative converter and used to compute the System Capacitance scaling attribute value from the Total Capacitance of the DC Bus. This attribute is used to store the original Converter Rated Current value for subsequent upload.

# Converter Rated Peak Current

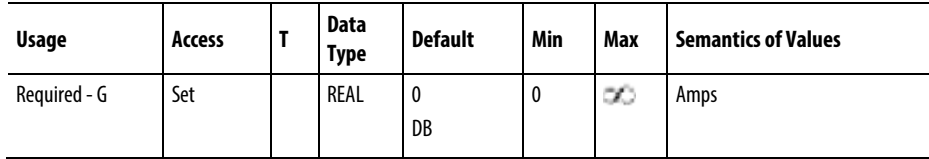

This floating point value represents the peak output current rating associated with the regenerative converter and used together with the Converter Rated Current to compute the default Converter Current Vector Limit attribute value. This attribute is used to store the original Converter Rated Peak Current value for subsequent upload.

#### Converter Rated Voltage

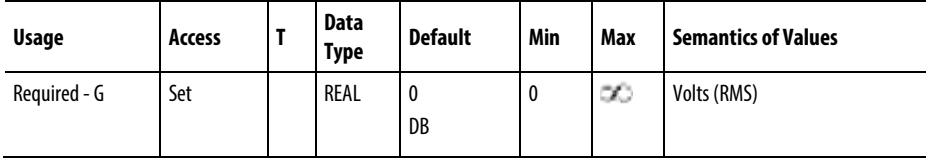

This floating point value represents the input voltage rating associated with the regenerative converter and used to compute the Bus Voltage Set Point attribute value. This attribute is used to store the original Converter Rated Voltage value for subsequent upload.

## Converter DC Bus Capacitance

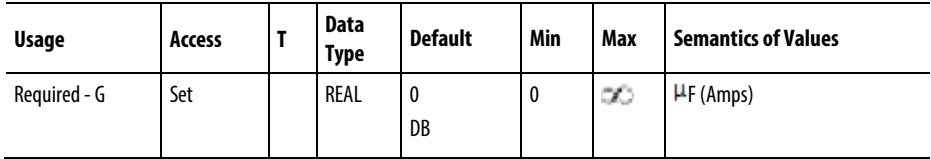

This floating point value represents the internal bus capacitance of the regenerative converter and is used to compute the System Capacitance scaling attribute. This attribute is used to store the original Converter DC Bus Capacitance value for subsequent upload.

# Converter Rated Power

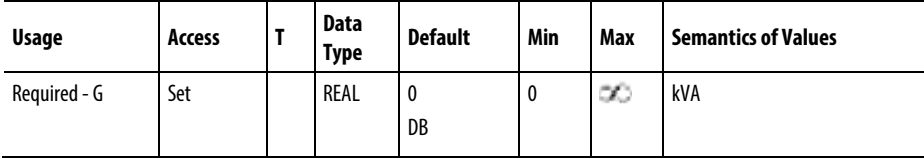

This floating point value represents the power rating of the converter. This attribute is used to estimate the default AC Line Source Power value.

### Current Loop Bandwidth Scaling Factor

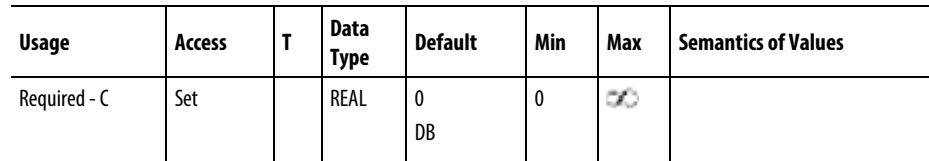

This floating point value represents the scaling factor, based on motor type, which is used to set the factory default value for Torque Loop Bandwidth. This attribute is used to store the original Current Loop Bandwidth Scaling Factor value for subsequent upload.

#### Drive Rated Voltage

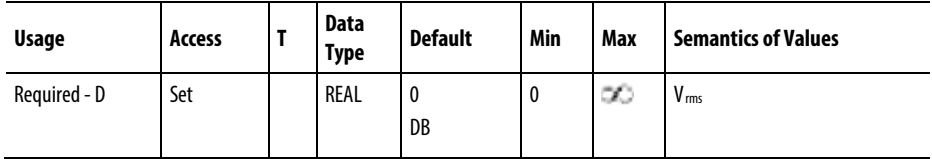

This floating point value represents the RMS voltage rating of the drive that is used to set the factory default value for the Break Voltage associated with V/Hz drives. This attribute is used to store the original Drive Rated Voltage value for subsequent upload.

### Max Output Frequency

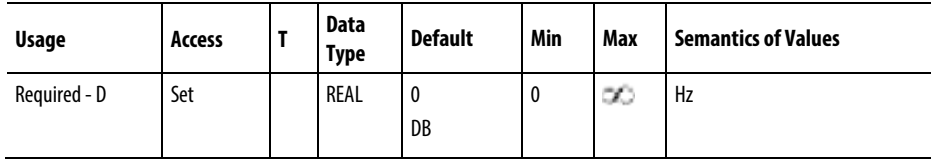

This floating point value represents the maximum frequency rating of the drive that is used to set the factory default values for Velocity Limits. This attribute is used to store the original Max Output Frequency value for subsequent upload.

## See also

[Auto-Tune Configuration Attributes](#page-353-0) on [page 354](#page-353-0)

[Motor Test Result Attributes](#page-372-0) on [page 373](#page-372-0)

[Hookup Test Result Attributes](#page-363-0) on [page 364](#page-363-0)

[Inertia Test Result Attributes](#page-369-0) o[n page 370](#page-369-0)

[Converter Bus Voltage Control Configuration Attributes](#page-603-0) o[n page 604](#page-603-0)

These are the motion dynamic configuration attributes associated with a Motion Control Axis.

#### Maximum Speed

**Motion Dynamic Configuration** 

**Attributes**

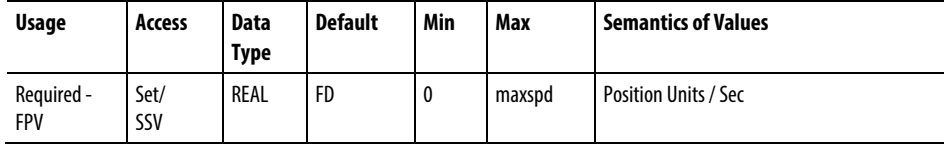

The value of the Maximum Speed attribute is used by various motion instructions to determine the steady-state speed of the axis. These instructions all have the option of specifying speed as a percent of the Maximum Speed attribute value for

the axis. This value is typically set to  $\sim$ 85% of the maximum speed rating of the motor. This provides sufficient 'head-room' for the axis to operate at all times within the speed limitations of the motor.

| <b>Usage</b>             | Access      | <b>Attribute Name</b>                 | Data<br>Type | <b>Default</b> | Min | Max    | <b>Semantics of</b><br><b>Values</b> |
|--------------------------|-------------|---------------------------------------|--------------|----------------|-----|--------|--------------------------------------|
| Required -<br><b>FPV</b> | Set/<br>SSV | <b>Maximum</b><br>Acceleration        | REAL         | FD             | 0   | maxacc | Position Units / Sec <sup>2</sup>    |
| Required -<br><b>FPV</b> | Set/<br>SSV | <b>Maximum</b><br><b>Deceleration</b> | REAL         | FD             | 0   | maxacc | Position Units / Sec <sup>2</sup>    |

Maximum Acceleration and Maximum Deceleration

The Maximum Acceleration value is frequently used by motion instructions, (for example, MAJ, MAM, and MCD) to determine the acceleration rate to apply to the axis. These instructions all have the option of specifying acceleration as a percent of the Maximum Acceleration for the axis. This value is typically set to  $\sim$ 70% of the maximum acceleration rate of the axis. This provides sufficient 'head-room' for the axis to operate at all times within the acceleration limits of the drive and motor.

The Maximum Deceleration attribute value is frequently used by motion instructions, (for example, MAJ, MAM, and MCD), to determine the deceleration rates to apply to the axis. These instructions all have the option of specifying deceleration as a percent of the Maximum Deceleration for the axis. This value is typically set to  $\sim$  70% of the maximum deceleration rate of the axis. This provides sufficient 'head-room' for the axis to operate at all times within the deceleration limits of the drive and motor.

Setting the Maximum Deceleration to zero with a SSV command will generate a minor fault. Motion on an axis cannot start with a deceleration of zero, so this value will not be accepted.

### Programmed Stop Mode

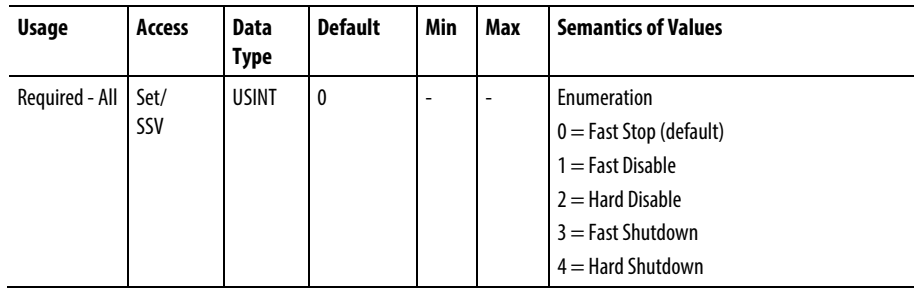

The Programmed Stop Mode attribute determines how a specific axis will stop when the Logix processor undergoes a critical processor mode change or when an explicit MGS (Motion Group Stop) instruction is executed with its stop mode set to 'programmed'.

There are currently four modes defined for the Logix processor: Program Mode, Run Mode, Test Mode, and Faulted Mode. Any mode change into or out of program mode (prog - >run, prog->test, run->prog & test->prog) will initiate a programmed stop for every axis owned by that processor.

There is a time-out period of 60 seconds applied to the programmed stop process, after which the mode change will occur, even if motion on one or more axes has not stopped. Each individual axis can have its own Programmed Stop Mode configuration independent of other axes. Five methods of stopping a given axis are currently supported.

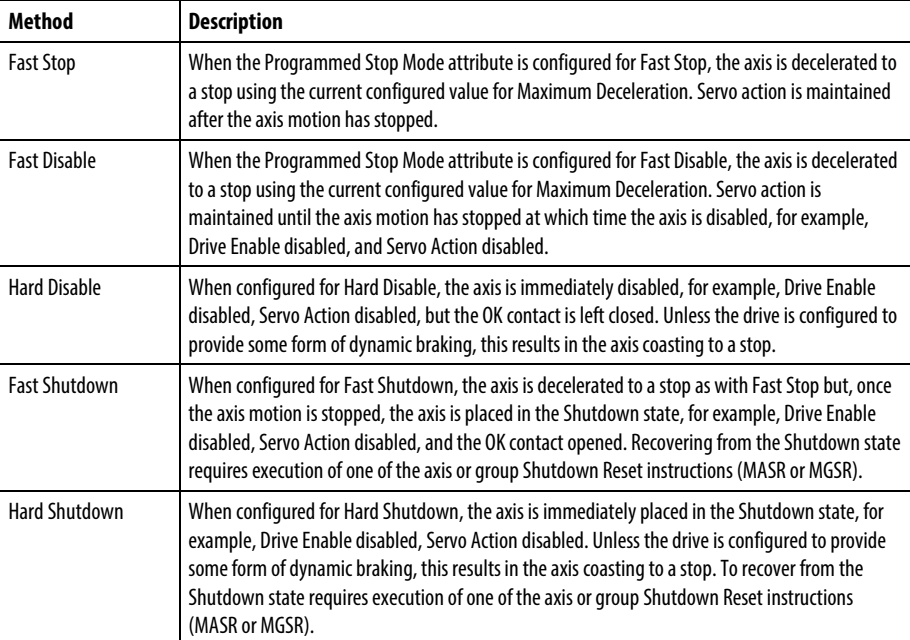

#### Maximum Acceleration Jerk

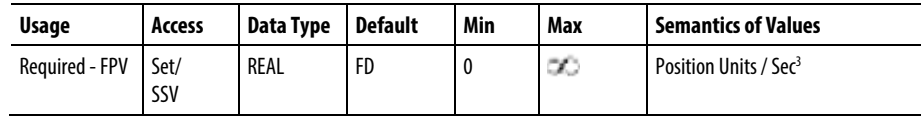

The Maximum Acceleration Jerk attribute value is used by motion instructions, for example, MAM and MAJ, to determine the acceleration jerk to apply to the axis when the acceleration jerk is specified as a percent of the Maximum. This value is only used by an S-Curve profile. Setting the Maximum Acceleration Jerk to zero with a SSV command will generate a minor fault. Motion on an axis cannot start with an acceleration of zero, so this value will not be accepted.

Maximum Acceleration Jerk may be calculated in terms of a percent of acceleration time spent while S-Curving.

In this case,  $0 \leq 96$  time  $\leq 100\%$ 

#### Maximum Deceleration Jerk

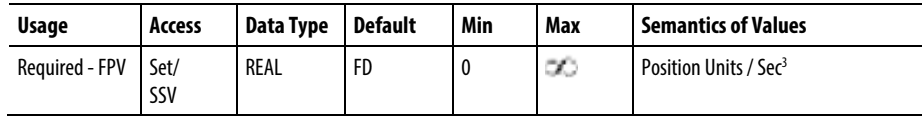

The Maximum Deceleration Jerk attribute value is used by motion instructions, for example, MAM and MAJ, to determine the deceleration jerk to apply to the axis when the deceleration jerk is specified as a percent of the Maximum. This value is only used by an S-Curve profile. Setting the Maximum Deceleration Jerk to zero with a SSV command will generate a minor fault. Motion on an axis cannot start with a deceleration of zero, so this value will not be accepted.

Maximum Deceleration Jerk may be calculated in terms of a percent of deceleration time spent while S-Curving.

In this case,  $0 \leq 9$  /s  $\frac{3}{2}$  /s  $\frac{100}{9}$ 

# Dynamics Configuration Bits

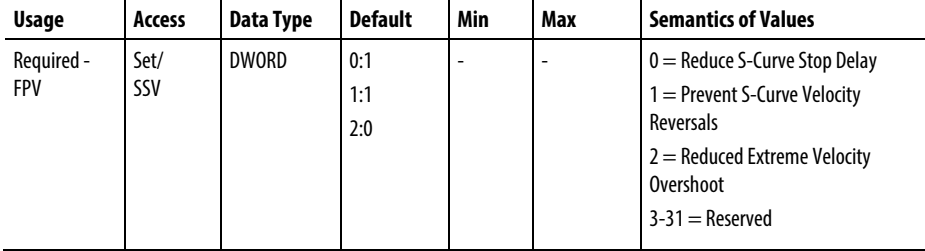

This attribute is a collection of bits that control the operation of the motion planner dynamics.

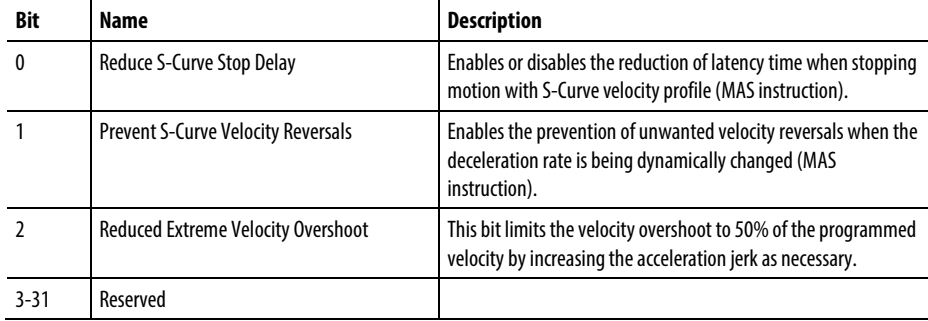

## See also

[CIP Axis Attributes](#page-258-0) o[n page 259](#page-258-0)

[Motion Control Axis Behavior Model](#page-56-0) o[n page 57](#page-56-0)

# **Motion Homing Configuration Attributes**

Use Homing functionality to establish a machine reference position or Home Position for the associated axis. Homing configuration attributes are often only applicable when there is an associated position feedback device. If the drive is configured for Encoderless or Sensorless operation, the homing function is not applicable.

# Home Mode

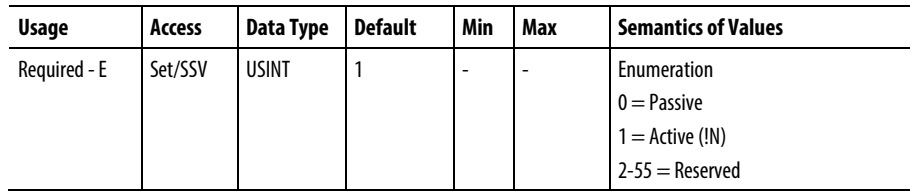

The Home Mode attribute determines if homing actively moves the axis to generate the homing event or if the axis is to be moved by some external agent to generate the homing event.

There Motion axis supports active and passive homing modes. Active homing is the most common homing procedure for physical servo axes but does not apply when Axis Configuration is Feedback Only since it requires active control of the axis.

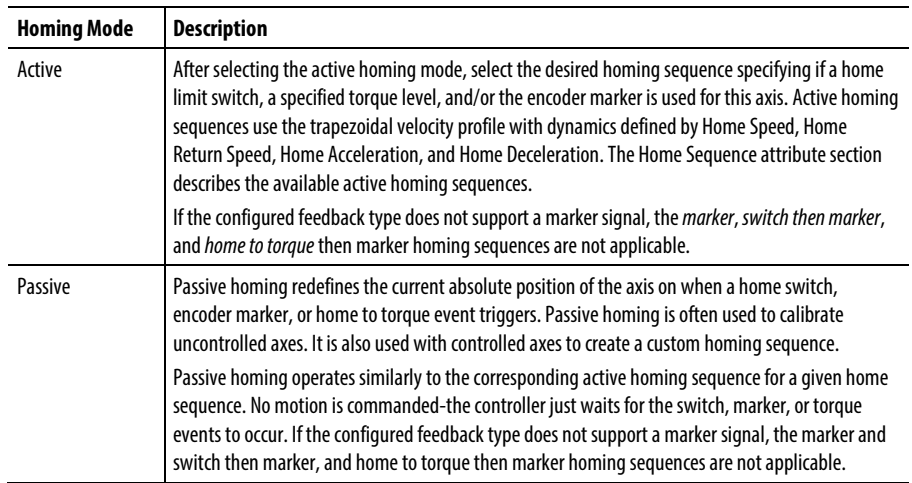

# Home Direction

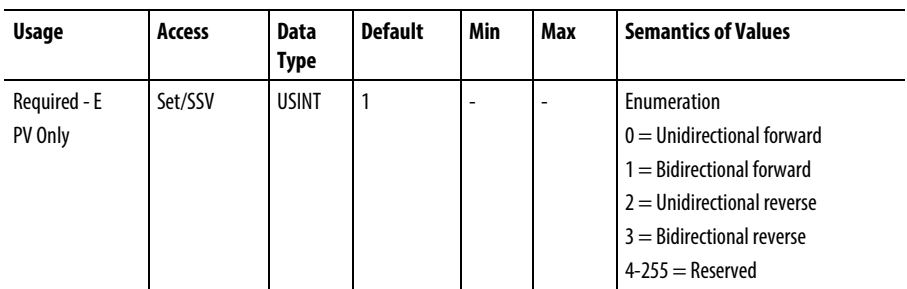

The Home Direction attribute is the starting direction of a Homing Sequence when configured for active Home Mode.

This attribute is only valid for position and velocity control.

# Home Sequence

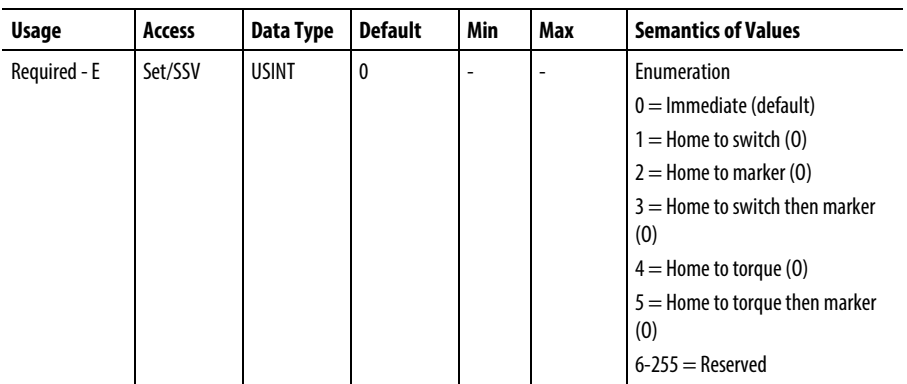

Determines the motion sequencing used to trigger the desired homing events. Filtering of optional enumerations based on available hardware support and feedback interface hardware.

# Home Sequence Descriptions

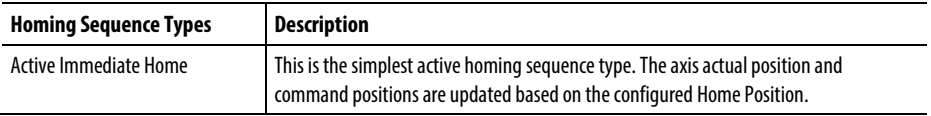

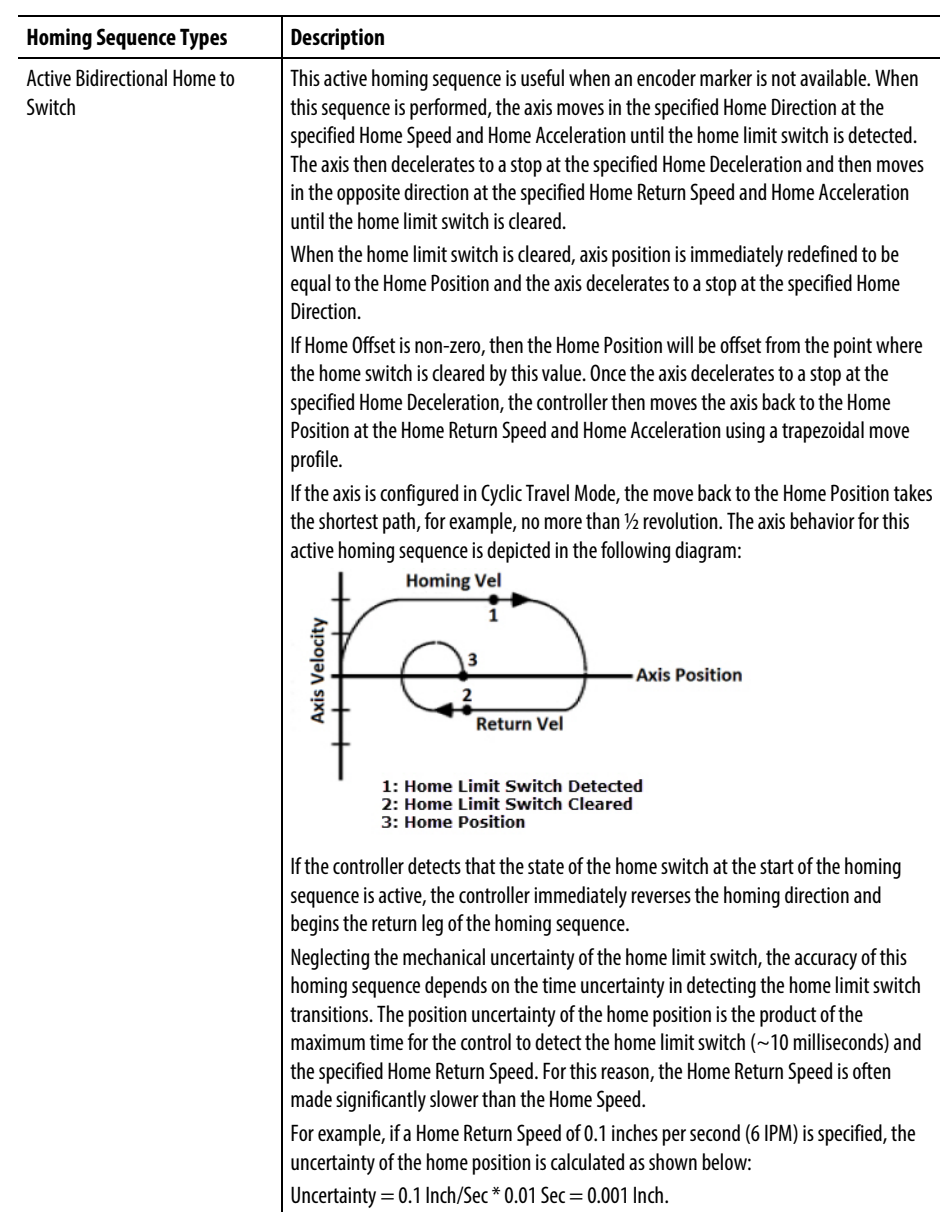

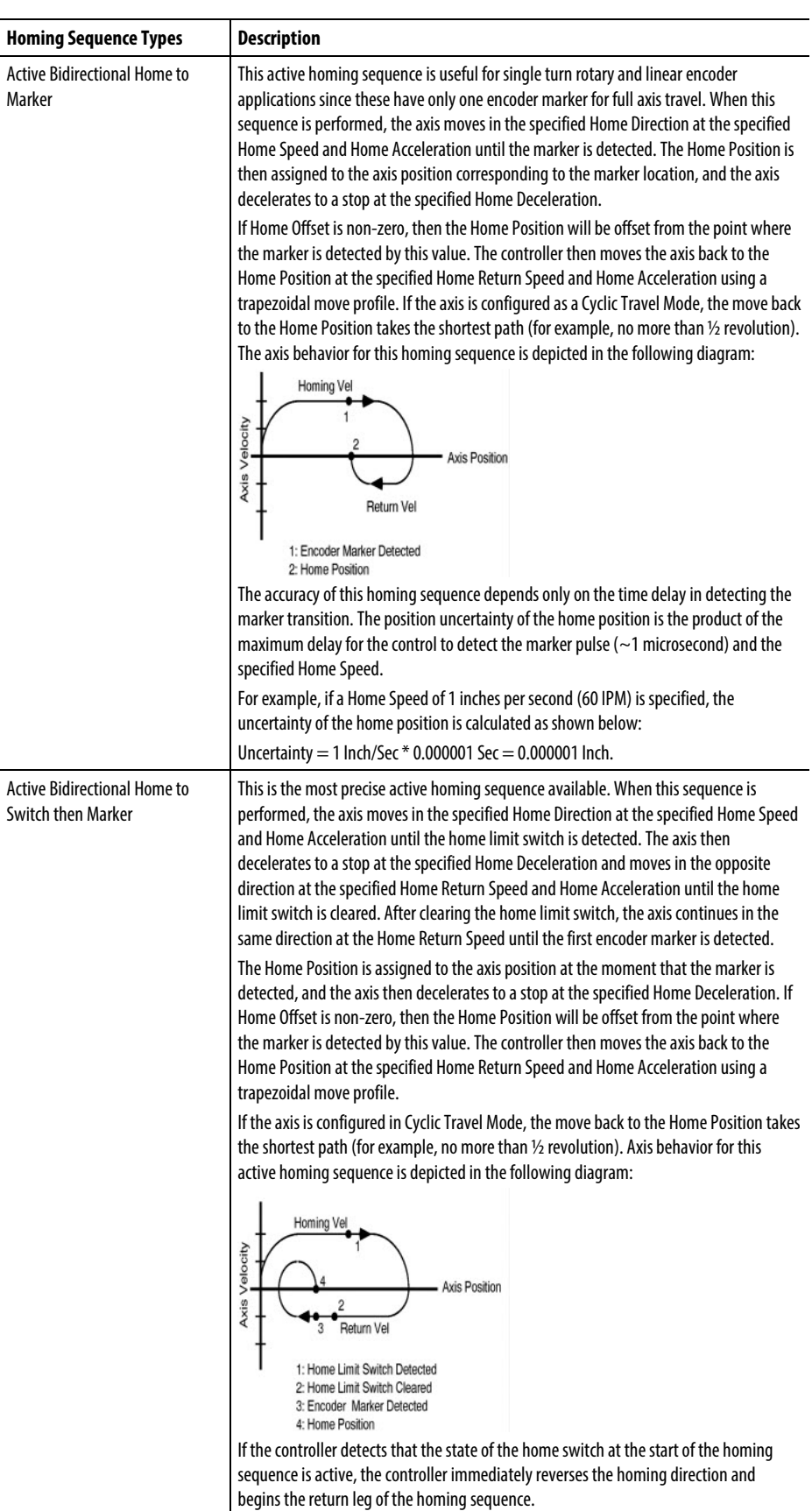

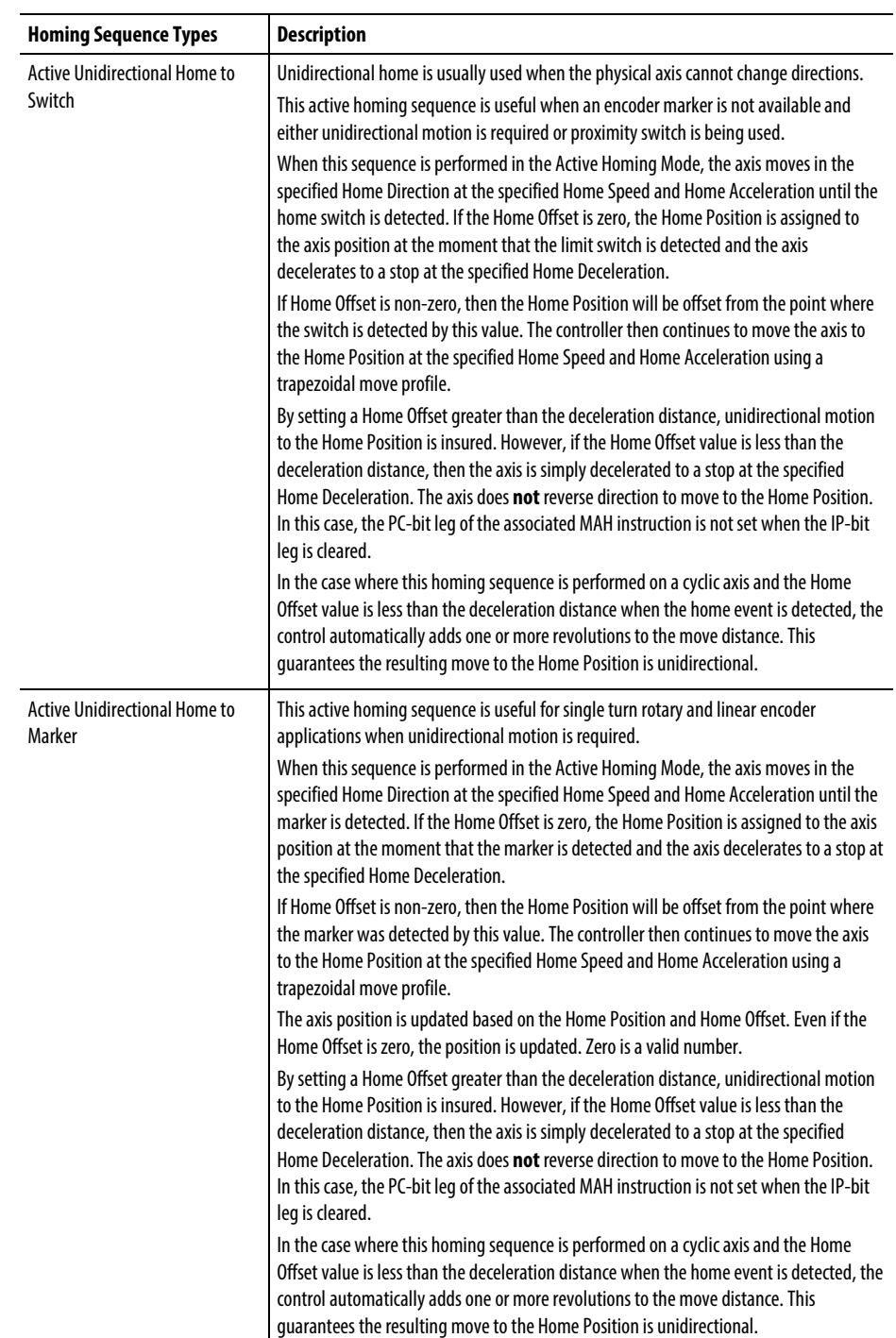

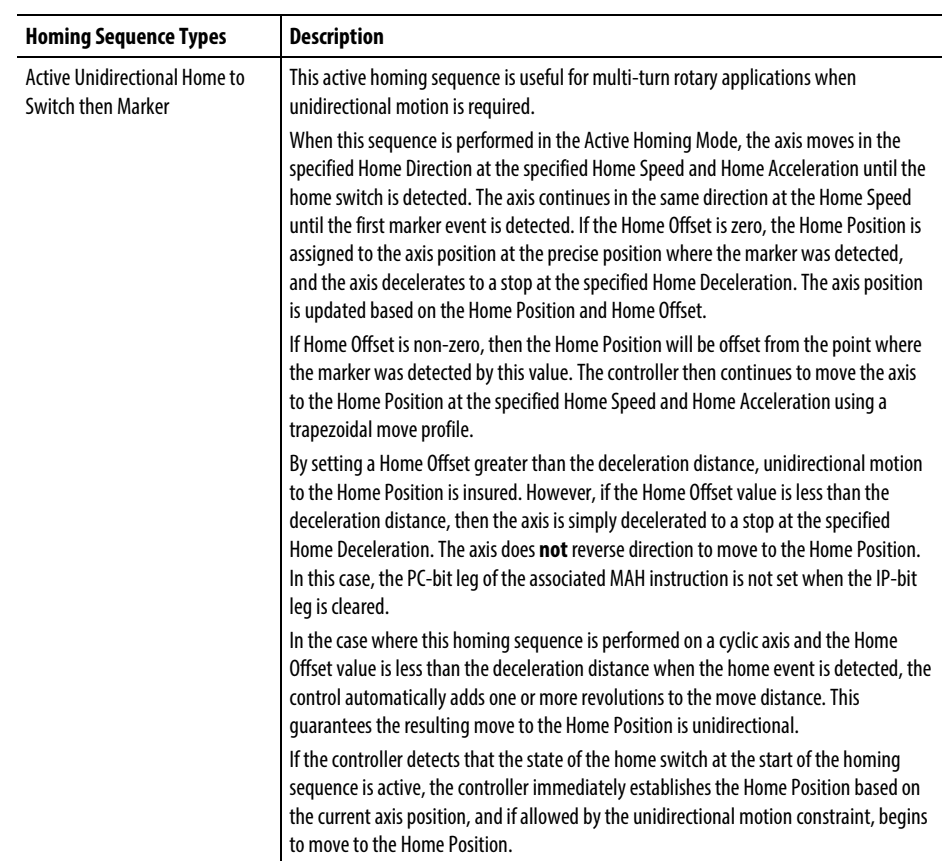

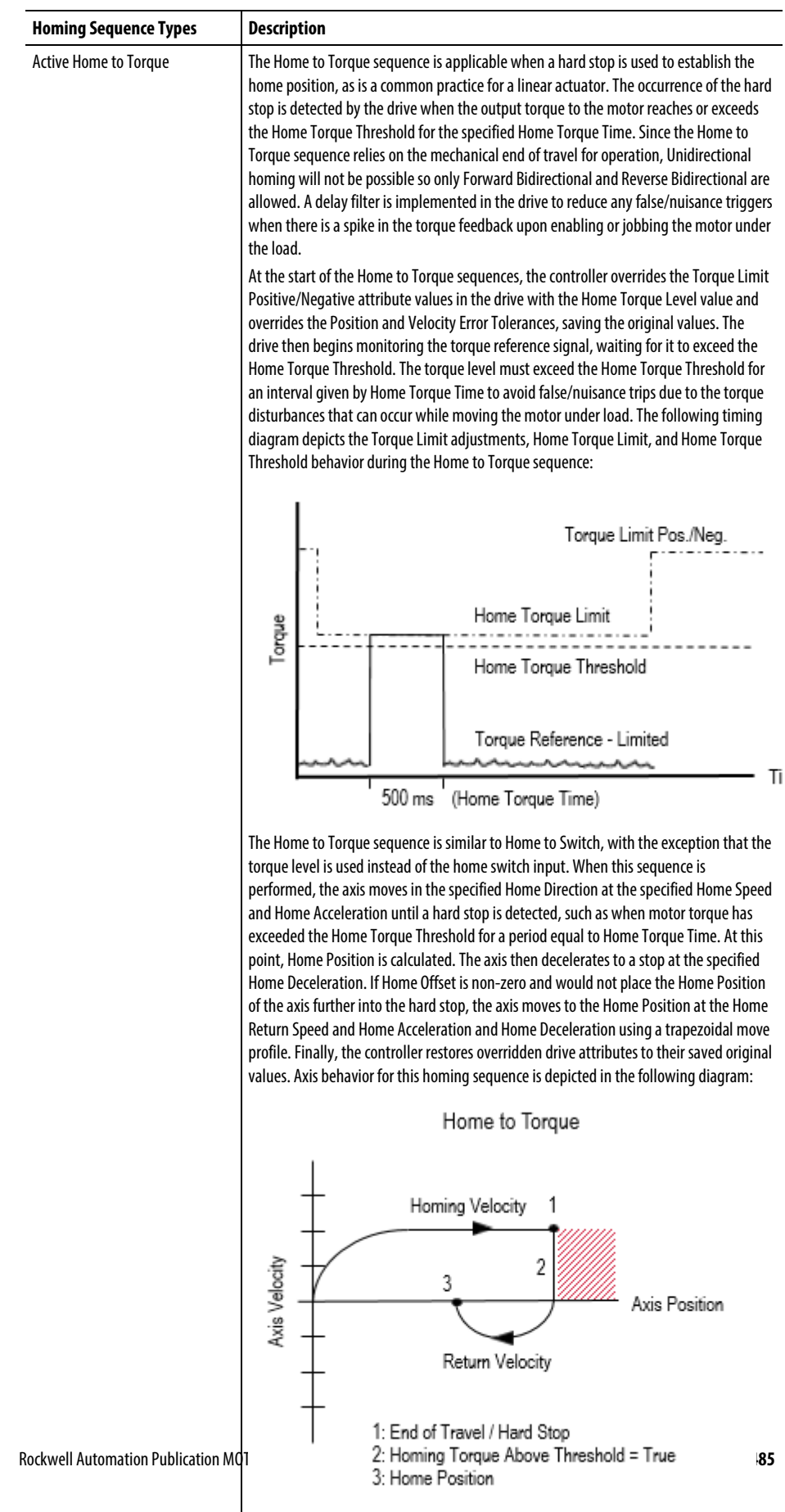

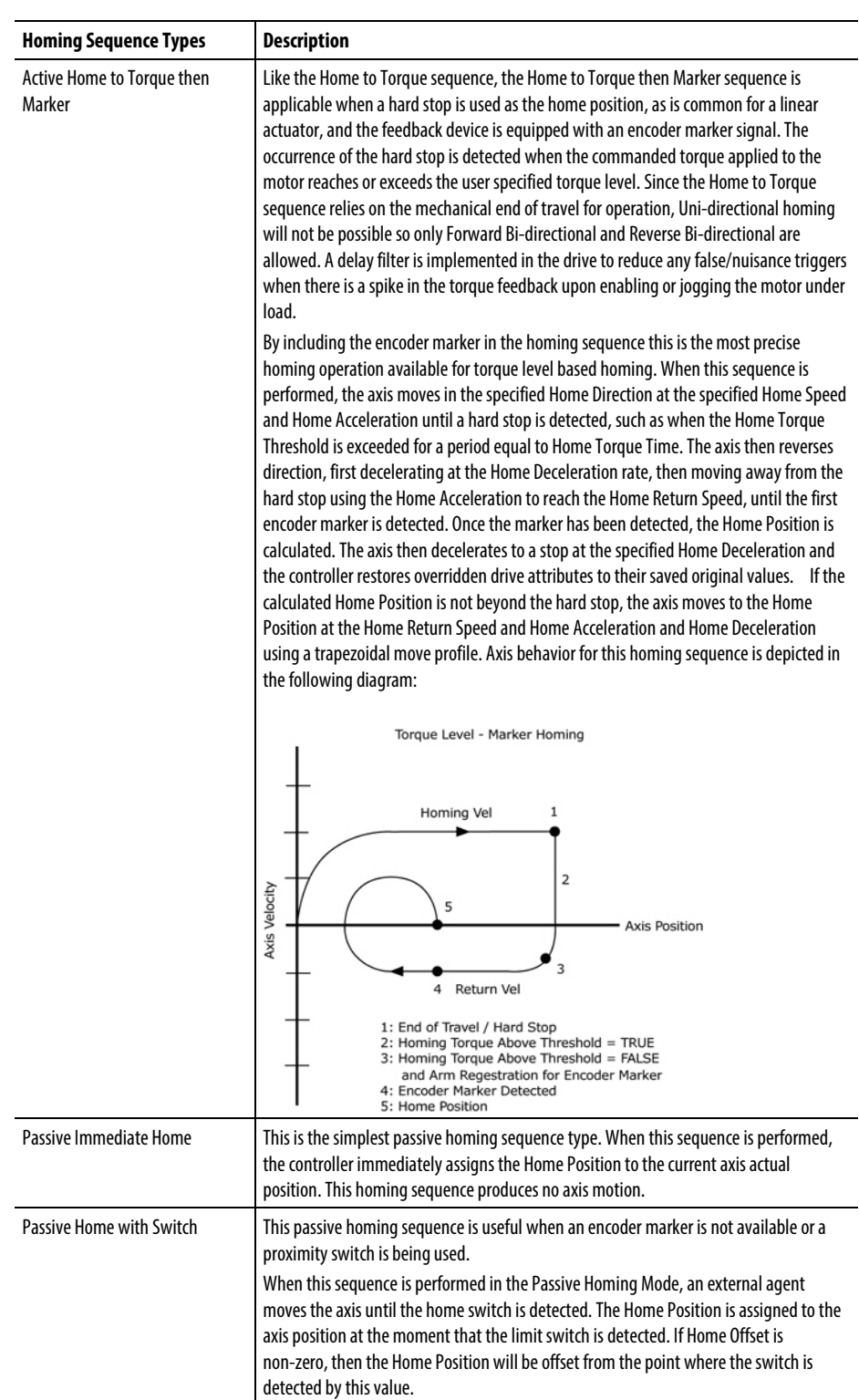

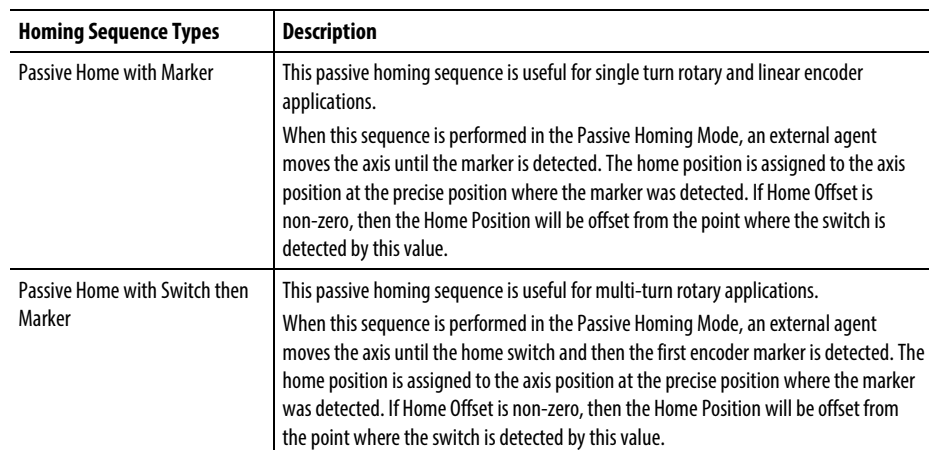

## Home Configuration Bits

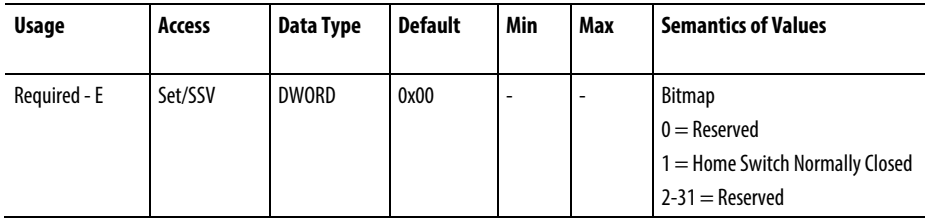

The Home Configuration Bits attribute determines homing related behavior such as the sense of the home switch contacts.

The Home Switch Normally Closed bit attribute determines the normal state of the home limit switch used by the homing sequence. The normal state of the switch is its state prior to being engaged by the axis during the homing sequence. For example, if the Home Switch Normally Closed bit is set (true) then the condition of the switch prior to homing is closed. When the switch is engaged by the axis during the homing sequence, the switch is opened, which constitutes a homing event.

#### Home Position

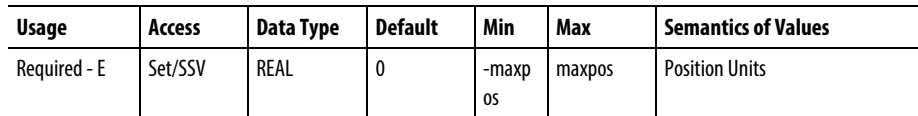

If Travel Mode is Cyclic:  $0 \leq$  home pos  $\leq$  unwind

The Home Position is the desired absolute position for the axis after the specified homing sequence has been completed. After an active homing sequence has completed, the axis is left at the specified Home Position.

If bidirectional homing, then the axis is left at the Home Position.

• If unidirectional homing and TravelMode=Cyclic, then the axis is left at the Home Position

Otherwise, the axis is not at the home position and the axis position is based on the Home Position.

In most cases, Home Position is set to zero, although any value, within the Maximum Positive and Negative Travel limits of the axis (if enabled), may also be used. (A description of the Maximum Positive and Negative Travel configuration attributes may be found in the Servo and Drive Axis Object specifications.) For a cyclic axis, the Home Position is constrained to be a positive number less than the Position Unwind value divided by the Conversion Constant.

## Home Offset

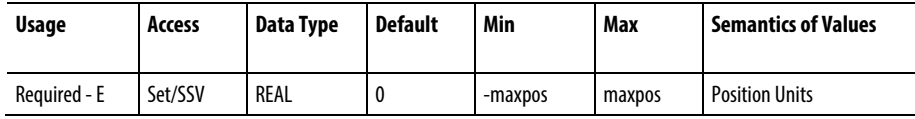

When applied to an active or passive Homing Mode, using a non-immediate Home Sequence, the Home Offset is the desired position offset of the axis Home Position from the position at which the home event occurred. The Home Offset is applied at the end of the specified homing sequence before the axis moves to the Home Position. In most cases, Home Offset is set to zero.

After an active bidirectional homing sequence has completed, the axis is left at the specified Home Position. If the Home Offset is non-zero, the axis will then be offset from the marker or home switch event point by the Home Offset value. If the Home Offset is zero, the axis will sit right on top of the marker or home switch point.

This is not valid for immediate Home Sequence.

#### Home Speed

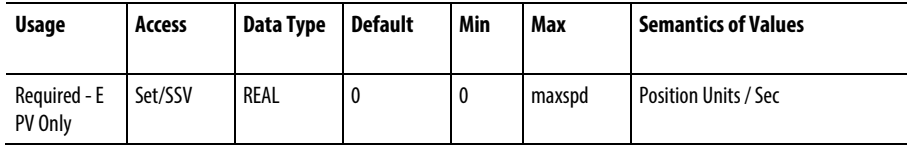

The Home Speed attribute controls the speed of the jog profile used in the first leg of an active homing sequence as described in the above discussion of the Home Sequence Type attribute.

This is valid for non-immediate cases of active Home Mode. Only valid for position and velocity control.

#### Home Return Speed

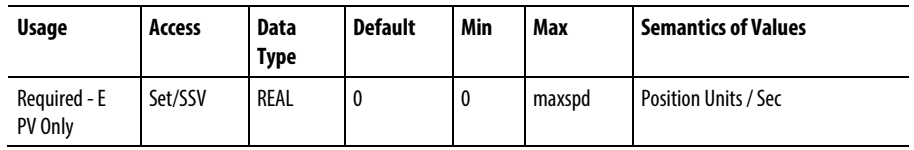

The Home Return Speed attribute controls the speed of the jog profile used after the first leg of an active bidirectional homing sequence as described in the above discussion of the Home Sequence Type attribute.

This is valid for non-immediate cases of active Home Mode. Only valid for position and velocity control.

## Home Acceleration

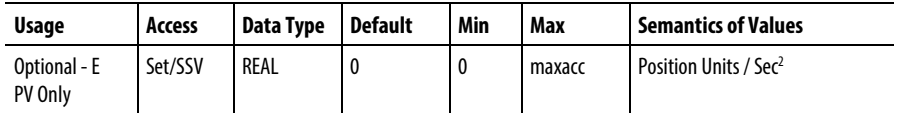

The Home Acceleration attribute controls the acceleration of the velocity profile used in an active Home Sequence attribute.

## Home Deceleration

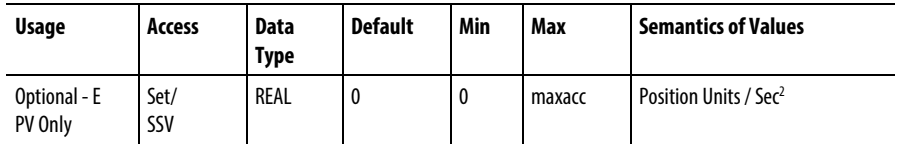

The Home Deceleration attribute controls the deceleration of the axis as it comes to a stop in an active homing sequence as described in the Home Sequence attribute.

## Home Torque Limit

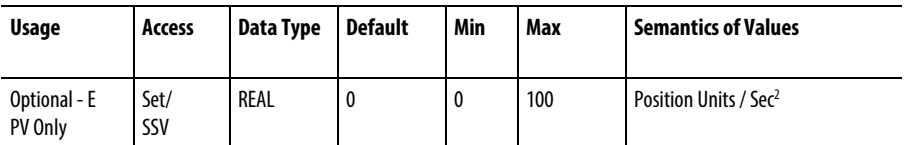

The Home Deceleration attribute controls the deceleration of the axis as it comes to a stop in an active homing sequence as described in the Home Sequence attribute.

#### See also

[Motion Control Configuration Attributes](#page-432-0) on [page 433](#page-432-0)

[Motion Control Status Attributes](#page-458-0) on [page 459](#page-458-0)

# <span id="page-489-0"></span>**Motion Planner Configuration Attributes**

These are the motion planner attributes associated with a Motion Control Axis.

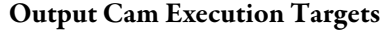

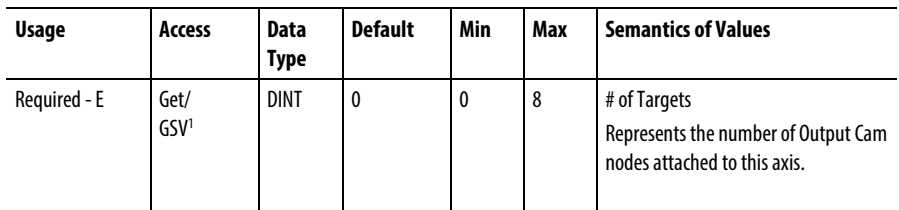

<sup>1</sup>This attribute can be set only when the axis instance is created.

The Output Cam Execution Targets attribute is used to specify the number of Output Cam nodes attached to the axis. This attribute can only be set as part of an axis create service and dictates how many Output Cam Nodes are created and associated to that axis. Each Output Cam Execution Target requires approximately 5.4k bytes of data table memory to store persistent data. With four Output Cam Execution Targets per axis, an additional 21.6k bytes of memory is required for each axis.

The ability to configure the number of Output Cam Execution Targets for a specific axis reduces the memory required per axis for users who do not need Output Cam functionality, or only need 1 or 2 Output Cam Execution Targets for a specific axis. Each axis can be configured differently.

## Master Input Configuration Bits

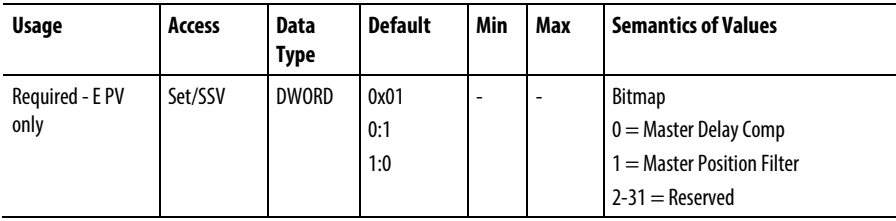

This attribute controls the master axis input signal feeding the gearing and camming functions of the motion planner, including the Master Position Filter and Master Delay Compensation.

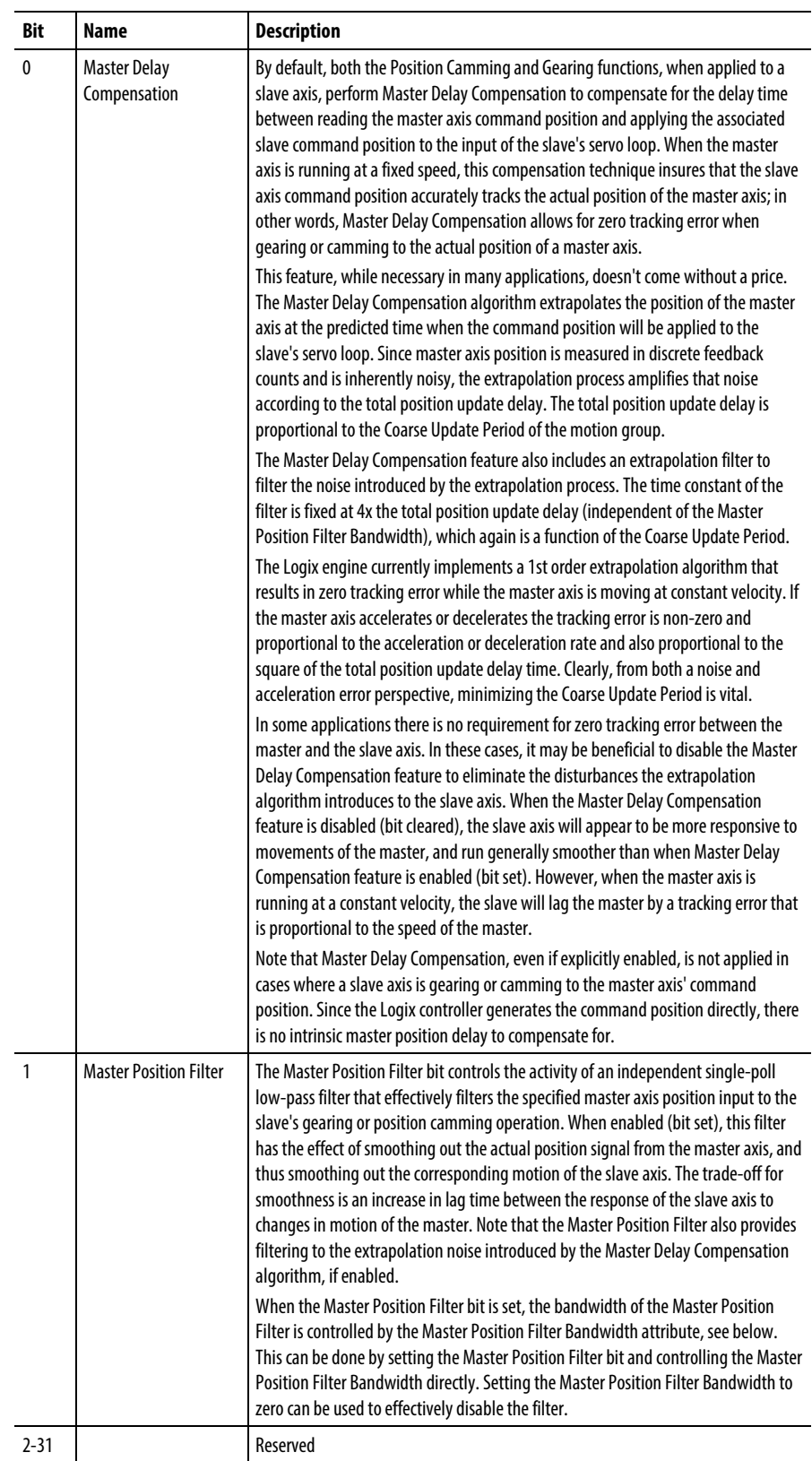

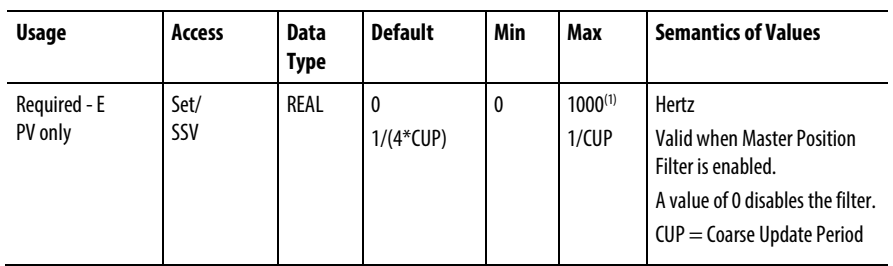

#### Master Position Filter Bandwidth

(1) Minimum Range limits based on Coarse Update Period are ultimately enforced for Master Position Filter Bandwidth attribute by clamping to limit rather than generating a value out of range error. Only if the value is outside the fixed Min/Max limits is an out of range error given. This was done to avoid implementing complex range limit code based on the Coarse Update Period in the Logix Designer application.

The Master Position Filter Bandwidth attribute controls the activity of the single-poll low-pass filter that filters the specified master axis position input to the slave's gearing or position camming operation. When enabled, this filter has the effect of smoothing out the actual position signal from the master axis, and thus smoothing out the corresponding motion of the slave axis. The trade-off for smoothness is an increase in lag time between the response of the slave axis to changes in motion of the master.

If the Master Position Filter is disabled, the Master Position Filter Bandwidth has no effect.

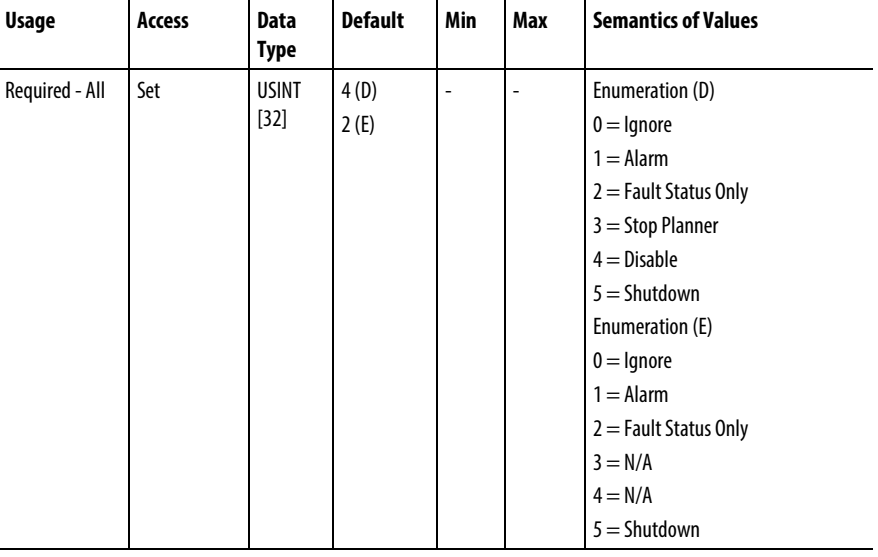

#### Motion Exception Action

Array of enumerated exception actions assigned to the currently defined Motion Exception conditions.

This table defines the actions that may be taken by the controller in response to the exception condition.

# Motion Exception Action

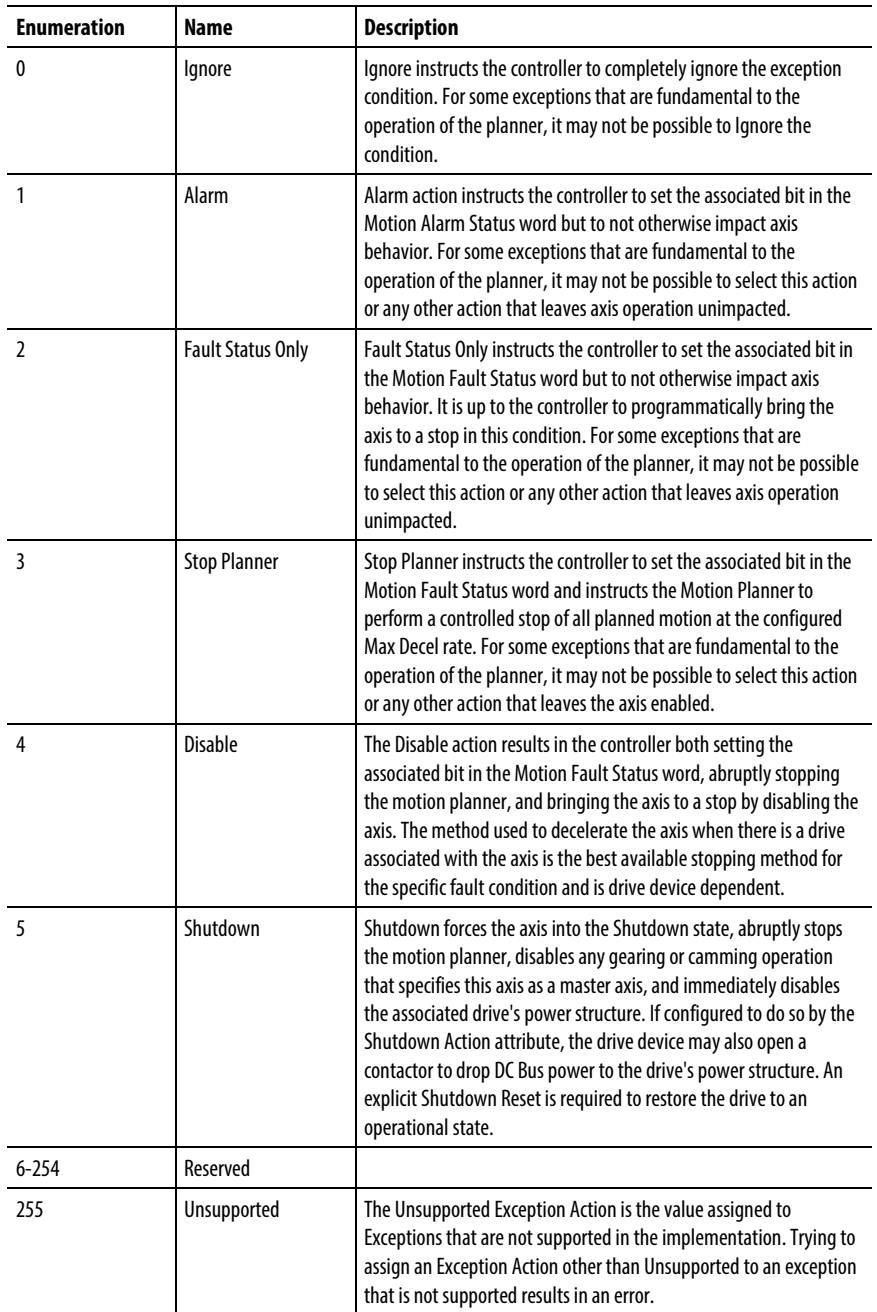

# Soft Travel Limit Checking

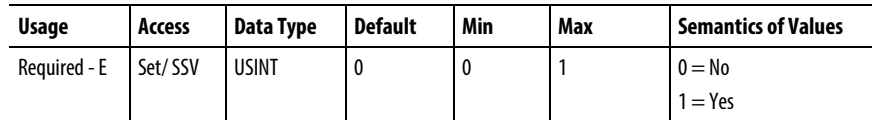

This attribute determines if the system should check for software overtravel condition based on current settings for Soft Travel Limit - Positive, and Soft Travel Limit - Negative.

When the Soft Overtravel Checking is set to true the motion planner checks the current Actual Position of the axis and issues an exception condition if the Soft Travel Limits in either direction are exceeded while commanding motion in that direction. The travel limits are determined by the configured values for the Maximum Positive Travel and Maximum Negative Travel attributes. Soft Travel Limit checking is not a substitute, but rather a supplement, for hardware overtravel fault protection that uses hardware limit switches to directly stop axis motion at the drive and deactivate power to the system.

If the Soft Travel Limit Checking value is set to false (default), then no software travel limit checking is done by the planner. For CIP Drive axis data types, Soft Travel Limit Checking has no affect if the Travel Mode is configured for Cyclic (Rotary) operation.

Soft Travel Limit Checking has no impact until the Axis Homed Status bit is set in the Motion Status Bits attribute; there is no point in checking absolute position of the axis if an absolute position reference frame has not been established for the machine.

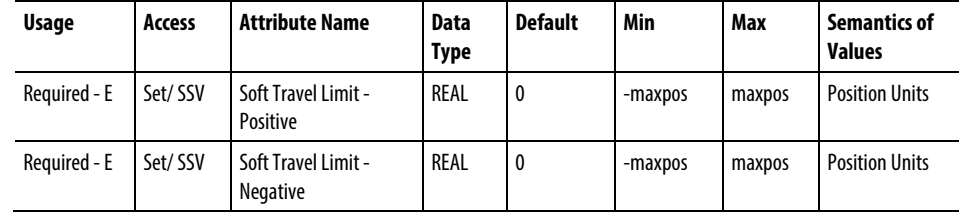

#### Soft Travel Limit, Positive and Negative

The Soft Travel Limit - Positive attribute sets the maximum positive travel limit for actual position when Soft Travel Limit Checking is enabled. If this value is exceeded while commanding motion in the positive direction, a Soft Travel Limit - Positive exception is generated.

The Soft Travel Limit - Negative attribute sets the maximum negative travel limit for actual position when Soft Travel Limit Checking is enabled. If this value is exceeded while commanding motion in the negative direction, a Soft Travel Limit - Negative exception is generated.

This attribute provides configurable software travel limits through the Soft Travel Limit - Positive and Soft Travel Limit - Negative attributes. If the axis is configured for Soft Travel Limit Checking, and the axis passes outside these travel limits, a Software Travel Limit exception condition occurs. In the case of a controlled axis, when the axis is outside the travel limits and no motion is being commanded or motion is being commanded to bring the axis back within the soft

travel range, the Soft Travel Limit exception is NOT generated. This facilitates recovery from an existing Soft Travel Limit condition. In this case, a Fault Reset can be executed to clear the fault, allowing the axis to be enabled, and then simply commanded back inside the travel limits. For an uncontrolled axis, such as Feedback Only axis, a Soft Travel Limit exception is always generated when the axis is outside the travel limits. In this case the axis must be moved back inside the Travel Limits by some other means. Any attempt to clear the Travel Limit fault in the uncontrolled axis case while outside the travel limits results in an immediate re-issue of the Soft Travel Limit exception.

When Soft Travel Limit Checking is enabled, appropriate values for the maximum travel in both the Soft Travel Limit Positive and Soft Travel Limit Negative attributes need to be established with Soft Travel Limit - Positive value always greater than Soft Travel Limit - Negative value. Both of these values are specified in the configured Position Units of the axis.

#### Command Update Delay Offset

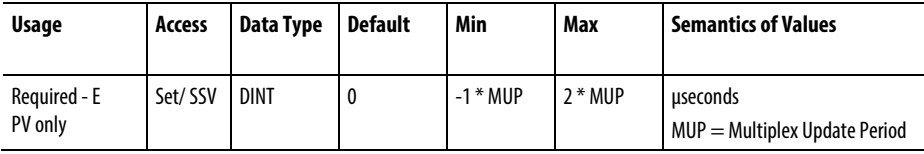

Use the Command Update Delay Offset attribute to introduce a time offset to the command as part of the Master Delay Compensation feature of the control system used by gearing and camming functions. Generally this value should be set to 0 since the device applies the command position according to the associated time stamp. A non-zero value would have the effect of phase advancing or retarding the axis position relative to a master axis.

#### See also

[Motion Control Status Attributes](#page-458-0) on [page 459](#page-458-0)

[Absolute Position Recovery](#page-48-0) on [page 49](#page-48-0)

# **Motion Planner Output Attributes**

These are the motion planner output attributes associated with a Motion Control Axis.

#### Planner Command Position - Integer

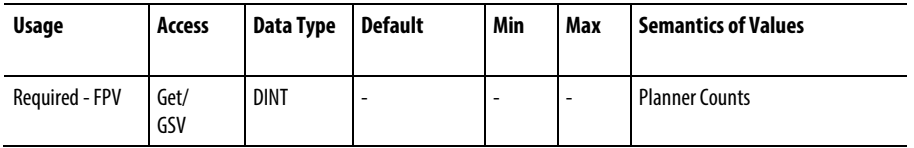

This attribute value is the integer component of Motion Planner generated command position in planner counts. The command position data type is

represented internally as a 64-bit floating point value that Motion Task restricts to a signed 32-bit integer range. The resulting range restricted Double Floating point value can therefore be expressed as two 32-bit attributes to preserve precision. This is accomplished by representing the command position (compos) as *x* + *y*, where *x* is the signed integer component (this attribute) and *y* is the signed floating point fractional component. *x* and *y*are defined using the following equations:

 $x = (int)$ compos

 $y = (float)(compos - x)$ 

# Planner Command Position - Fractional

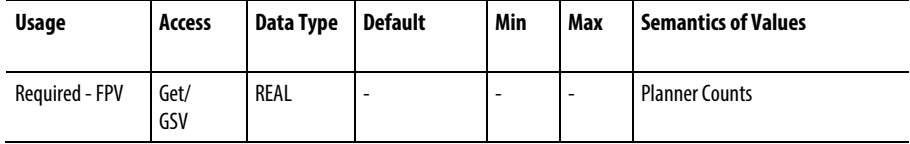

This attribute value is the fractional component of Motion Planner generated command position in planner counts. Representing the command position (compos)  $x + y$ , where x is the signed integer component and y is the signed floating point fractional component (this attribute). *x* and *y* are defined using the following equations:

 $x = (int)$ compos

 $y = (float)(compos - x).$ 

# Planner Actual Position

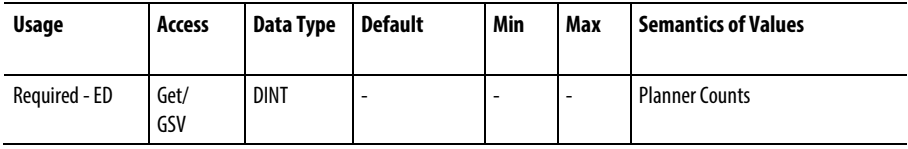

This attribute value is the Motion Planner generated actual position in planner counts. The internal 64-bit signed integer representation of actual position is range limited by Motion Task to a signed 32-bit integer.

# See also

[Motion Planner Configuration Attributes](#page-489-0) o[n page 490](#page-489-0)

[Interpret the Attribute Tables](#page-92-0) o[n page 93](#page-92-0)

# **Motion Scaling Attributes**

These are the basic motion scaling configuration attributes associated with a Motion Control Axis. These attributes are involved in conversion between position, speed, and acceleration expressed in Motion Counts and Motion Units, and the user-defined Position Unit of the axis. The motion scaling function is also involved in conversion of Motion Counts to/from Feedback Counts, and Motion Units to/from Feedback Units.

## Motion Scaling Configuration

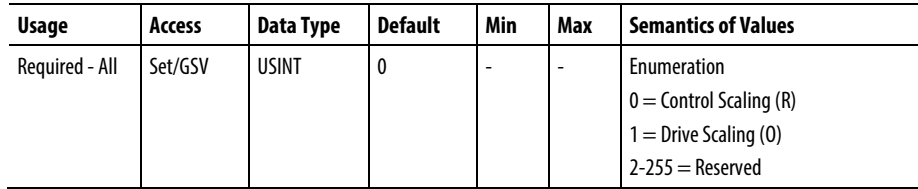

The Motion Scaling Configuration attribute determines whether the scaling function is performed by the controller or the drive. The Control Scaling selection configures the control system to perform the scaling calculations in the controller. In this mode, the controller interacts with the drive in terms of Feedback Counts or Motor Units, hence no scaling operations are required by the drive. Also, in Control Scaling mode the controller is responsible for Position Unwind (Cyclic Unwind for device axis objects) operations associated with Cyclic Travel Mode (Cyclic Unwind Control for device axis objects).

The Drive Scaling selection configures the control system to perform the scaling calculations in the drive device. In this mode, the controller interacts with the drive in terms of Motion Counts or Motion Units and the drive is responsible for conversion to equivalent Feedback Counts and Motor Units. Also, in Drive Scaling mode the drive is responsible for Position Unwind (Cyclic Unwind) operations associated with Cyclic Travel Mode (Cyclic Unwind Control).

## Scaling Source

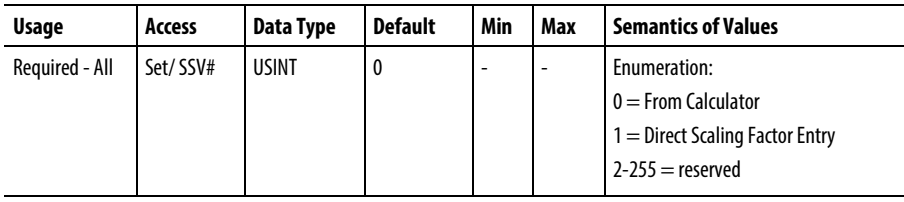

# Indicates the attribute cannot be set while the tracking command (Tracking Command bit in CIP Axis Status is true).

Enumerated attribute used to determine whether the scaling factors are going to be entered directly from the user or calculated based on Position Scaling, Position Unwind, and Travel Range values. When entered directly, the scaling factors, for example, Conversion Constant, Position Unwind, and Motion Resolution are expressed in units of "counts". When using the scaling calculator, the scaling factors are calculated based on values entered by the user in the preferred units of the application without requiring any knowledge of "counts".

#### Important: Configuration of Scaling page parameters is required for any attributes expressed in position, velocity, or acceleration units to return meaningful values.

Scaling Calculations are performed by Logix Designer application whenever the Scaling attribute values change. Scaling attributes are defined as Position Scaling Numerator, Position Scaling Denominator, Position Unwind Numerator, Position Unwind Denominator, Travel Mode, and Travel Range. The purpose of the Scaling Calculation is to generate the key Scaling Factors used to convert between the user defined Position Units and the quantized Motion Count units used by the control system. The set of Scaling Factor attributes consist of Motion Resolution, Conversion Constant, and Position Unwind.

The specific Scaling Calculations performed by the Logix Designer application depend on the Travel Mode setting as follows:

Cyclical Travel:

- Max Resolution = Int( $(2^2-31-1)$ <sup>\*</sup> (Pos Scaling Num/Pos Scaling Denom) / (Unwind Num/Unwind Denom))
- Base Resolution = Minimum (Default Motion Resolution, Max Resolution)
- Motion Resolution =  $(Pos Scaling Num*Unwind Denom)*(10^(Int))$ (Log10(Base Resolution/(Pos Scaling Num\*Unwind Denom)))))
- Conversion Constant = Motion Resolution \* (Pos Scaling Denom/Pos Scaling Num)
- Unwind = Conversion Constant \* (Unwind Num/Unwind Denom)

Limited Travel:

- Max Resolution = Int( $(2^2-31-1)$ <sup>\*</sup> (Pos Scaling Num/Pos Scaling Denom) / Travel Range)
- Base Resolution = Minimum (Default Motion Resolution, Max Resolution)
- Motion Resolution = Pos Scaling Num  $*(10^{\circ}$ (Int (Log10(Base Resolution/Pos Scaling Num))))
- Conversion Constant = Motion Resolution \* (Pos Scaling Denom/Pos Scaling Num)

Unlimited Travel:

- Base Resolution = Default Motion Resolution
- Motion Resolution = Pos Scaling Num  $*(10^{\circ}$ (Int (Log10(Base Resolution/Pos Scaling Num))))

• Conversion Constant = Motion Resolution \* (Pos Scaling Denom/Pos Scaling Num)

When Scaling Calculations are performed, Logix Designer application sets the Scaling Source to "from calculator". If any of the Scaling Factor attributes is changed directly by the user either through Logix Designer or through programmatic access, Scaling Source is set to "direct entry". The "direct entry" setting indicates that the Scaling Factors are no longer consistent with the current Scaling attribute values.

# Travel Mode

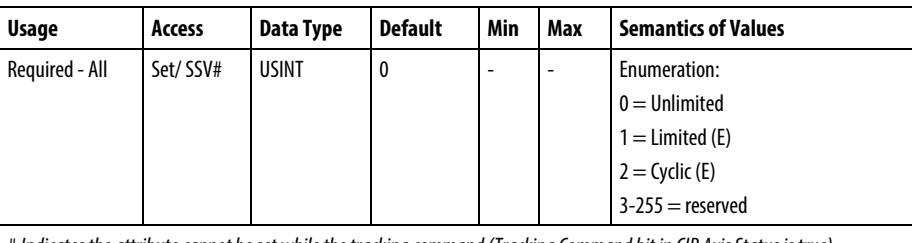

# Indicates the attribute cannot be set while the tracking command (Tracking Command bit in CIP Axis Status is true).

Enumerated attribute used to determine the travel constraints of the axis. Unlimited travel is for axes that run continuously without limit but are not cyclic. Limited travel is for axes that have imposed limits to their travel, usually due to mechanical limitations. Cyclic travel is for axes whose position repeats as part of a product cycle. While the axis may run continuously, the position value is bound between 0 and the Position Unwind value. If the Feedback Configuration = No Feedback, such as with Sensorless/Encoderless operation, then the only valid Travel Mode setting is "Unlimited".

## Position Scaling Numerator

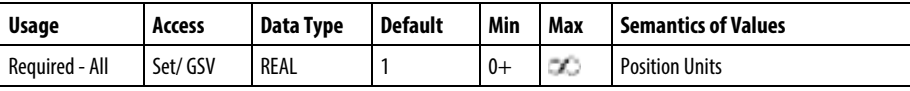

A floating point value used by the scaling calculator to determine the number of Position Units per Position Scaling Denominator units (Motion Units).

## Position Scaling Denominator

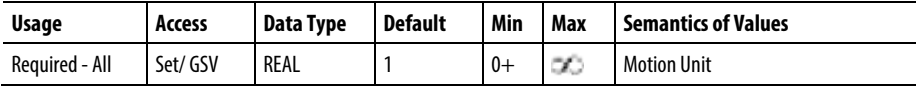

A floating point value used by the scaling calculator to determine the number of Motion Units per Position Scaling Numerator units (Position Units).

### Position Unwind Numerator

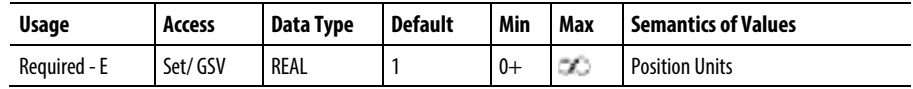

A floating point value used by the scaling calculator to determine the number of Position Units per Position Unwind Denominator units (Unwind Cycles). This value is only used by the calculator if cyclic Travel Mode is selected.

### Position Unwind Denominator

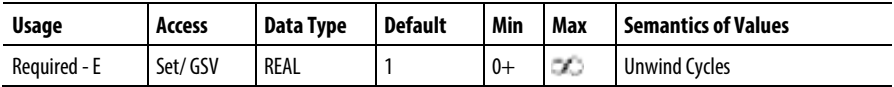

A floating point value used by the scaling calculator to determine the number of Unwind Cycles per Position Unwind Numerator units (Position Units). This value is only used by the calculator if cyclic Travel Mode is selected.

## Travel Range

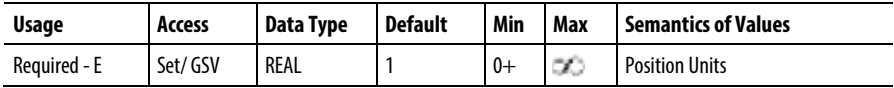

A floating point value used by the scaling calculator to determine the maximum travel range in Position Units for a limited Travel Mode position scaling calculation.

## Motion Unit

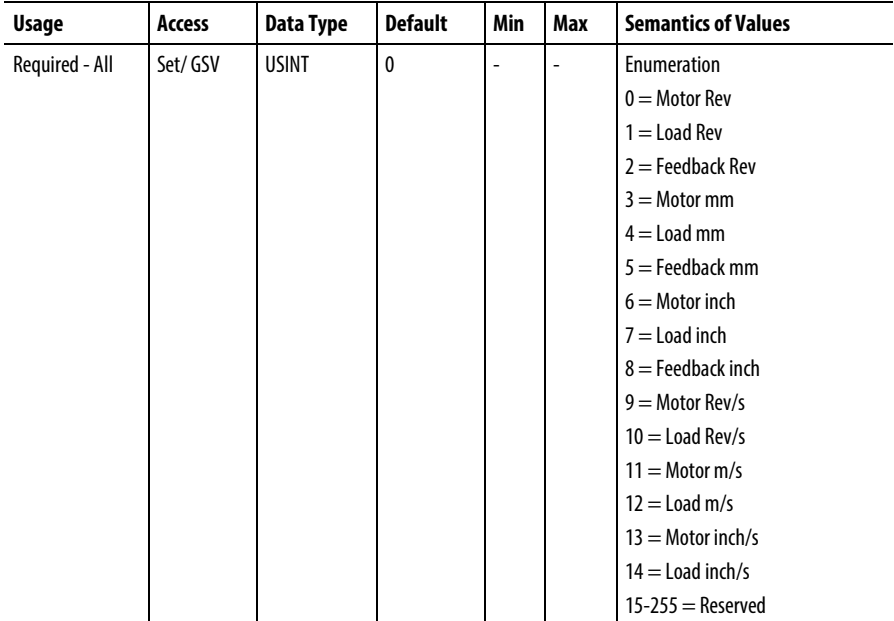

The Motion Unit attribute determines the unit of measure used to express the Motion Resolution used by motion planner functions. A Motion Unit is the standard engineering unit of measure for motion displacement. Motion Units may be configured as Revs, Inches, or Millimeters depending on the specific application.

# Motion Resolution

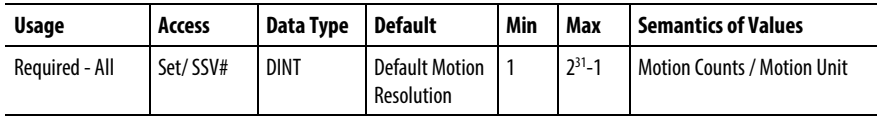

# Indicates the attribute cannot be set while the tracking command (Tracking Command bit in CIP Axis Status is true).

The Motion Resolution attribute is an integer value that determines the number of Motion Counts per Motion Unit used by the scaling function to convert between Motion Counts and Feedback Counts. This attribute determines how many Motion Counts there are in a Motion Unit. A Motion Count is the fundamental unit of displacement used by the Motion Planner and a Motion Unit is the standard engineering unit of measure for motion displacement. Motion Units may be configured as Revs, Inches, or Millimeters depending on the specific application.

All command position, velocity, and acceleration data is scaled from the user's preferred Position Units to Motion Units for the Motion Planner based on the Motion Resolution and Conversion Constant. The ratio of the Conversion Constant to Motion Resolution determines the number of Position Units in a Motion Unit as described using the following formula.

• Conversion Constant / Motion Resolution = Motion Units (revs, inches, or millimeters) / Position Unit

Conversely, all actual position, velocity, and acceleration data from the Motion Planner is scaled from Motion Units to the user's preferred Position Units based on the Motion Resolution and Conversion Constant. The ratio of Motion Resolution and the Conversion Constant determines the number of Position Units in a Motion Unit as described using the following formula:

• Motion Resolution / Conversion Constant = Position Units / Motion Unit (rev, inch, or millimeter)

In general, the Motion Resolution value may be may be configured in Motion Counts per Motion Unit independent of the resolution of the feedback device(s) used. The drive's scaling function takes care of scaling between Feedback Counts and Motion Counts. Providing a configurable Motion Resolution value is particularly useful for addressing Fractional Unwind applications where it is necessary to have an integer number of Motion Counts per Unwind Cycle.

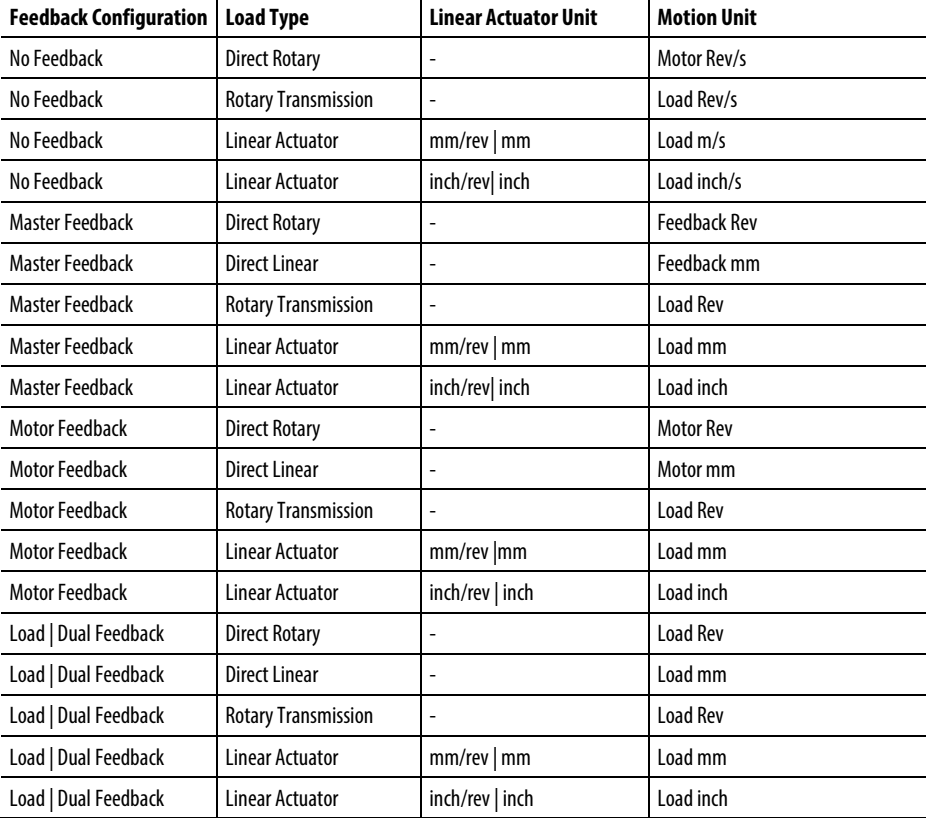

Valid Motion Unit attribute selections are determined by the Feedback Configuration, Load Type, and Linear Actuator Unit (Lead Unit or Diameter Unit) values according to the following table:

The Default Motion Resolution value used for scaling factors, Motion Resolution, Conversion Constant, and Position Unwind, depends on the Motion Unit selection according to the following table:

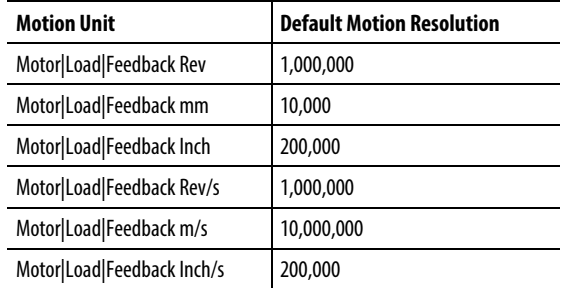

# Travel Range Limit

Because the position parameters are sometimes internally limited to signed 32-bit representation, the Motion Resolution parameter impacts the travel range. In such a case, the equation for determining the maximum travel range based on Motion Resolution is as follows:

Travel Range Limit (in Motion Units) =  $+/- 2,147,483,647$  / Motion Resolution

Based on a default value of 1,000,000 Motion Counts per Motion Unit, the range limit is 2,147 Motion Units. When the axis position exceeds this value, the position accumulators roll-over, essentially flipping the sign of the axis position value. Motion continuous smoothly through the roll-over but the position values are obviously not contiguous. This is nominal operation in Unlimited Travel Mode. While it is relatively rare for this travel range limitation to present a problem, say in point-to-point positioning applications, it is a simple matter to lower the Motion Resolution to increase the travel range. The downside of doing so is that the position data is then passed with lower resolution that could impact the smoothness of motion. Selecting Limit Travel Mode sets the Motion Resolution value close to the maximum value that complies with the specified Travel Range of the application.

# Fractional Unwind

In some cases, however, you may also want to specifically configure Motion Resolution value to handle fractional unwind applications or multi-turn absolute applications requiring cyclic compensation. In these cases where the Position Unwind value for a rotary application does not work out to be an integer number of Motion Counts, the Motion Resolution attribute may be modified to a value that is integer divisible by the Position Unwind value. This is done automatically when selecting the Cyclic Travel Mode.

### Motion Polarity

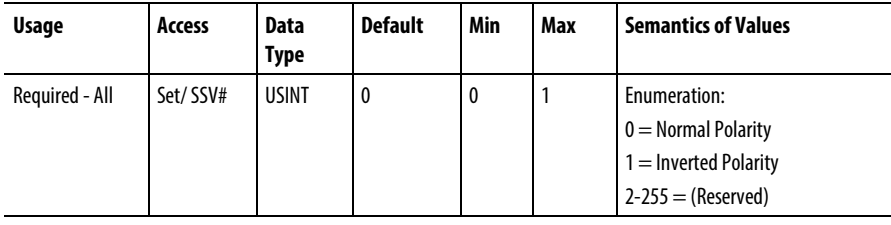

# Indicates the attribute cannot be set while the tracking command (Tracking Command bit in CIP Axis Status is true).

When Motion Scaling Configuration is set for Drive Scaling, Motion Polarity can be used to switch the directional sense of the motion control system. A Normal setting leaves the sign of the motion control command and actual signal values unchanged from their values in the drive control structure. An Inverted setting flips the sign of the command signal values to the drive control structure and flips the sign of the actual signal values coming from the drive control structure. Motion Polarity can therefore be used to adjust the sense of positive direction of the motion control system to agree with the positive direction on the machine.

When the Motion Scaling Configuration is set to Drive Scaling, the Motion Polarity inversion is performed between the CIP Motion Connection interface and the drive control structure. When the Motion Scaling Configuration is set to Controller Scaling, the Motion Polarity inversion is performed exclusively by the controller.

To maintain directional consistency, the signs of all Signal Attribute values read from the drive control structure or being written to the drive control structure are determined by Motion Polarity. A comprehensive list of these Signal Attributes and their access rules is defined in the following table:

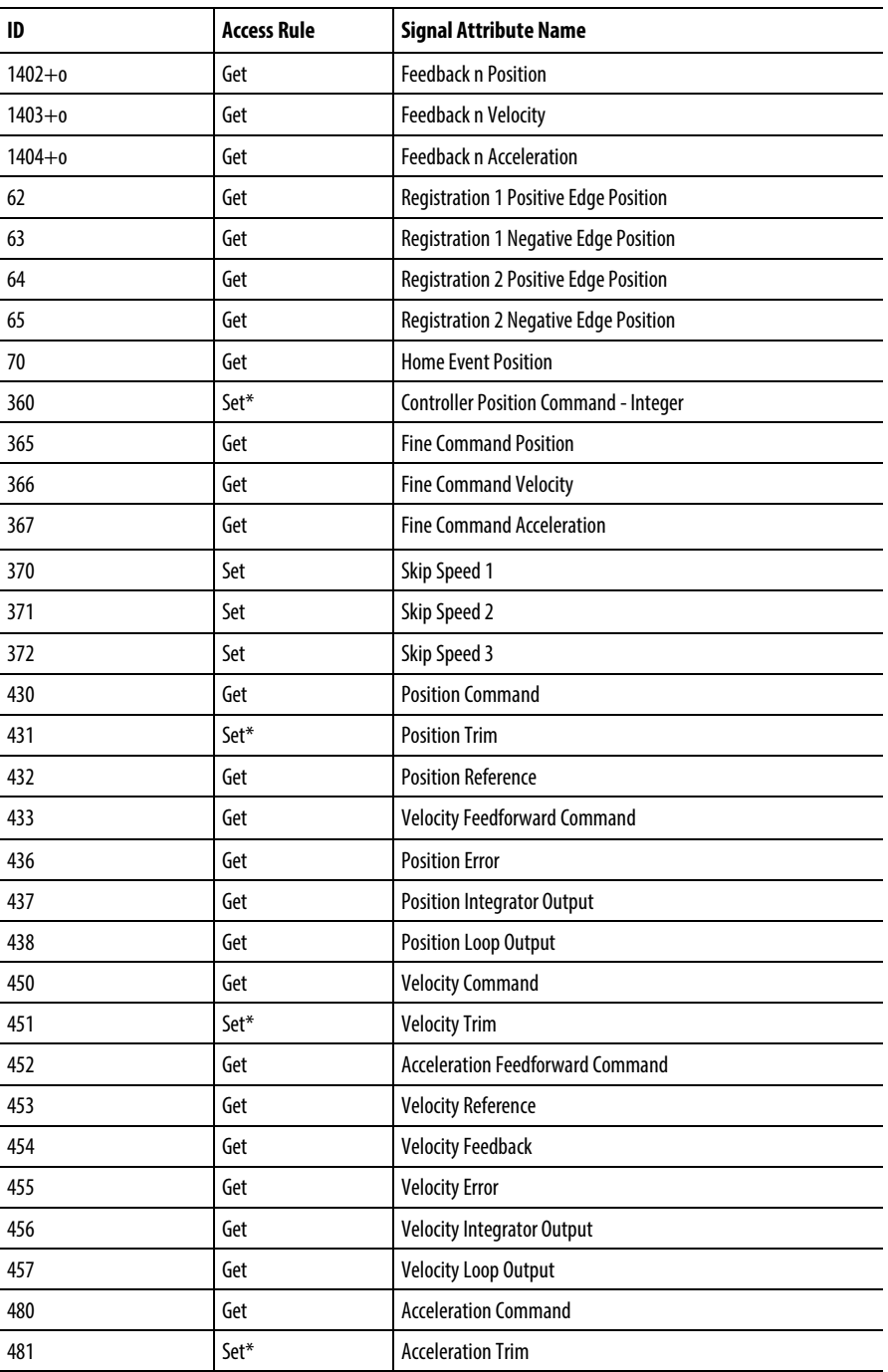
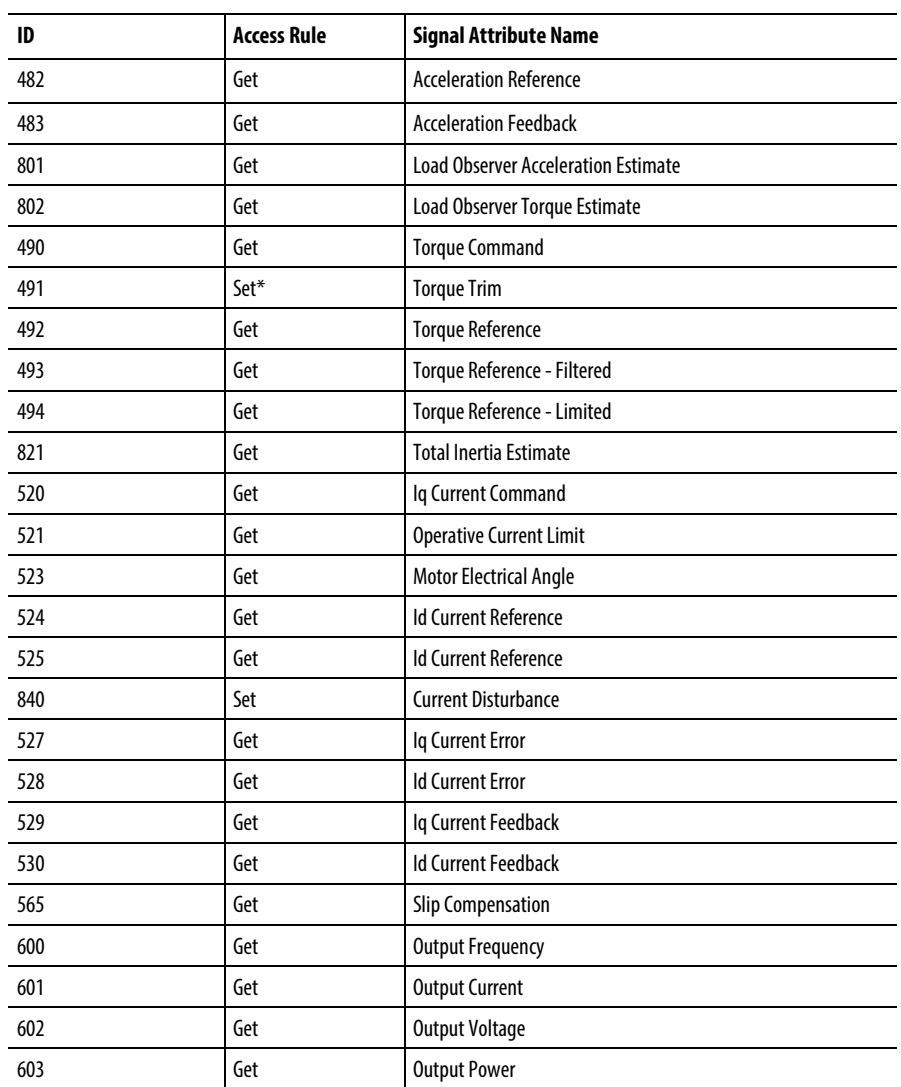

Motion Polarity can also have an impact on directional position, velocity, acceleration, and torque limit attributes. When the Motion Scaling Configuration is set to Drive Scaling, inverting Motion Polarity requires that positive and negative position, velocity, acceleration\*, and torque limit values be both sign inverted and swapped between the CIP Motion Connection interface and the drive's internal control structure.

When the Motion Scaling Configuration is set to Controller Scaling, inverting Motion Polarity requires that positive and negative position, velocity, acceleration, and torque limit attribute values in Motion Control Axis Object be inverted and swapped with the corresponding attributes in the Motion Device Axis Object. For example entering a "Velocity Limit – Positive" value in the controller of 100 revs/sec would result in a "Velocity Limit – Negative" value of -100 revs/sec in the drive device.

A comprehensive list of these Directional Limit Attributes and their access rules is defined in the following table:

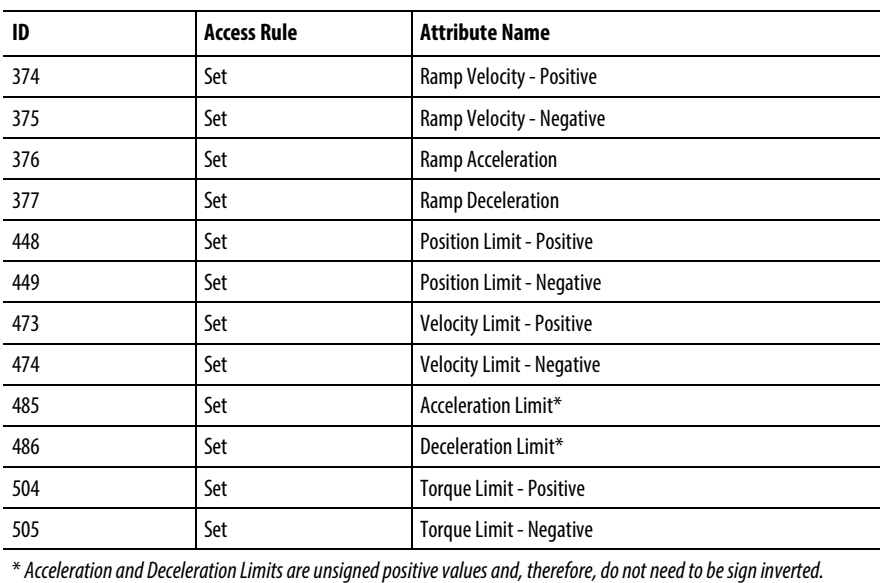

## Position Units

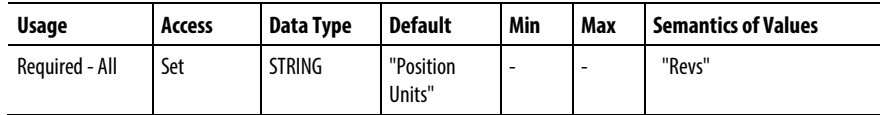

The Position Units string attribute allows user-defined engineering units rather than "counts" to be used for measuring and programming all motion-related values (position, velocity, acceleration, etc). Position Units can be different for each axis and should be chosen for maximum ease of use in the machine application. For example, linear axes might use Position Units of "Inches", "Meters", or "mm" while rotary axes might use Position Units of "Revs" or "Degrees".

The Position Units attribute can support an ASCII text string of up to 32 characters. This string is used by Logix Designer application in the axis configuration dialogs to request values for motion-related parameters in the specified Position Units. In this case, the software limits the maximum string length to 15 characters.

#### Average Velocity Timebase

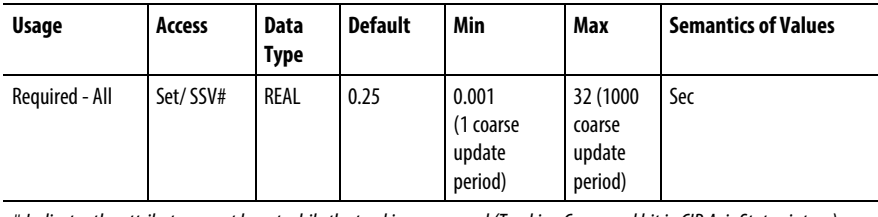

# Indicates the attribute cannot be set while the tracking command (Tracking Command bit in CIP Axis Status is true).

This attribute determines the period of time over which the system computes Average Velocity for this axis instance.

Range limits based on coarse update period and history array size are ultimately enforced for Average Velocity Timebase attribute by clamping to limit rather than generating a value out of range error. Only if the value is outside the fixed Min/Max limits is an out of range error given.

## Conversion Constant

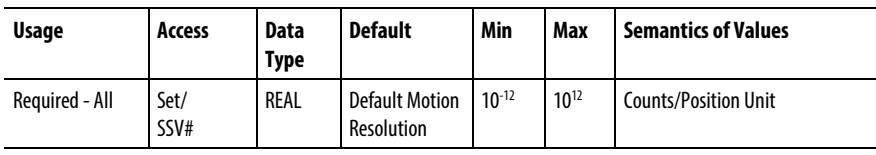

# Indicates the attribute cannot be set while the tracking command (Tracking Command bit in CIP Axis Status is true).

This attribute is used as a scaling factor allowing axis position, velocity, and acceleration attributes to be displayed or configured in the user's preferred units specified by the Position Unit string attribute. Specifically, the Conversion Constant, is used by the motion system to scale the axis position units into motion planner counts and vice versa. The Conversion Constant represents the number of counts of the motion planner per Position Unit.

## Position Unwind

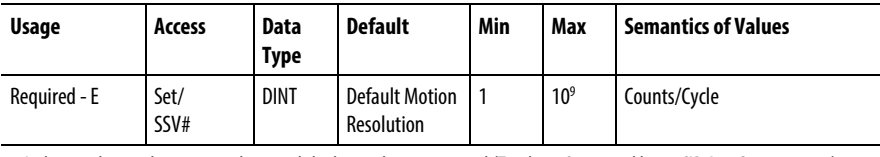

# Indicates the attribute cannot be set while the tracking command (Tracking Command bit in CIP Axis Status is true).

If the axis is configured for cyclic Travel Mode, a value for the Position Unwind attribute is required. This is the value used to perform electronic unwind of the cyclic axis' position. Electronic unwind operation provides infinite position range for cyclic axes by subtracting the position unwind value from both the actual and command position every time the axis completes a machine cycle. To avoid accumulated error due to round-off with irrational conversion constants, the unwind value is expressed as an integer number of feedback counts per cycle.

### See also

[Motion Resolution Value Examples](#page-507-0) o[n page 508](#page-507-0)

## <span id="page-507-0"></span>**Motion Resolution Value Examples**

Motion Resolution is one of the Motion Scaling attributes. These examples demonstrate how the Motion Resolution value may be used together with the Conversion Constant to handle various machine applications.

#### Direct-Drive Rotary Shear Application

In this mechanical configuration a rotary motor is directly driving a rotary shear drum equipped with three knives to cut a product to specified length, thus producing three products per revolution of the output shaft. Because the default Motion Resolution value is 1,000,000 Motion Counts/Motor Rev and the user's Position Unit is, say, Products, the Conversion Constant would be 1,000,000/3 Motion Counts/Product. This is particularly problematic when configured to perform an Unwind operation every product cut cycle where a 1/3 count error would accumulate with every cycle. But, because Motion Resolution is configurable, you can simply set the Motion Resolution to 300,000 Motion Counts/Motor Rev and the Conversion Constant could then be set to 100,000 Motion Counts/Motor Rev, and a Rotary Unwind value of 100,000 Motion Counts/Cycle.

Because the Conversion Constant is now a clean rational number, this system scales without any loss of mechanical precision, for example, a move of three Products would move the output shaft exactly one revolution. By setting the Travel Mode to Cyclic, entering Position Scaling of three Products per Motor Rev, and a Position Unwind value of one Product per Cycle, appropriate values for scaling factors, Motion Resolution, Conversion Constant, and Rotary Unwind are automatically calculated.

The control system is responsible for scaling Motion Counts into equivalent Motor Feedback Counts. In this case, because the motor is directly coupled to the load, one rotation of the shearing drum translates to one revolution of the motor feedback device. Assuming that the motor feedback device is a typical optical encoder with 4000 Feedback Counts/rev, a displacement of 300,000 Motion Counts would be scaled by the control system to be 4000 Feedback Counts.

## Rotary Shear Application with Gearbox

Instead of the motor directly driving the rotary shear drum, in this application example the motor is driving the shearing drum through a 3:1 gearbox. Since the Motion Unit is tied to the load, for example, Load Rev, the Motion Resolution, Conversion Constant, and Rotary Unwind determined in the example above apply equally well to this application.

The scaling of Motion Counts to Motor Feedback Counts, however, is not the same due to the presence of the gearbox. In this case, one revolution of the shearing mechanism translates to three revolutions of the motor. Nevertheless, the control system has a count scaling feature that performs this scaling automatically. This is done by selecting a Rotary Transmission as the Load Type, and setting the Transmission Ratio Output to 1, and the Transmission Ratio Input to 3. In this way, 300,000 Motion Counts per Load Rev is scaled exactly to 12,000 Motor Feedback Counts, or three Motor Revs.

#### Rotary Motor with Gearbox/Ball-Screw Application

Because this is a linear application, Motion Resolution would be expressed as Motion Counts per Load millimeter m or Load inch, in this case, say millimeter.

The motor feedback would, however, be rotary and resolution expressed in Motor Feedback Counts per Motor Rev, in our case 4000 Feedback Counts per Motor Rev. The default Motion Resolution is 1,000,000 Motion Counts per millimeter and if the Position Unit is, say, centimeters, the Conversion Constant would be 10,000,000 Motion Counts per centimeter. This would be automatically calculated by entering a Position Scaling of 1 centimeter per 10 millimeters.

Given that our application uses a 4:1 gearbox and a 5 mm pitch ball-screw, 5 mm of ball-screw travel translates to 4 revolutions of the motor, or 16,000 Feedback Counts. Again, the control system's count-scaling feature performs this scaling automatically. This is done by selecting Linear Actuator as the Load Type, setting the Transmission Ratio Output to 1, and the Transmission Ratio Input to 4, setting the Actuator Type to be "Screw", and the Lead to 5 mm/rev. In this way, 5,000,000 Motion Counts, or 5 mm worth of screw displacement, is scaled exactly to 16,000 Motor Feedback Counts, or exactly 4 Motor Revs.

#### See also

#### [Motion Scaling Attributes](#page-495-0) on [page 496](#page-495-0)

## **Motor Attributes**

These are the motor configuration attributes associated with a Motion Control Axis that apply to various motor technologies. These motor technologies include three-phase motor rotary, linear, permanent magnet and induction motors. Motor attributes are organized according to the various motor types.

<span id="page-508-0"></span>These are the motor configuration attributes that apply specifically to linear motor types. **General Linear Motor Attributes**

## Linear Motor Pole Pitch

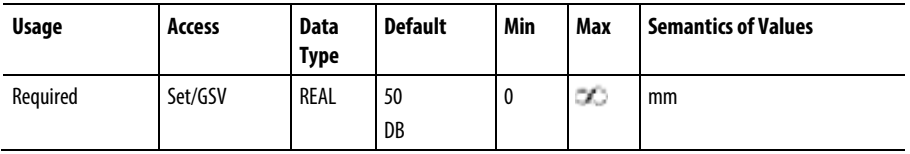

The Linear Motor Pole Pitch attribute is a floating point value that specifies the pole pitch of a linear motor in units of meters, and is equivalent to the electrical cycle length.

#### Linear Motor Rated Speed

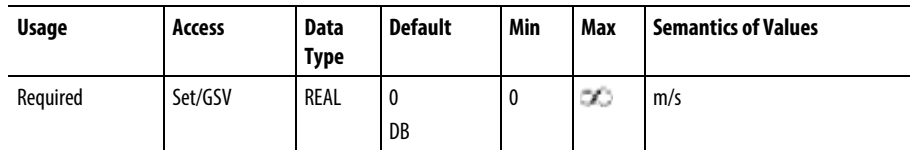

The Linear Motor Rated Speed attribute is a floating point value that specifies the nameplate rated speed of a linear motor. For PM motors, this is generally specified at rated voltage based on either rated current, rated force, or rated power. For induction motors this value is the speed of the motor driven at rated frequency under rated force load. This value is synonymous with the term base speed.

## Linear Motor Mass

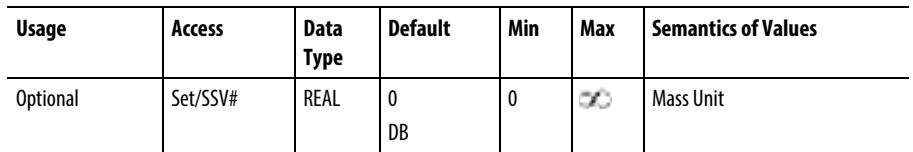

# Indicates the attribute cannot be set while the tracking command (Tracking Command bit in CIP Axis Status is true).

The Linear Motor Mass attribute is a floating point value that specifies the unloaded moving mass of a linear motor.

## Linear Motor Max Speed

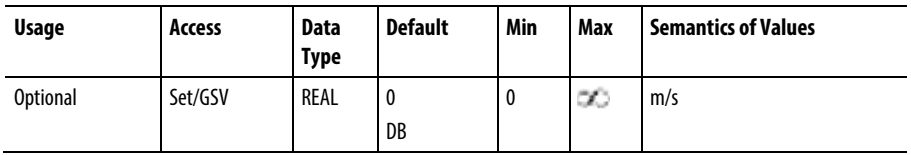

The Linear Motor Max Speed attribute is a floating point value that specifies the absolute maximum operating speed of a linear motor in units of m/s. This speed may be determined by the limitations of the motor, limitations of the drive power structure, or by limitations of the mechanical system, whichever is less. Specifically, this value can represent the maximum safe operating speed, maximum continuous no-load speed, maximum continuous encoder speed, or maximum continuous bearing speed of the motor. This value can be used by the drive to determine the Linear Motor Overspeed Factory Limit.

#### Linear Motor Damping Coefficient

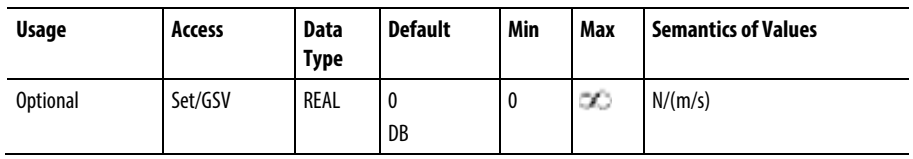

The Linear Motor Damping Coefficient attribute is a floating point value that specifies the damping, or viscous friction, associated with a linear motor.

#### Linear Motor Integral Limit Switch

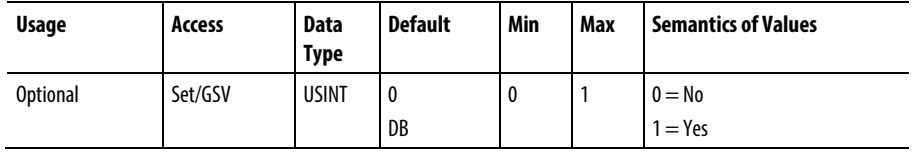

The Linear Motor Integral Limit Switch attribute specifies if the motor has integral limit switches.

## See also

[General Motor Attributes](#page-510-0) o[n page 511](#page-510-0)

[General Permanent Magnet Motor Attributes](#page-518-0) on [page 519](#page-518-0)

[Induction Motor Attributes](#page-523-0) o[n page 524](#page-523-0)

[Linear PM Motor Attributes](#page-525-0) o[n page 526](#page-525-0)

## <span id="page-510-0"></span>**General Motor Attributes**

These are the general motor attributes that apply to all motor technologies.

## Motor Catalog Number

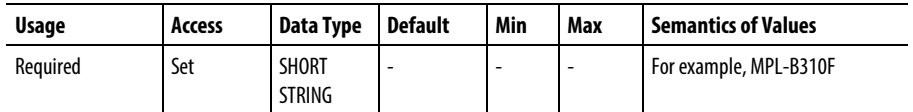

The Motor Catalog Number attribute is a string, up to 32-characters, that specifies the motor catalog number. In the controller this is a settable attribute and is used to identify a specific motor record in the Motion Database when Motor Data Source is set to Database. In the drive Motor Catalog Number is a gettable attribute and can be used to identify a specific motor when Motor Data Source is not from the Motion Database. In this case, if the Motor Catalog Number is not available to the drive, the drive sets this attribute to a Null string.

#### Motor Serial Number

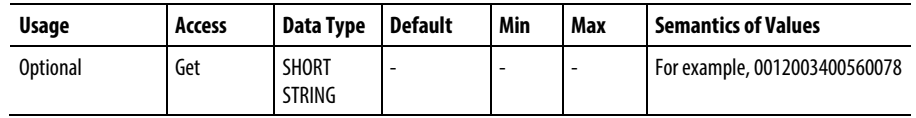

The Motor Serial Number attribute is a 16-character string that specifies the serial number of the motor. If the Motor Catalog Number is not available, the drive sets this attribute to a Null string.

## Motor Data Source

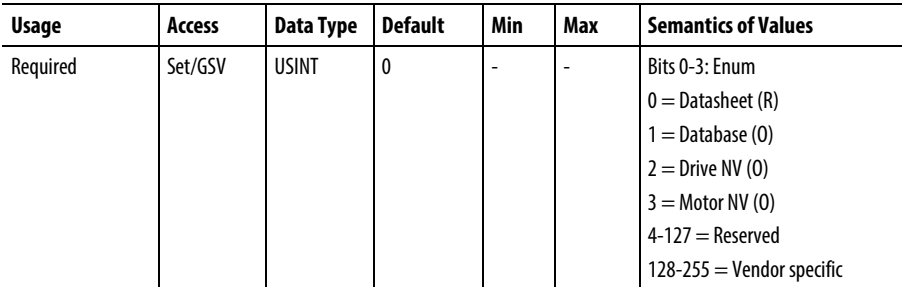

The Motor Data Source attribute specifies the source of motor data for the drive.

- Datasheet implies that the motor configuration attributes are entered by the user from a motor datasheet or from motor nameplate data.
- Database means that configuration software pulls the motor data from a motor database based on catalog number during the drive configuration process.
- Drive NV implies that the motor attributes are derived directly from the drive's nonvolatile memory. In this mode, only a minimal set of motor and motor feedback (Feedback 1) are required to configure the drive.
- Motor NV implies that the motor attributes are derived from non-volatile memory of a motor-mounted smart feedback device equipped with a serial interface. Again, in this mode, only a minimal set of motor and motor feedback (Feedback 1) are required to configure the drive.

In both Drive NV and Motor NV cases, the specific motor and motor feedback attributes that are sent or not sent to the drive during configuration are identified in the CIP Drive Set Attr Update Bits attribute table.

Motor and motor feedback attributes sent to the drive device in Drive NV or Motor NV are merely to confirm that the controller and the drive have the agreement on the values of attributes critical to scaling operation. If the NV attribute values in the drive differ from the values set by the controller, the drive will reject the values with General Status indicating an Invalid Attribute Value.

The current list of motor and motor feedback attributes sent to the drive in the NV modes are as follows:

- 1. Motor Unit
- 2. Feedback 1 Unit
- 3. Feedback 1 Type
- 4. Feedback 1 Startup Method
- 5. Feedback 1 Cycle Resolution
- 6. Feedback 1 Cycle Interpolation
- 7. Feedback 1 Turns
- 8. Feedback 1 Length

## Motor Device Code

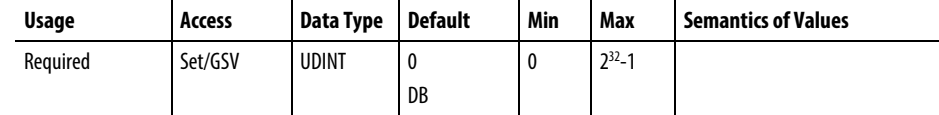

The Motor Device Code attribute is a unique number assigned to a motor catalog number. This value is used to insure that the motor and integral motor mounted feedback device configuration data delivered from the controller matches the actual motor and feedback data connected to the drive.

This comparison is only valid in the case where the Motor Data Source is Datasheet or Database driven and the motor is equipped with a smart feedback device. If the codes do not match, a negative acknowledge is given by the drive. Motor Device Codes are assigned by the motor manufacturer. A value of 0 for the Motor Device Code will be accepted by the drive without comparison.

| <b>Usage</b> | Access  | Data Type    | <b>Default</b> | Min | Max | <b>Semantics of Values</b>      |
|--------------|---------|--------------|----------------|-----|-----|---------------------------------|
| Required     | Set/GSV | <b>USINT</b> | $\mathbf{0}$   | -   | ۰   | Enumeration                     |
|              |         |              | DB             |     |     | $0 =$ Not Specified (R)         |
|              |         |              |                |     |     | $1 =$ Rotary Permanent Magnet   |
|              |         |              |                |     |     | (0)                             |
|              |         |              |                |     |     | $2 =$ Rotary Induction (0)      |
|              |         |              |                |     |     | $3$ = Linear Permanent magnet   |
|              |         |              |                |     |     | (0)                             |
|              |         |              |                |     |     | $4 =$ Linear Induction (0)      |
|              |         |              |                |     |     | $5 =$ Rotary Interior Permanent |
|              |         |              |                |     |     | Magnet (0)                      |
|              |         |              |                |     |     | $6-127$ = Reserved              |
|              |         |              |                |     |     | $128 - 255 =$ Vendor Specific   |

Motor Type

The Motor Type attribute is an enumeration that specifies the motor technology.

When Motor Type is set to Not Specified, all motor configuration attribute values associated with the motor are considered Not Applicable and will not be set by configuration software nor will they be sent to the drive.

If Motor Data Source is Motor NV or Drive NV, the Motor Type may not be known to the controller but is known by the drive, so the drive can operate in this case without specifying the Motor Type. In this case, the Motor Type is not sent to the drive.

If Motor Data Source is Datasheet or Database, an unspecified Motor Type, when received by the drive device during configuration, indicates that the motor configuration has not been defined and therefore results in a Configuration Fault indicating an Invalid Attribute Value.

## Motor Unit

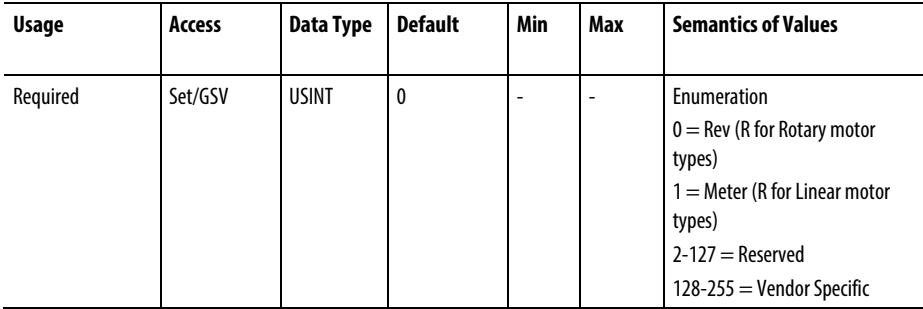

The Motor Unit attribute is a unit of measure for motor displacement. This attribute is also used for sensorless operation since the Feedback Unit in that case is not known. Motor Unit selection is based on Motor Type.

#### Motor Polarity

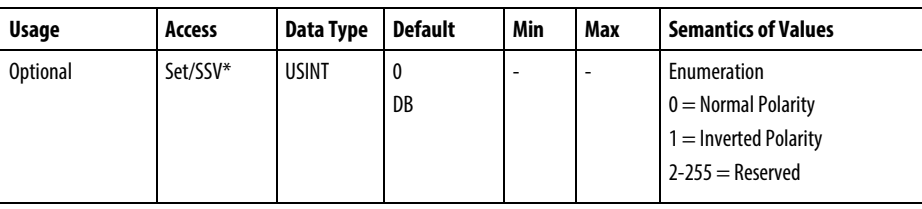

\* Indicates the attribute cannot be set while the drive power structure is enabled (Power Structure Enable bit in CIP Axis Status is true).

The Motor Polarity attribute is an enumerated value used to establish the direction of motor motion when the windings are phased according to factory specification. Normal polarity is defined as the direction of motor travel when the ABC motor winding leads are hooked up according to the drives published specifications. Inverted polarity effectively switches the ABC phasing to ACB so that the motor moves in the opposite direction in response to a positive drive output.

You can use the Motor Polarity attribute to make the direction of travel agree with the user's definition of positive travel. It can be used in conjunction with the Feedback Polarity bit to provide negative feedback, when closed loop control is required. When commutating a PM motor, it is imperative that the commutation phase sequencing match the motor phase sequencing to properly control the motor.

## Motor Rated Voltage

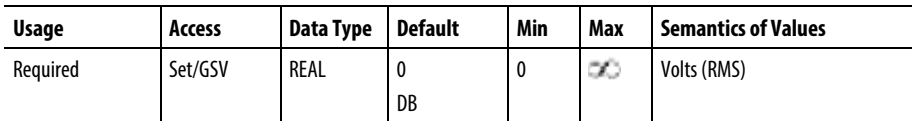

The Motor Rated Voltage attribute is a floating point value that specifies the nameplate AC voltage rating of the motor. This represents the phase-to-phase voltage applied to the motor to reach rated speed at full load.

## Motor Rated Continuous Current

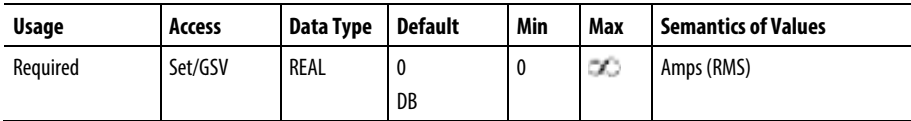

The Motor Rated Continuous Current attribute is a floating point value that specifies the nameplate AC continuous current rating of the motor. This represents the current applied to the motor under full load conditions at rated speed and voltage. Any positive number. This is a database number and should not be changed.

## Motor Rated Peak Current

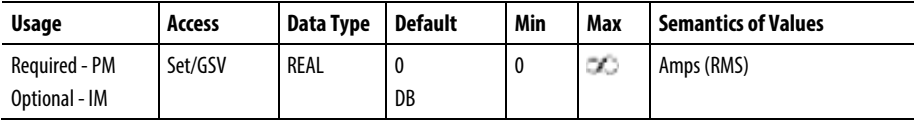

The Motor Rated Peak Current attribute is a floating point value that specifies the peak or intermittent current rating of the motor. The peak current rating of the motor is often determined by either the thermal constraints of the stator winding or the saturation limits of PM motor magnetic material.

#### Motor Rated Output Power

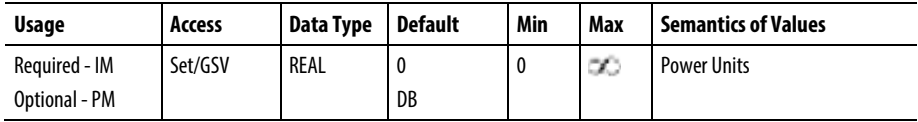

The Motor Rated Output Power attribute is a floating point value that specifies the nameplate rated output power rating of the motor. This represents the power output of motor under full load conditions at rated current, speed and voltage.

## Motor Overload Limit

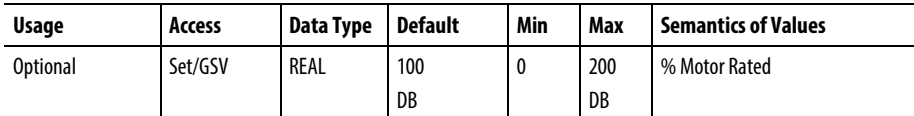

The Motor Overload Limit attribute is a floating point value that specifies the maximum thermal overload limit for the motor. This value is typically 100%, corresponding to the power dissipated when operating at the continuous current rating of the motor, but can be significantly higher if, for example, cooling options are applied. How the Motor Overload Limit is applied by the drive depends on the overload protection method employed.

For induction motors, this attribute is often related to the Service Factor of the motor. The Service Factor is defined in the industry as a multiplier which, when applied to the rated power or current of the motor, indicates the maximum power or current the motor can carry without entering an overload condition.

Regardless of the Motor Type, if the drive applies an I<sup>2</sup>T motor overload protection method, then exceeding the specified Motor Overload Limit results in an overload condition and activates  $I^2T$  overload protection. While the motor is overloaded, the Motor Capacity attribute value increases to indicate how much of the motor's available I<sup>2</sup>T overload capacity has been utilized. When Motor Capacity reaches 100% of its rated capacity, the drive can optionally trigger a Motor Overload Action.

When employing an overload protection method based on a motor thermal model, the Motor Capacity attribute value represents how much of the motor's rated thermal capacity, associated with the motor thermal model, has been utilized. Once the Motor Capacity value exceeds the Motor Overload Limit, the drive can optionally trigger a predetermined Motor Overload Action.

The Motor Overload Limit can also used by the drive to determine the absolute thermal capacity limit of the motor, for example, the Motor Thermal Overload Factory Limit, that if exceeded, generates a Motor Thermal Overload FL exception.

#### Motor Integral Thermal Switch

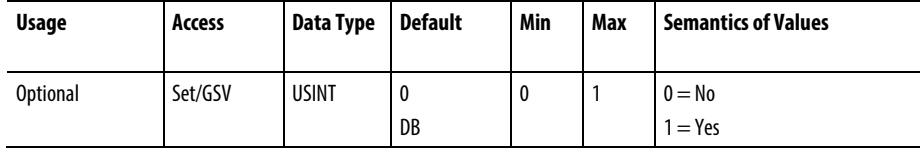

The Motor Integral Thermal Switch attribute specifies if the motor has an integral thermal switch to detect a Motor Overtemperature condition. Connection to the motor thermal switch can be through the motor feedback interface, associated with Axis I/O Status bit, Feedback 1 Thermostat, or through a discrete digital input to the drive, associated with Axis I/O Status bit, Motor Thermostat. The method of interface to the thermal switch is left to the drive vendor's discretion.

#### Motor Max Winding Temperature

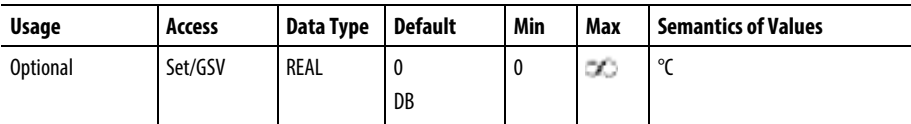

The Motor Max Winding Temperature attribute is a floating point value that specifies the maximum winding temperature of the motor.

## Motor Winding to Ambient Capacitance

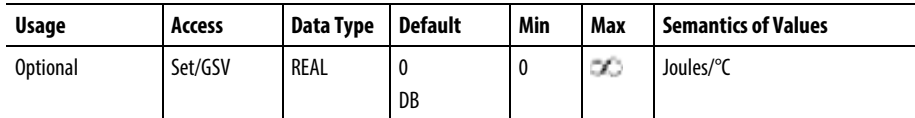

The Motor Winding to Ambient Thermal Capacitance attribute is a floating point value that specifies the winding-to-ambient thermal capacitance.

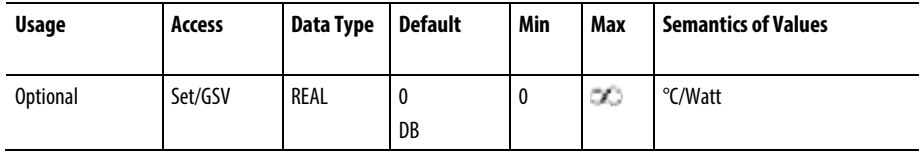

## Motor Winding to Ambient Resistance

The Motor Winding to Ambient Thermal Resistance attribute is a floating point value that specifies the winding-to-ambient thermal resistance.

## See also

[Motor Attributes](#page-63-0) on [page 64](#page-63-0)

[Induction Motor Attributes](#page-523-0) o[n page 524](#page-523-0)

[Linear PM Motor Attributes](#page-525-0) o[n page 526](#page-525-0)

[Load Transmission and Actuator Attributes](#page-531-0) o[n page 532](#page-531-0)

[Rotary PM Motor Attributes](#page-533-0) on [page 534](#page-533-0)

# <span id="page-518-0"></span>**General Permanent Magnet Motor Attributes**

These are the motor configuration attributes that apply to Permanent Magnet motor types in general.

## PM Motor Resistance

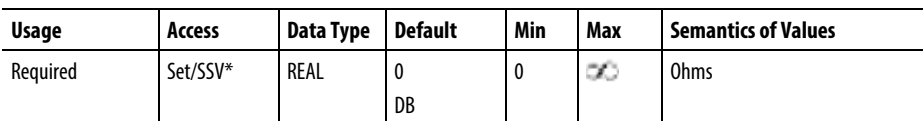

\* Indicates the attribute cannot be set while the drive power structure is enabled (Power Structure Enable bit in CIP Axis Status is true).

The PM Motor Resistance attribute is a floating point value that specifies the phase-to-phase, resistance of a permanent magnet motor.

## PM Motor Inductance

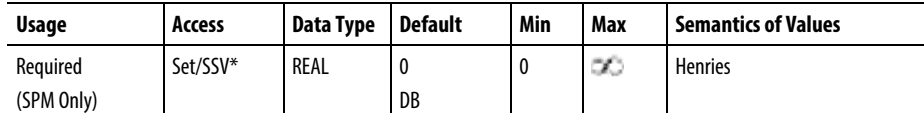

\* Indicates the attribute cannot be set while the drive power structure is enabled (Power Structure Enable bit in CIP Axis Status is true).

The PM Motor Inductance attribute is a floating point value that specifies the phase-to-phase, inductance of a permanent magnet motor.

## PM Motor Flux Saturation

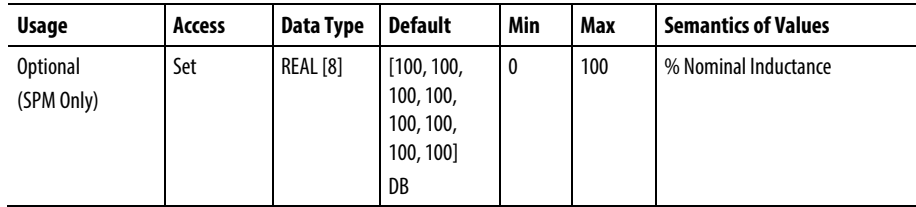

The PM Motor Flux Saturation attribute is an array of floating point values that specify the amount of flux saturation in the motor as a function of current. The units for the nominal inductance values are percent, such that a value of 100% means no saturation, and 90% means the inductance is 90% of its value at zero current.

The first array entry specifies the flux saturation value at 12.5% of the Peak Current Rating; the second entry specifies the value at 25%, and so on up to the last entry, which specifies the value at 100% of the Peak Current Rating. (At zero current, the motor is assumed to have no saturation, for example, an implied value of 100%.)

#### PM Motor Lq Inductance

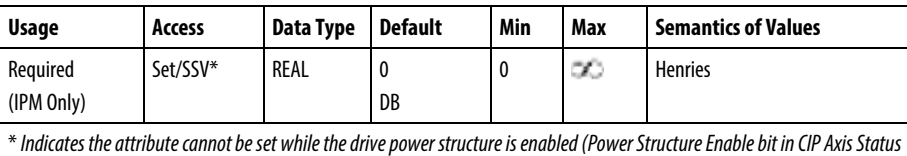

is true).

The PM Motor Lq Inductance attribute is a floating point value that specifies the phase-to-neutral, q-axis, inductance of an interior permanent magnet motor.

## PM Motor Ld Inductance

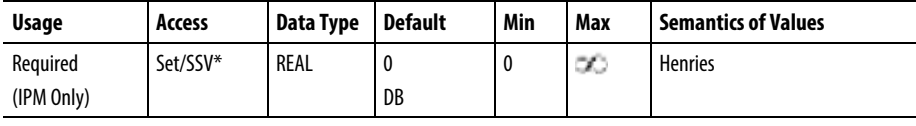

\* Indicates the attribute cannot be set while the drive power structure is enabled (Power Structure Enable bit in CIP Axis Status is true).

The PM Motor Ld Inductance attribute is a floating point value that specifies the phase-to-neutral, d-axis, inductance of an interior permanent magnet motor.

#### PM Motor Lq Flux Saturation

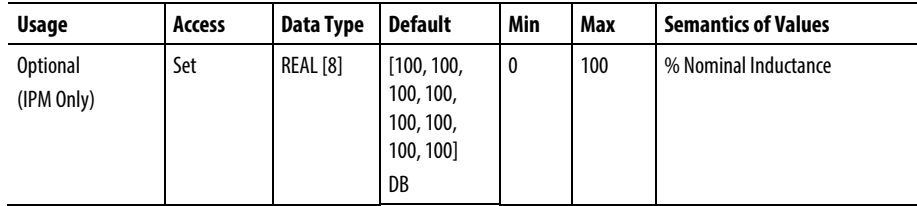

The PM Motor Lq Flux Saturation attribute is an array of floating point values that specify the amount of q-axis flux saturation in the motor as a function of current. The units for q-axis flux saturation values are percent of Nominal Inductance, such that a value of 100% means no saturation, and 90% means the inductance is 90% of its value at zero current given by the PM Motor Lq Inductance attribute.

The first array entry specifies the flux saturation value at 25% of the Continuous Current Rating; the second entry specifies the value at 50%, and so on up to the last entry, which specifies the value at 200% of the Peak Current Rating. (At zero current, the motor is assumed to have no saturation, for example, an implied value of 100%.)

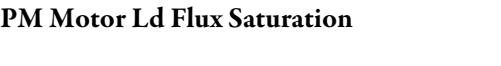

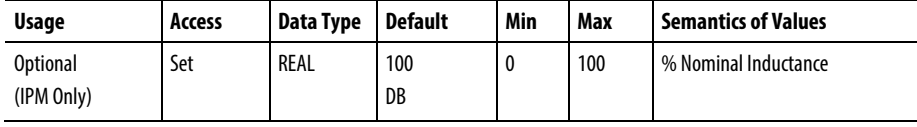

The PM Motor Lq Flux Saturation attribute is an array of floating point values that specify the amount of d-axis flux saturation in the motor at rated current. The units for d-axis flux saturation values are percent of Nominal Inductance, such that a value of 100% means no saturation, and 90% means the inductance is 90% of its value at zero current given by the PM Motor Ld Inductance attribute.

The PM Motor Ld Flux Saturation value specifies the d-axis saturation at 100% of the Continuous Current Rating.

## PM Motor Extended Speed Permissive

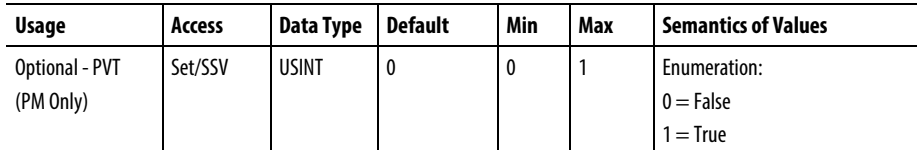

The PM Motor Extended Speed Permissive attribute value determines whether the speed of a PM motor is allowed to exceed the Bus Overvoltage Speed. Setting this value to True removes velocity limit protection against Bus Overvoltage conditions associated with Rotary and Linear PM motors. In this case it is critical that Bus Overvoltage protection be provided through a resistive brake module or DC bus regulation device to avoid drive damage.

Specifically, the PM Motor Extended Speed Permissive determines if the Bus Overvoltage Speed is applied to the velocity limiter function. The Bus Overvoltage Speed is only applied to the velocity limiter if the PM Motor Extended Speed Permissive is False.

The PM Motor Extended Speed Permissive value also determines the values of the Motor Overspeed Factory Limit and Motor Overspeed User Limit that provide overspeed protection. If the PM Motor Extended Speed Permissive is False, the Motor Overspeed Limits will be based on the Bus Overvoltage Speed. If the PM Motor Extended Speed Permissive is True, the Motor Overspeed Limits will be based on the Max Extended Speed value.

## See also

[General Motor Attributes](#page-510-0) o[n page 511](#page-510-0)

[Induction Motor Attributes](#page-523-0) o[n page 524](#page-523-0)

[Linear PM Motor Attributes](#page-525-0) o[n page 526](#page-525-0)

## [Motor Attributes Model](#page-63-0) on [page 64](#page-63-0)

## [Rotary PM Motor Attributes](#page-533-0) on [page 534](#page-533-0)

# <span id="page-521-0"></span>**General Rotary Motor Attributes**

These are the motor configuration attributes that apply specifically to rotary motor types.

#### Rotary Motor Poles

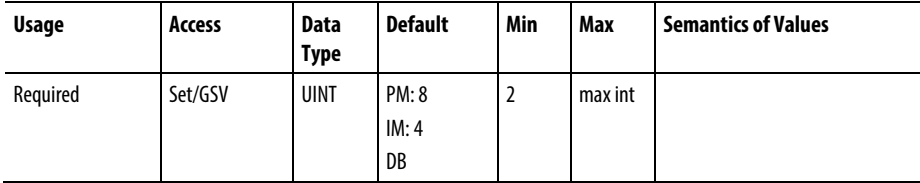

The Rotary Motor Poles attribute is an integer that specifies the number of poles per revolution for rotary motors. This value is always an even number, as poles always exist in pairs.

#### Rotary Motor Inertia

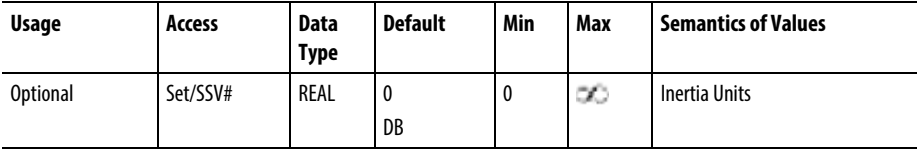

# Indicates the attribute cannot be set while the tracking command (Tracking Command bit in CIP Axis Status is true).

The Rotary Motor Inertia attribute is a floating point value that specifies the unloaded inertia of a rotary motor.

## Rotary Motor Rated Speed

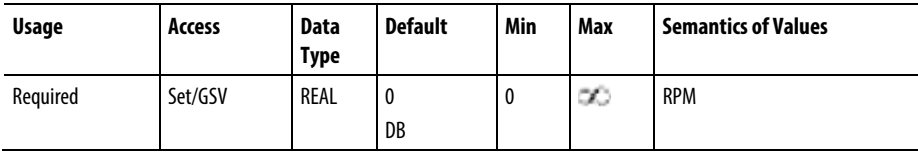

The Rotary Motor Rated Speed attribute is a floating point value that specifies the nameplate rated speed of a rotary motor. For PM motors, this is generally specified at rated voltage based on either rated current, rated torque, or rated power. For induction motors this value is the speed of the motor driven at rated frequency under rated torque load. This value is synonymous with the term base speed.

## Rotary Motor Max Speed

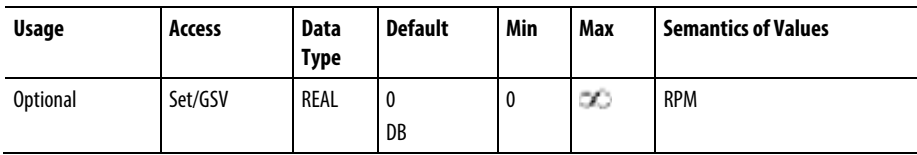

The Rotary Motor Max Speed attribute is a floating point value that specifies the absolute maximum operating speed of a rotary motor in units of RPM. This speed may be determined by the limitations of the motor, limitations of the drive power structure, or by limitations of the mechanical system, whichever is less. Specifically, this value can represent the maximum safe operating speed, maximum continuous no-load speed, maximum encoder speed, maximum continuous motor bearing speed, or maximum motor speed based on the drive power structure voltage limit. This value can be used by the drive to determine the Rotary Motor Overspeed Factory Limit.

#### Rotary Motor Damping Coefficient

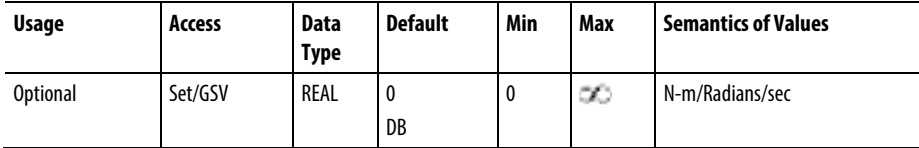

The Rotary Motor Damping Coefficient attribute is a floating point value that specifies the damping, or viscous friction, associated with a rotary motor.

#### Rotary Motor Fan Cooling Speed

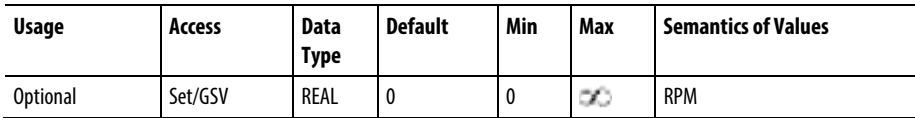

The Rotary Motor Fan Cooling Speed attribute selects the output speed of the motor below which the Motor Rated Continuous Current is derated due to the reduced effectiveness of an integral fan cooling system.

## Rotary Motor Fan Cooling Derating

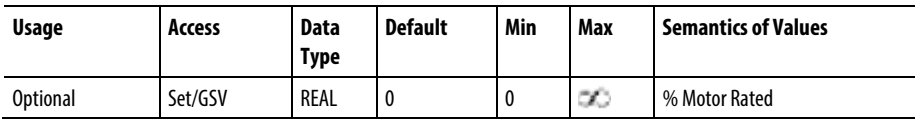

The Rotary Motor Fan Cooling Derating attribute selects the % derating of the motor when the motor is operating at a speed below the specified Motor Fan Cooling Speed. A value of 70% would indicate that the motor can only run at 70% rated continuous current when operating below the Motor Fan Cooling Speed.

## See also

[General Motor Attributes](#page-510-0) o[n page 511](#page-510-0)

[General Permanent Magnet Motor Attributes](#page-518-0) on [page 519](#page-518-0)

[General Linear Motor Attributes](#page-508-0) on [page 509](#page-508-0)

[Rotary PM Motor Attributes](#page-533-0) on [page 534](#page-533-0)

## <span id="page-523-0"></span>**Induction Motor Attributes**

These are the motor configuration attributes that apply specifically to induction motor types.

## Induction Motor Rated Frequency

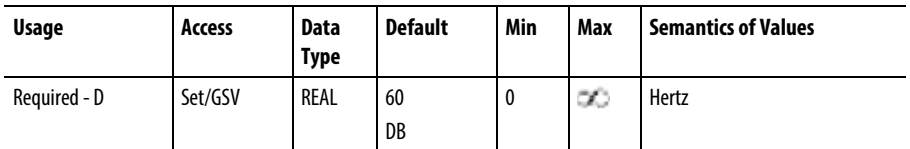

The Induction Motor Rated Frequency attribute is a floating point value that specifies the nameplate frequency rating of an induction motor.

## Induction Motor Flux Current

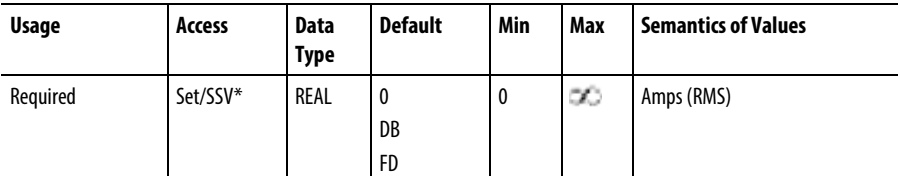

\* Indicates the attribute cannot be set while the drive power structure is enabled (Power Structure Enable bit in CIP Axis Status is true).

The Induction Motor Flux Current attribute is an ID Current Reference that is required to generate full motor flux. This value is closely approximated by the No Load Motor Rated Current commonly found in Induction Motor data sheets.

## Induction Motor Stator Resistance

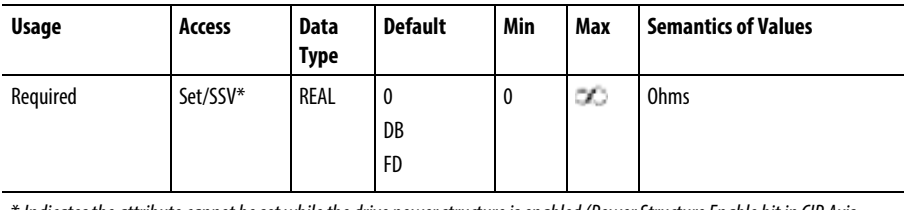

Indicates the attribute cannot be set while the drive power structure is enabled (Power Structure Enable bit in CIP Axis Status is true).

The Induction Motor Stator Resistance attribute is a floating point value that specifies the Y circuit, phase-neutral, winding resistance of the stator as shown as R1 in the IEEE motor model.

Induction Motor Stator Leakage Reactance

| <b>Usage</b>    | Access   | Data<br>Type | <b>Default</b> | Min | Max      | <b>Semantics of Values</b> |
|-----------------|----------|--------------|----------------|-----|----------|----------------------------|
| <b>Optional</b> | Set/SSV* | REAL         | 0              | 0   | $\infty$ | <b>Ohms</b>                |
|                 |          |              | DB             |     |          |                            |
|                 |          |              | FD             |     |          |                            |

\* Indicates the attribute cannot be set while the drive power structure is enabled (Power Structure Enable bit in CIP Axis Status is true).

The Induction Motor Stator Leakage Reactance attribute is a floating point value that specifies the Y circuit, phase-neutral, leakage reactance of the stator winding, at rated frequency, as shown as  $X_1$  in the IEEE motor model.

#### Induction Motor Magnetization Reactance

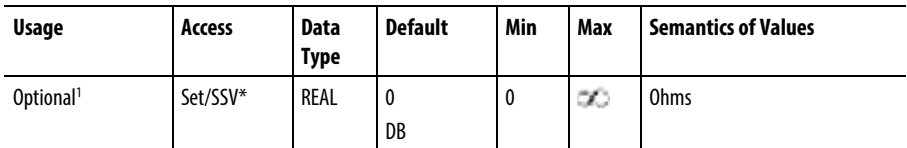

<sup>1</sup>This parameter has a strong motor temperature component that some drives circumvent through various adaptive control or compensation techniques.

\* Indicates the attribute cannot be set while the drive power structure is enabled (Power Structure Enable bit in CIP Axis Status is true).

The Induction Motor Magnetization Reactance attribute is a floating point value that specifies the Y circuit, phase-neutral, magnetizing reactance of the motor, at rated frequency, as shown as  $X<sub>m</sub>$  in the IEEE motor model.

#### Induction Motor Rotor Resistance

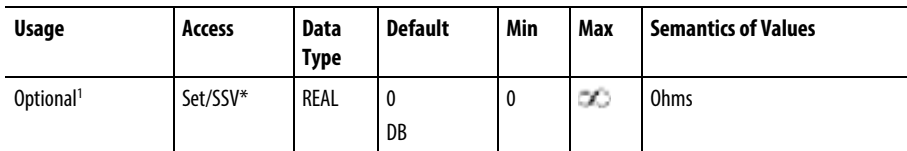

<sup>1</sup>This parameter has a strong motor temperature component that some drives circumvent through various adaptive control or compensation techniques.

\* Indicates the attribute cannot be set while the drive power structure is enabled (Power Structure Enable bit in CIP Axis Status is true).

The Induction Motor Rotor Resistance attribute is a floating point value that specifies the phase-neutral equivalent stator-referenced winding resistance of the rotor as shown as  $R_2$ ' in the IEEE motor model.

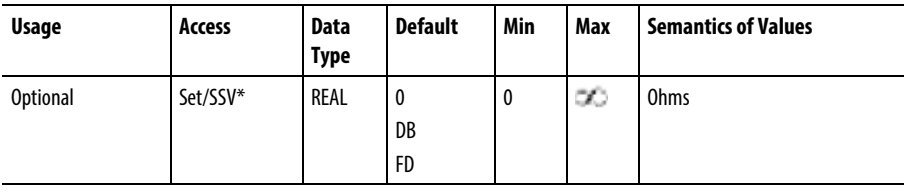

#### Induction Motor Rotor Leakage Resistance

\* Indicates the attribute cannot be set while the drive power structure is enabled (Power Structure Enable bit in CIP Axis Status is true).

The Induction Motor Rotor Leakage Resistance attribute is a floating point value that specifies the Y circuit, phase-neutral, equivalent stator-referenced leakage inductance of the rotor winding, at rated frequency, as shown as  $X_2$ ' in the IEEE motor model.

#### Induction Motor Rated Slip Speed

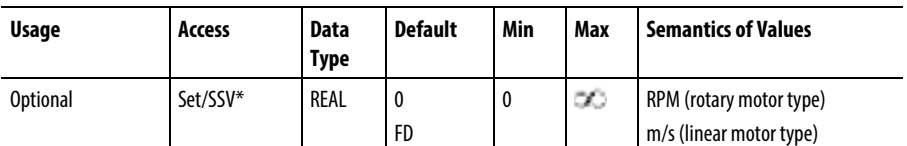

\* Indicates the attribute cannot be set while the drive power structure is enabled (Power Structure Enable bit in CIP Axis Status is true).

The Induction Motor Rated Slip Speed attribute represents the amount of slip at motor rated current (full load) and motor rated frequency.

## See also

[General Motor Attributes](#page-510-0) o[n page 511](#page-510-0)

[General Permanent Magnet Motor Attributes](#page-518-0) on [page 519](#page-518-0)

[Linear PM Motor Attributes](#page-525-0) o[n page 526](#page-525-0)

[Motor Attributes](#page-63-0) on [page 64](#page-63-0)

[Rotary PM Motor Attributes](#page-533-0) on [page 534](#page-533-0)

## <span id="page-525-0"></span>**Linear PM Motor Attributes**

These are the motor configuration attributes that apply specifically to linear PM motor types.

## PM Motor Rated Force

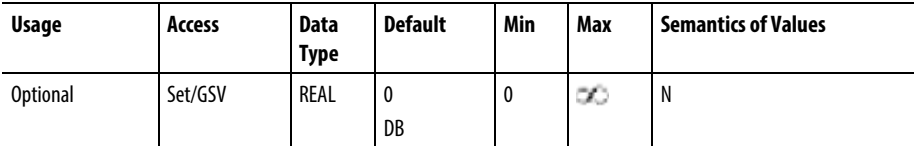

The PM Motor Rated Force attribute is a floating point value that specifies the nameplate continuous force rating of a linear permanent magnet motor in Newtons (N).

## PM Motor Force Constant

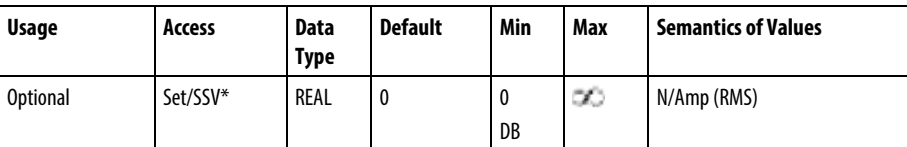

\* Indicates the attribute cannot be set while the drive power structure is enabled (Power Structure Enable bit in CIP Axis Status is true).

The PM Motor Force Constant attribute is a floating point value that specifies the force constant of a linear permanent magnet motor in Newtons per RMS Amp.

## PM Motor Linear Voltage Constant

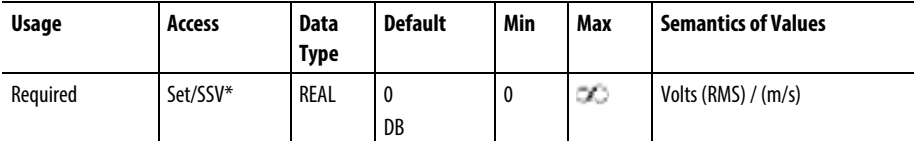

\* Indicates the attribute cannot be set while the drive power structure is enabled (Power Structure Enable bit in CIP Axis Status is true).

The PM Motor Linear Voltage Constant attribute is a floating point value that specifies the voltage, or back-EMF, constant of a linear permanent magnet motor in phase-to-phase RMS Volts per meter/sec.

If the optional PM Motor Force Constant, Kf, is not explicitly supported in the implementation, the value may be computed from the PM Motor Linear Voltage Constant, Ke, according to this equation:  $Kf(N/A_{rms}) = 1.732 * Ke(V_{rms}/(m/s))$ 

#### PM Motor Linear Bus Overvoltage Speed

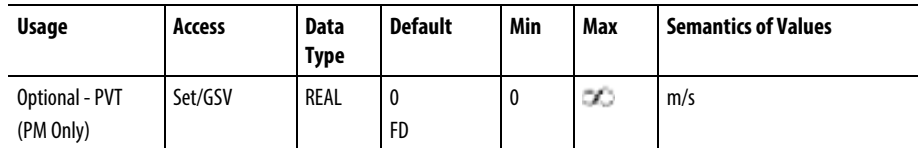

The PM Motor Linear Bus Overvoltage Speed attribute value corresponds to the linear motor speed at which the back-EMF of the motor equals the maximum operational bus voltage of the drive. When the extended speed range of a PM motor is not permitted (PM Motor Extended Speed Permissive is False), this value can be used to limit motor speed to protect the drive from damage due to bus overvoltage conditions that can occur when disabling a PM motor at high speed.

When configured for Position Loop or Velocity Loop operation, this bus overvoltage protection includes limiting the magnitude of the velocity reference value allowed into the velocity summing junction to the Bus Overvoltage Speed Limit value using the velocity limiter function. If the signal entering the velocity limiter exceeds this velocity limit value, and the PM Motor Extended Speed Permissive is False, the velocity limiter clamps the velocity reference to this value and sets the Velocity Limit status bit. If the PM Motor Extended Speed Permissive is True, or the value of this attribute is 0, this limit is not applied.

When the extended speed range of a PM motor is not permitted, overvoltage protection is also provided through motor overspeed detection based on the Motor Overspeed Factory Limit and Motor Overspeed User Limit. Exceeding these limits results in a Motor Overspeed FL or UL Axis Exception. Overspeed detection is the only source of protection when the axis is configured for Torque Loop operation.

| <b>Usage</b>                | Access  | <b>Data</b><br>Type | <b>Default</b> | Min | Max                                                | <b>Semantics of Values</b> |
|-----------------------------|---------|---------------------|----------------|-----|----------------------------------------------------|----------------------------|
| Optional - PVT<br>(PM Only) | Set/SSV | REAL                | 0<br>FD        | 0   | ෙ <sub>or</sub><br>Linear<br>Motor<br>Max<br>Speed | m/s                        |

PM Motor Linear Max Extended Speed

When the extended speed range of a PM motor is permitted (PM Motor Extended Speed Permissive is True) the PM Motor Linear Max Extended Speed attribute value can be used to limit the speed of a linear motor to protect the motor or load from damage due to an overspeed condition.

When configured for Position Loop or Velocity Loop operation, this overspeed protection includes limiting the magnitude of the velocity reference value allowed into the velocity summing junction using the velocity limiter function. If the signal entering the velocity limiter exceeds this velocity limit value, the velocity limiter clamps the velocity reference to this value and sets the Velocity Limit status bit. If the value of this attribute is 0, this limit is not applied.

When the extended speed range of a PM motor is permitted, overspeed protection is also provided through motor overspeed detection based on the Motor Overspeed Factory Limit and Motor Overspeed User Limit. Exceeding these limits results in a Motor Overspeed FL or UL Axis Exception. Overspeed detection is the only source of protection when the axis is configured for Torque Loop operation.

If the related optional attribute, Rotary or Linear Motor Max Speed, is supported, software will apply this maximum speed value as the Max Value for this attribute.

#### See also

[General Permanent Magnet Motor Attributes](#page-518-0) on [page 519](#page-518-0)

[General Rotary Motor Attributes](#page-521-0) on [page 522](#page-521-0)

[General Linear Motor Attributes](#page-508-0) on [page 509](#page-508-0)

[Induction Motor Attributes](#page-523-0) o[n page 524](#page-523-0)

[Velocity Loop Signal Attributes](#page-306-0) on [page 307](#page-306-0)

# **Interior Permanent Magnet Motor Attributes**

The following attribute tables list the motor configuration attributes that apply only to Interior Permanent Magnet (IPM) motor types.

## PM Motor Lq Flux Inductance

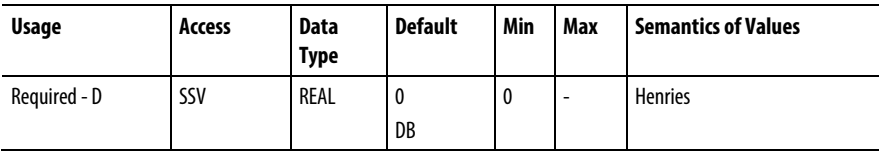

A floating point value that specifies the phase-to-neutral, q-axis, inductance of an interior permanent magnet motor.

## PM Motor Ld Flux Inductance

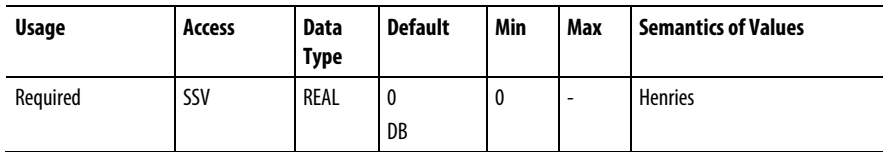

A floating point value that specifies the phase-to-neutral, d-axis, inductance of an interior permanent magnet motor.

## PM Motor Ld Flux Saturation

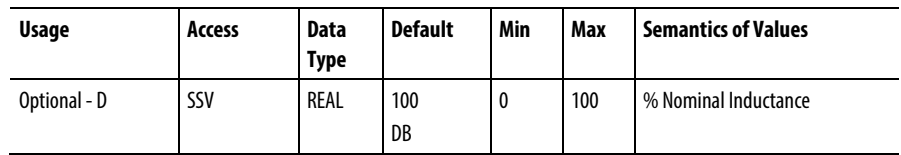

An array of floating point values that specify the amount of d-axis flux saturation in the motor at rate current. The units for d-axis flux saturation values are percent of Nominal Inductance, such that a value of 100% means no saturation, and 90% means the inductance is 90% of its value at zero current given by the PM Motor Ld Inductance attribute. The PM Motor Ld Flux Saturation value specifies the d-axis flux saturation at 100% of the Continuous Current Rating.

## PM Motor Ld Flux Saturation

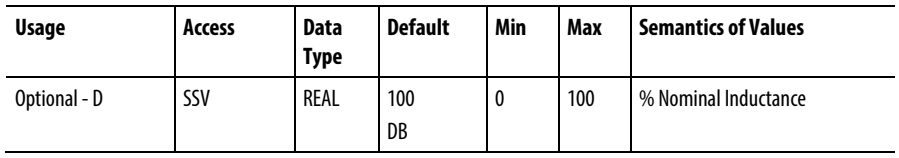

An array of floating point values that specify the amount of d-axis flux saturation in the motor at rate current. The units for d-axis flux saturation values are percent of Nominal Inductance, such that a value of 100% means no saturation, and 90% means the inductance is 90% of its value at zero current given by the PM Motor Ld Inductance attribute. The PM Motor Ld Flux Saturation value specifies the d-axis flux saturation at 100% of the Continuous Current Rating.

#### Commutation Offset Compensation

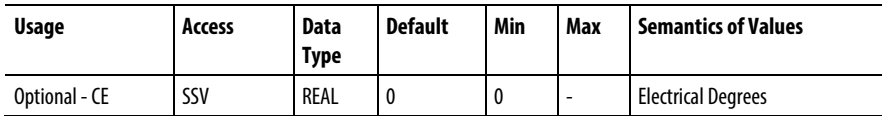

This value specifies the change in the Commutation Offset value in units of electrical degrees as a linear function of current. When the Iq current is +100% of rated continuous current, the Commutation Offset value is decreased by the value of this attribute. When the Iq current is -100% the Commutation Offset is increased by the value of the attribute. This attribute is used by the drive to compensate for changes in the optimal Commutation Offset angle that can occur as a function of motor current.

## Motor Test Lq Inductance

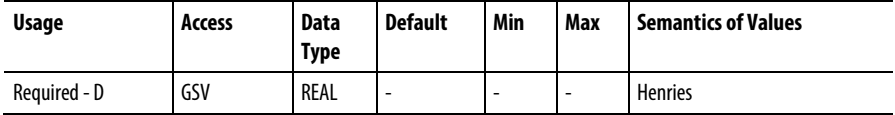

This floating point value represents the phase-to-phase q-axis motor inductance measured by the Motor Test procedure.

## Motor Test Ld Inductance

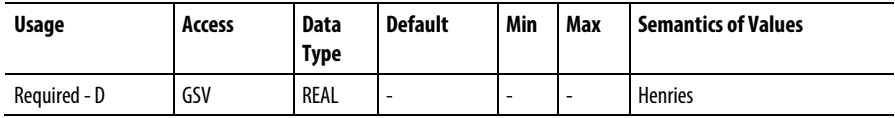

This floating point value represents the phase-to-phase d-axis motor inductance measured by the Motor Test procedure.

#### Motor Test Lq Flux Saturation

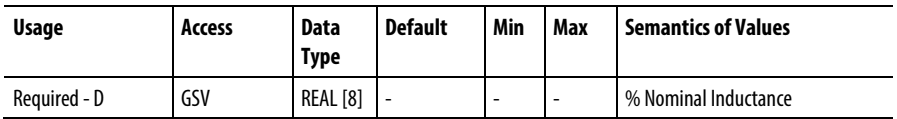

This array of floating point values represents the phase-to-phase q-axis stator inductance of the motor as measured by the Motor Test procedure expressed as a percentage of the measured Nominal Inductance, Lq, at 25%, 50%, 75%, 100%, 125%, 150%, 175% and 200% rated continuous current.

## Motor Test Ld Flux Saturation

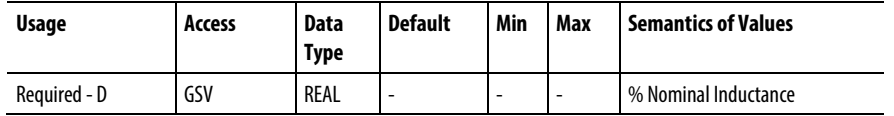

This floating point value represents the phase-to-phase d-axis stator inductance of the motor as measured by the Motor Test procedure expressed as a percentage of the measured Nominal Inductance, Ld, at 100% rated continuous current.

## Motor Test Max Speed

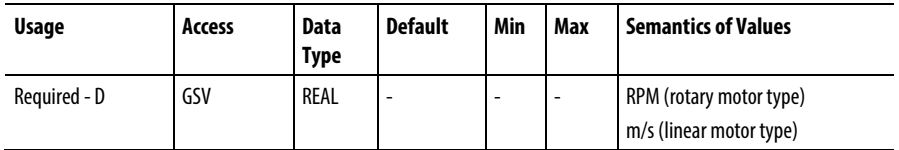

This floating point value represents the maximum speed of the motor as determined by the Motor Test procedure.

## Motor Test Commutation Offset Comp

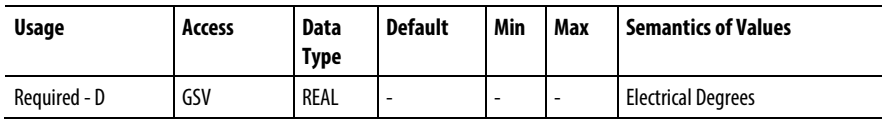

This floating point value represents the change in motor Commutation Offset at rated continuous current as measured by the Motor Test procedure.

## See also

[Interpret the Attribute Tables](#page-92-0) o[n page 93](#page-92-0)

[Motion Control Configuration Attributes](#page-432-0) on [page 433](#page-432-0)

# <span id="page-531-0"></span>**Load Transmission and Actuator Attributes**

These are the motor configuration attributes that apply specifically to rotary transmission and linear actuator mechanisms associated with the axis.

### Load Type

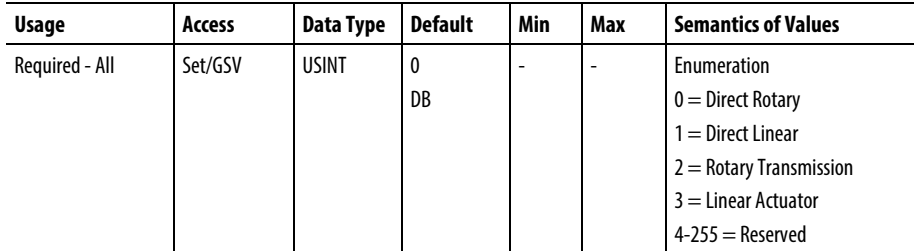

The Load Type attribute is used to determine how the load is mechanically linked to the motor. Direct enumerations indicate that the motor is directly coupled to the load. Rotary enumerations indicate that the load is rotating and load dynamics are measured using a rotary system of units. Linear enumeration indicate that the load is moving linearly and load dynamics are measured using a linear system of units.

## Transmission Ratio Input

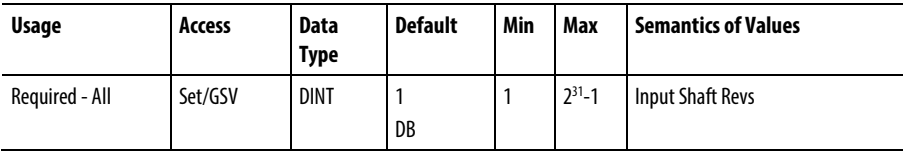

The Transmission Ratio Input attribute is an integer number of input shaft revolutions per transmission cycle associated with the rotary transmission.

## Transmission Ratio Output

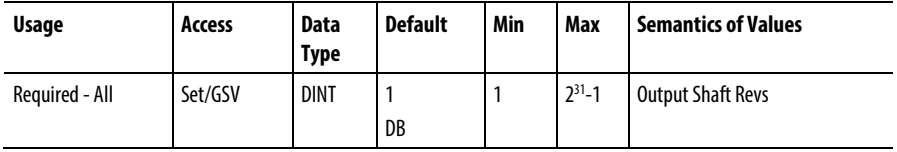

The Transmission Ratio Output attribute is an integer number of output shaft revolutions per transmission associated with the rotary transmission.

## Actuator Type

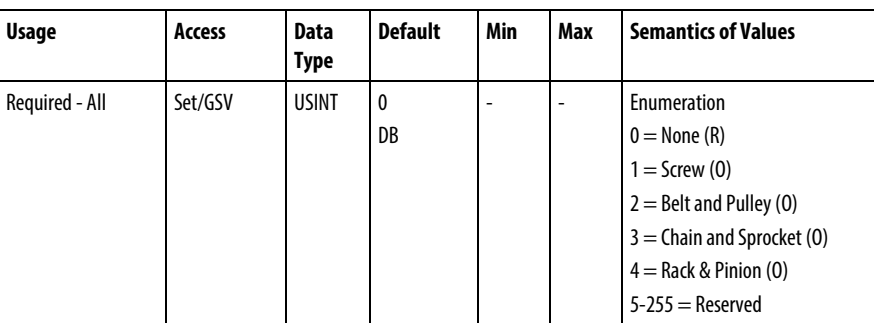

The Actuator Type attribute indicates the type of mechanism used for linear actuation.

## Actuator Lead

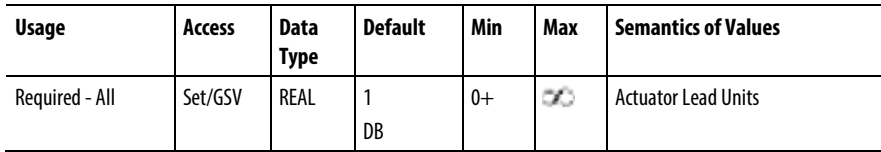

The Actuator Lead attribute is a floating point value that represents the lead or pitch of a screw actuator that is a measure of the linear movement of the screw mechanism per revolution of the screw shaft.

## Actuator Lead Unit

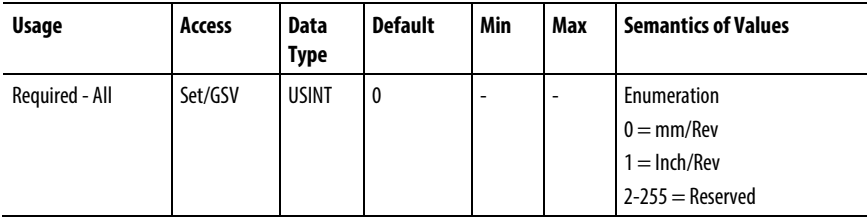

The Actuator Lead Unit attribute indicates the units of the Actuator Lead attribute.

## Actuator Diameter

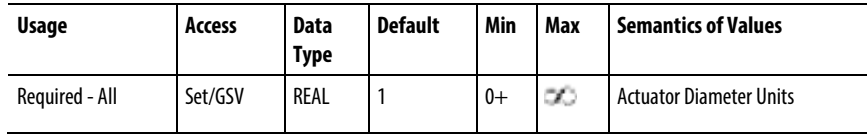

The Actuator Diameter attribute is a floating point value that represents the diameter of the pulley, sprocket, or pinion used to convert rotary motion into tangential linear displacement of the load. The Actuator Diameter is internally converted to circumference of the pulley, sprocket, or pinion to determine the amount of tangential displacement per revolution.

## Actuator Diameter Unit

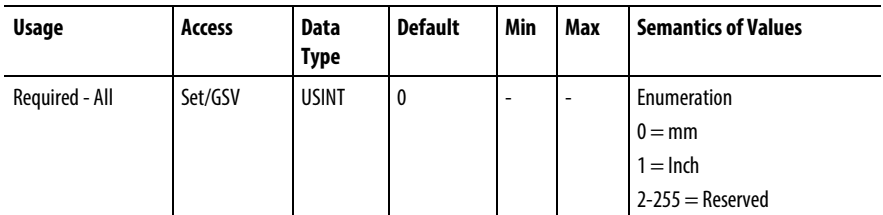

The Actuator Diameter Unit attribute is a value that indicates the units of the Actuator Diameter attribute.

## See also

[Motor Attributes](#page-63-0) on [page 64](#page-63-0)

[General Motor Attributes](#page-510-0) o[n page 511](#page-510-0)

[General Permanent Magnet Motor Attributes](#page-518-0) on [page 519](#page-518-0)

[General Rotary Motor Attributes](#page-521-0) on [page 522](#page-521-0)

[General Linear Motor Attributes](#page-508-0) on [page 509](#page-508-0)

## <span id="page-533-0"></span>**Rotary PM Motor Attributes**

These are the motor configuration attributes that apply specifically to rotary motor types.

## PM Motor Rated Torque

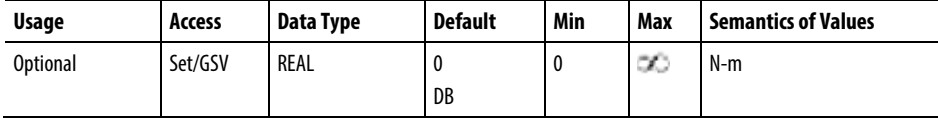

The PM Motor Rated Torque attribute is a float that specifies the nameplate continuous torque rating of a rotary permanent magnet motor.

#### PM Motor Torque Constant

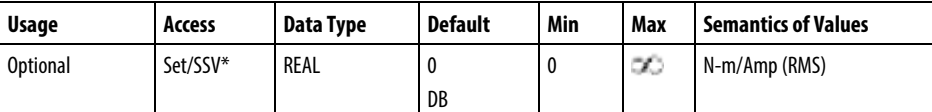

\* Indicates the attribute cannot be set while the drive power structure is enabled (Power Structure Enable bit in CIP Axis Status is true).

The PM Motor Torque Constant attribute is a float that specifies the torque constant, Kt, of a rotary permanent magnet motor in Newton-meters per RMS Amp.

#### PM Motor Rotary Voltage Constant

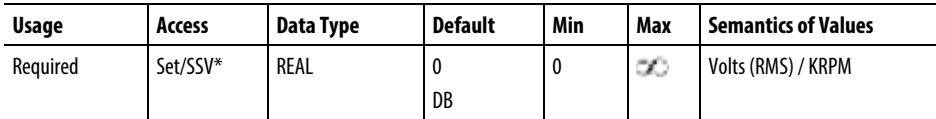

\* Indicates the attribute cannot be set while the drive power structure is enabled (Power Structure Enable bit in CIP Axis Status is true).

The PM Motor Rotary Voltage Constant attribute is a float that specifies the voltage, or back-EMF, constant of a rotary permanent magnet motor in phase-to-phase RMS Volts per KRPM.

If the optional PM Motor Torque Constant, Kt, is not explicitly supported in the implementation the value may be computed from the PM Motor Rotary Voltage Constant, Ke, according to this equation: Kt  $(N-m/A_{rms}) = 0.01654$  \* Ke  $(V<sub>rms</sub>/Krpm).$ 

#### PM Motor Rotary Bus Overvoltage Speed

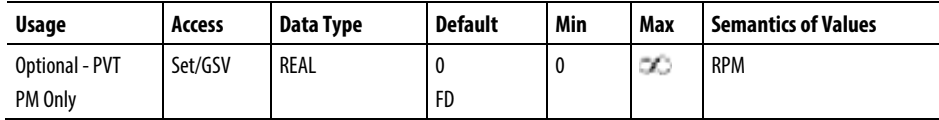

This value corresponds to the rotary motor speed at which the back-EMF of the motor equals the maximum operational bus voltage of the drive. When the extended speed range of a PM motor is not permitted, this value can be used to limit motor speed to protect the drive from damage caused from bus overvoltage conditions that occur when disabling a PM motor at high speed.

When configured for Position Loop or Velocity Loop operation, this bus overvoltage protection includes limiting the magnitude of the velocity reference value allowed into the velocity summing junction to the Bus Overvoltage Speed Limit value using the velocity limiter function. If the signal entering the velocity limiter exceeds this velocity limit value, and the PM Motor Extended Speed Permissive is False, the velocity limiter clamps the velocity reference to this value and sets the Velocity Limit status bit. If the PM Motor Extended Speed Permissive is True, or the value of this attribute is 0, this limit is not applied.

When the extended speed range of a PM motor is not permitted, overvoltage protection is also provided through motor overspeed detection based on the Motor Overspeed Factory Limit and Motor Overspeed User Limit. Exceeding these limits results in a Motor Overspeed FL or UL Axis Exception. Overspeed detection is the only source of protection when the axis is configured for Torque Loop operation.

PM Motor Rotary Max Extended Speed

| <b>Usage</b>   | Access  | Data Type   | <b>Default</b> | Min | Max                              | <b>Semantics of Values</b> |
|----------------|---------|-------------|----------------|-----|----------------------------------|----------------------------|
| Optional - PVT | Set/SSV | <b>REAL</b> | U              |     | CO.                              | <b>RPM</b>                 |
| PM only        |         |             | <b>FD</b>      |     | .or                              |                            |
|                |         |             |                |     | <b>Rotary Motor</b><br>Max Speed |                            |

When the extended speed range of a PM motor is permitted (PM Motor Extended Speed Permissive is True), this value can be used to limit the speed of a rotary motor to protect the motor or load from damage due to an overspeed condition.

When configured for Position Loop or Velocity Loop operation, this overspeed protection includes limiting the magnitude of the velocity reference value allowed into the velocity summing junction using the velocity limiter function. If the signal entering the velocity limiter exceeds this velocity limit value, the velocity limiter clamps the velocity reference to this value and sets the Velocity Limit status bit. If the value of this attribute is 0, this limit is not applied.

When the extended speed range of a PM motor is permitted, overspeed protection is also provided through motor overspeed detection based on the Motor Overspeed Factory Limit and Motor Overspeed User Limit. Exceeding these limits results in a Motor Overspeed FL or UL Axis Exception. Overspeed detection is the only source of protection when the axis is configured for Torque Loop operation.

If the related optional attribute, Rotary or Linear Motor Max Speed, is supported, software will apply this maximum speed value as the Max Value for this attribute.

## See also

**[General Motor Attributes](#page-510-0) o[n page 511](#page-510-0)** 

[General Permanent Magnet Motor Attributes](#page-518-0) on [page 519](#page-518-0)

[General Rotary Motor Attributes](#page-521-0) on [page 522](#page-521-0)

[Motor Attributes Model](#page-63-0) on [page 64](#page-63-0)

[Velocity Loop Signal Attributes](#page-306-0) on [page 307](#page-306-0)

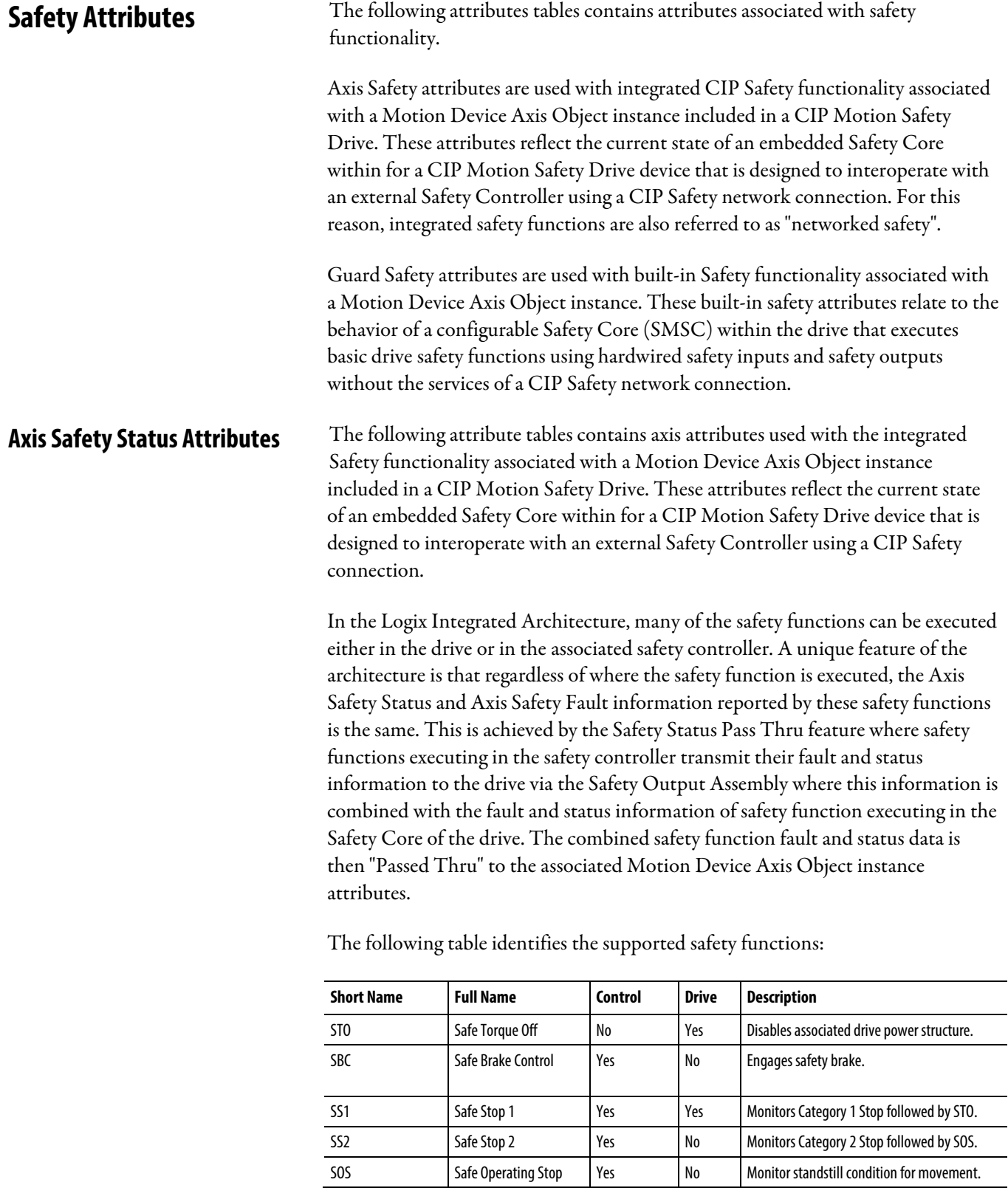

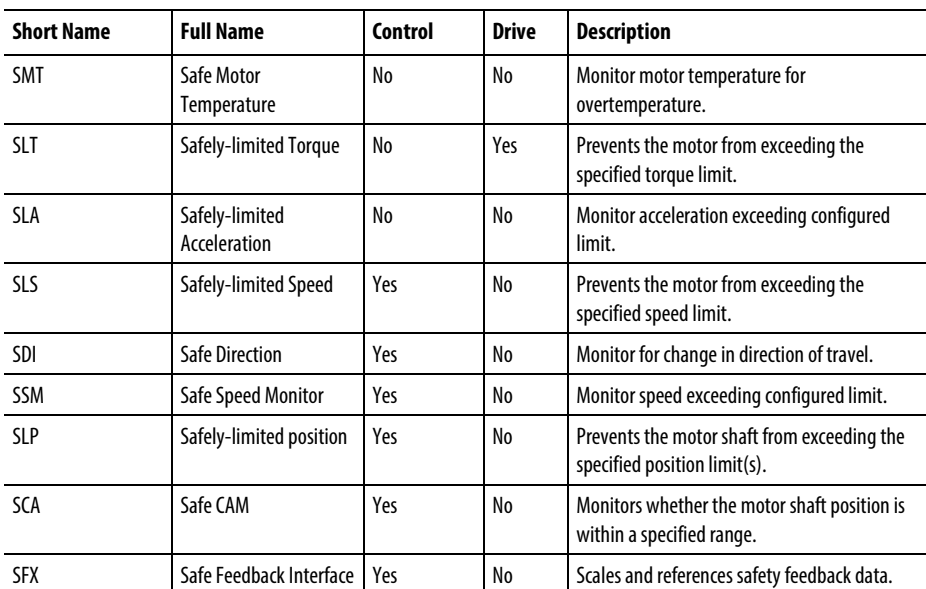

The Axis Safety State, Axis Safety Status, and Axis Safety Fault attributes defined below are based on the values read from attributes resident in objects associated with the Safety Core and are used by the motion control system to monitor the behavior of the Safety Core via the CIP Motion connection.

## Axis Safety State

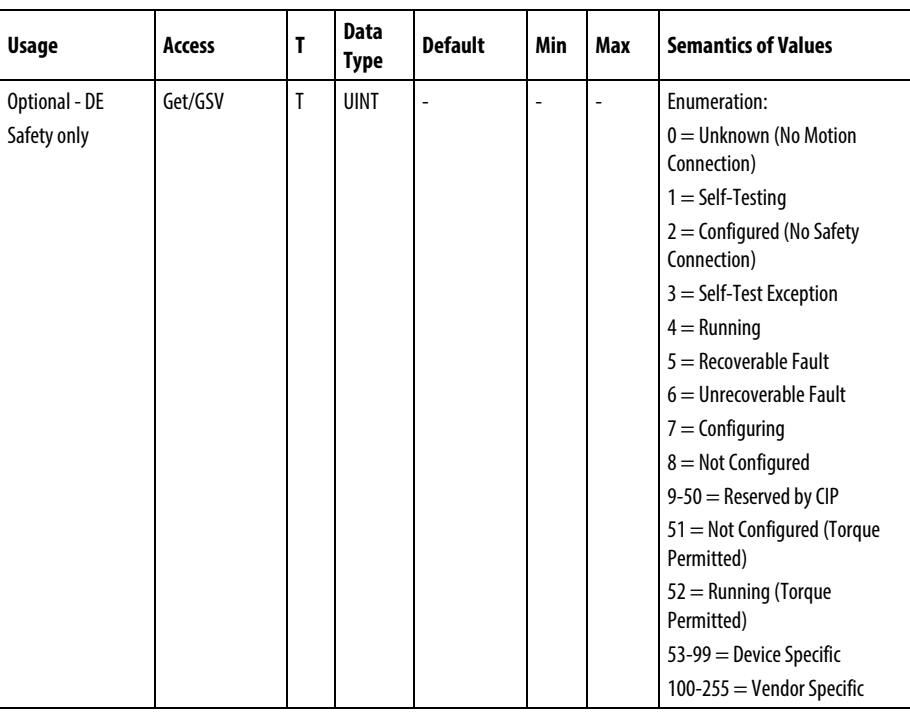

The Axis Safety State attribute is an 8-bit enumerated value that indicates the state of the associated Safety Supervisor object of the device as it applies to this axis instance. There is only one Safety Supervisor object servicing the CIP Motion

device so its state generally applies to all applicable Axis instances of the device. This means that all instances of this object generally have the same state for this attribute.

The two exceptions to this general state behavior are the Waiting for TUNID with Torque Permitted (state=51) and Executing with Torque Permitted (state=8) states that have axis specific qualification. When the Safety Supervisor State is Waiting for TUNID with Torque Permitted, if the Axis Safety Status bit, Safe Torque Disabled, is set, the Axis Safety State is set to Waiting for TUNID. When the Safety Supervisor State is Executing with Torque Permitted, if the Axis Safety Status bit, Safe Torque Disabled, is set, the Axis Safety State is Executing.

## Axis Safety State Bit Descriptions

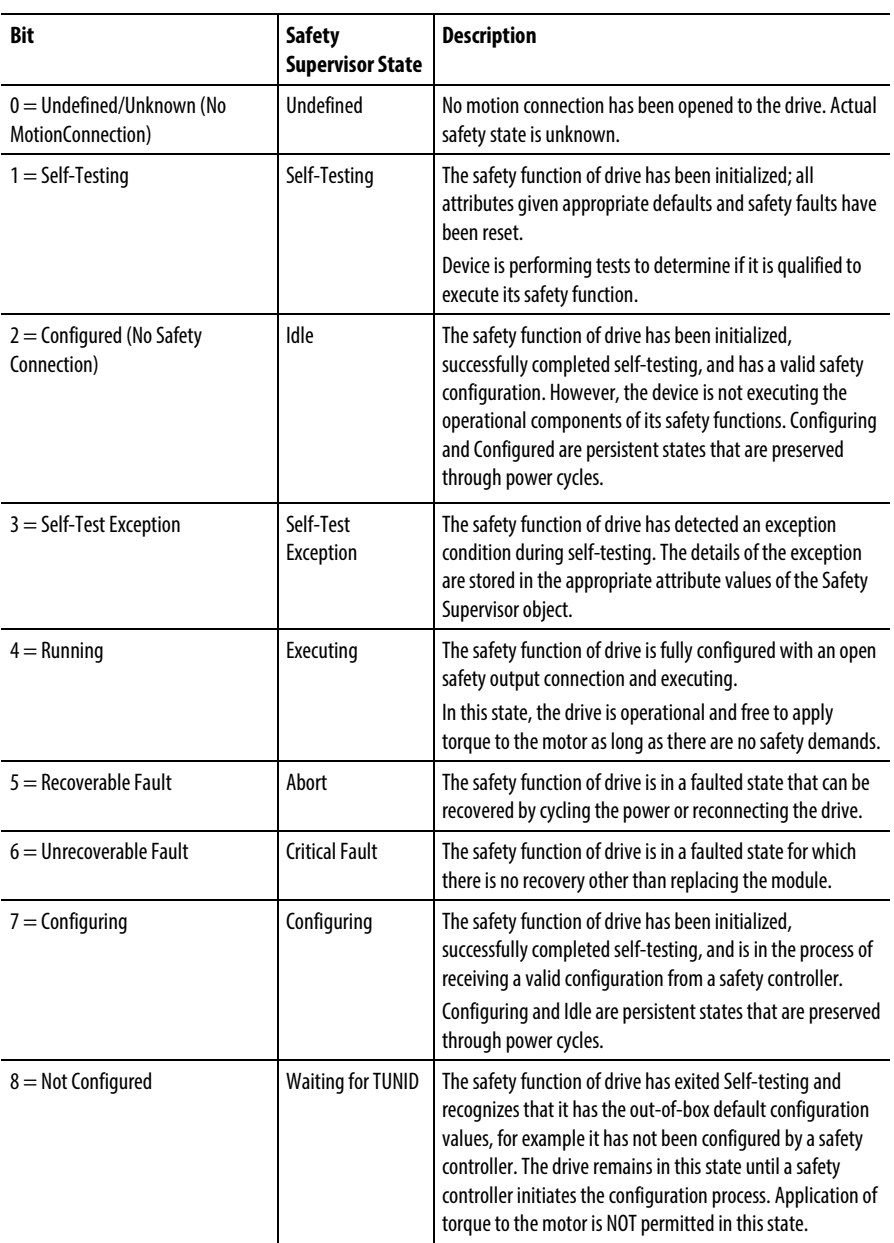

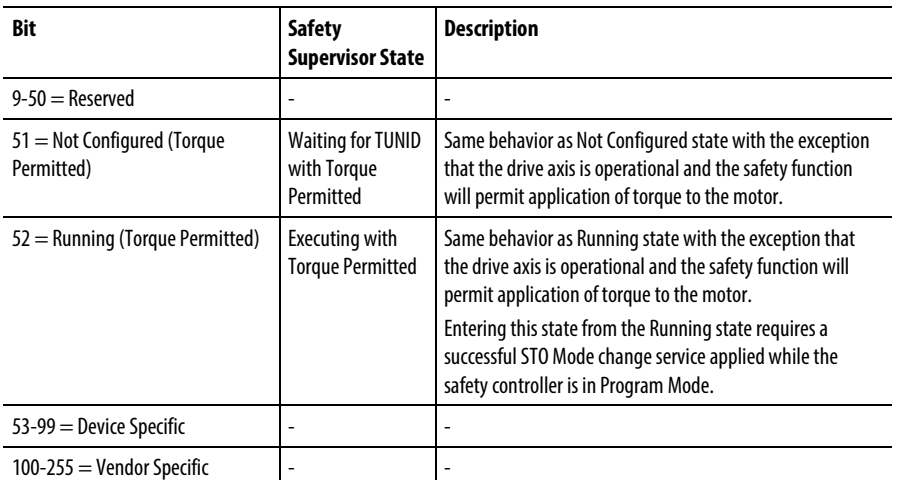
## Axis Safety Status

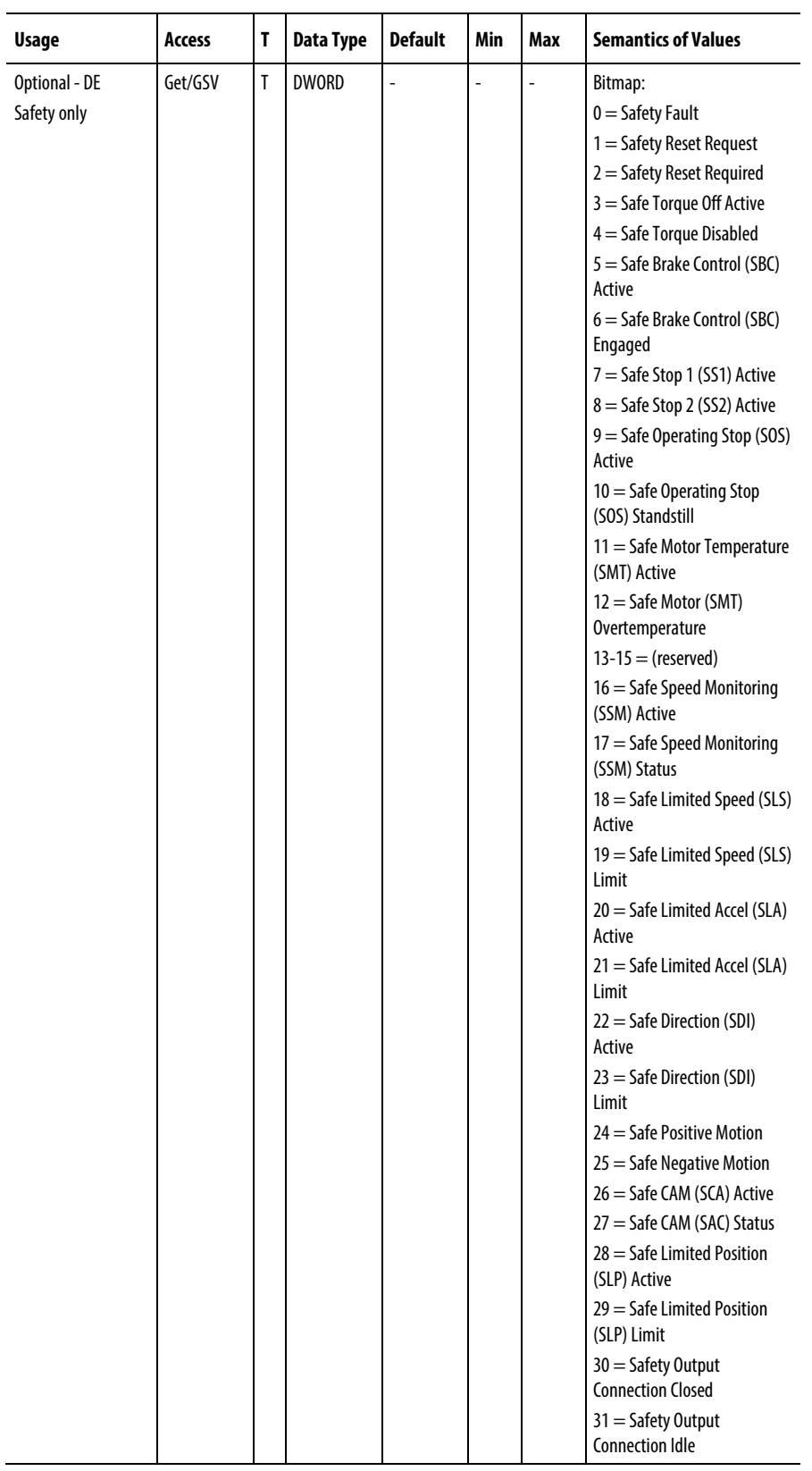

The Axis Safety Status attribute is a collection of bits indicating the status of the standard safety functions for the axis as reported by the embedded Safety Core of the device. The Axis Safety Status word is a concatenation of two 16-bit safety status attributes. The lower 16-bits are the current Safety Stop Status attribute value of the Safety Stop Functions object associated with this axis instance. The upper 16-bits are the current Safety Limit Status attribute value of the Safety Limit Functions object associated with this axis instance with the exception of the two most significant bits that are masked off to accommodate two Safety Output Connection status bits. Specifically, the Safety Output Connection Closed bit, when set, indicates that the Safety Output Connection has either not been opened or has been closed. The Safety Output Connection Idle bit, when set, indicates that the Safety Output Connection's Run/Idle bit has been set to Idle.

For Rockwell Automation safety drive devices, the safety status data from the drive's Safety Core may include safety status from the Safety Controller through the Pass Thru data included in the Safety Output assembly. This allows the Axis Safety Status attribute to reflect safety function status conditions regardless of where the safety function is executed, be it in the Safety Controller, or the drive's Safety Core.

#### Axis Safety Status - RA

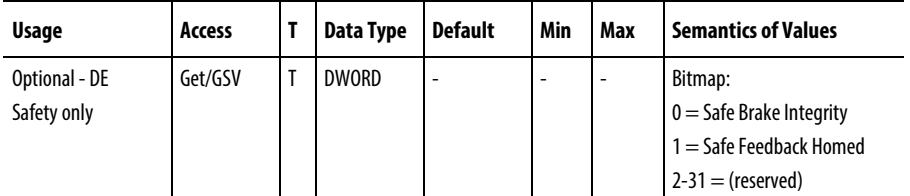

The Axis Safety Status - RA attribute is a collection of bits indicating the status of the Rockwell Automation specific safety functions for the axis as reported by the embedded Safety Core of the device. For Rockwell Automation safety drive devices, the safety status data from the drive's Safety Core may include safety status from the Safety Controller through the Pass Thru data included in the Safety Output assembly. This allows the Axis Safety Status RA attribute to reflect safety function status conditions regardless of where the safety function is executed, be it in the Safety Controller, or the drive's Safety Core.

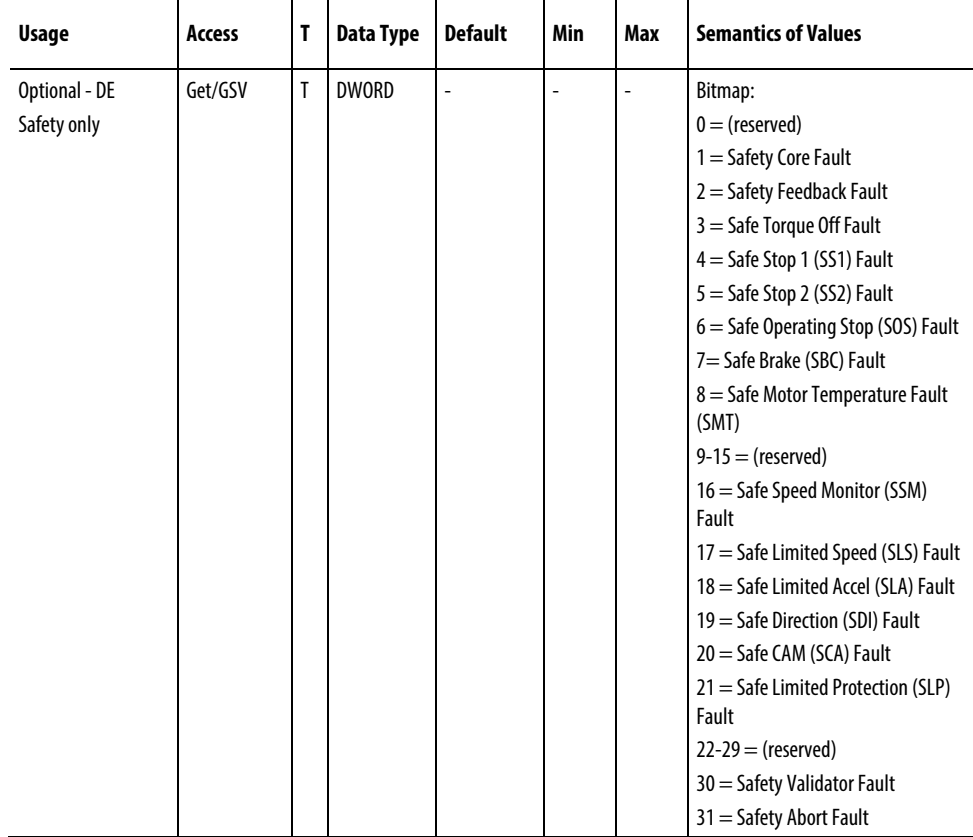

Axis Safety Faults

The Axis Safety Faults attribute is a collection of bits indicating the safety fault status of the axis associated with standard safety functionality as reported by the embedded Safety Core of the device. When a safety fault condition occurs, the Safety Core forces the axis into a Safe State and if the Safety Fault Action is set to Major Fault or Minor Fault, the corresponding bit is set in the Axis Safety Faults attribute. An active axis safety fault bit remains latched even if the underlying safety fault condition is cleared by the Safety Core. A Fault Reset Request to the associated axis clears the axis safety fault bits, but the bits immediately set again if the underlying safety fault conditions are still present. The Axis Safety Faults bitmap is a concatenation of two 16-bit safety fault attributes. The lower 16-bits is the current Safety Stop Faults attribute value of the Safety Stop Functions object associated with this axis instance. The upper 16-bits is the current Safety Limit Faults attribute value of the Safety Limit Functions object associated with this axis instance. Bits 30 and 31 are used to indicate two safety faults conditions that are not tied to the drive safety functions. Bit 30 indicates that the Safety Validator object (0x3A) has detected a safety connection fault. Bit 31 indicates that the Safety Supervisor object (0x39) has detected a recoverable fault and transitioned to the Abort state.

For Rockwell Automation safety drive devices, the safety fault status data from the drive's Safety Core may include safety faults from the Safety Controller through

the Pass Thru data included in the Safety Output assembly. This allows the Axis Safety Faults attribute to reflect safety function fault conditions regardless of where the safety function is executed, be it in the Safety Controller, or the drive's Safety Core.

## Axis Safety Faults - RA

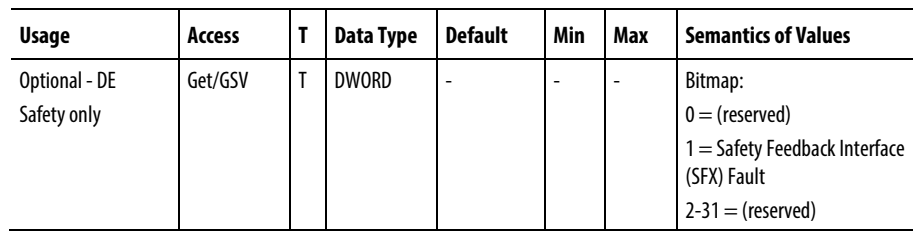

The Axis Safety Faults - RA attribute is a collection of bits indicating the safety fault status of the axis associated with Rockwell Automation specific safety functionality as reported by the embedded Safety Core of the device. When a safety fault condition occurs, the Safety Core forces the axis into a Safe State and if the Safety Fault Action is set to Major Fault or Minor Fault, the corresponding bit is set in the Axis Safety Faults RA attribute. An active axis safety fault bit remains latched even if the underlying safety fault condition is cleared by the Safety Core. A Fault Reset Request to the associated axis clears the axis safety fault bits, but the bits immediately set again if the underlying safety fault conditions are still present.

For Rockwell Automation safety drive devices, the safety fault status data from the drive's Safety Core may include safety faults from the Safety Controller through the Pass Thru data included in the Safety Output assembly. This allows the Axis Safety Faults RA attribute to reflect safety function fault conditions regardless of where the safety function is executed, be it in the Safety Controller, or the drive's Safety Core.

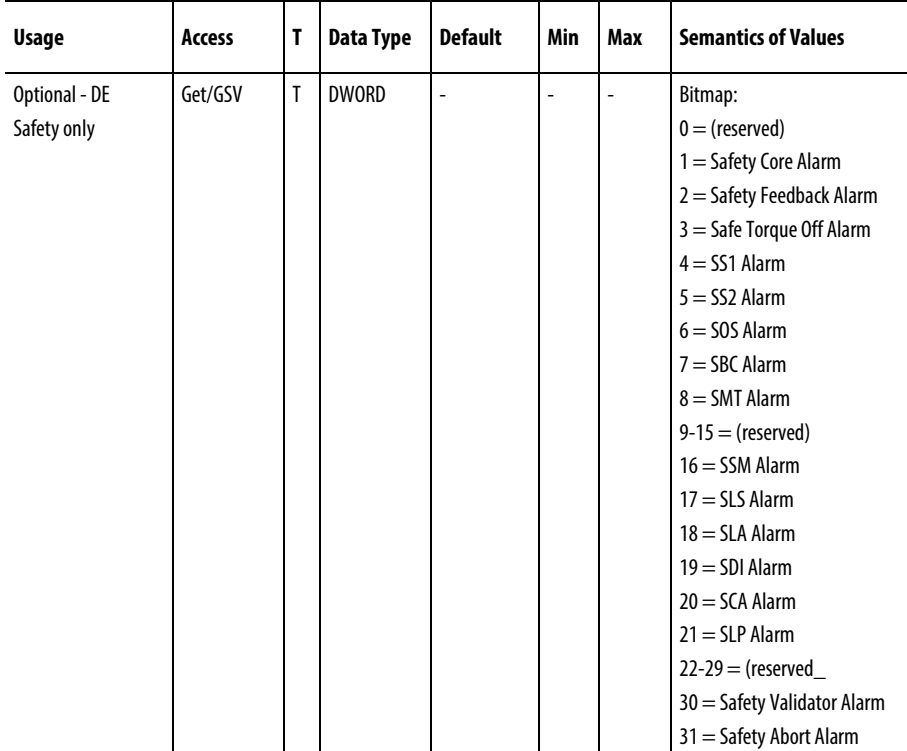

### Axis Safety Alarms

The Axis Safety Alarms attribute is a collection of bits indicating the safety alarm status of the axis associated with standard safety functionality as reported by the embedded Safety Core of the device. When a safety fault condition occurs, the Safety Core forces the axis into a Safe State and, if the Safety Fault Action is set to Alarm, the corresponding bit is set in the Axis Safety Alarms attribute. An active axis safety alarm bit shall remain set as long as the underlying safety fault condition is present in the Safety Core.

The Axis Safety Alarm bitmap is a concatenation of two 16-bit safety fault attributes. The lower 16-bits is the current Safety Stop Faults attribute value (Attribute 41) of the Safety Stop Functions object associated with this axis instance. The upper 16-bits is the current Safety Limit Faults attribute value (Attribute 41) of the Safety Limit Functions object associated with this axis instance. Bit 30 indicates that the Safety Validator object (0x3A) has detected a safety connection fault. Bit 31 indicates that the Safety Supervisor object (0x39) has detected a recoverable fault and transitioned to the Abort state.

For Rockwell Automation safety drive devices, the safety fault status data from the drive's Safety Core may include safety faults from the Safety Controller via the Pass Thru data included in the Safety Output assembly. This allows the Axis Safety Alarms attribute to reflect safety function fault conditions regardless of where the safety function is executed, be it in the Safety Controller, or the drive's Safety Core.

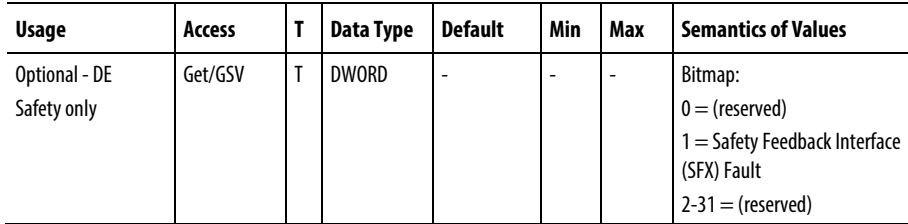

Axis Safety Alarms - RA

The Axis Safety Alarms - RA attribute is a collection of bits indicating the safety alarm status of the axis associated with RA specific safety functionality as reported by the embedded Safety Core of the device. When a safety fault condition occurs, the Safety Core forces the axis into a Safe State and, if the Safety Fault Action is set to Alarm, the corresponding bit is set in the Axis Safety Alarm RA attribute. An active safety alarm bit remains set as long as the underlying safety fault condition is present in the Safety Core.

For Rockwell Automation safety drive devices, the safety fault status data from the drive's Safety Core may include safety faults from the Safety Controller via the Pass Thru data included in the Safety Output assembly. This allows the Axis Safety Alarms RA attribute to reflect safety function fault conditions regardless of where the safety function is executed, be it in the Safety Controller, or the drive's Safety Core.

#### Safety Fault Action

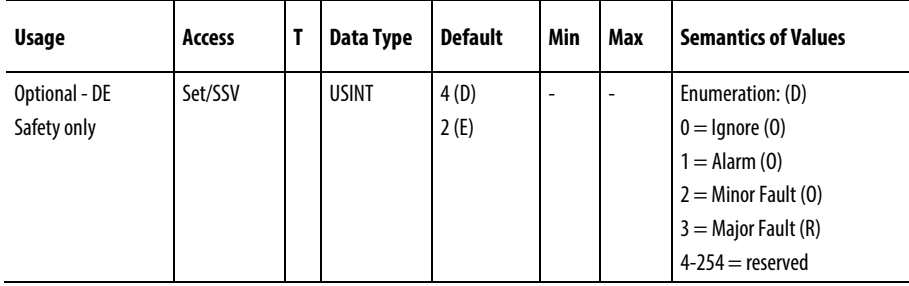

The Safety Fault Action attribute is an enumerated value that specifies the action when the Safety Core reports a safety fault condition.

| Usage                                                          | Access | Т | Data<br>Type | <b>Default</b>           | Min | Max | <b>Semantics of Values</b>                                                                                                    |  |
|----------------------------------------------------------------|--------|---|--------------|--------------------------|-----|-----|----------------------------------------------------------------------------------------------------|--|
| Optional - D<br>Safety Only                                    | Set    |   | <b>USINT</b> | FD<br>1 for C<br>0 for F |     |     | Enumeration:<br>$0 =$ Disable and Coast<br>$1 =$ Current Decel and Disable<br>$2 =$ Ramped Decel and<br>Disable<br>$3-127 =$ (reserved)<br>$130-255 =$ (vendor specific)<br>$128 = DC$ Injection Brake<br>$129 = AC$ Injection Brake |  |
| $\cdot$ $\cdot$<br>$\sqrt{2}$<br>$\cdots$<br>$\cdots$ $\cdots$ |        |   |              |                          |     |     |                                                                                                    |  |

Safe Torque Off Action

# Indicates the attribute cannot be set while the tracking command (Tracking Command bit in CIP Axis Status is true).

The Safe Torque Off Action attribute determines the stopping method for the motor when:

- The drive detects a Safe Torque Off (STO) Active condition that the Safe Stop 1 (SS1) Active condition does not initiate. The embedded Safety Core through the Axis Safety Status attribute reports the condition.
- The Safe Torque Off Action Source is set to Connected Drive.

Each Safe Torque Off Action enumeration initiates one of the two defined Stopping Sequences, Category 0 Stop, or Category 1 Stop. Each enumeration definition follows the same enumerations defined for the Stopping Action attribute.

Category 1 Stop enumerations of Current Decel & Disable or Ramped Decel & Disable are also used with a configured delay between the STO Active condition and Safe Torque Disabled. This allows the drive to bring the motor to a controlled stop and engage a brake before disabling the power structure. Vertical load applications use this feature.

**Tip:** An example of a configured delay between the STO Active condition and the Safe Torque Disabled condition is STO to Safe Brake C=Control (SBC) Delay or STO delay.

Start Inhibited or Major Fault State occurs after applying the Stopping Sequence. For either final state, the inverter power structure of the device is disabled with integrity. The is enforced by the STO safety function of the Safety Core.

| <b>Usage</b>                | Access       | Data<br>Type | <b>Default</b>   | Min | Max                      | <b>Semantics of Values</b>                                                                                                    |
|-----------------------------|--------------|--------------|------------------|-----|--------------------------|----------------------------------------------------------------------------------------------------|
| Optional - D<br>Safety Only | Set/<br>SSV# | <b>USINT</b> | $\boldsymbol{0}$ |     | $\overline{\phantom{0}}$ | Enumeration:<br>$0 =$ Connected Drive (R)<br>$1 =$ Running Controller (0)<br>$2-127 =$ (reserved)<br>$128-255 =$ (vendor specific) |

Safe Torque Off Action Source

# Indicates the attribute cannot be set while the tracking command (Tracking Command bit in CIP Axis Status is true).

The Safe Torque Off Action Source attribute determines whether the drive or the controller initiates the stopping sequence in response a STO Active condition in the Axis Safety Status attribute that was not initiated by an SS1 or Safe Stop 2 (SS2) Active condition.

When configured for Connected Drive (default), the drive will initiate the stopping sequence according to the selected Safe Torque Off Action. However, the drive must have an open connection to the controller for the configured stopping action to occur. If the drive is not connected, the drive would have already initiated the configured Connection Loss Stopping Action.

When configured for Running Controller, the stopping sequence is initiated by the connected controller as long as the controller connection's "Run/Idle" bit in the Real Time (RT) Header is indicating Run Mode. This allows the controller to provide a programmed stopping action. If the controller is in Idle Mode, i.e. not actively running the application program, the connected drive will initiate the stopping sequence according to the configured Safe Torque Off Action. This selection is only valid if the connected controller is supplying the "Run/Idle" Real Time header.

#### Safe Stopping Action

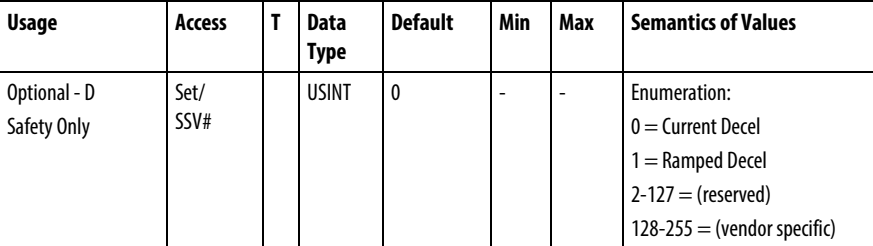

# Indicates the attribute cannot be set while the tracking command (Tracking Command bit in CIP Axis Status is true).

When an SS1 or SS2 Active condition occurs, as indicated by the Axis Safety Status attribute, and the Axis Safety Stopping Source is set to Connected Drive, this value determines the stopping method the drive is to apply to the motor. The selected stopping method is applied while in the Stopping state and the final state after the stopping method completes is the Stopped state. In this final state the

device's inverter power structure will either be Disabled and free of torque, if initiated by an SS1 Active status bit, or actively held (Hold selection) in a static condition if initiated by an SS2 Active status bit.

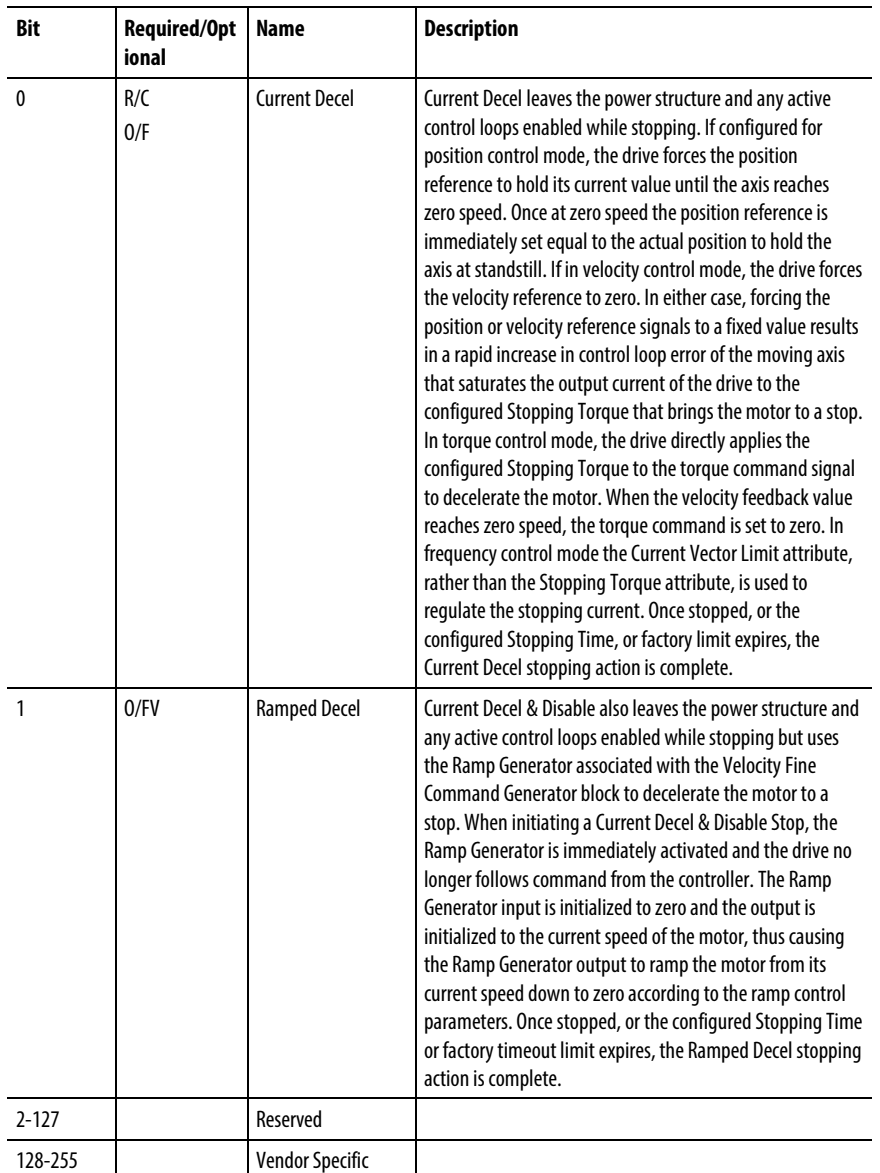

## Safe Stopping Action Bit Descriptions

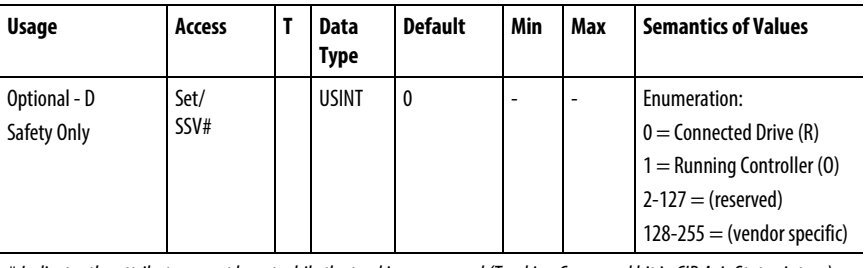

Safe Stopping Action Source

# Indicates the attribute cannot be set while the tracking command (Tracking Command bit in CIP Axis Status is true).

This attribute determines whether the drive or the controller initiates the stopping sequence in response to an SS1 or SS2 Active bit transition in the Axis Safety Status attribute.

When configured for Connected Drive (default), the drive will initiate the stopping sequence according to the selected Safe Stopping Action. However, the drive must have an open connection to the controller for the configured stopping action to occur. If the drive is not connected, the drive would have already initiated the configured Connection Loss Stopping Action.

When configured for Running Controller, the stopping sequence is initiated by the connected controller as long as the controller connection's "Run/Idle" bit in the Real Time (RT) Header is indicating Run Mode. This allows the controller to provide a programmed stopping action. If the controller is in Idle Mode, i.e. not actively running the application program, the connected drive will initiate the stopping sequence according to the configured Safe Stopping Action. This selection is only valid if the connected controller is supplying the "Run/Idle" Real Time header.

### Axis Safety Data A

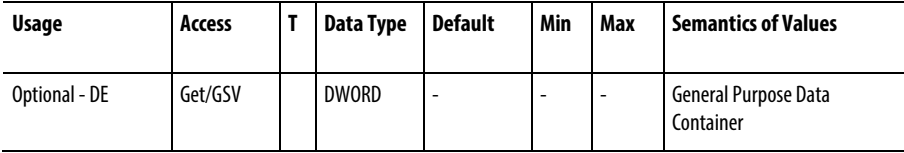

A 32-bit container holding general purpose Safety Data passed from the Safety Controller thru the Safety Pass Thru object attribute, Safety Pass Thru Data A.

#### Axis Safety Data B

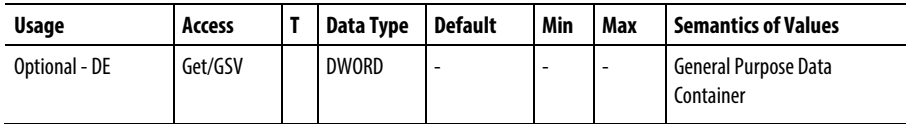

A 32-bit container holding general purpose Safety Data passed from the Safety Controller thru the Safety Pass Thru object attribute, Safety Pass Thru Data B.

### See also

[Guard Safety Attributes](#page-550-0) on [page 551](#page-550-0)

[Guard Safety Status Attributes](#page-551-0) on [page 552](#page-551-0)

[Axis Exception Action](#page-381-0) o[n page 382](#page-381-0)

## <span id="page-550-0"></span>**Guard Safety Attributes**

These are the attributes associated with the built-in Safety functionality of an axis. These attributes relate to the behavior of a configurable Safety Core within the drive that executes basic drive safety functions using hardwired safety inputs and safety outputs. These functions do not require the services of a CIP Safety network connection. This safety functionality covers the following safety functions as defined by IEC-61800-5-2, EN-954-1, and IEC-60204 standards:

- Safe Restart
- Safe Stop
- Safe Limited Speed
- Safe Speed Monitoring
- Safe Maximum Speed
- Safe Direction Monitoring
- Safe Door Monitoring
- Safe Door Monitoring

The Guard Status and Guard Fault attributes are defined in the axis to monitor the behavior of built-in Drive Safety functionality. The term Guard is used for these status attributes to differentiate these attributes from the Safety status attributes associated with the integrated Safety functionality provided by a CIP Safety connection.

## See also

[Guard Safety Status Attributes](#page-551-0) on [page 552](#page-551-0)

# <span id="page-551-0"></span>**Guard Safety Status Attributes**

The Guard Status attribute is a collection of bits indicating the safety status of the motion axis.

## Guard Status

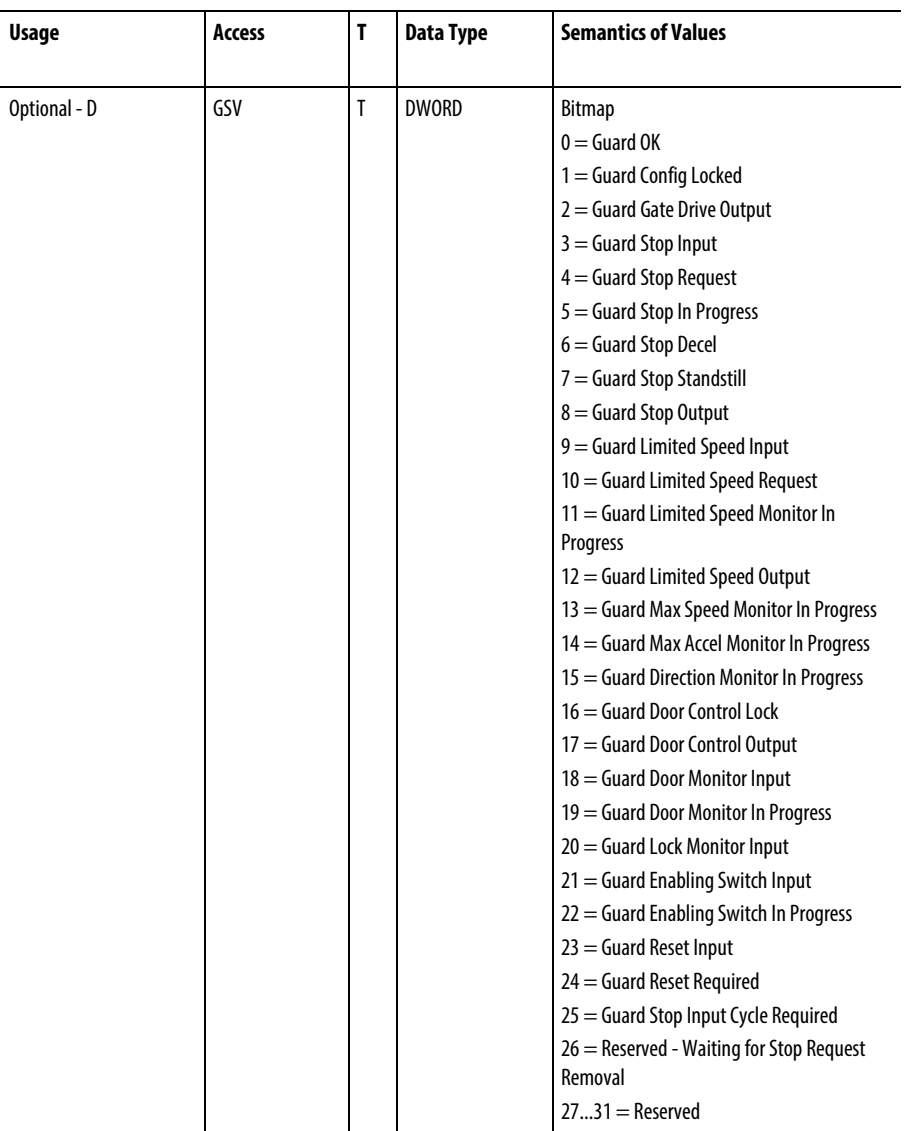

## Guard Status Bit Descriptions

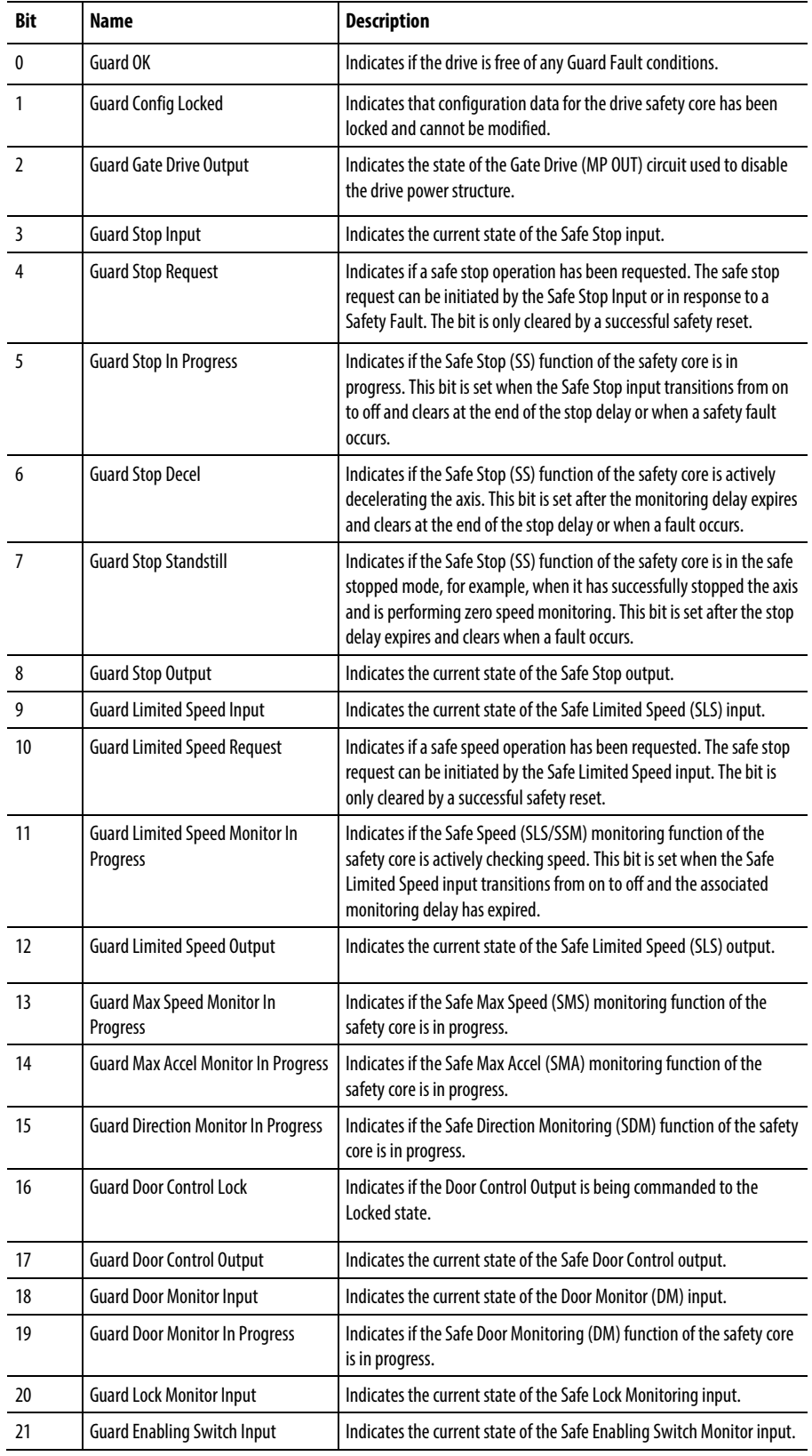

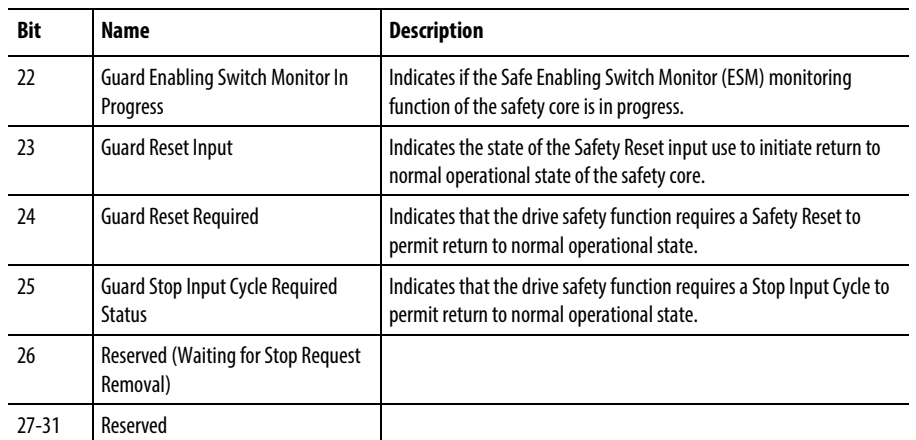

## Guard Faults

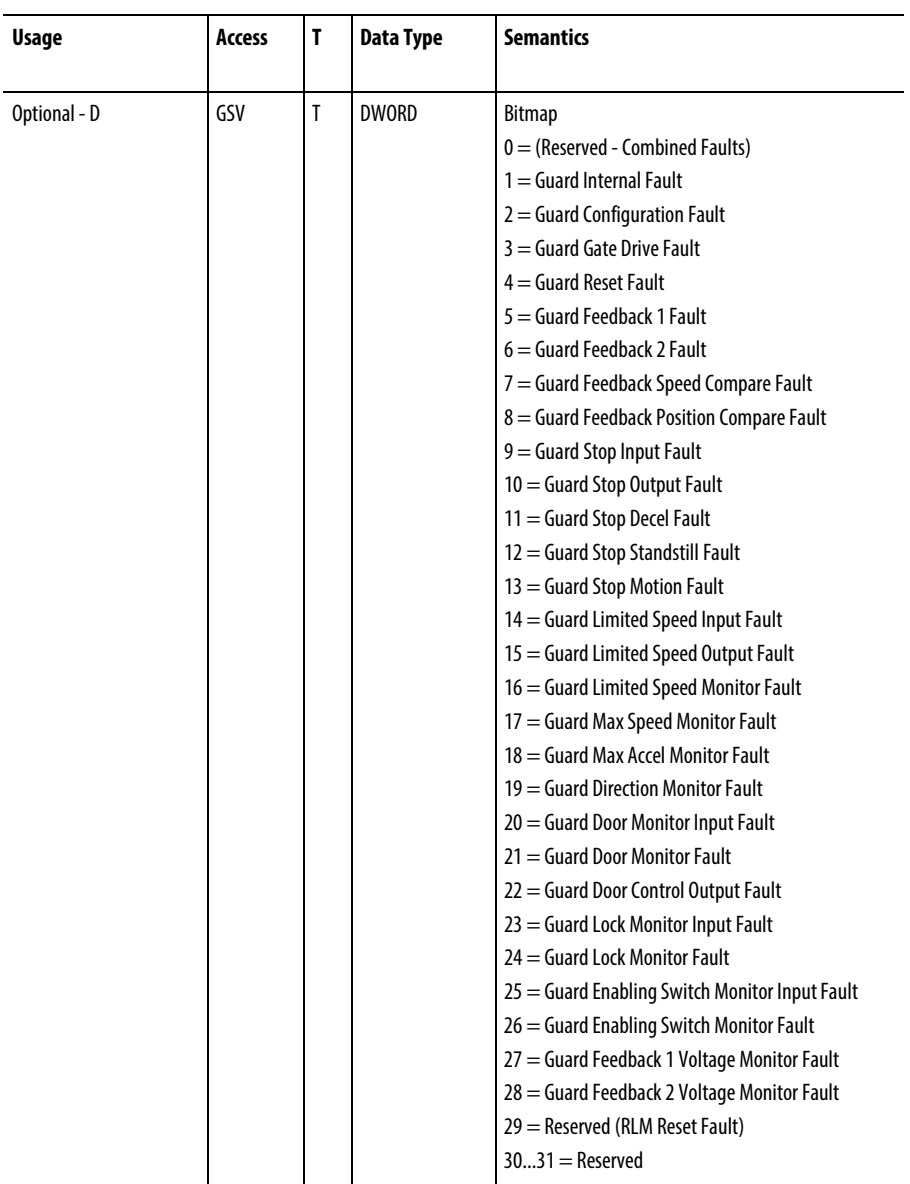

The Guard Faults attribute is a collection of bits indicating the safety faults of the drive axis. When a safety fault condition occurs the safety core processor always requests a Safe Stop operation and notifies the drive controller to set the appropriate Guard Faults bit. This bit remains latched even if the safety fault condition is cleared in the safety core. A Fault Reset Request to the associated axis clears the safety fault bits, but the bits set again immediately if the underlying safety fault condition is still present.

## Guard Faults Bit Descriptions

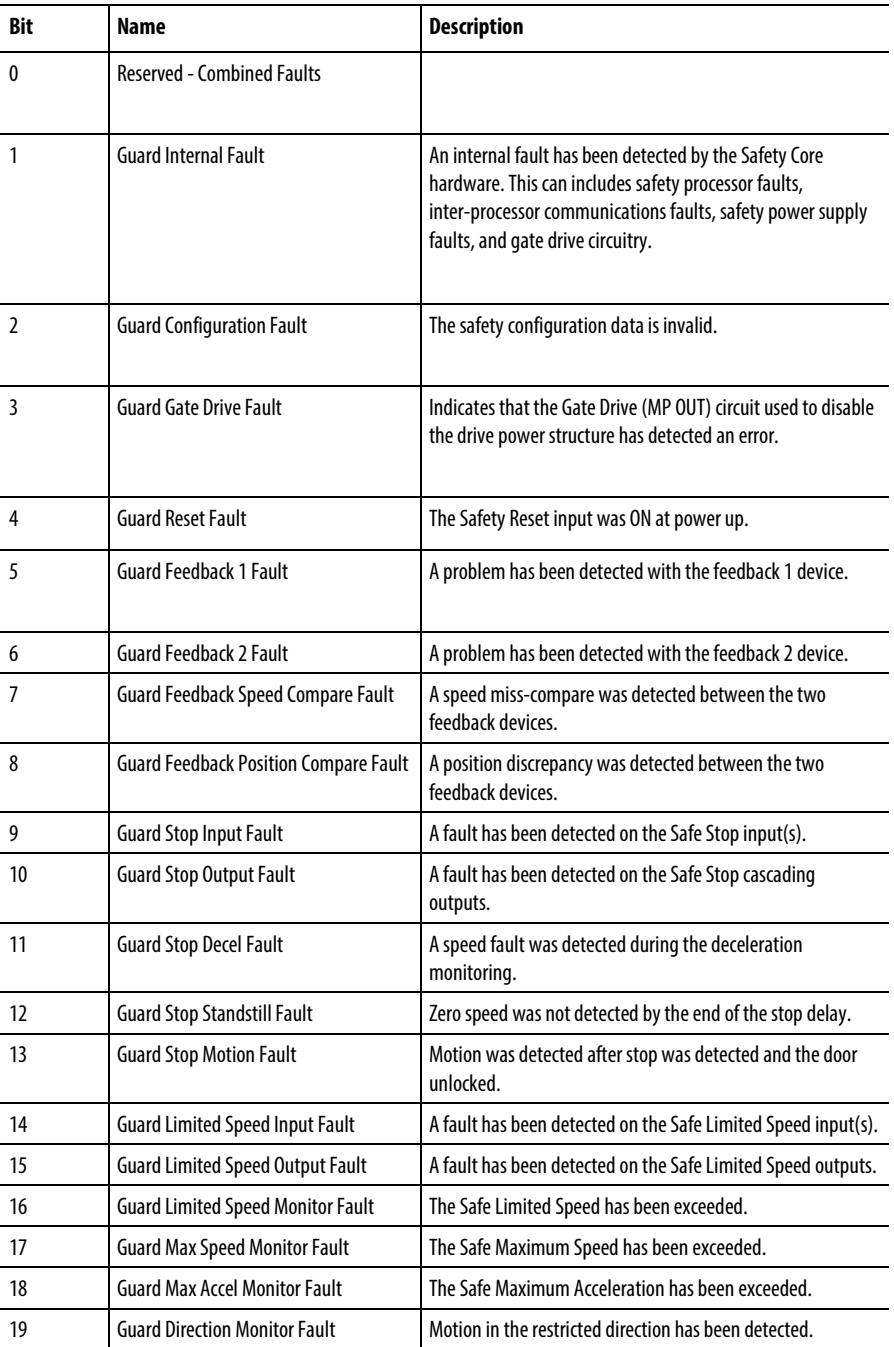

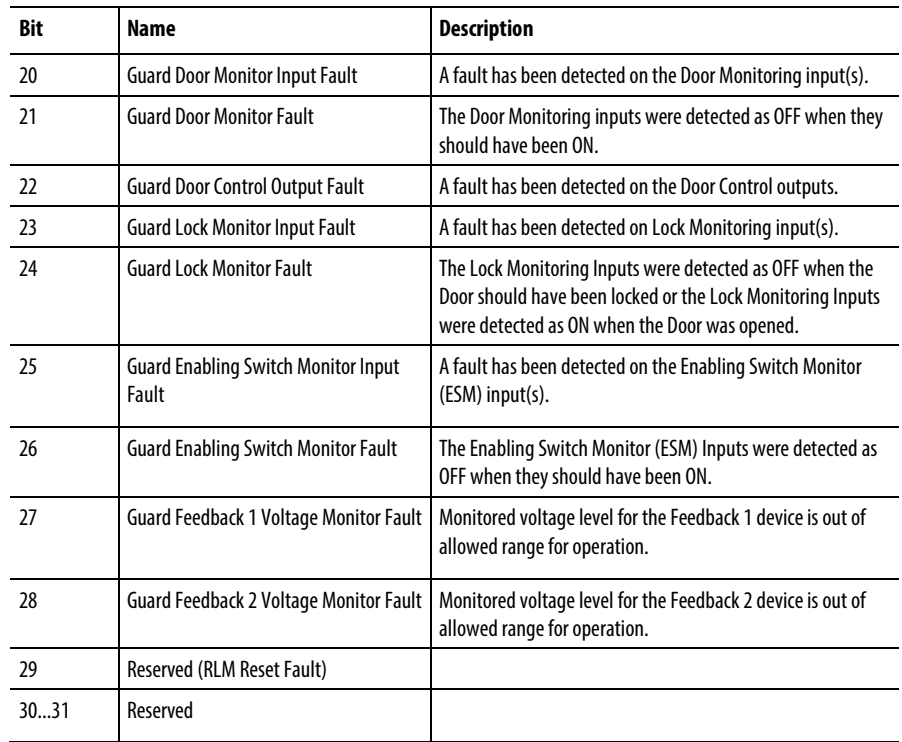

## See also

## [Guard Safety Attributes](#page-550-0) on [page 551](#page-550-0)

# <span id="page-555-0"></span>**Stopping and Braking Attributes**

These are the active stopping and braking related attributes associated with a Motion Control Axis.

## Stopping Action

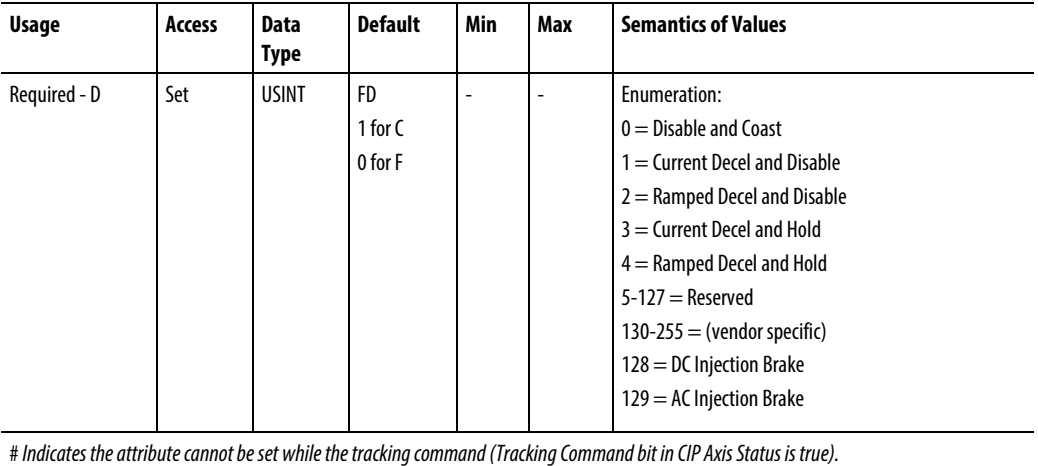

When disabling or aborting an axis, through a Disable Request or an Abort Request this value determines the stopping method to apply to the motor. Each supported Stopping Action initiates one of three Stopping Sequences (IEC60204-1 Category Stops 0, 1, and 2).

- In the case of a Disable Request, the stopping method is applied while in the Stopping state and the final state after the stopping method is completed is the Stopped state.
- In the case of an Abort Request, the stopping method is applied while in the Aborting state and the final state after the stopping method completes is the Major Faulted state.

In either final state the device's inverter power structure will either be Disabled (Disable selection) and free of torque or actively held (Hold selection) in a static condition. This attribute has no impact or relationship to the planner generated acceleration and deceleration profiles. This attribute does not, in any way, determine the stopping actions applied in response to fault conditions.

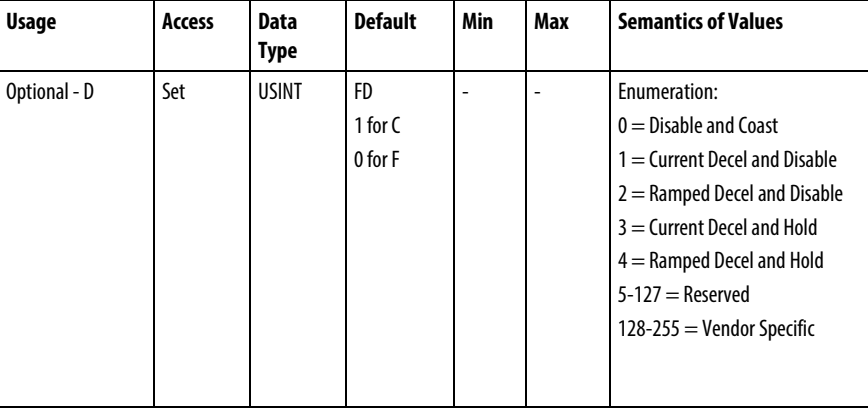

### Connection Loss Stopping Action

# Indicates the attribute cannot be set while the tracking command (Tracking Command bit in CIP Axis Status is true).

When a CIP Motion connection loss is detected, this value determines the stopping method to apply to the motor. Each supported Stopping Action initiates the associated Stopping Sequence (IEC60204-1 Category Stops 0, 1, and 2). If the connection is closed intentionally using a Forward Close service, the selected stopping method is applied while in the Stopping state and the final state after the stopping method completes is the Initializing state. If the connection is unintentionally lost and the resulting Node Fault generated (Node Fault Codes 1 or 6), the selected stopping method is applied while in the Aborting state and the final state after the stopping method completes is the Major Faulted state. In either final state the device's inverter power structure will either be Disabled (Disable selection) and free of torque or actively held (Hold selection) in a static condition.

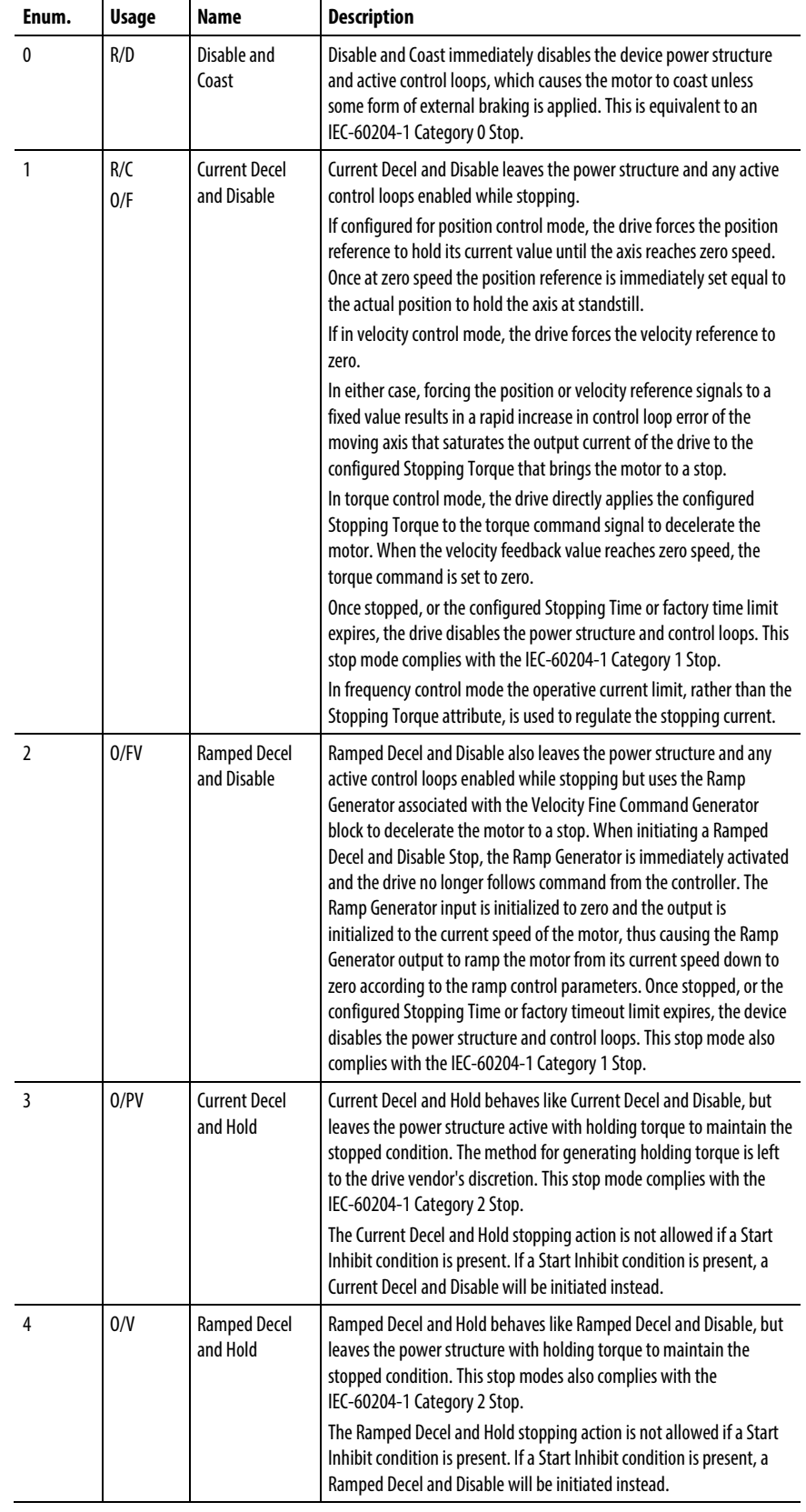

## Stopping Action Enumeration Definitions

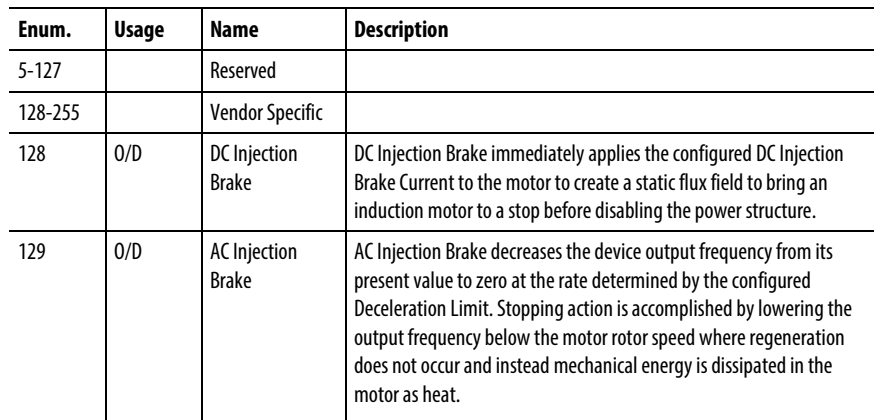

## Stopping Torque

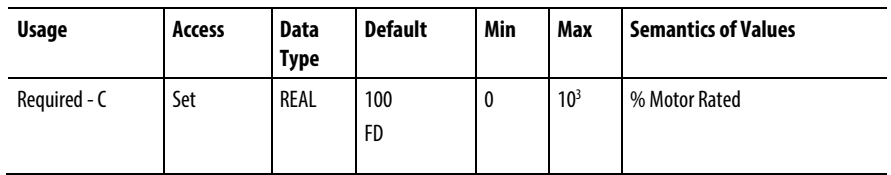

When disabling or aborting an axis, this value determines the maximum amount of torque producing current available to stop the motor when the Stopping Action is set to Current Decel. If this attribute is not supported, the drive device will use the configured Positive and Negative Peak Current Limits.

## Stopping Time Limit

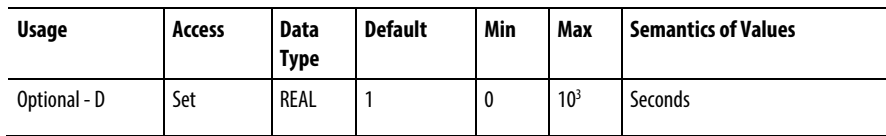

When disabling or aborting an axis, this parameter determines the maximum amount of time the drive allows to reach zero speed as part of the Category 1 or Category 2 Stop sequence. Action taken by the drive once the time limit is reached depends on the Stop Category. For a Category 1 Stop, the drive continues to apply Stopping Torque while engaging the brake. For a Category 2 Stop the drive continues to apply Stopping Torque but does not engage the brake. If Stopping Time Limit is not supported a factory set timeout may be applied.

#### Coasting Time Limit

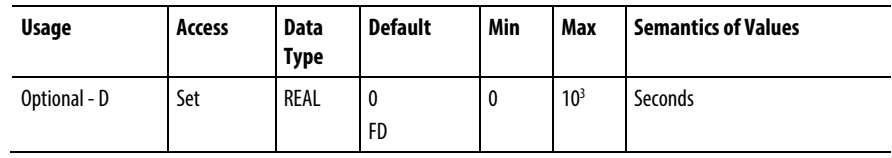

When disabling or aborting an axis, this parameter determines the maximum amount of time the drive allows to reach zero speed as part of the Category 0 "Disable and Coast" Stop sequence. Action taken by the drive if the time limit is reached is to engage the brake and advance to the Stopped state. If this attribute is not supported, the Coasting Time Limit applies the Stopping Time Limit value. If Stopping Time Limit is not supported a factory set timeout may be applied.

#### Resistive Brake Contact Delay

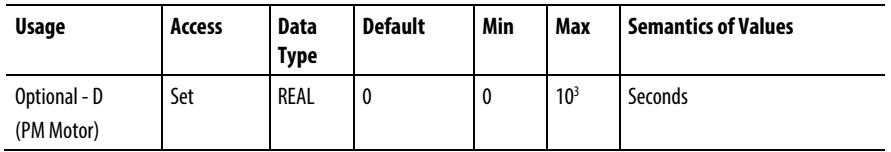

When an external resistive brake is used, the Resistive Brake Contact Delay can be set to delay the enabling of the device power structure until after the resistive brake has had time to connect the motor to the drive device. When an external resistive brake is used, an external contactor switches the UVW motor leads from the inverter power structure to an energy dissipating resistor to stop the motor. Note that this switching does not occur instantaneously and so enabling the power structure too early can cause electrical arcing across the contactor. To prevent this condition, the Resistive Brake Contact Delay can be set to the maximum time that it takes to fully close the contactor across the UVW motor lines so when the axis is enabled, the inverter power structure is not enabled until after the Resistive Brake Contact Delay Time has expired. Resistive Brake operation is only applicable to PM Motor types.

The following sequence further defines how the Resistive Brake Contact Delay factors into the overall Enable Sequence that may also include the operation of a Mechanical Brake.

Enable Sequence:

- 1. Switch to Starting state.
- 2. Activate Resistive Brake contactor to connect motor to inverter power structure.
- 3. Wait for "Resistive Brake Contact Delay" while Resistive Brake contacts close.
- 4. Enable inverter power structure.
- 5. Activate Mechanical Brake output to release brake.
- 6. Wait for "Mechanical Brake Release Delay" while brake releases.
- 7. Transition to Running state.

## Mechanical Brake Control

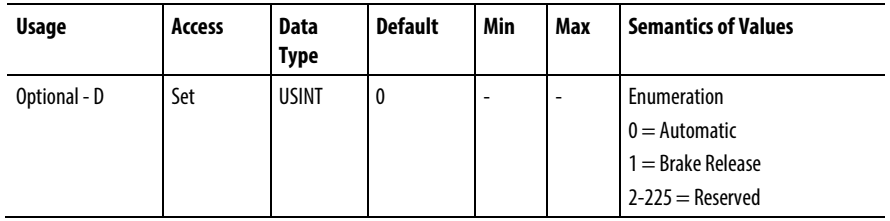

The Mechanical Brake Control attribute governs the operation of the drive's Mechanical Brake Output that controls the mechanical brake mechanism. When set to Automatic, the Mechanical Brake is under the control of the axis state machine. The sequencing for the brake is described in detail by the Mechanical Brake Engage Delay and Mechanical Brake Release Delay attributes. When set to Brake Release, the brake is unconditionally released, and no longer under the control of the axis state machine.

#### Mechanical Brake Release Delay

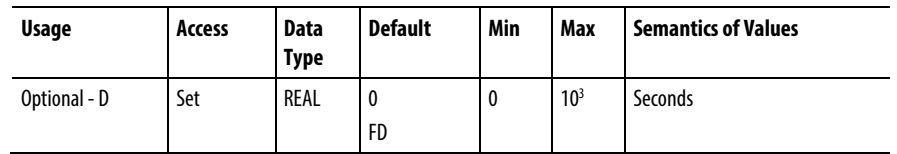

When enabling the axis, the Mechanical Brake Release Delay value determines the amount of time the device will delay transition from the Starting state to the Running or Testing states. This delay prevents any commanded motion of the motion axis until the external mechanical brake has had enough time to disengage. If supported, a Torque Proving operation is included in this sequence prior to releasing the brake.

#### Enable Sequence:

- 1. Switch to Starting state.
- 2. Activate Resistive Brake contactor to connect motor to inverter power structure.
- 3. Wait for "Resistive Brake Contact Delay" while Resistive Brake contacts close.
- 4. Enable inverter power structure.
- 5. Perform (optional) Torque Proving operation to verify motor control of load.
- 6. Activate Mechanical Brake output to release brake.
- 7. Wait for "Mechanical Brake Release Delay" while brake releases.
- 8. Transition to Running (or Testing) state.

#### Mechanical Brake Engage Delay

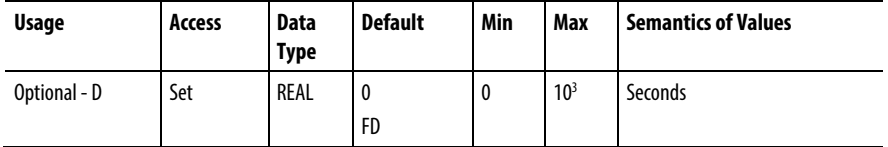

When disabling the motion axis using a Category 1 Stopping Action, the Mechanical Brake Engage Delay value determines the amount of time the device power structure will remain enabled after the axis has decelerated to standstill. This attribute allows time for an external mechanical brake to engage. The configured Stopping Action determines the type of stopping sequence applied. If supported, a Brake Proving operation is included in the Category 1 stopping sequence prior to disabling the power structure.

#### Zero Speed

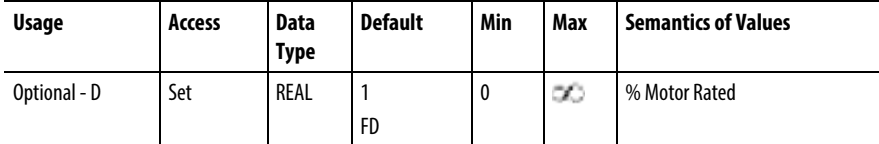

This attribute sets the speed threshold associated with the zero speed criteria of the stop sequence. Zero Speed is specified as a percent of motor rated speed. When Zero Speed Time attribute is supported, this attribute sets the speed threshold where the zero speed timer starts. When the axis speed has been below the Zero Speed threshold for Zero Speed Time the axis has satisfied the zero speed criteria. In all but Category 2 stops, this results in action to engage the mechanical brake. If this attribute is not supported, the zero speed threshold is left to the vendor's discretion and typically set to 1% of motor rated speed. Axis speed in the above description is based on the Velocity Feedback signal, or in the case of a Frequency Control drive, axis speed is based on Velocity Reference signal.

When supporting a Load Observer, the zero speed criteria is not based on the Velocity Estimate since that signal can differ considerably from the actual speed of the motor. When the Load Observer is configured to apply the Velocity Estimate

to the velocity loop summing junction as Velocity Feedback, the zero speed criteria must be based on the velocity feedback signal input to the Load Observer.

#### Zero Speed Time

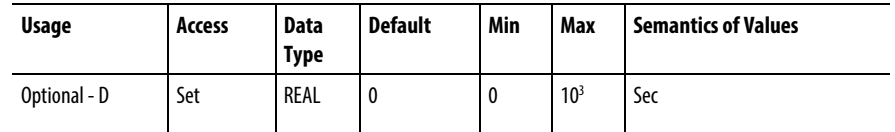

This attribute sets the amount of time that the axis speed must be below the zero speed threshold, set by the Zero Speed attribute or established by the drive vendor, before satisfying the zero speed criteria. In all but Category 2 stops, when this attribute is set it results in action to engage the mechanical brake. If this attribute is not supported, the amount of time needed to satisfy the zero speed criteria is left to the vendor's discretion and typically is immediate (0). Axis speed in the above description is based on the Velocity Feedback signal, or in the case of a Frequency Control drive, axis speed is based on Velocity Reference signal.

When supporting a Load Observer, the zero speed criteria is not based on the Velocity Estimate since that signal can differ considerably from the actual speed of the motor. When the Load Observer is configured to apply the Velocity Estimate to the velocity loop summing junction as Velocity Feedback, the zero speed criteria must be based on the velocity feedback signal input to the Load Observer.

## Vertical Load Control

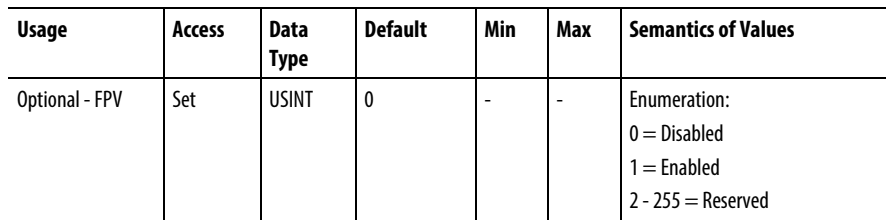

This enumerated value allows the drive to tailor motor control behavior for vertical load applications. When the Enabled enumeration is selected, the drive attempts, whenever possible, to avoid applying Category 0 stop actions in response to Major Fault conditions. The drive may tailor other aspects of its behavior to best handle vertical loads.

#### Proving Configuration

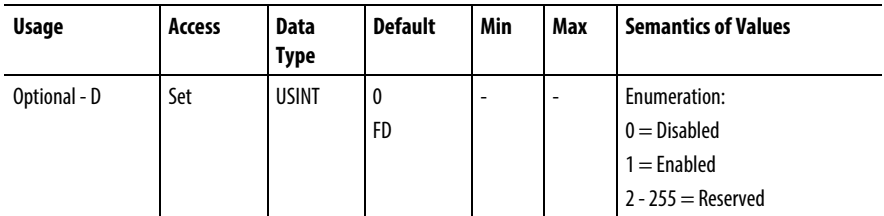

This attribute enables the operation of the drive's Torque Proving and Brake Proving functions that work in conjunction with mechanical brake control. When Proving is enabled, the mechanical brake must be set as soon as the drive is disabled. When the brake is under the control of the axis state machine this is automatic. But when controlled externally, failure to set the brake when the drive is disabled can cause a free fall condition on a vertical application.

When enabled, the drive performs a Torque Prove test of the motor current while in the Starting state to "prove" that current is properly flowing through each of the motor phases before releasing the brake. Should the Torque Prove test fail, a Motor Phase Loss exception is generated.

While Torque Proving functionality is applicable to drive Control Modes that are not capable of generating reliable holding torque based on a feedback device, such as Frequency Control and Sensorless Velocity Control, Torque Proving should not be used in these modes for applications where holding torque is critical to safe operation, such as in a typical lift or crane application.

If the optional Brake Test Torque attribute is supported, the Torque Prove test also includes a proactive Brake Test to ensure the mechanical brake is functioning properly. Should the Brake Test detect brake slip, a Brake Slip exception is generated.

When Proving is enabled, the drive also performs a Brake Prove test while in the Stopping or Aborting states to "prove" proper mechanical brake function before the drive power structure is disabled. Should the Brake Prove test detect brake slip a Brake Slip exception is generated.

Unless another vendor specific method is used to address a Brake Slip condition in the Stopping or Aborting state, the appropriate Fault Action for the Brake Slip exception is Torque Limited Stop and Hold. This Fault Action applies holding torque to arrest the brake slip and transitions the axis to the Major Faulted state.

In general, Brake Proving functionality is only applicable to drive Control Modes that are capable of generating holding torque based on a feedback device. Brake Proving is therefore not applicable to Frequency Control or Sensorless Velocity Control modes.

When Proving is enabled, and the Auto-Sag feature is supported, upon detection of a brake slip condition, the drive has the capability of safely lowering the load to the ground in a controlled series of increments. The Auto Sag Configuration attribute is used to enable this feature. In addition to Brake Slip initiating a Brake Slip exception, the drive also generates a Brake Malfunction start inhibit when the Auto Sag feature is enabled.

When Proving, Auto Sag, and Auto Sag Start are all enabled, the drive also monitors for brake slip in the Stopped or Faulted states. If brake slip is detected, the drive power structure is automatically started to arrest the slip allowing the

Auto Sag function to safely lower the load to the ground. Upon detection of brake slip, a Brake Slip exception is generated along with a Brake Malfunction start inhibit.

The sequencing of the torque and brake "prove" tests are described in detail by the Mechanical Brake Engage Delay and Mechanical Brake Release Delay attributes.

The Proving feature includes a number of optional Sub-Features, many of which depend on support of other Proving feature attributes. The following table defines these attribute dependencies.

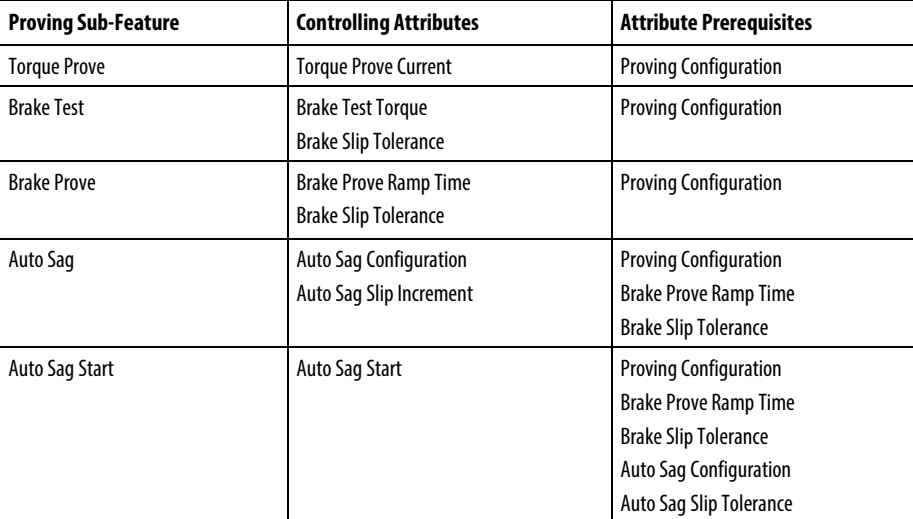

Proving tests are performed when enabling or disabling the drive axis. During these state transitions a series of operations are performed by the drive to ensure the proper function of the motor (Torque Proving) and the brake (Brake Proving).

#### Torque Prove Current

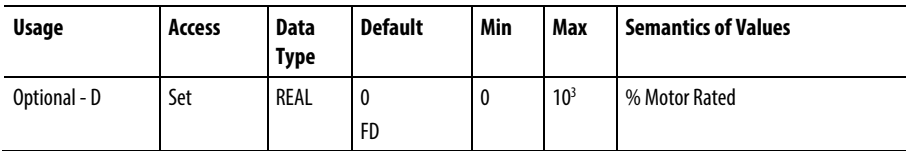

This attribute sets the percent of motor rated torque applied to the motor by the Torque Prove test as part of the Torque Proving function executed in the Starting state. The Torque Prove test applies current to the motor to "prove" that current is properly flowing through each of the motor phases before releasing the brake.

#### Brake Test Torque

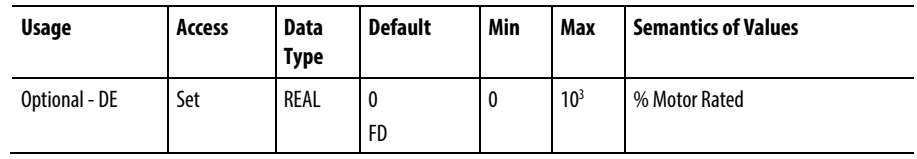

This attribute sets the percent of motor rated torque applied to the motor by the Brake Test as part of the Torque Proving function executed in the Starting state. This Brake Test proactively tests the ability of the mechanical brake to hold the maximum anticipated load before releasing the brake and allowing operation. Should the Brake Test detect brake slip, a Brake Slip exception is generated.

If the Brake Test Torque attribute value is 0 the Brake Test is not performed in the Starting state.

#### Brake Prove Ramp Time

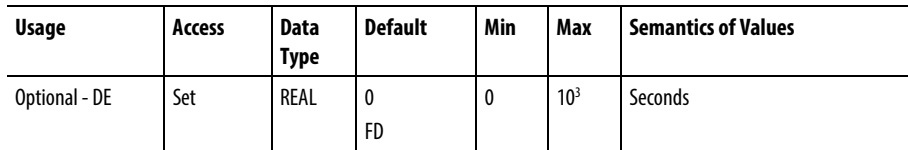

This attribute determines the amount of time the drive will take to ramp the applied torque of the motor down to zero during the Brake Proving test in the Stopping or Aborting state. The Brake Prove Ramp Time determines the ramp down rate of the applied torque output by dividing the Torque Limit by the Brake Prove Ramp Time. The Torque Limit in this case is the maximum of the configured Torque Limit Positive and Torque Limit Negative values. The Brake Prove test is performed to check for brake slip before the power structure is disabled.

#### Brake Slip Tolerance

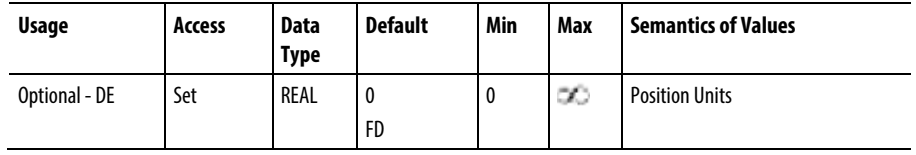

This attribute determines the amount of brake slip allowed after the brake is engaged. If this tolerance is exceeded while the brake is engaged, a Brake Slip exception is generated. Brake slip can therefore be monitored in any axis state where the brake is engaged.

#### DC Injection Brake Current

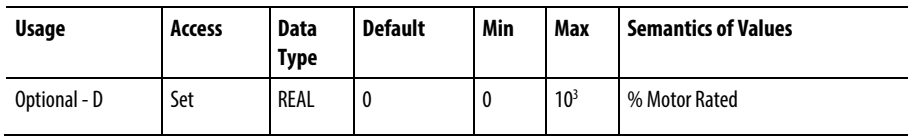

The DC Injection Brake Current attribute defines the brake current level injected into an induction motor stator when DC Injection Brake is selected as the Stopping Action. This attribute is specified as a percent of motor rated speed.

### DC Injection Brake Time

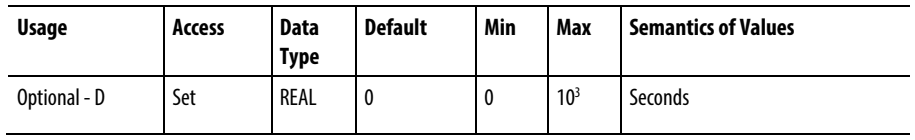

The DC Injection Brake Time attribute defines the amount of time that the DC brake current is injected into an induction motor stator when DC Injection Brake is selected as the Stopping Action. This attribute is specified in seconds.

## Flux Braking Enable

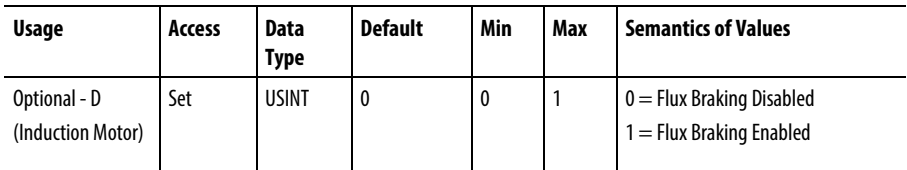

The Flux Braking Enable attribute value determines if the drive device is to apply additional flux current to the induction motor in an effort to increase motor losses and reduce the deceleration time while in the Stopping state. This feature is useful when there is no Shunt Regulator or Regenerative Brake available.

## Auto Sag Configuration

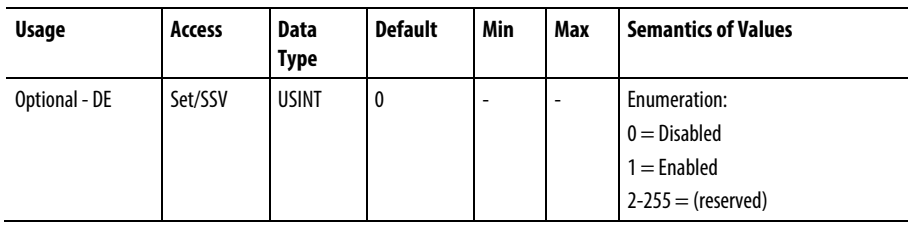

This attribute is used to enable the optional Auto Sag feature that, in the event of detected a brake slip condition, safely lowers the load to the floor in a series of controlled Auto Sag Slip Increments. When a brake slip condition is detected and Auto Sag is enabled, the drive not only sets the standard Brake Slip exception, but the drive also sets the Brake Malfunction start inhibit. This prevents the drive from restarting after the load has been safely lowered to the floor.

#### Auto Sag Slip Increment

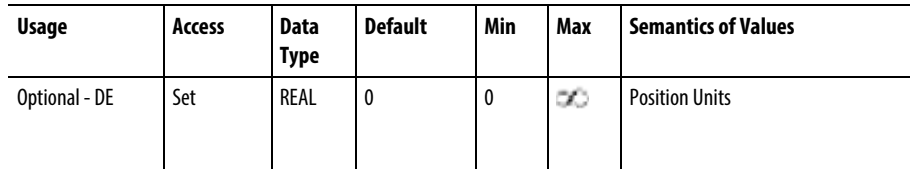

This attribute sets the incremental amount of brake slip allowed by the drive's optional Auto Sag function before restoring holding torque. When brake slip occurs, the drive allows this amount of displacement and then automatically enables the power structure and applies holding torque to arrest the slip. The drive then ramps the motor torque to zero based on the Brake Prove Ramp Time while checking for slip. Should brake slip continue, the cycle repeats. In crane and lift applications, this repeating "Auto Sag" cycle is designed to lower the load in a controlled series of Auto Sag Slip Increments until the load reaches the ground.

#### Auto Sag Slip Time Limit

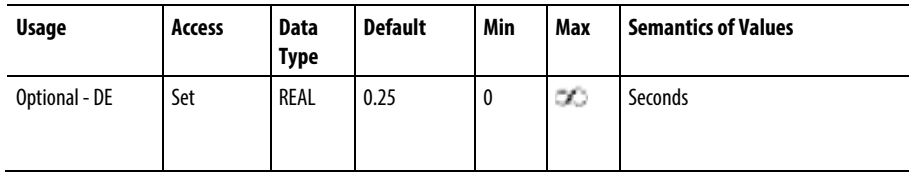

This attribute sets the time limit over which the drive checks for brake slip as performed by the Auto Sag function before restoring holding torque. When brake slip occurs, the drive allows this amount of time before automatically enabling the power structure and applying holding torque. The drive then ramps the motor torque to zero based on the Brake Prove Ramp Time while checking for slip. Generally, in a brake slip situation, the Auto Sag Slip Time Limit expires when the load reaches the ground after one or more Auto Sag Slip Increment cycles. With no further slip occurring while the motor torque is ramping to zero, the Auto Sag feature transitions the axis to the Major Faulted state and the drive power structure is disabled.

The optional Auto Sag Slip Time Limit attribute is not required by the Auto Sag feature. If not supported, a vendor specific value for the Auto Sag Slip Time is applied, typically 0.25 seconds.

#### Auto Sag Start

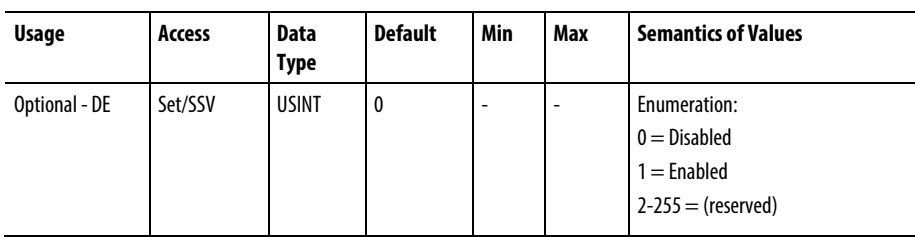

When the Auto Sag Configuration attribute is set to Enabled, this attribute is used to enable the Auto Sag function in the Stopped or Faulted state. When Auto Sag Start is enabled, the drive monitors the load for possible brake slip and should the amount of brake slip exceed the Brake Slip Tolerance a Brake Slip exception is generated, along with a Brake Malfunction start inhibit. When this occurs, the drive power structure is enabled (Started) without holding torque and the axis transitions to the Aborting State. The drive continues to monitor brake slip and when the amount of slip exceeds the Auto Sag Slip Increment holding torque is applied to the motor to arrest the brake slip. The drive then ramps the motor torque to zero based on the Brake Prove Ramp Time while again checking for slip. Should brake slip continue and exceed the Auto Sag Slip Increment, holding torque is applied and the cycle repeats. In crane and lift applications, this repeating "Auto Sag" cycle is designed to lower the load in a controlled series of Auto Sag Slip Increments until the load reaches the ground.

## See also

[Stopping Sequences](#page-568-0) on [page 569](#page-568-0)

[Proving Operation Sequences](#page-572-0) o[n page 573](#page-572-0)

[State Behavior](#page-67-0) o[n page 68](#page-67-0)

[Motor Attributes](#page-63-0) on [page 64](#page-63-0)

[CIP Axis Attributes](#page-258-0) o[n page 259](#page-258-0)

## <span id="page-568-0"></span>**Stopping Sequences**

There are three different stopping sequences defined for stopping and braking related attributes. These three stopping sequences align with the following IEC-60204-1 Stop Categories:

- Category 0 Stop: Drive immediately disables inverter power structure.
- Category 1 Stop: Drive decelerates motor to a stop and then disables power structure.
- Category 2 Stop: Drive decelerates motor to a stop and then applies holding torque.

All actions initiated by the control or the drive to stop the axis or disable its associated inverter power structure must execute one of these three stopping sequences. Category 0 and Category 1 Stop sequences coordinate the disabling of the drive power structure with brake operation and in some cases, optional Brake Proving functionality.

The above stopping sequences are listed in order of precedence should a stopping sequence be initiated while another stopping sequence is in progress. For example, a Category 0 stopping sequence shall preempt a Category 1 stopping sequence in progress, but a Category 1 stopping sequence shall not supersede a Category 0 stopping sequence in progress. This rule of precedence holds true regardless of the source that initiated the stopping sequence.

The following stopping sequences are defined in the context of a Disable Request generated stop, where the stopping methods are applied in the Stopping state and the stopping sequences ends up in the Stopped state. In the context of a Major Fault action, these same stopping methods are applied in the Aborting state and the stopping sequences end up in the Major Faulted state. In the context of a Shutdown Request, the Category 0 stopping method below is applied in the Stopping state and the stopping sequence ends up in Shutdown state.

#### Category 0 Stop Sequence

Inverter is immediately disabled. Brake Proving is not applicable.

- 1. Switch to Stopping state
- 2. Disable inverter power structure.
- 3. Deactivate Resistive Brake contactor to disconnect motor from inverter power structure.
- 4. Wait for zero speed or "Coasting Time Limit" or a factory set timeout, whichever occurs first.
- 5. Transition to Stopped state.
- 6. Deactivate Mechanical Brake output to engage brake.

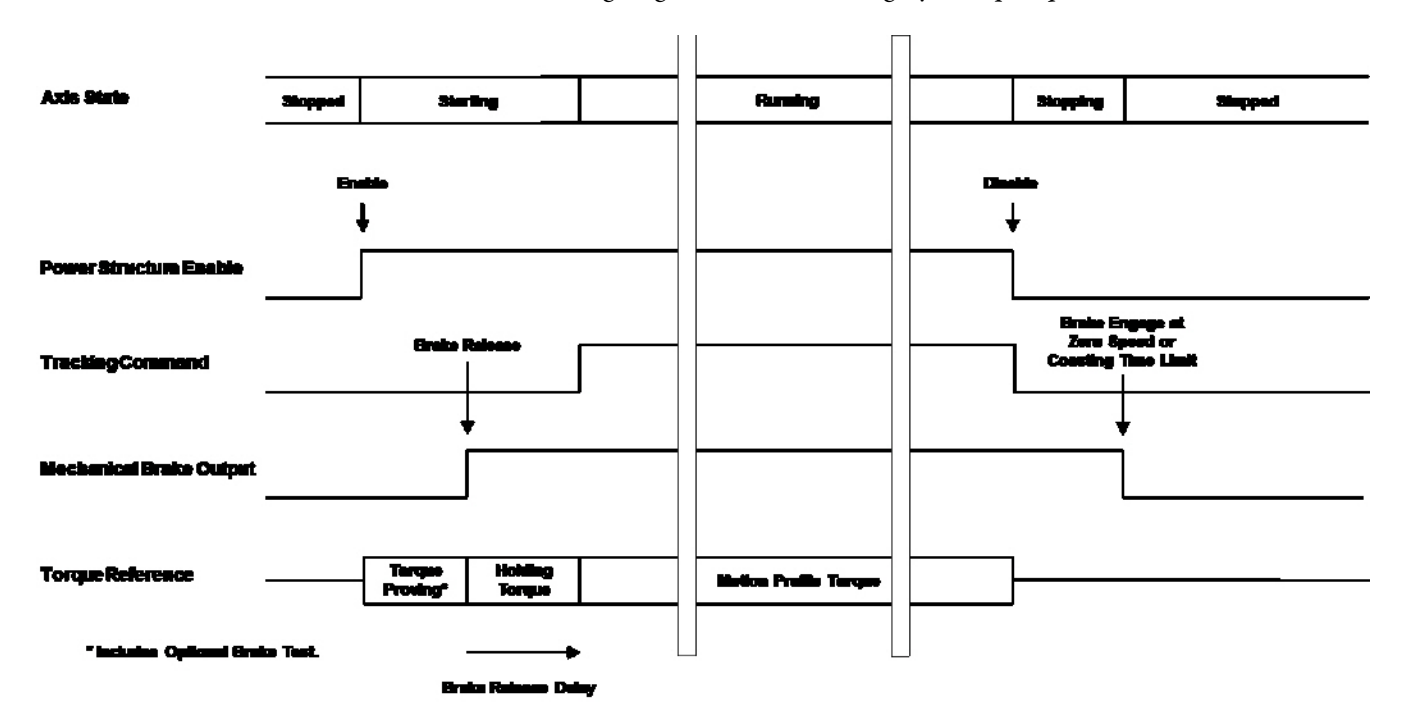

The following diagram illustrates Category 0 Stop Sequence:

## Category 1 Stop Sequence

Torque applied to stop the motor before the inverter is disabled. Brake Proving is applicable.

- 1. Switch to Stopping state.
- 2. Apply "Current Decel" or "Ramp Decel" method to stop motor.
- 3. Wait for zero speed or 'Stopping Time Limit' or a factory set timeout, whichever occurs first.
- 4. Deactivate Mechanical Brake output to engage brake.
- 5. Wait for "Mechanical Brake Engage Delay" while brake engages.
- 6. Perform (optional) Brake Proving operation to verify brake control of load.
- 7. Disable inverter power structure.
- 8. Transition to Stopped state.
- 9. Deactivate Resistive Brake contactor to disconnect motor from inverter power structure.

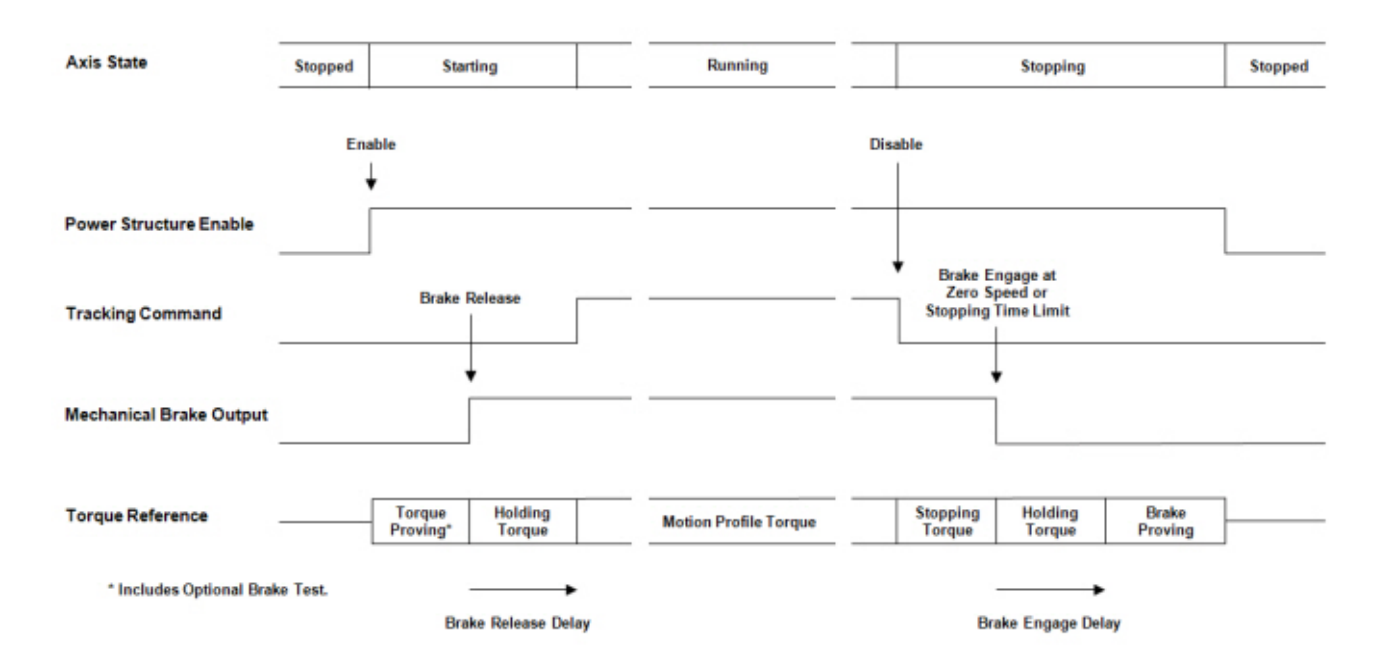

The following diagram illustrates a Category 1 Stop Sequence:

### Category 2 Stop Sequence

Torque is applied to stop the motor and inverter is left enabled to provide holding torque. The mechanical brake is not used. Brake Proving is not applicable. A Category 2 Stop is only allowed in no Start Inhibit condition is present.

- 1. Switch to Stopping state.
- 2. Apply "Current Decel" or "Ramp Decel" method to stop motor.
- 3. Wait for zero speed or "Stopping Time Limit" or a factory set timeout, whichever occurs first.
- 4. Transition to Stopped state.

A Category 2 stop sequence is not allowed if initiated by a Disable Request or fault action with a Start Inhibit condition present. If a Start Inhibit condition is present, a Category 1 stop sequence is initiated instead, using the same stopping method (Current Decel or Ramped Decel) that would have been applied by the Category 2 stop sequence. Category 2 stop sequences are also not allowed if initiated by a Start Inhibit condition with the axis in the Stopped state or Major Faulted state with Holding torque. In this case, the drive initiates a Category 1 stop sequence instead, using the same stopping method (Current Decel or Ramped Decel) that would have been applied by the configured Category 2 Stopping Action.

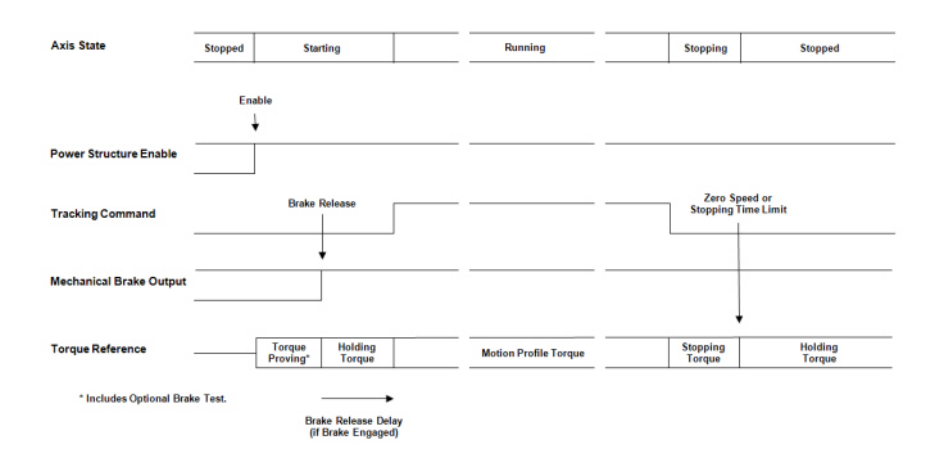

The following diagram illustrates a Category 2 Stop Sequence:

**Tip:** Recommended criteria for Zero Speed is based on Velocity Feedback, or in the case of Frequency Control drive, based on Velocity Reference. Zero Speed criteria can be established explicitly through optional Zero Speed and Zero Speed Time attributes or implicitly as 1% of motor rated speed or left to the drive vendor's discretion.

## See also

## [Stopping and Braking Attributes](#page-555-0) o[n page 556](#page-555-0)

Proving tests are performed when enabling or disabling the drive axis. During these state transitions a series of operations are performed by the drive to ensure the proper function of the motor (Torque Proving) and the brake (Brake Proving).

The following flow charts define these operational sequences in the context of a drive enable transition and a drive disable or abort transition.

## <span id="page-572-0"></span>**Proving Operational Sequences**

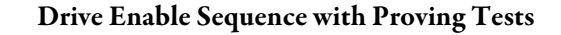

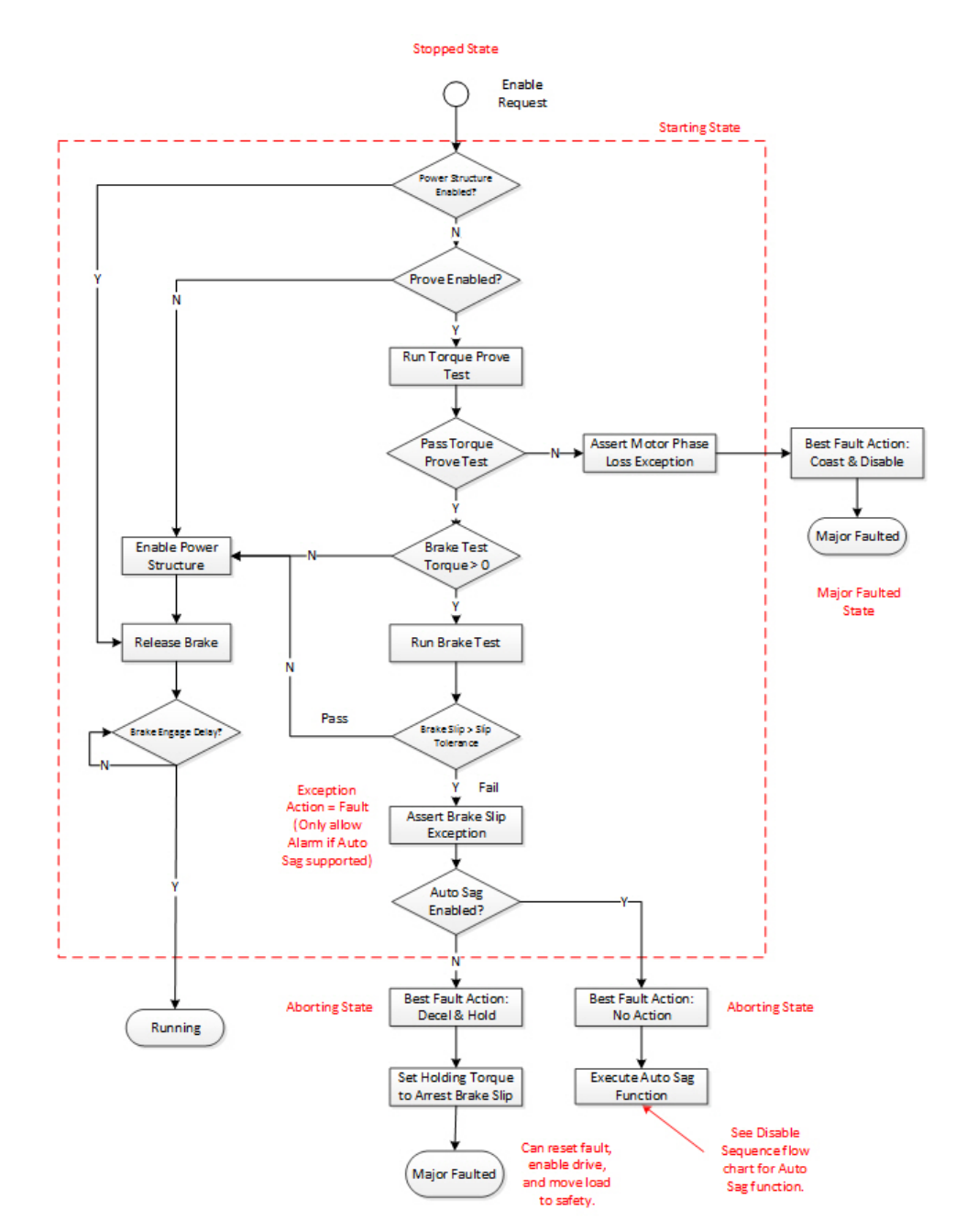

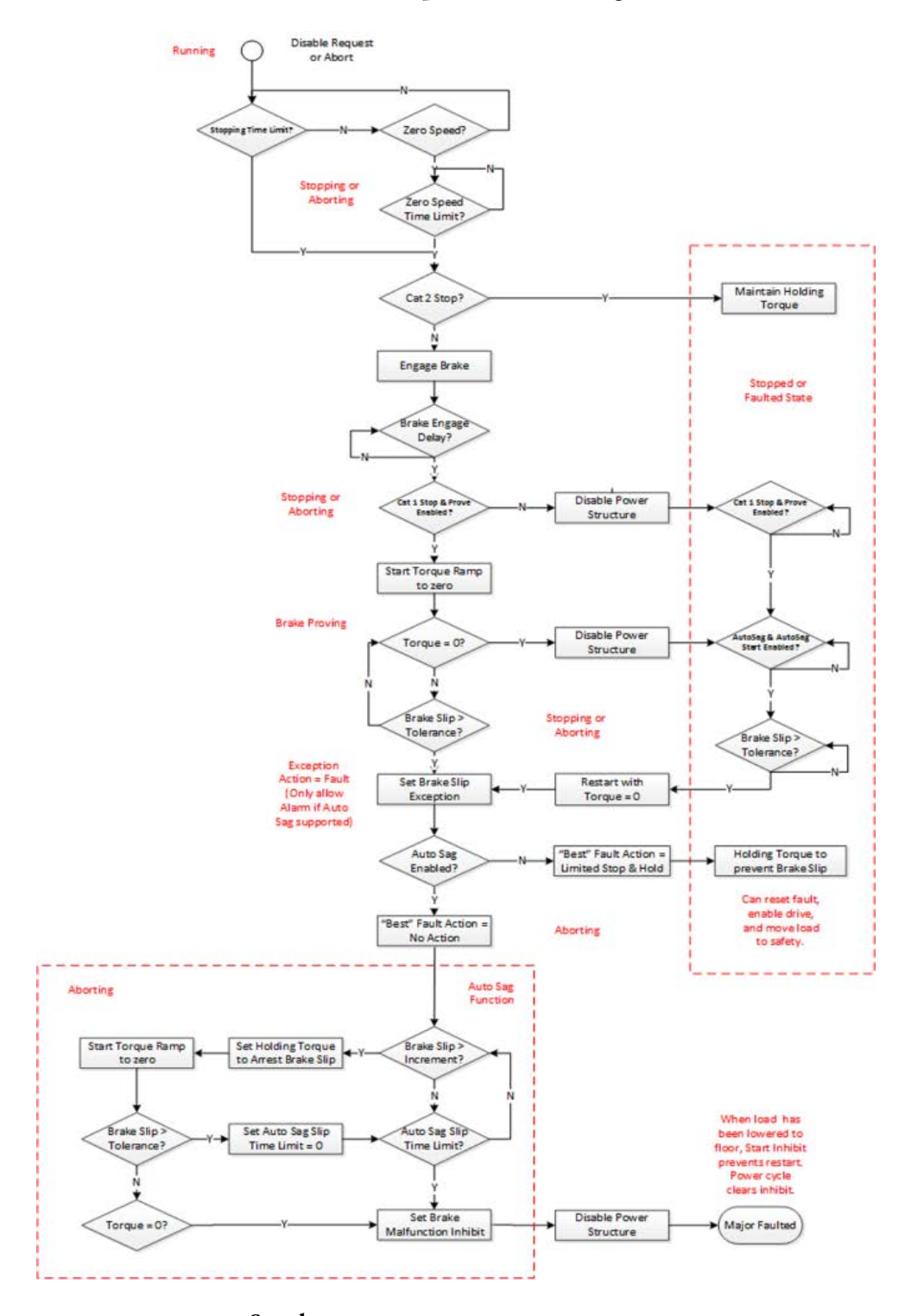

### Drive Disable Sequence with Proving Test

See also

[Stopping and Braking Attributes](#page-555-0) o[n page 556](#page-555-0)

[Stopping Sequences](#page-568-0) on [page 569](#page-568-0)

## **Start Inhibits Attributes**

These are the Start Inhibit related attributes associated with a Motion Control Axis Object instance. Start Inhibits are conditions that prevent transition of the axis from the Stopped State into any of the operational states.

## CIP Start Inhibits

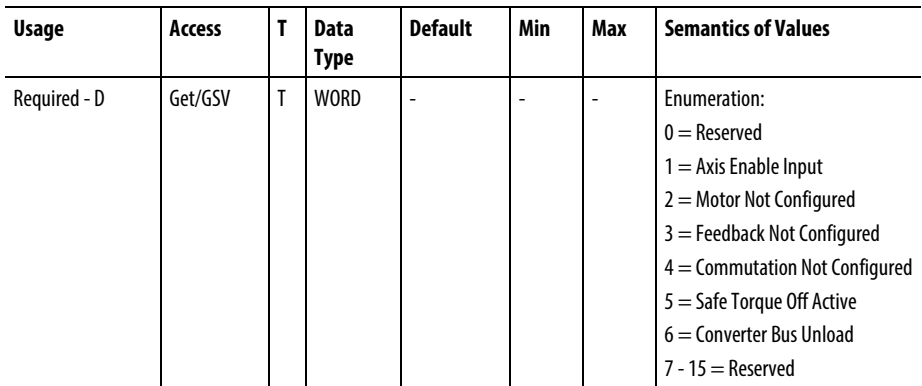

A bit map that specifies the current state of all standard conditions that inhibits starting of the axis.

## CIP Start Inhibits - RA

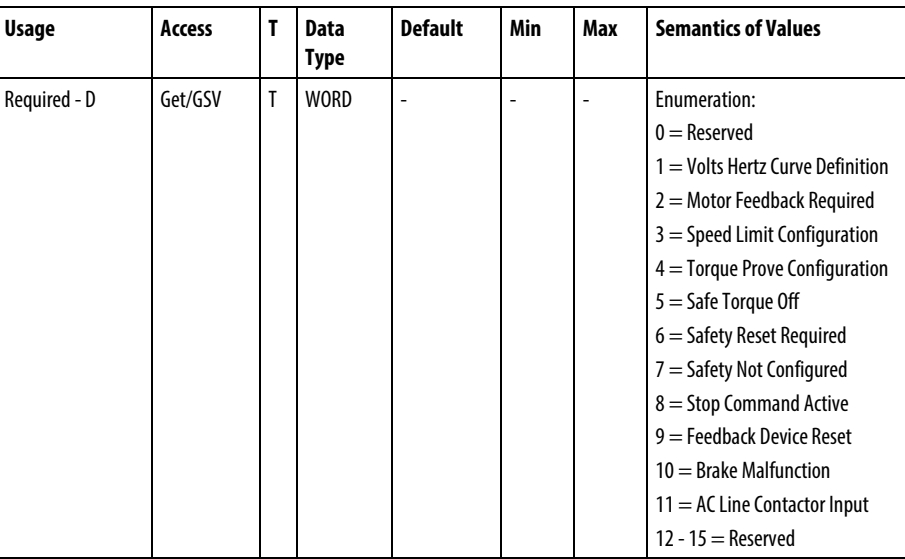

A bit map that specifies the current state of all Rockwell Automation specific conditions that inhibits starting of the axis.

## See also

[Standard Start Inhibits](#page-575-0) on [page 576](#page-575-0)

[Rockwell Automation Specific Start Inhibits](#page-577-0) o[n page 578](#page-577-0)

[CIP Axis Attributes](#page-258-0) o[n page 259](#page-258-0)

## <span id="page-575-0"></span>**Standard Start Inhibits**
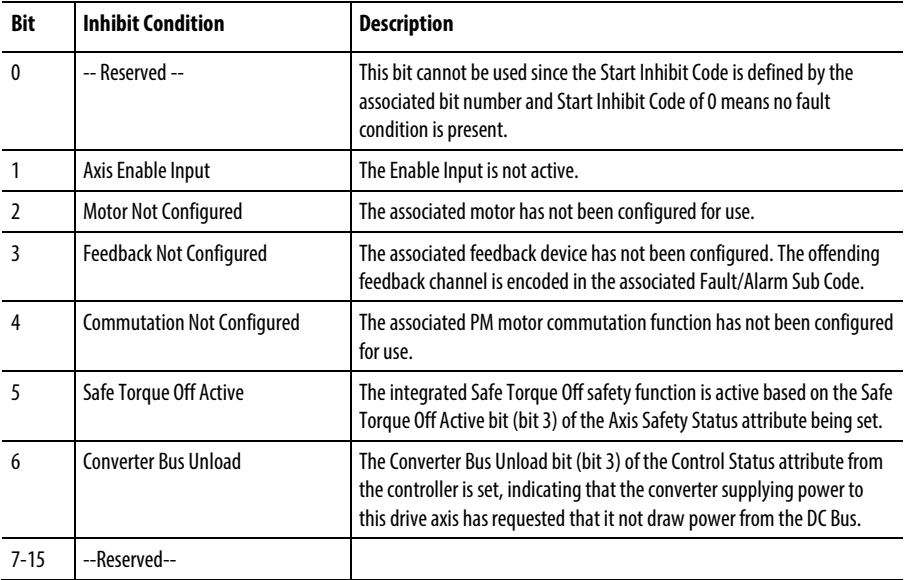

This table defines the list of standard start inhibits associated with the Start Inhibits attribute.

This table maps the Standard Start Inhibit bits with their Logix Designer Start Inhibit tag names. Start Inhibit bit names always end with an Inhibit suffix.

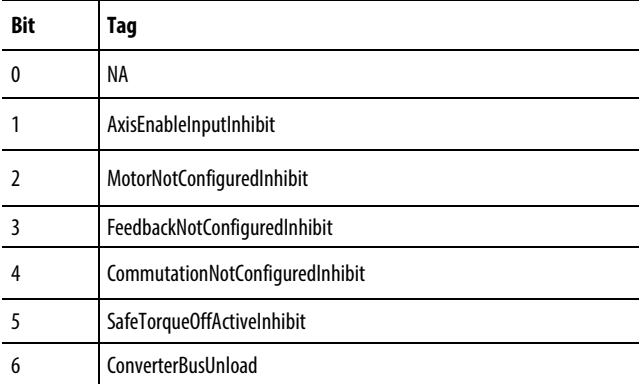

# See also

[Start Inhibit Attributes](#page-575-0) o[n page 576](#page-575-0)

[Rockwell Automation Specific Start Inhibits](#page-577-0) o[n page 578](#page-577-0)

[Axis Safety Status Attributes](#page-536-0) on [page 537](#page-536-0)

# <span id="page-577-0"></span>**Rockwell Automation Specific Start Inhibits**

The following table defines a list of standard start inhibits associated with the Start Inhibits attribute.

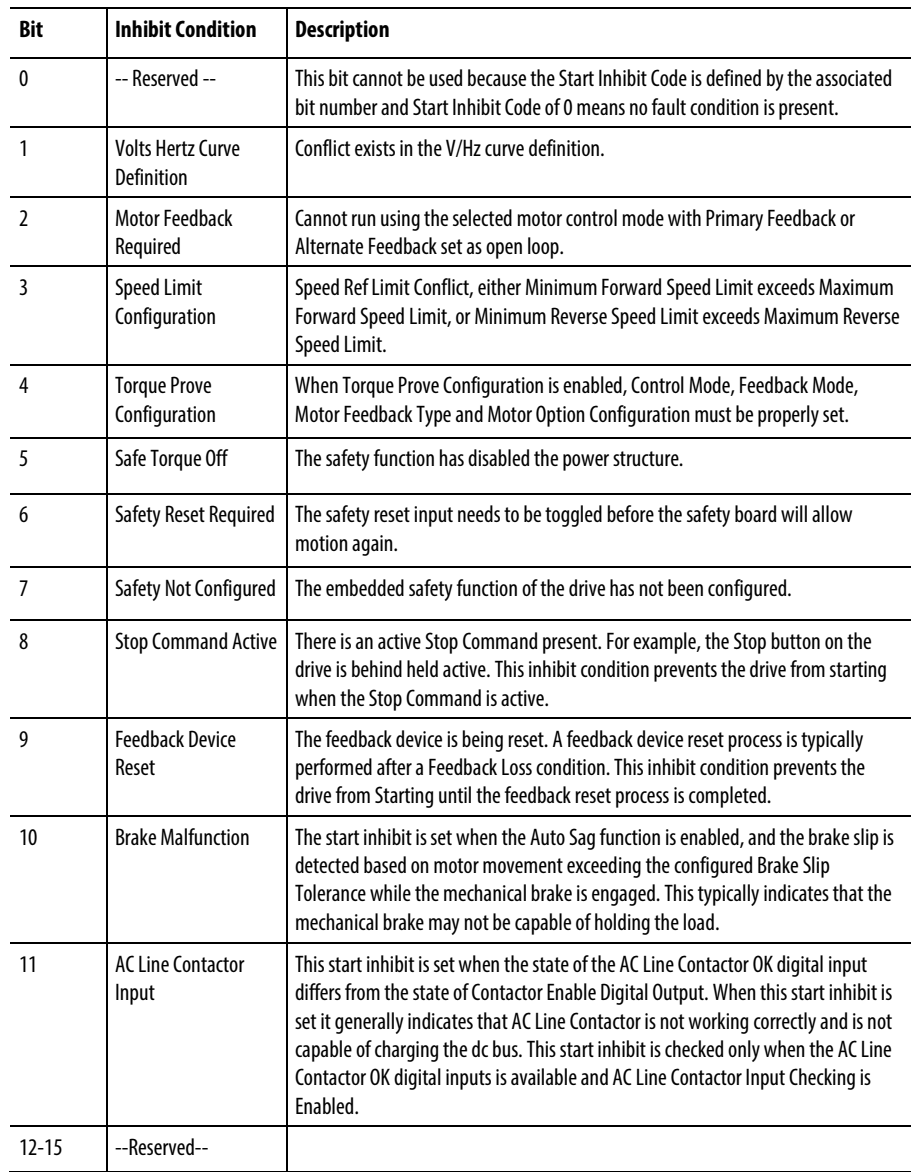

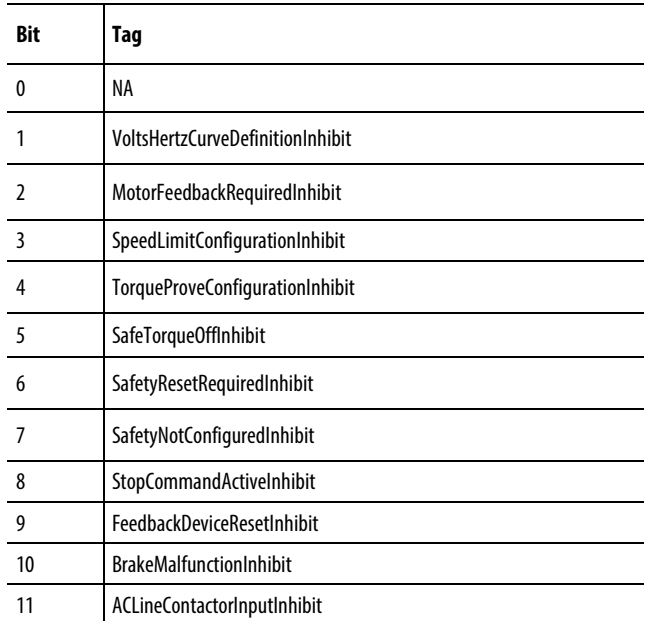

This table maps the Start Inhibit bits with their Logix Designer Start Inhibit tag names. Start Inhibit bit names always end with an Inhibit suffix.

# See also

**[Start Inhibit Attributes](#page-575-0) o[n page 576](#page-575-0)** 

[Standard Start Inhibits](#page-575-1) on [page 576](#page-575-1)

[CIP Axis Attributes](#page-258-0) o[n page 259](#page-258-0)

# <span id="page-578-0"></span>**DC Bus Condition Attributes**

These are Motion Control Axis attributes associated with the DC Bus including functionality to address both under-voltage and over-voltage conditions.

# DC Bus Voltage

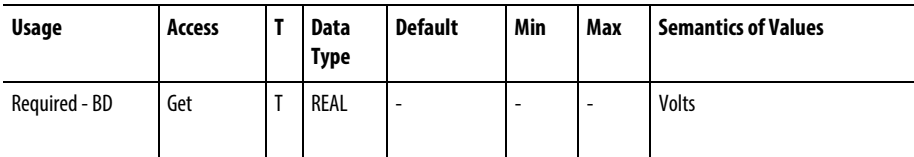

Measured DC Bus Voltage. For inverters and DC Converter Types, the DC Bus measured is an input to the device. For all other Converter Types, the DC Bus measured is an output of the device.

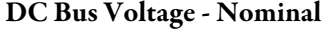

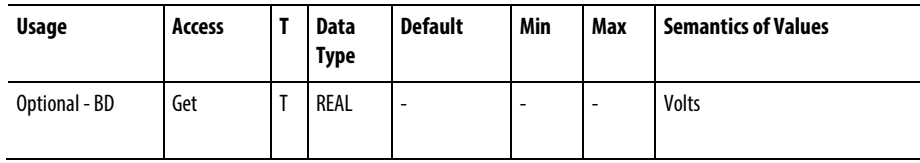

Normal DC Bus Voltage during operation as determined by averaging the DC Bus Voltage over a device specific time interval. This value is used as the basis for Bus Overvoltage and Undervoltage limits.

**Tip:** If the device does not support this bus voltage averaging concept, hard code this value.

For inverters and DC Converter Types, the DC Bus measured is an input to the device. For all other Converter Types, the DC Bus measured is an output of the device.

#### Bus Regulator Reference

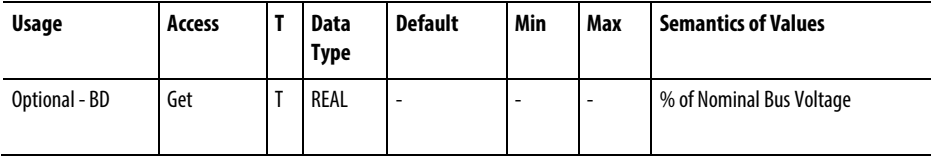

The Bus Regulator Reference attribute returns the current turn on voltage threshold for the bus regulator.

# Bus Configuration

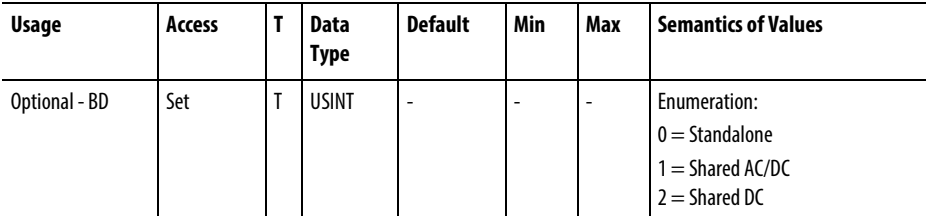

The Bus Configuration attribute is an enumerated selection that specifies how the DC Bus is used.

Standalone. Specifies that DC Bus power supplied by the converter section of the drive is applied only to the drive power structure.

Shared AC/DC. Specifies that the converter associated with this CIP Motion device is to supply and share DC Bus power with other drives. This would typically result in de-rating of the converter's continuous current rating when there are multiple converter devices paralleled in a bus sharing group. Shared DC specifies that this drive is sharing DC bus power generated by another Shared

AC/DC or Shared DC/DC CIP Motion drive, or external CIP Motion converter.

Shared DC. Non CIP Converter specifies that this drive is receiving DC bus power generated by an external AC/DC converter that is not CIP Motion compliant and distributing its DC bus power to other CIP Motion drives. A drive configured for Shared DC - Non CIP Converter is responsible for communicating the status of the external converter to the control system as if the external converter were integrated with the drive. Specifically, this communication includes the DC Bus Up and DC Bus Unload status bits reflecting the current state of associated external converter.

Shared DC/DC specifies that the converter associated with this CIP Motion device supplies and shares DC bus power with other Shared DC devices. DC/DC converters may convert input DC bus power from a Shared AC/DC converter to a different DC Bus output voltage level to supply one or more Shared DC drives. It may also simply distribute DC bus power from a Shared AC/DC converter to multiple Shared DC drives without any conversion. A Shared DC/DC converter has a unique capability in that it can be both a bus master for a bus group and a bus slave in a different bus group.

## Bus Voltage Select

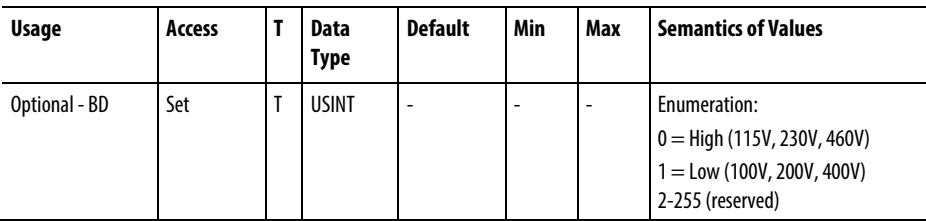

The Bus Voltage Select value indicates the expected bus voltage level of the drive application. High bus voltage selection is usually associated with drive running on the North American power grid, while operating in Europe a Low Bus Voltage selection would be appropriate. This parameter can be used to compensate for these different bus voltage levels in the current loop.

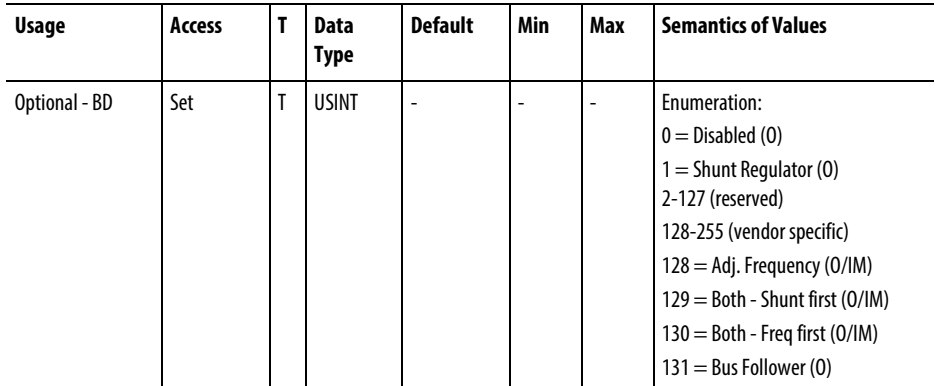

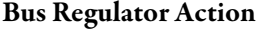

The Bus Regulator Action attribute controls the method of operation of the DC Bus Regulator that addresses the regenerative over-voltage conditions that occurs when decelerating a motor. If Disabled, no regulation is applied to the DC Bus level by this device to control regenerative energy sourced by the motor. When Shunt Regulator is selected the associated shunt regulation hardware is applied to the DC Bus to dissipate. regenerative energy via an internal or external resistor.

When controlling Induction Motors, additional bus regulation methods are available that don't require a shunt regulator. When Adjust Frequency is selected, the output frequency of the device is controlled relative to the speed of the motor to control the amount of regenerative energy pumped into the DC Bus. Different sequential application of shunt regulation and frequency control canbe applied to motor.

When Bus Follower is selected, the DC Bus is generated by an external converter rather than an integral converter. No bus regulation is applied to the DC Bus level and the drive does not generate an exception if the DC Bus is still active when the DC Bus contactor of the integrated converter is open. In this context, the integral converter is not connected to AC power.

#### Bus Regulator Action

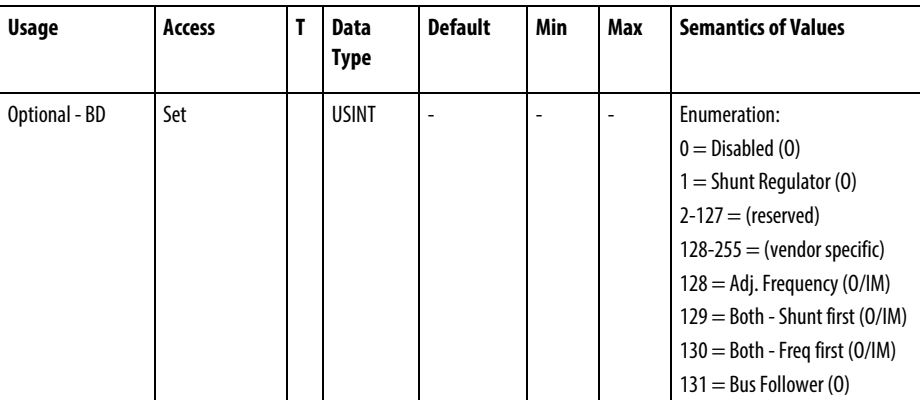

The Bus Regulator Action attribute controls the method of operation of the DC Bus Regulator that addresses the regenerative over-voltage conditions that can occur when decelerating a motor. If Disabled, no regulation is applied to the DC Bus level by this device to control regenerative energy sourced by the motor. When Shunt Regulator is selected the associated shunt regulation hardware is applied to the DC Bus to dissipate regenerative energy via an internal or external resistor. When controlling Induction Motors, additional bus regulation methods are available that do not require a shunt regulator. When Adjust Frequency is selected, the output frequency of the device is controlled relative to the speed of the motor to control the amount of regenerative energy pumped into the DC Bus. Different sequential application of shunt regulation and frequency control can be applied to motor. When Bus Follower is selected, the DC Bus is generated by an external converter rather than an integral converter. No bus regulation is applied to the DC Bus level and the drive does not generate an exception if the DC Bus is still active when the DC Bus contactor of the integrated converter is open. In this context, the integral converter is not connected to AC power.

## Regenerative Power Limit

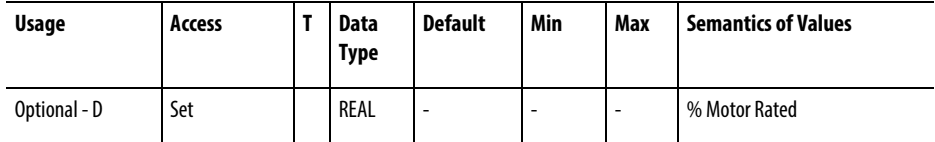

The Regenerative Power Limit attribute limits the amount of power allowed to transfer between the motor and the DC Bus during regenerative braking of the motor load. Since this is regenerative power, the value of the limit is negative.

#### Converter Regenerative Power Limit

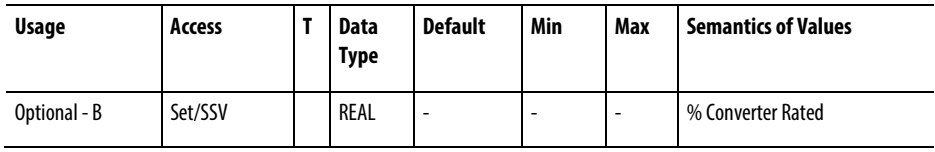

The Converter Regenerative Power Limit attribute limits the amount of regenerative power allowed to transfer from the DC Bus to the converter. Since this is regenerative power, the value of the limit is negative. Converter Rated is defined as the Converter Rated Input Power attribute value.

#### Converter Motoring Power Limit

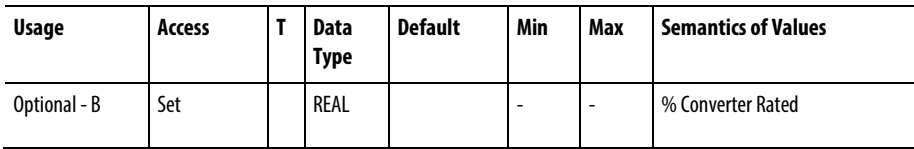

The Converter Motoring Power Limit attribute limits the amount of motoring power allowed to transfer from the AC Line to the motor via the DC Bus. Converter Rated is defined as the Converter Rated Input Power attribute value.

# Shunt Regulator Resistor Type

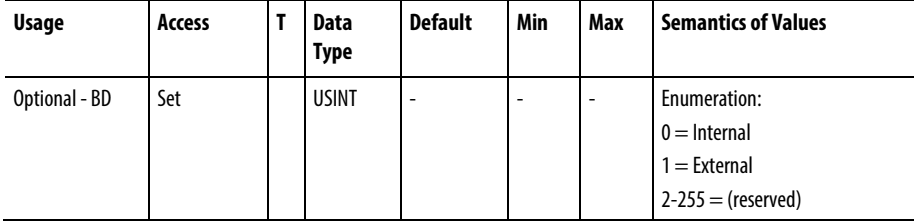

The Shunt Regulator Resistor Type defines using either the Internal or External Shunt resisto.

# External Shunt Regulator ID

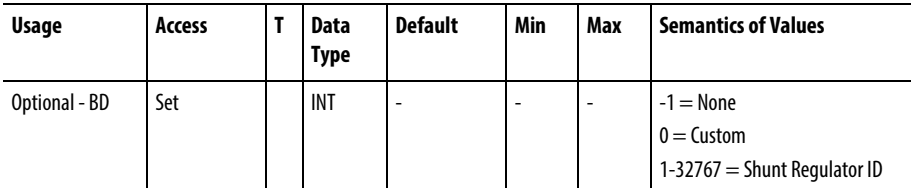

The External Shunt Regulator ID is the Rockwell specific identifier for the External Shunt Regulator. A value of 0 indicates use of a custom shunt regulator that requires user configuration.

## External Shunt Power

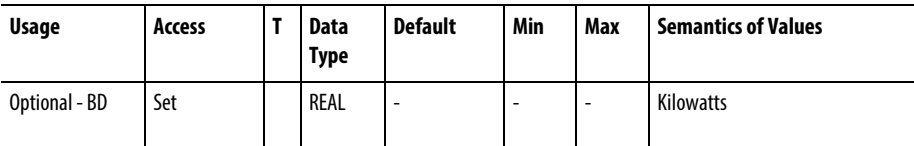

Use the External Shunt Power attribute after configuring the external shunt resistor. The External Shunt Power attribute value specifies the power rating of the external shunt resistor, in Kilowatts.

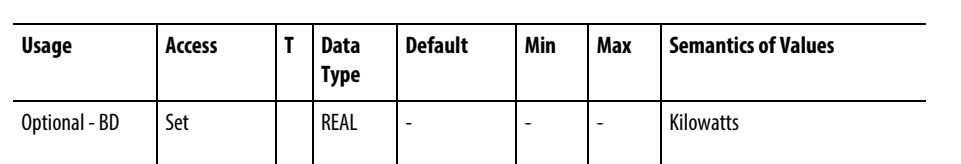

External Shunt Pulse Power

Use the External Shunt Pulse Power attribute after configuring the external shunt resistor. The attribute value specifies the power for delivering to the external shunt resistor for one second, without exceeding the rated element temperature. There are approximations to help determine this attribute if this information is not available

from your vendor. *Shunt Pulse Power* (Kilowatts) = 75,000 \* lbs, where lbs is the weight of the resistor wire element.

**Tip:** Shunt Pulse Power is not the weight of the resistor.

Another is that the thermal time constant = *Shunt Pulse Power* (Kilowatts) / 'Shunt Power' (Kilowatts) sometimes referred to as thermal mass.- the time for the resistor element to reach 63% of rated temperature with applied rated Kilowatts. A third method for determining this value: The pulse Kilowatts for 1 second is twice the watt rating of a 2 second pulse. In other words, the watt\*sec rating is a constant if the pulse duration is short compared to the thermal time constant of the resistor and is a function of the element mass.

#### External Bus Capacitance

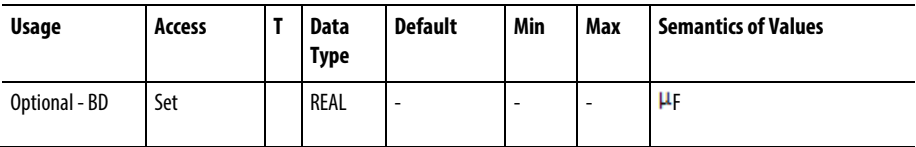

The External Bus Capacitance attribute represents the external DC Bus capacitance when the associated converter or drive:

- Acts as a Bus Master
- Supplies DC Bus power to one or more Common Bus Followers.

The External Bus Capacitance attribute also is applicable with standalone drives that allow connection to an external capacitor. This attribute is not applicable when the Bus Regulator Action is set to Bus Follower.

## External Shunt Resistance

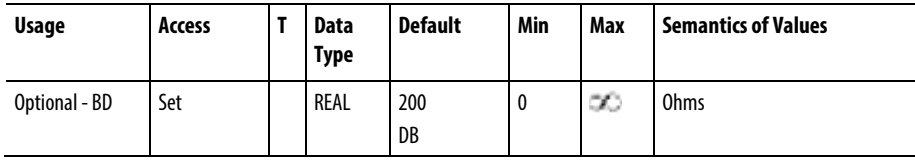

The External Shunt Resistance attribute represents the resistance of the External Shunt Regulator resistor.

# Power Loss Action

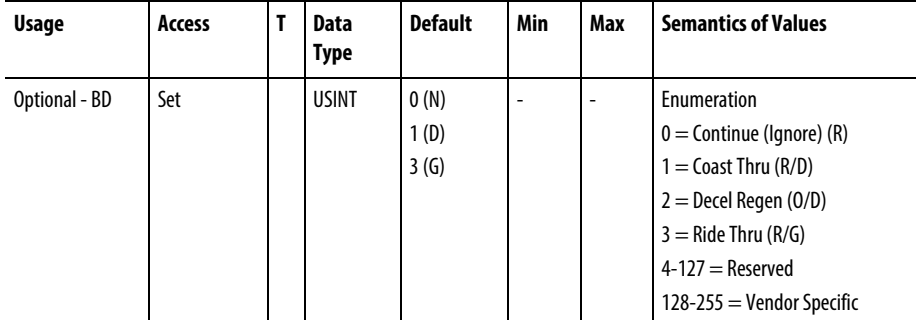

The Power Loss Action attribute sets the reaction to a DC Bus under-voltage condition when the DC Bus voltage or AC Line RMS voltage drops below a hard-coded threshold in the device or the configured Power Loss Threshold. This provides a specific (configured) response to an incoming power loss while the drive/motor is running.

A Continue action selection configures the drive to ignore the power loss condition and continue to run for as long as possible. A Bus Undervoltage exception may occur if the DC Bus Voltage falls below the Factory or User Limits. Otherwise, operation will continue until the low voltage power supplies drop out. There may be concerns operating the power structure below the point where the gate drives start to lose power potentially resulting in damage to the device. The Bus Undervoltage Exception Actions will be set accordingly.

A Coast Thru action selection configures the drive to zero the PWM output of the drive while leaving the axis in the Running state. For a drive, this effectively disable power flow to the motor through the devices power structure. If the incoming power returns before the timeout period, given by the Power Loss Time, the drive automatically starts to control the motor again. If, however, the power doesn't return before Power Loss Timeout period expires, a Bus Power Loss exception is generated.

A Decel Regen action selection configures the drive to regeneratively charge the DC bus by decelerating the motor using the bus regulator to regulate the bus voltage at a predetermined level. When incoming power is restored the drive returns to normal operation. If, however, the drive reaches zero speed or the Power Loss Time period expires before the incoming power has restored, the drive power structure is disabled and a Bus Power Loss exception is generated.

A Ride Thru action selection configures the device to zero the PWM output of the device while leaving the axis in the Running state. For a regenerative converter, this disables regenerative power flow through the devices power structure to the AC line. If the incoming power returns before the timeout period, given by the Power Loss Time, the device automatically restarts PWM modulation. If, however, the power does not return before Power Loss Timeout period expires, a Converter AC Power Loss exception is generated.

# Power Loss Threshold

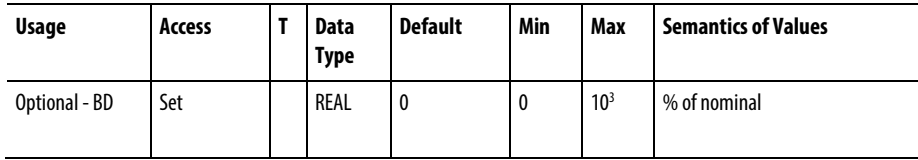

Sets the Level for Power Loss as percent of nominal DC Bus Voltage or nominal AC Line Voltage.

# Shutdown Action

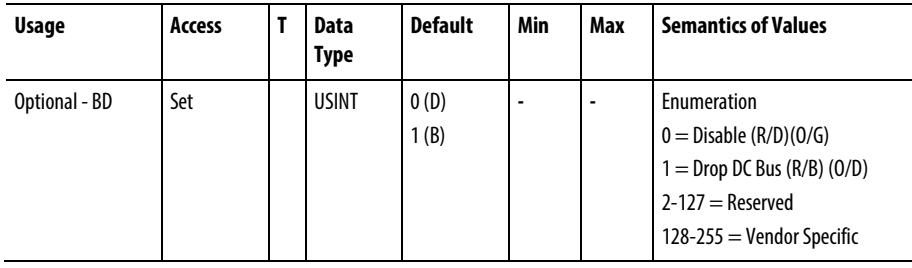

Shutdown Action selects the action for the device when a Shutdown Request initiates.

Disable, the default action for a drive, immediately disables the device's power structure according to the Category 0 Stop Sequence. For a regenerative converter, this action immediately disables the converter's power structure to stop regenerative power flow.

If Drop DC Bus is selected, action can be taken to drop the DC Bus voltage as well. This is generally done by opening an AC Contactor Enable output provided by the device that controls power to the converter.

The Shutdown Action executes the Category 0 Stop Sequence for a drive.

# Power Loss Time

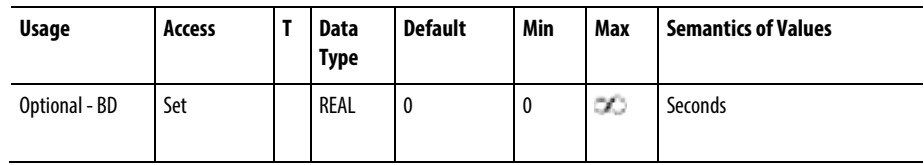

When the Power Loss Action is set to Coast Thru, Ride Thru, or Decel Regen, this attribute sets the timeout value before a Bus Power Loss exception is generated by the drive, or a Converter AC Power Loss exception is generated by the converter, in response to a Power Loss condition. For details, see the Power Loss Action attribute table earlier in this topic.

## See also

[Motion Planner Configuration Attributes](#page-489-0) o[n page 490](#page-489-0)

## [State Behavior](#page-67-0) o[n page 68](#page-67-0)

# **Converter AC Line Input Attributes**

<span id="page-587-0"></span>**Converter AC Line Monitoring Attributes**

The following attribute tables contain attributes related to the AC Line input to a Converter.

These are the converter AC line monitoring attributes associated with the AC Line input to a Converter.

#### AC Line Frequency

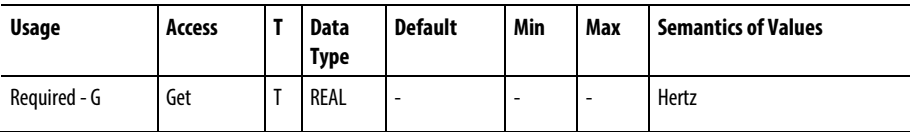

The AC Line Frequency attribute represents the measured AC line frequency.

## AC Line Current

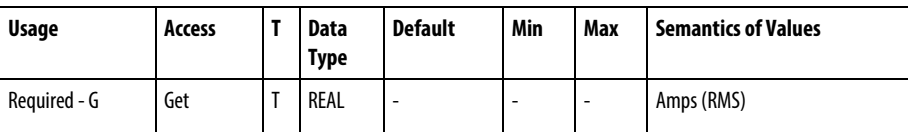

The AC Line Current attribute represents the average RMS AC line current for all three phases as measured over an AC cycle.

# AC Line Voltage

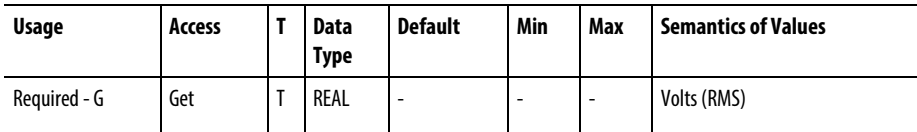

The AC Line Voltage attribute represents the average RMS AC line-to-line voltage for all three phases as measured over an AC cycle.

#### AC Line Voltage - Nominal

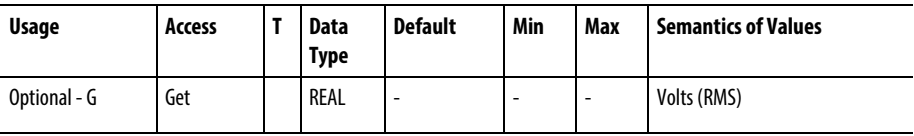

The AC Line Voltage - Nominal attribute represents the filtered average RMS AC line-to-line voltage based on a time constant. The low pass filter time constant is factory set or configurable using the optional AC Line Voltage Filter Time Constant.

# AC Line Voltage Time Constant

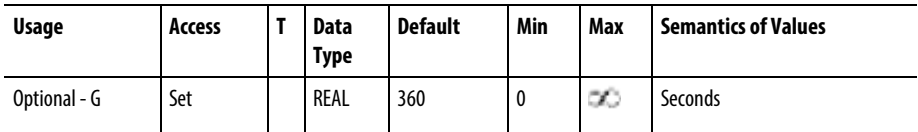

The AC Line Voltage Time Constant attribute sets the low pass filter time constant applied to the AC Line Voltage to determine the AC Line Voltage Nominal attribute value.

# AC Line Active Power

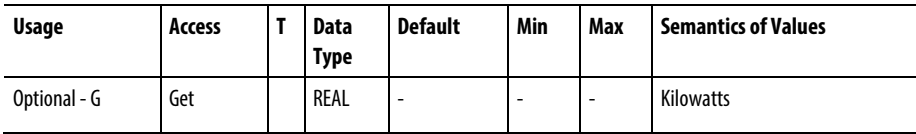

The AC Line Active Power attribute represents the measured active AC Line power. A positive value indicates motoring power and a negative value indicates regenerative power. See diagram below.

# AC Line Reactive Power

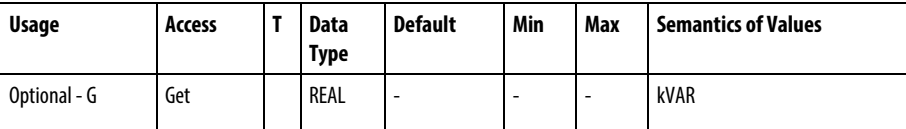

The AC Line Reactive Power attribute represents the measured reactive AC Line power. A positive value indicates lagging power is consumed by the converter and negative value indicates leading power is produced by the converter. See diagram below.

#### AC Line Apparent Power

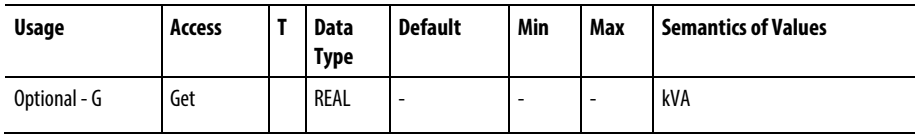

The AC Line Apparent Power attribute represents the measured apparent AC Line power representing the magnitude of the vector sum of active and reactive power. This value is strictly positive.

The following diagram illustrates the definition for Leading and Lagging Power Factor, Active Power, and Reactive Power for Regenerative Converters.

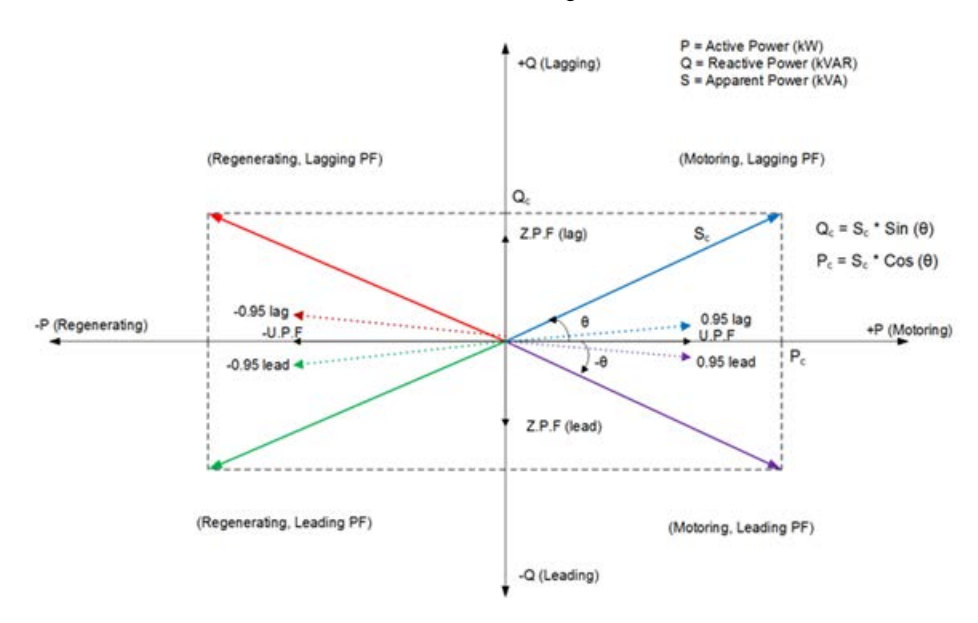

Apparent Power, Sc, is the vector sum of active and reactive power and is always a positive value. It is specified in Volt-Amperes. Active power, Pc, is the real or active component of apparent power delivered to the load and can be positive (motoring) or negative (regenerating). Reactive power, Qc, is the imaginary or reactive component of apparent power delivered to the AC line. A positive value of reactive power indicates that reactive power is absorbed (lagging reactive power) from the line by the converter. A negative value of reactive power indicates that reactive power is delivered (leading reactive) to the AC line from the converter.

# AC Line Power Factor

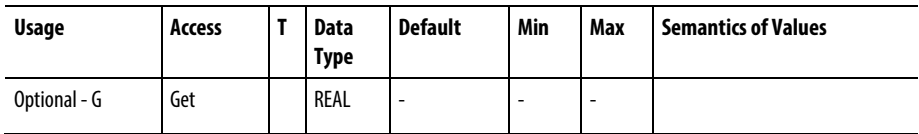

The AC Line Power Factor attribute represents the measured input power factor defined as the ratio of active power over apparent power. The value ranges from -1 to +1. A positive value indicates motoring power and a negative value indicates regenerative power.

# AC Line 1 Current

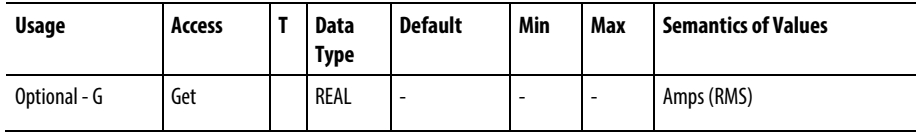

The AC Line 1 Current attribute represents the AC Line current in phase L1 on the converter-side of the AC Line Filter measured over an AC cycle.

# AC Line 2 Current

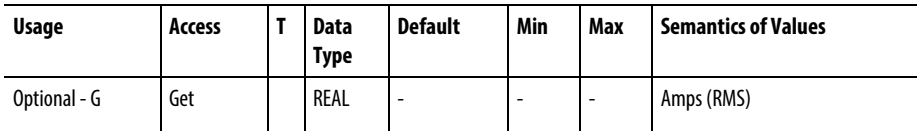

The AC Line 2 Current attribute represents the AC Line current in phase L2 on the converter-side of the AC Line Filter measured over an AC cycle.

# AC Line 3 Current

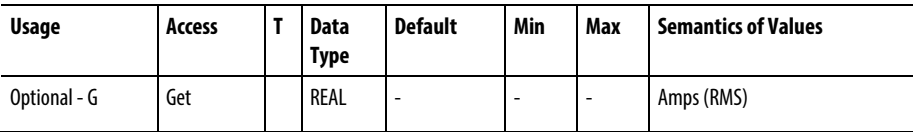

The AC Line 3 Current attribute represents the AC Line current in phase L3 on the converter-side of the AC Line Filter measured over an AC cycle.

# AC Line Current Unbalance

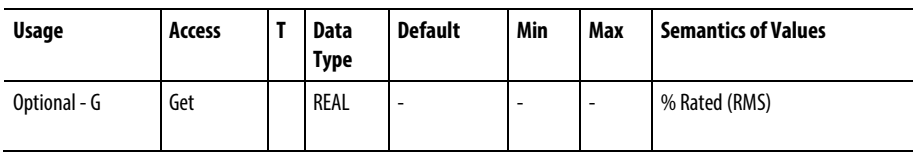

The AC Line Current Unbalance attribute represents the estimated AC Line current unbalance, which is the ratio of negative sequence current (counter-clockwise) to positive sequence current (clockwise). When AC Line is in perfect balance and properly phased, negative sequence current is zero and positive sequence current is the full magnitude of the AC line current vector in RMS units. The AC Line Current Unbalance value can be approximated by the following equation:

Unbalance (%) = 100 \*  $(I_{L#(\text{max})} - I_{avg})/I_{rated}$ 

Where:

 $I_{avg} = (I_{L1} + I_{L2} + I_{L3})/3$ 

 $I_{L#(max)} = Max(I_{L1}, I_{L2}, I_{L3})$ 

# AC Line Ground Current

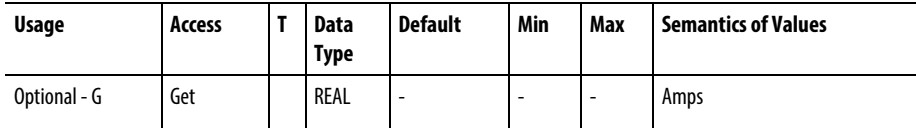

The AC Line Ground Current attribute represents the ground current typically measured as the instantaneous sum of the AC Line currents for all three phases.

# AC Line 1 Voltage

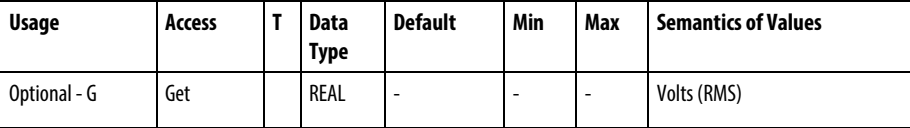

The AC Line 1 Voltage attribute represents the AC Line-to-Line voltage between phase L1 and L2 on the grid-side of the AC Line Filter.

# AC Line 2 Voltage

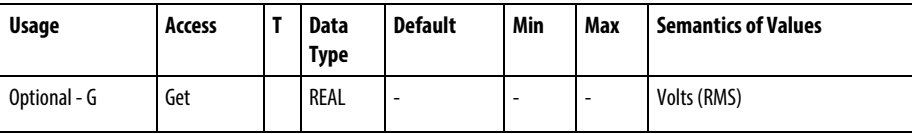

The AC Line 2 Voltage attribute represents the AC Line-to-Line voltage between phase L2 and L3 on the grid-side of the AC Line Filter.

#### AC Line 3 Voltage

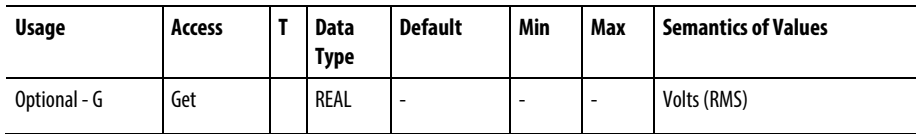

The AC Line 3 Voltage attribute represents the AC Line-to-Line voltage between phase L3 and L1 on the grid-side of the AC Line Filter.

#### AC Line Voltage Unbalance

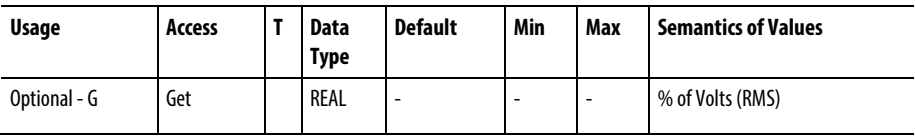

The AC Line Voltage Unbalance attribute represents the estimated AC Line voltage unbalance. Voltage unbalance is defined as the ratio of negative sequence voltage (counter-clockwise) to positive sequence voltage (clockwise). When AC Line is in perfect balance and properly phased, negative sequence voltage is zero and positive sequence voltage is the full magnitude of the AC line voltage vector (line to line) in RMS units. The AC Line Voltage Unbalance value can be approximated by the following equation:

Unbalance (%) = 100 \* (V<sub>LL(max)</sub> - V<sub>LL(avg)</sub>)/V<sub>LL(avg)</sub>

Where:

 $V_{LL}(_{avg}) = (V_{L1} + V_{L2} + V_{L3})/3$ 

 $V_{LL(max)} = Max(V_{L1}, V_{L2}, V_{L3})$ 

## AC Line Sync Error

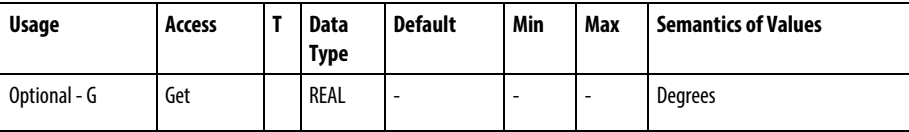

The AC Line Sync Error attribute represents the phase error associated with the AC line synchronization function of the regenerative converter.

## AC Line Filter Derating

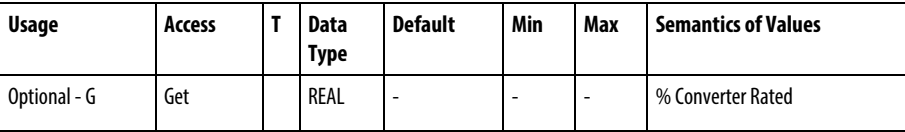

The AC Line Filter Derating attribute indicates the percent derating applied to the converter power when the AC Line Filter is operating above its rated thermal capacity and the converter's Bus Voltage Reference Source is set to Manual. Derating shall not be applied when Bus Voltage Reference Source is set to Automatic. When applied in an AC Line filter overload condition, the AC Line Filter Derating value directly impacts attribute values for Reactive Power Available, Converter Rated Output Power, Converter Rated Input Power, and Converter Capacity.

The AC Line Filter Derating value is calculated based on the time averaged voltage difference between the DC Bus Voltage and the optimal Bus Voltage Reference determined by the Converter based on AC line input voltage and the thermal limits of the AC Line Filter. For example, a value of 70% indicates that the converter can only run at 70% rated continuous power when the AC line filter has reached its rated thermal capacity. If converter power exceeds the 70% derating, the converter's thermal overload protection function is activated leading to the configured Converter Overload Action or a Converter Thermal Overload FL or UL exception.

Converter Rated is defined as the Converter Rated Input Power attribute value.

# See also

[Converter AC Line Configuration Attributes](#page-593-0) on [page 594](#page-593-0)

# <span id="page-593-0"></span>**Converter AC Line Configuration Attributes**

These are the regenerative converter AC Line configuration attributes associated with the AC Line input to a converter.

# Converter AC Input Frequency

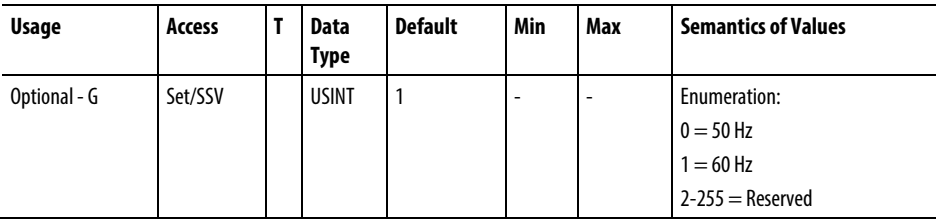

The Converter AC Input Frequency attribute determines the nominal frequency of the AC Line connected to the converter.

## Converter AC Input Phasing

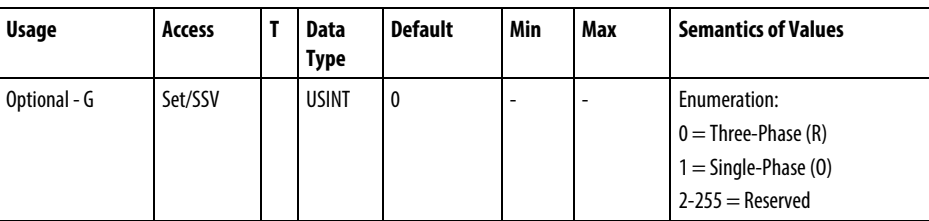

The Converter AC Input Phasing attribute determines whether the Converter input power to AC line is Single-Phase or Three-Phase.

#### Converter AC Input Voltage

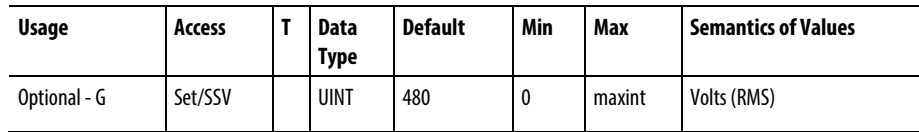

The Converter AC Input Voltage attribute configures the converter for the intended AC line voltage during normal operation.

#### AC Line Voltage Unbalance Limit

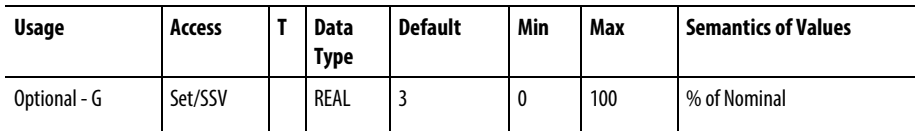

The AC Line Voltage Unbalance Limit attribute sets the maximum allowed voltage unbalance between the AC line phases. Exceeding this limit results in a Converter AC Unbalance exception. Nominal voltage is defined by the AC Line Voltage Nominal attribute.

# AC Line Current Unbalance Limit

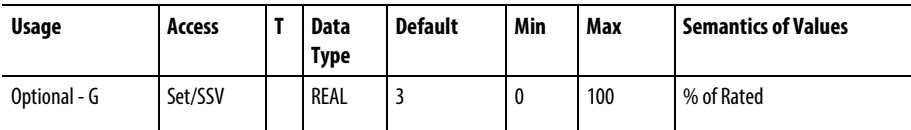

The AC Line Current Unbalance Limit attribute sets the maximum allowed current unbalance between the AC line phases. Exceeding this limit results in a Converter AC Unbalance exception. Rated current is defined by the Converter Rated Input Current attribute.

# AC Line Sync Error Tolerance

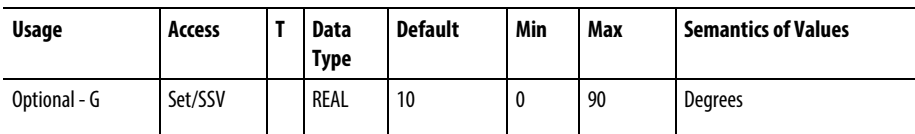

The AC Line Sync Error Tolerance attribute sets the maximum allowed phase error associated with the AC line synchronization function of the regenerative converter. Exceeding this limit results in an AC Line Sync Loss exception.

**Converter AC Line Source Configuration Attributes**

# See also

[Converter Bus Voltage Control Signal Attributes](#page-606-0) o[n page 607](#page-606-0)

[Converter Current Reference Signal Attributes](#page-611-0) on [page 612](#page-611-0)

AC Line [Condition Attributes](#page-596-0) on [page 597](#page-596-0)

# These are the converter AC Line source configuration attributes associated with the AC Line input to a Converter.

# AC Line Source Select

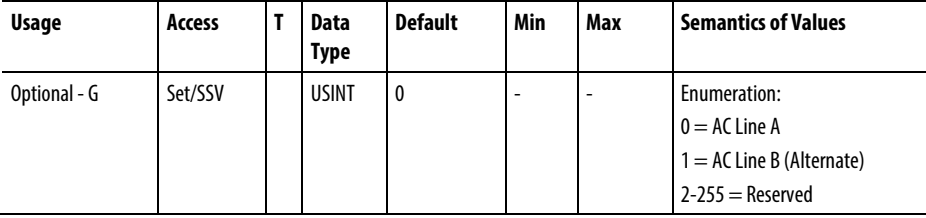

The AC Line Source Select attribute determines which AC Line source is active for the converter and applies the configured impedance and power rating of that source to the converter's control structure.

# AC Line Source Impedance

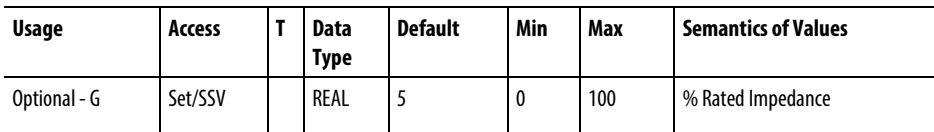

The AC Line Source Impedance attribute determines the impedance of the AC line source as a percent of the transformer or generator impedance rating.

# AC Line Source Power

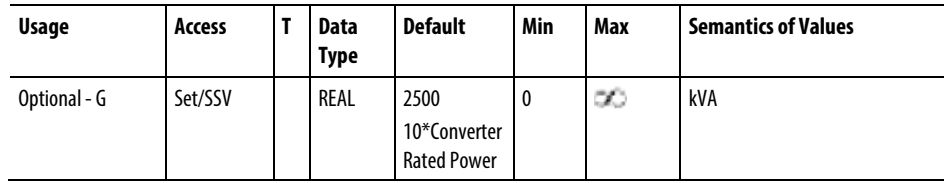

The AC Line Source Power attribute sets the power rating of the transformer or generator feeding power to the converter as a percentage of the converter's power rating.

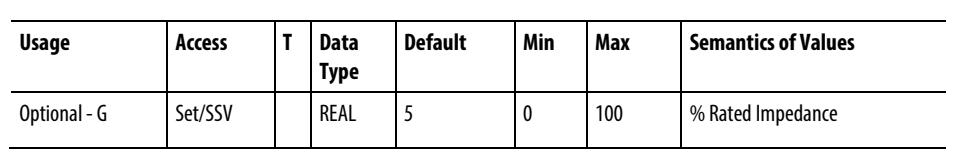

AC Line Source Impedance - Alternate

The AC Line Source Impedance - Alternate attribute determines the impedance of the alternate AC line source as a percent of the transformer or generator impedance rating.

## AC Line Source Power - Alternate

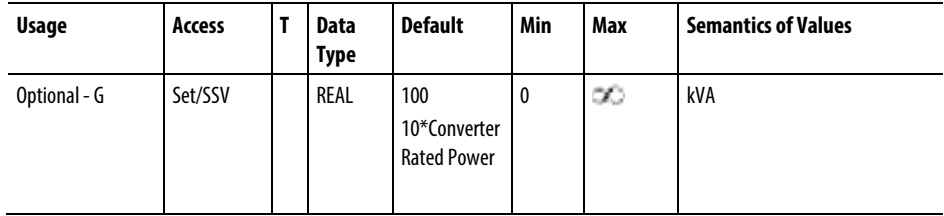

The AC Line Source Power - Alternate attribute selects the power rating of the alternate transformer or generator feeding power to the converter as a percentage of the converter's power rating.

# See also

[Converter AC Line Monitoring Attributes](#page-587-0) on [page 588](#page-587-0)

# <span id="page-596-0"></span>**AC Line Condition Attributes**

These are the Motion Control Axis attributes pertaining to various conditions of the AC Line input primarily for a Regenerative Converter.

# AC Line Voltage Sag Action

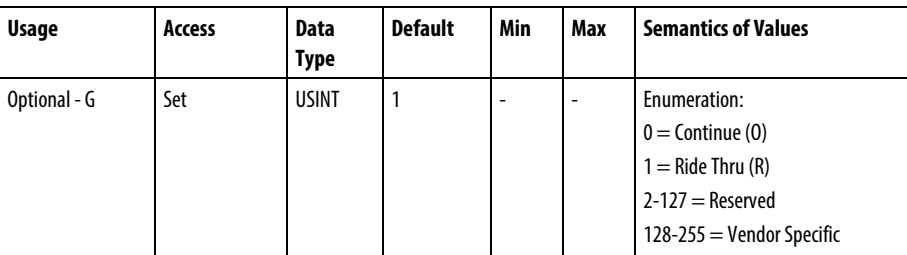

The AC Line Voltage Sag Action attribute sets the reaction to a Voltage Sag condition when any one of the AC Line phase voltages drops below a hard-coded threshold in the device or the configured AC Line Voltage Sag Threshold. This provides a specific (configured) response to an incoming AC Line Voltage Sag condition while the device is running.

See Power Loss Action for semantics of these enumerated actions.

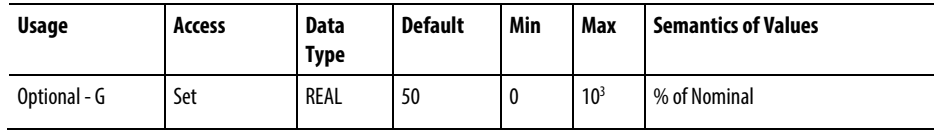

AC Line Voltage Sag Threshold

The AC Line Voltage Sag Threshold attribute sets the level for AC Line Voltage Sag as percent of nominal AC Line Voltage. Nominal voltage is defined by the AC Line Voltage Nominal attribute. Measured AC Line Voltage values less than this threshold indicate an AC Line Voltage Sag condition.

# AC Line Voltage Sag Time

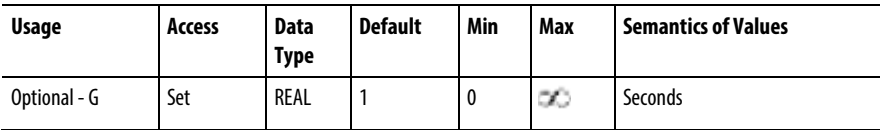

When the AC Line Voltage Sag Action is set to Ride Thru, this attribute sets the timeout value before an AC Line Voltage Sag exception is generated by the device in response to a Voltage Sag condition. A value of 0 in this case results in an immediate exception.

#### Converter Input Phase Loss Action

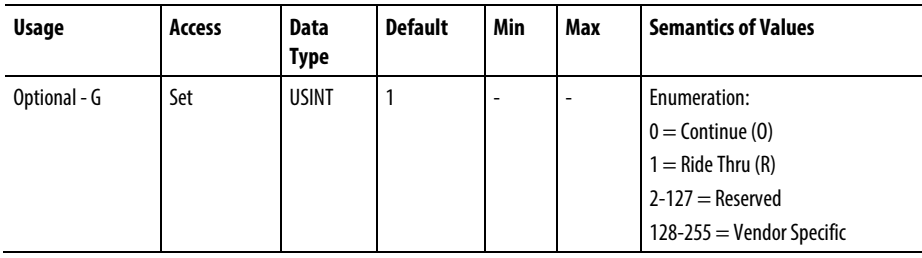

The Converter Input Phase Loss Action attribute sets the reaction to an AC input phase loss condition. This provides a specific (configured) response to an incoming phase loss while the converter is running.

See Power Loss Action for semantics of these enumerated actions.

#### Converter Input Phase Loss Time

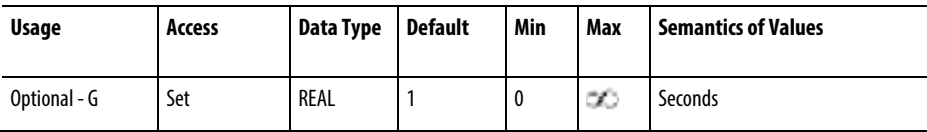

When the Converter Input Phase Loss Action is set to Ride Thru, this attribute sets the timeout value before a Converter AC Phase Loss Exception is generated by the device in response to the Converter Input Phase Loss condition. A value of 0 in this case results in an immediate exception.

AC Line Frequency Change Action

| <b>Usage</b> | Access | <b>Data</b><br>Type | <b>Default</b> | Min | Max | <b>Semantics of Values</b>                                                                                         |
|--------------|--------|---------------------|----------------|-----|-----|----------------------------------------------------------------------------------------------------|
| Optional - G | Set    | <b>USINT</b>        |                |     |     | Enumeration:<br>$0 =$ Continue (0)<br>$1 =$ Ride Thru $(R)$<br>$2 - 127 =$ Reserved<br>$128-255$ = Vendor Specific |

The AC Line Frequency Change Action attribute sets the converter's reaction when the rate of change of the AC line frequency exceeds a hard-coded threshold or the configured Frequency Change Threshold.

See Power Loss Action for details of these enumerated actions.

# AC Line Frequency Change Threshold

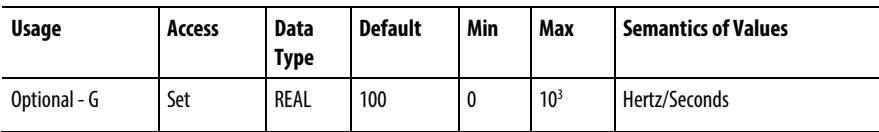

The AC Line Frequency Change Threshold attribute sets the level of AC line frequency change that results in the AC Line Frequency Change condition.

#### AC Line Frequency Change Time

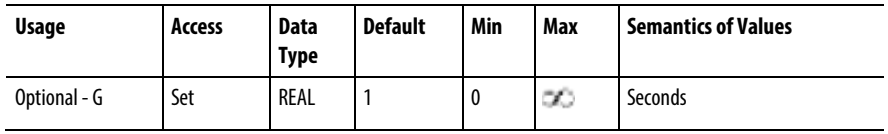

When the AC Line Frequency Change Action is set to Ride Thru, this attribute sets the timeout value before an AC Line Frequency Change exception is generated by the converter in response to an AC Line Frequency Change condition. A value of 0 in this case results in an immediate exception.

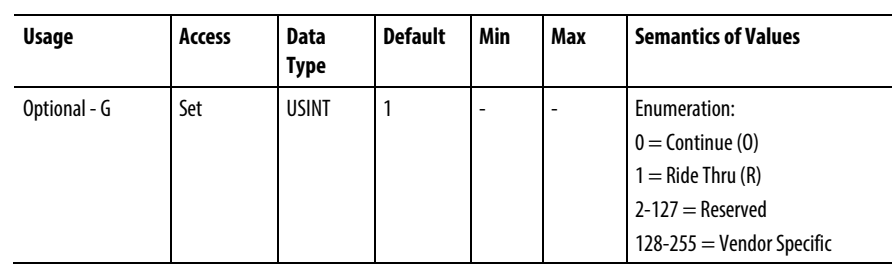

AC Line Sync Loss Action

The AC Line Sync Loss Action attribute sets the reaction to a loss of AC line synchronization by the converter's line synchronization function (for example, PLL). This provides a specific (configured) response to an incoming line synchronization loss condition while the converter is running.

See Power Loss Action for details of these enumerated actions.

#### AC Line Sync Loss Time

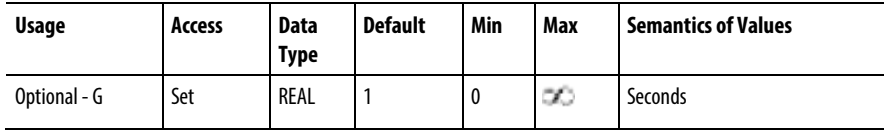

When the AC Line Sync Loss Action is set to Ride Thru, this attribute sets the timeout value before an AC Line Sync exception is generated by the converter in response to an AC Line Sync Loss condition. A value of 0 in this case results in an immediate exception.

# See also

[DC Bus Condition Attributes](#page-578-0) on [page 579](#page-578-0)

These are the Motion Device Axis Object attributes related to the Converter function of a CIP Motion device.

The Converter function of a CIP Motion device covers a wide range of power conversion technologies from simple non-regenerative AC/DC converters, typically known as diode rectifiers, to sophisticated regenerative AC/DC converters that provide closed loop control of DC bus voltage as well as active and reactive current flow back to the grid. This also includes support for DC/DC power converters.

The following attribute table is used to identify the type of Converter function.

**Converter Control Attributes**

<span id="page-599-0"></span>**Converter Types**

Converter Type

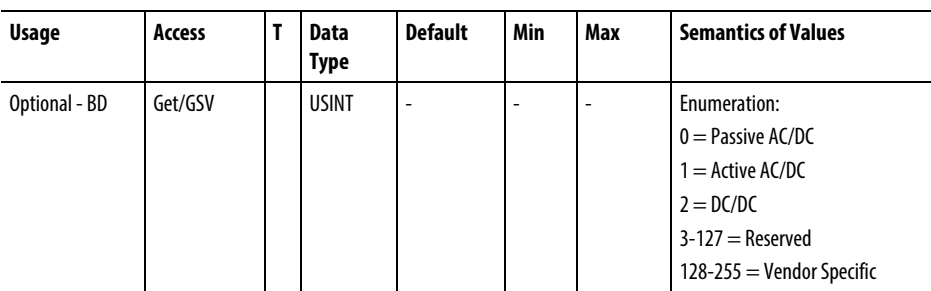

The term Converter applies to any device function that converts AC or DC input power to DC Bus output power that may be used by Inverter power structures to drive motors.

Passive AC/DC represents the class of devices that convert AC input power to DC output power using passive electronics. A diode bridge rectifier is an example of a Passive AC/DC converter. They do not have the capability to transfer energy back to the AC main supply.

Active AC/DC represents the class of devices that transfer power between AC and DC sources using active electronics. For example, Active AC/DC converters include both regenerative converters that regulate bi-directional power transfer between AC and DC sources and low harmonic converters that regulate power flow from the AC source to the DC bus.

DC/DC represents the class of devices that convert power between a primary DC input source and one or more secondary DC buses using active electronics, or simply distribute primary DC input power to secondary DC buses. DC/DC converters with active electronics are capable of transferring energy between a primary DC input source and one or more secondary DC buses, each with different voltage levels.

#### See also

<span id="page-600-0"></span>**Converter Control Mode** 

**Attributes**

[Converter Control Mode Attributes](#page-600-0) on [page 601](#page-600-0)

# The attribute table contains attributes that govern the overall control behavior of a converter in the Motion Control Axis.

## Converter Configuration

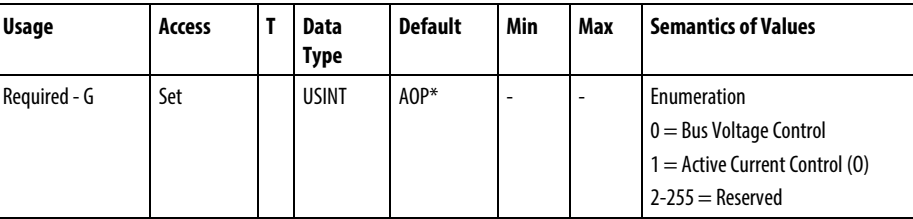

\* The default value can specified by the specific drive profile (AOP).

The Converter Configuration attribute determines the general control behavior of the regenerative or low harmonic AC/DC converter axis instance. This attribute is used by the controller to set the Converter Control Mode attribute that is sent to the drive during initial configuration. When the Converter Configuration is configured in Logix Designer application, the Converter Control Mode is also updated.

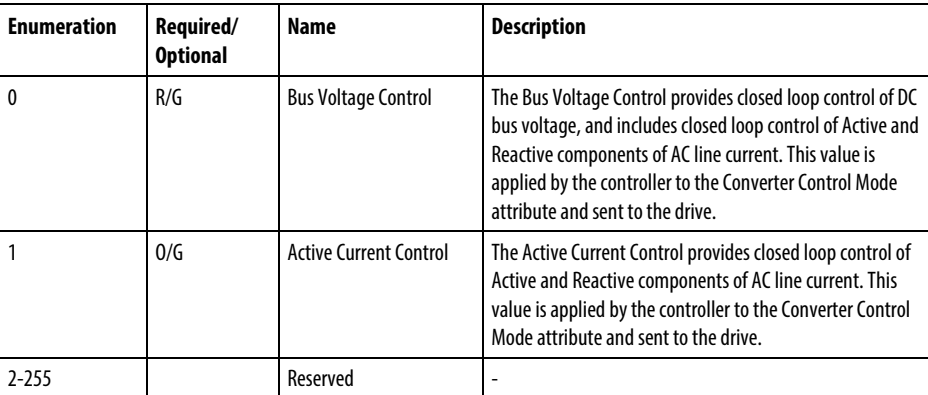

This table provides descriptions of the Converter Configuration enumerations.

When modified programmatically, via SSV, the Converter Control Mode value cannot be set to an enumeration that the current Converter Configuration cannot support. For example, if the Converter Configuration is set for Active Current Control, the Converter Control Mode cannot be changed to Bus Voltage Control since bus voltage loop attributes have not been configured. Refer to the following table for a list of valid Converter Control Modes for a Converter Configuration:

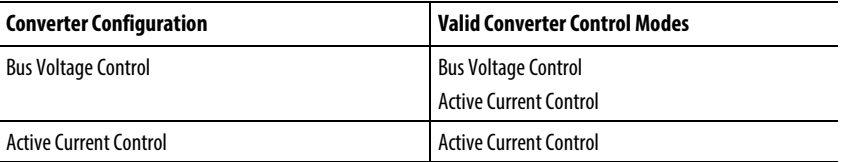

# Converter Control Mode

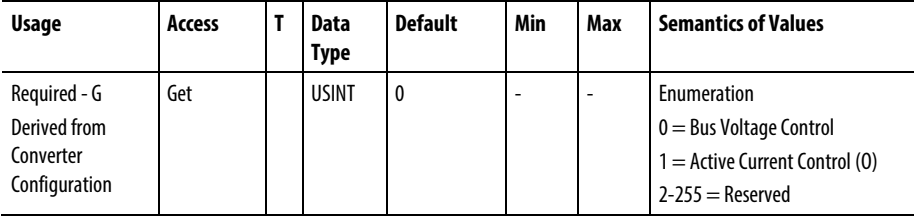

The Converter Control Mode attribute determines the basic mode of operation for the regenerative converter.

When Bus Voltage Control is selected, the converter controls the DC bus voltage output of the converter. The output of the DC bus control loop drives an inner Active AC Line current control loop to maintain the commanded DC bus voltage level established by the Bus Voltage Set Point.

When Active Current Control is selected, the converter disables DC bus voltage regulation and directly controls the Active AC Line current component based on the Active Current Command. During initial configuration, the controller derives this value from the the Converter Configuration attribute value.

#### Reactive Power Control

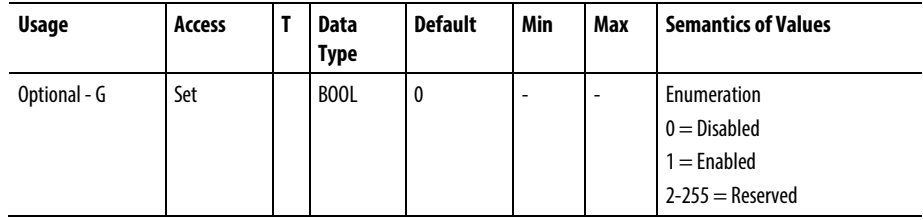

When Reactive Power Control attribute is enabled, the regenerative converter works solely as a reactive power compensation device by injecting reactive power to the grid. This is typically done to improve the power factor on the plant floor or to stabilize AC line voltage. In this mode, the converter does not transfer active power to associated drives on the DC Bus. Instead all of the converter's rating capacity is dedicated to reactive power correction to the grid. When enabled, the Reactive Power Control function is effective regardless of the configured Converter Control Mode.

#### Converter Startup Method

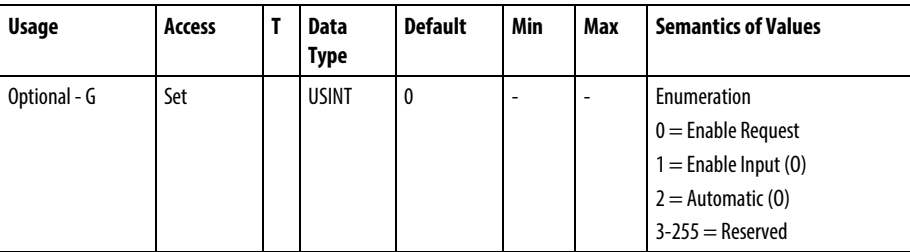

The Converter Startup Method attribute specifies the method to use to initiate transition of the regenerative converter axis from the Stopped state to the Starting state.

If Enable Request is selected, assuming a successful Pre-charge and transition to the Stopped state, the converter stays in the Stopped state until it receives an Enable Request from the controller. After the converter receives Enable Request, it transitions to Starting state and checks for proper AC line synchronization. Once ready for regenerative control, the converter transitions to the Running state with all configured control loops operational.

If Enable Input is selected, assuming a successful Pre-charge and transition to the Stopped state, the converter checks the status of the Enable Input. If the Enable Input is active, the converter axis transitions from the Stopped state to the Starting state and checks for proper AC line synchronization. Once ready for regenerative control, the converter then transitions to the Running state with all configured control loops operational. If the Enable Input is not active, then the converter axis transitions from the Stopped state to Start Inhibited state. The converter axis remains in the Start Inhibited state until such time as the Enable Input is activated. Once activated, the axis state transitions from Start Inhibited to the Stopped state and then, without receiving any Enable Request from the controller, automatically transitions to the Starting state. Once ready for regenerative control, the converter then transitions to the Running state with all configured control loops operational. If the Enable Input is either not supported by the converter or the Enable Input Checking attribute is set to Disabled, the Enable Input is effectively inactive and the converter axis remains in the Start Inhibited state indefinitely. While waiting for Enable Input activation in the Start Inhibited state, the converter can optionally set the DC Bus Unload bit in Axis Status that is sent to the controller. Setting the DC Bus Unload bit causes the controller to set the Converter Bus Unload bit that is sent to all drives that can draw power from the converter's DC bus. In this way, the converter can prevent DC bus power draw while the converter axis is in the Start Inhibited state.

If Automatic is selected, assuming a successful Pre-charge and transition to the Stopped state, the converter automatically transitions to Starting state and checks for proper AC line synchronization. Once ready for regenerative control, the converter transitions to the Running state with all configured control loops operational.

## See also

[Drive General Purpose I/O Attributes](#page-333-0) o[n page 334](#page-333-0)

[CIP Axis Status Attributes](#page-314-0) o[n page 315](#page-314-0)

[State Behavior](#page-67-0) o[n page 68](#page-67-0)

These are the bus voltage control configuration attributes associated with a regenerative converter.

#### Bus Voltage Set Point

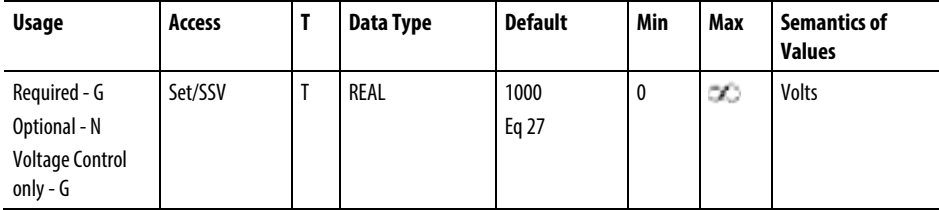

# **Converter Bus Voltage Control Configuration Attributes**

The Bus Voltage Set Point attribute sets the reference voltage used to actively regulate the DC Bus Voltage of the converter when in the Running state and the Bus Voltage Reference Source is set to Manual.

# Bus Voltage Reference Source

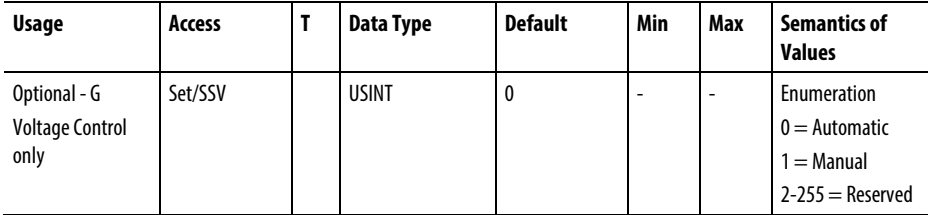

The Bus Voltage Reference Source attribute selects between Automatic and Manual source for the Bus Voltage Reference. Automatic (default) allows the converter to optimize the Bus Voltage Reference for best converter performance. When Manual, the converter uses the user configured Bus Voltage Set Point value for the Bus Voltage Reference signal.

#### Bus Voltage Loop Bandwidth

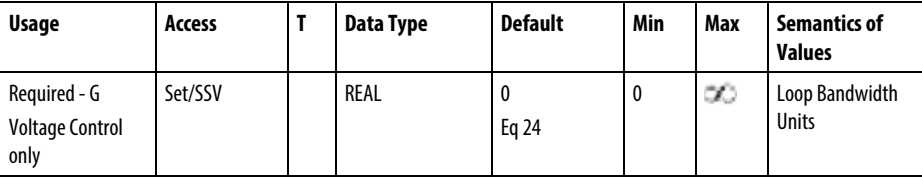

The Bus Voltage Loop Bandwidth attribute value determines the proportional gain, Kbp, of the bus voltage loop that multiplies the Bus Voltage Error signal. This value represents the unity gain bandwidth of the bus voltage loop.

#### Bus Voltage Integrator Bandwidth

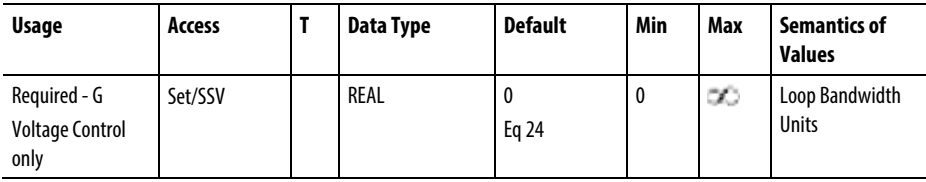

The Bus Voltage Integrator Bandwidth attribute value determines the bus voltage loop integral gain, Kbi, which together with the Kbp, multiplies the integrated Bus Voltage Error signal. This value represents the bandwidth of the bus voltage integrator beyond which the integrator is ineffective. A value of 0 for this attribute disables the integrator.

#### Bus Voltage Rate Limit

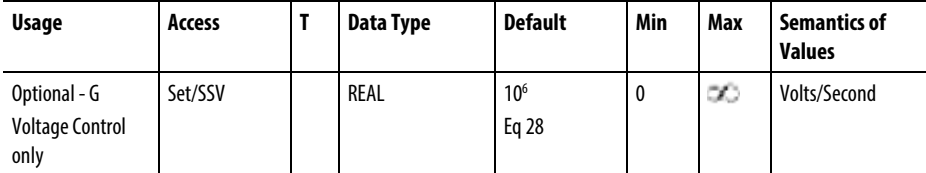

The Bus Voltage Rate Limit attribute sets the DC Bus rate limit for the Bus Voltage Set Point that becomes the DC Bus Reference signal when the Bus Voltage Reference Source is set to Manual.

# Bus Voltage Error Tolerance

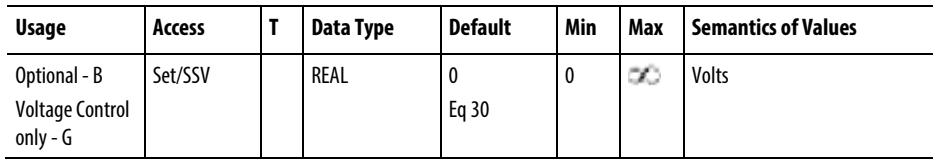

The Bus Voltage Error Tolerance attribute determines the absolute maximum Bus Voltage Error value that can be tolerated without causing an Excessive Bus Voltage Error exception.

# Bus Voltage Error Tolerance Time

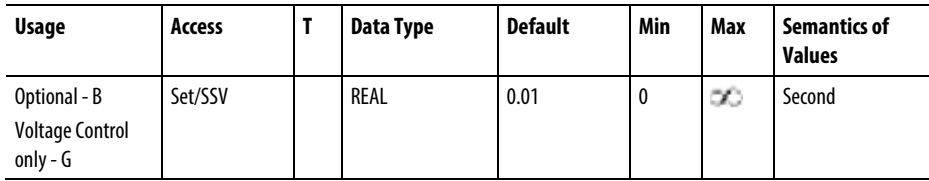

The Bus Voltage Error Tolerance Time attribute determines the maximum amount of time that the Bus Voltage Error Tolerance can be exceeded without generating an exception.

#### Bus Observer Configuration

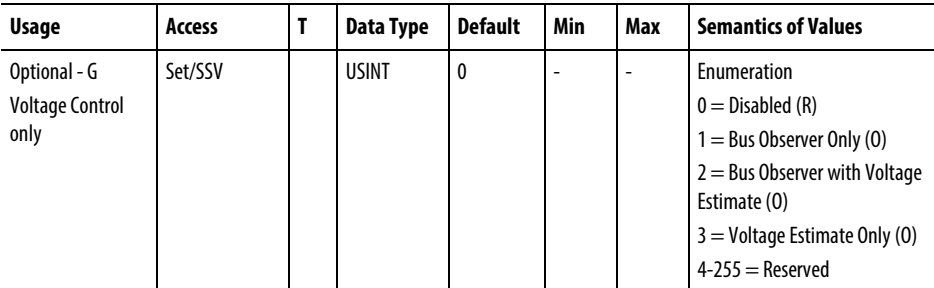

The Bus Observer Configuration attribute enumerated value configures the operation of the Bus Observer. The Bus Observer dynamically measures the active

current applied to the DC Bus for the purpose of bus impedance compensation. Selecting the Voltage Estimate configures the observer to dynamically estimate voltage based on an internal model of the DC Bus. When Voltage Estimate is selected, this signal is applied to the voltage loop to provide superior control loop performance. The Voltage Estimate may be used in combination with the Bus Observer by selecting Bus Observer with Voltage Estimate.

# Bus Observer Bandwidth

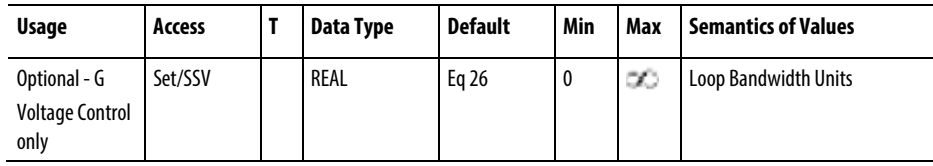

The Bus Observer Bandwidth attribute value determines the proportional gain, Kbop, of the Bus Observer. This value represents the unity gain bandwidth of the Bus Observer.

# Bus Observer Integrator Bandwidth

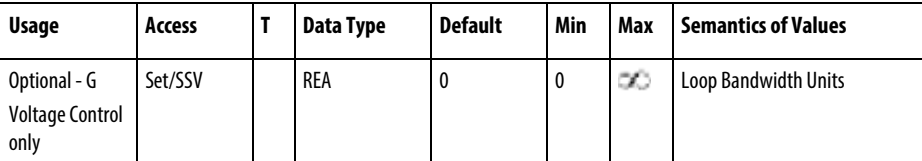

The Bus Observer Integrator Bandwidth attribute value determines the Bus Observer integral gain, Kboi, that together with the Kbop, multiplies the integrated error signal within the observer. This value represents the bandwidth of the integrator beyond which the integrator is ineffective. A value of 0 for this attribute disables the integrator.

#### See also

[Converter Current Reference Signal Attributes](#page-611-0) on [page 612](#page-611-0)

# <span id="page-606-0"></span>**Converter Bus Voltage Control Signal Attributes**

These are the attributes of the bus voltage control loop associated with a regenerative converter.

#### Bus Voltage Reference

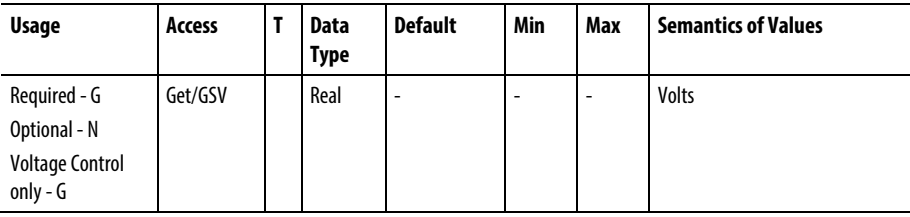

The Bus Voltage Reference attribute is the converter DC bus voltage reference signal into the bus voltage regulation summing junction to be compared with the bus voltage feedback signal. When the Bus Voltage Reference Source is set to Manual, the Bus Voltage Reference value shall equal the rate limited Bus Voltage Set Point when the axis is in the Running state. In all other axis states, or when the Bus Voltage Reference Source is set to Automatic, the Bus Voltage Reference is under local control of the Converter and typically derived from the AC Line Voltage.

# Bus Voltage - High Limit

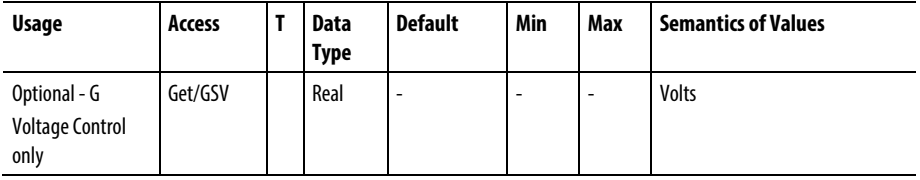

The Bus Voltage - High Limit attribute is the high limit for the Bus Voltage Reference signal established by the regenerative converter.

# Bus Voltage - Low Limit

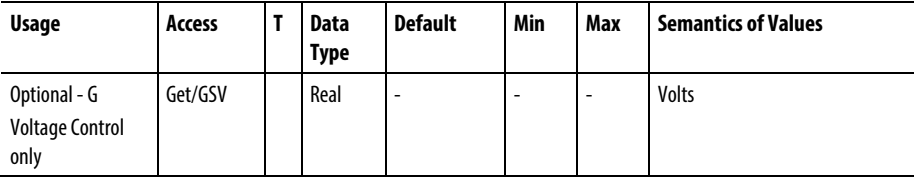

The Bus Voltage - Low Limit attribute is the low limit for the Bus Voltage Reference signal established by the regenerative converter. This limit is typically derived from the AC Line Voltage Nominal attribute value.

#### Bus Voltage Feedback

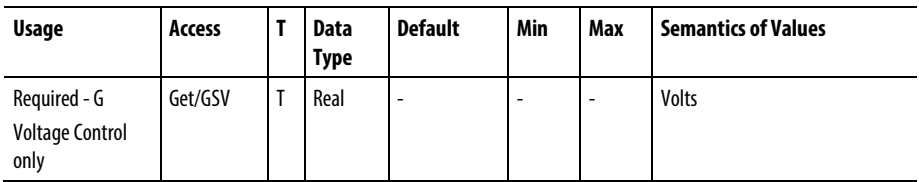

The Bus Voltage Feedback attribute is the measured DC bus voltage of the converter output that is applied to the bus voltage summing junction.

#### Bus Voltage Error

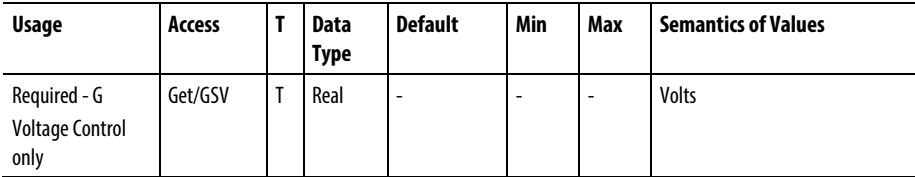

The Bus Voltage Error attribute is the error between the Bus Voltage Reference and Bus Voltage Feedback signals that is the output of the bus voltage loop summing junction.

## Bus Voltage Loop Output

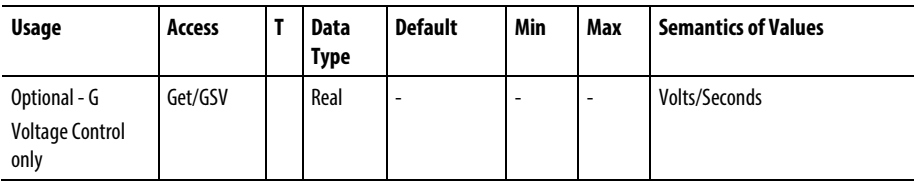

The Bus Voltage Loop Output attribute is the output of the bus voltage loop forward path representing the total control effort of the bus voltage control loop.

## Bus Observer Voltage Rate Estimate

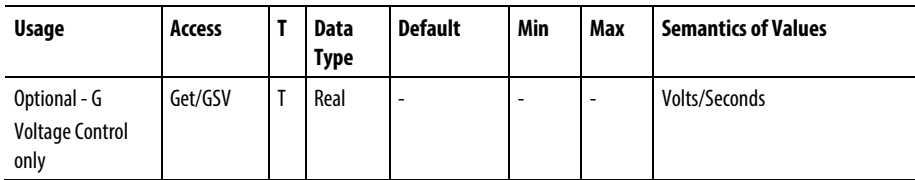

The Bus Observer Voltage Rate Estimate attribute is the output of the Bus Observer that, when the Bus Observer block is enabled, is applied to the voltage rate summing junction. When the Bus Observer is enabled, this signal compensates for disturbances to the DC Bus relative to an ideal DC Bus model with fixed capacitance. When the Bus Observer is disabled, this signal is 0.

# Bus Observer Current Estimate

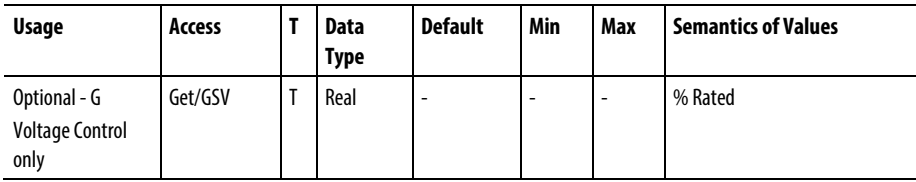

The Bus Observer Current Estimate attribute is the product of the Bus Observer Voltage Rate Estimate signal and the current System Capacitance value, Kc. In the Bus Observer configuration, this signal represents the estimated current

disturbances to the DC Bus relative to an ideal DC Bus model. When the Load Observer is disabled, this signal is 0.

# See also

[Converter Bus Voltage Control Configuration Attributes](#page-606-0) o[n page 607](#page-606-0)

[Converter Current Reference Configuration Attributes](#page-609-0) o[n page 610](#page-609-0)

[Converter AC Line Monitoring Attributes](#page-587-0) on [page 588](#page-587-0)

These are the current reference configuration attributes associated with a Regenerative Converter.

#### System Capacitance

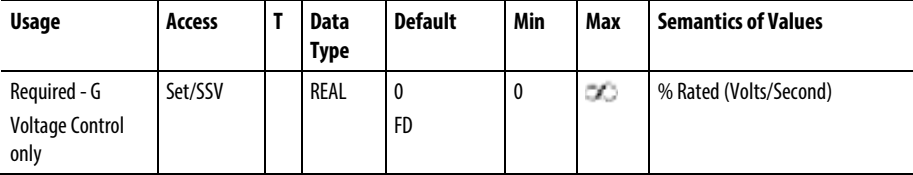

The System Capacitance attribute is the scaling gain value that converts voltage rate commanded by the bus voltage control loop into equivalent active current, expressed as a percent of the converter's current rating. Properly set, this value represents the total system capacitance of the DC bus.

# Active Current Command

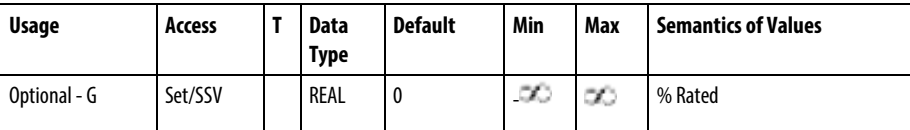

The Active Current Command attribute sets the reference current used to actively regulate the Active Current of the converter when in the Running state and configured for AC Line Current Control mode. A positive value implies motoring current. A negative value implies regenerative current.

# Reactive Current Command

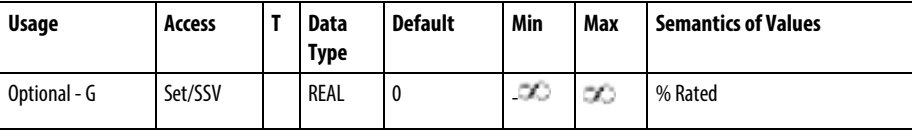

The Reactive Current Command attribute sets the reference current used to actively regulate the Reactive Current of the converter when in the Running state and configured for AC Line Current Control mode. A positive value implies

# <span id="page-609-0"></span>**Converter Current Reference Configuration Attributes**

reactive current (lagging relative to voltage) is consumed by the converter. A negative value implies reactive current (leading relative to voltage) is produced by the converter.

# Active Current Trim

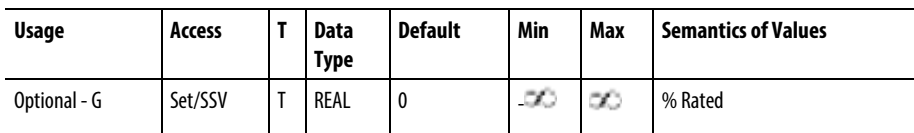

The Active Current Trim attribute is the additional current command added to the active current reference summing junction.

## Active Current Low Pass Filter Bandwidth

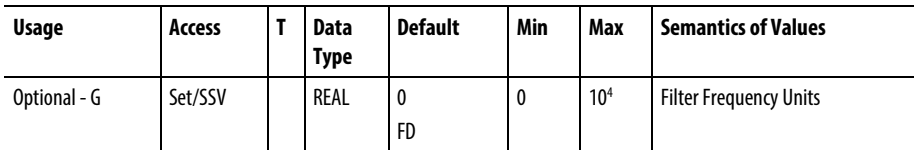

The Active Current Low Pass Filter Bandwidth attribute is the break frequency for the low pass filter applied to active current reference signal. A value of 0 for this attribute disables this feature.

#### Active Current Notch Filter Frequency

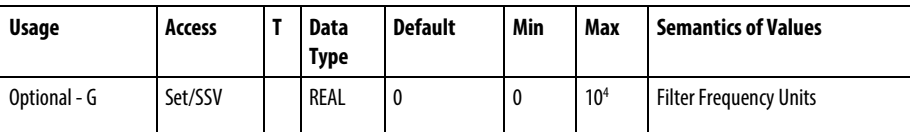

The Active Current Notch Filter Frequency attribute is the center frequency of the notch filter applied to the active current reference signal. A value of 0 for this attribute disables this feature.

# Active Current Rate Limit

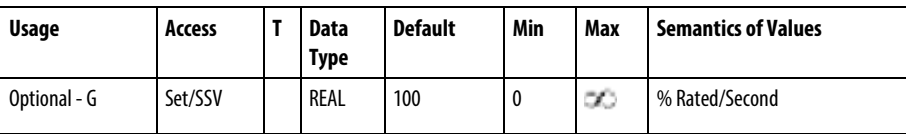

The Active Current Rate Limit attribute sets the magnitude limit on the rate of change of the converter's active current reference signal. This attribute applies only when configured for AC Line Current Control mode.

# Reactive Current Rate Limit

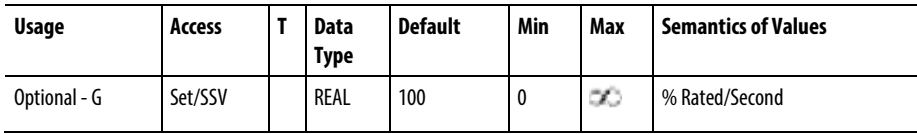

The Reactive Current Rate Limit sets the magnitude limit on the rate of change of the converter's reactive current reference signal. This attribute applies only when configured for AC Line Current Control mode.

# See also

[Converter Control Mode Attributes](#page-600-0) on [page 601](#page-600-0)

#### [Converter Types](#page-599-0) o[n page 600](#page-599-0)

# <span id="page-611-0"></span>**Converter Current Reference Signal Attributes**

These are the current reference signal attributes associated with a Regenerative Converter.

# Active Current Reference

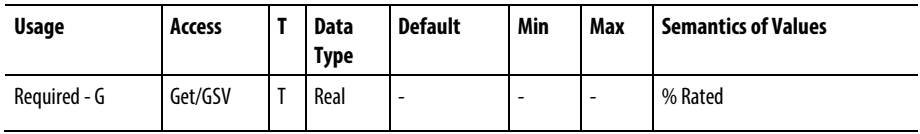

The Active Current Reference attribute is the commanded active current sourced by the DC bus voltage control loop or the Active Current Command depending on Converter Control Mode. % Rated is defined as percent of the Converter Rated Input Current.

# Active Current Reference - Filtered

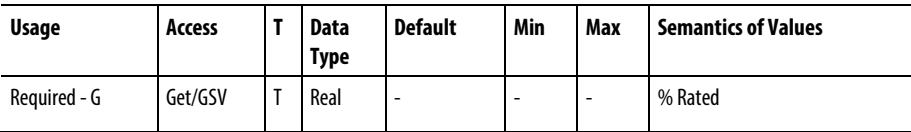

The Active Current Reference - Filtered attribute is the commanded active current reference signal after passing through the active current reference filters.

Active Current Reference - Compensated

| <b>Usage</b> | Access  | <b>Data</b><br>Type | <b>Default</b> | Min | Max | <b>Semantics of Values</b> |
|--------------|---------|---------------------|----------------|-----|-----|----------------------------|
| Reauired - G | Get/GSV | Real                | -              | -   | -   | % Rated                    |
The Active Current Reference - Compensated attribute is the commanded active current reference signal after passing through the AC Line Filter Compensation block.

# Reactive Current Reference

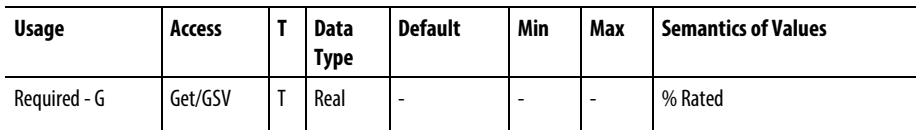

The Reactive Current Reference attribute is the commanded reactive current output of the Reactive Power Control block.

#### Reactive Current Reference - Compensated

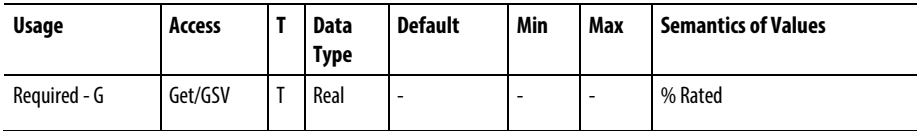

The Reactive Current Reference - Compensated attribute is the commanded reactive current reference signal after passing through the AC Line Filter Compensation block.

# See also

[Converter Control Mode Attributes](#page-600-0) on [page 601](#page-600-0)

[Converter Current Control Signal Attributes](#page-614-0) on [page 615](#page-614-0)

[Converter Current Reference Configuration Attributes](#page-609-0) o[n page 610](#page-609-0)

# **Converter Current Control Configuration Attributes**

These are the current control configuration attributes for the Regenerative Converter.

#### Converter Current Loop Bandwidth

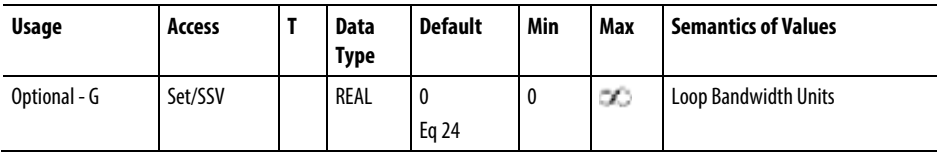

The Converter Current Loop Bandwidth attribute is the AC Line Current Loop Proportional Gain value that multiplies the active and reactive AC Line Current Error signals. This value directly determines the bandwidth of the active and reactive AC line current loops.

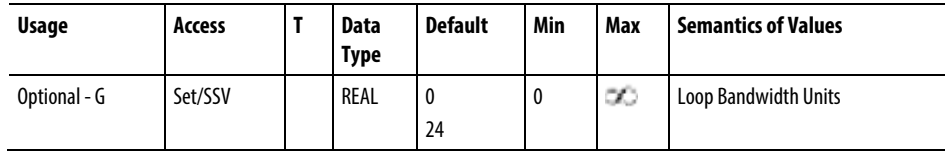

#### Converter Current Integrator Bandwidth

The Converter Current Integrator Bandwidth attribute is the AC Line Current Loop Integral Gain value that, together with Kcp, multiplies the active and reactive AC Line Current Error signals before applying them to the active and reactive AC Line Current Integrator Error accumulators. This value represents the bandwidth of the velocity integrator beyond which the integrator is ineffective. A value of 0 for this attribute disables the integrators.

## Converter Current Vector Limit

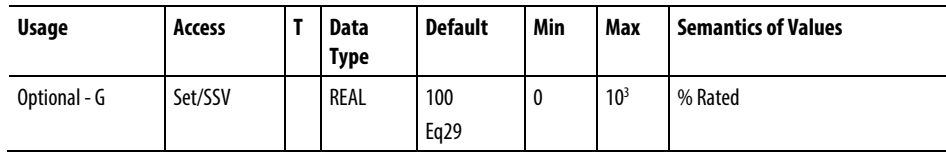

The Converter Current Vector Limit attribute sets the value applied to current vector limiter to provide a configurable limit to the magnitude of the converter's active and reactive current reference signals.

#### Converter Current Loop Tuning Method

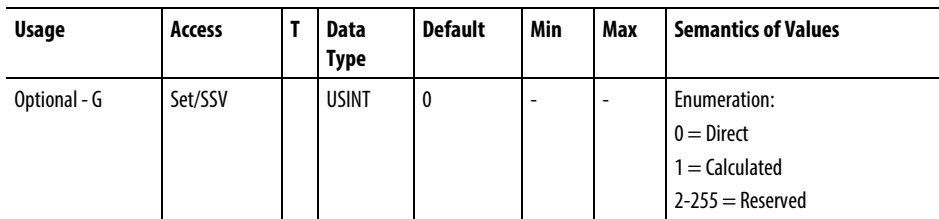

Use the Converter Current Loop Tuning Method attribute to configure the responsiveness of the active and reactive current loops.

With the Direct method, the current loop response is determined directly by the Converter Current Integrator Bandwidth value that maps to the integral gain, Kci, of the converter's current loop. When configured for the Direct tuning method, the Converter Current Loop Damping attribute value has no effect on the current control loops.

With the Calculated method, the loop response is determined by the Converter Current Loop Damping value. The converter uses this value to calculate the appropriate internal current loop integral gain, Kci, based on the Converter Current Loop Bandwidth and known load characteristics of the AC Line. When configured for the Calculated tuning method, the Converter Current Loop Integrator Bandwidth attribute value has no effect on the current control loops.

#### Converter Current Loop Damping

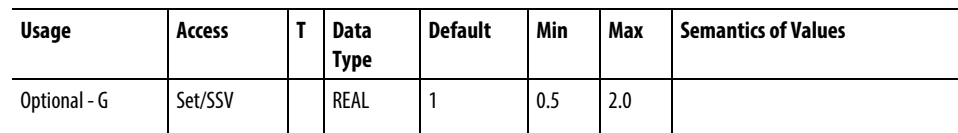

The Converter Current Loop Damping attribute is the Damping factor that, together with the specified Converter Current Loop Bandwidth value, determines responsiveness of the active and reactive AC line current loops. This attribute may be used as an alternative to directly setting the Kci gain value for the current loops. A damping factor of 1 results in a critically damped current loop.

## See also

[Converter Current Control Signal Attributes](#page-614-0) on [page 615](#page-614-0)

# <span id="page-614-0"></span>**Converter Current Control Signal Attributes**

These are the active and reactive current control attributes for the associated Motion Device Axis of a Regenerative Converter.

#### Converter Operative Current Limit

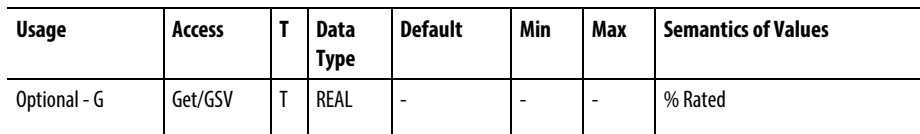

The Converter Operative Current Limit attribute represents the current limit value applied to the magnitude of the compensated current reference vector, consisting of Active and Reactive components. This value represents the minimum of all Converter Current Limit Sources.

% Rated is defined as percent of the Converter Rated Input Current.

## Active Power Limit

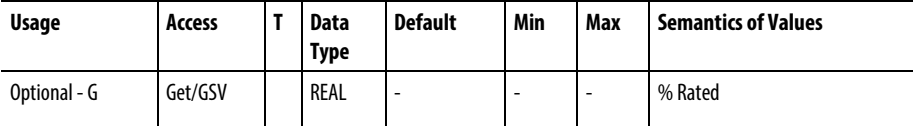

The Active Power Limit attribute is the current limit that corresponds to the maximum active power transfer between the AC Line and the converter. This value is calculated by the converter based on the value of the source impedance between the converter and the AC Line, and the DC Bus Voltage level.

% Rated is defined as percent of the Converter Rated Input Current.

# Reactive Power Limit

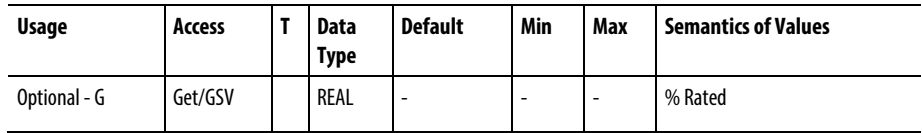

The Reactive Power Limit attribute is the current limit that corresponds to the maximum reactive power transfer between the AC Line and the converter. This value is calculated by the converter based on the value of the source impedance between the converter and the AC Line, and the DC Bus Voltage level.

% Rated is defined as percent of the Converter Rated Input Current.

#### Converter Current Limit Source

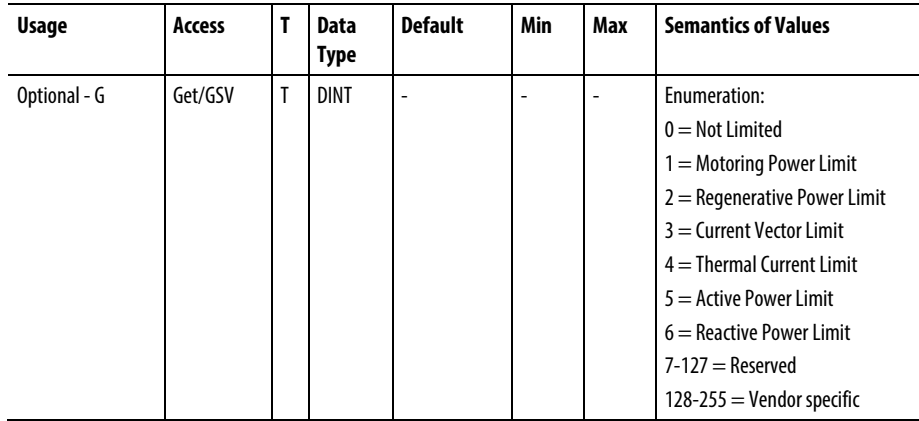

The Converter Current Limit Source attribute represents the operative source of a converter current limit when a current limit condition occurs.

# Active Current Reference - Limited

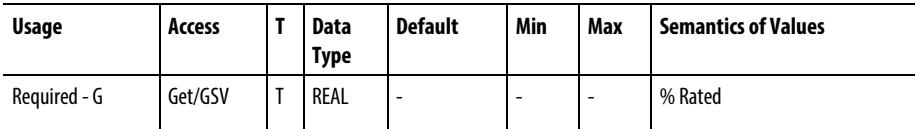

The Active Current Reference - Limited attribute is the commanded active current reference signal after passing through the Current Limiter block. % Rated is defined as percent of the Converter Rated Input Current.

# Reactive Current Reference - Limited

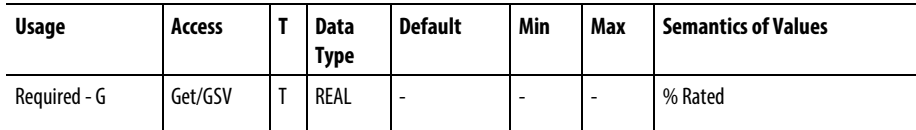

The Reactive Current Reference - Limited attribute is the commanded reactive current reference signal after passing through the Current Limiter block. % Rated is defined as percent of the Converter Rated Input Current.

## Active Current Error

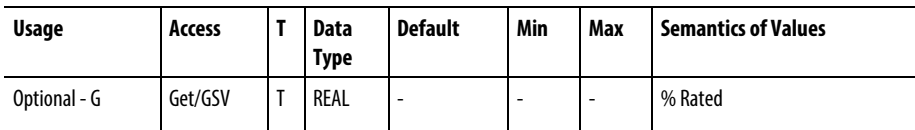

The Active Current Error attribute is the error between active current reference and active current feedback signals that is the output of the active power producing current loop summing junction. % Rated is defined as percent of the Converter Rated Input Current.

## Reactive Current Error

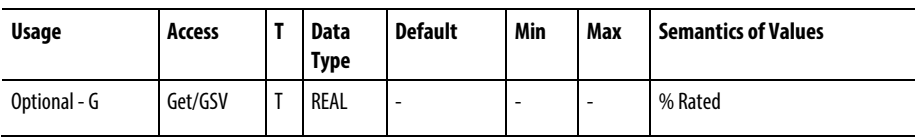

The Reactive Current Error attribute is the error between reactive current reference and reactive current feedback signals that is the output of the reactive power producing current loop summing junction. % Rated is defined as percent of the Converter Rated Input Current.

## Active Decoupling Voltage

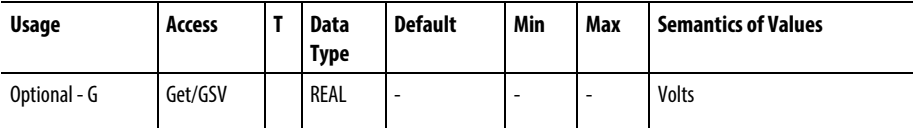

The Active Decoupling Voltage attribute is the voltage signal added to the active current control loop output to compensate for the effects of reactive current and apply an active feedforward signal.

#### Reactive Decoupling Voltage

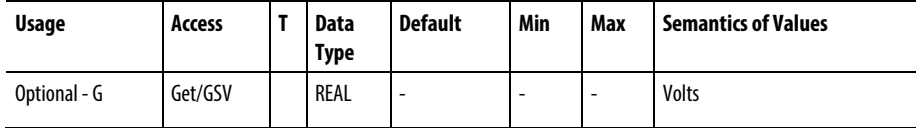

The Reactive Decoupling Voltage attribute is the voltage signal added to the reactive current control loop output to compensate for the effects of active current and apply a reactive feedforward signal.

#### Active Voltage Output

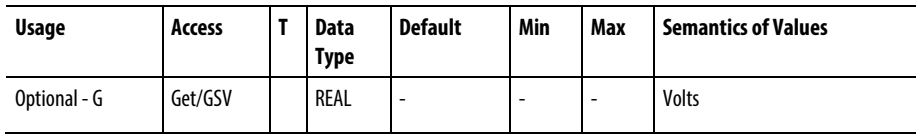

The Active Voltage Output attribute is the active power producing output voltage from the active current control loop.

#### Reactive Voltage Output

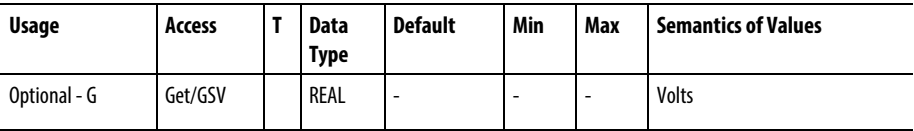

The Reactive Voltage Output attribute is the reactive power producing output voltage from the reactive current control loop.

# AC Line 1 Voltage Output

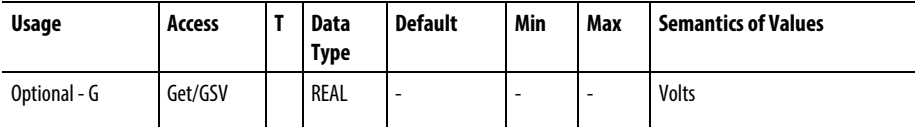

The AC Line 1 Voltage Output attribute is the instantaneous output voltage applied between the L1 and L2 phases of AC line by the PWM modulator and power structure. The resultant modulated output voltage is applied on the converter side of the AC Line Filter.

# AC Line 2 Voltage Output

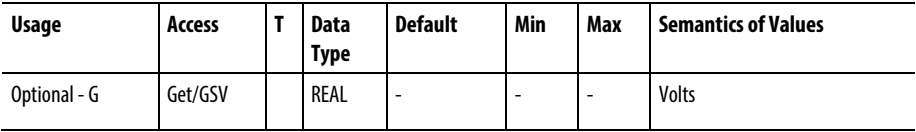

The AC Line 2 Voltage Output attribute is the instantaneous output voltage to be applied between the L2 and L3 phases of AC line by the PWM generator and power structure. The resultant modulated output voltage is applied on the converter-side of the AC Line Filter.

#### AC Line 3 Voltage Output

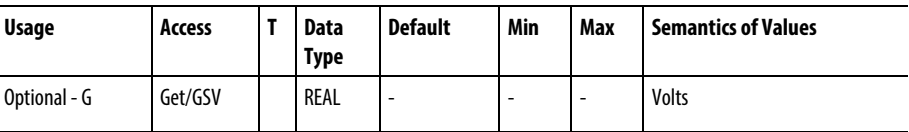

The AC Line 3 Voltage Output attribute is the instantaneous output voltage to be applied between the L3 and L1 phases of AC line by the PWM generator and power structure. The resultant modulated output voltage is applied on the converter-side of the AC Line Filter.

## AC Line 1 Current Feedback

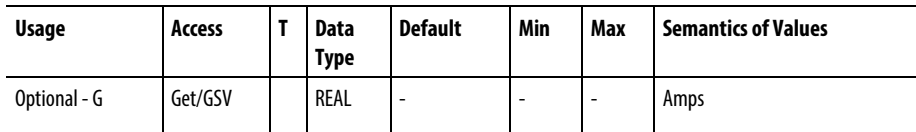

The AC Line 1 Current Feedback attribute is the measured instantaneous current applied to the L1 phase of AC Line from sensors on the converter-side of the AC Line Filter.

## AC Line 2 Current Feedback

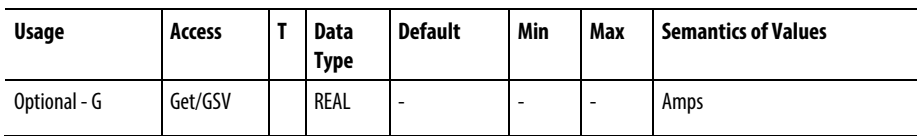

The AC Line 2 Current Feedback attribute is the measured instantaneous current applied to the L2 phase of AC Line from sensors on the converter-side of the AC Line Filter.

#### AC Line 3 Current Feedback

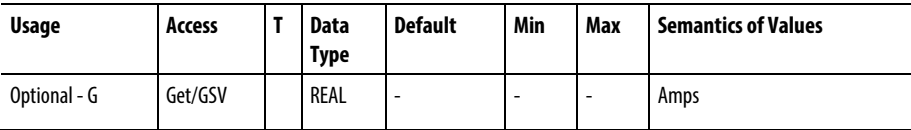

The AC Line 3 Current Feedback attribute is the measured instantaneous current applied to the L3 phase of AC Line from sensors on the converter-side of the AC Line Filter.

#### Active Current Feedback

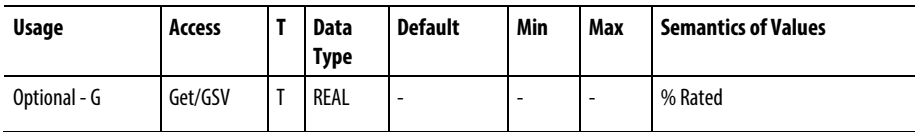

The Active Current Feedback attribute is the measured active power producing current of the AC line based on transformed AC Line Current Feedback from the three phases. A positive value indicates motoring current and negative value indicates regenerative current.

# Reactive Current Feedback

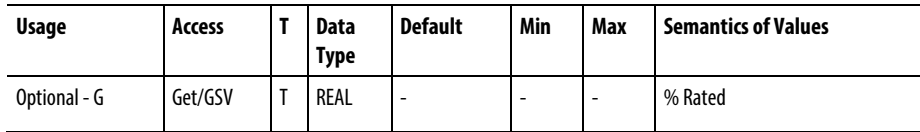

The Reactive Current Feedback attribute is the reactive power producing current of the AC line based on transformed AC Line Current Feedback from the three phases. A positive value indicates lagging current and negative value indicates leading current.

# AC Line 1 Voltage Feedback

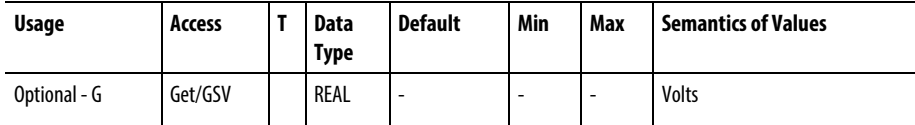

The AC Line 1 Voltage Feedback attribute is the measured instantaneous voltage applied between the L1 and L2 phases of AC Line from sensors on the grid-side of the AC Line Filter.

#### AC Line 2 Voltage Feedback

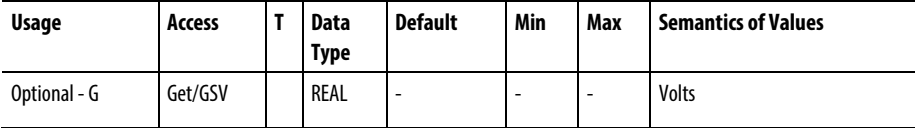

The AC Line 2 Voltage Feedback attribute is the measured instantaneous voltage applied between the L2 and L3 phases of AC Line from sensors on the grid-side of the AC Line Filter.

# AC Line 3 Voltage Feedback

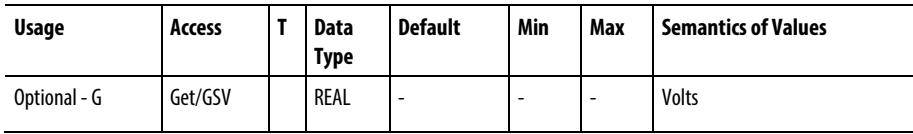

The AC Line 3 Voltage Feedback attribute is the measured instantaneous voltage applied between the L3 and L1 phases of AC Line from sensors on the grid-side of the AC Line Filter.

#### Active Voltage Feedback

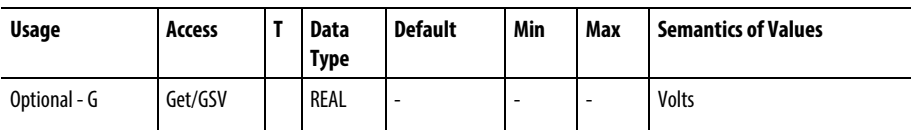

The Active Voltage Feedback attribute is the active power producing voltage of the AC line based on transformed AC Line Voltage Feedback from the three phases.

# Reactive Voltage Feedback

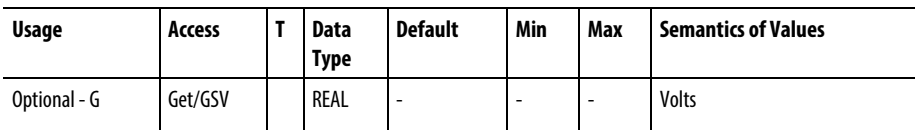

The Reactive Voltage Feedback attribute is the reactive power producing voltage of the AC line based on transformed AC Line Voltage Feedback from the three phases.

#### AC Line Electrical Angle

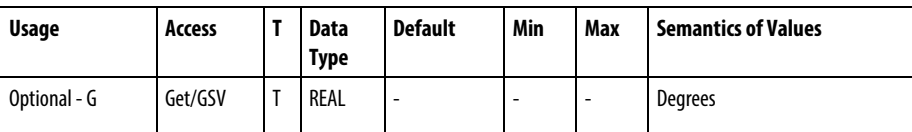

The AC Line Electrical Angle attribute is the estimated electrical angle of the AC line voltage.

## See also

[Converter Current Reference Signal Attributes](#page-611-0) on [page 612](#page-611-0)

# [Axis Info Attributes](#page-311-0) on [page 312](#page-311-0)

# **Converter Reactive Power Control Attributes**

These are the reactive power control attributes for the Motion Device Axis Object for a Regenerative Converter.

## Reactive Power Set Point

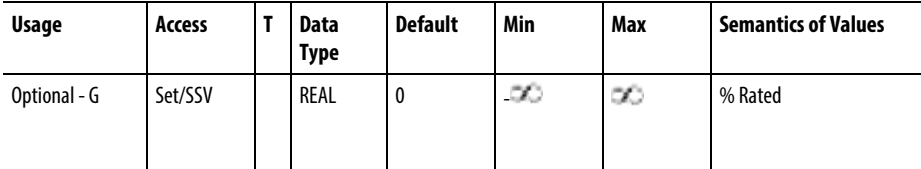

The Reactive Power Set Point attribute sets the reference current used to actively regulate the AC Line Reactive Power of the converter when in the Running state. Attribute units are expressed in percent for Converter Rated Output Power (Attr ID 724).

Positive value indicates lagging kVAR and negative value indicates leading kVAR.

# Reactive Power Reference

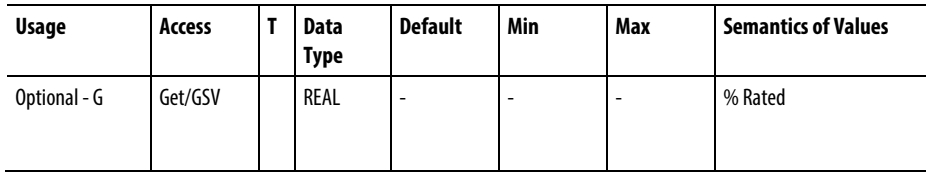

The Reactive Power Reference attribute is the rate limited reference signal into the Reactive Power Control function. Attribute units are expressed in percent for Converter Rated Output Power (Attr ID 724).

# Reactive Power Available

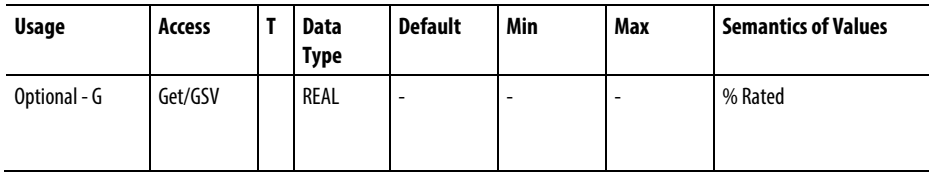

The Reactive Power Available attribute represents available Reactive Power based on the converter rating and the load on the converter. Attribute units are expressed in percent for Converter Rated Output Power (Attr ID 724).

## Reactive Power Rate Limit

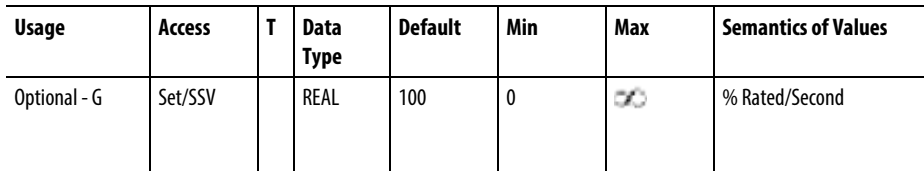

The Reactive Power Rate Limit attribute sets the active current rate limit for AC Line Reactive Power Set Point input. The output of the Reactive Power Rate Limit function is the AC Line Reactive Power Reference signal. Attribute units are expressed in percent for Converter Rated Output Power (Attr ID 724) per second.

## See also

[Axis Info Attributes](#page-311-0) on [page 312](#page-311-0)

# **Converter Output Attributes**

These are the converter output related attributes associated with Motion Control Axis.

#### Converter Output Current

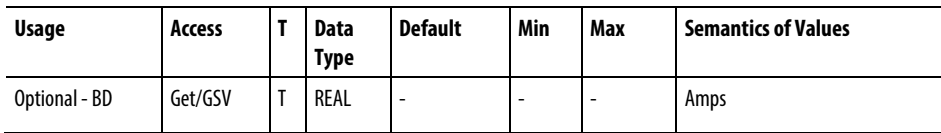

The Converter Output Current attribute is the output current generated by the Bus Converter. A positive value indicates current flow out of the converter, where the converter is supplying DC bus power to attached loads. A negative value indicates current flow into the converter, where the converter is absorbing "regenerative" power from attached loads.

#### Converter Output Power

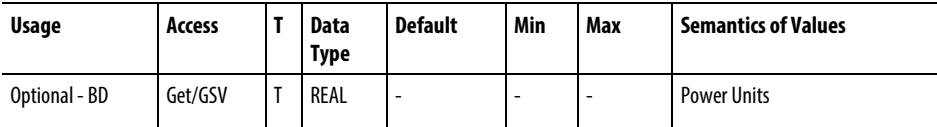

The Converter Output Power attribute is the output power generated by the Bus Converter. This value is based on the product of the Converter Output Current and DC Bus Voltage. A positive value indicates power flow out of the converter, where the converter is supplying DC bus power to attached loads. A negative value indicates power flow into the converter, where the converter is absorbing "regenerative" power from attached loads.

#### See also

#### [DC Bus Condition Attributes](#page-578-0) on [page 579](#page-578-0)

# **Exceptions**

The various motion attributes can result in exceptions that can be configured to present either a fault or alarm.

<span id="page-622-0"></span>The following table lists the standard exception conditions associated with the CIP Axis Exceptions, CIP Axis Faults, and CIP Axis Alarms attributes and their extension attributes, Axis Exceptions 2, Axis Faults 2, and Axis Alarms 2. While the CIP Axis Exceptions, CIP Axis Faults, and CIP Axis Alarms attributes and their extensions are all required in the CIP Motion device implementation, support for each individual exception condition is optional. **Standard Exceptions**

> The Rule column in the following table indicates the Device Function Codes where the associated exception is applicable.

- $\bullet$  B = Converters
- D = Frequency, Position, Velocity, and Torque Control modes
- $\bullet$  E = Feedback Only

The enumerations for exceptions is as follows:

- $\bullet$  0 = Ignore (All)
- $\bullet$  1 = Alarm (All)
- $2 = \text{Fault}$  Status Only  $(B, D)$
- $3 = Stop$  Planner (D)

# Standard exceptions

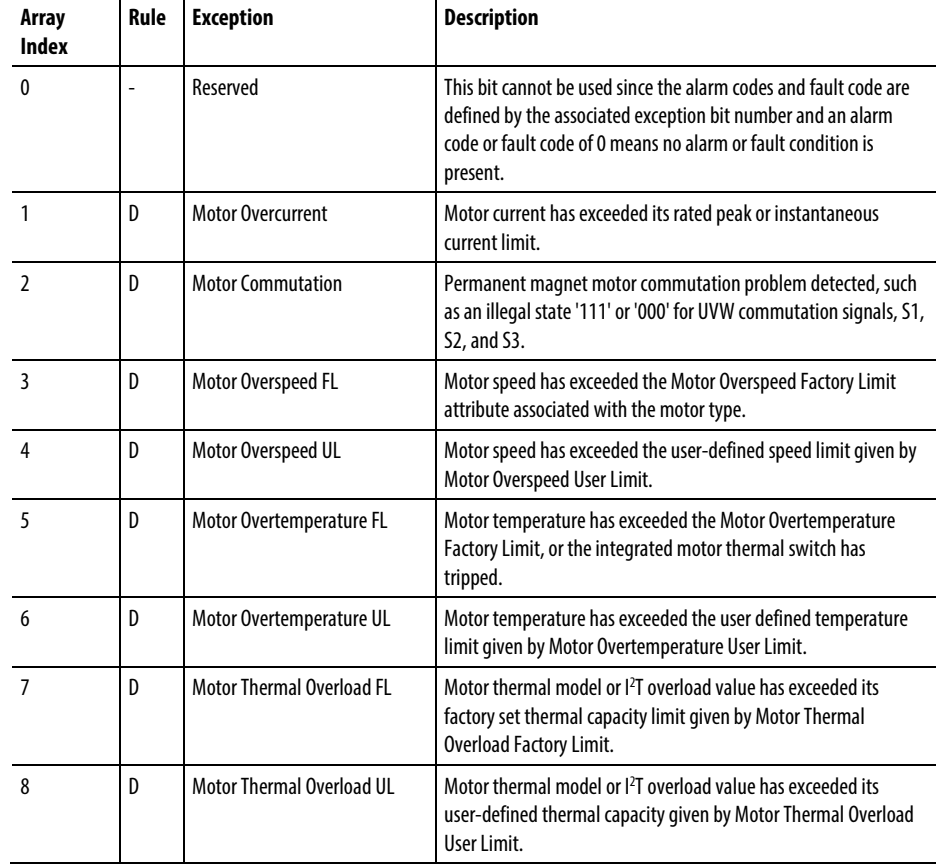

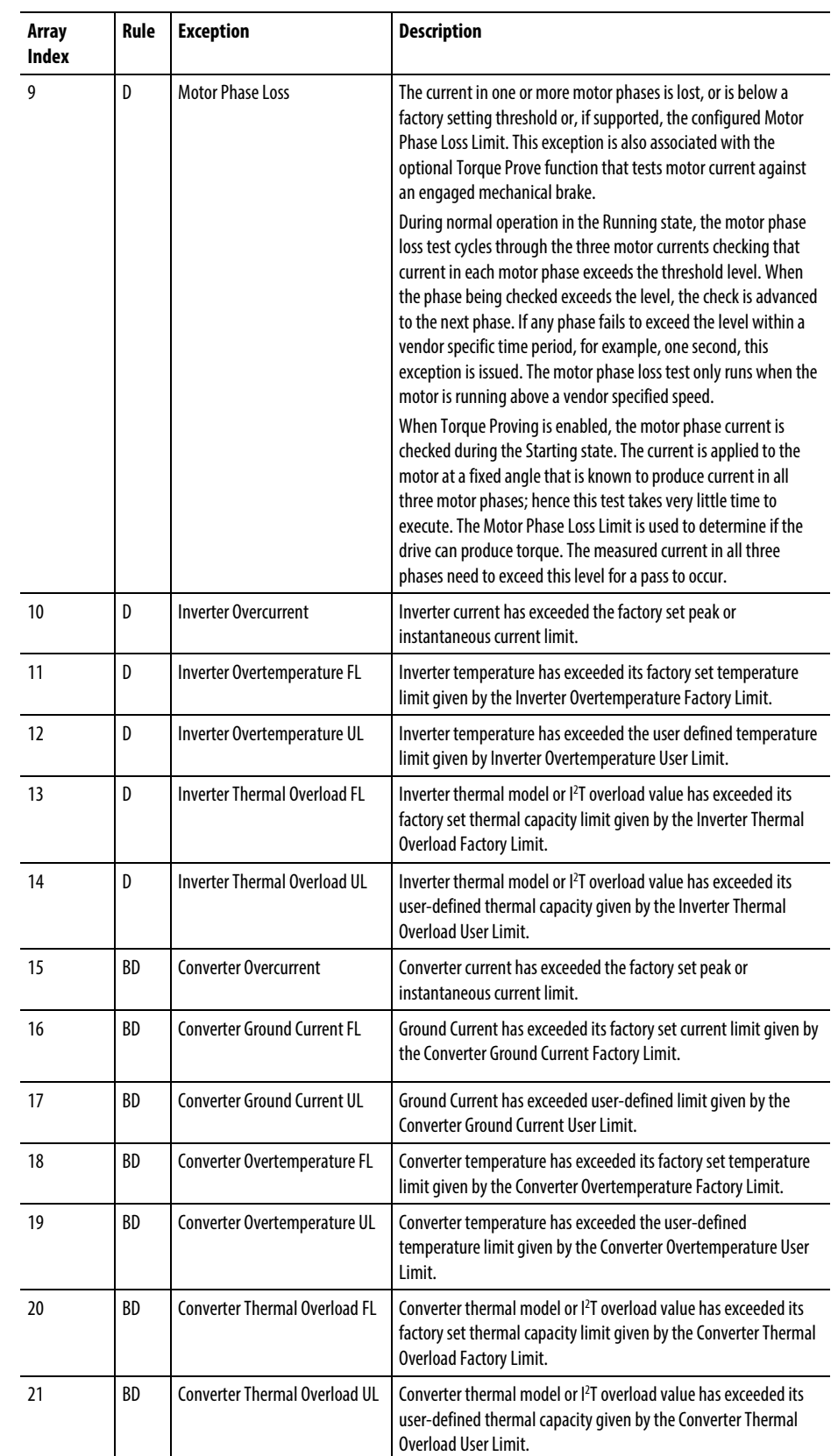

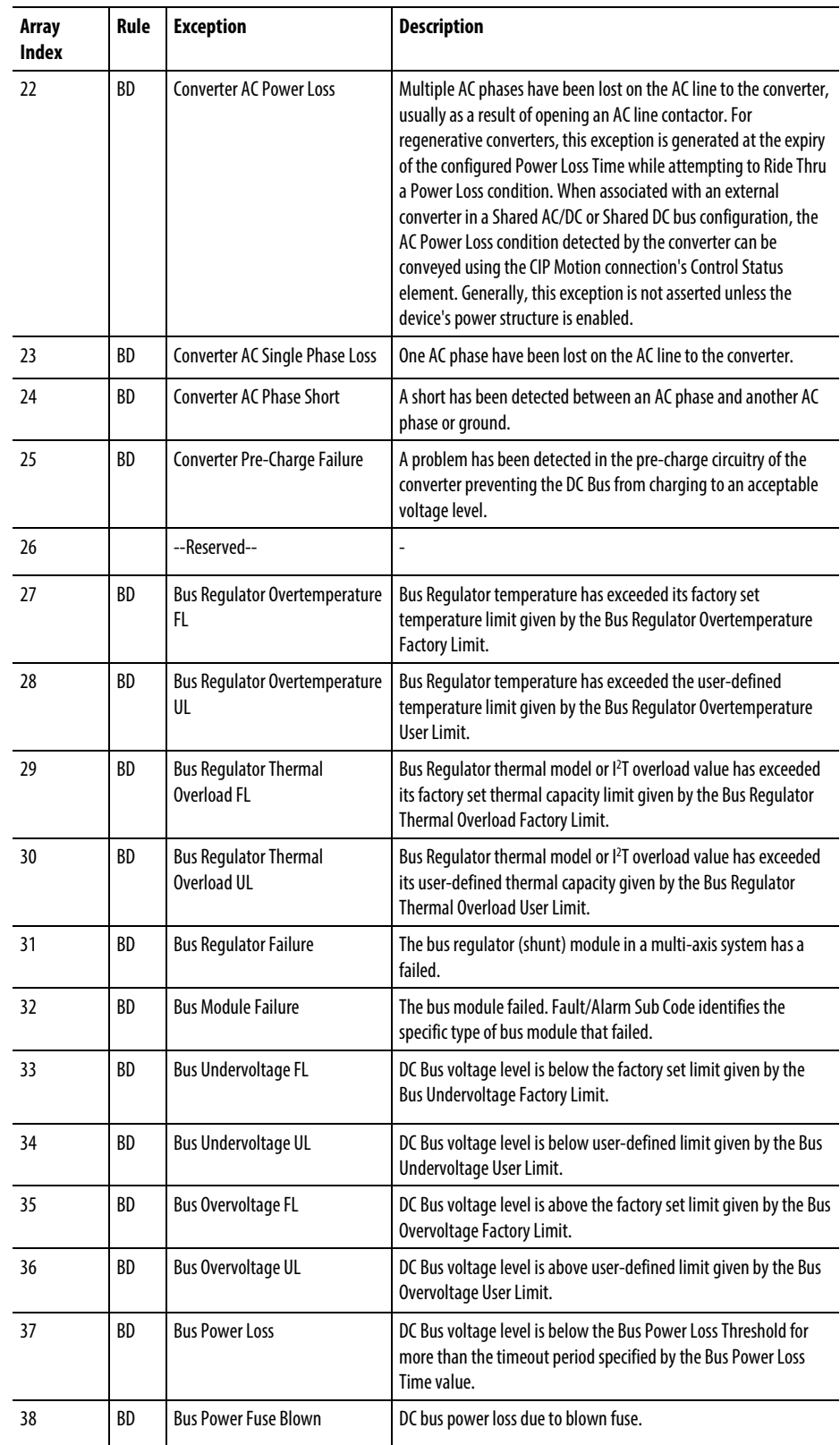

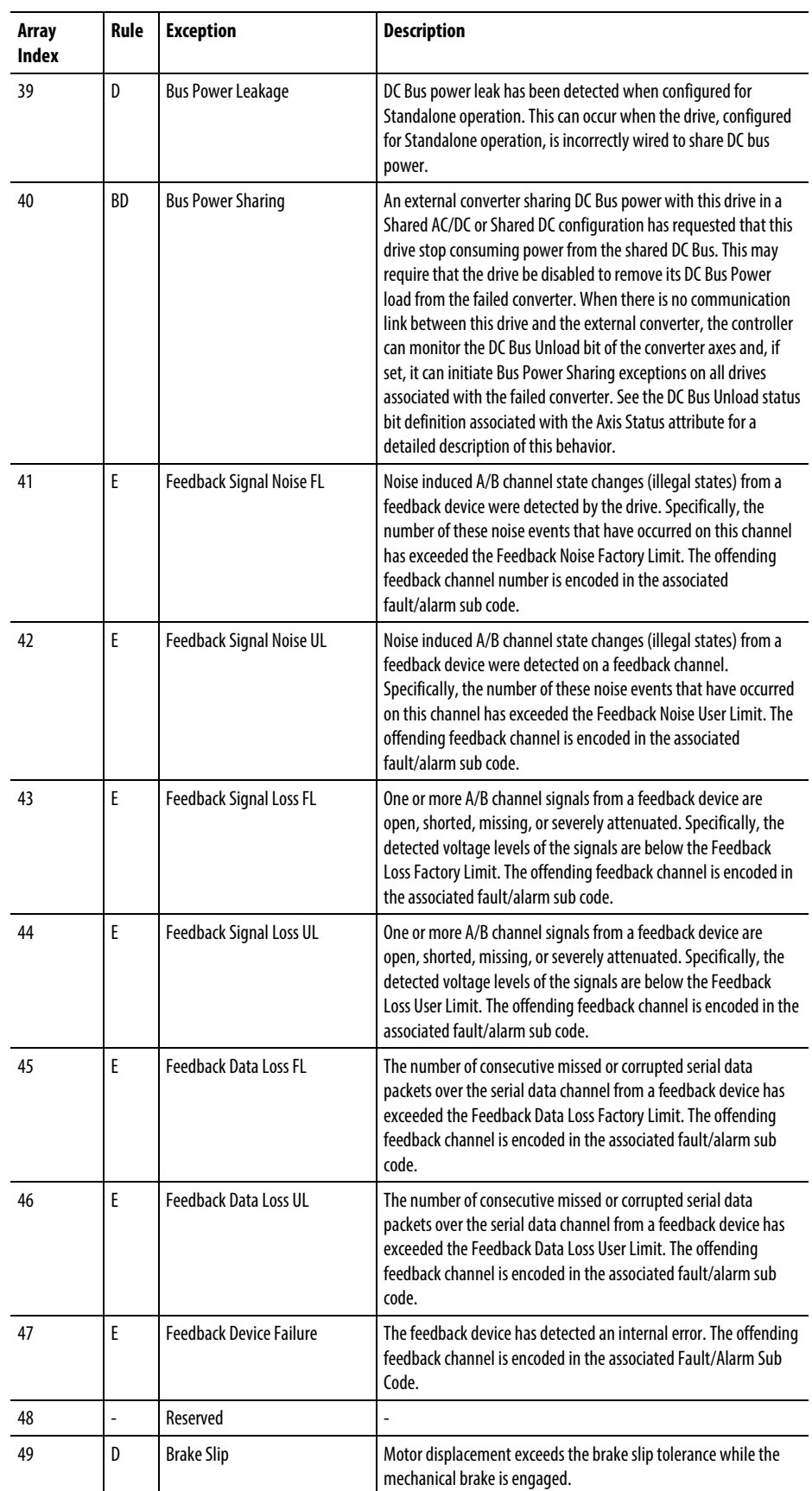

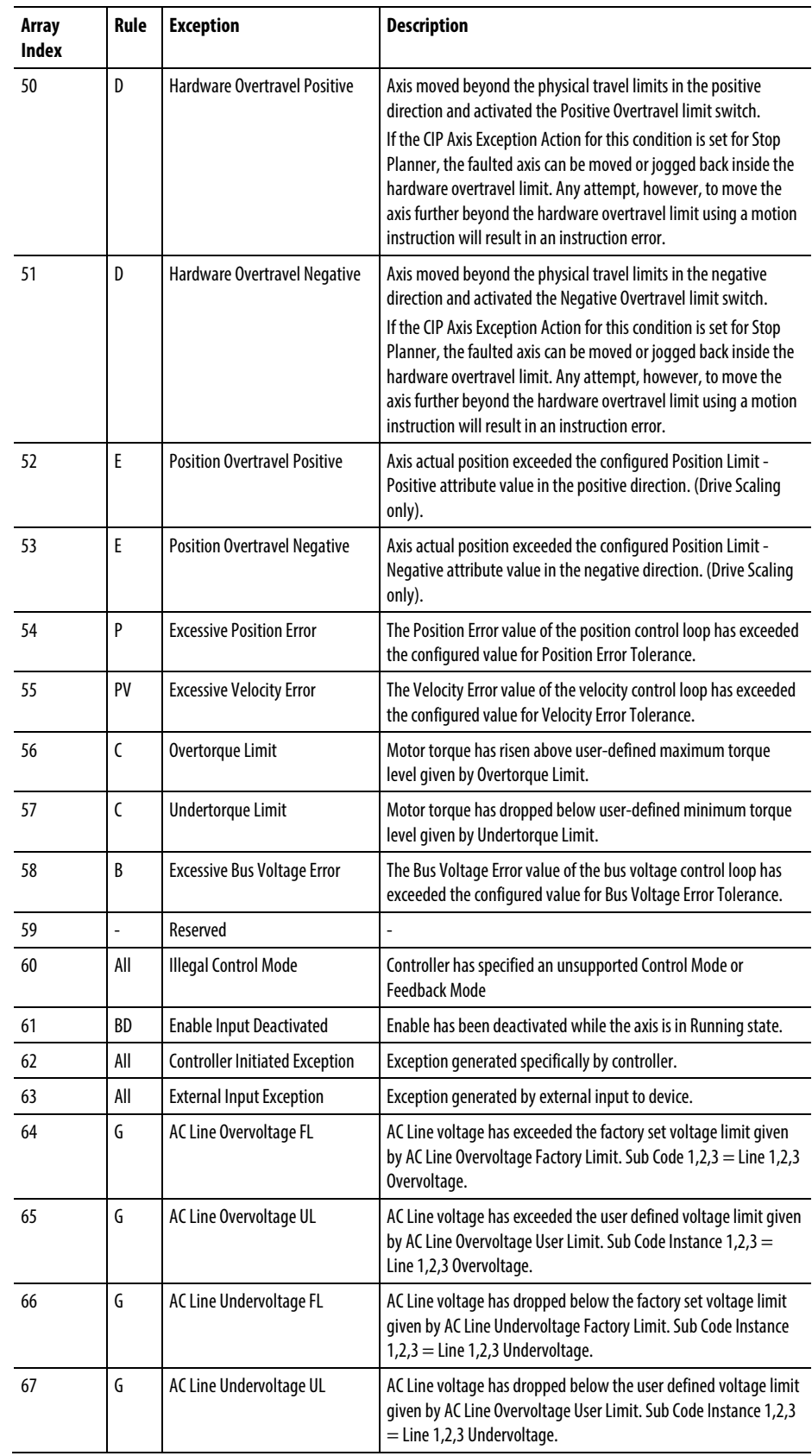

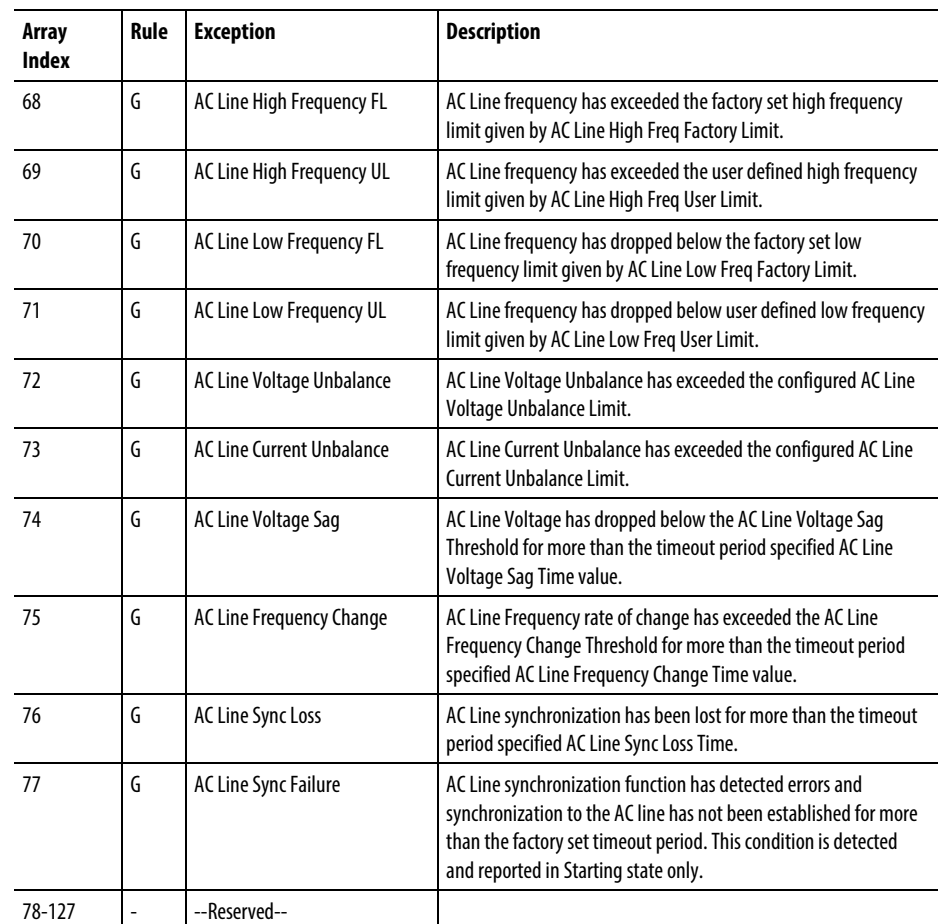

## See also

[Rockwell Automation Specific Exceptions](#page-633-0) o[n page 634](#page-633-0)

# **Standard CIP Axis Fault and Alarm Names**

Based on the Exception Action configuration, Exception conditions can become Faults or Alarms. The naming convention for Faults is to append a 'Fault' suffix to the Exception name. Similarly, the convention for Alarms is to append an 'Alarm' suffix to the Exception name.

This table lists the resulting Fault names associated with the Standard Exception conditions.

# Standard CIP Axis Fault Names

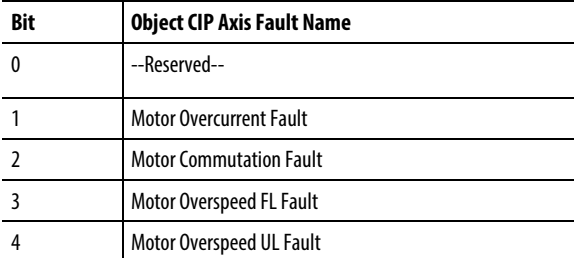

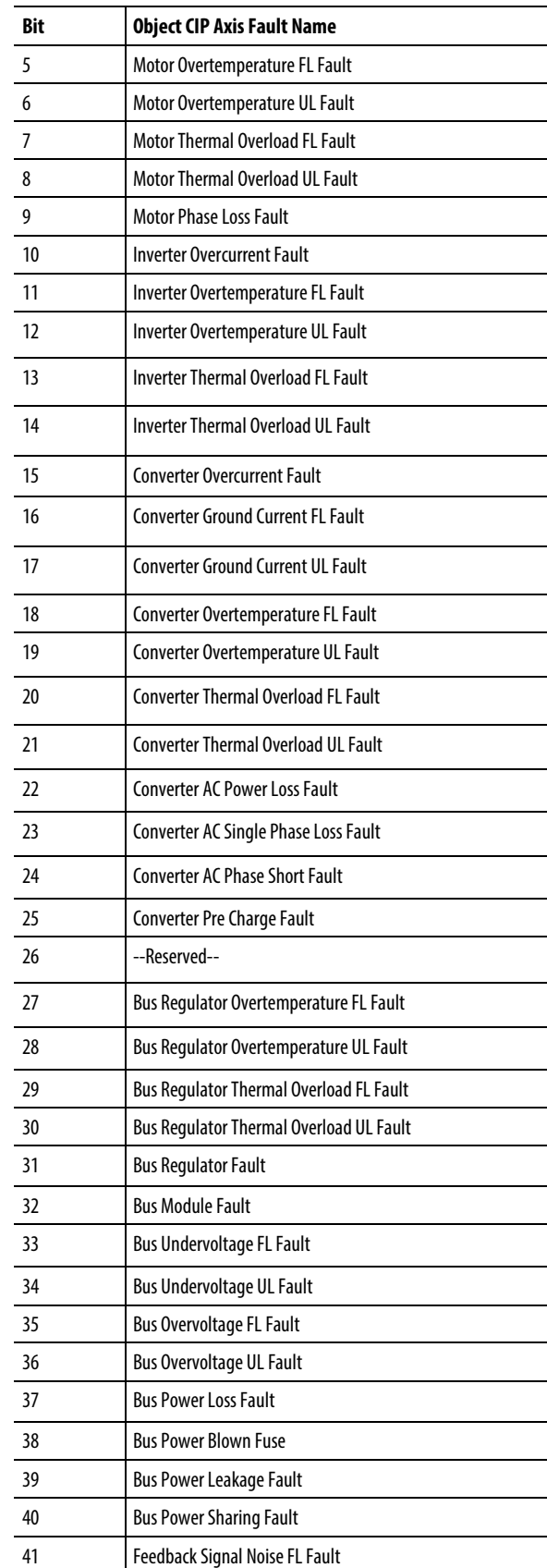

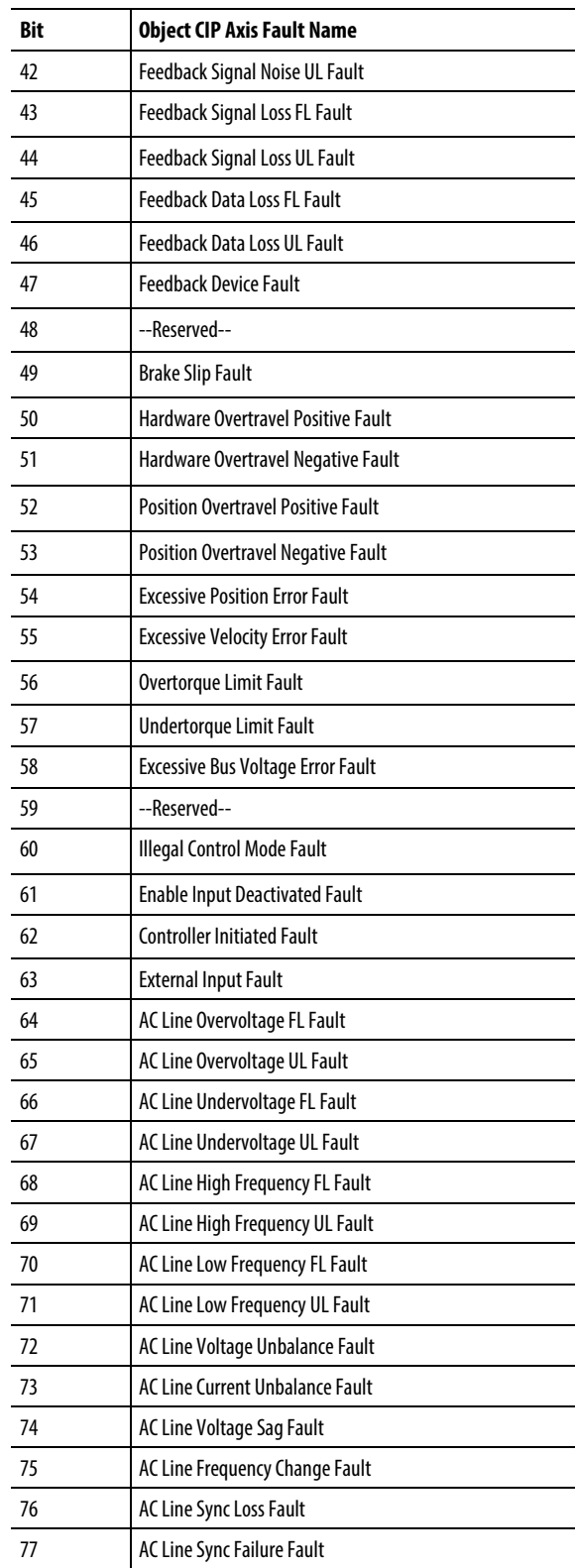

# Standard CIP Axis Alarm Names

This table lists the resulting Alarm names associated with the Standard Exception conditions.

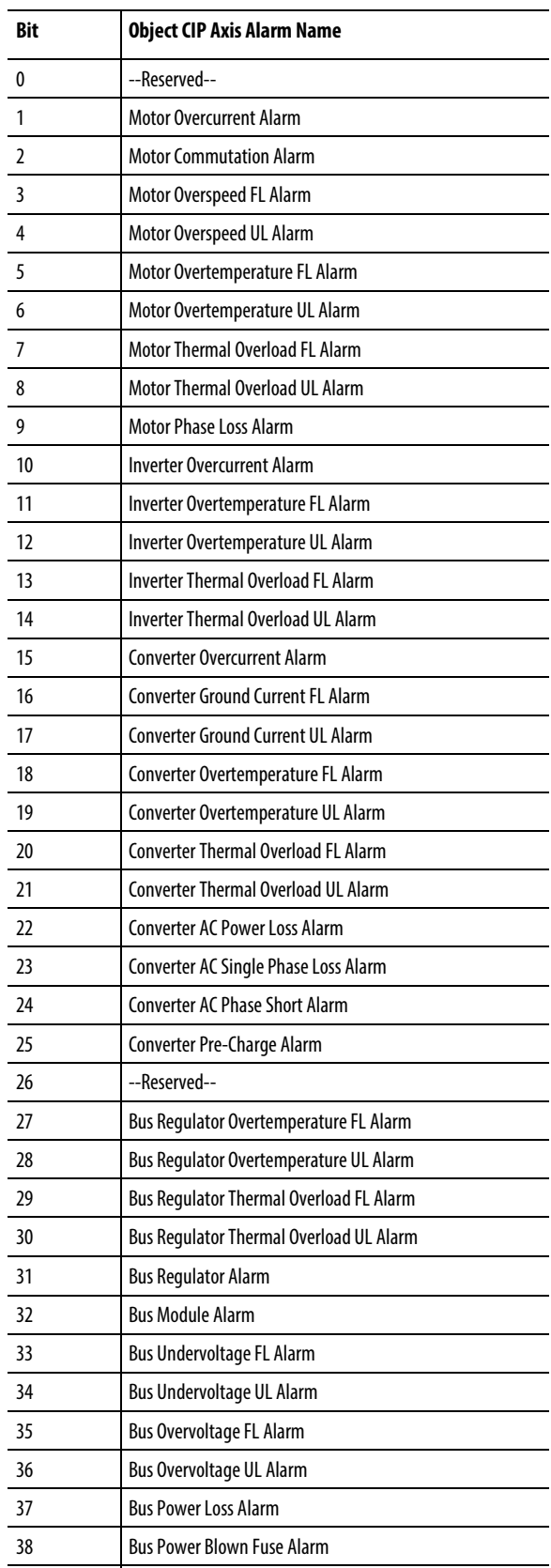

÷ e<br>H

L,

 $\overline{\phantom{0}}$ L,

> L, L  $\overline{\phantom{0}}$  $\overline{\phantom{0}}$ ÷

> J.  $\overline{\phantom{0}}$ J.

÷, ÷. ÷

 $\overline{\phantom{a}}$  $\overline{\phantom{a}}$ ÷.

 $\overline{\phantom{0}}$ 

 $\overline{\phantom{0}}$  $\overline{\phantom{0}}$ 

Bus Power Leakage Alarm

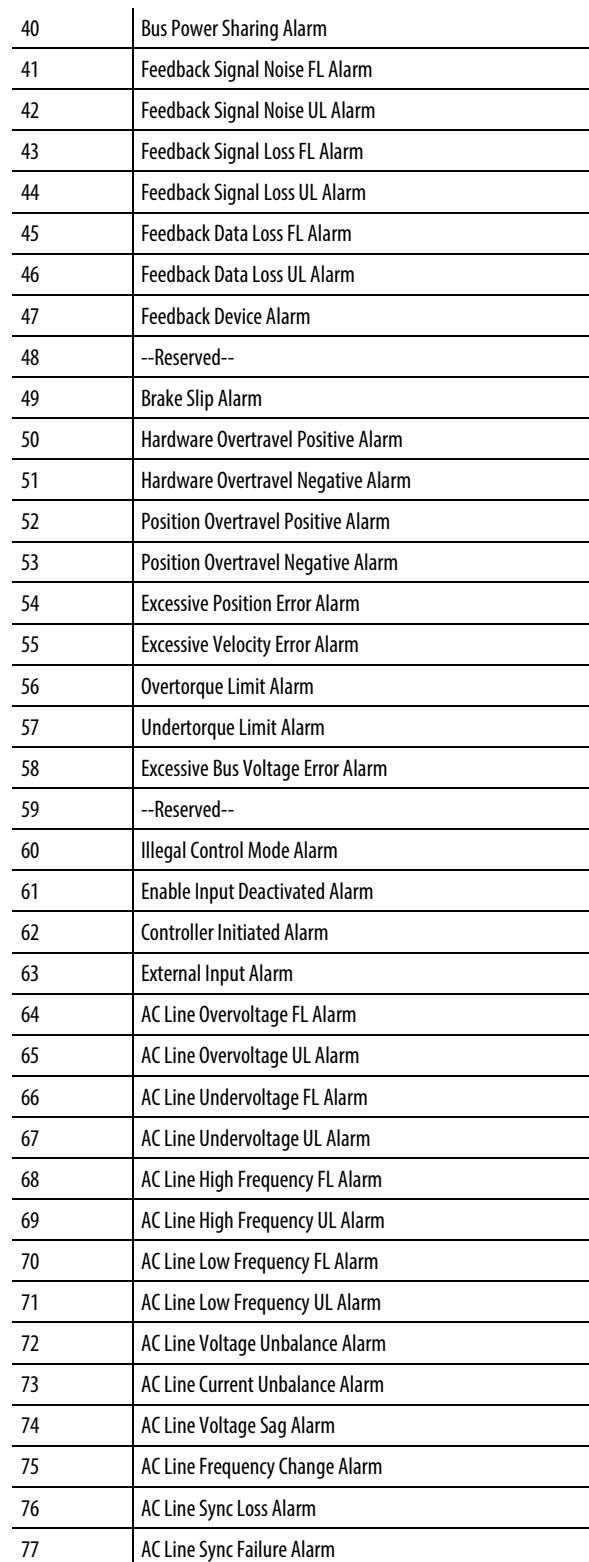

# See also

[Standard Exceptions](#page-622-0) on [page 623](#page-622-0)

[Rockwell Automation Specific Exceptions](#page-633-0) o[n page 634](#page-633-0)

# <span id="page-633-0"></span>**Rockwell Automation Specific Exceptions**

This table defines a list of Rockwell Automation specific exception conditions associated with the CIP Axis Exceptions-RA, CIP Axis Faults-RA, and CIP Axis Alarms-RA attributes and their extension attributes, Axis Exceptions 2 Mfg, Axis Faults 2 Mfg, and Axis Alarms 2 Mfg attributes. While the CIP Axis Exceptions - RA, CIP Axis Faults - RA, and CIP Axis Alarms - RA attributes and their extensions are all Required in the CIP Motion device implementation, support for each of the individual exception conditions therein is left Optional.

The Rule column in the following table indicates the Device Function Codes where the associated exception is applicable.

- $\bullet$  B = Converters
- $\bullet$   $D$  = Frequency, Position, Velocity, and Torque Control modes
- $\bullet$   $E =$  Feedback Only

The enumerations for exceptions is as follows:

- $0 = \text{Ignore (All)}$
- $1 =$ Alarm (All)
- $2 =$  Fault Status Only  $(B, D)$
- $3 =$  Stop Planner (D)

# Rockwell Automation Specific Exception Table

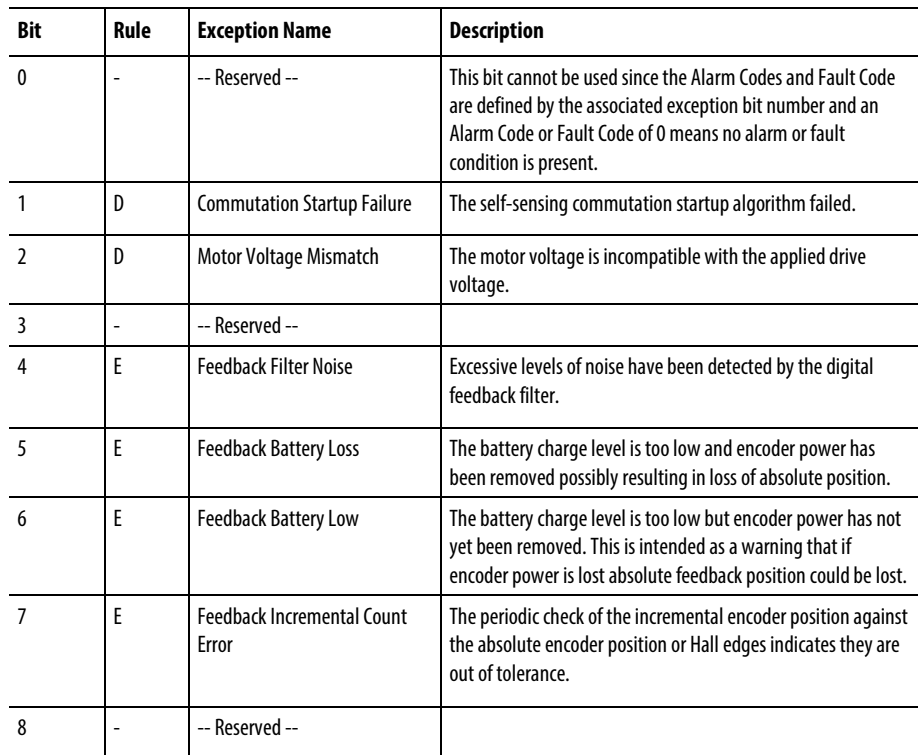

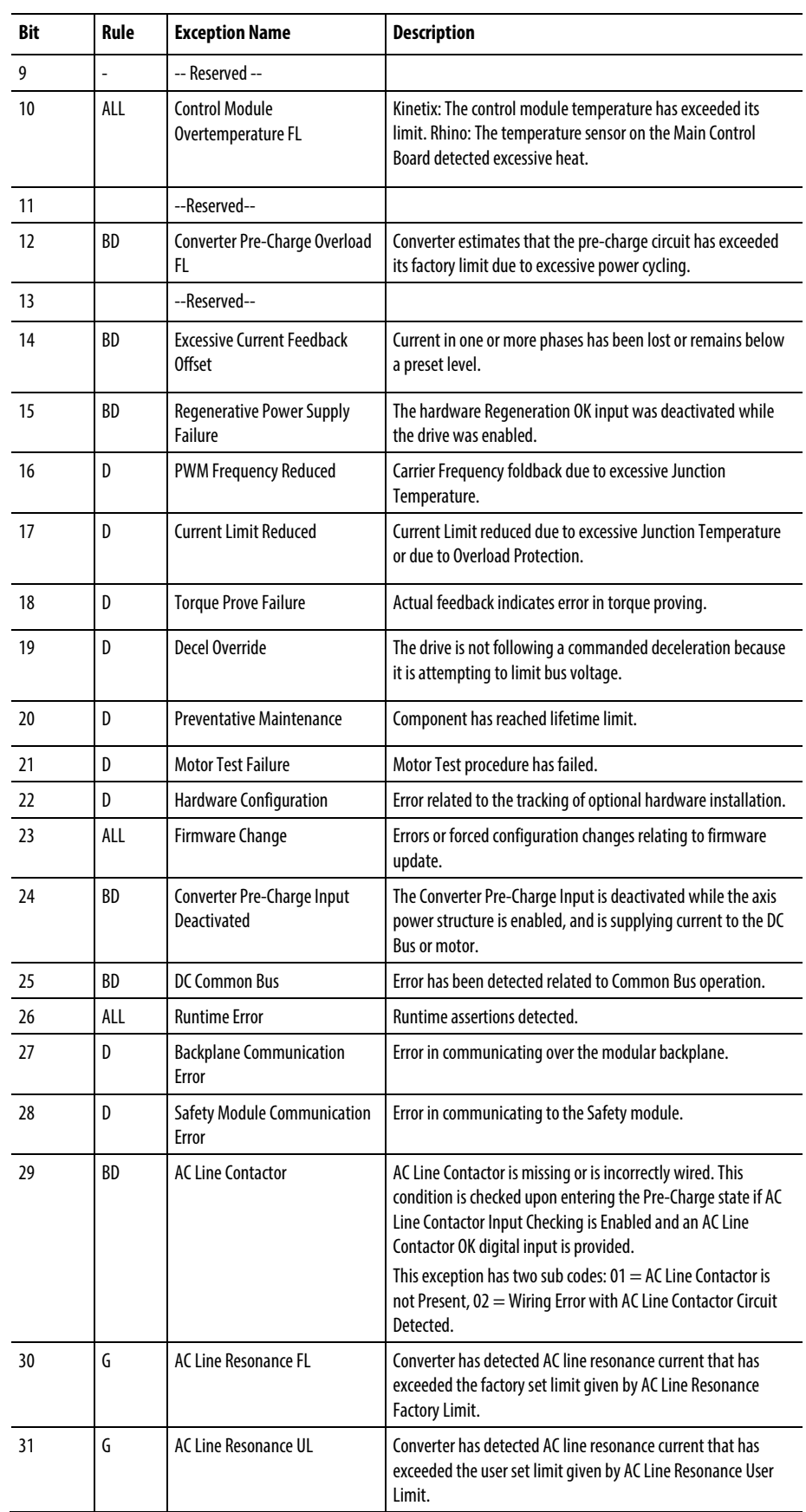

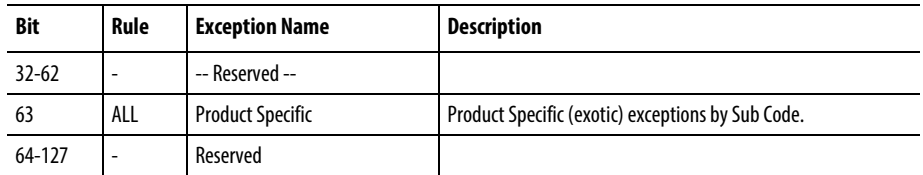

Based on the Exception Action configuration, Exception conditions can become Faults or Alarms. The naming convention for Faults is to append a "Fault" suffix to the Exception name. Similarly, the convention for Alarms is to append an "Alarm" suffix to the Exception name.

# See also

[Rockwell Automation Specific CIP Axis Alarm Names](#page-636-0) on [page 637](#page-636-0) [Rockwell Automation Specific CIP Axis Fault Names o](#page-635-0)n [page 636](#page-635-0) [Rockwell Automation Specific Initialization Faults](#page-408-0) o[n page 409](#page-408-0) [Rockwell Automation Specific Start Inhibits](#page-577-0) o[n page 578](#page-577-0) [Standard Exceptions](#page-622-0) on [page 623](#page-622-0)

# <span id="page-635-0"></span>**Rockwell Automation Specific CIP Axis Fault Names**

Based on the Exception Action configuration, Exception conditions can become Faults or Alarms. The naming convention for Faults is to append a Fault suffix to the Exception name. Similarly, the convention for Alarms is to append an Alarm suffix to the Exception name. This table lists the resulting Fault names associated with the above exception conditions.

# Rockwell Automation Specific CIP Axis Fault Names

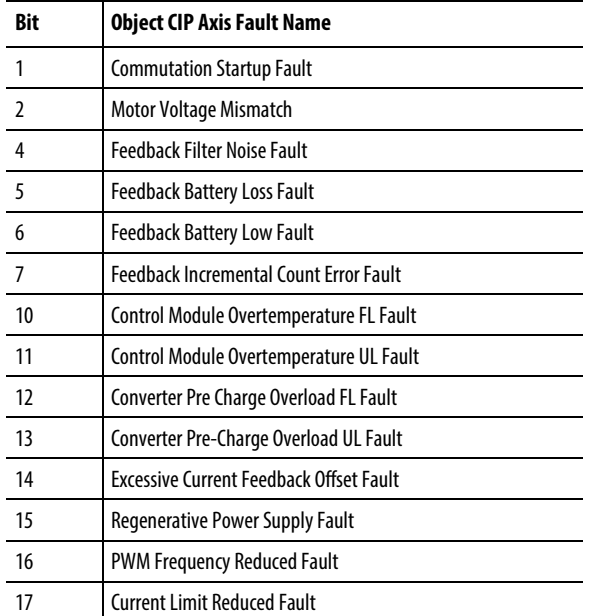

**636** Rockwell Automation Publication MOTION-RM003K-EN-P - July 2019

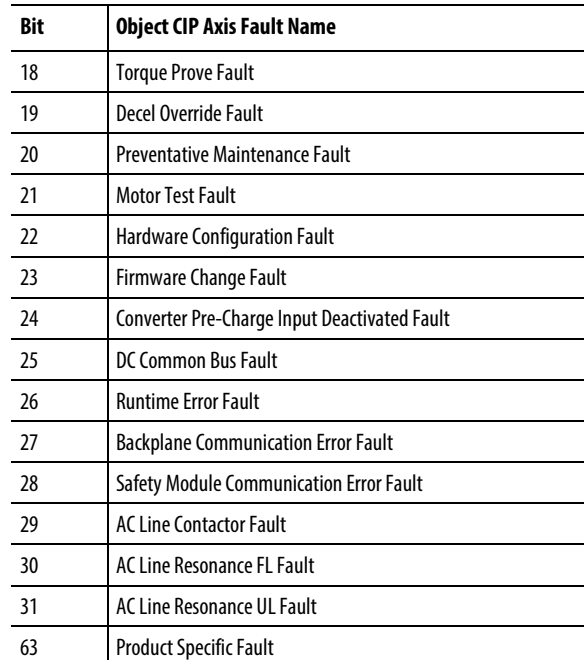

# See also

[Rockwell Automation Specific Exceptions](#page-633-0) o[n page 634](#page-633-0)

[Rockwell Automation Specific CIP Axis Alarm Names](#page-636-0) on [page 637](#page-636-0)

[Rockwell Automation Specific Initialization Faults](#page-408-0) o[n page 409](#page-408-0)

[Rockwell Automation Specific Start Inhibits](#page-577-0) o[n page 578](#page-577-0)

# <span id="page-636-0"></span>**Rockwell Automation Specific CIP Axis Alarm Names**

The following table lists the resulting Alarm names associated with the Rockwell Automation specific exception conditions.

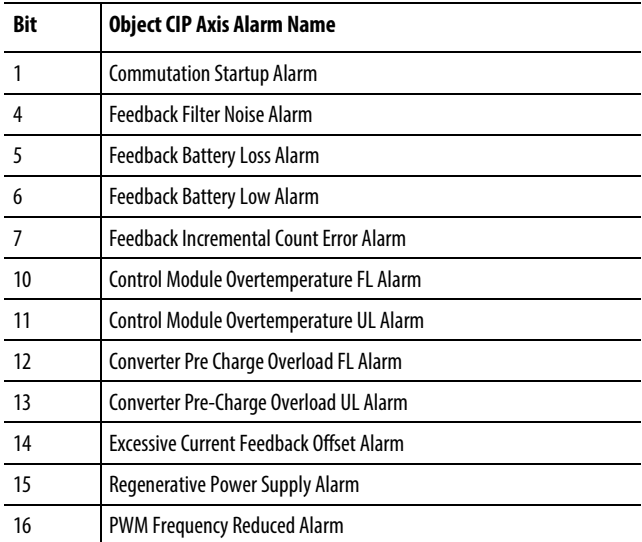

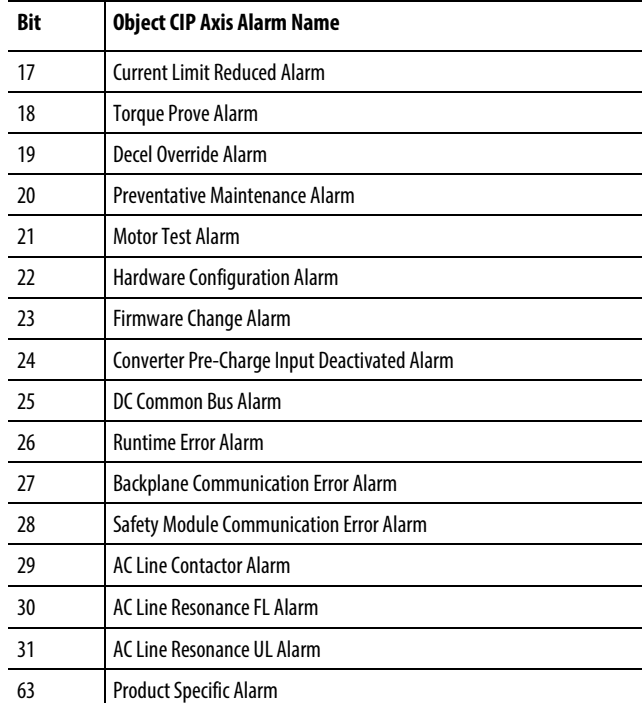

# See also

[Rockwell Automation Specific Exceptions](#page-633-0) o[n page 634](#page-633-0) [Rockwell Automation Specific CIP Axis Fault Names](#page-635-0) on [page 636](#page-635-0)

[Rockwell Automation Specific Initialization Faults](#page-408-0) o[n page 409](#page-408-0)

[Rockwell Automation Specific Start Inhibits](#page-577-0) o[n page 578](#page-577-0)

# <span id="page-638-1"></span>**Module Configuration Attributes**

The following attribute tables contains Module Configuration attributes associated with components that are common to all axis instances of a multi-axis CIP Motion device or module. Examples of these common device components are a Bus Converter, Bus Regulator, Common Power Supply, Feedback Cards, Network Interface, and so on. Module Configuration attributes may be included in the CIP Motion Control Axis Object implementation or they may be included as part of a vendor specific device interface. In the Rockwell Automation implementation, these attributes appear as data elements of the Configuration Tag (C-tag) data structure associated with each drive devices connection's Map Object instance. These C-tag elements are not accessible as object attributes and therefore cannot be referenced programmatically using SSV, GSV, or MSG instructions. The Need in Implementation Rules apply for either case.

The following general categories of module configuration attributes that are defined:

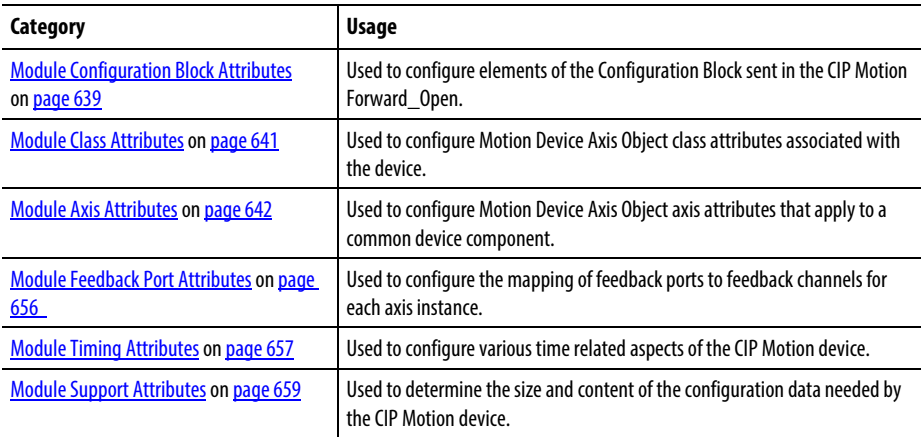

## See also

[CIP Axis Attributes](#page-258-0) o[n page 259](#page-258-0)

#### [Interpret the Attribute Tables](#page-92-0) o[n page 93](#page-92-0)

# <span id="page-638-0"></span>**Module Configuration Block Attributes**

The following collection of Module Class Attributes are stored in the controller and sent to the module as part of the Configuration Block of the Forward\_Open service.

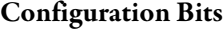

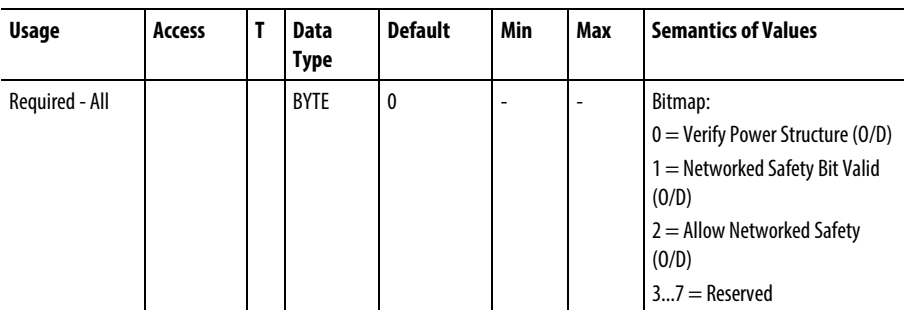

This attribute is a collection of bits used for configuration of an associated CIP Motion device. Each bit is either true or false.

- 'Verify Power Structure' bit is used to control whether the drive performs an "extended key" check against its Drive Class ID.
- 'Networked Safety Bit Valid' bit determines if the 'Allow Networked Safety' bit (bit 2) of this attribute is valid and is enforced by the drive.
- 'Allow Networked Safety' bit determines if the drive is allowed to accept a Propose\_TUNID service request from a Safety Controller to establish safety ownership and subsequent safety connections.

# Drive Power Class ID

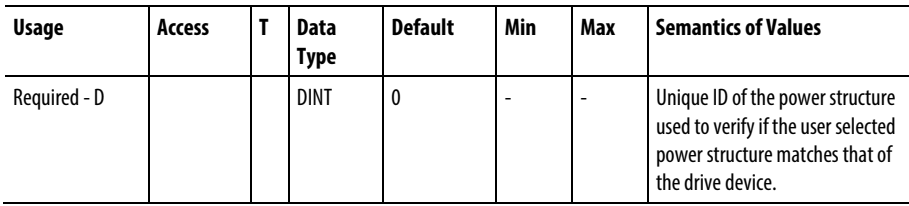

If power structure varies with the axis instances of a multi-axis drive device then a value of 0 is applied to this attribute and the controller uses the Drive Power Structure Axis ID to verify matching power structure associated with each axis.

# See also

[Module Configuration Attributes](#page-638-1) on [page 639](#page-638-1)

[Module Feedback Port Attributes](#page-655-0) o[n page 656](#page-655-0)

# <span id="page-640-0"></span>**Module Class Attributes**

The following collection of Module Class Attributes are stored in the controller and used to configure Motion Device Axis Object Class attributes associated with the CIP Motion device. These attributes generally apply to the CIP Motion connection behavior. If these Module Class attributes are included in the CIP Motion Control Axis Object implementation, the attribute values are the same for all axis instances associated with the module. In such an implementation, the controller need only apply the Module Class attribute value for one of the axis instances to configure the corresponding Motion Device Axis Object Class attribute of the device.

# Controller Update Delay High Limit

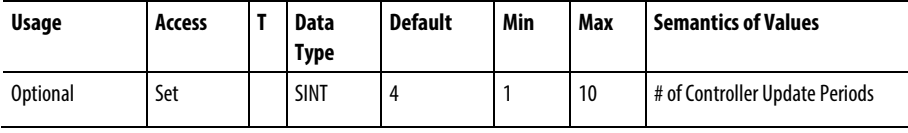

Represents the high limit delay threshold for a Controller to Device (C-to-D) Connection update. This delay is specified in units of Controller Update Periods. Exceeding this limit results in a Control Connection Update Fault.

# Controller Update Delay Low Limit

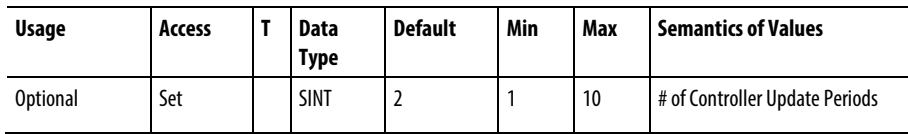

Represents the low limit delay threshold allowed for a Controller to Device (C-to-D) Connection update. This delay is specified in units of Controller Update Periods. Exceeding this limit results in a Control Connection Update Alarm.

# Sync Threshold

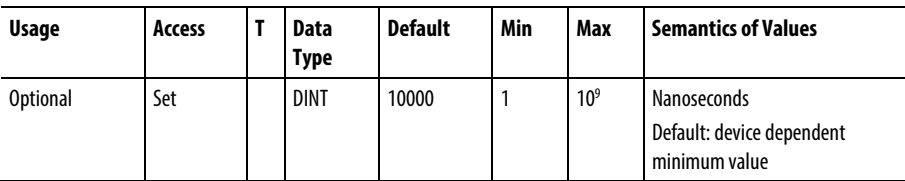

Determines the threshold for the Observed Variance of System Time below which the Motion Device Axis Object is considered synchronized. The Group\_Sync service uses this as a criterion for a successful response.

# See also

[Module Axis Attributes o](#page-641-0)n [page 642](#page-641-0)

[Module Configuration Attributes](#page-638-1) on [page 639](#page-638-1)

# <span id="page-641-0"></span>**Module Axis Attributes**

Module Axis attributes are used to configure common components of a CIP Motion device, for example the Bus Converter, Bus Regulator, and so on, that apply to all axis instances of the device. If these Module Class attributes are included in the CIP Motion Control Axis Object implementation, the attribute values are the same for all axis instances associated with the device. This is generally enforced by configuration software.

If the value for a given Module Configuration attribute is not the same for each axis instance of the device, the Module Configuration attribute value for instance 1 determines the configuration of the device component.

| <b>Usage</b> | Access | T | <b>Data Type</b> | <b>Default</b> | Min | Max | <b>Semantics of Values</b>                                                                                                    |
|--------------|--------|---|------------------|----------------|-----|-----|----------------------------------------------------------------------------------------------------|
| Optional - D | Set    |   | DINT[8]          | $[] = 0$       | ٠   | ÷,  | Array of power structure IDs used<br>to verify if the user selected<br>power structure for each axis<br>instance of a multi-axis drive<br>matches that of the drive's actual<br>power structure.<br>[ Axis 1 ID,<br>Axis 2 ID,<br>Axis 3 ID,<br>Axis 4 ID,<br>Axis 5 ID,<br>Axis 6 ID,<br>Axis 7 ID,<br>Axis 8 ID 1 |

Device Power Structure Axis ID

The element values of this array represent an ID assigned by the drive vendor that identifies the power structure associated to a given axis instance. This allows different power structures to be applied to specific axis instances of a multi-axis drive. By contrast, if power structure hardware is the same for all axis instances of the drive (excluding master feedback axes) the power structure can be identified by simply using the Drive Power Structure Class ID attribute. For multi-axis drives, the Drive Power Structure Axis ID can be included as part of the data segment in the CIP Motion connection's Forward Open service to confirm that the power structure for a given axis instance matches the configuration in the controller. The indexed elements of this array correspond to axis instances 1 thru 8. Individual elements of this attribute are only applicable to axis instances whose associated Inverter Support bit is set. Array elements that are not applicable are set to 0. Axis instances with power structures that are not configured are set to 0, indicating to the drive that the Drive Power Structure Axis ID for these axis instances do not need to be checked.

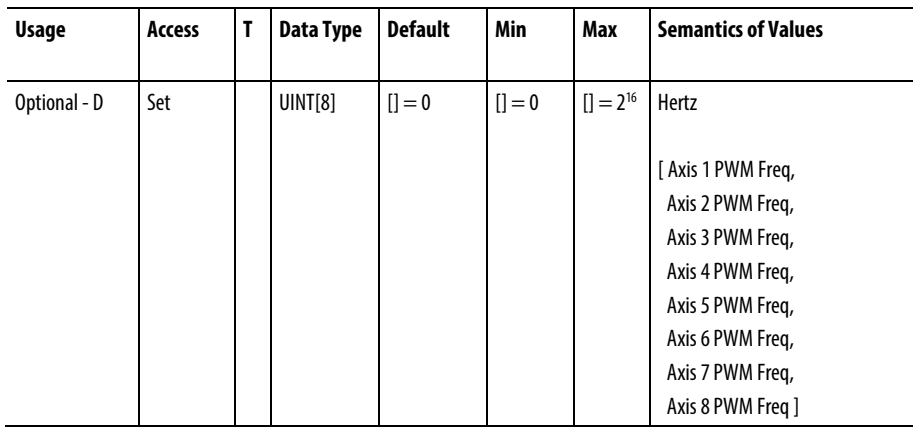

#### PWM Frequency

This 8-element array sets the carrier frequency for the Pulse Width Modulation output to the motor. Drive derating is required at higher PWM frequencies due to switching losses. Current loop update time is tied directly to the PWM frequency so loop performance generally increases with increasing PWM rate. Note that each drive instance in a multi-axis drive module can have an independently configured PWM frequency. The indexed elements of this array correspond to axis instances 1 thru 8. Individual elements of this attribute are only applicable to axis instances whose associated Inverter Support bit is set. Array elements that are not applicable or not configured are set to 0.

## Bus Configuration

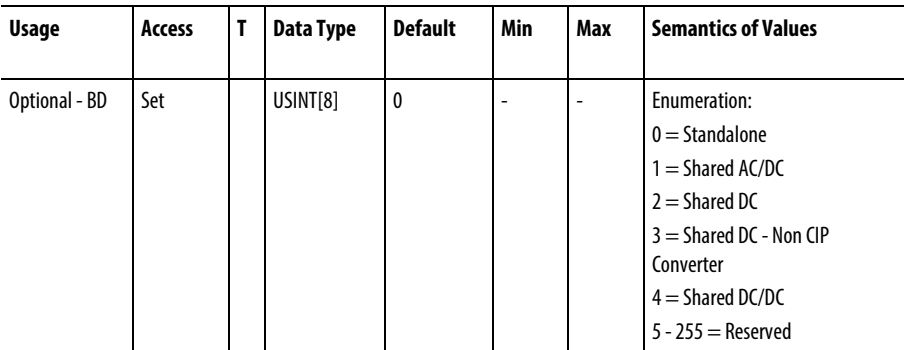

This 8-element array of enumerated selections specifies how associated axis instances of the device use the DC bus. Configure up to 8 axis instances using the array elements of the attribute starting with axis instance 1 and ending with axis instance 8.

- *Standalone* specifies that DC Bus power supplied by the converter section of this axis instance is applied only to the inverter power structure of this axis. Do not include an axis instance in a bus sharing group.
- *Shared AC/DC* specifies the converter associated with this CIP Motion device axis instance supplies and shares DC Bus power with other axis

instances and with other drives. This may result in de-rating of the converter's continuous current rating when there are multiple Shared AC/DC converter devices paralleled in a bus sharing group. Shared AC/DC axes generally participate in a bus sharing group.

- *Shared DC* specifies that this drive axis instance is sharing DC bus power generated by another Shared AC/DC or Shared DC/DC CIP Motion drive, or external CIP Motion Converter. Shared DC axes generally participate in a bus sharing group.
- *Shared DC Non CIP Converter* specifies that this drive axis instance is receiving DC bus power generated by an external AC/DC converter that is not CIP Motion compliant and distributing its DC bus power to other CIP Motion drives. A drive configured for "Shared DC - Non CIP Converter" is responsible for communicating the state of the external converter to the control system as if the external converter were integrated with the drive. Specifically, this communication includes the Bus Up and DC Bus Unload status bits reflecting the current state of associated external converter. Shared DC - Non CIP Converter axes generally participate in a bus sharing group.
- *Shared DC/DC* specifies that the converter associated with this CIP Motion device supplies and shares DC bus power with other Shared DC devices. DC/DC converters may convert input DC bus power from a Shared AC/DC converter to a different DC Bus output voltage level to supply one or more Shared DC drives. It may also simply distribute DC bus power from a Shared AC/DC converter to multiple Shared DC drives without any conversion. A Shared DC/DC converter has a unique capability in that it can be both a bus master for a bus group and a bus slave in a different bus group. Shared DC/DC axes generally participate in a bus sharing group.

#### Bus Voltage Select

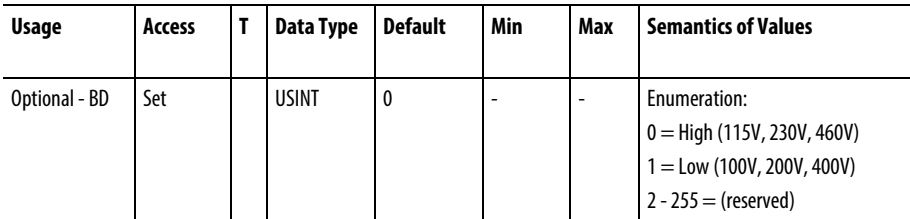

This value indicates the expected bus voltage level of the drive application. High bus voltage selection is usually associated with drive running on the North American power grid, when operating in Europe a Low Bus Voltage selection would be appropriate. This parameter can be used to compensate for these different bus voltage levels in the current loop.

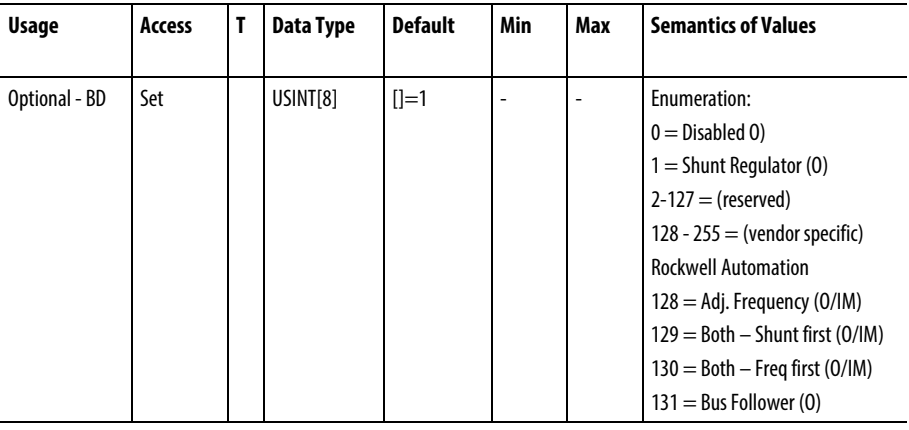

#### Bus Regulator Action

This 8-element array controls the method of operation of the DC Bus Regulator that addresses the regenerative over-voltage conditions that can occur when decelerating a motor associated with a given axis instance.

- "Disabled" specifies that no regulation is applied to the DC Bus level by this device to control regenerative energy sourced by the motor.
- "Shunt Regulator" method applies the associated shunt regulation hardware to the DC Bus to dissipate regenerative energy through an internal or external resistor.

When controlling Induction Motors, additional bus regulation methods are available that don't require a shunt regulator.

- "Adjust Frequency" method controls the output frequency of the device relative to the speed of the motor to control the amount of regenerative energy pumped into the DC Bus.
- "Both Shunt first" and "Both Freq first" methods allow for different sequential application of shunt regulation and frequency control to be applied to the motor.
- "Bus Follower" method indicates that the DC Bus is generated by an external converter rather than an integral converter. No bus regulation is applied to the DC Bus level and the drive does not generate an exception if the DC Bus is still active when the DC Bus contactor of the integrated converter is open. In this context, the integral converter is not connected to AC power.

Note that each drive instance in a multi-axis drive module can have an independently configured Bus Regulator Action. The indexed elements of this array correspond to axis instances 1 thru 8. Array elements that are not applicable or not configured are set to 0.

#### Regenerative Power Limit

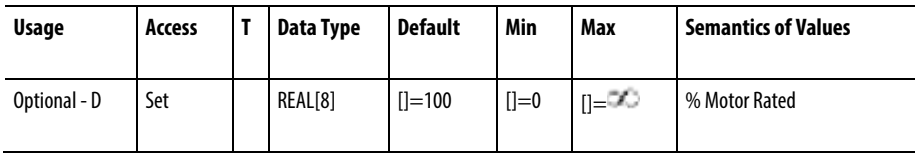

This 8-element array limits the amount of power allowed to transfer between the motor and the DC Bus during regenerative braking of the motor load for a given axis instance. Since this is regenerative power, the value of the limit is negative.

Note that each drive instance in a multi-axis drive module can have an independently configured Regenerative Power Limit. The indexed elements of this array correspond to axis instances 1 thru 8. Individual elements of this attribute are only applicable to axis instances whose associated Inverter Support bit is set. Array elements that are not applicable or not configured are set to 0.

#### Shunt Regulator Resistor Type

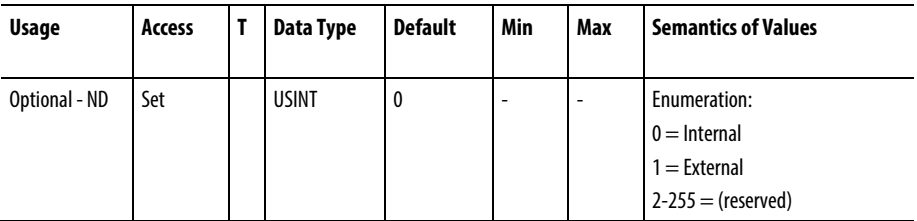

This attribute defines whether an Internal or External Shunt resistor is used.

#### External Shunt Regulator ID

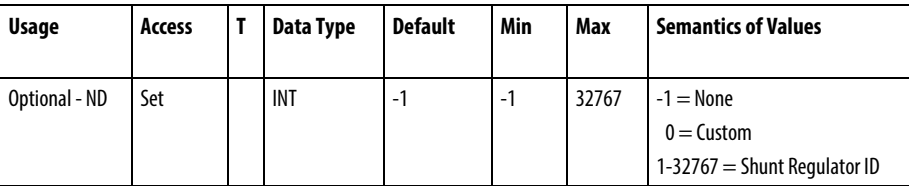

Rockwell specific identifier for the External Shunt Regulator. A value of 0 indicates use of a custom shunt regulator that requires user configuration.

## External Shunt Power

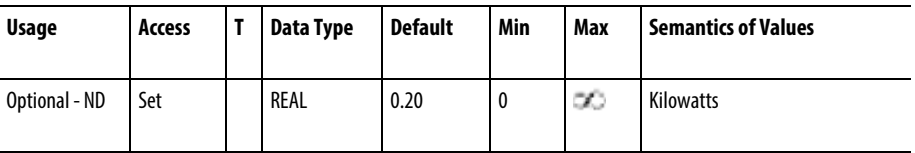

Rockwell specific identifier for the External Shunt Regulator. A value of 0 indicates use of a custom shunt regulator that requires user configuration.

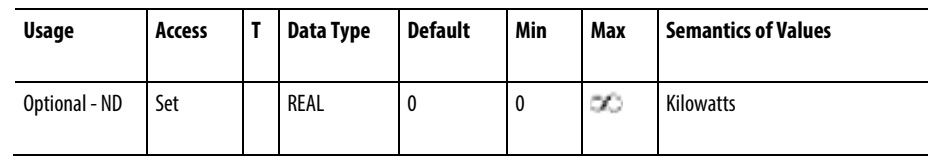

#### External Shunt Pulse Power

This attribute is used when an external shunt resistor has been configured. This attribute value specifies the power that can be delivered to the external shunt resistor for one second, without exceeding the rated element temperature.

There are approximations to help determine this attribute if this information is not available from your vendor.

First approximation method, calculate 'Shunt Pulse Power' (Kilowatts) = 75,000 \* lbs, where lbs is the weight of the resistor wire element (not the weight of the resistor).

Another method is that the thermal time constant = 'Shunt Pulse Power' (Kilowatts) / 'Shunt Power' (Kilowatts) sometimes referred to as thermal mass. the time for the resistor element to reach 63% of rated temperature with applied rated Kilowatts.

A third method for determining this value: The pulse Kilowatts for 1 second is twice the watt rating of a 2 second pulse. In other words, the watt\*sec rating is a constant if the pulse duration is short compared to the thermal time constant of the resistor ad is a function of the element mass.

#### External Bus Capacitance

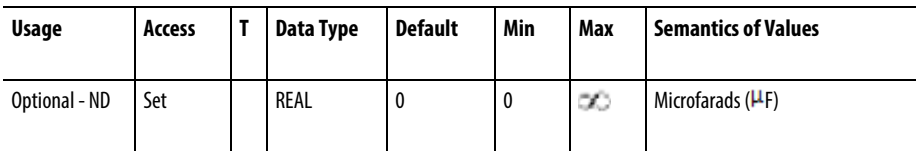

This attribute represents the external DC Bus capacitance when the associated converter or drive is acting as a Common Bus Leader Master, supplying DC Bus power to one or more Common Bus Followers. This attribute may also be applicable to standalone drives that allow connection to an external capacitor. This attribute is not applicable when the Bus Regulator Action is set to Common Bus Follower. The attribute is applicable when the Bus Regulator Action is set to Disable or Shunt Regulator.

# External Shunt Resistance

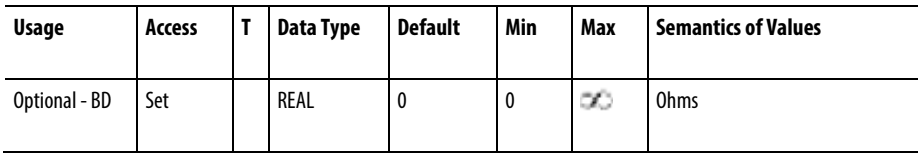

This attribute represents the resistance of the External Shunt Regulator resistor.

# Bus Sharing Group

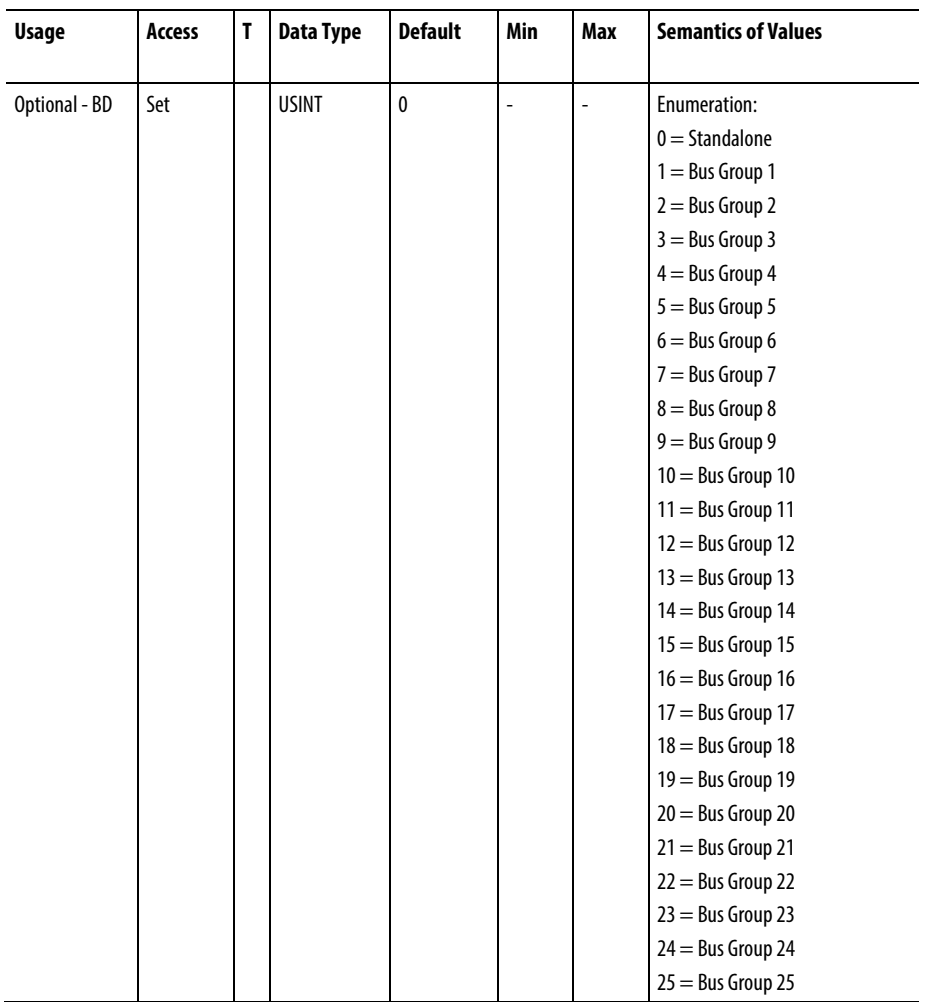

This enumerated selection indicates the Bus Sharing Group the drive is assigned to. Physically, a Bus Sharing Group represents a collection of drives that are wired together in a Shared AC/DC or Shared DC Bus Configuration. Assignment to a Bus Sharing Group limits the DC Bus Unload action initiated by a converter in the group, and the resultant Bus Power Sharing exceptions, to Shared AC/DC and Shared DC drives in the converter's assigned Bus Group. Drives assigned to other Bus Groups are, therefore, unimpacted.
If the drive's Bus Configuration indicates Standalone operation, the only valid enumeration for the Bus Sharing Group is Standalone.

If the drive's Bus Configuration indicates Shared AC/DC or Shared DC operation, the drive should be assigned to a specific Bus Group. The Standalone enumeration in this case is invalid.

If the drive supports the optional Bus Configuration attribute, the Bus Sharing Group is required in the drive profile implementation.

| <b>Usage</b>  | Access | T | <b>Data Type</b> | <b>Default</b> | Min | Max | <b>Semantics of Values</b> |
|---------------|--------|---|------------------|----------------|-----|-----|----------------------------|
| Optional - BD | Set    |   | USINT[8]         | $[] = 0$       | ٠   | ٠   | Enumeration:               |
|               |        |   |                  |                |     |     | $0 = \text{Normal}$        |
|               |        |   |                  |                |     |     | $1 =$ Heavy                |
|               |        |   |                  |                |     |     | $2 =$ Light $(0)$          |
|               |        |   |                  |                |     |     | $3-255 =$ (reserved)       |
|               |        |   |                  |                |     |     |                            |
|               |        |   |                  |                |     |     | [ Axis 1 Duty Select,      |
|               |        |   |                  |                |     |     | Axis 2 Duty Select,        |
|               |        |   |                  |                |     |     | Axis 3 Duty Select,        |
|               |        |   |                  |                |     |     | Axis 4 Duty Select,        |
|               |        |   |                  |                |     |     | Axis 5 Duty Select,        |
|               |        |   |                  |                |     |     | Axis 6 Duty Select,        |
|               |        |   |                  |                |     |     | Axis 7 Duty Select,        |
|               |        |   |                  |                |     |     | Axis 8 Duty Select ]       |

Duty Select

This 8-element array indicates the duty level of the drive application and balances the continuous and intermittent overload capacity of the drive and motor accordingly. Since this value is tied to a specific drive inverter and motor, the setting can vary for each axis instance supported by a multi-axis drive module. The indexed elements of this array correspond to axis instances 1 thru 8. Array elements that are not applicable or configured are set to 0.

- "Normal" Duty provides nominal continuous rating at the expense of lower overload capacity.
- "Heavy" Duty provides highest overload capacity at the expense of a lower continuous rating.
- "Light" Duty provides highest continuous rating at the expense of lower overload capacity.

Specification for the continuous and overload ratings under Normal, Heavy, and Light Duty are left to the discretion of the drive vendor.

Duty Select is used to determine the level of thermal protection for the motor and the inverter during drive operation.

Converter AC Input Phasing

| <b>Usage</b>  | Access | Data Type    | <b>Default</b> | Min | Max | <b>Semantics of Values</b>                                                              |
|---------------|--------|--------------|----------------|-----|-----|-----------------------------------------------------------------------------------------|
| Optional - ND | Set    | <b>USINT</b> | U              | -   | ٠   | Enumeration:<br>$0 =$ Three-Phase (R)<br>$1 =$ Single-Phase (0)<br>$2-255 =$ (reserved) |

This attribute indicates whether the converter input power to AC line is Single-Phase or Three-Phase.

#### Converter AC Input Voltage

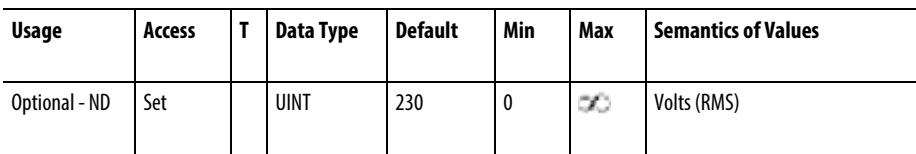

This value configures the drive for the intended AC line voltage applied to the converter.

### Demonstration Mode Select

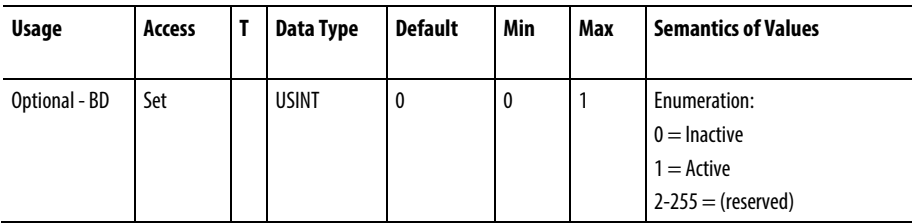

Activating Demonstration Mode, or 'Demo Mode', allows the associated converter and inverter power structures to operate using Single-Phase, 110/120 VAC, 50/60Hz, AC line input. Converter and inverter performance is significantly limited as compared to standard operation with Demo Mode inactive. All converter and inverter modules in a shared DC bus configuration should have the same Demo Mode setting to avoid faulting.

The purpose of Demo Mode is to allow demonstration of products in non-industrial environments. It is not intended for use in real motion applications.

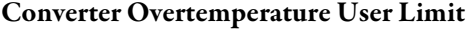

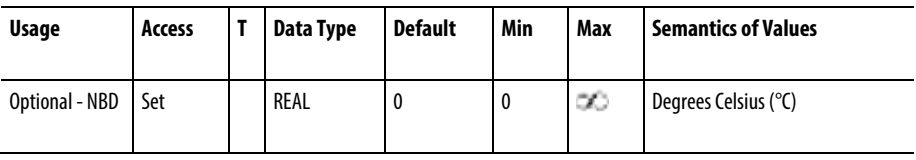

This attribute sets the user limit for the Converter Overtemperature UL exception.

### Converter Thermal Overload User Limit

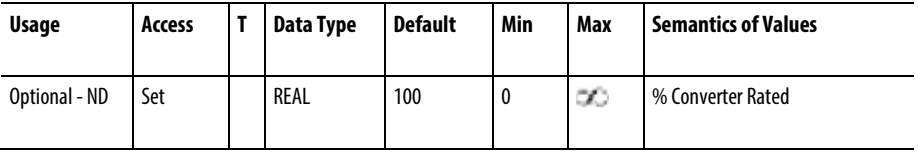

This attribute sets the user limit for the Converter Thermal Overload UL exception.

### Converter Ground Current User Limit

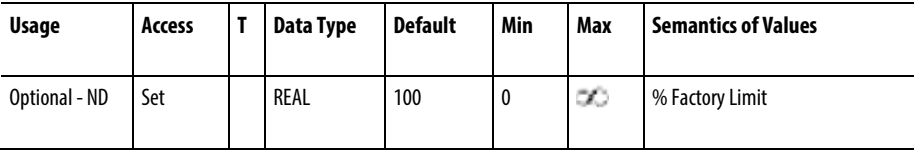

This attribute sets the user limit for the Converter Ground Current UL exception.

### Bus Regulator Overtemperature User Limit

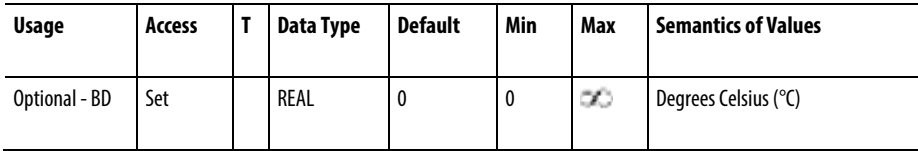

This attribute sets the user limit for the Bus Regulator Overtemperature UL exception.

### Bus Regulator Thermal Overload User Limit

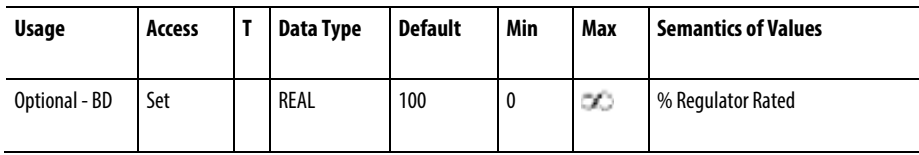

This attribute sets the user limit for the Bus Regulator Thermal UL exception.

### Bus Overvoltage User Limit

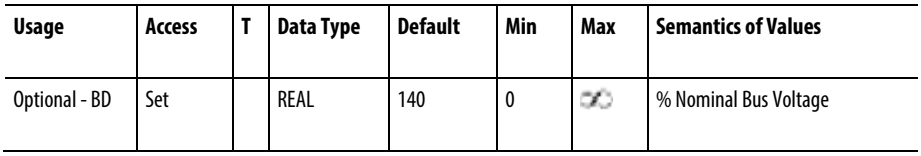

This attribute sets the user limit for the Bus Overvoltage UL exception. Unlike the corresponding Factory Limit, which is specified in Volts, the User Limit is based on the percentage of Nominal Bus Voltage during operation.

### Bus Undervoltage User Limit

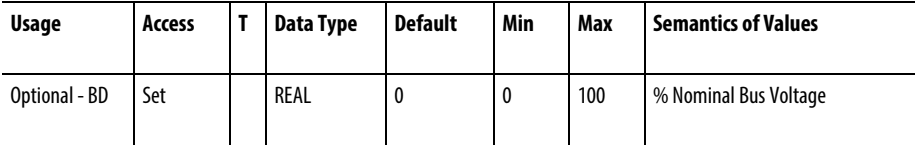

This attribute sets the user limit for the Bus Undervoltage UL exception. Unlike the corresponding Factory Limit, which is specified in Volts, the User Limit is based on the percentage of Nominal Bus Voltage during operation

### Control Module Overtemperature User Limit

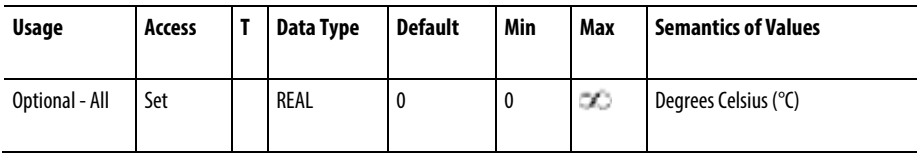

This attribute sets the user limit for the Control Module Overtemperature UL exception.

### Converter Pre-Charge Overload User Limit

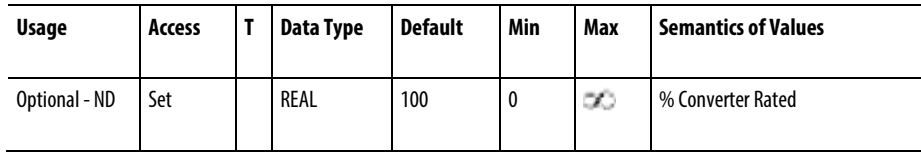

This attribute sets the user limit for the Converter Pre-Charge Overload UL exception.

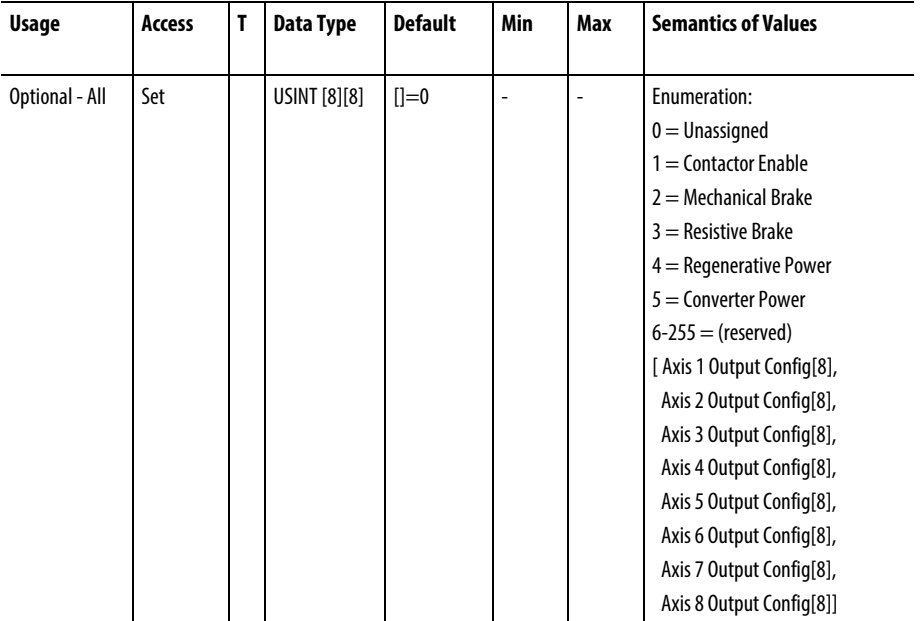

Digital Output Configuration

This attribute is a 2 dimensional array of enumerated values that map configurable digital output to specific functions for each drive axis. Each of the 8 possible axis instances may support up to 8 configurable digital outputs. The Logix controller distributes the Digital Output Configuration array elements to each axis instance of the device. The Digital Output Configuration attribute in the device is defined as a 32 element array of which only the first 8 elements are supported by this 8x8 Digital Output Configuration array definition. The remaining elements of the 32 element array are set to 0.

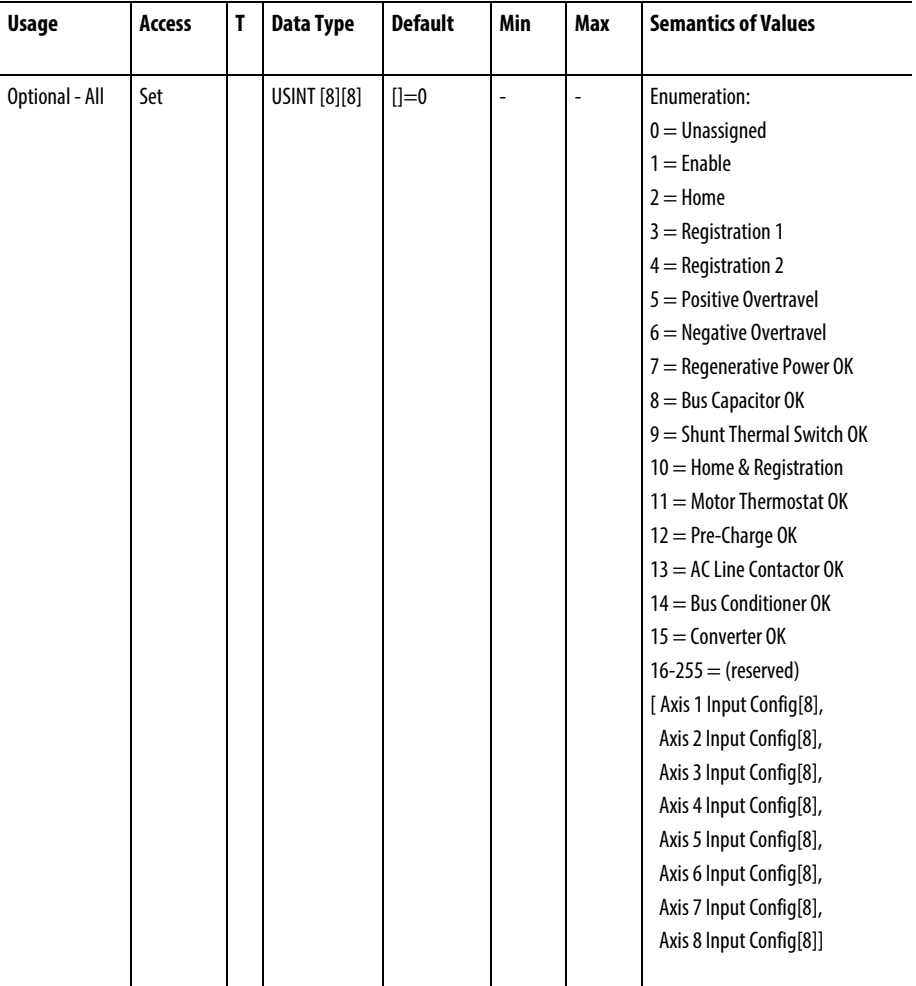

### Digital Input Configuration

This attribute is a 2 dimensional array of enumerated values that map configurable digital inputs to specific functions for each drive axis. Each of the 8 possible axis instances may support up to 8 configurable digital inputs. The Logix controller distributes the Digital Input Configuration array elements to each axis instance of the device. The Digital Input Configuration attribute in the device is defined as a 32 element array of which only the first 8 elements are supported by this 8x8 Digital Input Configuration array definition. The remaining elements of the 32 element array are set to 0.

Functions that are not mapped to a digital input are not checked by the drive, and do not generate associated exceptions or events. Associated exception actions in this case are accepted by the device and ignored.

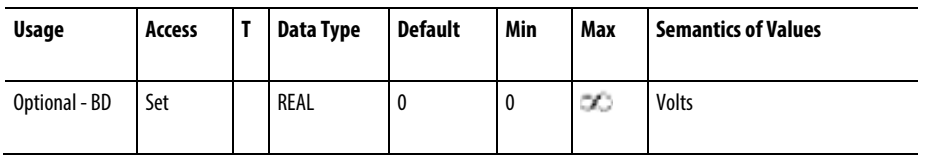

#### DC Bus Output Voltage Set Point n

This attribute sets the reference voltage used to actively regulate the DC Bus Output Voltage output of Bus Converter power structure instance n when in the Running state.

Power structure instance attributes are only applicable when supporting multiple converter power structure generated DC Bus outputs per axis object instance

#### Bus Output Overvoltage User Limit n

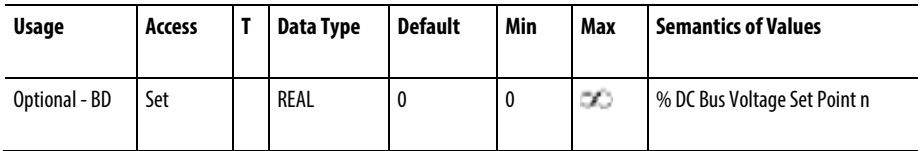

This attribute sets the User Limit for the Bus Overvoltage UL exception associated with the DC Bus output of DC converter power structure instance n when supporting multiple converter power structure generated DC Bus outputs per axis object instance. Unlike the corresponding Factory Limit, which is specified in Volts, the User Limit is based on percent of the corresponding DC Bus Voltage Set Point n during operation.

This attribute is only applicable to DC Converter Types.

#### Bus Output Undervoltage User Limit n

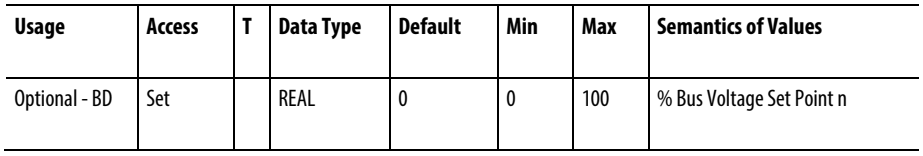

This attribute sets the User Limit for the Bus Undervoltage UL exception associated with the DC Bus output of DC converter power structure instance n when supporting multiple converter power structure generated DC Bus outputs per axis object instance. Unlike the corresponding Factory Limit, which is specified in Volts, the User Limit is based on percent of the corresponding Bus Voltage Set Point n during operation.

This attribute is only applicable to DC Converter Types.

### See also

[Standard Exceptions](#page-622-0) on [page 623](#page-622-0)

[Module Feedback Port Attributes](#page-655-0) o[n page 656](#page-655-0)

[Module Configuration Attributes](#page-638-0) on [page 639](#page-638-0)

# <span id="page-655-0"></span>**Module Feedback Port Attributes**

Module Axis attributes are used to configure the feedback ports of the device module. Each device module may be equipped with multiple feedback ports that can be freely mapped to the various feedback channels of a CIP Motion axis instance.

### Feedback Port Select

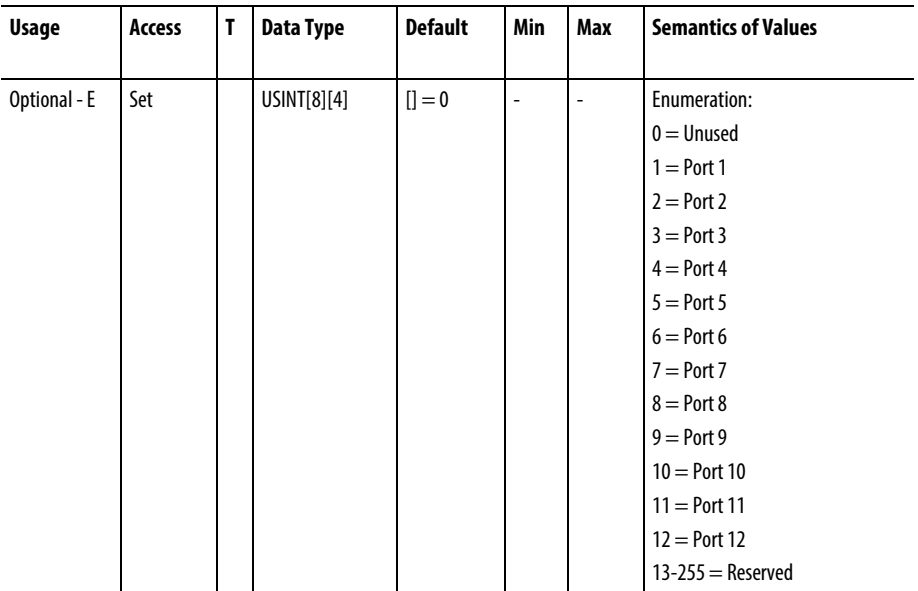

This attribute is organized as 8x4 array with 8 corresponding to the maximum number of axes supported by a given drive device module and 4 representing the number of logical feedback channels per axis. The 8x4 indexed array elements of this array correspond to axis instances 1 thru 8 and feedback channels 1 thru 4, respectively. The individual elements of this array are enumerated values associated with the 'Feedback n Port Select' attribute in the Motion Device Axis Object. The controller's module interface function uses the Feedback Port Select information to set the Feedback n Port Select attributes for each axis instance of the CIP Motion device.

#### Feedback Card Type

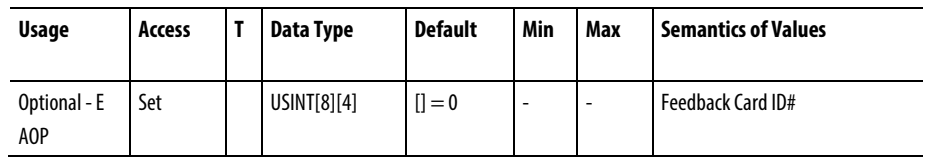

This attribute is organized as 8x4 array with 8 corresponding to the maximum number of axes supported by a given drive device module and 4 representing the number of logical feedback channels per axis. The individual elements of this array are numeric identifiers associated with the specific feedback interface hardware assigned to this feedback port. The list of supported Feedback Types is determined by the feedback interface hardware selection. Configuration software uses this information to filter the Feedback Type list associated with the port. This multidimensional array follows the same indexing rules as the Feedback Port Select.

### See also

[Feedback Interface Types](#page-414-0) on [page 415](#page-414-0)

[Module Timing Attributes](#page-656-0) o[n page 657](#page-656-0)

[Module Configuration Attributes](#page-638-0) on [page 639](#page-638-0)

### <span id="page-656-0"></span>**Module Timing Attributes**

The following attributes configure various time related aspects of CIP Motion device.

### Time Sync Support

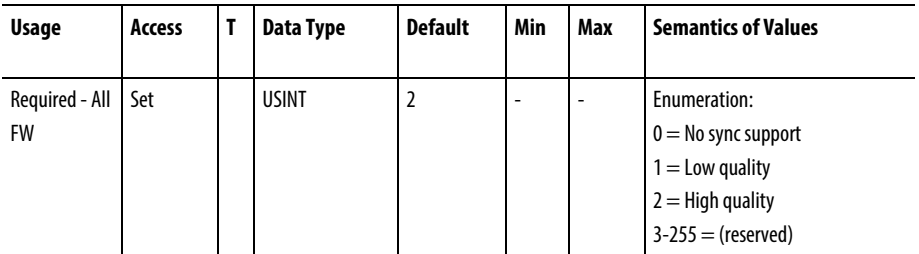

Controller firmware only enumerated parameter (does not go to the drive) which reflects the time synchronization capability of the device.

- No Sync: This enumeration indicates that the device does not support CIP Sync time synchronization and therefore cannot interpret or generate time stamps.
- Low Quality: This enumeration indicates that the device has a low quality implementation of CIP Sync time synchronization protocol. Latency associated with the software time sync algorithm limits time stamp accuracy

to no better than 10 microseconds (µsec). Fine interpolation is not recommended for this time sync implementation. Low Quality time synchronization is sufficient for Fault and Alarm event logging.

• High Quality: This enumeration indicates that the device has a high quality implementation of CIP Sync time synchronization protocol resulting in very accurate time stamping (better than 10 µsec). High Quality time synchronization is appropriate for fine interpolation and registration functionality.

### Time Diagnostics

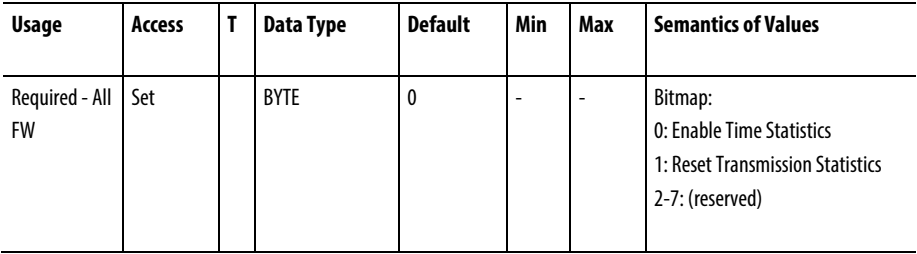

Controller firmware only parameter (does not go to the drive) which controls whether timing diagnostic data is requested from the drive.

- Enable Time Statistics enable timing diagnostic data.
- Reset Transmission Statistics when the controller sees this bit set to a one it will reset transmission statistics and then clear the bits.

### Position Loop Device Update Period

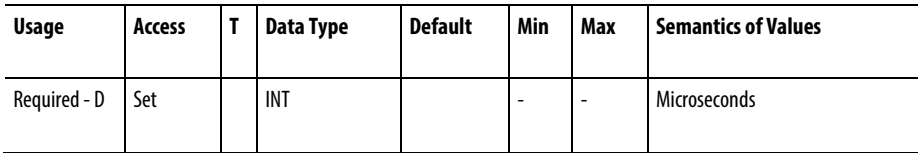

Used to determine setting of Interpolation Control when in position loop mode.

#### Velocity Loop Device Update Period

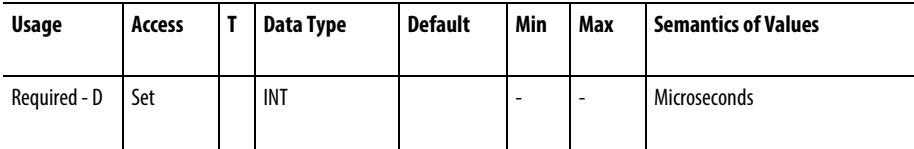

Used to determine setting of Interpolation Control when in velocity loop mode.

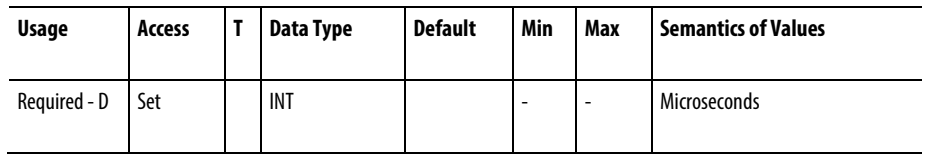

Torque Loop Device Update Period

Used to determine setting of Interpolation Control when in torque loop mode.

### See also

[Motion Control Modes](#page-19-0) o[n page 20](#page-19-0)

[Module Support Attributes](#page-658-0) on [page 659](#page-658-0)

[Module Configuration Attributes](#page-638-0) on [page 639](#page-638-0)

## <span id="page-658-0"></span>**Module Support Attributes**

The following AOP Module C-tag parameters are used by configuration software to determine the size of various array data needed to configure the CIP Motion device and whether attributes associated with the converter function will be sent to the CIP Motion device. These parameters are not attributes of any object and are not sent to the CIP Motion device.

### Number of Configured Axes

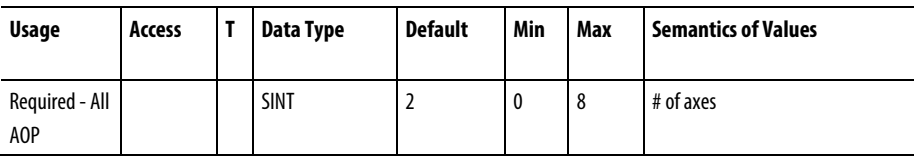

Configuration software only parameter (does not go to the device), representing the number of axes in this device configured for use.

### Inverter Support

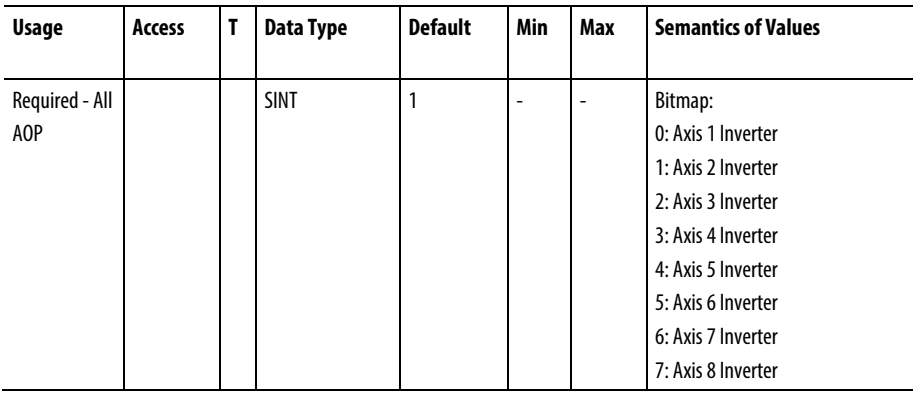

Configuration software only bitmapped attribute (does not go to the device), where each bit determines if an axis instance supports an Inverter power structure. This attribute impacts Inverter specific attributes, such as PWM Frequency and Duty Select.

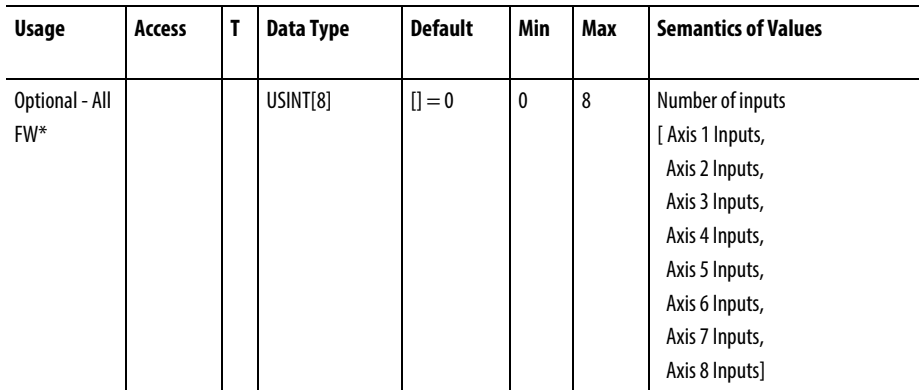

### Number of Configurable Inputs

Firmware only parameter (does not go to the device) that controls how much of the Digital Input Configuration array is sent to the device for a given axis instance.

**Important:** This attribute is only needed if Digital Input Configuration is supported.

The number of configurable inputs can vary for each axis instance supported by a multi-axis drive module. The indexed elements of this array correspond to axis instances 1 thru 8. Array elements that are not applicable or configured are set to 0.

### Source of Configurable Inputs

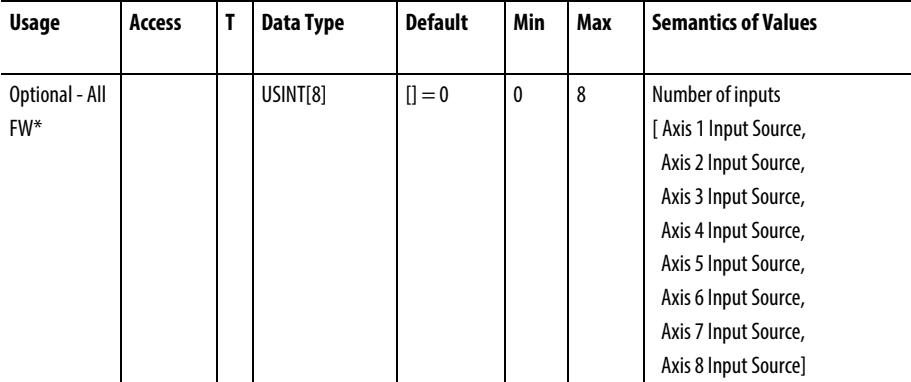

Firmware only parameter (does not go to the device) that specifies the axis instance that sources the configurable digital inputs for a given axis of the device.

**Important:** This attribute is only needed if Digital Input Configuration is supported.

While axis instances generally provide their own set of configurable inputs, in some cases axis instances, like feedback only axis instances, utilize the digital inputs from another axis instance. The Source of Configurable Inputs element can be used to identify another axis instance as the source for its digital inputs. The indexed elements of this array correspond to axis instances 1 thru 8. Array elements that are not applicable or configured are set to 0.

### See also

[Module Axis Attributes](#page-641-0) on [page 642](#page-641-0)

[Module Configuration Attributes](#page-638-0) on [page 639](#page-638-0)

## **A**

Acceleration Control Behavior 31 attribute conversion from SERCOS 120 Drive supported optional attributes 123 attribute units 96 attributes ac line condition 597 acceleration control configuration 264 APR fault 376 auto-tune configuration 354 axis exception action 382 axis exception action configuration 378 axis info 312 axis safety status 537 axis statistical 314 CIP axis status 315 Command Generation Behavior 34 command generator configuration 266 command generator signal 270 command reference generation 266 configuration fault 386 converter ac line configuration 594 converter ac line monitoring 588 converter ac line source configuration 596 converter bus voltage control configuration 604 converter bus voltage control signal 607 converter control mode 601 converter current control configuration 613 converter current control signal 615 converter current reference configuration 610 converter current reference signal 612 converter output 623 converter reactive power control 621 converter types 600 current control configuration 271 current control signal 276 DC bus control 579 drive general purpose I/O 334 drive output 341 event capture 332 exception factory limit info 392 exception user limit configuration 401 exception, fault and alarm 405 feedback configuration 418 frequency control configuration 279

frequency control signal 281 general feedback info 432 general feedback signal 433 general linear motor 509 general motor 511 general permanent magnet motor 519 general rotary motor 522 guard safety 551 guard safety status 552 hookup test configuration 363 hookup test result 364 identify motion axis attributes based on device function codes 102 induction motor 524 inertia test configuration 366 inertia test result 370 interior permanent magnet motor 529 intialization faults 408 linear PM motor 526 load transmission and actuator 532 module axis 642 module class 641 module configuration block 639 module feedback port 656 module support 659 module timing 657 module/node fault and alarm 411 motion control configuration 433 motion control interface 440 motion control signal 448 motion control status 459 motion database storage 471 motion dynamic configuration 475 motion homing configuration 479 motion planner configuration 490 motion planner output 495 motion scaling 496 motor test result 373 position loop configuration 284 position loop signal 281 power and thermal management configuration 342 power and thermal managment status 344 required vs optional axis attributes 99 rotary PM motor 534 standard initialization 409 standard start inhibits 576 start inhibits 576

stopping and braking 556 torque/force control configuration 288 torque/force control signal 298 velocity loop configuration 299 velocity loop signal 307

### **B**

Behavior models 31 Acceleration Control Behavior 31 Command Generation Behavior 34 Current Control Behavior 41 Event Capture Behavior 44 Fault and Alarm Behavior 47 Motion Control Axis Behavior 57

## **C**

CIP data types 97 Control Methods 27 No Control Mode 26 Position Control Mode 21 Torque Control Mode 26 Velocity Control Mode 23 Current Control Behavior 41

## **D**

device function codes 97 Drive supported optional attributes 123

## **E**

Event Capture Behavior 44 exceptions 623

### **F**

Fault and Alarm Behavior 47

### **I**

identify motion axis attributes based on device function codes 102 Integrated Motion Axis Control Modes and Methods 20

### **M**

Motion Control Axis Behavior 57

## **N**

No Control Mode 26

### **P**

Position Control Mode 21

## **R**

required vs optional axis attributes 99 Rockwell Automation specific initialization 409 Rockwell Automation specific start inhibits 578

## **T**

Torque Control Mode 26

### **V**

Velocity Control Mode 23

# **Rockwell Automation support**

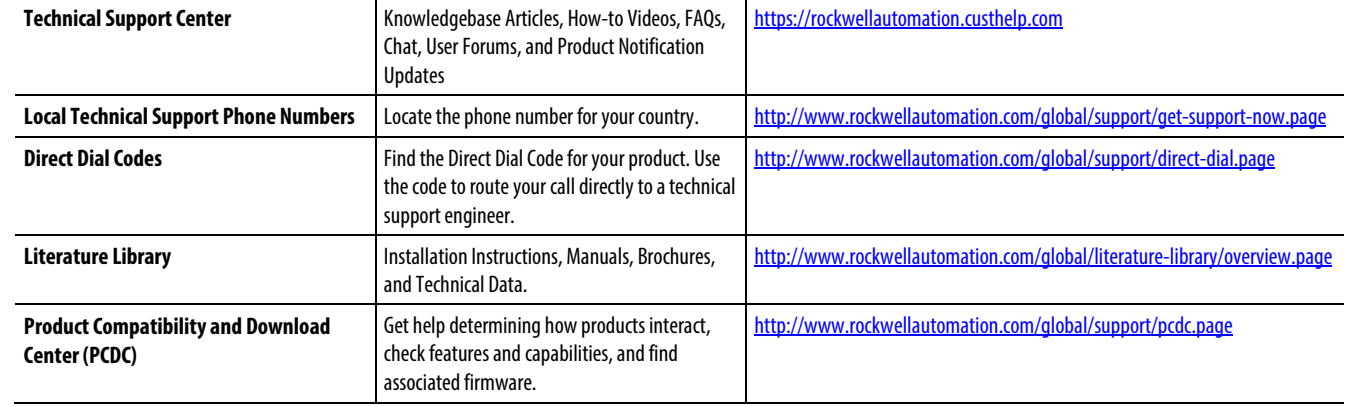

Use the following resources to access support information.

## **Documentation feedback**

Your comments will help us serve your documentation needs better. If you have any suggestions on how to improve this document, complete the How Are We Doing? form at http://literature.rockwellautomation.com/idc/groups/literature/documents/du/ra-du002 -en-e.pdf

Rockwell Automation maintains current product environmental information on its website at http://www.rockwellautomation.com/rockwellautomation/about-us/sustainability-ethics/product-environmental-compliance.page

Allen-Bradley, Rockwell Automation, and Rockwell Software are trademarks of Rockwell Automation, Inc.

Trademarks not belonging to Rockwell Automation are property of their respective companies.

Rockwell Otomasyon Ticaret A.Ş., Kar Plaza İş Merkezi E Blok Kat:6 34752 İçerenköy, İstanbul, Tel: +90 (216) 5698400

www.rockwellautomation.com

#### Power, Control and Information Solutions Headquarters

Americas: Rockwell Automation, 1201 South Second Street, Milwaukee, WI 53204-2496 USA, Tel: (1) 414.382.2000, Fax: (1) 414.382.4444 Europe/Middle East/Africa: Rockwell Automation NV, Pegasus Park, De Kleetlaan 12a, 1831 Diegem, Belgium, Tel: (32) 2 663 0600, Fax: (32) 2 663 0640 Asia Pacific: Rockwell Automation, Level 14, Core F, Cyberport 3, 100 Cyberport Road, Hong Kong, Tel: (852) 2887 4788, Fax: (852) 2508 1846